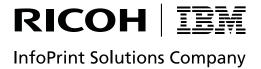

# InfoPrint Manager: Reference

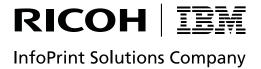

# InfoPrint Manager: Reference

| No.                                                                                                    |
|----------------------------------------------------------------------------------------------------|
| Note:  Before using this information and the product it supports, read the information in "Notices" on page 1077.                                                                                                    |
|                                                                                                    |
|                                                                                                    |
|                                                                                                    |
|                                                                                                    |
|                                                                                                    |
|                                                                                                    |
|                                                                                                    |
|                                                                                                    |
|                                                                                                    |
|                                                                                                    |
|                                                                                                    |
|                                                                                                    |
|                                                                                                    |
|                                                                                                    |
|                                                                                                    |
|                                                                                                    |
|                                                                                                    |
|                                                                                                    |
|                                                                                                    |
|                                                                                                    |
|                                                                                                    |
|                                                                                                    |
|                                                                                                    |
|                                                                                                    |
|                                                                                                    |
| This edition applies to InfoPrint Manager for AIX, Version 4 Release 2 Modification 0, with PTF U811589 (November 2007), to InfoPrint Manager for Windows, Version 2 Release 2 Modification 0, with PTF UO00601 (November 2007), and to all subsequent releases and modifications until otherwise indicated in new editions. |
| This edition replaces S544-5475-20.                                                                                                    |
| Internet                                                                                                    |
| Visit our home page: http://www.infoprint.com                                                                                                    |

InfoPrint Solutions Company 6300 Diagonal Hwy 002J Boulder, CO 80301-9270

U.S.A.

© Copyright InfoPrint Solutions Company 1998, 2007. All rights reserved.

You can send comments by e-mail to printpub@us.ibm.com or by mail to:

# Contents

| Figures xiii                                      | pdenable command: enables destinations to         |
|---------------------------------------------------|---------------------------------------------------|
|                                                   | accept jobs and logs to log 57                    |
| Tables xv                                         | pdls command: lists selected attribute values 61  |
|                                                   | pdmod command: modifies attributes of             |
| Chantar 1 Introduction 1                          | submitted print jobs                              |
| Chapter 1. Introduction                           | pdpause command: pauses jobs, actual              |
| Who should read this publication                  | destinations, servers, or queues 83               |
| About the documentation for InfoPrint 1           | pdpr command: submits jobs 92                     |
| The InfoPrint publication library 2               | pdpromote command: advances a job to the top      |
| Most recent information 4                         | of a queue                                        |
| Other publications related to InfoPrint 4         | pdq command: queries job status 105               |
| Manual (man) pages for InfoPrint commands,        | pdreorder command: reassigns jobs 112             |
| utilities, and transforms 5                       | pdresubmit command: resubmits jobs 115            |
| Manual (man) pages for InfoPrint attributes 7     | pdresume command: enables paused objects to       |
| InfoPrint online message catalog 7                | resume operation                                  |
| readme files 8                                    | pdrm command: removes jobs                        |
| The organization of this publication 9            | pdset command: defines attribute values 127       |
| Conventions used in this publication              | pdshutdown command: stops servers or actual       |
| Highlighting                                      | destinations                                      |
| Reading Syntax Diagrams                           |                                                   |
| Reference table for path names                    | pdspace command: backspaces or forward            |
| Objects                                           | spaces a printer                                  |
| Object classes                                    | podelete command: delete documents from the       |
| Object name restrictions                          | Print Optimizer                                   |
| Object attributes                                 | polist command: list documents or resources on    |
| Commands                                          | the Print Optimizer                               |
| Flags, command attributes, and arguments 17       | uconv command: convert encoding of character      |
| Command output: headings and style 18             | set                                               |
| Tips for using commands                           | The -o flag for AIX print commands and the        |
|                                                   | InfoPrint Manager lprafp command 147              |
| Administrative utilities                          | Syntax for the -o flag                            |
| Daemon utilities for InfoPrint Manager for AIX 21 | Description for the -o flag                       |
| Transform commands                                | Limitations for the -o flag                       |
| Environment variables for InfoPrint Manager for   | The -o flag                                       |
| AIX                                               | Examples for the -o flag                          |
| Windows Services for InfoPrint Manager for        | InfoPrint administrative utilities                |
| Windows                                           | afpsplit utility: extracts pages from a           |
|                                                   | MO:DCA-P file                                     |
| Chapter 2. InfoPrint Manager Tools 23             | ainupod1 utility: generates accounting            |
| InfoPrint commands                                | information by user                               |
| listconv command: list all the default converters | ainupod2 utility: generates accounting            |
| in CCSID                                          | information by job                                |
| lprafp command: submits remote jobs in            | ainupod3 utility: generates accounting            |
| InfoPrint Manager for AIX                         | information for a user                            |
| mkfntmap command: maps PostScript fonts 29        | ainurpt1 utility: generates accounting            |
| pdaccount command: collect accounting             | information by actual destination 188             |
| information for a specific time period 30         | ainurpt2 utility: generates accounting            |
|                                                   | information by user                               |
| pdclean command: removes all jobs from the        |                                                   |
| specified object                                  | ainurpt3 utility: generates accounting            |
| pdcreate command: creates InfoPrint objects 37    | information for a user                            |
| pddelete command: deletes InfoPrint objects 44    | ainurpt4 utility: generates audit information by  |
| pddeviceop command: perform device operation      | destination                                       |
| on device associated with specified actual        | ainurpt5 utility: generates audit information by  |
| destination                                       | user                                              |
| pddisable command: stops destinations from        | ainurpt6 utility: generates audit information for |
| accepting jobs and logs from logging 53           | a user                                            |

| ainurpt7 utility: generates job-completion          | t2file utility: reads MVS partitioned data sets  |                   |
|-----------------------------------------------------|--------------------------------------------------|-------------------|
| information for a destination                       | from tape in InfoPrint Manager for AIX           | 234               |
| ainurpt8 utility: generates post-print accounting   | Daemon utilities for InfoPrint Manager for AIX   | 235               |
| data by job submittor                               | lsippgw utility: list the IPP ports on InfoPrint |                   |
| ainurpt9 utility: generates detailed entries of     |                                                  | 235               |
| times and pages printed                             | mysprsd utility: starts the MVS download         |                   |
| allocatefs utility: allocates drives for InfoPrint  | * *                                              | 236               |
| Manager for AIX file systems                        |                                                  | 241               |
| cfu utility: displays and builds coded fonts in     |                                                  | 244               |
| InfoPrint Manager for AIX                           | startcbd utility: starts the SAP callback daemon | 249               |
| cmt utility: builds color mapping table source      | stopcbd utility: stops the SAP callback daemon   | 250               |
| and object files 201                                | startippgw utility: start an IPP gateway on      | 200               |
|                                                     |                                                  | 251               |
| ipguiady and ipguibasic utilities: start the        | InfoPrint Manager for AIX                        | . 201             |
| InfoPrint Manager Operations GUI with               | stopippgw utility: stop an IPP gateway on        | 253               |
| InfoPrint Manager for AIX                           |                                                  |                   |
| ipguiadvadm and ipguibasicadm utilities: start      | ,                                                | 253               |
| the InfoPrint Manager Administration GUI for        | 1 1 1                                            | 254               |
| InfoPrint Manager for AIX                           | startsapconnectd utility: starts the SAPconnect  |                   |
| jsmigr utility: migrates PSF for AIX job scripts    |                                                  | 254               |
| in InfoPrint Manager for AIX 205                    | stopsapconnectd utility: stops the SAPconnect    |                   |
| notificationClient 207                              |                                                  | 255               |
| pdcrcds utility: creates directories for DCE in     | InfoPrint transform commands                     |                   |
| InfoPrint Manager for AIX                           | afp2pdf transform: transforms AFP data to PDF    | 257               |
| pdcrdflt utility: creates default auxiliary sheets, | db2afp Command: transforms DBCS data to          |                   |
| media, and queue in InfoPrint Manager for AIX . 208 | AFP                                              | 272               |
| pdcrmed utility: creates commonly used media 209    | d2afp command: transforms ditroff data to AFP    |                   |
| pdinitports utility: initializes ports in InfoPrint | in InfoPrint Manager for AIX                     | . 277             |
| Manager for AIX 211                                 | gif2afp command: transforms GIF data to AFP      | 280               |
| pdmigpp utility: migrates existing AIX printers     | img2afp command: transforms image data to        |                   |
| to InfoPrint Manager for AIX                        |                                                  | 301               |
| pdmincfg utility: sets up a minimum InfoPrint       | jpeg2afp command: transforms JPEG data to        |                   |
| configuration in InfoPrint Manager for AIX 213      |                                                  | 308               |
| pdmsg utility: displays information about a         | line2afp command: transforms traditional line    |                   |
| message in InfoPrint Manager for AIX 215            |                                                  | 329               |
| pdwsinitports utility: change the ports used by     | pcl2afp command: transforms PCL data to AFP      | 360               |
| the InfoPrint Manager Web Server                    | pdf2afp and ps2afp commands: transform PDF       | 500               |
| rc.iprsap utility: start SAP daemons on InfoPrint   |                                                  | 386               |
| Manager for AIX                                     | ppml2afp transform: transforms PPML data to      | . 500             |
|                                                     |                                                  | 407               |
| rc.pd utility: restarts servers in InfoPrint        |                                                  | 407               |
| Manager for AIX                                     | sap2afp command: transforms SAP OTF or           | 11.1              |
| sense utility: senses whether a channel-attached    | ABAP data to AFP                                 | 414               |
| printer is attached to InfoPrint Manager for        | tiff2afp command: transforms TIFF data to AFP    |                   |
| Windows                                             | xml2afp transform: transforms XML data to AFP    | 450               |
| setup utility: starts the InfoPrint installer in    | xml2pdf transform: transforms XML data to        | 4.55              |
| InfoPrint Manager for AIX                           | PDF                                              | 457               |
| startppo utility: starts the InfoPrint SMIT         |                                                  |                   |
| Operator's Interface in InfoPrint Manager for       | Chapter 3. InfoPrint object attributes           | 463               |
| AIX                                                 | About Destination Support Systems (DSSs)         | 463               |
| start_server utility: starts a server for a Basic   | InfoPrint Manager for AIX supports the           |                   |
| InfoPrint Installation in InfoPrint Manager for     |                                                  | 463               |
| AIX                                                 | InfoPrint Manager for Windows supports the       |                   |
| startsrv utility: starts a server in InfoPrint      |                                                  | 465               |
| Manager for AIX                                     | Understanding attachment types for PSF actual    |                   |
| stop_server utility: shuts down a server in         |                                                  | 466               |
| InfoPrint Manager for AIX                           | Attributes displayed in the InfoPrint Manager    | 100               |
| tdump utility: outputs tape contents in             | · · · · · · · · · · · · · · · · · ·              | 466               |
| human-readable format in InfoPrint Manager          |                                                  |                   |
| for AIX                                             | 0 ,                                              | . 467<br>. 471    |
| tlist utility: lists files on a tape in InfoPrint   |                                                  | . <del>4</del> /1 |
| Manager for AIX                                     | Attributes not displayed in the InfoPrint        | 177               |
|                                                     | Manager Administration GUI                       |                   |
|                                                     | Initially settable attribute listing             | 4/2               |

| Resettable attribute listing                  |       | device-description                         |  |
|-----------------------------------------------|-------|--------------------------------------------|--|
| accept-jobs                                   |       | device-input-trays                         |  |
| accounting-exit                               | . 477 | device-ip-address                          |  |
| ack-interval                                  |       | device-location                            |  |
| add-carriage-returns                          |       | device-manufacturer                        |  |
| add-line-feeds                                |       | device-marker-supplies                     |  |
| ascii-character-map                           |       | device-media-supported                     |  |
| ascii-font-map                                | . 480 | device-model                               |  |
| associated-queue                              |       | device-name                                |  |
| associated-server                             |       | device-op-panel-locked                     |  |
| attachment-type                               |       | device-output-bins                         |  |
| attribute-map                                 |       | device-printer-name                        |  |
| audit-exit                                    |       | device-ready-media                         |  |
| automatic-postscript-mode-switch              |       | device-serial-number                       |  |
| auxiliary-sheet-selections-supported          |       | device-state                               |  |
| backup-destinations                           |       | device-support-system                      |  |
| booklet-fold                                  |       | device-version                             |  |
| cancel-individual-document-supported          |       | document-attributes-supported              |  |
| capture-inline-cmr-resources                  | . 489 | document-finishings-supported              |  |
| capture-inline-otf-resources                  |       | document-formats-ripped-at-destination .   |  |
| carriage-control-types-supported              | . 491 | document-formats-supported                 |  |
| character-mappings-supported                  | . 492 | document-types-supported                   |  |
| checkpoint-at-stacker                         | . 493 | document-varying-attributes-supported      |  |
| checkpoint-formats-supported                  |       | dss-job-message-disposition                |  |
| classes-ready                                 | . 494 | dss-job-message-log-size                   |  |
| client-driver-names                           | . 495 | dss-job-message-log-wrap                   |  |
| color-bits-per-plane                          | . 496 | ebcdic-character-mapping                   |  |
| color-bits-per-plane-supported                | . 496 | enabled                                    |  |
| color-mapping-table                           | . 497 | end-message-supported                      |  |
| color-profile                                 | . 498 | end-sheets-supported                       |  |
| color-profiles-supported                      | . 498 | file-size-range-supported                  |  |
| color-rendering-intent                        |       | font-resolutions-supported                 |  |
| color-toner-saver                             |       | force-destination-setup                    |  |
| color-toner-saver-supported                   |       | force-micr-font-print                      |  |
| command                                       | . 502 | force-printer-setup                        |  |
| connection-timeout                            | . 502 | form-definition                            |  |
| content-orientations-supported                |       | form-length-range-supported                |  |
| convert-to-ebcdic-supported                   |       | forms-ready                                |  |
| data-fidelity-problem-reported-supported      |       | halftones-supported                        |  |
| default-font-fidelity-action                  |       | image-fit-supported                        |  |
| default-font-resolution                       |       | image-length                               |  |
| default-input-tray                            |       | image-out-formats-supported                |  |
| descriptor                                    |       | image-width                                |  |
| destination-command                           |       | input-data-user-exit                       |  |
| destination-data-stream                       |       | input-trays-medium                         |  |
| destination-locations                         |       | input-trays-supported                      |  |
| destination-model                             |       | interrupt-message-page-enabled             |  |
| destination-name                              |       | interrupt-message-page-form-definition     |  |
| destination-needs-attention-time              |       | interrupt-message-page-edge-marks          |  |
| destination-needs-key-operator-attention-time |       | intervention-timer                         |  |
| destination-pass-through                      |       | job-attributes-supported                   |  |
| destination-poll-interval                     |       | job-batches-ready                          |  |
| destination-realization                       |       |                                            |  |
|                                               |       | job-finishings-supported                   |  |
| destination-register-threshold                |       | job-result-set-delivery-methods-supported. |  |
| destination-release-timer                     |       | job-retry-count-limit                      |  |
| destination-state                             |       | job-retry-interval                         |  |
| destination-support-system                    |       | job-rip-actions-supported                  |  |
| destination-tcpip-internet-address            |       | job-size-range-ready                       |  |
| destination-tcpip-port-number                 |       | job-size-range-supported                   |  |
| destination-timeout-period                    | EC.4  | job-start-wait-supported                   |  |

I

| large file enabled                                                                                                    | 591                                                                                                    | printer name 621                                                                                                    |
|----------------------------------------------------------------------------------------------------|----------------------------------------------------------------------------------------------------|----------------------------------------------------------------------------------------------------|
| large-file-enabled                                                                                                    |                                                                                                    | printer-name                                                                                                    |
| list-of-managers                                                                                                    |                                                                                                    |                                                                                                    |
| locations                                                                                                    |                                                                                                    | printer-needs-key-operator-attention-time 621                                                                                                    |
| log-accounting-data                                                                                                    |                                                                                                    | printer-pass-through 621                                                                                                    |
| logged-onto-sap                                                                                                    |                                                                                                    | printer-realization 621                                                                                                    |
| logical-destinations-assigned                                                                                                    |                                                                                                    | printer-register-threshold 621                                                                                                    |
| managers                                                                                                    |                                                                                                    | printer-release-timer 621                                                                                                    |
| maximum-concurrent-jobs                                                                                                    |                                                                                                    | printer-resolutions-ready 621                                                                                                    |
| maximum-copies-supported                                                                                                    | 587                                                                                                    | printer-resolutions-supported 623                                                                                                    |
| maximum-fonts-to-keep                                                                                                    | 587                                                                                                    | printer-select-jdl 624                                                                                                    |
| maximum-overlays-to-keep                                                                                                    | 588                                                                                                    | printer-separator-sheet 625                                                                                                    |
| maximum-presentation-object-containers-to-keep                                                                                                    | 588                                                                                                    | printer-start-jde-jdl 626                                                                                                    |
| maximum-segments-to-keep                                                                                                    |                                                                                                    | printer-start-sheet 626                                                                                                    |
| media-ready                                                                                                    |                                                                                                    | printer-state                                                                                                    |
| media-supported                                                                                                    |                                                                                                    | printer-s370-channel-device-address 628                                                                                                    |
| message                                                                                                    |                                                                                                    | printer-s370-channel-slot-number 629                                                                                                    |
| message-font-type                                                                                                    |                                                                                                    | printer-tcpip-internet-address 629                                                                                                    |
| message-form-definition                                                                                                    |                                                                                                    | printer-tcpip-port-number                                                                                                    |
| model                                                                                                    |                                                                                                    | printer-timeout-period                                                                                                    |
|                                                                                                    |                                                                                                    |                                                                                                    |
| non-process-runout-timer                                                                                                    | 595<br>EOF                                                                                                    | problem-message                                                                                                    |
| notification-profile                                                                                                    |                                                                                                    | protected-attributes                                                                                                    |
| notify-operator                                                                                                    |                                                                                                    | psf-tray-characteristics                                                                                                    |
| number-up-supported                                                                                                    | 599                                                                                                    | public-context-presentation-object-container 635                                                                                                    |
| object-class                                                                                                    |                                                                                                    | qualities-supported 636                                                                                                    |
| offset-stacking-available                                                                                                    |                                                                                                    | register-threshold 636                                                                                                    |
| operators                                                                                                    |                                                                                                    | registered-with-spooler                                                                                                    |
| optimize-for-multiple-copies                                                                                                    | 601                                                                                                    | remote-queue                                                                                                    |
| orientations-supported                                                                                                    | 602                                                                                                    | resource-context                                                                                                    |
| other-options                                                                                                    | 602                                                                                                    | resource-context-font                                                                                                    |
| output-appearances-supported                                                                                                    | 602                                                                                                    | resource-context-form-definition 641                                                                                                    |
| output-bin                                                                                                    | 603                                                                                                    | resource-context-overlay                                                                                                    |
| output-bin-numbers                                                                                                    |                                                                                                    | resource-context-page-definition 643                                                                                                    |
| output-bins-supported                                                                                                    | 605                                                                                                    | resource-context-page-segment                                                                                                    |
| output-data-user-exit                                                                                                    | 606                                                                                                    |                                                                                                    |
|                                                                                                    | 000                                                                                                    | resource-context-presentation-object-container 645                                                                                                  |
|                                                                                                    |                                                                                                    | resource-context-presentation-object-container resource-context-space-threshold                                                                     |
| output-format-supported                                                                                                    | 607                                                                                                    | resource-context-space-threshold 646                                                                                                    |
| output-format-supported                                                                                                    | 607<br>607                                                                                                    | resource-context-space-threshold 646 reuse-inline-presentation-object-container 647                                                                 |
| output-format-supported                                                                                                    | 607<br>607<br>608                                                                                                    | resource-context-space-threshold                                                                                                    |
| output-format-supported                                                                                                    | 607<br>607<br>608<br>609                                                                                                    | resource-context-space-threshold 646 reuse-inline-presentation-object-container 647 reverse-page-order 648 sap-gateway-host 649                     |
| output-format-supported                                                                                                    | 607<br>607<br>608<br>609                                                                                                    | resource-context-space-threshold 646 reuse-inline-presentation-object-container 647 reverse-page-order 648 sap-gateway-host 649 sap-gateway-service |
| output-format-supported                                                                                                    | 607<br>607<br>608<br>609<br>609<br>610                                                                                                    | resource-context-space-threshold 646 reuse-inline-presentation-object-container 647 reverse-page-order 648 sap-gateway-host 649 sap-gateway-service |
| output-format-supported overlay page-select-supported pcl-server-address pcl-server-port physical-printer plex                                                                                                    | 607<br>607<br>608<br>609<br>609<br>610<br>610                                                                                                    | resource-context-space-threshold                                                                                                    |
| output-format-supported overlay page-select-supported pcl-server-address pcl-server-port physical-printer plex plexes-supported                                                                                                    | 607<br>607<br>608<br>609<br>609<br>610<br>610                                                                                                    | resource-context-space-threshold                                                                                                    |
| output-format-supported overlay page-select-supported pcl-server-address pcl-server-port physical-printer plex plexes-supported postscript-server-address                                                                                                    | 607<br>607<br>608<br>609<br>609<br>610<br>610<br>611<br>612                                                                                                    | resource-context-space-threshold                                                                                                    |
| output-format-supported overlay  page-select-supported pcl-server-address pcl-server-port physical-printer plex plexes-supported postscript-server-address postscript-server-port.                                                                                                    | 607<br>607<br>608<br>609<br>609<br>610<br>610<br>611<br>612<br>612                                                                                                    | resource-context-space-threshold                                                                                                    |
| output-format-supported overlay page-select-supported pcl-server-address pcl-server-port physical-printer plex plexes-supported postscript-server-address postscript-server-port presentation-fidelity-problem-reported                                                                                                    | 607<br>607<br>608<br>609<br>609<br>610<br>611<br>612<br>612<br>613                                                                                                    | resource-context-space-threshold                                                                                                    |
| output-format-supported overlay  page-select-supported pcl-server-address pcl-server-port physical-printer plex plexes-supported postscript-server-address postscript-server-port presentation-fidelity-problem-reported presentation-object-container-extraction-mode                                                                                                    | 607<br>607<br>608<br>609<br>609<br>610<br>610<br>611<br>612<br>612<br>613<br>614                                                                                            | resource-context-space-threshold                                                                                                    |
| output-format-supported overlay  page-select-supported pcl-server-address pcl-server-port physical-printer plex plexes-supported postscript-server-address postscript-server-port presentation-fidelity-problem-reported presentation-object-container-extraction-mode print-edge-marks                                                                                                    | 607<br>607<br>608<br>609<br>609<br>610<br>611<br>612<br>612<br>613<br>614<br>614                                                                                            | resource-context-space-threshold                                                                                                    |
| output-format-supported overlay page-select-supported pcl-server-address pcl-server-port physical-printer plex plexes-supported postscript-server-address postscript-server-port presentation-fidelity-problem-reported presentation-object-container-extraction-mode print-edge-marks print-optimizer-server-address                                                                                                    | 607<br>607<br>608<br>609<br>609<br>610<br>611<br>612<br>612<br>613<br>614<br>614<br>615                                                                                     | resource-context-space-threshold                                                                                                    |
| output-format-supported overlay page-select-supported pcl-server-address pcl-server-port physical-printer plex plexes-supported postscript-server-address postscript-server-port presentation-fidelity-problem-reported presentation-object-container-extraction-mode print-edge-marks print-optimizer-server-port print-optimizer-server-port                                                                                                    | 607<br>607<br>608<br>609<br>609<br>610<br>611<br>612<br>612<br>613<br>614<br>614<br>615<br>615                                                                              | resource-context-space-threshold                                                                                                    |
| output-format-supported overlay page-select-supported pcl-server-address pcl-server-port physical-printer plex plexes-supported postscript-server-address postscript-server-port presentation-fidelity-problem-reported presentation-object-container-extraction-mode print-edge-marks print-optimizer-server-port print-optimizer-server-port print-optimizer-server-port print-optimizer-server-port print-optimizer-synchronization-timeout                                                                                       | 607<br>607<br>608<br>609<br>609<br>610<br>611<br>612<br>612<br>613<br>614<br>614<br>615<br>615                                                                              | resource-context-space-threshold                                                                                                    |
| output-format-supported overlay  page-select-supported pcl-server-address pcl-server-port physical-printer plex plexes-supported postscript-server-address postscript-server-port presentation-fidelity-problem-reported presentation-object-container-extraction-mode print-edge-marks print-optimizer-server-port print-optimizer-server-port print-optimizer-synchronization-timeout print-qualities-supported                                                                                                    | 607<br>607<br>608<br>609<br>609<br>610<br>611<br>612<br>612<br>613<br>614<br>614<br>615<br>615<br>616                                                                       | resource-context-space-threshold                                                                                                    |
| output-format-supported overlay  page-select-supported pcl-server-address pcl-server-port physical-printer plex plexes-supported postscript-server-address postscript-server-port presentation-fidelity-problem-reported print-edge-marks print-optimizer-server-address print-optimizer-server-port print-optimizer-synchronization-timeout print-qualities-supported print-queue                                                                                                    | 607<br>608<br>609<br>609<br>610<br>611<br>612<br>612<br>613<br>614<br>614<br>615<br>615<br>616<br>616                                                                       | resource-context-space-threshold                                                                                                    |
| output-format-supported overlay page-select-supported pcl-server-address pcl-server-port physical-printer plex plexes-supported postscript-server-address postscript-server-port presentation-fidelity-problem-reported presentation-object-container-extraction-mode print-edge-marks print-optimizer-server-port print-optimizer-server-port print-optimizer-server-port print-optimizer-server-port print-qualities-supported print-qualities-supported print-queue print-queue-name                                              | 607<br>608<br>609<br>609<br>610<br>610<br>611<br>612<br>612<br>613<br>614<br>614<br>615<br>616<br>616<br>617<br>617                                                         | resource-context-space-threshold                                                                                                    |
| output-format-supported overlay page-select-supported pcl-server-address pcl-server-port physical-printer plex plexes-supported postscript-server-address postscript-server-port presentation-fidelity-problem-reported presentation-object-container-extraction-mode print-edge-marks print-optimizer-server-port print-optimizer-server-port print-optimizer-server-port print-qualities-supported print-qualities-supported print-queue print-queue-name printer.                                                                 | 607<br>608<br>609<br>609<br>610<br>610<br>611<br>612<br>613<br>614<br>614<br>615<br>616<br>616<br>617<br>617<br>618                                                         | resource-context-space-threshold                                                                                                    |
| output-format-supported overlay page-select-supported pcl-server-address pcl-server-port physical-printer plex plexes-supported postscript-server-address postscript-server-port presentation-fidelity-problem-reported presentation-object-container-extraction-mode print-edge-marks print-optimizer-server-port print-optimizer-server-port print-optimizer-server-port print-qualities-supported print-qualities-supported print-queue print-queue-name printer-command                                                          | 607<br>608<br>609<br>609<br>610<br>610<br>611<br>612<br>613<br>614<br>614<br>615<br>616<br>616<br>617<br>617<br>618<br>618                                                  | resource-context-space-threshold                                                                                                    |
| output-format-supported overlay page-select-supported pcl-server-address pcl-server-port physical-printer plex plexes-supported postscript-server-address postscript-server-port presentation-fidelity-problem-reported presentation-object-container-extraction-mode print-edge-marks print-optimizer-server-port print-optimizer-server-port print-optimizer-server-port print-qualities-supported print-qualities-supported print-queue print-queue-name printer.                                                                 | 607<br>608<br>609<br>609<br>610<br>610<br>611<br>612<br>613<br>614<br>614<br>615<br>616<br>616<br>617<br>617<br>618<br>618                                                  | resource-context-space-threshold                                                                                                    |
| output-format-supported overlay page-select-supported pcl-server-address pcl-server-port physical-printer plex plexes-supported postscript-server-address postscript-server-port presentation-fidelity-problem-reported presentation-object-container-extraction-mode print-edge-marks print-optimizer-server-port print-optimizer-server-port print-optimizer-server-port print-qualities-supported print-qualities-supported print-queue print-queue-name printer-command                                                          | 607<br>608<br>609<br>609<br>610<br>610<br>611<br>612<br>612<br>613<br>614<br>614<br>615<br>615<br>616<br>617<br>617<br>618<br>618<br>618                                    | resource-context-space-threshold                                                                                                    |
| output-format-supported overlay  page-select-supported pcl-server-address pcl-server-port physical-printer plex plexes-supported postscript-server-address postscript-server-port presentation-fidelity-problem-reported presentation-object-container-extraction-mode print-edge-marks print-optimizer-server-address print-optimizer-server-port print-optimizer-server-port print-qualities-supported print-qualities-supported print-queue print-queue-name printer-command printer-data-stream                                  | 607<br>608<br>609<br>609<br>610<br>610<br>611<br>612<br>612<br>613<br>614<br>614<br>615<br>615<br>616<br>617<br>617<br>617<br>618<br>618<br>618                             | resource-context-space-threshold                                                                                                    |
| output-format-supported overlay  page-select-supported pcl-server-address pcl-server-port physical-printer plex plexes-supported postscript-server-address postscript-server-port presentation-fidelity-problem-reported presentation-object-container-extraction-mode print-edge-marks print-optimizer-server-port print-optimizer-server-port print-qualities-supported print-qualities-supported print-queue print-queue-name printer-command printer-data-stream printer-end-sheet                                               | 607<br>608<br>609<br>609<br>610<br>610<br>611<br>612<br>612<br>613<br>614<br>614<br>615<br>615<br>616<br>617<br>617<br>618<br>618<br>618<br>618<br>619                      | resource-context-space-threshold                                                                                                    |
| output-format-supported overlay  page-select-supported pcl-server-address pcl-server-port physical-printer plex plexes-supported postscript-server-address postscript-server-port presentation-fidelity-problem-reported presentation-object-container-extraction-mode print-edge-marks print-optimizer-server-address print-optimizer-server-port print-optimizer-server-port print-qualities-supported print-queue print-queue print-queue-name printer- printer-command printer-data-stream printer-eds-beet printer-escape-codes | 607<br>607<br>608<br>609<br>609<br>610<br>611<br>612<br>612<br>613<br>614<br>614<br>615<br>615<br>616<br>617<br>617<br>618<br>618<br>618<br>618<br>619<br>620               | resource-context-space-threshold                                                                                                    |
| output-format-supported overlay  page-select-supported pcl-server-address pcl-server-port physical-printer plex plexs-supported postscript-server-address postscript-server-port presentation-fidelity-problem-reported presentation-object-container-extraction-mode print-edge-marks print-optimizer-server-port print-optimizer-server-port print-qualities-supported print-queue print-queue print-queue-name printer-command printer-data-stream printer-edsape-codes printer-locations                                         | 607<br>607<br>608<br>609<br>609<br>610<br>611<br>612<br>612<br>613<br>614<br>614<br>615<br>615<br>616<br>616<br>617<br>617<br>618<br>618<br>618<br>618<br>619<br>620<br>620 | resource-context-space-threshold                                                                                                    |

| start-message-supported                   |     | destination-initial-value-document (Document   |      |
|-------------------------------------------|-----|------------------------------------------------|------|
| start-sheets-supported                    | 665 | Only)                                          | 707  |
| table-reference-characters-supported      | 666 | destination-pass-through                       | 707  |
| timeout-period                            | 667 | document-comment                               | 708  |
| transform-sequence                        |     | document-content (Document Only)               |      |
| use-snmp                                  |     | document-content-list (Document Only)          |      |
| wait-for-job-completion                   | 668 | document-file-name (Document Only)             |      |
| wait-for-job-completion-snmp-timeout      |     | document-finishing                             |      |
| warning-message                           |     | document-format                                |      |
| x-image-shift-range-supported             |     | document-number (Document Only)                |      |
| xsl-style-sheet                           | 672 | document-sequence-number (Document Only)       |      |
| y-image-shift-range-supported             |     | document-type (Document Only)                  |      |
|                                           |     |                                                |      |
| Attributes for auxiliary-sheet objects    |     | email-from-address                             |      |
| Initially settable attribute listing      |     | email-to-address                               |      |
| Resettable attribute listing              |     | explicit-page-placement                        |      |
| associated-server                         |     | fax-number                                     |      |
| auxiliary-sheet-identifier                |     | fax-to-name                                    |      |
| descriptor                                | 675 | file-name (Document Only)                      |      |
| object-class                              |     | font-fidelity-action                           |      |
| psf-exit-form-definition                  |     | font-processing-messages                       |      |
| psf-exit-page-mark                        | 676 | font-resolution                                |      |
| psf-exit-program-name                     | 676 | form-definition                                | 722  |
| psf-post-print-accounting-program-name    | 680 | form-length                                    | 723  |
|                                           | 681 | format                                         | 723  |
| Document                                  | 681 | halftone                                       | 724  |
| Default document                          |     | image-fit                                      |      |
| Attributes not displayed in the InfoPrint |     | image-length                                   |      |
| Manager Administration GUI                |     | image-out-format                               |      |
| Initially settable attribute listing      |     | image-width                                    | 732  |
| Resettable attribute listing              |     | initial-value-document (Document Only)         |      |
| Per-document attribute listing            |     | initial-value-document-identifier (Default     | 15-  |
| account-text                              | 686 | Document Only)                                 | 72/  |
| address1-text                             |     | input-exit                                     |      |
|                                           |     |                                                |      |
| address2-text                             |     | input-tray-select                              |      |
| address3-text                             |     | jde-jdl                                        |      |
| address4-text                             |     | job-terminate-message-count                    |      |
| associated-server (Default Document Only) |     | jog-between-job-copies                         |      |
| base-printer                              |     | list-of-managers (Default Document Only)       | 738  |
| building-text                             |     | logical-destinations-ready (Default Document   |      |
| callback-number                           |     | Only)                                          |      |
| carriage-control-type                     | 692 | logical-printers-ready (Default Document Only) |      |
| chars                                     | 693 | managers (Default Document Only)               | 739  |
| class                                     | 694 | maximum-messages-printed                       |      |
| color-bits-per-plane                      | 695 | maximum-transform-pages-ahead                  | 740  |
| color-mapping-table                       |     | message (Default Document Only)                |      |
| color-profile                             |     | mvs-class                                      |      |
| color-rendering-intent                    |     | mvs-destination                                |      |
| color-toner-saver                         |     | mvs-forms                                      |      |
| content-orientation                       |     | mvs-segment-id                                 |      |
| convert-to-ebcdic                         |     | name-text                                      |      |
|                                           |     |                                                |      |
| copies                                    |     | new-line-option                                |      |
| copy-count                                |     | new-line-option-data-encoding                  |      |
| data-fidelity-problem-reported            |     | node-id-text                                   |      |
| default-character-mapping                 |     | number-up                                      |      |
| default-input-tray                        |     | object-class                                   |      |
| default-medium                            |     | octet-count (Document Only)                    |      |
| default-printer-resolution                |     | offset-stacking-between-job-copies             |      |
| department-text                           |     | orientation                                    |      |
| descriptor (Default Document Only)        |     | originating-company-text                       |      |
| destination-company-text                  | 706 | other-options                                  |      |
| - ·                                       |     | other-transform-ontions                        | 7/19 |

| and the second and a second as                 | 740           | 700                                                 |
|------------------------------------------------|---------------|-----------------------------------------------------|
| output-appearance                              |               | current-page-printing (Job Only)                    |
| output-bin                                     |               | d-s-s-requested                                     |
| output-format                                  |               | deadline-in-jeopardy (Job Only)                     |
| overlay                                        |               | delete-segment-list                                 |
| overlay-back                                   |               | descriptor (Default Job Only)                       |
| overlay-front                                  |               | destination-initial-value-job (Job Only) 793        |
| page-count (Document Only)                     |               | destination-locations-requested                     |
| page-definition                                |               | destination-models-requested                        |
| page-media-select                              |               | destination-name-requested (Job Only) 795           |
| page-select (Document Only)                    |               | destinations-assigned (Job Only)                    |
| plex                                           |               | destinations-used (Job Only)                        |
| print-quality                                  |               | device-support-system-requested                     |
| printer-initial-value-document (Document Only) |               | discard-time (Job Only)                             |
| printer-pass-through                           |               | dss-requested                                       |
| programmer-text                                |               | end-message                                         |
| resource-context                               |               | estimated-completion-time (Job Only) 799            |
| resource-context-font                          |               | estimated-processing-time (Job Only) 799            |
| resource-context-form-definition               |               | forms                                               |
| resource-context-overlay                       |               | formatted-job-ticket-content (Job Only) 800         |
| resource-context-page-definition               |               | global-id (Job Only) 801                            |
| resource-context-page-segment                  |               | hold 801                                            |
| resource-context-presentation-object-container | 766           | initial-value-job (Job Only) 801                    |
| resource-context-user                          | . 767         | initial-value-job-identifier (Default Job Only) 802 |
| resource-exit                                  | . 768         | intervening-jobs (Job Only) 802                     |
| reverse-page-order                             | . 769         | job-batch                                           |
| room-text                                      | . <i>77</i> 0 | job-client-id (Job Only) 803                        |
| scanner-correction                             |               | job-comment 804                                     |
| screen-frequency                               | . <i>77</i> 1 | job-complexity 804                                  |
| segment-file-size                              | . 772         | job-copies-completed (Job Only) 805                 |
| sequence-number (Document Only)                |               | job-deadline-time (Job Only) 806                    |
| shared-formdef                                 | . 772         | job-discard-time (Job Only) 806                     |
| shift-out-shift-in                             | . 773         | job-end-message                                     |
| sides                                          | . 774         | job-finishing                                       |
| start-on-new-sheet                             | . 775         | job-hold 809                                        |
| subject-text                                   | . 776         | job-identifier (Job Only) 810                       |
| table-reference-characters                     | . 776         | job-log (Job Only) 810                              |
| title-text                                     | . 777         | job-media-sheet-count (Job Only) 811                |
| transfer-method (Document Only)                | . 778         | job-message-from-administrator (Job Only) 811       |
| transform-message-file-name                    | . 778         | job-message-to-operator 812                         |
| transform-output-file-name                     | . 779         | job-name                                            |
| type (Document Only)                           | . 779         | job-originator (Job Only) 813                       |
| user-id-text                                   |               | job-owner (Job Only) 814                            |
| x-image-shift                                  | . 780         | job-page-count (Job Only) 815                       |
| x-image-shift-back                             | . 781         | job-print-after (Job Only) 816                      |
| xsl-style-sheet                                | . 782         | job-priority                                        |
| y-image-shift                                  | . 783         | job-retain-until (Job Only) 817                     |
| y-image-shift-back                             |               | job-retention-period 818                            |
| Attributes for jobs and default jobs           |               | job-rip-action 819                                  |
| Default job                                    |               | job-ripped-by-server 820                            |
| Job                                            |               | job-scheduling 823                                  |
| Attributes not displayed in the InfoPrint      |               | job-size (Job Only)                                 |
| Manager Administration GUI                     | . 784         | job-start-message 824                               |
| Initially settable attribute listing           |               | job-start-wait                                      |
| Resettable attribute listing                   |               | job-state (Job Only)                                |
| actual-destinations-requested                  |               | job-state-reasons (Job Only) 825                    |
| associated-server (Default Job Only)           |               | job-submission-complete (Job Only) 827              |
| auxiliary-sheet-selection                      |               | job-ticket-content                                  |
| comment                                        |               | last-accessor (Job Only)                            |
| completion-time (Job Only)                     |               | last-modifier (Job Only)                            |
| creation-time (Job Only)                       |               | list-of-managers (Default Job Only) 828             |
| current-job-state (Job Only)                   |               | locations-requested                                 |
| ····· ,···· · · · · · · · · · · · · · ·        |               | 1                                                   |

| logical-destinations-ready (Default Job Only) | 828   | user-locale (Job Only)                     | 856 |
|-----------------------------------------------|-------|--------------------------------------------|-----|
| logical-printer-requested                     | . 829 | user-name (Job Only)                       |     |
| logical-printers-ready (Default Job Only)     |       | Attributes for logs                        |     |
| managers (Default Job Only)                   | . 829 | Initially settable attribute listing       | 857 |
| media-sheet-count (Job Only)                  | . 829 | Resettable attribute listing               | 857 |
| media-sheets-completed (Job Only)             | . 829 | associated-server                          | 857 |
| message (Default Job Only)                    |       | descriptor                                 |     |
| message-from-administrator (Job Only)         | . 830 | enabled                                    |     |
| message-to-operator                           |       | log-address                                |     |
| models-requested                              |       | log-backup-number                          | 859 |
| modification-time (Job Only)                  |       | log-identifier                             |     |
| name                                          |       | log-messages                               |     |
| name-of-last-accessor (Job Only)              |       | log-severity                               |     |
| new-job-identifier (Job Only)                 |       | log-size                                   |     |
| notification-profile                          | . 832 | log-trace-groups                           |     |
| number-of-documents (Job Only)                |       | log-type                                   |     |
| object-class                                  | . 835 | log-wrap                                   |     |
| octets-completed (Job Only)                   | . 836 | object-class                               |     |
| optimize-for-multiple-copies                  |       | Attributes for logical destinations        |     |
| originator (Job Only)                         | . 837 | Attributes not displayed in the InfoPrint  |     |
| owner (Job Only)                              |       | Manager Administration GUI                 | 864 |
| pages-completed (Job Only)                    |       | Initially settable attribute listing       |     |
| physical-printers-requested                   |       | Resettable attribute listing               |     |
| position-in-queue (Job Only)                  |       | associated-queue                           |     |
| previous-job-state (Job Only)                 |       | associated-server                          |     |
| previous-state (Job Only)                     |       | authorize-jobs                             |     |
| prime-only                                    |       | auxiliary-sheet-selections-supported       |     |
| priming-job                                   | . 841 | carriage-control-types-supported           | 867 |
| print-after (Job Only)                        |       | character-mappings-supported               |     |
| printer-initial-value-job (Job Only)          |       | client-driver-names                        |     |
| printer-locations-requested                   |       | content-orientations-supported             |     |
| printer-models-requested                      | . 842 | convert-to-ebcdic-supported                |     |
| printer-name-requested                        | . 842 | data-fidelity-problem-reported-supported . |     |
| printer-requested                             | . 842 | descriptor                                 |     |
| printers-assigned (Job Only)                  |       | destination-associated-destinations        |     |
| printers-used (Job Only)                      |       | destination-initial-value-document         |     |
| processing-time (Job Only)                    |       | destination-initial-value-job              |     |
| promotion-time                                |       | destination-locations                      |     |
| queue-assigned (Job Only)                     |       | destination-model                          |     |
| queue-position (Job Only)                     |       | destination-name                           |     |
| reasons (Job Only)                            |       | destination-realization                    |     |
| record-count                                  |       | destination-support-system                 | 875 |
| required-resources-not-ready (Job Only)       | . 844 | destinations-ready                         |     |
| required-resources-not-supported (Job Only) . |       | device-support-system                      |     |
| results-profile                               |       | document-formats-supported                 |     |
| retained-time (Job Only)                      |       | document-types-supported                   |     |
| retain-forever                                |       | enabled                                    | 878 |
| retention-period                              |       | end-message-supported                      |     |
| start-message                                 |       | form-length-range-supported                |     |
| started-printing-time (Job Only)              |       | hot-folder-directory                       |     |
| state-reasons (Job Only)                      |       | l hot-folder-polling-interval              |     |
| submission-time (Job Only)                    |       | l hot-folder-polling-method                |     |
| submitter-ip-address (Job Only)               |       | image-out-formats-supported                |     |
| tape-exit (Job Only)                          |       | input-trays-supported                      |     |
| tape-format (Job Only)                        |       | job-size-range-supported                   |     |
| tape-labeled (Job Only)                       |       | list-of-managers                           |     |
| tape-max-block-size (Job Only)                |       | locations                                  |     |
| tape-rewind-before (Job Only)                 |       | logical-printer                            |     |
| tape-rewind-unload (Job Only)                 |       | managers                                   |     |
| ticket-content                                |       | maximum-copies-supported                   |     |
| total-job-octets (Job Only)                   |       | media-supported                            |     |
|                                               |       | * *                                        |     |

|                                           |   |   |   | 007 |   | la siaal maintana maada                     |   | 012   |
|-------------------------------------------|---|---|---|-----|---|---------------------------------------------|---|-------|
| message                                   |   |   |   |     |   | logical-printers-ready                      |   |       |
| model                                     |   |   |   |     |   | managers                                    |   |       |
| notification-profile                      |   |   |   |     |   | message                                     |   |       |
| object-class                              |   |   |   |     |   | notification-profile                        |   |       |
| orientations-supported                    |   |   |   |     |   | notify-operator                             |   |       |
| page-select-supported                     |   |   |   |     |   | object-class                                | • | . 916 |
| plexes-supported                          |   |   |   |     |   | operators                                   |   |       |
| priming-destination                       |   |   |   |     |   | physical-printers-assigned                  |   |       |
| print-qualities-supported                 |   |   |   |     |   | physical-printers-ready                     |   |       |
| printer                                   |   |   |   | 891 |   | protected-attributes                        |   |       |
| printer-associated-printers               |   |   |   | 891 |   | queue-backlog                               |   | . 917 |
| printer-initial-value-document            |   |   |   | 891 |   | queue-name                                  |   | . 918 |
| printer-initial-value-job                 |   |   |   | 891 |   | queue-state                                 |   | . 918 |
| printer-locations                         |   |   |   | 891 |   | requeue-failed-jobs                         |   | . 919 |
| printer-model                             |   |   |   | 892 |   | Attributes for resource contexts            |   | . 920 |
| printer-name                              |   |   |   | 892 |   | Initially settable attribute listing        |   | . 921 |
| printer-realization                       |   |   |   | 892 |   | Resettable attribute listing                |   | . 921 |
| printers-ready                            |   |   |   |     |   | associated-server                           |   |       |
| protected-attributes                      |   |   |   |     |   | context-address                             |   |       |
| qualities-supported                       |   |   |   |     |   | descriptor                                  |   |       |
| sides-supported                           |   |   |   |     |   | object-class                                |   |       |
| start-message-supported                   |   |   |   |     |   | resource-context-identifier                 |   |       |
| table-reference-characters-supported      |   |   |   |     |   | Attributes for servers                      |   |       |
| x-image-shift-range-supported             |   |   |   |     |   | Initially settable attribute listing        |   |       |
| y-image-shift-range-supported             |   |   |   |     |   | Resettable attribute listing                |   |       |
| Attributes for media                      |   |   |   |     |   | accept-unsupported-jobs                     |   |       |
| Attributes not displayed in the InfoPrint |   | • | • | 070 |   | actual-destinations-ready                   |   |       |
| Manager Administration GUI                |   |   |   | 896 |   | actual-destinations-supported               |   |       |
| Initially settable attribute listing      | • | • | • | 896 |   | auto-create-shared-printers (Windows Only)  |   |       |
| Resettable attribute listing              | • | • | • | 807 |   | cancel-individual-document-supported        |   |       |
| associated-server                         |   |   |   |     |   | client-driver-names (Windows only)          |   |       |
|                                           |   |   |   |     | 1 | count-job-pages                             |   |       |
| descriptor                                |   |   |   |     | ' |                                             |   |       |
| medium-color                              |   |   |   |     |   | descriptor                                  |   |       |
| medium-dimensions                         |   |   |   |     |   | destination-states-supported                |   |       |
| medium-form-parts                         |   |   |   |     |   | destination-support-systems-supported       |   |       |
| medium-holes-count                        |   |   |   |     |   | disallowed-list-object-classes (AIX only) . |   |       |
| medium-identifier                         |   |   |   |     |   | document-attributes-supported               |   |       |
| medium-sides                              |   |   |   |     |   | document-varying-attributes-supported       |   |       |
| medium-size                               |   |   |   |     |   | events-supported                            |   |       |
| medium-type                               |   |   |   |     |   | forms-available                             |   |       |
| medium-weight                             |   |   |   |     |   | hostname                                    |   |       |
| message                                   |   |   |   | 904 |   | i-p-address                                 |   |       |
| object-class                              |   |   |   |     |   | ip-address                                  |   |       |
| Attributes for queues                     |   |   |   |     |   | job-attributes-supported                    |   |       |
| Initially settable attribute listing      |   |   |   |     |   | job-state-reasons-supported                 |   |       |
| Resettable attribute listing              |   |   |   |     |   | job-states-supported                        |   |       |
| actual-destinations-assigned              |   |   |   | 905 |   | job-submission-timer                        |   | . 939 |
| actual-destinations-ready                 |   |   |   | 905 |   | list-of-managers                            |   | . 939 |
| assign-to-destination                     |   |   |   | 906 |   | locale                                      |   | . 940 |
| associated-server                         |   |   |   | 907 |   | log-accounting-data                         |   | . 940 |
| backlog                                   |   |   |   |     |   | logical-destinations-ready                  |   |       |
| backlog-lower-bound                       |   |   |   | 908 |   | logical-destinations-supported              |   |       |
| backlog-update-interval                   |   |   |   |     |   | logical-printers-ready                      |   |       |
| backlog-upper-bound                       |   |   |   |     |   | logical-printers-supported                  |   |       |
| backlogged                                |   |   |   |     |   | lower-memory-usage-exit (AIX only)          |   |       |
| current-backlog                           |   |   |   |     |   | lower-memory-usage-threshold (AIX only)     |   |       |
| descriptor                                |   |   |   |     |   | managers                                    |   |       |
| list-of-managers                          |   |   |   |     |   | maximum-non-raster-rips                     |   |       |
| logical-destinations-assigned             |   |   |   |     |   | maximum-raster-rips                         |   |       |
| logical-destinations-ready                | • | • | • | 911 |   | message                                     |   |       |
| logical-printers-assigned                 |   |   |   |     |   | modify-individual-document-supported .      |   |       |
| rogical-printers-assigned                 | • | • | • | 114 |   | mouny-marviduar-document-supported .        | • | . 740 |

| notification-delivery-methods-supported notification-profile. 946 object-class object-class object-clas object-class object-class object-class object-class object-clas object-class object-class object-class object-class object-clas object-class object-class object-class object-class object-clas object-class object-class object-class object-class object-clas object-class object-class object-class object-class object-cl | multiple-documents-supported            | Chapter 5. Notification events and                    |
|----------------------------------------------------------------------------------------------------|-----------------------------------------|-------------------------------------------------------|
| notification-profile. object-class object-classes supported                                                                                                    | notification-delivery-methods-supported |                                                       |
| object-classes-supported physical-printers-ready 949 physical-printers-ready 949 printer-states-supported 949 printer-states-supported 949 problem-child 949 protected-attributes 950 save-rip-files 950 save-rip-files 951 security-level 951 security-level 951 server-hostname 952 server-hostname 952 server-hostname 953 server-state 953 smp-server-host 954 smtp-server-host 955 smp-server-host 955 smp-server-host 955 smp-printer-models 955 smp-problem-poll-interval 956 smmp-normal-poll-interval 956 smmp-problem-poll-interval 957 transform-manager-host 958 transform-manager-bot 958 transform-manager-bot 958 transform-manager-bot 959 supper-memory-usage-exit (AIX only) 950 upper-memory-usage-exit (AIX only) 950 upper- | notification-profile                    | 946                                                   |
| physical-printers-supported 949 physical-printers-supported 949 problem-child 949 problem-child 949 problem-child 950 queue-supported 950 save-rip-files 950 save-rip-files 951 security-level 951 server-jaddress 953 server-name 952 server-paddress 953 server-name 953 server-name 953 server-name 953 server-name 953 server-name 953 server-state 953 server-state 953 server-state 953 server-state 953 server-mame 953 server-name 953 server-name 953 server-name 953 server-name 953 server-name 953 server-name 953 server-state 953 server-state 953 serve | object-class                            | 948 Appendix A Attribute to object                    |
| physical-printers-supported 949 printer-states-supported 949 problem-child 949 protected-attributes 950 queues-supported 950 queues-supported 950 queues-supported 950 queues-supported 951 security-level 951 server-hostsmame 952 server-paddress 953 server-name 953 server-name 953 server-name 953 server-name 953 server-name 953 server-name 953 server-name 953 server-name 953 server-name 953 server-name 953 server-name 953 server-name 953 server-name 953 server-name 953 server-name 953 server-name 953 server-nots 955 smmp-aix-printer-models 955 smmp-discovery-during-startup 956 smmp-problem-poll-interval 956 smmp-problem-poll-interval 956 smmp-problem-poll-interval 957 transform-manager-host 958 transform-manager-port 958 upper-memory-usage-exit (AIX only) 959 upper-memory-usage-exit (AIX only) 959 upper-memory-usage-exit (AIX only) 950 upper-memory-usage-exit (AIX only) 950 upper-memory-usage-exit (AIX o | object-classes-supported                |                                                       |
| printer-states-supported 949 problem-child 949 protected-attributes 950 queues-supported 950 queues-supported 950 queues-supported 950 save-rip-files 951 security-level 951 server-hostname 952 server-ip-address 953 server-ame 953 server-state 953 smp-server-host 954 smp-server-port 955 smp-aix-printer-models 955 smp-poblem-poll-interval 956 smmp-normal-poll-interval 956 smmp-problem-poll-interval 957 transfer-methods-supported 957 transfer-memory-usage-exit (AIX only) 959 upper-memory-usage-exit (AIX only) 950 web-server-bost 961 Altributes for transforms 961 Altributes for transforms 962 Resettable attribute listing 962 Resettable attribute listing 962 Resettable attribute listing 962 Resettable attribute listing 962 conditional-terminating-return-code 962 descriptor 963 object-class 964 other-transform-options 965 output-document-format 968 server-locale 969 terminating-transform 970 transform-dientifiler 971 transform-dientifiler 971 transform-dientifiler 971 transform-dientifiler 971 transform-dientifiler 971 transform-dientifiler 971 Chapter 4. InfoPrint environment variables 977 Setting environment variables 977 Setting environment variables 977 Setting environment variables 977 Setting environment variables 977 Setting environment variables 977 Setting environment variables 977 Setting environment variables 977 Setting environment variables 977 Setting environment variables 977 Setting environment variables 977 Index 1033 Appendix E. Meywords to InfoPrint environs equivalents. 1033 Appendix D. Form definitions and scheduling scheduling. 1037 Septing equivalents. 1037 Appendix D. Form definitions on 1041 Form definitions specifying n. Uvp page positioning. 1041 Form definitions specifying a 0, 0 offset 1049 Form definitions of printing equivonitions of 17 by 11 inch paper 1043 Form definitions of printing on prepunched paper. 1044 Form definitions for printing on prepunched paper. 1044 Form definitions for printing on form definitions of 17 by 11 inch paper 1043 Form definitions of 17 by 11 inch paper 104 | physical-printers-ready                 | $_{949}$ listing 1001                                 |
| printer-states-supported 949 problem-child 949 protected-attributes 950 queues-supported 950 queues-supported 950 queues-supported 950 save-rip-files 951 security-level 951 server-hostname 952 server-ip-address 953 server-ame 953 server-state 953 smp-server-host 954 smp-server-port 955 smp-aix-printer-models 955 smp-poblem-poll-interval 956 smmp-normal-poll-interval 956 smmp-problem-poll-interval 957 transfer-methods-supported 957 transfer-memory-usage-exit (AIX only) 959 upper-memory-usage-exit (AIX only) 950 web-server-bost 961 Altributes for transforms 961 Altributes for transforms 962 Resettable attribute listing 962 Resettable attribute listing 962 Resettable attribute listing 962 Resettable attribute listing 962 conditional-terminating-return-code 962 descriptor 963 object-class 964 other-transform-options 965 output-document-format 968 server-locale 969 terminating-transform 970 transform-dientifiler 971 transform-dientifiler 971 transform-dientifiler 971 transform-dientifiler 971 transform-dientifiler 971 transform-dientifiler 971 Chapter 4. InfoPrint environment variables 977 Setting environment variables 977 Setting environment variables 977 Setting environment variables 977 Setting environment variables 977 Setting environment variables 977 Setting environment variables 977 Setting environment variables 977 Setting environment variables 977 Setting environment variables 977 Setting environment variables 977 Index 1033 Appendix E. Meywords to InfoPrint environs equivalents. 1033 Appendix D. Form definitions and scheduling scheduling. 1037 Septing equivalents. 1037 Appendix D. Form definitions on 1041 Form definitions specifying n. Uvp page positioning. 1041 Form definitions specifying a 0, 0 offset 1049 Form definitions of printing equivonitions of 17 by 11 inch paper 1043 Form definitions of printing on prepunched paper. 1044 Form definitions for printing on prepunched paper. 1044 Form definitions for printing on form definitions of 17 by 11 inch paper 1043 Form definitions of 17 by 11 inch paper 104 | physical-printers-supported             | 949                                                   |
| problem-child                                                                                                    | printer-states-supported                | 949 Appendix B. Migrating PSF for AIX                 |
| protected-attributes                                                                                                    | problem-child                           | 949 iob script keywords to InfoPrint                  |
| queues-supported save-trj-files security-level set. 951 security-level 951 server-hostname 952 server-paddress 953 server-state 953 smtp-server-host 954 smtp-server-host 955 smp-ais-printer-models 955 smp-ais-printer-models 955 smp-ais-printer-models 956 smpp-discovery-during-startup 956 smpp-poll-interval 956 smpp-roblem-poll-interval 956 smp-problem-poll-interval 957 transform-manager-host 958 transform-manager-host 958 transform-manager-host 959 transform-manager-port 959 transform-manager-port 961 lititally settable attribute listing 962 associated-server 962 conditional-terminating-return-code 962 descriptor 963 object-class 964 object-class 964 object-class 964 object-class 964 object-class 964 object-class 964 object-class 964 object-class 964 object-class 964 object-class 967 transform-identifier 971 transform-identifier 971 transform-identifier 971 transform-identifier 971 transform-identifier 971 transform-identifier 971 transform-identifier 971 transform-identifier 971 transform-ilbrary 971 Setting environment variables 977 Setting environment variables 977 In a file 978  Appendix C. Job validation and scheduling . 1037 scheduling . 1037 scheduling . 1037 scheduling . 1037 scheduling . 1037 scheduling . 1047 Appendix C. Job validation and scheduling . 1037 scheduling . 1037 scheduling . 1037 scheduling . 1047 Appendix D. Form definitions and page definitions for printing envelopes 1041 Form definitions for printing envelopes 1043 Form definitions for printing envelopes 1043 Form definitions for printing envelopes 1043 Form definitions for printing envelopes 1043 Form definitions for printing envelopes 1043 Form definitions for printing envelopes 1043 Form definitions for printing envelopes 1043 Form definitions for printing envelopes 1043 Form definitions for printing envelopes 1043 Form definitions for printing envelopes 1043 Form definitions for printing envelopes 1043 Form definitions for printing envelopes 1044 Form definitions for printing envelopes 1044 Form definitions for printing envelopes 1 | protected-attributes                    |                                                       |
| security-level server-hostname server-hoadress server-name server-state smtp-server-host smtp-server-host smtp-server-port sptp-server-port sptp-server-port stransform-manager-host stransform-manager-host stransform-manager-host stransform-manager-host stransform-manager-host supper-memory-usage-exit (AIX only) supper-memory-usage-threshold (AIX only) supper-memory-usage-threshold (AIX only) supper-memory-usage-threshold (AIX only) supper-memory-usage-threshold (AIX only) supper-memory-usage-threshold (AIX only) supper-memory-usage-threshold (AIX only) supper-memory-usage-definitions supplied with InfoPrint Serm definitions for 17 by 11 inch paper sport definitions for 17 by 11 inch paper sport definitions for 17 by 11 inch paper sport definitions for 17 by 11 inch paper sport definitions for 17 by 11 inch paper sport definitions for printing on prepunched paper. sport definitions for printing on prepunched paper. sport definitions for printing on prepunched paper. sport definitions for printing on prepunched paper. sport definitions for printing on prepunched paper. sport definitions for printing on prepunched paper. sport definitions for printing on prepunched paper. sport definitions for printing on prepunched paper. sport definitions for printing on prepunched paper. sport definitions for printing on prepunched paper. sport definitions for printing on for definitions for 17 by 11 inch paper sport definitions for printing on for the sport definitions for 17 by 11 inch paper sport definitions for printing on for 17 by 11 inch paper sport definitions for 17 by |                                         | 950                                                   |
| server-hostname 952 server-ip-address 953 server-name 953 server-name 953 server-state 953 smtp-server-host 954 smtp-server-port 955 snmp-discovery-during-startup 956 snmp-normal-poll-interval 956 snmp-problem-poll-interval 957 transfor-manager-host 958 transform-manager-host 958 transform-manager-host 958 transform-manager-host 958 transform-manager-host 958 transform-manager-host 958 transform-manager-host 958 transform-manager-host 958 transform-manager-host 958 transform-manager-host 958 transform-manager-host 958 transform-manager-host 958 transform-manager-host 959 transform of minitions specifying a 0, 0 offset 1043 Form definitions specifying N_UP page positioning 1044 Form definitions proprinting on prepunched paper. 1045 Form definitions for printing on prepunched paper. 1045 Form definitions for printing on prepunched paper. 1047 Form definitions for printing on prepunched paper. 1047 Form definitions for printing on prepunched paper. 1049 Form definitions for printing on prepunched paper. 1049 Form definitions  | save-rip-files                          | 951 Appendix C. Joh volidation and                    |
| server-ip-address 953 server-name 953 server-name 953 server-name 953 server-name 953 smtp-server-host 954 smtp-server-port 955 smmp-aisv-printer-models 955 snmp-discovery-during-startup 956 snmp-ploblem-poll-interval 956 snmp-ploblem-poll-interval 956 snmp-problem-poll-interval 956 snmp-problem-poll-interval 956 snmp-problem-poll-interval 956 snmp-problem-poll-interval 956 snmp-problem-poll-interval 956 snmp-problem-poll-interval 956 snmp-problem-poll-interval 956 snmp-problem-poll-interval 957 transform-manager-host 958 transform-manager-host 958 upper-memory-usage-exit (AIX only) 959 upper-memory-usage-exit (AIX only) 960 web-server-host 961 Attributes for transforms 961 Initially settable attribute listing 962 Resettable attribute listing 962 associated-server 962 conditional-terminating-return-code 962 descriptor 963 object-class 964 other-transform-options 965 server-locale 969 terminating-transform 970 transform-identifier 971 transform-identifier 971 transform-identifier 971 Setting environment variables 977 Setting environment variables 977 Setting environment variables 977 In a file 973                                                                                                    | security-level                          |                                                       |
| server-name 953 smyr-server-state 953 smyr-server-stot 954 smyr-server-port 955 snmp-discovery-during-startup 956 snmp-normal-poll-interval 956 snmp-polbem-poll-interval 956 transform-manager-port 958 transform-methods-supported 957 transform-memory-usage-etit (AlX only) 959 upper-memory-usage-etit (AlX only) 960 web-server-port 961 Initially settable attribute listing 962 Resettable attribute listing 962 conditional-terminating-return-code 962 descriptor document-formats-supported 963 object-class 964 other-transform-options 965 output-document-format 968 other-transform-dentifier 971 transform-identifier 971 transform-identifier 971 transform-identifier 971 Setting environment variables 977 Setting environment variables 977 Setting environment variables 977 Setting environment variables 977 Setting environment variables 977 Setting environment variables 977 signs a page definition supplied with InfoPrint 1041 Default form definitions 104th InfoPrint 1041 Default form definitions 5 indefinitions for 104 definitions for 17 by 11 inch paper 1043 Form definitions specifying a 0, 0 offset 1043 Form definitions specifying a 0, 0 offset 1043 Form definitions for printing on prepunched paper. 1045 Form definitions for printing on prepunched paper. 1046 Form definitions for printing on prepunched paper. 1047 Page definitions for specific models of InfoPrint printers. 1046 InfoPrint 1047 Page definitions for letter-sized paper 1047 Page definitions for letter-sized paper 1047 Page definitions for letter-sized paper 1047 Page definitions for letter-sized paper 1047 Page definitions for letter-sized paper 1047 Page definitions for letter-sized paper 1049 Page definitions for letter-sized paper 1049 Page definitions for letter-sized paper 1049 Page definitions for letter-sized paper 1049 Page definitions for letter-sized paper 1049 Page definitions for letter-sized paper 1049 Page definitions for letter-sized paper 1049 Page definitions for letter-sized paper 1049 Page definitions for letter-sized paper 1049 Page definiti |                                         | •                                                     |
| server-state smtp-server-host smtp-server-port somp-aix-printer-models 955 snmp-aix-printer-models 955 snmp-aix-printer-models 955 snmp-aix-printer-models 955 snmp-aix-printer-models 956 snmp-normal-poll-interval 956 snmp-problem-poll-interval 956 snmp-problem-poll-interval 957 transfer-methods-supported 957 transform-manager-host 958 transform-manager-host 958 transform-manager-port 958 transform-manager-port 958 upper-memory-usage-ethreshold (AIX only) 959 upper-memory-usage-threshold (AIX only) 960 web-server-port 961 Attributes for transforms 961 Initially settable attribute listing 962 conditional-terminating-return-code 962 descriptor 963 object-class 964 other-transform-options 965 terminating-transform 970 transform-identifier 971 document-format 968 server-locale 969 terminating-transform 970 transform-identifier 971 transform-identifier 971 Setting environment variables 977 Setting environment variables 977 In a file 955                                                                                                    |                                         |                                                       |
| smtp-server-host smtp-server-port 955 snmp-ais-printer-models 956 snmp-host-printer-models 956 snmp-host-printer-models 956 snmp-holl-interval 956 snmp-poblem-poll-interval 956 snmp-poblem-poll-interval 956 snmp-poblem-poll-interval 957 transfer-methods-supported 957 transform-manager-host 958 transform-manager-port 958 upper-memory-usage-exit (AIX only) 959 upper-memory-usage-exit (AIX only) 959 upper-memory-usage-exit (AIX only) 960 web-server-host 961 Attributes for transform 961 Attributes for transform 962 associated-server 962 conditional-terminating-return-code 962 descriptor 963 document-formats-supported 963 object-class 964 other-transform-options 965 output-document-format 968 server-locale 969 terminating-transform 970 transform-identifier 971 transform-dientifier 971 transform-dientifier 971 transform-dientifier 971 transform-dientifier 973 Eetting environment variables 973 In a file 956 smmp-problem-poll-interval 958 smmp-normal-polt 958 General-purpose form definitions 1041 per definitions for printing envelopes 1049 Form definitions for 17 by 11 inch paper 1043 Form definitions specifying a 0, 0 offset 1043 Form definitions specifying a 0, 0 offset 1043 Form definitions specifying N_UP page positioning 1045 Form definitions for printing envelopes 1049 form definitions for printing envelopes 1049 positioning 1044 form definitions for 1049 page positioning 1044 paper 1045 Form definitions for printing envelopes 1043 Form definitions for 1045 Form definitions specifying a 0, 0 offset 1043 Form definitions for printing envelopes 1044 paper 1045 Form definitions specifying a 0, 0 offset 1043 Form definitions specifying a 0, 0 offset 1043 Form definitions for printing envelopes 1044 paper 1045 Form definitions for printing envelopes 1044 paper 1045 Form definitions for printing envelopes 1044 paper 1045 Form definitions for printing a 0, 0 offset 1043 Form definitions for printing a 0, 0 offset 1043 Form definitions for printing envelopes 1045 Form definitions for printing a 0, 0 offset 1043 Form defi | server-name                             | 953 Appendix D. Form definitions and                  |
| smtp-server-host smtp-server-host smmp-aix-printer-models 955 snmp-discovery-during-startup 956 snmp-normal-poll-interval 956 snmp-problem-poll-interval 956 snmp-problem-poll-interval 957 transfer-methods-supported 957 transform-manager-host 958 upper-memory-usage-exit (AIX only) 959 upper-memory-usage-exit (AIX only) 950 web-server-host 951 Initially settable attribute listing 962 associated-server 962 conditional-terminating-return-code 962 descriptor 963 object-class 964 other-transform-options 965 output-document-format 968 server-locale 969 terminating-transform 970 transform-library 971 lin infoPrint environment 978 variables 973 load of the province of the province of th |                                         |                                                       |
| smp-server-port snmp-aix-printer-models. 955 snmp-aix-printer-models. 955 snmp-aix-printer-models. 955 snmp-normal-poll-interval 956 snmp-normal-poll-interval 956 snmp-normal-poll-interval 956 snmp-problem-poll-interval 957 transfor-methods-supported 957 transform-manager-host 958 transform-manager-host 958 transform-manager-port 958 upper-memory-usage-exit (AIX only) 959 upper-memory-usage-exit (AIX only) 960 web-server-host 961 Initially settable attribute listing 962 associated-server 962 associated-server 962 descriptor 963 object-class 964 other-transform-options 05et-class 965 output-document-format 968 server-locale 1969 terminating-transform 970 transform-library 971 setting environment variables 973 In a file 956 smmp-normal poli-interval 975 smmp-aix-printer 976 Index 1041 policy 1042 policy 1043 policy 1044 policy 1045 policy 1045 poli |                                         | <sup>954</sup> InfoPrint 1041                         |
| snmp-discovery-during-startup 956 snmp-normal-poll-interval 956 snmp-problem-poll-interval 957 transfer-methods-supported 957 transform-manager-host 958 transform-manager-host 958 transform-manager-port 958 upper-memory-usage-exit (AIX only) 959 web-server-port 961 Attributes for transforms 961 Initially settable attribute listing 962 associated-server 962 descriptor document-format-supported 963 object-class object-class 964 other-transform-options 965 output-document-format 968 server-locale 969 terminating-transform 970 transform-identifier 971 transform-library 978 In a file 978  General-purpose form definitions 1041 Form definitions specifying a 0, 0 offset 1043 Form definitions specifying N_UP page positioning 1044 Form definitions specifying N_UP page positioning 1044 Form definitions for printing on prepunched paper. 1045 Form definitions for printing on prepunched paper. 1045 Form definitions for printing on prepunched paper. 1045 Form definitions for printing on prepunched paper. 1045 Form definitions specifying N_UP page positioning 1044 Form definitions specifying N_UP page positioning 1044 Form definitions specifying N_UP page positioning 1044 Form definitions specifying N_UP page positioning 1044 Form definitions specifying N_UP page positioning 1044 Form definitions specifying N_UP page positioning 1044 Form definitions specifying N_UP page positioning 1044 Form definitions specifying N_UP page positioning 1044 Form definitions specifying N_UP page positioning 1044 Form definitions specifying N_UP page positioning 1044 Form definitions specifying N_UP page positioning 1044 Form definitions for printing on prepunched paper 1045 Form definitions for page definitions for leafuration 1044 Form definitions for specific models of InfoPrint environs 1044 Form definitions for page definitions for leafuration 1047 Form definitions for leafuration 1044 Form definitions for leafuration 1044 Form definitions for leafuration 1044 Form definitions for leafuration 1044 Form definitions for leafuration 1047 Form |                                         | Default form definitions 10/1                         |
| snmp-normal-poll-interval 956 snmp-normal-poll-interval 957 transfer-methods-supported 958 transform-manager-host 958 transform-manager-port 958 upper-memory-usage-exit (AIX only) 959 upper-memory-usage-exit (AIX only) 959 upper-memory-usage-threshold (AIX only) 960 web-server-host 961 Attributes for transforms 961 Initially settable attribute listing 962 Resettable attribute listing 962 conditional-terminating-return-code 962 descriptor 963 object-class 964 other-transform-options 965 output-document-formats 966 terminating-transform 970 transform-library 971 Extinge environment variables 973 In a file 956 Form definitions for printing envelopes 1043 Form definitions specifying a 0, 0 offset 1043 Form definitions specifying a 0, 0 offset 1043 Form definitions specifying a 0, 0 offset 1043 Form definitions specifying a 0, 0 offset 1043 Form definitions specifying a 0, 0 offset 1043 Form definitions specifying a 0, 0 offset 1043 Form definitions specifying a 0, 0 offset 1043 Form definitions for l7 by I1 inch paper 1043 Form definitions for l7 by I1 inch paper 1043 Form definitions for l7 by I1 inch paper 1043 Form definitions for l7 by I1 inch paper 1043 Form definitions specifying a 0, 0 offset 1043 Form definitions specifying a 0, 0 offset 1043 Form definitions for printing envelopes 1043 Form definitions for printing envelopes 20, 0 offset 1043 Form definitions for printing envelopes 20, 0 offset 1043 Form definitions for printing envelopes 20, 0 offset 1043 Form definitions for printing envelopes 20, 0 offset 1043 Form definitions for printing envelopes 20, 0 offset 1043 Form definitions for printing envelopes 20, 0 offset 1043 Form definitions for printing envelopes 20, 0 offset 1043 Form definitions for printing envelopes 20, 1044 Form definitions for printing envelopes 20, 1044 Form definitions for printing envelopes 20, 1044 Form definitions for printing envelopes 20, 1044 Form definitions for printing envelopes 20, 1044 Form definitions for printing envelope 20, 1044 Form definitions for levels 20, 104 |                                         | Conoral numbers form definitions 1041                 |
| snmp-problem-poll-interval. snmp-problem-poll-interval. spmp-problem-poll-interval. spmp-problem-poll-interval. spmp-problem-poll-interval. spmp-problem-poll-interval. spmp-problem-poll-interval. spmp-problem-poll-inteval. spmp-problem-poll-inteval. spmp-problem-pold-finitions specifying a 0, 0 offset spm definitions specifying N_UPp page positioning. spm definitions specifying N_UP page positioning. spm definitions for printing on prepunched paper. specific models of InfoPrint printers. specific models of InfoPrint printers. specific models of InfoPrint printers. specific models of InfoPrint printers. specific models of InfoPrint printers. specific models of InfoPrint printers. specific models of InfoPrint printers. specific models of InfoPrint printers. specific models of InfoPrint printers. specific models of InfoPrint printers. specific models of InfoPrint printers. specific models of InfoPrint printers. specific models of InfoPrint printers. specific models of InfoPrint printe |                                         | Form definitions for printing appelance 1042          |
| transfer-methods-supported 957 transform-manager-host 958 transform-manager-port 958 upper-memory-usage-exit (AIX only) 959 upper-memory-usage-exit (AIX only) 960 web-server-host 961 Attributes for transforms 961 Initially settable attribute listing 962 associated-server 962 conditional-terminating-return-code descriptor 963 dobject-class 964 other-transform-options 965 other-transform-options 966 server-locale terminating-transform 970 transform-library 971 Chapter 4. InfoPrint environment variables 977 In a file 958 Form definitions specifying a 0, 0 offset 1043 Form definitions specifying N_UP page positioning . 1044 Form definitions specifying N_UP page positioning . 1044 Form definitions specifying a 0, 0 offset 1043 Form definitions specifying N_UP page positioning . 1044 Form definitions specifying N_UP page positioning . 1044 Form definitions specifying N_UP page positioning . 1044 Form definitions specifying N_UP page positioning . 1044 Form definitions specifying N_UP page positioning . 1044 Form definitions specifying N_UP page positioning . 1044 Form definitions specifying N_UP page positioning . 1044 Form definitions specifying N_UP page positioning . 1044 Form definitions specifying N_UP page positioning . 1044 Form definitions specifying N_UP page positioning . 1044 Form definitions for printing on prepunched paper . 1047 Form definitions for printing on prepunched paper . 1047 Form definitions for printing on prepunched paper . 1047 Form definitions for formations for lever-sized paper . 1047 Form definitions for formation for definitions for specific models of InfoPrint paper . 1047 Form definitions for formation for definitions for definitions for definitions for A-sized paper . 1047 Page definitions for A-sized paper . 1047 Page definitions for lever-sized paper sequence definitions for lever-sized paper . 1047 Page definitions for lever-sized paper sequence definitions for lever-sized paper sequence sequence sequence sequence sequence sequence sequence sequence sequence sequence sequence seq |                                         | Form definitions for 17 by 11 inch paper 1042         |
| transform-manager-host                                                                                                    | snmp-problem-poll-interval              | 70/ Farm definitions are difficult to 0.0 offert 1042 |
| transform-manager-port 958 transform-manager-port 958 upper-memory-usage-exit (AIX only) 959 upper-memory-usage-exit (AIX only) 960 web-server-host 961 Attributes for transforms 961 Initially settable attribute listing 962 Resettable attribute listing 962 associated-server 962 descriptor 963 document-formats-supported 963 object-class 964 other-transform-options 965 output-document-format 968 server-locale terminating-transform 970 transform-ilbrary 971 Chapter 4. InfoPrint environment variables 977 In a file 909  positioning Form definitions for printing on prepunched paper. 1045 Form definitions for specific models of InfoPrint governode paper. 1046 Form definitions for specific models of InfoPrint environ 960 InfoPrint printers. 1046 Page definitions for letter-sized paper 1047 Page definitions for letter- and A4-sized paper with multiple-up of 2 and 4 1048 Page definitions for letter- and A4-sized paper with multiple-up of 2 and 4 1048 Page definitions for letter- and A4-sized paper with multiple-up of 2 and 4 1048 Page definitions for letter- and A4-sized paper with multiple-up of 2 and 4 1048 Page definitions for letter- and A4-sized paper with multiple-up of 2 and 4 1048 Page definitions for letter- and A4-sized paper with multiple-up of 2 and 4 1048 Page definitions for letter- and A4-sized paper with multiple-up of 2 and 4 1048 Page definitions for letter- and A4-sized paper with multiple-up of 2 and 4 1048 Page definitions for letter- and A4-sized paper with multiple-up of 2 and 4 1048 Page definitions for letter- and A4-sized paper with multiple-up of 2 and 4 1048 Page definitions for letter- and A4-sized paper with multiple-up of 2 and 4 1048 Page definitions for letter- and A4-sized paper with multiple-up of 2 and 4 1048 Page definitions for letter-sized paper with multiple-up of 2 and 4 1048 Page definitions for letter-sized paper with multiple-up of 2 and 4 1048 Page definitions for letter-sized paper with multiple-up of 2 and 4 1048 Page definitions for letter-sized paper with multiple-up of 2 a | transfer-methods-supported              | 95/                                                   |
| upper-memory-usage-exit (AIX only) upper-memory-usage-threshold (AIX only) web-server-host web-server-port Attributes for transforms Initially settable attribute listing associated-server conditional-terminating-return-code descriptor document-formats-supported object-class object-class object-class other-transform-options output-document-format server-locale terminating-transform transform-identifier transform-identifier transform-library  Chapter 4. InfoPrint environment variables Querying environment variables  Form definitions for printing on prepunched paper. 1045 Form definitions for specific models of InfoPrint printers. 1046 Page definitions supplied with InfoPrint 1047 Page definitions for letter-sized paper 1047 Page definitions for letter-sized paper 1049 Page definitions for letter-sized paper 1049 Page defi | transform-manager-host                  | 936 modificating 1044                                 |
| upper-memory-usage-threshold (AIX only) upper-memory-usage-threshold (AIX only) web-server-host web-server-port Attributes for transforms Initially settable attribute listing Associated-server conditional-terminating-return-code descriptor document-formats-supported other-transform-options output-document-format server-locale exervel-locale terminating-transform transform-identifier transform-library  Chapter 4. InfoPrint environment variables  Querying environment variables  paper. Form definitions for specific models of InfoPrint printers Form definitions supplied with InfoPrint InfoPrint printers Form definitions for specific models of InfoPrint printers Form definitions for specific models of InfoPrint printers Form definitions for specific models of InfoPrint printers Form definitions for specific models of InfoPrint printers  1047 Page definitions for A4-sized paper with multiple-up of 2 and 4 Page definitions for letter-and A4-sized paper with multiple-up of 2 and 4 Page definitions for letter-sized paper with multiple-up of 2 and 4 Page definitions for letter-sized paper server-locale Page definitions for letter-sized paper server-local |                                         | Form definitions for printing on propunched           |
| web-server-host web-server-host web-server-port Attributes for transforms Initially settable attribute listing Associated-server conditional-terminating-return-code descriptor document-formats-supported other-transform-options output-document-format server-locale server-locale terminating-transform transform-identifier transform-library  Chapter 4. InfoPrint environment variables  Poff InfoPrint printers. 1046 Page definitions supplied with InfoPrint 1047 Page definitions for letter-sized paper 1047 Page definitions for A4-sized paper 1048 Page definitions for letter- and A4-sized paper with multiple-up of 2 and 4 Page definitions for letter- and A4-sized paper with multiple-up of 2 and 4 Page definitions for letter- and A4-sized paper with multiple-up of 2 and 4 Page definitions for letter- and A4-sized paper with multiple-up of 2 and 4 Page definitions for letter- and A4-sized paper with multiple-up of 2 and 4 Page definitions for letter- and A4-sized paper with multiple-up of 2 and 4 Page definitions for letter- and A4-sized paper with multiple-up of 2 and 4 Page definitions for letter- and A4-sized paper with multiple-up of 2 and 4 Page definitions for letter- and A4-sized paper with multiple-up of 2 and 4 Page definitions for letter-sized paper with multiple-up of 2 and 4 Page definitions for letter-sized paper with multiple-up of 2 and 4 Page definitions for letter-sized paper with multiple-up of 2 and 4 Page definitions for letter-sized paper with multiple-up of 2 and 4 Page definitions for letter-sized paper with multiple-up of 2 and 4 Page definitions for letter-sized paper with multiple-up of 2 and 4 Page definitions for letter-sized paper vith multiple-up of 2 and 4 Page definitions for letter-sized paper load for letter-sized paper vith multiple-up of 2 and 4 Page definitions for letter-sized paper load for letter-sized paper load for letter-sized paper load for letter-sized paper load for letter-sized paper load for letter-sized paper load for letter-sized paper load for letter-sized paper load for |                                         | 909<br>1045                                           |
| web-server-port 961 Attributes for transforms 961 Initially settable attribute listing 962 Resettable attribute listing 962 associated-server 962 conditional-terminating-return-code 963 descriptor 963 object-class 964 other-transform-options 965 output-document-format 966 vebrever-locale 969 terminating-transform 970 transform-identifier 971 transform-library 971 Chapter 4. InfoPrint environment variables 977 In a file 962 InfoPrint printers. 1046 Page definitions supplied with InfoPrint 1047 Page definitions for letter-sized paper 1047 Page definitions for letter-sized paper 1047 Page definitions for letter- and A4-sized paper with multiple-up of 2 and 4 1048 Page definitions for letter- and A4-sized paper with multiple-up of 2 and 4 1048 Page definitions for letter- and A4-sized paper with multiple-up of 2 and 4 1048 Page definitions for letter- and A4-sized paper with multiple-up of 2 and 4 1048 Page definitions for letter- and A4-sized paper with multiple-up of 2 and 4 1048 Page definitions for letter- and A4-sized paper with multiple-up of 2 and 4 1048 Page definitions for letter- and A4-sized paper with multiple-up of 2 and 4 1048 Page definitions for letter- and A4-sized paper with multiple-up of 2 and 4 1048 Page definitions for letter- and A4-sized paper with multiple-up of 2 and 4 1048 Page definitions for letter- and A4-sized paper with multiple-up of 2 and 4 1048 Page definitions for letter- and A4-sized paper with multiple-up of 2 and 4 1048 Page definitions for letter- and A4-sized paper with multiple-up of 2 and 4 1048 Page definitions for letter- and A4-sized paper with multiple-up of 2 and 4 1048 Page definitions for letter- and A4-sized paper with multiple-up of 2 and 4 1048 Page definitions for letter- and A4-sized paper and 4-sized paper with multiple-up of 2 and 4 1048 Page definitions for letter- and A4-sized paper and 4-sized paper and 4-sized paper and 4-sized paper and 4-sized paper and 4-sized paper and 4-sized paper and 4-sized paper and 4-sized paper and 4-sized paper and 4-sized pap |                                         | Form definitions for energific models of              |
| Attributes for transforms 961 Initially settable attribute listing 962 Resettable attribute listing 962 associated-server 962 conditional-terminating-return-code 962 descriptor 963 object-class 964 other-transform-options 965 output-document-format 968 server-locale 1969 terminating-transform 970 transform-identifier 971 transform-library 973 Chapter 4. InfoPrint environment variables 977 Setting environment variables 977 In a file 962 Resettable attribute listing 962 Resettable attribute listing 962 Resettable attribute listing 962 Page definitions for letter-sized paper 1047 Page definitions for letter-and A4-sized paper with multiple-up of 2 and 4 1048 Page definitions for letter-sized paper 1047 Page definitions for letter-sized paper 1047 Page definitions for letter-sized paper 2047 Page definitions for letter-sized paper 2047 Page definitions for letter-sized paper 2047 Page definitions for letter-sized paper 2047 Page definitions for letter-sized paper 2047 Page definitions for letter-sized paper 2047 Page definitions for letter-sized paper 2047 Page definitions for letter-sized paper 2047 Page definitions for letter-sized paper 2047 Page definitions for letter-sized paper 2047 Page definitions for letter-sized paper 2048 Page definitions for letter-sized paper 2048 Page definitions for letter-sized paper 2049 Page definitions for letter-sized paper 2049 Page definitions for letter-size |                                         | InfoPrint printers 1046                               |
| Initially settable attribute listing Resettable attribute listing Resettable attribute listing Associated-server Conditional-terminating-return-code descriptor document-formats-supported object-class object-class other-transform-options other-transform-options server-locale terminating-transform transform-library  Chapter 4. InfoPrint environment variables  Querying environment variables In a file  Page definitions for letter-sized paper Page definitions for letter-sized paper With multiple-up of 2 and 4 Page definitions for letter-sized paper With multiple-up of 2 and 4 Page definitions for letter-and A4-sized paper With multiple-up of 2 and 4 Page definitions for letter-and A4-sized paper With multiple-up of 2 and 4 Page definitions for letter-and A4-sized paper With multiple-up of 2 and 4 Page definitions for letter-and A4-sized paper With multiple-up of 2 and 4 Page definitions for letter-and A4-sized paper With multiple-up of 2 and 4 Page definitions for letter-and A4-sized paper With multiple-up of 2 and 4 Page definitions for letter-and A4-sized paper With multiple-up of 2 and 4 Page definitions for letter-and A4-sized paper With multiple-up of 2 and 4 Page definitions for letter-and Ae-sized paper With multiple-up of 2 and 4 Page definitions for letter-and A | web-server-port                         | Page definitions supplied with InfoPrint 1047         |
| Resettable attribute listing 962 associated-server 962 conditional-terminating-return-code 962 descriptor 963 object-class 964 other-transform-options 965 server-locale 1 terminating-transform 970 transform-identifier 971 transform-library 972 Chapter 4. InfoPrint environment variables 973 In a file 962 Resettable attribute listing 962 Resettable attribute listing 962 Appendix E. Ac-sized paper 1047 Page definitions for letter- and A4-sized paper with multiple-up of 2 and 4 1048 Page definitions for letter- and A4-sized paper with multiple-up of 2 and 4 1048 Page definitions for letter- and A4-sized paper with multiple-up of 2 and 4 1049 Page definitions for letter- and A4-sized paper with multiple-up of 2 and 4 1049 Page definitions for letter- and A4-sized paper with multiple-up of 2 and 4 1049 Page definitions for letter- and A4-sized paper with multiple-up of 2 and 4 1049 Page definitions for letter- and A4-sized paper with multiple-up of 2 and 4 1048 Page definitions for letter- and A4-sized paper with multiple-up of 2 and 4 1048 Page definitions for letter- and A4-sized paper with multiple-up of 2 and 4 1048 Page definitions for letter- and A4-sized paper with multiple-up of 2 and 4 1048 Page definitions for letter- and A4-sized paper with multiple-up of 2 and 4 1048 Page definitions for letter- and A4-sized paper with multiple-up of 2 and 4 1048 Page definitions for letter- and A4-sized paper with multiple-up of 2 and 4 1048 Page definitions for letter- and A4-sized paper with multiple-up of 2 and 4 1048 Page definitions for letter- and A4-sized paper with multiple-up of 2 and 4 1048 Page definitions for letter-and A4-sized paper with multiple-up of 2 and 4 1048 Page definitions for letter-and A4-sized paper with multiple-up of 2 and 4 1048 Page definitions for letter-and A4-sized paper 1049 Page definitions for letter-and A4-sized paper with multiple-up of 2 and 4 1048 Page definitions for letter-and service with multiple-up of 2 and 4 1048 Page definitions for letter-and service with multiple-up of 2 a |                                         | Page definitions for letter sized paper 1047          |
| associated-server                                                                                                    |                                         | Page definitions for A4 sized pages 1047              |
| associated-server conditional-terminating-return-code descriptor document-formats-supported object-class object-class other-transform-options output-document-format server-locale terminating-transform transform-identifier transform-library  Chapter 4. InfoPrint environment variables  Querying environment variables In a file  variables  variables  var |                                         | Page definitions for letter and A4 sized paper        |
| descriptor                                                                                                    |                                         | with multiple up of 2 and 4 $\frac{1048}{1048}$       |
| document-formats-supported 963 object-class 964 other-transform-options 965 output-document-format 968 server-locale 969 transform-identifier 971 transform-library 971 Chapter 4. InfoPrint environment variables 977 Querying environment variables 978 In a file 978  Page definitions for B4-sized paper 1049 Page definitions for B4-sized paper 1049 Page definitions f |                                         | Page definitions for local sized paper 1040           |
| object-class                                                                                                    |                                         | Page definitions for B4 sized paper 1049              |
| other-transform-options                                                                                                    | document-formats-supported              | 903                                                   |
| output-document-format                                                                                                    |                                         |                                                       |
| server-locale                                                                                                    |                                         |                                                       |
| terminating-transform                                                                                                    |                                         |                                                       |
| transform-identifier                                                                                                    |                                         | , , ,                                                 |
| transform-library                                                                                                    |                                         |                                                       |
| Chapter 4. InfoPrint environment variables                                                                                                    |                                         | ,                                                     |
| variables                                                                                                    | transform-library                       | Sources and References                                |
| variables                                                                                                    | Chapter 4. InfoPrint environment        | Notices 1077                                          |
| Querying environment variables                                                                                                    |                                         |                                                       |
| Setting environment variables                                                                                                    |                                         |                                                       |
| In a file                                                                                                    |                                         |                                                       |
|                                                                                                    |                                         |                                                       |
| On the command line                                                                                                    | On the command line                     |                                                       |

# **Figures**

| 1.  | FGID section in csdef.fnt file              | . 268 |
|-----|---------------------------------------------|-------|
| 2.  | Example of cpdef.fnt                        | . 270 |
| 3.  | Example of how the alias.fnt file is used   | 271   |
| 4.  | Using the alias.fnt file with afp2pdf       |       |
|     | transform                                   | . 271 |
| 5.  | A PCL image                                 | . 373 |
| 6.  | A cropped PCL image                         | . 374 |
| 7.  | A PCL image offset from the top-left corner | 375   |
| 8.  | Sample pcl2afp configuration file           | . 377 |
| 9.  | Sample ps2afp Configuration File            | . 402 |
| 10. | Sample ppml2afp configuration file for AIX  | 412   |
| 11. | Sample ppml2afp configuration file for      |       |
|     | Windows                                     | . 413 |
| 12. | Sample barcode.tab configuration file       | 418   |
| 13. | Sample defcp.tab configuration file         | . 419 |
| 14. | Header and Courier portions of a sample     |       |
|     | fonts.tab configuration file                | . 422 |

| 15. | Heisei Gothic portion of a sample fonts.tab |
|-----|---------------------------------------------|
|     | configuration file 422                      |
| 16. | Sample image.tab configuration file 423     |
| 17. | Sample pagedef.tab configuration file 424   |
| 18. | Sample printer.tab configuration file 425   |
| 19. | Sample xxxxyyyy.tab configuration file      |
|     | (single-byte code pages) 426                |
| 20. | Sample xxxxyyyy.tab configuration file      |
|     | (Double-Byte Code Pages) 426                |
| 21. | Results of the explict-page-placement       |
|     | attribute showing a 3-up page offset from   |
|     | partition 1                                 |
| 22. | Results of the explict-page-placement       |
|     | attribute showing a 2-up tumble duplex with |
|     | rotation                                    |
|     |                                             |

# **Tables**

| 1.  | InfoPrint objects                            | 15  | 21. | AIX language environment variables 976            |
|-----|----------------------------------------------|-----|-----|---------------------------------------------------|
| 2.  | Attribute operators for filters              |     | 22. | Notification events                               |
| 3.  | Filter syntax                                | 69  | 23. | Notification event classes                        |
| 4.  | pdmod operators                              |     | 24. | PSF for AIX keywords used in job script files     |
| 5.  | Results of the pdq Command                   |     |     | and InfoPrint equivalents                         |
| 6.  | pdset operators                              |     | 25. | PSF for AIX keywords used in parmdd files 1035    |
| 7.  | afp2pdf font support files                   |     | 26. | Document and destination attributes used          |
| 8.  | CHARSET section                              |     |     | for validation and scheduling 1038                |
| 9.  | FGID section                                 | 269 | 27. | Job and destination attributes used for           |
| 0.  | CODEPG section                               | 270 |     | validation and scheduling 1039                    |
| 1.  | line2afp resource options and corresponding  |     | 28. | Default form definitions                          |
|     | options and Attributes                       | 330 | 29. | Default form definition characteristics 1041      |
| 2.  | File extensions for resources                |     | 30. | General-purpose form definitions 1041             |
| 13. | PCL printing and processing options          | 377 | 31. | Form definitions supplied with InfoPrint for      |
| 4.  | PostScript and PDF printing and processing   |     |     | printing envelopes                                |
|     | options                                      | 402 | 32. | Form definitions supplied for 17 by 11 paper 1043 |
| 5.  | PPML printing and processing options         | 413 | 33. | Form definitions supplied with InfoPrint          |
| 6.  | SAP code page configuration files            | 425 |     | specifying a 0, 0 offset                          |
| 7.  | Input tray names, job bin numbers, and tray  |     | 34. | Form definitions for N_UP page positioning 1044   |
|     | numbers on AFP printer devices               | 634 | 35. | Form definitions for prepunched paper 1045        |
| 8.  | InfoPrint environment variables defaulted or |     | 36. | Form definitions supplied for InfoPrint 3831,     |
|     | set for InfoPrint Manager for AIX and        |     |     | 3835, and 3900 printers                           |
|     | InfoPrint Manager for Windows                | 973 | 37. | Form definition supplied for InfoPrint 3935       |
| 9.  | InfoPrint environment variables can be       |     |     | and 3160 printers                                 |
|     | defaulted or set for InfoPrint Manager for   |     | 38. | Page definitions for letter-sized paper 1047      |
|     | AIX                                          | 974 | 39. | Page definitions for A4-sized paper 1047          |
| 20. | InfoPrint environment variables set in the   |     | 40. | Page definitions for letter- and A4-sized         |
|     | InfoPrint SMIT Operator's Interface          |     |     | paper with multiple-up of 2 and 4 1048            |
|     | environment file for InfoPrint Manager for   |     | 41. | Page definitions for legal-sized paper 1049       |
|     | AIX                                          | 976 | 42. | Page definitions for B4-sized paper 1049          |
|     |                                              |     |     |                                                   |

# **Chapter 1. Introduction**

InfoPrint Manager for AIX<sup>®</sup> allows you to send a file, as an electronic document, for the following usage:

- Printing on a printer device
- Transmission by fax
- Transmission by electronic mail

InfoPrint Manager for Windows allows you to send a file, as an electronic document, for printing on a printer device.

This book was originally written for InfoPrint Manager for AIX. Because of the commonality between InfoPrint Manager for AIX and InfoPrint Manager for Windows, this book now documents both products with an admitted slant on the AIX side for such things as examples and path names. (See "Reference table for path names" on page 13 for a table that lists the Windows paths with the AIX paths used in this book.) An effort has been made to indicate significant differences between the two platforms, especially in Chapter 3, "InfoPrint object attributes," on page 463. For example, InfoPrint Manager for Windows does not support fax in or out.

This publication describes the InfoPrint Manager:

- Commands
- Flags used with AIX print commands
- · Administrative utilities
- · Daemon utilities
- Transform commands
- Object attributes
- · Environment variables
- · Notification events and event classes

# Who should read this publication

This publication is intended for the person responsible for installing, customizing, operating, or administerting InfoPrint.

#### About the documentation for InfoPrint

InfoPrint provides the following types of documentation:

- InfoPrint library in portable document format (PDF) or hard copy
- · InfoPrint documentation on the World Wide Web
- Online help for InfoPrint Submit Express, the InfoPrint Administration GUI, the InfoPrint Operations GUI, the InfoPrint SMIT administrator's interface, and the InfoPrint SMIT operator's interface
- Manual (man) pages (AIX only)
- InfoPrint online message catalog
- · readme files

### The InfoPrint publication library

For the most current information, see the InfoPrint® Solutions Company Web site at http://www.infoprint.com

#### InfoPrint Manager common publication library

These publications are common to both InfoPrint Manager for AIX and InfoPrint Manager for Windows<sup>®</sup>:

- InfoPrint Manager: SAP R/3 Planning and Configuration Guide, S550-1051. For print administrators who need to create and configure both the SAP R/3 environment. we recommend that users possess a detailed knowledge of a SAP R/3 environment, as well as administering and maintaining either AIX or Windows operating systems. This publication describes how a business enterprise that uses SAP R/3 can use either InfoPrint Manager for AIX or InfoPrint Manager for Windows to manage its print environment.
- *InfoPrint Manager: Reference*, S550-1052. For print administrators, operators, and application programmers with the need to perform command-line functions. This publication describes the commands, utilities, transforms, attributes, and attribute values associated with InfoPrint.
- *InfoPrint Manager: PSF and Server Messages*, G550-1053. This publication lists the PSF and Server messages and explanations from InfoPrint Manager.
- InfoPrint Manager Print-on-Demand Feature: Submit Express User's Guide, S544-5894. This publication is for the user who installs, configures, and uses Submit Express on a Windows or Macintosh workstation. Although you can use this publication for general guidance in using Submit Express, you should use the online Help to find more detailed instructions.
- *InfoPrint Job Ticketer: Job Ticketer User's Guide*, S550-0419. This publication is a guide for using the InfoPrint Job Ticketer Web application. This guide provides descriptions of tasks and procedures that an end-user needs to know to set up their workstation to use the application, and then to create, layout, store, retrieve print jobs, and submit the jobs to a print server for printing.
- *InfoPrint Job Ticketer: Administrator's Guide*, S550-0420. This publication is a guide for system administrators who are responsible for the InfoPrint Job Ticketer Web application. This guide provides information about the Job Ticketer system requirements, installation and configuration, system maintenance, security, and problem determination.

#### InfoPrint Manager for AIX publication library

InfoPrint Manager for AIX includes publications in PDF format on a CD-ROM supplied with the product. You can also download PDF versions of these publications or order printed copies of these publications from the following Web site:

http://www.elink.ibmlink.ibm.com/public/applications/publications/cgibin/pbi.cgi

#### Note:

- 1. There is a fee for the printed manuals.
- 2. You can use the form number specified for a publication to download a PDF version or order a printed version.

The publications for InfoPrint Manager for AIX are:

1

- *InfoPrint Manager for AIX: Installation Instructions*, G544-5891. This publication provides updated migration and installation information from the instructions available in the *InfoPrint Manager for AIX: Getting Started* manual.
- InfoPrint Manager for AIX: Introduction and Planning Guide, G544-5833. This publication gives an overview of InfoPrint Manager for AIX, introduces its concepts, and helps you prepare to use it. It addresses migration from previous versions of the product. Finally, this publication explains the differences between the AIX and Windows versions of InfoPrint.
- *InfoPrint Manager for AIX: Getting Started*, G544-5817. This publication helps you install and configure InfoPrint Manager for AIX. It focuses primarily on server and client system software configuration.
- InfoPrint Manager for AIX: Configuration and Tuning Guide, S544-5892. This publication provides information about configuring and tuning the InfoPrint Manager for AIX, Version 4.2. This book is designed for the InfoPrint Manager administrator who needs to understand the topics necessary to configure and tune an InfoPrint Manager system. It should help administrators to evaluate, develop, and maintain both a logical and hardware configuration for their environment.
- Guidelines for Installing InfoPrint Manager for AIX 4.2 in an HACMP Configuration, G544-5818. This publication helps you install and configure HACMP™ with InfoPrint Manager for AIX. It also tells you how to use HACMP with InfoPrint Manager for AIX.
- *InfoPrint Manager for AIX: Using Generalized Fax*, S544-5893. This publication describes the primary tasks necessary for configuring and using the Generalized Fax support that is included with InfoPrint Manager for AIX. This includes sending and receiving faxes from an InfoPrint Manager Server.
- *InfoPrint Manager for AIX: Impositioning Assist*, G544-5910. This publication describes how commercial print shops can use InfoPrint Manager for AIX to make frequent layout changes to signature-based documents with relatively static content. As a prerequisite, this solution requires the InfoPrint Manager for AIX: Print-On-Demand feature, an InfoPrint 4100 Advanced Function Printing System, and a third-party impositioning product, such as ScenicSoft Preps.
- *InfoPrint Manager for AIX: Procedures,* G544-5815. This publication describes the primary tasks necessary for setting up an InfoPrint environment, submitting print jobs, scheduling jobs, and managing the print environment.
- PSF Direct Network Configuration Guide for System/370<sup>™</sup>, S544-5486. For system administrators or network specialists responsible for configuring a system for Print Services Facility<sup>™</sup> (PSF) Direct. PSF Direct is a function of InfoPrint Manager for AIX that allows a PSF program (PSF for z/OS<sup>®</sup>, PSF/390, PSF/400, PSF/MVS, PSF/VM, or PSF/VSE) to print remotely, using the SNA LU 6.2 protocol, on printers supported by InfoPrint. The PSF program sends the print data stream directly to the InfoPrint printer.
- *PSF for AIX: AFP Upload Configuration Guide Using SNA Server/6000*, S544-5422. For system administrators, this publication describes how to configure  $AFP^{TM}$  Upload on both AIX (client) and  $MVS^{TM}$  (server) to send files to the JES spool on the MVS server, using a SNA LU 6.2 protocol.
- PSF for AIX: AFP Upload Configuration Guide Using TCP/IP, S544-5423. For system
  administrators, this publication describes how to configure AFP Upload on both
  AIX (client) and MVS (server) to send files to the JES spool on the MVS server,
  using a TCP/IP protocol.

#### InfoPrint Manager for Windows publication library

InfoPrint Manager for Windows includes publications in PDF format on a CD-ROM supplied with the product. You can download PDF versions of these publications or order printed copies of these publications from the following Web site:

http://www.elink.ibmlink.ibm.com/public/applications/publications/cgibin/pbi.cgi

#### Notes:

- 1. There is a fee for the printed manuals.
- 2. You can use the form number specified for a publication to download a PDF version or order a printed version.

The publications for InfoPrint Manager for Windows are:

- InfoPrint Manager for Windows: Introduction and Planning Guide, G544-5716. This publication gives an overview of InfoPrint Manager for Windows, introduces its concepts, and helps you prepare to use it. It describes features of this product and compares its functions to those of IBM® Print Services Facility for OS/2® (PSF for OS/2). It addresses migration from PSF for OS/2 at a high level. Finally, this publication explains the differences between the AIX and Windows versions of InfoPrint.
- *InfoPrint Manager for Windows: Getting Started*, G550-1072. This publication helps you install and configure InfoPrint Manager for Windows. It focuses primarily on server and client system software configuration, but it also includes information for the IBM 4159 Model 001 S/390® Parallel Channel Emulator Card.
- *InfoPrint Manager for Windows: Procedures*, G544-5814. This publication describes the primary tasks necessary for setting up an InfoPrint environment, submitting print jobs, scheduling jobs, and managing the print environment.

#### Most recent information

For the most recent information about InfoPrint Manager, go to the InfoPrint Solutions Company Web site at http://www.infoprint.com.

# Other publications related to InfoPrint

The following publications contain information you might find useful while installing, administrating, and using InfoPrint:

- AIX Version 5 Release 1 Commands Reference, SC23-4115-06, AIX Version 5 Release 2 Commands Reference, SC23-4115-07, or AIX Version 5 Release 3 Commands Reference, SC23-4115-08. For administrators, operators, and end users, these publications provide complete information about AIX commands.
- PSF/MVS MVS Download Guide, G544-5294. For administrators and job submitters, this publication provides instructions for setting up the MVS Download support on PSF/MVS so that data can be transmitted from the Job Entry Subsystem (JES) spool on MVS for printing on an InfoPrint system.
- *Printing for Fun and Profit under AIX*, GG24-3570. For administrators and system engineers, this publication provides instructions for installing printer devices and configuring AIX print queues.
- InfoPrint LCDS and Meta Driver for AIX: Installation and User's Guide, G544-5896.
   For AIX administrators and printer operators, this book describes how to install, configure, and use InfoPrint LCDS and Meta Driver for AIX (InfoPrint LCDS/Meta driver), which is available as PRPQ 5799-GYT.

**Note:** This is an i-listed PRPQ for InfoPrint Manager for AIX.

- Infoprint Fonts: Font Summary, G544-5846. For administrators and job submitters, this publication summarizes the two Infoprint Font products: Infoprint Fonts for z/OS (5648-E76) and Infoprint Fonts for Multiplatforms (5648-E77). It describes font concepts, and it contains font summary tables for Expanded Core Fonts, DBCS Core Fonts, and Simulation Fonts. It also contains a table listing the code
- · Advanced Function Presentation: Font Summary, G544-3810. For administrators and job submitters, this publication provides information on IBM fonts.
- Advanced Function Presentation: Printer Information, G544-3290. For administrators and job submitters, this publication provides information on InfoPrint printer devices.
- InfoPrint Data Stream and Object Architectures: Bar Code Object Content Architecture Reference, S544-3766. For administrators, this publication provides information on bar codes.
- InfoPrint Data Stream and Object Architectures: Font Object Content Architecture Reference, S544-3285. For administrators, this publication provides information on
- InfoPrint Data Stream and Object Architectures: Graphics Object Content Architecture Reference, S544-5498. For administrators, this publication provides information on printing graphics.
- InfoPrint Data Stream and Object Architectures: Image Object Content Architecture Reference, SC31-6805. For administrators and job submitters, this publication provides information on the IOCA data stream.
- InfoPrint Data Stream and Object Architectures: Mixed Object Document Content Architecture Reference, SC31-6802. For administrators and job submitters, this publication provides information on the MOD:CA data stream.
- TCP/IP Tutorial and Technical Overview, GG24-3376. For networking specialists, this publication provides an overview of the Transmission Control Protocol/Internet Protocol (TCP/IP) and its uses in heterogeneous networks.

### Manual (man) pages for InfoPrint commands, utilities, and transforms

Online information, in manual (man) page format, is available for all InfoPrint commands and utilities. You can use the AIX man command to view man pages for the following InfoPrint commands:

- listconv
- lprafp
- lsippgw
- mkfntmap
- · pdaccount
- pdclean
- pdcreate
- pddelete
- pddeviceop
- pddisable
- pdenable
- pdls
- pdmod
- · pdpause
- pdpr

- · pdpromote
- · pdq
- pdreorder
- pdresubmit
- · pdresume
- pdrm
- pdset
- · pdshutdown
- pdspace
- psfstat
- podelete
- polist
- uconv

For example, to view online information for the **pdpr** command, enter: man pdpr

You can use the AIX **man** command to view the following man page for the **-o** flag, which is used to pass information to InfoPrint on AIX print commands:

oflag

You can use the AIX **man** command to view man pages for the following InfoPrint utilities:

- · afpsplit
- · ainupod1
- ainupod2
- ainupod3
- ainurpt1
- ainurpt2
- ainurpt3
- ainurpt4
- ainurpt5
- ainurpt6
- ainurpt7
- ainurpt8
- ainurpt9
- · allocatefs
- cfu
- cmt
- · ipguiadv
- ipguibasic
- ipguiadvadm
- ipguibasicadm
- jsmigr

- pdcrcds
- · pdcrdflt
- pdcrmed
- · pdinitports
- pdmigpp
- pdmincfg
- pdmsg
- pdnetifspri
- pdwsinitports
- rc.iprsap
- rc.pd
- setup
- startppo
- start\_server
- startsrv
- stop\_server
- tdump
- tlist
- t2file

You can use the AIX man command to view man pages for the following InfoPrint daemon utilities:

· startnotd

stopcbd

· stopippgw

· stopsapconnectd

stopnotd

 mvsprsd · pcl2afpd ps2afpd startcbd startippgw

transform commands:

startsapconnectd

You can use the AIX man command to view man pages for the following InfoPrint

· db2afp • d2afp · gif2afp · img2afp · jpeg2afp line2afp pcl2afp

· pdf2afp · ppml2afp ps2afp · sap2afp · tiff2afp xml2afp · xml2pdf

For information about the flags that you can use with the man command, refer to the **man** man page or to the AIX 5.x Commands Reference.

Note: The syntax representation for the commands, utilities, and transforms has been changed to graphic notation. However, only new manpages and manpages with technical changes are updated. See "Reading Syntax Diagrams" on page 10 for more information on graphic notation.

# Manual (man) pages for InfoPrint attributes

The Manual Pages for InfoPrint Attributes are no longer being revised. For the most current information on InfoPrint Attributes, consult Chapter 3, "InfoPrint object attributes," on page 463 in this manual.

# InfoPrint online message catalog

InfoPrint supplies a message catalog for the messages that are issued during its operation. For each message, the message catalog includes the text of the message, an explanation, a system action, and a response. You can view all information for a specific InfoPrint error message by issuing the InfoPrint pdmsg utility followed by the message number.

For example, from the command line enter: pdmsg 5010-096

Messages issued by InfoPrint have the following prefixes:

| • | 0420 | • | 0424 |
|---|------|---|------|
|   |      |   |      |
| • | 0421 | • | 0425 |
| • | 0422 | • | 5010 |
| • | 0423 |   |      |

See the InfoPrint pdmsg man page for a complete description of the pdmsg utility.

To view information about an AIX message, issue the AIX **info** command with the **-h** flag, followed by the message number. For example, from the command line enter:

info -h MessageNumber

where MessageNumber is the number of the AIX message.

#### readme files

The **readme** files on the InfoPrint CD-ROMs contain information about the contents of the CD-ROM. However, only seven of the CD-ROMs shipped with InfoPrint Manager contain readme files. Last-minute information about InfoPrint that the publications and online information do not contain can be located on the InfoPrint Solutions Company Web site in the Release Notes<sup>®</sup> for the operating systems. You can use the AIX **more** command or a text editor, such as **dtpad** or **vi** on AIX, EPM on OS/2, or Notepad on Windows, to view the contents of the **readme** files.

### Viewing PDF publications on an AIX or Windows system

InfoPrint provides software publications in PDF files on the publications CD-ROM. You can also go to the InfoPrint Solutions Company Web site at http://www.infoprint.com to download the software publications of InfoPrint Manager for AIX or InfoPrint Manager for Windows.

To view or print the publications on the CD-ROMs:

- 1. Log in to AIX as **root** or as a member of the **system** group.
- 2. Insert the InfoPrint publications CD-ROM into the drive.
- 3. To determine the identifier of your CD-ROM drive, enter on the AIX command line:

1sdev -C -c cdrom

4. Then enter:

```
mount -v cdrfs -r /dev/cdn /cdrom
```

where *cdn* is the identifier of your CD-ROM drive, and */cdrom* is the file system that was created to install InfoPrint.

5. If your AIX server or Windows system has an internet browser, such as Netscape or Internet Explorer, select the **aixindex.html** file in the appropriate language directory and click on the descriptions to view the appropriate PDF file.

For example, if you use English, access the /cdrom/english/aixindex.html file.

6. To use the Adobe® Acrobat Viewer, enter:

- cd /usr/lpp/Acrobat3/bin ./acroexch
- Click on the **Help** button to learn how to view or print a publication.
- 7. If you have installed the Adobe Acrobat Viewer on Windows, you can print or view the InfoPrint PDF publications from your Windows system. On Windows, the publications directory is called *d*:\cdrom\books\language, where *d*: is the identifier of your CD-ROM drive and language is the appropriate language for the books.

# The organization of this publication

This publication contains the following sections:

- Chapter 1, "Introduction," on page 1 gives some general information about invoking InfoPrint commands, utilities, and transforms and introduces the InfoPrint object classes.
- Chapter 2, "InfoPrint Manager Tools," on page 23 describes the following InfoPrint Manager tools:
  - "InfoPrint commands" on page 23 describes the syntax, use, flags, attributes, and arguments of the InfoPrint commands and shows examples of each command.
  - "The -o flag for AIX print commands and the InfoPrint Manager lprafp command" on page 147 describes the -o flag, which is used with AIX print commands to pass information to InfoPrint.
  - "InfoPrint administrative utilities" on page 181 describes the syntax, use, flags, and arguments of the InfoPrint administrative utilities and shows examples of each utility.
  - "Daemon utilities for InfoPrint Manager for AIX" on page 235 describes the utilities that start InfoPrint daemons.
  - "InfoPrint transform commands" on page 256 describes the transforms used for converting data for printing with InfoPrint.
- Chapter 3, "InfoPrint object attributes," on page 463 introduces information about InfoPrint Object Attributes and then describes each set of attributes as follows:
  - "Attributes for actual destinations" on page 471
  - "Attributes for auxiliary-sheet objects" on page 673
  - "Attributes for documents and default documents" on page 681
  - "Attributes for jobs and default jobs" on page 784
  - "Attributes for logs" on page 857
  - "Attributes for logical destinations" on page 863
  - "Attributes for media" on page 896
  - "Attributes for queues" on page 904
  - "Attributes for resource contexts" on page 920
  - "Attributes for servers" on page 923
  - "Attributes for transforms" on page 961
- Chapter 4, "InfoPrint environment variables," on page 973 describes the InfoPrint and AIX environment variables that affect the processing of InfoPrint commands.
- Chapter 5, "Notification events and event classes," on page 979 describes the InfoPrint events for which you can request notification.

- Appendix A, "Attribute-to-object listing," on page 1001 contains a table listing all the InfoPrint attributes in alphabetical order and naming the objects that support each attribute.
- Appendix B, "Migrating PSF for AIX job script keywords to InfoPrint
  equivalents," on page 1033 contains a table showing the attribute, or the flag or
  argument of the pdpr command, that replaces each PSF job script keyword
  when the job script is migrated to InfoPrint.
- Appendix C, "Job validation and scheduling," on page 1037 describes how InfoPrint validates and schedules jobs. It contains tables showing the attributes used for validation and scheduling.
- Appendix D, "Form definitions and page definitions supplied with InfoPrint," on page 1041 lists the form definitions and page definitions supplied with InfoPrint.

This publication also contains a glossary and an index.

## Conventions used in this publication

This publication uses conventions for the following:

- Highlighting
- InfoPrint command notation

**Note:** In the Windows examples, *install\_path* assumes that when you specify the install path, you will include the drive associated with the install path.

# Highlighting

This publication uses four different types of highlighting:

**Bold** In this publication, bold highlighting identifies commands, attributes, files, directories, and other items whose names the system predefines, such as **pdpr** and **notification-profile**.

Italic When used in running text, italic highlighting identifies a variable item whose actual name or value you supply, such as *AttributesFileName* or *Notification*. Italics also identify publication titles.

#### **Bold** *Italic*

When enclosed in double quotation marks, combined bold and italic highlighting identifies a specific attribute name that you enter exactly as shown and a variable value that you supply with the attribute. For example: "copy-count=number"

#### Monospace

When used in command examples, information in a monospaced font identifies the exact wording of the command.

# **Reading Syntax Diagrams**

The syntax for InfoPrint Manager is shown using graphic notation. To read the diagrams, move from left to right and top to bottom, following the main path line.

**Note:** To ensure accessibility when viewing this book online, the syntax diagrams have been converted to graphic notation, which is also referred to as railroad track diagrams.

#### Style Rules:

Syntax diagrams use the following style rules to show how to enter commands and parameters:

• A word in all italic letters shows a parameter that you can replace. For example: FileName

shows that you replace FileName with a file name that is retained in the library.

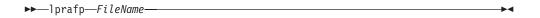

A parameter above the line shows the default parameter. For example, destination is the default parameter in the syntax diagram for the pdclean -c command:

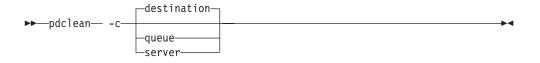

#### Symbols:

Syntax diagrams use symbols to help you follow the flow of information they communicate:

• Statements begin with:

and end with:

• Statements longer than one line continue to a second line with:

• Where they resume with:

#### **Required Parameters:**

A parameter that you must include is displayed on the main path line. For example, the syntax diagram for the **jsmigr** command:

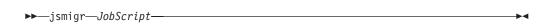

shows that you must follow **jsmigr** with its required parameter.

If there are two or more required parameters from which to choose, the parameters are shown with the first choice on the main path line and the other choices on branch lines under it. For example, the partial syntax diagram for gif2afp with the optional parameter -calib:

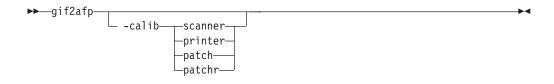

shows that you must type the command in any of the following ways:

- gif2afp -calib scanner
- gif2afp -calib printer
- gif2afp -calib patch
- gif2afp -calib patchr

#### **Optional Parameters:**

Parameters that you can include with a command are displayed on the branch line below the main path line. For example, the partial syntax diagram for the **pdresume** command:

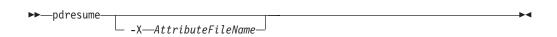

Branch lines can include branch lines of their own. An example of this is the partial syntax diagram for the **pdpr** command with the optional **-r** parameter:

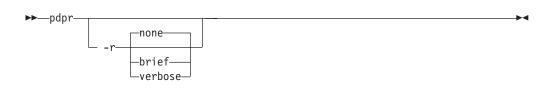

#### **Repeating Parameters:**

An arrow on a line above a parameter means that you can either repeat the parameter or enter more than one of the listed parameters. An example of this is the partial syntax diagram for the **lprafp** command:

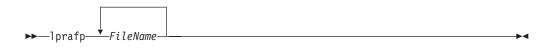

The arrow above *FileName* means you can include one or more file name parameters with the **lprafp** command.

#### **Fragment Elements**

A syntax diagram can contain a section that either has too many items or groups to fit in the diagram or is used more than once. This section can be presented as a "fragment", and given a label that corresponds to the section within the main diagram. An example of this is the syntax diagram for the **pdpause -c** command with its fragmented **server** subcommand shown below:

# 

#### **Notes:**

1 Note that **server** is continued below the syntax diagram in a "fragment".

# Reference table for path names

| AIX Path                           | Windows Path                                                    |
|------------------------------------|-----------------------------------------------------------------|
| /usr/lpp/psf/ps/psfonts.map        | install_path\ps\fonts.map                                       |
| /usr/lpp/psf/psf/bin/db2afp        | install_path\bin\db2afp.exe                                     |
| /usr/lpp/psf/db2afp/afpdfont.rc    | install_path\bin\afpdfont.rc                                    |
| /usr/lpp/psf/jpeg2afp/jpeg2afp.cfg | install_path\jpeg2afp\jpeg2afp.cfg                              |
| /usr/lpp/psf/reslib                | install_path\reslib                                             |
| /usr/lpp/afpfonts                  | install_path\fontlib                                            |
| /usr/lpp/psf/fontlib               | install_path\fontlib                                            |
| /usr/lpp/ipfonts                   | install_path\Software\IBM Infoprint Fonts\Configuration\pathnam |

| inpexit=/usr/lpp/psf/bin/apka2e                                                                                                    | inpexit=c:\Program Files\IBM Printing                                                                                                    |
|----------------------------------------------------------------------------------------------------|----------------------------------------------------------------------------------------------------|
| трели-лионтруронониарка2e                                                                                                    | Systems\bin\apka2e, which assumes you installed in the default path                                                                                                    |
| inpexit=/usr/lpp/psf/bin/asciinpe                                                                                                    | inpexit=c:\Program Files\IBM Printing Systems\bin\asciinpe, which assumes you installed in the default path                                                                                                    |
| inpexit=/usr/lpp/psf/bin/asciinp                                                                                                    | inpexit=c:\Program Files\IBM Printing Systems\bin\asciinp, which assumes you installed in the default path                                                                                                    |
| formdef=memo userlib=/usr/afp/resources                                                                                                    | formdef=memo userlib=d:\afp\resources                                                                                                    |
| formdef=memo fdeflib=/usr/lib/formdefns                                                                                                    | formdef=memo fdeflib=d:\lib\formdefns                                                                                                    |
| pagedef=memo userlib=/usr/afp/resources                                                                                                    | pagedef=memo userlib=d:\afp\resources                                                                                                    |
| pagedef=memo pdeflib=/usr/lib/pagedefns                                                                                                    | pagedef=memo pdeflib=d:\lib\pagedefns                                                                                                    |
| /usr/lpp/psf/bin/line2afp                                                                                                    | install_path\bin\line2afp.exe                                                                                                    |
| /usr/lpp/psf/bin/acif                                                                                                    | install_path\bin\acif.exe                                                                                                    |
| /usr/lpp/psf/acif/apkinp.c, apkind.c, apkres.c, apkout.c, apka2e.c, ascinnp.c, dbblank.c                                                                                                    | <pre>install_path\exits\acif\apkinp.c, apkind.c, apkres.c, apkout.c, apka2e.c, ascinnp.c, dbblank.c</pre>                                                                                                    |
| /usr/lpp/psf/bin/apka2e, apkin, apkind, apkres, apkout, apka2e, asciinp, asciinpe, dbblank                                                                                                    | install_path\bin\apka2e.dll, apkin.dll, apkind.dll, apkres.dll, apkout.dll, apka2e.dll, asciinpe.dll, dbblank.dll                                                                                                    |
| /usr/lpp/psf/acif/apkexits.h                                                                                                    | install_path\exits\acif\apkexits.h                                                                                                    |
| /usr/lpp/psf/utils/bin/Makefile                                                                                                    | No Windows equivalent                                                                                                    |
| No AIX equivalent                                                                                                    | install_path\exits\acif\apka2e.dsw,<br>apkinp.dsw, apkind.dsw, apkres.dsw,<br>apkout.dsw, apka2e.dsw, asciinp.dsw,<br>ascinnpe.dsw (Microsoft® Visual C++ 6.0<br>Workspaces for the user exits)                                                                                                    |
| No AIV againslant                                                                                                    |                                                                                                    |
| No AIX equivalent                                                                                                    | install_path\exits\acif\apka2e.dsp<br>apkinp.dsp apkind.dsp apkres.dsp<br>apkout.dsp apka2e.dsp asciinp.dsp<br>ascinnpe.dsp (Microsoft Visual C++ 6.0<br>Project files for the user exits)                                                                                                    |
| /usr/lpp/psf/pcl2afp                                                                                                    | apkinp.dsp apkind.dsp apkres.dsp<br>apkout.dsp apka2e.dsp asciinp.dsp<br>ascinnpe.dsp (Microsoft Visual C++ 6.0                                                                                                    |
|                                                                                                    | apkinp.dsp apkind.dsp apkres.dsp<br>apkout.dsp apka2e.dsp asciinp.dsp<br>ascinnpe.dsp (Microsoft Visual C++ 6.0<br>Project files for the user exits)                                                                                                    |
| /usr/lpp/psf/pcl2afp                                                                                                    | apkinp.dsp apkind.dsp apkres.dsp<br>apkout.dsp apka2e.dsp asciinp.dsp<br>ascinnpe.dsp (Microsoft Visual C++ 6.0<br>Project files for the user exits)<br>install_path\pcl2afp                                                                                                    |
| /usr/lpp/psf/pcl2afp<br>/usr/lpp/psf/pcl2afp/pcl2afp.cfg                                                                                                    | apkinp.dsp apkind.dsp apkres.dsp<br>apkout.dsp apka2e.dsp asciinp.dsp<br>ascinnpe.dsp (Microsoft Visual C++ 6.0<br>Project files for the user exits)<br>install_path\pcl2afp<br>install_path\pcl2afp\pcl2afp.cfg                                                                                                    |
| /usr/lpp/psf/pcl2afp /usr/lpp/psf/pcl2afp/pcl2afp.cfg /usr/lpp/psf/pcl2afp/custom.cfg                                                                                                    | apkinp.dsp apkind.dsp apkres.dsp apkout.dsp apka2e.dsp asciinp.dsp ascinnpe.dsp (Microsoft Visual C++ 6.0 Project files for the user exits) install_path\pcl2afp install_path\pcl2afp\cl2afp.cfg install_path\pcl2afp\custom.cfg                                                                                                    |
| /usr/lpp/psf/pcl2afp /usr/lpp/psf/pcl2afp/pcl2afp.cfg /usr/lpp/psf/pcl2afp/custom.cfg /usr/lpp/psf/pcl2afp/custom.cfg                                                                                                    | apkinp.dsp apkind.dsp apkres.dsp apkout.dsp apka2e.dsp asciinp.dsp ascinnpe.dsp (Microsoft Visual C++ 6.0 Project files for the user exits) install_path\pcl2afp install_path\pcl2afp\pcl2afp.cfg install_path\pcl2afp\custom.cfg install_path\pcl2afp\custom.cfg                                                                                                    |
| /usr/lpp/psf/pcl2afp /usr/lpp/psf/pcl2afp/pcl2afp.cfg /usr/lpp/psf/pcl2afp/custom.cfg /usr/lpp/psf/pcl2afp/custom.cfg /usr/lpp/psf/pcl2afp/pcl2afpd.cfg                                                                                                    | apkinp.dsp apkind.dsp apkres.dsp apkout.dsp apka2e.dsp asciinp.dsp ascinnpe.dsp (Microsoft Visual C++ 6.0 Project files for the user exits)  install_path\pcl2afp install_path\pcl2afp\custom.cfg install_path\pcl2afp\custom.cfg install_path\pcl2afp\custom.cfg install_path\pcl2afp\custom.cfg install_path\pcl2afp\custom.cfg                                                                                                    |
| /usr/lpp/psf/pcl2afp /usr/lpp/psf/pcl2afp/pcl2afp.cfg /usr/lpp/psf/pcl2afp/custom.cfg /usr/lpp/psf/pcl2afp/custom.cfg /usr/lpp/psf/pcl2afp/custom.cfg /usr/lpp/psf/pcl2afp/pcl2afpd.cfg /usr/lpp/psf/pcl2afp/myfile.cfg /usr/lpp/psf/pcl2afp/gl_before.pc1 myfile.g1                                                                                                    | apkinp.dsp apkind.dsp apkres.dsp apkout.dsp apka2e.dsp asciinp.dsp ascinnpe.dsp (Microsoft Visual C++ 6.0 Project files for the user exits) install_path\pcl2afp install_path\pcl2afp\custom.cfg install_path\pcl2afp\custom.cfg install_path\pcl2afp\custom.cfg install_path\pcl2afp\custom.cfg install_path\pcl2afp\custom.cfg install_path\pcl2afp\custom.cfg install_path\pcl2afp\pcl2afpd.cfg d:\pcl\myfile.cfg install_path\pcl2afp\gl_before.pcl                                                                                                    |
| /usr/lpp/psf/pcl2afp /usr/lpp/psf/pcl2afp/pcl2afp.cfg /usr/lpp/psf/pcl2afp/custom.cfg /usr/lpp/psf/pcl2afp/custom.cfg /usr/lpp/psf/pcl2afp/pcl2afpd.cfg /usr/lpp/psf/pcl2afp/myfile.cfg /usr/lpp/psf/pcl2afp/gl_before.pc1 myfile.g1 /usr/lpp/psf/pcl2afp/gl_after.pcl                                                                                                    | apkinp.dsp apkind.dsp apkres.dsp apkout.dsp apka2e.dsp asciinp.dsp ascinnpe.dsp (Microsoft Visual C++ 6.0 Project files for the user exits)  install_path\pcl2afp install_path\pcl2afp\custom.cfg install_path\pcl2afp\custom.cfg install_path\pcl2afp\custom.cfg install_path\pcl2afp\custom.cfg install_path\pcl2afp\pcl2afpd.cfg d:\pcl\myfile.cfg install_path\pcl2afp\gl_before.pcl myfile.gl install_path\pcl2afp\gl_after.pcl                                                                                                    |
| /usr/lpp/psf/pcl2afp /usr/lpp/psf/pcl2afp/pcl2afp.cfg /usr/lpp/psf/pcl2afp/custom.cfg /usr/lpp/psf/pcl2afp/custom.cfg /usr/lpp/psf/pcl2afp/custom.cfg /usr/lpp/psf/pcl2afp/pcl2afpd.cfg /usr/lpp/psf/pcl2afp/myfile.cfg /usr/lpp/psf/pcl2afp/gl_before.pc1 myfile.g1 /usr/lpp/psf/pcl2afp/gl_after.pcl /usr/lpp/psf/pcl2afp/sample.pcl                                                   | apkinp.dsp apkind.dsp apkres.dsp apkout.dsp apka2e.dsp asciinp.dsp ascinnpe.dsp (Microsoft Visual C++ 6.0 Project files for the user exits)  install_path\pcl2afp install_path\pcl2afp\custom.cfg install_path\pcl2afp\custom.cfg install_path\pcl2afp\custom.cfg install_path\pcl2afp\custom.cfg install_path\pcl2afp\custom.cfg install_path\pcl2afp\custom.cfg install_path\pcl2afp\pcl2afpd.cfg d:\pcl\myfile.cfg install_path\pcl2afp\gl_before.pcl myfile.gl install_path\pcl2afp\gl_after.pcl install_path\pcl2afp\sample.pcl                                                                                                    |
| /usr/lpp/psf/pcl2afp /usr/lpp/psf/pcl2afp/pcl2afp.cfg /usr/lpp/psf/pcl2afp/custom.cfg /usr/lpp/psf/pcl2afp/custom.cfg /usr/lpp/psf/pcl2afp/pcl2afpd.cfg /usr/lpp/psf/pcl2afp/myfile.cfg /usr/lpp/psf/pcl2afp/gl_before.pc1 myfile.g1 /usr/lpp/psf/pcl2afp/gl_after.pcl /usr/lpp/psf/pcl2afp/sample.pcl /usr/lpp/psf/pcl2afp/sample.pcl /usr/lpp/psf/bin/pcl2afp                          | apkinp.dsp apkind.dsp apkres.dsp apkout.dsp apka2e.dsp asciinp.dsp ascinnpe.dsp (Microsoft Visual C++ 6.0 Project files for the user exits)  install_path\pcl2afp install_path\pcl2afp\custom.cfg install_path\pcl2afp\custom.cfg install_path\pcl2afp\custom.cfg install_path\pcl2afp\custom.cfg install_path\pcl2afp\pcl2afpd.cfg d:\pcl\myfile.cfg install_path\pcl2afp\gl_before.pcl myfile.gl install_path\pcl2afp\gl_after.pcl install_path\pcl2afp\sample.pcl install_path\pcl2afp\sample.pcl install_path\pcl2afp\sample.pcl install_path\pcl2afp\sample.pcl                                                                                                    |
| /usr/lpp/psf/pcl2afp /usr/lpp/psf/pcl2afp/pcl2afp.cfg /usr/lpp/psf/pcl2afp/custom.cfg /usr/lpp/psf/pcl2afp/custom.cfg /usr/lpp/psf/pcl2afp/custom.cfg /usr/lpp/psf/pcl2afp/pcl2afpd.cfg /usr/lpp/psf/pcl2afp/myfile.cfg /usr/lpp/psf/pcl2afp/gl_before.pc1 myfile.g1 /usr/lpp/psf/pcl2afp/gl_after.pcl /usr/lpp/psf/pcl2afp/sample.pcl /usr/lpp/psf/bin/pcl2afp /usr/lpp/psf/bin/pcl2afp | apkinp.dsp apkind.dsp apkres.dsp apkout.dsp apka2e.dsp asciinp.dsp ascinnpe.dsp (Microsoft Visual C++ 6.0 Project files for the user exits)  install_path\pcl2afp  install_path\pcl2afp\custom.cfg  install_path\pcl2afp\custom.cfg |

| /var/psf/pcl2afp                   | install_path\var\psf\pcl2afp        |
|------------------------------------|-------------------------------------|
| /var/lpp/psf/bin/pcl6              | install_path\bin\pcl6.exe           |
| /usr/lpp/psf/ppml2afp/ppml2afp.cfg | install_path\ppml2afp\ppml2afp.cfg  |
| /usr/lpp/psf/ps2afp/ps2afp.cfg     | install_path\ps2afp\ps2afp.cfg      |
| /usr/lpp/psf/ps2afp/ps2afpd.cfg    | install_path\ps2afp\ps2afpd.cfg     |
| /usr/lpp/psf/bin/ps2afp            | install_path\bin\ps2afp             |
| /usr/lpp/psf/bin/ps2afpd           | install_path\bin\ps2afpd            |
| /usr/lpp/psf/bin/pdf2afp           | install_path\bin\pdf2afp            |
| /usr/lpp/psf/bin/ppxps2i           | install_path\bin\ppxps2i            |
| /usr/lpp/psf/bin/ps2afpi           | install_path\bin\ps2afpi.vm         |
| /usr/lpp/psf/bin/ps2afpi.vm        | install_path\bin\ps2afpi            |
| /usr/lpp/psf/bin/ppxps2            | install_path\bin\ppxps2             |
| /usr/lpp/psf/bin/ps2afp.ps         | install_path\bin\ps2afp.ps          |
| /usr/lpp/psf/bin/ps2afpe.ps        | install_path\bin\ps2afpe.ps         |
| /usr/lpp/psf/bin/fontsave          | install_path\bin\fontsave           |
| /usr/lpp/psf/psfonts.map           | install_path\bin\psfonts.map        |
| /var/psf/psfonts                   | install_path\var\psfonts            |
| /usr/lpp/psf/bin/sap2afp           | install_path\bin\sap2afp            |
| /usr/lpp/psf/tiff2afp/tiff2afp.cfg | install_path\tiff2afp\tiff2afp.cfg  |
| /var/psf/podaccount.log            | install_path\var\psf\podaccount.log |
| /var/psf/audit.log                 | install_path\var\psf\audit.log      |
| /usr/lpp/psf/bin/listconv          | install_path\bin\listconv.exe       |
| /usr/lpp/psf/bin/uconv             | install_path\bin\uconv.exe          |
| /usr/lpp/psf/bin/xml2afp           | install_path\bin\xml2afp            |
| /usr/lpp/psf/bin/xml2pdf           | install_path\bin\xml2pdf            |

Note: The sap2afp transform is available in a separately priced feature with InfoPrint Manager for AIX and InfoPrint Manager for Windows.

# **Objects**

InfoPrint performs the management and printing or transmission of jobs by using InfoPrint objects.

# **Object classes**

Table 1 lists the object classes that InfoPrint supports. The destination class is subdivided into logical and actual destinations.

Table 1. InfoPrint objects

| Object Name | Purpose                                                                                                    |
|-------------|----------------------------------------------------------------------------------------------------|
|             | Represents a sheet of paper, blank or otherwise, that precedes a job, separates copies within a job, or follows a job; or a user exit program that produces output that can be printed on an auxiliary sheet or logged. |

Table 1. InfoPrint objects (continued)

| Object Name           | Purpose                                                                                                    |
|-----------------------|----------------------------------------------------------------------------------------------------|
| Default document      | Represents default attribute values for a document within a job. Also called <i>initial value document</i> .                                                                                                    |
| Default job           | Represents default attribute values for a job. Also called <i>initial value job</i> .                                                                                                    |
| Destination (actual)  | Represents the output device that InfoPrint uses to print or transmit the job. It is not the actual output device. It is a software representation of the features and capabilities of the printer or fax hardware device, or of an electronic mailing system.                                                                                                    |
|                       | A <i>physical printer</i> is an actual destination that represents a printer device. A <i>fax destination</i> represents a fax device. An <i>email destination</i> represents an electronic mailing system.                                                                                                    |
| Destination (logical) | Represents an abstract entity to which users submit jobs for printing or transmission. The logical destination provides restrictions and defaults for the job. It also verifies that associated actual destinations capable of handling the jobs exist. Once the logical destination verifies the job, InfoPrint sends it to an associated queue, from which it is routed to an actual destination. |
|                       | The term <i>logical printer</i> is used for logical destinations that route jobs to physical printers.                                                                                                    |
| Document              | Represents a grouping of data within a job: either a printable file or a resource that is not printable by itself, for example, a font.                                                                                                    |
| Job                   | Represents one or more documents submitted together in one request.                                                                                                    |
| Log                   | Represents a collection of messages or message segments added to a file for data collection purposes. InfoPrint uses two types of logs: error and trace.                                                                                                    |
| Medium                | Represents the physical material on which a job prints.                                                                                                    |
| Queue                 | Manages a collection of jobs that are waiting to be printed or transmitted and jobs that have been retained after processing. A queue receives jobs from one or more logical destinations and schedules and sends the jobs to actual destinations.                                                                                                    |
| Resource context      | Contains directory path information that is used to locate resources needed for processing a job. Resources include fonts, overlays, form definitions, page segments, and page definitions.                                                                                                    |
| Server                | Manages and controls the validation, routing, notification, logging, scheduling, and printing or transmission of jobs. The server applies specified defaults to jobs, validates that the destinations on the network can process the jobs, schedules jobs from queues to actual destinations, directs jobs to the actual destination, reports errors, and reports job status.                       |
| Transform             | Indicates how specific document formats sent to an associated actual destination are to be transformed before printing or storing.                                                                                                    |

## Object name restrictions

The following restrictions apply to naming InfoPrint objects:

- You can specify object names up to 255 characters in length, except for the names of PSF physical printers, fax destinations, and email destinations, which you must limit to eight characters or less.
- Characters allowed in object names include uppercase A through Z, lowercase a through z, digits 0 through 9, and the special characters hyphen or dash, -, period, . , and underscore, \_ . Do not start an object name with a hyphen.
- Names for servers used with SAP systems should restrict their server names to nine characters.

## Object attributes

This section has been moved to Chapter 3, "InfoPrint object attributes," on page 463 as "Introducing object attributes" on page 467.

#### Commands

InfoPrint commands act on objects. They create, modify, and delete objects, and may also return status and other information about the InfoPrint objects.

# Flags, command attributes, and arguments

The basic InfoPrint command syntax is:

```
command [-flag ...] [argument ...]
```

The argument targets the specific object on which the InfoPrint command operates. Most commands must include an argument. All commands can include one or more of the following:

Flags consist of a dash, - , followed by a single character. Flags either substitute for command or object attributes or modify the way InfoPrint processes a command. For example, you can use the -c flag instead of the class command attribute. Some flags have values associated with them.

Use the -x and the -X flags to enter command attributes or object attributes on the command line or to read in a file containing those attributes at a specific point in the command.

#### Command attributes

Use command attributes to modify the action of the command and to define the object class on which the command operates. Most of the command attributes have an associated command flag that causes the same action. You cannot use a command flag in an attributes file. You can use the command attribute in an attributes file or on the command line using the **-X** flag or the **-x** flag respectively.

When you enter an attribute and value pair, you must specify the attribute followed by the equals sign, = , followed by the value; do not include spaces between these three items unless you enclose the items in quotation marks. For example, InfoPrint accepts both the class=destination and "class = destination" formats.

You must begin and end a string of multiple attribute-value pairs with double quotation marks, for example:

```
pdls -x "class=job requested-attributes=current-job-state" 10
```

#### Object attributes

Use object attributes to apply attribute values to the specified argument. You can use the object attribute in an attributes file or on the command line using the -X flag or the -x flag respectively.

When you enter an attribute and value pair, you must specify the attribute followed by the equals sign, = , followed by the value.

You must begin and end a string of multiple attribute-value pairs with double quotation marks, for example:

```
pdpr -x "document-format=ascii sides=2 plex=simplex" File1
```

#### Arguments

The argument specified in a command is the name of the object the command acts on. For servers, the argument is the name of the server. Servers contain all other objects. For some objects, you must specify the name of its server in the form <code>ServerName:ObjectName</code>. For other objects, the server name is optional. You must look at each command to determine the exact format allowed.

If you specify multiple arguments in one command, they must belong to the same object class.

## Command output: headings and style

Some commands allow you to specify whether you want the output displayed in line style, column style, or document column style, and whether you want the output displayed with or without headings. Document column (doccol) style is a variant of column style used only for jobs. It is like column style except that the attributes for the first document in the job are displayed on the same line as the job attributes, rather than on a separate line as in column style.

The following examples show the same information (the **current-job-state** and **destination-name-requested** attributes for a job, plus the **document-format** and **copy-count** attributes for the first document in the job) in the six possible combinations of headings and style:

• Line style, with headings:

• Line style, without headings:

• Column style, with headings:

```
        Current
        Destination

        State
        Requested

        -----
        jw-lp1
```

```
Format Copies ----- ascii 1
```

• Column style, without headings:

```
held jw-lp1
ascii 1
```

• Document column style, with headings:

```
Current Destination
State Requested Format Copies
held.
       jw-lp1
                  ascii
```

Document column style, without headings:

```
held jw-lp1 ascii 1
```

## Tips for using commands

Understanding the following topics can make your use of, and entry of, commands easier.

#### Wildcards

You can use the global character, an asterisk, \* , to simplify broadcasting commands to all servers. For example, STU\*: sends the command to all servers whose names begin with the letters STU. When the global character is present in the ServerName, InfoPrint sends the command to each of the servers that match the specified criterion.

Depending on the shell you are using, you may need to enter control characters to keep the shell from interpreting the asterisk, \*, before InfoPrint has a chance to operate on it.

#### **Abbreviations**

This publication shows attribute names and values in their complete form. Often, you can abbreviate attribute names and values by using the first letter of each word in the name or value. For example, you can use the abbreviation s-m-s for the start-message-supported attribute, t for the true value, and specify the attribute and value pair as s-m-s=t.

However, sometimes specifying only the first letter in each word is ambiguous, as for the attributes **job-owner** and **job-originator**. Here, specify enough of the name so that it is unique, as in **j-ow** and **j-or**. If the values are ambiguous, InfoPrint rejects the command and issues an error message. Use abbreviated attribute names and values as appropriate.

#### Attributes file

You may want to predefine specific attribute and value pairs in permanent files and access them when you need those specific values within a command. These files can contain command attributes, object attributes, or both.

#### Creating an attributes file:

 You can list command attributes and any initially settable or resettable object attributes in an attributes file, including the command attribute attributes. Thus, an attributes file can invoke other attributes files.

Note: If an attributes file calls itself, InfoPrint issues an error.

- You can only use a file that contains initially settable attributes with the **pdcreate** or **pdpr** commands. If you include an initially settable attribute in an attributes file and use the file with the **pdset** or **pdmod** commands, InfoPrint rejects the attribute and issues an error message.
- Attributes files must not contain any attributes without values.
- If you are using the Attributes file as an input file for the **pdpr** command with the **-Z** flag, all flags and values associated with the **-Z** flag must be entered on a separate line. For example,

```
-d destination-ld
-t testjob
myfile.afp
```

- When creating an attributes file, consider spelling out the complete attribute names and attribute values rather than using abbreviations.
- You can use spaces between the attribute name and the equals sign to align the equals sign and values. This makes your files easier to read and maintain.
- You can use comment lines in attributes files. The comment starts with a number sign, # , and ends at the end of line.

For example, an attributes file used to set two-sided printing and to request a specific printer model contains these lines:

```
# These are my document attributes
sides = 2
destination-models-requested = 4019 # 4019 printer only
```

**Note:** You can include a number sign, # , as part of an attribute value if you precede it immediately with a backslash, \# .

#### Using an attributes file:

InfoPrint provides both a command attribute and a flag to read an attributes file into a command.

Command attribute:

```
-x "attributes=AttributesFileName"
```

You use the -x flag to specify the command attribute attributes. This attribute designates and causes InfoPrint to read and use an attributes file, which contains attribute and value pairs (one or more per line), at the current point in the command. Specifying this attribute is equivalent to using the -X flag.

Flag:

#### -X AttributesFileName

This causes InfoPrint to read and use the designated attributes file containing attribute and value pairs at the current point in the command.

```
The following two examples are equivalent:
pdset -X AttrFileAD1.X Serv2-pp
pdset -x "attributes=AttrFileAD1.X" Serv2-pp
```

Using the command attribute attributes or the -X flag to designate and read an attributes file has the same effect as specifying multiple attribute and value pairs

using the **-x** flag. These attributes require the same syntax as those used with the **-x** flag. For example, both of the previous examples reference the following attributes file:

```
# Actual Destination Attributes File
# AttrFileAD1.X
document-formats-supported =ascii ditroff modca-p
maximum-copies-supported =3
document-types-supported =printable overlay page-segment
printer-memory =32
```

It is equivalent to the following command:

```
pdset -x "document-formats-supported=ascii ditroff modca-p
   maximum-copies-supported=3 document-types-supported=printable
   overlay page-segment printer-memory=32" Serv2-pp
```

The -X and -x flags are additive so that InfoPrint uses all attributes and values. If you specify the same object attribute more than once in a command with multiple uses of the -x and -X command flags or the attributes command attribute, or a combination of them, the value read last takes precedence.

#### Locating an Attributes file for InfoPrint Manager for AIX:

If you do not specify a full path name for the attributes file, InfoPrint uses the path name from the environment variable **PDPATH** to locate the attributes file. If you do not define **PDPATH** or it contains a null string, InfoPrint looks in your current working directory for the attributes file.

```
For example, if PDPATH contained /usr/smith the following command: pdpr -X my attributes.X File1
```

would read the file /usr/smith/my\_attributes.X to obtain the attribute and values.

**Note:** For InfoPrint Manager for Windows, you must specify the full path.

#### Administrative utilities

InfoPrint administrative utilities perform such tasks as setting up a minimum InfoPrint configuration, starting servers, and displaying information about InfoPrint messages.

## **Daemon utilities for InfoPrint Manager for AIX**

InfoPrint has some special utilities for starting daemons. Daemons are often called by the same name as the utility that starts them. For example, the daemon that receives data from MVS Download is called the **mvsprsd** daemon, or simply **mvsprsd**.

#### **Transform commands**

InfoPrint transform commands convert another data stream to the AFP data stream. You can allow InfoPrint to invoke these transforms automatically, or you can invoke them yourself.

Some transforms use options instead of flags. Like flags, options begin with a dash, - , and modify the way InfoPrint processes the transform. Unlike flags, options may have more than one character following the dash.

## **Environment variables for InfoPrint Manager for AIX**

InfoPrint and AIX environment variables affect the way that InfoPrint processes commands and utilities. These environment variables are summarized in Chapter 4, "InfoPrint environment variables," on page 973.

## **Windows Services for InfoPrint Manager for Windows**

InfoPrint Manager for Windows uses Windows Services for many functions, including the Infoprint Server, Notification, IPP, and MVS download.

## **Chapter 2. InfoPrint Manager Tools**

This section describes the following InfoPrint Manager Tools:

- "InfoPrint commands"
- "The -o flag for AIX print commands and the InfoPrint Manager lprafp command" on page 147
- "InfoPrint administrative utilities" on page 181
- "Daemon utilities for InfoPrint Manager for AIX" on page 235
- "InfoPrint transform commands" on page 256

**Note:** To ensure accessibility when viewing this book online, the syntax diagrams have been converted to graphic notation, which is also referred to as railroad track diagrams. For an explanation of graphic notation, see "Reading Syntax Diagrams" on page 10.

## InfoPrint commands

This section describes the following InfoPrint commands:

| Command Name                                                                                          | AIX | Windows |
|----------------------------------------------------------------------------------------------------|-----|---------|
| "listconv command: list all<br>the default converters in<br>CCSID" on page 25                         | AIX | Windows |
| "lprafp command: submits<br>remote jobs in InfoPrint<br>Manager for AIX" on page<br>26                | AIX | N/A     |
| "mkfntmap command: maps<br>PostScript fonts" on page 29                                               | AIX | Windows |
| "pdaccount command: collect<br>accounting information for a<br>specific time period" on page<br>30    | AIX | Windows |
| "pdclean command: removes<br>all jobs from the specified<br>object" on page 34                        | AIX | Windows |
| "pdcreate command: creates<br>InfoPrint objects" on page 37                                           | AIX | Windows |
| "pddelete command: deletes<br>InfoPrint objects" on page 44                                           | AIX | Windows |
| "pddisable command: stops<br>destinations from accepting<br>jobs and logs from logging"<br>on page 53 | AIX | Windows |
| "pdenable command: enables<br>destinations to accept jobs<br>and logs to log" on page 57              | AIX | Windows |

| "pddeviceop command:<br>perform device operation on<br>device associated with<br>specified actual destination"<br>on page 50 | AIX | Windows |
|----------------------------------------------------------------------------------------------------|-----|---------|
| "pdls command: lists<br>selected attribute values" on<br>page 61                                                             | AIX | Windows |
| "pdmod command: modifies<br>attributes of submitted print<br>jobs" on page 77                                                | AIX | Windows |
| "pdpause command: pauses<br>jobs, actual destinations,<br>servers, or queues" on page<br>83                                  | AIX | Windows |
| "pdpr command: submits<br>jobs" on page 92                                                                                   | AIX | Windows |
| "pdpromote command:<br>advances a job to the top of<br>a queue" on page 103                                                  | AIX | Windows |
| "pdq command: queries job<br>status" on page 105                                                                             | AIX | Windows |
| "pdreorder command:<br>reassigns jobs" on page 112                                                                           | AIX | Windows |
| "pdresubmit command:<br>resubmits jobs" on page 115                                                                          | AIX | Windows |
| "pdresume command:<br>enables paused objects to<br>resume operation" on page<br>120                                          | AIX | Windows |
| "pdrm command: removes<br>jobs" on page 124                                                                                  | AIX | Windows |
| "pdset command: defines attribute values" on page 127                                                                        | AIX | Windows |
| "pdshutdown command:<br>stops servers or actual<br>destinations" on page 134                                                 | AIX | Windows |
| "pdspace command:<br>backspaces or forward spaces<br>a printer" on page 139                                                  | AIX | Windows |
| "podelete command: delete<br>documents from the Print<br>Optimizer" on page 143                                              | AIX |         |
| "polist command: list<br>documents or resources on<br>the Print Optimizer" on page<br>144                                    | AIX |         |
| "uconv command: convert<br>encoding of character set" on<br>page 146                                                         | AIX | Windows |

**Note:** The **psfstat** command for displaying information about InfoPrint destinations and PSF Direct receivers is documented in *PSF Direct Network Configuration Guide for System/370* and the **psfstat** man page.

# listconv command: list all the default converters in CCSID Syntax

#### listcony command

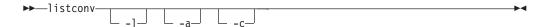

## **Description**

Use the **listconv** command to generate a list of all the default converters in CCSID (coded character set identifier).

## **Flags**

You can use the following flags with the **listconv** command.

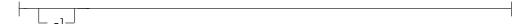

Provides a complete list of all the default converters in CCSID.

Provides a list of all the aliases of the converters in CCSID.

Provides a CCSID of the converter.

#### **Example**

To generate a list of all the default converters in CCSID, enter:

```
listconv -1
```

**listconv** returns information similar to this:

```
UTF-8 Platform: UCNV_IBM CCSID: 1208 with 7 aliases: UTF-8 ibm-1208 ibm-1209 ibm-5304 ibm-5305 cp1208 cp65001
```

-----

```
UTF-16 Platform: UCNV_IBM with 4 aliases: UTF-16 ISO-10646-UCS-2 csUnicode ucs-2
```

-----

```
UTF-16BE Platform: UCNV_IBM CCSID: 1200 with 9 aliases: UTF-16BE UTF16_BigEndian x-utf-16be ibm-1200 ibm-1201 ibm-5297 ibm-13488 ibm-17584 cp1201
```

-----

# Iprafp command: submits remote jobs in InfoPrint Manager for AIX

#### Syntax

#### Iprafp command

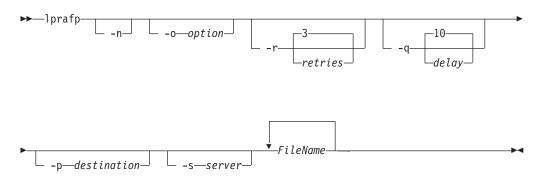

#### Description

The **lprafp** command, when compiled on a UNIX<sup>®</sup> client system, allows UNIX users operating on AIX 3.2.5 or higher, non-AIX systems, or non-RS/6000 systems to pass **-o** flag keywords to InfoPrint for use in printing or transmitting remote jobs. The **-o** flags that are interpreted by InfoPrint can be sent with the remote job.

You can submit a job using a shell script called **LPR**. When you invoke **LPR** with the **-A** flag, **LPR** invokes the **lprafp** command. **lprafp** passes **-o** keywords to InfoPrint. If you invoke the **LPR** shell script without the **-A** flag, **LPR** invokes the operating system's standard print command.

## **Flags**

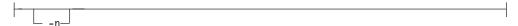

Indicates that only error messages display when the output is processed. If you do not specify this flag, you receive status information on the job sent to the destination system.

Indicates InfoPrint options, for example:

-oformdef=F1SAMPLE

You must specify all related **-o** options together in a job (parameter name, then value, without other flags in between) if they are to be passed correctly to InfoPrint Manager.

See "The -o flag for AIX print commands and the InfoPrint Manager lprafp command" on page 147 for descriptions of the **-o** options.

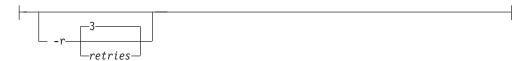

Indicates how many times the **lprafp** program attempts to connect with the TCP/IP line printer daemon (**lpd**) on the destination system. This flag defaults to three retries.

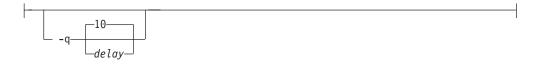

Indicates the retry delay in seconds. This flag defaults to ten seconds.

Indicates the destination name on the server. This flag defaults to the value of the LPR\_PRINTER environment variable.

Specifies the destination server. This flag defaults to the value of the LPR\_SERVER environment variable.

#### **Arguments**

Use the argument value to identify the specific files you want to submit for printing or transmission. If you specify multiple objects, separate the object names with spaces.

You can use the following arguments with the lprafp command:

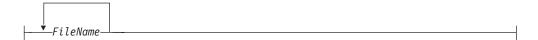

Indicates the files that are to be printed or transmitted. You can specify global file characters in this argument.

## **Examples**

#### · Submitting a remote print job

To submit two copies of /etc/motd to the logical printer named laser on server alexandria for printing with an end sheet that shows this came from bobjones in department j12, enter:

LPR -A -ocopies=2 -ode=j12 -odi=bobjones -otrailer=yes -s alexandria  $\$  -p laser /etc/motd

#### Submitting a remote email job

To send the file memol to the logical destination emailbox on server alexandria, enter:

LPR -A -s alexandria -p emailbox memo1

**Note:** The default document associated with emailbox must specify the **email-to-address** attribute.

#### Setting environment variables

To set up the environment so that subsequent print requests are sent to the logical destination named alexe-lp on server alexandria, enter:

export LPR PRINTER=alexe-lp export LPR SERVER=alexandria

**Note:** The *server name* can be in dotted address format; for example 9.99.9.99.

To test that your environment variables have been set correctly, enter:

LPR -A /etc/motd

#### **Files**

#### /usr/lpp/psf/utils/lpr/Makefile

Generates the executable program

#### /usr/lpp/psf/utils/lpr/getopts.c

Source code

#### /usr/lpp/psf/utils/lpr/getopts.h

Source code header file

#### /usr/lpp/psf/utils/lpr/LPR

Shell script for print command

#### /usr/lpp/psf/utils/lpr/lprafp.c

Source code

#### /usr/lpp/psf/utils/lpr/lprafp.h

Source code header file

# mkfntmap command: maps PostScript fonts Syntax

#### mkfntmap command

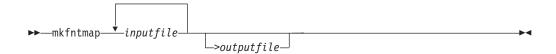

## **Description**

The **mkfntmap** command creates a font mapping file that contains a list of the PostScript<sup>®</sup> Type 1 fonts specified in the *inputfiles* parameter of the command and their locations.

InfoPrint Manager for AIX includes the /usr/lpp/psf/ps/psfonts.map file.

InfoPrint Manager for Windows includes the *install\_path*\ps\fonts.map file.

The font map file maps the AFP outline fonts to the directory in which they were installed. If you have additional PostScript fonts or you add new PostScript fonts, use the **mkfntmap** command to create a font mapping file for the new fonts after they are installed.

If you will be using the additional fonts frequently, you should add the fonts to the **preload.ps** file in the **/usr/lpp/psf/ps** directory for InfoPrint Manager for AIX.

If you will be using the additional fonts frequently, you should add the fonts to the **preload.ps** file in the *install\_path*\**ps** directory for InfoPrint Manager for Windows.

The fonts you specify in the **preload.ps** file load before transform processing begins, improving the performance of the PostScript transform.

**Note:** With InfoPrint Manager for AIX, the Courier font must exist in at least one of your font mapping files. It is included in the font mapping file, /usr/lpp/psf/ps/psfonts.map for InfoPrint Manager for AIX and the install\_path\ps\fonts.map for InfoPrint Manager for Windows.

#### **Arguments**

The argument value identifies the specific object to which the command applies.

The valid argument values for the **mkfntmap** command are:

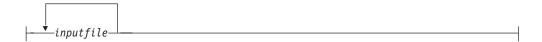

Specifies the name of the file or files that contain PostScript Type 1 fonts. At least one input file is required, although you can list more than one.

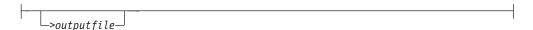

Specifies the name of the font mapping file that contains the font mapping for the PostScript Type 1 fonts that were specified in the *inputfiles*. When the output file is created, it can be specified in the **ps2afpd** daemon and **ps2afp** command configuration files. You also can specify the *outputfile* name from the command line with the **-F** flag of the **ps2afp** command. If you do not specify an *outputfile* name, InfoPrint writes the results to standard output.

## **Examples**

• To create a font mapping file of all binary fonts named atm\*, which have the extension .pfb, and call it atmfonts.map, enter:

```
mkfntmap atm*.pfb > atmfonts.map
```

 To create a font mapping file of all fonts named cou\*, and call it courier.map, enter:

mkfntmap cou\* > courier.map

# pdaccount command: collect accounting information for a specific time period

## **Syntax**

#### pdaccount command

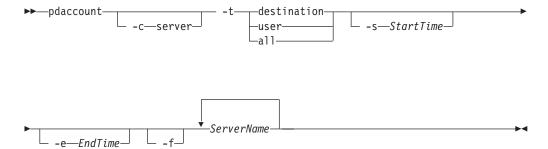

## Description

Use the **pdaccount** administrative command to collect summary accounting information for a specified time period in a comma delimited format about jobs processed by actual destinations on one or more servers. This information can be filed and imported into a spread sheet to calculate the cost of consumables, the usage rate of printers, the cost for each user, and so forth. You can request summary information or all available information. The summary information includes the following:

- Total pages printed by a destination or a user for a specified time period
- Total octets printed by a destination or a user for a specified time period

You can also request complete records for a specified time period.

When the **log-accounting-data** actual destination or server attributes are set to **true**, InfoPrint Manager creates an accounting log for each destination and stores the information in the server's accounting logs subdirectory. When the accounting logs are active, InfoPrint Manager records the following information:

- actual destination name (up to 255 characters)
- **job owner** (up to 255 characters)
- global job-id without ServerName
- **submission-time** (GMT format)
- **submission-time** (date in server's displayable locale and time zone)
- **submission-time** (time in server's displayable locale and time zone)
- completion-time (GMT format)
- completion-time (date in server's displayable locale and time zone)
- completion-time (time in server's displayable locale and time zone)
- · pages-completed
- · octets-completed
- data stream (first document only)
- **job name** (up ot 255 characters)

For actual destinations that are unable to get pages completed from the printer, the information is obtained from the **job-page-count** attribute (which can be set by the user), or in some cases, InfoPrint Manager determines the information by analyzing the datastream.

**Note:** Because of the way that InfoPrint Manager pauses and cancels jobs, the totals for the pages completed could be inaccurate.

## **Flags**

You can use the following flags with the pdaccount command:

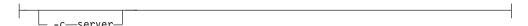

Specifies the object class for the **pdaccount** command. Server is the only class supported for the **pdaccount** command.

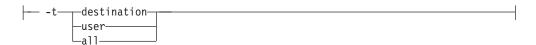

Specifies the type of account information that you want collected:

destinationSummary information by destinationuserSummary information by job owner

all All records as logged

**Attention:** Requesting information for all accounting records can consume a lot of the server's memory since all the data is read into memory to be sent to you. If you have a lot of data to retrieve, you should consider requesting it for smaller time periods and concatenating the returned data.

For example, if you want to retrieve all the accounting records for a one month period, you could issue four **pdaccount** commands like this:

- pdaccount -t all -s '00:00:00 03/01/00' -e '00:00:00 03/08/00' Server A >March1.accting.data
- pdaccount -t all -s '00:00:00 03/08/00' -e '00:00:00 03/15/00' Server A >March2.accting.data
- pdaccount -t all -s '00:00:00 03/15/00' -e '00:00:00 03/22/00' Server A >March3.accting.data
- pdaccount -t all -s '00:00:00 03/22/00' -e '00:00:00 03/31/00' Server A >March4.accting.data

```
-s—StartTime—
```

Specifies the oldest job-completion time for records to include. If this flag is not specified, defaults to the first record in the accounting log.

```
-e-EndTime-
```

Specifies the latest job-completion time for records to include. If this flag is not specified, defaults to the last record in the accounting log.

Places the results in a file in the server's directory. If specified, the results of the pdaccount command are filed in the server's directory where the command is processed. The file is named accounting.summary.timestamp, where timestamp is the time the request was performed. If -f is not specified, the results are returned to standard out or can be redirected by the user.

With InfoPrint Manager for AIX, the file is placed in /var/pd/servername. With InfoPrint Manager for Windows, the file is placed in *install\_path*\var\pd.

## Argument

Use the argument value to identify the specific server or servers that you want to collect accounting information for.

You can use the following argument values with the **pdaccount** command:

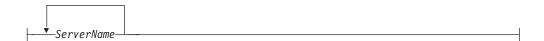

Specifies the server that you want to collect accounting information for.

#### **Examples**

#### Summary information for destinations on Server A

To request summary accounting information for the destinations on server A for the period starting at 8 AM on 12/20/99 and ending at 8 AM on 12/24/99, enter the following command:

```
pdaccount -t destination -s '08:00:00 12/20/99' -e '08:00:00 12/24/99' A
```

The information returned is similar to:

Destination, Pages Completed, Octets Completed Printer1,12997,1989787763 Printer2,2455,17676836 Printer3,86673,189808083

#### Summary information for users on all the servers

To request summary accounting information for users on all the servers for the period starting at 8 AM on 12/20/99 and ending at 8 AM on 12/24/99, enter the following command:

```
pdaccount -t user -s '08:00:00 12/20/99' -e '08:00:00 12/24/99' *:
```

The information returned is similar to:

Owner, Pages Completed, Octets Completed gnelson@info1.penn.infoprint.com,1347,1987763 hlava@ips1.penn.infoprint.com,2455,12237676836 root@pumbaa.penn.infoprint.com,86673,189808083

## All accounting information for destinations on Servers B and C

To request all the data (or raw data) for the destinations on servers B and C for the period starting at 8 AM on 12/20/99 and ending at 8 AM on 12/24/99, enter the following command:

```
pdaccount -t all -s '08:00:00 12/20/99' -e '08:00:00 12/24/99' B C
```

The command returns the complete accounting log records for the time period collected from all the accounting logs on the requested servers in no particular sorted order.

Attention: Requesting information for all accounting records can consume a lot of the server's memory since all the data is read into memory to be sent to you. If you have a lot of data to retrieve, you should consider requesting it for smaller time periods and concatenating the returned data.

For example, if you want to retrieve all the accounting records for a one month period, you could issue four **pdaccount** commands like this:

- pdaccount -t all -s '00:00:00 03/01/00' -e '00:00:00 03/08/00' Server A >March1.accting.data
- pdaccount -t all -s '00:00:00 03/08/00' -e '00:00:00 03/15/00' Server A >March2.accting.data
- pdaccount -t all -s '00:00:00 03/15/00' -e '00:00:00 03/22/00' Server A >March3.accting.data
- pdaccount -t all -s '00:00:00 03/22/00' -e '00:00:00 03/31/00' Server A >March4.accting.data

## pdclean command: removes all jobs from the specified object

## **Syntax**

#### pdclean command

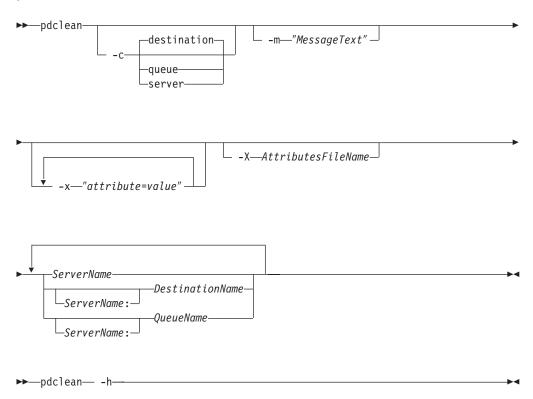

#### **Description**

Use the pdclean administrative command to remove all jobs from the specified servers, logical destinations, queues, or actual destinations. If you are removing jobs from a server, InfoPrint ignores any job-retention-period or job-retain-until attribute values. For all other conditions, InfoPrint honors the job-retention-period or job-retain-until value. If you are removing jobs from a logical destination, InfoPrint removes all jobs from the queue to which the logical destination

submitted the jobs. If you are removing jobs from a queue, InfoPrint removes all jobs that the queue contains, regardless of which logical destination or destinations submitted the jobs to the queue.

InfoPrint removes processing jobs, if the actual destination supports this.

InfoPrint Manager issues a confirmation message prior to cleaning the object, unless your PD\_CONFIRM\_DELETE environment variable has a value of **no**.

## **Flags**

You can use the following flags with the **pdclean** command:

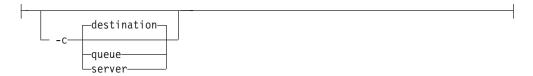

Specifies the object class you want for this command. Within the valid classes, **destination** is a logical or actual destination.

Using this flag is equivalent to specifying the command attribute **operation-class**.

```
-m—"MessageText"
```

Specifies the message you want associated with the specified destination, queue, or server. You can use this message to indicate the reason why you are cleaning the destination, queue, or server, or any other appropriate comments.

Using this flag is equivalent to specifying the command attribute message.

You can list this message by specifying **requested-attributes=message** with the **pdls** command.

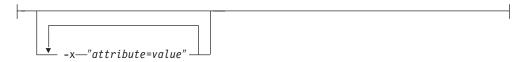

A single attribute string, consisting of one or more attribute-value pairs.

```
-X—AttributesFileName
```

Specifies the name of a file containing attribute and value pairs you want InfoPrint to insert at the current point in the command.

Using this flag is equivalent to specifying the command attribute attributes.

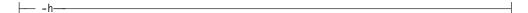

Displays a command-specific help message containing information about command syntax and flags. If you use this flag with any other flag or attribute, InfoPrint recognizes only the **-h** flag.

#### **Command attributes**

You can specify these attributes in a -x "attribute=value ..." string or in an attributes file designated with the -X AttributesFileName flag.

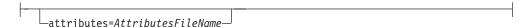

Specifies the designated attributes file that InfoPrint reads and inserts at the current point in the command. This file contains attribute and value pairs that InfoPrint uses to expand the command.

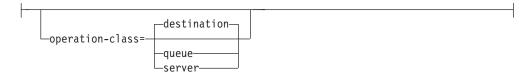

Specifies the destination, queue, or server you want for this command. Within the valid classes, **destination** is a logical or actual destination.

```
___message="MessageText"__
```

Specifies the message you want associated with the destination, queue, or server. You can use this message to indicate the reason why you are cleaning the destination, queue, or server, or any other appropriate comments.

You can list this message by specifying **requested-attributes=message** with the **pdls** command.

## **Arguments**

Use the argument value to specify the destination, queue, or server that you want InfoPrint to clean. If you specify multiple objects, all must be of the same object class and you must separate the object names with spaces.

You can use the following arguments with the **pdclean** command:

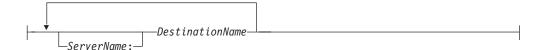

Specifies which destinations you want cleaned of jobs.

Cleaning an actual destination removes only those jobs that InfoPrint has assigned to that actual destination.

Cleaning a logical destination removes all jobs submitted through that logical destination that InfoPrint has not yet completed. InfoPrint removes those jobs from the queue associated with that logical destination. InfoPrint removes any jobs currently processing if the actual destination supports this.

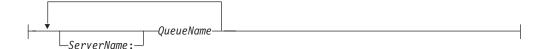

Specifies which queues you want cleaned of jobs.

Cleaning a queue deletes all jobs that reside in that queue. InfoPrint removes any jobs currently processing if the actual destination supports this.

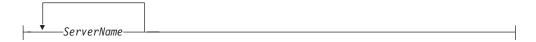

Specifies which servers you want cleaned of jobs.

Cleaning a server deletes all jobs submitted to any of the logical destinations, or assigned to the actual destinations, residing in that server, including any retained jobs. InfoPrint removes any jobs currently processing if the actual destination supports this.

## Examples Clean a logical destination

To clean logical destination Myserv-lp of all jobs, enter the command: pdclean Myserv-lp

#### Clean a server

To clean server DServ1, enter the command: pdclean -c server DServ1

#### Clean an actual destination

To clean destination Mserv-pp of all jobs and to leave a message, enter the command:

pdclean -m "Destination Mserv-pp is down for repairs" Super1:PhysPrt2

## Suggested reading

For more information about:

• Attributes file, see "Attributes file" on page 19

## pdcreate command: creates InfoPrint objects

## **Syntax**

pdcreate command

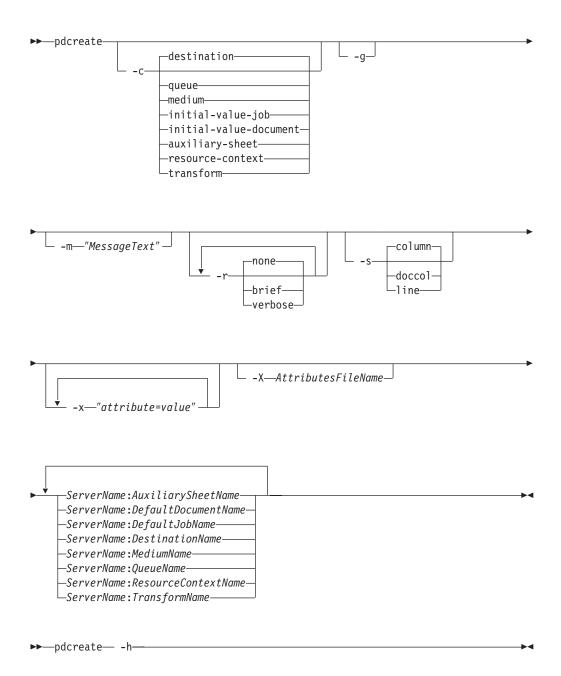

## **Description**

Use the **pdcreate** administrative command to create InfoPrint objects (except servers, logs, documents and jobs) and to set their attributes to specific values.

You can specify any initially settable or resettable attribute for an object with the **pdcreate** command. You can specify an initially settable attribute only when you create an object.

Appendix A, "Attribute-to-object listing," on page 1001, provides a listing of all attributes by object class and Chapter 3, "InfoPrint object attributes," on page 463, contains descriptions for each attribute by object.

**Note:** InfoPrint creates servers and logs when the server starts. InfoPrint creates documents and jobs when users submit files for printing or transmission with the **pdpr** command.

You can use the **pdcreate** command to create objects for the following object classes:

- **destination** (logical and actual)
- queue
- initial-value-job
- initial-value-document
- medium
- · auxiliary-sheet
- resource-context
- transform

When you create a destination, it remains in the disabled state and InfoPrint cannot accept any jobs for it until you enable the destination. You must issue the **pdenable** command to enable the destinations.

An object you create with the **pdcreate** command still exists even if the server that contains it terminates normally (shutdown) or abnormally. A logical destination or queue returns to its previous state when its server restarts; an actual destination attempts to return to its previous state when its server restarts.

#### **Flags**

You can use the following flags with the **pdcreate** command:

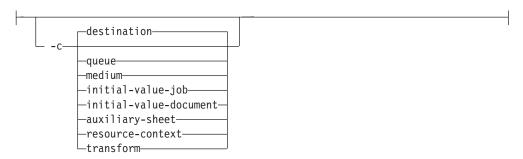

Specifies the object class you want for this command. You can only specify one class per command invocation.

Using this flag is equivalent to specifying the command attribute **operation-class**.

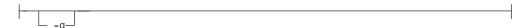

Turns off headings. Using this flag is equivalent to specifying the command attribute **headings=false** 

```
-m—"MessageText" —
```

Specifies the message that you want associated with the object you are creating. You may indicate the reason for creating the object or to provide any other comments.

You can list this message by specifying **requested-attributes=message** with the **pdls** command. Using this flag is equivalent to specifying the command attribute **message**.

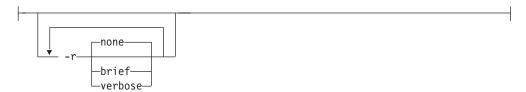

Specifies the attribute values you want InfoPrint to display for the specified object.

**none** Displays no attributes.

brief Displays a small subset of important attributes for each object. **verbose** Displays a larger subset of important attributes for each object.

Using this flag is equivalent to specifying the command attribute requested-attributes.

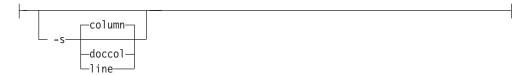

When combined with the **-r** flag or the **requested-attributes** command attribute, specifies the format in which you want InfoPrint to display attribute information.

column Attribute values are displayed in tabular format, so that values of the same

attribute for multiple objects line up in columns.

doccol For jobs only, job attribute values and the document attribute values for the

first document in the job are displayed in column format on the same line.

line Each attribute is displayed on a separate line.

Using this flag is equivalent to specifying the command attribute **style**.

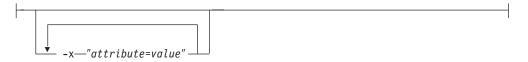

A single attribute string, consisting of one or more attribute-value pairs.

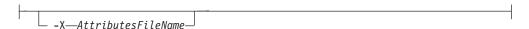

Specifies the name of a file containing attribute and value pairs InfoPrint inserts at the current point in the command. Using this flag is equivalent to specifying the command attribute attributes.

#### Command attributes

You can specify these attributes in a -x "attribute=value ..." string or in an attributes file designated with the -X AttributesFileName flag.

\_attributes=AttributesFileName\_\_

Specifies the designated attributes file that InfoPrint reads and inserts at the current point in the command. This file contains attribute and value pairs that InfoPrint uses to expand the command.

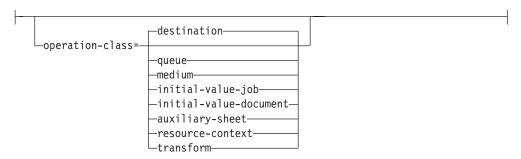

Specifies the object class you want for this command. You can only specify one class per command invocation.

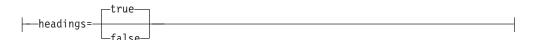

Specifies whether you want headings displayed in the output.

Specifies the message that you want associated with the object you are creating. You may indicate the reason for creating the object or provide other comments. You can list this message by specifying **requested-attributes=message** with the **pdls** command.

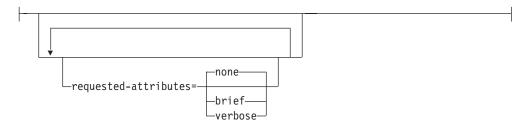

Specifies which output attributes you want InfoPrint to display.

| none    | Displays no attributes.                                           |
|---------|-------------------------------------------------------------------|
| brief   | Displays a small subset of important attributes for each object.  |
| verbose | Displays a larger subset of important attributes for each object. |

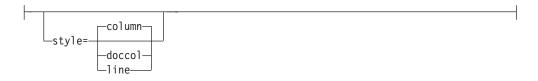

Specifies the presentation format you want for the displayed output.

attribute for multiple objects line up in columns.

doccol For jobs only, job attribute values and the document attribute values for the

first document in the job are displayed in column format on the same line.

line Each attribute is displayed on a separate line.

## **Arguments**

Use the argument values to identify the specific object you are creating. If you specify multiple objects, separate the object names with spaces.

**Note:** Regardless of which object you create, you must use *ServerName*: with the **pdcreate** command.

You can use the following arguments with the **pdcreate** command:

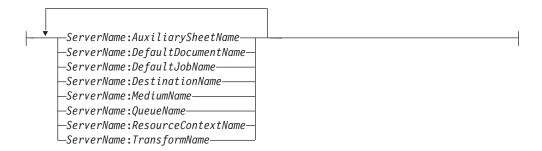

## Examples Create a queue

To create the queue Serv1-p3-queue, on the server Serv1, enter the command: pdcreate -c queue Serv1:Serv1-p3-queue

#### Create a logical destination

To create the logical destination Destination3-Serv1 in the server Serv1 and specify the queue you want associated with that destination, enter the command: pdcreate -x "associated-queue=Serv1-p3-queue" Serv1:Destination3-Serv1

#### Create an actual destination

To create the PSF TCP/IP-attached actual destination Destination3 in the server Serv1 and specify the queue you want associated with that destination, enter the command:

```
pdcreate -x "destination-realization=actual
   associated-queue=Serv1-p3-queue attachment-type=tcpip
   destination-model=InfoPrint4000-ID5-ID6
   destination-tcpip-internet-address=martha.infoprint.com
   destination-tcpip-port-number=5001" Serv1:Destination3
```

#### Create a default document

To create the default document LP3ivd, enter the command:

```
For InfoPrint Manager for AIX:

pdcreate -c initial-value-document -m "Created 04/01/1997"

-x "copy-count=1 document-format=line-data page-definition=MyPageDef resource-context-page-definition=/usr/lpp/psf/mypdlib sides=1 descriptor='IVD for LogPrt3'" Serv1:LP3ivd

For InfoPrint Manager for Windows:

pdcreate -c initial-value-document -m "Created 04/01/1997"

-x "copy-count=1 document-format=line-data page-definition=MyPageDef resource-context-page-definition=install_path\psf\mypdlib sides=1 descriptor='IVD for LogPrt3'" Serv1:LP3ivd
```

#### Create a default job

To create the default job MyJobTemplate using the attributes specified in the attributes file named MyJobAttributes.X, enter the command:

```
pdcreate -c initial-value-job -X MyJobAttributes.X server3:MyJobTemplate
```

#### Create a medium

To create a medium representing a transparency with the identifier my-clear-medium in the server Serv1, enter the command:

```
pdcreate -c medium -x "descriptor='letter size, common transparency'
  medium-type=transparency medium-color=transparent medium-size=letter
  medium-sides=1 medium-dimensions=215.9:355.6" Serv1:my-clear-medium
```

#### Create a medium in all active servers

To create the medium A4-blue in all active servers, enter the command: pdcreate -c medium \\*:A4-blue

#### Create queue and its notification profile

To create a notification profile for Serv1-p3-queue in server Serv1, enter the command:

```
pdcreate -c queue -x "notification-profile={event-identifiers=job-modified
  queue-state-changed delivery-method=message
  event-comment='This is a modification of job or status event'
  delivery-address=dave@cowboy locale=En_US}" Serv1:Serv1-p3-queue
```

#### Create a PSF TCP/IP printer with smart defaults

```
To create a PSF TCP/IP printer with smart defaults, enter: pdcreate -x "dest-real=actual assoc-queue=muffins-q attach-type=tcpip dest-tcpip-inter-addr=9.17.162.56" muffins:ip21
```

#### Retrieve an archived object

To create a logical destination from an archived file, enter: pdcreate -c destination -X logdest.archive ServerName:logicaldestname

## Suggested reading in hardcopy

For information about:

- Attributes file, see "Attributes file" on page 19
- Headings and style, see "Command output: headings and style" on page 18
- Attributes for InfoPrint objects, see Chapter 3, "InfoPrint object attributes," on page 463.
- For introductory information about object attributes and their use with commands, see "Introducing object attributes" on page 467, which includes information on non-settable, initially settable, and resettable attributes.

## pddelete command: deletes InfoPrint objects

## **Syntax**

#### pddelete command

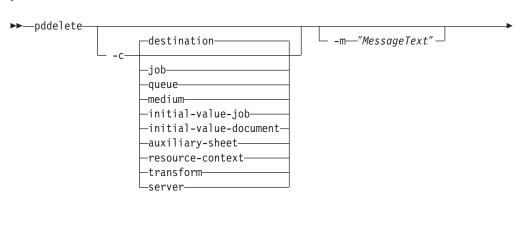

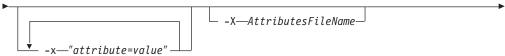

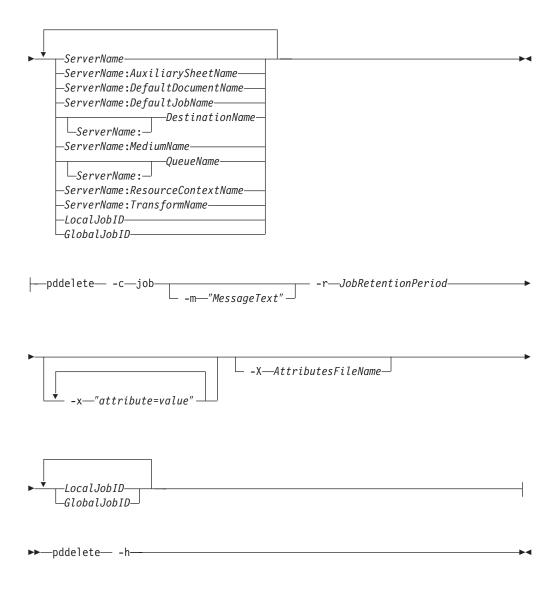

## **Description**

Use the **pddelete** administrative command to delete InfoPrint objects.

InfoPrint Manager issues a confirmation message before deleting objects, unless your PD\_CONFIRM\_DELETE environment variable is set to **no**.

InfoPrint does not delete jobs with a non-zero value for the **job-retain-until** or **job-retention-period** attribute (either previously set or set with this command) until the retention deadline arrives or the retention period expires.

#### **Flags**

You can use the following flags with the **pddelete** command:

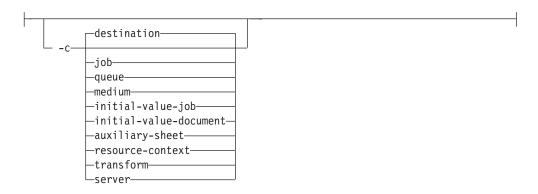

Specifies the object class you want for this command.
 Using this flag is equivalent to specifying the command attribute operation-class.

```
-m—"MessageText"
```

Specifies the message you want to associate with the object that you want to delete. You can use this message to indicate the reason for deleting the object or to provide any other comments.

If the command operates on a job with a non-zero value for the **job-retention-period** or **job-retain-until** attribute (either previously set or set with this command), you can list this message by specifying **requested-attributes=job-message-from-administrator** with the **pdls** command. Otherwise, InfoPrint deletes this message with the object and you cannot retrieve it. If you do not specify **-m**, the message already stored with the object remains unchanged and InfoPrint deletes it as previously described.

Using this flag is equivalent to specifying the command attribute message.

```
-r-JobRetentionPeriod-
```

You can only use this flag if the object class is **job**. InfoPrint rejects the command if you use this flag with any other class.

If the job has a retention period or retention deadline, you must specify this flag with a zero (0) value to delete the job. If not specified, InfoPrint uses the present retention period or retention deadline for the job.

Using this flag is equivalent to specifying the object attribute **job-retention-period**.

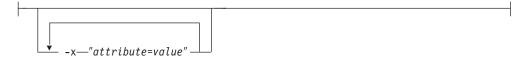

A single attribute string, consisting of one or more attribute-value pairs.

```
-X—AttributesFileName—
```

Specifies the name of a file containing attribute and value pairs you want InfoPrint to insert at the current point in the command.

Using this flag is equivalent to specifying the command attribute attributes.

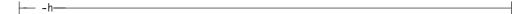

Displays a command-specific help message containing information about command syntax and flags. If you use this flag with any other flag or attribute, InfoPrint recognizes only the **-h** flag.

#### **Command attributes**

You can specify these attributes in a -x "attribute=value ..." string or in an attributes file designated with the -X AttributesFileName flag.

```
attributes=AttributesFileName_
```

Specifies the designated attributes file that InfoPrint reads and inserts at the current point in the command. This file contains attribute and value pairs that InfoPrint uses to expand the command.

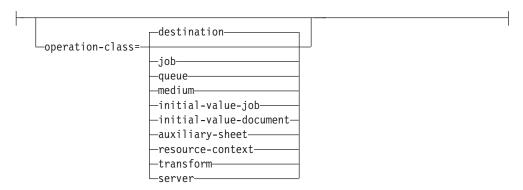

Specifies the object class you want for this command.

```
____message="MessageText"_
```

Specifies the message you want to associate with the object you want to delete. You can use this message to indicate the reason for deleting the object or to provide any other comments.

If the command operates on a job with a non-zero value for the **job-retention-period** or **job-retain-until** attribute (either previously set or set with this command), you can list this message by specifying **requested-attributes=job-message-from-administrator** with the **pdls** command. Otherwise, InfoPrint deletes this message with the object and you cannot retrieve it

If you do not specify the **message** attribute, the message stored with the object remains unchanged and InfoPrint deletes it as previously described.

#### **Arguments**

Use the argument value to identify the specific object you want to delete. If you specify multiple objects, separate the object names with spaces.

You can use the following arguments with the **pddelete** command:

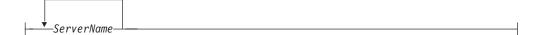

You must remove all jobs contained within this server before you can delete it.

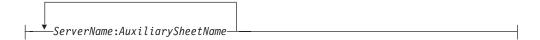

You cannot delete this auxiliary sheet if any of the actual destinations that reference it are enabled.

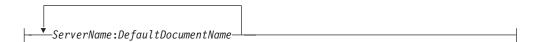

You cannot delete this default document if any of the logical destinations that reference it are enabled.

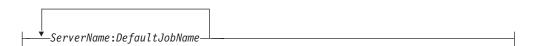

You cannot delete this default job if any of the logical destinations that reference it are enabled.

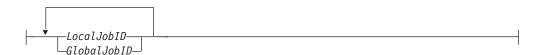

InfoPrint deletes a job based on the specified value in its **job-retention-period** or **job-retain-until** attribute.

#### **Notes:**

- 1. You can identify your own jobs by either the local job ID or the global job ID. You must identify other users' jobs by the global job ID.
- 2. In DCE installations, you do not need permission to delete your own jobs. You must have **write** permission for the server in order to delete other users' jobs. By default, only operators and administrators have this permission.
- 3. In installations without DCE, by default, end users do not have permission to use the **pddelete** command. They cannot delete even their own jobs.

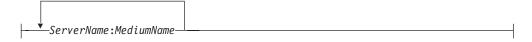

You cannot delete this medium if any of the actual destinations that reference it are enabled.

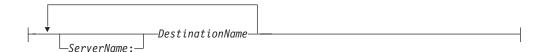

You must remove all the jobs from an actual destination before you can delete it.

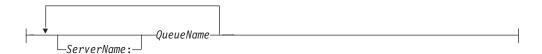

You must disable all logical destinations associated with the queue before you can delete the queue. You must remove all jobs (including paused jobs) from the queue before you can delete the queue.

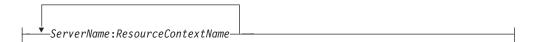

You cannot delete this resource context if any of the actual destinations that reference it are enabled.

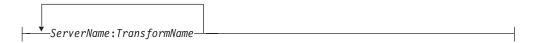

There is no restriction.

## Examples Delete a job using a local ID

To delete job 5, enter the command: pddelete -c job 5

#### **Delete logical destinations**

To delete logical destinations srA-lp11 and srA-lp15, enter the command: pddelete srA-lp11 srA-lp15

#### Delete a default job

To delete the default IVJ\_2 from the server DivServ2, enter the command: pddelete -c initial-value-job DivServ2:IVJ\_2

#### Delete a server

To delete the server Serv1, enter the command: pddelete -c server Serv1

## Suggested reading

For information about:

• Attributes file, see "Attributes file" on page 19

# pddeviceop command: perform device operation on device associated with specified actual destination

## **Syntax**

#### pddeviceop command

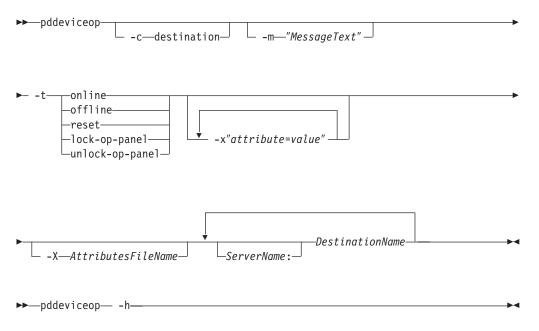

## **Description**

Use the **pddeviceop** administrative command to perform an operation on the printer device that the specified actual destination represents. You must have write permission to the specified actual destination. For the operation to work, the actual destination must have the **snmp-active** specified as **true**, it must support this type of operation, and it must have the **snmp-write-community-name** actual destination attribute set to the correct value. For more information, see "snmp-write-community-name" on page 664.

## **Flags**

You can use these flags with the **pddeviceop** command:

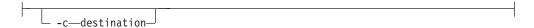

Specifies the operation class of **destination** that represents an actual destination. This is the only allowed class.

Using this flag is equivalent to specifying the command attribute **operation-class**.

Specifies the message you want associated with the destination. You can use this message to describe the device operation you are performing on the destination or to provide any other comments.

If you do not specify the **-m** flag, the message already stored with the object remains unchanged.

You can list this message by specifying **requested-attributes=message** with the **pdls** command. Using this flag is equivalent to specifying the command attribute **message**.

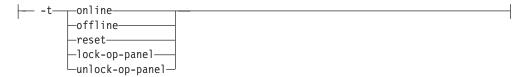

Specifies the type of device operation you want performed:

offline

online

reset

lock-op-panel

unlock-op-panel

```
-x"attribute=value"
```

Consists of a single attribute string, containing one or more attribute-value pairs.

```
-X—AttributesFileName
```

Specifies the name of a file containing attribute and value pairs that you want InfoPrint to insert at the current point in the command. Using this flag is equivalent to specifying the command attribute **attributes**.

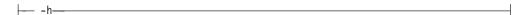

Displays a command-specific help message containing information about command syntax and flags. If you use this flag with any other flag or attribute, InfoPrint recognizes only the **-h** flag.

#### **Command attributes**

You can specify these attributes in a -x "attribute=value ..." string or in an attributes file designated with the -X AttributesFileName flag.

---attributes=AttributesFileName----

Specifies the designated attributes file that InfoPrint reads and inserts at the current point in the command. This file contains attribute and value pairs that InfoPrint uses to expand the command.

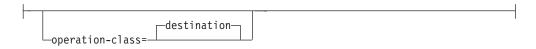

#### DEFAULT=destination

Specifies the object class of **destination**, which represents a PSF physical printer. This is the only allowed class.

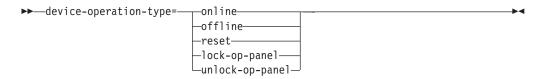

Specifies the type of device operation you want performed:

offline

online

reset

lock-op-panel

unlock-op-panel

```
-message="MessageText" —
```

Specifies the message you want to associate with the destination. You can use this message to describe the device operation you are performing on the destination or to provide any other comments.

If you do not specify this attribute, the message already stored with the object remains unchanged.

You can list this message by specifying requested-attributes=message with the pdls command.

## Argument

Use the argument value to identify the specific actual destination you want to work with:

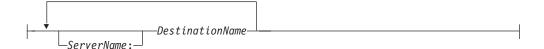

## **Examples** Lock the operation panel on a device

To lock the operation panel on the device associated with actual destination prt5-ad, enter the command:

pddeviceop -t lock-op-panel prt5-ad

#### Reset the printer

To reset the *ip21* printer, enter: pddeviceop -t reset ip21

## Turn the printer offline

To turn the *ip21* printer offline, enter: pddeviceop -t offline ip21

#### Turn the printer online

To turn the *ip21* printer online, enter: pddeviceop -t online ip21

# pddisable command: stops destinations from accepting jobs and logs from logging

## **Syntax**

#### pddisable command

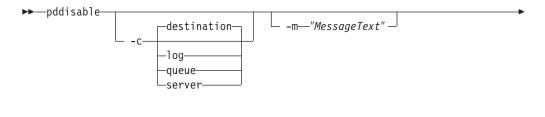

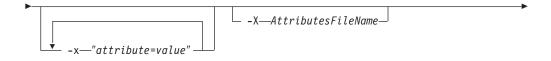

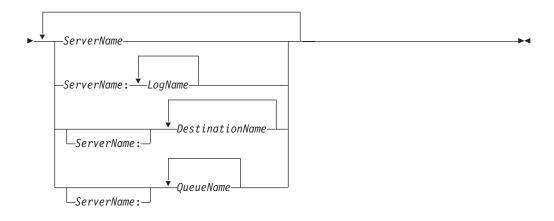

▶►—pddisable— -h—

## **Description**

Use the **pddisable** administrative command to stop actual destinations or logical destinations from accepting jobs, or to stop logs from logging data.

When you disable a destination, it does not accept jobs submitted with **pdpr** or **pdresubmit** commands. The destination still accepts other commands. All previously submitted jobs and currently processing jobs continue unaffected.

#### **Notes:**

- 1. Use the **pdenable** command to enable a destination to accept jobs again and to enable the logging function of a log again.
- 2. Use the **pddisable** and **pdenable** commands to prevent or allow input to the object. Use the **pdpause** and **pdresume** commands to prevent or allow output from the object.

## **Flags**

You can use the following flags with the pddisable command:

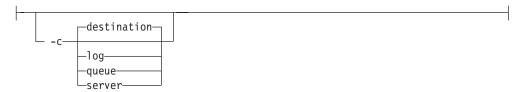

Specifies the object class you want for this command. Within the valid classes, **queue** disables all associated logical destinations, **destination** is for a logical or actual destination, and **server** disables all destinations in the server.

Using this flag is equivalent to specifying the command attribute **operation-class**.

```
-m—"MessageText"
```

Specifies the message you want associated with the destination, log, queue, or server. You can use this message to indicate the reason for disabling the object or to provide any other comments.

If you do not specify the **-m** flag, the message already stored with the object remains unchanged.

When you issue a command against a server, InfoPrint propagates the message to the **message** attribute of the destinations residing in the server. InfoPrint does not change the server **message** attribute. When you issue a command against a queue, InfoPrint propagates the message to the **message** attribute of the logical destinations associated with the queue. InfoPrint does not change the queue **message** attribute.

You can list this message by specifying **requested-attributes=message** with the **pdls** command. Using this flag is equivalent to specifying the command attribute **message**.

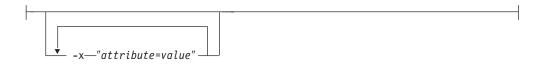

A single attribute string, consisting of one or more attribute-value pairs.

```
-X—AttributesFileName
```

Specifies the name of a file containing attribute and value pairs you want inserted at the current point in the command.

Using this flag is equivalent to specifying the command attribute attributes.

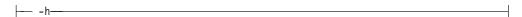

Displays a command-specific help message containing information about command syntax and flags. If you use this flag with any other flag or attribute, InfoPrint recognizes only the **-h** flag.

#### Command attributes

You can specify these attributes in a -x "attribute=value ..." string or in an attributes file designated with the -X AttributesFileName flag.

```
-attributes=AttributesFileName-
```

Specifies the designated attributes file that InfoPrint reads and inserts at the current point in the command. This file contains attribute and value pairs that InfoPrint uses to expand the command.

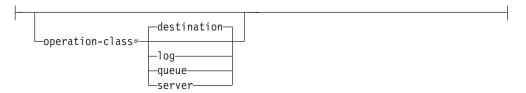

Specifies the object class you want for this command. Within the valid classes, **queue** disables all associated logical destinations, **destination** is for a logical or actual destination, and **server** disables all destinations in the server.

```
____message="MessageText"__
```

Specifies the message you want to associate with the destination, log, queue, or server. You can use this message to indicate the reason for disabling the object or to provide any other comments.

If you do not specify this attribute, the message already stored with the object remains unchanged.

When you issue a command against a server, InfoPrint propagates the message to the **message** attribute of the destinations residing in the server. InfoPrint does not change the server **message** attribute.

When you issue a command against a queue, InfoPrint propagates the message to the **message** attribute of the logical destinations associated with the queue. InfoPrint does not change the queue **message** attribute.

You can list this message by specifying **requested-attributes=message** with the **pdls** command.

# **Arguments**

Use the argument value to identify the specific object you want to disable. If you specify multiple objects, separate the object names with spaces.

You can use the following arguments with the pddisable command:

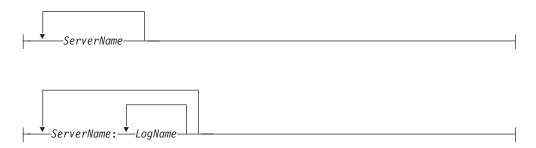

Specifies the log you want to disable. Disabling a log stops it from logging data.

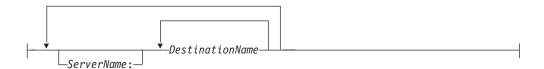

Specifies the destination you want to disable. Disabling a destination stops it from accepting print or transmission requests. Any jobs currently assigned to an actual destination continue processing.

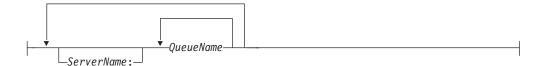

# **Examples Disable a logical destination**

To disable logical destination Serv1-lp on server Serv1, enter: pddisable Serv1-lp

InfoPrint does not require the server name.

#### Disable an actual destination

To disable actual destination Serv1-pp on server Serv1, enter: pddisable Serv1-pp

InfoPrint does not require the server name.

#### Disable all destinations in a server

To disable the logical and actual destinations contained in the server ServG1 and assign a message to the destinations, enter:

pddisable -c server -m "Unavailable due to testing" ServG1

# Disable all logical destinations associated with a queue

To disable the logical destinations associated with the queue production-q1 on server servera, enter:

pddisable -c queue production-q1

InfoPrint does not require the server name.

-"attribute=value" -

# Suggested reading

For information about:

• Attributes file, see "Attributes file" on page 19

# pdenable command: enables destinations to accept jobs and logs to log

# **Syntax**

# pdenable command

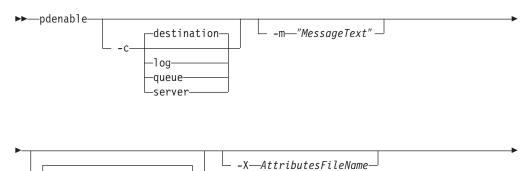

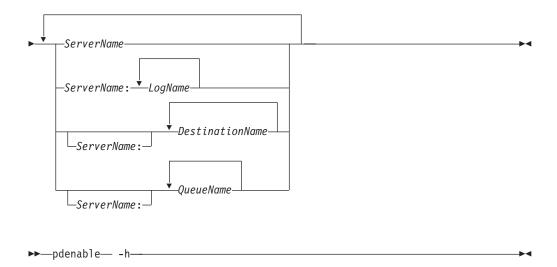

# Description

Use the **pdenable** administrative command to enable the logging function of logs or to enable logical destinations or actual destinations to accept jobs.

#### **Notes:**

- 1. Use the **pdenable** and **pddisable** commands to allow or prevent input to an object. Use the **pdresume** and **pdpause** commands to allow or prevent output from the object.
- 2. To stop destinations from accepting jobs, use the **pddisable** command.
- 3. To stop logs from logging data, use the **pddisable** command.

## **Flags**

You can use the following flags with the **pdenable** command:

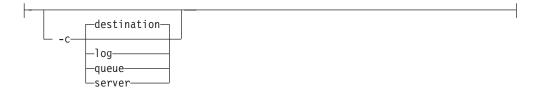

Specifies the object class you want for this command. Within the valid classes, **queue** enables all associated logical destinations, **destination** is for a logical or actual destination, and **server** enables all destinations in that server.

Using this flag is equivalent to specifying the command attribute **operation-class**.

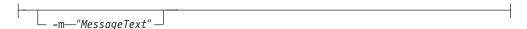

Specifies the message you want to associate with the destination, log, queue, or server you want to enable. You can use this message to indicate the reason for enabling the object or to provide any other comments. If you do not specify the **-m** flag, the message already stored with the destination, log, queue, or server remains unchanged.

When you issue the command against a server, InfoPrint propagates the message to the **message** attribute of the destinations residing in that server. InfoPrint does not change the server **message** attribute.

When you issue the command against a queue, InfoPrint propagates the message to the **message** attribute of the logical destinations associated with the queue. InfoPrint does not change the queue **message** attribute.

You can list this message by specifying **requested-attributes=message** with the **pdls** command.

Using this flag is equivalent to specifying the command attribute message.

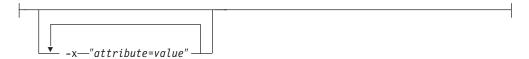

A single attribute string, consisting of one more attribute-value pairs.

```
-X—AttributesFileName—
```

Specifies the name of a file containing attribute and value pairs you want InfoPrint to insert at the current point in the command.

Using this flag is equivalent to specifying the command attribute attributes.

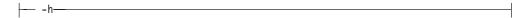

Displays a command-specific help message containing information about command syntax and flags. If you use this flag with any other flag or attribute, InfoPrint recognizes only the **-h** flag.

#### Command attributes

You can specify these attributes in a -x "attribute=value ..." string or in an attributes file designated with the -X AttributesFileName flag.

Specifies the designated attributes file that InfoPrint reads and inserts at the current point in the command. This file contains attribute and value pairs that InfoPrint uses to expand the command.

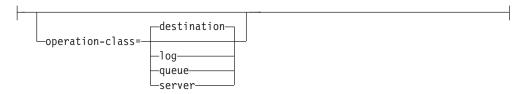

Specifies the object class you want for this command. Within the valid classes, **queue** enables all associated logical destinations; **destination** is for a logical or actual destination; and **server** enables all destinations in that server.

message="MessageText"

Specifies the message you want to associate with the destination, log, queue, or server you want to enable. You can use this message to indicate the reason for enabling the object or to provide any other comments. If you do not specify the **-m** flag, the message already stored with the destination, log, queue, or server remains unchanged.

When you issue the command against a server, InfoPrint propagates the message to the **message** attribute of the destinations residing in that server. InfoPrint does not change the server **message** attribute.

When you issue the command against a queue, InfoPrint propagates the message to the **message** attribute of the logical destinations associated with the queue. InfoPrint does not change the queue **message** attribute.

You can list this message by specifying **requested-attributes=message** with the **pdls** command.

Using this flag is equivalent to specifying the command attribute message.

# **Arguments**

Use the argument value to identify the specific object you want to enable. If you specify multiple objects, separate the object names with spaces.

You can use the following arguments with the **pdenable** command:

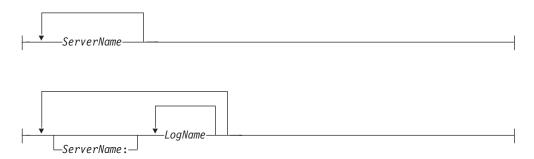

Specifies the log you want to enable. Enabling a log allows it to begin accepting input (logging).

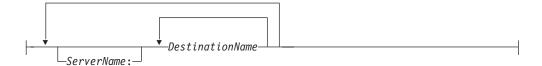

Specifies the destination you want to enable. When first created, destinations are in the disabled state. You cannot enable destinations unless you associate them with an existing queue. Any other objects referenced by the destination must also exist. These are:

- For logical destinations
  - Default jobs
  - Default documents
- For actual destinations
  - Media
  - Auxiliary-sheets

- Resource-contexts

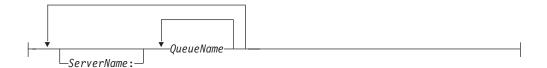

Specifies the queue you want to enable. When you issue the **pdenable** command against a queue, InfoPrint attempts to enable all of its associated logical destinations.

# Examples

Enable logical destinations

To enable logical destinations Serv1-lp and draft-lp on server Serv1, enter: pdenable Serv1-lp draft-lp

# Enable all destinations in a server

To enable all logical and actual destinations contained in the server ServG1, enter the command:

pdenable -c server ServG1

# Suggested reading

For information about:

• Attributes file, see "Attributes file" on page 19

# pdls command: lists selected attribute values

# **Syntax**

# pdls command

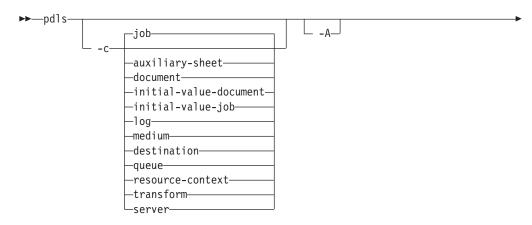

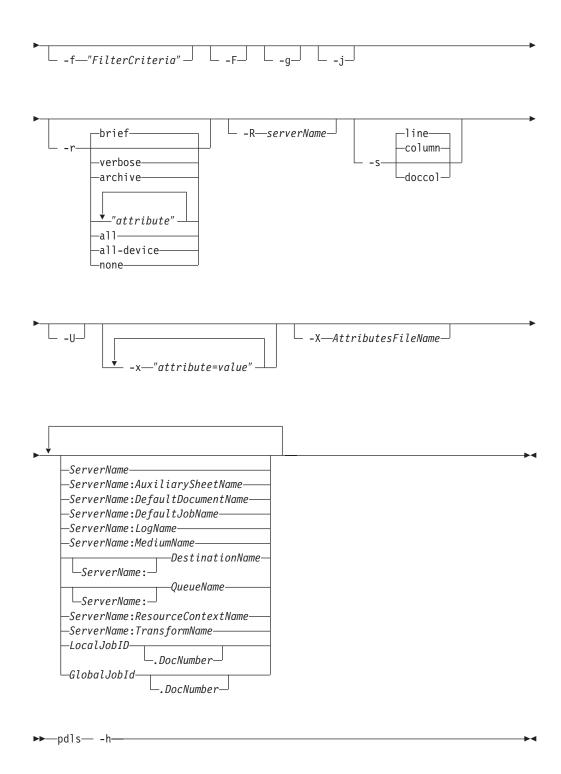

# **Description**

Use the **pdls** command to request that InfoPrint display selected attribute values for one or more jobs or other InfoPrint objects.

• By default, InfoPrint creates a filter when listing jobs that only allows you to see your jobs. The jobs have a predefined value for the filter that is equal to the job attribute **user-name**; this value is your login identity when you submit a job. You can add to this filter to further restrict the jobs for which InfoPrint returns information.

- You must suppress the default filter by using the -U flag or turn off all filtering with the -F flag to see more than your own jobs.
- If you only specify the *ServerName* as the command argument, InfoPrint displays the attribute values for all objects belonging to the object class you specify.
- In general, you can only list the attributes of the object class you are requesting. However, you can view attributes of intial-value-jobs (IVJs) and inital-value-documents (IVDs) associated with a logical destination through the logical destination.
- The **all-device** option on the **-r** flag can only be used with actual destinations that have **snmp-active** specified as **true**.
- If SNMP is enabled on an actual destination, you may also be able to query information directly from the device associated with the actual destination by querying for device attributes. See "Setting up SNMP" in the *InfoPrint Manager for AIX: Procedures* or *InfoPrint Manager for Windows: Procedures*.
- The contents and the order of the information returned from queries of device attributes may vary between queries and between devices.
- The results returned from queries of device attributes will not be translated.
- You can list the attribute values for specific jobs by using the local ID or the global ID. You must have submitted the job to use the local ID.

#### **Notes:**

ı

- 1. There is a situation when you must use the global ID. If the InfoPrint communications daemon responsible for the mapping of local ID-to-global ID values is not available, this can prevent InfoPrint from tying the local ID to the global ID. If this situation exists, you must use the global ID, the name of the server, or an argument specification using global characters.
- 2. There is a possible situation that can occur if your administrator has set the **PDIDTABLE** environment variable to a low value, for example 10. You submit a series of jobs during a short time span such that the number of jobs you have in process is larger than the value set, say 14. You will have two jobs with the local IDs of 1, 2, 3, and 4. However, InfoPrint no longer associates the first four jobs with a local ID because those local IDs now belong to the 11th, 12th, 13th, and 14th jobs. Therefore, you must use the global ID to take action on any of the first four jobs.
- 3. If the **PDIDTABLE** environment variable is set to 0, jobs cannot be referenced by the local IDs.

# **Flags**

You can use the following flags with the pdls command:

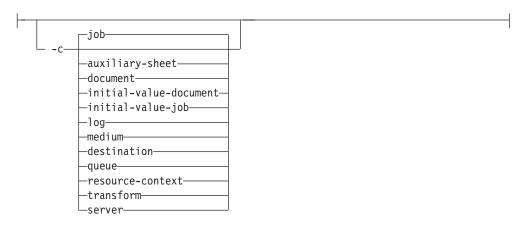

Specifies the object class of the object whose attributes you want to list. All object classes are valid.

Using this flag is equivalent to specifying the command attribute **operation-class**.

Use this flag to display information about a logical destination and its associated actual destinations. Associated actual destinations are defined as those listed on a logical destinations initial-value-job's **actual-destinations-requested** attribute, or if no actual destinations are listed, then all the actual destinations associated with the same queue as the logical destination.

If the target of the request is an actual destination or other object class, then the flag is ignored.

Using this flag is equivalent to specifying the command attribute associated-actual-destinations.

Specifies the filter criteria you want to use in selecting from the candidate objects. Among the candidate objects, InfoPrint returns only those matching the filter expression. See the command attribute **filter**, for filter expression details. Using this flag is equivalent to specifying the command attribute **filter**.

Turns off all filtering, both specified and default. See the **-U** flag for suppressing only the default.

Turns off headings.

Using this flag is equivalent to specifying the command attribute **headings=false**.

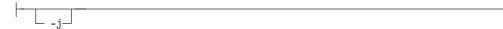

Use this flag to display only job attributes.

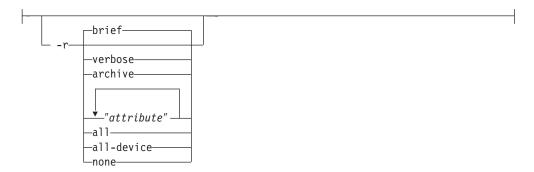

Specifies the group of attributes that you want to display for the specified job, auxiliary sheet, document, default document, default job, log, medium, destination, queue, resource-context, or server.

**brief** Displays a small subset of important attributes for each object.

#### verbose

Displays a larger subset of important attributes for each object.

#### archive

Writes only initially settable and resettable attributes to an archive file (see "Create an archive file" on page 75).

attributes

Displays the attributes you specify.

**all** Displays all attributes.

#### all-device

Displays all device attributes from the device associated with an actual destination.

**none** Displays no attributes.

If you specify more than one of these values, InfoPrint displays all the attributes requested.

Using this flag is equivalent to specifying the command attribute requested-attributes.

```
-R—serverName
```

Displays information for retained jobs only.

Using this flag is equivalent to specifying the command attribute retained-jobs-only.

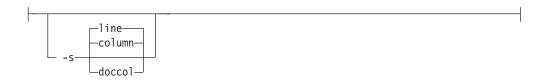

Specifies the format in which you want InfoPrint to display the attributes.

#### column

Attribute values are displayed in tabular format, so that values of the same attribute for multiple objects line up in columns. This is the default for **-r brief** and **-r verbose**.

**doccol** For jobs only, job attribute values and the document attribute values for the first document in the job are displayed in column format on the same line.

<u>line</u> Each attribute is displayed on a separate line. This is the default for **-r** all, **-r** "attribute ...:", and **-r** archive.

Using this flag is equivalent to specifying the command attribute style.

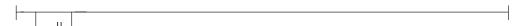

Suppresses the default user-name filter.

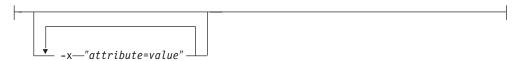

Consists of a single attribute string, containing one or more attribute-value pairs.

```
-X—AttributesFileName
```

Specifies the name of the file containing attribute and value pairs you want InfoPrint to insert at the current point in the command.

Using this flag is equivalent to specifying the command attribute attributes.

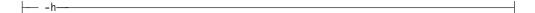

Displays a command-specific help message containing information about command syntax and flags. If you use this flag with any other flag or attribute, InfoPrint recognizes only the **-h** flag.

# **Command attributes**

You can specify these attributes in a -x "attribute=value ..." string or in an attributes file designated with the -X AttributesFileName flag.

```
_attributes=AttributesFileName_
```

Specifies the designated attributes file that InfoPrint reads and inserts at the current point in the command. This file contains attribute and value pairs that InfoPrint uses to expand the command.

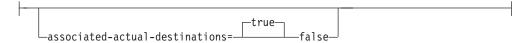

Specifies whether you want to have information displayed for a logical destination's associated actual destinations as well as the logical destination specified as the command argument. Associated actual destinations are defined as those listed on a logical destinations inital-value-job's **actual-destinations-requested** attribute, or if no actual destinations are listed, then all the actual destinations associated with the same queue as the logical destination.

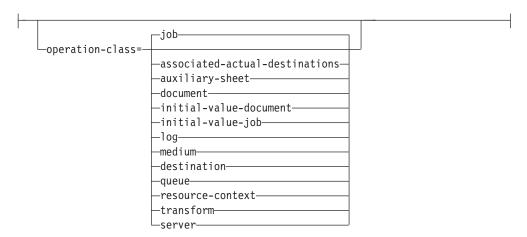

Specifies the object class of the object whose attributes you want listed. All object classes are valid.

```
filter="FilterCriteria" —
```

Specifies the selection criteria you want InfoPrint to use in order to select a subset from the candidate objects (if you request attribute values for multiple objects). A filter is a logical expression consisting of relations of attributes to attribute values. Among the objects you specify, InfoPrint returns only objects whose attribute values match the filter expression.

You can only use attributes for the object class (job, auxiliary-sheet, document, initial-value-document, initial-value-job, log, medium, destination, queue, resource-context, transform or server) that you specify in the command. The filter may contain an attribute other than one of those you are requesting.

Table 2. Attribute operators for filters

| Operation                   | Operator | Strings | Integers | Time Format |
|-----------------------------|----------|---------|----------|-------------|
| Equal                       | ==       | Yes     | Yes      | Yes         |
| Match first part of a value | =*       | Yes     | Yes      | Yes         |
| Match last part of a value  | *=       | Yes     | Yes      | Yes         |

Table 2. Attribute operators for filters (continued)

| Operation                                             | Operator | Strings | Integers | Time Format |
|-------------------------------------------------------|----------|---------|----------|-------------|
| Match any part<br>of a value; such<br>as a sub-string | *=*      | Yes     | Yes      | Yes         |
| Attribute present (any value)                         | ==*      | Yes     | Yes      | Yes         |

**Note:** When you test for attribute presence, InfoPrint evaluates the filter item as true when the attribute has a **value**, not just when the attribute exists. You may need a false value to satisfy the requirement, as long as the false value conforms to the general syntax.

| Match                       | ~= | Yes | No | No |
|-----------------------------|----|-----|----|----|
| approximately; for          |    |     |    |    |
| case-insensitive sub-string |    |     |    |    |

#### **Notes:**

- 1. An approximate match occurs when at least half of the target string, regardless of starting position, matches the filter value.
- 2. A case-insensitive match occurs when the target string may have a mix of upper- and lower-case characters, but the characters do match.

| Match a value greater than that specified | > | No | Yes | Yes |
|-------------------------------------------|---|----|-----|-----|
| Match a value less than that specified    | < | No | Yes | Yes |

This list shows the filter syntax:

- 1. A filter item consisting of an attribute name, operator, and value. Table 2 on page 67 shows the operators and the data formats you can use to separate the attribute and value.
- 2. In Table 2 on page 67, the attribute-present operation consists of an attribute name followed by the equality operator followed by an \* in place of an attribute value. For example:
  - -f "media-ready==\*"

If the attribute has no value, InfoPrint evaluates the filter item as false. InfoPrint evaluates the filter item as true if the attribute has any assigned value.

3. InfoPrint can compare each attribute in a filter item to only one attribute value. To compare an attribute to more than one value, or to filter more than one attribute, separate the filter items with one of the following operators:

#### The AND operator ("&&")

FilterItem && FilterItem

The expression evaluates to true only if both filter items evaluate to true.

#### The OR operator (" | | ")

FilterItem | | FilterItem

The expression evaluates to true if either of the filter items evaluate to true.

4. To evaluate a filter item as false, use the NOT operator before the filter item and enclose the filter item in parentheses.

**Note:** With InfoPrint Manager for AIX, depending on the shell you are using, you may need to place quotation marks before and after the parentheses.

# The NOT operator!

! (FilterItem)

If the filter item evaluates to true, the expression is false.

If the filter item evaluates to false, the expression is true.

5. When you use multiple logical operators in a filter, InfoPrint evaluates them in an order of precedence. You can override the order of precedence by using parentheses, ( ) .

**Note:** Depending on the shell you are using, you may need to place quotation marks before and after the parentheses. See Table 3 for the order of precedence.

Table 3 summarizes the filter syntax. The table lists the operators in the order of precedence from highest to lowest.

Table 3. Filter syntax

| Operators                     | Placement                   |  |
|-------------------------------|-----------------------------|--|
| Parentheses: ()               | Around filter items         |  |
| Relational operators: > <     | Between attribute and value |  |
| Equality operators: ==        | Between attribute and value |  |
| String matching: =* *= *=* ~= | Between attribute and value |  |
| NOT Operator: !               | Before (filter-item) only   |  |
| AND operator: &&              | Between two filter items    |  |
| OR operator: 11               | Between two filter items    |  |

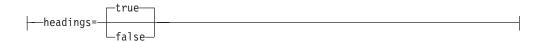

Specifies whether you want the output displayed with or without headings.

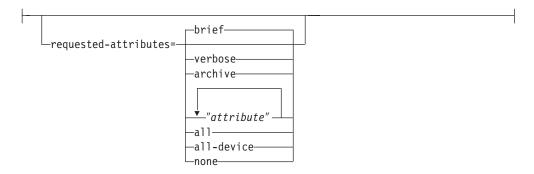

Specifies the group of attributes you want to display for the specified job, auxiliary-sheet, document, default document, default job, log, medium, destination, queue, resource-context, or server object.

**brief** Displays a small subset of important attributes for each object.

#### verbose

Displays a larger subset of important attributes for each object.

#### archive

Writes only initially settable and resettable attributes to an archive file (see "Create an archive file" on page 75).

attribute

Displays the attributes you specify.

all Displays all attributes.

#### all-device

Displays all device attributes from the device associated with an actual destination.

**none** Displays no attributes.

If you specify more than one of these values, InfoPrint displays all the attributes requested.

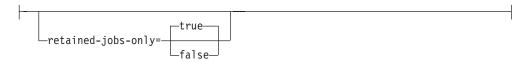

Displays information for retained jobs only.

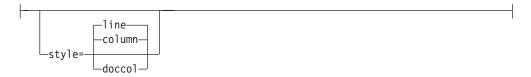

The format in which you want the attributes displayed.

#### column

Attribute values are displayed in tabular format, so that values of the same attribute for multiple objects line up in columns. This is the default for requested-attributes=brief and requested-attributes=verbose.

**doccol** For jobs only, job attribute values and the document attribute values for the first document in the job are displayed in column format on the same line.

<u>line</u> Each attribute is displayed on a separate line. This is the default for requested-attributes=all, requested-attributes="attribute", and requested-attributes=archive.

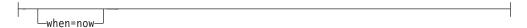

When you specify **when=now** with object class destination, the Infoprint Server returns its current information regarding the destinations instead of performing SNMP queries to get any updates. If you have many SNMP destinations, the use of this command attribute improves the performance of your **pdls** request.

For example, to list the brief attributes of all the destinations in Server1 and request that Server1 does not make SNMP queries to get the latest information but just returns its most current information, use the following command:

```
pdls -c dest -xwhen=now Server1:
```

# **Arguments**

Use the argument value to identify the specific object whose attributes you want to display. If you specify multiple objects, separate the object names with spaces.

You can use the following arguments with the **pdls** command:

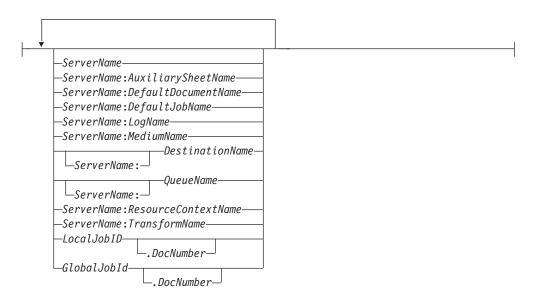

**Note:** When you only specify *ServerName:* as the argument of the command (without an object name), InfoPrint returns the attribute values for all of the objects within the object class that you specify for that server and that meet the filter criteria.

# **Examples**

#### List full attribute information for a document

To display attribute information for the first document in a job with a local ID of 13, enter the command:

```
pdls -c document -r all 13.1
```

#### List minimum information for a document

To find the minimum information (document number, format, and file name) about the second document in a job with a local ID of 13, enter the command:

```
pdls -c document 13.2
```

# Query the status of a logical destination and it associated actual destinations

To query the status of a logical destination named LD201 and its associated actual destinations enter either of the following:

```
pdls -c dest -A -r enabled,dest-state LD201
```

InfoPrint displays information similar to the following:

```
LD201: enabled
                     = true
ip1352: enabled
                     = false
ip1352: enabled = needs-key-operator = false
1145: enabled
1145: destination-state
                     = idle
```

## List selected attributes for a queue

To list the values of the brief attributes and the backlogged attribute for the queue Charlie-q, enter the command:

```
pdls -c queue -r "brief backlogged" Charlie-q
```

InfoPrint displays information similar to the following:

```
Charlie-q: queue-name
                       = Charı
= ready
                           = Charlie-q
Charlie-q: queue-state
Charlie-q: associated-server = Charlie
Charlie-q: backlogged = false
```

# List document formats supported by destinations

To display the document formats supported by the logical and actual destinations in Serv1, enter the command:

```
pdls -c destination -r document-formats-supported -s line Serv1:
```

InfoPrint displays information similar to the following:

```
Serv1-lp: document-formats-supported =
Serv1-pp: document-formats-supported = ascii
                                        dbcs-ascii
                                        ditroff
                                        line-data
                                        modca-p
                                        pdf
                                        postscript
                                        tiff
Srv1-pp2: document-formats-supported = ascii
                                        dbcs-ascii
                                        ditroff
                                        line-data
```

# List the retention-period defaulted by a logical destination and the name of the intial-value-job being used

To list the retention-period defaulted by a logical destination and the name of the initial value job being used, enter the command:

```
pdls -c destination -r retention-period, destination-initial-value-job Dserv-lp
```

InfoPrint displays information similar to the following:

```
Dserv-lp:job-retention-period=1:00
Dserv-lp:destination-initial-value-job=retain
```

# Filter destinations by attribute

To determine the logical destinations and actual destinations that support the selected attributes on any server, enter the command:

```
pdls -c destination -f "content-orientation-supported==landscape &&
    plexes-supported==tumble && sides-supported==2"
    -r "destination-realization associated-queue" \*:
```

**Note:** With AIX, including the backslash before the global character prevents the Korn shell from interpreting the \* as a filename wildcard. InfoPrint displays information similar to the following:

```
Serv3-lp: destination-realization = logical Serv3-lp: associated-queue = Serv3-q Serv4-lp: destination-realization = logical Serv4-lp: associated-queue = Serv4-q Serv3-pp: destination-realization = actual Serv3-pp: associated-queue = Serv3-q Serv4-pp: destination-realization = actual Serv4-pp: associated-queue = Serv4-q
```

# Filter jobs by attribute

To list all jobs that have requested more than one copy and that InfoPrint has assigned to actual destination mysrv-pp, enter the command:

```
pdls -U -f "copy-count>1 && destination-assigned==mysrv-pp" "*:"
```

**Note:** With AIX, placing the quotation marks before the global character and after the colon prevents the Korn shell from interpreting the \* as a filename wildcard.

# Filter jobs by user name (include a user)

To list all jobs owned by the user named Smith, enter this command: pdls -f "job-owner==Smith" -U Serv1:

#### Filter jobs by user name (exclude a user)

To list all jobs not owned by the user named Smith, enter the command: pdls -f "!(job-owner==Smith)" -U Serv1:

#### Filter jobs by user name (substring) InfoPrint Manager for AIX

To list jobs owned by users with a given substring in their names (substring matching) use one of the following filters with the **pdls** command:

```
• Initial string match:
```

```
pdls -U -f "job-owner=*Jones" Serv1:
```

• Any substring match:

```
pdls -U -f "job-owner*=*one" Serv1:
```

Final string match:

```
pdls -U -f "job-owner*=nes" Serv1:
```

All of these commands return jobs owned by Jones.

Note: These examples use the Korn shell.

# Filter jobs by user name (approximate match) InfoPrint Manager for AIX

To list jobs owned by all users with a name close to Jones (an approximate match), enter the command:

```
pdls -U -f "job-owner~=jones" Serv1:
```

**Note:** This example uses the Korn shell.

# Display the server associated with a destination

To query for the name of the server containing logical destination draft-lp, enter the command:

```
pdls -c destination -r associated-server draft-lp
```

InfoPrint displays information similar to the following:

```
draft-lp: associated-server=Serv1
```

# List the attributes specified in a default document

To query for the attributes specified in the default document spl7ivd contained in Serv7, enter the command:

```
pdls -c initial-value-document -r all Serv7:spl7ivd
```

InfoPrint displays information similar to the following:

```
spl7ivd: carriage-control-type
spl7ivd: chars
spl7ivd: content-orientation
spl7ivd: initial-value-document-identifier = spl7ivd
spl7ivd: associated-server
spl7ivd: logical-destination-ready
spl7ivd: copy-count
spl7ivd: sides
                                                    = Serv7
                                                    = Serv7-lp
                                                    = 2
                                                     = 2
spl7ivd: document-format
                                                     = line-data
```

Note: The list that InfoPrint returns contains all possible attributes for a default document (those without values and those with values).

#### List all job attributes

To list all attributes of jobs 10 and 12, enter the command:

```
pdls -r all 10 12
```

# List brief job attributes

To list just the brief job attributes of jobs 10 and 12, enter the command: pdls -j 10 12

# Display status of all jobs

To list the status of all jobs you have submitted to the default logical destination, Dserv-lp, enter the command:

```
pdls -f "destination-name-requested==Dserv-lp" Serv1:
```

InfoPrint displays information similar to the following:

| Job | ID              | Name        | Current<br>State | - | Destination<br>Requested | Destinations<br>Assigned |
|-----|-----------------|-------------|------------------|---|--------------------------|--------------------------|
|     |                 |             |                  |   |                          |                          |
| 4   | SplX:1099222204 | Wkly-report | processing       | 0 | Dserv-lp                 | Dserv-pp                 |
| 5   | SplX:1114222205 | Test-report | processing       | 0 | Dserv-lp                 | Laser-pp                 |
| 6   | SplX:1224222206 | Trip-report | pending          | 2 | Dserv-lp                 |                          |
| 1   | Sp1X:0988222201 | Dept-memo12 | retained         |   | Dserv-lp                 |                          |

# Display status of all pending jobs

To list the job status of all pending jobs submitted to the default logical destination, Dserv-lp, enter the command:

```
pdls -f "destination-name-requested==Dserv-lp &&
    current-job-state==pending" Serv1:
```

InfoPrint displays information similar to the following:

| Job | ID              |             |         | • | Destination<br>Requested | Destinations<br>Assigned |
|-----|-----------------|-------------|---------|---|--------------------------|--------------------------|
|     |                 |             |         |   |                          |                          |
| 6   | Sp1X:1224222206 | Trip-report | pending | 2 | Dserv-lp                 |                          |

# List the brief attributes of a logical destination

To list the **brief** attributes of logical destination Dserv-lp, enter the command: pdls -c destination Dserv-lp

InfoPrint displays information similar to the following:

```
Destination Realization Enabled Queue
-----
Dserv-lp logical true Dserv-q
```

With AIX, if you do not specify a destination name, InfoPrint displays the brief attributes of all the destinations that share the same server with your default logical destination (as defined by your **PDPRINTER** environment variable).

# List document formats supported by a destination

To list the document formats supported by the actual destination srv37-pp in the line style with headings, which is the default style for an attribute list, enter the command:

```
pdls -c destination -r document-formats-supported srv37-pp
```

InfoPrint displays information similar to the following:

#### Create an archive file

To create an archive file for a server and store it in a file, enter the command: pdls -c server -r archive Serv1 > Serv1.archive

# Query device input trays

To query the device input trays of the device associated with the prt5-ad actual destination, enter:

```
pdls -c destination -r device-input-trays prt5-ad
```

InfoPrint displays information similar to this:prt5-ad: device-input-trays=

```
{capacity=250 level=250 medium={name="na-letter-white"} empty=false name="Tray 1"} {capacity=550 level=550 medium={source="Tray 2"} unit=sheet empty=false name="Tray 2"} {capacity=1 medium={dimensions=(11.000000in,8.500000in)} unit=sheet empty=false name="Manual Paper"} {capacity=1 medium={source="Manual Envelope"} unit=sheet empty=false name="Manual Envelope"}
```

# Query device marker supplies, device state, and device location

To query the device marker supplies, device state, and device location for the device associated with the prt5-ad actual destination, enter:

pdls -c destination -r device-marker-supplies, device-state, device-location prt5-ad

InfoPrint displays information similar to this:

```
prt5-ad: device-marker-supplies =""
prt5-ad: device-state=idle
prt5-ad: device-location=""
```

# Query the device-serial-number for all devices paused on Server monolith

To query the device-serial-number for all the devices associated with all the actual destinations that are paused on Server monolith, enter:

```
pdls -c destination -r device-serial-number -f"dest-state==paused && dest-realization==actual" monolith:
```

Where prt5-ad is the only actual destination paused, InfoPrint displays information similar to this:

```
prt5-ad: device-serial-number00000000000000000
```

# Query the device contact and device location

To query the device contact and the device location, enter pdls -cp -r device-contact, device-location ip21

```
Which results in:
```

```
ip21: device-contact = laboperator
ip21: device-location = swtlab
```

#### **Check server attributes**

```
To check serverr attributes, enter
```

```
pdls -cp -r snmp-active,user-snmp,snmp-device-conditions
device-state,probelm-message, warning-message ip21
```

#### Which results in:

#### Check printer attributes

To check printer attributes, enter

```
pdls -cp -r snmp-active,user-snmp,snmp-device-conditions
device-state,probelm-message, warning-message ip21
```

#### Which results in:

```
ip21: snmp-active = true
ip21: use-snmp = true
ip21: snmp-device-conditions = input-tray-empty
```

```
media-low
ip21: device-state = idle
ip21: problem-message =
ip21: warning-message = "5010-829 Printer ip21 is running but is low on paper."
```

# Query to see if the panel is locked

```
To query to see if the operator panel is locked, enter pdls -cp -4 device-op-panel-locked ip21
```

Which results in:

ip21: device-op-panel-locked = true

# Archive a job

To archive a job, enter pdls -c job -r archive ServerName: JobGlobalID > job.archive

# Suggested reading in hardcopy

For information about:

- Global character support for server names, see "Wildcards" on page 19
- Attributes file, see "Attributes file" on page 19
- Headings and style, see "Command output: headings and style" on page 18
- Attributes for InfoPrint objects, see Chapter 3, "InfoPrint object attributes," on page 463
- For introductory information about object attributes and their use with commands, see "Introducing object attributes" on page 467, which includes information on non-settable, initially settable, and resettable attributes.

# pdmod command: modifies attributes of submitted print jobs Syntax

#### pdmod command

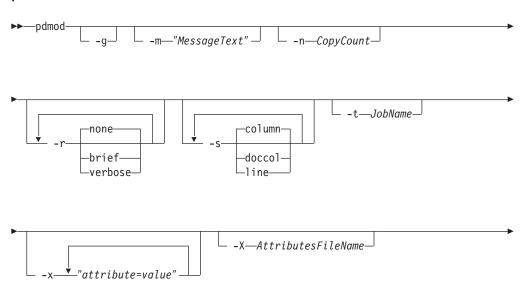

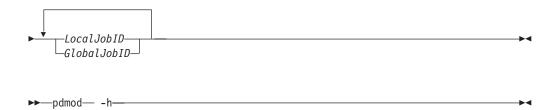

# **Description**

Use the **pdmod** command to modify the values of job and document attributes of previously submitted jobs.

You may specify any resettable job and document attributes. See "Attributes for documents and default documents" on page 681 and "Attributes for jobs and default jobs" on page 784 for descriptions of all job and document attributes.

You can only modify preprocessing, pending, held, paused, or retained jobs. In general, you cannot modify processing or printing jobs. The only exception is if you modify only **job-hold=true**, the job will be canceled from the printer and then modified.

Modifying an existing job may affect the scheduling of the job.

Table 4 lists the four modification operators.

Table 4. pdmod operators

| Operator         | Syntax           | Description                                                                                                    |
|------------------|------------------|----------------------------------------------------------------------------------------------------|
| Replace          | attribute=value  | Replaces the entire value of the attribute attribute with <i>value</i> or, if not already present, adds the attribute-value pair to the job.                                                                                                    |
| Add values       | attribute+=value | Adds the value <i>value</i> to the attribute <i>attribute</i> . You cannot add values to single-valued attributes. An add request that duplicates values on a multi-valued attribute has no effect on the job.                                      |
| Remove values    | attribute-=value | Removes the value <i>value</i> from the attribute <i>attribute</i> . A remove request for a nonexistent value has no effect on the object. A remove request for the last or only value of an attribute is equivalent to a reset-to-default request. |
| Reset to default | attribute==      | Sets the attribute attribute to the default values according to the job-defaulting hierarchy. If you supply values with a reset request, InfoPrint ignores them.                                                                                    |

If you do not specify a value with a replace, add, or remove request, InfoPrint issues an error and rejects the request to change the attribute value for the object.

**Note:** If InfoPrint does not accept a modification, InfoPrint rejects the whole request and the job continues as before.

Use the global job identifier to identify jobs belonging to another person. If you use DCE, you must have **write** permission for the server to modify other people's jobs.

# **Flags**

You can use the following flags with the **pdmod** command:

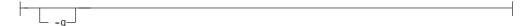

Turns off headings.

Using this flag is equivalent to specifying the command attribute **headings=false**.

```
-m—"MessageText"
```

Specifies the message you want to store in the **job-message-from-administrator** attribute. You can use the message to give the reason why you are modifying the job or to provide any other comments. If you do not specify the **-m** flag, the message already stored with the job remains unchanged.

You can list this message by specifying requested-attributes=job-message-from-administrator with the pdls command.

Using this flag is equivalent to specifying the command attribute message.

Specifies the number of document copies.

Using this flag is equivalent to specifying the object attribute copy-count.

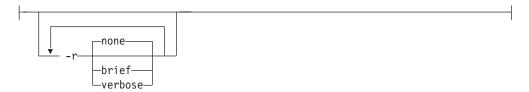

Specifies the attribute values you want to display for the specified object.

**none** Displays no attributes.

**brief** Displays a small subset of important attributes for each object.

# verbose

Displays a larger subset of important attributes for each object.

Using this flag is equivalent to specifying the command attribute requested-attributes.

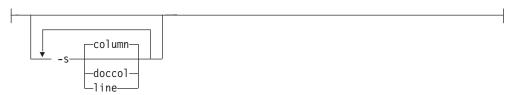

When combined with the **-r** flag or the **requested-attributes** command attribute, specifies the format in which you want InfoPrint to display the attributes.

#### column

Attribute values are displayed in tabular format, so that values of the same attribute for multiple objects line up in columns.

doccol For jobs only, job attribute values and the document attribute values for the first document in the job are displayed in column format on the same line.

line Each attribute is displayed on a separate line.

Using this flag is equivalent to specifying the command attribute **style**.

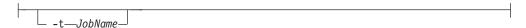

Specifies the new name you want for the job.

Using this flag is equivalent to specifying the object attribute **job-name**.

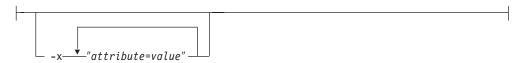

Consists of an attribute string, containing one or more attribute-value pairs. Prefix the attribute value with the replace operator, =, to replace a value, with the add-values operator, +=, to add a value, or the remove-values operator, -=, to remove a value. Use the reset-to-default operator, ==, with no attribute value to set the attribute to its default value.

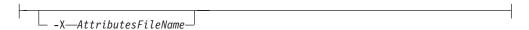

Specifies the name of a file containing attribute and value pairs you want InfoPrint to insert at the current point in the command.

Using this flag is equivalent to specifying the command attribute attributes.

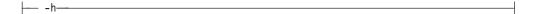

Displays a command-specific help message containing information about command syntax and flags. If you use this flag with any other flag or attribute, InfoPrint recognizes only the -h flag.

#### Command attributes

You can specify these attributes in a -x "attribute=value ..." string or in an attributes file designated with the -X AttributesFileName flag.

---attributes=AttributesFileName---

Specifies the designated attributes file that InfoPrint reads and inserts at the current point in the command. This file contains attribute and value pairs that InfoPrint uses to expand the command.

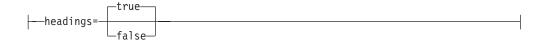

Specifies if you want InfoPrint to display headings on the output.

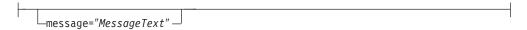

Specifies the message you want to store in the **job-message-from-administrator** attribute. You can use the message to give the reason why you are modifying the job or to provide any other comments. If you do not specify the **message** attribute, the message already stored with the job remains unchanged.

You can list this message by specifying requested-attributes=job-message-from-administrator with the pdls command.

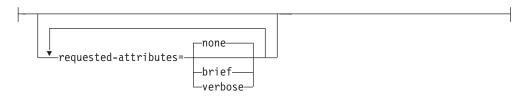

Specifies which attributes you want displayed.

**none** Displays no attributes.

**brief** Displays a small subset of important attributes for each object.

#### verbose

Displays a larger subset of important attributes for each object.

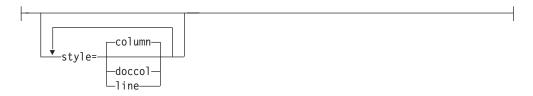

Specifies the presentation format that you want for the displayed output.

#### column

Attribute values are displayed in tabular format, so that values of the same attribute for multiple objects line up in columns.

**doccol** For jobs only, job attribute values and the document attribute values for the first document in the job are displayed in column format on the same line.

**line** Each attribute is displayed on a separate line.

# **Arguments**

Use the argument value to identify the specific object that you want to modify. If you specify multiple objects, separate the object names with spaces.

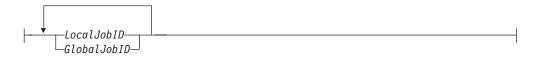

Specifies the local or global job identifier.

# **Examples**

#### Modify content orientation

To modify the job with a local ID of 10 and change the orientation to landscape, enter the command:

pdmod -x "content-orientation=landscape" 10

## · Modify job hold condition

To modify the job attribute **job-hold** to **false** for job 10 so that InfoPrint can schedule the job (previously submitted with **job-hold** set to **true**), enter the command:

pdmod -x "job-hold=false" 10

# · Modify job comment

To modify the job attribute **job-comment** to Test Results 100 for job 10, enter the command:

pdmod -x "job-comment='Test Results 100'" 10

## · Modify the number of sides that print

To modify the document attribute **sides** to specify that all documents in the job with global identifier DivSpool2:1011222243 should print on both sides, enter the command:

pdmod -x "sides=2" DivSpool2:1011222243

#### • Add a destination location request

To add a destination location request to job 10, enter the command: pdmod -x "destination-locations-requested+='bldg.10 room 1-15'" 10

# · Remove a destination location request

To remove a destination location request from job 10, enter the command: pdmod -x "destination-locations-requested-='bldg.25 room 3-22'" 10

# · Remove all destination location requests

To remove all destination locations requested from job 10, enter the command: pdmod -x "destination-locations-requested==" 10

#### Combining modifications

To modify job 17, by changing the content-orientation and removing the hold on the job, enter the command:

pdmod -x "content-orientation=landscape job-hold=false" 17

# Suggested reading in hardcopy

For information about:

- Attributes files, see "Attributes file" on page 19
- Headings and style, see "Command output: headings and style" on page 18
- Job defaulting-hierarchy, see "pdpr command: submits jobs" on page 92
- Job attributes, see "Attributes for jobs and default jobs" on page 784
- Document attributes, see "Attributes for documents and default documents" on page 681

• For introductory information about object attributes and their use with commands, see "Introducing object attributes" on page 467, which includes information on non-settable, initially settable, and resettable attributes.

# pdpause command: pauses jobs, actual destinations, servers, or queues

# **Syntax**

# pdpause command

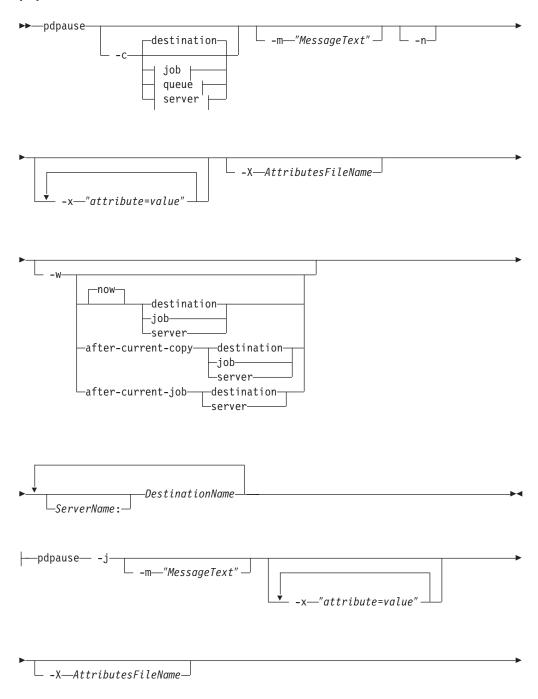

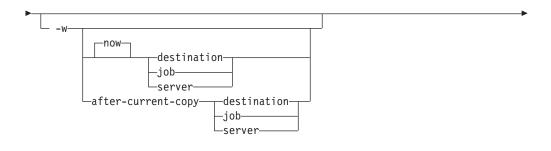

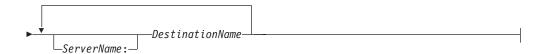

# pdpause job:

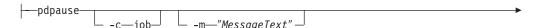

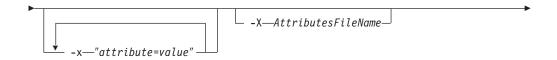

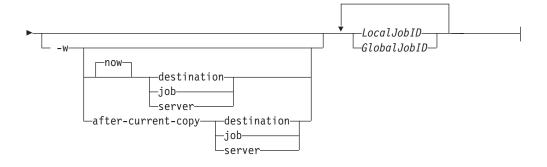

# pdpause queue:

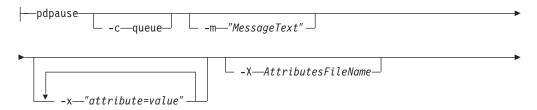

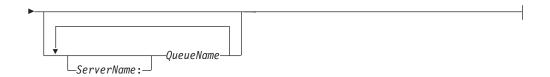

# pdpause server:

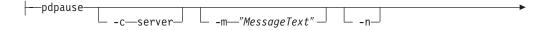

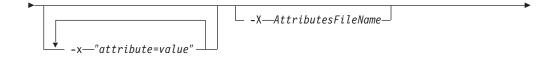

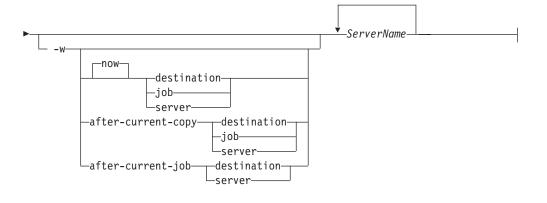

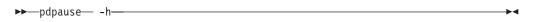

# **Description**

Use the **pdpause** administrative command to pause an object that holds jobs or to pause a job.

You can pause these objects:

- Jobs that are
  - pending
  - held
  - ripping
  - imposing
  - processing
  - printing
- Actual destinations
- Queues
- Servers (pauses all of the queues and actual destinations contained in a server)

To resume a paused object, use the **pdresume** command.

#### Notes:

- 1. Use the **pdpause** and **pdresume** commands to prevent or allow output from the object.
- 2. Use the **pddisable** and **pdenable** commands to prevent or allow input to the object.
- 3. You cannot pause PSF upload-TCP/IP-attached physical printers or PSF upload-SNA-attached physical printers.
- 4. You cannot pause jobs on a PSF-other or a PSF-command actual destination.

# **Flags**

You can use the following flags with the **pdpause** command:

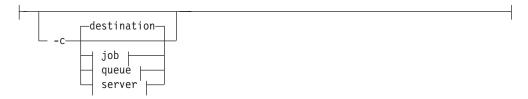

Specifies the object class you want to pause. Within the valid classes, **destination** is an actual destination.

Using this flag is equivalent to specifying the command attribute **operation-class**.

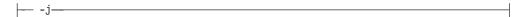

This flag is only valid when you use it with object-class **destination**. Use this flag to pause the currently printing job on the specified actual destination. The actual destination must be a physical printer, not a fax destination or an email destination.

```
-m—"MessageText"
```

Specifies the message you want to associate with the specified destination, queue, job, or server that you are pausing. You can use this message to indicate the reason that you are pausing the object or to provide any other comments.

When pausing a server, InfoPrint propagates the message to the **message** attribute of the actual destinations and queues residing in the server.

If the command operates on a destination or a queue, you can list this message by specifying **requested-attributes=message** with the **pdls** command.

When the command operates on a job, the specified text becomes the value of the **job-message-from-administrator** attribute. You can list this message by specifying **requested-attributes=job-message-from-administrator** with the **pdls** command.

If you do not specify the **-m** flag, the message already stored with the destination, queue, job, or server remains unchanged.

Using this flag is equivalent to specifying the command attribute message.

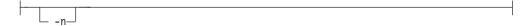

Causes the destination to perform an NPRO (move the last printed page to the stacker). Using this flag is equivalent to specifying the command attribute **non-process-runout=true**.

This flag is valid only with object class **destination** or **server**. It is not valid with the **-j** flag. It is valid only for PSF physical printers and for servers containing them.

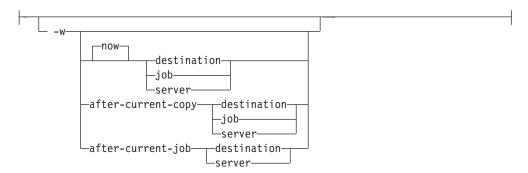

Specifies when to pause the destination, job, or server. If you specify:

**now** and the paused object is a:

#### destination

The destination pauses as soon as possible. How long this takes depends on the output device.

job The job pauses as soon as possible. If the job is processing or printing, how long this takes depends on the output device.

**server** The server pauses as soon as possible. How long this takes depends on the output devices represented by the destinations in the server.

#### after-current-copy

and the paused object is a:

# destination

The destination pauses after the current copy of the current job finishes printing.

**job** The job pauses after the current copy finishes printing.

**server** The server pauses after the current copy of the current job on each actual destination in the server finishes printing.

This value is valid only for PSF physical printers, for jobs printing on PSF physical printers, and for servers containing PSF physical printers.

## after-current-job

and the paused object is a:

#### destination

The destination pauses after the current job finishes printing.

**server** The server pauses after the current job on each actual destination in the server finishes printing.

This value is not valid for jobs, including jobs paused with the -j flag. It is valid only for PSF physical printers and for servers containing PSF physical printers.

Specifying this flag is equivalent to specifying the command attribute when.

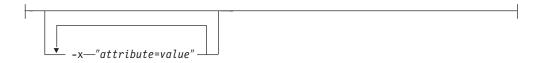

A single attribute string, consisting of one or more attribute-value pairs.

```
-X—AttributesFileName
```

Specifies the name of a file containing attribute and value pairs you want inserted at the current point in the command.

Using this flag is equivalent to specifying the command attribute attributes.

#### **Command attributes**

You can specify these attributes in a -x "attribute=value ..." string or in an attributes file designated with the -X AttributesFileName flag.

```
_attributes=AttributesFileName__
```

Specifies the designated attributes file that InfoPrint reads and inserts at the current point in the command. This file contains attribute and value pairs that InfoPrint uses to expand the command.

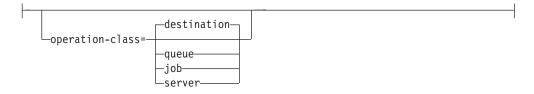

Specifies the object class that you want to pause. Within the valid classes, **destination** is an actual destination.

```
_message="MessageText" _
```

Specifies the message that you want to associate with the specified destination, queue, job, or server that you are pausing. You can use this message to indicate the reason you are pausing the object or to provide any other comments.

When pausing a server, InfoPrint propagates the message to the **message** attribute of the actual destinations and queues residing in the server. InfoPrint does not change the server **message** attribute.

If the command operates on a destination or a queue, you can list this message by specifying **requested-attributes=message** with the **pdls** command.

When the command operates on a job, the specified text becomes the value of the **job-message-from-administrator** attribute. You can list this message by specifying **requested-attributes=job-message-from-administrator** with the **pdls** command.

If you do not specify the **message** attribute, the message already stored with the destination, queue, job, or server remains unchanged.

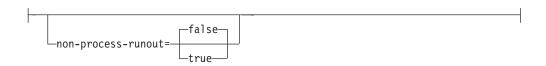

Specifies whether the destination should perform an NPRO (move the last printed page to the stacker). This attribute is valid only with object class **destination** or **server**. It is not valid with the **-j** flag. It is valid only for PSF physical printers and for servers containing them.

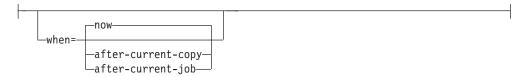

Specifies when to pause the destination, job, or server. If you specify:

**now** and the paused object is a:

#### destination

The destination pauses as soon as possible. How long this takes depends on the output device.

**job** The job pauses as soon as possible. If the job is processing or printing, how long this takes depends on the output device.

**server** The server pauses as soon as possible. How long this takes depends on the output devices represented by the destinations in the server.

#### after-current-copy

and the paused object is a:

#### destination

The destination pauses after the current copy of the current job finishes printing.

**job** The job pauses after the current copy finishes printing.

**server** The server pauses after the current copy of the current job on each actual destination in the server finishes printing.

This value is valid only for PSF physical printers, for jobs printing on PSF physical printers, and for servers containing PSF physical printers.

# after-current-job

and the paused object is a:

#### destination

The destination pauses after the current job finishes printing.

**server** The server pauses after the current job on each actual destination in the server finishes printing.

This value is not valid for jobs, including jobs paused with the **-j** flag. It is valid only for PSF physical printers and for servers containing PSF physical printers.

# **Arguments**

Use the argument value to identify the specific object that you want to pause. If you specify multiple objects, all of the objects must belong to the same class and you must separate the object names with spaces.

You can use the following arguments with the pdpause command:

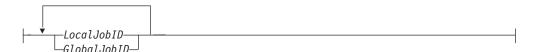

Specifies the jobs that you want to pause as determined by a local job identifier or global job identifier. If you use DCE, by default, only administrators have the authority to pause jobs. If you do not use DCE, by default, administrators and operators have the authority to pause jobs but end users do not. Therefore, in most cases someone other than the job submitter will pause a job and must identify it by the global job ID. Job submitters who do have authority to pause jobs can identify their own jobs by the local job ID.

The following actions take place when you cause InfoPrint to pause:

# A ripping or imposing job:

- The job stops. If the first pages of the job have started to print or transmit while the last pages are ripping or imposing, the job is treated like a printing job.
- The job state changes to paused.
- The destination remains available to accept work.
- InfoPrint can assign other jobs to the destination.

#### A processing or printing job:

- The job stops.
  - If you specify **-w=after-current-copy**, the job stops after the current copy finishes printing.
  - Otherwise, the job stops as soon as possible. How long this takes depends on the type of output device printing or transmitting the job.
- The job state changes to paused.
- The destination remains available to accept work.
- InfoPrint can assign other jobs to the destination.

## A pending job:

InfoPrint prevents scheduling of the job but does not affect any destination.

#### A held job:

InfoPrint prevents the job from becoming pending, even if you or InfoPrint removes the reason for the job hold. For example, the specified **job-print-after** time expires.

Paused jobs remain in the queue until someone resumes or cancels them. InfoPrint allows modification of a paused job, but you cannot resubmit the job until you issue a **pdresume** command for the job.

**Note:** If you modify a paused job, it resumes at the beginning, not at the point where it paused.

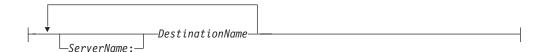

Specifies the destinations you want to pause. The action taken depends on whether you include the -j flag in the command.

#### Without the -j flag:

- The destination stops.
  - If you specify **-w=after-current-job**, the destination stops after the current job finishes printing.
  - If you specify **-w=after-current-copy**, the destination stops after the current copy finishes printing.
  - Otherwise, the destination stops as soon as possible. How long this takes depends on the type of output device.
- InfoPrint changes the destination state to paused.
- InfoPrint leaves the job state unchanged; the job is still assigned to the destination.

The actual destination still accepts jobs from its associated queue up to the maximum-concurrent-jobs limit, but does not print them.

#### With the -j flag:

- The job now printing on the destination stops.

**Note:** The actual destination must be a physical printer, not a fax destination or an email destination.

- If you specify **-w=after-current-copy**, the job stops after the current copy finishes printing.
- Otherwise, the job stops as soon as possible. How long this takes depends on the type of printer device.
- InfoPrint changes the job state to paused.
- The destination remains available to accept work.
- InfoPrint can assign other jobs to the destination.

The actual destination may still accept jobs from its associated queue and process them.

Note: You cannot pause logical destinations because they do not hold jobs.

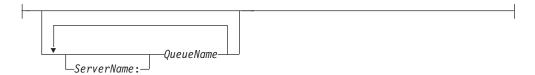

Specifies the queues you want to pause.

Pausing a queue halts the distribution of jobs from the queue to the actual destinations associated with the queue. Pausing a queue does not prevent it from accepting jobs from its associated logical destinations.

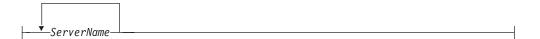

Specifies the server on which you want the command to operate. A server does not have a paused state. Issuing the command against a server pauses all queues and actual destinations contained within the server.

# **Examples**

#### · Pause an actual destination

To pause actual destination molly-pp and include a message as to why you are pausing the destination, enter the command:

pdpause -m "Toner is low, refilling" molly-pp

#### • Pause a currently printing job

To pause the currently printing job on destination molly-pp, enter the command: pdpause -j molly-pp

#### Pause a queue

To pause the queue Div1Q2, enter the command:

pdpause -c queue Div1Q2

#### • Pause all queues in a server

To pause all of the queues in server DivServ1, enter the command: pdpause -c server DivServ1

## · Pause an actual destination after the current copy with NPRO

To pause actual destination molly-pp after the current copy and move the last printed sheet to the stacker, enter the command:

pdpause -w after-current-copy -n molly-pp

# Suggested reading

For information about:

• Attributes file, see "Attributes file" on page 19

# pdpr command: submits jobs Syntax

#### pdpr command

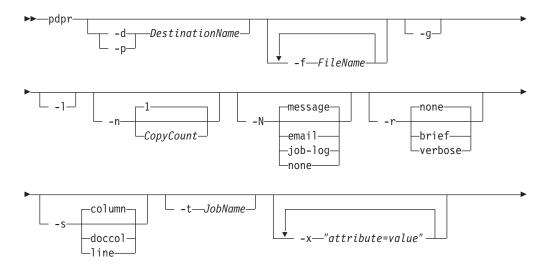

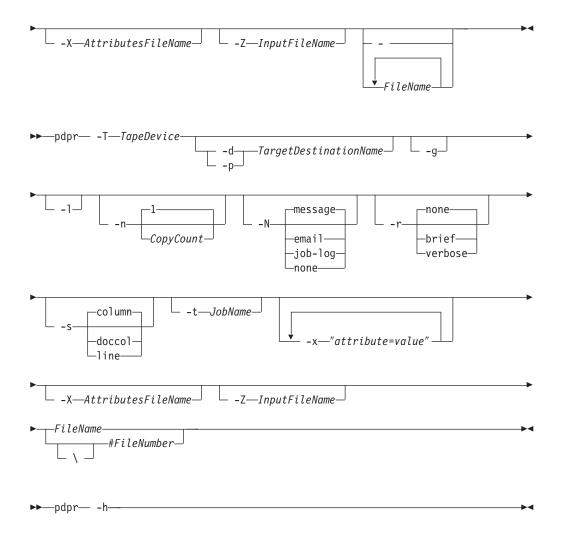

# Description

Use the **pdpr** command to submit jobs to destinations. Each job can contain multiple printable documents and, for jobs sent to PSF physical printers, fax destinations, or email destinations, any number of resources.

With InfoPrint Manager for AIX, the target destination name defaults to the value of the **PDPRINTER** environment variable. You can override the default by specifying the name of another destination using the **-d** or **-p** flag or the job attribute **destination-name-requested**.

When the server accepts the job request, InfoPrint assigns a unique global ID (job identifier) and a local ID to it. Only the job submitter can use the local ID. The job submitter can use either the global ID or the local ID in subsequent commands, such as **pdmod**, **pdrm**, or **pdls**. Anyone else who accesses the job, such as an administrator, must use the global ID.

InfoPrint sets the values for job and document attributes from these possibilities:

1. Values specified in the **pdpr** command using the **-x** "attribute=value ..." flag or the **-X** AttributesFile flag.

**Note:** If multiple values for the same attribute are specified in the **pdpr** command, InfoPrint uses the last value read, except for those attributes that can have different values for different documents in the same job.

- 2. The values of a default job specified by the job attribute **initial-value-job** or the values for a default document specified by the document attribute **initial-value-document**.
- 3. The values of a default job specified by the **destination-initial-value-job** attribute or the values of a default document specified by the **destination-initial-value-document** attribute of the logical destination to which the user submitted the job.
- 4. Server defaults for required attribute values not specified through the previous methods.

You must be authorized to submit jobs to the specified destination if the logical destination is protected (the value of its **authorize-jobs** attribute is **true**).

If the server cannot locate an actual destination (associated with the requested logical destination) supporting the job and document attributes, InfoPrint rejects the job.

### **Flags**

You can use the following flags with the pdpr command:

```
-d—TargetDestinationName—
```

The target destination can be either the actual destination name if **logical-destinations-assigned** is set on the actual destination or the logical destination name to which you want to submit the job.

With InfoPrint Manager for AIX, if you do not specify this flag (or the equivalent **-p** flag), InfoPrint uses the **PDPRINTER** environment variable to determine the destination.

Using this flag is equivalent to specifying the **destination-name-requested** attribute.

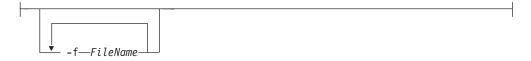

Specifies files you want included in the job. Use this flag only with file identifiers that are **not placed at the end of the command**. For example, to print all pages of file1 and pages 3 through 6 of file2, enter:

```
pdpr -f file1 -x page-select=3:6 file2
```

This flag is not valid for tape input.

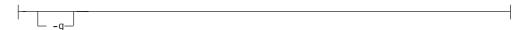

Turns off headings.

Using this flag is equivalent to specifying the command attribute **headings=false**.

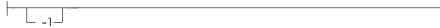

Creates symbolic links to the job files rather than making temporary copies when used with InfoPrint Manager for AIX. When InfoPrint assigns the job to an actual destination, the server uses the links to the job files to locate the original files and copies them (if needed) at that time. This can be useful when printing large files or jobs.

#### Notes:

- 1. Use this flag only for jobs submitted from AIX to an AIX server; you cannot use it when submitting jobs from a workstation client or to a Windows server.
- 2. You must use caution when using this flag because:
  - a. Depending on when you make changes to the files and when the server prints them, the printed output may or may not reflect the changes.
  - b. If you delete the file before the job prints or while the job is printing, the printed output may fail or be incomplete.
  - c. When you are using an AIX client and sending a **pdpr** command with **PDHOST** or **PD\_SOCKET**, you cannot specify the **-1** flag.

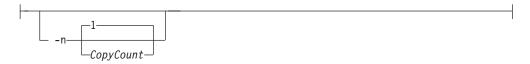

Specifies the number of document copies that you want to print. If you do not specify the **-n** flag, the copy count defaults to one (1). Using this flag is equivalent to specifying the document attribute **copy-count**=*CopyCount*.

**Note:** You cannot use the **-n** flag or the document attribute **copy-count** if the job contains inline resources. Use the job attribute **results-profile** instead.

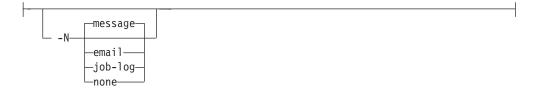

Specifies the delivery method that you want to use for notification of job events for this job.

**Note:** Using this flag and its value causes InfoPrint to generate a **notification-profile** attribute value for this job.

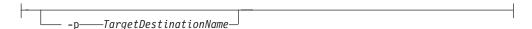

The target destination can be either the actual destination name if **logical-destination-assigned** is set on the actual destination or the logical destination name to which you want to submit the job.

With InfoPrint Manager for AIX, if you do not specify this flag (or the equivalent -d flag), InfoPrint uses the **PDPRINTER** environment variable to determine the destination.

Using this flag is equivalent to specifying the **destination-name-requested** attribute.

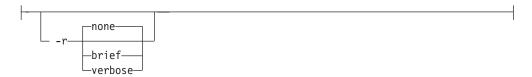

Identifies the job attribute values that you want to display for the job just created.

**none** Displays no attributes.

**brief** Displays a small subset of important attributes for the job.

#### verbose

Displays a larger subset of important attributes for the job.

Using this flag is equivalent to specifying the command attribute requested-attributes.

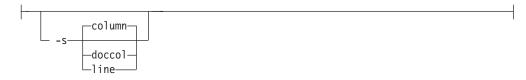

When combined with the **-r** flag or the **requested-attributes** command attribute, specifies the format in which you want the attributes displayed.

#### column

Attribute values are displayed in tabular format, so that values of the same attribute for multiple objects line up in columns.

**doccol** For jobs only, job attribute values and the document attribute values for the first document in the job are displayed in column format on the same line.

**line** Each attribute is displayed on a separate line.

Using this flag is equivalent to specifying the command attribute style.

With InfoPrint Manager for AIX, specifies the name of the tape device from which **pdpr** reads the input file. Specify the name without prefixing **/dev**, for example, -T rmt0

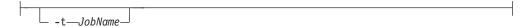

Specifies the name you want to assign to the job.

Using this flag is equivalent to specifying the job attribute **job-name**.

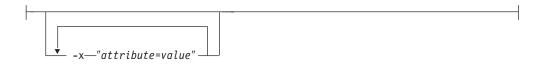

Consists of a single attribute string containing one or more attribute-value pairs.

Any document attribute defined with the -x flag affects all files whose names follow that -x flag on the command line, unless you reset that attribute.

To reset an attribute to the default value, specify *AttributeName*==. For example, to reset the **document-type** attribute to its default value, **printable**, specify document-type==

```
-X—AttributesFileName—
```

Specifies the name of a file containing attribute and value pairs that you want InfoPrint to insert at the current point in the command.

Any document attribute in the file defined with the -X flag affects all files whose names follow that -X flag on the command line, unless you reset that attribute.

To reset an attribute to the default value, specify *AttributeName*==. For example, to reset the **document-type** attribute to its default value, **printable**, specify document-type==

Using this flag is equivalent to specifying the command attribute attributes.

```
-Z—InputFileName—
```

Specifies the name of a file containing command flags, command attributes, or the names of files to be printed, that you want InfoPrint to insert at the current point in the command. Use this flag when the command is too long to fit on the command line.

For more information on the format of the *InputFileName*, see "Attributes file" on page 19.

---

Entering a dash (hyphen) causes the command to read from standard input (STDIN). If you use this flag, it must occur at the end of the command after any other flags or command attributes.

-h-

Displays a command-specific help message containing information about command syntax and flags. If you use this flag with any other flag or attribute, InfoPrint recognizes only the **-h** flag).

#### **Command attributes**

You can specify these attributes in a -x "attribute=value ..." string or in an attributes file designated with the -X AttributesFileName flag.

\_attributes=AttributesFileName\_

Specifies the designated attributes file that InfoPrint reads and inserts at the current point in the command. This file contains attribute and value pairs that InfoPrint uses to expand the command.

Any document attribute in the attributes file affects all files whose names follow that **attributes** command attribute on the command line, unless you reset that attribute.

To reset an attribute to the default value, specify *AttributeName*==. For example, to reset the **document-type** attribute to its default value, **printable**, specify document-type==

Specifies whether you want InfoPrint to display headings with the attributes.

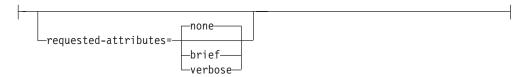

Specifies which job attributes you want InfoPrint to display.

**none** Displays no attributes.

**brief** Displays a small subset of important attributes for each object.

#### verbose

Displays a larger subset of important attributes for each object.

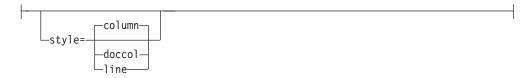

Specifies the presentation format in which you want InfoPrint to display the output.

#### column

Attribute values are displayed in tabular format, so that values of the same attribute for multiple objects line up in columns.

**doccol** For jobs only, job attribute values and the document attribute values for the first document in the job are displayed in column format on the same line.

**line** Each attribute is displayed on a separate line.

#### Job and document attributes used with the command

There are two types of object attributes used with the **pdpr** command, per-job and per-document. You can specify these attributes in a **-x** "attribute=value ..." string or in an attributes file designated with the **-X** AttributesFileName flag. You can specify

any initially settable or resettable job or document attribute with the **pdpr** command. See "Attributes for documents and default documents" on page 681 and "Attributes for jobs and default jobs" on page 784 for descriptions of job and document attributes.

## · Per-job attributes

Per-job attributes apply to the job as a whole and may occur anywhere in the **pdpr** command.

# • Per-document attributes

If you specify some document attributes before the first document (file) on the command line, those attributes apply to all documents (files) you specify for this job. If you specify a different document attribute between the first and second document (files), that attribute applies to the second document and any following document you specify for this job. This progression of attributes to files continues until the last document (file) specified.

The value for a given attribute must be the same for all the documents in the job except for those listed in "Per-document attribute listing" on page 685. Even for those attributes, the value must be the same for all documents in the job if

- The job is submitted from tape
- The documents are in ASCII format

# **Arguments**

Use the argument value to identify the name or tape position of a file that you want to print. If you specify multiple file identifiers, separate the file identifiers with spaces. Each file becomes a document within the job. Unless you end the command with the - flag, indicating that **pdpr** is to read from standard input, you must place at least one file identifier without the -f flag at the end of the command.

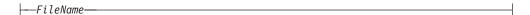

Specifies the document that you want to print. Precede the file name by any per-document attributes.

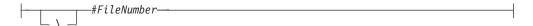

With InfoPrint Manager for AIX, when you submit a file from tape, instead of the file name you can specify the position of the file on the tape. The number sign (#) indicates a file number and the backslash (\) escapes the number sign. If your shell does not have a special meaning for the number sign, you can omit the backslash.

If you specify a multi-document job, and if InfoPrint cannot support one or more of the documents within the job, InfoPrint rejects the job and issues an error message.

## **Examples**

· Print a job on the default logical destination

To submit the file File1 to your default logical destination, enter the commands: pdpr File1

Print a job on a specified logical destination

To submit the file File1 to the logical destination fred-lp, enter the command: pdpr -d fred-lp File1

#### · Print a job on a specified actual destination

To submit the file File5 for printing on actual destination draft-pp, enter the command:

```
pdpr -p fred-lp -x "actual-destinations-requested=draft-pp" File5
```

Or if the draft-pp actual destination has its **logical-destinations-assigned** attribute set to fred-lp:

```
pdpr -p draft-pp File 5
```

#### • Print a multi-document job

To submit the files File1 and File2 to the default logical destination, enter the command:

pdpr File1 File2

# Fax a job

To submit the cover sheet faxcover and the file Memo1 to the logical destination Serv1-faxout for faxing to fax number 1-709-123-4567, enter the command:

```
pdpr -d Serv1-faxout -x "fax-number=17091234567
document-type=cover-sheet" -f faxcover
-x "document-type=printable" Memo1
```

**Note:** This example only applies to InfoPrint Manager for AIX.

#### Email a job

To submit the file report.ps to the logical destination mailbox for electronic mailing to julia@kingston, enter the command:

```
pdpr -d mailbox -x "email-to-address=julia@kingston subject-text='Status Report'" report.ps
```

Note: This example only applies to InfoPrint Manager for AIX.

#### • Print multiple copies of each document in a job

To submit a job to the default logical destination and to specify two copies of each file in the job, enter one of these commands:

```
pdpr -n 2 b Contents Body1 Body2 Append ? pdpr -x "copy-count=2" b Contents Body1 Body2 Append
```

InfoPrint prints two copies of b, followed by two of Contents, and so forth for each file in the job.

**Note:** You cannot use the **-n** flag or the document attribute **copy-count** if the job contains inline resources. Use the job attribute **results-profile** instead.

#### • Print multiple copies of a job

To submit the job to the default logical destination and to specify two copies of the complete job, enter the command:

```
pdpr -x "results-profile=::2" b Contents Body1 Body2 Append
```

InfoPrint prints a single copy of each file in the job, and then prints a second set in the same manner.

#### • Print multiple copies of documents and jobs

To submit a job to the default logical destination and to specify two copies of the complete job with each copy of the job containing three copies of each file, enter the command:

```
pdpr -n 3 -x "results-profile=::2" b Contents Body1 Body2 Append
```

InfoPrint prints three copies of b, followed by three copies of Contents and so until the first copy of the job completes. Then InfoPrint prints a second set in the same manner.

#### Specify job name

To submit the file File1 to your default logical destination and to specify the job name, enter the command:

```
pdpr -t CmdRef File1
```

#### · Print a duplexed job

To submit the file File1 to the default logical destination and to specify normal-duplexed printing, enter the command:

```
pdpr -x "sides=2 plex=simplex" File1
```

#### · Specify document format

To submit the file PSFile2 to the default logical destination and to specify a document format of ASCII, enter the command:

```
pdpr -x "document-format=ascii" PSFile2
```

#### Request status

To submit the file File1 to the default logical destination and to receive brief status information, enter the command:

```
pdpr -r brief File1
```

InfoPrint displays information similar to the following:

| Job | ID              | Name  | Current<br>State | Destination<br>Requested | Destinations<br>Assigned |
|-----|-----------------|-------|------------------|--------------------------|--------------------------|
|     |                 |       |                  |                          |                          |
| 8   | sp15:0754100002 | File1 | pending          | LogPrt1                  |                          |

#### Delay printing

To submit the file BigJob to the default logical destination and to delay printing until after 6:30 p.m. on May 2, 1997, enter the command:

```
pdpr -x "job-print-after='18:30:00 05/02/97'" BigJob
```

#### • Specify a symbolic link

To submit the file BigJob to a logical destination LogPrt4 without copying the file, enter the command:

```
pdpr -p LogPrt4 -l BigJob
```

**Note:** This example only applies to InfoPrint Manager for AIX.

#### Specify job discard time

To submit the file BigJob to the default logical destination and to specify that InfoPrint is to discard the job if it has not printed by 5:00?p.m., enter the command:

```
pdpr -x "job-discard-time=17:00:00" BigJob
```

#### Retain a job

To submit the file File1 to the default logical destination requesting feedback of job attributes (brief group), and to specifying a retention period of 90 minutes so you can print more copies after you have looked at the first copy, enter the command:

```
pdpr -r brief -x "job-retention-period=90" File1
```

Note the job number (local ID) so you can use that number when you want to print more copies within the time allotted.

#### · Specify default job and document

To submit the file File1 to the default logical destination and use the job attribute values specified in the default job ivj23 and the document attribute values specified in the default document ivd44, enter the command:

```
pdpr -x "initial-value-document=ivd44 initial-value-job=ivj23" File1
```

#### Specify attributes files for a job

To submit the file File5 to the default logical destination and to specify the two attributes files default.att and special.att, enter the command:

```
pdpr -X default.att -X special.att File5
```

#### • Specify different attribute values for different documents

To submit the files File5, File6, and File7 to the default logical destination and to specify that:

- Each document starts on a new sheet of paper
- You want to print pages 11 through 20 of File5, all pages of File6, and all pages of File7
- Each document has a different estimated page count

enter the command:

```
pdpr -x "start-on-new-sheet=true page-select=11:20 page-count=10"
   -f File5 -x "page-select== page-count=3" -f File6
   -x "page-count=19" File7
```

#### Override an attribute value in an attributes file

To submit the file File1 to the default logical destination and override the value of 2 for the **sides** attribute specified in a given attributes file, enter the command:

```
pdpr -X default.att -x "sides=1" File1
```

#### • Request feedback concerning the job as each event happens

To submit the file File1 to the default logical destination and to have all possible event notifications sent to you by electronic mail, enter the command:

```
pdpr -x "notification-profile={event-identifiers=job-modified
class-job-problem class-job-attention delivery-method=electronic-mail}" File1
```

#### Print files from tape

To print the second and third files on the tape mounted on tape device rmt0, enter:

```
pdpr -T rmt0 \#2 \#3
```

**Note:** This example only applies to InfoPrint Manager for AIX.

#### Specify destination location

To submit the file File5 for printing on one of the printer devices located in Building 20, Room 17, enter the command:

```
pdpr -d LogPrt20 -x "destination-locations-requested=bld20.rm17" File5
```

#### · Specify a medium

To submit the file MyAddress to logical destination MServ-lp and to specify a default medium of number-10-envelope for the job, enter the command:

```
pdpr -p MServ-lp -x "default-medium=number-10-envelope" MyAddress
```

#### Specify a command input file

To submit a job and read the command flags, command attributes, and names of files to be printed from the file pdinput instead of from the command line, enter the command:

```
pdpr -Z pdinput
```

#### Specify a code page for ASCII jobs

To print the files File1 and File2 and to specify the code page IBM-863, enter the commands:

pdpr -d LogPrtPSF -x "default-character-mapping=IBM-863" File1 File2

#### · Print a range of pages

To print pages 1 through 10 of the file report.ps, enter the command: pdpr -p LogPrtPSF -x "document-format=postscript destination-pass-through=-o-p 1-10" report.ps

# Suggested reading in hardcopy

For information about:

- Attributes file, see "Attributes file" on page 19
- Headings and style, see "Command output: headings and style" on page 18
- Document attributes, see "Attributes for documents and default documents" on page 681
- Document attributes that can have different values for each document in a job, see "Per-document attribute listing" on page 685
- Job attributes, see "Attributes for jobs and default jobs" on page 784

# pdpromote command: advances a job to the top of a queue Syntax

#### pdpromote command

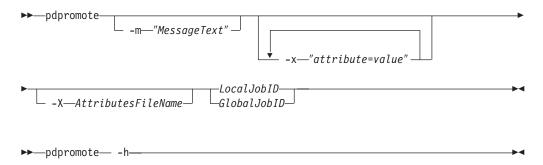

# Description

Use the **pdpromote** administrative command to move a pending job before any currently-queued jobs. The job becomes the first job in the queue. If you then promote another job, it becomes the first job in the queue ahead of the job previously promoted.

A move to the beginning of the queue does not necessarily guarantee that the job is the next job to be printed or transmitted. The jobs currently printing on each of the actual destinations associated with the queue continue printing. The server assigns the promoted job to the first actual destination that:

- · Becomes available
- Uses the job-priority scheduler
- Is capable of handling the promoted job

If you use DCE, you must have at least **read** and **write** authority for the queue to promote your own jobs as well as the jobs belonging to other people.

You can change the priority level of a job by setting the job-priority attribute with the pdmod or the pdset command. However, InfoPrint promotes a job regardless of its priority to the top of the queue when you use the **pdpromote** command.

# Flags

You can use the following flags with the **pdpromote** command:

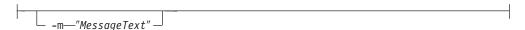

Specifies the message you want to store in the job-message-from-administrator attribute. You can use this message to indicate why you want to promote the job or to provide any other comments. If you do not specify the -m flag, the message already stored with the job remains unchanged.

You can list this message by specifying requested-attributes=job-messagefrom-administrator with the pdls command.

Using this flag is equivalent to specifying the command attribute message.

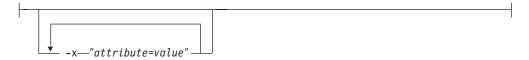

A single attribute string, consisting of one or more attribute and value pairs.

```
__ -X—AttributesFileName—
```

Specifies the name of a file containing attribute and value pairs that you want InfoPrint to insert at the current point in the command.

Using this flag is equivalent to specifying the command attribute attributes.

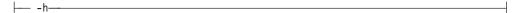

Displays a command-specific help message containing information about command syntax and flags. If you use this flag with any other flag or attribute, InfoPrint recognizes only the **-h** flag.

#### Command attributes

You may specify these attributes in a -x "attribute=value ..." string or in an attributes file designated with the -X AttributesFileName flag.

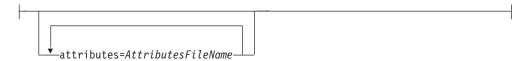

Specifies the designated attributes file that InfoPrint reads and inserts at the current point in the command. This file contains attribute and value pairs that InfoPrint uses to expand the command.

\_\_message="MessageText"\_\_

Specifies a message you want to store in the **job-message-from-administrator** attribute. You can use this message to indicate why you want to promote this job or to provide any other comments. If you do not specify the **message** attribute, the message already stored with the job remains unchanged.

You can list this message by specifying requested-attributes=job-message-from-administrator with the pdls command.

# **Arguments**

Use the argument value to identify the specific object that you want InfoPrint to promote. You can use the following arguments with the **pdpromote** command:

Specifies the job you want to promote. By default, end users do not have permission to promote jobs. Therefore, in most cases someone other than the job submitter will promote a job and must identify it by the global job ID. Job submitters who do have permission to promote jobs can identify their own jobs by the local job ID.

When you specify a job with the **pdpromote** command, it becomes the first job in the queue. If another job is then promoted, it becomes the first job in the queue (ahead of the job previously promoted).

## **Example**

To promote job Serv1:1099600001 and add a job message from the administrator, enter the command:

pdpromote -m "This job must be printed in 10 minutes" Serv1:1099600001

# Suggested reading

For information about:

• Attributes file, see "Attributes file" on page 19

# pdq command: queries job status Syntax

#### pdq command

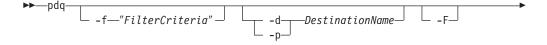

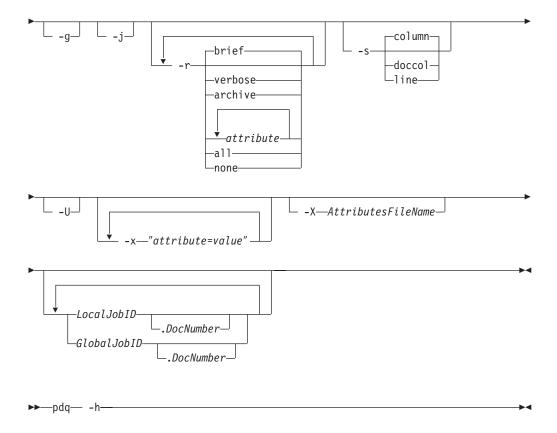

# Description

Use the **pdq** command to list the status of some or all jobs submitted to a logical destination or assigned to an actual destination.

With InfoPrint Manager for AIX, if you omit both the *LocalJobID* and the *GlobalJobID* and do not name a destination, InfoPrint lists all the jobs in the queue associated with the default logical destination, as defined by the **PDPRINTER** environment variable.

If you do not specify a value for the **-r** flag or the command attribute **requested-attributes**, the **pdq** command defaults to the value **brief**. By default, you can list the attribute values only for the jobs you submit.

InfoPrint lists the jobs in the order in which the queue considers them for printing.

You can use the filtering option so that InfoPrint returns status only for some jobs. The jobs have a predefined value for the filter that is equal to the job attribute **user-name**; InfoPrint sets this value to your login identity when you submit a job.

#### Flags

You can use the following flags with the pdq command:

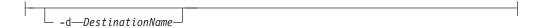

Queries all jobs in the queue associated with this destination, or all jobs assigned to this actual destination. The results depend on the destination

realization and the value of the queue attribute assign-to-destination, as shown in Table 5.

Table 5. Results of the pdq Command

| Destination<br>Realization | assign-to-destination | pdq Returns                                                   |
|----------------------------|-----------------------|---------------------------------------------------------------|
| Logical                    | true or false         | All jobs in the queue associated with the logical destination |
| Actual                     | true                  | All jobs assigned to the actual destination                   |
| Actual                     | false                 | All jobs in the queue associated with the actual destination  |

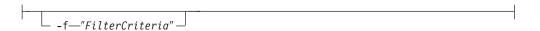

Specifies the filter selection criteria that you want to use for the jobs. Among the jobs, InfoPrint returns only those matching the filter expression.

Using this flag is equivalent to specifying the command attribute filter.

Turns off all filtering, both specified and default. See the **-U** flag for only turning the default filter off.

Turns off headings.

Using this flag is equivalent to specifying the command attribute headings=false.

Returns only the job attributes.

Same as

```
-d—DestinationName—
```

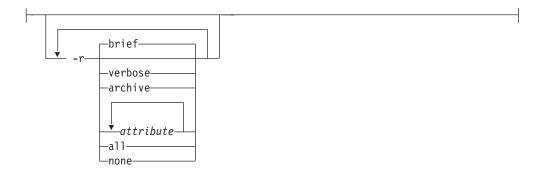

Specifies the group of attributes you want to display.

**brief** Displays a small subset of important attributes for each object.

#### verbose

Displays a larger subset of important attributes for each object.

#### archive

Writes only initially settable and resettable attributes to an archive file.

attribute ...

Displays the attributes you specify.

all Displays all attributes.

**none** Displays no attributes.

If you specify more than one of these values, InfoPrint displays all the attributes requested.

Using this flag is equivalent to specifying the command attribute requested-attributes.

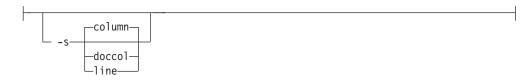

Specifies the format in which you want InfoPrint to display the attributes.

#### column

Attribute values are displayed in tabular format, so that values of the same attribute for multiple objects line up in columns.

**doccol** For jobs only, job attribute values and the document attribute values for the first document in the job are displayed in column format on the same line

**line** Each attribute is displayed on a separate line.

Using this flag is equivalent to specifying the command attribute style.

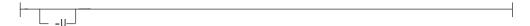

Suppresses the default user-name filter.

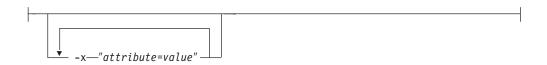

Consists of a single attribute string, containing one or more attribute and value pairs.

```
-X—AttributesFileName—
```

Specifies the name of a file containing attribute and value pairs that you want InfoPrint to insert at the current point in the command.

Using this flag is equivalent to specifying the command attribute attributes.

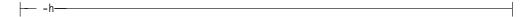

Displays a command-specific help message containing information about command syntax and flags. If you use this flag with any other flag or attribute, InfoPrint recognizes only the -h flag.

# Command attributes

You can specify these attributes in a -x "attribute=value ..." string or in an attributes file designated with the -X AttributesFileName flag.

```
_attributes=AttributesFileName_
```

Specifies the designated attributes file that InfoPrint reads and inserts at the current point in the command. This file contains attribute and value pairs that InfoPrint uses to expand the command.

```
└filter="FilterCriteria" ┘
```

Specifies the filter selection criteria you want used if you request attribute values for multiple objects. InfoPrint selects only some of the candidate jobs based on the filtering criteria. A filter is a logical expression consisting of relationships between attributes and attribute values. Among the specified jobs, InfoPrint only returns those whose attribute values match the filter expression.

The filter command attribute functions the same way for the pdq command as for the **pdls** command.

Specifies whether you want InfoPrint to display headings for the requested attributes.

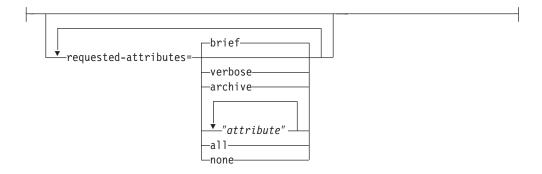

Specifies the group of attributes you want to display.

**brief** Displays a small subset of important attributes for each object.

#### verbose

Displays a larger subset of important attributes for each object.

#### archive

Writes only initially settable and resettable attributes to an archive file.

attribute ...

Displays the attributes you specify.

all Displays all attributes.

none Displays no attributes.

If you specify more than one of these values, InfoPrint displays all the attributes requested.

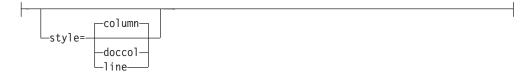

Specifies the presentation format in which you want InfoPrint to display the attributes.

#### column

Attribute values are displayed in tabular format, so that values of the same attribute for multiple objects line up in columns.

**doccol** For jobs only, job attribute values and the document attribute values for the first document in the job are displayed in column format on the same line.

line Each attribute is displayed on a separate line.

# **Arguments**

Use the argument value to identify the specific object for which you want the status. If you specify multiple objects, separate the object names with spaces.

You can use the following arguments with the pdq command:

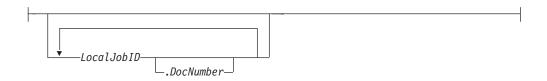

Specifies the job or documents you want InfoPrint to list as determined by a local ID or a local ID and document number. If you specify multiple arguments on the command line, separate the arguments with spaces.

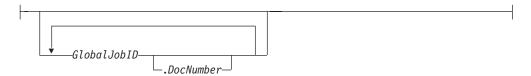

Specifies the job or documents you want InfoPrint to list as determined by a global ID or a global ID and document number. If you specify multiple arguments on the command line, separate the arguments with spaces.

With InfoPrint Manager for AIX, if you omit the **-d** *DestinationName* or **-p** *DestinationName* flag and the *LocalJobID* or *GlobalJobID* argument, InfoPrint lists all of the jobs in the queue associated with your default logical destination, defined by your **PDPRINTER** environment variable.

# **Examples**

# Query all jobs on the default logical destination with InfoPrint Manager for AIX

To list all your jobs sent to your default logical destination Dsrv-lp, enter the command:

pdq

InfoPrint displays information similar to the following:

| Job            | ID                                                    | Name | State   | Intervening<br>Jobs | Destination<br>Requested      | Destinations<br>Assigned |
|----------------|-------------------------------------------------------|------|---------|---------------------|-------------------------------|--------------------------|
| 13<br>14<br>15 | sp14:1104221000<br>sp14:1105226030<br>sp14:1133000058 | JobA | pending | 0<br>7<br>8         | Dsrv-lp<br>Dsrv-lp<br>Dsrv-lp | Dsrv-pp                  |

**Note:** If you issue the command:

pdq -U

InfoPrint displays status information for all jobs in the queue associated with your default logical destination.

#### Query all your jobs on a logical destination

To list all jobs that you sent to logical destination dizzy-lp, enter the command: pdq -d dizzy-lp

#### Query all users' jobs on a logical destination

To list all jobs that any user sent to logical destination dizzy-lp, enter the command:

pdq -U -d dizzy

#### Query all your jobs assigned to an actual destination

To list all jobs that you submitted and that InfoPrint assigned to actual destination proof-pp, enter the command:

```
pdq -p proof-pp
```

Note: If the value of assign-to-destination is false for the queue associated with proof-pp, InfoPrint lists all your jobs in the queue.

# Suggested reading in hardcopy

For information about:

- Filters, see the pdls command attribute filter.
- Attributes file, see "Attributes file" on page 19.
- Headings and style, see "Command output: headings and style" on page 18
- Job attributes, see "Attributes for jobs and default jobs" on page 784
- · Document attributes, see "Attributes for documents and default documents" on page 681

# pdreorder command: reassigns jobs **Syntax**

#### pdreorder command

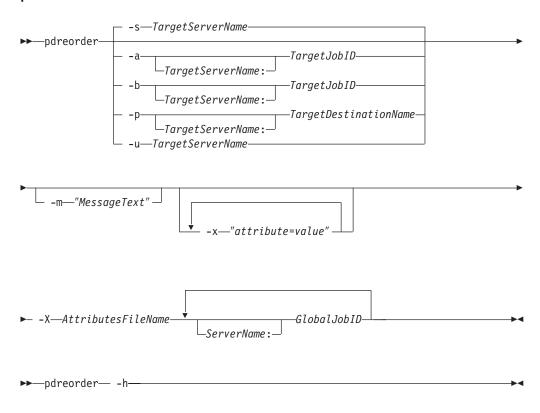

# **Description**

Enter the pdreorder command to request InfoPrint to reassign a job to a actual destination or to the unassigned jobs area in the same server or another server. You can assign the job to the actual destination where another job is assigned and specify that it should be printed or transmitted before or after the other job. You can reassign the job to a specified actual destination, request the server to reschedule the job, or request the server to make the job an unassigned job.

If a job is reordered to an actual destination that does not support the job's attribute values, the job is held and the required-resources-not-supported attribute lists the unsupported values.

Note: A reorder job request is rejected if you are moving the job to another server and the document format is dpf-ipds.

### Flags

You can use the following flags with the pdreorder command:

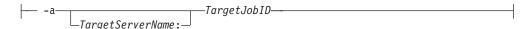

Specifies that the reordered job should be assigned to print or transmit after the target job on the same actual destination.

Specifies that the reordered job should be assigned to print or transmit before the target job on the same actual destination.

Specifies the message you want associated with the reordered job. You can use this message to indicate the reason why the job is being reordered or other comments. Using this flag is equivalent to specifying the command attribute message.

You can list this message by specifying requested-attributes=job-messagefrom-administrator with the pdls command.

Specifies that the job should be reassigned to the target actual destination.

```
-s—TargetServerName—
```

Specifies that the job should be moved to the target server and that the target server should assign it to an actual destination.

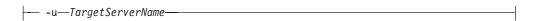

Specifies that the job should be moved to the target server as an unassigned job.

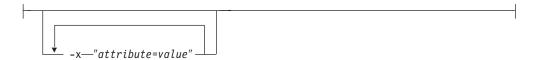

Consists of a single attribute string, containing one or more attribute-value

-X—AttributesFileName—

Specifies the name of a file containing attribute and value pairs that you want InfoPrint to insert at the current point in the command line. Using this flag is equivalent to specifying the command attribute attributes.

├— -h—

Displays a command-specific help message containing information about command syntax and flags. If you use this flag with any other flag or attribute, InfoPrint recognizes only the **-h** flag.

#### Command attributes

You can specify these attributes in a -x "attribute=value ..." string or in an attributes file designated with the -X AttributesFileName flag.

---attributes=AttributesFileName-

Specifies the designated attributes file that InfoPrint reads and inserts at the current point in the command. This file contains attribute and value pairs that InfoPrint uses to expand the command.

-message=*"MessageText"* —

Specifies the message you want associated with the reordered job. You can use this message to indicate the reason why the job is being reordered or other comments.

You can list this message by specifying requested-attributes=job-messagefrom-administrator with the pdls command.

# Arguments

Use the argument value to identify the specific object for which you want the status. If you specify multiple objects, separate the object names with spaces.

You can use the following arguments with the **pdreorder** command:

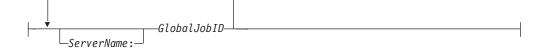

The global ID of the job to be reassigned.

#### **Examples**

• To reorder job 1099600001 so that it prints after job 1099500047, enter the command:

pdreorder -a 1099500047 1099600001

 To reassign job 2000004341 from server molly to server david and have david assign it to an actual destination, enter the command: pdreorder -s david molly:2000004341

# pdresubmit command: resubmits jobs Syntax

#### pdresubmit command

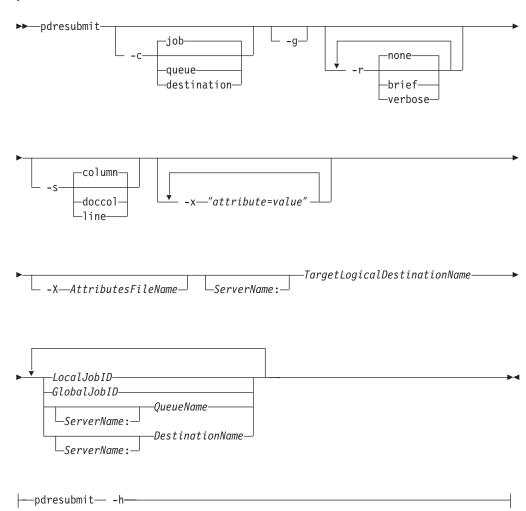

# Description

Use the **pdresubmit** command to resubmit an existing job to a specific logical destination. The logical destination can be in the same server as the logical destination to which the job was first submitted or a different server. You can only resubmit jobs that have the current job state of **held**, **pending**, **retained**, or **unknown**.

If the logical destination specified is in a different server, the old server resubmits the job with all of its current attributes to the new server. InfoPrint includes any default attributes associated with the old server so that the new job remains as similar as possible to the old job. If the new server accepts the job, it assigns a new global job identifier and the old global job identifier becomes invalid.

Logical destinations and queues can also be arguments for this command. If a logical destination is the argument, InfoPrint resubmits all of the jobs submitted to the old logical destination to the specified new logical destination. If a queue is the argument, InfoPrint resubmits all of the jobs in the old queue to the specified logical destination. InfoPrint validates all of the resubmitted jobs again. If the newly specified logical destination does does not support them, they remain in the queue that they were in originally.

If the new logical destination cannot accept the job for some reason, InfoPrint issues an error message and the job stays where it was.

#### **Notes:**

- 1. InfoPrint does not change the global job identifier for the job if you resubmit the job to a logical destination on the same server.
- 2. InfoPrint changes the global job identifier for the job if you resubmit the job to a logical destination on a different server. However, if you are the job-owner, you can still use the same local job identifier.
- 3. The resubmit job request is rejected if the move is to another server **and** the document format is dpf-ipds.

### **Flags**

You can use the following flags with the **pdresubmit** command:

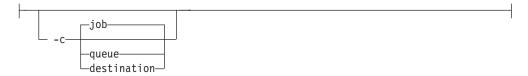

Specifies the object class that you want for this command. Within the valid classes, **destination** only applies to logical destinations.

Using this flag is equivalent to specifying the command attribute **operation-class**.

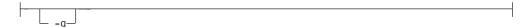

Turns off headings.

Using this flag is equivalent to specifying the command attribute **headings=false**.

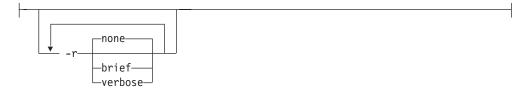

Specifies the group of attributes you want InfoPrint to display for the specified job, queue, or destination.

**none** Displays no attributes.

**brief** Displays a small subset of important attributes for each object.

#### verbose

Displays a larger subset of important attributes for each object.

Using this flag is equivalent to specifying the command attribute requested-attributes.

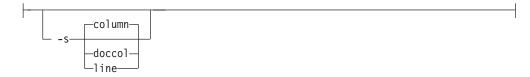

When combined with the -r flag or the requested-attributes command attribute, this flag specifies the format in which you want the attributes displayed.

#### column

Attribute values are displayed in tabular format, so that values of the same attribute for multiple objects line up in columns.

doccol For jobs only, job attribute values and the document attribute values for the first document in the job are displayed in column format on the same line.

line Each attribute is displayed on a separate line.

Using this flag is equivalent to specifying the command attribute **style**.

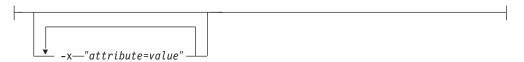

Consists of a single attribute string, containing one or more attribute-value pairs.

```
└ -X—AttributesFileName—
```

Specifies the name of a file containing attribute and value pairs that you want InfoPrint to insert at the current point in the command.

Using this flag is equivalent to specifying the command attribute attributes.

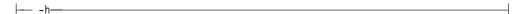

Displays a command-specific help message containing information about command syntax and flags. if you use this flag with any other flag or attribute, InfoPrint recognizes only the -h flag.

#### Command attributes

You may specify these attributes in a -x "attribute=value ..." or in an attributes file designated with the -X AttributesFileName flag.

---attributes=AttributesFileName----

Specifies the designated attributes file that InfoPrint reads and inserts at the current point in the command. This file contains attribute and value pairs that InfoPrint uses to expand the command.

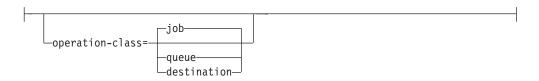

Specifies the object class you want for this command. Within the valid classes, destination only applies to logical destinations.

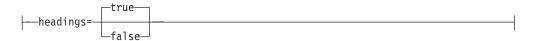

Specifies whether you want InfoPrint to display headings for the requested attributes.

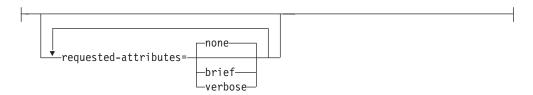

Specifies the group of attributes you want InfoPrint to display for the specified job, queue, or destination.

Displays no attributes. none

brief Displays a small subset of important attributes for each object.

#### verbose

Displays a larger subset of important attributes for each object.

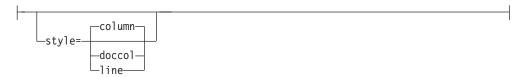

Specifies the format in which you want InfoPrint to display the attributes.

#### column

Attribute values are displayed in tabular format, so that values of the same attribute for multiple objects line up in columns.

doccol For jobs only, job attribute values and the document attribute values for the first document in the job are displayed in column format on the same line.

line Each attribute is displayed on a separate line.

#### **Arguments**

Use the argument value to identify the specific object you want to resubmit. If you specify multiple objects, all must belong to the same class and you must separate the object names with spaces.

You must use the following argument:

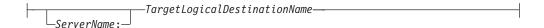

Specifies the name of the new logical destination.

You must use one of the following arguments with the **pdresubmit** command:

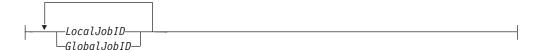

Specifies the job you want resubmitted as determined by a local or global job identifier. If you do not use DCE, by default, end users do not have permission to use the **pdresubmit** command. Therefore, in most cases someone other than the job submitter will resubmit a job and must identify it by the global job ID. Job submitters who do have permission to use **pdresubmit**, either because they belong to the **printq** group or because the file permissions have been changed, can identify their own jobs by the local job ID.

If you use DCE, you must have **write** permission for the server to resubmit a job belonging to another user.

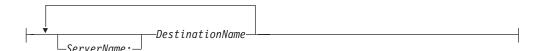

Causes InfoPrint to resubmit to the target logical destination all jobs currently submitted to the specified logical destination.

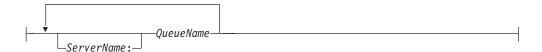

Causes InfoPrint to resubmit to the target logical destination all jobs that are currently in the specified queue.

## **Examples**

Resubmit jobs

To resubmit jobs server1:1098223002 and server2:1099223003 to logical destination local-lp, enter the command:

pdresubmit local-lp server1:1098223002 server2:1099223003

Resubmit all jobs from one logical destination to another

To resubmit all jobs submitted to logical destination dept1-1p to logical destination local-1p, enter the command:

pdresubmit local-lp -c destination dept1-lp

# Suggested reading

For information about:

• Attributes file, see "Attributes file" on page 19

# pdresume command: enables paused objects to resume operation

# **Syntax**

#### pdresume command

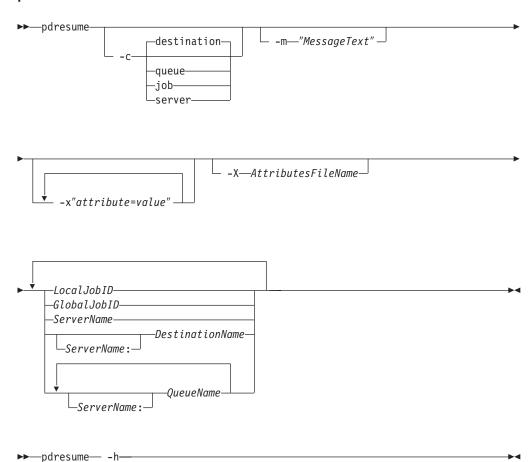

# **Description**

Use the **pdresume** administrative command to cause InfoPrint to restart paused jobs, actual destinations, queues, or servers.

**Note:** Use the **pdresume** and **pdpause** commands to allow or prevent output from the object, whereas you use the **pdenable** and **pddisable** commands to allow or prevent input to the object.

# **Flags**

You can use the following flags with the **pdresume** command:

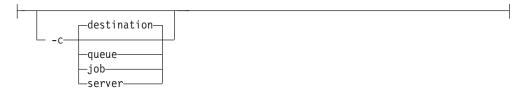

Specifies the object class you want for this command. Within the valid classes, destination is an actual destination.

Note: You cannot resume PSF upload-TCP/IP-attached physical printers or PSF upload-SNA-attached physical printers.

Using this flag is equivalent to specifying the command attribute operation-class.

```
-m—"MessageText" —
```

Specifies the message you want associated with the specified destination, queue, job, or server. You can use this message to indicate the reason for resumption or to provide any other comments.

When resuming a server, InfoPrint propagates the message to the message attribute of the actual destinations and queues residing in the server. InfoPrint does not change the server **message** attribute.

If the command operates on a job, you can list this message by specifying requested-attributes=job-message-from-administrator with the pdls command. If the command operates on a destination, queue, or server you can list this message by specifying requested-attributes=message with the pdls command.

If you do not specify the -m flag, the message already stored with the object remains unchanged.

Using this flag is equivalent to specifying the command attribute message.

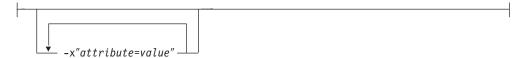

A single attribute string, consisting of one or more attribute-value pairs.

```
└ -X—AttributesFileName—
```

Specifies the name of a file containing attribute and value pairs that you want InfoPrint to insert at the current point in the command.

Using this flag is equivalent to specifying the command attribute attributes.

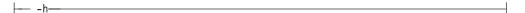

Displays a command-specific help message containing information about command syntax and flags. If you use this flag with any other flag or attribute, InfoPrint recognizes only the **-h** flag.

#### Command attributes

You can specify these attributes in a -x "attribute=value ..." string or in an attributes file designated with the **-X** AttributesFileName flag.

```
-attributes=AttributesFileName—
```

Specifies the designated attributes file that InfoPrint reads and inserts at the current point in the command. This file contains attribute and value pairs that InfoPrint uses to expand the command.

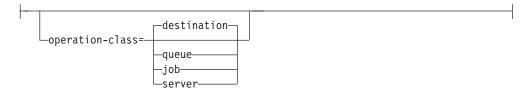

Specifies the object class you want for this command. Within the valid classes, destination is an actual destination.

Note: You cannot resume PSF upload-TCP/IP-attached physical printers or PSF upload-SNA-attached physical printers.

```
-message="MessageText" -
```

Specifies the message you want to associate with the specified destination, queue, job, or server. You can use this message to indicate the reason for resumption or to provide any other comments.

When resuming a server, InfoPrint propagates the message to the message attribute of the actual destinations and queues residing in the server. InfoPrint does not change the server **message** attribute.

If the command operates on a job, you can list this message by specifying requested-attributes=job-message-from-administrator with the pdls command. If the command operates on a destination, queue, or server, you can list this message by specifying requested-attributes=message with the pdls command.

If you do not specify the message attribute, the message already stored with the object remains unchanged.

# Arguments

Use the argument value to identify the specific destination, queue, job, or server you want to start processing again (resume operating). If you specify multiple objects, all of the objects must belong to the same class and you must separate the object names with spaces.

You can use the following arguments with the **pdresume** command:

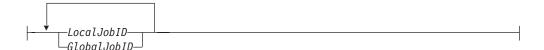

Specifies the job you want to resume as determined by a local job identifier or global job identifier. If you use DCE, by default, only an administrator has the authority to resume jobs. If you do not use DCE, by default, administrators and operators have the authority to resume jobs, but end users do not. Therefore, in most cases someone other than the job submitter will resume a job and must identify it by the global job ID. Job submitters who do have authority to resume jobs can identify their own jobs by the local job ID.

A resumed job does not automatically return to its previous state. For example, if the **job-hold** or **print-after** attributes of a paused job were modified, returning to its previous state would cause InfoPrint to hold the job even after it was resumed.

Resuming a job that was not previously assigned to an actual destination allows InfoPrint to schedule it.

Resuming a job that was processing when it was paused causes InfoPrint to restore it to the **pending** state and attempt to schedule it on the original actual destination. If the original destination is not available, InfoPrint schedules the job on another actual destination that can support the job checkpoint format and begins processing the job where it stopped. If InfoPrint cannot find another actual destination that supports the checkpoint format, InfoPrint places the job in the **held** state. You can resubmit the job, which means that InfoPrint will start the job from the beginning.

Resuming a job that had any attributes modified while it was paused causes it to restart from the beginning.

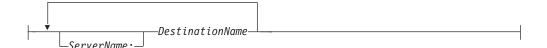

Specifies the destination you want to resume operation.

Resuming an actual destination allows it to start processing jobs that InfoPrint has assigned to it.

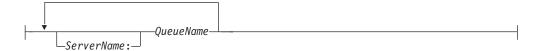

Specifies the queue you want to resume operating.

Resuming a queue resumes the distribution of jobs to actual destinations associated with that queue.

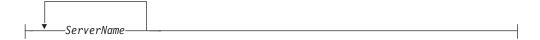

Specifies the server on which you want the command to operate. A server does not have a **paused** state. Issuing the command to a server resumes all of the paused queues and actual destinations that reside in that server. The queues can then continue to distribute jobs to actual destinations; and the actual destinations can start processing jobs.

# **Examples**

· Resume an actual destination

To resume actual destination Csrv-pp and issue a message, enter the command: pdresume -m "Toner refilled" Csrv-pp

• Resume a queue

To resume the queue Div1-q, enter the command: pdresume -c queue Div1-q

Resume all queues and actual destinations in a server

To resume all of the queues and actual destination in the server Mrk-server3, enter the command:

pdresume -c server Mrk-server3

# Suggested reading

For information about:

• Attributes file, see "Attributes file" on page 19

# pdrm command: removes jobs **Syntax**

#### pdrm command

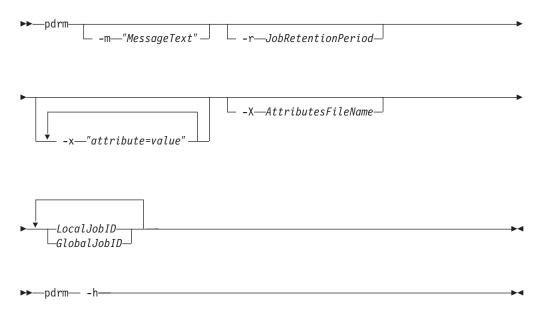

# **Description**

Use the **pdrm** command to remove (delete) previously submitted jobs.

#### Notes:

- 1. If the job you specify is currently printing or transmitting, InfoPrint can only remove it at a pausable point in the job. The pausable point at which the InfoPrint can remove the job depends on the type of output device. A pausable point may be immediate or it may be the next page, sheet, document, or job boundary. If there is no such point before the end of job, InfoPrint does not remove the job.
- 2. When you request InfoPrint to remove a job with a non-zero value for the job-retention-period, job-retain-until, or retain-forever attribute, InfoPrint retains the job as specified by the retention-period attributes.
- 3. You can remove your own jobs by specifying either the local ID or the global ID for the job. You can remove jobs belonging to another person by specifying the global ID for the job.
  - InfoPrint issues a confirmation message prior to deleting jobs, unless the environment variable PD\_CONFIRM\_DELETE for the person requesting the job removal has a value of **no**.

- 4. If you use DCE, you must have write permission for the server to remove jobs belonging to another person.
- 5. With InfoPrint Manager without DCE, you cannot delete, modify, or resubmit other user's jobs by default. To remove another person's job, you must have write permission to the queue.

# **Flags**

You can use the following flags with the **pdrm** command:

Specifies the message you that want to associate with the specified job. The specified text becomes the value of the job-message-from-administrator attribute. You can use it to provide the reason you are removing the job or to provide any other comments. If you do not specify the -m flag, the message already stored with the job remains unchanged.

You can list this message by specifying requested-attributes=job-messagefrom-administrator with the pdls command.

Using this flag is equivalent to specifying the command attribute message.

```
-r—JobRetentionPeriod—
```

Specifies the period of time you want the server to retain the job before InfoPrint deletes the job. If specified, this retention period takes precedence over the previous job-retention period set for the job. If you do not specify a retention period with the -r flag, InfoPrint uses the current value of the job-retain-until, job retention-period, or retain-forever attribute.

Using this flag is equivalent to specifying the job object attribute job-retention-period.

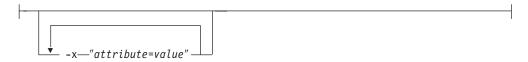

Consists of a single attribute string, containing one or more attribute-value pairs.

```
-X—AttributesFileName
```

Specifies the name of a file containing attribute and value pairs that you want InfoPrint to insert at the current point in the command.

Using this flag is equivalent to specifying the command attribute attributes.

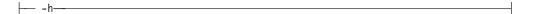

Displays a command-specific help message containing information about command syntax and flags. If you use this flag with any other flag or attribute, InfoPrint recognizes only the -h flag.

#### Command attributes

You can define these attributes in a -x "attribute=value ..." string or in an attributes file designated in the -X AttributesFileName flag.

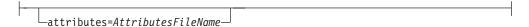

Specifies the designated attributes file that InfoPrint reads and inserts at the current point in the command. This file contains attribute and value pairs that InfoPrint uses to expand the command.

```
____message="MessageText" __
```

Specifies the message that you want InfoPrint to store in the **job-message-from-administrator** attribute. You can use it to provide the reason you are removing the job or to provide any other comments. If you do not specify the **message** attribute, the message already stored with the job remains unchanged.

You can list this message by specifying requested-attributes=job-message-from-administrator with the pdls command.

# **Arguments**

Use the argument value to identify the specific job you want to remove. You must use one of the following arguments for the **pdrm** command:

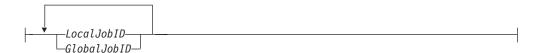

Specifies the local ID or global ID of the job that you want InfoPrint to remove. This argument must appear last in the command. If you want to remove more than one job, separate the job identifiers with spaces.

# **Examples**

Remove your own job

To remove your job with the local ID of 15, enter the command:  $pdrm\ 15$ 

Remove another user's job

To remove the job with global ID Server1:1011223002 on server Server1, enter the command:

pdrm Server1:1011223002

• Remove job regardless of retention time

To remove your job with the local ID of 10 as soon as possible, regardless of any previously specified **job-retention-period** attribute value, enter the command: pdrm -r 0 10

# pdset command: defines attribute values Syntax

## pdset command

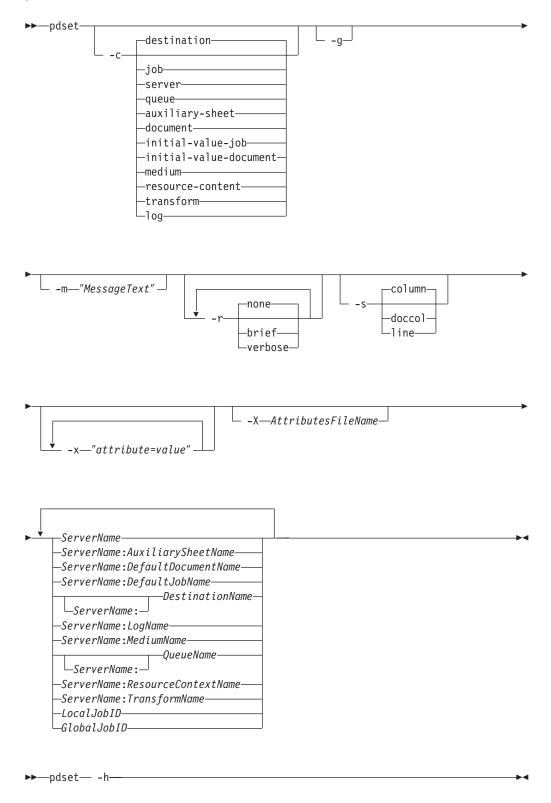

# **Description**

Use the **pdset** administrative command to define or modify the values of object attributes.

If SNMP is enabled on an actual destination and the **snmp-write-community-name** attribute on the actual destination is set properly, you may be able to set information directly on the device associated with the actual destination by setting device-specific actual destination attributes. For more information on device-specific attributes, see "About SNMP communication" in the *InfoPrint Manager for AIX: Procedures* or *InfoPrint Manager for Windows: Procedures*. For a description of the individual device-specific actual destination attributes, see Chapter 3, "InfoPrint object attributes," on page 463.

You must disable an actual destination before you can modify its attributes. However, you do not need to disable an actual destination to change values for device-specific information, such as the **device-contact** or **device-location** attributes.

You cannot set actual destination and device-specific attributes in the same **pdset** command.

For more information about device-specific attributes, refer to "Working with SNMP Printers" in *InfoPrint Manager for AIX: Procedures* or *InfoPrint Manager for Windows: Procedures*.

Table 6 lists the four modification operators.

Table 6. pdset operators

| Operator         | Syntax           | Description                                                                                                    |  |
|------------------|------------------|----------------------------------------------------------------------------------------------------|--|
| Replace          | attribute=value  | Replaces the entire value of the attribute <i>attribute</i> with <i>value</i> or adds the attribute to the object, if not already present.                                                                                                    |  |
| Add values       | attribute+=value | Adds the value <i>value</i> to the attribute <i>attribute</i> . You cannot add values to single-valued attributes. InfoPrint honors an add request that duplicates values on a multi-valued attribute without warning.                                              |  |
| Remove values    | attribute-=value | Removes the value <i>value</i> from the attribute <i>attribute</i> . InfoPrint ignores a remove request for a nonexistent value, without warning or error. A remove request for the last or only value of an attribute is equivalent to a reset-to-default request. |  |
| Reset to default | attribute==      | Sets the attribute value <i>attribute</i> to the default. If you supply values with a <b>reset-to-default</b> request, InfoPrint ignores them.                                                                                                    |  |

If you do not specify a value with a replace, add, or remove request, InfoPrint issues an error and rejects the request to change the object.

You can only use the **Replace** operator of the **pdset** command with device-specific attributes.

You can only change values for resettable attributes using the **pdset** command. Using this command for non-settable or initially settable attributes results in an error.

See Chapter 3, "InfoPrint object attributes," on page 463 for lists of all resettable attributes by object and a description of each attribute.

Changes made to objects are permanent and remain changed even if you shut down and then restart the system (except for logs).

# Flags

You can use the following flags with the **pdset** command:

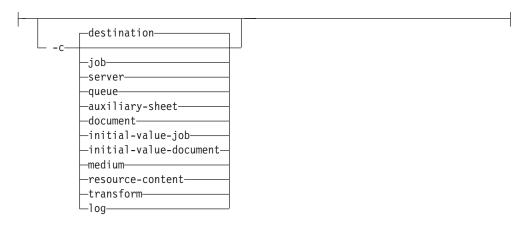

Specifies the object class that you want for this command. Within the valid classes, **destination** is for a logical destination or actual destination.

Using this flag is equivalent to specifying the command attribute operation-class.

Turns off headings.

Using this flag is equivalent to specifying the command attribute headings=false.

```
-m—"MessageText" —
```

Specifies the message that you want to associate with the object that you want to modify. You can use this message to indicate the reason why you are modifying or setting object attributes or to provide any other comments.

If the command operates on a job, you can list this message by specifying requested-attributes=job-message-from-administrator with the pdls command. Otherwise, you can list this message by specifying requestedattributes=message with the pdls command.

If you do not specify the -m flag, the message already stored with the object remains unchanged.

Using this flag is equivalent to specifying the command attribute message.

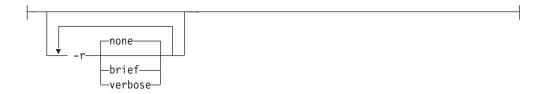

Specifies the attribute values you want to display for the specified object.

none Displays no attributes.

brief Displays a small subset of important attributes for each object.

#### verbose

Displays a larger subset of important attributes for each object.

Using this flag is equivalent to specifying the command attribute requested-attributes.

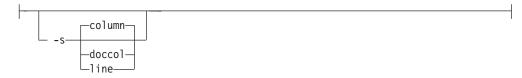

Specifies the format in which you want InfoPrint to display the attributes.

#### column

Attribute values are displayed in tabular format, so that values of the same attribute for multiple objects line up in columns.

**doccol** For jobs only, job attribute values and the document attribute values for the first document in the job are displayed in column format on the same line.

**line** Each attribute is displayed on a separate line.

Using this flag is equivalent to specifying the command attribute style.

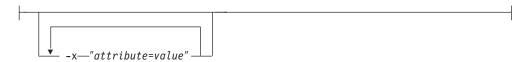

A single attribute string, consisting of one or more attribute-value pairs. Prefix the attribute value with the replace operator, = , to replace a value, the add-value operator, += , to add a value or the remove-value operator, -= , to remove a value. Use the reset-to-default operator, == , with no attribute value to set the value to its default.

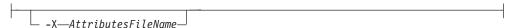

Specifies the name of a file containing attribute and value pairs that you want InfoPrint to insert at the current point in the command.

Using this flag is equivalent to specifying the command attribute attributes.

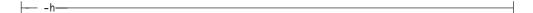

Displays a command-specific help message containing information about command syntax and flags. If you use this flag with any other flag or attribute, InfoPrint recognizes only the -h flag.

#### Command attributes

You can specify these attributes in a -x "attribute=value ..." string or in an attributes file designated with the -X AttributesFileName flag.

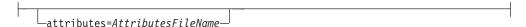

Specifies the designated attributes file that InfoPrint reads and inserts at the current point in the command. This file contains attribute and value pairs that InfoPrint uses to expand the command.

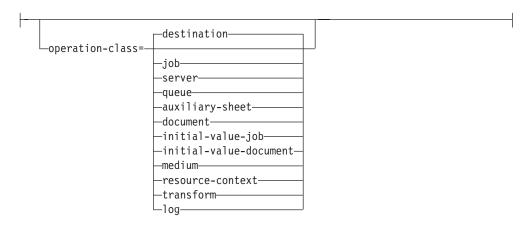

Specifies the object class you want for this command. Within the valid classes, **destination** is for a logical destination or actual destination.

Specifies if you want InfoPrint to display headings on the output.

```
-message="MessageText"—
```

Specifies the message that you want to associate with the object you are modifying. You can use this message to indicate the reason that you are modifying the object attributes or to provide any other comments.

If the command operates on a job, you can list this message by specifying requested-attributes=job-message-from-administrator with the pdls command. Otherwise, you can list this message by specifying requestedattributes=message with the pdls command.

If you do not specify the message attribute, the message already stored with the object remains unchanged.

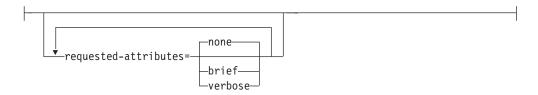

Specifies the attribute values you want to display for the specified object.

none Displays no attributes.

brief Displays a small subset of important attributes for each object.

verbose

Displays a larger subset of important attributes for each object.

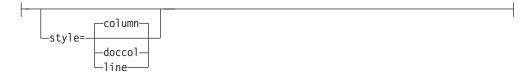

Specifies the presentation format in which you want the output displayed.

#### column

Attribute values are displayed in tabular format, so that values of the same attribute for multiple objects line up in columns.

doccol For jobs only, job attribute values and the document attribute values for the first document in the job are displayed in column format on the same line.

line Each attribute is displayed on a separate line.

# Arguments

Use the argument value to identify the specific object for which you want to set or modify attributes. If you specify multiple objects, separate the object names with spaces.

You can use the following arguments with the pdset command:

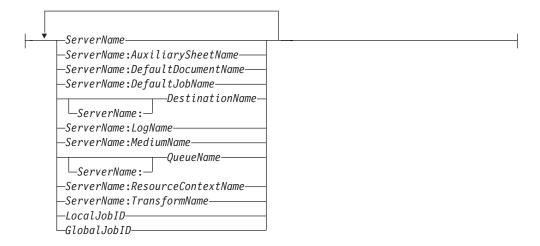

By default, end users do not have permission to modify jobs. Therefore, in most cases someone other than the job submitter will modify a job and must identify the job by the global job ID. Job submitters who do have permission to modify jobs can identify their own jobs by the local job ID.

# **Examples**

#### Specify a descriptor for a server

To set a description for the server Server1 and identify the processor name containing it and the TCP/IP address for the processor, enter the command:

```
pdset -c server -x "descriptor='Server Server1 is installed on cowboy. The TCP/IP address for cowboy is 9.99.9.143.'" Server1
```

## • Change the operator to receive messages

To identify a new person to receive start and stop messages for actual destination Serv4-pp, enter the command:

```
pdset -c destination -x "notify-operator=electronic-mail:ro@cowboy" Serv4-pp
```

#### • Set the job size range

To set the size of jobs that users can submit to actual destination small-pp, enter the command:

```
pdset -x "job-size-range-supported=0:10000 job-size-range-ready=0:10000" small-pp
```

#### · Specify media supported by an actual destination

To specify the media supported by a given actual destination and the media currently loaded in the printer device, enter the command:

```
pdset -x "media-supported=letter na-letter-colored
  legal na-legal-colored A4 A4-colored
  psf-tray-characteristics=top:letter
  bottom:A4" Serv4-pp
```

#### Set a message

To set the message for server Serv2, enter the command:

```
pdset -c server -m "printing system now ok" Serv2
```

#### • Setting the snmp-write-community-name

If SNMP is active, to set the snmp-write-community-name, enter:

```
pdset -cp -x s-w-c-n=ibmpsc_admin ip21
```

#### Setting the device location

If SNMP is active, **snmp-write-community-name** is set appropriately, and you want to set the device location on the device associated with the prt5-ad actual destination, enter:

```
pdset -x"device-location='First floor, Bldg 005/Boulder, Colorado'" prt5-ad
```

# Suggested reading in hardcopy

For information about:

- Attributes for InfoPrint objects, see Chapter 3, "InfoPrint object attributes," on page 463
- Attributes file, see "Attributes file" on page 19
- Headings and style, see "Command output: headings and style" on page 18
- For introductory information about object attributes and their use with commands, see "Introducing object attributes" on page 467, which includes information on non-settable, initially settable, and resettable attributes.

# pdshutdown command: stops servers or actual destinations **Syntax**

#### pdshutdown command

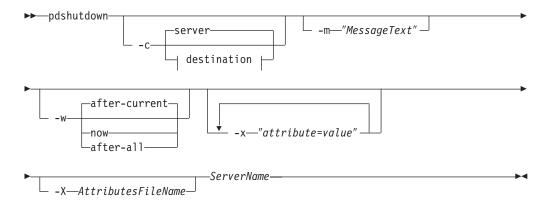

## pdshutdown destination:

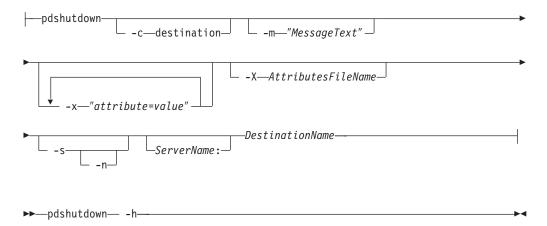

# **Description**

Use the pdshutdown administrative command to terminate a server process or shut down a PSF physical printer, fax destination, or email destination.

You can shut down a server either immediately or after it finishes processing some or all of its current jobs.

InfoPrint prevents the server from accepting new jobs while the server is shutting down and after it has shut down. Destinations in the server that were enabled at shutdown time are enabled when the server restarts. Destinations in the server that were disabled at shutdown time are disabled when the server restarts.

Note: To restart a server after shutdown, use the startsrv or start\_server utility. See "startsrv utility: starts a server in InfoPrint Manager for AIX" on page 228 or "start\_server utility: starts a server for a Basic InfoPrint Installation in InfoPrint Manager for AIX" on page 227.

Shutting down an actual destination:

- Terminates all communication with the output device
- · Pauses the job printing or transmitting on the actual destination
- Terminates all jobs processing on the actual destination and puts these jobs in the **pending** state
- Releases jobs assigned to the actual destination so that you can reschedule them on another actual destination
- · Disables the actual destination

You can shut down a PSF physical printer either immediately or after synchronizing the current job's checkpoint data with the pages that have actually printed.

#### Notes:

- 1. To restart an actual destination after shutdown, use the **pdenable** command. See "pdenable command: enables destinations to accept jobs and logs to log" on page 57.
- 2. Synchronize the checkpoint data for a controlled shutdown, for example, when you want to perform maintenance that will take some time.
- 3. If InfoPrint cannot communicate with the output device, shut down the actual destination so that you can reschedule the jobs assigned to it. Do not synchronize the checkpoint data. If you try, the command will hang, waiting for the output device to respond.
  - If you shut down without synchronization, the shutdown will take effect and allow any previously hung commands to complete.
- 4. A job paused by a destination shutdown without synchronization may reprint some pages when printing is resumed.
- 5. If you want to interrupt the actual destination for only a short time, consider pausing it rather than shutting it down. When you pause an actual destination, scheduled jobs remain scheduled. When you shut down an actual destination, scheduled jobs are requeued.

## **Flags**

You can use the following flags with the **pdshutdown** command:

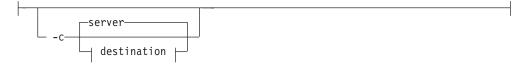

Specifies the object class you want to shut down. Within the valid classes, **destination** is a PSF physical printer, fax destination, or email destination. Using this flag is equivalent to specifying the command attribute **operation-class**.

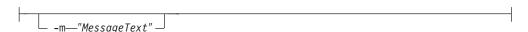

Specifies the message that you want to associate with the server or actual destination being shut down. You can use this message to indicate the reason for the shutdown or to provide any other comments.

You can list this message by specifying **requested-attributes=message** with the **pdls** command. If you do not specify the **-m** flag, the message already stored with the object remains unchanged.

Using this flag is equivalent to specifying the command attribute message.

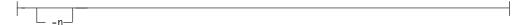

Causes the PSF physical printer to perform an NPRO (move the last printed page to the stacker). Using this flag is equivalent to specifying the command attribute **non-process-runout=true**.

This flag is valid only with object class **destination**, and only if you also specify **-s**. It is not valid for fax destinations or email destinations.

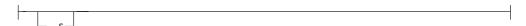

Synchronizes the checkpoint data for the current job with the pages that have actually printed. This permits the job to resume at the point of synchronization. Using this flag is equivalent to specifying the command attribute **synchronize=true**. Do not use this flag if InfoPrint cannot communicate with the printer device.

This flag is valid only with object class **destination**. It is not valid for fax destinations or email destinations.

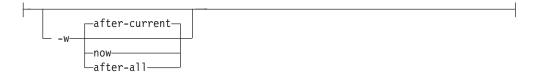

Specifies when you want a server to shut down. When the value is:

**now** InfoPrint cancels and requeues any currently printing jobs, then shuts down the server. You must resubmit the jobs using the **pdresubmit** command when the server restarts.

#### after-current

The server continues to accept requests other than print requests until the currently-printing jobs finish printing, then the server shuts down.

#### after-all

The server continues to accept all requests except print requests until all scheduled jobs finish printing, then the server shuts down.

Using this flag is equivalent to specifying the command attribute **when**. This flag is valid only with object class **server**.

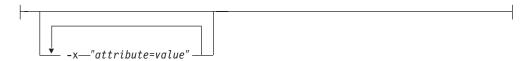

A single attribute string, consisting of one or more attribute-value pairs.

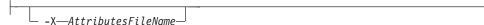

Specifies the name of a file containing attribute and value pairs that you want InfoPrint to insert at the current point in the command.

Using this flag is equivalent to specifying the command attribute attributes.

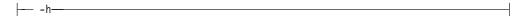

Displays a command-specific help message containing information about command syntax and flags. If you use this flag with any other flag or attribute, InfoPrint recognizes only the **-h** flag.

# **Command attributes**

You may specify these attributes in a -x "attribute=value ..." string or in an attributes file designated with the -X AttributesFileName flag.

Specifies the designated attributes file that InfoPrint reads and inserts at the current point in the command. This file contains attribute and value pairs that InfoPrint uses to expand the command.

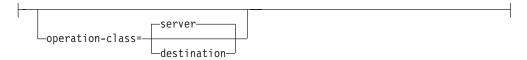

Specifies the object class you want to shut down. Within the valid classes, **destination** is a PSF physical printer, fax destination, or email destination.

**Note:** If you have the InfoPrint Manager SAP feature installed, the **destination** can also be the SAP system that you are sending faxes to.

```
____message="MessageText"_
```

Specifies the message you want associated with the server or actual destination being shut down. You can use this message to indicate the reason for the shutdown or to provide any other comments.

You can list this message by specifying **requested-attributes=message** with the **pdls** command. If you do not specify the **message** attribute, the message already stored with the object remains unchanged.

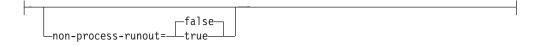

Specifies whether the PSF physical printer should perform an NPRO (move the last printed page to the stacker).

This attribute is valid only with object class **destination**, and only if you also specify **synchronize=true**. It is not valid for fax destinations or email destinations.

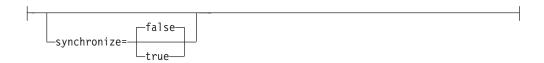

Specifies whether to synchronize the checkpoint data for the current job with the pages that have actually printed. A value of **true** permits the job to resume at the point of synchronization. Do not specify **synchronize=true** if InfoPrint cannot communicate with the printer device.

This attribute is valid only with object class **destination**. It is not valid for fax destinations or email destinations.

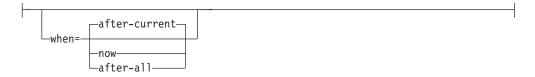

Specifies when you want a server to shut down. When the value is:

**now** InfoPrint cancels and requeues any currently printing jobs, then shuts down the server. You must resubmit the jobs using the **pdresubmit** command when the server restarts.

#### after-current

The server continues to accept requests other than print requests until the currently-printing jobs finish printing, then the server shuts down.

#### after-all

The server continues to accept all requests except print requests until all scheduled jobs finish printing, then the server shuts down.

This attribute is valid only with object class **server**.

## Argument

Use the argument value to identify the specific server or actual destination that you want to shut down.

You can use the following argument values with the **pdshutdown** command:

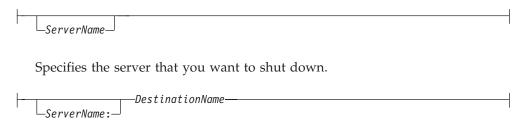

Specifies the actual destination that you want to shut down.

# **Examples**

· Shut down a server

To shut down server Server1, to abort all jobs that are currently printing, and to set a message, Down for maintenance, enter the command:

pdshutdown -w now -m "Down for maintenance" Server1

Shut down an actual destination

To shut down actual destination Serv9-fax, enter the command: pdshutdown -c destination Serv9-fax

· Shut down a PSF physical printer and update job checkpoint data

To shut down PSF physical printer Serv9-pp after synchronizing the printer with the currently printing job's checkpoint data, enter the command: pdshutdown -c printer -s Serv9-pp

**Note:** The PSF physical printer must be able to communicate with the printer device to perform the synchronize function.

 Shut down a PSF physical printer, update job checkpoint sata, and perform NPRO

To shut down PSF physical printer Serv9-pp after synchronizing the currently printing job's checkpoint data and perform an NPRO, enter the command: pdshutdown -c destination -s -n Serv9-pp

# Suggested reading

For information about:

• Attributes file, see "Attributes file" on page 19.

# pdspace command: backspaces or forward spaces a printer Syntax

## pdspace command

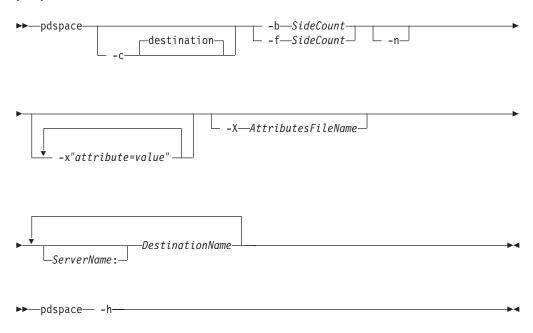

# **Description**

Use the **pdspace** command to backspace or forward space the job currently printing on the specified PSF physical printer a given number of sides. If the job is printing on one side of the medium, one side is equivalent to one sheet. If the job is printing on two sides of the medium (duplex), two sides are equivalent to one sheet.

#### Notes:

- 1. The functions of this command only apply to PSF IPDS actual destinations.
- 2. Before using the **pdspace** command, ensure that SNMP has been enabled on the printer.
- 3. While all PSF IPDS actual destinations support the **pdspace** command, installing the level of microcode especially written for backspacing or forward spacing ensures that the printer stops quicker and the appropriate page prints. For example, the microcode that supports **pdspace** for the InfoPrint 2000 AFP, InfoPrint 3000, InfoPrint 4000, and InfoPrint 4100 printers stops the printers in less than five seconds after the **pdspace** is submitted.
- 4. You cannot backspace or forward space ASCII print jobs.

You can issue the **pdspace** command while the printer is stopped, paused, or running.

- If the printer has been stopped by pressing the STOP button on the printer device, the printer operator must press the START or READY button before the printer can start printing again. You cannot force a stopped printer to perform an nonprocess runout (NPRO) by specifying the -n flag; but the operator can force an NPRO by pressing the NPRO button.
- If the printer has been paused with the **pdpause** command, you must issue the **pdresume** command before the printer can start printing again.
- If the printer is running, the **pdspace** command takes effect as soon as possible. However, some pages will continue to print before the command takes effect because the printer may not stop immediately.
- Another way to use the **pdspace** command for InfoPrint 3000, InfoPrint 4000, and InfoPrint 4100 follows:
  - 1. Stop the printer with the **pdpause** command.
  - 2. When the printer stops, specify **pdspace** and the backspace or forward space should be accurate from the last printed page.
  - 3. To begin printing again, issue the **pdresume** command.

The printer backspaces or forward spaces the number of sides you specify, except that:

- The printer will not backspace or forward space to the back side of a duplexed sheet. If a backspace or forward calculation points to the back side of a duplexed sheet, the printer backspaces or forward spaces to the front side of that sheet.
- When backspacing, if you specify a side count of -1, the job restarts printing on page 1 with a new header sheet.
- When backspacing, if you specify more sides than have already printed, the job restarts printing on page 1 without a header sheet.
- When forward spacing, if you specify more sides than there are sides left to print, the job terminates.

#### Notes:

- 1. InfoPrint backspaces or forward spaces from the last printed sheet: any count is one less than you would normally expect. For example, if you backspace ten sides starting at page 39, the job resumes on page 30 because page 39 is counted as one of the pages backspaced.
- 2. A backspace or forward space request is accepted for dpf-ipds jobs, but unpredictable results will occur.

# Flags

You can use the following flags with the **pdspace** command:

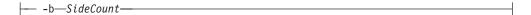

Specifies the number of sides to backspace before continuing to print. Using this flag is equivalent to specifying the command attribute back-space.

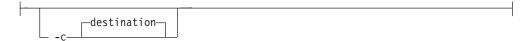

Specifies the object class of destination, which represents a PSF physical printer. This is the only allowed class. Using this flag is equivalent to specifying the command attribute class.

```
--f—SideCount—
```

Specifies the number of sides to forward space before continuing to print. Using this flag is equivalent to specifying the command attribute forward-space.

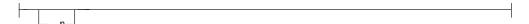

Causes the printer to perform an NPRO (move the last printed page to the stacker) before restarting printing. An NPRO makes it easier to see exactly where the spacing took place. Using this flag is equivalent to specifying the command attribute non-process-runout=true.

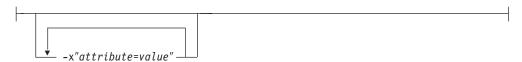

Consists of a single attribute string, containing one or more attribute-value

```
└ -X—AttributesFileName—
```

Specifies the name of a file containing attribute and value pairs that you want InfoPrint to insert at the current point in the command. Using this flag is equivalent to specifying the command attribute attributes.

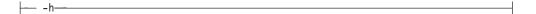

Displays a command-specific help message containing information about command syntax and flags. If you use this flag with any other flag or attribute, InfoPrint recognizes only the -h flag.

#### Command attributes

You can define these attributes in a -x "attribute=value ..." string or in an attributes file designated in the **-X** AttributesFileName flag.

—attributes=AttributesFileName—

Specifies the designated attributes file that InfoPrint reads and inserts at the current point in the command. This file contains attribute and value pairs that InfoPrint uses to expand the command.

---back-space=SideCount---

Specifies the number of sides to backspace before continuing to print.

-destination--operation-class=

Specifies the object class of destination, which represents a PSF physical printer. This is the only allowed class.

-forward-space=SideCount-

Specifies the number of sides to forward space before continuing to print.

Note: You cannot forward space from the beginning of a job; the job has to start to print before you can space. If you want to start printing on a page other than page one, you can submit the job and hold it, and then use Change Page Range to Process on the Job menu in the InfoPrint Manager Administration GUI or the InfoPrint Manager Operations GUI. (However, Change Page Range to Process is not available in the GUIs by default, so you have to customize the GUIs to add it by selecting **Options** and then **Customize**.)

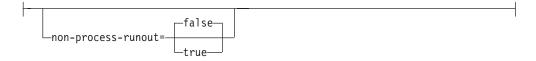

Specifies whether the printer should perform an NPRO (move the last printed sheet to the stacker) before restarting printing. An NPRO makes it easier to see exactly where the spacing took place.

# **Arguments**

Use the argument value to identify the specific physical printer on which the job backspaces.

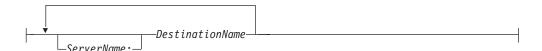

# **Examples**

#### Backspacing 22 sides

To backspace the currently printing job on physical printer jrSrv-pp by 22 sides, enter the command:

pdspace -b22 jrSrv-pp

#### Forward spacing 22 sides

To forward space the currently printing job on physical printer mySrv-pp by 22 sides, enter the command:

pdspace -f22 mySrv-pp

# · Forward spacing a paused printer 10 sides with NPRO

To pause physical printer carlo-pp, forward space the job that was printing by 10 sides, move the last printed sheet to the stacker, and resume printing, enter the commands:

pdpause carlo-pp pdspace -f10 -n carlo-pp pdresume carlo-pp

## Backspacing to a specific side

To backspace exactly to page 62 in the job printing on physical printer mySrv-pp:

- 1. Use *one* of these methods to interrupt printing:
  - Press the **STOP** button to stop the printer device.
  - Enter this command to pause the physical printer: pdpause mySrv-pp
- 2. At the operator viewing point, check to see what page was printing when the job stopped.
- 3. Calculate the number of sides to backspace. For example, if the job stopped at page 97:

97 - 62 + 1 = 36

You must add one because page 97 is counted as the first side to backspace.

4. Enter the command:

pdspace -b36 mySrv-pp

- 5. Use one of these methods to resume printing:
  - If you pressed STOP, press START to restart the printer device.
  - If you paused the physical printer, enter this command to resume it: pdresume mySrv-pp

# podelete command: delete documents from the Print **Optimizer**

# Syntax 1 4 1

## podelete command

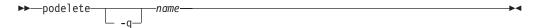

# **Description**

Use the podelete command to delete documents from the Print Optimizer. The podelete command is the recommended method to "clean" a Print Optimizer to start over. If the Print Optimizer cannot be started for some reason and therefore the **podelete** command cannot be run, you need to delete all the files in the Print Optimizer resource directory and then restart it.

# **Flags**

You can use the following flag with the **podelete** command:

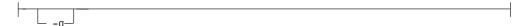

Specifies Quiet mode, that is, confirmation prompts are not issued for the documents that are deleted from the Print Optimzer.

If you don't specify -q, the podelete command prompts with a confirmation message before deleting the specified documents.

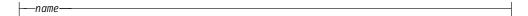

Specifies the name of the document to be deleted from the Print Optimizer server. This name may include wildcard characters, such as an \* (asterisk), to delete multiple documents with a single command.

# **Examples**

Deleting a single document from the Print Optimizer Server

To delete a single document called novtest from the Print Optimizer Server, enter the command:

podelete novtest

Deleting multiple documents in Quiet mode from the Print Optimizer Server To delete multiple documents starting with oct in Quiet mode from the Print Optimizer Server, enter the command:

podelete -q oct\*

# Suggested reading in hardcopy

For information about global character support for server names, see "Wildcards" on page 19.

# polist command: list documents or resources on the Print **Optimizer**

#### **Syntax**

#### polist

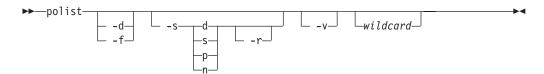

## Description

Use the polist command to list documents or resources in the Print Optimizer server.

# **Flags**

You can use the following flags with the **polist** command:

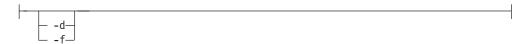

Use -d to list documents (the default), or use -f to list files (AFP resources).

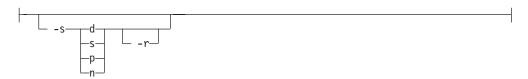

Use **-s** to sort the list as follows:

- d Sort by date
- s Sort by size
- p Sort by pages
- n Sort by name

**Note:** The default order is the order that the documents appear in the database.

**-r** Reverse the sort direction.

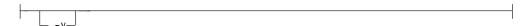

Use -v (for verbose) to list the transform options along with each document. -v is ignored if you specify -f.

```
__wildcard__
```

Specify a wildcard string to match against the documents or resources. The default is \* (asterisk) to list all documents or resources.

# **Examples**

# • Sample output from polist

Use the following **polist** command to list all documents sorted by date:

polist -s d DOCUMENT NAME **PAGES** TRANSFORMED SIZE 2pages.ps 3.0 KB 08/14/01 13:15:51 3pages.ps 3 3.9 KB 08/30/01 14:07:45 6 39.5 KB 08/31/01 08:15:09 Х1 Χ2 6 38.9 KB 08/31/01 08:15:10 Х3 13 59.0 KB 08/31/01 08:15:15 Χ4 98 583.3 KB 08/31/01 08:15:37 Х5 2 11.6 KB 08/31/01 08:15:30 Х6 5 31.6 KB 08/31/01 08:15:31 Χ7 92 600.2 KB 08/31/01 08:15:56 Х8 82 556.8 KB 08/31/01 08:16:10 χ9 25 157.1 KB 08/31/01 08:16:16

| X10 | 28 | 168.2 KB | 08/31/01 08:16:19 |
|-----|----|----------|-------------------|
| X11 | 67 | 486.2 KB | 08/31/01 08:16:31 |
| X12 | 14 | 97.2 KB  | 08/31/01 08:16:32 |

## • Sample output from polist -f

Use the following polist command to list files sorted by date:

```
polist -f -s d
FILENAME
                    SIZE
                           TRANSFORMED
A0000005
                   2.0 KB 08/14/01 13:15:50
                  1.0 KB 08/14/01 13:15:51
A0000006
A00000B
                   2.0 KB 08/30/01 14:07:44
A000000D
                  1.0 KB 08/30/01 14:07:45
                   4.1 KB
                           08/31/01 08:15:06
A000000F
A00000F
                   9.7 KB
                           08/31/01 08:15:07
A0000010
                   2.4 KB
                           08/31/01 08:15:07
A0000011
                  11.5 KB
                           08/31/01 08:15:07
                  10.1 KB
                           08/31/01 08:15:07
A0000012
                   6.5 KB
                           08/31/01 08:15:07
A0000013
                   3.2 KB
A0000014
                           08/31/01 08:15:08
```

# Suggested reading in hardcopy

For information about global character support for server names, see "Wildcards" on page 19.

# uconv command: convert encoding of character set Syntax

#### uconv command

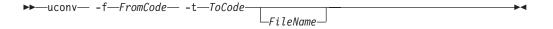

# Description

Use the **uconv** command to convert the encoding of characters read from either standard input or the specified file from one coded character set (CCSID) to another and then write the results to standard output.

The **uconv** command follows the ICU (International Components for Unicode) standard. That is, it internally converts characters in *FromCode* coded character set to Unicode (UTF-16) before converting back to the *ToCode* coded character set. For more information about the ICU standard, including APIs that can be used with **uconv**, visit the ICU Web Site at http://oss.software.ibm.com/icu.

You can use the **listconv** command to show the available CCSIDs. For more information, see "listconv command: list all the default converters in CCSID" on page 25.

# **Flags**

You can use these flags with the **uconv** command:

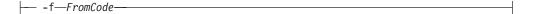

Specifies the coded character set in which the input data is encoded. The space between the -f flag and FromCode is required. The input data set should consist of characters in the coded character set identified by FromCode.

Specifies the code paeg in which the output data is encoded. The space between the **-t** flag and *ToCode* is required.

If FileName is not specified, uconv reads from the standard input.

#### Exit status

The **uconv** command returns these exit statuses:

- 0 Input data successfully converted.
- 1 File cannot be opened.
- 2 Code set converter is not supported.
- 3 Bad block size.
- Unknown callback

# **Examples**

To convert the contents of the ibm850.txt file from coded character set IBM-850 to UTF-16 and store the results in utf.tmp file, enter:

```
uconv -f IBM-850 -t UTF-16 ibm850.txt > utf.tmp
```

To convert an ASCII coded character set to an EBCDIC coded character set, open a Command Prompt window and type:

```
uconv -f 850 -t 500 input.txt > output.txt
```

To convert a Japanese ASCII coded character set to a Japanese EBCDIC coded character set, open a Command Prompt window and type the following: uconv -f 932 -t 939 input jpn.txt > output jpn.txt

# The -o flag for AIX print commands and the InfoPrint Manager Iprafp command

As well as the InfoPrint pdpr and lprafp commands, you can use the AIX print commands, enq, lp, and qprt, to print jobs.

AIX uses the **-o** flag on the AIX print commands and on the InfoPrint lprafp command to pass information to the backend program. This program handles the details of printing or transmitting your job.

# -o flag not valid on pdpr command

You cannot use the -o flag on the InfoPrint pdpr command, nor can you use it to specify InfoPrint object attributes. Use the -o keywords only on the AIX print commands **eng**, **lp**, and **gprt** and on the InfoPrint **lprafp** command.

Similar or equivalent InfoPrint object attributes are listed for each **-o** flag keyword. Use these attributes only on the **pdpr** command.

To pass flags or options to a transform command when you submit DBCS ASCII, EUC, GIF, JPEG, line-data, PCL, PDF, PostScript, or TIFF files with the **pdpr** command, use the InfoPrint **other-transform-options** document attribute instead of the **-o** flag.

The following information is provided for the -o flag for the AIX command:

- "Syntax for the -o flag"
- "Description for the -o flag"
- "Limitations for the -o flag"
- "The -o flag" on page 149
- "Examples for the -o flag" on page 180

# Syntax for the -o flag

You can use any one of the following AIX commands to submit an InfoPrint job:

•

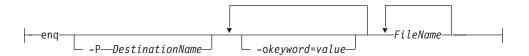

•

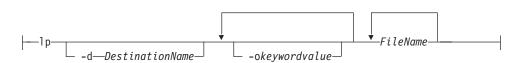

•

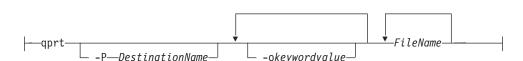

# Description for the -o flag

The AIX print commands (**enq**, **lp**, and **qprt**) enqueue requests to a shared system resource. For InfoPrint, this resource is a printer device, fax device, or electronic mailing system.

# Limitations for the -o flag

If you specify a data type value that causes an InfoPrint transform program to be run before the file is printed on a PSF physical printer, the transform program writes the MO:DCA-P output to a temporary file in the directory specified by the **PDBASE** environment variable or in one of its subdirectories. No single user can create a MO:DCA-P file larger than the amount of free space in the file system

containing this directory. If many users are submitting jobs that invoke transform programs, the directory may fill up and prevent all users from successfully running the transform programs.

# The -o flag

The AIX print commands use the following flag to pass information to InfoPrint:

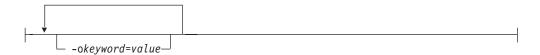

Is the information to be passed to InfoPrint. You can specify as many keyword-value pairs in the AIX print command as you like, provided that each of them starts with the -o flag.

Note: You can specify other flags associated with the AIX print commands or with the lprafp command, for example, the -N flag (number of copies) of the enq and qprt commands. Some of these flags are equivalent to the -o values you can specify with the AIX print commands.

For information about the other flags for the enq, lp, and qprt commands, refer to the appropriate man page or to AIX for RS/6000<sup>®</sup> Commands Reference.

For information about the other flags for the lprafp command, refer to "lprafp command: submits remote jobs in InfoPrint Manager for AIX" on page 26.

# Specifying -o attribute-value pairs

In InfoPrint, options appear as strings after the **-o** flag in the format *keyword=value*. For example,

enq -P DestinationName -obin=2 -oduplex=no FileName

Consider the following when using **-o** with an AIX print command or with the lprafp command:

- The -o flag is not valid on the pdpr command. Use the similar or equivalent InfoPrint attributes listed for each **-o** keyword.
- Do not specify InfoPrint attributes with the **-o** flag.
- · All -o keywords override the equivalent flags specified with the print commands (such as the **-N** flag of the **enq** and **qprt** commands).
- If you specify the same keyword with the -o flag multiple times, InfoPrint uses only the value of the last occurrence.
- When using keywords with the **-o** flag, you can use blanks between the keyword and the -o flag (for example -o bin=1). You cannot, however, use blanks between the keyword and the value (for example, -o bin=1 is valid; -o bin = 1 is not). Values that have blanks must be enclosed with single quotes or double quotes (for example, **-odocname=**"Tim Memo").
- When using another flag with the -o flag, you cannot use blanks between the second flag and its value. For example, -o-w6i is valid; -o-w 6i is not.
- The keywords used with the -o flag are not case-sensitive. For example, -o BIN=1 and **-o bin=1** are both valid.
- Values for some keywords (such as path names or form definition names), are case-sensitive; for example:

```
enq -P3900A -oformdef=F100S /usr/lpp/psf/README and enq -P3900A -oformdef=F100S /usr/lpp/psf/readme specify two different files to submit, just as: enq -P3900A -osfo=/usr/lpp/psf/VMfonts myfile and enq -P3900A -osfo=/usr/lpp/psf/vmfonts myfile
```

specify two different directories to search for fonts.

In addition, the first example below is valid and the second one is not because the **-F** keyword used with the **ps2afp** command must be uppercase.

```
enq -P3900A -odatatype=postscript -o-FFontMapFile
enq -P3900A -odatatype=postscript -o-FFontMapFile
```

 The following flags show the minimum version of the keyword, as well as the complete keyword. For example, you can abbreviate the -obin keyword to two letters: -obi.

# -o attribute-value pairs

You can use the following keyword-value pairs with the AIX print commands **enq**, **lp**, or **qprt**, or with the **lprafp** command, to pass information to InfoPrint.

```
-oaccount = account
```

Specifies the account information that InfoPrint prints on start, end, and separator sheets. The account information can also be used for audit and accounting purposes.

This command keyword is equivalent to the InfoPrint document attribute account-text.

You must specify a value of **full** for one of the InfoPrint actual destination auxiliary sheet attributes (**accounting-exit**, **audit-exit**, **printer-start-sheet**, **printer-end-sheet**, or **printer-separator-sheet**) for InfoPrint to use this information.

The value is:

account

Any 1 to 20 characters of account information.

```
- -oaddress1=address1-
```

Specifies the first line of address information that InfoPrint prints on start, end, and separator sheets. The address information can also be used for audit and accounting purposes.

This command keyword is equivalent to the InfoPrint document attribute address1-text.

You must specify a value of **full** for one of the InfoPrint actual destination auxiliary sheet attributes (**accounting-exit**, **audit-exit**, **printer-start-sheet**, **printer-end-sheet**, or **printer-separator-sheet**) for InfoPrint to use this information.

The value is:

address1

Any 1 to 90 characters of address information.

-oaddress2=address2-

Specifies the second line of address information that InfoPrint prints on start, end, and separator sheets. Other information is the same as for -oaddress1. This command keyword is equivalent to the InfoPrint document attribute address2-text.

-oaddress3=address3—

Specifies the third line of address information that InfoPrint prints on start, end, and separator sheets. Other information is the same as for -oaddress1.

This command keyword is equivalent to the InfoPrint document attribute address3-text.

Specifies the fourth line of address information that InfoPrint prints on start, end, and separator sheets. Other information is the same as for **-oaddress1**. This command keyword is equivalent to the InfoPrint document attribute address4-text.

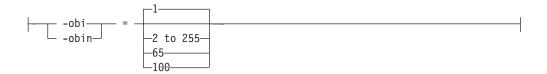

Determines the input bin used for the job. This keyword overrides the value specified in the form definition. If you do not specify the **-obin** keyword, InfoPrint uses the bin value specified in the form definition you provide for printing the job. If you do not specify the **-obin** keyword and the default form definition is used to print your job, the input bin value in the printer profile or in that form definition is used.

This command keyword is similar to the InfoPrint document attribute default-input-tray.

Values are:

1 Selects the primary bin for the printer device. This is the default.

2 to 255

You can specify bin 2 to bin 255. Refer to your printer documentation for more information about the bins available on the printer device.

65 Selects the envelope bin on certain printer devices.

Selects manual feed on certain printer devices.

Specifies the building information that InfoPrint prints on start, end, and separator sheets. The building information can also be used for audit and accounting purposes.

This command attribute is equivalent to the InfoPrint document attribute building-text.

You must specify a value of full for one of the InfoPrint actual destination auxiliary sheet attributes (accounting-exit, audit-exit, printer-start-sheet, printer-end-sheet, or printer-separator-sheet) for InfoPrint to use this information.

The value is:

building

Any 1 to 90 characters of building information.

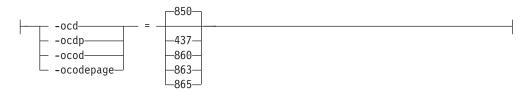

Specifies the ASCII input code page used for the job; that is, the "keyboard" code that InfoPrint uses to translate the ASCII code points it finds in the job.

This command attribute is similar to the InfoPrint document attribute default-character-mapping.

Values are:

850 Defaults to the IBM code page 850.

Other possible input code page values are 437 (a subset of the IBM nnn code page 850), 860 (Portuguese), 863 (French Canadian), or 865 (Nordic); however, none of these IBM code pages are directly supported by AIX. If you are using a different ASCII code page as your keyboard code page, you can select 437, 860, 863, or 865, depending on which code page is the closest match to the one you are currently using.

#### Notes:

- 1. This parameter is used only for ASCII jobs. If you specify -odatatype=dbcsascii, InfoPrint ignores the value you specify for the **-ocodepage** keyword and value.
- 2. The InfoPrint ASCII data type does not support the non-U.S. code pages supported by AIX (for example, IBM 932 and the variations of ISO8859). InfoPrint supports code pages 437, 860, 863, and 865 so that you can select the code page that most closely matches the one you are currently using, if you are located outside the United States and using the ASCII data type.
- 3. If you are printing single-byte ASCII code points that are part of code page 943 (Japan), 950 (Traditional Chinese), or an Extended UNIX Code (EUC) code set for Japan, China, or Korea, you must use the db2afp command to print the file, even though the entire file is single-byte ASCII.

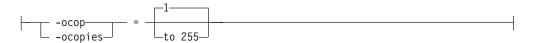

Specifies the number of copies of the job. If you also specify one of the copy flags for the AIX print command (the -N flag of the enq and qprt commands, or the -n flag of the lp command), the value you specify with the -ocopies keyword overrides the value specified with the -N or -n flag.

This command keyword is equivalent to the InfoPrint document attribute copy-count.

Values are:

- 1 The minimum number of copies. This is the default.
- 255 The maximum number of copies.

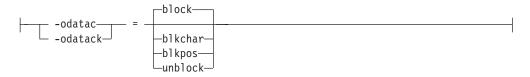

Determines what type of errors in the job cause InfoPrint to issue error messages. The value you assign to this keyword can significantly affect IPDS™ printer performance as described in the following list.

This command keyword is similar to the InfoPrint document attribute data-fidelity-problem-reported.

Values are:

Block print-positioning errors and invalid-character errors; that is, do not report these errors or issue error messages for these types of errors. This value produces the best printer performance.

Print-positioning errors occur when the printer device tries to print outside the valid printable area of the form. Invalid-character errors include attempts to use a code point that is not assigned to a character in an AFP font.

**block** is the default.

#### blkchar

Block invalid-character errors; that is, do not report these errors. However, InfoPrint reports print-positioning errors and issues error messages for them.

## blkpos

Block print-positioning errors; that is, do not report these errors. However, InfoPrint reports invalid-character errors and issues error messages for them.

#### unblock

Report all print-positioning errors and invalid-character errors. If the job has many errors, selecting unblock could decrease your IPDS printer device's performance because of the constant communication between the printer device and InfoPrint, and because of the repositioning that must occur to continue printing the next page after the page containing the error. You might use this value when diagnosing problems with InfoPrint.

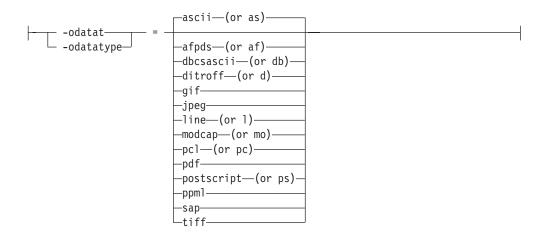

Specifies the type of the input data stream. If you do not specify the **-odatatype** keyword, InfoPrint reads the first few lines of the file to determine if the file is an AFP data stream. If InfoPrint does not find AFP data stream commands in the file, it assumes a data type of ASCII.

If you are printing PostScript, ditroff, S/370<sup>™</sup> line data, PCL, double-byte character set (DBCS) ASCII, Extended UNIX Code (EUC) on a PSF physical printer, or if you are printing ASCII data that you want to format with a page definition on a PSF physical printer, specifying the particular data type alerts InfoPrint to execute the appropriate transform command (such as ps2afp, d2afp, line2afp, pcl2afp, ppml2afp, or db2afp) before printing the file. In this way, you can specify transform-specific options with the **-o** flag. See "-o keywords and values for specific data types" on page 166 for more information.

This command keyword is equivalent to the InfoPrint document attribute document-format.

Values are:

The type of data is an ASCII data stream with embedded controls for an InfoPrint 4201-2 Proprinter or 5202 printer. You can also specify ascii to print "flat" ASCII (no embedded formatting controls except for newline characters) without using a page definition.

**ascii** is the default.

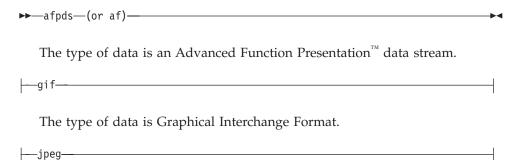

The type of data is Joint Photographic Experts Group.

—dbcsascii—(or db)—

The type of data is double-byte character set (DBCS) ASCII for Japanese or Traditional Chinese, or Extended UNIX Code (EUC) for Japanese, Traditional Chinese, or Korean. DBCS ASCII may contain controls for an InfoPrint 5577 or 5587 printer. When you specify this value, InfoPrint automatically runs the **db2afp** command to transform the DBCS ASCII or EUC into printable AFP data. InfoPrint ignores any values specified with the **-ocodepage** flag and keyword.

If you are printing EUC data, you must also specify **-o-e** (the **db2afp -e** flag) along with **-odatatype=dbcsascii**.

--ditroff--(or d)--

The type of data is ditroff, which is a device-independent data stream (troff files that have been formatted for InfoPrint using the **troff -Tafp** command). When you specify this value, InfoPrint automatically runs **d2afp** to transform the ditroff into printable AFP data.

--line--(or 1)--

The type of data is S/370 line data or is ASCII data that you want to format with a page definition. When you specify this value, InfoPrint automatically runs **line2afp** to transform the ASCII or line data into printable AFP data.

**Note:** If the input file is ASCII, but you want to use fonts that have EBCDIC code points, you must also specify a **line2afp** input exit program to convert the ASCII file to EBCDIC. InfoPrint supplies two input exit programs that perform this function:

- /usr/lpp/psf/bin/apka2e, which is appropriate for ASCII files that only contain line feed controls (not carriage returns and form feeds)
- /usr/lpp/psf/bin/asciinpe, which is appropriate for ASCII files that contain line feed, carriage returns, and form feeds.

You specify an exit program using the **-oinpexit** keyword-value pair on the AIX print command.

--modcap--(or mo)-----

The type of data is a Mixed Object: Document Content Architecture for Presentation data stream.

—pcl—(or pc)—

The type of data is PCL. When you specify this value, InfoPrint automatically runs **pcl2afp** to transform the PCL into printable AFP data.

|---pdf----

The type of data is PDF. When you specify this value, InfoPrint automatically runs **pdf2afp** to transform the PDF into printable AFP data.

--postscript--(or ps)-------

The type of data is PostScript. When you specify this value, InfoPrint automatically runs ps2afp to transform the PostScript into printable AFP data.

—ppm1—

The type of data is a Personalized Print Markup Language (PPML) datastream.

—sap<del>—</del>—

The type of data is an OTF data stream.

You cannot submit ABAP List Format files with the **-odatatype=sap** flag and keyword-value pair. If you submit an ABAP List Format file, InfoPrint will convert it to line data, try to print it, and fail. You must first use sap2afp to convert the ABAP List Format file to line data, then submit it with the -odatatype=line flag and keyword-value pair.

The type of data is Tag Image File Format.

– = department-- -odepartment—

Specifies the department information that InfoPrint prints on start, end, and separator sheets. The department information can also be used for audit and accounting purposes.

This command keyword is equivalent to the InfoPrint document attribute department-text.

You must specify a value of full for one of the InfoPrint actual destination auxiliary sheet attributes (accounting-exit, audit-exit, printer-start-sheet, printer-end-sheet, or printer-separator-sheet) for InfoPrint to use this information.

The value is:

department

Any 1 to 90 characters of department information.

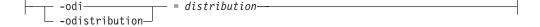

Specifies the distribution information that InfoPrint prints on start, end, and separator sheets.

If you do not specify the **-odistribution** keyword for local jobs, no distribution information prints. For remote jobs, the value defaults to the information provided by AIX (usually the user ID and the name of the host from which the job was submitted; for example, bob@sys1).

The value is:

distribution

Any 1 to 90 characters of distribution information. Whether all of these characters print depends on the user exit program.

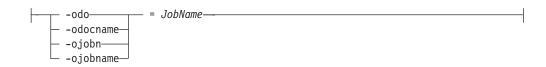

Identifies the document name or job name associated with this job. If you do not specify the **-odocname** or **-ojobname** keyword for ASCII or AFP data stream jobs, InfoPrint uses the file name of the first file in the job.

If you do not specify the **-odocname** keyword for other types of data, InfoPrint creates a temporary file for the transform output and uses that temporary file name for the job name. If you want to retain the original name of the input file for these types of data, you can specify a job name with this keyword.

The **-odocname** command keyword is equivalent to the InfoPrint document attribute **document-file-name**. The **-ojob** command keyword is equivalent to the InfoPrint job attribute **job-name**.

The value is:

**IobName** 

You can enter a job name of up to 255 characters in length. Note that the user-exit programs supplied with the start, end, and separator sheets assume a maximum of 50 characters for the job name. If you want to display more than 50 characters, change the user-exit programs to use the number of characters you need. Use single quotes (') or double quotes (") if the document name or job name contains spaces (blanks).

Specifies whether the job prints on one or both sides of the paper and how successive pages are oriented. This keyword overrides the value specified in the form definition. If you do not specify the **-oduplex** keyword, InfoPrint uses the duplex printing value specified in the form definition you provide for printing the job. If you do not specify the **-oduplex** keyword and the default form definition is used to print your job, the duplex printing value in the printer profile or in that form definition is used.

This command keyword is similar to the InfoPrint document attributes **plex** and **sides**.

Values are:

<u>no</u> or <u>n</u>

The job prints on one side of the sheet. This is the default.

yes or y

The job prints on both sides of the sheet, top edge to top edge.

tumble or t

The job prints on both sides of the sheet. The top edge of one side is the bottom edge of the other side.

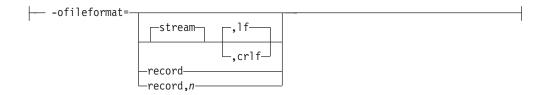

Specifies the format of the input file. If you do not specify **-ofileformat**, **stream** is the default.

This flag is only valid when used in conjunction with a data type of line data. For information about how to specify the correct file format and how to transfer files to ACIF from AIX and Windows, see "Appendix A: Helpful Hints" in the *AFP Conversion and Indexing Facility: User's Guide*, S544-5285.

Values are:

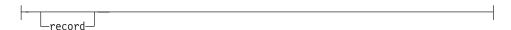

The input file is formatted in S/390 record format, where the first two bytes of each line specify the length of the line. Files with **record** format typically are z/OS or VM files that have a variable record format and are downloaded to AIX or Windows.

```
record,n
```

The input file is formatted in such a way that each record (including AFP data stream and MO:DCA-P records) is a fixed length, n bytes long. The value of n is a number from 1 to 32767. The encapsulated size of the AFP structured field must be less than the size of n. Files with **record**,n format typically are z/OS or VM files that have a fixed record format and are downloaded to AIX or Windows.

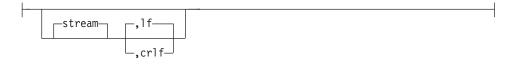

The input file has no length information; it is a stream of data separated by one or more newline characters. The AFP portion (if any) of the input file has its length information encapsulated in the structured field. Files with **stream** format typically come from a workstation operating system, such as AIX or Windows. The encoding of the **lf** and **crlf** characters is determined by the **-onewlineencoding** flag.

#### **Subparameters**

- If This subparameter identifies the newline character sequence. If indicates that the newline character is a line feed. Files with **stream,If** are typically files from a workstation running a Unix operating system like AIX, Linux®, or HP-UX.
- crlf This subparameter identifies the newline character sequence. crlf indicates that the new line character sequence is a carriage return followed by a line feed. Files with stream,crlf are typically files form a workstation running a Windows or DOS operating system.

**stream** is the default.

This option is equivalent to the **new-line-options** document attribute on the pdpr command.

Specifies the name of the form definition InfoPrint uses for the job. The form definition defines the placement of the page of data on the form, the input and output bins to use, duplex printing, and so on.

If you do not specify the **-oformdef** keyword, InfoPrint looks in the input file for an inline form definition. If the input file doesn't contain a form definition, InfoPrint uses the default form definition for that InfoPrint actual destination.

This command keyword is equivalent to the InfoPrint document attribute form-definition.

The value is:

FormDefinitionName

Any form definition located in one of the directories defined in the search path.

You can specify a form definition name between 1 and 8 characters in length.

Specifies whether InfoPrint prints a start sheet before the job.

This command keyword is similar to the InfoPrint job attribute auxiliary-sheet-selection.

Values are:

## yes or y

Print the start sheet specified by the actual destination attribute printer-start-sheet before the job. If there are multiple files in a single job, a start sheet is printed before the first file only. This is the default.

#### no or n

Do not print a start sheet.

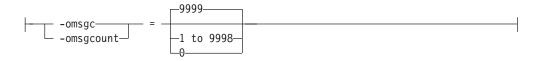

Specifies the number of messages or groups of related messages that InfoPrint prints with the job. A message group consists of one error or warning message, followed by one or more secondary messages.

This command keyword is similar to the InfoPrint document attribute maximum-messages-printed.

Values are:

9999 All messages print. This is the default.

#### 1 to 9998

A specified number of messages print.

0 No messages print.

**Note:** When InfoPrint reaches the message count value, InfoPrint processing continues; however, InfoPrint prints no additional messages.

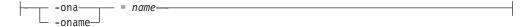

Specifies the name information that InfoPrint prints on start, end, and separator sheets. The name information can also be used for audit and accounting purposes.

This command keyword is equivalent to the InfoPrint document attribute name-text.

You must specify a value of **full** for one of the InfoPrint actual destination auxiliary sheet attributes (**accounting-exit**, **audit-exit**, **printer-start-sheet**, **printer-end-sheet**, or **printer-separator-sheet**) for InfoPrint to use this information.

The value is:

name Any 1 to 90 characters of name information.

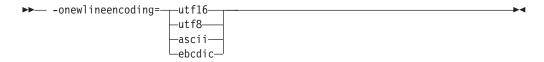

Specifies the encoding for the newline character specified with the **-ofileformat** flag.

This flag is only valid when used in conjunction with a data type of line data. This command keyword is similar to the InfoPrint document keyword new-line-option-data-encoding.

```
-ono— = NodeID—
```

Specifies the node ID information that InfoPrint prints on start, end, and separator sheets. The node ID information can also be used for audit and accounting purposes.

This command keyword is equivalent to the InfoPrint document attribute **node-id-text**.

You must specify a value of **full** for one of the InfoPrint actual destination auxiliary sheet attributes (**accounting-exit**, **audit-exit**, **printer-start-sheet**, **printer-end-sheet**, or **printer-separator-sheet**) for InfoPrint to use this information.

The value is:

NodeID

Any 1 to 20 characters of nodeid information.

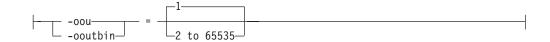

Determines the output bin used for the job. If you do not specify the **-ooutbin** keyword, the output bin value in the printer profile is used.

This command keyword is similar to the InfoPrint document attribute **output-bin** and the InfoPrint actual destination attribute **output-bin-numbers**. Values are:

 $\underline{\mathbf{1}}$  Selects the primary output bin for the printer device. This is the default.

#### 2 to 65535

You can specify bin 2 to bin 65535. Refer to your printer documentation for more information about the bins available on the printer device.

Specifies the name of an overlay to be printed on every page of the job. An overlay contains predefined data, such as lines, shading, text, boxes, or logos that can be merged with variable data on a printed page. Overlays can also be specified in a form definition. Any overlay you name here is printed in addition to overlays named in the form definition.

This command keyword is equivalent to the InfoPrint document attribute **overlay**.

The value is:

**OverlayName** 

Any overlay located in one of the directories defined in the search path. You can specify an overlay name between 1 and 8 characters in length.

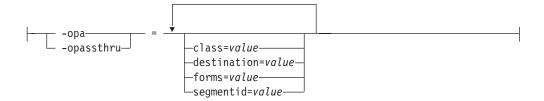

Identifies any other information provided when the job is submitted. You specify this information in the following format:

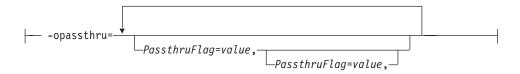

The following flags are supported by the user-exit programs supplied with InfoPrint:

class Identifies the 1-character class keyword provided by TCP/IP for MVS for those jobs submitted to InfoPrint from MVS hosts through the Network Print Facility (NPF), PSF Direct, or MVS Download.

#### destination

Identifies the 1-to 8-character destination keyword provided for those jobs submitted to InfoPrint from MVS hosts through the Network Print Facility (NPF), PSF Direct, or MVS Download.

forms Identifies the 1-to 8-character forms keyword provided for those jobs submitted to InfoPrint from MVS hosts through the Network Print Facility (NPF), PSF Direct, or MVS Download.

#### segmentid

Identifies the 1-to 10-character segmentation identifier provided by TCP/IP for MVS for those jobs submitted to InfoPrint from MVS hosts through the Network Print Facility (NPF), PSF Direct, or MVS Download.

This command keyword is equivalent to the InfoPrint document attributes mvs-class, mvs-destination, mvs-forms, and mvs-segment-id.

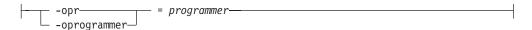

Specifies the programmer information that InfoPrint prints on start, end, and separator sheets. The programmer information can also be used for audit and accounting purposes.

This command keyword is equivalent to the InfoPrint document attribute programmer-text.

You must specify a value of full for one of the InfoPrint actual destination auxiliary sheet attributes (accounting-exit, audit-exit, printer-start-sheet, printer-end-sheet, or printer-separator-sheet) for InfoPrint to use this information.

The value is:

programmer

Any 1 to 40 characters of programmer information.

```
— = PathList<del>-</del>
-oresp-
-orespath—
```

Specifies the search order that InfoPrint uses for all Advanced Function Printing (AFP) resources.

This command keyword is equivalent to the InfoPrint document attribute resource-context-user.

If you specify this keyword, InfoPrint adds the following hierarchy of search orders after the *PathList* that you specify:

For fonts:

- 1. The paths named in the **-osrchfontlib** keyword
- 2. The paths named in the InfoPrint default document attribute resource-context-user
- 3. The paths named in the InfoPrint default document attribute resource-context-font
- 4. The paths named in the InfoPrint default document attribute resource-context
- 5. The paths named in the **PSFPATH** environment variable
- 6. The paths named in the InfoPrint actual destination attribute resource-context-font

- 7. The directory /usr/lpp/psf/reslib
- 8. The directory /usr/lpp/ipfonts
- 9. The directory /usr/lpp/afpfonts
- 10. The directory /usr/lpp/psf/fontlib

For other resources:

- 1. The paths named in the InfoPrint default document attribute resource-context-user
- 2. The paths named in the InfoPrint default document attributes resource-context-form-definition, resource-context-overlay, resource-context-page-definition, or resource-context-page-segment,
- 3. The paths named in the InfoPrint default document attribute resource-context
- 4. The paths named in the **PSFPATH** environment variable
- 5. The paths named in the InfoPrint actual destination attributes resource-context-form-definition, resource-context-overlay, resource-context-page-definition, or resource-context-page-segment,
- 6. The directory /usr/lpp/psf/reslib

If you do not specify this keyword, InfoPrint uses the search orders listed above.

The value is:

**PathList** 

Any valid search path on the system where the job prints. You must use a colon (:) to separate multiple paths.

Specifies the room information that InfoPrint prints on start, end, and separator sheets. The room information can also be used for audit and accounting purposes.

This command keyword is equivalent to the InfoPrint document attribute room-text.

You must specify a value of **full** for one of the InfoPrint actual destination auxiliary sheet attributes (**accounting-exit**, **audit-exit**, **printer-start-sheet**, **printer-end-sheet**, or **printer-separator-sheet**) for InfoPrint to use this information.

The value is:

room Any 1 to 90 characters of room information.

Specifies whether InfoPrint prints separator sheets between copies of the job. This command keyword is similar to the InfoPrint job attribute auxiliary-sheet-selection.

Values are:

or y Print the separator sheet specified by the actual destination attribute **printer-separator-sheet** between copies of the job. This is the default.

#### no{ or n

Do not print separator sheets.

Specifies one or more paths InfoPrint searches for the fonts required by the job. This command keyword is equivalent to the InfoPrint document attribute resource-context-font.

If you do not specify this keyword, InfoPrint uses this search order:

- 1. The paths named in the **-orespath** keyword
- 2. The paths named in the InfoPrint default document attribute resource-context-user
- 3. The paths named in the InfoPrint default document attribute resource-context-font
- 4. The paths named in the InfoPrint default document attribute resource-context
- 5. The paths named in the **PSFPATH** environment variable
- 6. The paths named in the InfoPrint actual destination attribute resource-context-font
- 7. The directory /usr/lpp/psf/reslib
- 8. The directory /usr/lpp/ipfonts
- 9. The directory /usr/lpp/afpfonts
- 10. The directory /usr/lpp/psf/fontlib

The value is:

**PathList** 

Any valid search path on the system where the job prints. You must use a colon (:) to separate multiple paths.

Specifies the title information that InfoPrint prints on start, end, and separator sheets. The title information can also be used for audit and accounting purposes.

This command keyword is equivalent to the InfoPrint document attribute title-text.

You must specify a value of full for one of the InfoPrint actual destination auxiliary sheet attributes (accounting-exit, audit-exit, printer-start-sheet, printer-end-sheet, or printer-separator-sheet) for InfoPrint to use this information.

The value is:

title Any 1 to 90 characters of title information.

Specifies whether an end sheet prints after the job.

This command keyword is similar to the InfoPrint job attribute auxiliary-sheet-selection.

Values are:

#### yes or y

Print the end sheet specified by the actual destination attribute **printer-end-sheet** after the job. This is the default.

no or n

Do not print an end sheet.

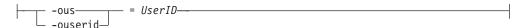

Specifies the user ID information that InfoPrint prints on start, end, and separator sheets. The user ID information can also be used for audit and accounting purposes.

This command keyword is equivalent to the InfoPrint document attribute user-id-text.

You must specify a value of **full** for one of the InfoPrint actual destination auxiliary sheet attributes (**accounting-exit**, **audit-exit**, **printer-start-sheet**, **printer-end-sheet**, or **printer-separator-sheet**) for InfoPrint to use this information.

The value is:

UserID

Any 1 to 20 characters of userid information.

Specifies the X offset of the logical page origin from the physical page origin. This keyword overrides any X offset value in the form definition. If you do not specify the **-oxoffset** keyword, InfoPrint uses the X offset value specified in the form definition you provide for printing the job.

This command keyword is equivalent to the InfoPrint document attribute **x-image-shift**.

The value is:

nnnn.nnnu

A numeric value that establishes the X (across) coordinate of the logical page origin, as shown in the figure below. nnnn.nnn is a number that can optionally contain a decimal point, and u is the units in inches (i) or millimeters (m).

If you do not specify a unit (i or m), then InfoPrint uses pels as the unit type. You cannot specify fractional values (that is, you cannot use a decimal point) for pels.

**Note:** If you specify a value that is outside of the printable area, you will get a print-positioning error. To determine the printable area of printer devices, see *Advanced Function Presentation: Printer Information*.

```
-oyo— = nnnn.nnnu— -oyoffset—
```

Specifies the Y offset of the logical page origin from the physical page origin. This keyword overrides any Y offset value in the form definition. If you do not specify the **-oyoffset** keyword, InfoPrint uses the Y offset value specified in the form definition you provide for printing the job.

This command keyword is equivalent to the InfoPrint document attribute **y-image-shift**.

The value is:

#### nnnn.nnnu

Any numeric value that establishes the Y (down) coordinate of the logical page origin. nnnn.nnn is a number that can optionally contain a decimal point, and u is the units in inches (i) or millimeters (m).

If you do not specify a unit (i or m), then InfoPrint uses pels as the unit type. You cannot specify fractional values (that is, you cannot use a decimal point) for pels.

**Note:** If you specify a value that is outside of the printable area, you will get a print-positioning error. To determine the printable area of printer devices, see *Advanced Function Presentation: Printer Information*.

#### -o keywords and values for specific data types

You can also use **-o** to specify keywords (transform command flags or options) that apply to the following specific data types:

- Double-byte character set (DBCS) ASCII data
- · Extended UNIX code (EUC) data
- · Graphical Interchange Format (GIF) data
- Joint Photographic Experts Group (JPEG) data
- Line data
- · PCL data
- Portable Document Format (PDF) data
- PostScript data
- Tag Image Format File (TIFF) data

For example, to specify that the finished width of a PostScript image is 6 inches, enter:

enq -P3825C -odatatype=ps -o-w6i memo1.ps

#### DBCS ASCII data and EUC data:

If you are printing DBCS (double-byte) ASCII or Extended UNIX Code (EUC) data:

- Specify -odatatype=dbcsascii for DBCS ASCII or -odatatype=dbcsascii -o-e for EUC with the enq, lp, qprt, or lprafp command; or allow InfoPrint to identify the data type.
- InfoPrint automatically runs the **db2afp** transform command.
- You can use the following **db2afp** flags on the command line with **enq**, **lp**, **qprt** or **lprafp**:
  - -о-е
  - -o-lia
  - -o-lch
  - o-lko (EUC only)

For information about these flags, see "db2afp Command: transforms DBCS data to AFP" on page 272.

You cannot use the db2afp -o flag to specify an output file.

Note: The db2afp transform must be installed on the workstation where InfoPrint is installed.

#### GIF data:

If you are printing GIF data:

- Specify -odatatype=gif with the enq, lp, qprt, or lprafp command; or allow InfoPrint to identify the data type.
- InfoPrint automatically runs the **gif2afp** transform command.
- You can use the following gif2afp options on the command line with enq, lp, qprt, or lprafp. For those options that accept a value, do not put a blank between the option and the value.

| -o-aImageType               |
|-----------------------------|
|                             |
| -o-calib <i>calibration</i> |
| -o-CConfigurationFile-      |
|                             |
| -o-cmp <i>compression</i>   |
|                             |
| -o-fit-scale                |
|                             |
| -o-inkcolor-                |

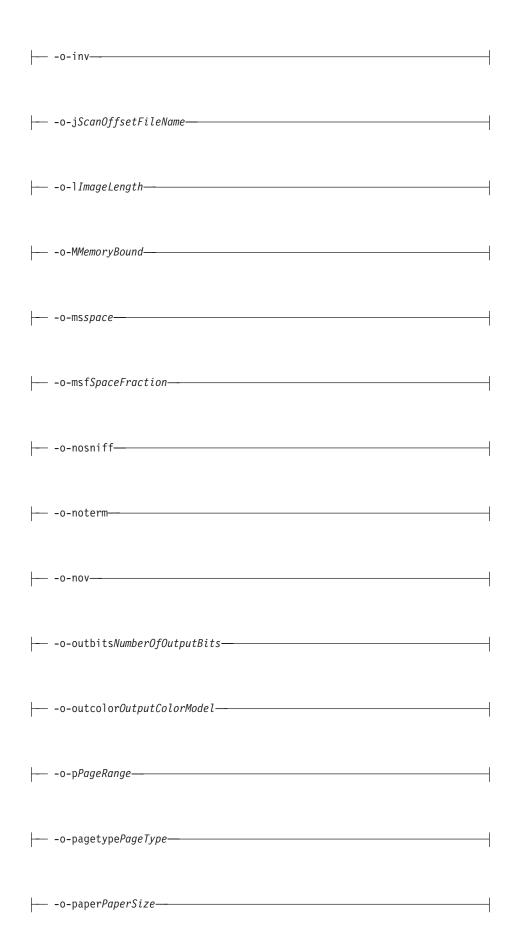

| -o-rresolution-                     |
|-------------------------------------|
| o-respath <i>ResourceSearchPath</i> |
| -o-rotrotation-                     |
|                                     |
|                                     |
| -o-sniff                            |
|                                     |
| -o-thresh <i>HalftoneFile</i>       |
|                                     |
|                                     |
| -o-xLeftMargin                      |
|                                     |

For information about these options, see "gif2afp command: transforms GIF data to AFP" on page 280.

You cannot use the print command -o flag to pass the gif2afp -o option to specify an output file, or the @, -f, and -z options to specify input files.

Note: The gif2afp transform must be installed on the workstation where InfoPrint is installed.

JPEG data:

If you are printing JPEG data:

- Specify -odatatype=jpeg with the enq, lp, qprt, or lprafp command; or allow InfoPrint to identify the data type.
- InfoPrint automatically runs the jpeg2afp transform command.
- You can use the following jpeg2afp options on the command line with enq, lp, qprt, or lprafp. For those options that accept a value, do not put a blank between the option and the value.

| -o-aImageType                |
|------------------------------|
|                              |
|                              |
|                              |
|                              |
| -o-cropCropFactors-          |
|                              |
|                              |
| o-gcorrGrayscaleMappingTable |
|                              |
| o-lImageLength               |

| -        | -o-MMemoryBound—-                                                         |
|----------|---------------------------------------------------------------------------|
|          | -o-ms <i>space</i>                                                        |
|          | -o-msf <i>SpaceFraction</i> ————————————————————————————————————          |
|          | -o-noterm                                                                 |
|          | -o-nov—                                                                   |
|          | -o-outbitsNumberOfOutputBits                                              |
|          | -o-outcolorOutputColorModel————————————————————————————————————           |
|          | -o-p <i>PageRange</i>                                                     |
|          | -o-pagetype <i>PageType</i>                                               |
| -        | -o-paper <i>PaperSize</i> ————————————————————————————————————            |
|          | -o-rresolution—                                                           |
| -        | -o-respath <i>ResourceSearchPath</i> ———————————————————————————————————— |
|          | -o-rotrotation—                                                           |
| <u> </u> | -o-scaleImageSize                                                         |

| o-sgcorrScannerCorrection |
|---------------------------|
|                           |
|                           |
|                           |
|                           |
|                           |
| -o-wrkdirWorkDirectory    |
| o-xLeftMargin             |
|                           |

For information about these options, see "jpeg2afp command: transforms JPEG data to AFP" on page 308.

You cannot use the print command -o flag to pass the jpeg2afp -o option to specify an output file, or the @, -f, and -z options to specify input files.

Note: The jpeg2afp transform must be installed on the workstation where InfoPrint is installed.

#### Line data:

If you are printing S/370 line data, or you are printing ASCII data that you want to format with a page definition:

- Specify -odatatype=line with the enq, lp, qprt, or lprafp command; or allow InfoPrint to identify the data type.
- InfoPrint automatically runs the line2afp transform command.
- You can use the following line2afp flags on the command line with enq, lp, qprt, or lprafp:

| occ=valu | 110 |   |
|----------|-----|---|
| occ-vari | ue— | 7 |

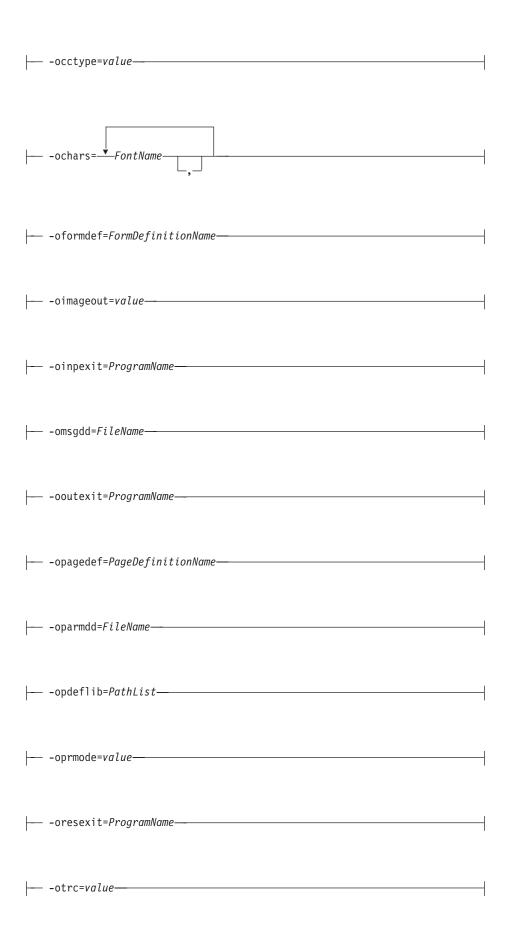

| <pre>ouserlib=PathList</pre> | l l |
|------------------------------|-----|
| ouser in b-rutill tst        |     |

For information about these flags, see "line2afp command: transforms traditional line data and ASCII data to AFP" on page 329.

You cannot use line2afp flags for the input file (inputdd) or the output file (outputdd).

When you are using line2afp flags with an AIX print command, you should not use line2afp flags that do the same thing as InfoPrint-specific -o flags. Use the InfoPrint-specific **-o** flags instead:

- Use enq -odatatype=line -orespath= instead of enq -odatatype=line -ofdeflib=
- Use enq -odatatype=line -osrchfontlib= instead of enq -odatatype=line -ofontlib=
- Use enq -odatatype=line -orespath= instead of enq -odatatype=line -oovlylib=
- Use enq -odatatype=line -orespath= instead of enq -odatatype=line -opseglib=
- Use enq -odatatype=line -orespath= instead of enq -odatatype=line -oreslib=

Note: The line2afp transform and acif command must be installed on the workstation where InfoPrint is installed.

#### PCL data:

If you are printing PCL data:

- Specify -odatatype=pcl with the enq, lp, qprt, or lprafp command; or allow InfoPrint to identify the data type.
- InfoPrint automatically runs the pcl2afp transform command.
- You can use the following pcl2afp flags on the command line with enq, lp, qprt, or lprafp. For those flags that accept a value, do not put a blank between the flag and the value.

| -o-aOutputType |
|----------------|
| -0-C           |
|                |
| o-jnnnn        |
|                |

| o-Mnnnn       |
|---------------|
| o-pPageRange  |
|               |
|               |
|               |
|               |
|               |
| -o-wnnnn.nnnu |
| -o-xnnnn.nnnu |
|               |

For information about these flags, see "pcl2afp command: transforms PCL data to AFP" on page 360.

You cannot use the pcl2afp -o flag to specify an output file.

Note: The pcl2afp transform must be installed on the workstation where InfoPrint is installed.

#### PostScript and PDF data:

If you are printing PostScript or PDF data:

- Specify -odatatype=ps or -odatatype=pdf with the enq, lp, qprt, or lprafp command; or allow InfoPrint to identify the data type.
- InfoPrint automatically runs the ps2afp transform command. (The pdf2afp command is another name for ps2afp.)

| o-aOutputType                                                                          |
|----------------------------------------------------------------------------------------|
| -0-c-                                                                                  |
| -o-cConfigurationFile—  (the configuration file must be specified as a full path name) |
|                                                                                        |
| (the font map files must be specified as full path names)                              |
| -o-gPageRange                                                                          |
|                                                                                        |
|                                                                                        |
|                                                                                        |
|                                                                                        |
|                                                                                        |
|                                                                                        |
| o-rnnn                                                                                 |

• You can use the following ps2afp flags on the command line with enq, lp, qprt, or lprafp. For those flags that accept a value, do not put a blank between the

flag and the value.

| <u></u>  | -o-SServerName <del></del> |
|----------|----------------------------|
| 1        |                            |
|          |                            |
|          |                            |
|          |                            |
| -        | -o-snnnn                   |
|          |                            |
|          |                            |
|          |                            |
| 1        | o binnin ninii             |
|          | -o-wnnnn.nnnu              |
|          |                            |
|          |                            |
|          |                            |
| <u> </u> | -o-xnnnn.nnnu—             |
|          |                            |
|          |                            |
|          |                            |
| 1        |                            |
|          | -o-ynnnn.nnnu—-            |

For information about these flags, see "pdf2afp and ps2afp commands: transform PDF or PostScript data to AFP" on page 386.

You cannot use the ps2afp -o flag to specify an output file.

Note: The ps2afp transform must be installed on the workstation where InfoPrint is installed.

#### TIFF data:

If you are printing TIFF data:

- Specify -odatatype=tiff with the enq, lp, qprt, or lprafp command; or allow InfoPrint to identify the data type.
- InfoPrint automatically runs the tiff2afp transform command.
- You can use the following tiff2afp options on the command line with enq, lp, qprt, or lprafp. For those options that accept a value, do not put a blank between the option and the value.

| -        | -o-aImageType——————————————————————————————————— |
|----------|--------------------------------------------------|
|          |                                                  |
| <u> </u> | -o-alg <i>ProcessingAlgorithms</i> —             |
|          |                                                  |
| 1        |                                                  |
| <u> </u> | -o-calib <i>calibration</i> —                    |
|          |                                                  |
| <u></u>  | -o-choiceImageChoice-                            |

| -o-CConfigurationFile         |
|-------------------------------|
|                               |
| -o-cmp <i>compression</i>     |
| -o-cropCropFactors            |
| -o-fit-scale                  |
|                               |
| -o-gcorrGrayscaleMappingTable |
|                               |
|                               |
| -o-jScanOffsetFileName        |
|                               |
| -o-MMemoryBound-              |
| -0-mp                         |

| -o-nomp        |
|----------------|
|                |
|                |
| -o-nov         |
|                |
|                |
| -o-pPageRange  |
|                |
|                |
|                |
|                |
| -o-rotrotation |

| -            | -o-scale <i>ImageSize</i>            |
|--------------|--------------------------------------|
|              | -o-sgcorr <i>ScannerCorrection</i> — |
|              | -o-sniff—                            |
|              | -o-term—                             |
| <del> </del> | -o-thresh <i>HalftoneFile</i> —      |
|              | -0-V                                 |
|              | -o-wImageWidth-                      |
|              | -o-wrkdi <i>rWorkDirectory</i> —     |
|              | -o-xLeftMargin                       |
| <u> </u>     | -o-vTopMarain-                       |

For information about these options, see "tiff2afp command: transforms TIFF data to AFP" on page 427.

You cannot use the print command **-o** flag to pass the **tiff2afp -o** option to specify an output file, or the @, **-f**, and **-z** options to specify input files.

**Note:** The **tiff2afp** transform must be installed on the workstation where InfoPrint is installed.

# Examples for the -o flag

• To submit the ASCII file myfile to the InfoPrint logical destination called Xserv-lp with four copies printed on one side of hole-punched paper, which is stored in the secondary bin of the printer device, enter:

```
enq -P Xserv-lp -obin=2 -ocopies=4 -oduplex=n myfile
```

InfoPrint includes a form definition that specifies single-sided printouts of hole-punched paper from bin 2. If this form definition (F1H10120) is installed in the default directory, you could alternatively type:

- enq -P Xserv-lp -ocopies=4 -oformdef=F1H10120 myfile
- To submit AFP data stream files file1 and file2 to the InfoPrint logical destination called dtsrv-lp, with a search path for fonts of /home/afpfonts,
  - lp -d dtsrv-lp -osrchfontlib=/home/afpfonts file1 file2
- To submit the PostScript file myfile to the InfoPrint logical destination called servB-lp (which has a resolution of 300 pels), with a form definition of F1PP0120, with no reported block-positioning errors for the resulting image, and with a maximum of 100 printed messages, enter:
  - qprt -P servB-lp -o-r300 -odatac=blkpos -odatat=ps -of=F1PP0120 -omsgc=100 myfile

## InfoPrint administrative utilities

This section describes the following InfoPrint administrative utilities:

| Utility Name                                                                                    | AIX | Windows                                                              |
|-------------------------------------------------------------------------------------------------|-----|----------------------------------------------------------------------|
| "afpsplit utility: extracts<br>pages from a MO:DCA-P<br>file" on page 184                       | AIX | Windows                                                              |
| "ainupod1 utility: generates accounting information by user" on page 185                        | AIX | Windows: must be issued from the <i>install_path</i> \bin directory  |
| "ainupod2 utility: generates accounting information by job" on page 186                         | AIX | Windows: must be issued from the <i>install_path</i> \bin directory  |
| "ainupod3 utility: generates accounting information for a user" on page 187                     | AIX | Windowsv: must be issued from the <i>install_path</i> \bin directory |
| "ainurpt1 utility: generates<br>accounting information by<br>actual destination" on page<br>188 | AIX | Windows: must be issued from the <i>install_path</i> \bin directory  |
| "ainurpt2 utility: generates<br>accounting information by<br>user" on page 189                  | AIX | Windows: must be issued from the <i>install_path</i> \bin directory  |
| "ainurpt3 utility: generates accounting information for a user" on page 190                     | AIX | Windows: must be issued from the <i>install_path</i> \bin directory  |
| "ainurpt4 utility: generates<br>audit information by<br>destination" on page 191                | AIX | Windows: must be issued from the <i>install_path</i> \bin directory  |
| "ainurpt5 utility: generates<br>audit information by user"<br>on page 192                       | AIX | Windows: must be issued from the <i>install_path</i> \bin directory  |
| "ainurpt6 utility: generates<br>audit information for a user"<br>on page 193                    | AIX | Windows: must be issued from the <i>install_path</i> \bin directory  |
| "ainurpt7 utility: generates<br>job-completion information<br>for a destination" on page<br>195 | AIX | Windows: must be issued from the <i>install_path</i> \bin directory  |

| "ainurpt8 utility: generates<br>post-print accounting data by<br>job submittor" on page 196                                                        | AIX | Windows: must be issued from the <code>install_path\bin</code> directory |
|----------------------------------------------------------------------------------------------------|-----|--------------------------------------------------------------------------|
| "ainurpt9 utility: generates<br>detailed entries of times and<br>pages printed" on page 197                                                        | AIX | Windows: must be issued from the <i>install_path</i> \bin directory      |
| "allocatefs utility: allocates<br>drives for InfoPrint Manager<br>for AIX file systems" on page<br>197                                             | AIX | N/A                                                                      |
| "cfu utility: displays and<br>builds coded fonts in<br>InfoPrint Manager for AIX"<br>on page 199                                                   | AIX | N/A                                                                      |
| "cmt utility: builds color<br>mapping table source and<br>object files" on page 201                                                                | AIX | Windows                                                                  |
| "ipguiadv and ipguibasic<br>utilities: start the InfoPrint<br>Manager Operations GUI<br>with InfoPrint Manager for<br>AIX" on page 204             | AIX | Windows: use icou only                                                   |
| "ipguiadvadm and<br>ipguibasicadm utilities: start<br>the InfoPrint Manager<br>Administration GUI for<br>InfoPrint Manager for AIX"<br>on page 204 | AIX | Windows: use icou only                                                   |
| "jsmigr utility: migrates PSF<br>for AIX job scripts in<br>InfoPrint Manager for AIX"<br>on page 205                                               | AIX | N/A                                                                      |
| "notificationClient" on page 207                                                                                                    | AIX | Windows                                                                  |
| "pdcrcds utility: creates<br>directories for DCE in<br>InfoPrint Manager for AIX"<br>on page 207                                                   | AIX | N/A                                                                      |
| "pdcrdflt utility: creates<br>default auxiliary sheets,<br>media, and queue in<br>InfoPrint Manager for AIX"<br>on page 208                        | AIX | N/A                                                                      |
| "pdcrmed utility: creates<br>commonly used media" on<br>page 209                                                                                   | AIX | Windows                                                                  |
| "pdinitports utility: initializes<br>ports in InfoPrint Manager<br>for AIX" on page 211                                                            | AIX | N/A                                                                      |
| "pdmigpp utility: migrates<br>existing AIX printers to<br>InfoPrint Manager for AIX"<br>on page 212                                                | AIX | N/A                                                                      |
| on page 212                                                                                                    |     |                                                                          |

| "pdmincfg utility: sets up a<br>minimum InfoPrint<br>configuration in InfoPrint<br>Manager for AIX" on page<br>213              | AIX | N/A     |
|----------------------------------------------------------------------------------------------------|-----|---------|
| "pdmsg utility: displays<br>information about a message<br>in InfoPrint Manager for<br>AIX" on page 215                         | AIX | N/A     |
| "pdwsinitports utility:<br>change the ports used by the<br>InfoPrint Manager Web<br>Server" on page 217                         | AIX | Windows |
| "rc.iprsap utility: start SAP daemons on InfoPrint Manager for AIX" on page 218                                                 | AIX | N/A     |
| "rc.pd utility: restarts servers<br>in InfoPrint Manager for<br>AIX" on page 219                                                | AIX | N/A     |
| "sense utility: senses whether<br>a channel-attached printer is<br>attached to InfoPrint<br>Manager for Windows" on<br>page 219 | N/A | Windows |
| "setup utility: starts the<br>InfoPrint installer in<br>InfoPrint Manager for AIX"<br>on page 222                               | AIX | N/A     |
| "startppo utility: starts the<br>InfoPrint SMIT Operator's<br>Interface in InfoPrint<br>Manager for AIX" on page<br>226         | AIX | N/A     |
| "start_server utility: starts a<br>server for a Basic InfoPrint<br>Installation in InfoPrint<br>Manager for AIX" on page<br>227 | AIX | N/A     |
| "startsrv utility: starts a<br>server in InfoPrint Manager<br>for AIX" on page 228                                              | AIX | N/A     |
| "stop_server utility: shuts<br>down a server in InfoPrint<br>Manager for AIX" on page<br>230                                    | AIX | N/A     |
| "tdump utility: outputs tape<br>contents in human-readable<br>format in InfoPrint Manager<br>for AIX" on page 231               | AIX | N/A     |
| "tlist utility: lists files on a<br>tape in InfoPrint Manager for<br>AIX" on page 233                                           | AIX | N/A     |

| "t2file utility: reads MVS    | AIX | N/A |
|-------------------------------|-----|-----|
| partitioned data sets from    |     |     |
| tape in InfoPrint Manager for |     |     |
| AIX" on page 234              |     |     |

## afpsplit utility: extracts pages from a MO:DCA-P file **Syntax**

#### afpsplit utility

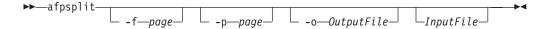

### **Description**

Issue the afpsplit command to extract a page or a range of pages from an AFP MO:DCA-P document and create MO:DCA-P output.

You might use the afpsplit command to create a separate file starting at the 25th page and ending at the 50th page of a 200-page document. After you use the afpsplit command to create a file, you can view, store, print, or transmit that file.

#### Notes:

- 1. afpsplit removes structured index fields from MO:DCA-P files. This does not affect the appearance of printed files, but index entries are no longer available for viewing.
- 2. afpsplit writes error messages to STDERR.

#### Flags

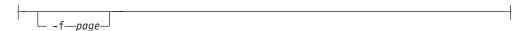

Specifies the forward space function, where page indicates the number of pages (0-99999999) that you can forward space from the beginning of the input file to start extracting the page or range of pages. To start extracting on page n, forward space *n*-1 pages.

If you do not specify the -f flag, the extraction starts at the beginning of the file. If you specify more than one -f flag, the last one you specify is used.

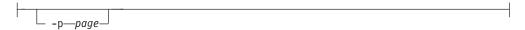

Specifies the page end function, where page indicates the number of pages (0-99999999) to be extracted.

If you do not specify the -p flag, all pages from the forward space point to the end of the input file are included in the output file. If you specify more than one **-p** flag, the last one you specify is used.

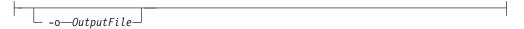

Specifies the name of the file for the page or range of pages produced by **afpsplit**.

If you do not specify this flag, afpsplit uses standard output (STDOUT).

#### **Arguments**

The valid argument value for the afpsplit utility is:

```
__InputFile__
```

Specifies the input file.

If you do not specify an input file, afpsplit uses standard input (STDIN).

#### Example

To extract pages 21-30 from a MO:DCA-P input file called input.afp and use the **pdpr** command to print those 10 pages on printer serv1-lp, enter: afpsplit -f 20 -p 10 input.afp | pdpr -p serv1-lp

## ainupod1 utility: generates accounting information by user Syntax

ainupod1 utility

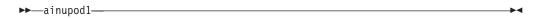

### **Description**

For InfoPrint Manager for AIX, use the **ainupod1** utility to generate a report of accounting information for all jobs printed or transmitted on all defined PSF, fax, or email actual destinations, sorted by user ID. This information is derived from the /var/psf/podaccount.log file. By default, basic InfoPrint installations set the value of the accounting-exit actual destination attribute to **job-ticket**, which invokes a user exit program that writes accounting information to this file.

For InfoPrint Manager for Windows, use the **ainupod1** utility to generate a report of accounting information for all jobs printed or transmitted on all defined PSF actual destinations, sorted by user ID. This information is derived from the <code>install\_path\var\psf\podaccount.log</code> file. By default, basic InfoPrint installations set the value of the **accounting-exit** actual destination attribute to **job-ticket**, which invokes a user exit program that writes accounting information to this file.

**Note:** On Windows, this command must be run from the *install\_path*\bin directory.

#### **Example**

To generate accounting information for all users, enter: ainupod1

ainupod1 returns information similar to the following:

#### Accounting Report by Customer ID

| Customer | Jobs | Pages | Bin1 | Bin2 |
|----------|------|-------|------|------|
|          |      |       |      |      |
| apple    | 6    | 8     | 8    | 0    |
| donald   | 18   | 2297  | 1511 | 0    |

#### Suggested reading

For information about:

- Auxiliary sheets, see "Attributes for auxiliary-sheet objects" on page 673.
- Other utilities that generate accounting reports from the **podaccount.log** file, see "ainupod2 utility: generates accounting information by job" and "ainupod3 utility: generates accounting information for a user" on page 187.
- Utilities that generate accounting reports from the **accounting.log** file, see "ainurpt1 utility: generates accounting information by actual destination" on page 188, "ainurpt2 utility: generates accounting information by user" on page 189, and "ainurpt3 utility: generates accounting information for a user" on page 190.
- Utilities that generate audit reports, see "ainurpt4 utility: generates audit information by destination" on page 191, "ainurpt5 utility: generates audit information by user" on page 192, and "ainurpt6 utility: generates audit information for a user" on page 193.

# ainupod2 utility: generates accounting information by job Syntax

ainupod2 utility

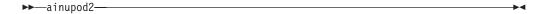

#### **Description**

For InfoPrint Manager for AIX, use the **ainupod2** utility to generate a report of accounting information for all jobs printed or transmitted on all defined PSF, fax, and email actual destinations, sorted by job ID. This information is derived from the /var/psf/podaccount.log file. By default, basic InfoPrint installations set the value of the the accounting-exit actual destination attribute to job-ticket, which invokes a user exit program that writes accounting information to this file.

For InfoPrint Manager for Windows, use the <code>ainupod2</code> utility to generate a report of accounting information for all jobs printed or transmitted on all defined PSF actual destinations, sorted by job ID. This information is derived from the <code>install\_path\var\psf\podaccount.log</code> file. By default, basic InfoPrint installations set the value of the <code>accounting-exit</code> actual destination attribute to <code>job-ticket</code>, which invokes a user exit program that writes accounting information to this file.

**Note:** On Windows, this command must be run from the *install\_path*\bin directory.

#### **Example**

To generate accounting information for all jobs, enter: ainupod2

ainupod2 returns information similar to the following:

Accounting Report by Job ID

|     | Job   | ID    | Jobs | Pages | Bin1 | Bin2 |
|-----|-------|-------|------|-------|------|------|
|     |       |       |      |       |      |      |
| E1A | 0540  | F.3F8 | 7    | 48    | 48   | 0    |
| E1B | 04401 | B.B0B | 10   | 196   | 175  | 0    |
| NON | Ε     |       | 53   | 94    | 94   | 0    |

### Suggested reading

For information about:

- Auxiliary sheets, see "Attributes for auxiliary-sheet objects" on page 673.
- Other utilities that generate accounting reports from the podaccount.log file, see "ainupod1 utility: generates accounting information by user" on page 185 and "ainupod3 utility: generates accounting information for a user."
- Utilities that generate accounting reports from the accounting.log file, see "ainurpt1 utility: generates accounting information by actual destination" on page 188, "ainurpt2 utility: generates accounting information by user" on page 189, and "ainurpt3 utility: generates accounting information for a user" on page
- Utilities that generate audit reports, see "ainurpt4 utility: generates audit information by destination" on page 191, "ainurpt5 utility: generates audit information by user" on page 192, and "ainurpt6 utility: generates audit information for a user" on page 193.

## ainupod3 utility: generates accounting information for a user **Syntax**

ainupod3 utility

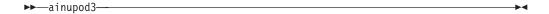

#### **Description**

For InfoPrint Manager for AIX, use the ainupod3 utility to generate a report of accounting information for all jobs printed or transmitted on all defined PSF, fax, and email actual destinations by a given user. This information is derived from the /var/psf/podaccount.log file. By default, basic InfoPrint installations set the value of the the accounting-exit actual destination attribute to job-ticket, which invokes a user exit program that writes accounting information to this file.

For InfoPrint Manager for Windows, use the ainupod3 utility to generate a report of accounting information for all jobs printed or transmitted on all defined PSF actual destinations by a given user. This information is derived from the install\_path\var\psf\podaccount.log file. By default, basic InfoPrint installations set the value of the accounting-exit actual destination attribute to job-ticket, which invokes a user exit program that writes accounting information to this file.

**Note:** On Windows, this command must be run from the *install\_path*\bin directory.

#### **Example**

To generate accounting information for user donald, enter: ainupod3

When ainupod3 prompts you for a user ID, enter: donald

ainupod3 returns information similar to the following:

Print Activity Report for donald

| Start<br>Date | Start<br>Time | Destination<br>ID | -   | Copies<br>Requested | Job<br>Identification |
|---------------|---------------|-------------------|-----|---------------------|-----------------------|
|               |               |                   |     |                     |                       |
| 07/26/1997    | 15:36:32      | e1                | 45  | 1                   | E1B0440B.B0B          |
| 07/31/1997    | 08:24:24      | 3900-p4           | 15  | 1                   | i1a11908.54d          |
| 08/01/1997    | 08:28:48      | e1                | 131 | 1                   | e1a1050c.431          |

#### Suggested reading

For information about:

- Auxiliary sheets, see "Attributes for auxiliary-sheet objects" on page 673.
- Other utilities that generate accounting reports from the **podaccount.log** file, see "ainupod1 utility: generates accounting information by user" on page 185 and "ainupod2 utility: generates accounting information by job" on page 186.
- Utilities that generate accounting reports from the **accounting.log** file, see "ainurpt1 utility: generates accounting information by actual destination," "ainurpt2 utility: generates accounting information by user" on page 189, and "ainurpt3 utility: generates accounting information for a user" on page 190.
- Utilities that generate audit reports, see "ainurpt4 utility: generates audit information by destination" on page 191, "ainurpt5 utility: generates audit information by user" on page 192, and "ainurpt6 utility: generates audit information for a user" on page 193.

# ainurpt1 utility: generates accounting information by actual destination

**Syntax** 

ainurpt1 utility

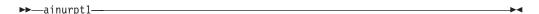

### Description

For InfoPrint Manager for AIX, use the ainurpt1 utility to generate a report of accounting information for all jobs printed or transmitted on all defined PSF, fax, and email actual destinations, sorted by actual destination. This information is derived from the /var/psf/accounting.log file. By default, InfoPrint installations set the value of the the accounting-exit actual destination attribute to accounting-log, which invokes a user exit program that writes accounting information to this file.

For InfoPrint Manager for Windows, use the ainurpt1 utility to generate a report of accounting information for all jobs printed or transmitted on all defined PSF actual destinations, sorted by actual destination. This information is derived from the

<code>install\_path\var\psf\accounting.log</code> file. By default, InfoPrint installations set the value of the the accounting-exit actual destination attribute to accounting-log, which invokes a user exit program that writes accounting information to this file.

**Note:** On Windows, this command must be run from the *install\_path*\bin directory.

#### Example

To generate accounting information for all PSF, fax, and email actual destinations, enter:

ainurpt1

ainurpt1 returns information similar to the following:

| Destination | Jobs | Pages | Bin1 | Bin2 | Fonts | Resident | Overlays | Hard | Soft | DORs |
|-------------|------|-------|------|------|-------|----------|----------|------|------|------|
|             |      |       |      |      |       |          |          |      |      |      |
| ksrv-p1     | 120  | 1200  | 88   | 32   | 10    | 0        | 0        | 0    | 0    | 15   |
| ksrv-p2     | 72   | 981   | 72   | 0    | 4     | 0        | 0        | 0    | 0    | 0    |

### Suggested reading

For information about:

- Auxiliary sheets, see "Attributes for auxiliary-sheet objects" on page 673.
- Other utilities that generate accounting reports from the **accounting.log** file, see "ainurpt2 utility: generates accounting information by user" and "ainurpt3 utility: generates accounting information for a user" on page 190.
- Utilities that generate accounting reports from the **podaccount.log** file, see "ainupod1 utility: generates accounting information by user" on page 185, "ainupod2 utility: generates accounting information by job" on page 186, and "ainupod3 utility: generates accounting information for a user" on page 187.
- Utilities that generate audit reports, see "ainurpt4 utility: generates audit information by destination" on page 191, "ainurpt5 utility: generates audit information by user" on page 192, and "ainurpt6 utility: generates audit information for a user" on page 193.

# ainurpt2 utility: generates accounting information by user Syntax

ainurpt2 utility

▶►—ainurpt2—

#### **Description**

For InfoPrint Manager for AIX, use the ainurpt2 utility to generate a report of accounting information for all jobs printed or transmitted on all defined PSF, fax, and email actual destinations, sorted by user. This information is derived from the <code>/var/psf/accounting.log</code> file. By default, InfoPrint installations set the value of the the accounting-exit actual destination attribute to accounting-log, which invokes a user exit program that writes accounting information to this file.

For InfoPrint Manager for Windows, use the ainurpt2 utility to generate a report of accounting information for all jobs printed or transmitted on all defined PSF actual destinations, sorted by user. This information is derived from the

<code>install\_path\var\psf\accounting.log</code> file. By default, InfoPrint installations set the value of the the accounting-exit actual destination attribute to accounting-log, which invokes a user exit program that writes accounting information to this file.

**Note:** On Windows, this command must be run from the *install\_path*\bin directory.

#### Example

To generate accounting information for all users, enter: ainurpt2

ainurpt2 returns information similar to the following:

| Userids | Jobs | Pages | Bin1 | Bin2 | Fonts | Resident | Overlays | Hard | Soft | DORs |
|---------|------|-------|------|------|-------|----------|----------|------|------|------|
|         |      |       |      |      |       |          |          |      |      |      |
| billing | 120  | 1200  | 88   | 32   | 10    | 0        | 0        | 0    | 0    | 11   |
| repgen  | 72   | 981   | 72   | 0    | 4     | 0        | 0        | 0    | 0    | 4    |

### Suggested reading

For information about:

- Auxiliary sheets, see "Attributes for auxiliary-sheet objects" on page 673.
- Other utilities that generate accounting reports from the **accounting.log** file, see "ainurpt1 utility: generates accounting information by actual destination" on page 188 and "ainurpt3 utility: generates accounting information for a user."
- Utilities that generate accounting reports from the **podaccount.log** file, see "ainupod1 utility: generates accounting information by user" on page 185, "ainupod2 utility: generates accounting information by job" on page 186, and "ainupod3 utility: generates accounting information for a user" on page 187.
- Utilities that generate audit reports, see "ainurpt4 utility: generates audit information by destination" on page 191, "ainurpt5 utility: generates audit information by user" on page 192, and "ainurpt6 utility: generates audit information for a user" on page 193.

# ainurpt3 utility: generates accounting information for a user Syntax

ainurpt3 utility

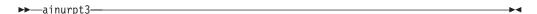

#### **Description**

For InfoPrint Manager for AIX, use the **ainurpt3** utility to generate a report of accounting information for all jobs printed or transmitted on all defined PSF, fax, and email actual destinations by a given user. This information is derived from the <code>/var/psf/accounting.log</code> file. By default, advanced InfoPrint installations set the value of the the **accounting-exit** actual destination attribute to **accounting-log**, which invokes a user exit program that writes accounting information to this file.

For InfoPrint Manager for Windows, use the ainurpt3 utility to generate a report of accounting information for all jobs printed or transmitted on all defined PSF actual destinations by a given user. This information is derived from the <code>install\_path\var\psf\accounting.log</code> file. By default, advanced InfoPrint

installations set the value of the the accounting-exit actual destination attribute to accounting-log, which invokes a user exit program that writes accounting information to this file.

**Note:** On Windows, this command must be run from the *install\_path*\bin directory.

#### Example

To generate accounting information for user kathy, enter: ainurpt3

When ainurpt3 prompts you for a user ID, enter: kathy

ainurpt3 returns information similar to the following:

#### Report for kathy

| Start<br>Date | Start<br>Time | Destination<br>ID | Pages<br>Printed | Job<br>Name                 |
|---------------|---------------|-------------------|------------------|-----------------------------|
|               |               |                   |                  |                             |
| 06/02/1997    | 12:53:47      | ksrv-p1           | 1190             | /net/home/kathy/May.billing |
| 06/03/1997    | 15:42:31      | hsrv-p1           | 944              | /net/home/kathy/May.reports |

#### Suggested reading

For information about:

- Auxiliary sheets, see "Attributes for auxiliary-sheet objects" on page 673.
- Other utilities that generate accounting reports from the accounting.log file, see "ainurpt1 utility: generates accounting information by actual destination" on page 188 and "ainurpt2 utility: generates accounting information by user" on page 189.
- Utilities that generate accounting reports from the podaccount.log file, see "ainupod1 utility: generates accounting information by user" on page 185, "ainupod2 utility: generates accounting information by job" on page 186, and "ainupod3 utility: generates accounting information for a user" on page 187.
- Utilities that generate audit reports, see "ainurpt4 utility: generates audit information by destination," "ainurpt5 utility: generates audit information by user" on page 192, and "ainurpt6 utility: generates audit information for a user" on page 193.

# ainurpt4 utility: generates audit information by destination **Syntax**

#### ainurpt4 utility

▶ —ainurpt4—

#### **Syntax**

ainurpt4

For InfoPrint Manager for AIX, use the ainurpt4 utility to generate a report of audit information for all jobs printed or transmitted on all defined PSF, fax, and email actual destinations, sorted by actual destination. This information is derived from the /var/psf/audit.log file. To write information to this file, specify **accounting-log** as the value of the **audit-exit** actual destination attribute.

For InfoPrint Manager for Windows, use the ainurpt4 utility to generate a report of audit information for all jobs printed or transmitted on all defined PSF actual destinations, sorted by actual destination. This information is derived from the *install\_path*\var\psf\audit.log file. To write information to this file, specify accounting-log as the value of the audit-exit actual destination attribute

**Note:** On Windows, this command must be run from the *install\_path*\bin directory.

#### Example

To generate audit information for all PSF, fax, and email actual destinations, enter: ainurpt4

ainurpt4 returns information similar to the following:

| Destination | Jobs | Pages | Bin1 | Bin2 | Fonts | Resident | Overlays | Hard | Soft | DORs |
|-------------|------|-------|------|------|-------|----------|----------|------|------|------|
|             |      |       |      |      |       |          |          |      |      |      |
| ksrv-p1     | 120  | 1200  | 88   | 32   | 10    | 0        | 0        | 0    | 0    | 15   |
| ksrv-p2     | 72   | 981   | 72   | 0    | 4     | 0        | 0        | 0    | 0    | 0    |

## Suggested reading

For information about:

- Auxiliary sheets, see "Attributes for auxiliary-sheet objects" on page 673.
- · Other utilities that generate audit reports, see "ainurpt5 utility: generates audit information by user" and "ainurpt6 utility: generates audit information for a user" on page 193.
- Utilities that generate accounting reports from the accounting.log file, see "ainurpt1 utility: generates accounting information by actual destination" on page 188, "ainurpt2 utility: generates accounting information by user" on page 189, and "ainurpt3 utility: generates accounting information for a user" on page 190.
- Utilities that generate accounting reports from the podaccount.log file, see "ainupod1 utility: generates accounting information by user" on page 185, "ainupod2 utility: generates accounting information by job" on page 186, and "ainupod3 utility: generates accounting information for a user" on page 187.

# ainurpt5 utility: generates audit information by user **Syntax**

ainurpt5 utility

▶ —ainurpt5—

For InfoPrint Manager for AIX, use the ainurpt5 utility to generate a report of audit information for all jobs printed or transmitted on all defined PSF, fax, and email actual destinations, sorted by user. This information is derived from the /var/psf/audit.log file. To write information to this file, specify accounting-log as the value of the audit-exit actual destination attribute.

For InfoPrint Manager for Windows, use the ainurpt5 utility to generate a report of audit information for all jobs printed or transmitted on all defined PSF actual destinations, sorted by user. This information is derived from the *install\_path*\var\psf\audit.log file. To write information to this file, specify accounting-log as the value of the audit-exit actual destination attribute.

**Note:** On Windows, this command must be run from the *install\_path*\bin directory.

#### Example

To generate audit information for all users, enter: ainurpt5

ainurpt5 returns information similar to the following:

| Userids | Jobs | Pages | Bin1 | Bin2 | Fonts | Resident | Overlays | Hard | Soft | DORs |
|---------|------|-------|------|------|-------|----------|----------|------|------|------|
|         |      |       |      |      |       |          |          |      |      |      |
| billing | 120  | 1200  | 88   | 32   | 10    | 0        | 0        | 0    | 0    | 11   |
| repgen  | 72   | 981   | 72   | 0    | 4     | 0        | 0        | 0    | 0    | 4    |

## Suggested reading

For information about:

- Auxiliary sheets, see "Attributes for auxiliary-sheet objects" on page 673.
- Other utilities that generate audit reports, see "ainurpt4 utility: generates audit information by destination" on page 191 and "ainurpt6 utility: generates audit information for a user."
- Utilities that generate accounting reports from the accounting.log file, see "ainurpt1 utility: generates accounting information by actual destination" on page 188, "ainurpt2 utility: generates accounting information by user" on page 189, and "ainurpt3 utility: generates accounting information for a user" on page 190.
- Utilities that generate accounting reports from the **podaccount.log** file, see "ainupod1 utility: generates accounting information by user" on page 185, "ainupod2 utility: generates accounting information by job" on page 186, and "ainupod3 utility: generates accounting information for a user" on page 187.

# ainurpt6 utility: generates audit information for a user **Syntax**

ainurpt6 utility

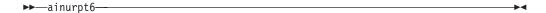

For InfoPrint Manager for AIX, use the ainurpt6 utility to generate a report of audit information for all jobs printed or transmitted on all defined PSF, fax, and email actual destinations by a given user. This information is derived from the /var/psf/audit.log file. To write information to this file, specify accounting-log as the value of the audit-exit actual destination attribute.

For InfoPrint Manager for Windows, use the ainurpt6 utility to generate a report of audit information for all jobs printed or transmitted on all defined PSF actual destinations by a given user. This information is derived from the *install\_path*\var\psf\audit.log file. To write information to this file, specify accounting-log as the value of the audit-exit actual destination attribute.

**Note:** For Windows, this command must be run from the *install\_path*\bin directory.

#### Example

To generate audit information for user kathy, enter: ainurpt6

When ainurpt6 prompts you for a user ID, enter:

ainurpt6 returns information similar to the following:

Report for kathy

| Start<br>Date | Start<br>Time | Destination<br>ID | Pages<br>Printed | Job<br>Name                 |  |  |  |
|---------------|---------------|-------------------|------------------|-----------------------------|--|--|--|
|               |               |                   |                  |                             |  |  |  |
| 06/02/1997    | 12:53:47      | ksrv-p1           | 1190             | /net/home/kathy/May.billing |  |  |  |
| 06/03/1997    | 15:42:31      | hsrv-p1           | 944              | /net/home/kathy/May.reports |  |  |  |

#### Suggested reading

For information about:

- Auxiliary sheets, see "Attributes for auxiliary-sheet objects" on page 673.
- · Other utilities that generate audit reports, see "ainurpt4 utility: generates audit information by destination" on page 191 and "ainurpt5 utility: generates audit information by user" on page 192.
- Utilities that generate accounting reports from the accounting.log file, see "ainurpt1 utility: generates accounting information by actual destination" on page 188, "ainurpt2 utility: generates accounting information by user" on page 189, and "ainurpt3 utility: generates accounting information for a user" on page
- Utilities that generate accounting reports from the podaccount.log file, see "ainupod1 utility: generates accounting information by user" on page 185, "ainupod2 utility: generates accounting information by job" on page 186, and "ainupod3 utility: generates accounting information for a user" on page 187.

# ainurpt7 utility: generates job-completion information for a destination

### **Syntax**

ainurpt7 utility

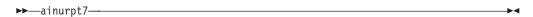

#### **Description**

For InfoPrint Manager for AIX, use the **ainurpt7** utility to generate a report of job-completion information sorted by actual destination. This information is derived from the **/var/psf/jobcompletion.log** file. To write information to this file:

- 1. Decide which actual destination you want to include information for.
- 2. For each actual destination, set the **accounting-exit=accounting-log** or specify the name of your own **accounting-log auxiliary sheet object**.
- 3. In the accounting-log auxiliary sheet object or specify the name of your own accounting-log auxiliary sheet object, set psf-post-print-accounting-name=ainuxjobcompletion.

For InfoPrint Manager for Windows, use the **ainurpt7** utility to generate a report of job-completion information sorted by actual destination. This information is derived from the <code>install\_path\var\psf\jobcompletion.log</code> file. To write information to this file:

- 1. Decide which actual destination you want to include information for.
- 2. For each actual destination, set the **accounting-exit=accounting-log** or specify the name of your own **accounting-log auxiliary sheet object**.
- 3. In the accounting-log auxiliary sheet object or specify the name of your own accounting-log auxiliary sheet object, set psf-post-print-accounting-name=ainuxjobcompletion.

**Note:** For Windows, this command must be run from the *install\_path*\bin directory.

#### **Example**

To generate job-completion information for all destinations, enter: ainurpt7

#### Suggested reading

For information about:

- Auxiliary sheets, see "Attributes for auxiliary-sheet objects" on page 673.
- Other utilities that generate job-completion information reports, see "ainurpt8 utility: generates post-print accounting data by job submittor" on page 196 and "ainurpt9 utility: generates detailed entries of times and pages printed" on page 197.
- Utilities that generate accounting reports from the **accounting.log** file, see "ainurpt1 utility: generates accounting information by actual destination" on page 188, "ainurpt2 utility: generates accounting information by user" on page 189, and "ainurpt3 utility: generates accounting information for a user" on page 190.
- Utilities that generate accounting reports from the podaccount.log file, see "ainupod1 utility: generates accounting information by user" on page 185,

"ainupod2 utility: generates accounting information by job" on page 186, and "ainupod3 utility: generates accounting information for a user" on page 187.

# ainurpt8 utility: generates post-print accounting data by job submittor

### **Syntax**

ainurpt8 utility

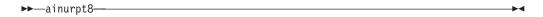

## Description

For InfoPrint Manager for AIX, use the **ainurpt8** utility to generate a report of post-print accounting data sorted by job submittor. This information is derived from the **/var/psf/jobcompletion.log** file.

For InfoPrint Manager for Windows, use the **ainurpt8** utility to generate a report of post-print accounting data sorted by job submittor. This information is derived from the <code>install\_path\var\psf\jobcompletion.log</code> file.

**Note:** For Windows, this command must be run from the *install\_path*\bin directory.

#### **Example**

To generate post-print accounting report for all job submittors, enter: ainurpt8

## Suggested reading

For information about:

- Auxiliary sheets, see "Attributes for auxiliary-sheet objects" on page 673.
- Other utilities that generate job-completion information reports, see "ainurpt7 utility: generates job-completion information for a destination" on page 195 and "ainurpt9 utility: generates detailed entries of times and pages printed" on page 197.
- Utilities that generate accounting reports from the **accounting.log** file, see "ainurpt1 utility: generates accounting information by actual destination" on page 188, "ainurpt2 utility: generates accounting information by user" on page 189, and "ainurpt3 utility: generates accounting information for a user" on page 190.
- Utilities that generate accounting reports from the **podaccount.log** file, see "ainupod1 utility: generates accounting information by user" on page 185, "ainupod2 utility: generates accounting information by job" on page 186, and "ainupod3 utility: generates accounting information for a user" on page 187.

## ainurpt9 utility: generates detailed entries of times and pages printed

#### **Syntax**

ainurpt9 utility

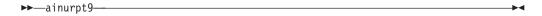

#### **Description**

For InfoPrint Manager for AIX, use the ainurpt9 utility to generate a report of job-completion information sorted by jobs. This information is derived from the /var/psf/jobcompletion.log file.

For InfoPrint Manager for Windows, use the ainurpt9 utility to generate a report of detailed entries of times and pages printed for sorted by job submittor. This information is derived from the *install\_path*\var\psf\jobcompletion.log file.

**Note:** For Windows, this command must be run from the *install\_path*\bin directory.

#### Example

To generate detailed entries of times and pages printed for all job submittors, enter: ainurpt9

## Suggested reading

For information about:

- Auxiliary sheets, see "Attributes for auxiliary-sheet objects" on page 673.
- Other utilities that generate job-completion information reports, see "ainurpt7 utility: generates job-completion information for a destination" on page 195 and "ainurpt8 utility: generates post-print accounting data by job submittor" on page
- Utilities that generate accounting reports from the accounting.log file, see "ainurpt1 utility: generates accounting information by actual destination" on page 188, "ainurpt2 utility: generates accounting information by user" on page 189, and "ainurpt3 utility: generates accounting information for a user" on page 190.
- Utilities that generate accounting reports from the **podaccount.log** file, see "ainupod1 utility: generates accounting information by user" on page 185, "ainupod2 utility: generates accounting information by job" on page 186, and "ainupod3 utility: generates accounting information for a user" on page 187.

# allocates utility: allocates drives for InfoPrint Manager for AIX file systems

**Syntax** 

allocatefs utility

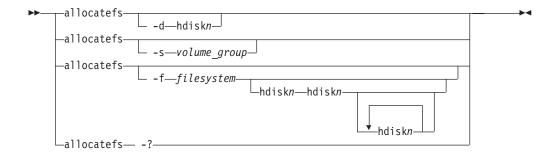

Use the **allocatefs** utility to allocate drives and specify a volume group for the InfoPrint Manager for AIX file systems.

#### **Flags**

The **allocatefs** utility uses the following flags:

Specifies the drive you want InfoPrint to use when allocating the three shared file systems /var/psf, /var/psm, and /var/pddir.

```
-s—volume group—
```

Specifies an existing shared volume group you want InfoPrint to use when allocating the three shared file systems /var/psf, /var/psm, and /var/pddir.

This presumes that the AIX administrator wants to put these shared file systems into a particular volume group.

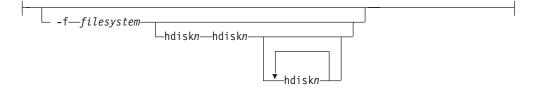

Allocates either the /var/pd or the /var/pddir file system.

You can assign a minimum of two drives and a maximum of four drives for these file systems. This script automatically determines disk size and stripes the drives together.

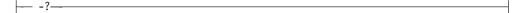

Displays help for the allocatefs utility.

#### **Arguments**

The argument value identifies the server to which the utility applies.

Valid argument values for the **allocatefs** utility are:

\_hdisk1-n\_

Specifies the disk drives on your system for allocating the different file systems. For the **–d** flag, you must specify an hdisk where **/var/psf**, **/var/psm**, and **/var/pddir** will all be placed.

For the **–f** flag, you must specify each file system (either **/var/pd** or **/var/psf/segments**) in a separate command and provide from two to four disks as the second sets of arguments with each command.

\_\_shared\_volume\_group\_\_

Specifies the existing shared volume group name that you want to use for allocating the three shared file systems /var/psf, /var/psm, and /var/pddir. For the -s flag, you must specify the name of the predefined shared volume group where /var/psf, /var/psm, and /var/pddir will all be placed.

#### **Examples**

 To allocate the shared file systems /var/psf, /var/psm, and /var/pddir on hdiskn, enter:

allocatefs -d hdisk1

•

To allocate all shared filesystems to an existing shared volume group (my\_vg), enter:

allocatefs -s my vg

- To allocate the file system /var/pd across hdisk2 and hdisk3, enter: allocatefs -f /var/pd hdisk2 hdisk3
- To allocate the file system /var/psf/segments across hdisk4 through hdisk6, enter:

allocatefs -f /var/psf/segments hdisk4 hdisk5 hdisk6

# cfu utility: displays and builds coded fonts in InfoPrint Manager for AIX

#### Syntax 1 4 1

#### cfu utility

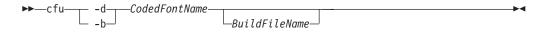

#### **Description**

**cfu**, the Coded Font Utility, displays and builds coded fonts for use with InfoPrint. The main purpose of the **cfu** utility is to allow users of double-byte raster fonts to indicate which font sections in the coded font should be downloaded to the printer and which font sections can be found resident in the printer. This is useful when:

- You have added user-defined characters to a font section
- The printer-resident version of a font differs from the system-resident version of a font, and you want to ensure that InfoPrint downloads the system version.

You can also add and delete sections from the coded font and change which character sets and code pages are referenced in the coded font.

You can also use the **cfu** utility to build single-byte coded fonts by specifying a font character set name and a code page name.

You can use the **cfu** utility in two ways:

- In the display mode of the **cfu** utility, you provide a coded font name as input. The **cfu** utility generates a build file that can be used as input to the build mode of the **cfu** utility.
- In the build mode of the **cfu** utility, you provide a build file name as input. The **cfu** utility generates a coded font.

#### **Flags**

The **cfu** utility uses the following flags:

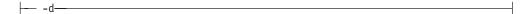

Display mode displays the contents of a coded font. Output is written to standard output. This is the default mode if no flag is entered.

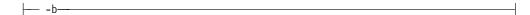

Build mode builds a new coded font using the *build file name*, or standard input if the *build file name* is omitted.

#### **Build file format**

Each non-commented line in the build file defines one repeating group within the Coded Font Index structured field. Repeating group definitions may not span more than one line and fields within each line must be delimited with blanks. A pound sign (#) at the beginning of a line indicates a comment.

A repeating group definition has the following format:

- Field 1 is the section identifier of the repeating group. The format is *X'hh'*, where *hh* is the hexadecimal section identifier. Both the *X* character and the single quotation marks are required.
- Field 2 is the character set name. Only the first 8 characters are used.
- Field 3 is the code page name. Only the first 8 characters are used.
- Field 4 is the section resident indicator:
  - 1 Use the printer-resident section if possible.
  - **0** Download the section.

**Note:** This field is only meaningful for double-byte raster fonts.

This is an example of a repeating group:

#### **Arguments**

The valid argument values for the cfu utility are:

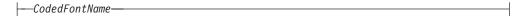

The name of the coded font for display mode or the new coded font name in build mode. **cfu** will not overwrite existing coded fonts in build mode.

**Note:** In build mode, the *coded font name* is also the internal coded font name in the Begin Coded Font structured field.

The input file used to build a new coded font. If *build file name* is omitted, **cfu** reads from standard input.

#### **Examples**

• To display the contents of the coded font X0Z24F, enter either of the following commands:

```
cfu X0Z24F
cfu -d X0Z24F
```

 To build a new coded font with the name X0Z24F using build file X0Z24F.bld, enter:

```
cfu -b X0Z24F X0Z24F.bld
```

### Suggested reading

Refer to *Data Stream and Object Architectures: Font Object Content Architecture Reference* for more information on coded font structured fields.

# cmt utility: builds color mapping table source and object files Syntax

#### cmt utility

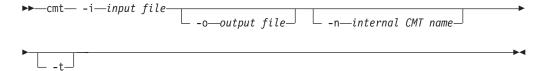

#### **Description**

cmt, the Color Mapping Table Utility, generates color mapping table source and object files. If the input file is an object color mapping table, cmt generates a source output file; and if the input file is a source file, cmt generates an object file. Object color mapping tables are used to map OCA (Object Content Architecture) colors and fills to printer specific colors.

#### **Flags**

The **cmt** utility uses the following flags:

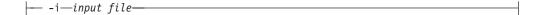

The file name of the input file. The input file can be a source or object file. When you use the **cmt** utility, you must specify this flag.

```
-o—output file—
```

The file name of the output file. If this flag is not specified, **stdout** is used. This is a optional flag.

```
-n—internal CMT name—
```

The name that appears on the MO:DCA<sup>™</sup> Begin Object Container (BOC) structured field. This is a optional flag.

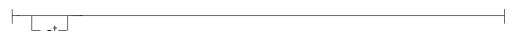

Use this flag to turn on trace. This is a optional flag.

#### Color mapping table source file

The source file describes the contents of the color mapping table object file.

Each mapping definition of one source color or fill to a target color is bracketed by the keywords BeginMappingDef: and EndMappingDef:. The cmt utility requires one mapping definition for each source target mapping.

Each source definition within a mapping definition is bracketed by the keywords BeginSourceDef: and EndSourceDef:. The cmt utility requires one source definition for each mapping definition.

Valid keywords and values for a source definition follow:

#### ColorSpace

You must specify OCA, Highlight, or GOCA.

#### ColorValue

You must specify a value that depends upon the value specified for ColorSpace:

• When ColorSpace=OCA, ColorValue is a one string component of the following:

Default

Blue

Red

**Pink** 

Green

Cyan

Yellow

Black

Brown

Medium

White

Dark Blue

Orange

Purple

Dark Green

**Turquoise** 

**Dark Turquoise** 

Mustard

Gray

**Pink** 

Magenta

#### Notes:

- 1. The binary representation for all **OCA** colors are supported by the **cmt** utility.
- 2. When you specify the colors that are two words, specify an underscore between the two words. For example, when you want to use **Dark Blue**, specify **Dark\_Blue**.
- When ColorSpace=Highlight, the ColorValue has one component, integer 0 through 3, for example:

ColorValue: 2

• When **ColorSpace=GOCA**, the **ColorValue** has one component, integer 0 through 16 or 64, for example:

ColorValue: 13

Each target definition within a mapping definition is bracketed by the keywords BeginTargetDef and EndTargetDef The **cmt** utility requires one target definition within each mapping definition. Valid keywords and values for a target definition follow:

#### ColorSpace

You must specify RGB, CMYK, Highlight, or CIELAB.

#### ColorValue

You must specify a value determined by the value specified by **ColorSpace** as follows:

- When ColorSpace=RGB, the ColorValue has three components from 0 through 255. For example, 33 167 247.
- When ColorSpace=CMYK, the ColorValue has four components from 0 through 255. For example, 135 26 37 255.
- When ColorSpace=CIELAB, the ColorValue has three components with the first integer from 0 through 100, and the second and third integers from -127 through 127. For example 65 -120 111.

#### **PercentShading**

Valid values are integers 0 through 100. This optional value defaults to 100.

#### PercentCoverage

Value values are integers 0 through 100. This optional value defaults to 100

## ipguiadv and ipguibasic utilities: start the InfoPrint Manager **Operations GUI with InfoPrint Manager for AIX** Syntax 1 4 1

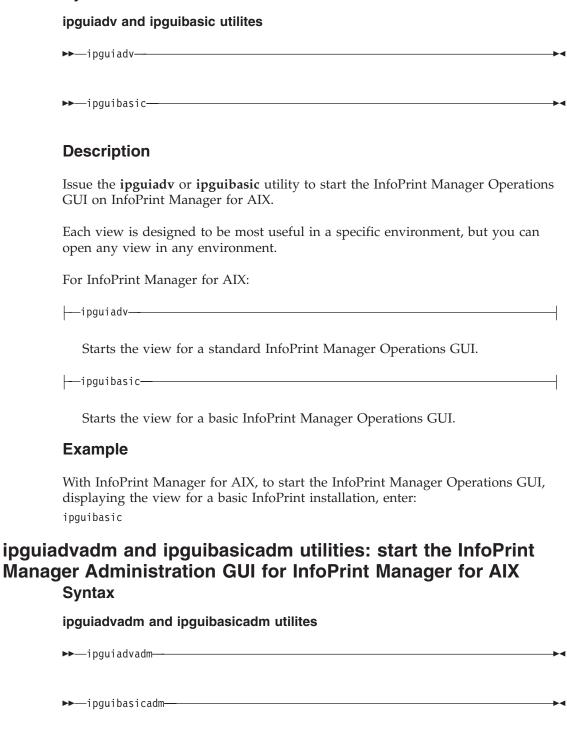

#### **Description**

Issue the ipguiadvadm or ipguibasicadm utility to start the InfoPrint Manager Administration GUI on InfoPrint Manager for AIX as follows:

-ipguiadvadm--

Starts the view for a standard InfoPrint Manager Administration GUI.

--ipguibasicadm----

Starts the view for a basic InfoPrint Manager Administration GUI.

Each view is designed to be most useful in a specific environment, but you can open any view in any environment.

#### **Example**

With InfoPrint Manager for AIX, to start the InfoPrint Manager Administration GUI, displaying the view for a basic InfoPrint installation, enter: ipguibasicadm

# jsmigr utility: migrates PSF for AIX job scripts in InfoPrint Manager for AIX

#### **Syntax**

jsmigr utility

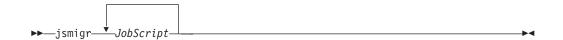

### **Description**

Issue the **jsmigr** utility to migrate PSF for AIX job scripts to InfoPrint command scripts and attributes files. The **jsmigr** utility creates the following files:

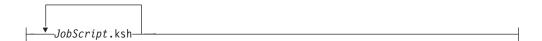

InfoPrint command script containing

- The **pdpr** command
- One or more -X flags invoking attributes files
- If the job script includes the corresponding keywords, other flags and arguments of the pdpr command (for example, the -T flag for tape input or the names of files to be printed)

This file is created in the same directory as the migrated job script and has the same file name with .ksh appended.

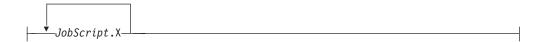

Attributes file used by *JobScript*.ksh, containing attributes migrated from the job script keywords. This file is created in the same directory as the migrated job script and has the same file name with .X appended.

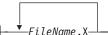

Attributes files used by *JobScript*.ksh. These files are migrated from job scripts named as values for the a\_Parmdd, i\_Filenames, p\_Config, and e\_Filemsg keywords. Each file is created in the same directory as the original file and has the same file name with .X appended.

#### Notes:

- 1. This utility normally executes as part of the InfoPrint installation.
- 2. Appendix B, "Migrating PSF for AIX job script keywords to InfoPrint equivalents," on page 1033 shows the attributes to which job script keywords are migrated.
- 3. If multiple job scripts refer to the same file, **jsmigr** migrates the file only once.
- 4. Job scripts named as values for the a\_Parmdd, p\_Config, and e\_Filemsg keywords must be specified with absolute path names.
- 5. InfoPrint searches for job scripts named as values for the **i\_Filenames** keyword in these directories:
  - a. Current<sup>®</sup> directory
  - b. \$HOME/js
  - c. /var/psf/js
- 6. If a data type is specified with the JsFileType keyword, keywords that are not valid for that data type are commented out in the attributes file resulting from conversion. For example, if JsFileType has any value other than line, all a\_keywords are commented out. If you edit the attributes file and change the value of the document-format attribute to line-data, you must remove the comment characters before using the attributes file to submit line-data jobs.
- 7. If the input device is not **rmt***x*, tape-related job script keywords are commented out in the attributes file resulting from conversion. You must edit the attributes file and remove the comment characters before using it to submit jobs read from tape.
- 8. Job scripts containing both a\_ and p\_ keywords may convert to an attributes file that causes transforms to fail, especially if any of the keywords convert to the **other-transform-options** attribute. This happens because PSF for AIX ignores job script keywords that do not apply to the job, but InfoPrint processes all attributes.
- 9. If **jsmigr** encounters a job script keyword that it cannot map to an InfoPrint attribute, it issues an error message, erases the attributes file it is writing, ends migrating the job script, and continues with the next job script.
- 10. If jsmigr encounters a job script keyword that it can map to an InfoPrint attribute, with a value that has no InfoPrint equivalent, it converts the keyword and continues writing the attributes file. When you use the attributes file to submit a job, InfoPrint issues an error message and does not print or transmit the job.

#### **Arguments**

The argument value identifies the job script to be migrated.

Valid argument values for the **ismigr** utility are:

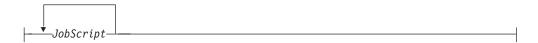

Specifies the job script to be migrated. The job script file must have a .js extension, which you do not have to specify.

You can specify multiple job script names. You can use an asterisk (\*) to specify all job scripts in a directory.

#### **Examples**

- To migrate the job scripts bigjob.js and smalljob.js, enter: jsmigr bigjob smalljob
- To migrate all the job scripts in the directory /var/psf/js, enter: jsmigr /var/psf/js/\*

#### notificationClient

Used to start a notification window to retreive notifications delivered by *message* from the notification server.

# pdcrcds utility: creates directories for DCE in InfoPrint Manager for AIX

**Syntax** 

pdcrcds utility

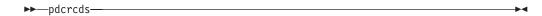

#### Description

Issue the **pdcrcds** utility to create the directories and soft links needed for InfoPrint within the DCE namespace. You should only run the **pdcrcds** utility once in each DCE cell in which InfoPrint servers will run regardless of the number of servers. This utility also establishes the initial ACL structure used by the InfoPrint security service.

**Note:** This utility normally executes as part of the InfoPrint installation.

#### Example

To create directories needed for InfoPrint in the DCE namespace, enter: pdcrcds

InfoPrint displays the following:

Creating InfoPrint directories in the DCE namespace...

# pdcrdflt utility: creates default auxiliary sheets, media, and queue in InfoPrint Manager for AIX Syntax

#### pdcrdflt utility

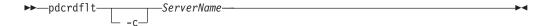

#### **Description**

Issue the **pdcrdflt** utility to perform the following server configuration tasks:

- Create the default queue (serverName -q)
- Create the default logical destination (serverName -ld)
- · Create the default auxiliary sheets and media in a server.
- If you specify the -c flag, pcrdflt
  - Sets the **save-rip-files** server attribute to **true**.
  - Creates the Basic default queue (ServerName-default-queue) and sets the assign-to-printer queue attribute to true
  - Creates logical destinations and associated initial value jobs for InfoPrint Submit.

The default auxiliary sheets that this utility creates are:

- accounting-log
- blank
- brief
- full
- job-ticket
- none
- 64xx

The default media that this utility creates are:

- A3
- A4
- B4
- B5
- ledger
- legal
- letter
- · tabloid

You only need to run the **pdcrdflt** utility if the **startsrv** utility failed to create all the default objects.

#### **Flags**

The pdcrdflt utility uses the following flags:

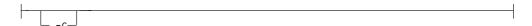

Configures the server for a basic installation. If you do not specify this flag, InfoPrint configures the server for a standard installation.

#### **Arguments**

The argument value identifies the server to which the utility applies.

Valid argument values for the **pdcrdflt** utility are:

---ServerName----

Specifies the name of the server to configure. You must specify the name.

ServerName

Specifies the name of the server to configure. You must specify the name.

#### **Examples**

- To create the default objects for a server with the name srv1, enter: pdcrdflt srv1
- To configure the server charlie for a basic installation and create the default objects for InfoPrint Submit, enter: pdcrdflt -c charlie

## pdcrmed utility: creates commonly used media Syntax

For AIX:

pdcrmed utility

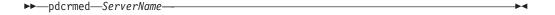

For Windows:

pdcrmed utility

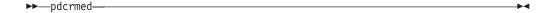

#### Description

Issue the **pdcrmed** utility to create the large number of predefined medium objects. Use this utility after starting the server.

The utility creates these predefined medium objects:

A0b na-7x9-envelope **A1** c na-9x11-envelope A2 d na-9x12-envelope A3-colored designated-long-envelope na-10x13-envelope A4-colored na-10x14-envelope A4-transparent executive na-10x15-envelope A4-tab folio quarto **A5** invoice RA3 A5-colored jis-b0-white RA4 iis-b1-white 7.75 envelope **A6 A7** jis-b2-white 8Kai **A8** jis-b3-white 8x10 **A9** jis-b4-colored 8x10.5 jis-b4-white A10 8x13 **B**0 jis-b5-colored 8.25x13 **B1** jis-b5-white 8.25x14 **B2** jis-b6-white 8.5x10**B3** iis-b7-white 8.5x12.4 **B4-colored** jis-b8-white 9x11 B4-envelope jis-b9-white 9x14 B5-colored jis-b10-white 10x14 **B5-envelope** letter-tab 11x14 **B6** manual 11x15 **B7** monarch-envelope 12x18 **B8** na-legal-colored 14x17 **B9** na-letter-colored 14x18 B10 na-letter-transparent 16Kai C4-envelope na-number-9-envelope 170x210 C5-envelope na-number-10-envelope 182x210 na-6x9-envelope

### **Arguments**

The argument value identifies the server to which the utility applies.

Valid argument values for the pdcrmed utility are:

--ServerName-

With InfoPrint Manager for AIX, specifies the name of the server on which to create the medium objects. You must specify the name.

#### **Example**

To create the commonly used medium objects on a server with the name srv1, enter:

pdcrmed srv1

# 

# pdinitports utility: initializes ports in InfoPrint Manager for AIX Syntax

#### pdinitports utility

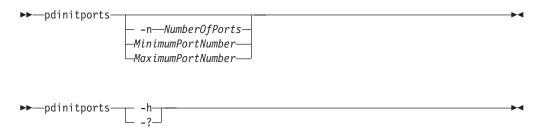

#### **Description**

For InfoPrint Manager for AIX, use the **pdinitports** utility to set up InfoPrint to use a specific range or number of port numbers on this system for interprocess communication. By initializing a specific range of port numbers, you can avoid using port numbers that are used by or reserved for other programs.

#### Notes:

- 1. See the /etc/services file for reserved port numbers. Because InfoPrint does not use the port numbers in /etc/services, you do not have to run this utility if all reserved port numbers are listed there.
- 2. Avoid conflicting with any of the port numbers that AIX clients use to send requests to the InfoPrint server; and avoid conflicting with any of the port numbers used by the InfoPrint communications daemons. For example, a port number that clients use to send requests to the InfoPrint server is 6874 by default. If you do not modify this value, when you use the **pdinitports** utility to specify a range of port numbers for interprocess communication, the range must exclude 6874.
- **3**. Because InfoPrint automatically initializes port numbers when it is started, you should not normally have to run this utility.
- 4. Before using this utility, you must shut down all the servers on this system.

#### **Flags**

The **pdinitports** utility uses the following flags:

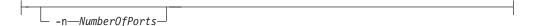

Specifies that InfoPrint is to find the first available block of *num-ports* port numbers and use them. If you do not specify either this flag or a range of port numbers, **pdinitports** finds and uses the first available block of 10 port numbers.

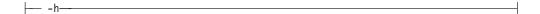

Displays help for the **pdinitports** utility.

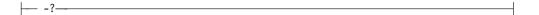

Displays help for the **pdinitports** utility.

#### Arguments

Valid argument values for the **pdinitports** utility are:

-MinimumPortNumber The minimum port number that the InfoPrint will use on this system.

The maximum port number that the InfoPrint will use on this system.

If you do not specify either a range of port numbers or the -n flag, pdinitports finds and uses the first available block of 10 port numbers.

#### **Examples**

-MaximumPortNumber-

- To initialize InfoPrint to use the first available range of 12 ports, enter: pdinitports -n 12
- To initialize InfoPrint to use ports 6001 through 6010, enter: pdinitports 6001 6010

## pdmigpp utility: migrates existing AIX printers to InfoPrint **Manager for AIX Syntax**

pdmigpp utility

▶▶—pdmigpp—AIXPrintQueue—Servername—DestinationName—QueueName-

#### Description

Issue the **pdmigpp** utility to migrate an existing AIX print queue to an actual destination within InfoPrint.

You can migrate printer devices currently configured for the AIX print system, for PSF for AIX, and for AIX remote queues that send jobs to another AIX processor or to any remote host connected to the network with TCP/IP.

This utility automatically selects the appropriate DSS, which the device-support-system actual destination attribute reflects. If the AIX print queue is a remote queue, InfoPrint selects the BSD DSS. For PSF physical printers, the utility selects the appropriate attachment type, reflected by the attachment-type actual destination attribute. The corresponding InfoPrint actual destination attributes, if they exist, reflect any values for the existing printer device.

After this utility has run successfully, an InfoPrint actual destination that is equivalent to the AIX print queue exists in the specified server.

To run this utility ensure that:

- If you use DCE, you are logged into DCE with administrator authority
- · You are logged onto the AIX processor on which the AIX print queue resides
- · The InfoPrint server whose name you specify is up and running

#### **Arguments**

The argument value identifies the existing AIX virtual printer that the utility migrates to InfoPrint as an actual destination within the specified server and its associated queue.

Valid argument values for the **pdmigpp** utility are:

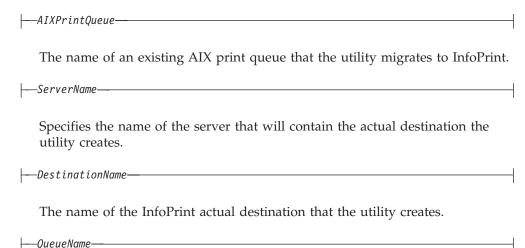

The name of the InfoPrint queue that will provide jobs to the created actual destination.

#### Example

To migrate the PSF for AIX print queue 1pd8 to actual destination PhyPtr3 on server Server2 with an associated queue of queue1, enter:

pdmigpp lpd8 Server2 PhyPtr3 queue1

## pdmincfg utility: sets up a minimum InfoPrint configuration in **InfoPrint Manager for AIX Syntax**

#### pdmincfg utility

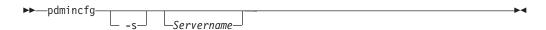

#### **Description**

Issue the **pdmincfg** utility to create a minimum InfoPrint configuration.

This minimum configuration consists of one server, one logical destination, one queue, and one actual destination. You can use this minimum configuration to

verify that InfoPrint is properly installed and is operational. The pdmincfg utility creates a minimal configuration appropriate for a small InfoPrint installation.

#### Flags

The **pdmincfg** utility uses the following flag:

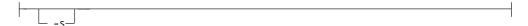

Causes **pdmincfg** to start the specified server. If you do not specify this flag, but do specify the ServerName, InfoPrint does not start the server. If you do not request InfoPrint to start the server, InfoPrint assumes it is already up and running.

#### **Arguments**

The argument value identifies the specific object to which the utility applies.

Valid argument values for the **pdmincfg** utility are:

```
-Servername-
```

Specifies the name of the server that runs in the minimum configuration. ServerName defaults to the hostname.

#### Example

To set up a minimum configuration on a system with the server name of serv1, follow these steps:

1. Enter:

```
pdmincfg -s serv1
InfoPrint displays the following:
Your server print database will be stored in /var/pd/serv1.
Press enter to continue or press CTRL-C to cancel the request.
```

**Note:** Your **PDBASE** environment variable setting determines the directories where InfoPrint stores your server print database.

2. Press Enter and the following displays:

**Note:** If the server does not exist, InfoPrint prompts you after message 5010-467. Type y and press Enter to create the server.

```
5010-467 Starting server serv1.
5010-406 Creating default objects. Please wait.
5010-405 Successfully started server serv1.
5010-470 Creating logical destination serv1-lp.
5010-471 Creating queue serv1-q.
5010-472 Enabling logical destination serv1-lp.
```

Enter 1 or 2 for the type of actual destination to be created:

- 1 = Test actual destination that does not actually print to a printer device
- 2 = Actual destination that uses your attributes file
- 3. You now have a choice of responses:

- To create a test actual destination to verify that InfoPrint is properly installed, enter 1.
- To create an actual destination that represents a real printer device, follow these steps:
  - a. Enter 2.

InfoPrint displays the following:

Enter the name of your destination attributes file:

b. Enter the name of a file containing attributes that describe the destination you want to create. For example:

```
/usr/fred/attfiles/pp_tcpip.X
```

This example shows the full pathname of the file. If /usr/fred/attfiles is defined in your **PDPATH** environment variable, you can specify just the file name.

The file pp\_tcpip.X contains information like this:

4. InfoPrint displays the following:

5. To print a file named test on the actual destination you just created, enter: pdpr -p serv1-1p test

# pdmsg utility: displays information about a message in InfoPrint Manager for AIX Syntax

## pdmsg utility

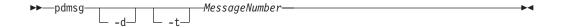

#### Description

The **pdmsg** utility displays the text and description of an InfoPrint message at the command line. The **pdmsg** utility extracts the text and description from the appropriate message catalogs. If you do not specify the **-d** or **-t** flag with the utility, InfoPrint displays both the text and the message description.

#### **Flags**

The pdmsg utility uses the following flags:

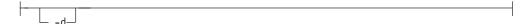

Displays only the description of a message, which consists of a 7-digit message number, an explanation of the message, the system action, and the response.

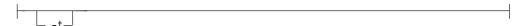

Displays only the text of a message, which consists of a 7-digit message number along with the actual words of the message itself. Underlined blanks in the text identify variable fields in the message text (also called message inserts). When InfoPrint actually issues messages, InfoPrint replaces the blanks with the appropriate variable information.

-- MessageNumber----

The number of the InfoPrint message you want displayed. Valid message numbers range from 0420-001 through 0425-999 and 5010-001 through 5010-999; however, not every number in these ranges has an associated message.

#### **Examples**

 To view the text and description for InfoPrint message 5010-096, enter: pdmsg 5010-096
 InfoPrint displays the following:

5010-096 The value \_\_\_\_\_ is not supported for attribute \_\_\_\_.
5010-096

EXPLANATION: The server or destination does not support this value.

SYSTEM ACTION: InfoPrint could not process the request.

PESPONSE: Enter the command again and specify a value that is support

RESPONSE: Enter the command again and specify a value that is supported by the server and destination, or specify a destination that supports (by association) the value.

• To view only the text for InfoPrint message 5010-096, enter: pdmsg -t 5010-096

InfoPrint displays the following:

5010-096 The value \_\_\_\_ is not valid not supported for attribute \_\_\_\_.

To view only the description for InfoPrint message 5010-096, enter: pdmsg -d 5010-096

InfoPrint displays the following:

5010-096

EXPLANATION: The server or destination does not support this value. SYSTEM ACTION: InfoPrint could not process the request.

RESPONSE: Enter the command again and specify a value that is supported by the server and destination, or specify a destination that supports (by association) the value.

# pdwsinitports utility: change the ports used by the InfoPrint **Manager Web Server**

#### **Syntax**

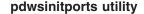

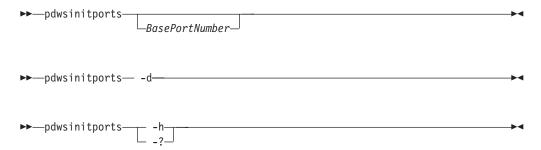

#### **Description**

Use the pdwsinitports utility to change the ports used by the InfoPrint Manager Web Server. This utility either finds a range of ports on this system or you can specify a range of port number on his system for use by the Web server. By specifying a range of port numbers, you can avoid using port numbers that are used by or reserved for other programs. This utility can also be used to display the current port settings.

The **pdwsinitports** utility shuts down the InfoPrint Manager Web Server when it is run, and it starts the Web Server when it is complete. Because InfoPrint automatically initialized port numbers when it is installed, you should not have to run this utility normally.

On AIX systems, see the /etc/services file for the reserved port numbers. On Windows systems, see the %SystemRoot%\system32\drivers\etc\services for reserved port numbers. The pdwsinitports utility will not use port numbers that are used by or reserved for other programs.

#### **Flags**

You can use these flags with the **pdwsinitports** utility:

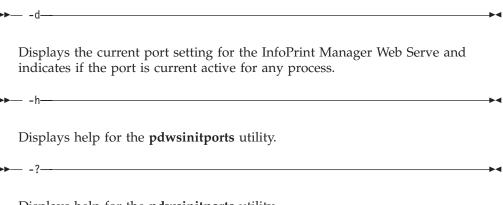

Displays help for the **pdwsinitports** utility.

#### **Argument**

Valid argument values for the **pdwsinitports** utility are:

\_BasePortNumber\_

Specifies the base for assigning ports, and it is normally a number that is a multiple of 1000. These ports are assigned:

- HTTP Transport: BasePortNumber+ 80
- HTTPS Transport: BasePortNumber+ 443
- RMI/BootStrap: BasePortNumber+ 9
- SOAP Connector: BasePortNumber+ 880

The default value is 14000.

When no *BasePortNumber* is specified on AIX, the **pdwsinitports** utility starts at 14000 and determines if any of the desired ports are in use by checking etc/services. When no *BasePortNumber* is specified on Windows, the **pdwsinitports** utility starts at 14000 and determines if any of the desired ports are in use by checking%SystemRoot%\system32\drivers\etc\services.

#### **Examples**

- To set the InfoPrint Manager Web Server to use ports in the 7000 area, enter: pdwsinitports 7000
- To set the InfoPrint Manager Web Server to find a set of ports to use, enter: pdwsinitports
- To display the current port settings and determine if any are currently active, enter:

pdwsinitports -d

# rc.iprsap utility: start SAP daemons on InfoPrint Manager for AIX

#### **Syntax**

rc.iprsap utility

▶► rc.iprsap-

### **Description**

Use this utility to start the InfoPrint Manager SAP callback daemons for each SAP system defined to use InfoPrint Manager as an OMS (Output Management System) and the SAP connect daemon for each SAP system configured to use InfoPrint Manager as a fax server. /etc/inittab invokes the rc.iprsap utility to automatically restart the InfoPrint Manager SAP daemons listed in this file during reboot if you activate it through SMIT as follows:

- InfoPrint Printing System
  - Utilities
    - SAP Daemons

**Note:** For specific information about a menu choice, press the **F1** key for help.

As the administrator, you can edit the /etc/rc.iprsap file using a text editor, such as vi. Edit this file to include a startcbd line for each SAP System setup to receive callback notifications.

See "startcbd utility: starts the SAP callback daemon" on page 249 for more information.

Edit the /etc/rc.iprsap file to include a StartSAPconnectd line for each SAP system setup to send fax requests to InfoPrint Manager.

See "startsapconnectd utility: starts the SAPconnect daemon" on page 254 for more information.

## rc.pd utility: restarts servers in InfoPrint Manager for AIX **Syntax**

rc.pd utility

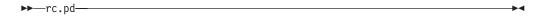

#### **Description**

/etc/inittab (or a program called from /etc/inittab) invokes the rc.pd utility to automatically restart the InfoPrint servers listed in /etc/rc.pd.servers during a reboot. As the administrator, you can edit the rc.pd.servers file using a text editor, such as vi. Edit this file to include a startsrv line for each server you want to start automatically.

## sense utility: senses whether a channel-attached printer is attached to InfoPrint Manager for Windows Syntax

sense utility

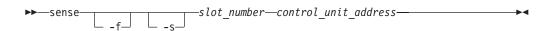

#### **Description**

The sense command queries a channel-attached printer attached to the PC through the IBM 4159 S/390 Parallel Channel Emulator Card. The sense byte information is displayed.

Note: You must shut down the actual destination representing the printer device before issuing the sense command. If the actual destination is enabled, the results of the sense command will not be accurate.

#### Arguments

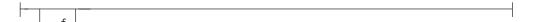

All forms of channel sense data should be retrieved. The printer must be made ready for this to complete successfully.

Only basic channel sense data should be retrieved.

```
---slot_number---
```

The PC slot that the channel card is installed in. The number is a value between 1 and 8. If you only have one channel card installed, the channel slot number is always 1.

```
--control unit address--
```

The channel control unit address as it is configured on the target channel-attached printer. The address is a hexadecimal value between X'00' and X'FF'.

**Note:** The **sense** command can only be issued using eight unique control unit addresses per channel card installed in the PC. Subsequent invocations of the **sense** command or activation of channel attached actual destinations with control unit addresses beyond the eighth unique address will result in an error. The system must be re-booted to allow a new set of eight control unit addresses. For example, if the one actual destination is active to a printer at channel address 34, then the **sense** command is issued seven times to control unit addresses 11 through 17. If the **sense** command is then issued to control unit address B1 or an actual destination is enabled to a printer at channel address B1, it will fail since the eight unique control unit addresses have been exhausted.

#### Messages and return codes

The **sense** utility returns the following messages and return codes:

• If you receive this message:

the printer device is ready and correctly attached. You can print jobs on it.

• If you receive this message and return code:

the printer device is correctly attached, but it is not ready to receive print jobs. Follow the instructions in the printer documentation to make the printer device ready at the printer's operator panel or console.

If you receive this message:
 There is no channel card in the specified slot

there is no S/390 Parallel channel card installed in the slot specified.

• If you receive this message:

```
No device is responding at Control Unit address 91
```

the channel cabling and termination are correctly attached, but no device is resonding at the specified control unit address. Any of the following things may be wrong:

- The specified control unit address does not match the control unit address specified in the printer's configuration. Consult your printer documentation to identify the control unit address configured in your printer.
- The channel attachment has not been enabled on the printer or the wrong channel attachment has been enabled on the printer.
- If multiple channel cards are present in the Windows PC, the slot number does not match the channel card containing the printer at the specified control unit address.
- If you receive this message:

The specified control unit is being used by another program

the actual destination for this printer was not shutdown before entering the sense command.

• If you receive this message:

A Channel Program Check occurred while issuing the senseid

OI

An Interface Control Check occurred while issuing the senseid

it is likely that there is a channel cabling problem between the 4159 S/390 Parallel Channel Emulator Card and the printer.

**Note:** The term *senseid* in this message may be one of several nouns indicating that any of the following things may be wrong:

- The channel cable connectors have bent or broken pins.
- The channel cables aer not properly terminated.
- The channel cables are not properly seated in the printer tailgate.
- The channel cables are oriented backwards.
- The channel cable configuration exceeds specifications.

### **Example**

To check the connection on a channel-attached printer attached to the 4159 S/390 Parallel Channel Emulator Card in slot 1, with a hexadecimal control unit address of af, enter:

c:\>sense 1 af

The message you receive is:

The device type is: 3835-02

To obtain full sense information for the same device, enter: c:\>sense -f 1 af

The message you receive is:

The device type is: 3835-02 The sense extended response is: c:\>

## setup utility: starts the InfoPrint installer in InfoPrint Manager for AIX

#### **Syntax**

#### setup utility

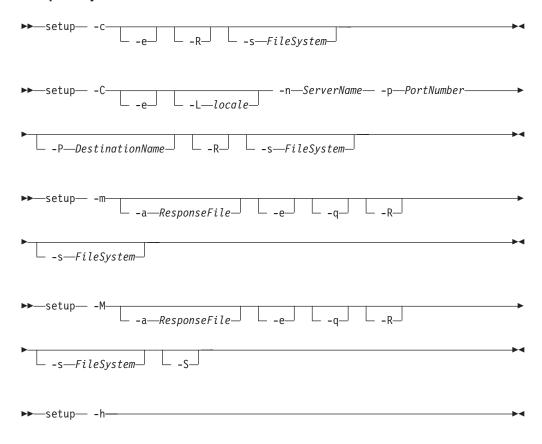

#### **Description**

Issue the **setup** utility to start the InfoPrint Installer. The InfoPrint Installer installs InfoPrint Manager for AIX, including an InfoPrint server and an InfoPrint AIX client, or the InfoPrint AIX client alone.

The AIX client allows users to enter InfoPrint commands on the command line for transmission to the InfoPrint server, which may be on another AIX system. The AIX client has no graphical user interface.

#### Notes:

- 1. You can install the InfoPrint server or InfoPrint AIX client in any of the following languages:
  - English
  - French
  - German
  - Italian
  - Japanese
  - Korean
  - Spanish

If the InfoPrint AIX client and server do not use the same language, the InfoPrint server must run in English.

2. If you use InfoPrint Manager DCE, and if the InfoPrint AIX client and server are not in the same DCE namespace, the client can issue only the **pdpr**, **pdls**, and **pdq** commands.

#### **Flags**

The **setup** utility uses the following flags:

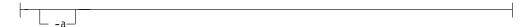

Specifies a response file for use with an unattended installation. By default, unattended installations do not display any Installer screens. Further, when the -a flag is used, the default mount point is /ip\_remote. All unattended installations must be performed using an InfoPrint Manager Software Server, not the InfoPrint Manager for AIX CD-ROMs.

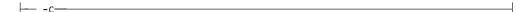

Invokes the InfoPrint Installer graphical user interface (GUI) to install only the InfoPrint AIX client.

**Note:** The **-L**, **-n**, **-p**, and **-P** flags are not valid with this flag. The InfoPrint Installer GUI will prompt you to specify the locale, server name, port number, and optional default logical destination.

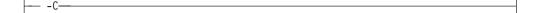

Invokes the InfoPrint Installer to install only the InfoPrint AIX client using the command line, without invoking the Installer GUI.

**Note:** If you use this flag, you must specify the **-n** and **-p** flags.

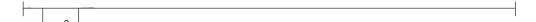

Echos the Installer log updates to **stdout** as they occur.

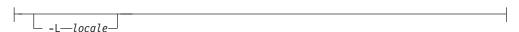

Specifies the locale of the AIX client. The default is **en\_US** (U.S. English).

**Note:** This flag is not valid with the **-c** flag. It is optional with the **-C** flag.

Performs unattended installations on one or more remote systems. Before you can you this flag, you must create an InfoPrint Manager Software Server on the local machine. After the software server is in place, you must copy response files to its /ip remote/auto subdirectory to specify the which installations to complete. The default mount point for unattended installation is /ip\_remote. The **-m** flag performs the specified installations concurrently.

Performs unattended installations like the -m flag, but the installations are performed serially. That is, an installation on the first system will complete before the installation on the second system begins.

– -n—ServerName—

Specifies the name of the InfoPrint server.

**Note:** This flag is not valid with the **-c** flag. It is required with the **-C** flag.

Specifies the port number that the remote InfoPrint server is using for communications.

**Note:** This flag is not valid with the **-c** flag. It is required with the **-C** flag.

-P-DestinationName-

Specifies the default logical destination to which the InfoPrint AIX client submits jobs.

**Note:** This flag is not valid with the **-c** flag. It is optional with the **-C** flag.

Displays the Installer screens during an unattended install.

Replaces any currently installed version of the InfoPrint Installer on your AIX system with the Installer code from the InfoPrint CD-ROMs.

- -s—FileSystem—

Specifies the file system where the installable software images may be accessed. For example, you could specify the file system that you defined for installing

InfoPrint, or the drive where you mounted the InfoPrint server CD-ROM. The default mount point for all installations that use the Installer GUI is /cdrom. The default mount point for all unattended installations is /ip\_remote.

**Note:** The **/cdrom** file system may be predefined.

Saves the .wlog files from any prior installation. This flag is usually used with the **-M** flag to maintain a record of all installations performed on a machine as part of a serial sequence of unattended remote installations.

Displays help for the **setup** utility.

#### Example

To install InfoPrint in the file system /cdrom, follow these steps:

- 1. Log onto AIX as root.
- If available, insert the latest InfoPrint Manager server APAR Service CD-ROM into the drive. Otherwise, insert the gold InfoPrint Manager for AIX Server 1 CD-ROM into the drive.
- 3. If this is the first time you are running the InfoPrint Installer on this system, create the /cdrom file system. Enter:

smit cdrfs

- 4. Select Add a CDROM File System.
- 5. Complete the Add a CDROM File System panel.
  - a. In the **DEVICE Name** field, enter the identifier of your CD-ROM drive. If you do not know the identifier, select **List** in the AIXwindows version of SMIT, or press **PF4** in the ASCII version of SMIT, to see a list of CD-ROM drives. Select one.
  - b. In the MOUNT POINT field, enter /cdrom.
  - c. Select **OK** (AIXwindows version) or press **Enter** (ASCII version).
  - d. Press F10 to exit from SMIT.
- 6. To mount the CD-ROM, enter the following command on the AIX command line:

mount /cdrom

7. To read the /readme.txt file, enter:

dtpad /cdrom/readme.txt

8. Enter:

/cdrom/setup

# startppo utility: starts the InfoPrint SMIT Operator's Interface in InfoPrint Manager for AIX Syntax

# startppo utility

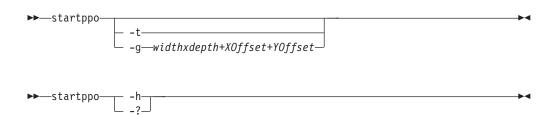

#### **Description**

Issue the **startppo** utility to start the InfoPrint SMIT operator's interface.

#### **Flags**

The **startppo** utility uses the following flags:

Starts the ASCII (tty) version of the InfoPrint SMIT operator's interface. The ASCII version of the InfoPrint SMIT operator's interface has no graphics and is controlled with the keyboard.

If you do not specify the **-t** flag, **startppo** starts the AIXWindows version of the InfoPrint SMIT operator's interface. The AIXWindows version displays a graphic of a running man to indicate task progress and can be controlled either with the mouse or with the keyboard.

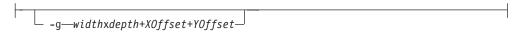

Overrides the default size and position of the window for the AIXWindows version of the InfoPrint SMIT operator's interface.

Displays help for the **startppo** utility.

Displays help for the **startppo** utility.

#### Examples

- To start the ASCII version of the InfoPrint SMIT operator's interface, enter: startppo -t
- To start the AIXWindows version of the InfoPrint SMIT operator's interface in an 800 by 500 window, enter:

# start\_server utility: starts a server for a Basic InfoPrint Installation in InfoPrint Manager for AIX Syntax

#### start\_server utility

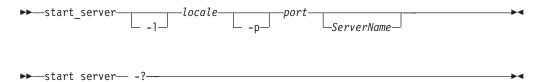

#### **Description**

Issue the **start\_server** utility to create or restart a server configured for a basic InfoPrint installation. A server:

- · Manages the validation, routing, and scheduling of jobs
- Manages the printing or transmission process
- · Contains logical destinations, queues, and actual destinations

Three possible conditions can exist when you issue this utility:

- If the server name you specify with the utility (or the default server name) does not exist, InfoPrint creates the server on the AIX processor from which you issue the utility and then starts the new server.
- If the server name does exist but is not currently running, InfoPrint displays status information and issues a message when it has successfully restarted the server.
- If the server name does exist and it is currently running, InfoPrint displays a message that shows the server is already operational.

**Note:** Use **start server** instead of **startsrv** when both these conditions are true:

- You want to configure the server for a basic InfoPrint installation. **start\_server** always configures a new server for a basic installation, while **startsrv** defaults to a standard installation.
- You do not want to be prompted for confirmation if the server does not already exist. **start\_server** never prompts, while **startsrv** prompts by default.

#### **Flags**

The **start\_server** utility uses the following flags:

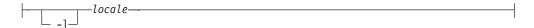

Allows you to specify the locale for InfoPrint messages in a specific language. If you do not specify this flag, the default is your current locale.

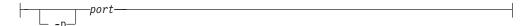

Allows you to specify the port number when starting a server in a locale other than the default locale. The port number you assign must not conflict with port numbers in use by other processes. The file /etc/services lists the port numbers reserved by other processes.

If you do not specify this flag, the port defaults to the value of the PD\_SOCKET environment variable, if any, then to 6874.

**Note:** When selecting your own port number, always increment the choice by two because the InfoPrint server uses two numbers: the one you specify and the next one, for example, 6874 and 6875.

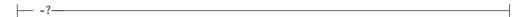

Displays help for the **start\_server** utility.

#### **Arguments**

The argument value identifies the specific object to which the utility applies.

The valid argument value for the start\_server utility is:

Assigns a name to a new server or specifies the name of the server to restart. *ServerName* defaults to the hostname.

#### **Examples**

• To create a server with the same name as the host and configure it for a basic installation, enter:

```
start_server
```

• To restart serv1, enter: start server serv1

# startsrv utility: starts a server in InfoPrint Manager for AIX Syntax

#### startsrv utility

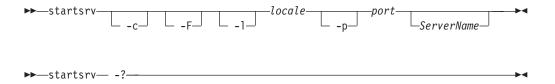

#### **Description**

Issue the **startsrv** utility to create or restart a server. A server:

- Manages the validation, routing, and scheduling of jobs
- Manages the printing or transmission process
- Contains logical destinations, queues, and actual destinations

The following conditions can exist when you issue this utility:

- If the server name you specify with the utility (or the default server name), does not exist, and if you do not specify the -F flag, InfoPrint displays a confirmation message asking if you want to create a new server. If your response is yes, InfoPrint creates the server on the AIX processor from which you issue the utility and then starts the new server.
- If the server name does not exist, and if you specify the -F flag, InfoPrint creates the server on the AIX processor from which you issue the utility without asking for confirmation and then starts the new server.
- If the server name does exist but is not currently running, InfoPrint displays status information and issues a message when it has successfully restarted the server.
- If the server name does exist and it is currently running, InfoPrint displays a message that shows the server is already operational.

Note: Use startsrv instead of start\_server when either of these conditions is true:

- You want to configure the server for a standard InfoPrint installation. **startsrv** configures a new server for a standard installation by default, while **start\_server** always configures a new server for a basic installation.
- You want to be prompted for confirmation if the server does not already exist. **startsrv** prompts by default, while **start\_server** never prompts.

#### **Flags**

The **startsrv** utility uses the following flags:

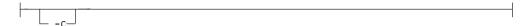

Configures a new server for a basic InfoPrint installation. If you do not specify this flag, InfoPrint configures the server for a standard installation. This flag has no effect on an existing server.

Forces creation of the server if it does not already exist. InfoPrint does not display confirmation prompts (if any).

If you do not specify this flag and if the server does not already exist, InfoPrint prompts you to confirm whether to create the server.

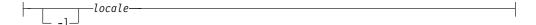

Allows you to specify the locale for InfoPrint messages in a specific language. If you do not specify this flag, the default is your current locale.

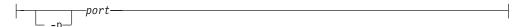

Allows you to specify the port number when starting a server in a locale other than the default locale. The port number you assign must not conflict with port numbers in use by other processes. The file /etc/services lists the port numbers reserved by other processes.

If you do not specify this flag, the port defaults to the value of the PD\_SOCKET environment variable, if any, then to 6874.

**Note:** When selecting your own port number, always increment the choice by two because the InfoPrint server uses two numbers: the one you specify and the next one, for example, 6874 and 6875.

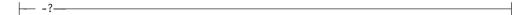

Displays help for the startsrv utility.

#### **Arguments**

The argument value identifies the specific object to which the utility applies.

The valid argument value for the startsrv utility is:

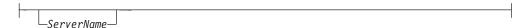

Assigns a name to a new server or specifies the name of the server to restart. *ServerName* defaults to the hostname.

#### **Examples**

 To create a server with the name serv1 and configure it for a standard installation, enter:

```
startsrv -F serv1
```

• To create a server with the same name as the host and configure it for a basic installation, enter:

```
startsrv -c -F
```

• To restart serv1, enter: startsrv serv1

# stop\_server utility: shuts down a server in InfoPrint Manager for AIX

#### **Syntax**

#### stop\_server utility

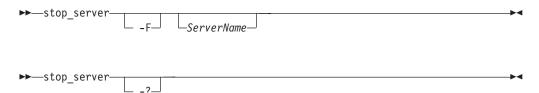

#### **Description**

Issue the **stop\_server** utility to shut down a server.

#### **Flags**

The **stop\_server** utility uses the following flags:

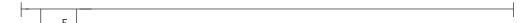

Forces the server to shut down as soon as possible. If you do not specify this flag, the server shuts down when all currently printing jobs have finished printing.

Displays help for the **stop\_server** utility.

#### **Arguments**

The argument value identifies the specific object to which the utility applies.

The valid argument value for the **stop\_server** utility is:

```
__ServerName__
```

Specifies the name of the server to shut down. ServerName defaults to the hostname.

#### **Examples**

• To shut down a server with the same name as the host as soon as possible, enter:

```
stop_server -F
```

- To shut down serv1 after all currently printing jobs have finished printing, enter: stop\_server serv1
- To shut down the server DeServ, which is running in the locale De\_DE, enter: export LC\_ALL=De\_DE stop\_server DeServ export LC ALL=

# tdump utility: outputs tape contents in human-readable format in InfoPrint Manager for AIX Syntax

#### tdump utility

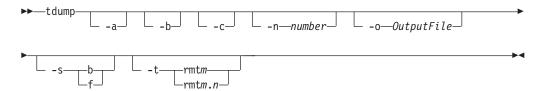

#### **Description**

Use the **tdump** utility to output the contents of a tape in a human-readable format. You can format the output to display in hexadecimal or octal (with a readable character above each byte), dump by file or block, determine the size of a file on tape, or determine the largest block in a file.

You can examine the output from this utility to determine such information as:

- The format of the tape
- What type of data is on the tape
- · The maximum block size
- · Label information for IBM standard labeled and nonstandard labeled tapes
- Error diagnosis for damaged or incorrectly created tapes

**tdump** works from the place where the tape is positioned. If you need to dump the third file on a tape, you must position the tape with the AIX **tctl** command or the InfoPrint SMIT administrator's interface Position A Tape panel to the beginning of the third file and then invoke **tdump**.

#### **Flags**

The **tdump** utility uses the following flags:

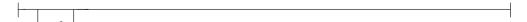

Input is in ASCII. If this flag is not specified, EBCDIC is used.

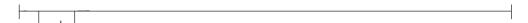

Dump by block. If this flag is not specified, file is used.

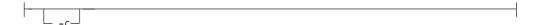

Dump bytes in octal format. If this flag is not specified, hexadecimal is used.

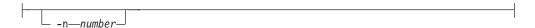

Number of files or blocks to dump. If this flag is not specified, 1 is used.

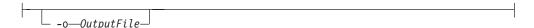

Output file. If this flag is not specified, **stdout** is used.

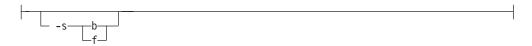

Reports largest block size in the file (b) or the number of bytes in the file (f). Suppresses dump.

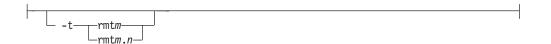

Name of the tape drive containing the tape, of the form rmtm or rmtm.n, where m is a non-negative integer and n is from 1 to 7, inclusive.

#### **Examples**

• To dump two files in hexadecimal to **stdout** from the current position of the tape in drive rmt0, enter:

```
tdump -t rmt0 -n 2
```

• To display the largest block in the file from the current position of the tape in drive rmt2, enter:

```
tdump -s b -t rmt2
```

• To instruct **tdump** to interpret the tape as ASCII and write the bytes in octal for the next three blocks on the tape in drive rmt0 into outfile, enter:

```
tdump -t rmt0 -n 3 -b -a -c -o outfile
```

# tlist utility: lists files on a tape in InfoPrint Manager for AIX Syntax

#### tlist utility

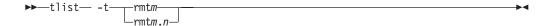

#### Description

For IBM standard labeled tapes, use the **tlist** utility to display the name and file characteristics (record format, record length, and block size) of each file on a tape. For nonstandard or unlabeled tapes, the **tlist** utility displays the number of files on a tape.

You can use the **tlist** utility to create a list of file names to use as arguments for the **pdpr** command.

#### **Flags**

The **tlist** utility uses the following flags:

Name of the tape drive containing the tape, of the form rmtm or rmtm.n, where m is a non-negative integer and n is from 1 to 7, inclusive

#### **Examples**

• To display the names of all files on an IBM standard labeled tape for the tape in tape drive rmt2, enter:

```
tlist -t rmt2
```

• To count the number of files on a non-standard or unlabeled tape for the tape in tape drive rmt0, enter:

## t2file utility: reads MVS partitioned data sets from tape in InfoPrint Manager for AIX **Syntax**

t2file utility

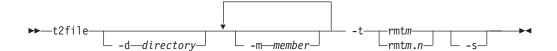

#### Description

Use the t2file utility to read MVS partitioned data sets containing AFP resources from IBM standard labeled tapes created with the MVS IEBCOPY program and to break them apart into individual AFP resource files on AIX.

The typical application for this program is to break apart host resource libraries that have been dumped to tape into individual files, as InfoPrint requires.

#### Flags

The **t2file** utility uses the following flags:

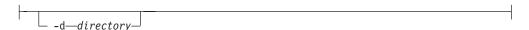

Directory where files should be written. If this flag is not specified, the files are written to the current directory.

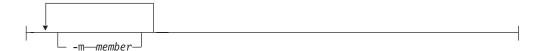

Specific members to read from the MVS partitioned data set. If this flag is not specified, all members are read.

Note: You must specify all the file names with one use of the -m option. To specify one name, use t2file -m memname. To specify multiple names, use t2file -m 'mem1 mem2 mem3'. If you have multiple -m options, t2file does not concatenate them together. It uses the last occurrence of -m on the command line.

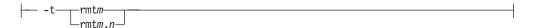

Name of the tape drive containing the tape, of the form rmtm or rmtm.n, where m is a non-negative integer and n is from 1 to 7, inclusive.

\_\_\_\_\_

Unload only one MVS partitioned data set. If this flag is not specified, all partitioned data sets are read.

## **Examples**

- To designate specific members to read from the MVS partitioned data set, enter: t2file -m 'mem1 mem2 mem3' -t rmt3
- To unload only one MVS partitioned data set from tape drive rmt2 into the current directory and then end the program, position the tape at the beginning of the header label before the partitioned data set with the AIX tctl command on the InfoPrint SMIT administrator's interface Position A Tape panel and enter: t2file -t rmt2 -s
- To unload all the members from all the partitioned data sets on the tape in the drive rmt0 into /home/custom/resources, enter:

t2file -t rmt0 -d /home/custom/resources

# **Daemon utilities for InfoPrint Manager for AIX**

This section describes the following InfoPrint daemon utilities:

- "Isippgw utility: list the IPP ports on InfoPrint Manager for AIX"
- "mysprsd utility: starts the MVS download receiver daemon" on page 236
- "pcl2afpd utility: starts the pcl2afpd daemon" on page 241
- "ps2afpd utility: starts the ps2afpd daemon" on page 244
- "startcbd utility: starts the SAP callback daemon" on page 249
- "stopcbd utility: stops the SAP callback daemon" on page 250
- "startippgw utility: start an IPP gateway on InfoPrint Manager for AIX" on page 251
- "stopippgw utility: stop an IPP gateway on InfoPrint Manager for AIX" on page 253
- "startnotd utility: starts the notifyd daemon" on page 253
- "stopnotd utility: stops the notifyd daemon" on page 254
- "startsapconnectd utility: starts the SAPconnect daemon" on page 254
- "stopsapconnectd utility: stops the SAPconnect Daemon" on page 255

# Isippgw utility: list the IPP ports on InfoPrint Manager for AIX Syntax

Isippgw utility

**▶**→—lsippgw—

## **Description**

Use the **lsippgw** utility to list all the ports that the IPP gateway daemons are listening to.

# mvsprsd utility: starts the MVS download receiver daemon Syntax

#### mvsprsd utility

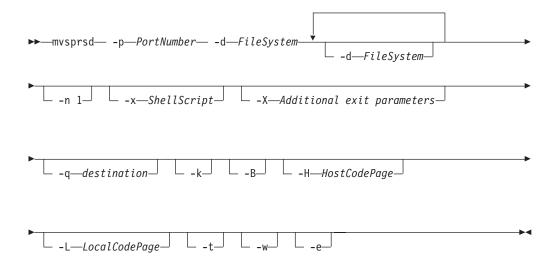

## Description

Use the **mvsprsd** utility to start the MVS Download Receiver daemon. This daemon receives the data that MVS Download transmits from the Job Entry Subsystem (JES) spool on an MVS system.

You can specify that the **mvsprsd** daemon starts whenever the system starts by including the **mvsprsd** command in one of the files that are executed when the AIX operating system is initialized. The two types of files that are read during AIX initialization are **/etc/rc** files and the **/etc/inittab** files.

If the **mvsprsd** daemon stops running for some reason, you can restart it by issuing the following command:

```
/usr/lpp/psf/bin/mvsprsd -p PortNumber -d FileSystem -x ShellScript -q destination -k
```

If your job does not print on InfoPrint, you might be able to restart the shell script process with the downloaded file and downloaded print-options string. If you specify the **-k** flag on the print command, you can use the following command to restart the shell script with its required parameter list:

/usr/lpp/pd/bin/mvsprpsm.sh FileName.PRD "\$(cat string.JCL)" destination

where *FileName*.**PRD** represents the file successfully downloaded to InfoPrint as **MVS**\_system\_name.jobname.dataset\_name.forms\_name.yyyyddd.hhmmsst**ABCD.PRD**; and where string.**JCL** represents the MVS print options string that is saved to a file named in the following format:

MVS\_system\_name.jobname.dataset\_name.forms\_name.yyyyddd.hhmmsstABCD.JCL.

**Note:** The string /usr/lpp/pd/bin/mvsprpsm.sh refers to the shell script that is provided with this command. Check to see that your installation has not modified this shell script or added another shell script before specifying this value.

## **Flags**

The **mvsprsd** daemon utility uses the following flags:

Specifies the socket port number for the daemon in the valid range (5001-64000). Do not use 8251 and 8253, which are used by InfoPrint for the PCL and PostScript data transforms. The port number must be the same as the port number specified in the routing-control data set used by MVS Download.

Specifies a file system where InfoPrint stores the received file until the shell script you specify in the -x flag processes and deletes the file. The **mvsprsd** daemon must have write permission for the file system.

You must specify at least one file system. You can specify up to ten file systems. If you specify more than one file system, the file system having the most available space is used. To specify more than one file system, specify the entire flag again:

-d FileSystem1 -d FileSystem2 ...

If you are working with multiple data set support, you must specify **-n 1** when you start the **mvsprsd** daemon on AIX. The **-n 1** option restricts the **mvsprsd** daemon to receive one data set at a time.

If you did not previously specify **-n 1** and you received multiple files concurrently, you might wish to start more than one instance of the **mvsprsd** daemon (using different port numbers) and configure new MVS Download printers on MVS to communicate with them.

For more information about the limitations of multiple data set support with MVS Download, see the chapter entitled "Printing data sets from an MVS system through MVS Download" in the *InfoPrint Manager for AIX: Procedures*.

**Note:** If you enable multiple data set support using Download for z/OS and you need to configure multiple MVS Download FSAs, you must have one **mvsprsd** daemon for each Download FSA that is submitting jobs to the InfoPrint Manager server. If you don't do this and two Download for z/OS FSA systems send jobs at the same time, the job data sets can become intermingled and errors or incorrect output can result. This restriction does not apply to AFP Download Plus for z/OS. Multiple AFP Download Plus FSAs can be enabled for multiple-dataset and use one **mvsprsd** daemon.

Specifies the complete path name and file name for the shell script that the daemon executes to process the files sent by MVS Download. You can specify the file name of the shell script without the path name and it will default to the /usr/lpp/pd/bin path.

The daemon forks a child process to execute the shell script after each successfully received file. If you do not specify the path name of a shell script, the received files are not printed and remain on the file system.

InfoPrint provides a shell script, **mvsprpsm.sh**, which submits a file to the **pdpr** command for printing and deletes the file if the file prints successfully. This shell script is installed in the **/usr/lpp/pd/bin** directory.

\_\_\_\_-X—Additional exit parameters—

If you are using custom exits, consult with the person responsible for the custom exits to determine what to enter here.

With PTF U807769 for InfoPrint Manger for AIX, scripts provided by InfoPrint Manager support additional exit parameters. These parameters are not supported on previous versions of the InfoPrint Manager script. They are not supported when custom scripts are used. The options are specified on the **–X** parameter of **mvsprsd** and have the following syntax:

#### failed\_job=discard | print

This parameter only has an effect when the AFP Download Plus is used. The parameter values have the following meaning:

#### discard

If AFP Download Plus detected an error in any file in the job, discard the entire job. This is the same behavior as MVS Download multiple data set. This behavior is desirable to print outsource companies. This is the default if this keyword is not specified.

print If AFP Download Plus detected an error in any file in the job, print the job including the error message provided by AFP Download Plus. The error messages provided by AFP Download Plus are printed where the file would normally be printed in the job. This is similar behavior to PSF for z/OS. This behavior is desirable for in-house print shops. AFP Download Plus provides a generic message, not the error messages that identify the cause of the failure.

## retry\_count=n

This parameter identifies the number of times the **pdpr** should be retried. The default value is 0. A value of 0 indicates the **pdpr** should not be retried. This parameter can have values from 0 to 32767.

#### retry\_interval=n

This parameter identifies the time interval in seconds between **pdpr** retries. The default value is 60. A value of 0 indicates the **pdpr** should be retried immediately. This parameter can have values from 0 to 32767.

#### Notes:

1. These options are only available if the InfoPrint Manager provided script that is part of PTF U807769 is used. If an older InfoPrint Manager provided script is used they are ignored. If a custom script is used, these options should not be used.

- 2. Using these options in combination with -n or -w might make the receiver inaccessible for longer periods of time to the host. You might need to modify the z/OS retry interval or count to compensate.
- 3. With InfoPrint Manager for AIX when you use the script supplied with the InfoPrint LCDS and Meta Driver for AIX PRPQ (5799–GYT), see *InfoPrint Manager LCDS and Meta Driver for AIX: Installation and User's Guide* for the values to enter.

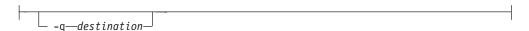

Specifies the name of the logical destination to which the shell script can submit the file. If you specify a logical destination, you should also specify the name of a shell script on the -x flag that the program uses to submit files to the logical destination.

If you specify this shell script on the -x flag, you must specify the -q flag or mvsprsd displays its command syntax and exits.

If you do not specify a logical destination name, the received files are not printed and remain on the file system.

Specifies that the MVS print-options string is kept on the file system and can be used later for error recovery. If a file is transferred from MVS to AIX successfully, but does not print because of a problem, it is recommended that you specify this option so that the job can be resubmitted for printing from the AIX operating system.

Specifies that a limited EBCDIC to ASCII conversion should be performed on received MVS parameters. Upper and lower case alphabetic, numerics, and a limited set of special characters are converted. All other characters are changed to an underscore character.

```
-H—HostCodePage
```

Specifies the Host code page used when the JCL was submitted When you specify the **-H** flag, and the conversion from EBCDIC to ASCII fails, the receiver uses the default conversion table (inter-operable Latin-1 characters).

Specifies tracing. The trace file is named **trace.log.port** and is created in the AIX working directory. Only one previous trace file is maintained, and it is called **trace.log.BAK.port**. The trace file is moved to the backup trace file when the file exceeds 10 MB in size at a document boundary.

If the provided shell script is used with the -x flag, the files passed to the script and the intermediate files generated by the script will not be deleted when the script completes processing. You must delete these files manually.

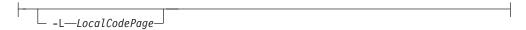

Specifies the Local code page where the MVS Download receiver is running. When you specify the **-L** flag, you must also specify the **-H** flag.

When you specify the **-H** and **-L** flags, and the conversion from EBCDIC to ASCII fails, the receiver uses the default conversion table (inter-operable Latin-1 characters).

**Note:** When you specify the **-B** and **-H** flags, and optionally, the **-L** flag, together, and the code page conversion fails, the NLS characters in the JCL parameter values are converted to an underscore character (\_) so that an invalid character is not inserted into the DBCS einvironment.

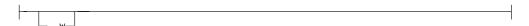

Specifies the script return code should be monitored. A zero return code from the script causes the daemon to indicate success to the mainframe. A non-zero return code from the script causes the daemon to indicate failure to the mainframe.

When **–w** is specified and the script reports an error on a file in an multiple data set job, the mainframe might retry the file. The script must be prepared to get the same file again. The script can either process it again or fail it. In addition, any data written to **stderr** by the script might be provided to the mainframe with the failure indicator.

#### Notes:

- 1. The -w option also implies the -n 1 option.
- 2. Use of the **-w** option degrades overall throughput of the receiver since the receiver maintains the connection with the mainframe until the script completes. Degradation depends on the length of time the script runs, whether the **-n** 1 option is currently being used and whether multiple FSAs send files to the daemon. Little or no degradation is seen for customers who have a single FSA that sends jobs to the daemon and currently use the **-n** 1 option. The most degradation is seen for customers who have multiple FSAs sending jobs to the daemon and do not currently use the **-n** 1 option.
- 3. For MVS Download and existing AFP Download Plus customers without the AFP Download Plus APAR OA15317, TCP/IP inactivity time-outs can occur between the mainframe and the daemon. Customers should ensure that their inactivity time-out settings are larger than the time it takes their script to run. Retry settings in the script can also increase the necessary time. For AFP Download Plus customers with the AFP Download Plus APAR OA15317, the TCP/IP inactivity time-out needs to be set above 90 seconds.
- 4. When both **-w** and **-e** are specified, messages generated by the script might be also provided to AFP Download Plus if requested by AFP Download Plus.

\_\_\_\_\_

Specifies internal errors or script errors be reported to AFP Download Plus for assistance in problem determination. By default, this function is turned off. The **–e** option on **mvsprsd** must be specified to report internal errors. In addition, the **-w** option must be specified to report script/exit messages.

## **Examples**

- 1. To start an MVS Download daemon that stores files received from the JES spool on the /files1 or /files2 file system and executes the **mvsprpsm.sh** shell script, which submits the files to the serv2-lp logical destination, enter:

  mvsprsd -p 5400 -d /files1 -d /files2 -x mvsprpsm.sh -q serv2-lp
- 2. To have the same MVS Download daemon keep the MVS print-options string file(s), enter:

```
mvsprsd -p 5400 -d/files1 -d/files2 -qserv2-lp -k
```

- 3. To have the error messages printed, enter: mvsprsd -p 6001 -q local -d /mvsd -x /usr/lpp/pd/mvsprpsm.sh -X"failed job=print"
- 4. To set the number of times that **pdpr** should be retried as four and the time interval between **pdpr** retries as 30 seconds, enter:

```
mvsprsd -p 6001 -q local -d /mvsd -x /usr/lpp/pd/mvsprpsm.sh -X"retry_count=4 retry_interval=3
```

**Note:** Anyone can start the **mvsprsd** daemon, but only someone with **root** authority can stop it.

## Suggested reading

- Print Services Facilities for z/OS: AFP Download Plus, S550-0433
- Print Services Facilities for Z/OS: Download for z/OS, S550-0429
- The man pages for the rc command and the inittab file

# pcl2afpd utility: starts the pcl2afpd daemon Syntax

pcl2afpd utility

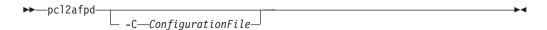

## **Description**

Use the **pcl2afpd** utility to start the **pcl2afpd** daemon. The **pcl2afpd** daemon manages the PCL interpreter portion of the InfoPrint PCL transform program. You must start the **pcl2afpd** daemon somewhere on the network before you can use the **pcl2afp** transform command to transform PCL data streams for printing or transmission with InfoPrint.

The **startsrv** or **start\_server** utility automatically starts the **pcl2afpd** daemon if it is installed and not running.

If the **pcl2afpd** daemon stops running, you can restart it by issuing the following command:

/usr/lpp/psf/bin/pcl2afpd

InfoPrint uses the pcl2afpd daemon configuration file to determine the default parameters of the pcl2afpd daemon. The /usr/lpp/psf/pcl2afp/pcl2afpd.cfg file is installed with InfoPrint, and InfoPrint uses it as the default configuration file. You can, however, copy the configuration file, use an AIX editor to edit the copy of the file, and rename it so that you can customize the pcl2afpd daemon for your applications. After you make the modifications, you specify the new configuration file with the **-C** flag of the **pcl2afpd** daemon utility.

Note: If you create your own configuration file, you must specify it with the -C flag of the pcl2afp transform command when you transform PCL files.

## Flags

The pcl2afpd daemon utility uses the following flag:

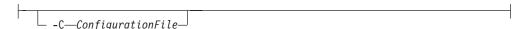

Specifies the configuration file InfoPrint uses with the transform. The value is:

**ConfigurationFile** 

A valid PCL configuration file name. If you do not specify a file, InfoPrint uses the file /usr/lpp/psf/pcl2afp/pcl2afpd.cfg.

## Configuration file keywords and values

The pcl2afpd.cfg file contains the same keywords as the pcl2afp.cfg file except that the transform daemon configuration file does not have the server keyword. The pcl2afpd.cfg contains several additional keywords.

For the keywords common to both configuration files, see "The pcl2afp and pcl2afpd configuration files" on page 376.

The PCL transform daemon configuration file can also contain the following keywords:

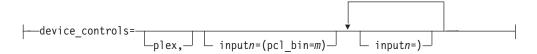

Specifies whether to recognize the plex command in the PCL datastream, and optionally, how to associate the AFP input tray (**input***n*, where *n* is between 1 and 255) with the pcl bin ( $pcl_bin=m$ , where m is between 0 and 59). When you do not specify **input***n*=(**pcl\_bin**=*m*) with **plex**, InfoPrint recognizes the plex command with no tray mappings. If you do not specify plex and tray mapping is not supplied, InfoPrint uses the settings in the default formdef (which is duplex).

**Note:** You can specify **input***n*=(**pcl\_bin**=*m*) up to twenty times.

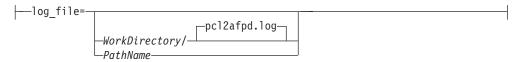

Specifies the file in which the transform daemon logs errors and messages when it converts a data stream from PCL to an AFP data stream.

Valid keyword values are:

## WorkDirectory/pcl2afpd.log

This is the default log file, where WorkDirectory is the value of the work\_directory keyword. The default work directory is /var/psf/pcl2afp.

*PathName* 

The full path name of a log file

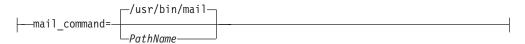

Specifies the executable file that the pcl2afp command uses to send transform status notifications.

Valid keyword values are:

#### /usr/bin/mail

The AIX mail command

**PathName** 

The full path name of a communication program

Identifies the user to receive notification about problems encountered during transformation of the PCL file into an AFP data stream file. If a particular user runs most of the PCL transform jobs, you might want to send notifications to that person using this keyword.

Valid keyword values are:

root The user at the server console

UserID

An AIX user ID

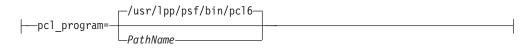

Specifies which PCL-to-AFP transform program (the PCL interpreter) to run. Generally, you will not change this value.

Valid keyword values are:

## /usr/lpp/psf/bin/pcl6

The default PCL interpreter

**PathName** 

The full path name of a PCL interpreter file

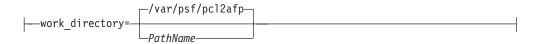

Specifies the path to the directory where the transform daemon puts its work files. The transform daemon must have read, write, and execute permissions to this directory. The transform daemon is owned by the **root** user, but runs as **daemon**, and is in the **printq** group.

Values are:

## /var/psf/pcl2afp

The default work directory

**PathName** 

A directory path

## **Examples**

 To restart the pcl2afpd daemon with the default configuration file, enter: pcl2afpd

#### **Notes:**

- 1. If you have not set the **PATH** environment variable to include /usr/lpp/psf/bin, you must enter the path name with the pcl2afpd daemon.
- 2. Anyone can start the **pcl2afpd** daemon, but only a person with **root** user authority can stop it.
- To restart the pcl2afpd daemon with the configuration file myfile.cfg, which resides in the directory /usr/lpp/psf/pcl2afp, enter: pcl2afpd -C /usr/lpp/psf/pcl2afp/myfile.cfg

## **Files**

/usr/lpp/psf/bin/pcl2afpd

Transform daemon

/usr/lpp/psf/pcl2afp/pcl2afpd.cfg

pcl2afpd daemon configuration file

/usr/lpp/psf/bin/pcl6

PCL interpreter program

# ps2afpd utility: starts the ps2afpd daemon Syntax

ps2afpd utility

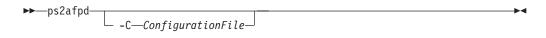

## Description

Use the **ps2afpd** utility to start the **ps2afpd** daemon. The **ps2afpd** daemon manages the interpreter portion of the InfoPrint PostScript and PDF transform programs. You must start the **ps2afpd** daemon somewhere on the network before you can use the **ps2afp** or **pdf2afp** transform command to transform PostScript or PDF data streams for printing with InfoPrint on IPDS printers.

The **startsrv** or **start\_server** utility automatically starts the **ps2afpd** daemon if it is installed and not running.

If the **ps2afpd** daemon stops running, you can restart it by issuing the following command:

/usr/lpp/psf/bin/ps2afpd

InfoPrint uses the ps2afpd daemon configuration file to determine the default parameters of the ps2afpd daemon. The /usr/lpp/psf/ps2afp/ps2afpd.cfg file is installed with InfoPrint, and InfoPrint uses it as the default configuration file. You can, however, copy the configuration file, use an AIX editor to edit the copy of the file, and rename it so that you can customize the ps2afpd daemon for your applications. After you make the modifications, you specify the new configuration file with the -C flag of the ps2afpd daemon utility.

**Note:** If you create your own configuration file, you must specify it with the **-C** flag of the **ps2afp** transform command when you transform PostScript or PDF files.

## Flags

The **ps2afpd** daemon utility uses the following flag:

```
-C—ConfigurationFile
```

Specifies the configuration file InfoPrint uses with the transform. The value is: ConfigurationFile

A valid PostScript configuration file name. If you do not specify a file, InfoPrint uses the file /usr/lpp/psf/ps2afp/ps2afpd.cfg.

## Configuration file keywords and values

The ps2afpd.cfg file contains the same keywords as the ps2afp.cfg file except that the transform daemon configuration file does not have the server keyword. The ps2afpd.cfg contains several additional keywords.

For the keywords common to both configuration files, see "The ps2afp and ps2afpd configuration files" on page 401.

The PostScript transform daemon configuration file can also contain the following keywords:

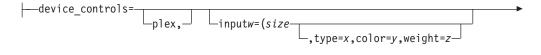

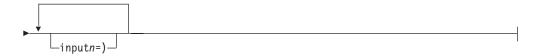

Specifies whether to recognize the plex command, and optionally, how to associate the AFP input tray (**input***w*) with the contents of the output bin. When you specify **input***w*, you must specify **size**, where **size** is a text string like letter, legal, a3, a4, b4, b5, ledger, or a dimension like 8.5ix11i. Dimensions

can be specified as inches (i), millimeters (m), or points (p). The other three input descriptors (**type**, **color**, and **weight**) are optional, but when you specify them, you must separate them with a comma and no spaces.

When you do not specify **input***w*=*size*... with **plex**, InfoPrint recognizes plex mappings with no additional information for the tray contents.

Note: You can specify

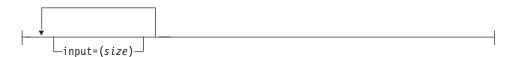

as many times as you need to.

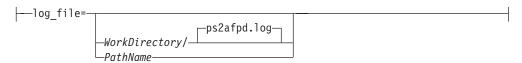

Specifies the file in which the transform daemon logs errors and messages when it converts a data stream from PostScript or PDF to an AFP data stream. Valid keyword values are:

## WorkDirectory/ps2afpd.log

This is the default log file, where *WorkDirectory* is the value of the **work\_directory** keyword. The default work directory is **/var/psf/ps2afp**.

**PathName** 

The full path name of a log file

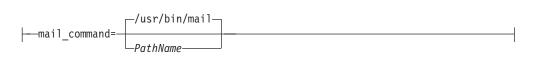

Specifies the executable file that the **ps2afpd** command uses to send transform status notifications.

Valid keyword values are:

#### /usr/bin/mail

The AIX mail command

**PathName** 

The full path name of a communication program

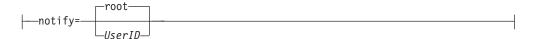

Identifies the user to receive notification about problems encountered during transformation of the PostScript or PDF file into an AFP data stream file. If a particular user runs most of the PostScript and PDF transform jobs, you might want to send notifications to that person using this keyword.

Valid keyword values are:

**root** The user at the server console

UserID

#### An AIX user ID

—opi server resolution program=/usr/local/es/psresolve— ► -onoincludeheliosdists helioprintqueuename—

To use an OPI server, uncomment the line for opi server resolution program=/ usr/local/es/psresolve -onoincludeheliosdists helioprintqueuename in the ps2afpd.cfg file. This line specifies the executable to run to resolve OPI comments. The example shows the default path for Helios EthershareOPI. This includes any command line parameters that are needed. The Helios program should have the -onoincludeheliosdicts option specified, and it requires a Helios print queue to be specified on the command line. This print queue needs to be configured through the Helios Ethershare software, although it is not used by InfoPrint for printing.

For more information on the use of the OPI Server with InfoPrint Manager for AIX, go to www.infoprint.com.

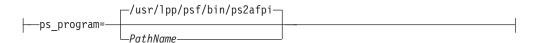

Specifies which Postscript-or-PDF-to-AFP transform program (the PostScript interpreter) to run. Generally, you will not change this value. If you do change it, you must change the value of the **ps\_init\_file** keyword to specify an initialization file at the same level.

Valid keyword values are:

#### /usr/lpp/psf/bin/ps2afpi

The PostScript Level 3 transform

**PathName** 

The full path name of a PostScript interpreter file

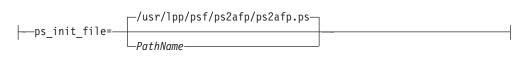

Specifies the PostScript initialization program to use with the PostScript interpreter. This file specifies the types of messages that the PostScript interpreter reports. Generally, you will not change this value. If you do change it, you must change the value of the ps\_program keyword to specify a PostScript interpreter at the same level.

Valid keyword values are:

## /usr/lpp/psf/ps2afp/ps2afp.ps

The PostScript Level 3 initialization file

*PathName* 

The full path name of an initialization file

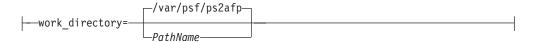

Specifies the path to the directory where the transform daemon puts its work files. The transform daemon must have read, write, and execute permissions to this directory. The transform daemon is owned by the **root** user, but runs as **daemon**, and is in the **printq** group.

**Note:** Only one **ps2afpd** can use the **work\_directory** at a time. It cannot be shared.

Values are:

### /var/psf/ps2afp

The default work directory

**PathName** 

A directory path

## **Examples**

 To restart the ps2afpd daemon with the default configuration file, enter: ps2afpd

#### **Notes:**

- 1. If you have not set the **PATH** environment variable to include /usr/lpp/psf/bin, you must enter the path name with the ps2afpd daemon.
- 2. Anyone can start the **ps2afpd** daemon, but only a person with **root** user authority can stop it.
- To restart the ps2afpd daemon with the configuration file myfile.cfg, which resides in the directory /usr/lpp/psf/ps2afp, enter:

ps2afpd -C /usr/lpp/psf/ps2afp/myfile.cfg

#### **Files**

#### /usr/lpp/psf/bin/ps2afpd

PostScript daemon

## /usr/lpp/psf/bin/ps2afp

PostScript transform executable

#### /usr/lpp/psf/bin/pdf2afp

PDF transform executable (linked to /usr/lpp/psf/bin/ps2afp)

#### /usr/lpp/psf/ps2afp/ps2afpd.cfg

ps2afpd daemon configuration file

## /usr/lpp/psf/ps2afp/ps2afp.cfg

ps2afp command configuration file

#### /usr/lpp/psf/bin/ps2afpi

PostScript level 3 interpreter program

#### /usr/lpp/psf/bin/ps2afpi.vm

PostScript interpreter program initial virtual memory

#### /usr/lpp/psf/ps2afp/ps2afp.ps

PostScript initialization file

## /usr/lpp/psf/ps2afp/ps2afpe.ps

PostScript initialization file for extended error reporting

#### /usr/lpp/psf/ps2afp/psfonts.map

Default PostScript font mapping file

## /var/psf/psfonts

User-defined PostScript fonts file

# startcbd utility: starts the SAP callback daemon Syntax

#### startcbd utility

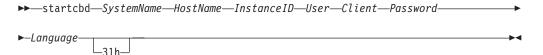

## Description

Use the **startcbd** utility to start a **sapcbd** daemon. The **sapcbd** or SAP Callback daemon logs onto an SAP system and delivers notifications from InfoPrint Manager servers to the SAP system. You should start only one **sapcbd** for each SAP system for which you have configured InfoPrint Manager as an Output Management System (OMS). All SAP instances sharing the same database form one SAP system.

See "rc.iprsap utility: start SAP daemons on InfoPrint Manager for AIX" on page 218 for information on having SAP Callback daemons start on system reboot.

Each **sapcbd** daemon has a monitor that will restart if it stops for some reason. If you want to stop it, to move it to another machine for example, use the "stopcbd utility: stops the SAP callback daemon" on page 250.

## **Arguments**

The **startcbd** utility uses the following arguments:

|          | —SystemName——————————————————————————————————                                                                                          |
|----------|----------------------------------------------------------------------------------------------------|
|          | Specifies the three character SAP system name.                                                                                         |
| -        | -HostName-                                                                                                    |
|          | Specifies the name of the host where you want the SAP Callback daemon to log onto the SAP system.                                      |
| -        | —InstanceID————                                                                                                    |
|          | Specifies the SAP Instance ID you want the SAP Callback daemon to log onto.                                                            |
| -        | -User                                                                                                    |
|          | Specifies the userid defined for the SAP Callback daemon to log on with. This needs to be a userid of CPIC type with XOMI permissions. |
| <u> </u> | -Client-                                                                                                    |

Specifies the SAP client for the SAP Callback daemon to log onto.

-- Password---

Specifies the password for the SAP Callback daemon to log on with.

---Language----

Specifies the language for the SAP Callback daemon to log on with.

|-\_\_\_\_\_\_\_\_

An extra argument to specify that the SAP Callback daemon is for a 3.1h or 3.1i system.

## **Examples**

- To start the startcbd daemon to support SAP Release 4 System TST after you have:
  - Configured InfoPrint Manager as an OMS in TST
  - Created a CPIC user for the sapcbd daemon
  - Identified which instance and client you want the startcbd to log onto

Then you would enter:

startcbd TST ibmbtt15 15 ibm 030 ipmpass EN

- To start the **startcbd** daemon to support SAP Release 3.1 System TST after you have:
  - Configured InfoPrint Manager as an OMS in TST
  - Created a CPIC user for the **sapcbd** daemon
  - Identified which instance and client you want the startcbd to log onto

Then you would enter:

startcbd TST ibmbtt15 15 ibm 030 ipmpass EN 31h

# stopcbd utility: stops the SAP callback daemon Syntax

stopcbd utility

▶▶—stopcbd—*SAPSystemName*—

## Description

Use the **stopcbd** utility to stop the **sapcbd** daemon or SAP Callback daemon for an SAP system and stop its monitor.

#### **Arguments**

The **stopcbd** utility uses the following argument:

---SAPSystemName----

Specifies the three character ID of the SAP system that the **sapcbd** daemon is supporting. This is the specific **sapcbd** daemon to stop.

## **Examples**

To stop or shutdown the **sapcbd** daemon for SAP System PRD, enter: stopcbd PRD

# startippgw utility: start an IPP gateway on InfoPrint Manager for AIX

## **Syntax**

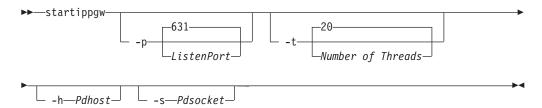

## Description

Use the startippgw utility to start an IPP gateway daemon.

If you start an IPP gateway daemon on a different port than the default port, ensure that the IPP client you are using allows the port to be configured. This is necessary because most IPP clients use Port 631 by default. In other words, you must use an IPP client that allows you to configure the port if you plan to start an IPP gateway daemon on a different port than 631. When using a different port than 631, you must update /etc/services with the unique port number.

## **Arguments**

The **startippgw** utility uses the following arguments:

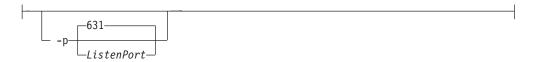

Specifies the port where the IPP gateway listens. The default is port 631. If you start an IPP gateway on a port other than 631, InfoPrint Manager does not update /etc/services. Therefore, you need to update /etc/services manually when you start an IPP gateway on a port other than 631.

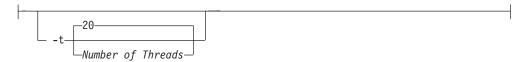

Specifies the number of threads in the connection thread pool. The default is 20. There is no limit on the number of threads.

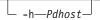

Identifies the host of the InfoPrint Manager server to send the jobs to. When not specified, the InfoPrint Manager server follows the Configuration logic to define the host and socket.

```
-s—Pdsocket
```

Identifies the port of the InfoPrint Manager server to send the jobs to. When not specified, the InfoPrint Manager server follows the Configuration logic to define the host and socket.

## Configuration logic

InfoPrint Manager determines which server host and server port to use based on the following sequence:

- Server host and server port specified with the startippgw utility or the SMIT interface.
- 2. Server host and server port specified with the PDHOST and PD\_SOCKET environment variables.
- 3. Extracts the InfoPrint Manager server port based on the locale in /etc/pdserver.conf.
- 4. Uses the defaults for PDHOST=localhost and PD\_SOCKET=6874.

**Note:** This configuration logic enables multiple IPP gateways to run on a single machine communicating with one or more IPM servers.

## **Examples**

To start the **startippgw** daemon with a default port of 631 and a default of 20 threads in the connection thread pool, enter:

```
startippgw
```

To start the **startippgw** daemon with a default port of 631 and 35 threads in the connection thread pool, enter:

```
startippgw -t 35
```

To start the **startippgw** daemon with a listen port of 815 and a default of 20 threads in the connection thread pool, enter:

```
startippgw -p 815
```

To start the **startippgw** daemon with a server host of myhost and a port or socket of 7963, enter:

```
startippgw -h myhost -s 7963
```

# stopippgw utility: stop an IPP gateway on InfoPrint Manager for AIX

## **Syntax**

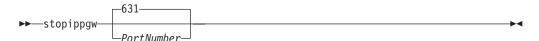

## Description

Use the **stopippgw** utility to stop an IPP gateway daemon.

## **Arguments**

The **stopippgw** utility uses the following argument:

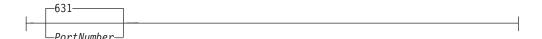

Specifies the port where the IPP gateway listens. The default is port 631.

## **Examples**

To stop the **stopippgw** daemon with a default port of 631, enter: stopippgw

To stop the **stopippgw** daemon with a port of 815, enter: stopippgw 815

# startnotd utility: starts the notifyd daemon **Syntax**

startnotd utility

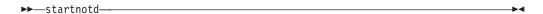

## Description

Use the startnotd utility to start the notifyd daemon. The notifyd daemon receives and stores notification messages for all users requesting notification by deliver-method message. Only one notification daemon needs to be running for each InfoPrint Manager cell or domain; one notification daemon receives notifications from and services all InfoPrint Manager servers sharing the same name space.

With InfoPrint Manager for AIX, you can specify that the notifyd daemon starts whenever the system starts or is rebooted by using the InfoPrint Manager SMIT panels on AIX.

The **notifyd** daemon has a monitor that will restart it if it ever stops running. If you want to stop it, to move it to another machine for example, use the "stopnotd utility: stops the notifyd daemon."

# stopnotd utility: stops the notifyd daemon **Syntax**

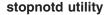

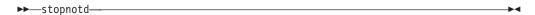

## Description

Use the **stopnotd** utility to stop the **notifyd** daemon and its monitor.

If you want to start notifyd, see "startnotd utility: starts the notifyd daemon" on page 253.

# startsapconnectd utility: starts the SAPconnect daemon **Syntax**

## startsapconnectd utility

| ▶►—startsapconnectd— <i>SAPDestinationName</i> — <i>SAPSystemName</i> — | <b></b> |
|-------------------------------------------------------------------------|---------|
| $\verb logicalDestinationName$                                          |         |
| ►-SAPloaonlanauaae                                                      | ▶∢      |

## Description

Use the startsapconnectd utility to start an SAPconnect daemon. The SAPconnect daemon (sapconnd) registers with a SAP system and receives fax requests from the SAP system and delivers them to an InfoPrint Manager logical destination. You should start only one SAP connect daemon for each SAP system.

If you want to stop the SAP connect daemon, to move it to another machine for example, use the "stopsapconnectd utility: stops the SAPconnect Daemon" on page 255.

#### **Arguments**

The **startsapconnectd** utility uses the following arguments:

---SAPDestinationName---Specifies the identification name of the SAP RFC destination created in the SAP system to represent this daemon. ---SAPSystemName---

Specifies the three character SAP system name the SAP connect daemon (**sapconnd**) registers with and supports.

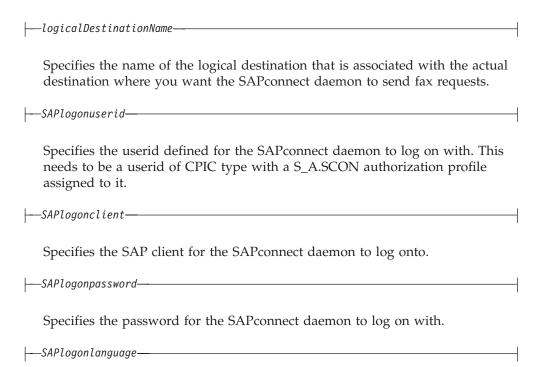

Specifies the language for the SAP connecct daemon to log on with.

## **Examples**

To start the **startsapconnectd** daemon to support SAP System TST after you have:

- Configured a TCP/IP registration type RFC destination in the SAP System named IPM FAX.
- Created a CPIC user named myuser for the SAPconnect daemon.
- Identified client 030 as the client you want the **startsapconnectd** to log onto.
- Identified fax-ld as the InfoPrint Manager logical destination to send the fax jobs to an InfoPrint Manager Fax actual destination.
- Identified ipmpass as the SAPlogonpassword.
- Identified EN (for English) as the Language.

Then you would enter:

startsapconnectd IPM\_FAX TST fax-ld myuser 030 ipmpass EN

# stopsapconnectd utility: stops the SAPconnect Daemon Syntax

stopsapconnectd utility

▶►—stopsapconnectd—*SAPSystemName*—

## **Description**

Use the **stopsapconnectd** utility to stop the SAPconnect daemon (**sapconnd**) for an SAP system.

## **Arguments**

The **stopsapconnectd** utility uses the following argument:

|---SAPSystemName---

Specifies the three character ID of the SAP system that the SAP connect daemon is supporting. This is the specific SAP connect daemon to stop.

## **Examples**

To stop or shutdown the SAP connect daemon for SAP System PRD, enter: stopsapconnectd PRD

## InfoPrint transform commands

This section describes the following InfoPrint transform commands:

| Transform Name                                                                                    | AIX | Windows |
|---------------------------------------------------------------------------------------------------|-----|---------|
| "afp2pdf transform:<br>transforms AFP data to PDF"<br>on page 257                                 | AIX | Windows |
| "db2afp Command:<br>transforms DBCS data to<br>AFP" on page 272                                   | AIX | Windows |
| "d2afp command: transforms<br>ditroff data to AFP in<br>InfoPrint Manager for AIX"<br>on page 277 | AIX | N/A     |
| "gif2afp command:<br>transforms GIF data to AFP"<br>on page 280                                   | AIX | Windows |
| "img2afp command:<br>transforms image data to<br>AFP" on page 301                                 | AIX | Windows |
| "jpeg2afp command:<br>transforms JPEG data to<br>AFP" on page 308                                 | AIX | Windows |
| "line2afp command:<br>transforms traditional line<br>data and ASCII data to AFP"<br>on page 329   | AIX | Windows |
| "pcl2afp command:<br>transforms PCL data to AFP"<br>on page 360                                   | AIX | Windows |
| "ppml2afp transform:<br>transforms PPML data to<br>AFP" on page 407                               | AIX | Windows |
| "pdf2afp and ps2afp<br>commands: transform PDF<br>or PostScript data to AFP"<br>on page 386       | AIX | Windows |

| "sap2afp command:<br>transforms SAP OTF or<br>ABAP data to AFP" on page<br>414 | AIX | Windows |
|--------------------------------------------------------------------------------|-----|---------|
| "tiff2afp command:<br>transforms TIFF data to<br>AFP" on page 427              | AIX | Windows |
| "xml2afp transform:<br>transforms XML data to<br>AFP" on page 450              | AIX | Windows |
| "xml2pdf transform:<br>transforms XML data to<br>PDF" on page 457              | AIX | Windows |

**Note:** InfoPrint invokes the appropriate transform automatically whenever you print a DBCS ASCII, DBCS EUC, ditroff, GIF, JPEG, line data, PCL, PDF, PostScript, SAP, TIFF, or XML job on a PSF physical printer. You can pass options to these transforms using the **other-transform-options** document attribute on the InfoPrint **pdpr** command or the **-o** flag of the AIX print commands (**enq**, **lp**, and **qprt**) and the InfoPrint **lprafp** command. However, InfoPrint does not automatically invoke the **img2afp** or **xml2pdf** transforms.

For more information, see "Attributes for documents and default documents" on page 681, "pdpr command: submits jobs" on page 92, "lprafp command: submits remote jobs in InfoPrint Manager for AIX" on page 26, or "The -o flag for AIX print commands and the InfoPrint Manager lprafp command" on page 147.

# afp2pdf transform: transforms AFP data to PDF

## **Syntax**

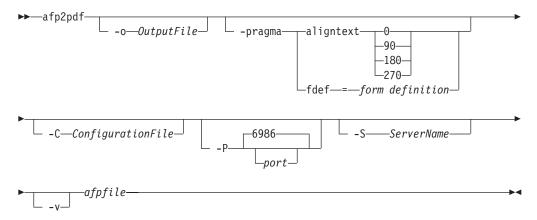

#### **Parameters**

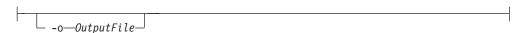

Specifies the output path and file name of the output PDF file. By default, the output PDF file is placed in the same directory as the input file, and it has the same file name as the input file with the extension changed from **afp** to **pdf**.

For example, when the PDF is generated from an AFP file named **afpdoc.afp**, an output file named **afpdoc.pdf** is created.

**Note:** If AFP is not used as the extension, a **pdf** extension is still added to the output PDF file.

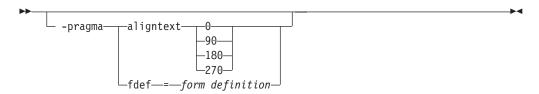

Use **aligntext** to specify the rotation value to use when transforming the file. Valid values are **0**, **90**, **180**, or **270** (clockwise). Some AFP files may have already been formatted with a rotated orientation. If this occurs, text is aligned with the vertical axis of the paper rather than the horizontal axis. To correct this, you must use this parameter to align the text as desired.

**Note:** When you specify **aligntext**, you must specify the = sign. For example, **aligntext=90**.

Use **fdef** to specify the fully-qualified file name of the form definition (FORMDEF) resource to be used when transforming the AFP file. For example, -pragma fdef=c:\mydirectory\myformdef.fde

If an inline form definition is associated with the AFP document, then both the **fdef** from the configuration file and the command line are ignored. If **fdef** is not included in the configuration file or specified on the command line, the F1A10110 default form definition is used.

When you specify -pragma, you can specify aligntext or fdef, but not both.

Specifies the path and file name of the configuration file used with the transform. You can use the default configuration file supplied with the **afp2pdf** transform, or you can copy the default configuration file and modify it as appropriate. The configuration file contains option-value pairs. If you specify multiple **-C** options on the command line, the configuration files are processed in the order that you specify them and the results are additive.

**Note:** If no **-**C parameter is specified, the default configuration file is used. The default **afp2pdf** configuration file is located in:

#### For AIX

/usr/lpp/psf/afp2pdf/afp2pdf.cfg

#### For Windows

install\_path\afp2pdf\afp2pdf.cfg

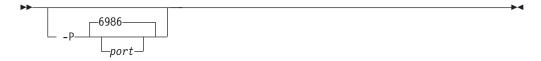

Specifies the port number that **afp2pdf** uses to make a connection with the Transform Manager (set by the **-S** flag). If you specify the **-P** flag, you must also specify the **-S** flag. And conversely, if you specify the **-S** flag, you must also specify the **-P** flag.

The default port number if InfoPrint Manager is connected to Transform Manager.

port The port number you specify if InfoPrint Manager is connected to Transform Manager

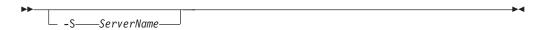

Specifies the name of the system on which the Transform Manager is running. The value is:

#### ServerName

Any valid workstation name on which the Transform Manager is installed and running. The name is defined in /etc/hosts file or by a name server, and may be a nickname like molly, or a dotted decimal address like 9.99.9.23.

**Note:** If you specify the **-P** flag, you must also specify the **-S** flag. And conversely, if you specify the **-S** flag, you must also specify the **-P** flag.

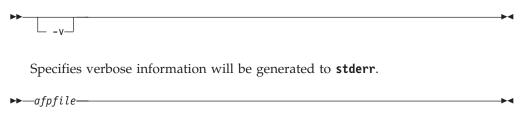

Specifies the AFP input file to be transformed. This parameter is required.

## The afp2pdf transform configuration file

Parameters to control settings for the afp2pdf transform are specified in a configuration file. By default, the name of this file is afp2pdf.cfg. For AIX, the file is located in /usr/lpp/psf/afp2pdf. For Windows, the file is located in install path\afp2pdf.

The syntax of the configuration file is exactly the same as the command line syntax with these additional rules:

- 1. Blank lines are ignored.
- 2. The information after a pound sign (#) is considered a comment and is ignored. The pound sign may occur anywhere on a line.
- 3. To include a pound sign in parameter data, it must be escaped; that is, it must be preceded by a backwards slash.
- 4. White space before and after parameter data is removed.
- 5. Parameter data on successive lines is concatenated with a single space between them.
- 6. Parameters may span lines as long as they follow rules 1 through 5.

**Note:** Options specified on the command line override options in the configuration file

The parameters for the **afp2pdf** transform options are:

### Max\_Objects

This parameter specifies the maximum objects that can be listed in the PDF cross-reference table (XREF). If the AFP file contains more objects than this, the additional ones are ignored. This setting is provided for use with the **Max\_Pages** setting. For example, if **Max\_Pages** is set to a number greater than 1000, then the value assigned to **Max\_Objects** might need to be set to a number greater than 50000.

By default, Max\_Objects and Max\_Pages are commented out, which does not limit the number of objects or pages.

#### Max\_Pages

This parameter specifies the maximum pages to be converted. You can use this parameter to limit the number of pages generated by the transform. For example, if the number of pages in an AFP document is not known and you wish to limit disk space usage, you may want to set a limit on the number of pages generated by the transform. Limiting the number of pages can also improve transform performance.

By default, Max\_Pages and Max\_Objects are commented out, which does not limit the number of pages or objects.

## PfmPfb\_Directory

This parameter specifies the path location of the Adobe Type 1 outline font files that the transform uses when embedding fonts inside of the PDF document. When simple font substitution is not acceptable in the PDF output, it is possible to embed a custom Type 1 font inside the PDF for better results. If a path is not specified, the default path is /usr/lpp/psf/afp2pdf/font/type1 for AIX or install\_path\afp2pdf\font\type1 font\type1 for Windows.

Placing Type 1 font files in this directory does not mean that they are automatically placed inside of the PDF file. For a font to be embedded, it must be mapped using the transform font definition files. See "Embedding Type 1 Fonts" on page 263 for more information.

### pragma fdef

Specifies the fully-qualified file name of the form definition (FORMDEF) resource to be used when transforming the AFP file. If an inline form definition is associated with the AFP document, then both the **fdef** from the configuration file and the command line are ignored. If **fdef** is not included in the configuration file or specified on the command line, the F1A10110 default form definition is used.

## pragma aligntext

Specifies the rotation value to use when transforming the file. Valid values are 0, 90, 180, or 270 (clockwise). Some AFP files may have already been formatted with a rotated orientation. If this occurs, text is aligned with the vertical axis of the paper rather than the horizontal axis. To correct this, you must use this parameter to align the text as desired.

## verbose

Specifies verbose information will be generated to **stderr**.

#### outputfile

Specifies the path and file name of the output PDF file. By default, the

output PDF file is placed in the same directory as the input file, and it has the same file name as the input file with the extension changed from **afp** to **pdf**. For example, when the PDF is generated from an AFP file named **afpdoc.afp**, an output file named **afpdoc.pdf** is created.

**Note:** If AFP is not used as the extension, a **pdf** extension is still added to the output PDF file.

## Using the afp2pdf tracing and logging facility

Parameters to control settings for the tracing and logging facility of **afp2pdf** transform are specified in a configuration file. By default, the name of the file is **tracer.cfg**. The tracing facility can provide a large amount of information about how the transform performed the operations and also how the code was run.

The new tracing/logging facility uses a hierarchical model with nine levels of details:

**OFF** All traces are not logged.

#### **SEVERE**

Only severe errors are logged.

#### **WARNING**

The severe errors and warnings are logged.

#### **CONFIG**

All above and also the configuration information are logged.

**INFO** All above and general information messages are logged.

**FINE** All above and fine debugging messages are logged.

#### FINER

All above and finer debugging messages are logged.

#### **FINEST**

All above and finest debugging messages are logged.

**ALL** All messages are logged.

By default, all traces are off and no messages are logged in the trace file. To start the tracer/logger, follow these steps:

 The tracer.cfg file is located in the same directory as the afp2pdf.exe, and it looks like this:

```
; BEGIN OF TRACER.CFG FILE
 This file is used for configuring the tracer.
; ALL KEYS AND VALUES FROM THIS FILE ARE CASE SENSITIVE!!!
; Key name:
                    TRACE-LEVEL
; Possible values: OFF, SEVERE, WARNING, CONFIG, INFO, FINE, FINER, FINEST, ALL
; Default value:
                    Set the level of details that are recorded by the tracer.
; Description:
                    The order of the values is also the level of visibility. For example:
                    if the tracer is set to level CONFIG, all levels prior to this level are
                    recorded (SEVERE, WARNING and CONFIG).
                    OFF is to shutdown the trace completely
                    ALL is the most detailed level of tracing
TRACE-LEVEL
                    = INFO
; Key name:
                    TRACE-PATH
```

```
; Possible values: A valid location on the disk. If empty then the trace will use the
   current working directory.
; Default value:
; Description:
                    Specifies where the log files are going to be created.
TRACE-PATH
; Key name:
                    TRACE-FILENAME
; Possible values: A filename that contains the %d or %u inside of it.
; Default value:
                    trace%d.log
; Description:
                    This is used as template for creating the trace filename. The %d or %u is
                    used to specify the current number of the trace.
TRACE-FILENAME
                    = trace%d.log
; Key name:
                    MAX-BACKUP-TRACE
; Possible values: A positive number
; Default value:
; Description:
                    This field specifies how many backups of the trace should be kept on the disk
                    before start deleting them.
MAX-BACKUP-TRACE
; Key name:
                    TRACE-MAX-SIZE
; Possible values: A positive number for the size of the trace file in bytes.
                    5242880 ~ 5Mb
; Default value:
; Description:
                    This field specifies how big the trace file should be before wrapping
                    the file.
TRACE-MAX-SIZE
                    = 5242880
                    OUTPUT-TO-STDERR
; Key name:
; Possible values: YES,NO
; Default value:
                    NO
; Description:
                    This field tells if the trace messages should be sent to standard error or
   not. This parameter can be combined with OUTPUT-TO-STDOUT and OUTPUT-TO-FILE
                    for writing to multiple locations.
OUTPUT-TO-STDERR
                    = NO
; Key name:
                    OUTPUT-TO-STDOUT
; Possible values:
                   YES,NO
; Default value:
                    NO
                    This field tells if the trace messages should be sent to standard output or
; Description:
                    not.
OUTPUT-TO-STDOUT
                    = NO
                    OUTPUT-TO-FILE
; Key name:
; Possible values: YES,NO
; Default value:
                    YES
; Description:
                    This field tells if the trace messages should be sent to the trace file or
                    not
OUTPUT-TO-FILE
                    = NO
; END OF TRACER.CFG FILE
```

**Note:** All keys and values in **tracer.cfg** are case sensitive.

- Copy the sample tracer.cfg file into the var/afp2pdf for AIX or the install\_path\afp2pdf for Windows directory.
- Configure the parameter OUTPUT-TO-FILE to YES. And specify the location where the trace files should be created by configuring the parameter TRACE-PATH to /var/afp2pdffor AIX or the install\_path\afp2pdf for Windows.
- 4. On the next launch of the executable, the application will write the traces to the path configured in step 3.

Note: You will need to modify the pdcapture command to include the tracer.cfg and trace\*.log files that are located in the var/afp2pdffor AIX or the install\_path\afp2pdf for Windows directory.

## **Using AFP resources**

The afp2pdf transform uses these AFP resources:

- Page segments
- Overlays
- · Form definitions

The **afp2pdf** transform does not process AFP font files. If the program encounters resources of this type, they are ignored. To display text, the transform uses an existing set of predefined fonts. Font definition files that map the standard AFP fonts to Acrobat fonts for PDF are provided. If your AFP document uses AFP fonts that you have customized or created, you must map these fonts. For information about mapping AFP fonts, see "Mapping AFP fonts" on page 264.

The page segment, overlay, and form definition resources can be passed to the transform from these locations:

## Inline resource group

The AFP resources needed by the AFP data file are combined into a logical resource library for the document. This resource group is contained in the AFP file along with the AFP document.

#### Resource directories

The **afp2pdf** transform provides a resource directory for external resources. On AIX, the directory is **/usr/lpp/psf/afp2pdf/reslib**, and on Windows, the directory is **install\_path**\afp2pdf\reslib.

If InfoPrint Manager is installed, the **afp2pdf** transform also uses the InfoPrint Manager directory. If InfoPrint Manager for AIX is installed, the **afp2pdf** client uses the **/usr/lpp/psf/reslib** resource directory. If InfoPrint Manager for Windows is installed, the **afp2pdf** client uses the **install\_path\reslib** resource directory.

For external resources, copy the resources:

#### For AIX:

/usr/lpp/psf/afp2pdf/reslib

### For Windows:

install\_path\afp2pdf\reslib

**Note:** The InfoPrint Manager resource directories are not used by the **afp2pdf** client when **afp2pdf** communicates with InfoPrint Transform Manager. These resource directories are used when **afp2pdf** runs natively on InfoPrint Manager for AIX or InfoPrint Manager for Windows.

## **Embedding Type 1 Fonts**

When a custom AFP font is used within an AFP document, it may be necessary to generate an equivalent Type 1 outline font. You can configure the transform program to embed this Type 1 outline font within the output PDF file for proper display.

The Type 1 font must be in binary (PFB/PFM) format. If a font is in ASCII (AFM/PFA) format, you must convert it before it can be used with the transform. Type 1 fonts typically consist of a printer font binary (PFB) file and a printer font metrics (PFM) file. The PFB file contains the mathematical descriptions (in the PostScript language) for each character. The PFM file contains the font metrics needed for the characters.

For example, assume a Type 1 font is made up of the files CustFont.pfb and CustFont.pfm. The file extensions of pfb and pfm files must be lowercase for the transform to correctly identify these files. The font file name, CustFont must be the same for both the pfb and pfm files.

For the transform to use these files, you must specify:

- Where the files are located.
- When the files should be substituted for a specific AFP font.

#### File location

All Type 1 font files that can be used for embedding fonts into the PDF file must be placed into a single directory. This directory is then specified with the PfmPfb\_Directory parameter in the transform options file. See "The afp2pdf transform configuration file" on page 259 for more information.

## Mapping the AFP font to the embedded Type 1 font

Usually, the embedded Type 1 font name is specified in the alias.fnt font mapping configuration file. Under the FONT section, a font name and font metric file name are specified for the font:

[FONT] font=font name,font metic name

Where:

FONT Defines the name by which this font is known and is referred to by the transform's other font configuration files. For example, **Custom1**.

#### font name

Specifies the name of the font, such as **CustFont**. This name is case sensitive and must match the file name of the PFB/PFM files.

#### font metric-name

Specifies the file name for the font metric information. If it is set to **NULL**, it indicates that extra font metric information is not used.

In this example, if the AFP font is mapped to **Custom1**, the Type 1 font, **CustFont**, is embedded inside the output PDF file and the appropriate text uses this font for the display:

[FONT] Custom1=CustFont, NULL

See "Mapping AFP fonts" for more information about mapping fonts.

## Mapping AFP fonts

The afp2pdf transform needs to map the AFP fonts your document was created with to fonts that can be used in PDF documents. For the afp2pdf transform to map the best matching fonts to display your AFP document, the transform needs to know certain characteristics about the fonts that were used to create your

document. Mapping AFP fonts is done with the font definition files installed as part of the afp2pdf transform. These files are loaded into the FONT subdirectory under /usr/lpp/psf/afp2pdf for AIX and install\_path\afp2pdf on Windows. You may edit them using any text editor. The shipped version of the font definition files maps the IBM Core Interchange (Latin only), compatibility, coordinated, and Data1 fonts for you. If your document uses an AFP font that is not listed in the font definition files, you need to add it. If you have generated modified font definition files for viewing AFP files for the AFP Workbench or for the AFP plug-in, some of the same files can be reused for the afp2pdf transform. The icoded.fnt, coded.fnt, csdef.fnt, cpdef.fnt, and icudt341\_ibm-CPGID\_\*.cnv files can be copied and used for the transform. Do not attempt to reuse the ALIAS.fnt file.

### When you need to map fonts:

If you are using fonts that are not defined for the **afp2pdf** transform, if you have modified the AFP fonts, or if you have created your own AFP fonts, you need to define those fonts in the font definition files:

- If you created a new coded font or renamed one, you need to define the coded font in the Coded Font File (icoded.fnt or coded.fnt).
- If you created a new character set, you must define it in the Character Set Definition File (csdef.fnt).
- If you created a new code page, you must define it in the Code Page Definition File (cpdef.fnt).
- If you have created a new code page or modified a code page by moving characters, you need to create a new Code Page Map File (icudt341\_ibm-CPGID \*.cnv).

**Note:** If you have only modified an existing font component, such as by deleting code points in the IBM code page, you may not need to perform any of the these definitions.

## The afp2pdf transform files supplied for mapping fonts:

Table 7 lists the **afp2pdf** transform font support files and the subdirectories in which they are installed.

Table 7. afp2pdf font support files

| File                             | File Name            | Subdirectory | Description                                                                                                    |
|----------------------------------|----------------------|--------------|----------------------------------------------------------------------------------------------------|
| Coded Font File                  | icoded.fnt coded.fnt | FONT         | Specifies which AFP code page and AFP font character set make up the coded font.                                                               |
| Character Set<br>Definition File | csdef.fnt            | FONT         | Defines AFP<br>character set<br>attributes, such as<br>point size. It also<br>maps the font<br>character set to the<br>font global identifier. |

Table 7. afp2pdf font support files (continued)

| File                            | File Name                    | Subdirectory  | Description                                                                                                    |
|---------------------------------|------------------------------|---------------|----------------------------------------------------------------------------------------------------|
| Code Page Definition<br>File    | cpdef.fnt                    | FONT          | Maps each AFP code page to a Web browser character set and indicates which Code Page Map File to use for the afp2pdf transform. |
| Code Page Map File              | icudt34l_ibm-<br>CPGID_*.cnv | CNV           | The .CNV files for ICU UCONV are used for character conversion.                                                                 |
| Alias File                      | alias.fnt                    | FONT          | Maps the font type families to an associated font metric file; also maps the font family type to be used during the transform.  |
| Font Metric<br>Information File | fontname.AFM                 | FONT then AFM | Contains the font metric information, which is the dimension of each of the characters.                                         |

#### **Notes:**

- 1. **coded.fnt** is optional and is meant to contain coded fonts you have created.
- 2. Character set is similar to the AFP term code page.

#### Coded Font File:

The IBM Coded Font File maps AFP coded fonts to their AFP character sets and AFP code pages. Use these two Coded Font Files with the **afp2pdf** transform:

#### icoded.fnt

This file contains definitions for approximately 2500 IBM-supplied coded fonts.

## coded.fnt

You can create this optional file to define a list of any coded fonts you have created and place it in the FONT subdirectory.

If a **coded.fnt** file exists in the FONT subdirectory, it is searched first for the coded fonts used in an AFP file. Here is an example of the contents of the **coded.fnt** file:

```
X?A155N2 = C?A155N1, T1DCDCFS
X?AE10 = C?S0Ae10, T1S0AE10
X?GT10 = C?D0GT10, T1D0BASE
X?ST15 = C?D0ST15, T1D0BASE
X?A0770C - C?A07700, T1G10361
X0T0550C = C0T05500, T1DCDCFS
```

#### Rules

A question mark (?) can only be used as the wildcard character for the second character in the coded font name and the character set name. This allows all the character rotations of the coded fonts to be handled with one entry or searching.

**Note:** A sequential search is performed for the coded font, and the first match is used, including the wildcard character.

After the coded font name, the character set name must be listed first, followed by the code page name.

The character set and code page must be separated by a comma.

Character Set Definition File:

The Character Set Definition File (**csdef.fnt**) specifies the character set attributes and font global identifier of the font. It is split into two sections: one for the character sets (CHARSET) and one for the global identifier (FGID).

#### CHARSET Section:

[CHARSET]

This example shows an example of the CHARSET section in the **csdef.fnt** file:

```
;charset = fgid, height, width, strikeover, underline C?H200A0=2304,110,73,0,0  
C?H200D0=2304,140,93,0,0  
C?N200B0=2308,120,80,0,0  
C?4200B0=416,120,144,0,0  
C?D0GT15=230,80,96,0,0  
C?A155A0=33207,110,73,0,0  
C?A155A0=33227,110,73,0,0  
C?T055D0=4407, 140,93,0,0
```

C?T17500=4555,100,67,0.0 C?T17560=4555,60,40,0,0

DEFAULT=2308,80,0

The CHARSET section lists each AFP font character set and its corresponding attributes. Table 8 describes the attributes and values for CHARSET.

Table 8. CHARSET section

| Attribute | Values                                                                                                    | Shipped<br>Default | Description                                                                                                    |
|-----------|----------------------------------------------------------------------------------------------------|--------------------|----------------------------------------------------------------------------------------------------|
| fgid      | IBM-defined font<br>global identifer (FGID)<br>or your own FGID in<br>one of these ranges:<br>3840 to 4096 | 2308               | A unique value that identifies<br>the type family, typeface, and<br>sometimes the point size of the<br>character set.                                                          |
|           | 65260 to 65534                                                                                             |                    |                                                                                                    |
| height    | 1 to 990                                                                                                   | 80                 | The vertical size of the character set (minimal baseline-to-baseline value) expressed in tenths of a point. For example, a 9-point font would have a height of 90.             |
| width     | 0 to 99 (currently ignored)                                                                                | 0                  | The average horizontal size of the characters in 1440th of an inch. Currently, 0 is always used because Windows determines an appropriate font width based on the font height. |

Table 8. CHARSET section (continued)

| Attribute  | Values            | Shipped<br>Default | Description                                                                                                    |
|------------|-------------------|--------------------|----------------------------------------------------------------------------------------------------|
| strikeover | 1 = YES<br>2 = NO | 0                  | A font whose characters all have a line, parallel to the character baseline, placed over the middle of the character. |
| underline  | 1 = YES<br>2 = NO | 0                  | A font whose characters all have<br>a line, parallel to the character<br>baseline, placed under the<br>character.     |

## FGID Section:

Figure 1 shows an example of the FGID section in the **csdef.fnt** file.

```
[FGID]
;fgid = familyname, style, weight, italic
230=Gothic, MODERN,MED,0
416=Courier,MODERN,MED,0
2304=Helvetica,SWISS,MED,0
2308=TimesNewRoman,ROMAN,MED,0
```

Figure 1. FGID section in csdef.fnt file

The FGID section lists each font global identifier and its corresponding attributes. Table 9 on page 269 describes the attributes and values for FGID.

Table 9, FGID section

| Attribute               | Values                                                                                             | Shipped<br>Default | Description                                                                                                    |
|-------------------------|----------------------------------------------------------------------------------------------------|--------------------|----------------------------------------------------------------------------------------------------|
| familyname <sup>1</sup> | Any Web<br>browser font                                                                            | Times New<br>Roman | An outline font name or an AFP type family name                                                                    |
| style                   | SWISS <sup>2</sup> ROMAN <sup>3</sup> SCRIPT <sup>4</sup> MODERN <sup>5</sup> DISPLAY <sup>6</sup> | ROMAN              |                                                                                                    |
| weight                  | LIGHT, MED,<br>BOLD                                                                                | MED                | The degree of boldness of a typeface caused by different thicknesses of the strokes that form a graphic character. |
| italic                  | 1 = YES<br>2 = NO                                                                                  | 0                  | A font whose characters slant to the right.                                                                        |

#### Rules

- 1. Attributes must be separated by a comma.
- 2. In the CHARSET section of the file, only fgid and height are required.
- 3. In the FGID section of the file, only familyname and style are required.
- 4. A question mark (?) can only be used as the wildcard character for the second character in the character set name. This allows all the character rotations of the coded fonts to be handled with one entry while searching.

**Note:** A sequential search is performed for the character set, and the first match is used, including the wildcard character.

- 5. The CHARSET section must come before the FGIC section in the file.
- 6. You can set a default character set. The default character set that is defined in the file must be the last entry in the CHARSET section.
- 7. If you add your own AFP font character set to the CHARSET section, you must assign it a font global identifier. If the new character set has the same familyname, style, weight, and italic attributes as an existing character set, you can use the same font global identifier; otherwise, you must add a unique font global identifier to the FGID section.

#### Code Page Definition File:

The Code Page Definition File maps the IBM AFP code page name to its code page global identifier (CPGID) and to a Web browser character set. The section header CODEPG is followed by a list of AFP code pages and their attributes. The first attribute in each line is the AFP code page global identifier that maps to a Code Page Map File (see "Code Page Map File" on page 270 for more information about mapping code pages). The second attribute is the Web browser character set that you decide

<sup>1.</sup> familyname is the same as type family in AFP fonts and typeface name in Windows.

<sup>2.</sup> SWISS is a proportionally spaced, sans serif font.

<sup>3.</sup> ROMAN is a proportionally spaced, serif font.

<sup>4.</sup> SCRIPT is a fixed-pitch font designed to look like handwriting.

<sup>5.</sup> MODERN is a fixed-pitch, sans serif or serif font.

<sup>6.</sup> DISPLAY is a decorative font.

is the best match for your AFP code page. The last line gives the default attribute values to be used when a default is required. Figure 2 shows an example of the contents of the **cpdef.fnt** file.

```
[CODEPG]
;codepage = cpgid,wincp
T1DCDCFS=1003,ANSI
T1DEBASE=2058,ANSI
T1D0BASE=2063,ANSI
T1D0BP12=2085,ANSI
T1G10395=2079,ANSI
T1GP1363=2066,SYMBOL
T1V10037=37,ANSI
T1V10273=273,ANSI
T1000290=290,ANSI
T1000310=310,ANSI
T1000423=423,ANSI
T1000905=905,ANSI
DEFAULT=361,ANSI
```

Figure 2. Example of cpdef.fnt

Table 10 describes the attributes and values for CODEPG.

Table 10. CODEPG section

| Attribute | Values                                                                           | Shipped<br>Default | Description                 |
|-----------|----------------------------------------------------------------------------------|--------------------|-----------------------------|
| cpgid     | IBM-defined CPGID<br>or your own defined<br>CPGID in the range<br>65280 to 65534 | 361                | Code page global identifier |
| wincp     | ANSI or SYMBOL                                                                   | ANSI               | Windows character set       |

#### Rules

- 1. Attributes must be separated by a comma.
- 2. Only the first attribute, **cpgid**, is required.
- 3. You can set a default code page. The default code page that is set within the file must be the last entry in the file.
- 4. If you create your own code page, you must assign it a unique code page identifier. Leading zeros are not valid. (You can use an IBM code page global identifier, but only if the character-to-hexadecimal code mapping is the same for your code page.)

Code Page Map File:

In order to add a new code page to the ICU UCONV, you need to obtain or create a source mapping data file, which has a file extension of .ucm, corresponding to the desired code page. A large archive of converter data is maintained by the International Components for Unicode (ICU) Web site. You can compile the source mapping data files (.ucm files) into binary converter files (.cnv files) by using the ICU tool **makeconv** and issuing the following command:

```
makeconv -p ICUDATA file.ucm
```

Where, the *file*.ucm represents the .ucm source file.

**Note:** The source code of **makeconv** can be found on the ICU Web site.

When the **afp2pdf** transform is installed, a CNV folder is created under the **afp2pdf** transform destination folder. The CNV folder is used as storage for the binary converter .cnv files. When the corresponding .cnv file is added to the CNV folder, the code page will be available to the transform.

Alias File:

The Alias File (alias.fnt lists the font metric file name and the font family name aliases in the FONT section. Font family name aliases let you change all of the requested instances of a font family name (as defined in the Character Set Definition File) to another font family name.

Figure 3 shows how the **alias.fnt** file is used with the **afp2pdf** transform to change all requests for the Sonoran Serif font to requests for the Times New Roman font.

**Note:** Font family name remapping, especially to TrueType fonts, can cause misalignment of text characters because the display font is not the same as the font used to create the AFP document. Remapping of one font family name to a different font family name with very different characteristics (such as STYLE) might mean a matching font cannot be found. You receive an error message if either font substitute cannot be found.

#### [FONT]

; \*\*\*\*\* Requested font = Type 1 font, TrueType font \*\*\*\*\*
Book=TNR,Times New Roman
CourierOverstrike=Cou,Courier New
SonoranSerif=TNR,Times New Roman
SonoranSansSerif=TNR,Arial
Text=Cou,Courier New

Figure 3. Example of how the alias.fnt file is used

Figure 4 shows how the **alias.fnt** file is used with the **afp2pdf** transform to change all requests for the SonoranSerif font to requests for the Times font (which is one of the base fonts available in the Adobe Acrobat Viewer).

#### [FONT]

; \*\*\*\*\* Requested font = font name, Font metric/AFM filename (or 'NULL' for not used) \*\*\*\*\* SonoranSerif=Times, NULL

Figure 4. Using the alias.fnt file with afp2pdf transform

#### Rules

- 1. If multiple mappings are listed in the file for the same family name, only the first match is used.
- 2. The Alias File is processed sequentially and is not chained (for example, if "Century Schoolbook" is set equal to "Times", and "Times" is set equal to "Times New Roman", "Century Schoolbook" is not set to "Times New Roman").
- 3. Blanks in family names are treated as characters (for example, "New Century Schlbk" is not the same font as "NewCenturySchlbk").

*Mapping your fonts to the afp2pdf transform:* 

After determining which font files you need to modify, use these steps to map your fonts:

- 1. Gather the information needed to define the fonts in the font definition files.
- 2. Make backup copies of any of the following font definition files you plan to modify:

csdef.fnt cpdef.fnt icoded.fnt alias.fnt

- 3. Substitute any non-matching characters in the Code Page Map File. See "Code Page Map File" on page 270 for information about Code Page Map Files.
- 4. Edit the **cpdef.fnt** file and add your code page name, code page identifier, and the best matching Web browser character set name for the fonts you are using.
- 5. If you have created a new character set, edit the **csdef.fnt** file and add your character set name in the CHARSET section. Specify the correct attributes for your font in the **csdef.fnt**. Add the appropriate information in the FIGID section of the file if you are naming a new font global identifier.
- 6. If you have created a coded font, create or edit the **coded.fnt** file and add your coded font.

## **Examples**

Use the **-o** flag to specify the output file name: afp2pdf -o sample.pdf example.afp

In this example, the **-o** flag indicates that the output will be generated in the current directory using the output file name sample.pdf.

To specify a custom form definition, use the **-pragma fdef** flag: afp2pdf -pragma fdef="C:\myfdef\reslib\myformdef.fde" -o sample.pdf example.afp

In this example, the-**pragma fdef** flag is assigned the full path to a form definition file named myformdef.fde, which will be used to process the example.afp input file.

To specify the rotation value used to control text alignment with page orientation, use the -pragma aligntext flag:

```
afp2pdf -pragma aligntext=180 example.afp
```

This example aligns the text with a paper orientation that is rotated 180 degrees in an **example.pdf** output file.

Use the **-C** flag to specify the path and name of a configuration file: afp2pdf -C mycustom.cfg -o sample.pdf example.afp

The mycustom.cfg configuration file used to transform the example.afp input file to the sample.pdf output file.

# db2afp Command: transforms DBCS data to AFP **Syntax**

#### db2afp command

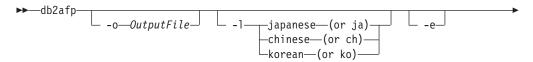

\_InputFile\_

## Description

Use the **db2afp** command to transform either a DBCS ASCII or an EUC file into an AFP data stream file so that you can print the file on an InfoPrint printer.

The db2afp command can transform input files that use the following code pages:

- Japanese PC (code page number 943)
- Japanese EUC
- Traditional Chinese PC (code page number 950)
- · Traditional Chinese EUC
- Korean EUC

You can run **db2afp** manually if you want to transform a DBCS ASCII or EUC file into an AFP data stream file without printing it immediately.

The PSF DSS automatically runs the **db2afp** command whenever:

- InfoPrint identifies the format of a document in a print job as DBCS ASCII or EUC.
- You specify **document-format=dbcs-ascii** with the **-x** flag or in an attributes file on the **pdpr** command.

**Note:** For EUC format, specify **document-format=dbcs-ascii** and an EUC code page as the value of the **default-character-mapping** attribute.

- You submit a DBCS ASCII or EUC print job and request -odatatype=dbcsascii
  with one of the AIX print commands (enq, lp, and qprt) or with the lprafp
  command
- You select an attributes file that shows **dbcs-ascii** in the Type of Data in the Print File field, using the InfoPrint SMIT panels.

If you do not specify an input file, the **db2afp** command defaults to standard input. If no output file is specified, the **db2afp** command defaults to standard output.

For more information on the **db2afp** transform, see "Working with Transforms" in the *InfoPrint Manager: Procedures* manual that is appropriate for your operating system.

#### Automatic invocation

The PSF DSS automatically invokes the **db2afp** transform command whenever you submit a dbcs-ascii file for printing. You can pass options to **db2afp** using the **other-transform-options** attribute on the **pdpr** command or the **-o** flag of the AIX print commands and the **lprafp** command. You can also pass options to **db2afp** through InfoPrint Submit Express or InfoPrint Job Ticketer with the Print-on-Demand feature of InfoPrint Manager. Parameters that are not supported, such as **-l ja**, can be passed in InfoPrint Submit Express by clicking on the **Advanced** tab and entering them in the **Transform options** or in InfoPrint Job Ticketer by selecting the **Transform Settings** page and entering them in the **Transform options**.

#### Limitations

The **db2afp** command generates an AFP data stream file with double-byte character set (DBCS) font references. These DBCS fonts (for Japanese, Traditional Chinese, and Korean) are not part of InfoPrint and are sold separately.

## Flags and values

You can specify these flags and values

- With the db2afp command
- With the enq -o, lp -o, qprt -o, or lprafp commands
- With the **pdpr** command, using the **other-transform-options** attribute or equivalent attributes on the command line or in an attributes file

**Note:** If you are migrating from PSF for AIX, see Appendix B, "Migrating PSF for AIX job script keywords to InfoPrint equivalents," on page 1033 for a table of attributes equivalent to the job script keywords that you used to use to specify flags and values for transforms.

```
-o—OutputFile
```

Specifies the name of the AFP data stream output file generated by the transform. If you do not specify the **-o** flag, InfoPrint writes the result to standard output.

You cannot use **-o** *OutputFile* on the command line with the **enq**, **lp**, **qprt**, or **lprafp** commands. You can only use **-o** *OutputFile* with the **db2afp** command, or with the **other-transform-options** attribute on the **pdpr** command.

This flag is equivalent to the **transform-output-file-name** document attribute on the **pdpr** command.

```
-1—japanese—(or ja)——chinese—(or ch)——korean—(or ko)——
```

Specifies the language to be used for the transform. The values are:

#### ja or japanese

The input file is in Japanese.

#### ch or chinese

The input file is in Traditional Chinese for AIX (code page 950).

c2 The input file is in Traditional Chinese for Windows (code page 950).

#### ko or korean

The input file is in Korean.

**Note:** If you specify **-l ko**, you must also specify the **-e** flag. The **db2afp** command supports only Korean EUC, not Korean DBCS ASCII.

If you do not specify -l or -e on the command line, the db2afp command uses the value that has previously been set and exported with the PSFDBLANG environment variable. The PSFDBLANG environment variable can be set to one of the following:

j Japanese (code page 943)

- je Japanese EUC
- c Traditional Chinese (code page 950)
- t Traditional Chinese (code page 950)
- ce Traditional Chinese EUC
- ke Korean EUC

With InfoPrint Manager for AIX, if you are unsure about the value to use with the **PSFDBLANG** environment variable, enter the following command:

echo \$LANG

The command displays one of the following output values:

Ja\_JP Japanese DBCS ASCII

ja\_JP Japanese EUC

zh\_TW

Traditional Chinese EUC

ko KR

Korean EUC

With InfoPrint Manager for Windows, if you are unsure about the value to use with the **PSFDBLANG** environment variable, enter the following at a Windows command prompt:

chcp

The command displays the following information:

Active code page: nnn

where *nnn* is the code page number 943 or 950.

#### Notes:

- 1. A Traditional Chinese DBCS ASCII locale does not exist.
  - If you specify either -l or -e on the command line, the db2afp command ignores the value set in the PSFDBLANG environment variable. If the PSFDBLANG value has not been set and you do not specify -l (and -e for EUC files), the transform will not work.
- The value set in the PSFDBLANG environment variable is used when you submit a DBCS ASCII or EUC print job with the AIX print commands (enq, lp, or qprt), with the pdpr or lprafp command, or in the SMIT Submit an InfoPrint Job panel.
- 3. This flag and the **-e** flag, used together, are equivalent to the **default-character-mapping** document attribute on the **pdpr** command.

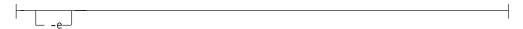

Tells the **db2afp** command to use the EUC code page when converting the input file into an AFP data stream. If the input file is in the Korean language, you should always use **-e**. If the input file is in Traditional Chinese or Japanese, you should use **-e** if your input data is in EUC format.

This flag and the -1 flag, used together, are equivalent to the **default-character-mapping** document attribute on the **pdpr** command.

\_InputFile\_

Specifies the DBCS ASCII or EUC file that will be transformed into AFP. If you do not specify an input file, the **db2afp** command uses standard input.

## **Examples**

• To transform the Japanese DBCS ASCII file dbfile into an AFP data stream file called dbfile.afp, enter:

```
db2afp -o dbfile.afp -l ja dbfile
```

The file is transformed, but not printed.

**Note:** You could also use the following command to perform a similar task, except that the output is sent to the printer:

```
pdpr -p servC-lp -x "default-character-mapping=ibm-943" dbfile
```

• To transform the Korean EUC file korefile into an AFP data stream file called korefile.afp, enter:

```
db2afp -o korefile.afp -l ko -e korefile
```

The file is transformed, but not printed.

**Note:** You could also use the following command to transform the file, then print it:

```
pdpr -p servC-lp -x "other-transform-options='-e -l ko'" korefile
```

Of

```
pdpr -p servC-lp -x "default-character-mapping=ibm-euckr" korefile
```

• With InfoPrint Manager for AIX, to transform a Traditional Chinese DBCS ASCII file named memo.tc into an AFP file and print it on an InfoPrint printer named servC-lp, enter:

```
pdpr -X chinese.X -p servC-lp memo.tc
```

In this example, the attributes file named chinese. X contains the following settings:

```
document-format=dbcs-ascii
default-character-mapping=ibm-950
```

With InfoPrint Manager for AIX, to set the db2afp command to default to Korean EUC, enter the following lines in the .profile file (Bourne shell or Korn shell) or the .cshrc file (C shell) in your home directory:

```
export PSFDBLANG=ke
```

The db2afp command now uses Korean EUC as long as the PSFDBLANG environment variable is set and exported, and -l or -e are not specified on the command line. So, to transform the Korean EUC file korefile into an AFP data stream file called korefile.afp, you now can enter:

```
db2afp -o korefile.afp korefile
```

Similarly, you could now use the following command to transform the Korean EUC file, then print it:

```
enq -PservC-lp -o datatype=dbcsascii korefile
```

#### **Files**

For InfoPrint Manager for AIX, use the following locations:

## /usr/lpp/psf/bin/db2afp

Transform program

## /usr/lpp/psf/db2afp/afpdfont.rc

AFP font mapping file used by the db2afp command

#### /usr/lpp/psf/bin/libicudata24.so

Code page translation file (which contains mappings from the input code page to the output code page)

For InfoPrint Manager for Windows, use the following locations:

#### install\_path\bin\db2afp.exe

Transform program

## install\_path\bin\afpdfont.rc

AFP font mapping file used by the db2afp command

#### install path\bin\icudt241.dll

Code page translation file (which contains mappings from the input code page to the output code page)

# d2afp command: transforms ditroff data to AFP in InfoPrint Manager for AIX

## **Syntax**

#### d2afp command

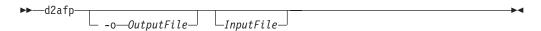

# Description

The **d2afp** command transforms a ditroff data stream file preformatted for an AFP device into an AFP data stream file so that you can print the file on an InfoPrint printer.

The process to transform troff files into AFP data stream files has two steps:

1. The troff file is first formatted by specifying the **troff -Tafp** command. This formatting step produces a device-independent troff (ditroff) file.

#### Notes:

- a. Use the -Tafp flag and value; otherwise, you cannot transform the ditroff file with the d2afp command. If you do not want to specify the -Tafp flag and value each time you use the troff command, you can set the TYPESETTER environment variable to afp. To do this, enter the following at the AIX command-line prompt or add this line to your .profile file (Bourne shell or Korn shell) or the .cshrc file (C shell) in your home directory:
  - export TYPESETTER=afp
- b. Although you cannot use the **d2afp** command to transform ditroff files formatted with **troff** -**Tpsc** or **troff** -**Thplj**, you can print them. Use the **psc** or **hplj** command to convert the file to PostScript or PCL format. Then use **ps2afp** or **pcl2afp** to transform it.
- 2. The ditroff file is then transformed into an AFP data stream file with the d2afp command.

The PSF DSS automatically runs the **d2afp** command whenever:

- InfoPrint identifies the format of a document in a print job as ditroff.
- You specify **document-format=ditroff** with the -x flag or in an attributes file submitted with the pdpr command.
- You submit a ditroff print job and include the -odatatype=ditroff flag and keyword-value pair with one of the AIX print commands (eng, lp, and qprt) or with the **lprafp** command.
- You select an attributes file that has ditroff in the Type of Data in Print File field when using the InfoPrint SMIT panels to submit a print job.

## **Automatic invocation**

The PSF DSS automatically invokes the d2afp transform command whenever you submit a ditroff file for printing. You can pass options to d2afp using the other-transform-options attribute on the pdpr command or the -o flag of the AIX print commands and the lprafp command. You can also pass options to d2afp through InfoPrint Submit Express and InfoPrint Job Ticketer with the Print-on-Demand feature of InfoPrint Manager. Parameters that are not supported, such as -o myoutfile, can be passed in InfoPrint Submit Express by clicking on the Advanced tab and entering them in the Transform options or in InfoPrint Job Ticketer by selecting the **Transform Settings** page and entering them in the Transform options.

## Limitations

The d2afp command limits the number of fonts that a ditroff file can load, change, or map. The following shows the maximum number of fonts for specific conditions:

| ditroff Fonts | Condition                              |
|---------------|----------------------------------------|
| 40            | Loaded at one time                     |
| 127           | Point size or font changes on one page |
| 200           | ditroff fonts mapped to AFP fonts      |

If your troff file has graphics, you might use a different method to print ditroff files. If one of the following conditions applies:

- Your PPDS or PCL printer does not support the PCL5 or PCL5C data streams.
- · Your channel-attached printer does not have the Advanced Function Image and Graphics feature installed.

Note: TCP/IP-attached IPDS printers print troff files with graphics; therefore, you do not need to use other procedures.

use this procedure to print troff files containing graphics:

- 1. Convert the troff file to ditroff format using the **troff -Thplj** command.
- 2. Convert the ditroff file to PCL format using the hplj command.
- 3. Submit the PCL file to print. InfoPrint automatically invokes the pcl2afp command to convert the PCL file to AFP format.

## Flags and values

You can specify the *InputFile* and the **-o** *OutputFile* values in any order.

```
__InputFile__
```

Specifies the name of the input file to transform. This input file must be a ditroff file; that is, a troff file formatted for an AFP printer device using the **troff -Tafp** command.

If you do not specify an input file, the command uses standard input. The value for the input file is any valid AIX file name.

```
-o—OutputFile—
```

Specifies the name of the AFP data stream output file generated by the transform. If you do not specify the **-o** flag, the output generated goes to standard output. The value for the output file is any valid AIX file name.

## **Examples**

• To transform the ditroff file myfile into an AFP data stream file called myfile.afp, enter:

```
d2afp myfile -o myfile.afp
```

• To create an AFP data stream output file from the troff file doc.trf and print the output file using the InfoPrint logical printer servC-lp, enter:

```
troff -Tafp doc.trf | d2afp | pdpr -p servC-lp
```

In this example, the troff command searches the /usr/lib/font/devafp directory for the troff font and printer description files. The **d2afp** command also uses files in this directory.

In the preceding example, the **d2afp** transform runs on the local AIX system whether the printer, servC-1p is a local or remote printer.

Note: You could also use the following command to perform the same function: troff -Tafp doc.trf | pdpr -p servC-lp -odatatype=ditroff

In this case, if the printer, servC-lp, is local, the **d2afp** transform runs on the local AIX system; however, if the printer is remote, the **d2afp** transform runs on the remote AIX system.

 To print the ditroff file report on an InfoPrint printer named servD-lp, enter: pdpr -X ditroff.X report

In this example, the attributes file named ditroff.X contains the following settings:

```
document-format=ditroff
printer-name-requested=servD-lp
```

#### **Files**

## /usr/lpp/psf/bin/d2afp

Transform program

## /usr/lib/font/devafp/devafp.fontmap

AFP font mapping file used by the **d2afp** command to map troff fonts to AFP code pages and AFP character sets

## /usr/lib/font/devafp/\*.d2afp

Binary versions of the troff font and description files used by the  ${\tt d2afp}$  command

## /usr/lpp/psf/fontlib

AFP font resource directory, which includes AFP character sets and AFP code pages for ditroff

## /usr/lib/font/devafp/README.d2afp

File that has useful information about AFP characters for troff and ditroff files

Other files associated with the **troff** command are described in *AIX for RS/6000 Commands Reference*.

# gif2afp command: transforms GIF data to AFP

# **Syntax**

## gif2afp command

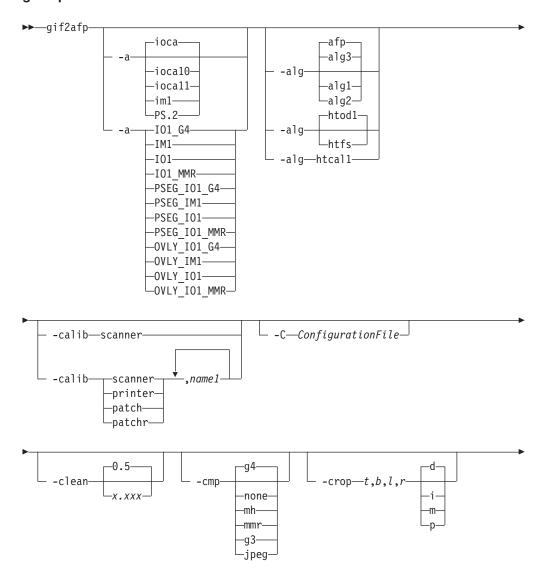

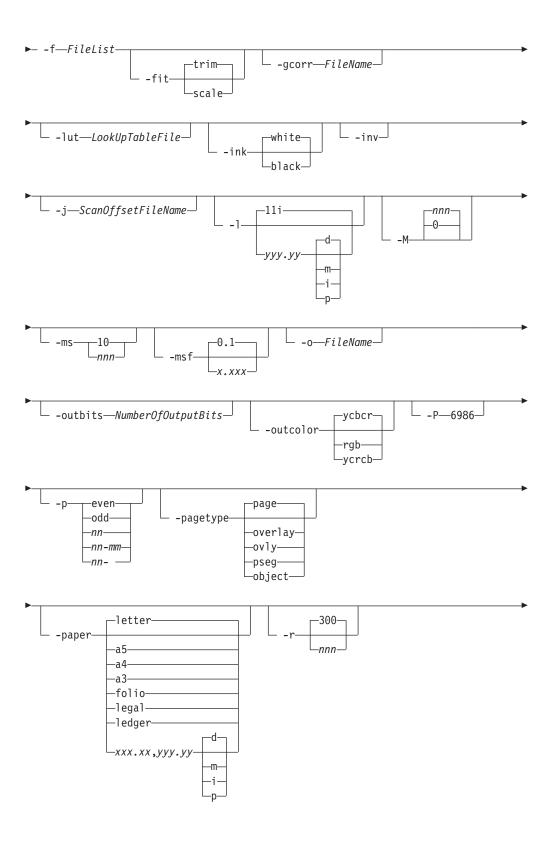

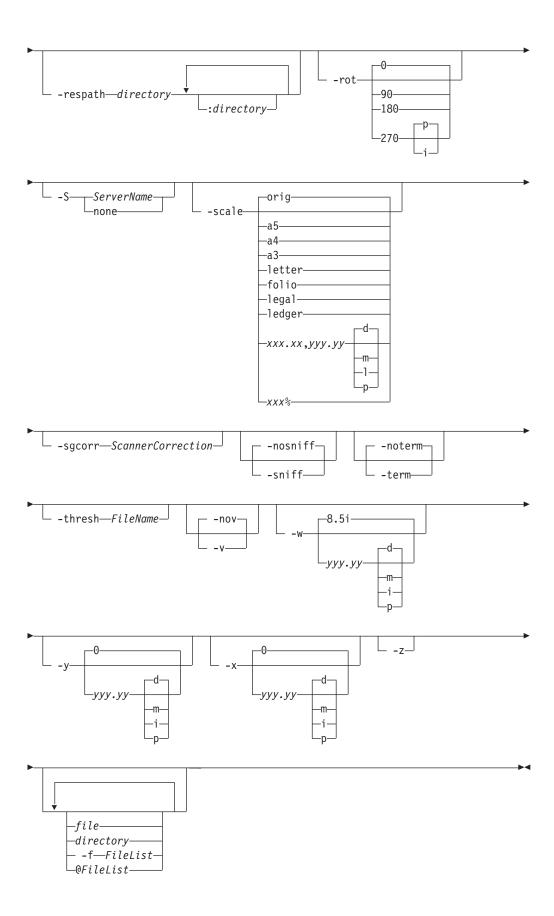

## **Description**

The **gif2afp** command transforms a GIF (Graphical Interchange Format) data stream into an AFP (MO:DCA-P) or PostScript Level 2 data stream file.

The transform can process GIF images, including bi-level, gray scale and color images. The output can be bi-level (IM1 or IOCA FS10), 4-bit or 8-bit grayscale, or 24-bit YCbCr color (IOCA FS11). The transform automatically uses halftoning to convert the grayscale and color images to bi-level.

For more information on the **gif2afp** transform, see "Working with Transforms" in the *InfoPrint Manager: Procedures* manual that is appropriate for your operating system.

#### Automatic invocation

The PSF DSS automatically invokes the <code>gif2afp</code> transform command whenever you submit a GIF file for printing. You can pass options to <code>gif2afp</code> using the <code>other-transform-options</code> attribute on the <code>pdpr</code> command or the <code>-o</code> flag of the AIX print commands and the <code>lprafp</code> command. You can also pass options to <code>gif2afp</code> through InfoPrint Submit Express or InfoPrint Job Ticketer with the Print-on-Demand feature of InfoPrint Manager. Parameters that are not supported, such as <code>-alg</code>, can be passed in InfoPrint Submit Express by clicking on the <code>Advanced</code> tab and entering them in the <code>Transform options</code> or in InfoPrint Job Ticketer by selecting the <code>Transform Settings</code> page and entering them in the <code>Transform options</code>.

## Input and output

gif2afp can process either standard input, or multiple files specified on the command line. If no input file is specified, stdin is assumed. Only a single GIF file should be submitted using stdin. If multiple GIF files are concatenated using standard input, all except the first one are ignored.

If an input file is specified on the command line, it can be either a GIF file, a directory, or a file list (-f and @ prefixes). Multiple input file specifications are allowed. The transform processes each file in the order in which it was specified on the command line. If the -z option is specified, a list of file names to be processed is also submitted using standard input. The files on the list are processed as if the list were given using the -f option on the same place on the command line as -z.

If the file name points to a directory, **gif2afp** processes every file in that directory. The files are processed in the order they would be shown using the **ls -a** command. Directory search is not recursive, that is, subdirectories are not searched.

If the file name is preceded by the **-f** option or the at sign (@), **gif2afp** assumes that the file contains the list of GIF files to be processed. Each of the files in the list is processed in the order it was listed.

If a GIF file has the extension .gif or .GIF, this extension need not be given explicitly. gif2afp first tries to open the file as specified, and if unsuccessful, tries to append the extensions .gif and .GIF in turn.

For example, suppose that:

- The directory tFiles contains the files file1.gif, file2.gif, file3.gif, and file4.gif and nothing else.
- The file flist in the current directory contains the two file names tFiles/file2.gif and tFiles/file3.gif. The names listed in the file list may have their extensions omitted.
- The file flist2 contains the file name tFiles/file4. Again, the names listed in the file list may have their extensions omitted.

In order to process files file1.gif, file2.gif, file3.gif, and file4.gif, any of the following invocations of **gif2afp** would work:

```
gif2afp tFiles/file1.gif tFiles/file2.gif tFiles/file3.gif tFiles/file4.gif gif2afp tFiles/file1 tFiles/file2 tFiles/file3 tFiles/file4 gif2afp tFiles/file*.gif gif2afp tFiles
gif2afp tFiles
gif2afp tFiles/file1 -fflist tFiles/file4
gif2afp tFiles/file1 -f flist tFiles/file4
gif2afp tFiles/file1 -f flist -f flist2
gif2afp tFiles/file1 @flist @flist2
```

**Note:** With InfoPrint Manager for Windows, you can enter separators in path names as backward slashes or forward slashes.

The file list files allow the display text to be added for each file. A display text is any text starting with the pound character (#) and extending to the end of the line. The display text should follow the file name, and can extend over several lines, up to 2048 characters long. The initial # character on each line is discarded. If a display text is present for a file name, that text is displayed in the status and error messages instead of the file name. This is useful if the <code>gif2afp</code> is invoked using temporary files whose names are meaningless to the user. Any display text before the first file name is treated as comment and discarded. Display text is allowed also if the -z option is used to submit the file list using standard input.

GIF files may contain multiple images. The **gif2afp** transform can process and output all the images in the file, subject to the values given in the **-p** option.

The output file name can be either specified explicitly using the **-o** option, or derived from the input file name. If multiple input files have been specified, the default output file is standard output. If a single input file is given and the output file is not specified explicitly, the transform strips the **.gif** or **.gif** extension from the input file name (if one is present), and appends the **.afp** extension for AFP output, or the **.ps** extension for PostScript output, to get the output file name.

To disable automatic output file name generation and force the default output stream to be the standard output in all cases, set the environment variable GIF2AFP\_o to - or stdout, or alternatively, put the line o=- or o=stdout into the configuration file and invoke that configuration file using the -C option or the GIF2AFP\_C environment variable.

For example, all the following commands:

```
gif2afp myfile
gif2afp myfile.gif
gif2afp myfile -o myfile.afp
```

have myfile.afp as the output file. There is no requirement for the explicitly specified input and output files to have .gif and .afp extensions. To process GIF file foo.bar into an AFP file foo.bar2, invoke the transform using:

gif2afp foo.bar -o foo.bar2

The output data stream is MODCA-P IS/1, MODCAP-P IS/2, or PostScript Level 2. IS/1 images are bi-level and are encoded as IOCA Function Set 10 or IM1. IM1 images are uncompressed. IOCA FS10 output images can be either uncompressed, or compressed using one of the four available compression algorithms (see the -cmp option). The default is ITU-T T.6 Group 4 compression. IM1 images are always uncompressed. IS/2 images can be either bi-level, 4-bit or 8-bit grayscale, or 24 bit YCbCr color. Multibit images are encoded as IOCA Function Set 11. Be aware that the only product that supports IOCA FS11 images is the AFP Workbench, that is, grayscale and color AFP images are not currently supported by any printer.

PostScript Level 2 images can be uncompressed or ITU-T T.6 Group 4 bi-level, uncompressed 8-bit grayscale or uncompressed 24-bit RGB color. By default, the transform leaves scaling and halftoning to the printer (that is, color GIF images are output as 24-bit RGB color images).

## **Errors and error recovery**

**gif2afp** divides errors into fatal and non-fatal. The fatal error categories are the following:

- Errors in the user-specified parameters, either in the environment variables, the configuration file, or the command line arguments. These errors include unrecognized options, invalid values for parameters, or inability to open the configuration file or the output file.
- Out of memory errors. The requested memory is larger than the memory specified using the **-M** option or the dynamic memory allocation has failed.
- Disk space errors. The transform guards against trying to write to a full file system. See the -ms and -msf options for setting the minimum free disk space requirements. If the file system is full, the transform deletes the partial output file before terminating.
- Internal errors.

In the case of a fatal error, the last output page might not be complete.

Errors encountered in the GIF files are non-fatal and <code>gif2afp</code> attempts to recover from them. These errors include not being able to open an input file, an input file not being a GIF file, or an input file containing features that cannot be processed. If the transform fails to open 15 or more input files, it assumes an error in the parameter list (for example, <code>-f</code> was used with a file that does not contain a file list) and terminates.

If an error is encountered in a file, the transform attempts to recover with the next image in the file. If such recovery is not possible, **gif2afp** attempts to recover with the next input file. In both cases, a warning message is issued. Errors and warnings are output to standard error.

For example, let a directory tFiles contain files file1.gif, file1.txt, file2.gif and file3.gif, where file1.txt is an ASCII file. Invoking the transform like this: gif2afp tFiles

processes the bi-level images in all three GIF files correctly. A warning is issued that file1.txt is not a GIF file.

Non-fatal errors can be made fatal by using the option **-term**, or the corresponding environment variable or configuration file entry. If **-term** is set, the transform terminates in error if it encounters an error in the GIF data stream.

#### **Data transformations**

If the input image is gray scale or color, and the output image type is bi-level (IOCA FS10 or IM1), the transform internally scales the image to the desired size, then uses a halftoning algorithm (ordered dither, the default, or Floyd-Steinberg) to convert it to bi-level. In converting the image to bi-level, the characteristics of the output device such as dot shape and dot gain must be taken into consideration. The **-gcorr** option can be used to specify a different mapping of gray levels.

For very light or very dark images, the halftoning algorithms can be automatically recalibrated to preserve details that would be lost using the default calibration. See the **-alg** option for more information.

To maintain the image quality, scaling must be done prior to halftoning. The halftoning algorithm is very computation-intensive. Unless the images are small, gif2afp cannot process the color images fast enough to feed even a slow printer.

The size and position of the output image depend on several factors:

- The size specified to the transform
- The form map specified at print time
- The forms and options loaded in the printer

If the image is too large to fit on the page, it is trimmed to size by default. Use the **-fit scale** option to instruct the printer to scale the image to the paper size. If the paper size is not specified explicitly using the **-paper** option, the paper size defaults to US letter size (8.5 by 11 inches). If the image is larger than this, the paper dimensions are increased as necessary. If the paper size is specified explicitly, it is not increased if the image does not fit on paper. The options **-1** and **-w** have the same effect as **-paper**.

The size of the actual image (as opposed to the paper size) is controlled by the **-scale** option. You can either specify a value of **orig** for the **-scale** option or give an actual size. If you specify **orig**, the output image is the same size as the input image. If you specify **-scale** with an actual size, the output image is scaled to the desired size. You can also specify a percentage for enlargement or reduction.

Even if you specify **-scale orig**, the image may still have to be scaled if the input file specifies non-square pixels. By default, the transform leaves scaling to the printer. The exceptions are:

- · Images that are being halftoned, which are always scaled in the transform,
- Images that have different resolutions in X and Y directions (non-square pixels)

**Note:** Because GIF files do not specify resolutions, the image is assumed to have the resolution of the output device.

You can use the **-alg** option to instruct the transform to perform internal image scaling. Options **-alg**, **-clean**, and **-ink** choose and configure various scaling algorithms.

GIF images are compressed using the LZW algorithm. Because LZW compression is not part of any current IOCA function set, **gif2afp** always reads and decompresses the image.

#### **Parameters**

**gif2afp** behavior is governed by many parameters. The parameters are set by the following hierarchy (least significant first):

- Internal defaults
- Environment variables
- Configuration file
- · Command-line arguments

## **Command line arguments**

Remember these points about the command line arguments for the **gif2afp** transform:

- Options and input file names can appear on the command line in any order.
- When you run **gif2afp** as a standalone transform, the blank between option and value is optional (for example, both -inkblack and -ink black are valid).
- When you use the **-o** flag of the **enq**, **lp**, **qprt**, or **lprafp** commands to pass options to **gif2afp**, no blank is permitted between option and value is optional (for example, -o-inkblack is valid, but -o -ink black is not).
- When you use the **other-transform-options** attribute on the **pdpr** command to pass options to **gif2afp**, any string containing a blank must be surrounded by single quotes (for example, both other-transform-options=-inkblack and other-transform-options='-ink black' are valid).
- All values except file names are case-insensitive.
- If an option is specified multiple times, the last specification remains in force.
- If multiple configuration file names are given, they are processed in order.

#### Configuration file

The configuration file has entries of the form <code>option=value</code>, where each pair must reside on a separate line. Options and other syntax are the same as for the command line arguments and the option names are the same. Input files and configuration files cannot be specified in the configuration file (that is, nested configuration files are not supported). In the case of options without values (for example, <code>-inv</code>), the equals sign must be present.

Some command line options, for example, **-calib**, cannot be used in the configuration file or as environment variables. Options available only on the command line are noted as such in their descriptions.

If you do not specify a configuration file on the command line with the -C option, the transform checks for the existence of the default configuration file, /usr/lpp/psf/gif2afp/gif2afp.cfg with InfoPrint Manager for AIX and install\_path\gif2afp\gif2afp.cfg with InfoPrint Manager for Windows. If this file exists, the transform uses it as the configuration file.

The following is an example of a valid configuration file:

```
scale = letter
r= 300
o = -
inv=
alg=afp
```

**Note:** The spaces around the equals sign (=) are optional. In this example, the option-value pair o = - means that the default output file is the standard output. Output file name computation has been disabled.

#### **Environment variables**

Environment variables have the form **GIF2AFP**\_option, where option is the same as on the command line and the configuration file.

Some command line options, for example, **-calib**, cannot be used in the configuration file or as environment variables. Options available only on the command line are noted as such in their descriptions.

For example, to achieve the same effect as the configuration file in the last example, the following statements have to be executed in the calling shell:

```
export GIF2AFP_scale=letter
export GIF2AFP_r=300
export GIF2AFP_o=-
export GIF2AFP_inv=" "
export GIF2AFP alg=afp
```

There must be some value set for each desired option. For options that do not take a value, specify a blank surrounded by double quotes, for example:

## Resource search path

For resource files, such as scan offset files and gray scale correction files, the transform searches the current directory by default. You can use the **-respath** option to specify a list of directories to be searched for such files. This resource path does not apply to the configuration file.

#### Limitations

- Timing data from GIF animation sequences is ignored.
- Animation sequences are processed as unrelated images.

### **Acknowledgments**

This software is partially based on the Independent JPEG Group's JPEG compression and decompression code.

# Options and values

--@FileList---

Specifies a name of a file that contains a list of files to be processed by the transform. If the @ option is present, the output file defaults to standard output, even if the list of files contains only a single entry. Multiple @ options are allowed. Also see the -f and -z options. The @ is not preceded by the dash, and is implemented to maintain compatibility with the ps2afp transform.

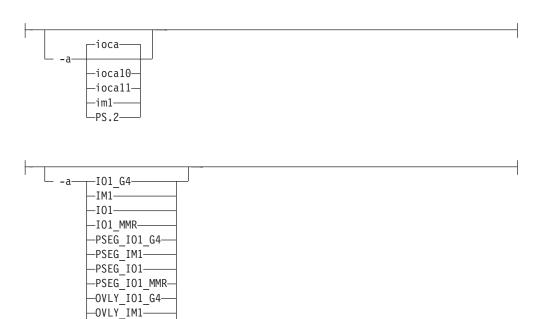

Choice of the output image type. The first syntax chooses between the IOCA FS 10 (ioca, ioca10), IOCA FS11 (ioca11), IM1, and PostScript Level 2 (PS.2) output. IOCA FS10 and IM1 yield bi-level images, while IOCA FS11 results in 4-bit or 8-bit gray or 24-bit color output (see option -outbits). Currently, the only product that supports IOCA FS11 is the AFP Workbench. The output compression algorithm is set using the option -cmp. To set the page type (page, overlay, page segment or object), use the -pagetype option.

OVLY\_I01——OVLY\_I01 MMR-

algorithm.

The second syntax is to maintain compatibility with the ps2afp transform, and sets the image type (IO1 for IOCA FS10 or IM1 for IM1 output), compression (G4 for Group 4 or MMR for Group 3), and page type (PSEG for page segment or OVLY for overlay). If PSEG or OVLY is not specified, the output is a printable page. If no compression algorithm is specified, the output is not compressed. The second syntax cannot be used for IOCA FS11 output.

Some older printers do not support IOCA images. In such cases, the IM1 output type should be chosen. IM1 images are uncompressed and thus use more space. The processing might also take longer since the IM1 image cannot be scaled by the printer and so internal scaling algorithms must be used. See option **-alg**. The default is **ioca** for IOCA FS10 output compressed using the Group 4

This option is similar to the **image-out-format** document attribute on the **pdpr** command.

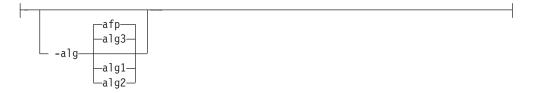

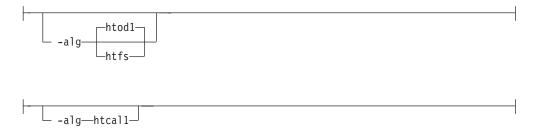

Choice of the scaling and halftoning algorithms. You can specify multiple choices, separated by commas, for one **-alg** option. The effect is the same as specifying multiple **-alg** options. For example, **-alg** htfs,htcal is equivalent to **-alg** htfs **-alg** htcal.

The scaling algorithms are:

- If afp is chosen, the scaling is done using the default algorithm in the printer. This makes the transform much faster. If the image must be reduced, however, this algorithm may drop some information from the image, such as thin lines.
- alg1 activates the internal scaling algorithm to scale the image explicitly to
  the specified size. This algorithm is guaranteed not to discard any ink.
  "White space" in the image, however, may be lost (that is, features close to
  one another might merge). This algorithm makes the transform run longer,
  and might occasionally make for a "dirty" image, since the occasional "noise
  pixels" in the scanned images tend to be amplified.
- alg2 activates the more flexible version of alg1. If this algorithm is selected, option -clean can be used to specify the amount of ink "cleanup" to be performed. Option -clean 0.0 makes the algorithm alg2 perform like alg1 (albeit more slowly). Increasing the value specified in -clean discards more and more ink, until -clean 1.0 results in a blank page.
- alg3 activates a scaling algorithm that works by deleting or duplicating rows and columns in the image. This is a fast general-purpose algorithm.

For bi-level images, the default is **afp** if the output image type is IOCA and **alg3** if the output image type is IM1. For color images with bi-level output, the scaling is always done prior to the halftoning algorithm. If a grayscale or color output is chosen (**-a ioca11**), this option is ignored and the algorithm is set to **afp**.

The halftoning algorithms are:

- htod1 uses an ordered dither with a screen derived from the value of the
   -thresh option. The default is an 85 line per inch screen.
- htfs uses the Floyd-Steinberg algorithm.
- htcal1 recalibrates the halftoning algorithm for each image. htcal1 forces the
  transform to read the whole image into memory and requires an additional
  pass through the image. It should be used only for very light or very dark
  images.

The default is **htod1**. Each halftoning algorithm uses a different internal default calibration curve. If the automatic calibration is turned on, a still different set of calibration curves are used.

See options -clean, -gcorr, -ink, -paper, -scale, -thresh, -l, -w, -x, and -y.

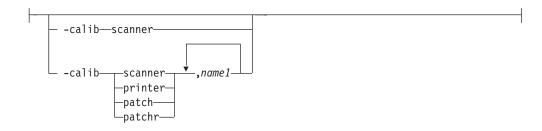

Transform calibration for the scanner or printer. If **scanner** is specified, **-sgcorr** must be present. If **printer** is specified, **-sgcorr** may or may not be present. If **patch** or **patchr** is specified, **-sgcorr** (if present) is ignored. Detailed explanation of the calibration process is beyond the scope of this entry.

You cannot specify **-calib** in the configuration file or as an environment variable.

```
-C—ConfigurationFile
```

The name of a configuration file containing option-value pairs. If multiple **-**C options are given on the command line, they are processed in order. Specifying the configuration file on the command line overrides any specification done using the **GIF2AFP\_C** environment variable.

The default configuration file is /usr/lpp/psf/gif2afp/gif2afp.cfg with InfoPrint Manager for AIX and <code>install\_path\gif2afp\gif2afp.cfg</code> with InfoPrint Manager for Windows.

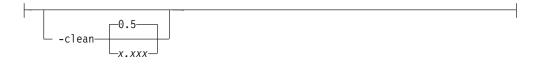

The internal scaling algorithm **alg2** allows for variable thresholding. The scaled pixel is declared painted if the fraction of its area greater than the threshold is painted in the original image. The value x.xxx is a real number between zero and 1 inclusive and gives this threshold.

If the option -clean 0.0 is issued, alg2 behaves like alg1 and turns on a pixel as long as any part of the pixel has been painted in the original image. -clean 1.0 results in a blank image because the output pixels are never painted.

Setting -clean 0.95 and 0.9999999 turns on the pixels that had essentially all the area painted in the original picture. Depending on the data, most of the image will probably be preserved. Increasing -clean by a small amount to 1.0 erases the image. If the scaling algorithm is not alg2, this option is ignored. The default is -clean 0.5.

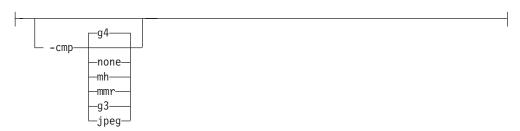

Choice of the output image compression algorithm:

none Uncompressed output

mh ITU-T T.4 G3 Modified Huffman

mmr IBM Modified Modified Read

g3 ITU-T T.4 G3 Modified Read

g4 ITU-T T.6 G4

**jpeg** JPEG non-differential Huffman coding with baseline DCT. The output image data should be compressed to reduce the file sizes and increase the printing speed.

The default compression is ITU-T T.6 Group 4 for bi-level images and no compression for gray scale or color images. Some printers may not support Group 4 compression algorithm and require use of the **-cmp** option to choose a different one. The JPEG algorithm can compress only 8-bit gray scale and 24-bit color images. 4-bit gray scale images cannot be compressed.

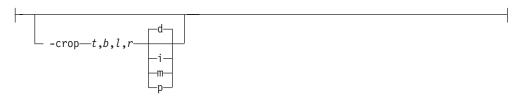

Image cropping. *t,b,l,r* specify how much should be cropped from the image top, bottom, left edge, and right edge. The numbers are floating point and can be either positive or negative. Negative numbers indicate that a blank space should be inserted. The units are inches, millimeters, points, and dots (pels). The default is dots. The cropping is specified in the context of the output page, so that "top" means the top of the output page and so on, regardless of the **-rot** option. To crop, the transform enlarges the image by the amount to be cropped, then crops the specified amount by manipulating the actual bitmap. The resulting image has the size as specified by the explicit (or implicit) **-scale** option. See also option **-j**.

If **-fit trim** is specified, the right and the bottom edge of the image are not cropped. Instead, the image grows as necessary. Because **-fit trim** causes the output data stream to contain the "position and trim" specification, the printer discards any extra image.

Specifies the name of a file that contains a list of files to be processed by the transform. If the **-f** option is present, the output file defaults to standard output, even if the list of files contains only a single entry. Multiple **-f** options are allowed. See also options @ and **-z**.

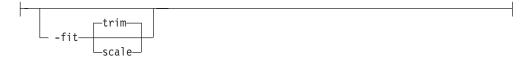

Determines whether the printer behavior will be position-and-trim or scale-to-fit if the image is too large to fit on the paper. The default is **trim**. This option is equivalent to the **image-fit** document attribute on the **pdpr** command.

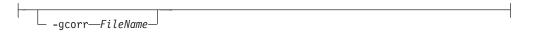

Specifies a file with gray scale mapping table for halftoning of the gray scale and color images to bi-level for output. The mapping table must be provided to compensate for the printing characteristics of the particular output device and paper type, such as dot gain. This file must contain either:

- 256 real numbers, one for each level of gray in the 8-bit gray scale image
- The PostScript settransfer operator

The algorithm converts every image to 8-bit gray scale before applying the halftoning algorithm. The default internal mapping table has been optimized for the 600-pel InfoPrint 4000 laser printer. You shouldn't change this unless you know what you are doing. See also options **-alg** and **-thresh**. PostScript code submitted using the **-thresh** option can have the same effect as **-gcorr**.

```
-lut—LookUpTableFile—
```

Specifies the *FileName* for the color conversion lookup table file. The *FileName* you specify can be a fully qualified filename.

Fast and accurate conversion between color spaces can be implemented as a multidimensional lookup with an interpolation algorithm for missing nodes. The file specified with the **-lut** option must contain a valid lookup table for the conversion between the input and output color spaces. The lookup tables currently come in either ASCII (.lut) or binary formats (.lutbin).

This option is used only with scaling algorithm alg1 or alg2. The GIF images can be either black on white or white on black. The internal scaling algorithm must know which, because "ink" is preserved at the expense of "non-ink". The default value, "black", indicates that the image is black on white.

If the option **-inv** is used to print the reversed image, the inversion is done as the data is read by the transform, before any processing is done. The black or white must thus be specified in the terms of the printed image, not in the terms of the input GIF image.

Reverses the image. Areas that are black in the original image become white and vice versa. Note that the reversed image may be either black on white or white on black, depending on the original image.

Sometimes input images must be shifted to get the desired positioning on the page. The scan offset file contains the directions for shifting. The file has the format of

```
[attribute]
values
:
values
[attribute]
values
:
values
:
values
```

Currently, the recognized attributes are [Units] (values millimeters, mm, inches, in, points, dots, pels) [Page\_Offset\_Type] (values crop or grow) and [Page\_Offsets]. The values for page offsets are in the format FileName, Hhoriz, Vvert. Each entry refers to a file. The file names must be specified (or at least the leading comma must), but are currently ignored and the offset factors are applied to each file in turn. The same factors are applied to each image in the file. The horiz and vert values are the amount that the image is to be shifted, in the horizontal and vertical direction. The positive directions are down and right (that is, the origin is in the left upper corner of the page). The default units are millimeters. Like the values for the -crop option, the shifts are specified in the output space context.

Extra spaces and blank lines are allowed. Unrecognized attributes and their values are ignored. See the sample file **shift.sample**.

If the image is moved left or up, part of the bitmap is removed. If the image is moved down or right, removal is governed by the value of the [Page\_Offset\_Type] attribute. If crop is chosen, the transform removes the requisite amount from the right and bottom edges of the bitmap. If grow is chosen, the transform does not remove any space. The bitmap grows and the trimming, if any, is left to the printer. If the -fit trim option (the default) is specified, [Page\_Offset\_Type] defaults to grow. For -fit scale, [Page\_Offset\_Type] defaults to crop.

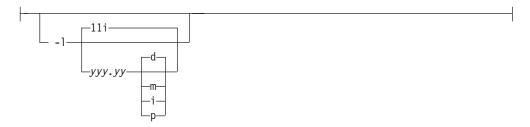

Specifies the paper length. The optional units are dots (pels), millimeters, inches, or points. The default unit is dots. If the unit is dots, decimals (if any) are ignored. The default paper length is 11 inches. See options -w to set the paper width or -paper to set both dimensions at the same time.

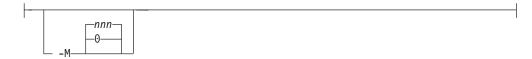

Limits the amount of memory available to gif2afp. nnn is the maximum amount of memory in kilobytes. A value of 0 means there is no memory limit. nnn can be set from 0 to the maximum value that AIX allows. The default is 0.

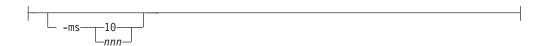

Requires that at least *nnn* kilobytes of disk space be available on the file system that contains the output file. This limit is enforced every time data is written to the output file. If the output is standard output, this option is ignored. The default is **10**. See option **-msf**.

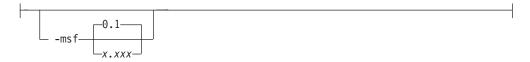

The number *x.xxx* is a real number between 0 and 1. It denotes the minimum space that must be left unused on the file system containing the output file. The space is given as a fraction of the total space in the file system. This limit is enforced every time data is written to the output file. If the output is standard output, this option is ignored. The default is **0.1**. See option **-ms**.

#### -nosniff

See **-sniff**.

#### -noterm

See -term.

-nov See -v.

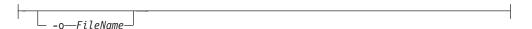

Optional output file name. Specify - for standard output.

```
-outbits—NumberOfOutputBits—
```

Sets the number of bits per pel in output. This value must be 1, 4, 8, or 24. If the output image type is IOCA FS10 or IM1, the number of output bits is set to 1 and this option is ignored. For IOCA FS11 output, the default is 24. This number represents the maximum number of bits used per pel. Thus, even if the number of bits is set to 24, a 4-bit grayscale image is still displayed in 4-bit format.

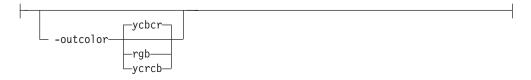

Sets the output color model to RGB, YCbCr, or YCrCb if the image type is IOCA FS11 and the number of output bits is 24. Otherwise, this option is ignored. The default is **ycbcr**.

```
-P—6986—
```

• Specifies the port number **gif2afp** uses to make a connection with the Transform Manager (set by the **-S** flag). When the **-S** flag is not specified or the **-S** flag specifies **none**, the **-P** flag is ignored.

6986 The port number if InfoPrint Manager is connected to Transform Manager.

**Note:** To find out which ports are already being used on your system (although they may or may not be active), look in the **/etc/services** file.

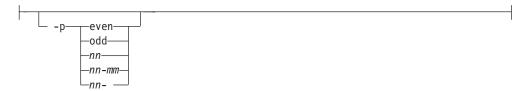

Specifies that the output should only contain the specified pages. If no **-p** option is given, all the pages are output. Multiple **-p** options may be specified. Their effect is cumulative. Regardless of the order in which the pages are specified, they are always printed in ascending order. The recognized values are:

even Print all even pagesodd Print all odd pagesnn Print page nn

nn-mm Print pages nn to mm, inclusive.nn-Print all pages starting with page nn

Pages are numbered starting with 1.

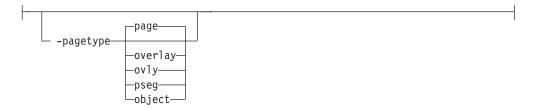

Sets the output page type to be page, overlay, page segment or object. The same page type is set for every page in the output. Thus, unless option **-p** is used to select a single page, multiple page segments or overlays are stored in the output file. The default is **page**. See option **-a**.

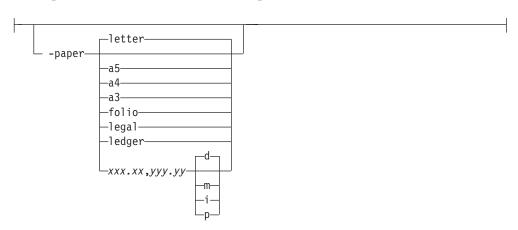

• Specifies the output paper size. The supported values are:

a3 A3 format (297 by 420 mm or 11.69 by 16.54 inches

a4 A4 format (210 by 297 mm or 8.27 by 11.69 inches)

**a5** A5 format (148 by 210 mm or 5.83 by 8.27 inches)

**letter** 8.5 by 11 inches (216 by 279 mm)

folio 8.5 by 13.0 inches (216 by 330 mm)

**legal** 8.5 by 14.0 inches (216 by 356 mm

**ledger** 11.0 by 17.0 inches (279 by 432 mm)

#### xxx.xx,yyy.yy

Horizontal and vertical page dimensions. The optional units are dots (pels), millimeters, inches, or points.

The default paper size is letter. If **-paper** is not used, the paper size is increased, if necessary, to contain the output image.

See options -1, -w, and -scale.

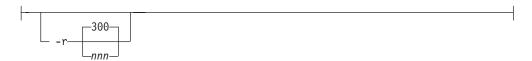

The output device resolution, specified in dots per inch. The default is 300.
 This option is equivalent to the default-printer-resolution document attribute on the pdpr command.

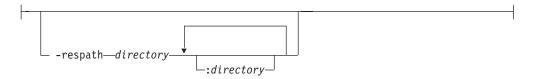

Sets the search path for resource files, such as the scan offset files and grayscale calibration curve files. If a resource file name is specified as a relative name (does not start with a /), the transform searches every directory in the path, in the order specified in the path, until it finds the file (or fails). See options -j and -gcorr for scan offsets and grayscale calibration curve. The default is the current directory.

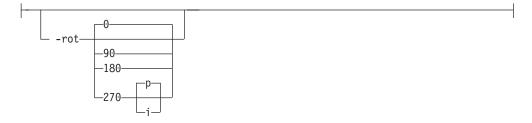

• The image is rotated in the clockwise direction by the amount specified. The default is zero, that is, no rotation.

If p is specified, the transform sets the output datastream in such a way that the printer performs the actual image rotation. If i is specified, the transform rotates the output bitmap. When i is chosen, the transform takes much longer to run

and uses much more memory. If no letter is specified, the default or any previous value (such as the value specified in the configuration file) remains in force. The default is  $\mathbf{p}$ .

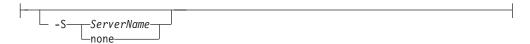

Specifies the name of the system on which the Transform Manager is running.
 The value is:

ServerName

Any valid workstation name on which the Transform Manager is installed and running. The name is defined in the /etc/hosts file or by a name server, and may be a nickname like molly, or a dotted decimal address like 9.99.9.23.

**none** Processes the **gif2afp** transform locally.

**Note:** When the **-S** flag is not specified or the **-S** flag specifies **none**, the **-P** flag is ignored.

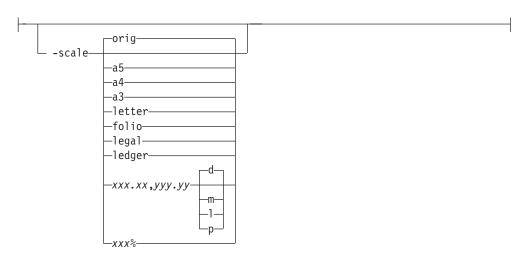

• Specifies the output image size. The image is scaled to this size and centered in the area defined by the paper size and margin options. The supported values are:

**orig** Preserve the input image size, regardless of the printable paper area.

a3 A3 format (297 by 420 mm or 11.69 by 16.54 inches

**a4** A4 format (210 by 297 mm or 8.27 by 11.69 inches)

**a5** A5 format (148 by 210 mm or 5.83 by 8.27 inches)

**letter** 8.5 by 11 inches (216 by 279 mm)

**folio** 8.5 by 13.0 inches (216 by 330 mm)

**legal** 8.5 by 14.0 inches (216 by 356 mm

**ledger** 11.0 by 17.0 inches (279 by 432 mm)

xxx.xx,yyy.yy

Horizontal and vertical page dimensions. The optional units are **d**ots (pels), **m**illimeters, **i**nches, or **p**oints.

xxx% Magnification relative to the original image size. Numbers below 100% mean reduction, while Numbers above 100% mean enlargement. For example, -scale 200% causes the output image to be twice as long and twice as wide as the input image.

The default image size is **orig**.

```
-sgcorr—FileName
```

Specifies the name of the scanner-related calibration file. If **-calib** is absent, this option is ignored.

A detailed description of **-sgcorr** is beyond the scope of this document.

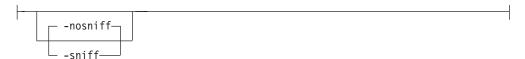

• Turns automatic conversion to black on white for bi-level images on (-sniff) or off (-nosniff). The automatic conversion algorithm counts the number of 0 and 1 bits in the image. If there are fewer zeros, it assumes the printed features are represented by zeros (white on black), and inverts the image to be black on white. The detection and conversion are done after the conversion specified by the Photometric Interpretation tag is applied (if any).

This option is ignored if the image is not bi-level. The default is **-nosniff**.

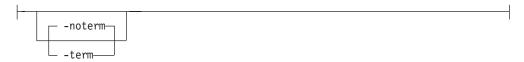

- Disables (-term) or enables (-noterm) error recovery.
  - When error recovery is disabled, on encountering an error in a GIF file, the transform terminates with an error message and a nonzero return code.
  - When error recovery is enabled, the errors in GIF files are treated as non-fatal.
     The transform attempts to recover with the next image in the file, or with the next file. The return code is zero.

The default is **-noterm**.

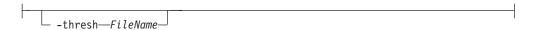

Specifies a file that contains a PostScript Type 1 or Type 3 halftone dictionary. Alternatively, the PostScript code can specify the **setscreen** operator instead of a Type 1 dictionary. The halftone cell in the dictionary is used to overwrite the default ordered dither clustered dot halftone cell. If the PostScript code contains a transfer function, either in the halftone dictionary or specified by the **settransfer** operator, the current grayscale correction curve is overwritten as if **-gcorr** were used.

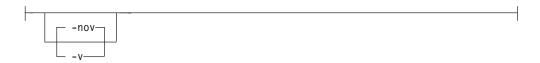

Turns verbose mode on (-v) or off (-nov).

- When verbose mode is on, the transform prints a message as it opens each resource file, then echoes the command line, then prints a message for each file name as it is processed.
- When verbose mode is off, the transform prints only error messages.

The default is **-nov**.

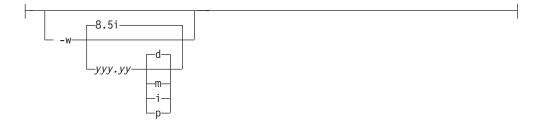

Specifies the paper width. The optional units are dots (pels), millimeters, inches, or points. The default unit is dots. The default page width is 8.5 inches. See options -1 to set the paper length or -paper to set both dimensions at the same time.

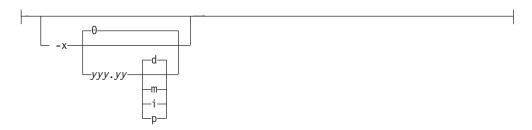

Specifies the left margin. The optional units are dots (pels), millimeters, inches, or points. The default unit is dots. The default is zero (no margin).

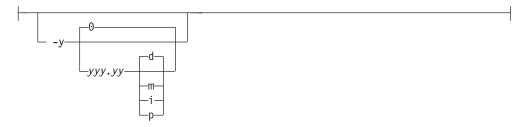

Specifies the top margin. The optional units are **d**ots (pels), **m**illimeters, inches, or **p**oints. The default unit is dots. The default is zero (no margin).

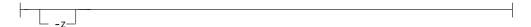

Signifies that a list of files to be processed is submitted from standard input. See also options **-f** and **@**.

# img2afp command: transforms image data to AFP Syntax

## img2afp command

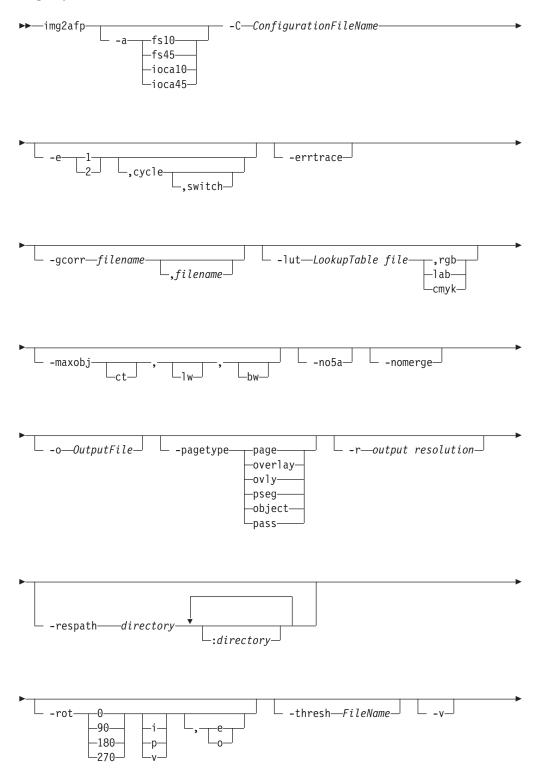

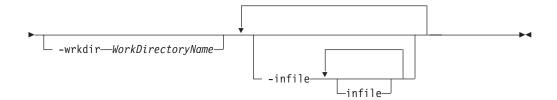

## **Description**

The img2afp command conditions an FS45 image file for printing on a high-speed color printer, such as the InfoPrint Color 130 Plus, or transforms the FS45 image into an FS10 image with halftones for printing on a bi-level black and white printer, such as the InfoPrint 4100 printer. The img2afp command can only be invoked from the command line.

Note: img2afp only processes images containing pure IOCA data or IOCA data overlaid by bi-level-compatible OCAs accurately.

By default for FS45 output, img2afp merges the images and tiles in the input datastream so that the output has the specified number of objects on each scanline and contains three types of images: contone, linework, and bi-level. Even though the images in the input data may be merged, the datatypes remain the same, that is, linework remains linework. img2afp produces output that is suitable for high-speed color printing, so the transform applies any indicated image processing operations, such as scaling, cropping, or rotating, to the input data. img2afp rasterizes any image resources and merges them in the output.

img2afp can also output bi-level FS10 output by converting the FS45 object to grayscale halftones using the lookup table and merging them into a single image.

img2afp uses an ordered dither algorithm, where the screen (threshold array) can be specified on the command line. To support multi-engine printers, separate grayscale calibrations can be specified for front and back sides of the output, and the -e option can be used to determine which pages are front and which pages are back.

For more information on the img2afp transform, see "Working with Transforms" in the InfoPrint Manager: Procedures manual that is appropriate for your operating system.

# Options and configuration

The img2afp behavior is controlled by the internal defaults, configuration files, and command line options in the order of increasing priority. The internal defaults are loaded first. The command line is then parsed for the -C options, indicating configuration file names. The configuration files are processed in turn. Finally, the remaining command line options are processed. If an option is specified multiple times, later specifications override earlier specifications. The -rot option is an exception to this rule; it is cumulative.

The configuration file syntax is attribute = value. A '#' indicates a comment to the end of the line. The attribute names are the same as the command line options, so "-option value" becomes "option = value" in the configuration file. For options that do not take values, "yes" must be used in the configuration file. The case of

the option is significant, but the case of the value is not, unless the value is a filename. An example of a configuration file follows:

```
#sample configuration file
v = yes # equivalent to -v
a = fs10 # bilevel output
```

All options except -C can appear in a configuration file. Spaces between the option and value on the command line and around the equal sign are optional, so "-afs10", "-a fs10", "-a=fs10", and "a = fs10" are all valid.

## Input and output

By default, **img2afp** reads data from the standard input and writes it to the standard output.

The output file name can be specified explicitly with the **-o** option. Input file names can also be specified on the command line.

By default, output is a printable document. Overlay, object, or page segment output can also be selected with the **-pagetype** option.

The MO:DCA structured fields are separated by the 0x5A separator in the output file unless the **-no5a** option is used.

# **Processing Logic**

The input datastream may contain two different classes of object: resources and imagable objects, such as printable pages and overlays. By default, the resources are merged into printable pages. If the **-nomerge** option is specified, the resources are processed in place, as if they were imagable objects and left as resources. Resource invocation calls are then left unchanged.

By default every imagable object is left as the same type as in the input. For example, an input file containing a single overlay would be output as an overlay. The **-pagetype** option can be used to force conversion of each imagable object to the specified type, such as page, overlay, or page segment.

The **img2afp** transform does not have the ability to rasterize non-IOCA data. If an input imagable object contains a mixture of IOCA and non-IOCA data, the transform just passes the non-IOCA data through. In the output, the image is put on the bottom and the other OCA data is put on top. If the input datastream intermixes the OCAs (for example, part of the text is obscured by an image), the output page displays incorrectly. If FS10 (bi-level) output is chosen and the non-IOCA data contains color, the resulting output may fail on a black and white printer.

#### Limitations

- The im2afp transform is intended to process the color output of the ps2afp transform, the pdf2afp transform, the raster image transforms, and the ppml2afp transform. Datastreams that use features not generated by these transforms, such as different resolutions or scale to fit, may result in errors from the img2afp transform.
- One bit for each spot CMYK images, such as FS42, is not supported on input.

- Only inline resources can be merged by the **img2afp** transform. External resources are allowed, but these are just passed through as if they are non-image data.
- If the input datastream contains non-IOCA data, it may process incorrectly (see "Processing Logic" on page 303 for more information).

## **Options and values**

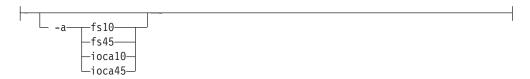

Choice of the output image type. For bi-level output, the input images are converted to grayscale, halftoned (see -gcorr, -lut, and -thresh for more information), and merged into a single image. For FS45 output, the objects of like type are merged depending on the -maxobj command. To set the page type (that is page, overlay, page segment, or object), the -pagetype option can be used.

The default is FS45.

The name of a configuration file containing option-value pairs. If multiple -C options are given on the command line, they are processed in order..

If this option is not specified, the default configuration file /usr/lpp/psf/img2afp/img2afp.cfg for InfoPrint Manager for AIX and install\_path\img2afp\img2afp.cfg for InfoPrint Manager for Windows is used if it exists.

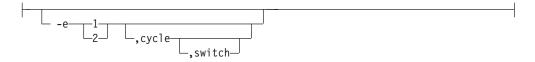

Engine calibration switch. If two calibration files have been specified with the **-gcorr** option, the **-e** option defines the algorithm for deciding which engine is used for which image. The first entry denotes the engine that is used to print the first image. The optional cycle entry specifies how many consecutive pages to print and the same engine and defaults to 1. The optional switch entry specifies the number of the page where the engine assignment switches and which prints on a different engine than it would otherwise (this feature is used for printing booklets). For example, -e 1,1 would cause the images to be halftones for engines 1 2 1 2 1 2 1 2 1 2; -e 1,1,3 would result in 1 2 2 1 2 1 2; and -e 1,4 would result in 1 1 1 1 2 2 2 2 1 1 1 1.

If the **-gcorr** option specifies only a single grayscale calibration curve, this option is ignored. If the -e option is missing, all images are halftoned using the first calibration curve specified with **-gcorr**, even if **-gcorr** specifies multiple curves.

```
-errtrace—
```

Causes the transform to output a full error trace in addition to the regular error message. Communicate this trace to InfoPrint Solutions Company support personnel to assist them in diagnosing the problem.

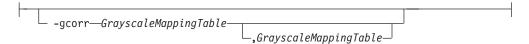

Specifies files with grayscale mapping tables for halftoning of the grayscale and color images to bi-level for output. The mapping table must be provided to compensate for the printing characteristics of the particular output device and paper type, such as dot gain. This file must contain PostScript code specifying a transfer option, including the **settransfer** command can also be specified.

The algorithm converts every CMYK image to 8-bit grayscale before applying the halftoning algorithm.

If two files have been specified, <code>img2afp</code> uses each file to represent a engine calibration in a two-engine printer. In that case, the <code>-e</code> option is used to define the rules for switching between the calibration curves. See the <code>-lut</code> and <code>-thresh</code> options for more information.

Halftoning is very device-specific. Omitting the **-gcorr** option produces output that is probably unacceptable in quality. The calibration curves specified with **-gcorr** impact only the bi-level output. Therefore, this option is only meaningful for FS10 output.

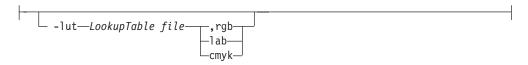

Specifies the filename for the color conversion lookup table file. This file is used to specify the conversion between the CMYK color found in the FS45 data and the K-only data that is needed to halftone the output. If this option is not specified, **img2afp** uses an internal 9x9x9x9 LUT. This option is only meaningful for FS10 output.

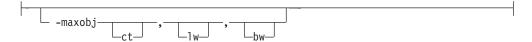

Governs the maximum number of output objects per scanline for continuous tone (ct), linework (lw), and bi-level (bw). The output is guaranteed to have no more than the number of objects specified, but may have fewer, depending on the input data. The numbers given must be greater than zero. If any value is omitted, the current value used by the transform remains unchanged. This option applies only to FS45 output. For FS10 output, a single object is built. The default is 2,2,2.

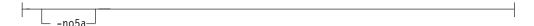

By default, **img2afp** separates output MO:DCA records with the **0x5A** byte separator. This option changes the behavior, so no separators are inserted.

**Note:** The output separator presence is unrelated to the presence of the separator in the input file.

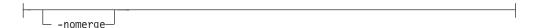

By default, **img2afp** merges any inline image resources into the output pages. This option prevents merging, so the resources will remain separate.

```
-o—OutputFile
```

Optional output file name. Specify "-" for standard output. The default is standard output.

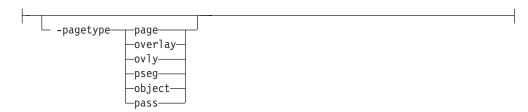

Specifies the output page type as page, overlay, page segment, or object. When the input contains multiple pages, the overlays, page segments, or objects are stored in the output file. Pages are always enclosed in a document that begins with a BDT and ends with an EDT. Use **pass** to signify that the input objects should remain unchanged. The default is **pass**.

```
-r—output resolution—
```

Specifies the output datastream resolution. The default is 600.

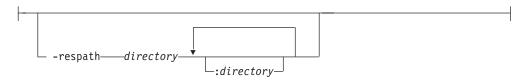

Specifies the search path for resource files, such as the threshold grayscale calibration curve files. If a resource file name is specified as a relative name (does not start with a /), the transform searches every directory in the path, in the order specified in the path, until it finds the file (or fails). See options -lut, -thresh, and -gcorr for lookup table, halftone threshold array, and grayscale calibration curve. The default is the current directory.

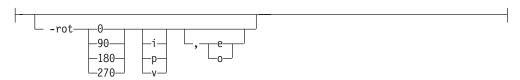

Specifies the output rotation. The specification has three parts: amount to rotate, who performs the rotation, and what does the rotation apply to. The output can be rotated in increments of 90 degrees. The rotation can be performed in the transform (i) or in the printer (p). There is also virtual rotation, where the page is rotated internally by the specified amount, while the printer rotation is set to

the negative of the amount. This in effect pre-rotates the image if the printer does not print in the portrait mode. Examples are 1-up printing on the continuous forms printers and landscape cutsheet printers, such as the InfoPrint 20. The **i** and **p** persist in the sense that a following rotation specification will retain internal/printer context unless it contains another **i/p/v** specification. The **v** applies only to the current specification. The final part of the option specifies whether the rotation applies to even pages or odd pages. If this specification is missing, the rotation applies to all pages. Rotation specifications are cumulative. The default is **0p** (no rotation, printer, applies to all pages).

```
-thresh—FileName
```

Specifies a file that contains a PostScript Type 3 halftone dictionary. The halftone cell in the dictionary is used to overwrite the default ordered dither clustered dot halftone cell. Halftoning is very device-specific. Omitting this option produces output that is likely to be of unacceptable quality. The output quality can also be affected adversely if the right calibration curve (specified with **-gcorr**) is not used. This option is only meaningful for FS10 output.

Turns verbose mode on (-v). img2afp echoes each file name as it is being processed as well as echoing the command line. Verbose is off by default.

```
-wrkdir—WorkDirectoryName
```

This option specifies which directory to use for work files. If this option is absent or the directory cannot be opened, the transform first tries to use <code>/var/psf/img2afp</code> as the working directory, and if <code>/var/psf/img2afp</code> is absent, the transform uses <code>/tmp</code>.

With AIX, the work files are never visible to the user because the work files are immediately unlinked after creation. Thus, the work file is always deleted when <code>img2afp</code> finishes execution, even if <code>img2afp</code> is killed or otherwise terminates in error.

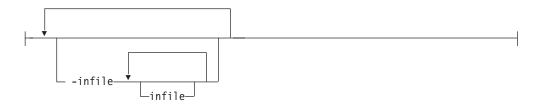

Specifies one or more optional input files. If no input files are specified, img2afp expects input on the standard input.

# jpeg2afp command: transforms JPEG data to AFP

# **Syntax**

# jpeg2afp command

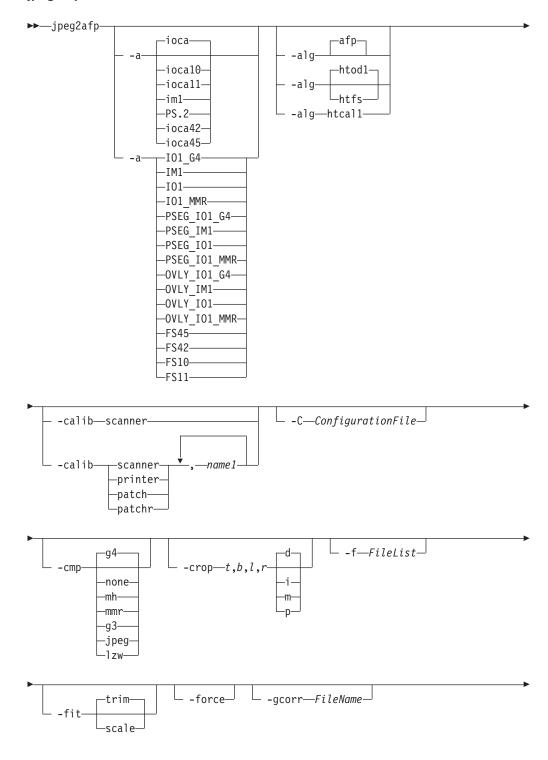

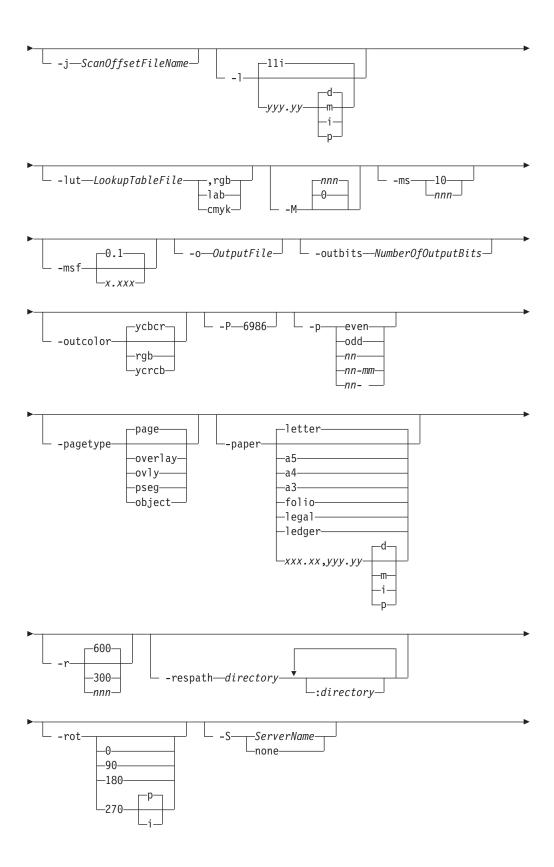

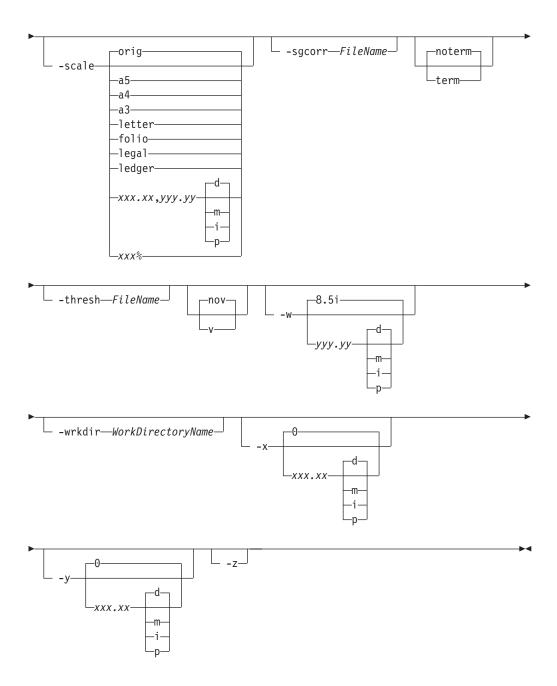

# **Description**

The **jpeg2afp** command transforms a JPEG (Joint Photographic Experts Group) data stream into an AFP (MO:DCA-P) or PostScript Level 2 data stream file.

The transform can process images compressed using baseline lossy JPEG compression. Only 8 bits per channel and Huffman coding are supported. The output can be bi-level (IM1 or IOCA FS10), 4-bit or 8-bit gray scale, or 24-bit YCbCr color (IOCA FS11), bi-level or 4-bit banded CMYK image at 1-bit per band (IOCA FS42), or a superset of FS42 that also contains 32-bit banded CMYK images, compressed with either JPEG or LZW algorithms (IOCA FS45). The transform automatically uses halftoning to convert the gray scale and color images to bi-level.

For more information on the **jpeg2afp** transform, see "Working with Transforms" in the *InfoPrint Manager: Procedures* manual that is appropriate for your operating system.

## **Automatic invocation**

The PSF DSS automatically invokes the <code>jpeg2afp</code> transform command whenever you submit a JPEG file for printing. You can pass options to <code>jpeg2afp</code> using the <code>other-transform-options</code> attribute on the <code>pdpr</code> command or the <code>-o</code> flag of the AIX print commands and the <code>lprafp</code> command. You can also pass options to <code>jpeg2afp</code> through InfoPrint Submit Express or InfoPrint Job Ticketer with the Print-on-Demand feature of InfoPrint Manager. Parameters that are not supported, such as <code>-alg</code>, can be passed in InfoPrint Submit Express by clicking on the <code>Advanced</code> tab and entering them in the <code>Transform options</code> or in InfoPrint Job Ticketer by selecting the <code>Transform Settings</code> page and entering them in the <code>Transform options</code>.

# Input and output

**jpeg2afp** can process either standard input or multiple files specified on the command line. If no input file is specified, **stdin** is assumed. Standard input is cached to a file (see the **-wrkdir** option) and then processed. Only a single JPEG file should be submitted using **stdin**. If multiple JPEG files are concatenated using standard input, all except the first one are ignored.

If an input file is specified on the command line, it can be either a JPEG file, a directory, or a file list (-f and @ prefixes). Multiple input file specifications are allowed. The transform processes each file in the order in which it was specified on the command line. If the -z option is specified, a list of file names to be processed is also submitted using standard input. The files on the list are processed as if the list were given with the -f option on the same place on the command line as -z.

If the file name points to a directory, **jpeg2afp** processes every file in that directory. The files are processed in the order they would be shown using the **ls -a** command. Directory search is not recursive, that is, the subdirectories are not searched.

If the file name is preceded by the **-f** option or the at sign (@), **jpeg2afp** assumes that the file contains the list of JPEG files to be processed. Each of the files in the list is processed in the order it was listed.

If a JPEG file has the extension .jpg, .jpeg, .JPG, or .JPEG, this extension need not be given explicitly. jpeg2afp first tries to open the file as specified, and if unsuccessful, tries to append the extensions .jpg .jpeg, .JPG, and .JPEG in turn.

For example, suppose that:

- The directory tFiles contains the files file1.jpg, file2.jpg, file3.jpg, and file4.jpg and nothing else.
- The file flist in the current directory contains the two file names tFiles/file2.jpg and tFiles/file3.jpg. The names listed in the file list may have their extensions omitted.
- The file flist2 contains the file name tFiles/file4. Again, the names listed in the file list may have their extensions omitted.

In order to process files file1.jpg, file2.jpg, file3.jpg, and file4.jpg, any of the following invocations of **jpeg2afp** would work:

```
jpeg2afp tFiles/file1.jpg tFiles/file2.jpg tFiles/file3.jpg tFiles/file4.jpg
jpeg2afp tFiles/file1 tFiles/file2 tFiles/file3 tFiles/file4
jpeg2afp tFiles/file*.jpg
jpeg2afp tFiles
jpeg2afp tFiles/file1 -fflist tFiles/file4
jpeg2afp tFiles/file1 -f flist tFiles/file4
jpeg2afp tFiles/file1 -f flist -f flist2
jpeg2afp tFiles/file1 @flist @flist2
```

**Note:** With InfoPrint Manager for Windows, you can enter separators in path names as backward slashes or forward slashes.

The file list files allow the display text to be added for each file. A display text is any text starting with the pound character (#) and extending to the end of the line. The display text should follow the file name and can extend over several lines, up to 2048 characters long. The initial # character on each line is discarded. If a display text is present for a file name, that text is displayed in the status and error messages instead of the file name. This is useful if jpeg2afp is invoked using temporary files whose names are meaningless to the user. Any display text before the first file name is treated as comment and discarded. Display text is allowed also if the -z option is used to submit the file list using standard input.

The output file name can be either specified explicitly with the **-o** option or derived from the input file name. If multiple input files have been specified, the default output file is standard output. If a single input file is given and the output file is not specified explicitly, the transform strips the .jpg or .jpeg extension from the input file name (if one is present) and appends the .afp extension for AFP output or the .ps extension for PostScript output, to get the output file name.

To disable automatic output file name generation and force the default output stream to be the standard output in all cases, set the environment variable **JPEG2AFP\_o** to - or **stdout**, or alternatively, put the line **o=-** or **o=stdout** into the configuration file and invoke that configuration file using the -C option or the **JPEG2AFP\_C** environment variable.

For example, all the following commands:

```
jpeg2afp myfile
jpeg2afp myfile.jpg
jpeg2afp myfile -o myfile.afp
```

have myfile.afp as the output file. There is no requirement for the explicitly specified input and output files to have .jpg and .afp extensions. To process JPEG file foo.bar into an AFP file foo.bar2, invoke the transform using:

```
jpeg2afp foo.bar -o foo.bar2
```

The output data stream is MODCA-P or PostScript Level 2. MODCA-P data can be encoded as IM1 or IOCA Function Sets (FS) 10, 11, 42, or 45. IM1 images are bi-level and uncompressed. Function Set 42 is tiled, while Function Sets 10 and 11 are not. All IOCA function sets can contain bi-level image data. In addition, Function Set 11 can also contain 4- and 8-bit grayscale, as well as 24 bit (8 bits per plane) YCbCr color. Be aware that AFP Workbench is the only product that supports IOCA FS11 images, that is, grayscale and YCbCr color AFP images are not supported by any printer. In addition to bi-level images, Function Set 42 can also contain 4-bit (1 bit per plane) CMYK data. The InfoPrint Color 100 AFP printer fully implements IOCA FS42. Function Set 45 is a superset of FS42 and supports

32-bit (8 bits per plane) CMYK images, as well as transparency masks and different relative resolutions. FS45 is implemented in the InfoPrint Color 130 Plus printer.

While FS45 and FS42 can contain image divided into a number of tiles, the transform currently outputs the image in a single tile. The IOCA output image data can be either uncompressed or compressed using one of several algorithms (see the **-cmp** option). The default compression algorithm for bi-level image data is ITU-TSS T.6 Group 4, while the compression algorithm for grayscale and YCbCr defaults to no compression. CMYK images in FS42 are carried in the planar (banded) format, and each band is compressed separately as a bi-level image.

The default compression for FS45 output is JPEG, which is downsampled by a factor of two. Use **-cmp lzw** to obtain LZW-uncompressed, unsubsampled output.

**Note:** LZW compression should be used only for linework images and not for continuous tone images.

PostScript Level 2 images can be uncompressed or ITU-T T.6 Group 4 bi-level, uncompressed 8-bit grayscale or uncompressed 24-bit RGB color. By default, the transform leaves scaling and halftoning to the printer (that is, color JPEG images are output as 24-bit RGB color images).

# **Errors and error recovery**

**jpeg2afp** divides errors into fatal and non-fatal. The fatal error categories are the following:

- Errors in the user-specified parameters, either in the environment variables, the configuration file, or the command line arguments. These errors include unrecognized options, invalid values for parameters, or inability to open the configuration file or the output file.
- Out of memory errors. The requested memory is larger than the memory specified using the -M option or the dynamic memory allocation has failed.
- Disk space errors. The transform guards against trying to write to a full file system. See the **-ms** and **-msf** options for setting the minimum free disk space requirements. If the file system is full, the transform deletes the partial output file before terminating.
- · Internal errors.

In the case of a fatal error, the last output page might not be complete.

Errors encountered in the JPEG files are non-fatal and <code>jpeg2afp</code> attempts to recover from them. These errors include not being able to open an input file, an input file not being a JPEG file, or an input file containing features that cannot be processed. If the transform fails to open 15 or more input files, it assumes an error in the parameter list (for example, <code>-f</code> was used with a file that does not contain a file list) and terminates.

If an error is encountered in a file, the transform attempts to recover with the next input file. A warning message is issued. Errors and warnings are output to standard error.

For example, let a directory tFiles contain files file1.jpg, file1.txt, file2.jpg and file3.jpg, where file1.txt is an ASCII file. Invoking the transform with: jpeg2afp tFiles

processes the bi-level images in all three JPEG files correctly. A warning is issued that file1.txt is not a IPEG file.

Non-fatal errors can be made fatal by using the option **-term**, or the corresponding environment variable or configuration file entry. If -term is set, the transform terminates in error if it encounters an error in the IPEG data stream.

#### Data transformations

If the input image is gray scale or color, and the output image type is bi-level (for example, IOCA FS10, or IM1), the transform internally scales the image to the desired size, then uses a halftoning algorithm (ordered dither, the default, or Floyd-Steinberg) to convert it to bi-level. In converting the image to bi-level, the characteristics of the output device, such as dot shape and dot gain, must be taken into consideration. The halftone screen and the calibration are extremely printer dependant. while the transform does contain an internal default (85 LPI screen at 45 degrees), an appropriate screen shipped with the InfoPrint Manager should be used and the halftone should be calibrated properly for best quality.

Some printers, such as the InfoPrint 4000, have two engines, one for each side of the sheet. Each engine commonly has a different calibration. Options **-thresh**, **-gcorr**, and **-e** provide the mechanism to specify halftone screen, gray scale correction curves, and rules for switching calibration based on the engine used to print a particular page. For very light or very dark images, the halftoning algorithms can be automatically recalibrated to preserve detail that would be lost using the default calibration. See option -alg.

To maintain the image quality, scaling must be done prior to halftoning. The halftoning algorithm is very compute-intensive. Unless the images are small, ipeg2afp might not be able to process the color images fast enough to feed even a slow printer.

To achieve good image quality for the CMYK output, the input image colors must be converted to CMYK, bearing in mind the characteristics of the particular halftones used to generate the output image. The color conversion is done using a multidimensional lookup table, which is specified with the -lut option. If the transform can not determine the appropriate lookup table or the lookup table is missing, a simple conversion of RBG to CMY is performed using the 255algorithm. This conversion does not use black and generally leads to poor color quality.

The size and the position of the output image on the page depends on several factors. In addition to the size specified to the transform, the result depends on the form map specified at print time and also on the form and options loaded in the printer. If the image is too large to fit on the page, it is trimmed to size by default. Use the **-fit** option to instruct the printer to scale the image to paper size. If the paper size has not been specified explicitly with the **-paper** option, the paper defaults to US letter (8.5 by 11 inches). If the image is larger than this, the paper dimensions are increased as necessary. If the paper size has been specified explicitly, it is not increased if the image will not fit on paper. Options -1 and -w have the same effect as **-paper**.

The size of the actual image, as opposed to the paper size, is controlled by the -scale option. The -scale option can either specify "orig", or give an actual size. If orig has been specified, the output image has the same size as the input image. If **-scale** with an actual size has been specified, the output image is scaled to the desired size. A percentage enlargement/reduction can also be specified.

Even if **-scale orig** has been specified, the image may still need to be scaled if the input resolution is different from the output resolution. By default, the transform leaves scaling to the printer. The exceptions are images that are being halftoned, which are always scaled in the transform, and images that have different resolutions on the X and Y directions. The **-alg** option can be used to instruct the transform to perform internal image scaling. Options **-alg**, **-clean**, and **-ink** choose and configure various scaling algorithms used by the transform.

**Note:** Because JPEG files do not specify resolutions, the image is assumed to have the resolution of the output device.

If possible, jpeg2afp just rewraps the JPEG raster data in MODCA-P headers. This does not change the compression algorithm used in the data, even though it might be different than the output compression algorithm specified on the command line. The data is rewapped only if no changes are to be made in the image and if the compression algorithm is supported by the IOCA standard. Besides the uncompressed data, the bi-level compression algorithms supported both by JPEG and IOCA are ITU-TSS T.4 Group 3 and T.6 Group 4 algorithms.

For 8-bit grayscale and 24-bit color images, both TIFF and IOCA FS11 support JPEG compression algorithms. However, TIFF and JPEG standards have different subsampling defaults than IOCA FS11. Thus, most 24-bit color images are not suitable for rewrapping, even if they use a JPEG compression algorithm and a color model supported by IOCA FS11. Also, JPEG is a lossy compression algorithm. Decompressing a JPEG image and then recompressing it again for output might result in reduced image quality. For that reason, the default is to use no compression for the gray or color output.

Be aware that not all the printers support all the recognized IOCA compression standards. To make sure that the transform decompresses the data and recompresses it using the specified algorithm, use the **-force** option. If the output image is IM1, the image is always decompressed and scaled in the transform.

The JPEG images are often divided into many segments for efficient memory handling. Some printers will terminate the printing in error if the page is too complex. For that reason, **jpeg2afp** decompresses, repartitions, and compresses the data if it determines there are too many segments in the picture.

#### **Parameters**

**jpeg2afp** behavior is governed by many parameters. The parameters are set by the following hierarchy (least significant first):

- · Internal defaults
- Environment variables
- Configuration file
- Command-line arguments

## **Command line arguments**

- Options and input file names can appear on the command line in any order.
- When you run **jpeg2afp** as a standalone transform, the blank between option and value is optional (for example, both -fittrim and -fit trim are valid).

- When you use the **-o** flag of the **enq**, **lp**, **qprt**, or **lprafp** commands to pass options to jpeg2afp, no blank is permitted between option and value (for example, -o-fittrim is valid, but -o -fit trim is not).
- When you use the **other-transform-options** attribute on the **pdpr** command to pass options to jpeg2afp, any string containing a blank must be surrounded by single quotes (for example, both other-transform-options=-fittrim and other-transform-options='-fit trim' are valid).
- All values except file names are case-insensitive.
- If an option is specified multiple times, the last specification remains in force.
- If multiple configuration file names are given, they are processed in order.

## Configuration file

The configuration file has entries of the form *option=value*, where each pair must reside on a separate line. Options and other syntax are the same as for the command line arguments and the option names are the same. Input files and configuration files cannot be specified in the configuration file (that is, nested configuration files are not supported). In the case of options without values (for example, -v), the equals sign must be present.

Some command line options, for example, -calib, cannot be used in the configuration file or as environment variables. Options available only on the command line are noted as such in their descriptions.

If you do not specify a configuration file on the command line with the -C option, the transform checks for the existence of the default configuration file, /usr/lpp/psf/jpeg2afp/jpeg2afp.cfg with InfoPrint Manager for AIX and install\_path\jpeg2afp\jpeg2afp.cfg with InfoPrint Manager for Windows. If this file exists, the transform uses it as the configuration file.

The following is an example of a valid configuration file:

```
scale = letter
r = 300
0 = -
٧=
```

**Note:** The spaces around the equals sign (=) are optional. In this example, the option-value pair o = - means that the default output file is the standard output. Output file name computation has been disabled.

## **Environment variables**

Environment variables have the form JPEG2AFP\_option, where option is the same as on the command line and the configuration file.

Some command line options, for example, -calib, cannot be used in the configuration file or as environment variables. Options available only on the command line are noted as such in their descriptions.

For example, to achieve the same effect as the configuration file in the last example, the following statements have to be executed in the calling shell:

```
export JPEG2AFP scale=letter
export JPEG2AFP r=300
export JPEG2AFP o=-
export JPEG2AFP v=" "
```

There must be some value set for each desired option. For options that do not take a value, specify a blank surrounded by double quotes, for example:

```
export JPEG2AFP v=" "
                        correct
export JPEG2AFP v=
                        has no effect
```

# Resource search path

For resource files, such as scan offset files and gray scale correction files, the transform searches the current directory by default. You can use the -respath option to specify a list of directories to be searched for such files. This resource path does not apply to the configuration file.

## Limitations

- Only Huffman coding with baseline DCT JPEG algorithm is supported.
- At most 8-bit grayscale and 24-bit color are supported.

# Acknowledgments

This software is based in part on the work of the Independent IPEG Group.

# **Options and values**

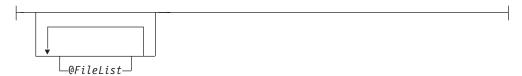

Specifies a name of a file that contains a list of files to be processed by the transform. If the @ option is present, the output file defaults to standard output, even if the list of files contains only a single entry. Multiple @ options are allowed. Also see the -f and -z options. The @ is not preceded by the dash, and is implemented to maintain compatibility with the ps2afp transform.

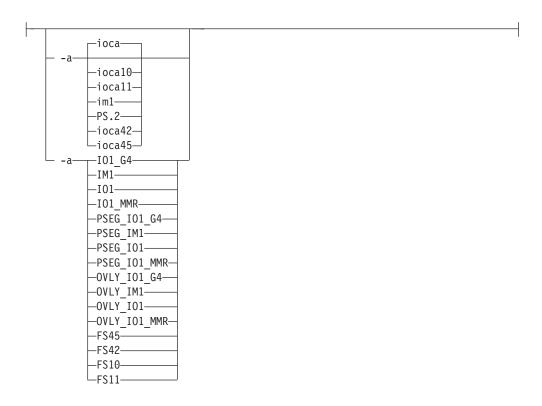

Choice of the output image type. The first syntax chooses between the IOCA FS 10 (ioca, ioca10), IOCA FS11 (ioca11), IM1, PostScript Level 2 (PS.2), IOCA FS42 (ioca42), and IOCA FS45 (ioca45) output. IOCA FS10 and IM1 yield bi-level images, while IOCA FS11 results in 4-bit or 8-bit gray or 24-bit color output (see option -outbits). Currently, the only product that supports IOCA FS11 is AFP Workbench. IOCA FS42 can contain either bi-level or 4-bit banded CMYK image at 1-bit per band. IOCA FS45 is a superset of FS42 that also contains 32-bit banded CMYK images, compressed with either JPEG or LZW algorithms. The output compression algorithm is set with the -cmp option. To set the page type (page, overlay, page segment, or object), use the -pagetype option. FS45 produces IOCA FS45 output.

The second syntax is to maintain compatibility with the ps2afp transform, and sets the image type (IO1 for IOCA FS10 or IM1 for IM1 output), compression (G4 for Group 4 or MMR for Group 3), and page type (PSEG for page segment or OVLY for overlay). If PSEG or OVLY is not specified, the output is a printable page. If no compression algorithm is specified, the output is not compressed. The second syntax cannot be used for IOCA FS11 output.

Some older printers do not support IOCA images. In such cases, the IM1 output type should be chosen. IM1 images are uncompressed, and thus, use more space. The processing might also take longer since the IM1 image cannot be scaled by the printer, so internal scaling algorithms must be used. See option -alg.

The default is **ioca** for IOCA FS10 output compressed using the Group 4 algorithm.

This option is similar to the **image-out-format** document attribute on the **pdpr** command.

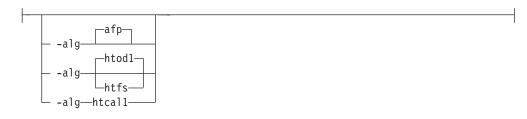

Choice of the scaling and halftoning algorithms. You can specify multiple choices, separated by commas, for one **-alg** option. The effect is the same as specifying multiple **-alg** options. For example, **-alg** htfs,htcal is equivalent to **-alg** htfs **-alg** htcal.

The scaling algorithms are:

If **afp** is chosen, the scaling is done using the default algorithm in the printer. This makes the transform much faster. If the image must be reduced, however, this algorithm may drop some information from the image, such as thin lines.

For color images with bi-level output, the scaling is always done prior to the halftoning algorithm. If a grayscale or color output is chosen (-a iocall), this option is ignored and the algorithm is set to afp.

The halftoning algorithms are:

**htod1** uses an ordered dither with a screen derived from the value of the **-thresh** option. The default is an 85 line per inch screen.

htfs uses the Floyd-Steinberg algorithm.

**htcal1** recalibrates the halftoning algorithm for each image. **htcal1** forces the transform to read the whole image into memory and requires an additional pass through the image. It should be used only for very light or very dark images.

The default is **htod1**. Each halftoning algorithm uses a different internal default calibration curve. If the automatic calibration is turned on, a still different set of calibration curves are used.

See options **-gcorr**, **-paper**, **-scale**, **-thresh**, **-1**, **-w**, **-x**, and **-y**.

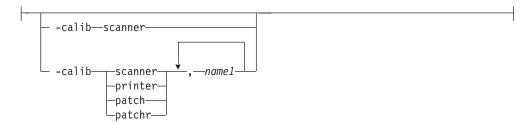

Transform calibration for the scanner or printer. If **scanner** is specified, **-sgcorr** must be present. If **printer** is specified, **-sgcorr** may or may not be present. If **patch** or **patchr** is specified, **-sgcorr** (if present) is ignored. Detailed explanation of the calibration process is beyond the scope of this entry.

You cannot specify **-calib** in the configuration file or as an environment variable.

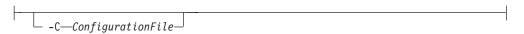

The name of a configuration file containing option-value pairs. If multiple **-C** options are given on the command line, they are processed in order. Specifying

the configuration file on the command line overrides any specification done using the <code>JPEG2AFP\_C</code> environment variable.

The default configuration file is <code>/usr/lpp/psf/jpeg2afp/jpeg2afp.cfg</code> with InfoPrint Manager for AIX and <code>install\_path\jpeg2afp\jpeg2afp.cfg</code> with InfoPrint Manager for Windows.

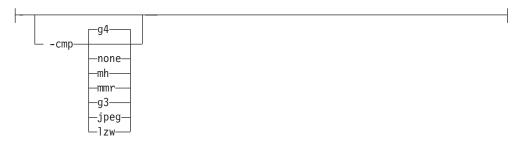

Choice of the output image compression algorithm:

none Uncompressed output

mh ITU-T T.4 G3 Modified Huffman

mmr IBM Modified Modified Read

g3 ITU-T T.4 G3 Modified Read

**g4** ITU-T T.6 G4

**jpeg** JPEG non-differential Huffman coding with baseline DCT. The output image data should be compressed to reduce the file sizes and increase the printing speed.

lzw If lzw is specified, linework of 600 dpi is produced; otherwise, lossy JPEG at 300 dpi is produced. lzw only applies to FS45.

The default compression is ITU-T T.6 Group 4 for bi-level images and no compression for gray scale or color images. Some printers may not support Group 4 compression algorithm and require using the **-cmp** option to choose a different one. The JPEG algorithm can compress only 8-bit gray scale and 24-bit color images. 4-bit gray scale images cannot be compressed.

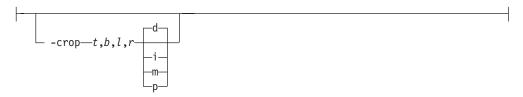

Image cropping. *t,b,l,r* specify how much should be cropped from the image top, bottom, left edge, and right edge. The numbers are floating point and can be either positive or negative. Negative numbers indicate that a blank space should be inserted. The units are inches, millimeters, points, and dots (pels). The default is dots. The cropping is specified in the context of the output page, so that "top" means the top of the output page and so on, regardless of the **-rot** option. To crop, the transform enlarges the image by the amount to be cropped, then crops the specified amount by manipulating the actual bitmap. The resulting image has the size as specified by the explicit (or implicit) **-scale** option. See also option **-j**.

If **-fit trim** is specified, the right and the bottom edge of the image are not cropped. Instead, the image grows as necessary. Because **-fit trim** causes the output data stream to contain the "position and trim" specification, the printer discards any extra image.

```
-f—FileList
```

Specifies the name of a file that contains a list of files to be processed by the transform. If the **-f** option is present, the output file defaults to standard output, even if the list of files contains only a single entry. Multiple **-f** options are allowed. See also options @ and **-z**.

```
-fit scale
```

Determines whether the printer behavior will be position-and-trim or scale-to-fit if the image is too large to fit on the paper. The default is **trim**. This option is equivalent to the **image-fit** document attribute on the **pdpr** command.

```
-force
```

If present, this option forces <code>jpeg2afp</code> to decompress and recompress the image, regardless of other factors.

```
-gcorr—FileName—
```

Specifies a file with gray scale mapping table for halftoning of the gray scale and color images to bi-level for output. The mapping table must be provided to compensate for the printing characteristics of the particular output device and paper type, such as dot gain. This file must contain either:

256 real numbers, one for each level of gray in the 8-bit gray scale image The PostScript **settransfer** operator

The algorithm converts every image to 8-bit gray scale before applying the halftoning algorithm. The default internal mapping table has been optimized for the 600-pel InfoPrint 4000 laser printer. You shouldn't change this unless you know what you are doing. See also options **-alg** and **-thresh**. PostScript code submitted with the **-thresh** option can have the same effect as **-gcorr**.

```
-j—ScanOffsetFileName—
```

Sometimes input images must be shifted to get the desired positioning on the page. The scan offset file contains the directions for shifting. The file has the format of

```
[attribute]
values
:
values
```

```
[attribute]
values
values
```

Currently, the recognized attributes are [Units] (values millimeters, mm, inches, in, points, dots, pels) [Page\_Offset\_Type] (values crop or grow) and [Page\_Offsets]. The values for page offsets are in the format FileName, Hhoriz, Vvert. Each entry refers to a file. The file names must be specified (or at least the leading comma must), but are currently ignored and the offset factors are applied to each file in turn. The *horiz* and *vert* values are the amount that the image is to be shifted, in the horizontal and vertical direction. The positive directions are down and right (that is, the origin is in the left upper corner of the page). The default units are millimeters. Like the values for the **-crop** option, the shifts are specified in the output space context.

Extra spaces and blank lines are allowed. Unrecognized attributes and their values are ignored. See the sample file **shift.sample**.

If the image is moved left or up, part of the bitmap is removed. If the image is moved down or right, removal is governed by the value of the [Page\_Offset\_Type] attribute. If crop is chosen, the transform removes the requisite amount from the right and bottom edges of the bitmap. If grow is chosen, the transform does not remove any space. The bitmap grows and the trimming, if any, is left to the printer. If the -fit trim option (the default) is specified, [Page\_Offset\_Type] defaults to grow. For -fit scale, [Page\_Offset\_Type] defaults to crop.

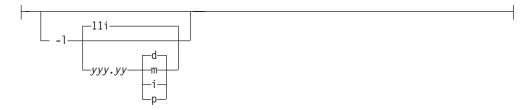

Specifies the paper length. The optional units are dots (pels), millimeters, inches, or points. The default unit is dots. If the unit is dots, decimals (if any) are ignored. The default paper length is 11 inches. See options -w to set the paper width or **-paper** to set both dimensions at the same time.

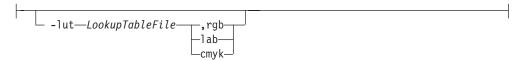

Specifies the filename for the color conversion lookup table file. Fast and accurate conversion between color spaces can be implemented as a multidimensional lookup with an interpolation algorithm for missing nodes. The file specified with the **-lut** option must contain a valid lookup table for the conversion between the input and output color spaces. The lookup tables currently come in either ASCII (.lut) or binary formats (.lutbin).

If the optional colorspace tag is not provided, the table is assumed to match the input image. If there is a serious mismatch between the table and the image (for example, the table is RGB to CMYK and the input image is CMYK), the **-lut** is ignored for the image. Otherwise, it is used to convert the colors and any mismatch (for example, using a lab table for rgb data) results in corrupted output.

If the colorspace tag is provided, then the transform uses the lookup table only for the relevant colorspace image. Multiple **lut** tables can be specified if the user is unsure of the input colorspace. If the **lut** files are binary, parsing extra files does not impose much of a performance penalty.

## **Example:**

-lut 3170-005.rgb.cmyk.perceptual.lutbin,rgb

Where 3170-005 is the model-type; rgb.cmyk is for RGB images; and perceptual is the **color-rendering-intent** value.

With InfoPrint Manager for AIX, filenames are listed in /usr/lpp/psf/config; and with InfoPrint Manager for Windows, filenames are listed in <code>install\_path\config</code>.

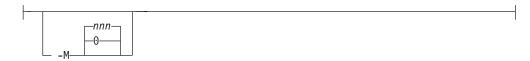

Limits the amount of memory available to **jpeg2afp**. *nnn* is the maximum amount of memory in kilobytes. A value of **0** means there is no memory limit. *nnn* can be set from **0** to the maximum value that AIX allows. The default is **0**.

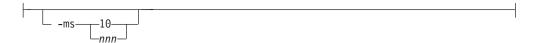

Requires that at least *nnn* kilobytes of disk space be available on the file system that contains the output file. This limit is enforced every time data is written to the output file. If the output is standard output, this option is ignored. The default is **10**. See option **-msf**.

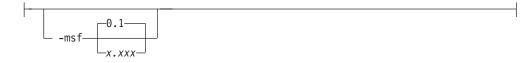

The number x.xxx is a real number between 0 and 1. It denotes the minimum space that must be left unused on the file system containing the output file. The space is given as a fraction of the total space in the file system. This limit is enforced every time data is written to the output file. If the output is standard output, this option is ignored. The default is **0.1**. See option **-ms**.

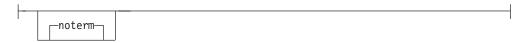

See term or noterm.

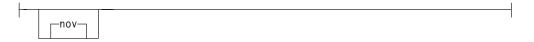

See v or nov.

```
-o—FileName—
```

Optional output file name. Specify - for standard output.

```
-outbits—NumberOfOutputBits—
```

Sets the number of bits per pel in output. This value must be 1, 4, 8, or 24. If the output image type is IOCA FS10 or IM1, the number of output bits is set to 1 and this option is ignored. For IOCA FS11 output, the default is 24. This number represents the maximum number of bits used per pel. Thus, even if the number of bits is set to 24, a 4-bit grayscale image is still displayed in 4-bit format.

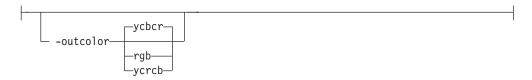

Sets the output color model to RGB, YCbCr, or YCrCb if the image type is IOCA FS11 and the number of output bits is 24. Otherwise, this option is ignored. The default is **ycbcr**.

```
-P—6986—
```

Specifies the port number <code>jpeg2afp</code> uses to make a connection with the Transform Manager (set by the <code>-S</code> flag). When the <code>-S</code> flag is not specified or the <code>-S</code> flag specifies <code>none</code>, the <code>-P</code> flag is ignored.

The port number if InfoPrint Manager is connected to Transform Manager.

**Note:** To find out which ports are already being used on your system (although they may or may not be active), look in the **/etc/services** file.

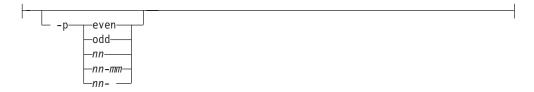

Specifies that the output should only contain the specified pages. If no **-p** option is given, all the pages are output. Multiple **-p** options may be specified. Their effect is cumulative. Regardless of the order in which the pages are specified, they are always printed in ascending order. The recognized values are:

even Print all even pages

**odd** Print all odd pages

*nn* Print page *nn* 

nn-mm Print pages nn to mm, inclusive.

## nn- Print all pages starting with page nn

Pages are numbered starting with 1.

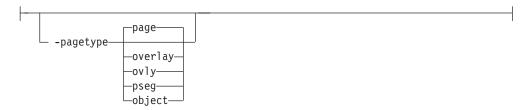

Sets the output page type to be page, overlay, page segment or object. The same page type is set for every page in the output. Thus, unless option **-p** is used to select a single page, multiple page segments or overlays are stored in the output file. The default is **page**. See option **-a**.

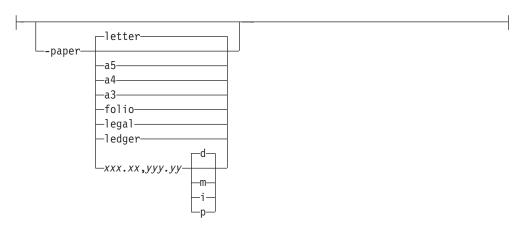

Specifies the output paper size. The supported values are:

a3 A3 format (297 by 420 mm or 11.69 by 16.54 inches)

a4 A4 format (210 by 297 mm or 8.27 by 11.69 inches)

**a5** A5 format (148 by 210 mm or 5.83 by 8.27 inches)

**letter** 8.5 by 11 inches (216 by 279 mm)

**folio** 8.5 by 13.0 inches (216 by 330 mm)

legal 8.5 by 14.0 inches (216 by 356 mm)

**ledger** 11.0 by 17.0 inches (279 by 432 mm)

#### xxx.xx,yyy.yy

Horizontal and vertical page dimensions. The optional units are **d**ots (pels), **m**illimeters, **i**nches, or **p**oints.

The default paper size is letter. If **-paper** is not used, the paper size is increased, if necessary, to contain the output image.

See options -l, -w, and -scale.

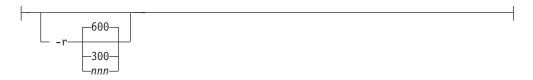

The output device resolution, specified in dots per inch. The default is **600**. This option is equivalent to the **default-printer-resolution** document attribute on the **pdpr** command.

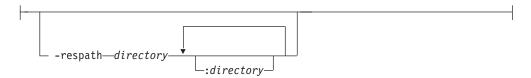

Sets the search path for resource files, such as the scan offset files and grayscale calibration curve files. If a resource file name is specified as a relative name (does not start with a /), the transform searches every directory in the path, in the order specified in the path, until it finds the file (or fails). See options -j and -gcorr for scan offsets and grayscale calibration curve. The default is the current directory.

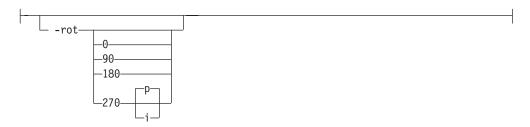

The image is rotated in the clockwise direction by the amount specified. The default is zero, that is, no rotation.

If p is specified, the transform sets the output datastream in such a way that the printer performs the actual image rotation. If i is specified, the transform rotates the output bitmap. When i is chosen, the transform takes much longer to run and uses much more memory. If no letter is specified, the default or any previous value (such as the value specified in the configuration file) remains in force. The default is p.

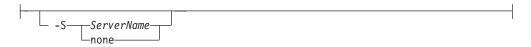

Specifies the name of the system on which the Transform Manager is running. The value is:

ServerName

Any valid workstation name on which the Transform Manager is installed and running. The name is defined in the /etc/hosts file or by a name server, and may be a nickname like molly, or a dotted decimal address like 9.99.9.23.

none Processes the jpeg2afp transform locally.

**Note:** When the **-S** flag is not specified or the **-S** flag specifies **none**, the **-P** flag is ignored.

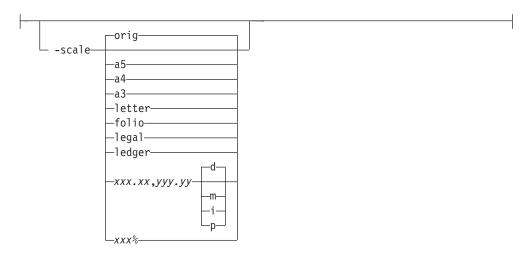

Specifies the output image size. The image is scaled to this size and centered in the area defined by the paper size and margin options. The supported values are:

**orig** Preserve the input image size, regardless of the printable paper area.

a3 A3 format (297 by 420 mm or 11.69 by 16.54 inches)

**a4** A4 format (210 by 297 mm or 8.27 by 11.69 inches)

**a5** A5 format (148 by 210 mm or 5.83 by 8.27 inches)

**letter** 8.5 by 11 inches (216 by 279 mm)

**folio** 8.5 by 13.0 inches (216 by 330 mm)

**legal** 8.5 by 14.0 inches (216 by 356 mm)

ledger 11.0 by 17.0 inches (279 by 432 mm)

## xxx.xx,yyy.yy

Horizontal and vertical page dimensions. The optional units are **d**ots (pels), **m**illimeters, **i**nches, or **p**oints.

xxx% Magnification relative to the original image size. Numbers below 100% mean reduction, while Numbers above 100% mean enlargement. For example, -scale 200% causes the output image to be twice as long and twice as wide as the input image.

The default image size is orig.

```
-sgcorr—FileName—
```

Specifies the name of the scanner-related calibration file. To use this option in the calibration process (with the option **-calib**) you must specify a single file name. If **-calib** is absent, this option is ignored.

A detailed description of **-sgcorr** is beyond the scope of this document.

Disables (-term) or enables (-noterm) error recovery.

When error recovery is disabled, on encountering an error in a JPEG file, the transform terminates with an error message and a nonzero return code.

When error recovery is enabled, the errors in JPEG files are treated as non-fatal. The transform attempts to recover with the next file. The return code is zero.

The default is **-noterm**.

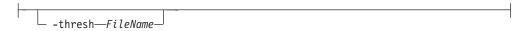

Specifies a file that contains a PostScript Type 1 or Type 3 halftone dictionary. Alternatively, the PostScript code can specify the **setscreen** operator instead of a Type 1 dictionary. The halftone cell in the dictionary is used to overwrite the default ordered dither clustered dot halftone cell. If the PostScript code contains a transfer function, either in the halftone dictionary or specified by the **settransfer** operator, the current grayscale correction curve is overwritten as if **-gcorr** were used.

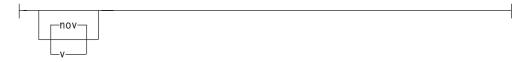

Turns verbose mode on (-v) or off (-nov).

When verbose mode is on, the transform prints a message as it opens each resource file, then echoes the command line, then prints a message for each file name as it is processed.

When verbose mode is off, the transform prints only error messages.

The default is **-nov**.

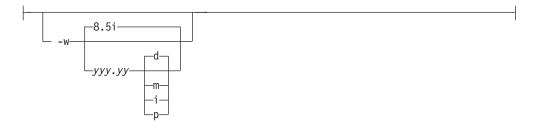

Specifies the paper width. The optional units are dots (pels), millimeters, inches, or points. The default unit is dots. The default page width is 8.5 inches. See options -1 to set the paper length or -paper to set both dimensions at the same time.

```
-wrkdir—WorkDirectoryName
```

Input to jpeg2afp from stdin must be cached on disk before it can be processed. This option specifies which directory to use for the caching of the standard input. If this option is absent or the directory cannot be opened, the transform first tries to use /var/psf/jpeg2afp as the working directory, and if /var/psf/jpeg2afp is absent, uses /tmp.

The **stdin** cache file is never visible to the user because it is immediately unlinked after creation. Thus, the cache file is always deleted when **jpeg2afp** finishes execution, even if **jpeg2afp** is killed or otherwise terminates in error.

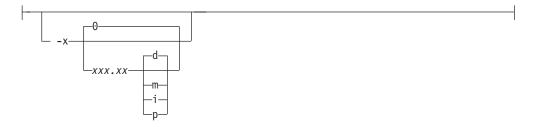

Specifies the left margin. The optional units are dots (pels), millimeters, inches, or points. The default unit is dots. The default is zero (no margin).

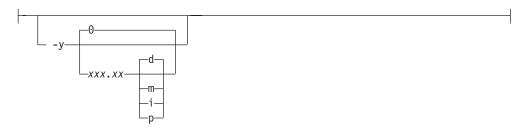

Specifies the top margin. The optional units are dots (pels), millimeters, inches, or points. The default unit is dots. The default is zero (no margin).

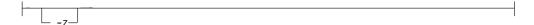

Signifies that a list of files to be processed is submitted from standard input. See also options  ${ ext{-}} f$  and @.

# line2afp command: transforms traditional line data and ASCII data to AFP

# **Syntax**

## line2afp command

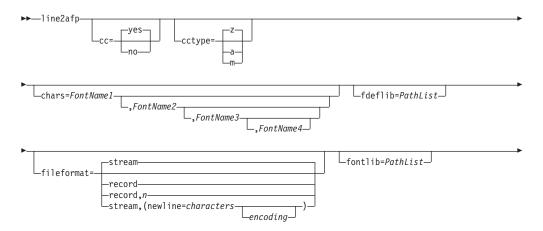

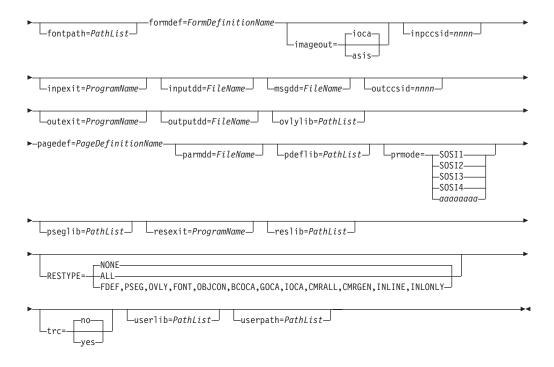

#### Notes:

- 1. Only some of the AFP Conversion and Indexing Facility (ACIF) flags and values are described in this section. For more information, see *AFP Conversion and Indexing Facility: User's Guide*, S550-0436.
- 2. The Windows paths shown for **line2afp** assumes that InfoPrint Manager was installed into the default directory.

With InfoPrint Manager for AIX, if you need guidance in passing the line2afp command option syntax through the shell, refer to the documentation for the shell you are using in your online AIX documentation.

Table 11 shows the **line2afp** command options that specify resource names or resource directories, and the corresponding AIX print command options and InfoPrint attributes:

Table 11. line2afp resource options and corresponding options and Attributes

| line2afp option | AIX -o flag option | Document attribute               |
|-----------------|--------------------|----------------------------------|
| chars           | -ochars            | chars                            |
| fdeflib         | -orespath          | resource-context-form-definition |
| fileformat      | -ofileformat       | new-line-option-data-encoding    |
| fontlib         | -osrchfontlib      | resource-context-font            |
| formdef         | -oformdef          | form-definition                  |
| ovlylib         | -orespath          | resource-context-overlay         |
| pagedef         | -opagedef          | page-definition                  |
| pdeflib         | -opdeflib          | resource-context-page-definition |
| pseglib         | -orespath          | resource-context-page-segment    |
| reslib          | -orespath          | resource-context                 |
| userlib         | -ouserlib          | resource-context-user            |

For these options, you should specify the same value with the **line2afp** command as you specify to InfoPrint when you submit the print job or predefine for the physical printer where the job prints. In this way, the search paths and resources used at transform time are identical to the search paths and resources used at print time.

In addition to the usual command notational conventions, the **line2afp** command follows these additional rules. These rules apply to options you type at the command line. See also the **parmdd** option for the syntax of options contained in the **line2afp** option file.

- When the **line2afp** command processes any unrecognized or unsupported option, **line2afp** issues a message, ignores the option, and continues processing any remaining options. The **line2afp** command then stops processing.
- With InfoPrint Manager for AIX, though the options themselves are not case-sensitive, associated values, such as file names, attribute names, and directory names *are* case-sensitive. For example,

formdef=F1MINE

is not the same as

formdef=f1mine

Be sure to specify these values in the case in which they exist in the file system (for external resources) or in the print file (for inline resources).

• If the same option is specified more than one time, the line2afp command uses the last value specified. For example, if you specify the following:

pagedef=P1MINE
pagedef=P1YOURS

the line2afp command uses page definition P1YOURS only.

# **Description**

The line2afp command transforms traditional line data, mixed-mode data, and ASCII files into the AFP (MO:DCA-P) data stream, so that you can print the file on an InfoPrint printer.

When you use the **line2afp** command to convert traditional line data or ASCII data, you must specify a page definition (**pagedef** option). If the page definition names fonts, InfoPrint uses those fonts. If the page definition does not name any fonts, and if you want the file to print with more than one font, then the input file must contain table reference characters (TRCs), and you must:

- Specify trc=yes.
- Use **chars** to indicate the fonts to be associated with each TRC.

If the page definition does not specify fonts, and you have not specified any TRCs, your job will print, although the output may not be formatted correctly.

If the page definition does not name any fonts, and you want the whole file to print with one font, then you must:

- Specify **trc=no**.
- Use **chars** to indicate the single fonts in which the file should be printed.

If the page definition does not specify fonts, and you have not specified any TRCs, your job will print, although the output may not be formatted correctly.

The line2afp command searches for resources in the following order:

1

- 1. Paths specified by the **userlib** option (AFP resources, except TrueType and OpenType fonts) or the userpath option (TrueType and OpenType fonts, color management resources (CMRs), and data object resources (DORs); see Note at the end of this list). If line2afp is invoked as part of submitting a print job, the paths you specified with the resource-context-user attribute on the pdpr command, in an attributes file, or in a default document, are also searched.
- 2. Paths specified by the fdeflib, fontlib, fontpath (see Note at the end of this list), ovlylib, pdeflib, and pseglib options for specific types of resources.
- 3. Paths specified by the reslib option. If line2afp is invoked as part of submitting a print job, the paths you specified with the -orespath flag on an AIX print command, or with the resource-context attribute on the pdpr command, in an attributes file, or in a default document, are also searched.
- 4. With AIX:
  - a. /usr/lpp/psf/reslib
  - b. /usr/lpp/ipfonts
  - c. /usr/lpp/afpfonts
  - d. /usr/lpp/psf/fontlib
- 5. With Windows, where *install\_path* indicates the path where you installed InfoPrint Manager for Windows:
  - a. install\_path\reslib
  - b. *install\_path*\ipfonts
  - c. install\_path\afpfonts
  - d. install\_path\fontlib

**Note:** The paths specified by **userpath** and **fontpath** must be the same paths where the AFP Resource Installer installed CMRs, DORs, and TrueType and OpenType fonts. The AFP Resource Installer (Program Number 5639-EE2) is available from your InfoPrint Solutions Company representative. For more information about TrueType and OpenType fonts, refer to Using OpenType Fonts in an AFP System.

When the line2afp command finds more than one resource with the same name in the same directory, it selects the resource to be used depending on the file extension. Table 12 shows the order in which resources with the same name but different file extensions are used by line2afp.

Table 12. File extensions for resources

| Type of Resource                      | File Extensions Searched (see note) |  |
|---------------------------------------|-------------------------------------|--|
| BCOCA <sup>™</sup> (bar code) objects | No file extension                   |  |
| Code pages                            | 1. No file extension                |  |
|                                       | 2. FONT3820                         |  |
|                                       | 3. FONT38PP                         |  |
|                                       | 4. CDP                              |  |
|                                       | 5. FONT300                          |  |
| Coded fonts                           | 1. No file extension                |  |
|                                       | 2. FONT3820                         |  |
|                                       | 3. FONT38PP                         |  |
|                                       | 4. CFT                              |  |
|                                       | 5. FONT300                          |  |

Table 12. File extensions for resources (continued)

| Type of Resource                                              | File Extensions Searched (see note)                                                                                |
|---------------------------------------------------------------|----------------------------------------------------------------------------------------------------|
| Font character sets, 240-pel resolution                       | <ol> <li>No file extension</li> <li>240</li> <li>FONT3820</li> <li>FONT38PP</li> <li>CFT</li> <li>CDP</li> </ol>   |
| Font character sets, 300-pel resolution                       | <ol> <li>No file extension</li> <li>300</li> <li>FONT300</li> <li>CFT</li> <li>CDP</li> </ol>                      |
| Fonts, outline                                                | <ol> <li>No file extension</li> <li>OLN</li> <li>FONTOLN</li> <li>CFT</li> <li>CDP</li> </ol>                      |
| Fonts, TrueType and OpenType, CMRs, and data object resources | Entire file name, including extension; comes from the Resource Access Tables (RATs) of the AFP Resource Installer. |
| Form definitions                                              | <ol> <li>No file extension</li> <li>FDEF3820</li> <li>FDEF38PP</li> <li>FDE</li> <li>FIL</li> </ol>                |
| BCOCA (bar code) objects                                      | No file extension                                                                                                  |
| GOCA (graphics) objects                                       | No file extension                                                                                                  |
| IOCA (IO image) objects                                       | No file extension                                                                                                  |
| MO:DCA Objects                                                | <ol> <li>No file extension</li> <li>OBJ</li> <li>OBJECT</li> </ol>                                                 |
| Overlays                                                      | <ol> <li>No file extension</li> <li>OVLY3820</li> <li>OVLY38PP</li> <li>OVL</li> <li>OLY</li> <li>OVR</li> </ol>   |
| Page definitions                                              | <ol> <li>No file extension</li> <li>PDEF3820</li> <li>PDEF38PP</li> <li>PDE</li> </ol>                             |

Table 12. File extensions for resources (continued)

| Type of Resource                                 | File Extensions Searched (see note)                                                                 |  |
|--------------------------------------------------|----------------------------------------------------------------------------------------------------|--|
| Page segments                                    | <ol> <li>No file extension</li> <li>PSEG3820</li> <li>PSEG38PP</li> <li>PSG</li> <li>PSE</li> </ol> |  |
| Color mapping table                              | <ol> <li>No file extension</li> <li>SETUP</li> <li>SET</li> </ol>                                   |  |
| Setup data                                       | <ol> <li>No file extension</li> <li>SETUP</li> <li>SET</li> <li>COMSETUP</li> </ol>                 |  |
| Note: All file extensions must be in upper case. |                                                                                                    |  |

**Note:** If a file name includes a period (.), the file extension is that part of the file name that follows the period. For example, the file extension of the file name **ARTWORK.PSEG3820** is **PSEG3820**.

The PSF DSS invokes **line2afp** whenever you submit a line-data or unformatted ASCII job. You can specify **document-format=line-data** or **document-format=ascii** on the **pdpr** command, or **-odatatype=line** or **-odatatype=ascii** on an AIX print command or the **lprafp** command, or you can allow InfoPrint to identify the data type.

For more information on the **line2afp** transform, see "Working with Transforms" in the *InfoPrint Manager: Procedures* manual that is appropriate for your operating system.

# **Processing resources installed with Resource Access Tables**

A RAT maps a resource name specified in the MO:DCA-P data stream to information used to find and process the resource. The resources that are installed with a RAT include:

- TrueType and OpenType fonts
- Color management resources (CMRs)
- Data object resources

In order for line2afp to process resources installed with a RAT, you must:

- 1. Use the InfoPrint AFP Resource Installer or a similar product to install the resources and create RATs in the appropriate resource directories on your system.
- 2. When invoking **line2afp**, use these parameters on AIX and Windows systems to specify the path names where the RATs and resources reside:

| Parameter                      | Resource Type               |
|--------------------------------|-----------------------------|
| FONTPATH                       | TrueType and OpenType fonts |
| OBJCONDDD, RESLIB, and USERLIB | Object containers and CMRs  |

| l |  |
|---|--|
| I |  |
|   |  |
|   |  |
|   |  |
|   |  |
| l |  |
| l |  |
| I |  |
|   |  |

| Parameter | Resource Type              |
|-----------|----------------------------|
| USERPATH  | Any RAT-installed resource |

3. Modify your application to include the RAT-installed resources in a page definition, form definition, or Map Data Resource (MDR) structured field. Refer to *InfoPrint Page Printer Formatting Aid for Windows: User's Guide*, S550-0801, for more information about including resources. You can use the RESTYPE parameter with line2afp to control what type of resources are included in the resource type.

#### **Automatic invocation**

The PSF DSS automatically invokes the line2afp transform command whenever you submit line data for printing. You can pass options to line2afp using the other-transform-options attribute on the pdpr command or the -o flag of the AIX print commands and the lprafp command. You can also pass options to line2afp through InfoPrint Submit Express or InfoPrint Job Ticketer with the Print-on-Demand feature of InfoPrint Manager. Parameters that are not supported, such as imageout=asis, can be passed in InfoPrint Submit Express by clicking on the Advanced tab and entering them in the Transform options or in InfoPrint Job Ticketer by selecting the Transform Settings page and entering them in the Transform options.

# Flags and values

You can specify many of these flags and values with the **other-transform-options** attribute on the **pdpr** command or with the **enq -o**, **lp -o**, **qprt -o**, or **lprafp -o** command.

See "pdpr command: submits jobs" on page 92 and "Attributes for documents and default documents" on page 681 or "The -o flag for AIX print commands and the InfoPrint Manager lprafp command" on page 147 for more information.

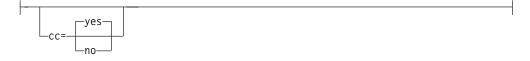

Specifies whether the input file has carriage-control characters.

Values are:

**yes** The file contains carriage-control characters. **yes** is the default.

**no** The file does not contain carriage-control characters.

Carriage-control characters, if present, are located in the first byte (column) of each line in a document. They are used to control how the line will be formatted (single space, double space, triple space, and so forth). In addition, other carriage-controls can be used to position the line anywhere on the page. If there are no carriage-controls, single spacing is assumed.

This option and the **cctype** option, used together, are equivalent to the document attribute **carriage-control-type** on the **pdpr** command.

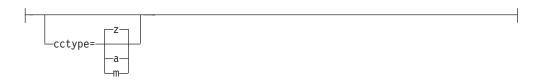

Specifies the type of carriage-control characters in the input file. The <code>line2afp</code> command supports ANSI carriage-control characters in either ASCII or EBCDIC encoding, as well as machine carriage-control characters. The <code>line2afp</code> command does not allow a mixture of ANSI and machine carriage-control characters within a file. Values are:

If you specify **cc=yes** but you do not specify **cctype**, the **line2afp** command assumes that the file contains ANSI carriage-control characters encoded in ASCII

If you are not sure which type of carriage-control characters are in your input file, consult your system support group.

This option and the **cc** option, used together, are equivalent to the document attribute **carriage-control-type** on the **pdpr** command.

**z** The file contains ANSI carriage-control characters that are encoded in ASCII. **z** is the default.

The carriage-control characters are the ASCII hexadecimal values that directly relate to ANSI carriage-controls, which cause the action of the carriage-control character to occur *before* the line is printed. For example, if the carriage-control character is zero (X'30'), which represents double spacing, double spacing will occur *before* the line is printed.

**a** The file contains ANSI carriage-control characters that are encoded in EBCDIC.

The use of ANSI carriage-control characters cause the action of the carriage-control character to occur *before* the line of data is printed. For example, if the carriage-control character is a zero (X'F0'), which represents double spacing, the double spacing will occur *before* the line is printed.

m The file contains machine code carriage-control characters that are encoded in hexadecimal format.

The use of machine code carriage-control characters cause the action of the carriage-control character to occur *after* the line of data is printed. For example, if the carriage-control character is a X'11', which represents double spacing, the line will be printed and the double spacing will occur *after* the line is printed. In addition, machine code carriage-control has a set of carriage-control characters that perform the action, but do not print the associated line.

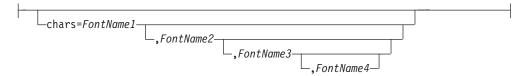

Specifies the file name of from one to four coded fonts to be used in processing the print file. A coded font specifies a character set and code page pair.

**Note:** chars is ignored when fontpath or userpath are specified.

The value is:

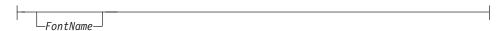

The name of the desired coded font. The font name is limited to 4 alphanumeric or national characters, and should not include the 2-character prefix of the coded-font name (**X0** through **XG**). With InfoPrint Manager for AIX, the font name is case-sensitive.

With InfoPrint Manager for AIX, if you use the ASCII fonts that are supplied with InfoPrint, use the 4-character names. If you use your own coded font that has a file name with more than 6 characters (including the Xn prefix), then do one of the following:

- Rename the font file to a shorter name. For example, mv X0423002 X04202
- Copy the font file to a file that has a shorter name. For example,
   cp X0423002 X04202
- Link the original font file to a shorter name. For example,
   1n -s X0423002 X04202

With InfoPrint Manager for Windows, if you use the ASCII fonts that are supplied with InfoPrint, use the 4-character names. If you use your own coded font that has a file name with more than 6 characters (including the Xn prefix), then do one of the following:

- Rename the font file to a shorter name. For example, rename X0423002 X04202
- Copy the font file to a file that has a shorter name. For example, copy X0423002 X04202

When you use the **line2afp** command to convert S/370 line-mode data or unformatted ASCII data, you must specify a page definition (**pagedef** option). If the page definition names some fonts, the **line2afp** command uses those fonts, and ignores the **chars** option. If the page definition does not name any fonts (like the sample page definitions supplied with InfoPrint), and if you want the file to print with more than one font, then the input file must contain table reference characters, and you must:

- Specify trc=yes.
- Use chars to indicate the fonts to be associated with each table reference character (TRC). Fontname1 is associated with TRC 0, FontName2 is associated with TRC 1, and so on.

If the page definition does not name any fonts, and you want the whole file to print with only one font, then the input file must not contain table reference characters and you must:

- Specify trc=no.
- Use chars to indicate the single font in which the file should be printed.

Consider the following when specifying fonts with the chars option:

- If your input file is unformatted ASCII, you can do one of the following:
  - Specify a font that has the appropriate ASCII code points. To specify a font search path, either use the **fontlib** option to specify it explicitly, or set the **PSFPATH** environment variable to search the appropriate directories. See

the InfoPrint Solutions Company Information Center at <a href="http://publib.boulder.ibm.com/infocenter/printer/index.jsp">http://publib.boulder.ibm.com/infocenter/printer/index.jsp</a> for more information about ASCII fonts.

- Use the **apka2e** or **asciinpe** input record exit programs to convert the ASCII code points in the input file into EBCDIC, and use EBCDIC fonts. To do this, use the **inpexit** option, specifying:

#### For AIX

inpexit=/usr/lpp/psf/bin/apka2e

#### For Windows

inpexit=c:\Program Files\IBM\InfoPrint Manager\bin\apka2e where this path assumes you installed into the default path.

If the ASCII input file contains form feeds or carriage returns, specify:

#### For AIX

inpexit=/usr/lpp/psf/bin/asciinpe

#### For Windows

inpexit=c:\Program Files\IBM\InfoPrint Manager\bin\asciinpe where this path assumes you installed into the default path.

- You can specify fonts with the chars option only if you want the entire file printed in a single printing direction. The line2afp command uses the fonts that have 0-degree character rotation for the specified direction. When a file requires fonts with more than one print direction or character rotation, you must specify the fonts in the page definition.
- You can specify from one to four fonts with the chars option. If you specify
  more than one font with the chars option, then the input file must contain
  table reference characters, and you must specify trc=yes.
- If you use chars to specify fonts, but you also use the pagedef option to specify a page definition that names fonts, the chars option is ignored.
   Therefore, if your page definition names fonts, you should not use chars.
- If you do not specify a chars option, and if no fonts are contained in the page definition you specified, the line2afp command uses the default font that is set in the printer's hardware.

This option is equivalent to the document attribute **chars** on the **pdpr** command.

\_fdeflib=PathList\_

Specifies the directories in which form definitions are stored. The value is:

└\_PathList-

Any valid search path. The **line2afp** command searches the paths in the order in which they are specified.

With AIX, you must use a colon (:) to separate multiple paths.

With Windows, you must use a semi-colon (;) to separate multiple paths.

For traditional line data and for ASCII data that you want to format with a page definition, if you are transforming and printing a file by piping <code>line2afp</code>'s output to an AIX print command or to the <code>pdpr</code> command, you should specify the same form definition search path on both sides of the pipe, unless you are

sure that the same form definition will be found by line2afp and InfoPrint using each program's default search path.

With InfoPrint Manager for AIX, for traditional line data and for ASCII data that you want to format with a page definition, if you are transforming and printing a file by specifying **-odatatype=line** with an AIX print command, you must specify the form definition search path with **-orespath** instead of **fdeflib**. For example:

```
enq -odatatype=line -oformdef=myfd -opagedef=mypdef
  -orespath=/home/greg/resources -Pprinter myfile
```

This option is equivalent to the document attribute **resource-context-form-definition** on the **pdpr** command.

Specifies the format of the input file. If you do not specify **fileformat**, the **line2afp** command uses **stream** as the default.

For information about how to specify the correct file format and how to transfer files to ACIF from AIX and Windows, see the appendix entitled "Helpful Hints" in the *AFP Conversion and Indexing Facility: User's Guide*, S544-5285.

The **fileformat** option does not apply to input files that are resources. Resource files are in MO:DCA-P or AFP data stream format, and the **line2afp** command automatically determines that the file is a resource.

Values are:

```
record
```

The input file is formatted in S/390 record format, where the first two bytes of each line specify the length of the line. Files with **record** format typically are z/OS or VM files that have a variable record format and are downloaded to AIX or Windows using MVS Download or are NFS-mounted.

```
record,n
```

The input file is formatted in such a way that each record (including AFP data stream and MO:DCA-P records) is a fixed length, n bytes long. The value of n is a number from 1 to 32767. The encapsulated size of the AFP structured field must be less than or equal to the size of n. Files with **record**,n format typically are z/OS or VM files that have a fixed record format and are downloaded to AIX or Windows.

```
__stream__
```

The input file has no length information; it is a stream of data separated by one or more newline characters. The AFP portion (if any) of the input file has its length information encapsulated in the structured field. Files with **stream** format typically come from a workstation operating system, such as AIX or Windows.

If **newline** is not specified, the **line2afp** command examines the first six bytes of the first line data record of the input file, to determine whether the input file is ASCII or EBCDIC. If **line2afp** determines that the input file is ASCII, **line2afp** looks for ASCII newline characters (X'0A') to delimit the end of a record. If **line2afp** determines that the input file is EBCDIC, **line2afp** looks for EBCDIC newline characters (X'25') to delimit the end of a record. The **line2afp** command does not include newline characters in the MO:DCA-P data stream that **line2afp** produces.

**stream** is the default.

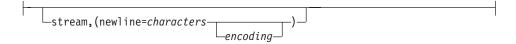

Use **newline** to specify the characters and optional encoding used for determining line breaks in the input data. You can use **newline** when **line2afp**'s algorithm cannot determine the correct newline character (if blanks are at the beginning of the file, for example). Or you can use **newline** if you want to specify a newline character that is not the standard default. For example, you could use **newline** as follows:

fileformat=stream, (newline=X'0D')

If **newline** is not specified, **line2afp** uses the algorithm specified under **fileformat=stream** to determine the end of the record.

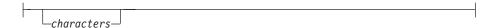

Specify one of the keywords **cr**, **lf**, or **crlf** or specify a string of one, two, or four hexadecimal characters.

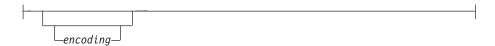

Specify encoding as **ASCII**, **EBCDIC**, **UTF16**, or **UTF8**. **encoding** is only valid if **newline** is specified with **characters**.

The following table shows the hexadecimal strings used by **line2afp** for the delimiter characters when **encoding** is specified. **line2afp** also checks for a BOM (Byte Order Mark) character and reverses the bytes in the delimiter characters for UTF16 little endian data if the BOM is present.

**Note: line2afp** only checks for the BOM if a UDTYPE of UTF16 is specified on the **PAGEDEF** command.

| <b>Encoding Parameter</b> | Carriage Return (CR) | Line Feed (LF) | CRLF    |
|---------------------------|----------------------|----------------|---------|
| ASCII                     | X'0D'                | X'0A'          | X'0D0A' |
| EBCDIC                    | X'0D'                | X'25'          | X'0D25' |

| <b>Encoding Parameter</b>       | Carriage Return (CR) | Line Feed (LF) | CRLF         |
|---------------------------------|----------------------|----------------|--------------|
| UTF8                            | X'0D'                | X'0A'          | X'0D0A'      |
| UTF16 (with big endian data)    | X'000D'              | X'000A'        | X'000D 000A' |
| UTF16 (with little endian data) | X'0D00'              | X'0A00'        | X'0D00 0A00' |

For example, you could use **newline** as follows:

```
fileformat=stream,(newline=x'0D')
fileformat=stream,(newline=x'01020304')
fileformat=stream,(newline=crlf,utf16)
```

This option is equivalent to the document attribute **new-line-options-data-encoding** on the **pdenq** or **lpr** command.

Specifies the directories in which fonts are stored.

The value is:

Any valid search path. The **line2afp** command searches the paths in the order in which they are specified.

With AIX, you must use a colon (:) to separate multiple paths.

With Windows, you must use a semi-colon (;) to separate multiple paths.

For traditional line data and for ASCII data that you want to format with a page definition, if you are transforming and printing a file by piping <code>line2afp</code>'s output to an AIX print command or the <code>pdpr</code> command, you should specify the same font search path on both sides of the pipe, unless you are sure that the same fonts will be found by <code>line2afp</code> and <code>InfoPrint</code> using each program's default search path.

With InfoPrint Manager for AIX, for traditional line data and for ASCII data that you want to format with a page definition, if you are transforming and printing a file by specifying **-odatatype=line** with an AIX print command, you must specify the font search path (if any) with **-osrchfontlib** instead of **fontlib**, as shown in the following example:

```
enq -odatatype=line -osrchfontlib=/home/greg/resources
-oformdef=myfdef -opagedef=mypdef -Pprinter myfile
```

**Note:** If the input file is ASCII data that you want to format with a page definition, you can do one of the following:

- Specify a font that has the appropriate ASCII code points. To specify a font search path, either use the **fontlib** option to specify it explicitly, or set the **PSFPATH** environment variable to search the appropriate directories.
- Use the apka2e or asciinpe input record exit to convert the ASCII code points in the input file into EBCDIC, and use EBCDIC fonts. To do this, use the inpexit option, specifying:

## For AIX

inpexit=/usr/lpp/psf/bin/apka2e

#### For Windows

inpexit=c:\Program Files\IBM\InfoPrint Manager\bin\apka2e
where this path assumes you installed into the default path.

or

#### For AIX

inpexit=/usr/lpp/psf/bin/asciinpe

### For Windows

inpexit=c:\Program Files\IBM\InfoPrint Manager\bin\asciinpe where this path assumes you installed into the default path.

This option is equivalent to the document attribute **resource-context-font** on the **pdpr** command.

\_fontpath=*PathList*\_

Specifies the system font path library directories in which TrueType and OpenType fonts are stored. TrueType and OpenType fonts are Unicode-enabled AFP fonts that are not defined by the IBM Font Object Content Architecture (FOCA). The value is:

\_\_\_PathList\_

Any valid search path. You must use a colon (:) in AIX and a semicolon (;) in Windows.

line2afp inputdd-INFILE outputdd=OUTFILE pagedef=PAGTRUE formdef=F1A10110 \
fontpath=('/u/fonts/truetype:/u/fonts/truetype/local')

**Note:** The backslash (\) tells AIX to continue reading the command from the next line. In Windows, the backslash is not valid; therefore, the command parameters must be on one continuous line.

The **line2afp** transform searches the paths in the order in which they are specified.

---formdef=*FormDefinitionName*-

Specifies the file name of the form definition. A form definition defines how a page of data is placed on a form, the number of copies of a page, any modifications to that group of copies, the paper source, and duplexing. The form definition is actually used at print time, not at transform time.

The value is:

—FormDefinitionName-

Any valid form definition file name. The *FormDefinitionName* can be 1 to 8 alphanumeric or national characters, including the two-character prefix, if there is one. For AIX, the *FormDefinitionName* is case-sensitive.

**Note:** If the file name of the form definition includes a file extension, do not use the file extension when specifying the form definition. For example, to use a form definition named **memo.FDEF38PP**, specify **formdef=memo**.

The **line2afp** command requires a form definition in order to process the input file (even though the form definition actually gets used at print time). If you do not specify **formdef=**, or if you specify **formdef=** without a form definition file name, the **line2afp** command will not work.

For traditional line data and for ASCII data that you want to format with a page definition, if you are transforming and printing a file by piping <code>line2afp</code>'s output to an AIX print command or the <code>pdpr</code> command, you should specify the same form definition on both sides of the pipe. If you are using the default form definition for the target printer, you do not need to specify a form definition with the AIX print command or <code>pdpr</code> command.

The form definition you use may be located:

- In a directory
- Inline in the file (that is, within the file itself)

If the form definition file is in a directory, use the **userlib** option or **fdeflib** option to specify the path to the file. For example:

## For AIX

formdef=memo userlib=/usr/afp/resources

#### For Windows

formdef=memo userlib=d:\afp\resources

or

#### For AIX

formdef=memo fdeflib=/usr/lib/formdefns

## For Windows

formdef=memo fdeflib=d:\lib\formdefns

If the form definition is an inline resource, you must do the following:

- Specify **cc=yes** to indicate that the file contains carriage-control characters.
- Specify **formdef**=*FormDefinitionName*, where *FormDefinitionName* is the name of the inline form definition; or specify **formdef**=**dummy**.

If you specify **formdef=dummy** but the file does not include an inline form definition, the **line2afp** command looks for the form definition named **dummy**.

If you use **formdef** to specify an inline form definition that is different than the actual form definition used inline, the **line2afp** command looks for the **formdef** value instead of the inline form definition.

An input file can contain multiple form definitions, but only one form definition can be used for printing. If a file contains more than one inline form definition, and you specify <code>formdef=FormDefinitionName</code>, <code>line2afp</code> uses the first inline form definition named <code>FormDefinitionName</code>. If a file contains more than one inline form definition, and you specify <code>formdef=dummy</code>, <code>line2afp</code> uses the first inline form definition in the input file.

This option is equivalent to the document attribute **form-definition** on the **pdpr** command.

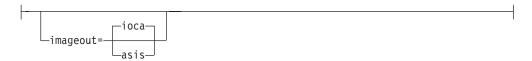

Specifies the format of the image data produced by the **line2afp** command in the output document.

Values are:

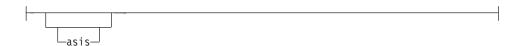

The line2afp command produces all image data in the same format that it was in the input file.

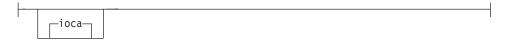

The line2afp command produces all image data in the Image Object Content Architecture uncompressed format. **ioca** is the default.

This option is similar to the document attribute image-out-format on the pdpr command.

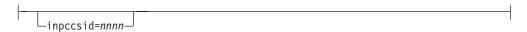

Specifies the Coded Character Set ID (CCSID) for the input data that you want to convert. The inpccsid parameter can be used by an input exit, such as apka2e, to specify the encoding of the input data. The CCSID consists of a numeric character string, such as 1200, that represents any valid CCSID registered by the Character Data Representation Architecture (CDRA). For information about CCSIDs, see the CDRA Reference and Registry, SC09-2190.

```
└inpexit=ProgramName-
```

Specifies the name or the full path name of the input record exit program. The line2afp command calls this program for every record (every line) it reads from the input file (inputdd). If you specify the file name without a path, the line2afp command searches for the exit program in the paths specified by the PATH environment variable. If you do not specify this option, the line2afp command will not use an input record exit program.

The value is:

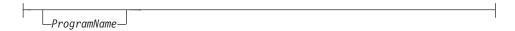

Any valid input record exit program name. With InfoPrint Manager for AIX, the exit program name is case-sensitive.

If the input file is unformatted ASCII, but the fonts you are using contain EBCDIC, not ASCII, code points (for example, you specify chars=GT15), you can specify:

With AIX:

## /usr/lpp/psf/bin/apka2e

Converts ASCII stream data to EBCDIC<sup>7</sup> stream data.

## /usr/lpp/psf/bin/asciinpe

Converts unformatted ASCII data into a record format that contains an

<sup>7.</sup> The default conversion is from code page 805 to code page 037. You can override the defaults with the inpccsid and outcosid parameters.

American National Standards Institute (ANSI) carriage control character in byte 0 of every record, and then converts the ASCII stream data to EBCDIC<sup>7</sup> stream data.

# /usr/lpp/psf/bin/asciinp

Converts unformatted ASCII data that contains carriage returns and form feeds into a record format that contains an American National Standards Institute (ANSI) carriage control character. This exit encodes the ANSI carriage control character in byte 0 of every record. You may want to specify the asciinp exit program supplied with InfoPrint if your unformatted ASCII file contains carriage returns and form feeds.

## /usr/lpp/psf/bin/dbblank

Processes EBCDIC double-byte line data downloaded from the z/OS spool by adding an extra blank to the end of the input record if:

- 1. The last byte in the record is a blank (x'40' in EBCIDIC).
- 2. The second to the last byte is **not** a blank.
- 3. The input record is line data; that is, it is not a structured field.

This exit also updates the record length by 1 if the blank is added. The exit has no way of determining if the data is DBCS or not, so this will happen to every input record that ends in a single blank. The exit assumes that the input data is EBCIDIC, and that the output data is also EBCIDIC. In other words, the exit does **not** perform any code page translation, but it simply adds an extra blank if needed.

#### Notes:

- 1. This exit is only intended to be used if the spool file consists of double-byte or mixed single- or double-byte data that has blank truncation. Adding a blank to other types of data files could cause formatting errors, depending on how the page definition is coded.
- 2. This exit only checks for a single trailing blank, so if a different number of odd blanks is present in the data, it is up to the user to ensure the data is formatted with the correct font.

## With Windows:

## install\_path\exits\acif\apka2e

Converts ASCII stream data to EBCDIC<sup>7</sup> stream data.

# install\_path\exits\acif\asciinpe

Converts unformatted ASCII data into a record format that contains an American National Standards Institute (ANSI) carriage control character in byte 0 of every record, and then converts the ASCII stream data to EBCDIC<sup>7</sup> stream data.

## install\_path\exits\acif\asciinp

Converts unformatted ASCII data that contains carriage returns and form feeds into a record format that contains an American National Standards Institute (ANSI) carriage control character. This exit encodes the ANSI carriage control character in byte 0 of every record. You may want to specify the asciinp exit program supplied with InfoPrint if your unformatted ASCII file contains carriage returns and form feeds.

## install\_path\exits\acif\dbblank

Processes EBCDIC double-byte line data downloaded from the z/OS spool by adding an extra blank to the end of the input record if:

- 1. The last byte in the record is a blank (x'40' in EBCIDIC).
- 2. The second to the last byte is **not** a blank.
- 3. The input record is line data; that is, it is not a structured field.

This exit also updates the record length by 1 if the blank is added. The exit has no way of determining if the data is DBCS or not, so this will happen to every input record that ends in a single blank. The exit assumes that the input data is EBCIDIC, and that the output data is also EBCIDIC. In other words, the exit does **not** perform any code page translation, but it simply adds an extra blank if needed.

## **Notes:**

- This exit is only intended to be used if the spool file consists of double-byte or mixed single- or double-byte data that has blank truncation. Adding a blank to other types of data files could cause formatting errors, depending on how the page definition is coded.
- 2. This exit only checks for a **single** trailing blank, so if a different number of odd blanks is present in the data, it is up to the user to ensure the data is formatted with the correct font.

If your input file uses fonts that have ASCII code points (for example, you specify **chars=H292**, or any of the fonts listed in "IBM AFP Fonts for ASCII Data" in *AFP Conversion and Indexing Facility: User's Guide*, S550-0436) you should *not* use the **apka2e** or **asciinpe** exit programs.

This option is equivalent to the document attribute **input-exit** on the **pdpr** command.

For a list of the AIX and Windows files shipped with the **line2afp** transform, see "Files" on page 359.

```
__inputdd=FileName__
```

Specifies the full path name of the input file that the line2afp command will process. If you do not specify inputdd, the line2afp command uses standard input.

You cannot use **inputdd**=*FileName* on the command line with the **enq**, **lp**, **qprt**, or **lprafp**. commands, or with the **other-transform-options** attribute on the **pdpr** command. You can only use **inputdd**=*FileName* with the **line2afp** command.

```
_msgdd=FileName_
```

Specifies the name or the full path name of the file where the <code>line2afp</code> command writes error messages. If you specify the file name without a path, the <code>line2afp</code> command puts the error file into your current directory. If you do not specify <code>msgdd</code>, the <code>line2afp</code> command uses standard error for its message output.

This option is equivalent to the document attribute **transform-message-file-name** on the **pdpr** command.

```
outccsid=nnnn_
```

Specifies the Coded Character Set ID (CCSID) for the output data that you want to have converted. The **outccsid** parameter can be used by an input exit, such as **apka2e**, to specify the encoding of the output data. The CCSID consists of a numeric character string, such as 1200, that represents any valid CCSID

registered by the Character Data Representation Architecture (CDRA). For information about CCSIDs, see the CDRA Reference and Registry, SC09-2190.

```
__outexit=ProgramName__
```

Specifies the name or the full path name of the output record exit program. The **line2afp** command calls this program for every output record (every line) it writes to the output document file (**outputdd**). If you specify the file name without a path, the **line2afp** command searches for the file name in the paths specified by the PATH environment variable. If you do not specify this option, the **line2afp** command will not use an output record exit program.

The value is:

```
ProgramName_
```

Any valid output record exit program name. With InfoPrint Manager for AIX, the exit program name is case-sensitive.

```
____outputdd=FileName__
```

Specifies the name or the full path name of the output document file. If you specify the file name without a path, the <code>line2afp</code> command puts the output file into your current directory. If you do not specify <code>outputdd</code>, the <code>line2afp</code> command writes the output to standard output.

You cannot use **outputdd=***FileName* on the command line with the **enq**, **lp**, or **qprt** commands, or with the **other-transform-options** attribute on the **pdpr** command. You can only use **outputdd=***FileName* with the **line2afp** command.

This option is equivalent to the document attribute **transform-output-file-name** on the **pdpr** command.

```
____ovlylib=PathList_
```

Specifies the directories in which overlays are stored. The value is:

Any valid search path. The **line2afp** command searches the paths in the order in which they are specified.

With AIX, you must use a colon (:) to separate multiple paths.

With Windows, you must use a semi-colon (;) to separate multiple paths.

For traditional line data and for ASCII data that you want to format with a page definition, if you are transforming and printing a file by piping <code>line2afp</code>'s output to an AIX print command or the <code>pdpr</code> command, you should specify the same overlay search path on both sides of the pipe, unless you are sure that the same overlays will be found by <code>line2afp</code> and <code>InfoPrint</code> using each program's default search path.

InfoPrint Manager for AIX, for traditional line data and for ASCII data that you want to format with a page definition, if you are transforming and printing a

file by specifying **-odatatype=line** with an AIX print command, you must specify the overlay search path with **-orespath** instead of **ovlylib**. For example:

enq -odatatype=line -oformdef=myfd -opagedef=mypd
-orespath=/home/greg/resources -Pprinter myfile

This option is equivalent to the document attribute **resource-context-overlay** on the **pdpr** command.

Specifies the file name of the page definition. A page definition defines the page format that the <code>line2afp</code> command uses to compose the input file into pages. The page definition is actually used at transform time, not at print time.

The value is:

---PageDefinitionName-

Any valid page definition file name. The *PageDefinitionName* can be 1 to 8 alphanumeric or national characters, including the two-character prefix, if there is one. With AIX, the **pdefname** is case-sensitive.

**Note:** If the file name of the page definition includes a file extension, do not use the file extension when specifying the page definition. For example, to use a page definition named **memo.PDEF38PP**, specify **pagedef=memo**.

The **line2afp** command requires a page definition in order to process the input file. If you do not specify **pagedef=**, or if you specify **pagedef=** without a page definition file name, the **line2afp** command will not work.

The page definition you use may be located:

- In a directory
- Inline in the file (that is, within the file itself)

If the page definition file is in a directory, use the **userlib** option or **pdeflib** option to specify the path to the file. For example:

## For AIX

pagedef=memo userlib=/usr/afp/resource

#### For Windows

pagedef=memo userlib=d:\afp\resource

or

## For AIX

pagedef=memo pdeflib=/usr/lib/pagedefns

## For Windows

pagedef=memo pdeflib=d:\lib\pagedefns

If the page definition is an inline resource, you must do the following:

- Specify **cc=yes** to indicate that the file contains carriage-control characters.
- Specify **pagedef**=*PageDefinitionName*, where *PageDefinitionName* is the name of the inline page definition; or specify **pagedef**=**dummy**.

If you specify **pagedef=dummy** but the file does not include an inline page definition, the **line2afp** command looks for the page definition named **dummy**.

If you use **pagedef** to specify an inline page definition that is different than the actual page definition used inline, the **line2afp** command looks for the **pagedef** value instead of the inline page definition.

An input file can contain multiple page definitions, but only one page definition can be used by the <code>line2afp</code> command. If a file contains more than one inline page definition, and you specify <code>pagedef=PageDefinitionName</code>, <code>line2afp</code> uses the first inline page definition named <code>PageDefinitionName</code>. If a file contains more than one inline page definition, and you specify <code>pagedef=dummy</code>, the <code>line2afp</code> command uses the first inline page definition in the input file.

This option is equivalent to the document attribute page-definition on the pdpr command.

```
_____parmdd=FileName__
```

Specifies the name or the full path name of a file that contains the **line2afp** options and their values. If you specify the file name without a path, the **line2afp** command searches for the file name in your current directory.

You may find it convenient to put the **line2afp** options and values into a file, so that you do not have to type all of them on the command line whenever you use **line2afp**.

Values are:

The name of the file containing line2afp command options and values.

## **Notes:**

1. The beginning delimiter for comments is "/\*". For example:

```
formdef=F1TEMP /* Temporary formdef
formdef=F1PROD /* Production-level formdef
```

Comments can appear anywhere, but the **line2afp** command ignores all information in the line following the "/\*" character string.

- 2. Each option must be on a separate line. For example: chars=GT10 cctype=a /\* This is NOT allowed.
- 3. If the option file contains the name of the input file (inputdd=FileName), you cannot specify the option file with an AIX print command's -o flag or with the other-transform-options attribute on the pdpr command. For example, these commands are not valid:

```
enq -odatatype=line -oparmdd=myparms
pdpr -x "document-format=line-data
    other-transform-options='parmdd=myparms'"
However, these are valid:
line2afp parmdd=myparms | enq
line2afp parmdd=myparms | pdpr -d my-printer
```

```
_pdeflib=PathList_
```

Specifies the directories in which page definitions are stored.

The value is:

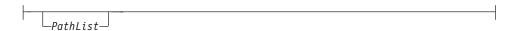

Any valid search path. The **line2afp** command searches the paths in the order in which they are specified.

With AIX, you must use a colon (:) to separate multiple paths.

With Windows, you must use a semi-colon (;) to separate multiple paths.

This option is equivalent to the document attribute **resource-context-page-definition** on the **pdpr** command.

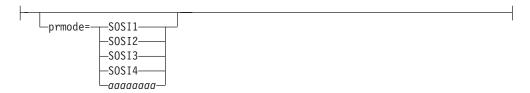

Specifies the type of data in the input file and whether the **line2afp** command must perform optional processing of that data.

Values are:

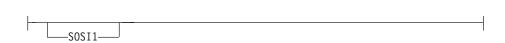

Specifies that each shift-out, shift-in code be converted to a blank and a Set Coded Font Local text control.

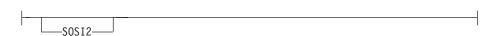

Specifies that each shift-out, shift-in code be converted to a Set Coded Font Local text control.

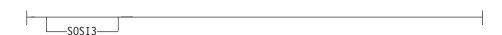

Specifies that each shift-out character be converted to a Set Coded font Local text control. Each shift-in character is converted to a Set Control Font Local text control followed by two blanks.

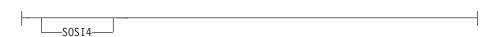

Specifies that each shift-out, shift-in code be skipped and not counted when calculating offsets for the input file. **SOSI4** is used when double-byte character set (DBCS) text is converted from ASCII to EBCDIC. When **SOSI4** is specified, the page definition offsets are correct after conversion; therefore, the user does not need to account for SOSI

characters when computing FIELD offsets. The processing of shift-out and shift-in codes for **SOSI4** is the same as for **SOSI2**.

Any 8-byte alphanumeric string. This value is supplied to all of the ACIF user exits. (Refer to *AFP Conversion and Indexing Facility: User's Guide* for information about ACIF user exits.)

For the **SOSI** process modes to work correctly, the first font specified in the **chars** option (or in a font list in a page definition) must be a single-byte font, and the second font must be a double-byte font.

This option is equivalent to the document attribute **shift-out-shift-in** on the **pdpr** command.

\_pseqlib=*PathList*\_\_

Specifies the directories in which page segments and BCOCA, GOCA, and IOCA objects are stored.

The value is:

\_PathList\_

Any valid search path. The **line2afp** command searches the paths in the order in which they are specified.

With AIX, you must use a colon (:) to separate multiple paths.

With Windows, you must use a semi-colon (;) to separate multiple paths.

For traditional line data and for ASCII data that you want to format with a page definition, if you are transforming and printing a file by piping <code>line2afp</code>'s output to an AIX print command or the <code>pdpr</code> command, you should specify the same page segment search path on both sides of the pipe, unless you are sure that the same page segments will be found by <code>line2afp</code> and InfoPrint using each program's default search path.

For traditional line data and for ASCII data that you want to format with a page definition, if you are transforming and printing a file by specifying **-odatatype=line** with an AIX print command, you must specify the page segment search path with **-orespath** instead of **pseglib**. For example:

enq -odatatype=line -oformdef=myfd -opagedef=mypd
-orespath=/home/greg/resources -Pprinter myfile

This option is equivalent to the document attribute **resource-context-page-segment** on the **pdpr** command.

\_resexit=*ProgramName*\_\_

Specifies the name or the full path name of the resource exit program. This is the program the **line2afp** command calls each time it attempts to retrieve a requested resource from a directory. If you specify the file name without a path, the **line2afp** command searches for the file name in the paths specified by the

**PATH** environment variable. If you do not specify this option, the **line2afp** command does not use a resource exit program.

The value is:

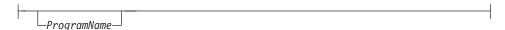

Any valid resource exit program name.

This option is equivalent to the document attribute **resource-exit** on the **pdpr** command.

```
__reslib=PathList_
```

Specifies the paths for the system resource directories. System resource directories typically contain resources that are shared by many users. The directories can contain any AFP resources (fonts, page segments, overlays, page definitions, or form definitions).

For traditional line data and for ASCII data that you want to format with a page definition, if you are transforming and printing a file by piping <code>line2afp</code>'s output to an AIX print command or the <code>pdpr</code> command, you should specify the same resource search path on both sides of the pipe, unless you are sure that the same resources will be found by <code>line2afp</code> and <code>InfoPrint</code> using each program's default search path.

For traditional line data and for ASCII data that you want to format with a page definition, if you are transforming and printing a file by specifying **-odatatype=line** with an AIX print command, you must specify the search path for AFP resources with **-orespath** instead of **reslib**. For example:

```
enq -odatatype=line -oformdef=myfd -opagedef=mypd
-orespath=/home/greg/resources -Pprinter myfile
```

The value is:

Any valid search path. The **line2afp** command searches the paths in the order in which they are specified.

With AIX, you must use a colon (:) to separate multiple paths.

With Windows, you must use a semi-colon (;) to separate multiple paths.

This option is equivalent to the document attribute **resource-context** on the **pdpr** command.

```
RESTYPE= ALL FDEF, PSEG, OVLY, FONT, OBJCON, BCOCA, GOCA, IOCA, CMRALL, CMRGEN, INLINE, INLONLY
```

Specifies the type of AFP print resources ACIF should retrieve from the resource directories or libraries for inclusion in the resource file (specified with the **RESOBJDD** parameter).

Values are:

# NONE

Specifies that no resource file be created.

1 I

I

I

ALL Specifies that all resources required to print or view the output document file (specified with the OUTPUTDD parameter) be included in the resource file.

**Attention:** Specifying this value can create extremely large resource files, particularly when color management resources (CMRs) are included.

- **FDEF** Specifies that the form definition (specified with the **FORMDEF** parameter) used in processing the file be included in the resource file.
- **PSEG** Specifies that all page segments required to print or view the output document file be included in the resource file.
- **OVLY** Specifies that all overlays required to print or view the output document file be included in the resource file.
- FONT Specifies that all font character sets and code pages required to print or view the output file be included in the resource file. Also used for TrueType and OpenType fonts and specifies that all base fonts, linked fonts, and font collections required to print the output file be included in the resource file. If MCF2REF=CF is specified, ACIF also includes coded fonts in the resource file; otherwise, coded fonts are not included in the resource file.

## **Notes:**

- Specifying RESTYPE=FONT is not recommended with double-byte raster fonts because of the size and large number of library members needed to process double-byte raster fonts.
- 2. If **RESTYPE=FONT** is not specified, you might want to specify **MCF2REF=CF**, which can improve ACIF performance by reducing the number of font members ACIF processes.
- 3. When specifying **RESTYPE=FONT** with TrueType and OpenType fonts, the embed flag must be set "on" to save the font in the resource file. Refer to *Using OpenType Fonts in an AFP System* for more information.
- 4. ACIF wraps TrueType and OpenType fonts in MO:DCA-P structured fields when it saves them in the resource file.
- 5. When EXTENSIONS=RESORDER is specified with RESTYPE=FONT, TrueType and OpenType fonts that were originally inline in the input file are not saved in the resource library.

## **OBJCON**

Specifies that all object container files requested by the input data stream be included in the resource file. These object container files include TrueType and OpenType fonts, color management resources (CMRs), data objects, and the COM setup file specified by the **COMSETUP** parameter.

### **BCOCA**

Specifies that all BCOCA objects included by an IOB structured field required to print or view the output document file be included in the resource file.

## **GOCA**

Specifies that all GOCA objects included by an IOB structured field required to print or view the output document file be included in the resource file.

**IOCA** Specifies that all IOCA objects included by an IOB structured field required to print or view the output document file be included in the resource file.

## **CMRALL**

Specifies that all CMRs required to process the output document file be included in the resource file. These CMRs include all CMRs referenced in the data stream, all CMRs referenced through a data object or color management Resource Access Table (RAT), and all generic halftone and tone transfer curve CMRs.

## **CMRGEN**

Specifies that all CMRs referenced in the data stream plus any non-device specific CMRs referenced through a data object or color management RAT be included in the resource file.

## **INLINE**

Specifies that all inline resources contained in the ACIF input file (specified with the INPUTDD parameter) are written to the output file as well as to the resource file. Otherwise, if INLINE is not specified, inline resources in the input file are only written to the resource file. For example, RESTYPE=FONT,PSEG,INLINE causes any inline fonts and page segments to be written to the output file, in addition to writing all inline and library fonts and page segments to the resource file. The inline resources precede the document in the output file.

## **INLONLY**

Specifies that all inline resources contained in the ACIF input file are written to the output file, regardless of resource type. Only inline resources are written to the output file because those are the only resources ACIF looks for. Also, ACIF does not create a resource file, even if the **RESOBJDD** parameter is specified.

Because multiple resource types are contained in the page segment and object container libraries, and ACIF does not enforce a prefix for the eight-character resource name, you should define a naming convention that identifies each type of resource in the library. We recommend these two-character prefixes:

- B1 for BCOCA objects
- E1 for encapsulated PostScript objects
- G1 for GOCA objects
- H1 for microfilm setup objects
- I1 for IOCA objects
- IT for IOCA tile objects
- M1 for color mapping table objects
- PP for PDF single-page objects
- PR for PDF resource objects
- S1 for page segments

ACIF supports the specification of BCOCA, CMRALL, CMRGEN, FDEF, FONT, GOCA, IOCA, INLINE, OBJCON, OVLY, and PSEG in any combination. For

| | | | | |

. | | | | | | | | |

example, if you want to specify form definitions, page segments, and overlays as the resource types, you can enter RESTYPE=FDEF,PSEG,OVLY or RESTYPE=OVLY,FDEF,PSEG.

On the other hand, ALL, INLONLY, and NONE are order dependent and override any individual resource types specified. If more than one is entered, the last one specified is used. For example, if you specify

RESTYPE=FDEF,INLONLY,PSEG,NONE,OVLY,ALL, all resources are included.

#### **Notes:**

- 1. CMRALL and CMRGEN are not supported in VM and VSE.
- 2. When creating AFP files to view on the AFP Workbench Viewer, do not specify RESTYPE=FONT or RESTYPE=ALL. The AFP Workbench Viewer uses font definition files for font substitution instead of retrieving fonts from a resource file when displaying documents. Therefore, you do not need to download fonts to the resource file, which is time consuming and increases the number of bytes transmitted when the file is transferred to the workstation or archived.
- 3. If you have a resource type that you want saved in a resource file, and it is included in another resource type, you must specify both resource types. For example, if you request that only page segments be saved in a resource file, and the page segments are included in overlays, the page segments are not saved in the resource file because the overlays are not searched. In this case, you need to request that both page segments and overlays be saved.
- 4. ACIF saves specified inline resources in the resource file, even if they are not needed to print the job. However, if you specify EXTENSIONS=RESORDER, ACIF saves only the inline resources actually needed to print the job. You can also use a resource exit to filter out any resources you do not want included in the resource file.

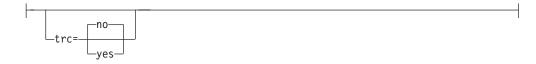

Specifies whether the input file contains table reference characters (TRCs). Some
applications may produce output that uses different fonts on different lines of a
file by specifying TRCs at the beginning of each line after the carriage-control
character, if one is present.

Values are:

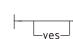

The input file contains table reference characters.

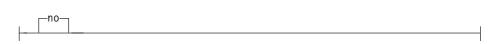

The input file does not contain table reference characters. **no** is the default. Consider the following when you use TRCs:

- The order in which the fonts are specified in the **chars** option establishes which number is assigned to each associated TRC. For example, the first font specified is assigned 0, the second font 1, and so on.
- If you specify trc=yes but TRCs are not contained in the file, the line2afp command interprets the first character (or second, if carriage-control characters are used) of each line as the font identifier. Consequently, the font used to process each line of the file may not be the one you expect, and one byte of data will be lost from each line.
- If you specify trc=no or you do not specify trc at all, but your data contains a TRC as the first character (or second if carriage-control characters are used) of each line, the line2afp command interprets the TRC as a text character in the processed output, rather than using it as a font identifier.

This option is equivalent to the document attribute **table-reference-characters** on the **pdpr** command.

\_userlib=*PathList*\_\_

Specifies the names of user directories containing AFP resources for processing the input file. The directories can contain any AFP resources (fonts, page segments, overlays, page definitions, or form definitions).

By convention, these resources are typically used by one user, as opposed to the system resources (specified with the **reslib** option) that are shared by many users. Therefore, you should use the **userlib** option to specify resources that are not retrieved with the **fdeflib**, **fontlib**, **ovlylib**, **pdeflib**, or **pseglib** options.

The value is:

\_\_PathList\_\_

Any valid search path. The **line2afp** command searches the paths in the order in which they are specified.

With AIX, you must use a colon (:) to separate multiple paths.

With Windows, you must use a semi-colon (;) to separate multiple paths.

userpath=*PathList* 

Specifies the names of user directories containing TrueType and OpenType fonts, color management resources (CMRs), and data object resources (DORs). TrueType and OpenType fonts are Unicode-enabled AFP fonts that are not defined by the IBM Font Object Content Architecture (FOCA).

By convention, these fonts are typically used by one user, as opposed to the system fonts (specified with **fontpath**) that are shared by many users. The value is:

Any valid search path. You must use a colon (:) in AIX and a semicolon (;) in Windows to separate multiple paths. For example:

line2afp inputdd=INFILE outputdd=OUTFILE pagedef=PAGTRUE formdef=F1A10110 \
userpath=('/jdoe/fonts/truetype:/jdoe/fonts/truetype/myfonts/')

**Note:** The backslash (\) tells AIX to continue reading the command from the next line. In Windows, the backslash is not valid; therefore, the values must be on one continuous line.

The **line2afp** transform searches the paths in the order in which they are specified.

# **Examples**

• To print a "flat" ASCII file called timesheet that does not contain carriage controls, on the InfoPrint printer named servC-lp, enter:

```
pdpr -p servC-lp -x "document-format=line-data
  form-definition=FDEF1 page-definition=PDEF3 input-exit=apka2e
  carriage-control-type=none" timesheet
```

Because you specified document-format=line data, InfoPrint invokes the <code>line2afp</code> command. Because you specified form-definition=FDEF1, the <code>line2afp</code> command uses the FDEF1 form definition. Because you specified page-definition=PDEF3, the <code>line2afp</code> command uses the PDEF3 page definition.

If the PDEF3 page definition specifies 2-up printing, then the timesheet file prints 2-up; that is, with two "pages" printed side by side on the same physical page.

• On AIX, assume that you want to print a traditional line data file called statements. Assume that the file contains ANSI carriage-control characters.

To print this file on the InfoPrint printer named servA-lp; use form definition FDEF6 in your current directory (/usr/liz/fdefs) and use page definition P1USER10, which might be in the directory /usr/res/pdefs1 or in the directory /usr/res/pdefs2, enter:

```
pdpr -p servA-lp -x "document-format=line-data form-definition=FDEF6
  resource-context=/usr/liz/fdefs page-definition=P1USER10
  resource-context-page-definition=/usr/res/pdefs1:/usr/res/pdefs2
  carriage-control-type=ansi-ebcdic
  new-line-options=counted-4-octet-aligned"
  /usr/370/statements
```

- Because you specified document-format=line data, InfoPrint invokes the line2afp command.
- Because you specified page-definition=P1USER10, the pdpr command tells the line2afp command to use the page definition named P1USER10.
- Because you specified resource-context-page-definition, the pdpr command tells the line2afp command to search the two directories you specified for the page definition.
- Because you specified form-definition=FDEF6, the pdpr command tells the line2afp command to use the form definition named FDEF6.
- Because you specified carriage-control-type=ansi-ebcdic and new-line-options=record, the pdpr command gives line2afp information about the data stream format of statements.
- Suppose you downloaded a file called myfile from a S/370 host to the Windows Windows PC. The file transfer process converted the file's EBCDIC encoding to ASCII; the file still retains table reference characters and carriage controls. The file also retains the line length it had on the host (100 characters long). Also suppose that your current directory is d:\Host.Files.

To print this file on the InfoPrint printer BServ-lp; use the coded fonts Courier 12-pitch (X042B2) and Times New Roman 14-pitch (X0N2D2) for the output; use the form definition called F1USER10 in your current directory; and use the page definition called MYP1 (which does not name any fonts) in your current directory, enter:

```
pdpr -X 370files.X myfile
```

where the attributes file named 370files.X contains the following settings:

document-format=line-data
chars=42B2,N202
form-definition=F1USER10
resource-context=d:\Host.Files
page-definition=MYP1
resource-context-page-definition=d:\Host.Files
new-line-options=record,100
table-reference-characters=yes
carriage-control-type=ansi-ascii
printer-name-requested=BServ-lp

- Because you specified document-format=line-data, InfoPrint invokes the line2afp command.
- The page definition you specified with page-definition does not name any
  fonts, but the input file contained table reference characters that indicate
  when fonts should be changed. You specified table-referencecharacters=yes and chars=42B2,N2D2, and pdpr passes these values to
  line2afp.

You had to use resource-context-page-definition to specify the path to the page definition; line2afp does not automatically look in your current directory.

- Because you specified chars=42B2,N2D2, pdpr tells line2afp to associate font 42B2 with the first table reference character, and font N2D2 with the second table reference character. Any lines in the input file that begin with table reference character 0 will now print using font 42B2; lines beginning with table reference character 1 will print using font N2D2.
- Because you specified form-definition=F1USER10, pdpr tells line2afp to use form definition F1USER10. You had to use resource-context to specify the path to the form definition; pdpr and line2afp do not automatically look in your current directory.
- Suppose you downloaded a file called myfile from a S/370 host to the RS/6000. The file transfer process converted the file's EBCDIC encoding to ASCII; the file still retains table reference characters, plus ANSI carriage controls. You want to print this file on the InfoPrint printer servC-lp, but you do not have any ASCII fonts; you only have the EBCDIC coded fonts Gothic 10-pitch (X0GT10) and Gothic 12-pitch (X0GT12).

To print this file using the form definition called F1USER10 and the page definition called MYPDEF2, which does not name any fonts, enter:

```
pdpr -p servC-lp -x "document-format=line-data
    chars=GT10,GT12 input-exit=apka2e
    form-definition=F1USER10 page-definition=MYPDEF2
    table-reference-characters=yes
    carriage-control-type=ansi-ebcdic
    resource-context=/usr/mydir" myfile
```

- Because you specified document-format=line-data, InfoPrint invokes the line2afp command.
- The page definition you specified with page-definition does not name any
  fonts, but the input file contains table reference characters that specify when
  fonts are to be changed. You specified table-reference-characters=yes and
  chars=GT10,GT12, and pdpr passes these values to line2afp.
- Because you specified chars=GT10,GT12, pdpr tells line2afp to associate font GT10 with the first table reference character, and font GT12 with the second table reference character. Any lines in the input file that begin with table reference character 0 will now print using font GT10; lines beginning with table reference character 1 will print using font GT12.

- Because you specified input-exit=apka2e, pdpr tells line2afp to convert the ASCII input file into EBCDIC so you can use your EBCDIC coded fonts (GT10 and GT12). Your carriage controls are also in EBCDIC now, so you have to specify carriage-control-type=ansi-ebcdic. This example assumes you have /usr/lpp/psf/bin in your PATH environment variable.
- Because you specified form-definition=F1USER10, pdpr tells line2afp to use form definition F1USER10. You had to use resource-context to specify the path to the form definition; pdpr and line2afp do not automatically look in your current directory.

## **Files**

For AIX, the following files are shipped:

# /usr/lpp/psf/bin/line2afp

Symbolic link to the acif command

# /usr/lpp/psf/bin/acif

The acif command

/usr/lpp/psf/acif/apkinp.c, apkind.c, apkres.c, apkout.c, apka2e.c, asciinp.c asciinpe.c

Source files for acif user exits

/usr/lpp/psf/bin/apka2e, apkinp, apkind, apkres, apkout, apka2e, asciinp, asciinpe

User exit executables

# /usr/lpp/psf/bin/Makefile

The build rules for the ACIF user exits. If you want to modify or create your own user exits, you need to compile them with the Makefile. You can add more entries if you have more exits.

# /usr/lpp/psf/acif/apkexits.h

C language header file for the ACIF user exits

For Windows, the following files are shipped:

install\_path\bin\line2afp.exe

The acif executable

install\_path\bin\acif.exe

The acif command

install\_path\exits\acif\apkinp.c, apkind.c, apkres.c, apkout.c, apka2e.c, asciinp.c
asciinpe.c

Source files for acif user exits

install\_path\bin\apka2e.dll, apkinp.dll, apkind.dll, apkres.dll, apkout.dll,
apka2e.dll, asciinp.dll, asciinpe.dll

User exit executables

install\_path\exits\acif\apkexits.h

C language header file for the ACIF user exits

install\_path\exits\acif\apka2e.dsw, apkinp.dsw, apkind.dsw, apkres.dsw,
apkout.dsw, apka2e.dsw, asciinp.dsw, asciinpe.dsw

Microsoft Visual C++ 6.0 Workspaces for the user exists

install\_path\exits\acif\apka2e.dsp, apkinp.dsp, apkind.dsp, apkres.dsp,
apkout.dsp, apka2e.dsp, asciinp.dsp, asciinpe.dsp

Microsoft Visual C++ 6.0 Project files for the user exits. If you want to

customize and build your own user exits, you need to install and use Microsoft Visual C++. You can also use other C development environments, such as Borland, but InfoPrint Manager only ships samples for Microsoft Visual C++.

**Note:** For more information on the **acif** user exits and the user exit executables, see *AFP Conversion and Indexing Facility: User's Guide*, S550-0436.

# Messages

For AIX, message files for the **line2afp** transform can be found in **/usr/lib/nls/msg/***LANG/***acif.cat**, where *LANG* is the name of a locale, for example, en\_US.

# pcl2afp command: transforms PCL data to AFP

# **Syntax**

# pcl2afp command

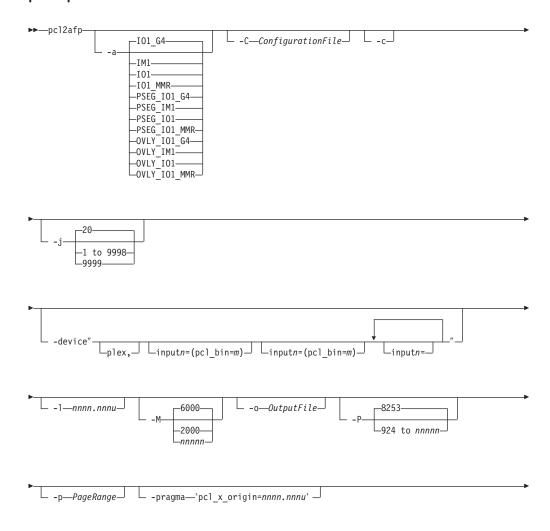

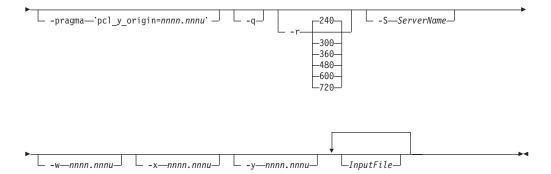

# **Description**

١

The **pcl2afp** command transforms a PCL data stream file into an AFP data stream file.

The PSF DSS runs the pcl2afp command automatically whenever:

- InfoPrint identifies the format of a document in a print job as PCL.
- You use the **pdpr** command to specify **document-format=pcl** with the **-x** flag or in an attributes file.
- You specify a data type of **-odatatype=pcl** with an AIX print command (**enq**, **lp**, or **qprt**) or with the **lprafp** command.

If you specify multiple values of the same flag, **pcl2afp** uses the last value specified, with the exception of the **-p** flag. Multiple values of the **-p** flag are accumulated and the pages identified for printing are printed in normal numerical sequence, regardless of the order you specify.

When using the **pcl2afp** command, you can specify an optional input file name. If you do not specify an input file name, **pcl2afp** uses standard input. The output file name is also optional; if you do not specify one, the **pcl2afp** command writes the results to standard output.

Note the following about the flags you can specify with the pcl2afp command:

- 1. You can pass flags to pcl2afp using the other-transform-options document attribute on the InfoPrint pdpr command or the -o flag of the AIX print commands (enq, lp, and qprt) and the InfoPrint lprafp command.
- 2. When you run pcl2afp as a standalone transform, flags can appear anywhere on the command line with or without a blank in the flag and value pair. When you specify pcl2afp transform flags with the other-transform-options attribute, any string containing a blank must be surrounded by single quotes. Do not use a blank between the flag and the value when you specify pcl2afp transform flags with an AIX print command or with the lprafp command.
- 3. When you specify flags with the **pcl2afp** command, **pcl2afp** echoes them back to your display along with the settings for the flags. To suppress the command echoing, enter the **-q** (quiet) flag along with the **pcl2afp** command.
- 4. The order in which InfoPrint uses PCL options is as follows:
  - a. Any options you specify on the command line with the pcl2afp command (for example, -r300), including values contained in the customized configuration file you specify with the pcl2afp -C command. If you specify the same option more than once, InfoPrint uses the last value.

- b. Values contained in the configuration file, pcl2afp.cfg, in the current directory, if you invoked pcl2afp directly. If you invoked pcl2afp indirectly by submitting a print job with a data type of PCL, pcl2afp ignores any configuration files in the current directory, and proceeds to step 4c.
- c. Values contained in the pcl2afp.cfg file in the user's home directory.
- d. Values contained in the default **pcl2afp** command configuration file:

## For AIX

# /usr/lpp/psf/pcl2afp/pcl2afp.cfg

## For Windows

install\_path\pcl2afp\pcl2afp.cfg

- e. Values contained in the customized configuration file you specify with the pcl2afpd -C command.
- f. Values contained in the default **pcl2afpd** daemon configuration file:

## For AIX

# /usr/lpp/psf/pcl2afp/pcl2afpd.cfg

## For Windows

install\_path\pcl2afp\pcl2afpd.cfg

- g. Values contained in the pcl2afpd.cfg file when pcl2afpd was started.
- h. The defaults that are built into pcl2afpd. These defaults are the same as the defaults for the pcl2afp flags.
- 5. The position of PCL data on the page depends on the interaction of the -1 and -w flags, the -x and -y flags, and the form definition you use. In general, to position data on the page:
  - Use -l and -w to set the physical page dimensions.
  - Use a form definition that specifies zero vertical offset and zero horizontal offset (for example, F100S, F100D, or F100T) or specify X and Y offsets of 0 when you submit the print job. For more information, see page 375.
  - Use -x and -y to avoid any areas that your printer cannot print.
- 6. You can specify the pcl2afp flags and values with the pcl2afp command, with the pdpr -x "other-transform-options" command, or with enq -o, lp -o, qprt -o, or lprafp -o command. You can also specify equivalent attributes with the -x flag or in an attributes file with the pdpr command.

Note: If you are migrating from PSF for AIX, see Appendix B, "Migrating PSF for AIX job script keywords to InfoPrint equivalents," on page 1033 for a table of attributes equivalent to the job script keywords that you use to specify flags and values for transforms.

The **pcl2afp** transform uses these Embedded Microtype Fonts:

- · Albertus Medium
- Albertus Extra Bold
- Antique Olive
- Antique Olive Italic
- Antique Olive Bold
- Arial
- Arial Italic
- · Arial Bold
- Arial Bold Italic
- · Clarendon Condensed Bold
- Coronet

- Courier Italic
- Courier Bold
- Courier Bold Italic
- Garamond Antiqua
- · Garamond Kursiv
- · Garamond Halbfett
- · Garamond Kursiv Halbfett
- · Letter Gothic
- Letter Gothic Italic
- · Letter Gothic Bold
- Marigold
- CG Omega
- CG Omega Italic
- CG Omega Bold
- CG Omega Bold Italic
- Symbol
- CG Times
- · CG Times Italic
- CG Times Bold
- CG Times Bold Italic
- Times New Roman
- Times New Roman Italic
- · Times New Roman Bold
- Times New Roman Bold Italic
- Univers Medium
- Univers Medium Italic
- Univers Bold
- Univers Bold Italic
- Univers Condensed Medium
- Univers Condensed Medium Italic
- · Univers Condensed Bold
- Univers Condense Bold Italic
- WingDings

The pcl2afp transform also uses the Line Printer embedded Bitmap Font.

Font substitution occurs when a set of capabilities, such as Symbol Set, Spacing, Pitch, and Typeface, are compared to the fonts available to the rip, and the closest match wins. You cannot disable font substitution. If an error occurs during font substitution, the error is not logged. When a custom font in included in the data stream, and the PCL job refers to it, the custom font is used.

For more information on the **pcl2afp** transform, see "Working with Transforms" in the *InfoPrint Manager: Procedures* manual that is appropriate for your operating system.

## **Automatic invocation**

The PSF DSS automatically invokes the <code>pcl2afp</code> transform command whenever you submit a PCL file for printing. You can pass options to <code>pcl2afp</code> using the <code>other-transform-options</code> attribute on the <code>pdpr</code> command or the <code>-o</code> flag of the AIX print commands and the <code>lprafp</code> command. You can also pass options to <code>pcl2afp</code> through InfoPrint Submit Express or InfoPrint Job Ticketer with the Print-on-Demand feature of InfoPrint Manager. Parameters that are not supported, such as <code>-r 600</code>, can be passed in InfoPrint Submit Express by clicking on the

**Advanced** tab and entering them in the **Transform options** or in InfoPrint Job Ticketer by selecting the **Transform Settings** page and entering them in the **Transform options**.

## Limitations

- The **pcl2afp** transform must be installed, and the **pcl2afpd** daemon must be running.
- PCL data can contain device commands (for example, to begin or end duplexing
  or to change the input bin). Because the AFP architecture defines those device
  functions in a form definition resource instead of the print data, the pcl2afp
  transform ignores the device commands in the print data. To access those device
  functions (such as duplexing and bin selection), you must specify them in the
  form definition or attributes file, or on a print command, when you print the
  job.
- Resolution conversion algorithms may yield degraded appearance when used to reduce the resolution of a data stream. For this reason, **pcl2afp** may degrade the appearance of higher-resolution data streams when used with 240-pel printers. You should verify that print fidelity is satisfactory.
- There are subtle differences between PCL4 and PCL5e when it comes to handling fonts. While many PCL4 files will work with **pcl2afp**, some may not produce the expected output.

# Flags and values

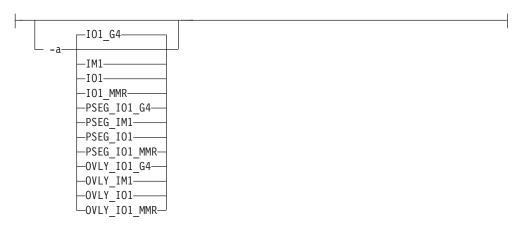

Determines the type of AFP data stream image to generate for each page in the PCL file.

Values are:

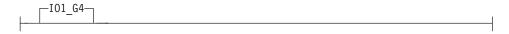

Compressed Image Object Content Architecture (IOCA) image in Modified TSS (formerly CCITT) T.6 G4 Facsimile Coding Scheme (G4 MMR) format. This is the recommended output type because it takes up less space on the fixed disk, and it prints faster. It is the default specified in the pcl2afpd daemon and pcl2afp command configuration files.

**Note:** The InfoPrint 3812 and 3816 printers do not support printing with an image type of **IO1\_G4**. For these printers, specify an image type of **IO1\_MMR** because it is the compressed image type supported by these printers, and it will result in faster printing than uncompressed image types.

PPDS, PCL, and TCP/IP-attached IPDS printers can print IOCA images; however, only channel-attached printers that have the Advanced Function Image and Graphics (AFIG) feature installed can print IOCA images. Therefore, if you are printing images on channel-attached printers without the AFIG feature, select the **IM1** value.

|--IM1---

IM1 image. This type of image is not compressed.

-- I01<del>--</del>

IOCA image. This type of image is not compressed.

```
---I01_MMR---
```

Compressed IOCA image in Modified Modified Read (MMR) format.

```
PSEG_I01_G4

-PSEG_IM1

-PSEG_IO1

-PSEG_IO1
```

Page segment of the specified image type.

**Note:** When generating page segments from multiple-page documents, you may want to use the **-p** flag to select which page is to be made into a page segment; otherwise, multiple page segments will be created, one for each page of PCL.

Overlay of the specified image type.

**Note:** When generating overlays from multiple-page documents, you may want to use the **-p** flag to select which page is to be made into an overlay; otherwise, multiple overlays will be created, one for each page of PCL.

This flag is similar to the **image-out-format** document attribute on the **pdpr** command.

```
-C—ConfigurationFile—
```

Specifies the path and file name of the customized configuration file pcl2afp uses with the transform. If you specify the -C flag with an AIX print command (enq, lp, or qprt), or with the lprafp command. specify the fully qualified name of the file, including its path; for example:

#### For AIX

/usr/lpp/psf/pcl2afp/myfile.cfg

# For Windows d:\pcl\myfile.cfg

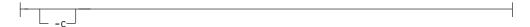

Concatenates multiple input files without putting a Esc-E (end of job) characters between the files. The **pcl2afp** command interprets the input files as a continuous data stream, and processes them as if they were one PCL job. This flag can be useful when processing PCL files with inline resources.

**Note:** Do not use this flag when you perform the PCL-to-AFP data stream transform by submitting a print job with the **pdpr** command.

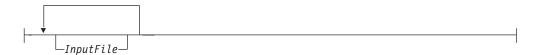

Specifies one or more input files to be transformed. If you specify more than one input file name, the **pcl2afp** command concatenates the files and separates them with the Esc-E (end of job) characters. The results of the transform are written to a single output file (if one is specified) or to standard output.

In addition, you can specify PCL inline resource files as input files to the **pcl2afp** command. The file name of the inline resource file must precede the file name of the PCL print file so that **pcl2afp** concatenates the files in the correct order. The **pcl2afp** command concatenates the resources in front of the print file when the **-c** flag is specified.

If you do not specify an input file, pcl2afp uses standard input. If the pcl2afp command cannot read from standard input, the command issues a message.

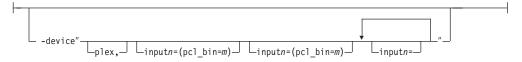

Specifies whether to recognize the plex command, and optionally, how to associate the AFP input tray (**input***n*, where *n* is a value between 1 to 255) with the pcl bin (**pcl\_bin=***m*, where *m* is a value between 0 to 59). When you do not specify **input***n*=(**pcl\_bin=***n*) with **plex**, InfoPrint recognizes the plex command with no tray mappings.

**Note:** You can specify **input***n*=(**pcl\_bin**=*m*) up to twenty times.

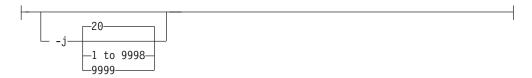

Specifies the maximum amount of time, in minutes, to spend processing the job.

Values are:

20 20 minutes, the default

## 1 to 9998

The timer ranges from 1 to 9998 minutes, in one-minute increments

9999 No time limit

Specifies the length of the generated image; nnnn.nnn is a number that can optionally contain a decimal point, and u is the units in inches (i) or millimeters (m). If you do not specify a unit (i or m), then pcl2afp uses pels as the unit type. You cannot specify fractional values (that is, you cannot use a decimal point) for pels.

**Note:** If a text margin is already built into the file, try **-l11i** to set the length to 11 inches.

For 240-pel resolution printers, values are:

11i 11 inches, the default

## 16 to 5280

The length can be from 16 pels to 5280 pels, 0.067i to 22.002i, or 1.701m to 558.852m. For example, the following are all valid:

- -1 40m
- -1 200.5m
- -1 13i
- -1 4000

For 300-pel resolution printers, values are:

11i 11 inches, the default

## 16 to 6600

The length can be from 16 pels to 6600 pels, 0.053i to 22.001i, or 1.346m to 558.842m. For example, the following are all valid:

- -1 40m
- -1 200.5m
- -l 13i
- -1 5000

For 480-pel resolution printers, values are:

11i 11 inches, the default

# 16 to 10560

The length can be from 16 pels to 10560 pels, 0.033i to 22.002i, or 0.838m to 558.852m. For example, the following are all valid:

- -1 40m
- -1 200.5m
- -1 13i
- -1 8000

For 600-pel resolution printers, values are:

11i 11 inches, the default

## 16 to 20400

The length can be from 16 pels to 20400 pels, 0.0267i to 34.001i, or 0.678m to 863m. For example, the following are all valid:

- -1 40m
- -1 200.5m
- -1 13i
- -1 10000

This flag is equivalent to the **image-length** document attribute on the **pdpr** command.

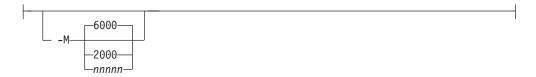

Determines the maximum amount of memory, in KB, that the transform can use. This flag may be useful if you are processing large PCL jobs that require a lot of memory.

Values are:

**6000** 6000KB (6MB), the default

## 2000 to nnnnn

The maximum memory ranges from 2000 to *nnnnn* (where *nnnnn* is the maximum upper limit allowed by AIX or Windows) up to 64MB.

Specifies the output path and file into which the transformed PCL files are to be written. If more than one output file is specified, the last specified file name and path is the one used. If no output file is specified, the result is written to standard output.

You cannot use **-o** *OutputFile* on the command line with the **enq**, **lp**, **qprt**, or **lprafp** commands. You can only use **-o** *OutputFile* with the **pcl2afp** command or with the **other-transform-options** attribute on the **pdpr** command.

This option is equivalent to the **transform-output-file-name** document attribute on the **pdpr** command.

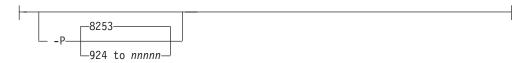

Specifies the TCP/IP port number **pcl2afp** uses to make a connection with the workstation on which the **pcl2afpd** daemon is running (set by the **-S** flag). If your InfoPrint installation uses more than one PCL daemon, use this flag to select the daemon.

This port should not be the same port used by the TCP/IP-attached IPDS printer or by the PostScript transform. On AIX, to find out which ports are already being used on your system (although they may or may not be active), look in the /etc/services file.

Values are:

8253 The default port number.

## 924 to nnnnn

Any valid port number greater than or equal to 924. With AIX, the maximum value, *nnnnn*, depends on AIX, but it must be equal to or less than 65535.

**Note:** You can only access secure ports, 924 to 1023, with **root** user authority.

Specifies that the output should only contain selected pages. When you specify multiple **-p** flags, the **pcl2afp** command accumulates them and prints the identified pages in normal numerical order, regardless of the order you specify. Examples of values include:

-p even

Output even pages.

-p odd

Output odd pages.

-p 1-10

Output pages 1 through 10.

**-p 10-** Output pages from page 10 until the end of the job.

-р 1 -р 3 -р 6

Output pages 1, 3, and 6, in that order.

-p1 -p6 -p3

Output pages 1, 3, and 6, in that order.

This flag is equivalent to the **page-select** document attribute on the **pdpr** command.

```
-pragma—'pcl x origin=nnnn.nnnu'
```

Specifies an X presentation page origin of the generated image; *nnnn.nnnu* is a number that can optionally contain a decimal point, and *u* is the units in inches (i) or millimeters (m). If you do not specify a unit (i or m), then **pcl2afp** uses pels as the unit type. You cannot specify fractional values, that is, you cannot use a decimal point, for pels. If this value is unspecified, zerio is presumed.

Specifies an Y presentation page origin of the generated image; *nnnn.nnnu* is a number that can optionally contain a decimal point, and *u* is the units in inches (i) or millimeters (m). If you do not specify a unit (i or m), then **pcl2afp** uses pels as the unit type. You cannot specify fractional values, that is, you cannot use a decimal point, for pels. If this value is unspecified, zero is presumed.

Quiets (suppresses) the echoing of the pcl2afp command to the display.

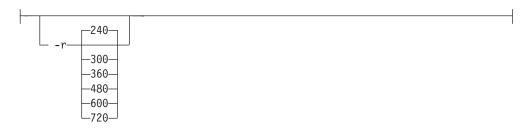

Specifies the resolution of the output image. Select the resolution based on the printer on which you will be printing the image.

Values are:

|     | 240 pels-per-inch (for example, InfoPrint 3812, 3825, 3827, 3835, and 3900 printers), the default                       |
|-----|----------------------------------------------------------------------------------------------------|
|     | 300 pels-per-inch (for example, InfoPrint 3112, 3116, 4019, 4028, 4029, and 4039 printers and Hewlett-Packard printers) |
| 360 | 360 pels-per-inch (for example, InfoPrint 5000 printers)                                                                |
| 480 | 480 pels-per-inch                                                                                                    |
| 600 | 600 pels-per-inch (for example, InfoPrint 3900 printers)                                                                |
| 720 | 720 pels-per-inch (for example, InfoPrint 5000 printers)                                                                |

**Note:** If you specify a resolution that the printer does not support, InfoPrint will print the image under most conditions, but with degraded results. Specify the correct resolution for the printer on which you will print the PCL job.

This flag is equivalent to the **default-printer-resolution** document attribute on the **pdpr** command.

```
-S—ServerName—
```

Specifies the name of the AIX system on which the **pcl2afpd** daemon is running. If you do not specify this flag, the *ServerName* defaults to the effective name of the workstation on which you issued the **pcl2afp** command. The value is:

ServerName

Any valid AIX workstation name on which the **pcl2afpd** daemon is installed and running. The name is defined in the **/etc/hosts** file or by a name server, and may be a nickname like **molly**, or a dotted decimal address like **9.99.9.23**.

```
-w—nnnn.nnnu
```

Specifies the width of the generated image; nnnn.nnn is a number that can optionally contain a decimal point, and u is the units in inches (i) or millimeters (m). If you do not specify a unit (i or m), then pcl2afp uses pels as the unit type. You cannot specify fractional values (that is, you cannot use a decimal point) for pels.

**Note:** If a text margin is already built into the file, try **-w8.5i** to set the width to 8.5 inches.

For 240-pel resolution printers, values are:

1

# 8.5i 8.5 inches, the default

## 16 to 4080

The width can be from 16 pels to 4080 pels, 0.065i to 17.002i, or 1.641m to 431.852m. For example, the following are all valid:

-w 40m -w 200.5m -w 13i -w 3300

For 300-pel resolution printers, values are:

**8.5i** 8.5 inches, the default

## 16 to 5100

The width can be from 16 pels to 5100 pels, 0.052i to 17.001i, or 1.313m to 431.842m. For example, the following are all valid:

-w 40m -w 200.5m -w 13i -w 5000

For 480-pel resolution printers, values are:

8.5i 8.5 inches, the default

## 16 to 8160

The width can be from 16 pels to 8160 pels, 0.065i to 17.002i, or 1.641m to 431.852m. For example, the following are all valid:

-w 40m -w 200.5m -w 13i -w 6600

For 600-pel resolution printers, values are:

8.5i 8.5 inches, the default

### 16 to 10200

The width can be from 16 pels to 10200 pels, 0.052i to 17.001i, or 1.313m to 431.842m. For example, the following are all valid:

- -w 40m -w 200.5m -w 13i
- -w 10000

This flag is equivalent to the **image-width** document attribute on the **pdpr** command.

```
_____nnnn.nnnu—
```

Specifies an X offset (horizontal offset) of the generated image; nnnn.nnn is a number that can optionally contain a decimal point, and u is the units in inches (i) or millimeters (m). If you do not specify a unit (i or m), then pcl2afp uses pels as the unit type. You cannot specify fractional values (that is, you cannot use a decimal point) for pels.

An offset value specifies a border or margin around the generated image to avoid the non-printable areas of some printers. An X-offset value specifies the left and right margins of the generated image.

For all printers, values are:

**0.167i** 0.167 inches, the default

#### 0 to 8.5i

The X offset must be less than half of the width (-w) of the generated image. For example, if you specify a width of 13i, then the X offset can be no larger than 6.5i.

This flag is equivalent to the **x-image-shift** document attribute on the **pdpr** command.

#### Notes:

- 1. The X offset specified with -x must be less than half the width specified with -w. If the -x value is greater than or equal to the -w value, a blank page is printed.
- 2. The X-offset value specifies margins on both the left and right sides of the page. If you have a width of 8.5 inches and specify an X offset of 5 inches, a blank page will also result because the margins on the left and right sides of the paper exceed the width of the paper.
- 3. PCL processing is slower when you use the -x flag, because the pcl2afpd daemon must stop and re-start the PCL interpreter. You may improve performance by changing the pcl x offset value in the pcl2afpd daemon configuration file rather than using -x on a regular basis.

└ -y—nnnn.nnnu—

Specifies a Y offset (vertical offset) of the generated image; nnnn.nnn is a number that can optionally contain a decimal point, and u is the units in inches (i) or millimeters (m). If you do not specify a unit (i or m), then pcl2afp uses pels as the unit type. You cannot specify fractional values (that is, you cannot use a decimal point) for pels.

An offset value specifies a border or margin around the generated image to avoid the non-printable areas of some printers. A Y-offset value specifies the top and bottom margins of the generated image.

For all printers, values are:

**0.167i** 0.167 inches, the default

## 0 to 8.5i

The Y offset must be less than half of the length (-1) of the generated image. For example, if you specify a length of 14i, then the Y offset can be no larger than 7.0i.

This flag is equivalent to the **y-image-shift** document attribute on the **pdpr** command.

## Notes:

- 1. The Y offset specified with -y must be less than the half of the length specified with -1. If the -y value is greater than or equal to the -1 value, a blank page is printed.
- 2. The Y-offset value specifies margins on both the top and bottom edges of the page. If you have a length of 11 inches and specify an Y offset of 6 inches, a blank page will also result because the margins on the top and bottom of the paper exceed the length of the paper.
- 3. PCL processing is slower when you use the -y flag, because the pcl2afpd daemon must stop and re-start the PCL interpreter. You may improve performance by changing the pcl\_y\_offset value in the pcl2afpd daemon configuration file rather than using -y on a regular basis.

# Transforming PCL image data

The output of the PCL transform (the pcl2afp command) is AFP image data for any type of PCL input, whether it be text or images. The image created by the pcl2afp command minimizes white space within an image block by defining the image block size to be exactly the right size to contain all of the black pels of the image. A PCL image may not print if any part of the image lies outside of the valid printable area. In addition, be aware that using form definitions that specify a non-zero logical page origin may move a valid PCL image out of the printable area; thus, the image won't print.

The pcl2afp command, the pcl2afp.cfg configuration file, and the pcl2afpd.cfg configuration file all let you specify the length and the width of PCL images. Before you use the -l and -w flags of the pcl2afp command or modify the pcl\_length and pcl\_width options in the configuration file, it's helpful to understand how InfoPrint places PCL images on the page.

Figure 5 shows an example of a PCL image. This image is 8.5 inches high and 11 inches wide, measured from the lower-left corner of the image.

If you want to print the entire image, specify a length of 11i and a width of 8.5i. When InfoPrint prints the image, the upper-left corner of the image is placed at the point on the page called the logical page origin, which is specified in the form definition. The logical page origin is the point on the form where the page of data is positioned, and it is specified as an offset from the top-left corner of the sheet. Therefore, if the form definition has a logical page origin of 0.165 inches from both the left and top sides of the sheet, then the top-left corner of the image is placed 0.165 inches down and to the left of the upper left corner of the sheet.

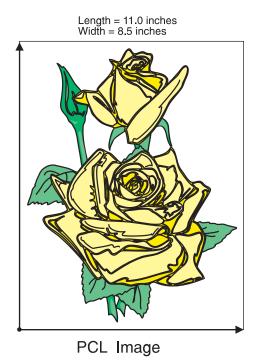

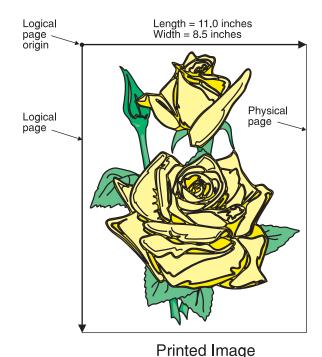

Figure 5. A PCL image

All this gets more complicated if you don't specify the entire image. For example, if you want to crop the image so that you only use the lower left corner, you

would specify a width of 7i and a length of 7i with the **pcl2afp** command. The upper left corner of the resulting image is then placed at the logical page origin (Figure 6).

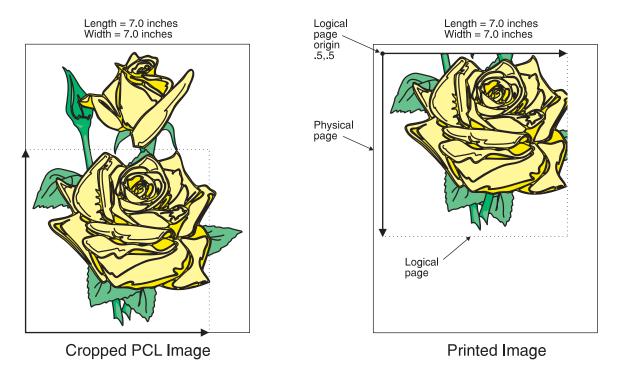

Figure 6. A cropped PCL image

In this final example, specify a PCL image that is 8.5 inches wide and 11 inches high. Again, the upper-left corner of the transformed image is placed at the logical page origin. Unless you specify a form definition with the print job that has a zero logical page origin (for example, **F100S**, **F100D**, or **F100T**), the page will not print because part of the image is outside the valid printable area (Figure 7 on page 375).

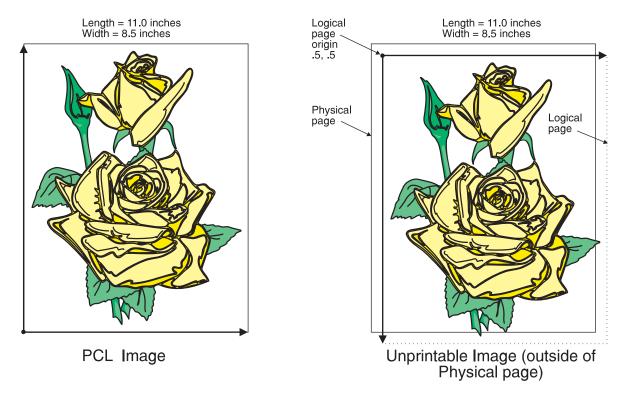

Figure 7. A PCL image offset from the top-left corner

As you can see from Figure 7, specifying the correct form definition is extremely important, particularly when you are printing a full-page image.

The default length and width values specified in the PCL configuration files, pcl2afp.cfg and pcl2afpd.cfg work with the default form definitions that InfoPrint provides for each type of InfoPrint printers.

However, if you want to specify exact placement of your PCL output on the page using a zero vertical and horizontal offset from the top-left corner of the page, do one of the following:

- Specify one of the following form definitions:
  - F100S
  - F100D
  - F100T
- Specify an X- and Y-offset value of **0** to override the values set in the form definition, using one of the following:
  - The **-oxoffset** and **-oyoffset** flags on the AIX print commands
  - The X offset and Y offset fields on the SMIT Submit an InfoPrint Job panel
  - The **x-image-shift** and **y-image-shift** attributes with the **-x** flag or in an attributes submitted with the **pdpr** command

If you specify a 0 horizontal and vertical offset in the form definition, with an AIX print command, or in an attributes file, the image produced by the **pcl2afp** transform might be printed in the unprintable area of the printer. To avoid printing in the unprintable area, you can specify the **-x** (X offset) and **-y** (Y offset) flags on the **pcl2afp** command. These flags add white space to the top and left side of the image produced by the transform, ensuring that no data will print in the

unprintable area. For more information about the unprintable area of your printer, refer to *Advanced Function Presentation: Printer Information*.

# The pcl2afp and pcl2afpd configuration files

Instead of typing flags on the command line with the <code>pcl2afp</code> command, you can use the <code>-C</code> flag to specify a configuration file that contains the flags. In this way, you can simply specify a configuration file name, rather than typing many flags. You may find it convenient to use a configuration file if you repeatedly use the same flags with the <code>pcl2afp</code> command, or if you are using different PCL processing values than the defaults defined by your system support group.

When your system support group installed the **pcl2afp** transform, a default **pcl2afp** command configuration file, **pcl2afp.cfg**, was installed as follows:

For AIX

/usr/lpp/psf/pcl2afp

For Windows

install\_path\pcl2afp

If you want to create your own files, copy the **pcl2afp.cfg** file and then use a system editor to modify the options in this ASCII file to suit your needs.

A default **pcl2afpd** daemon configuration file, **pcl2afpd.cfg**, was also installed as follows:

For AIX

/usr/lpp/psf/pcl2afp

For Windows

install\_path\pcl2afp

The **pcl2afpd** daemon configuration file can contain most of the same keywords as the **pcl2afp** command configuration file, plus some keywords that control the operation of the **pcl2afpd** daemon. Values in the command configuration file override values in the daemon configuration file.

Figure 8 on page 377 shows an example of a configuration file.

| # KEYWORD<br>#<br>################################## | р | QUIVALENT<br>c12afp FLAG<br>########### | PURPOSE<br>####################################            |
|------------------------------------------------------|---|-----------------------------------------|------------------------------------------------------------|
|                                                      |   |                                         |                                                            |
| port = 8253                                          |   | -P                                      | which TCP/IP port to use                                   |
| server = 127.0.0.1                                   | # | -\$                                     | which server to connect with                               |
| pcl_max_memory = 6000K                               | # | -M                                      | maximum amount of memory that PCL uses; the 'K' is ignored |
| <pre>pcl_job_timeout = 20</pre>                      | # | -j                                      | maximum number of minutes<br>to process PCL job            |
| pcl width = 8.5i                                     | # | -W                                      | width of generated image                                   |
| pcl length = 11i                                     | # | -1                                      | length of generated image                                  |
| pcl x offset = 0.167i                                | # | -x                                      | left and right margins                                     |
| pcl y offset = 0.167i                                | # | -y                                      | top and bottom margins                                     |
| pcl_resolution = 240                                 | # | -r                                      | resolution of printer                                      |
| pcl_output_type = IO1_G4                             | # | -a                                      | type of AFP image to generate                              |

Figure 8. Sample pcl2afp configuration file

Table 13 shows the **pcl2afp** flags and their equivalent configuration file keywords. To override the values in the default configuration file, pcl2afp.cfg, you can do one of the following:

- Specify flags with the **pcl2afp** command at transform time.
- Specify a configuration file with pcl2afp -C at transform time.
- Specify pcl2afp flags with -o flags on an AIX print command, or with equivalent attributes with the -x flag or in an attributes file on the pdpr command, to transform a file and print it at the same time.

Note: If you are migrating from PSF for AIX, see Appendix B, "Migrating PSF for AIX job script keywords to InfoPrint equivalents," on page 1033 for a table of attributes equivalent to the job script keywords that you use to specify flags and values for transforms.

Table 13. PCL printing and processing options

| pcl2afp Flag                                                                                                    | Keyword in pcl2afp and pcl2afpd Configuration Files |  |  |  |  |
|----------------------------------------------------------------------------------------------------|-----------------------------------------------------|--|--|--|--|
| <b>Note:</b> The valid values for configuration file keywords are the same as for the corresponding <b>pcl2afp</b> command flag. For keywords used only in the <b>pcl2afpd</b> daemon configuration file, which have no corresponding command flag, see "pcl2afpd utility: starts the pcl2afpd daemon" on page 241. |                                                     |  |  |  |  |
| -a—OutputType———                                                                                                    | pcl_output_type=value                               |  |  |  |  |
| CConfigurationFile                                                                                                    | None                                                |  |  |  |  |
| -c                                                                                                    | None                                                |  |  |  |  |

Table 13. PCL printing and processing options (continued)

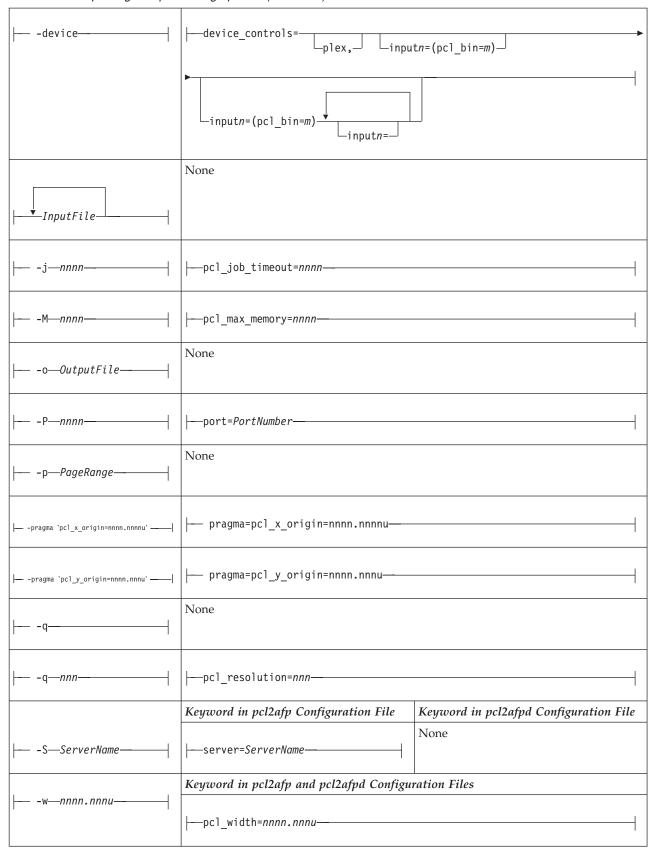

Table 13. PCL printing and processing options (continued)

| -xnnnn.nnnu   | pcl_x_offset=nnnn.nnnu                |                                        |
|---------------|---------------------------------------|----------------------------------------|
| -y-nnnn.nnnu- | pcl_y_offset=nnnn.nnnu                |                                        |
|               | Keyword in pcl2afp Configuration File | Keyword in pcl2afpd Configuration File |
| None          | None                                  | log_file=PathName                      |
| None          | None                                  | mail_command= <i>PathName</i>          |
| None          | None                                  | notify=UserID                          |
| None          | None                                  | pcl_program=PathName                   |
| None          | None                                  |                                        |
| None          | None                                  | work_directory=PathName                |
| None          | None                                  | pcl_fonts_path=PathName                |

## Simple examples

This section shows some simple examples of using **pcl2afp**. For more detailed examples, see "More complex examples" on page 380.

• To submit the sample PCL file sample.pcl supplied with InfoPrint Manager for AIX to the logical printer named Pserv-lp, enter:

```
enq -Pserv-lp -odatat=pcl /usr/lpp/psf/pcl2afp/sample.pcl
```

• To transform the PCL file myfile into an AFP data stream, and then submit it to the InfoPrint logical printer called Pserv-lp, enter:

```
pdpr -p Pserv-lp -x "default-printer-resolution=300" myfile
or
pcl2afp -r300 myfile | pdpr -p Pserv-lp
```

**Note:** You need to specify a resolution of 300 pels (**default-printer-resolution=300**) because the Pserv-lp printer routes jobs to a 4019 printer device. The 4019 is a 300-pel resolution printer and the default resolution for the **pcl2afp** command is 240 pels.

• To transform the PCL file myfile into an AFP data stream, with an image that is 8 inches high and 5 inches wide, and write the result to a file called myfile.afp, enter:

```
pcl2afp -1 8i -w 5i -o myfile.afp myfile
```

or

```
pcl2afp -l 8i -w 5i myfile > myfile.afp
```

 To transform the PCL myfile file into an AFP data stream in 300-pel resolution, as an IO1\_MMR image, and send the result to the printer with the pdpr command, enter:

```
pcl2afp -aIO1_MMR -r300 myfile | pdpr -X myafp.X -p lserv-lp
or
pdpr -X mypcl.X myfile -p Pserv-lp
```

where the attributes file named myafp.X contains the following settings:

```
document-format=modca-p
printer-name-requested=robin-lp
```

and the attributes file named mypcl.X contains the following settings:

```
document-format=pcl
printer-name-requested=robin-lp
image-output-format=io1_mmr
default-printer-resolution=300
```

• Assume that the PCL file myfile uses the BarKode.pcl font that is a PCL resource on a system named molly. Also assume that the **pcl2afpd** daemon is running on robin, but you are logged in to the AIX system named molly. To transform myfile into an AFP data stream, but not print it:

```
pcl2afp -S robin -c -o myfile.afp BarKode.pcl myfile
```

The -c flag concatenates the two input files, with the file BarKode.pcl first, so that the two files are processed together. In this way, myfile uses BarKode.pcl as an inline resource.

• Because the **pcl2afp** transform does not accept HP-GL/2 directly as input, you can use the **-c** flag to concatenate some sample PCL files that allow the HP-GL/2 file to be processed. To transform the HP-GL/2 file myfile.gl into a MO:DCA-P data stream file myfile.afp, enter:

#### For AIX

```
pcl2afp -o myfile.afp -c /usr/lpp/psf/pcl2afp/gl_before.pcl
  myfile.gl /usr/lpp/psf/pcl2afp/gl_after.pcl
```

#### For Windows

```
pcl2afp -o myfile.afp -c install\_path \pcl2afp\gl\_before.pcl myfile.gl install\_path \pcl2afp\gl\_after.pcl
```

The -c flag concatenates the three input files, making myfile.gl appear as a PCL file that includes HP-GL/2 commands.

## More complex examples

If you are migrating from PSF for AIX, see Appendix B, "Migrating PSF for AIX job script keywords to InfoPrint equivalents," on page 1033 for a table of attributes equivalent to the job script keywords that you use to specify flags and values for transforms.

This section shows the following examples of transforming and printing PCL files:

- "Printing a PCL file" on page 381
- "Printing a PCL file with a defined image size" on page 381
- "Printing a PCL file at 300-pel resolution" on page 382
- "Printing a PCL file with a custom configuration file" on page 383
- "Transforming three PCL files at the same time" on page 384

• "Transforming an HP-GL/2 file" on page 385

## Printing a PCL file:

In this example, you will submit a PCL file called PCLFile1 for printing on an InfoPrint printer called molly-lp.

Configuration assumptions: This example assumes the following tasks have been performed by your system support group:

- InfoPrint, including the **pcl2afp** transform, has been installed on the workstation on which the **pcl2afp** command is executed.
- The pcl2afpd daemon has been started on the workstation on which the pcl2afp command is executed.
- A 3825 printer device has been installed and defined to InfoPrint. A logical printer called molly-lp routes jobs to the physical printer representing that device.

*Using the command line options*: To print this example, enter the following on the command line:

```
pdpr -p molly-lp PCLFile1
or on AIX
eng -P molly-lp PCLFile1
```

*Using an attributes file with the pdpr command*: To print this example, enter the following on the command line:

```
pdpr -X pclex1.X -p molly-lp PCLFile1
```

where the attributes file named pclex1.X contains the following settings:

#### document-format=pcl

A data type of PCL

#### Printing a PCL file with a defined image size:

In this example, you will submit a PCL file called PCLFile2.pcl for printing on an InfoPrint printer called Dserv-lp. In addition, you will specify the form definition F100S and an image size of 9 inches in length and 6 inches in width, measured from the upper-left corner of the image.

*Configuration assumptions*: This example assumes the following tasks have been performed by your system support group:

- InfoPrint, including the **pcl2afp** transform, has been installed on the workstation on which the **pcl2afp** command is executed.
- The **pcl2afpd** daemon has been started on the workstation on which the **pcl2afp** command is executed.
- A 3900 printer device has been installed and defined to InfoPrint. A logical printer called Dserv-1p routes jobs to the physical printer representing that device.

*Using the command line options*: To print this example, enter the following on the command line:

```
pdpr -p Dserv-lp -x "form-definition=F100S
  image-length=19i image-width=6i" PCLFile2.pcl
```

```
or on AIX
```

```
enq -P Dserv-lp -oformdef=F100S -o-19i -o-w6i PCLFile2.pcl
```

InfoPrint identifies the input data type as PCL without being told. InfoPrint automatically runs pcl2afp, and passes -19i and -w6i from the enq command to pcl2afp.

You can get the same result by piping the output of the pcl2afp command to the input of the **enq** command:

```
pcl2afp PCLFile2.pcl -19i -w 6i | enq -P Dserv-lp -oformdef=F100S
```

Using an attributes file with the pdpr command: To print this example, enter the following on the command line:

```
pdpr -X pclex2.X -p Dserv-lp PCLFile2.pcl
```

where the attributes file named pclex2.X contains the following settings:

#### image-length=9i

Image length is nine inches

#### image-width=6i

Image width is six inches

#### form-definition=F100S

Use the F100S formdef for printing the job

## Printing a PCL file at 300-pel resolution:

In this example, you will submit a PCL file called PCLFile3.pcl for printing on an InfoPrint printer called G4019-Serv1. In addition, you will specify a resolution of 300 pels.

Configuration assumptions: This example assumes the following tasks have been performed by your system support group:

- InfoPrint, including the pcl2afp transform, has been installed on the workstation on which the pcl2afp command is executed.
- The pcl2afpd daemon has been started on the workstation on which the pcl2afp command is executed.
- The 4019 printer has been installed and defined to AIX. A logical printer, named G4019-Serv1, has been configured to route jobs to the physical printer representing the 4019.

Using the command line options: To print this example, enter the following on the command line:

```
pdpr -o G4019-Serv1 -x "default-printer-resolution=300" PCLFile3.pcl
or on AIX
```

enq -P G4019-Serv1 -o-r300 PCLFile3.pcl

InfoPrint determines that the input data type is PCL and automatically runs pcl2afp, passing -r300 from the enq command to pcl2afp.

You can get the same result by piping the output of the pcl2afp command to the input of the **enq** command:

```
pcl2afp PCLFile3.pcl -r 300 | enq -P G4019-Serv1
```

*Using an attributes file with the pdpr command*: To print this example, enter the following on the command line:

```
pdpr -X pclex3.X PCLFile3.pcl
```

where the attributes file named pclex3.X contains the following settings:

#### document-format=pcl

A data type of PCL

#### default-printer-resolution=300

Image resolution is 300 pels

#### printer-name-requested=G4019-Serv1

Submit the job to the G4019-Serv1 logical printer

#### Printing a PCL file with a custom configuration file:

In this example, you will submit a PCL file called PCLFile4.pcl for printing on an InfoPrint printer called molly-lp. In addition, you will specify the form definition F100D, as well as a customized PCL configuration file called custom.cfg, which is located in the directory

#### For AIX

/usr/lpp/psf/pcl2afp

#### For Windows

install\_path\pc12afp

The output file name is PCLFile4.afp.

*Configuration assumptions*: This example assumes the following items have been done by your system support group:

- InfoPrint, including the pcl2afp transform, has been installed on the workstation on which the pcl2afp command is executed.
- The pcl2afpd daemon has been started on the workstation on which the pcl2afp command is executed.
- A 3825 printer device has been installed and defined to InfoPrint. A logical printer called molly-lp routes jobs to the physical printer representing that device.
- The customized configuration file is custom.cfg, located in the pcl2afpdirectory; and you have permission to read this file.

*Using the command line options*: To print this example, enter the following on the command line:

#### For AIX

```
pdpr -p molly-lp -x "form-definition=F100D
   other-transform-options='-o-C/usr/lpp/psf/pcl2afp/custom.cfg'"
   PCLFile4.pcl

or
enq -P molly-lp -oformdef=F100D
   -o-C/usr/lpp/psf/pcl2afp/custom.cfg PCLFile4.pcl
```

#### For Windows

install\_path\pcl2afp\custom.cfg

InfoPrint determines the data type, automatically runs pcl2afp, and passes:

#### For AIX

-C/usr/lpp/psf/pcl2afp/custom.cfg to pcl2afp (When you use the -C flag with an AIX print command, no spaces are allowed between the -C flag and the configuration file name, and the configuration file name must be fully qualified).

#### For Windows

-C install\_path\custom.cfg

On AIX, you can get the same result by invoking **pcl2afp** first, then using **enq** to process the output of **pcl2afp**:

```
pcl2afp PCLFile4.pcl -o PCLFile4.afp -C /usr/lpp/psf/pcl2afp/custom.cfg
enq -P molly-lp -oformdef=F100D PCLFile4.afp
```

*Using an attributes file with the pdpr command*: To print this example, enter the following on the command line:

```
pdpr -X pclex4.X PCLFile4.pcl
```

where the attributes file named pclex4.X contains the following settings:

For AIX:

#### document-format=pcl

A data type of PCL

#### other-transform-options='-C /usr/lpp/psf/pcl2afp/custom.cfg'

Use the /usr/lpp/psf/pcl2afp/custom.cfg pcl2afp configuration file

#### form-definition=F100D

Use the F100D form definition for printing the job

#### printer-name-requested=molly-lp

Submit the job to the molly-lp logical printer

For Windows:

#### document-format=pcl

A data type of PCL

## other-transform-options='-C install\_path\pcl2afp\custom.cfg'

Use the *install\_path*\**pcl2afp\custom.cfg** configuration file

#### form-definition=F100D

Use the F100D form definition for printing the job

#### printer-name-requested=molly-lp

Submit the job to the molly-lp logical printer

#### Transforming three PCL files at the same time:

In this example, you will transform three PCL files to create one AFP data stream file. The PCL files are called PCLFile5.pcl, PCLFile6.pcl, and PCLFile7.pcl. You write the output of the transform to the file called PCLFile0.afp. Another option you may want to specify is an image type of **IM1**.

*Configuration assumptions*: This example assumes the following tasks have been performed by your system support group:

 InfoPrint, including the pcl2afp transform, has been installed on the workstation on which the pcl2afp command is executed.  The pcl2afpd daemon has been started on the workstation on which the pcl2afp command is executed.

*Using the command line options*: To transform this example, enter the following on the command line:

```
pcl2afp -aim1 PCLFile5.pcl PCLFile6.pcl PCLFile7.pcl -oPCLFile0.afp
```

#### Transforming an HP-GL/2 file:

Because the <code>pcl2afp</code> transform does not accept HP-GL/2 directly as input, you can use the <code>-c</code> flag to concatenate some sample PCL files that allow the HP-GL/2 file to be processed. To transform the HP-GL/2 file <code>myfile.gl</code> into a MO:DCA-P data stream file <code>myfile.afp</code>, enter:

#### For AIX

```
pcl2afp -o myfile.afp -c /usr/llp/psf/pcl2afp/gl_before.pcl
   myfile.gl /usr/lpp/psf/pcl2afp/gl after.pcl
```

#### For Windows

```
pcl2afp -o myfile.afp -c install_path\pcl2afp/gl_before.pcl
   myfile.gl install_path\pcl2afp\gl_after.pcl
```

The **-c** flag concatenates the three input files, making myfile.gl appear as a PCL file that includes HP-GL/2 commands.

## **Files**

For AIX:

## /usr/lpp/psf/pcl2afp/sample.pcl

PCL sample program

#### /usr/lpp/psf/bin/pcl2afp

Transform program

### /usr/lpp/psf/bin/pcl2afpd

PCL daemon

#### /usr/lpp/psf/bin/pcl6

PCL interpreter program

#### /usr/lpp/psf/pcl2afp/pcl2afp.cfg

PCL pcl2afp command configuration file

#### /usr/lpp/psf/pcl2afp/pcl2afpd.cfg

PCL pcl2afpd daemon configuration file

#### /usr/lpp/psf/pcl2afp/pclp2\_\_\_f.fco

PCL fonts file

#### /usr/lpp/psf/pcl2afp/plug\_\_\_i.fco

Plugins file

#### /usr/lpp/psf/pcl2afp/wd\_\_\_\_g.fcc

WingDings font file

## /var/psf/pcl2afp

Work directory for PCL transform

#### /usr/lpp/psf/pcl2afp/LPR0Y00C.ONE

Line Printer font file

For Windows:

```
install_path\pcl2afp\sample.pcl
       PCL sample program
install_path\bin\pcl2afp.exe
       Transform program
install_path\bin\pcl2afpd.exe
       PCL daemon
install_path\bin\pcl6.exe
       PCL interpreter program
install_path\pcl2afp\pcl2afp.cfg
       PCL pcl2afp command configuration file
install_path\pcl2afp\pcl2afpd.cfg
       PCL pcl2afpd daemon configuration file
install_path\pcl2afp\pclp2___f.fco
       PCL fonts file
install_path\pcl2afp\plug___i.fco
       Plugins file
install_path\pcl2afp\wd_
                            _g.fco
       WingDings font file
install_path\var\psf\pcl2afp
       Work directory for PCL transform
install_path\pcl2afp\LPR0Y00C.ONE
       Line Printer font file
```

# pdf2afp and ps2afp commands: transform PDF or PostScript data to AFP

## **Syntax**

## pdf2afp and ps2afp commands

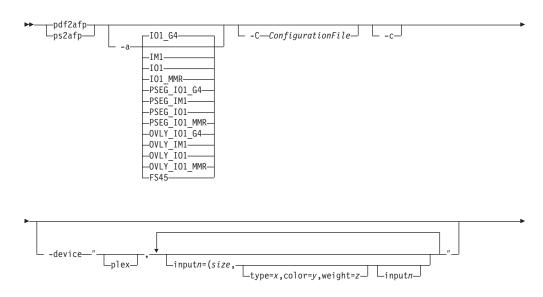

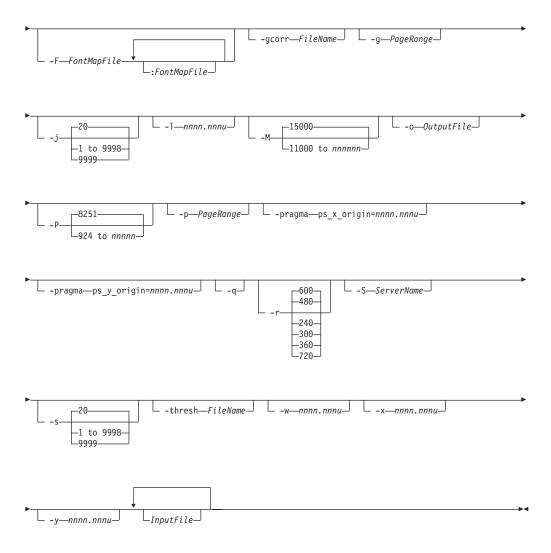

## Description

I

The **ps2afp** command and its alias, the **pdf2afp** command, transform a PostScript or Portable Document Format (PDF) data stream file into an AFP data stream file.

The PSF DSS runs the ps2afp command automatically whenever:

- InfoPrint identifies the format of a document in a print job as PostScript or PDF.
- You use the **pdpr** command to specify **document-format=postscript** or **document-format=pdf** with the **-**x flag or in an attributes file.
- You specify a data type of **-odatatype=ps** or **-odatatype=pdf** with an AIX print command (**enq**, **lp**, or **qprt**) or with the **lprafp** command.

If you specify multiple values of the same flag, ps2afp uses the last value specified, with the exception of the -F, -g, and -p, flags. ps2afp concatenates multiple values of the -F flag from left-to-right (first entered to last entered). Multiple values of the -g and -p flags are accumulated and the pages identified for printing are printed in normal numerical sequence, regardless of the order you specify.

When using the ps2afp or pdf2afp command, you can specify an optional input file name. If you do not specify an input file name, ps2afp reads standard input. The output file name is also optional; if you do not specify one, the ps2afp

command writes the results to standard output. Output from the ps2afp and pdf2afp transform contains binary encoded data that is not recognized by standard output devices such as an IBM AIX terminal session or a Microsoft Windows Command Prompt Window. For these standard output devices if an output file name is not specified, standard output should be redirected. For more information about redirecting output using either the greater than symbol (>) or the pipe symbol (1), see your operating system help or reference.

You can use the **ps2afp** command to specify both staple and punch finishing options.

For more information on these staple and punch options, see "Stapling and punch options available from the ps2afp transform" in the *InfoPrint Manager for AIX: Procedures* and the *InfoPrint Manager for Windows: Procedures*. You should consider the following about the flags you can specify with the ps2afp or pdf2afp command:

- 1. When you run **ps2afp** or **pdf2afp** as a standalone transform, flags can appear anywhere on the command line with or without a blank in the flag and value pair.
  - When you specify **ps2afp** transform flags with the **other-transform-options** attribute, any string containing a blank must be surrounded by single quotes. Do not use a blank between the flag and the value when you specify **ps2afp** transform flags with an AIX print command or with the **lprafp** command.
- 2. When you specify flags with the **ps2afp** or **pdf2afp** command, the command echoes them back to your display along with the settings for the flags. To suppress the command echoing, enter the **-q** (quiet) flag along with the **ps2afp** or **pdf2afp** command.
- 3. The PostScript or PDF file may contain the commands letter and legal. If these commands are present in the PostScript or PDF file, you may not get what you expect due to the interaction of the letter and legal commands with the -l and -w flags of the ps2afp or pdf2afp command.
- 4. The order in which ps2afp uses PostScript and PDF options is as follows:
  - a. The PostScript program commands **letter** and **legal**, if they are present.
  - b. Any options you specify on the command line with the ps2afp or pdf2afp command (for example, -r300), including values contained in the customized configuration file you specify with the ps2afp -C or pdf2afp command. If you specify the same option more than once, InfoPrint uses the last value.
  - c. Values contained in the configuration file, ps2afp.cfg, in the current directory, if you invoked ps2afp or pdf2afp directly. If you invoked ps2afp indirectly by requesting enq -odatatype=ps, or enq -odatatype=pdf, ps2afp ignores any configuration files in the current directory, and proceeds to step 4d.
  - d. Values contained in the **ps2afp.cfg** file in the user's home directory.
  - e. Values contained in the default ps2afp command configuration file:

#### For AIX

/usr/lpp/psf/ps2afp/ps2afp.cfg

## For Windows

install\_path\ps2afp\ps2afpd.cfg

- f. Values contained in the customized configuration file you specify with the ps2afpd -C command.
- g. Values contained in the default **ps2afpd** daemon configuration file:

#### For AIX

/usr/lpp/psf/ps2afp/ps2afpd.cfg

#### For Windows

install\_path\ps2afp\ps2afpd.cfg

- h. Values contained in the ps2afpd.cfg file when ps2afpd was started.
- i. The defaults that are built into ps2afpd. These defaults are the same as the defaults for the ps2afp flags, except that the default output type (-a flag) is an IM1 uncompressed image.
- 5. The position of PostScript or PDF data on the page depends on the interaction of the -l and -w flags, the -x and -y flags, and the form definition you use. In general, to position data on the page,
  - Use -l and -w to set the physical page dimensions.
  - Use a form definition that specifies zero vertical offset and zero horizontal offset (for example, **F100S**, **F100D**, or **F100T**) or specify X and Y offsets of 0 when you submit the print job.
  - Use -x and -y to avoid any areas that your printer cannot print.
- 6. You can specify the ps2afp flags and values with the ps2afp or pdf2afp command, or with enq -o, lp -o, qprt -o, or or lprafp. You can also specify equivalent attribute values with the -x flag or in an attributes file with the pdpr command.

#### **Notes:**

- a. If you are migrating from PSF for AIX, see Appendix B, "Migrating PSF for AIX job script keywords to InfoPrint equivalents," on page 1033 for a table of attributes equivalent to the job script keywords that you use to specify flags and values for transforms.
- b. When transforming PDF with color text that uses embedded font subsets to black and white or color AFP output, the rip processing can take longer. If you use savevm=false, this performance will improve. However, we recommend using the current default of savevm=true because in some cases, PDF input files with many embedded font subsets might fail to transform. The savevm option appears on the ps2afp/pdf2afp command line as: -pragma pdf2psoptions=savevm=true.

For more information on the **ps2afp** and **pdf2afp** transforms, see "Working with Transforms" in the *InfoPrint Manager: Procedures* manual that is appropriate for your operating system.

## **Automatic invocation**

The PSF DSS automatically invokes the <code>ps2afp</code> or <code>pdf2afp</code> transform command whenever you submit a PostScript or PDF file for printing. You can pass options to <code>ps2afp</code> or <code>pdf2afp</code> using the <code>other-transform-options</code> attribute on the <code>pdpr</code> command or the <code>-o</code> flag of the AIX print commands and the <code>lprafp</code> command. You can also pass options to <code>ps2afp</code> or <code>pdf2afp</code> through InfoPrint Submit Express or InfoPrint Job Ticketer with the Print-on-Demand feature of InfoPrint Manager. Parameters that are not supported, such as <code>-r 300</code>, can be passed in InfoPrint Submit Express by clicking on the <code>Advanced</code> tab and entering them in the <code>Transform options</code> or in InfoPrint Job Ticketer by selecting the <code>Transform Settings</code> page and entering them in the <code>Transform options</code>.

#### Limitations

- InfoPrint, including the **psf2afp** transform, must be installed, and the **ps2afpd** daemon must be running.
- PostScript data can contain device commands (for example, to begin or end
  duplexing or to change the input bin). Because the AFP architecture defines
  those device functions in a form definition resource instead of the print data, the
  ps2afp transform ignores the device commands in the print data. To access those
  device functions (such as duplexing and bin selection), you must specify them in
  the form definition or attributes file, or on a print command, when you print the
  job.
- Resolution conversion algorithms may yield degraded appearance when used to reduce the resolution of a datastream. For this reason, **ps2afp** may degrade the appearance of higher-resolution datastreams when used with 240-pel printers. You should verify that print fidelity is satisfactory.
- The **ps2afp** and **pdf2afp** transforms contain no double byte character sets (CIDKeyed fonts) with Type1 fonts or TrueType fonts support on InfoPrint Manager for Windows.

## Flags and values

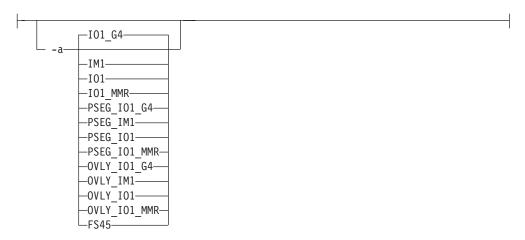

Determines the type of AFP data stream image to generate for each page in the PostScript or PDF file.

Values are:

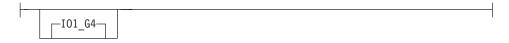

Compressed Image Object Content Architecture (IOCA) image in Modified TSS (formerly CCITT) T.6 G4 Facsimile Coding Scheme (G4 MMR) format. This is the recommended output type because it takes up less space on the fixed disk, and it prints faster. It is the default specified in the **ps2afpd** daemon and **ps2afp** command configuration files.

**Note:** The InfoPrint 3812 and 3816 printers do not support printing with an image type of **IO1\_G4**. For these printers, specify an image type of **IO1\_MMR** because it is the compressed image type supported by these printers. This will result in faster printing than uncompressed image types.

PPDS, PCL, and TCP/IP-attached IPDS printers can print IOCA images; however, only channel-attached printers that have the Advanced Function Image and Graphics (AFIG) feature installed can print IOCA images. Therefore, if you are printing images on channel-attached printers without the AFIG feature, select the **IM1** value.

|-\_\_\_\_\_

IM1 image. This type of image is not compressed.

IOCA image. This type of image is not compressed.

IO1 MMR

Compressed IOCA image in Modified Modified Read (MMR) format.

Page segment of the specified image type.

**Note:** When generating page segments from multiple-page documents, you may want to use the **-p** flag to select which page is to be made into a page segment; otherwise, multiple page segments will be created, one for each page of PostScript or PDF.

Overlay of the specified image type.

**Note:** When generating overlays from multiple-page documents, you may want to use the **-p** flag to select which page is to be made into an overlay; otherwise, multiple overlays will be created, one for each page of PostScript or PDF.

FS45 IOCA color format.

**Note:** FS45 is supported on InfoPrint Manager for AIX only after install.color has been activated.

FS45.ovly

IOCA color format for overlays.

FS45.pseg

IOCA color format for page segments.

This flag is similar to the image-out-format document attribute on the pdpr command.

```
-C—ConfigurationFile-
```

Specifies the path and file name of the customized configuration file InfoPrint uses with the transform. If you specify the -C flag with an AIX print command (eng, lp, or qprt), or with the lprafp command, specify the fully qualified name of the file, including its path; for example:

#### With AIX

/usr/lpp/psf/ps2afp/myfile.cfg

#### With Windows

install\_path\ps2afp\myfile.cfg

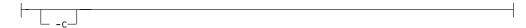

Concatenates multiple input files without putting a Ctrl-D (end of job) character between the files. The ps2afp command interprets the input files as a continuous data stream, and processes them as if they were one PostScript or PDF job. This flag can be useful when processing PostScript with inline resources. (See "Examples" on page 405). This flag only applies to the ps2afp command.

**Note:** Do not use this flag when you perform the data stream transform by submitting a print job with the pdpr command.

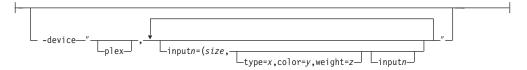

Specifies whether to recognize plex mapping, and optionally, how to associate the AFP input tray (inputn) with the contents of the output bin. When you specify **input***n*, you must specify *size*, where *size* is a text string like letter, legal, a3, a4, b4, b5, ledger, or a dimension like 8.5ix11i. Dimensions can be specified as inches (i), millimeters (m), or points (p). The other three input descriptors (type, color, and weight) are optional, but when you specify them, you must separate them with a comma and no spaces.

When you do not specify **input***n***=...**) with **plex**, InfoPrint recognizes plex mappings with no additional information for the tray contents.

**Note:** You can specify [inputn=... as many times as you need to.

If only input1 is specified, the width (-w) and length (-l) values must match the size of the media specified for **input1**. For example:

```
ps2afp test.ps -o test.afp -w 210m -l 297m -device 'plex, input1=(a4)'
```

If more than one input is specified, the -w and -l values must match one of the **input***n* size specifications. For example:

```
ps2afp test.ps -o test.afp -w 8.5i -l 11i -device 'plex, input1=(letter), input2=(a4)'
```

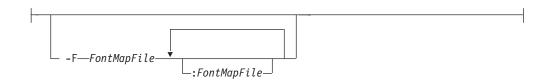

Specifies the path and file name **ps2afp** uses for the font mapping file. This file correlates PostScript font names with their file locations. A font mapping file must exist on the AIX system where the **ps2afpd** daemon is running (specified by the **-S** flag).

You can include multiple values in the **-F** flag by separating each value with a colon (:). The files will be concatenated. When you specify multiple **-F** flags, **ps2afp** concatenates them from left-to-right (first entered to last entered) in that order.

The -F value overrides the ps\_font\_map\_files value in the ps2afp configuration file and the ps2afpd configuration file. If you do not specify -F, ps2afp uses the font mapping file specified in the ps2afp command or ps2afpd daemon configuration file. By default, the ps2afpd daemon configuration file specifies the font mapping file as follows:

#### For AIX

/usr/lpp/psf/ps/psfonts.map

#### For Windows

install\_path\ps\fonts.map

If you specify **-F** without a file name, or if the file does not exist, the **ps2afp** command does not work.

#### Note:

- 1. PostScript or PDF processing is slower when you use the **-F** flag, because the **ps2afpd** daemon must stop and re-start the PostScript interpreter. You may improve performance by changing the **ps\_font\_map\_files** value in the **ps2afpd** daemon configuration file rather than using **-F** on a regular basis.
- 2. Specify the fully qualified name of the file if you specify the **-F** flag with an AIX print command.

Specifies a file with gray scale mapping table for halftoning of the gray scale and color images to bi-level for output. The mapping table must be provided to compensate for the printing characteristics of the particular output device and paper type, such as dot gain. This file must contain either:

- 256 real numbers, one for each level of gray in the 8-bit gray scale image
- The PostScript settransfer operator

The algorithm converts every image to 8-bit gray scale before applying the halftoning algorithm. The default internal mapping table has been optimized for the 600-pel InfoPrint 4000 laser printer. You shouldn't change this unless you know what you are doing. See also options **-alg** and **-thresh**. PostScript code submitted using the **-thresh** option can have the same effect as **-gcorr**.

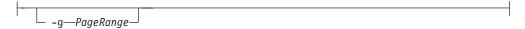

Specifies that the output should only contain selected pages. When you specify multiple **-g** flags, the **ps2afp** command transforms only the specified pages in the PostScript or PDF input data stream, then prints the transformed pages in normal numerical order, regardless of the order you specify. Examples of values include:

-g even

Output even pages.

-g odd Output odd pages.

-g 1-10

Output pages 1 through 10.

**-g 10-** Output pages from page 10 until the end of the job.

-g 1 -g 3 -g 6

Output pages 1, 3, and 6, in that order.

-g1 -g6 -g3

Output pages 1, 3, and 6, in that order.

**Note:** You should only specify the **-g** flag when the input data conforms to Adobe Document Structuring Conventions (DSC). If you have any doubt about the input data, use the **-p** flag.

You cannot specify both the -g flag and the -p flag.

\_InputFile\_

Specifies one or more input files to be transformed. If you specify more than one input file name, the **ps2afp** command concatenates the files and separates them with the Ctrl-D (end of job) character. The results of the transform are written to a single output file (if one is specified) or to standard output.

In addition, you can specify PostScript inline resource files as input files to the **ps2afp** command. The file name of the inline resource file must precede the file name of the PostScript or PDF print file so that **ps2afp** concatenates the files in the correct order.

If you do not specify an input file, ps2afp uses standard input. If the ps2afp command cannot read from standard input, ps2afp issues a message.

When using a **stdin** input file with the **ps2afp** or **pdf2afp** transform, you must identify the datatype for the input file as shown in the following examples:

ps2afp -datatype ps -<tiger.ps> testtigr.afp

or

pdf2afp -datatype pdf -<lion.pdf> testlion.afp

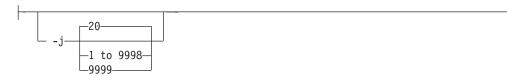

Specifies the maximum amount of time, in minutes, to spend processing the job.

Values are:

20 20 minutes, the default

#### 1 to 9998

The timer ranges from 1 to 9998 minutes, in one-minute increments

9999 No time limit

Specifies the length of the generated image; nnnn.nnn is a number that can optionally contain a decimal point, and u is the units in inches (i) or millimeters (m). If you do not specify a unit (i or m), then ps2afp uses pels as the unit type. You cannot specify fractional values (that is, you cannot use a decimal point) for pels.

**Note:** If a text margin is already built into the file, try **-l11i** to set the length to 11 inches.

For 240-pel resolution printers, values are:

11i 11 inches, the default

#### 16 to 12720

The length can be from 16 pels to 12720 pels, 0.065i to 53i, or 1.641m to 1346.2m. For example, the following are all valid:

- -1 40n
- -1 200.5m
- -1 13i
- -1 4000

For 300-pel resolution printers, values are:

11i 11 inches, the default

#### 16 to 15900

The length can be from 16 pels to 15900 pels, 0.052i to 53i, or 1.313m to 1346.2m. For example, the following are all valid:

- -1 40m
- -1 200.5m
- -1 13i
- -1 5000

For 480-pel resolution printers, values are:

11i 11 inches, the default

### 16 to 25440

The length can be from 16 pels to 25440 pels, 0.065i to 53i, or 1.641m to 1346.2m. For example, the following are all valid:

- -1 40m
- -1 200.5m
- -l 13i
- -1 8000

For 600-pel resolution printers, values are:

11i 11 inches, the default

#### 16 to 31800

The length can be from 16 pels to 31800 pels, 0.052i to 53i, or 1.313m to 1346.2m. For example, the following are all valid:

- -1 40m
- -1 200.5m
- -1 13i
- -1 10000

This flag is equivalent to the **image-length** document attribute on the **pdpr** command.

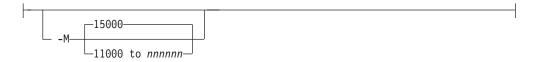

Determines the maximum amount of memory, in KB, that the transform can use. This flag may be useful if you are processing large PostScript or PDF jobs that require a lot of memory.

Values are:

**15000** 15000KB (15MB)

#### 11000 to nnnnnn

The maximum memory ranges from 11000 to nnnnnn (where nnnnnn is the maximum upper limit allowed by AIX) up to 999MB. 15000 is the default.

Specifies the output path and file into which the transformed files are to be written. If more than one output file is specified, the last specified file name and path is the one used. If no output file is specified, the result is written to standard output. Output from the ps2afp and pdf2afp transform contains binary encoded data that is not recognized by standard output devices such as an IBM AIX terminal session or a Microsoft Windows Command Prompt Window. For these standard output devices if an output file name is not specified, standard output should be redirected. For more information about redirecting output using either the greater than symbol (>) or the pipe symbol (1), see your operating system help or reference.

You cannot use **-o** *OutputFile* on the command line with the **enq**, **lp**, **qprt**, or lprafp commands. You can only use **-o** OutputFile with the ps2afp command. You can also specify the transform-output-file-name document attribute on the pdpr command.

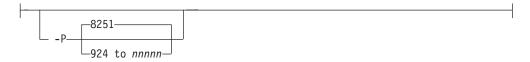

Specifies the TCP/IP port number ps2afp uses to make a connection with the workstation on which the ps2afpd daemon is running (set by the -S flag). If your InfoPrint installation uses more than one PostScript daemon, use this flag to select the daemon.

This port should not be the same port used by the TCP/IP-attached IPDS printer or the PCL transform. To find out which ports are already being used on your system (although they may or may not be active), look in the **/etc/services** file.

Values are:

The default port number. 8251

#### 924 to nnnnn

Any valid port number greater than or equal to 924. The maximum value, *nnnnn*, depends on AIX, but it must be equal to or less than 65535.

**Note:** You can only access secure ports, 924 to 1023, with **root** user authority.

-p—PageRange

Specifies that the output should only contain selected pages. When you specify multiple **-p** flags, the **ps2afp** command transforms all the pages in the input, then extracts the specified MO:DCA-P pages and prints them in normal numerical order, regardless of the order you specify.

You cannot specify both the **-g** flag and the **-p** flag.

Examples of values include:

-p even

Output even pages.

-p odd

Output odd pages.

-р 1-10

Output pages 1 through 10.

-p 10- Output pages from page 10 until the end of the job.

-р 1 -р 3 -р 6

Output pages 1, 3, and 6, in that order.

-p1 -p6 -p3

Output pages 1, 3, and 6, in that order.

This flag is equivalent to the **page-select** document attribute on the **pdpr** command.

Specifies an X presentation page origin of the generated image; *nnnn.nnnu* is a number that can optionally contain a decimal point, and *u* is the units in inches (i) or millimeters (m). If you do not specify a unit (i or m), then **ps2afp** uses pels as the unit type. You cannot specify fractional values, that is, you cannot use a decimal point, for pels. If this value is unspecified, zero is presumed.

-pragma—ps\_y\_origin=nnnn.nnnu—

Specifies an Y presentation page origin of the generated image; *nnnn.nnnu* is a number that can optionally contain a decimal point, and *u* is the units in inches (i) or millimeters (m). If you do not specify a unit (i or m), then **ps2afp** uses pels as the unit type. You cannot specify fractional values, that is, you cannot use a decimal point, for pels. If this value is unspecified, zero is presumed.

Quiets (suppresses) the echoing of the ps2afp command to the display.

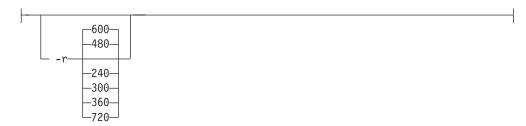

Specifies the resolution of the output image. Select the resolution based on the printer on which you will be printing the image.

Values are:

240 pels-per-inch (for example, InfoPrint 3812, 3825, 3827, 3835, and 3900 printers).

300 pels-per-inch (for example, InfoPrint 4019, 4028, 4029, and 4039 printers and Hewlett-Packard printers)

360 360 pels-per-inch (for example, InfoPrint 5000 printers)

480 pels-per-inch

600 pels-per-inch (for example, InfoPrint 3900 printers), the default

720 pels-per-inch (for example, InfoPrint 5000 printers)

This flag is equivalent to the **default-printer-resolution** document attribute on the **pdpr** command.

**Note:** If you specify a resolution that the printer does not support, InfoPrint will print the image under most conditions, but with degraded results. Specify the correct resolution for the printer on which you will print the job.

Specifies the name of the AIX system on which the **ps2afpd** daemon is running. If you do not specify this flag, the *ServerName* defaults to the effective name of the workstation on which you issued the **ps2afp** command. The value is:

ServerName

Any valid AIX workstation name on which the **ps2afpd** daemon is installed and running. The name is defined in the **/etc/hosts** file or by a name server, and may be a nickname like **molly**, or a dotted decimal address like **9.99.9.23**.

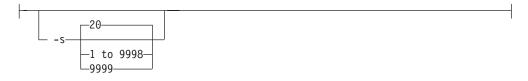

Specifies the maximum amount of time, in minutes, that the PostScript interpreter remains idle between jobs before it goes down. When the PostScript interpreter is running, it uses some of the workstation memory. If the PostScript

interpreter goes down, you do not need to bring it back up; the interpreter automatically starts when you submit another PostScript or PDF job as long as the ps2afpd daemon is running.

Values are:

20 The default time is 20 minutes.

## 1 to 9998

The time is the number of minutes specified in one-minute increments.

9999 There is no time limit.

```
-thresh—FileName—
```

Specifies a file that contains a PostScript Type 1 or Type 3 halftone dictionary. Alternatively, the PostScript code can specify the **setscreen** operator instead of a Type 1 dictionary. The halftone cell in the dictionary is used to overwrite the default ordered dither clustered dot halftone cell. If the PostScript code contains a transfer function, either in the halftone dictionary or specified by the **settransfer** operator, the current grayscale correction curve is overwritten as if **-gcorr** were used.

Specifies the width of the generated image; nnnn.nnn is a number that can optionally contain a decimal point, and u is the units in inches (i) or millimeters (m). If you do not specify a unit (i or m), then ps2afp uses pels as the unit type. You cannot specify fractional values (that is, you cannot use a decimal point) for pels.

**Note:** If a text margin is already built into the file, try **-w8.5i** to set the width to 8.5 inches.

For 240-pel resolution printers, values are:

8.5i 8.5 inches, the default

## 16 to 10200

The width can be from 16 pels to 10200 pels, 0.052i to 34i, or 1.313m to 863.628m. For example, the following are all valid:

- -w 40m
- -w 200.5m
- -w 13i
- -w 5000

For 300-pel resolution printers, values are:

8.5 inches, the default

#### 16 to 10200

The width can be from 16 pels to 10200 pels, 0.052i to 34i, or 1.313m to 863.628m. For example, the following are all valid:

- -w 40m
- -w 200.5m
- -w 13i
- -w 5000

For 600-pel resolution printers, values are:

**8.5i** 8.5 inches, the default

#### 16 to 20400

The width can be from 16 pels to 20400 pels, 0.052i to 34i, or 1.313m to 863.628m. For example, the following are all valid:

- -w 40m
- -w 200.5m
- -w 13i
- -w 5000

This flag is equivalent to the **image-width** document attribute on the **pdpr** command.

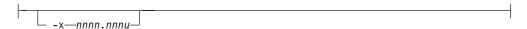

Specifies an X offset (horizontal offset) of the generated image; nnnn.nnn is a number that can optionally contain a decimal point, and u is the units in inches (i) or millimeters (m). If you do not specify a unit (i or m), then ps2afp uses pels as the unit type. You cannot specify fractional values (that is, you cannot use a decimal point) for pels.

An offset value specifies a border or margin around the generated image to avoid the non-printable areas of some printers. An X-offset value specifies the left and right margins of the generated image.

Values are:

0 No border is specified. This is the default.

#### 0 to 17i

The value specified here must be less than half of the width (-w) flag. For example, if you specified -w=12i, this value can be no greater than 6i.

This flag is equivalent to the **x-image-shift** document attribute on the **pdpr** command.

#### **Notes:**

- 1. The X offset specified with -x must be less than half the width specified with -w. If the -x value is greater than or equal to the -w value, a blank page is printed.
- 2. The X-offset value specifies margins on both the left and right sides of the page. If you have a width of 8.5 inches and specify an X offset of 5 inches, a blank page will also result because the margins on the left and right sides of the paper exceed the width of the paper.
- 3. PostScript or PDF processing is slower when you use the -x flag, because the ps2afpd daemon must stop and re-start the PostScript interpreter. You may improve performance by changing the ps\_x\_offset value in the ps2afpd daemon configuration file rather than using -x on a regular basis.

```
-y—nnnn.nnnu—
```

Specifies a Y offset (vertical offset) of the generated image; *nnnn.nnn* is a number that can optionally contain a decimal point, and *u* is the units in inches (i) or millimeters (m). If you do not specify a unit (i or m), then ps2afp uses pels as the unit type. You cannot specify fractional values (that is, you cannot use a decimal point) for pels.

An offset value specifies a border or margin around the generated image to avoid the non-printable areas of some printers. A Y-offset value specifies the top and bottom margins of the generated image.

Values are:

No border is specified. This is the default.

0 to 17i

The Y offset must be less than half of the length (-1 flag) of the generated image. For example, if you specified -l=16i, this value can be no greater than 8i.

This flag is equivalent to the **y-image-shift** document attribute on the **pdpr** command.

#### Notes:

- 1. The Y offset specified with -y must be less than the half of the length specified with -l. If the -y value is greater than or equal to the -l value, a blank page is printed.
- 2. The Y offset value specifies margins on *both* the top and bottom edges of the page. If you have a length of 11 inches and specify an Y offset of 6 inches, a blank page will also result because the margins on the top and bottom of the paper exceed the length of the paper.
- 3. PostScript or PDF processing is slower when you use the **-y** flag, because the **ps2afpd** daemon must stop and re-start the PostScript interpreter. You may improve performance by changing the **ps\_y\_offset** value in the **ps2afpd** daemon configuration file rather than using **-y** on a regular basis.

## The ps2afp and ps2afpd configuration files

Instead of typing flags on the command line with the <code>ps2afp</code> or <code>pdf2afp</code> command, you can use the <code>-C</code> flag to specify a configuration file that contains the flags. In this way, you can simply specify a configuration file name, rather than typing many flags. You may find it convenient to use a configuration file if you repeatedly use the same flags with the <code>ps2afp</code> or <code>pdf2afp</code> command, or if you are using different PostScript or PDF processing values than the defaults defined by your system support group.

When your system support group installed the ps2afp transform and its alias, pdf2afp, a default ps2afp command configuration file, ps2afp.cfg, was installed in the following directory:

With AIX

/usr/lpp/psf/ps2afp

With Windows

install\_path\ps2afp

If you want to create your own files, copy the **ps2afp.cfg** file and then use a system editor to modify the options in this ASCII file to suit your needs.

A default **ps2afpd** daemon configuration file, **ps2afpd.cfg**, was also installed in the following directory:

With AIX

/usr/lpp/psf/ps2afp

With Windows

install\_path\ps2afp

The ps2afpd daemon configuration file can contain most of the same keywords as the ps2afp command configuration file, plus some keywords that control the operation of the ps2afpd daemon. Values in the command configuration file override values in the daemon configuration file.

Figure 9 shows an example of a configuration file.

```
# ps2afp configuration file
```

|                                                                                                    |                                              | ps2afp FLAG PURPOSE<br>####################################                                                                                                    |
|----------------------------------------------------------------------------------------------------|----------------------------------------------|----------------------------------------------------------------------------------------------------|
| port = 8251<br>server = 127.0.0.1                                                                                        | # -P<br># -S                                 | which TCP/IP port to use which server to connect with                                                                                                    |
| ps_max_memory = 14000K                                                                                                   | # -M<br>#                                    | maximum amount of memory that PostScript uses; the 'K' is ignored                                                                                                   |
| <pre>ps_job_timeout = 20 ps_server_timeout = 20</pre>                                                                    | # -j<br>#<br># -s<br>#                       | maximum number of minutes<br>to process PostScript job<br>maximum number of minutes<br>server waits between jobs                                                    |
| <pre>ps_width = 8.5i ps_length = 11i ps_x_offset = 0i ps_y_offset = 0i ps_resolution = 600 ps_output_type = I01_G4</pre> | # -w<br># -l<br># -x<br># -y<br># -r<br># -a | width of generated image<br>length of generated image<br>left and right margins<br>top and bottom margins<br>resolution of printer<br>type of AFP image to generate |

Figure 9. Sample ps2afp Configuration File

Table 14 shows the **ps2afp** flags and their equivalent configuration file keywords. To override the values in the default configuration file, ps2afp.cfg, you can do one of the following:

- Specify flags with the ps2afp or pdf2afp command at transform time.
- Specify a configuration file with ps2afp -C at transform time.
- Specify ps2afp flags with -o flags on an AIX print command, or with equivalent attributes with the -x flag or in an attributes file on the pdpr command, to transform a file and print it at the same time.

Note: If you are migrating from PSF for AIX, see Appendix B, "Migrating PSF for AIX job script keywords to InfoPrint equivalents," on page 1033 for a table of attributes equivalent to the job script keywords that you use to specify flags and values for transforms.

Table 14. PostScript and PDF printing and processing options

| ps2afp or pdf2afp Flag                                                                                                    | Keyword in ps2afp and ps2afpd Configuration Files |  |
|----------------------------------------------------------------------------------------------------|---------------------------------------------------|--|
| Note: The valid values for configuration file keywords are the same as for the corresponding ps2afp or pdf2afp command flag. For keywords used only in the ps2afpd daemon configuration file, which have no corresponding command flag, see "ps2afpd utility: starts the ps2afpd daemon" on page 244. |                                                   |  |
| -a—OutputType—                                                                                                    | ps_output_type=value                              |  |
| -C—ConfigurationFile—                                                                                                    | None                                              |  |

Table 14. PostScript and PDF printing and processing options (continued)

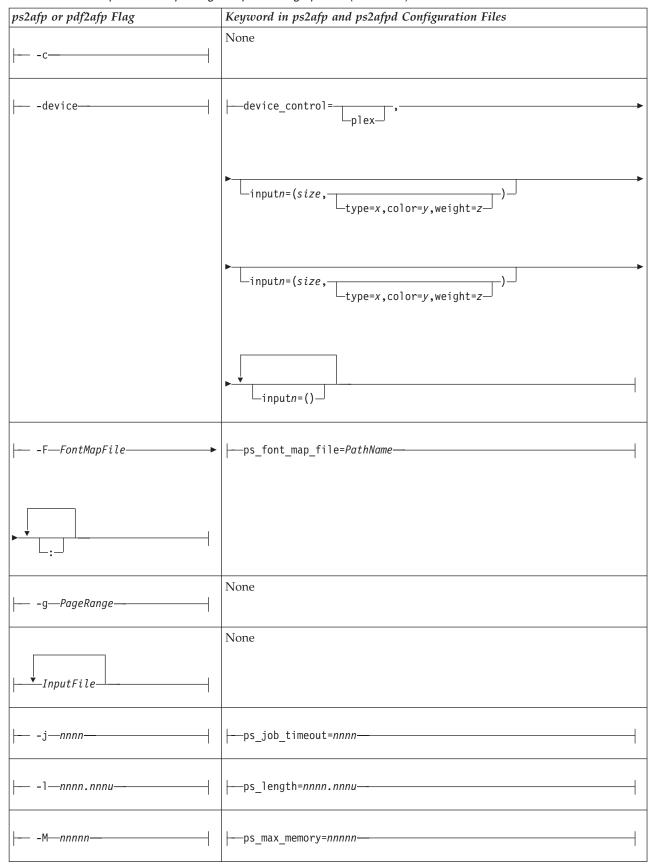

Table 14. PostScript and PDF printing and processing options (continued)

| ps2afp or pdf2afp Flag | Keyword in ps2afp and ps2afpd Confi     | guration Files                            |
|------------------------|-----------------------------------------|-------------------------------------------|
| -o-OutputFile-         | None                                    |                                           |
|                        | port=PortNumber                         |                                           |
| -p—PageRange—          | None                                    |                                           |
|                        | pragma ps_x_origin=nnnn.nnnu            |                                           |
|                        | pragma ps_y_origin=nnnn.nnnu            |                                           |
|                        | None                                    |                                           |
| -r—nnn————             | ps_resolution= <i>nnn</i>               |                                           |
|                        | Keyword in ps2afp Configuration<br>File | Keyword in ps2afpd Configuration Files    |
| -S-ServerName          | server=ServerName                       | None                                      |
|                        | Keyword in ps2afp and ps2afpd Config    | guration Files                            |
|                        | ps_server_timeout=nnnn                  |                                           |
| -wnnnn.nnnu            | ps_width=nnnn.nnnu                      |                                           |
| -x-nnnn.nnnu-          | ps_x_offset=nnnn.nnnu                   |                                           |
| -y-nnnn.nnnu           | ps_y_offset=nnnn.nnnu                   |                                           |
|                        | Keyword in ps2afp Configuration<br>File | Keyword in ps2afpd Configuration<br>Files |
| None                   | None                                    | log_file=PathName                         |
| None                   | None                                    | mail_command= <i>PathName</i>             |

Table 14. PostScript and PDF printing and processing options (continued)

| ps2afp or pdf2afp Flag | Keyword in ps2afp and ps2afpd Configuration Files |                                     |
|------------------------|---------------------------------------------------|-------------------------------------|
| None                   | None                                              | notify=UserID                       |
| None                   | None                                              | ps_init_file=PathName               |
| None                   | None                                              | ps_program= <i>PathName</i>         |
| None                   | None                                              | ps_support_program= <i>PathName</i> |
| None                   | None                                              | work_directory=PathName             |

## **Examples**

• To submit the PostScript file sample.ps to the logical printer named molly-lp, enter the following:

#### For AIX

```
enq -Pmolly-lp -odatat=ps /usr/lpp/psf/ps2afp/sample.ps
```

#### For Windows

```
pdpr -pmolly-lp install path\ps\sample.ps
```

• To transform the PDF file myfile1 into an AFP data stream, and then submit it to the InfoPrint logical printer called robin-lp, enter:

```
or
pdpr -p robin-lp -x "default-printer-resolution=300" myfile1
or
pdf2afp -r300 myfile1 | pdpr -p robin-lp
```

**Note:** You need to specify a resolution of 300 pels (default-printer-resolution=300 or -r300) because robin-lp routes jobs to a 4019 printer device. The 4019 printer is a 300-pel resolution printer and the default resolution for the **pdf2afp** command is 600 pels.

• To transform the PostScript file myfile2 into an AFP data stream, with an image that is 8 inches high and 5 inches wide, and write the result to a file called myfile2.afp, enter:

```
ps2afp -1 8i -w 5i -o myfile2.afp myfile2
or
ps2afp -1 8i -w 5i myfile2 > myfile2.afp
```

• To transform the PostScript file myfile2 into an AFP data stream, creating a compressed IO (IOCA) image (the default image type for the **ps2afp** command), and piping the result to the **pdpr** command to submit the file to the InfoPrint logical printer called molly-lp, enter:

```
ps2afp myfile2 | pdpr -p molly-lp
```

You can get the same result without piping (that is, using **pdpr** directly) by entering:

```
pdpr -p molly-lp myfile2
```

 To transform the PDF myfile1 file into an AFP data stream in 300-pel resolution, as an IO1\_MMR image, and send the result to the printer with the pdpr command, enter:

```
pdf2afp -aI01_MMR -r300 myfile1 | pdpr -X myafp.X
or
pdpr -X myps.X myfile1
```

where the attributes file named myafp.X contains the following settings:

```
document-format=modca-p
printer-name-requested=david-lp
```

and the attributes file named myps.X contains the following settings:

```
document-format=pdf
printer-name-requested=david-lp
image-out-format=io1_mmr
default-printer-resolution=300
```

Assume that the PostScript file myfile2 uses the BarKode.pfa font that is a
PostScript resource not installed for use by the ps2afpd on an AIX system
named robin. Also assume that the ps2afpd daemon is running on robin, but
you are logged into the AIX system named molly. To transform myfile2 into an
AFP data stream, but not print it:

```
ps2afp -S robin -c -o myfile2.afp BarKode.pfa myfile2
```

The -c flag concatenates the two input files, with the file BarKode.pfa first, so that the two files are processed together. In this way, myfile2 uses BarKode.pfa as an inline resource.

• To create an FS45 overlay from a one-page PostScript file named my.ps and name the FS45 overlay my.ovly, enter:

```
ps2afp -a fs45.ovly -p1 my.ps -o my.ovly
```

**Note:** FS45 is supported on InfoPrint Manager for AIX only after install.color has been activated.

• To create an FS45 page segment from an existing page segment named logo.pseg and name the FS45 page segment logofs45.pseg, enter:

```
ps2afp -a fs45.pseg logo.pseg -o logofs45.pseg
```

**Note:** FS45 is supported on InfoPrint Manager for AIX only after install.color has been activated.

#### **Files**

For AIX:

#### /usr/lpp/psf/bin/ps2afpd

PostScript daemon

#### /usr/lpp/psf/bin/ps2afp

PostScript transform executable

#### /usr/lpp/psf/bin/pdf2afp

PDF transform executable (linked to /usr/lpp/psf/bin/ps2afp)

## /usr/lpp/psf/ps2afp/ps2afpd.cfg

ps2afpd daemon configuration file

#### /usr/lpp/psf/ps2afp/ps2afp.cfg

ps2afp command configuration file

#### /usr/lpp/psf/bin/ps2afpi

PostScript Level 3 interpreter program

## /usr/lpp/psf/bin/ps2afpi.vm

PostScript interpreter program initial virtual memory

#### /usr/lpp/psf/ps2afp/ps2afp.ps

PostScript initialization file

## /usr/lpp/psf/ps2afp/ps2afpe.ps

PostScript initialization file for extended error reporting

#### /usr/lpp/psf/psfonts.map

Default PostScript font mapping file

## /var/psf/psfonts

User-defined PostScript fonts file

For Windows:

#### install\_path\bin\ps2afpd.exe

PostScript daemon

#### install\_path\bin\ps2afp.exe

PostScript transform executable

## install\_path\bin\pdf2afp.exe

PDF transform executable

## install\_path\ps2afp\ps2afpd.cfg

ps2afpd daemon configuration file

#### install\_path\ps2afp\ps2afp.cfg

ps2afp command configuration file

## install\_path\bin\ps2afpi.exe

PostScript Level 3 interpreter program

## install\_path\bin\ps2afpi.vm

PostScript interpreter program initial virtual memory

## install\_path\ps2afp\ps2afp.ps

PostScript initialization file

## install\_path\ps\fonts.map

Default PostScript font mapping file

#### install\_path\var\psf\psfonts

User-defined PostScript fonts file

## ppml2afp transform: transforms PPML data to AFP

## **Syntax**

#### ppml2afp command

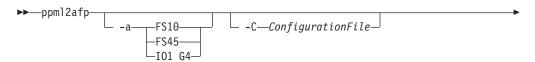

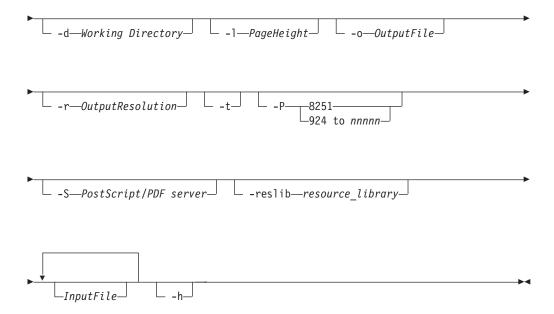

## **Description**

The **ppml2afp** command transforms a Personalized Print Markup Language (PPML) data stream file into an AFP data stream file.

The PSF DSS runs the **ppml2afp** command automatically whenever:

- InfoPrint identifies the format of a document in a print job as PPML.
- You use the **pdpr** command to specify **document-format=ppml** with the **-x** flag or in an attributes file.
- You specify a data type of -odatatype=ppml with an AIX print command (enq, lp, or qprt) or with the lprafp command.

For more information on the **ppml2afp** transform, see "Working with Transforms" in the *InfoPrint Manager: Procedures* manual that is appropriate for your operating system.

**Note:** The **ppml2afp** transform includes software developed by the Apache Software Foundation (http://www.apache.org).

## **Automatic invocation**

The PSF DSS automatically invokes the ppml2afp transform command whenever you submit a PPML file for printing. You can pass options to ppml2afp using the other-transform-options attribute on the pdpr command or the -o flag of the AIX print commands and the lprafp command. You can also pass options to ppml2afp through InfoPrint Submit Express or InfoPrint Job Ticketer with the Print-on-Demand feature of InfoPrint Manager. Parameters that are not supported, such as -a FS10, can be passed in InfoPrint Submit Express by clicking on the Advanced tab and entering them in the Transform options or in InfoPrint Job Ticketer by selecting the Transform Settings page and entering them in the Transform options.

## Flags and values

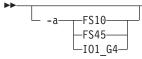

Specifies the output data format.

Values are:

FS10, IO1\_G4

Used for black and white printers.

**FS45** Used for color printers.

```
-C—ConfigurationFile
```

Specifies the path and file name of the customized configuration file InfoPrint uses with the transform. The configuration file contains option-value pairs. If you specify multiple **-C** options on the command line, the configuration files are processed in the order that you specify them.

If you specify the **-C** flag with an AIX print command (**enq**, **lp**, or **qprt**), or with the **lprafp** command, specify the fully qualified name of the file, including its path; for example:

- With AIX

/usr/lpp/psf/ppml2afp/ppml2afp.cfg

- With Windows

install\_path\ppml2afp\ppml2afp.cfg

```
-d-Working Directory
```

Specifies the name of a directory where the **ppml2afp** command can store files. By default, the *Working Directory* is **/var/psf/ppml2afp** for InfoPrint Manager for AIX and **install\_path\var\psf\ppml2afp** for InfoPrint Manager for Windows.

Specifies the height or length of the page in positive numbers.

```
-o—OutputFile—
```

Specifies the output path and file into which the transformed files are to be written. If you do not specify the **-o** flag, InfoPrint writes the results to standard output.

You cannot use **-o** *OutputFile* on the command line with the **enq**, **lp**, **qprt**, or **lprafp** commands. You can only use **-o** *OutputFile* with the **ppml2afp** command. You can also specify the **transform-output-file-name** document attribute on the **pdpr** command.

This flag is equivalent to the **transform-output-file-name** document attribute on the **pdpr** command.

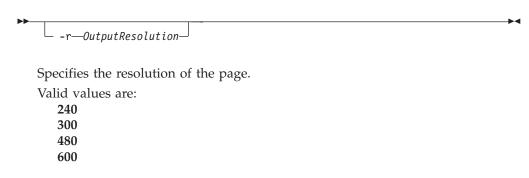

-w—PageWidth—

Specifies the width of the page in positive numbers.

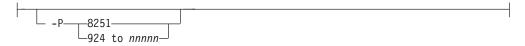

Specifies the TCP/IP port number that the **ps2afp** client uses to make a connection with the workstation on which the **ps2afpd** daemon is running (set by the **-S** flag). If your InfoPrint installation uses more than one PostScript daemon, use this flag to select the daemon.

The port specified with the -P flag should not be the same port used by the TCP/IP-attached IPDS printer or the **pcl2afp** transform. To determine which ports are already being used on your system (although they may or may not be active) look in the /etc/services file.

Values are:

8251 The default port number. This port is provided so that EPS and PDF files can be transformed into AFP.

#### 924 to nnnnn

Any valid port number greater than or equal to 924. The maximum value, *nnnnn*, depends on your operating system, but it must be equal or less than 65535.

**Note:** You can only access secure ports, that is ports 924 through 1021, with root user authority.

```
-S—PostScript/PDF server—
```

Specifies the name of the system where the **ps2afpd** daemon is running. The name is defined in the /etc/hosts file or by a name server, and it may be a nickname like *molly* or a dotted-decimal address like 9.99.9.23.

```
-reslib—resource library—
```

Specifies where global PPML resources reside.

By default, global PPML resources reside in <code>/var/psf/ppml2afp/global</code> for InfoPrint Manager for AIX and <code>install\_path\var\psf\ppml2afp\global</code> for InfoPrint Manager for Windows.

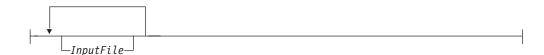

Specifies one or more input files to be transformed. The input file can be either a PPML source file or a PPML zip package. When **ppml2afp** opens a PPML zip file, it looks for a PPML source file with a PPML suffix; for example, it looks for test.ppml.

If more than one PPML file is found, <code>ppml2afp</code> uses the first one found in the zip file's directory. Then it extracts all the resources into directories that are meant to be relatively referenced. The relatively referenced resources are placed under the working directory/unique subdirectory path. Then <code>ppml2afp</code> processes the PPML source file and refers to the absolutely or relatively placed resources.

If you do not specify an input file, ppml2afp uses standard input.

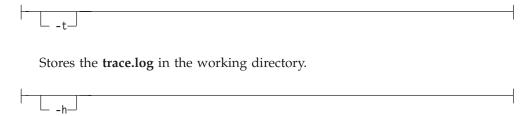

Runs the help option.

## The ppml2afp configuration file

Instead of typing flags on the command line with the **ppml2afp** command, you can use the **-C** flag to specify a configuration file that contains the flags. In this way, you can simply specify a configuration file name, rather than typing many flags. You may find it convenient to use a configuration file if you repeatedly use the same flags with the **ppml2afp** command, or if you are using different processing values than the defaults defined by your system support group.

When your system support group installed the **ppml2afp** transform, a default **ppml2afp** command configuration file, **ppml2afp.cfg**, was installed in the following directory:

· With AIX

/usr/lpp/psf/ppml2afp/ppml2afp.cfg

· With Windows

install\_path\ppml2afp\ppml2afp.cfg

If you want to create your own files, copy the **ppml2afp.cfg** file and then use a system editor to modify the options in this ASCII file to suit your needs.

Figure 10 on page 412 shows an example of a configuration file for InfoPrint Manager for AIX.

```
# default ppml2afp configuration file
# directory where PPML2AFP can create and maintain other files
ppml_work_directory = /var/psf/ppml2afp
# port number of the server running the PS2AFP transform
ps server port = 8251
# server name of the server running the PS2AFP transform
ps server name = 127.0.0.1
# resolution of the AFP being created; only supported values are 240, 300, 480 and 600
ppml resolution = 600
# output type format; only supported values are FS45 (color), FS10 (monochrome) or IO1_G4 (monochrome)
ppml outdatatype = FS45
# page height (measurement units: i (inches), c (centimeters), m (milimeters))
page height = 11i
# page width (measurement units: i (inches), c (centimeters), m (milimeters))
page width = 8.5i
# ignore all relative paths from the zip file and store all the resources under a single directory
ignore_path = true
# enable tracing
trace = off
```

Figure 10. Sample ppml2afp configuration file for AIX

Figure 11 on page 413 shows an example of a configuration file for InfoPrint Manager for Windows.

```
default ppml2afp configuration file
# directory where PPML2AFP can create and maintain other files
ppml_work_directory = AFP_Support_Path\\ppml2afp
# port number of the server running the PS2AFP transform
ps_server_port = 8251
# server name of the server running the PS2AFP transform
ps server name = ipm server
# resolution of the AFP being created; only supported values are 240, 300, 480 and 600
ppml resolution = 600
# output type format; only supported values are FS45 (color), FS10 (monochrome) or IO1_G4(monochrome)
ppml outdatatype = FS45
# page height (measurement units: i (inches), c (centimeters), m (milimeters))
page height = 11i
# page width (measurement units: i (inches), c (centimeters), m (milimeters))
page width = 8.5i
# ignore all relative paths from the zip file and store all the resources under a single directory
ignore_path = true
# enable tracing
trace = off
```

Figure 11. Sample ppml2afp configuration file for Windows

Table 15. PPML printing and processing options

| ppml2afp Flag                       | Keyword in ppml2afp Configuration File |
|-------------------------------------|----------------------------------------|
| -a output type                      | ppml_output_data_format                |
| -d Working Directory                | ppml_work_directory                    |
| -i ignore relative path in zip file | ignore_path                            |
| -1 page height                      | page_height                            |
| -P PostScript/PDF port number       | ps_server_port                         |
| -r resolution                       | ppml_resolution                        |
| -S PostScript/PDF server            | ps_server_name                         |
| -t trace                            | trace                                  |
| -w page width                       | page_width                             |

### Hierarchy of transform options

InfoPrint assigns a hierarchy to its use of options and configuration-file information when it runs the **ppml2afp** transform. The following lists the order in which InfoPrint uses command-line options and information specified in configuration files:

Any values you specify on the command line, including values in the configuration files you specify with the -C option.
 InfoPrint commands process options from left to right. If you enter the same option more than one, InfoPrint uses the last occurrence of the flag to determine the value to use.

- 2. Values specified in the default transform configuration file, which is /usr/lpp/psf/ppml2afp/ppml2afp.cfg for AIX and install path\ppml2afp\ ppml2afp.cfg for Windows.
- 3. Default values that are built into InfoPrint. These are the same as the transform defaults.

## **Examples**

- To submit the PPML file sample.ppml with a pdpr command: pdpr -P molly-lp /usr/lpp/psf/ppml2afp/sample.ppml
- To transform the PPML file sample.ppml into an AFP data stream, but not print it:

ppml2afp -S robin -P 11106 -o sample.afp sample.ppml

• To transform the PPML file sample.ppml into an AFP data stream, and then submit it to the InfoPrint logical printer called robin-lp, enter:

ppml2afp -S robin -P 11106 -o sample.afp sample.ppml (FOLLOWED BY)

pdpr -p robin-lp -x "default-printer-resolution=600" -x "color-bits-per-plane=8" sample.afp

#### **Files**

#### For AIX

/usr/lpp/psf/bin/ppml2afp

Script to invoke the transform

/usr/lpp/psf/bin/ppml2afp.jar

PPML transform executable

### For Windows

install\_path\bin\ppml2afp.bat

Script to invoke the transform

install\_path\bin\ppml2afp.jar

PPML transform executable

## sap2afp command: transforms SAP OTF or ABAP data to AFP

#### **Syntax**

## sap2afp command

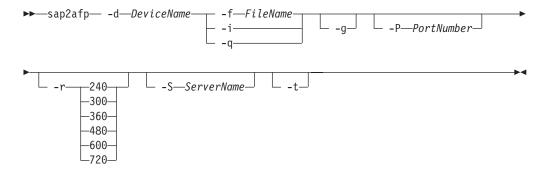

## **Description**

Use the **sap2afp** command to transform an SAP Output Text Format (OTF) or Advanced Business Application Programming (ABAP) file into an AFP data stream file and to submit it to an InfoPrint destination.

## **Automatic invocation**

The PSF DSS automatically invokes the <code>sap2afp</code> transform command whenever you submit a OTF or ABAP file for printing. You can pass options to <code>sap2afp</code> using the <code>other-transform-options</code> attribute on the <code>pdpr</code> command or the <code>-o</code> flag of the AIX print commands and the <code>lprafp</code> command. You can also pass options to <code>sap2afp</code> through InfoPrint Submit Express or InfoPrint Job Ticketer with the Print-on-Demand feature of InfoPrint Manager. Parameters that are not supported, such as <code>-r 300</code>, can be passed in InfoPrint Submit Express by clicking on the <code>Advanced</code> tab and entering them in the <code>Transform options</code> or in InfoPrint Job Ticketer by selecting the <code>Transform Settings</code> page and entering them in the <code>Transform options</code>.

## **Flags**

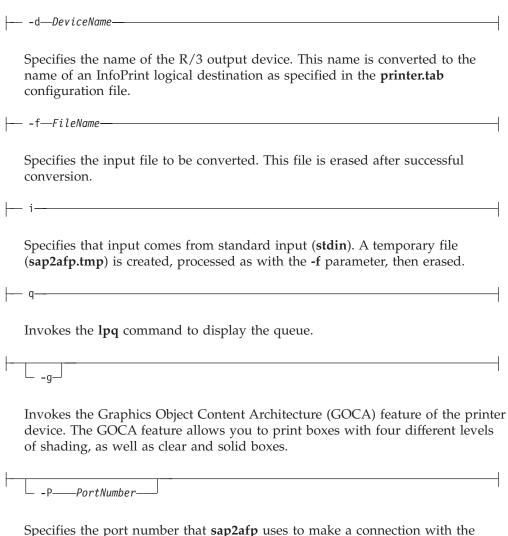

Transform Manager (set by the **-S** flag).

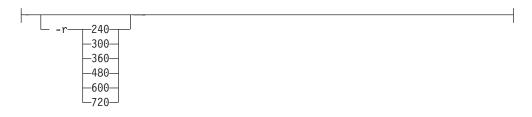

Specifies the printer resolution used to print image data in the job. If you do not specify the -r flag, the **DEFRES** value in the **image.tab** file is used. In the **image.tab** file shipped with InfoPrint, the **DEFRES** value is **600**.

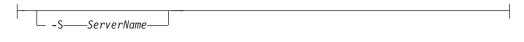

Specifies the name of the system on which the Transform Manager is running.

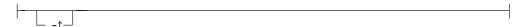

Traces program execution.

# The sap2afp configuration files

This section consists of examples for the following configuration files that are required for the **sap2afp** transform:

- barcode.tab
- defcp.tab
- fonts.tab
- image.tab
- · pagedef.tab
- printer.tab
- xxxxyyyyy.tab

## Notes:

- 1. All tables can contain comments (starting with // in column 1) and empty lines. These lines are ignored by the sap2afp transform.
- 2. All table entries are case-sensitive.

## barcode.tab configuration file

This table describes the bar code mappings. SAP calls bar codes by names that must be mapped into the matching bar codes available with Bar Code Object Content Architecture  $^{\text{\tiny TM}}$  (BCOCA).

barcode.tab uses the following keyword-value pairs:

#### BarCode

Specifies the OTF bar code names (**SAPBARCODE** parameter of the **BC** OTF command). The maximum length of this field is 8 bytes. It can contain any value.

Type Specifies the AFP bar code type as defined in *InfoPrint Data Stream and Object Architectures: Bar Code Object Content Architecture Reference* for the **Barcode Type** parameter of the **Barcode Data Descriptor** Structured Field.

I

The content can be any decimal value between 0 and 999. The **sap2afp** transform does not verify that this value maps to a valid hexadecimal barcode type.

**Mode** Specifies the modifier byte within the **Barcode Modifier** parameter of the **Barcode Data Descriptor** Structured Field. Any numeric value between 0 and 999 is accepted and not verified.

Flag Controls the printing of the Human Readable Interface (HRI) character. Specify one of the following values:

- O Causes the HRI character to be printed
- 128 Causes the HRI character not to be printed

#### ModWidth=n

This optional keyword specifies the width of the smallest defined bar code element, using mils (thousandths of an inch). For bar code types that explicitly specify the module width, such as POSTNET or RM4SCC, this field is ignored. The range of values allowed is 1–254. If **ModWidth** is not specified, the printer default ModWidth is used.

n specifies the width of each module, using thousandths of an inch (1/1000) as the unit of measurement.

#### Ratio=n

This optional keyword specifies the ratio between the width of the wide and the narrow bar code elements. The range of values allowed is 100–500, but you must specify a value appropriate for your printer and bar code type. If the values you specify are not appropriate for your printer, error messages are issued at printing time. If **Ratio** is not specified, the printer default Ratio is used.

*n* specifies the **Ratio** as a percent value. The ratio value should be between 200 and 300 in the form*nnn*. For example, 200 represents a ratio of 2 to 1; 250 represents a ratio of 2.5 to 1. For bar code types that explicitly specify the module width (for example, POSTNET and RM4SCC, this field is ignored. If RATIO is not specified, the default ratio for the bar code symbol is used.

**Note:** Many barcode types do not support Ratio values or if they do, the Ratio values are within certain ranges that are type-specific.

The following example uses both the **Ratio** and **ModWidth** optional keywords:

BarCode=BC CD39 Type=001 Mode=001 Flag=128 Ratio=200 ModWidth=10

#### Notes:

- 1. The system administrator is responsible for the values entered in the table. Invalid values are not verified and may result in errors.
- 2. The second group of bar codes in the **barcode.tab** file (following the blank line) is supported from R/3 Release 3.0A only.
- 3. Although 2D barcode support has been added to InfoPrint Manager, the system administrator needs to update the barcode.tab with the information for 2D barcode for users who need to use them.

Figure 12 on page 418 shows a sample barcode.tab configuration file.

```
// Barcode table
// Format : Barcode=ARTNR Type=017 Mode=002
//BarCode = 30F9
                       Type = 001 Mode = 001 Flag = 000
//BarCode = 30F91
                       Type = 001 \text{ Mode} = 002 \text{ Flag} = 000
//BarCode = MSI
                       Type = 002 \text{ Mode} = 002 \text{ Flag} = 000
//BarCode = UPCA
                       Type = 003 \text{ Mode} = 000 \text{ Flag} = 000
                       Type = 005 Mode = 000 Flag = 000
//BarCode = UPCE
//BarCode = UPC2
                       Type = 006 Mode = 000 Flag = 000
//BarCode = UPC5
                       Type = 007 \text{ Mode} = 000 \text{ Flag} = 000
//BarCode = EAN8
                       Type = 008 \text{ Mode} = 000 \text{ Flag} = 000
//BarCode = EAN13
                       Type = 009 \text{ Mode} = 000 \text{ Flag} = 000
//BarCode = IND25
                       Type = 010 \text{ Mode} = 002 \text{ Flag} = 000
//BarCode = MAT25
                       Type = 011 \text{ Mode} = 002 \text{ Flag} = 000
//BarCode = INTER
                       Type = 012 \text{ Mode} = 002 \text{ Flag} = 000
//BarCode = CODA
                       Type = 013 \text{ Mode} = 002 \text{ Flag} = 000
//BarCode = C128
                       Type = 017 \text{ Mode} = 002 \text{ Flag} = 000
//BarCode = EAN2
                       Type = 022 \text{ Mode} = 000 \text{ Flag} = 000
//BarCode = EAN5
                       Type = 023 \text{ Mode} = 000 \text{ Flag} = 000
//BarCode = POST
                       Type = 024 \text{ Mode} = 002 \text{ Flag} = 000
//BarCode = AUFNR
                       Type = 001 Mode = 001 Flag = 128
BarCode = ARTNR
                     Type = 017 \text{ Mode} = 002 \text{ Flag} = 000
BarCode = AUFNR
                     Type = 017 \text{ Mode} = 002 \text{ Flag} = 000
BarCode = BARCLVS Type = 001 Mode = 001 Flag = 000
BarCode = BC_C128B Type = 017 Mode = 002 Flag = 128
BarCode = BC EAN13 Type = 009 Mode = 000 Flag = 128
BarCode = BC_EAN8 Type = 008 Mode = 000 Flag = 128
BarCode = BC_I25 Type = 012 Mode = 001 Flag = 128
BarCode = BC I25C Type = 012 Mode = 002 Flag = 128
BarCode = BC MSI Type = 002 Mode = 001 Flag = 128
BarCode = BC_MSIC Type = 002 Mode = 002 Flag = 128
BarCode = BC_MSIC1 Type = 002 Mode = 003 Flag = 128
BarCode = BC MSIC2 Type = 002 Mode = 005 Flag = 128
BarCode = KUNAUNR Type = 017 Mode = 002 Flag = 000
BarCode = KUNAUPS Type = 017 Mode = 002 Flag = 000
BarCode = MBBARC Type = 017 Mode = 002 Flag = 000
BarCode = MBBARC1 Type = 008 Mode = 000 Flag = 000
BarCode = RSNUM
                     Type = 017 \text{ Mode} = 002 \text{ Flag} = 000
BarCode = RSPOS
                     Type = 017 \text{ Mode} = 002 \text{ Flag} = 000
BarCode = RUECKNR Type = 017 Mode = 002 Flag = 000
```

Figure 12. Sample barcode.tab configuration file

#### defcp.tab configuration file

Figure 13 on page 419 shows the default conversion table for the conversion of ASCII characters into EBCDIC. The **sap2afp** transform uses this table for ABAP data conversion.

The left column consists of the ASCII code, while the right column contains the corresponding EBCDIC value. The values are checked for a decimal numeric value between 0 and 255.

```
// Linedata CodePage
//------
// This file is used internally by sap2afp, as well as
// to convert ABAP data to linedata.

// Format : Ascii=Ebcdic

// T1000819 + box characters -> T1DABASE

000 = 064
001 = 064
002 = 064
...
253 = 064
254 = 062
255 = 223
```

Figure 13. Sample defcp.tab configuration file

## fonts.tab configuration file

This table maps the fonts used in the OTF data stream to AFP fonts.

The following font families are predefined with R/3:

```
FONTFAMILY
```

**Font** 

#### **COURIER**

Courier

#### **HELVE**

Helvetica

#### LETGOTH

Letter Gothic

#### LNPRINT

Line Print

#### **TIMES**

Times New Roman

## **OCRA**

Optical Character Recognition A

OCRB Optical Character Recognition B

#### **JPMINCHO**

Heisei Mincho

## **DBMINCHO**

Heisei Mincho

#### **DBGOTHIC**

Heisei Gothic

Note: JPMINCHO and DBMINCHO are different names for the same font.

A font named **BARCODE** must be defined for the **HRI** character of a bar code.

The following parameters in the **fonts.tab** configuration file set the format of the fonts you use to print with R/3:

## DefCodePage

Specifies the default SBCS code page used if no FC OTF command is given or if the requested font is not found in the **fonts.tab** table.

#### DefCharSet

Specifies the default SBCS character set used if no **FC** OTF command is given or if the requested font is not found in the **fonts.tab** table.

#### **DBDefCodePage**

Specifies the default DBCS code page used if no FC OTF command is given or if the requested font is not found in the **fonts.tab** table.

#### **DBDefCharSet**

Specifies the default DBCS character set used if no FC OTF command is given or if the requested font is not found in the **fonts.tab** table.

#### SBDefCodePage

Specifies the default SBCS code page used for half-width characters in DBCS fonts if no FC OTF command is given or if the requested font is not found in the **fonts.tab** table.

#### **SBDefCharSet**

Specifies the default SBCS character set used for half-width characters in DBCS fonts if no FC OTF command is given or if the requested font is not found in the **fonts.tab** table.

- **Font** Describes the font family (**FONTFAMILY** parameter of the **FC** OTF command). The maximum size is 8 bytes and content is not verified.
- Size Specifies the font size in 1/10 of a point (FONT SIZE parameter of the FC OTF command). The value must be numeric and is not verified.
- Type Defines the font type (BOLD and ITALIC parameter of the FC OTF command). Type=0 is normal, Type=1 is italic, Type=2 is bold, and Type=3 is italic bold. Any other value is invalid.

#### CodePage

Specifies the code page and requires a valid AFP code page name (8 bytes). The value is not verified. An invalid name can result in an error message.

## CharSet

Specifies the AFP font character set. The content is not verified.

#### CodedFont

Specifies the AFP coded font. The content is not verified.

DB Specifies whether the font is an SBCS font (DB=0) or a DBCS font (DB=1).

#### **SBCodePage**

Specifies the single-byte code page used for half-width characters in DBCS fonts. The value is not verified. An invalid name can result in an error message.

#### **SBCharSet**

Specifies the AFP single-byte font character set used for half-width characters in DBCS fonts. The content is not verified.

#### **SBCodedFont**

Specifies the AFP single-byte coded font used for half-width characters in DBCS fonts. The content is not verified.

If an SBCS font that matches the **Font**, **Size** and **Type** values is not found, the code page and font character set from the **DefCodePage** and **DefCharSet** keywords are

used and a warning message is displayed. If a DBCS font that matches the Font, Size and Type values is not found, the code pages and font character sets from the DBDefCodePage, SBDefCodePage, DBDefCharSet, and SBDefCharSet keywords are used and a warning message is displayed.

ISO 8859-1 (Latin-1) is the default code page that maps to the **1148** code page in the **fonts.tab** configuration table. This ISO code page maps to the German **T1V10273** code page and must be modified for non-Latin-1 R/3 installations. You can make this change on the *xxxxyyyy*.**tab** configuration file that is used to convert data from ASCII data to EBCDIC data so that these characters are mapped correctly.

Use the font Letter Gothic Latin1 of the coordinated font family for ABAP listings. If you do not want to install the coordinated font family and plan to use the traditional Gothic text fonts found within the IBM Compatibility Fonts, you can adjust the font names in the **pagedef.tab** configuration file.

If you wish to use fonts that are not supported, take the following steps:

- 1. Obtain the font as Adobe Type 1.
- 2. Convert the font into a raster using the Type Transformer in the IBM AFP Font Collection (program number 5648-113) or the Type Transformer in IBM Infoprint Fonts (5648–E77 for Mulitiplatforms, such as iSeries® or Windows).
- 3. Contact your InfoPrint representative for further details.

Figure 14 on page 422 and Figure 15 on page 422 show examples of sections of the **fonts.tab** configuration file.

```
// Fonts table
// Format : Font=COURIER Size=070 Type=0 CodePage=T1V10273 CharSet=C0420070 DB=0
//
//
            Font=COURIER Size=090 Type=0 CodedFont=X0GT2A DB=0
//
//
            Font=JPMINCHO Size=060 Type=0 CodePage=T10300 CharSet=CZJHMN DB=1 SBCodePage=T1H01027 SBCharSet=CZJHMN
//
            Font=JPMINCHO Size=060 Type=0 CodedFont=XZJHMN DB=1 SBCodedFont=XZN16J
//
DefCodePage = T1V10273
DefCharSet = C0420000
DBDefCodePage = T10300
DBDefCharSet = CZJHMN
SBDefCodePage = T1H01027
SBDefCharSet = CZJHMN
// Courier
Font=COURIER Size=070 Type=0 CodePage=T1V10273 CharSet=C0420070 DB=0
Font=COURIER Size=070 Type=1 CodePage=T1V10273 CharSet=C0430070 DB=0
Font=COURIER Size=070 Type=2 CodePage=T1V10273 CharSet=C0440070 DB=0
Font=COURIER Size=070 Type=3 CodePage=T1V10273 CharSet=C0450070 DB=0
Font=COURIER Size=080 Type=0 CodePage=T1V10273 CharSet=C0420080 DB=0
Font=COURIER Size=080 Type=1 CodePage=T1V10273 CharSet=C0430080 DB=0
Font=COURIER Size=080 Type=2 CodePage=T1V10273 CharSet=C0440080 DB=0
Font=COURIER Size=080 Type=3 CodePage=T1V10273 CharSet=C0450080 DB=0 Font=COURIER Size=100 Type=0 CodePage=T1V10273 CharSet=C0420000 DB=0
Font=COURIER Size=100 Type=1 CodePage=T1V10273 CharSet=C0430000 DB=0
Font=COURIER Size=100 Type=2 CodePage=T1V10273 CharSet=C0440000 DB=0
Font=COURIER Size=100 Type=3 CodePage=T1V10273 CharSet=C0450000 DB=0
Font=COURIER Size=120 Type=0 CodePage=T1V10273 CharSet=C04200B0 DB=0
Font=COURIER Size=120 Type=1 CodePage=T1V10273 CharSet=C04300B0 DB=0
Font=COURIER Size=120 Type=2 CodePage=T1V10273 CharSet=C04400B0 DB=0
Font=COURIER Size=120 Type=3 CodePage=T1V10273 CharSet=C04500B0 DB=0
Font=COURIER Size=140 Type=0 CodePage=T1V10273 CharSet=C04200D0 DB=0 Font=COURIER Size=140 Type=1 CodePage=T1V10273 CharSet=C04300D0 DB=0
Font=COURIER Size=140 Type=2 CodePage=T1V10273 CharSet=C04400D0 DB=0
Font=COURIER Size=140 Type=3 CodePage=T1V10273 CharSet=C04500D0 DB=0
Font=COURIER Size=200 Type=0 CodePage=T1V10273 CharSet=C04200J0 DB=0
Font=COURIER Size=200 Type=1 CodePage=T1V10273 CharSet=C04300J0 DB=0
Font=COURIER Size=200 Type=2 CodePage=T1V10273 CharSet=C04400J0 DB=0
Font=COURIER Size=200 Type=3 CodePage=T1V10273 CharSet=C04500J0 DB=0
```

Figure 14. Header and Courier portions of a sample fonts.tab configuration file

```
// Japanese Gothic

Font=DBGOTHIC Size=060 Type=0 CodePage=T10300 CharSet=CZJHKG DB=1 SBCodePage=T1H01027 SBCharSet=CZJHKG Font=DBGOTHIC Size=080 Type=0 CodePage=T10300 CharSet=CZJHKG DB=1 SBCodePage=T1H01027 SBCharSet=CZJHKG Font=DBGOTHIC Size=100 Type=0 CodePage=T10300 CharSet=CZJHKG DB=1 SBCodePage=T1H01027 SBCharSet=CZJHKG Font=DBGOTHIC Size=100 Type=1 CodePage=T10300 CharSet=CZJHKG DB=1 SBCodePage=T1H01027 SBCharSet=CZJHKG Font=DBGOTHIC Size=120 Type=0 CodePage=T10300 CharSet=CZJHKG DB=1 SBCodePage=T1H01027 SBCharSet=CZJHKG Font=DBGOTHIC Size=140 Type=0 CodePage=T10300 CharSet=CZJHKG DB=1 SBCodePage=T1H01027 SBCharSet=CZJHKG Font=DBGOTHIC Size=160 Type=0 CodePage=T10300 CharSet=CZJHKG DB=1 SBCodePage=T1H01027 SBCharSet=CZJHKG Font=DBGOTHIC Size=160 Type=0 CodePage=T10300 CharSet=CZJHKG DB=1 SBCodePage=T1H01027 SBCharSet=CZJHKG Font=DBGOTHIC Size=180 Type=0 CodePage=T10300 CharSet=CZJHKG DB=1 SBCodePage=T1H01027 SBCharSet=CZJHKG Font=DBGOTHIC Size=180 Type=0 CodePage=T10300 CharSet=CZJHKG DB=1 SBCodePage=T1H01027 SBCharSet=CZJHKG Font=DBGOTHIC Size=180 Type=0 CodePage=T10300 CharSet=CZJHKG DB=1 SBCOdePage=T1H01027 SBCharSet=CZJHKG Font=DBGOTHIC Size=180 Type=0 CodePage=T10300 CharSet=CZJHKG DB=1 SBCOdePage=T1H01027 SBCharSet=CZJHKG DB=1 SBCOdePage=T1H01027 SBCharSet
```

Figure 15. Heisei Gothic portion of a sample fonts.tab configuration file

#### image.tab configuration file

This table defines values used to print image data. It contains the following parameters:

## **DEFRES**

Specifies the default resolution used for printing image data if you do not specify a value for the -r flag of the sap2afp command. Valid values are 240, 300, 480, and 600.

Width Specifies the width of the dither matrix.

## Height

Specifies the height of the dither matrix.

**Cell** Specifies the values for the dither matrix.

#### **Transform**

Specifies 256 grayscale correction values.

Figure 16 shows an example of the **image.tab** configuration file.

```
// image.tab
// from image.tab.851r
//
// This file is used to determine the dither matrix and the
// grayscale correction values.
// Define the default output resolution
DEFRES = 600
// Define the dither matrix
Width = 78
Height = 78
Cell =
15 63 184 219 249 240 158 109 98 54 82 118 133 113 75 64
87 104 166 215 234 229 179 62 38 4 15 59 186 220 246 240
166 123 87 61 65 108 133 118 78 64 100 105 167 219 234 230
28 73 193 223 253 247 199 76 31 8 20 93 148 156 203 178
136 126 144 186 201 155 151 90 43 24 28 75 199 222 254 251
196 79 31 7
// Grayscale correction values
//
Transform =
1
2
248
252
```

Figure 16. Sample image.tab configuration file

#### pagedef.tab configuration file

The pagedef table provides the **PAGEDEF** and **FORMDEF** values used from the value of the \***PJPAPER** parameter that is passed to the **sap2afp** transform with any access method that can submit SAPGOF to **sap2afp**, including the E or L access method. It also provides the fonts used for ABAP data.

The name of a **PAGEDEF** for line data is restricted to five digits instead of the usual six characters. The reason for this restriction is that the **PJPAPER** field is twelve bytes long and **must** begin with a **Z**. This restriction applies to ABAP reports (line data) with user-specific formatting only.

**Paper** Specifies the value of the OTF print option parameter **PJPAPER**. The value is not verified.

#### **FormDef**

Specifies the name of the form definition to be used for printing both OTF and ABAP reports. This value is not verified. An error results if the form definition is not found on the print server system.

#### **PageDef**

Specifies the name of the page definition to be used for printing ABAP reports. This value is not verified. An error results if the page definition is not found on the print server system.

#### **FontNorm**

Specifies the normal coded font used for line data printing. The value is not verified.

#### **FontBold**

Specifies the bold coded font used for line data printing. The value is not verified

Figure 17 shows a sample **pagedef.tab** configuration file:

```
// PageDef table
// Format : Paper=X 65 132 FormDef=F1A10111 PageDef=P1H01SP1
// FontNorm = 50D0 FontBold = 50F0
// Notes:
// =====
// 1) The pagedefs apply to letter size paper.
     A4 paper size may require modifying the PageDef field.
// 2) Z INCH12 is a sample for a user specification
Paper=X 65 132 FormDef=F1A10111 PageDef=P1V06683 FontNorm = GB2A FontBold = GB2A
Paper=X 44 120 FormDef=F1A10111 PageDef=P1V06683 FontNorm = GB2A FontBold = GB2A
Paper=X 58 170 FormDef=F1A10111 PageDef=P1V06683 FontNorm = GT8A FontBold = GT8A
Paper=X 65 255 FormDef=F1A10111 PageDef=P1V06683 FontNorm = GT24 FontBold = GT24
Paper=X 65 80 FormDef=F1A10111 PageDef=P1C09182 FontNorm = GT2A FontBold = GB2A
Paper=X_90_120 FormDef=F1A10111 PageDef=P1C09182 FontNorm = GT5A FontBold = GT5A
Paper=X PAPER FormDef=F1A10111 PageDef=P1C09182 FontNorm = GT2A FontBold = GB2A
// Sample of an added user-defined pagedef entry:
// Paper=Z INCH12 FormDef=F1SAPFD PageDef=P1SAPPD FontNorm = GT2A FontBold = GB2A
```

Figure 17. Sample pagedef.tab configuration file

#### printer.tab configuration file

The printer.tab configuration file is only needed when you run the sap2afp transform standalone; when jobs come from SAP to InfoPrint Manager, the printer.tab configuration file is not used. When you use the -d flag and before you can transform an R/3 OTF or ABAP-list file, you must map the SAP R/3 device that was used to create it to an InfoPrint logical destination. This is done in the printer.tab configuration file that comes with the sap2afp transform. printer.tab is located in the /usr/lpp/psf/sap2afp directory. Because SAP R/3 only passes the short name of the output device (an SAP four-character devices name instead of an InfoPrint Manager logical destination name), the printer.tab configuration file allows you to map these names to longer and more meaningful names.

**Note:** If you are using the **-d** flag, you must update the **printer.tab** file every time you want to transform data generated on a new R/3 SAPGOF device.

printer.tab uses the following keyword-value pairs:

**Dest** Specifies the four-character name of the R/3 output device. Specify this value for the **-d** flag of the **sap2afp** command.

## **System**

Specifies the operating system from which the sap2afp output is printed.

#### Queue

Specifies the name of the InfoPrint logical destination.

**Node** Specifies the IP address of the target operating system. The content (a maximum of 15 bytes) is not verified.

**Node** is required for all values of the **System** keyword, but the value is used only when **System=OS/2**.

Figure 18 shows a sample **printer.tab** configuration file. Note that you can include comments in lines preceded by two slashes (//).

```
// Printer table
// Format : Dest=SPRT System=AIX Queue=pc14039 Node=192.9.200.220
// Note: The Node parameter is not used for entries where the
// System field is AIX or MVS, but you must still enter a value.
Dest=MVSP System=MVS Queue=pc14039 Node=192.9.200.220
Dest=AIX1 System=AIX Queue=pc14029 Node=192.9.200.116
Dest=AIX2 System=AIX Queue=PSF4039 Node=192.9.200.220
Dest=OS2P System=OS2 Queue=OS2AFP Node=192.9.201.66
Dest=OS2 System=OS2 Queue=OS2AFP Node=192.9.201.66
```

Figure 18. Sample printer tab configuration file

For example, suppose that you have defined an R/3 AFP printer called **AFPT**. To map **AFPT** to the InfoPrint logical destination **psf3116**, add the following line to **printer.tab**:

Dest=AFPT System=AIX Queue=psf3116 Node=0.0.0.0

## xxxxyyyy.tab configuration file

These tables are used for the mapping of characters of an individual SAP ASCII code page into an EBCDIC codepage. SAP uses two kinds of code pages: input code pages and output code pages.

SAP provides the the code page configuration files listed in Table 16.

Table 16. SAP code page configuration files

| File Name    | Input Code Page       | Description               | Output Code Page | Description                  |
|--------------|-----------------------|---------------------------|------------------|------------------------------|
| 00000000.tab | T1000819              | Latin-1 ISO ANSI<br>8-bit | T1V10273         | Germany<br>F.R./Austria-CECP |
| 11000000.tab | T1000819              | Latin-1 ISO ANSI<br>8-bit | T1V10273         | Germany<br>F.R./Austria-CECP |
| 40010000.tab | T1000876 <sup>1</sup> | OCR-A ASCII               | T1000892         | OCR-A                        |
| 40040000.tab | T1000877 <sup>1</sup> | OCR-B ASCII               | T1000893         | OCR-B                        |
| 80000000.tab | IBM-943C              | Japanese                  | IBM-1399-SAP2AFP | Japanese                     |

<sup>1.</sup> Both the OCR-A and the OCR-B code pages are equivalent to ISO-8859/1 with the special characters hook, fork, and chair.

The file names correspond to the 4-digit value of the **INPUTCODEPAGE** plus the 4-digit value **OUTPUTCODEPAGE** parameter of the **CP** OTF command.

```
// Codepage table
// Inp CodePage 0000
// Out CodePage 0000
// Format : Ascii=Ebcdic
000 = 000
001 = 001
002 = 002
003 = 003
253 = 064
254 = 062
255 = 223
Figure 19. Sample xxxxyyyy.tab configuration file (single-byte code pages)
// Japanese
// SAP2AFP is configured to use IBM-943C-SAP2AFP as the uconv
// "From" value.
// This table sets the "To" value to IBM-1399-SAP2AFP.
CONVERT FOR=8000
CONVERT TO=IBM-1399-SAP2AFP
```

Figure 20. Sample xxxxyyyy.tab configuration file (Double-Byte Code Pages)

# **Examples**

## Transforming and printing a file

This command converts the file **FONTSHP.OTF** and queues the AFP datastream for the destination called **3825**.

```
sap2afp -d 3825 -f FONTSHP.OTF
```

## Transforming and printing from standard input

This command redirects the spooled file **SP11041** to **stdin**, which is read by the **sap2afp** transform. The input from **stdin** is placed in the **sap2afp.tmp** file, which is processed and then erased. AFP data stream output is sent to destination **LPRT**.

```
sap2afp -d LPRT -i < /usr/sap/DEV/DVEBMGS00/SP11041</pre>
```

## Tracing the transform

This command converts the file **ANYFILE.OTF** and sends output to destination **3825**. A trace of the execution can be found in the file **sap2afp.trc**, which is placed in the current directory.

```
sap2afp -d 3825 -f ANYFILE.OTF -t
```

# tiff2afp command: transforms TIFF data to AFP

# **Syntax**

# tiff2afp command

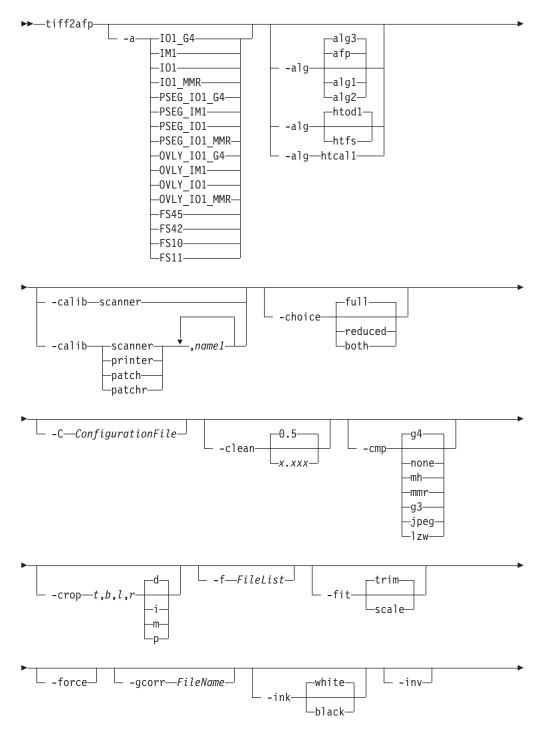

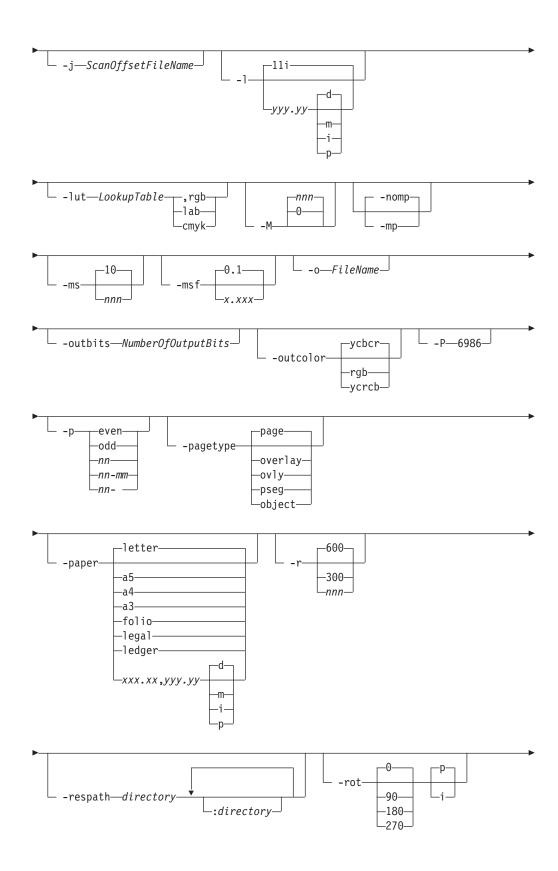

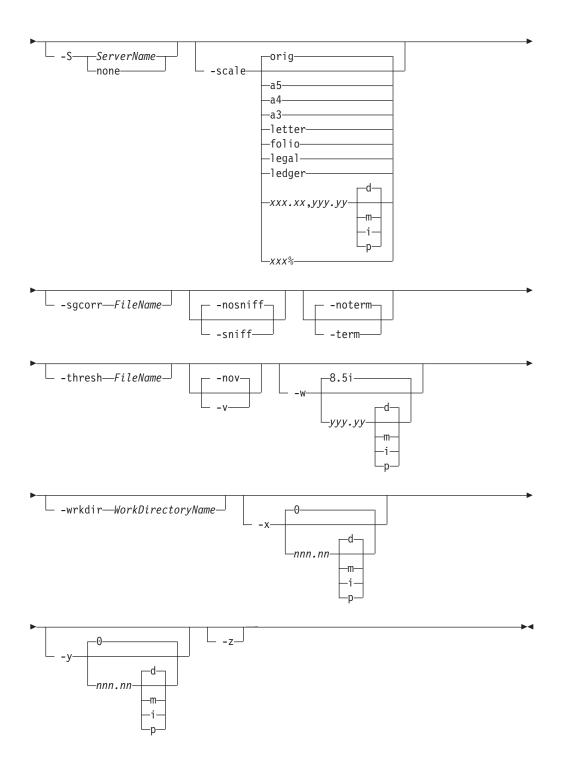

# **Description**

The **tiff2afp** command transforms a TIFF (Tag Image Format File) data stream into an AFP (MO:DCA-P) or PostScript Level 2 data stream file.

The transform can process extended TIFF Revision 6.0 images, including bi-level, gray scale and color images. The output can be bi-level (IM1 or IOCA FS10), 4-bit or 8-bit gray scale, or 24-bit YCbCr color (IOCA FS11), bi-level or 4-bit banded CMYK image at 1-bit per band (IOCA FS42), or a superset of FS42 that also contains 32-bit banded CMYK images, compressed with either JPEG or LZW

algorithms (IOCA FS45). The transform automatically uses halftoning to convert the gray scale and color images to bi-level.

For more information on the **tiff2afp** transform, see "Working with Transforms" in the *InfoPrint Manager: Procedures* manual that is appropriate for your operating system.

#### **Automatic invocation**

The PSF DSS automatically invokes the tiff2afp transform command whenever you submit a TIFF file for printing. You can pass options to tiff2afp using the other-transform-options attribute on the pdpr command or the -o flag of the AIX print commands and the lprafp command. You can also pass options to tiff2afp through InfoPrint Submit Express or InfoPrint Job Ticketer with the Print-on-Demand feature of InfoPrint Manager. Parameters that are not supported, such as -alg, can be passed in InfoPrint Submit Express by clicking on the Advanced tab and entering them in the Transform options or in InfoPrint Job Ticketer by selecting the Transform Settings page and entering them in the Transform options.

## Input and output

**tiff2afp** can process either standard input or multiple files specified on the command line. If no input file is specified, **stdin** is assumed. Standard input is cached to a file (see the **-wrkdir** option) and then processed. Only a single TIFF file should be submitted using **stdin**. If multiple TIFF files are concatenated using standard input, all except the first one are ignored.

If an input file is specified on the command line, it can be either a TIFF file, a directory, or a file list (-f and @ prefixes). Multiple input file specifications are allowed. The transform processes each file in the order in which it was specified on the command line. If the -z option is specified, a list of file names to be processed is also submitted using standard input. The files on the list are processed as if the list were given using the -f option on the same place on the command line as -z.

If the file name points to a directory, **tiff2afp** processes every file in that directory. The files are processed in the order they would be shown using the **ls -a** command. Directory search is not recursive, that is, the subdirectories are not searched.

If the file name is preceded by the **-f** option or the at sign (@), **tiff2afp** assumes that the file contains the list of TIFF files to be processed. Each of the files in the list is processed in the order it was listed.

If a TIFF file has the extension .tif, .tiff, .TIF, or .TIFF, this extension need not be given explicitly. tiff2afp first tries to open the file as specified, and if unsuccessful, tries to append the extensions .tif .tiff, .TIF, and .TIFF in turn.

For example, suppose that:

- The directory tFiles contains the files file1.tif, file2.tif, file3.tif, and file4.tif and nothing else.
- The file flist in the current directory contains the two file names tFiles/file2.tif and tFiles/file3.tif. The names listed in the file list may have their extensions omitted.

• The file flist2 contains the file name tFiles/file4. Again, the names listed in the file list may have their extensions omitted.

In order to process files file1.tif, file2.tif, file3.tif, and file4.tif, any of the following invocations of tiff2afp would work:

```
tiff2afp tFiles/file1.tif tFiles/file2.tif tFiles/file3.tif tFiles/file4.tif tiff2afp tFiles/file1 tFiles/file2 tFiles/file3 tFiles/file4 tiff2afp tFiles/file*.tif tiff2afp tFiles tiff2afp tFiles tiff2afp tFiles/file1 -fflist tFiles/file4 tiff2afp tFiles/file1 -f flist tFiles/file4 tiff2afp tFiles/file1 -f flist tFiles/file4 tiff2afp tFiles/file1 -f flist -f flist2 tiff2afp tFiles/file1 @flist @flist2
```

**Note:** With InfoPrint Manager for Windows, you can enter separators in path names as backward slashes or forward slashes.

The file list files allow the display text to be added for each file. A display text is any text starting with the pound character (#) and extending to the end of the line. The display text should follow the file name, and can extend over several lines, up to 2048 characters long. The initial # character on each line is discarded. If a display text is present for a file name, that text is displayed in the status and error messages instead of the file name. This is useful if the tiff2afp is invoked using temporary files whose names are meaningless to the user. Any display text before the first file name is treated as comment and discarded. Display text is allowed also if the -z option is used to submit the file list via standard input.

TIFF files may contain multiple images. The **tiff2afp** transform can process and output all the images in the file, both full and reduced resolutions, subject to the values given in the **-choice** and **-p** options. Transparency maps are ignored. If the page numbers are available in the TIFF data, the pages are sorted on output. The pages are not sorted across file boundaries.

The output file name can be either specified explicitly using the **-o** option or derived from the input file name. If multiple input files have been specified, the default output file is standard output. If a single input file is given and the output file is not specified explicitly, the transform strips the **.tif** or **.tiff** extension from the input file name (if one is present) and appends the **.afp** extension for AFP output or the **.ps** extension for PostScript output to get the output file name.

To disable automatic output file name generation and force the default output stream to be the standard output in all cases, set the environment variable TIFF2AFP\_o to - or stdout, or, alternatively, put the line o=- or o=stdout into the configuration file and invoke that configuration file using the -C option or the TIFF2AFP\_C environment variable.

For example, all the following commands:

```
tiff2afp myfile
tiff2afp myfile.tif
tiff2afp myfile -o myfile.afp
```

have myfile.afp as the output file. There is no requirement for the explicitly specified input and output files to have .tif and .afp extensions. To process TIFF file foo.bar into an AFP file foo.bar2, invoke the transform using: tiff2afp foo.bar -o foo.bar2

The output data stream is MODCA-P or PostScript Level 2. MODCA-P data can be encoded as IM1 or IOCA Function Sets (FS) 10, 11, 42, or 45. IM1 images are bi-level and uncompressed. Function Set 42 is tiled, while Function Sets 10 and 11 are not. All IOCA function sets can contain bi-level image data. In addition, Function Set 11 can also contain 4- and 8-bit grayscale, as well as 24-bit (8 bits per plane) YCbCr color. Be aware that AFP Workbench is the only product that supports IOCA FS11 images, that is, grayscale and YCbCr color AFP images are not supported by any printer. In addition to bi-level images, Function Set 42 can also contain 4-bit (1 bit per plane) CMYK data. The InfoPrint Color 100 AFP printer fully implements IOCA FS42. Function Set 45 is a superset of FS42 and supports 32-bit (8 bits per plane) CMYK images, as well as transparency masks and different relative resolutions. FS45 is implemented in the InfoPrint Color 130 Plus printer.

While FS45 and FS42 can contain an image divided into a number of tiles, the transform currently outputs the image in a single tile. The IOCA output image data can be either uncompressed or compressed using one of several algorithms (see the **-cmp** option). The default compression algorithm for bi-level image data is ITU-TSS T.6 Group 4, while the compression algorithm for grayscale and YCbCr defaults to no compression. CMYK images in FS42 are carried in the planar (banded) format, and each band is compressed separately as a bi-level image.

The default compression for FS45 output is JPEG, which is downsampled by a factor of two. Use -cmp lzw to obtain LZW-uncompressed, unsubsampled output.

Note: LZW compression should be used only for linework images and not for continuous tone images.

PostScript Level 2 images can be uncompressed or ITU-T T.6 Group 4 bi-level, uncompressed 8-bit grayscale or uncompressed 24-bit RGB color. By default, the transform leaves scaling and halftoning to the printer (that is, color TIFF images are output as 24-bit RGB color images).

## Errors and error recovery

tiff2afp divides errors into fatal and non-fatal. The fatal error categories are the following:

- Errors in the user-specified parameters, either in the environment variables, the configuration file, or the command line arguments. These errors include unrecognized options, invalid values for parameters, or inability to open the configuration file or the output file.
- Out of memory errors. The requested memory is larger than the memory specified using the **-M** option or the dynamic memory allocation has failed.
- Disk space errors. The transform guards against trying to write to a full file system. See the -ms and -msf options for setting the minimum free disk space requirements. If the file system is full, the transform deletes the partial output file before terminating.
- Internal errors.

In the case of a fatal error, the last output page might not be complete.

Errors encountered in the TIFF files are non-fatal and tiff2afp attempts to recover from them. These errors include not being able to open an input file, an input file not being a TIFF file, or an input file containing features that cannot be processed. If the transform fails to open 15 or more input files, it assumes an error in the parameter list (for example, -f was used with a file that does not contain a file list) and terminates.

If an error is encountered in a file, the transform attempts to recover with the next image in the file. If such recovery is not possible, **tiff2afp** attempts to recover with the next input file. In both cases, a warning message is issued. Errors and warnings are output to standard error.

For example, let a directory tFiles contain files file1.tif, file1.txt, file2.tif and file3.tif, where file1.txt is an ASCII file. Invoking the transform with: tiff2afp tFiles

processes the bi-level images in all three TIFF files correctly. A warning is issued that file1.txt is not a TIFF file.

Non-fatal errors can be made fatal by using the option **-term** or the corresponding environment variable or configuration file entry. If **-term** is set, the transform terminates in error if it encounters an error in the TIFF data stream.

## **Data transformations**

If the input image is gray scale or color, and the output image type is bi-level (for example, IOCA FS10, or IM1), the transform internally scales the image to the desired size, then uses a halftoning algorithm (ordered dither, the default, or Floyd-Steinberg) to convert it to bi-level. In converting the image to bi-level, the characteristics of the output device, such as dot shape and dot gain, must be taken into consideration. The halftone screen and the calibration are extremely printer dependant. While the transform does contain an internal default (85 LPI screen at 45 degrees), an appropriate screen shipped with the InfoPrint Manager should be used and the halftone should be calibrated properly for best quality.

Some printers, such as the InfoPrint 4000, have two engines, one for each side of the sheet. Each engine commonly has a different calibration. Options -thresh, -gcorr, and -e provide the mechanism to specify halftone screen, grayscale correction curves, and rules for switching calibration based on the engine used to print a particular page. For very light or very dark images, the halftoning algorithms can be automatically recalibrated to preserve detail that would be lost using the default calibration. See option -alg.

To maintain the image quality, scaling must be done prior to halftoning. The halftoning algorithm is very compute-intensive. Unless the images are small, **tiff2afp** might not be able to process the color images fast enough to feed even a slow printer.

To achieve good image quality for the CMYK output, the input image colors must be converted to CMYK, bearing in mind the characteristics of the particular halftones used to generate the output image. The color conversion is done using a multidimensional lookup table, which is specified with the **-lut** option. If the transform can not determine the appropriate lookup table or the lookup table is missing, a simple conversion of RBG to CMY is performed using the 255-algorithm. This conversion does not use black and generally leads to poor color quality.

The size and the position of the output image on the page depends on several factors. In addition to the size specified to the transform, the result depends on the form map specified at print time and also on the form and options loaded in the printer. If the image is too large to fit on the page, it is trimmed to size by default. Use the **-fit** option to instruct the printer to scale the image to paper size. If the paper size has not been specified explicitly with the **-paper** option, the paper

defaults to US letter (8.5 by 11 inches). If the image is larger than this, the paper dimensions are increased as necessary. If the paper size has been specified explicitly, it is not increased if the image will not fit on paper. Options -1 and -w have the same effect as **-paper**.

The size of the actual image, as opposed to the paper size, is controlled by the -scale option. The -scale option can either specify "orig", or give an actual size. If orig has been specified, the output image has the same size as the input image. If -scale with an actual size has been specified, the output image is scaled to the desired size. A percentage enlargement/reduction can also be specified.

Even if -scale orig has been specified, the image may still need to be scaled if the input resolution is different from the output resolution. By default, the transform leaves scaling to the printer. The exceptions are images that are being halftoned, which are always scaled in the transform, and images that have different resolutions on the X and Y directions. The -alg option can be used to instruct the transform to perform internal image scaling. Options -alg, -clean, and -ink choose and configure various scaling algorithms used by the transform.

If possible, tiff2afp just rewraps the TIFF raster data in MODCA-P headers. This does not change the compression algorithm used in the data, even though it might be different than the output compression algorithm specified on the command line. The data is rewapped only if no changes are to be made in the image and if the compression algorithm is supported by the IOCA standard. Besides the uncompressed data, the bi-level compression algorithms supported both by TIFF and IOCA are ITU-TSS T.4 Group 3 and T.6 Group 4 algorithms.

For 8-bit gray scale and 24-bit color images, both TIFF and IOCA FS11 support JPEG compression algorithms. However, TIFF and JPEG standards have different subsampling defaults than IOCA FS11. Thus, most 24-bit color images are not suitable for rewrapping, even if they use a JPEG compression algorithm and a color model supported by IOCA FS11. Also, JPEG is a lossy compression algorithm. Decompressing a JPEG image and then recompressing it again for output might result in reduced image quality. For that reason, the default is to use no compression for the gray or color output.

Be aware that not all the printers support all the recognized IOCA compression standards. To make sure that the transform decompresses the data and recompresses it using the specified algorithm, use the **-force** option. If the output image is IM1, the image is always decompressed and scaled in the transform.

The TIFF images are often divided into many segments for efficient memory handling. Some printers will terminate the printing in error if the page is too complex. For that reason, tiff2afp decompresses, repartitions, and compresses the data if it determines there are too many segments in the picture.

#### **Parameters**

tiff2afp behavior is governed by many parameters. The parameters are set by the following hierarchy (least significant first):

- · Internal defaults
- Environment variables
- Configuration file
- Command-line arguments

## **Command line arguments**

- Options and input file names can appear on the command line in any order.
- When you run **tiff2afp** as a standalone transform, the blank between option and value is optional (for example, both -inkblack and -ink black are valid).
- When you use the **-o** flag of the **enq**, **lp**, **qprt**, or **lprafp** commands to pass options to **tiff2afp**, no blank is permitted between option and value (for example, -o-inkblack is valid, but -o -ink black is not).
- When you use the **other-transform-options** attribute on the **pdpr** command to pass options to **tiff2afp**, any string containing a blank must be surrounded by single quotes (for example, both other-transform-options=-inkblack and other-transform-options='-ink black' are valid).
- All values except file names are case-insensitive.
- If an option is specified multiple times, the last specification remains in force.
- If multiple configuration file names are given, they are processed in order.

## Configuration file

The configuration file has entries of the form *option=value*, where each pair must reside on a separate line. Options and other syntax are the same as for the command line arguments and the option names are the same. Input files and configuration files cannot be specified in the configuration file (that is, nested configuration files are not supported). In the case of options without values (for example, -inv), the equals sign must be present.

Some command line options, for example, **-calib**, cannot be used in the configuration file or as environment variables. Options available only on the command line are noted as such in their descriptions.

If you do not specify a configuration file on the command line with the **-C** option, the transform checks for the existence of the default configuration file, <code>/usr/lpp/psf/tiff2afp/tiff2afp.cfg</code>. If this file exists, the transform uses it as the configuration file.

The following is an example of a valid configuration file:

```
scale = letter
r= 300
o = -
inv=
alg=afp
```

**Note:** The spaces around the equals sign (=) are optional. In this example, the option-value pair o = - means that the default output file is the standard output. Output file name computation has been disabled.

#### **Environment variables**

Environment variables have the form **TIFF2AFP**\_option, where option is the same as on the command line and the configuration file.

Some command line options, for example, **-calib**, cannot be used in the configuration file or as environment variables. Options available only on the command line are noted as such in their descriptions.

For example, to achieve the same effect as the configuration file in the last example, the following statements have to be executed in the calling shell:

```
export TIFF2AFP_scale=letter
export TIFF2AFP_r=300
export TIFF2AFP_o=-
export TIFF2AFP_inv=" "
export TIFF2AFP alg=afp
```

There must be some value set for each desired option. For options that do not take a value, specify a blank surrounded by double quotes, for example:

```
export TIFF2AFP_inv=" " correct
export TIFF2AFP inv= has no effect
```

## Resource search path

For resource files, such as scan offset files and grayscale correction files, the transform searches the current directory by default. You can use the **-respath** option to specify a list of directories to be searched for such files. This resource path does not apply to the configuration file.

## Limitations

- · Only Huffman coding with baseline DCT JPEG algorithm is supported.
- Old style JPEG specification (Photometric Interpretation 6) is not supported. Photometric Interpretation 6 is obsolete and will be removed from the TIFF specification. Use the Photometric Interpretation 7 to incorporate the JPEG compressed images in TIFF files.
- Additional color information, such as alpha data, is disregarded.
- · Transparency maps are ignored.
- At most 8-bit gray scale and 24-bit color are supported.

# **Acknowledgments**

This software is based in part on the work of the Independent JPEG Group.

# **Options and values**

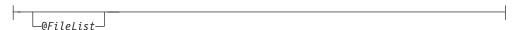

Specifies a name of a file that contains a list of files to be processed by the transform. If the @ option is present, the output file defaults to standard output, even if the list of files contains only a single entry. Multiple @ options are allowed. Also see the -f and -z options. The @ is not preceded by the dash, and is implemented to maintain compatibility with the ps2afp transform.

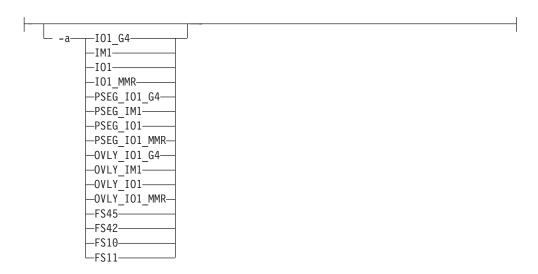

Choice of the output image type. The first syntax chooses between the IOCA FS 10 (ioca, ioca10), IOCA FS11 (ioca11), IM1, PostScript Level 2 (PS.2), IOCA FS42 (ioca42), and IOCA FS45 (ioca45) output. IOCA FS10 and IM1 yield bi-level images, while IOCA FS11 results in 4-bit or 8-bit gray or 24-bit color output (see option -outbits). Currently, the only product that supports IOCA FS11 is AFP Workbench. IOCA FS42 can contain either bi-level or 4-bit banded CMYK image at 1-bit per band. IOCA FS45 is a superset of FS42 that also contains 32-bit banded CMYK images, compressed with either JPEG or LZW algorithms. The output compression algorithm is set with the -cmp option. To set the page type (page, overlay, page segment, or object), use the -pagetype option. FS45 produces IOCA FS45 output.

The second syntax is to maintain compatibility with the ps2afp transform, and sets the image type (IO1 for IOCA FS10 or IM1 for IM1 output), compression (G4 for Group 4 or MMR for Group 3), and page type (PSEG for page segment or OVLY for overlay). If PSEG or OVLY is not specified, the output is a printable page. If no compression algorithm is specified, the output is not compressed. The second syntax cannot be used for IOCA FS11 output.

Some older printers do not support IOCA images. In such cases, the IM1 output type should be chosen. IM1 images are uncompressed, and thus, use more space. The processing might also take longer since the IM1 image cannot be scaled by the printer, so internal scaling algorithms must be used. See option -alg.

The default is **ioca** for IOCA FS10 output compressed using the Group 4 algorithm.

This option is similar to the **image-out-format** document attribute on the **pdpr** command.

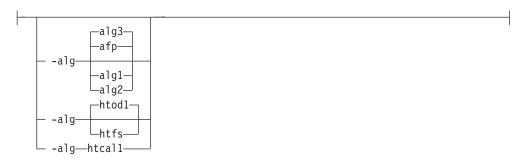

Choice of the scaling and halftoning algorithms. You can specify multiple choices, separated by commas, for one **-alg** option. The effect is the same as specifying multiple **-alg** options. For example, **-alg** htfs,htcal is equivalent to **-alg** htfs **-alg** htcal.

The scaling algorithms are:

- If afp is chosen, the scaling is done using the default algorithm in the printer. This makes the transform much faster. If the image must be reduced, however, this algorithm may drop some information from the image, such as thin lines.
- alg1 activates the internal scaling algorithm to scale the image explicitly to
  the specified size. This algorithm is guaranteed not to discard any ink.
  "White space" in the image, however, may be lost (that is, features close to
  one another might merge). This algorithm makes the transform run longer,
  and might occasionally make for a "dirty" image, since the occasional "noise
  pixels" in the scanned images tend to be amplified.
- alg2 activates the more flexible version of alg1. If this algorithm is selected, option -clean can be used to specify the amount of ink "cleanup" to be performed. Option -clean 0.0 makes the algorithm alg2 perform like alg1 (albeit more slowly). Increasing the value specified in -clean discards more and more ink, until -clean 1.0 results in a blank page.
- alg3 activates a scaling algorithm that works by deleting or duplicating rows and columns in the image. This is a fast general-purpose algorithm.

For bi-level images, the default is **afp** if the output image type is IOCA and **alg3** if the output image type is IM1. For color images with bi-level output, the scaling is always done prior to the halftoning algorithm. If a grayscale or color output is chosen (**-a iocal1**), this option is ignored and the algorithm is set to **afp**.

The halftoning algorithms are:

- htod1 uses an ordered dither with a screen derived from the value of the
   -thresh option. The default is an 85 line per inch screen.
- htfs uses the Floyd-Steinberg algorithm.
- htcal1 recalibrates the halftoning algorithm for each image. htcal1 forces the
  transform to read the whole image into memory and requires an additional
  pass through the image. It should be used only for very light or very dark
  images.

The default is **htod1**. Each halftoning algorithm uses a different internal default calibration curve. If the automatic calibration is turned on, a still different set of calibration curves are used.

See options -clean, -gcorr, -ink, -paper, -scale, -thresh, -l, -w, -x, and -y.

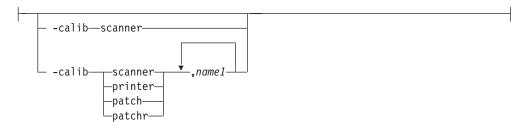

Transform calibration for the scanner or printer. If **scanner** is specified, **-sgcorr** must be present. If **printer** is specified, **-sgcorr** may or may not be present. If **patch** or **patchr** is specified, **-sgcorr** (if present) is ignored. Detailed explanation of the calibration process is beyond the scope of this entry.

You cannot specify **-calib** in the configuration file or as an environment variable.

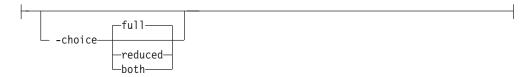

TIFF image files may contain both full and reduced resolution versions of each image. The transform can output both versions, full resolution only, or reduced resolution only, depending on the value for this option. The default is to output the full resolution images only.

See the -mp and -nomp options.

```
-C—ConfigurationFile
```

The name of a configuration file containing option-value pairs. If multiple **-C** options are given on the command line, they are processed in order. Specifying the configuration file on the command line overrides any specification done using the **TIFF2AFP C** environment variable.

The default configuration file is /usr/lpp/psf/tiff2afp/tiff2afp.cfg for AIX and install path\tiff2afp\tiff2afp.cfg for Windows.

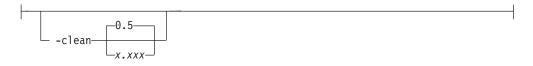

The internal scaling algorithm **alg2** allows for variable thresholding. The scaled pixel is declared painted if the fraction of its area greater than the threshold is painted in the original image. The value x.xxx is a real number between zero and 1 inclusive and gives this threshold.

If the option -clean 0.0 is issued, alg2 behaves like alg1 and turns on a pixel as long as any part of the pixel has been painted in the original image. -clean 1.0 results in a blank image because the output pixels are never painted.

Note that setting **-clean 0.95** and **0.9999999** turns on the pixels that had essentially all the area painted in the original picture. Depending on the data, most of the image will probably be preserved. Increasing **-clean** by a small amount to **1.0** erases the image. If the scaling algorithm is not **alg2**, this option is ignored. The default is **-clean 0.5**.

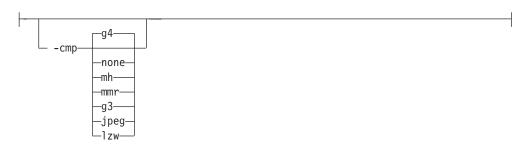

Choice of the output image compression algorithm:

none Uncompressed output

mh ITU-T T.4 G3 Modified Huffman

mmr IBM Modified Modified Read

g3 ITU-T T.4 G3 Modified Read

g4 ITU-T T.6 G4

**jpeg** JPEG non-differential Huffman coding with baseline DCT. The output image data should be compressed to reduce the file sizes and increase the printing speed.

**lzw** If **lzw** is specified, linework of 600 dpi is produced; otherwise, lossy JPEG at 300 dpi is produced. **lzw** only applies to FS45.

The default compression is ITU-T T.6 Group 4 for bi-level images and no compression for gray scale or color images. Some printers may not support Group 4 compression algorithm and require using the **-cmp** option to choose a different one. The JPEG algorithm can compress only 8-bit gray scale and 24-bit color images. 4-bit grayscale images cannot be compressed.

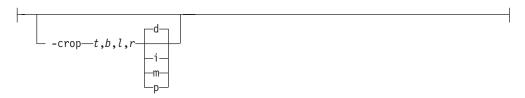

Image cropping. *t,b,l,r* specify how much should be cropped from the image top, bottom, left edge, and right edge. The numbers are floating point and can be either positive or negative. Negative numbers indicate that a blank space should be inserted. The units are inches, millimeters, points, and dots (pels). The default is dots. The cropping is specified in the context of the output page, so that "top" means the top of the output page and so on, regardless of the **-rot** option. To crop, the transform enlarges the image by the amount to be cropped, then crops the specified amount by manipulating the actual bitmap. The resulting image has the size as specified by the explicit (or implicit) **-scale** option. See also option **-j**.

If **-fit trim** is specified, the right and the bottom edge of the image are not cropped. Instead, the image grows as necessary. Because **-fit trim** causes the output data stream to contain the "position and trim" specification, the printer discards any extra image.

Specifies the name of a file that contains a list of files to be processed by the transform. If the -f option is present, the output file defaults to standard output, even if the list of files contains only a single entry. Multiple -f options are allowed. See also options @ and -z.

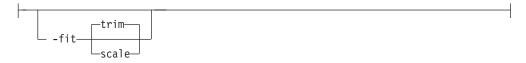

Determines whether the printer behavior will be position-and-trim or scale-to-fit if the image is too large to fit on the paper. The default is **trim**. This option is equivalent to the **image-fit** document attribute on the **pdpr** command.

If present, this option forces **tiff2afp** to decompress and recompress the image, regardless of other factors.

Specifies a file with gray scale mapping table for halftoning of the gray scale and color images to bi-level for output. The mapping table must be provided to compensate for the printing characteristics of the particular output device and paper type, such as dot gain. This file must contain either:

- 256 real numbers, one for each level of gray in the 8-bit gray scale image
- The PostScript settransfer operator

The algorithm converts every image to 8-bit gray scale before applying the halftoning algorithm. The default internal mapping table has been optimized for the 600-pel InfoPrint 4000 laser printer. You shouldn't change this unless you know what you are doing. See also options **-alg** and **-thresh**. PostScript code submitted using the **-thresh** option can have the same effect as **-gcorr**.

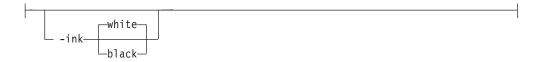

This option is used only with scaling algorithm alg1 or alg2. The TIFF images can be either black on white or white on black. The internal scaling algorithm must know which, because "ink" is preserved at the expense of "non-ink" The default value, "black", indicates that the image is black on white.

If the option **-inv** is used to print the reversed image, the inversion is done as the data is read by the transform, before any processing is done. The black or white must thus be specified in the terms of the printed image, not in the terms of the input TIFF image.

Reverses the image. Areas that are black in the original image become white and vice versa. The reversed image may be either black on white or white on black, depending on the original image.

Sometimes input images must be shifted to get the desired positioning on the page. The scan offset file contains the directions for shifting. The file has the format of:

[attribute] values values [attribute] values values

Currently, the recognized attributes are [Units] (values millimeters, mm, inches, in, points, dots, pels) [Page\_Offset\_Type] (values crop or grow) and [Page\_Offsets]. The values for page offsets are in the format FileName, Hhoriz, Vvert. Each entry refers to a file. The file names must be specified (or at least the leading comma must), but are currently ignored and the offset factors are applied to each file in turn. The same factors are applied to each image in the file. The horiz and vert values are the amount that the image is to be shifted in the horizontal and vertical direction. The positive directions are down and right (that is, the origin is in the left upper corner of the page). The default units are millimeters. Like the values for the **-crop** option, the shifts are specified in the output space context.

Extra spaces and blank lines are allowed. Unrecognized attributes and their values are ignored. See the sample file **shift.sample**.

If the image is moved left or up, part of the bitmap is removed. If the image is moved down or right, removal is governed by the value of the [Page\_Offset\_Type] attribute. If crop is chosen, the transform removes the requisite amount from the right and bottom edges of the bitmap. If grow is chosen, the transform does not remove any space. The bitmap grows and the trimming, if any, is left to the printer. If the **-fit trim** option (the default) is specified, [Page\_Offset\_Type] defaults to grow. For -fit scale, [Page\_Offset\_Type] defaults to crop.

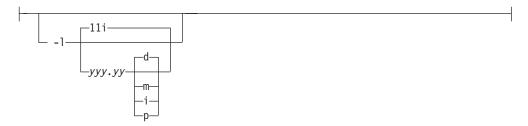

Specifies the paper length. The optional units are dots (pels), millimeters, inches, or points. The default unit is dots. If the unit is dots, decimals (if any) are ignored. The default paper length is 11 inches. See options -w to set the paper width or **-paper** to set both dimensions at the same time.

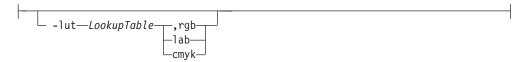

Specifies the filename for the color conversion lookup table file. Fast and accurate conversion between color spaces can be implemented as a multidimensional lookup with an interpolation algorithm for missing nodes. The file specified with the **-lut** option must contain a valid lookup table for the conversion between the input and output color spaces. The lookup tables currently come in either ASCII (.lut) or binary formats (.lutbin).

If the optional colorspace tag is not provided, the table is assumed to match the input image. If there is a serious mismatch between the table and the image (for example, the table is RGB to CMYK and the input image is CMYK), the **-lut** is ignored for the image. Otherwise, it is used to convert the colors and any mismatch (for example, using a **lab** table for **rgb** data) results in corrupted output.

If the colorspace tag is provided, then the transform uses the lookup table only for the relevant colorspace image. Multiple **lut** tables can be specified if the user is unsure of the input colorspace. If the **lut** files are binary, parsing extra files does not impose much of a performance penalty.

## **Example:**

-lut 3170-005.rgb.cmyk.perceptual.lutbin,rgb

Where 3170-005 is the model-type; rgb.cmyk is for RGB images; and perceptual is the **color-rendering-intent** value.

With InfoPrint Manager for AIX, filenames are listed in /usr/lpp/psf/config; and with InfoPrint Manager for Windows, filenames are listed in *install path*\config.

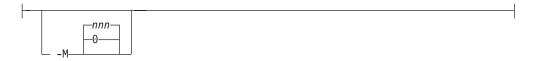

Limits the amount of memory available to **tiff2afp**. *nnn* is the maximum amount of memory in kilobytes. A value of **0** means there is no memory limit. *nnn* can be set from **0** to the maximum value that AIX allows. The default is **0**.

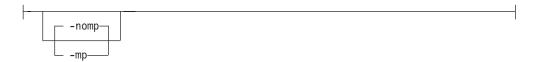

Each TIFF image is supposed to have a marker bit set if there are multiple TIFF images in the file. This marker is sometimes missing, even if there are multiple images present in the file. The **-mp** option instructs the transform to behave as if the multipage marker bit were set. The transform then processes all the images in the file, subject to the **-p** and **-choice** options. The default is to leave the marker bit unset (**-nomp**).

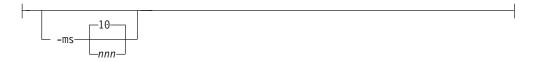

Requires that at least *nnn* kilobytes of disk space be available on the file system that contains the output file. This limit is enforced every time data is written to the output file. If the output is standard output, this option is ignored. The default is **10**. See option **-msf**.

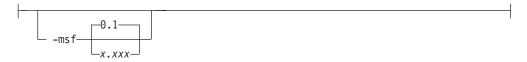

The number x.xxx is a real number between 0 and 1. It denotes the minimum space that must be left unused on the file system containing the output file. The space is given as a fraction of the total space in the file system. This limit is enforced every time data is written to the output file. If the output is standard output, this option is ignored. The default is **0.1**. See option **-ms**.

-nomp See -mp

-nosniff

See **-sniff**.

-noterm

See -term.

-nov See -v.

-o—FileName—

Optional output file name. Specify - for standard output.

\_ -outbits—NumberOfOutputBits—

Sets the number of bits per pel in output. This value must be 1, 4, 8, or 24. If the output image type is IOCA FS10 or IM1, the number of output bits is set to 1 and this option is ignored. For IOCA FS11 output, the default is 24. This number represents the maximum number of bits used per pel. Thus, even if the number of bits is set to 24, a 4-bit gray scale image is still displayed in 4-bit format.

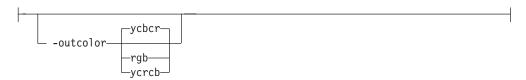

Sets the output color model to RGB, YCbCr, or YCrCb if the image type is IOCA FS11 and the number of output bits is 24. Otherwise, this option is ignored. The default is ycbcr.

-P---6986-

Specifies the port number tiff2afp uses to make a connection with the Transform Manager (set by the -S flag). When the -S flag is not specified or the **-S** flag specifies **none**, the **-P** flag is ignored.

6986 The port number if InfoPrint Manager is connected to Transform Manager.

#### Note:

- 1. You can only access secure ports, 924 to 1023, with **root** user authority.
- 2. To find out which ports are already being used on your system (although they may or may not be active), look in the /etc/services file.

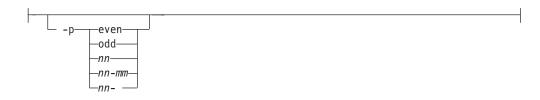

Specifies that the output should only contain the specified pages. If no **-p** option is given, all the pages are output (but see the **-choice** option for printing full or reduced resolution images of each page). Multiple **-p** options may be specified. Their effect is cumulative. Regardless of the order in which the pages are specified, they are always printed in ascending order.

The recognized values are:

even Print all even pages

odd Print all odd pages

nn Print page nn

nn-mm Print pages nn to mm, inclusive.

nn- Print all pages starting with page nn

Pages are numbered starting with 1.

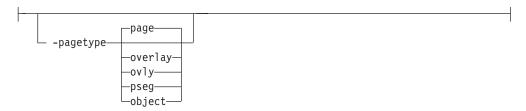

Sets the output page type to be page, overlay, page segment or object. The same page type is set for every page in the output. Thus, unless option -p is used to select a single page, multiple page segments or overlays are stored in the output file. The default is page. See option -a.

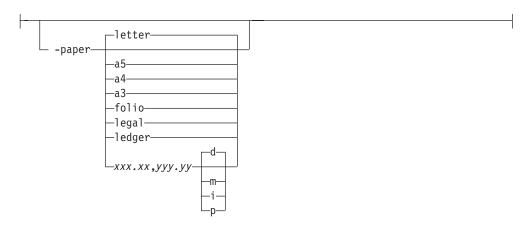

Specifies the output paper size. The supported values are:

a3 A3 format (297 by 420 mm or 11.69 by 16.54 inches)

**a4** A4 format (210 by 297 mm or 8.27 by 11.69 inches)

**a5** A5 format (148 by 210 mm or 5.83 by 8.27 inches)

 letter
 8.5 by 11 inches (216 by 279 mm)

 folio
 8.5 by 13.0 inches (216 by 330 mm)

 legal
 8.5 by 14.0 inches (216 by 356 mm)

 ledger
 11.0 by 17.0 inches (279 by 432 mm)

xxx.xx,yyy.yy

Horizontal and vertical image dimensions. The optional units are dots (pels), millimeters, inches, or points.

The default paper size is letter. If **-paper** is not used, the paper size is increased, if necessary, to contain the output image.

See options -1, -w, and -scale.

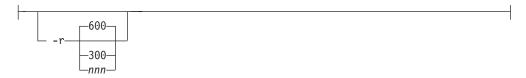

The output device resolution, specified in dots per inch. The default is **600**. This option is equivalent to the **default-printer-resolution** document attribute on the **pdpr** command.

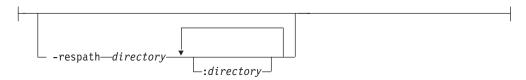

Sets the search path for resource files, such as the scan offset files and gray scale calibration curve files. If a resource file name is specified as a relative name (does not start with a /), the transform searches every directory in the path, in the order specified in the path, until it finds the file (or fails). See options -j and -gcorr for scan offsets and gray scale calibration curve. The default is the current directory.

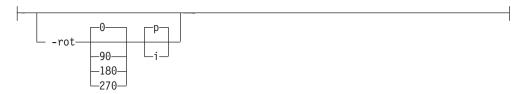

The image is rotated in the clockwise direction by the amount specified. The default is zero, that is, no rotation.

If  $\mathbf{p}$  is specified, the transform sets the output datastream in such a way that the printer performs the actual image rotation. If  $\mathbf{i}$  is specified, the transform rotates the output bitmap. When  $\mathbf{i}$  is chosen, the transform takes much longer to run and uses much more memory. If no letter is specified, the default or any previous value (such as the value specified in the configuration file) remains in force. The default is  $\mathbf{p}$ .

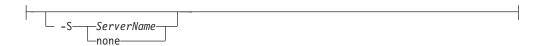

Specifies the name of the system on which the Transform Manager is running. The value is:

ServerName

Any valid workstation name on which the Transform Manager is installed and running. The name is defined in the /etc/hosts file or by a name server, and may be a nickname like molly, or a dotted decimal address like 9.99.9.23.

**none** Processes the **tiff2afp** transform locally.

**Note:** When the **-S** flag is not specified or the **-S** flag specifies **none**, the **-P** flag is ignored.

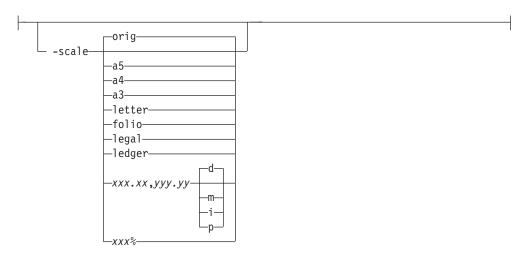

Specifies the output image size. The image is scaled to this size and centered in the area defined by the paper size and margin options. The supported values are:

**orig** Preserve the input image size, regardless of the printable paper area.

a3 A3 format (297 by 420 mm or 11.69 by 16.54 inches

**a4** A4 format (210 by 297 mm or 8.27 by 11.69 inches)

**a5** A5 format (148 by 210 mm or 5.83 by 8.27 inches)

**letter** 8.5 by 11 inches (216 by 279 mm)

**folio** 8.5 by 13.0 inches (216 by 330 mm)

legal 8.5 by 14.0 inches (216 by 356 mm

ledger 11.0 by 17.0 inches (279 by 432 mm)

xxx.xx,yyy.yy

Horizontal and vertical page dimensions. The optional units are **d**ots (pels), **m**illimeters, inches, or **p**oints.

xxx% Magnification relative to the original image size. Numbers below 100% mean reduction, while Numbers above 100% mean enlargement. For example, -scale 200% causes the output image to be twice as long and twice as wide as the input image.

The default image size is orig.

```
-sgcorr—FileName—
```

Specifies the name of the scanner-related calibration file. To use this option in the calibration process (with the option **-calib**), you must specify a single file name. If **-calib** is absent, this option is ignored.

A detailed description of **-sgcorr** is beyond the scope of this document.

```
-nosniff
-sniff
```

Turns automatic conversion to black on white for bi-level images on (-sniff) or off (-nosniff). The automatic conversion algorithm counts the number of 0 and 1 bits in the image. If there are fewer zeros, it assumes the printed features are represented by zeros (white on black), and inverts the image to be black on white. The detection and conversion are done after the conversion specified by the Photometric Interpretation tag is applied (if any).

This option is ignored if the image is not bi-level. The default is **-nosniff**.

```
-noterm-
-term-
```

Disables (-term) or enables (-noterm) error recovery.

When error recovery is disabled, on encountering an error in a TIFF file, the transform terminates with an error message and a nonzero return code.

When error recovery is enabled, the errors in TIFF files are treated as non-fatal. The transform attempts to recover with the next image in the file, or with the next file. The return code is zero.

The default is **-noterm**.

```
-thresh—FileName—
```

Specifies a file that contains a PostScript Type 1 or Type 3 halftone dictionary. Alternatively, the PostScript code can specify the **setscreen** operator instead of a Type 1 dictionary. The halftone cell in the dictionary is used to overwrite the default ordered dither clustered dot halftone cell. If the PostScript code contains a transfer function, either in the halftone dictionary or specified by the **settransfer** operator, the current gray scale correction curve is overwritten as if **-gcorr** were used.

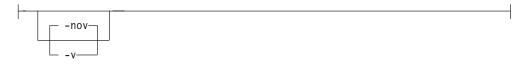

Turns verbose mode on (-v) or off (-nov).

- When verbose mode is on, the transform prints a message as it opens each resource file, then echoes the command line, then prints a message for each file name as it is processed.
- When verbose mode is off, the transform prints only error messages.
   The default is -nov.

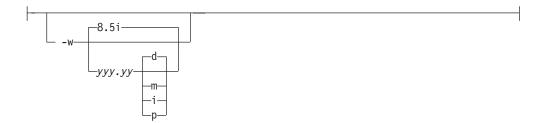

Specifies the paper width. The optional units are dots (pels), millimeters, inches, or points. The default unit is dots. The default page width is 8.5 inches. See options -1 to set the paper length or -paper to set both dimensions at the same time.

-wrkdir—WorkDirectoryName

The TIFF data stream is by definition non-sequential. Thus, input from **stdin** must be cached on disk before it can be processed. This option specifies which directory to use for the caching of the standard input. If this option is absent or the directory cannot be opened, the transform first tries to use /var/psf/tiff2afp as the working directory and, if /var/psf/tiff2afp is absent, uses /tmp.

The **stdin** cache file is never visible to the user because it is immediately unlinked after creation. Thus, the cache file is always deleted when **tiff2afp** finishes execution, even if **tiff2afp** is killed or otherwise terminates in error.

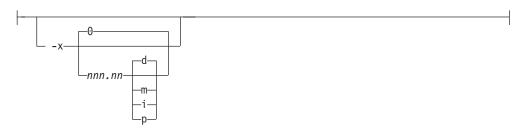

Specifies the left margin. The optional units are **d**ots (pels), **m**illimeters, **i**nches, or **p**oints. The default unit is dots. The default is zero (no margin).

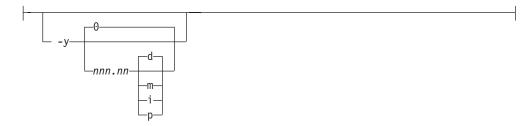

Specifies the top margin. The optional units are dots (pels), millimeters, inches, or points. The default unit is dots. The default is zero (no margin).

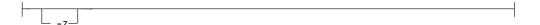

Signifies that a list of files to be processed is submitted from standard input. See also options -f and @.

# xml2afp transform: transforms XML data to AFP Syntax

## xml2afp command

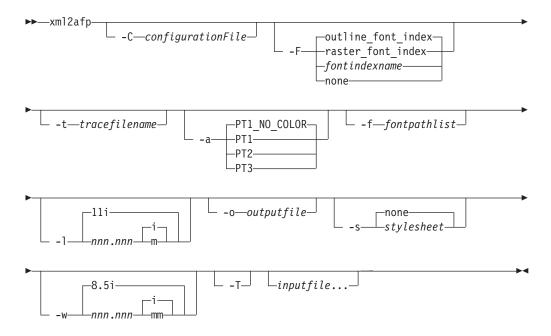

# **Description**

The **xml2afp** command transforms a Extensible Markup Language (XML) data stream file into an AFP data stream file.

The PSF DSS runs the **xml2afp** command automatically whenever:

- InfoPrint identifies the format of a document in a print job as XML.
- You use the **pdpr** command to specify **document-format=xml** with the **-x** flag or in an attributes file.
- You specify a data type of **-odatatype=xml** with an AIX print command (**enq**, **lp**, or **qprt**) or with the **lprafp** command.

The xml2afp transform can be invoked from the command line, and the transform subsystem can be configured to invoke the xml2afp transform. Most xml2afp jobs will be submitted through the command line from an automated system that pulls the XML data from a database and uses existing style sheets.

For more information on the **xml2afp** transform, see "Working with Transforms" in the *InfoPrint Manager: Procedures* manual that is appropriate for your operating system.

### **Automatic invocation**

The PSF DSS automatically invokes the xml2afp transform command whenever you submit a XML file for printing. You can pass options to xml2afp using the other-transform-options attribute on the pdpr command or the -o flag of the AIX print commands and the lprafp command. You can also pass options to xml2afp through InfoPrint Submit Express or InfoPrint Job Ticketer with the Print-on-Demand feature of InfoPrint Manager. Parameters that are not supported, such as -a PT1, can be passed in InfoPrint Submit Express by clicking on the Advanced tab and entering them in the Transform options or in InfoPrint Job Ticketer by selecting the Transform Settings page and entering them in the Transform options

### Limitations

The **xml2afp** transform has these limitations:

- Support for image formats other than MO:DCA page segments, MO:DCA overlays, and IOCA images is not included.
- Support for the Calibration GUI and halftones is not included.
- The XSL style sheet must reside on the server where the transform is invoked or at a URL accessible from the InfoPrint Manager server.
- The transform must have access to the AFP and OpenType fonts used by PSF to print the job. The transform requires the fonts to get metrics for the different characters, and this path is specified in the configuration file or on the command line.
- To use the xml2afp transform, you must install the appropriate font features for either InfoPrint Fonts, Version 1.1.0, or AFP Font Collection, Version 2.1.0.
- Specify *Inputfile* as the last argument on the command line for the xml2afp transform.

## Flags and values

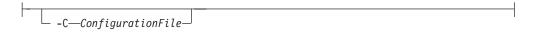

Specifies the path and file name of the customized configuration file InfoPrint uses with the transform. The configuration file contains option-value pairs. If you specify multiple **-C** options on the command line, the configuration files are processed in the order that you specify them.

If you specify the **-C** flag with an AIX print command (**enq**, **lp**, or **qprt**), or with the **lprafp** command, specify the fully qualified name of the file, including its path; for example:

#### With AIX

/usr/lpp/psf/xmltransform/myfile.cfg

### With Windows

install\_path\xmltransform\myfile.cfg

```
-F—raster_font_index—fontindexname—none—
```

Specifies the path and file name of the customized font index file InfoPrint uses with the transform. The font index files specify mappings between fonts (such as, sizes and weights) and character sets and code pages. If you specify the -F flag with an AIX print command (enq, lp, or qprt), or with the lprafp command, specify the fully qualified name of the file, including its path; for example:

#### For AIX

/usr/lpp/psf/xmltransform/myfontfile

### For Windows

### install\_path\xmltransform\myfontfile

The font index files built into xml2afp include one that specifies outline fonts (outline font index) and one that specifies raster fonts (raster font index). You can define your own font index file or use the ones supplied with xml2afp. The default font index file is outline\_font\_index.

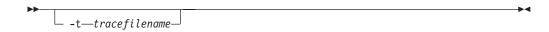

Requests a trace for diagnostic purposes. Trace output is written to the specified file. A fully qualified path should be specified. If a relative path is provided, the path is relative from the directory where the **xml2afp** transform is invoked.

A dash may be specified for tracefilename. When a dash is specified, the trace is written to standard error.

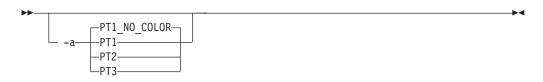

Indicates the level of PTOCA supported by the target printer. This is used to generate proper color commands.

Values are:

### PT1\_NO\_COLOR

Converts all color commands to black. Use this option when a black and white printer is used that does not provide grey scaling simulation of colors. Typically, older printers do not provide this function, but newer printers do provide this function.

The default is **PT1\_NO\_COLOR**.

- PT1 Uses the basic PTOCA set color commands. Use this option on newer black and white printers that provide grey scale simulation of colors and printers that support highlight color.
- PT2 This option is functionally equivalent to **PT1**, and it is provided for completeness with the PTOCA Architecture.
- PT3 Uses the extended PTOCA set color commands. Use this option on printers that provide full process color support.

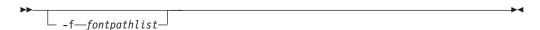

Indicates the path or paths to the AFP font resources to use to print the output file. Information from the AFP font resources is used to format the output file. If multiple paths are specified, they must be delineated by colons on AIX and

If multiple paths are specified, they must be delineated by colons on AIX and semi-colons on Windows.

There is no program default, although a configuration default is provided in the configuration file.

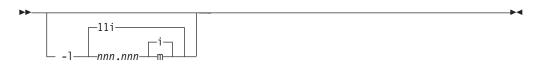

Indicates the length of the page on which the output is printed. Specify a number followed directly by one of these units:

i inches, the default

m millimeters

For example:

-l 17i

The default is 11 inches.

The maximum value is 22.75i or 577.97m.

Specifies the output path and file into which the transformed files are to be written. If you do not specify the **-o** flag or if you specify a dash (-), InfoPrint writes the results to standard output.

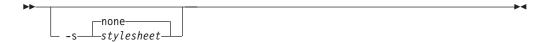

Specifies the name of the stylesheet used to transform XML data to XSL-FO data or whether no style sheet should be used.

Values are:

**none** Specifies that no style sheet is to be used.

The default is none.

stylesheet

Specifies the file or URL for an XSL style sheet that is used to transform XML data to XSL-FO data. For example:

http://www.infoprint.com/report.xsl

ftp://ftp.infoprint.com/report.xsl

This option should only be specified when the input file contains XML data that must be transformed according to a specified style sheet; not when the input file contains XSL-FO data.

When you use the xml2afp as a standalone transform, it runs with the user's authority. When the xml2afp runs as an InfoPrint Manager server transform, it runs with InfoPrint Manager's authority. Therefore, if the transform is running under InfoPrint Manager, xml2afp must be able to access the file or resource

named by the style sheet URL. For example, if report.xsl is the style sheet file a URL refers to, its file permissions must allow others to read it.

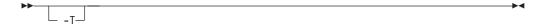

Specifies that the transform should use OpenType fonts found in the resource path. This generates MOD:CA that uses the OpenType AFP structured fields. The output only prints on IPDS printers that support OpenType fonts.

If the font specified in the XML input file is not an OpenType font, the font index file, if specified, is used to map the font to a FOCA font.

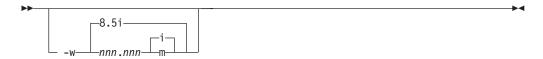

Indicates the width of the page on which the output is printed. Specify a number followed directly by one of these units:

inches, the default

m millimeters

For example:

-w 11i

The default is 8.5 inches.

The maximum value is 22.75i or 577.97m.

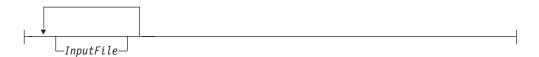

Specifies one or more input files to be transformed to AFP. An input file contains either XML data with no presentation information or XML data with XSL formatting objects (XSL-FO). If you specify multiple input files with a style sheet, each file is transformed according to the style sheet. Therefore, it is recommended that when you specify a style sheet, all input files contain XML data only.

If you do not specify an input file name, or if you specify a dash (-), the xml2afp transform uses standard input for the input file. If you specify more than one input file name, the xml2afp transform writes the output to a single AFP data stream that consists of multiple documents.

**Note:** The *Inputfile* must be the last entry on the command line.

## The xml2afp configuration file

The sample xml2afp configuration file is provided in /usr/lpp/psf/xmltransfrom/ xml2afp.cfg on AIX and install path\xmltransform\xml2afp.cfg on Windows. These items are set in the file and can be modified:

- 1. The default location of the AFP fonts.
- 2. The default paper size.

Additionally, defaults for all the xml2afp options can be set in the configuration file.

The syntax of the configuration file is exactly the same as the command line syntax with these additional rules:

- 1. Blank lines are ignored.
- 2. All data on a line after a pound sign is ignored. The pound sign may occur anywhere on a line.
- 3. To include a pound sign in parameter data, it must be escaped; that is, it must be preceded by a backwards slash.
- 4. White space before and after parameter data is removed.
- 5. Parameter data on successive lines is concatenated with a single space between them.
- 6. Parameters may span lines as long as they follow rules 1 through 5.

## The font index file for xml2afp

The sample font index file for xml2afp is provided in /usr/lpp/psf/xmltransform on AIX and install\_path\xmltransform on Windows. The samples include an outline\_font\_index and a raster\_font\_index that you use to map XML font names to both outline FOCA fonts and raster fonts in the font path.

**Note:** If you are using OpenType fonts, the font index files are not necessary.

A font is referenced in XSL-FLO using these attributes:

family size style weight

Font index files describe AFP fonts using these attributes. In addition, a map is defined that maps unicode code points into AFP code points.

The font index file consists of a sequence of key and value pairs, separated by whitespace (such as a space, tab, or newline). Comments may be inserted anywhere between the delimiters /\* and \*/. You can also use // to indicate that the remainder of the current line is a comment.

The keys and their meanings are:

### Key Meaning

map Select the named character map, creating it if it does not exist. A character map is used to map unicode code points to AFP code page names and code points. The default is **default**.

#### codepage

Set the code page to use for subsequent character mappings.

- End a range of mapped unicode code points. The value must be an integer representing a valid unicode code point, and it must be greater than the beginning value of the range given by the closest preceding value for the char keyword. The value must be a valid unicode code point.
- at Creates a mapping using the closed range given by a preceding **char** value and an optional **to** value. The unicode characters from begin to end are mapped to the AFP code point range from the **at** value to the **at** value + end begin, inclusive, using the closest preceding **codepage** value. This value must be an integer from 0 to 65535.

**family** Establishes the current font family name. The value must be a string containing no whitespace characters.

size A font size, expressed as a floating point value giving the vertical size of the font, in points (1/72nds inches). Size must be omitted when defining outline technology fonts, since they may take any size.

**style** A font style. The value must be one of these keywords:

normal italic oblique backslant

The default is **normal**.

## weight

A font weight. The value may be one of these keywords:

normal bold

The value may also be one of the values between 100 and 900 inclusive, in increments of 100. The keyword **normal** is equivalent to 400<sup>®</sup>, and the keyword **bold** is equivalent to 700. The default value is **normal** (400).

#### charset

Define a font with the preceding values given for the font properties (family, size, style, and weight), or default values if no preceding property values have been established. The currently selected character map is associated with the font, and it is used for mapping unicode code points when the font is selected. If modifications are made to the map later in the file, those changes do not affect the defined font.

**alias** Establish a font family alias for the current family.

Of the keywords listed, only two are active: **at** and **charset**. The other keywords collect values used when an active keyword is encountered. This allows for a variety of possible arrangements for a font index. For example:

```
family courier
alias monospace
size 7
weight normal
style normal
charset C04200070
style italic
charset C0430070
weight bold
style normal
charset C0440070
style italic
charset C0440070
style italic
charset C0450070
```

Defines the same set of fonts as:

```
family courier size 7 weight normal style normal charset C0420070 family courier size 7 weight normal style italic charset C0430070 family courier size 7 weight bold style normal charset C0440070 family courier size 7 weight bold style italic charset C0450070 alias monospace
```

But may be considered more difficult to read.

## **Examples**

To run the xml2afp transform through InfoPrint Manager, the stylesheet must be specified with a full path, so that the InfoPrint Manager server can find it when the transform is run. Specifically, if the path has spaces in it, there must be quotes around it, and backslashes must be either escaped with another backslash, or you can use forward slashes. This only applies to the stylesheet, not the xml file. For example:

```
pdpr -p ld -x document-format=xml
   -x "xsl-style-sheet='file://c/Program Files/InfoPrint Manager/xmltransform/test.xsl'" test.xml
```

When you run xml2afp, you can use either relative paths or absolute paths.

```
Using a relative path, enter:
xml2afp -o output.afp -s test.xsl test.xml

Using an absolute path, enter:
xml2afp -o output.afp -s c:\xslfiles\test.xsl c:\xmlfiles\test.xml
```

### **Files**

For AIX:

/usr/lpp/psf/bin/xml2afp
XML transform executable

For Windows:

# xml2pdf transform: transforms XML data to PDF Syntax

### xml2pdf command

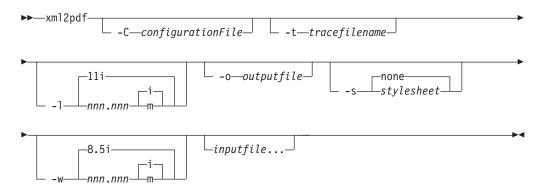

## Description

The **xml2pdf** command transforms a Extensible Markup Language (XML) data stream file into an PDF data stream file.

The **xml2pdf** transform can be invoked from the command line, and the transform subsystem can be configured to invoke the **xml2pdf** transform. Most **xml2pdf** jobs

will be submitted through the command line from an automated system that pulls the XML data from a database and uses existing style sheets.

For more information on the **xml2pdf** transform, see "Working with Transforms" in the *InfoPrint Manager: Procedures* manual that is appropriate for your operating system.

## Limitations

The xml2pdf transform has the following limitations:

- Includes support for gif, jpeg, and bmp image formats.
- Support for the Calibration GUI and halftones is not included.
- The XSL style sheet must reside on the server where the transform is invoked or at a URL accessible from the InfoPrint Manager server.
- If you specify multiple values for the same option, the xml2pdf transform uses
  the last value. The last value also takes precedence over the values in the
  configuration file.
- Specify *Inputfile* as the last argument on the command line for the xml2pdf transform.

## Flags and values

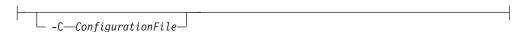

Specifies the path and file name of the customized configuration file InfoPrint uses with the transform. The configuration file contains option-value pairs. If you specify multiple **-C** options on the command line, the configuration files are processed in the order that you specify them.

If you specify the **-C** flag with an AIX print command (**enq**, **lp**, or **qprt**), or with the **lprpdf** command, specify the fully qualified name of the file, including its path; for example:

## With AIX

/usr/lpp/psf/xmltransform/myfile.cfg

### With Windows

install\_path\xmltransform\myfile.cfg

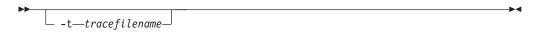

Requests a trace for diagnostic purposes. Trace output is written to the specified file. A fully qualified path should be specified. If a relative path is provided, the path is relative from the directory where the **xml2pdf** transform is invoked.

A dash may be specified for *tracefilename*. When a dash is specified, the trace is written to standard error.

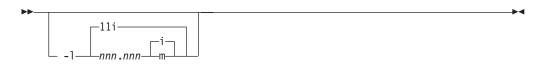

Indicates the length of the page on which the output is printed. Specify a number followed directly by one of these units:

i inches, the default

m millimeters

For example:

-l 17i

The default is 11 inches.

The maximum value is 22.75i or 577.97m.

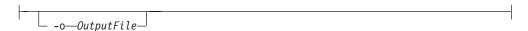

Specifies the output path and file into which the transformed files are to be written. If you do not specify the **-o** flag or if you specify a dash (-), InfoPrint writes the results to standard output. The output is a PDF Version 1.1 file.

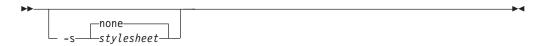

Specifies the name of the stylesheet used to transform XML data to XSL-FO data or whether no style sheet should be used.

Values are:

**none** Specifies that no style sheet is to be used.

The default is none.

stylesheet

Specifies the file or URL for an XSL style sheet that is used to transform XML data to XSL-FO data. For example:

http://www.infoprint.com/report.xsl

ftp://ftp.infoprint.com/report.xsl

This option should only be specified when the input file contains XML data that must be transformed according to a specified style sheet; not when the input file contains XSL-FO data.

When you use the **xml2pdf** as a standalone transform, it runs with the user's authority.

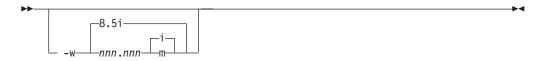

Indicates the width of the page on which the output is printed. Specify a number followed directly by one of these units:

i inches, the default

m millimeters

For example:

-w 11i

The default is 8.5 inches.

The maximum value is 22.75i or 577.97m.

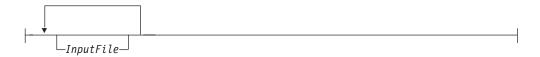

Specifies one or more input files to be transformed to PDF. An input file contains either XML data with no presentation information or XML data with XSL formatting objects (XSL-FO). If you specify multiple input files with a style sheet, each file is transformed according to the style sheet. Therefore, it is recommended that when specifying a style sheet, all input files contain XML data only.

If you do not specify an input file name, or if you specify a dash (-), the **xml2pdf** transform uses standard input for the input file. If you specify more than one input file name, the **xml2pdf** transform writes the output to a single PDF data stream that consists of multiple documents.

Note: The *Inputfile* must be the last entry on the command line.

## The xml2pdf configuration file

The sample xml2pdf configuration file is provided in /usr/lpp/psf/xmltransform/xml2pdf.cfg on AIX and install\_path\xmltransform\xml2pdf.cfg on Windows. The default paper size can be modified. Additionally, defaults for all the xml2pdf options can be set in the configuration file.

The syntax of the configuration file is exactly the same as the command line syntax with these additional rules:

- 1. Blank lines are ignored.
- 2. All data on a line after a pound sign is ignored. The pound sign may occur anywhere on a line.
- 3. To include a pound sign in parameter data, it must be escaped; that is, it must be preceded by a backwards slash.
- 4. White space before and after parameter data is removed.
- 5. Parameter data on successive lines is concatenated with a single space between them.
- 6. Parameters may span lines as long as they follow rules 1 through 5.

## **Examples**

The **xml2pdf** transform must be run outside of InfoPrint Manager. When you run **xml2pdf**, you can use either relative paths or absolute paths.

```
Using a relative path, enter:
xml2pdf -o output.pdf -s test.xsl test.xml

Using an absolute path, enter:
xml2pdf -o output.pdf -s c:\xslfiles\test.xsl c:\xmlfiles\test.xml
```

### **Files**

For AIX:

/usr/lpp/psf/bin/xml2pdf
XML transform executable

## For Windows:

install\_path\bin\xml2pdf
 XML transform bat file

## Chapter 3. InfoPrint object attributes

This section provides introductory information about InfoPrint object attributes and then describes each set of attributes as follows:

- "Attributes for actual destinations" on page 471
- "Attributes for auxiliary-sheet objects" on page 673
- "Attributes for documents and default documents" on page 681
- "Attributes for jobs and default jobs" on page 784
- "Attributes for logs" on page 857
- "Attributes for logical destinations" on page 863
- "Attributes for media" on page 896
- "Attributes for queues" on page 904
- "Attributes for resource contexts" on page 920
- "Attributes for servers" on page 923
- "Attributes for transforms" on page 961

### **Attribute Disclaimer**

There are attributes and attribute values identified in the *ISO 10175-1 Information Technology - Text and Office Systems - Document Printing Application (DPA) Part 1: Abstract-Service Definition and Procedures* standard that InfoPrint does not support. If you use any of these non-supported attributes or values, InfoPrint may accept them. However, the results may be different than you expect. Sometimes, InfoPrint may issue a message indicating that it does not support the attribute or value.

## **About Destination Support Systems (DSSs)**

The programs that the actual destination uses to send jobs to the output device are called the destination support system (DSS).

## InfoPrint Manager for AIX supports the following DSSs:

### AIX DSS

The AIX DSS permits InfoPrint Manager for AIX to bridge to the AIX print-spooling subsystem. In standard AIX printing, users submit jobs to an AIX print queue. The AIX print-spooling subsystem schedules the jobs and passes them to a printer device by means of a backend program, usually **piobe**, or if the queue is a remote queue, **rembak**.

In the AIX DSS, users submit jobs to a destination from which an InfoPrint queue receives them. The InfoPrint physical printer submits jobs to the printer device using an AIX backend program.

You should attach this type of printer device as specified by its documentation before creating its associated InfoPrint actual destination.

#### **BSD DSS**

The BSD DSS permits InfoPrint Manager for AIX to bridge to existing UNIX/BSD printing subsystems. InfoPrint Manager for AIX sends jobs submitted to BSD physical printers as separate print requests to a local or remote print queue.

For local printer devices, InfoPrint Manager for AIX can use the piobe backend program. More typically, InfoPrint Manager for AIX uses the rembak program to send jobs to a printer device connected to another processor. This processor can run AIX or any other operating system that supports the **lpd** protocol and that connects to the network using TCP/IP.

For remote printer devices, you must set up a remote queue and configure the remote system. Refer to the printer configuration documentation of the remote system.

### Metacode DSS

InfoPrint Manager for AIX uses the Metacode DSS to communicate with TCP/IP attached Xerox printers that support Metacode and LCDS (Line Conditioned Data Stream). For more information about the use of the Metacode DSS with InfoPrint Manager for AIX, see InfoPrint LCDS and Meta Driver for AIX: Installation and User's Guide, which is available with the InfoPrint LCDS and Meta Driver for AIX i-listed PRPQ.

#### **PSF DSS**

The PSF DSS permits InfoPrint Manager for AIX to bridge to the IBM Print Services Facility (PSF) printing subsystem. This DSS allows communication with output devices that have Intelligent Printer Data Stream<sup>™</sup> (IPDS) functionality. The PSF DSS is the most flexible DSS. It provides a single point of control and tracking for print jobs. InfoPrint Manager for AIX transforms jobs submitted to PSF destinations to IPDS or PCL before sending them to the output device.

The way in which InfoPrint Manager for AIX communicates with the output device depends on the type of actual destination. For PSF DSS actual destinations, it also depends on the attachment type.

### **Print Optimizer DSS**

The Print Optimizer DSS is used to support InfoPrint Manager Impositioning. The Print Optimizer DSS permits InfoPrint Manager for AIX to provide a resource database function that accepts print submission through any supported InfoPrint Manager submission method, rips the submitted PostScript or PDF files, separates the ripped AFP output into individual resource files (each representing one page of output), generates a unique object identifier for each generated resource file, stores information about the documents and generated resources in a database to allow quick queries of individual pages and quick lists of files ordered by various criteria, and detects generated resources (pages) that are identical to pages already in the database and reuses them. The Print Optimizer DSS only applies to a document format of pitf.

### InfoPrint 2000 DSS

InfoPrint Manager for AIX uses the InfoPrint 2000 DSS to communicate with TCP/IP-attached InfoPrint 2000 printer devices that do not use the AFCCU<sup>™</sup> Channel Driver. Before creating the actual destination, you must determine the Internet Protocol (IP) address of the printer device.

### **IPP DSS**

InfoPrint Manager for AIX uses the IPP DSS to communicate with destinations through the Internet Print Protocol (IPP). This DSS allows InfoPrint Manager for AIX to access a printer using a Uniform Resource Locator (URL) string.

### **Email DSS**

InfoPrint Manager for AIX uses the email DSS to communicate with electronic mailing systems.

#### Generalized Fax DSS

InfoPrint Manager for AIX uses the generalized fax DSS to work with fax solutions that provide a command line interface. For more information about the use of the Generalized Fax DSS with InfoPrint Manager for AIX, see *InfoPrint Manager for AIX: Using Generalized Fax*.

### **SAPconnect DSS**

InfoPrint Manager for AIX uses the SAPconnect DSS to deliver jobs, such as fax-in jobs, to an SAP System.

## InfoPrint Manager for Windows supports the following DSSs:

### **BSD DSS**

The BSD DSS permits InfoPrint Manager for Windows to bridge to remote printers or printing subsystems. InfoPrint Manager for Windows sends jobs submitted to BSD physical printers as separate print requests to a remote print queue.

InfoPrint Manager for Windows typically uses the **lpr** command to send jobs to a printer device or to another system. This can be any device or system that supports the **lpd** protocol and that connects to the network using TCP/IP. Refer to the printer configuration documentation of the remote device or system for details on how to set up a remote queue.

## **PSF DSS**

The PSF DSS permits InfoPrint Manager for Windows to bridge to the IBM Print Services Facility printing subsystem. This DSS allows communication with output devices that have Intelligent Printer Data Stream (IPDS) functionality or that have PCL functionality. The PSF DSS is the most flexible DSS. It provides a single point of control and tracking for print jobs. InfoPrint Manager for Windows transforms jobs submitted to PSF destinations to the IPDS or PCL data stream before sending them to the output device.

The way in which InfoPrint Manager for Windows communicates with the output device depends on the type of actual destination. For PSF DSS actual destinations, it also depends on the attachment type. (See "Understanding attachment types for PSF actual destinations" on page 466.)

### Passthrough DSS

The Passthrough DSS permits InfoPrint Manager for Windows to bridge to the Windows print-spooling subsystem. This DSS supports mono-IPDS (PostScript or PCL) printers by using standard Windows ports and port monitors.

You must attach this type of printer device as specified by its documentation before creating its associated InfoPrint Manager for Windows destination.

### IPP DSS

InfoPrint Manager for Windows uses the IPP DSS to communicate with destinations through the Internet Print Protocol (IPP). This DSS allows InfoPrint Manager for Windows to access a printer using a Uniform Resource Locator (URL) string.

## Understanding attachment types for PSF actual destinations

The attachment type for an actual destination defines how the printer device attaches to the server and communications with InfoPrint Manager. Based on the printer device, the attachment type is one of the following:

- TCP/IP. The printer device communicates using the Intelligent Printer Data Stream (IPDS) and attaches to the server through the TCP/IP network. To create the actual destination, you must specify the Internet Protocol (IP) address of the printer device and the port number through which InfoPrint Manager communicates with the device. The port number for TCP/IP-attached printers is an integer from 5001 to 65535. For printers attached using the i-data 7913 IPDS Printer LAN Attachment, you must use 5001 as the port number.
- Channel. The IPDS printer device attaches to the server through an IBM 4159
   Model 001 S/390 Parallel Channel Emulator Card (using S/390 bus/tag cabling)
   for InfoPrint Manager for Windows. Before creating the actual destination, you
   must identify the slot number in the server that contains the card and the
   hexadecimal control unit address of the printer device.
- Other-driver. The PCL, PostScript, or PPDS printer device communicates using TCP/IP or attaches directly to the server through a parallel/serial port (or through a hardware alternative to such direct attachment). When you want to create the actual destination with InfoPrint Manager for Windows, you must specify the port associated with a port monitor needed to operate the printer.
- Command. You must attach this type of printer as specified by its documentation and configure it in AIX before creating its associated actual destination for InfoPrint Manager for AIX or configure it to function as a Windows printer (using the standard Windows Add Printer Wizard) before creating its associated actual destination for InfoPrint Manager for Windows.
- **Upload-SNA**. With InfoPrint Manager for AIX, the printer device is attached to a host system. InfoPrint Manager communicates with PSF for OS/390<sup>®</sup> or PSF for MVS through the SNA network. Before creating the actual destination, you must determine the code pages used on both the AIX and host systems.
- Upload-TCP/IP. With InfoPrint Manager for AIX, the printer device is attached to a host system. InfoPrint Manager communicates with PSF for OS/390 or PSF for MVS through the TCP/IP network. Before creating the actual destination, you must determine the Internet Protocol (IP) address of the host and the port number through which InfoPrint Manager communicates with the upload service. The port number for TCP/IP-attached printers is an integer from 5001 to 65535. You must also determine the code pages used on both the AIX and host systems.

# Attributes displayed in the InfoPrint Manager Administration GUI

Attributes that include **GUI Label** are shown in the corresponding properties notebooks in the InfoPrint Manager Administration GUI. The following objects have properties notebooks:

- Actual Destination
- Documents and Default Documents
- Jobs and Default Jobs
- Logical Destinations
- Servers
- · Transforms

## Introducing object attributes

All InfoPrint objects have associated attributes. Attributes provide information about the objects and determine what you can do with objects.

### **Attribute Disclaimer**

There are attributes and attribute values identified in the ISO 10175-1 *Information Technology Text and Office Systems - Document Printing Application (DPA) - Part 1: Abstract-Service Definition and Procedures* standard that InfoPrint does not support. If you use any of these non-supported attributes or values, InfoPrint may accept them. However, the results may be different than you expect. At times you may receive a message stating that InfoPrint does not support the attribute or value.

## Initially settable, resettable attributes, and non-settable

InfoPrint attributes fall into three categories:

### Initially settable

For some attributes, you can set a value when you create the object with the **pdcreate** or the **pdpr** command. You cannot change these attributes afterwards.

```
For example, the following command:
pdpr -x "job-originator='Anne Brown'" -d Sevv1-ld bigbook
```

creates a job containing a file called bigbook and identifies the person who submitted the job by name. The attribute **job-originator** is *initially settable* and you cannot change it.

#### Resettable

For some attributes, you can set or modify the value using the **pdmod** command (for jobs and documents) or the **pdset** command (for all objects, including jobs and documents), after you create the object.

```
For example, this command:
```

```
pdmod -x "job-end-message='Please call 5-9999 for pickup'" 37
```

sets a new value for the **job-end-message** attribute for the existing job whose local ID is 37.

### Non-settable

You cannot set a value for some attributes at any time.

```
For example, in the following command:
```

```
pdcreate -c queue Serv1:Queue3
```

InfoPrint uses the command arguments to assign the queue attribute **queue-name** the value Queue3, and the **associated-server** attribute the value Serv1. You cannot set different values for these arguments using the **-x** flag of the **pdcreate** command and you cannot change them later.

## Resetting attributes to the default value

This chapter shows default values for all attributes. For some attributes, the default value is "no value".

- When you create an object, InfoPrint assigns a default value (or values, for some multi-valued attributes) to each attribute. You can override these default values by specifying a different value using the -x and -X flags of the pdmod or pdset commands.
- You can change values back to their default values by using the **pdmod** or **pdset** commands and specifying the attribute name followed by two equals signs, ==, without any attribute value.

```
For example, the following command: pdset -x "printer-end-sheet==" Serv3-pp
```

sets the value assigned to **printer-end-sheet** for the actual destination Serv3-pp back to its default value.

- Deleting all the values from a multi-valued attribute or deleting the value of a single-valued attribute sets the attribute value to the default values.
- Setting a job or document attribute to the default results in the attribute getting set to the value of the default job's default attribute or the default document's default attribute.

## Attribute syntax

This section describes the syntax to use when you set values for three types of attributes on the command line or in an attributes file. Most attributes are either **single-valued** (they can have only one value at a time) or **multi-valued** (they can have multiple values). InfoPrint also has some **complex attributes**.

Examples of these types of attributes follow.

#### Single-valued attributes:

For single-valued attributes, the syntax is:

```
"attribute=value"
"attribute='value with spaces'"
```

Enclose the value in single quotation marks if it includes spaces, for example: -x "message='Down for maintenance until 7AM'"

**Note:** The InfoPrint Manager Administration GUI does not require quotation marks.

## Multi-valued attributes:

For multi-valued attributes, the syntax is:

```
"attribute=value1 value2 value3"
```

where *value1* value2 value3 are multiple values of the attribute. Separate the values with spaces and enclose the attribute name and values in double quotation marks. For example:

```
-x "content-orientations-supported=portrait landscape"
```

assigns two values, **portrait** and **landscape**, to the **content-orientations-supported** attribute.

**Note:** In the InfoPrint Manager Administration GUI, most multi-valued attributes require you to specify each value on a separate line of a list box. When you must enter multiple values in a single field, separate the values by commas. For example, enter multiple values for the **chars** attribute like this:

| Fonts | GT10,GT12 |  |
|-------|-----------|--|
|-------|-----------|--|

#### Use of the \* (asterisk) wildcard character:

Some of the *xxx*-ready and *xxx*-supported actual destination attributes with which you can specify general text strings as values allow the use of the \* (asterisk) wildcard character. When the \* (asterisk) wildcard character is specified, any value of the *xxx* attribute is accepted in the validation and scheduling of a job. For example, if you specify **job-batches-ready=\*** for an actual destination, a job with any value specified in the **job-batch** attribute is accepted and possibly scheduled for that actual destination.

The following *xxx*-**ready** and *xxx*-**supported** actual destination attributes allow the use of the \* (asterisk) wildcard character:

- classes-ready
- forms-ready
- job-batches-ready
- media-ready
- end-sheets-supported
- input-trays-supported
- media-supported
- output-bins-supported
- · separator-sheets-supported
- start-sheets-supported

#### Complex attributes:

Complex attributes can have multiple values, but each value itself has multiple components. Each component of a value has its own values. Two types of complex attributes are those that require braces, { } , enclosing each value, and those that have the components of each value separated by a colon, : .

**Note:** In the InfoPrint Manager Administration GUI, you enter each component in a separate field. No braces or colons are required.

Complex attributes that require braces:

The only complex attribute that requires braces is **notification-profile** 

- Each value for this complex attribute begins and ends with braces, { } .
- Each value has several components
- Each component has a name and associated values
- The sequence in which you enter the components is not important
- The component **event-identifiers** is the only component that can have multiple values

An example of creating a **notification profile** with one value for a queue follows:

```
pdset -c queue
  -x "notification-profile={event-identifiers=job-modified
  queue-state-changed delivery-method=message
  event-comment='This is a job modification or status event'
  delivery-address=dave@cowboy locale=En US.IBM-850}" Queue1
```

If you change one component within the notification profile, InfoPrint sets all the rest of the components of that value to their default values. For example, the following command sets the **delivery-address**, but InfoPrint sets the other components to their defaults:

```
pdset -c queue
-x "notification-profile={delivery-address=tom@hope}" Queue1
```

If you want to maintain the existing values, you must specify them. You cannot use the add, +=, or delete, -=, operators of the **pdset** or **pdmod** commands when changing the component values within a **notification-profile** value. However, you can add or delete all components of a value from the **notification-profile** by using the add, +=, or delete, -=, operators. For example, the following command:

```
pdset -c queue
-x "notification-profile+={delivery-address=mary@cowboy} Queue1
```

adds another value to the previous one. Now the **notification-profile** has two values.

```
notification-profile=
{event-identifiers=job-modified queue-state-changed delivery-method=message
event-comment='This is a job modification or status event'
delivery-address=dave@cowboy locale=En_US.IBM-850}
{event-identifiers=object-deleted object-cleaned queue-backlogged
delivery-method=message delivery-address=mary@cowboy
```

The second value contains default values for each component except the delivery address. If you want values other than defaults, you must specify them.

*Complex attributes that require colons:* 

locale=En US.IBM-850}

All other complex attributes require colons between components.

- Do not enter the component name.
- · Separate the values for the components with a colon, : , and no spaces
- Enter a colon even if you do not enter a value for a given component. InfoPrint sets the default value or no value for that component.
- If you use the default value for the last value, InfoPrint does not require the colon for that component.
- Separate each attribute value within a multi-valued attribute with spaces (see the following example)

An example of setting the **notify-operator** attribute for a queue is:

```
pdset -c queue -x "notify-operator=
   message:White@Caddy.xyz.com email:Jones@Chevy.xyz.com"
   Oueue2
```

Examples of setting the **results-profile** attribute for a job are:

```
pdset -c job -x "results-profile='dave@cowboy:pickup:2:Please staple'" 2
pdset -c job -x "results-profile='dave@cowboy::2:Please staple'" 2
```

The result of these two commands is the same because the default for the second component is **pickup**.

## **Using Windows Shell commands**

When you use InfoPrint Manager with Windows Shell commands, you need to be aware that the Windows Shell commands interpret certain characters differently. For example, when you need to specify two double quotation marks, you may need to use a back slash to tell the Shell to recognize the double quotation mark as a double quotation mark and not as a command (\"). In a command file, similarly, you may need to specify two percent signs (%%) to tell the Shell to recognize one of the percent signs as a percent sign and not as a command file variable. For more information on the use of Shell commands, consult documentation on Windows Shell Commands.

## Attributes for actual destinations

- InfoPrint uses actual destinations for job validation and scheduling. See Appendix C, "Job validation and scheduling," on page 1037 for an explanation of job validation and scheduling and for tables showing the attributes used for these tasks.
- InfoPrint uses the actual destination *xxx*-**supported** attributes for job validation. InfoPrint uses both the *xxx*-**ready** and the *xxx*-**supported** attributes for job scheduling.
- InfoPrint issues an error if you update an *xxx*-**ready** attribute with a value not currently assigned to the corresponding *xxx*-**supported** attribute.
- Actual destinations have different attribute sets based on the DSS that supports the destination.
- Device-specific actual destination attributes provide information that comes from the physical printer.

**Note:** The device-specific attributes are not returned when you ask for all the actual destination's attributes. You have to request the device-specific attributes individually or you can use -r all-device to query all the device-specific attributes. The **device-contact** and **device-location** device-specific attributes can only be modified with the **pdset** command or the Device Management GUI (DMG).

InfoPrint supplies some files containing attributes that have the values for some
of the actual destination attributes already set, based on the output device model
or destination attachment type. You will find these files containing attributes in
the /usr/lpp/pd/attr directory for InfoPrint Manager for AIX and in the
install\_path\attr directory for InfoPrint Manager for Windows.

# Attributes not displayed in the InfoPrint Manager Administration GUI

While all actual destination attributes and attribute values are supported for both the standard and basic InfoPrint installations, neither InfoPrint Manager Administration GUI displays a complete set.

• The standard InfoPrint Manager Administration GUI displays most attributes and attribute values of greatest interest to Data Center (Production Printing) InfoPrint administrators, but omits a few that are used primarily in basic InfoPrint installations.

 The basic InfoPrint Manager Administration GUI displays only the attributes of greatest interest to Print on Demand (Commercial Printing) InfoPrint administrators.

You can list the values of attributes not displayed in the InfoPrint Manager Administration GUI using the **pdls** command. You can set the values of initially settable and resettable attributes using the pdcreate command. You can change the values of resettable attributes using the pdset command.

## Initially settable attribute listing

You can set these attributes with the pdcreate command when you create an actual destination.

- attachment-type
- · destination-data-stream
- · destination-realization
- · destination-support-system
- device-name
- print-queue-name

## Resettable attribute listing

You can set these attributes with the pdcreate command when you create an actual destination or modify them with the pdset command after you create the actual destination.

- · accept-jobs
- accounting-exit
- ack-interval
- add-carriage-returns
- · add-line-feeds
- · ascii-character-mapping
- ascii-font-map
- · associated-queue
- attribute-map
- · audit-exit
- · automatic-postscript-mode-switch
- auxiliary-sheet-selections-supported
- · backup-destinations
- booklet-fold
- capture-inline-cmr-resources
- capture-inline-otf-resources
- · carriage-control-types-supported
- character-mappings-supported
- checkpoint-at-stacker
- · classes-ready
- client-driver-names
- color-bits-per-plane
- · color-bits-per-plane-supported

- color-mapping-table
- color-profile
- · color-profiles-supported
- · color-rendering-intent
- color-toner-saver
- color-toner-saver-supported
- connection-timeout
- · content-orientations-supported
- · convert-to-ebcdic-supported
- · data-fidelity-problem-reported-supported
- · default-font-fidelity-action
- · default-font-resolution
- · default-input-tray
- descriptor
- · destination-command
- destination-locations
- · destination-model
- · destination-pass-through
- · destination-poll-interval
- · destination-register-threshold
- destination-release-timer
- · destination-tcpip-internet-address
- · destination-tcpip-port-number
- destination-timeout-period
- · document-finishings-supported
- · document-formats-ripped-at-destination
- · document-formats-supported
- · document-types-supported
- · dss-job-message-disposition
- · dss-job-message-log-size
- · dss-job-message-log-wrap
- · ebcdic-character-mapping
- · end-message-supported
- end-sheets-supported
- file-size-range-supported
- · font-resolutions-supported
- force-destination-setup
- force-micr-font-print
- · form-definition
- · form-length-range-supported
- forms-ready
- halftones-supported
- image-fit-supported
- · image-length
- · image-out-formats-supported

- · image-width
- input-data-user-exit
- input-trays-medium
- **input-trays-supported** (BSD only; otherwise non-settable)
- · interrupt-message-page-enabled
- · interrupt-message-page-form-definition
- · interrupt-message-page-edge-marks
- · intervention-timer
- job-batches-ready
- · job-finishings-supported
- job-retry-count-limit
- job-retry-interval
- job-rip-actions-supported
- job-size-range-ready
- · job-size-range-supported
- job-start-wait-supported
- jog-between-jobs
- · large-file-enabled
- · list-of-managers
- · log-accounting-data
- · logical-destinations-assigned
- maximum-concurrent-jobs
- · maximum-copies-supported
- maximum-fonts-to-keep
- maximum-overlays-to-keep
- · maximum-presentation-object-containers-to-keep
- · maximum-segments-to-keep
- media-ready (BSD only; otherwise non-settable)
- · media-supported
- message
- message-font-type
- message-form-definition
- non-process-runout-timer
- notification-profile
- notify-operator
- · number-up-supported
- · offset-stacking-available
- · optimize-for-multiple-copies
- output-appearances-supported
- · output-bin
- output-bin-numbers
- · output-bins-supported
- output-data-user-exit
- output-format-supported
- overlay

- · page-select-supported
- pcl-server-address
- pcl-server-port
- plex
- plexes-supported
- postscript-server-address
- postscript-server-port
- presentation-fidelity-problem-reported
- presentation-object-container-extraction-mode
- print-edge-marks
- print-optimizer-server-address
- print-optimizer-server-port
- · print-optimizer-synchronization-timeout
- · print-qualities-supported
- printer-end-sheet
- printer-escape-codes
- printer-memory
- · printer-resolutions-ready
- · printer-resolutions-supported
- printer-select-jdl
- printer-separator-sheet
- printer-start-jde-jdl
- printer-start-sheet
- printer-s370-channel-device-address
- printer-s370-channel-slot-number
- protected-attributes
- psf-tray-characteristics
- · public-context-presentation-object-container
- · remote-queue
- resource-context
- · resource-context-font
- · resource-context-form-definition
- resource-context-overlay
- resource-context-page-definition
- resource-context-page-segment
- resource-context-presentation-object-container
- resource-context-space-threshold (InfoPrint Manager for AIX)
- reuse-inline-presentation-object-container
- · reverse-page-order
- · rip-ini-file
- · sap-gateway-host
- sap-gateway-service
- · sap-logon-client
- · sap-logon-password
- · sap-logon-userid

- · sap-program-id
- sap-system-hostname
- · sap-system-name
- sap-system-number
- · scanner-corrections-supported
- · scheduler-sort-primary-order
- scheduler-sort-secondary-order
- · screen-frequencies-supported
- separator-sheets-supported
- shared-printer-name
- sides
- · sides-supported
- snmp-community-name
- snmp-retry-count
- snmp-timeout
- snmp-write-community-name
- start-message-supported
- · start-sheets-supported
- table-reference-characters-supported
- transform-sequence
- · use-snmp
- · wait-for-job-completion
- · wait-for-job-completion-snmp-timeout
- · x-image-shift-range-supported
- y-image-shift-range-supported

## accept-jobs

Indicates whether InfoPrint can assign newly submitted or resubmitted jobs to this actual destination.

## **GUI label**

Accept jobs

### **DSS**

All

### **Type**

Resettable, single-valued

### **Allowed Values**

You can enter one of these fixed values:

Fixed Value Input Synonym

true yes

Fixed Value Input Synonym

false no

### **Default Value**

true

## **Usage Guidelines**

- A value of false does not prevent you from using the basic InfoPrint Manager Administration GUI to reassign jobs that have been assigned to another actual destination to this actual destination.
- When this value is **false** and the queue attribute **assign-to-destination** is true, InfoPrint rejects jobs sent to this actual destination.
- InfoPrint can assign jobs to this actual destination even if it is disabled. Of course, the jobs will not be printed or transmitted until the destination is enabled.
- The **accept-unsupported-jobs** server attribute overrides the **accept-jobs** attributes.

## accounting-exit

Specifies the name of an auxiliary-sheet object that sets accounting exit parameters.

### **GUI label**

Accounting exit

### DSS

PSF, InfoPrint 2000

## **Type**

Resettable, single-valued

#### Allowed Values

You can enter the name of any auxiliary sheet object. The supplied auxiliary sheet objects include:

#### accounting-log

Accounting information is written to the:

- /var/psf/accounting.log file for AIX
- install\_path\var\psf\accounting.log file for Windows, where install\_path indicates the path where you installed InfoPrint Manager for Windows.

**blank** This value is technically valid, but should not be used.

**brief** A sheet with brief accounting information is printed after the job.

**full** A sheet with full accounting information is printed after the job.

### job-ticket

Accounting information is written to:

- /var/psf/podaccounting.log file for AIX
- install\_path\var\psf\podaccounting.log file for Windows, where install\_path is the path where you installed InfoPrint Manager for Windows.

**none** No accounting information is produced.

### **Default Value**

• For InfoPrint Manager: Print-on-Demand feature:

Standard InfoPrint Manager Administration GUI and command line accounting-log

Basic InfoPrint Manager Administration GUI job-ticket

- For InfoPrint Manager for Windows: accounting-log
- For PSF printers created with the Basic InfoPrint Manager Administration GUI: accounting-log

## ack-interval

Determines how often InfoPrint sends acknowledgement requests to the destination.

#### **GUI label**

Acknowledgement interval (pages)

### **DSS**

PSF, Generalized Fax, Email

## **Type**

Resettable, single-valued

### **Allowed Values**

You can enter a value of 1 through 9999. This value represents pages.

### **Default Value**

100

## Usage Guidelines

The unit for this attribute is pages. If you change this attribute value, the change can affect performance. You can control how often InfoPrint updates the job attribute **pages-completed** by decreasing or increasing this value:

- Decreasing the value (number of pages) increases the number of acknowledgement requests during normal printing activities. This decreases the destination throughput and reduces the complexity of the exception recovery activities that InfoPrint performs.
- Increasing the value (number of pages) decreases the number of acknowledgement requests. This provides less accurate information about the destination and exception conditions.

Note: This attribute is only used for IPDS printers.

## add-carriage-returns

Indicates whether InfoPrint should add carriage return characters when transforming ASCII documents for printing on this actual destination.

### **GUI label**

Add ASCII carriage returns

## **DSS**

**PSF** 

## **Type**

Resettable, single-valued

## **Allowed Values**

You can enter one of these fixed values:

Fixed Value Input Synonym

true yes false no

## **Default Value**

No default value

## add-line-feeds

Indicates whether InfoPrint should add line feed characters when transforming ASCII documents for printing on this actual destination.

## **GUI label**

Add ASCII line feeds

#### DSS

**PSF** 

## **Type**

Resettable, single-valued

### **Allowed Values**

You can enter one of these fixed values:

Fixed Value Input Synonym

true yes

Fixed Value Input Synonym

false no

### **Default Value**

No default value

## ascii-character-map

Indicates the ASCII code page that AIX uses to map the attributes of this PSF upload-TCP/IP-attached or PSF upload-SNA-attached actual destination.

### **GUI label**

ASCII code page to use

### **DSS**

PSF (AIX Only)

## **Type**

Resettable, single-valued

### **Allowed Values**

You can enter the name of an ASCII code page, such as ISO8859-1.

### **Default Value**

No default value

## **Usage Guidelines**

- InfoPrint uses this attribute for PSF upload-SNA-attached and PSF upload-TCP/IP-attached actual destinations and ignores it for other attachment types.
- If no value is specified for **ascii-character-map**, PSF upload uses the default code page of the server.

## ascii-font-map

Defines how the destination maps the ASCII font escape sequences to AFP character sets that InfoPrint uses for ASCII fonts. InfoPrint uses this attribute to map each font-change escape to an AFP font character set.

### **GUI label**

ASCII fonts mappings

## **DSS**

PSF

## **Type**

Resettable, multi-valued, complex

## **Syntax**

font-escape:font-name

Separate each pair of values with a colon, for example: 10cpi:C02055D0

## Components

## • font-escape

Specifies the name of an ASCII font-escape sequence.

- Туре
  - Single-valued
- Allowed Values

You can enter a text string containing the sequence name.

## • font-name

Specifies the name of an AFP font character set.

- Туре
  - Single-valued
- Allowed Values

You can enter a text string containing the font character set name.

## **Default Values**

| font-escape Value                | font-name Value |
|----------------------------------|-----------------|
| 10cpi                            | C02055D0        |
| 10cpi-emphasized                 | C02075D0        |
| 10cpi-subscript                  | C02055P0        |
| 10cpi-subscript-emphasized       | C02075P0        |
| 10cpi-2wide                      | C02059A0        |
| 10cpi-2wide-emphasized           | C02079A0        |
| 10cpi-2wide-2high                | C02059L0        |
| 10cpi-2wide-2high-emphasized     | C02079L0        |
| 10cpi-2wide-subscript            | C02055J0        |
| 10cpi-2wide-subscript-emphasized | C02075J0        |
| 10cpi-2high                      | C02051K0        |
| 10cpi-2high-emphasized           | C02071K0        |
| 10cpi-condensed                  | C02055F0        |
| 10cpi-condensed-subscript        | C02051R0        |
| 10cpi-condensed-2wide            | C02059C0        |
| 10cpi-condensed-2wide-subscript  | C02056N0        |
| 12cpi                            | C02055E0        |
| 12cpi-emphasized                 | C02075E0        |
| 12cpi-subscript                  | C02054Q0        |
| 12cpi-subscript-emphasized       | C02074Q0        |
| 12cpi-2wide                      | C02059B0        |
| 12cpi-2wide-emphasized           | C02079B0        |
| 12cpi-2wide-subscript            | C02058M0        |
| 12cpi-2wide-subscript-emphasized | C02078M0        |
| proportional                     | C02055G0        |
|                                  |                 |

| font-escape Value                       | font-name Value |
|-----------------------------------------|-----------------|
| proportional-emphasized                 | C02075G0        |
| proportional-subscript                  | C02055S0        |
| proportional-subscript-emphasized       | C02075S0        |
| proportional-2wide                      | C02059G0        |
| proportional-2wide-emphasized           | C02079G0        |
| proportional-2wide-2high                | C02057S0        |
| proportional-2wide-2high-emphasized     | C02077S0        |
| proportional-2wide-subscript            | C02051H0        |
| proportional-2wide-subscript-emphasized | C02071H0        |
| proportional-2high                      | C02055H0        |
| proportional-2high-emphasized           | C02075H0        |

## associated-queue

Identifies the queue from which this actual destination receives jobs.

## **GUI label**

Queue fed by

### **DSS**

All

## **Type**

Resettable, single-valued

## **Allowed Values**

You can enter a text string up to 255 characters long that contains the ID of the queue. The ID cannot contain the cell name.

### **Default Value**

No default value

## **Usage Guidelines**

The value for this attribute is the name of a queue. The associated queue must exist and be in communication with the destination before you can enable the actual destination.

## associated-server

Identifies the name of the server in which this actual destination resides.

## **GUI label**

Server

## **DSS**

All

## **Type**

Non-settable, single-valued

## **Allowed Values**

InfoPrint sets this value to the value of the *ServerName* portion of the argument from the **pdcreate** command used to create this actual destination.

## **Default Value**

No default value

## attachment-type

Identifies how the output device that this actual destination represents attaches to the DSS and how InfoPrint communicates with the output device.

## **DSS**

PSF, Metacode

## **Type**

Initially settable, single-valued

## **Allowed Values**

You can enter one of these fixed values:

| Fixed Value  | Explanation                                                                                                    |
|--------------|----------------------------------------------------------------------------------------------------|
| command      | InfoPrint communicates with this printer device by forwarding print requests to the remote print system or printer with a command. You may need to create a queue on the remote print system. |
| channel      | InfoPrint communicates with this S/370 channel-attached printer device through the channel.                                                                                                   |
| other-driver | InfoPrint communicates directly with the printer device through an AIX printer backend program or a Windows printer port.                                                                     |
| tcpip        | InfoPrint communicates with this TCP/IP LAN-attached printer device directly through the TCP/IP network.  Note: The Metacode DSS only supports the tcpip value.                               |
| upload-sna   | This printer device is attached to an MVS system. InfoPrint communicates with PSF/MVS through the SNA LU 6.2 network. <b>Note:</b> This value is only supported by the PSF DSS for AIX.       |
| upload-tcpip | This printer device is attached to an MVS system. InfoPrint communicates with PSF/MVS through the TCP/IP network. <b>Note:</b> This value is only supported by the PSF DSS for AIX.           |

### **Default Value**

No default value

## **Usage Guidelines**

- You need to specify a value for this attribute when you create a PSF actual destination.
- Some actual destination attributes apply only to certain attachment types.

## attribute-map

Provides a list of InfoPrint attributes and their associated generated command flags.

## **GUI label**

Map attributes to flags

### **DSS**

BSD, Generalized Fax

## **Type**

Resettable, multi-valued, complex

## **Syntax**

attribute:flag

Separate each pair of values with a colon, for example: destination-pass-through:-0

## Components

### attribute

The name of an InfoPrint document or job attribute that corresponds to a flag of the generated command.

- GUI label

InfoPrint attribute

– Туре

Single-valued

- Allowed Values

You can enter a text string containing an attribute name.

#### • flag

The name of a flag of the generated command.

GUI label

Output command option

- Туре

Single-valued

Allowed Values

You can enter a text string containing a flag.

### **Default Values**

For BSD

destination-pass-through:-o

For Generalized Fax
No default value

## **Usage Guidelines**

- With AIX by default, BSD assumes the generated command is a rembak command.
- With Windows by default, BSD assumes the generated command is an lpr command.
- Some printer devices, for example, the 4317 Network Printer 17, InfoPrint 20
  Printer, and InfoPrint 32 Printer, do not support the BSD -Z flag. If you receive
  the following error message when you try to print on one of these printers:
  0782-597 The value of -Z attribute is not in the ring list
  specified in the limits field

delete the **job-name:-o-Z** value from the **attribute-map** attribute.

• When you are creating a Generalized Fax actual destination, you must specify attribute-map.

## audit-exit

Specifies the name of the auxiliary-sheet object that sets audit exit parameters.

### **GUI label**

Audit exit

#### DSS

PSF, InfoPrint 2000

### **Type**

Resettable, single-valued

### **Allowed Values**

You can enter the name of an auxiliary sheet object. The supplied auxiliary sheet objects include:

### accounting-log

Audit information is written to the:

- /var/psf/audit.log file for AIX
- install\_path\var\psf\audit.log file for Windows, where install\_path
  indicates the path where you installed InfoPrint Manager for Windows.

**blank** This value is technically valid, but should not be used.

**brief** A sheet with brief audit information is printed after the job.

full A sheet with full audit information is printed after the job.

### job-ticket

A sheet with full audit information from the job ticket is printed after the job.

**none** No audit information is produced.

### **Default Value**

No default value

## **Usage Guidelines**

If you do not set a value, InfoPrint produces no audit information at the end of a job submitted to this actual destination.

## automatic-postscript-mode-switch

Indicates whether this actual destination supports switching into PostScript mode using controls placed in the data stream.

### **GUI label**

Switch to PostScript automatically

### **DSS**

AIX

## **Type**

Resettable, single-valued

### **Allowed Values**

You can enter one of these fixed values:

Fixed Value Input Synonym

true yes false no

### **Default Value**

false

## **Usage Guidelines**

- If this actual destination has this feature, it can print PostScript documents among non-PostScript documents.
- The value for this attribute does not change if you delete the **document-formats-supported** value of **postscript**.

## auxiliary-sheet-selections-supported

Identifies the combination of start, separator, and end sheets selection that this actual destination supports for jobs.

#### **GUI label**

Auxiliary sheets allowed

## **DSS**

AIX, PSF, InfoPrint 2000, IPP, Metacode, Passthrough, Print Optimizer

# **Type**

Resettable, multi-valued

#### **Allowed Values**

For AIX, PSF, Metacode, and InfoPrint 2000, you can enter any of these fixed values:

```
end
none
sep
sep-end
start
start-end
start-sep
start-sep-end
```

For IPP and Passthrough, you can enter any of these fixed values:

none start

#### **Default Values**

AIX, PSF, and InfoPrint 2000 defaults: end, none, sep, sep-end, start, start-end, start-sep, start-sep-end.

Internet Printing Protocol (IPP) and Passthrough defaults: none, start.

# **Usage Guidelines**

- InfoPrint compares the job attribute auxiliary-sheet-selection to this attribute for validation and scheduling.
- You can use this attribute to restrict how much control users have over auxiliary-sheet-selection on this actual destination.
- If you remove all values that specify a particular auxiliary sheet (such as **start**), the job submitter cannot "turn off" the corresponding actual destination attribute (such as **printer-start-sheet**).

# backup-destinations

Identifies other actual destinations that end users can use if this actual destination is unavailable. The administrator can use this attribute to identify one or more backup destinations for an actual destination, so that when an actual destination is unavailable, the end user can use this information to locate an alternative destination to submit a job to. This is an information-only attribute.

## **GUI** label

Backup destinations

## **DSS**

All

# **Type**

Resettable, multi-valued

# **Input Synonyms**

You can use the synonym backup-printers.

## **Allowed Values**

You can enter a text string of up to 255 characters that contains the names of actual destinations that can be backup destinations.

## **Default Value**

None.

# booklet-fold

Specifies how booklets are ordered and folded on this output device.

#### **GUI label**

Fold booklet

## **DSS**

PSF, InfoPrint 2000

# **Type**

Resettable, single-valued

## **Allowed Values**

You can enter one of these fixed values:

- up
- down

# **Default Value**

down For PSF InfoPrint 4000 printers and for InfoPrint 2000 printers

**up** For all other printers

# **Usage Guidelines**

- The InfoPrint 60 Finisher folds booklets **up**; that is, the cover (if any) is inserted at the beginning of the booklet, and after the booklet prints, the cover is saddle-stitched from the bottom and folded upward.
- The InfoPrint 2000 and inline booklet makers attached to the InfoPrint 4000s fold booklets **down**; that is, the cover (if any) is inserted at the end of the booklet, and after the booklet prints, it is saddle-stitched from the top and folded downward.
- The reverse-page-order attribute does not apply to booklet jobs.

# cancel-individual-document-supported

Indicates whether this actual destination is capable of cancelling a single document within a multi-document job.

#### **DSS**

All

## **Type**

Non-settable, single-valued

## **Allowed Values**

InfoPrint sets this value to false.

## **Default Value**

false

1

# capture-inline-cmr-resources

Indicates whether inline color management resources (CMRs) can be downloaded by InfoPrint Manager, and optionally captured and used by PSF TCP/IP or PSF Channel printers. Capturing a CMR means the resource is downloaded to the printer and remains resident on the printer for future reuse.

## **GUI label**

Capture inline CMR resources

#### **DSS**

PSF TCP/IP or PSF Channel printers

## **Type**

Resettable, single-valued

#### **Allowed Values**

You can enter one of these fixed values:

Fixed Value Input Synonym

true yes false no

## **Default Value**

false

# **Usage Guidelines**

- When this attribute is set to **true** and an inline CMR has an object identifier (OID), and if the CMR is not already captured (that is, made resident) in the printer, InfoPrint Manager downloads the CMR and tells the printer to capture it.
- When this attribute is set to **false** (the default) and an inline CMR has an object identifier (OID), InfoPrint Manager tries to activate the CMR in the printer. If the CMR is not in the printer, InfoPrint Manager downloads the CMR, but does not tell the printer to capture it.
- When an inline CMR resource does not have an object identifier (OID), InfoPrint Manager can download the CMR, but the printer cannot capture the CMR.

**Note:** A printer must support CMR capture to take advantage of **capture-inline-cmr-resources**.

For more information about the use of CMRs with InfoPrint Manager, please see the appropriate InfoPrint Manager procedures manual.

# capture-inline-otf-resources

Indicates whether inline OpenType Fonts can be downloaded by InfoPrint Manager and captured and used by PSF TCP/IP or PSF Channel printers. Capturing a font means it is downloaded to the printer and remains resident on the printer for future reuse.

## **GUI label**

Capture inline off resources

# **DSS**

PSF TCP/IP or PSF Channel printers

## **Type**

Resettable, single-valued

#### **Allowed Values**

You can enter one of these fixed values:

Fixed Value Input Synonym

true yes false no

## **Default Value**

#### false

# **Usage Guidelines**

- When this attribute is set to **true** and an inline OpenType font has an object identifier (OID), and if the font is not already captured (that is, made resident) in the printer, InfoPrint Manager downloads the font and tells the printer to capture it.
- When this attribute is set to **false** (the default) and an inline OpenType font has an object identifier (OID), InfoPrint Manager tries to activate the font in the printer. If the font is not in the printer, InfoPrint Manager downloads the font, but does not tell the printer to capture it.
- When an inline OpenType font does not have an object identifier (OID), InfoPrint Manager can download the font, but it cannot be captured by the printer.

**Note:** A printer must support OpenType font capture to take advantage of **capture-inline-otf-resources**.

For more information about the use of OpenType and WorldType fonts with InfoPrint Manager, see "Using OpenType fonts" in the appropriate InfoPrint Manager procedures manual.

# carriage-control-types-supported

Identifies the types of carriage controls that this actual destination supports.

#### GUI label

Carriage control types allowed

#### DSS

PSF, Email, Generalized Fax, InfoPrint 2000

# **Type**

Resettable, multi-valued

#### **Allowed Values**

You can enter any of these fixed values:

- ansi-ascii
- · ansi-ebcdic

- machine
- none

## **Default Values**

ansi-ascii, ansi-ebcdic, machine, none

# **Usage Guidelines**

- InfoPrint compares the document attribute **carriage-control-type** to this attribute for validation and scheduling.
- You can use this attribute to restrict use of this actual destination.

# character-mappings-supported

Identifies the character mappings (code pages) that this actual destination supports.

#### GUI label

Character mappings allowed

#### **DSS**

AIX, PSF, Email, Generalized Fax, InfoPrint 2000

## **Type**

Resettable, multi-valued

## **Allowed Values**

You can enter any of these fixed values:

- ibm-437
- ibm-850
- ibm-860
- ibm-863
- ibm-865
- ibm-932
- ibm-938 with InfoPrint Manager for AIX only
- · ibm-euccn
- · ibm-eucjp
- · ibm-euckr
- ibm-euctw

#### **Default Values**

AIX The value of the **destination-model** attribute for the actual destination determines the default value.

#### PSF, Email, Generalized Fax, InfoPrint 2000

ibm-437, ibm-850, ibm-860, ibm-863, ibm-865, ibm-eucjp, ibm-euckr, ibm-euctw

# **Usage Guidelines**

InfoPrint compares the document attribute **default-character-mapping** to this attribute for scheduling.

# checkpoint-at-stacker

Indicates where to pause jobs printing on this actual destination.

## **GUI label**

Checkpoint at stacker

#### DSS

**PSF** 

## **Type**

Resettable, single-valued

## **Allowed Values**

You can enter one of these fixed values:

Fixed Value Input Synonym

true yes false no

## **Default Value**

false

# **Usage Guidelines**

When this attribute is set to **false** (the default), the checkpoint for paused jobs occurs at the operator viewing point on the printer device (the printhead). This means that when a paused job resumes, printing begins where it stopped, without reprinting any pages.

Set this attribute to **yes** if you want the checkpoint to occur at the stacker. This means that when a paused job resumes, all pages not stacked will be reprinted. This guarantees that, even if there is a paper jam between the printhead and the stacker, you will have at least one copy of each printed page.

# checkpoint-formats-supported

InfoPrint sets this attribute to identify the checkpoints supported for paused jobs for this actual destination.

#### **GUI label**

Checkpoint formats allowed

#### **DSS**

AIX, PSF, Email, Generalized Fax, InfoPrint 2000

# Type

Non-settable, multi-valued

## **Allowed Values**

InfoPrint sets this value to any of these fixed values:

- dsf-document-number
- · dsf-job-copy
- · dsf-results-profile
- no-context-info
- psf-interrupt

# **Default Values**

AIX dsf-document-number, dsf-job-copy, dsf-results-profile

PSF dsf-results-profile, psf-interrupt

Email, Generalized Fax, InfoPrint 2000 dsf-results-profile

# **Usage Guidelines**

InfoPrint uses this information to reschedule paused jobs.

# classes-ready

The **classes-ready** attribute is used with the **class** document/default document attribute for scheduling. A document with a class matching **classes-ready** will be scheduled to the appropriate actual destination.

# **GUI label**

Classes ready (A-Z, 0-9, @, \*)

#### **DSS**

All

# **Type**

Resettable, multi-valued

## **Allowed Values**

You can enter a text string.

## **Default Value**

The default is an \* (asterisk).

# **Usage Guidelines**

- When this attribute contains an \* (asterisk), any job will be scheduled to the associated actual destination.
- There is no associated supported attribute for classes-ready, so a job specifying
  any class value will be accepted, but it may remain in the queue until the
  appropriate classes-ready value is set.
- InfoPrint compares the **class** document attribute with the **classes-ready** actual destination attribute for validation and scheduling.

# client-driver-names

Identifies the 32-bit Windows print drivers that can submit a data stream to this actual destination. Setting this attribute makes the actual destination usable from InfoPrint Manager Select.

#### **GUI label**

Client drivers

#### **DSS**

All

# **Type**

Resettable, multi-valued

## **Allowed Values**

You can enter a text string that contains the string form of the Windows print driver for each permitted Windows print driver. Begin and end the string with single quotation marks.

#### **Default Value**

No default value

# Usage Guidelines

Perform the following procedure to determine the valid client driver names:

- 1. Select **My Computer** from the desktop.
- 2. Select and open the **Control Panel** icon.
- 3. Select and open the Printers icon,
- 4. Select and open the Add Printer icon.
- 5. The values listed in the **Printer:** list box in the **Add Printer Wizard** are the names of the Windows destination drivers that you can install on the workstation; for example, **4039 LaserPrinter PS**.

#### **Notes:**

- 1. Other destination drivers are available and may not display in the list for a particular workstation.
- 2. If you will be submitting jobs from the Windows Select client to a PSF actual destination, you should select a generic destination driver, such as a PostScript

driver, instead of one for a specific type of destination. Otherwise, the driver may generate device-specific data streams that InfoPrint cannot transform correctly.

# color-bits-per-plane

Specifies whether the transform is to produce monochrome (fs10) or color images (fs42 or fs45).

## **GUI label**

Color bits per plane

#### DSS

**PSF** 

## Type

Resettable, single-valued

## **Allowed Values**

You can enter one of these fixed values:

- **0-bits** (monochrome FS10)
- 1-bit (color FS42)
- **8-bits** (color FS45)

## **Default Value**

For InfoPrint Color 130 Plus and InfoPrint 5000, the default is 8-bits.

For all other actual destinations, the default is **0-bits**.

# **Usage Guidelines**

 This attribute only applies to attachment types of TCP/IP, Upload TCP/IP, Upload SNA, and Channel.

# color-bits-per-plane-supported

Specifies the types of images supported on the actual destination when printing a document.

## **GUI label**

Color bits per plane allowed

#### **DSS**

**PSF** 

#### Type

Resettable, multi-valued

#### **Allowed Values**

You can enter one of these fixed values:

- **0-bits** (monochrome FS10)
- **1-bit** (color FS42)
- 8-bits (color FS45)

#### **Default Value**

For InfoPrint Color 130 Plus, the following defaults apply:

- **0-bits** (monochrome FS10)
- 1-bit (color FS42)
- **8-bits** (color FS45)

Ī

For InfoPrint 5000, the default is 8-bits (color FS45).

For all other actual destinations, the default is **0-bits** (monochrome FS10).

# **Usage Guidelines**

- This attribute only applies to attachment types of TCP/IP, Upload TCP/IP, Upload SNA, and Channel.
- Black and white printers or black and white printers with spot-color attachments support **0-bits**.
- InfoPrint Color 100 AFP printers support 0-bits and 1-bit
- InfoPrint Color 130 Plus printers support 0-bits, 1-bit, and 8-bits.
- InfoPrint 5000 supports 8-bits.

# color-mapping-table

Identifies the default color mapping table (CMT) that the output device uses when printing a document.

#### **GUI label**

Color mapping table

#### **DSS**

**PSF** 

#### Type

Resettable, single-valued

## **Allowed Values**

You can enter a text string of up to 8 characters that contains the identification of the color mapping table.

## **Default Value**

No default value

# **Usage Guidelines**

- Refer to "Generating and submitting color mapping table source and output files" in the *InfoPrint Manager: Procedures* manual that is appropriate for your operating system.
- Refer to "Appendix A" in *InfoPrint Data Stream and Object Architectures: Mixed Object Document Content Architecture Reference* for more detailed information on the use of color mapping tables.

# color-profile

Specifies the color profile, if any, to be used by the PostScript transform (ps2afp) and the PDF transform (pdf2afp).

#### GUI label

Color profile

#### DSS

**PSF** 

# **Type**

Resettable, single-valued

#### **Allowed Values**

You can enter one of these fixed values:

#### **SWOP**

Specifications for Web Offset Publications (SWOP) standard in the United States used for tuning Cyan-Magenta-Yellow-Black (CMYK) color.

#### **Euroscale**

European standard used for tuning Cyan-Magenta-Yellow-Black (CMYK) color.

**none** No color profile.

#### **Default Value**

none

## **Usage Guidelines**

 This attribute only applies to attachment types of TCP/IP, Upload TCP/IP, Upload SNA, and Channel.

# color-profiles-supported

Identifies which color profiles can be used by the actual destination when printing a document.

#### GUI label

Color profiles allowed

#### **DSS**

**PSF** 

# **Type**

Resettable, multi-valued

## **Allowed Values**

You can enter one of these fixed values:

# **SWOP**

Specifications for Web Offset Publications (SWOP) standard in the United States used for tuning Cyan-Magenta-Yellow-Black (CMYK) color.

#### **Euroscale**

European standard used for tuning Cyan-Magenta-Yellow-Black (CMYK) color

none No color profile

## **Default Value**

For InfoPrint Color 130 Plus, the following defaults apply:

- SWOP
- Euroscale
- none

For all other actual destinations, the default is **none**.

# **Usage Guidelines**

- This attribute only applies to attachment types of TCP/IP, Upload TCP/IP, Upload SNA, and Channel.
- You can use this attribute to restrict the use of color-profile.

# color-rendering-intent

Identifies which color rendering dictionary (CRD) can be used by the PostScript RIP and which lookup table (LUT) can be used by the TIFF RIP.

# **GUI label**

Color rendering intent

## **DSS**

**PSF** 

#### Type

Resettable, single-valued

## **Allowed Values**

You can enter one of these fixed values:

| Fixed Value | Explanation                                                                                                    |
|-------------|----------------------------------------------------------------------------------------------------|
| relative    | When you specify <b>relative</b> , InfoPrint Manager maps in-gamut colors exactly and maps out-of-gamut colors to the closest in-gamut color.  |
| perceptual  | When you specify <b>perceptual</b> , InfoPrint Manager maps all colors in such a way as to provide subjectively more pleasing hardcopy output. |

# Input Synonym

You can use the synonym **color-rendering-intent-colormetrics**.

#### **Default Value**

For InfoPrint Color 130 Plus, the following default applies:

relative

# **Usage Guidelines**

- For the vast number of colors possible with 32-bit color, an actual destination can only physically render a subset of the possible range of colors, and this range is referred to as the color gamut for the actual destination. When a color is specified in PostScript or TIFF and is then transformed into AFP, the transform needs to map the colors that fall outside of the color gamut for the actual destination into a color in the gamut, so it can be printed with fidelity. The **color rendering intent** attribute specifies which Color Rendering Dictionary (CRD) to use for the PostScript mapping and which Lookup Table (LUT) to use for the TIFF mapping.
- For PostScript, the CRD depends on the value of the color-toner-saver attribute.
- For TIFF, the LUT depends on the value of the **color-profile** and **color-toner-saver** attributes.
- This attribute only applies to attachment types of TCP/IP, Upload TCP/IP, Upload SNA, and Channel.
- The color PostScript RIP must be installed to make use of this attribute.
- Note that if this attribute is specified and a pragma setting for the transform is specified through other-transform-options, the value in other-transform-options takes effect.
- If **color rendering intent** is specified inside the PostScript datastream, that value takes effect regardless of any attribute setting.
- Color rendering intent cannot be specified inside the TIFF/GIF/JPEG datastream.
- The **color-rendering-intent** attribute is not the same value as the *ColorRenderingIntent* in the form definition for color management resources (CMRs).

#### color-toner-saver

When cyan, magenta, and yellow (cmyk) are combined in a certain proportion, the result approximates black. When the **color-toner-saver** attribute is used, the proportion of cyan, magenta, and yellow are reduced and substituted with black

1

toner, which reduces the amount of color toner used. This option only applies to non-cmyk PostScript (for example, RGB) for which a color rendering dictionary (CRD) is used to determine the cmyk values to use.

#### GUI label

Color toner saver

#### **DSS**

**PSF** 

## Type

Resettable, single-valued

#### **Allowed Values**

You can enter one of these fixed values:

Fixed Value Input Synonym

true yes false no

With the **color-toner-saver** attribute, a value of **true** or **yes** substitutes black for common cyan, magenta, and yellow components to reduce consumption of toner and to reduce the cost per page; while a value of **false** or **no** uses the cmyk proportions specified.

#### **Default Value**

false

# **Usage Guidelines**

- This attribute only applies to attachment types of TCP/IP, Upload TCP/IP, Upload SNA, and Channel.
- Setting color-toner-saver to True or Yes results in less vibrant process colors.
- The **color-toner-saver** actual destination attribute can be used with color management resources (CMRs).

# color-toner-saver-supported

Identifies the values that can be specified for **color-toner-saver**. When cyan, magenta, and yellow (cmyk) are combined in a certain proportion, the result approximates black. When the **color-toner-saver** attribute is used, the proportion of cyan, magenta, and yellow are reduced and substituted with black toner, which reduces the amount of color toner used. This option only applies to non-cmyk PostScript (for example, RGB) for which a color rendering dictionary (CRD) is used to determine the cmyk values to use.

#### **GUI label**

Color toner saver allowed

#### **DSS**

**PSF** 

# **Type**

Resettable, multi-valued

## **Allowed Values**

You can enter one of these fixed values:

Fixed Value Input Synonym

true yes false no

## **Default Value**

- true or yes
- · false or no

# **Usage Guidelines**

- This attribute only applies to attachment types of TCP/IP, Upload TCP/IP, Upload SNA, and Channel.
- You can use this attribute to restrict the use of **color-toner-saver**.

#### command

See destination-command.

# connection-timeout

Sets the connection timeout parameter for TCP/IP-attached actual destinations. This time period is the amount of time that InfoPrint waits before it stops trying to communicate with the output device when it cannot make a connection.

#### GUI label

Connection time out (sec)

#### DSS

PSF, Email, Generalized Fax

# **Type**

Resettable, single-valued

## **Allowed Values**

You can enter a value of 0 through 9999. The unit is seconds.

## **Default Value**

30

# **Usage Guidelines**

- A value of **0** prevents any time out.
- InfoPrint uses this attribute with TCP/IP-attached actual destinations and ignores it for other attachment types.

# content-orientations-supported

Identifies the page presentations that this actual destination supports.

## **GUI label**

Orientations allowed

#### **DSS**

AIX

# **Type**

Resettable, multi-valued

# Input Synonym

You can use the synonym **orientations-supported**.

#### **Allowed Values**

You can enter any of these fixed values:

- landscape
- portrait
- reverse-landscape
- · reverse-portrait

## **Default Values**

portrait

# **Usage Guidelines**

- InfoPrint compares the document attribute **content-orientation** to this attribute for validation and scheduling.
- You can use this attribute to restrict use of this actual destination.

# convert-to-ebcdic-supported

Indicates whether this actual destination supports converting document data from ASCII to EBCDIC.

## **GUI label**

Convert to EBCDIC allowed

#### **DSS**

PSF, Email, Generalized Fax, InfoPrint 2000

# **Type**

Resettable, single-valued

## **Allowed Values**

You can enter one of these fixed values:

Fixed Value Input Synonym

true yes false no

#### **Default Value**

true

# **Usage Guidelines**

- InfoPrint compares the value of the document attribute convert-to-ebcdic to this attribute for job validation and scheduling.
- InfoPrint uses the document attribute convert-to-ebcdic when printing line-data documents.
- You can use this attribute to restrict use of this actual destination.

# data-fidelity-problem-reported-supported

Identifies which types of data fidelity errors this actual destination reports.

## GUI label

Data fidelity problems allowed

#### **DSS**

PSF, InfoPrint 2000, Print Optimizer

## **Type**

Resettable, multi-valued

## **Allowed Values**

You can enter any of these fixed values:

- · all
- character
- none

position

#### **Default Values**

all, character, none, position

# **Usage Guidelines**

- InfoPrint compares the document attribute **data-fidelity-problem-reported** to this attribute for scheduling.
- Use this attribute to specify whether InfoPrint issues error messages for print-positioning and invalid-character errors that occur for channel-attached, TCP/IP-attached, upload-SNA-attached, and upload-TCP/IP-attached printer devices.

Print positioning errors occur when the print position for the data is beyond the valid printable areas as defined by the intersection of the physical and logical pages. (A logical page identifies the printing boundaries of a physical page.) Invalid-character errors occur when the code point does not map to a character in a font.

# default-font-fidelity-action

Indicates what InfoPrint should do if a font required to print a document is not available in the resolution specified by the data stream, the document **font-resolution** attribute, or the actual destination **default-font-resolution** attribute.

#### **GUI label**

Default font fidelity action

#### **DSS**

PSF, Email, Generalized Fax

#### **Type**

Resettable, single-valued

#### **Allowed Values**

You can enter one of these fixed values:

Fixed Value Explanation

**stop** Stop printing the job.

**continue** Attempt to substitute a similar font at a different resolution.

# **Default Value**

continue

## **Usage Guidelines**

The value of the document attribute **font-fidelity-action** and the value specified in the data stream override the value of this attribute.

# default-font-resolution

Specifies the font resolution, in pels, used for documents printed on this actual destination when no value is specified in the data stream or by the document **font-resolution** attribute.

## **GUI label**

Default font resolution

#### **DSS**

**PSF** 

## **Type**

Resettable, single-valued

#### **Allowed Values**

You can enter one of these fixed values:

- 240
- 300
- open-type
- outline

## **Default Value**

outline

# **Usage Guidelines**

- The value of this attribute must be one of the values of the **font-resolutions-supported** attribute.
- Usually the font resolution and the printer resolution match, but there are two cases when they do not:
  - Some printer devices, for example, the InfoPrint 60 and InfoPrint 4000s, can print fonts of any resolution, although the print head is always 600 pels.
  - It is possible to print a document created with fonts of one resolution on a
    printer device with a different resolution by substituting fonts. Depending on
    the document, the output may or may not be acceptable.
- The **open-type** value is only valid for printers that support TrueType or OpenType fonts. For more information about TrueType or OpenType fonts, see *Using OpenType Fonts in an AFP System*, G544-5876.

# default-input-tray

Specifies the name of the default input tray for a PSF actual destination.

#### GUI label

Default input tray

#### **DSS**

**PSF** 

## **Type**

Resettable, single-valued

## **Allowed Values**

You can enter any value as long as the value maps to one of the actual destination **input-trays-supported** or **psf-tray-characteristics** attribute values.

#### **Default Value**

No default value

# **Usage Guidelines**

- The value you specify must be one of the values specified for the **input-trays-supported** or **psf-tray-characteristics** actual destination attribute.
- InfoPrint only uses the value you supply for this attribute if:
  - The user does not specify a medium or input tray.
  - The form definition InfoPrint uses for the job does not specify an input tray.

# descriptor

Provides a textual description of this actual destination.

#### **GUI label**

Description

#### **DSS**

All

## **Type**

Resettable, single-valued

#### **Allowed Values**

You can enter a text string up to 4095 characters long that describes this actual destination. You may want to include such things as the type and location of the output device that this actual destination represents and any usage information, such as restrictions for this actual destination.

#### **Default Value**

No default value

# **Usage Guidelines**

The use of this attribute is optional. However, a detailed description is useful to users who want to specify a given destination or to determine which destination

can handle their jobs. A description is also helpful when you create a new logical destination and want to determine which actual destinations you should associate with the new logical destination.

# destination-command

Specifies the command-line entry to print the job data.

#### GUI label

Printer command

#### DSS

AIX, BSD, Generalized Fax, PSF

# **Type**

Resettable, single-valued

# **Input Synonyms**

You can use the synonym **printer-command** or **command**.

#### **Allowed Values**

You can enter a text string up to 4095 characters long that contains the command.

# **Default Value**

AIX No default

BSD for InfoPrint Manager for AIX /usr/lpd/rembak

BSD for InfoPrint Manager for Windows
No default

Generalized Fax

No default

PSF other-driver attached actual destinations for InfoPrint Manager for AIX only No default

PSF command-attached actual destinations for InfoPrint Manager for AIX qprt -Pxxx -dp -Z!

where xxx is the value of the **print-queue-name** attribute. If there is no value for the **print-queue-name** attribute, xxx is

asc If the destination-data-stream=ppds

pcl If the destination-data-stream=pcl4, pcl5, pcl5c, or pcl6

PSF command-attached actual destinations for InfoPrint Manager for Windows No default

# **Usage Guidelines**

• For AIX actual destinations:

- InfoPrint uses the value as the command that the AIX actual destination executes for each document printed. It should include the full path name for the print driver you are using for your printer device.
  - With the addition of the **wait-for-job-completion** actual destination attribute, there is a new backend program called pioinfo that can be used in place of the piojetd backend program. For example, **destination-command=/usr/lpd/ pio/etc/pioinfo** *ip\_address*, where *ip\_address* is the ip address of the printer. See "wait-for-job-completion" on page 668 for more information.
- If the printer backend program is a variation of, or front end to, rembak, specify true on the remote-queue actual destination attribute. Examples of rembak-based backend programs include piorflb and piocolor.

For more information on rembak, see "remote-queue" on page 637.

- For PSF actual destinations:
  - InfoPrint uses the value as the command string to print a job on the command-attached printer and to send the job to the correct remote queue.
  - With the PSF DSS for AIX:
    - InfoPrint uses the command string to invoke the printer backend program for other-driver attached actual destinations.
    - If you do not specify this attribute for command-attached actual destinations, InfoPrint fills in the value of *XXX* (shown under Default Value) with the value of the **print-queue-name** attribute.
    - With a PSF-other attached printer, **destination-command** is supported for an AIX server; however, it is not supported for a Windows server.
- For BSD actual destinations, you can use the **attribute-map** actual destination attribute to map InfoPrint attributes to command flags appropriate for your destination command. The **attribute-map** defaults apply to **remback** (on AIX) and **lpr** (on Windows).
- When you are creating a Generalized Fax actual destination, you must specify destination-command.

# destination-data-stream

Identifies the data stream format that is output to the printer device.

## **GUI label**

Data Stream

#### DSS

PSF

#### Type

Initially settable, single-valued

#### **Allowed Values**

You can enter one of these fixed values:

- · pcl4
- pcl5
- pcl5c

- ppds
- ipds

**Note: ipds** is not an allowed value for command-attached and other-driver attached printers.

· afpds

**Note: afpds** is only allowed with an attachment type of Upload-SNA or Upload-TCPIP.

For more information on attachment types, see "Understanding attachment types for PSF actual destinations" on page 466.

# Input Synonym

You can use the synonym printer-data-stream.

#### **Default Value**

Other-driver attached actual destinations pcl4

Command-attached actual destinations pcl4

Other attachment types ipds

# destination-locations

Identifies the location of the output device.

#### GUI label

Locations

#### DSS

All

## **Type**

Resettable, multi-valued

# Input Synonyms

You can use the synonym **printer-locations** or **locations**.

## **Allowed Values**

You can enter a text string up to 4095 characters long, for each value, that describes the physical location of the output device. Each value is a different description for the same location.

## **Default Values**

No default value

# **Usage Guidelines**

InfoPrint compares the job attribute **destination-locations-requested** to this attribute for scheduling. The user can specify the **destination-locations-requested** job attribute to request that InfoPrint use the output device at this specific location to process the job.

# destination-model

Identifies the make and model number defined by the manufacturer of the output device.

#### **GUI label**

Model

#### **DSS**

AIX, PSF, BSD, InfoPrint 2000, Email, Generalized Fax, Passthrough, IPP, Print Optimizer

# **Type**

Non-settable with AIX and PSF other-driver attached actual destinations; resettable, single-valued with other listed DSSs

# **Input Synonyms**

You can use the synonym **printer-model** or **model**.

#### **Allowed Values**

You can enter a text string up to 4095 characters long that contains the make and model number of the output device.

# **Default Value**

If SNMP communication is active, InfoPrint queries the printer device and sets the values according to the response; otherwise no default value.

With Internet Printing Protocol (IPP) printers when SNMP communication is not active, the default comes from IPP.

# **Usage Guidelines**

- If you specify a value for the destination-model attribute, you deactivate the default provided by SNMP.
- If you allow SNMP to determine this value for an AIX actual destination or a PSF other-driver attached actual destination, it must be one of the values of the server **snmp-aix-printer-models** attribute.
- For AIX actual destinations and PSF other-driver attached actual destinations on an AIX server, this value must match the file prefix of a file in the /usr/lib/lpd/pio/predef directory on the AIX processor on which the actual destination was created unless the destination-model is an InfoPrint model and then the external name (for example, an InfoPrint 20) is mapped to the predefined name for you.

- For AIX actual destinations, InfoPrint uses the value you specify here to determine the values to set for the **document-formats-supported** attribute.
- For PSF TCP/IP-attached actual destinations capable of printing halftones, and for any PSF actual destination that represents a printer device with a finisher attached, specify the model name in the format InfoPrintxxxx. where xxxx is the model number, for example, InfoPrint4000-IR3-IR4. Do not put a space between InfoPrint and the model number.

Note: If you configure these printer models as PSF other-driver attached actual destinations or as AIX actual destinations on an AIX server, specify the model name as the file prefix of a file in the /usr/lib/lpd/pio/predef directory unless the destination-model is an InfoPrint model and then the external name (for example, an InfoPrint 60) is mapped to the predefined name for you.

- InfoPrint compares the job attribute destination-models-requested to this attribute for scheduling.
- For IPP printers, InfoPrint uses the destination-model information for validation and scheduling.
- When you specify destination-model with the Print Optimizer DSS for AIX, it determines the default calibration curve to use and the correct transform port to

# destination-name

Identifies the name of this actual destination.

#### **DSS**

All

## Type

Non-settable, single-valued

#### Input Synonyms

You can use the synonym printer-name, printer, or physical-printer.

#### **Allowed Values**

InfoPrint sets this value to the DestinationName portion of the argument used with the pdcreate command or with the pdmigpp utility when this actual destination was created.

## **Default Value**

No default value

# **Usage Guidelines**

- InfoPrint compares the job attribute actual-destination-requested to this attribute for validation and scheduling.
- The name must be unique within the namespace.

# destination-needs-attention-time

Reports the amount of time the output device has been waiting for simple intervention, such as loading paper.

## **GUI label**

Attention needed

#### **DSS**

All

# **Type**

Non-settable, single-valued

# Input Synonym

You can use the synonym printer-needs-attention-time.

## **Allowed Values**

InfoPrint sets this value to [HH:]MM. The unit is minutes or hours and minutes, separated by a colon.

## **Default Value**

No default value

# destination-needs-key-operator-attention-time

Reports the amount of time the output device has been waiting for the attention of a key (or skilled) operator.

# **GUI label**

Operator needed

#### **DSS**

All

## **Type**

Non-settable, single-valued

# Input Synonym

You can use the synonym **printer-needs-key-operator-attention-time**.

## **Allowed Values**

InfoPrint sets this value to [HH:]MM. The unit is minutes or hours and minutes, separated by a colon.

#### **Default Value**

No default value

# destination-pass-through

Allows you to pass information to the DSS (destination driver). InfoPrint does not process the information, but passes it directly to the DSS. With the AIX DSS, the information is used to update the actual destinations's colon file.

For information on the use of destination-pass-through with other-transformoptions, see 966.

#### GUI label

Other options

## **DSS**

AIX, BSD, PSF, InfoPrint 2000

# **Type**

Resettable, single-valued

# Input Synonyms

You can use the synonym printer-pass-through or other-options.

#### Allowed Values

You can enter a text string up to 255 characters long containing update information.

## **Syntax**

## With AIX DSS:

'colon-file-attribute=value ...'

For example, to set the datastream filter attribute (\_d) in the printer colon file to "passthrough" (p), enter:

destination-pass-through=' d=p'

#### **Default Value**

No default value

# **Usage Guidelines**

If you use the destination-pass-through attribute when submitting a job to a PSF-other actual destination, you can either direct the options to the PSF DSS or to the backend specified in the value of the **destination-command** attribute. When you specify -BE in the value for the destination-pass-through attribute, InfoPrint

passes all values preceding **-BE** to the PSF DSS. InfoPrint passes any values following **-BE** to the backend program.

# destination-poll-interval

Specifies the amount of time in seconds between job status polls of a Internet Printing Protocol (IPP) printer or a Passthrough printer.

#### **GUI label**

Poll interval (sec)

#### **DSS**

IPP, Passthrough

# **Type**

Resettable, single-valued

#### **Allowed Values**

You can enter a value from 0 through 2147483647.

## **Default Value**

2

# destination-realization

Indicates whether the destination is an actual destination or a logical destination.

## **DSS**

All

# **Type**

Initially settable, single-valued

# **Input Synonym**

You can use the synonym printer-realization.

#### **Allowed Values**

You can enter **actual** as the value for the destination-realization attribute for an actual destination.

#### **Default Value**

There is no default.

# destination-register-threshold

Specifies the amount of time that this actual destination will wait between attempts to communicate (register) with the server.

#### **GUI label**

Attempt to register with server

#### **DSS**

All

# **Type**

Resettable, single-valued

# Input Synonyms

You can use the synonym **printer-register-threshold** or **register-threshold**.

## **Allowed Values**

You can enter a value of [HH:]MM. The unit is minutes or hours and minutes, separated by a colon.

#### **Default Value**

10

# Usage Guidelines

The **destination-register-threshold** value applies when the actual destination and the queue are in separate InfoPrint servers. If the InfoPrint server containing the queue is not running, the printer in the running server keeps trying to establish contact with the server that contains the queue. This attempt is made every n minutes with the following effect:

- If you lower the **destination-register-threshold** value, network traffic increases when the server is down, but the actual destination registers more quickly when you bring up the server.
- If you raise the **destination-register-threshold** value, network traffic decreases when the server is down, but the actual destination registers more slowly when you bring up the server.

## destination-release-timer

Specifies the maximum amount of time between jobs, in seconds, before InfoPrint gives up control of a PSF actual destination.

#### GUI label

Release time (sec)

#### **DSS**

**PSF** 

# **Type**

Resettable, single-valued

# Input Synonym

You can use the synonym printer-release-timer.

## **Allowed Values**

You can enter an integer from 0 through 9999. The unit value is seconds.

## **Default Value**

9999

# **Usage Guidelines**

- The **destination-release-timer** allows InfoPrint to share an output device with a print manager, such as PSF Direct. Specify a value of 9999 if the output device is not shared.
- The **destination-release-timer** allows time for all processes to stop running gracefully as InfoPrint gives up control of the attached PSF actual destination.
- If the non-process-runout-timer attribute has a greater value than the
  destination-release-timer attribute, InfoPrint issues an automatic NPRO.
  However, it is recommended that you set non-process-runout-timer to a lower
  value than destination-release-timer.
- If you are doing InfoPrint Manager Impositioning, the **destination-release-timer** should be set to a high value because if PSF comes down the resources loaded at the printer will be lost.

# destination-state

Identifies the current state of the actual destination.

#### **GUI label**

State

## **DSS**

All

## **Type**

Non-settable, single-valued

## Input Synonym

You can use the synonym **printer-state**.

#### **Allowed Values**

InfoPrint sets and updates the value to one of these fixed values:

Fixed Value Explanation connecting-to-printer The actual destination has received a job and is trying to connect to its printer device. After it connects to the device, the actual destination locks the printer device until it finishes processing the job so that another print system cannot use the device. **Note:** This state applies only to AIX actual destinations and PSF other-driver attached actual destinations on InfoPrint Manager for AIX. idle The actual destination is waiting for a job. An actual destination can be idle even if its output device is printing a job from some other AIX process or from the AIX print-spooling subsystem; or from some other Windows application or the Windows spooler. The actual destination can connect to the output device, but for needs-attention some reason the output device cannot print. needs-key-operator This state occurs when there is a serious problem with the output device. Either the actual destination cannot connect to the output device or there is some other problem. For example, a printer device may be out of toner. InfoPrint automatically disables the actual destination when the actual destination enters this state. If the actual destination uses SNMP, InfoPrint automatically re-enables it when the problem is corrected. To prevent automatic re-enabling, manually disable the actual destination. The actual destination was paused with the pdpause command or paused by a job with job-start-wait=true. printing The actual destination is processing a job. shutdown The actual destination was shut down with the pdshutdown command. Note: This state applies only to PSF actual destinations. timed-out The actual destination received a job, but the actual destination could not connect to the printer device in the time specified by the printer-timeout-period actual destination attribute. Note: This state applies only to AIX actual destinations and PSF other-driver attached actual destinations.

# **Default Value**

There is no default value.

# destination-support-system

Identifies the type of destination support system for this actual destination.

#### **DSS**

A11

## **Type**

Initially settable, single-valued

# **Input Synonym**

You can use the synonym device-support-system.

## **Allowed Values**

For AIX:

Fixed Value Input Synonym

aix piobe

bsd psf IPP

print-optimizer

email

generalized-fax

IP2000

**Note:** The **fax**, **metacode**, and **sapconnect** values are allowed only when their respective features are installed.

For Windows:

Fixed Value Input Synonym

bsd psf IPP

windows passthrough

## **Default Value**

psf

## **Usage Guidelines**

- InfoPrint compares the job attribute **dss-requested** to this attribute for scheduling.
- You must enter a value for this attribute when you create an actual destination unless it will use the PSF DSS.

# destination-tcpip-internet-address

Identifies the Internet Protocol address (IP Address parameter) of this actual destination. This is the Internet Protocol address assigned to the output device.

#### **GUI label**

TCP/IP address

#### **DSS**

AIX, BSD, PSF, InfoPrint 2000, IPP, Metacode, Passthrough

# **Type**

Resettable, single-valued

# Input Synonym

You can use the synonym printer-tcpip-internet-address.

#### **Allowed Values**

You can enter a text string up to 4095 characters long that is either of these types of address:

#### Dotted decimal address

A series of integers within the range of 0 to 255, each separated by a period, . (decimal address). For example: 9.99.12.85

#### Hostname

For example: leo.infoprint.com

**Note:** When you create an SNMP printer, you must specify either the fully-qualified printer name or the internet address. If you create an SNMP printer with an abbreviated printer name, InfoPrint issues the SNMP connection lost message when you attempt to enable the printer.

#### **Default Value**

No default value

## **Usage Guidelines**

- You must enter a value for destinations to use SNMP.
- You must enter a value for PSF TCP/IP-attached actual destinations, for PSF upload-TCP/IP-attached actual destinations, and for InfoPrint 2000 actual destinations.
- InfoPrint ignores this attribute for PSF channel-attached and upload-SNA-attached actual destinations.
- For printers attached using the i-data 7913 IPDS Printer LAN Attachment, use the IP address of the 7913.

# destination-tcpip-port-number

Identifies the Port Number parameter for PSF TCP/IP-attached and upload-TCP/IP-attached actual destinations. This is the TCP/IP port number configured at the output device.

#### GUI label

TCP/IP port number

## **DSS**

**PSF** 

# **Type**

Resettable, single-valued

# Input Synonym

You can use the synonym **printer-tcpip-port-number**.

## **Allowed Values**

You can enter an integer from 1 through 2147483647, but you typically enter an integer from 5001 to 65535. For devices whose port is configurable, the port you specify must match the port configured at the output device. For printers attached using the i-data 7913 IPDS Printer LAN attachment, you must use the value of 5001.

## **Default Value**

Defaults to **9001** for InfoPrint 1116, InfoPrint 1120, InfoPrint 1125, InfoPrint 1130, InfoPrint 1140, InfoPrint 1145, InfoPrint Color 1220, and InfoPrint Color 1228; otherwise, defaults to **5001**.

# **Usage Guidelines**

You must enter a value for PSF TCP/IP-attached and upload-TCP/IP-attached actual destinations if the default is not correct for your printer. InfoPrint ignores this attribute for other attachment types.

# destination-timeout-period

Specifies the amount of time, in seconds, that InfoPrint allows for the server to try to connect to a shared network printer (printer device) after the actual destination receives a new job request.

#### **DSS**

AIX, PSF

## **Type**

Resettable, single-valued

# Input Synonym

You can use the synonym timeout-period or printer-timeout-period.

## **Allowed Values**

You can enter an integer from 0 through 2147483647. The unit is seconds.

#### **Default Value**

60

## **Usage Guidelines**

- · For PSF actual destinations, this attribute applies only to actual destinations with an attachment type of **other**.
- While the server is attempting to connect to the printer device, this actual destination is in the **timed-out** state, but it can still accept jobs.
- If the server cannot connect to the printer device within the specified time, the following happens:
  - The printer state becomes **timed-out**.
  - This actual destination will not accept new jobs.
  - InfoPrint may issue a warning message, depending on the notification profile of this actual destination.
  - The server continues to try to connect to the printer device until successful, or until this actual destination is disabled.
  - InfoPrint sends a warning message at the end of each timeout period (if specified by the notification profile).

## device-contact

Identifies the contact for the output device associated with an actual destination.

#### **DSS**

All

## Type

Settable, single-valued

#### **Allowed Values**

You can enter a text string up to 4095 characters long that contains the device's contact information.

#### **Default Value**

No default value

## **Usage Guidelines**

- While this attribute is accessed through an actual destination, the information comes from the device the actual destination represents and not the actual destination, which is why InfoPrint considers this a device-specific attribute. This attribute is not contained in the actual destination's attributes set. You can list the device-specific attributes with the pdls command by specifying -r all-device.
- If the value of the **snmp-active** actual destination attribute is **false**, this attribute is ignored.
- The device must support this attribute to query or set this attribute.

- Before you can change the **device-contact** attribute, you must have write permission to the actual destination and the **snmp-write-community-name** actual destination attribute must be set properly.
- The actual destination does not need to be disabled to change the value of this attribute.
- You can not set device attributes and actual destination attributes in the same request.
- You can not use anything other than the Replace operator of the **pdset** command for this attribute.

# device-description

Identifies the description of the output device associated with an actual destination.

#### **DSS**

All

### **Type**

Non-settable, single-valued

### **Allowed Values**

InfoPrint sets this value to a text string that contains a description of the device.

### **Default Value**

No default value

## **Usage Guidelines**

- While this attribute is accessed through an actual destination, the information comes from the device the actual destination represents and not the actual destination, which is why InfoPrint considers this a device-specific attribute. This attribute is not contained in the actual destination's attributes set. You can list the device-specific attributes with the pdls command by specifying -r all-device.
- If the value of the **snmp-active** actual destination attribute is **false**, this attribute is ignored.
- The device must support this attribute to query this attribute.

# device-input-trays

Identifies information about the input trays of the output device associated with an actual destination.

#### **DSS**

All

### **Type**

Non-settable, multi-valued

#### **Allowed Values**

InfoPrint sets each value to a text string that contains information about each of the device's input trays that could include medium, capacity, and level of medium.

#### **Default Value**

No default value

## **Usage Guidelines**

- While this attribute is accessed through an actual destination, the information comes from the device the actual destination represents and not the actual destination, which is why InfoPrint considers this a device-specific attribute. This attribute is not contained in the actual destination's attributes set. You can list the device-specific attributes with the pdls command by specifying -r all-device.
- If the value of the **snmp-active** actual destination attribute is **false**, this attribute is ignored.
- The device must support this attribute to query this attribute.

# device-ip-address

Identifies the Internet Protocol (IP) address of the output device associated with an actual destination.

### **DSS**

All

# **Type**

Non-settable, single-valued

#### **Allowed Values**

InfoPrint sets this value to a text string that contains the device's IP address.

#### **Default Value**

No default value

# **Usage Guidelines**

- While this attribute is accessed through an actual destination, the information comes from the device the actual destination represents and not the actual destination, which is why InfoPrint considers this a device-specific attribute. This attribute is not contained in the actual destination's attributes set. You can list the device-specific attributes with the **pdls** command by specifying -r all-device.
- If the value of the **snmp-active** actual destination attribute is **false**, this attribute is ignored.
- The device must support this attribute to query this attribute.

## device-location

Identifies the location for the output device associated with an actual destination.

#### **DSS**

All

## **Type**

Settable, single-valued

#### **Allowed Values**

You can enter a text string up to 4095 characters long that contains the device's contact information.

### **Default Value**

No default value

# **Usage Guidelines**

- While this attribute is accessed through an actual destination, the information comes from the device the actual destination represents and not the actual destination, which is why InfoPrint considers this a device-specific attribute. This attribute is not contained in the actual destination's attributes set. You can list the device-specific attributes with the pdls command by specifying -r all-device.
- If the value of the **snmp-active** actual destination attribute is **false**, this attribute is ignored.
- The device must support this attribute to query or set this attribute.
- Before you can change the **device-location** attribute, you must have write permission to the actual destination and the **snmp-write-community-name** actual destination attribute must be set properly.
- The actual destination does not need to be disabled to change the value of this attribute.
- You can not set device attributes and actual destination attributes in the same request.
- You can not use anything other than the Replace operator of the **pdset** command for this attribute.

### device-manufacturer

Identifies the manufacturer of the output device associated with an actual destination.

#### **DSS**

All

#### Type

Non-settable, single-valued

#### **Allowed Values**

InfoPrint sets this value to a text string that contains the device's manufacturer.

### **Default Value**

No default value

## **Usage Guidelines**

- While this attribute is accessed through an actual destination, the information comes from the device the actual destination represents and not the actual destination, which is why InfoPrint considers this a device-specific attribute. This attribute is not contained in the actual destination's attributes set. You can list the device-specific attributes with the pdls command by specifying -r all-device.
- If the value of the **snmp-active** actual destination attribute is **false**, this attribute is ignored.
- The device must support this attribute to query this attribute.

# device-marker-supplies

Identifies the toner or ink level of the output device associated with an actual destination.

### **DSS**

All

## Type

Non-settable, multi-valued

#### **Allowed Values**

InfoPrint sets each value to a text string containing information about each of the device's markers' toner or ink capacity and level.

#### **Default Value**

No default value

# **Usage Guidelines**

- While this attribute is accessed through an actual destination, the information comes from the device the actual destination represents and not the actual destination, which is why InfoPrint considers this a device-specific attribute. This attribute is not contained in the actual destination's attributes set. You can list the device-specific attributes with the pdls command by specifying -r all-device.
- If the value of the **snmp-active** actual destination attribute is **false**, this attribute is ignored.
- The device must support this attribute to query this attribute.

# device-media-supported

Identifies the information regarding the media supported by the output device associated with an actual destination.

### **DSS**

All

## **Type**

Non-settable, multi-valued

#### **Allowed Values**

InfoPrint sets this value to a text string that contains information about each of the media supported by the device.

#### **Default Value**

No default value

# **Usage Guidelines**

- While this attribute is accessed through an actual destination, the information comes from the device the actual destination represents and not the actual destination, which is why InfoPrint considers this a device-specific attribute. This attribute is not contained in the actual destination's attributes set. You can list the device-specific attributes with the pdls command by specifying -r all-device.
- If the value of the **snmp-active** actual destination attribute is **false**, this attribute is ignored.
- The device must support this attribute to query this attribute.

### device-model

Identifies the model of the output device associated with an actual destination.

### **DSS**

All

# **Type**

Non-settable, single-valued

### **Allowed Values**

InfoPrint sets this value to a text string that contains the device's model.

### **Default Value**

No default value

- While this attribute is accessed through an actual destination, the information comes from the device the actual destination represents and not the actual destination, which is why InfoPrint considers this a device-specific attribute. This attribute is not contained in the actual destination's attributes set. You can list the device-specific attributes with the pdls command by specifying -r all-device.
- If the value of the **snmp-active** actual destination attribute is **false**, this attribute is ignored.
- The device must support this attribute to query this attribute.

# device-name

Identifies the output device that this actual destination represents.

#### **GUI label**

Device or Windows port name (PSF Other-drive)

Windows port name (Passthrough DSSs)

URL (IPP)

Device (All other supported DSSs)

### **DSS**

AIX, IPP, PSF Other-driver, Passthrough

## **Type**

Initially settable, single-valued

#### **Allowed Values**

For AIX DSS and PSF Other-driver DSS on AIX, you can enter a text string up to 255 characters long that contains the name (ID) of the output device that prints jobs assigned to this actual destination. The value can identify the path to the device name, commonly located in /dev directory (such as /dev/lp0), or more generally, it is the name of an empty file used for controlling access to the device. InfoPrint Manager for AIX creates the empty file for you if you do not specify one.

For Internet Printing Protocol (IPP) DSS, enter the URL for the IPP printer.

For Passthrough DSS and PSF Other-driver DSS on Windows, enter the Windows **Port Name**.

#### **Default Value**

No default value except when you use this with the AIX DSS or the PSF Other-driver DSS on AIX. For these two DSSs, InfoPrint Manager for AIX creates a unique value for you.

- On Windows, you must enter a value for this attribute when you create a PSF other-driver-attached actual destination or a Passthrough actual destination.
- On Windows, the device name must be the name of a Windows port that has already been created.
- If an AIX print queue has been configured for this actual destination, the device name appears in the **/etc/qconfig** file.
- Do not specify a value for PSF TCP/IP-attached, upload-TCP/IP-attached, upload-SNA-attached, or channel-attached destinations.
- When you are working with AIX DSS actual destinations, see "Creating and Managing Actual Destinations" in the *InfoPrint Manager for AIX: Administrator's Guide* for information on correcting the configuration of **remote-queue** printers that have **device-name** set to /dev/null.
- When you are driving the same physical device with multiple AIX DSSs and PSF Other-driver DSSs on AIX, use the same device-name for the actual destinations since the device-name is what InfoPrint Manager uses to control access to the physical device.

# device-op-panel-locked

Identifies whether the operation panel of the output device associated with an actual destination is locked.

#### **DSS**

All

### **Type**

Non-settable, single-valued

#### **Allowed Values**

InfoPrint sets this value to one of these fixed values:

true false

#### **Default Value**

No default value

### **Usage Guidelines**

- While this attribute is accessed through an actual destination, the information comes from the device the actual destination represents and not the actual destination, which is why InfoPrint considers this a device-specific attribute. This attribute is not contained in the actual destination's attributes set. You can list the device-specific attributes with the pdls command by specifying -r all-device.
- If the value of the **snmp-active** actual destination attribute is **false**, this attribute is ignored.
- The device must support this attribute to query this attribute.

# device-output-bins

Identifies information about the output bins for the output device associated with an actual destination.

### **DSS**

All

## **Type**

Non-settable, multi-valued

#### **Allowed Values**

InfoPrint sets each value to a text string that contains information about one of the device's output bins that could include medium, capacity, and level of medium.

#### **Default Value**

No default value

## **Usage Guidelines**

- While this attribute is accessed through an actual destination, the information comes from the device the actual destination represents and not the actual destination, which is why InfoPrint considers this a device-specific attribute. This attribute is not contained in the actual destination's attributes set. You can list the device-specific attributes with the pdls command by specifying -r all-device.
- If the value of the **snmp-active** actual destination attribute is **false**, this attribute is ignored.
- The device must support this attribute to query this attribute.

# device-printer-name

Identifies the name of the model of the output device associated with an actual destination.

### **DSS**

All

### **Type**

Non-settable, single valued

### **Allowed Values**

InfoPrint sets this value to a text string that contains the device's model name.

### **Default Value**

No default value

- While this attribute is accessed through an actual destination, the information comes from the device the actual destination represents and not the actual destination, which is why InfoPrint considers this a device-specific attribute. This attribute is not contained in the actual destination's attributes set. You can list the device-specific attributes with the pdls command by specifying -r all-device.
- If the value of the **snmp-active** actual destination attribute is **false**, this attribute is ignored.
- The device must support this attribute to query this attribute.

# device-ready-media

Identifies information about the media ready on the output device associated with an actual destination.

#### **DSS**

All

### Type

Non-settable, multi-valued

### **Allowed Values**

InfoPrint sets this value to a text string that contains information about the device's ready media.

### **Default Value**

No default value

# **Usage Guidelines**

- While this attribute is accessed through an actual destination, the information comes from the device the actual destination represents and not the actual destination, which is why InfoPrint considers this a device-specific attribute. This attribute is not contained in the actual destination's attributes set. You can list the device-specific attributes with the pdls command by specifying -r all-device.
- If the value of the **snmp-active** actual destination attribute is **false**, this attribute is ignored.
- The device must support this attribute to query this attribute.

### device-serial-number

Identifies the serial number of the output device associated with an actual destination.

#### DSS

All

### **Type**

Non-settable, single-valued

### **Allowed Values**

InfoPrint sets each value to a text string that contains information about the device's serial number.

### **Default Value**

No default value

## **Usage Guidelines**

- · While this attribute is accessed through an actual destination, the information comes from the device the actual destination represents and not the actual destination, which is why InfoPrint considers this a device-specific attribute. This attribute is not contained in the actual destination's attributes set. You can list the device-specific attributes with the pdls command by specifying -r all-device.
- If the value of the **snmp-active** actual destination attribute is **false**, this attribute is ignored.
- The device must support this attribute to query this attribute.

## device-state

Identifies the state of the output device associated with an actual destination.

### **DSS**

All

### **Type**

Non-settable, single-valued

### **Allowed Values**

InfoPrint sets this value to one the these device states:

```
idle
processing
started
stopped
unknown
```

#### **Default Value**

No default value

### **Usage Guidelines**

• While this attribute is accessed through an actual destination, the information comes from the device the actual destination represents and not the actual destination, which is why InfoPrint considers this a device-specific attribute.

This attribute is not contained in the actual destination's attributes set. You can list the device-specific attributes with the **pdls** command by specifying -r all-device.

- If the value of the **snmp-active** actual destination attribute is **false**, this attribute is ignored.
- The device must support this attribute to query this attribute.

# device-support-system

See destination-support-system.

### device-version

Identifies the version of the output device associated with an actual destination.

#### **DSS**

All

# Type

Non-settable, single-valued

### **Allowed Values**

InfoPrint sets this value to a text string that contains the device's version.

#### **Default Value**

No default value

## **Usage Guidelines**

- While this attribute is accessed through an actual destination, the information comes from the device the actual destination represents and not the actual destination, which is why InfoPrint considers this a device-specific attribute. This attribute is not contained in the actual destination's attributes set. You can list the device-specific attributes with the pdls command by specifying -r all-device.
- If the value of the **snmp-active** actual destination attribute is **false**, this attribute is ignored.
- The device must support this attribute to query this attribute.

# document-attributes-supported

Identifies the document attributes that this actual destination supports. InfoPrint checks the values listed with this attribute and merges them with the values supported by the server (found on the **document-attributes-supported** server attribute) during validation to allow jobs whose documents have these attributes to continue on to this actual destination.

#### DSS

A11

## **Type**

Non-settable, multi-valued

#### **Allowed Values**

InfoPrint sets the values that lists the document attributes that this actual destination supports.

**Note:** This list includes only document attributes that directly affect the actual destination. Documents with attributes that affect the server, for example, **initial-value-document**, can be printed even though those attributes are not on this list.

### **Default Value**

The following lists the **document-attributes-supported** by DSS that are merged with the **document-attributes-supported** by the server:

sides

AIX

content-orientation default-character-mapping default-input-tray default-medium destination-pass-through plex print-quality

----

BSD

destination-pass-through

Metacode

account-text mvs-forms
address1-text name-text
address2-text new-line-option
address3-text node-id-text
address4-text other-transform-options

building-text page-count
default-medium page-select
department-text programmer-text
destination-pass-through
jde-jdl room-text
metacode-debug-options b-text

metacode-debug-options b-text mvs-destination b-text

· Passthrough (Windows) and IPP

default-medium destination-pass-through

#### · PSF other-driver and command

account-text number-up

other-transform-options address1-text address2-text output-appearance address3-text output-bin address4-text output-format base-printer overlay overlay-back building-text overlay-front carriage-control-type chars page-definition

color-mapping-table page-media-select convert-to-ebcdic page-select

data-fidelity-problem-reported plex

default-character-mapping printer-resolutions-used default-input-tray programmer-text default-medium resource-context

default-medium resource-context default-printer-resolution resource-context-font

department-text resource-context-form-definition destination-pass-through resource-context-overlay

document-finishing resource-context-page-definition font-fidelity-action resource-context-page-segment

font-resolution resource-context-user font-processing-messages resource-exit

form-definition reverse-page-order halftone room-text

image-fit scanner-correction image-length screen-frequency image-out-format segment-file-size image-width shared-formdef input-exit shift-out-shift-in

input-tray-select sides

job-terminate-message-count start-on-new-sheet jog-between-job-copies table-reference-characters

maximum-messages-printed b-text

maximum-transform-pages-ahead transform-message-file-name mvs-destination transform-output-file-name

mvs-forms user-id-text
mvs-segment-id x-image-shift
name-text x-image-shift-back
new-line-option xsl-style-sheet

new-line-option-data-encoding y-image-shift y-image-shift-back

#### · PSF TCP/IP and Channel

account-text new-line-option-data-encoding

address1-text node-id-text address2-text number-up

address3-text other-transform-options
address4-text output-appearance
base-printer output-bin

building-text output-format carriage-control-type overlay chars overlay-back

color-mapping-table overlay-front
color-bits-per-plane page-definition
color-profile page-media-select
color-toner-saver page-select
color-rendering-intent plex

convert-to-ebcdic programmer-text data-fidelity-problem-reported resource-context default-character-mapping resource-context-font

default-input-tray resource-context-form-definition default-medium resource-context-page-definition default-printer-resolution resource-context-page-segment

department-text resource-context-presentation-object-container

destination-pass-through
document-finishing
resource-context-user

font-fidelity-action resource-exit reverse-page-order

font-processing-messages room-text

form-definition scanner-correction form-length screen-frequency halftone segment-file-size image-fit shared-formdef image-length shift-out-shift-in

image-out-format sides

image-width start-on-new-sheet input-exit table-reference-characters

input-tray-select b-tex

job-terminate-message-count transform-message-file-name jog-between-job-copies transform-output-file-name

maximum-messages-printed user-id-text x-image-shift x-image-shift task mvs-destination x-image-shift-back mvs-forms xsl-style-sheet y-image-shift y-image-shift-back

new-line-option

### • PSF Upload-TCP/IP, Upload-SNA, and Print Optimizer (these types AIX only)

account-text node-id-text address1-text number-up

address2-text other-transform-options address3-text output-appearance address4-text output-bin base-printer output-format building-text overlay overlay-back carriage-control-type overlay-front page-definition color-mapping-table color-bits-per-plane page-media-select color-profile page-select

color-toner-saver plex
color-rendering-intent printer-pass-through
convert-to-ebcdic programmer-text
data-fidelity-problem-reported resource-context

default-character-mappingresource-context-fontdefault-input-trayresource-context-form-definitiondefault-mediumresource-context-page-definition

default-printer-resolution resource-context-page-segment department-text resource-context-presentation-object-container

destination-pass-through resource-context-overlay document-finishing resource-context-user

font-fidelity-action resource-exit font-resolution reverse-page-order font-processing-messages room-text

form-definition scanner-correction
halftone screen-frequency
image-fit segment-file-size

image-fit segment-file-size image-length shared-formdef image-out-format shift-out-shift-in image-width sides

input-exit start-on-new-sheet input-tray-select table-reference-characters

job-terminate-message-count b-text

jog-between-job-copies transform-message-file-name maximum-messages-printed transform-output-file-name

maximum-transform-pages-ahead user-id-text
mvs-destination x-image-shift
mvs-forms x-image-shift-back
mvs-segment-id xsl-style-sheet
name-text y-image-shift
new-line-option y-image-shift-back

new-line-option-data-encoding

#### Email

account-text overlay
address1-text overlay-back
address2-text overlay-front
address3-text page-definition
address4-text page-select
carriage-control-type plex

chars resource-context convert-to-ebcdic resource-context-font

default-character-mapping resource-context-form-definition email-from-address resource-context-overlay

email-to-address resource-context-page-definition font-fidelity-action resource-context-page-segment

font-resolution resource-context-user form-definition reverse-page-order shared-formdef image-length shift-out-shift-in

image-width sides input-exit subject-text

job-terminate-message-count table-reference-characters new-line-option transform-message-file-na

new-line-option transform-message-file-name new-line-option-data-encoding transform-output-file-name

number-up x-image-shift
other-transform-options xsl-style-sheet
output-bin y-image-shift
output-format

#### · Generalized Fax

account-text output-bin address1-text output-format address2-text overlay overlay-back address3-text address4-text overlay-front callback-number page-definition carriage-control-type page-select chars plex

convert-to-ebcdic resource-context default-character-mapping resource-context-font

default-medium resource-context-form-definition

destination-company-text resource-context-overlay

fax-number resource-context-page-definition fax-to-name resource-context-page-segment

font-fidelity-action resource-context-user font-resolution reverse-page-order form-definition shared-formdef image-fit shift-out-shift-in

image-length sides subject-text

input-exit table-reference-characters job-terminate-message-count transform-message-file-name

new-line-option transform-output-file-name new-line-option-data-encoding x-image-shift

number-up xsl-style-sheet originating-company-text y-image-shift other-transform-options

#### • InfoPrint 2000

account-text overlay-back
base-printer overlay-front
carriage-control-type page-definition
chars page-select
convert-to-ebcdic plex

data-fidelity-problem-reported resource-context default-character-mapping resource-context-font

default-input-tray resource-context-form-definition

default-medium resource-context-overlay

default-print-resolutionresource-context-page-definitiondestination-pass-throughresource-context-page-segment

form-definition resource-context-user halftone resource-exit image-fit reverse-page-order image-length shared-formdef image-width shift-out-shift-in

image-out-format sides

input-exit start-on-new-sheet job-terminate-message-count table-reference-characters new-line-option transform-message-file-name

new-line-option transform-message-file-name new-line-option-data-encoding transform-output-file-name

number-upx-image-shiftother-transform-optionsx-image-shift-backoutput-binxsl-style-sheetoutput-formaty-image-shiftoverlayy-image-shift-back

SAPConnect

document-comment document-format

**Note:** The PSF for AIX and PSF for Windows default values are now listed under the following:

- PSF TCP/IP and Channel
- PSF other-driver and Command
- Upload TCP/IP, Upload SNA, and Print Optimizer

# document-finishings-supported

Identifies the document finishing options that this actual destination supports.

#### GUI label

Finishing options allowed

### **DSS**

**PSF** 

### **Type**

Resettable, multi-valued

#### **Allowed Values**

You can enter any of these fixed values:

· z-fold

### **Default Values**

No default value

## **Usage Guidelines**

- InfoPrint compares the document attribute **document-finishing** to this attribute for validation and scheduling.
- You can use this attribute to restrict use of this actual destination.
- The **document-finishings-supported** attribute is not applicable to UP<sup>3</sup>I devices. For information about UP<sup>3</sup>I devices, see the *InfoPrint Page Printer Formatting Aid:* User's Guide.

# document-formats-ripped-at-destination

Identifies the document formats that can be ripped at this actual destination.

### **GUI label**

Formats to RIP at destination

### **DSS**

Email, InfoPrint 2000, PSF other-driver

# **Type**

Resettable, multi-valued

### **Allowed Values**

You can enter any of these fixed values:

| Fixed Value | Input<br>Synonym | DSS                                     |
|-------------|------------------|-----------------------------------------|
| ascii       |                  | InfoPrint 2000                          |
| kgl         |                  | InfoPrint 2000                          |
| pcl         | hppcl, hp-pcl    | InfoPrint 2000, PSF other-driver        |
| postscript  | ps               | Email, InfoPrint 2000, PSF other-driver |
| tiff        |                  | Fmail PSF other-driver                  |

### **Default Value**

No default value

## **Usage Guidelines**

• When you specify the **document-formats-ripped-at-destination** attribute for a PSF other-driver actual destination that actual destination can be used in three ways:

- 1. To pass specified document-format jobs, especially with PostScript or PCL data, directly to the actual destination.
- 2. To transform a job to AFP and then to PCL image when necessary.
- 3. To transform all other datastreams (SAP, TIFF, JPEG, PDF, and so forth) to AFP and then to PCL image when necessary.
- When jobs are transformed, they print with PSF style auxiliary sheets, and the
  jobs obtain accounting information from PSF, which appears in the PSF
  accounting logs.
- When jobs are passed through directly to the actual destination, they print with "other-driver" style auxiliary sheets, and the jobs obtain accounting information the way the other driver does (for example, the way the AIX DSS obtains the information on AIX, and the way the Passthrough DSS obtains the information on Windows).

# document-formats-supported

Identifies the document formats that this actual destination supports. InfoPrint sets this value dynamically based on the DSS and the document formats for which transforms are available.

#### **GUI label**

Formats allowed

#### **DSS**

All

### **Type**

Resettable, multi-valued

#### **Allowed Values**

There are no restrictions for these values based on the DSS type. However, it is the InfoPrint Administrator's responsibility when modifying the defaults to ensure that either the DSS can handle the specified formats or to set up a transform object associated with the actual destination to transform the format into something that the DSS can handle.

Fixed Value Input Synonym ascii dbcs-ascii ditroff dpf-ipds d630 epson gif hpgl hp-gl iso-6429 jpeg kgl lcds line-data metacode

Fixed Value Input Synonym

modca-p afpds

passthru

pcl hppcl, hp-pcl

pdf pjtf

postscript ps

ppds ppml sap sap-abap

simple-text text

tiff xml

#### **Default Values**

AIX ascii, hpgl, iso-6429, passthru, pcl, and postscript.

> Based on the value of the destination-model attribute and how the /usr/lpd/pio/predef directory defines the printer model.

**BSD** ascii, iso-6429, pcl, ppds, postscript, simple-text.

PSF upload-SNA-attached and upload-TCP/IP-attached actual destinations If all transforms are available, dbcs-ascii, ditroff, gif, jpeg, line-data, modca-p, pcl, postscript, sap, sap-abap, tiff, xml

#### Other PSF actual destinations with PSF DSS for AIX

If all transforms are available, ascii, dbcs-ascii, ditroff, gif, jpeg, line-data, modca-p, pcl, pdf, postscript, ppml (when Print-On-Demand feature is installed), sap (when SAP Print feature is installed), sap-abap (when SAP Print feature is installed), tiff, xml

#### Other PSF actual destinations with PSF DSS for Windows

If all transforms are available, ascii, dbcs-ascii, dpf-ipds, line-data, modca-p, pcl, pdf, postscript, gif, jpeg, sap (when SAP Print feature is installed), sap-abap (when SAP Print feature is installed), tiff, xml

#### InfoPrint 2000

If all transforms are available, dbcs-ascii, ditroff, gif, jpeg, kgl, line-data, modca-p, pcl, pdf, postscript, sap, sap-abap, sap-otf, tiff, xml

### Generalized Fax, Email

If all transforms are available, dbcs-ascii, ditroff, gif, jpeg, line-data, modca-p, pcl, pdf, postscript, sap, sap-abap, sap-otf, tiff, xml

#### Metacode

lcds, metacode

### **Passthrough**

ascii, iso-6429, pcl, ppds, postscript, simple-text.

IPP ascii, iso-6429, pcl, ppds, postscript, simple-text.

#### SAPconnect

ascii, tiff

#### **Print Optimizer**

pdf, pjtf, postscript

- When you create a PSF, email, generalized fax, or InfoPrint 2000 actual
  destination, InfoPrint sets these values to the document formats for which
  transforms are available. When the server is shut down and restarted, InfoPrint
  updates the values to reflect transforms that have been added or deleted. You
  can also modify these values.
- InfoPrint compares the document attribute document-format to this attribute for validation and scheduling.
- Delete attribute values to restrict use of this actual destination.
- With InfoPrint Manager for AIX, the Infoprint Server only adds pjtf to the
  default for document-formats-supported with a PSF DSS and only when the
  pjtf2afp transform is installed.

# document-types-supported

Identifies the types of documents that this actual destination supports.

### **GUI label**

Types allowed

### **DSS**

All

## **Type**

Resettable, multi-valued

#### **Allowed Values**

You can enter any of these fixed values:

Fixed Value DSS color-mapping-table PSF

document-definition PSF DSS for AIX, Email, Generalized Fax, InfoPrint 2000

email-body Email email-signature Email file-reference All

font PSF, Email, Generalized Fax, InfoPrint 2000 form-definition PSF, Email, Generalized Fax, InfoPrint 2000 formatted-job-ticket PSF, email, Generalized Fax, InfoPrint 2000 insert-sheet PSF, Email, Generalized Fax, InfoPrint 2000 iob-ticket PSF, Email, Generalized Fax, InfoPrint 2000 overlay PSF, Email, Generalized Fax, InfoPrint 2000 PSF, Email, Generalized Fax, InfoPrint 2000 page-definition page-segment PSF, Email, Generalized Fax, InfoPrint 2000 page-shift-file PSF, Email, Generalized Fax, InfoPrint 2000

printable All

resource PSF DSS for AIX, Email, Generalized Fax, InfoPrint 2000

### **Default Values**

AIX, BSD, Metacode file-reference, printable

### **PSF DSS for AIX**

color-mapping-table, document-definition, file-reference, font, form-definition, formatted-job-ticket, insert-sheet, job-ticket, overlay, page-definition, page-segment, page-shift-file, printable, resource

#### **PSF DSS for Windows**

color-mapping-table, file-reference, font, form-definition, formatted-job-ticket, insert-sheet, job-ticket, overlay, page-definition, page-segment, page-shift-file, printable

Email document-definition, email-body, email-signature, file-reference, font, form-definition, formatted-job-ticket, insert-sheet, job-ticket, overlay, page-definition, page-segment, page-shift-file, printable, resource

#### Generalized Fax

document-definition, file-reference, font, form-definition, formatted-job-ticket, insert-sheet, job-ticket, overlay, page-definition, page-segment, page-shift-file, printable, resource

#### InfoPrint 2000

document-definition, file-reference, font, form-definition, formatted-job-ticket, form-definition, insert-sheet, job-ticket, overlay, page-definition, page-shift-file, printable, resource

#### **Passthrough**

file-reference, printable

IPP file-reference, printable

#### **Print Optimizer**

file-reference, printable

# **Usage Guidelines**

- InfoPrint compares the document attribute **document-type** to this attribute for scheduling.
- You can use this attribute to restrict use of this actual destination.

# document-varying-attributes-supported

Identifies the document-varying attributes that this actual destination supports. InfoPrint checks this attribute during validation to allow jobs whose documents have these attributes to continue on to this actual destination.

#### **DSS**

All

### **Type**

Non-settable, multi-valued

#### Allowed Values

InfoPrint sets these values to include the varying document attributes that this actual destination supports.

**Note:** This list includes only document attributes that directly affect the actual destination. Documents with attributes that affect the server, for example, **initial-value-document**, can be printed even though those attributes are not on this list.

#### **Default Value**

### • PSF and Print Optimizer

carriage-control-type overlay-back chars overlay-front convert-to-ebcdic page-definition copy-count page-select default-input-tray plex

default-medium resource-context-page-definition

document-finishingresource-context-userdocument-formatresource-exithalftonescanner-correctionimage-fitscreen-frequencyimage-lengthshift-out-shift-in

image-out-format sides

image-width start-on-new-sheet initial-value-document table-reference-characters input-exit transform-message-file-name new-line-option transform-output-file-name

new-line-option-data-encoding x-image-shift
other-transform-options x-image-shift-back
output-appearance y-image-shift
output-bin y-image-shift-back

overlay

#### AIX

content-orientation document-content copy-count document-format default-character-mapping document-type default-input-tray plex default-medium print-quality destination-pass-through sides

### · Generalized Fax and Email

carriage-control-type overlay-back chars overlay-front convert-to-ebcdic page-definition copy-count page-select plex document-format image-fit resource-context-page-definition image-length resource-context-user image-width shift-out-shift-in input-exit sides table-reference-characters new-line-option

new-line-option table-reference-characters
new-line-option-data-encoding transform-message-file-name
other-transform-options transform-output-file-name

output-bin x-image-shift overlay y-image-shift

#### • InfoPrint 2000

carriage-control-type overlay-front chars page-definition convert-to-ebcdic page-select

copy-count plex

default-medium resource-context-page-definition

default-input-trayresource-context-userdocument-formatresource-exithalftoneshift-out-shift-in

image-fit sides

image-lengthstart-on-new-sheetimage-out-formattable-reference-charactersimage-widthtransform-message-file-nameinput-exittransform-output-file-name

new-line-option x-image-shift
new-line-option-data-encoding v-image-shift-back
other-transform-options y-image-shift
overlay y-image-shift-back

overlay-back

#### Metacode

copy-count jde-jdl

default-medium metacode-debug-options

document-comment new-line-option document-format page-select

# dss-job-message-disposition

Indicates how job messages about errors detected by the device support system (DSS), such as data stream errors, are recorded.

# **GUI label**

Record job messages

#### **DSS**

**PSF** 

#### Type

Resettable, single-valued

#### **Allowed Values**

You can enter one of these fixed values:

- log
- print

# **Default Value**

print

If you specify log, messages are written to the

- /var/psf/DestinationName/jobmessage.log file for AIX, where DestinationName is the name of this actual destination.
- *install\_path*\var\psf\*DestinationName*\jobmessage.log file for Windows, where *DestinationName* is the name of this actual destination and *install\_path* indicates the path where you installed InfoPrint Manager for Windows.

# dss-job-message-log-size

Indicates the size, in kilobytes, the DSS job message log can grow to.

#### GUI label

Job message log size (KBytes)

#### DSS

**PSF** 

## **Type**

Resettable, single-valued

#### Allowed Values

You can enter an integer from 1 to 2000000. The unit is kilobytes.

### **Default Value**

8192

### **Usage Guidelines**

This attribute is used only when the value of the **dss-job-message-disposition** attribute is **log**.

# dss-job-message-log-wrap

Indicates whether InfoPrint should start overwriting messages at the beginning of the DSS job message log when the log is full.

#### GUI label

Wrap job message log

### **DSS**

**PSF** 

#### Type

Resettable, single-valued

### **Allowed Values**

You can enter one of these fixed values:

Fixed Value Input Synonym

true yes false no

### **Default Value**

true

## **Usage Guidelines**

This attribute is used only when the value of the **dss-job-message-disposition** attribute is **log**.

# ebcdic-character-mapping

Indicates the EBCDIC code page that PSF/MVS uses to map the attributes of this PSF upload-TCP/IP-attached or PSF upload-SNA-attached actual destination.

### **GUI label**

EBCDIC code page to use

### **DSS**

**PSF** 

# **Type**

Resettable, single-valued

# **Allowed Values**

You can enter the name of an EBCDIC code page.

#### **Default Value**

ibm-037

# **Usage Guidelines**

InfoPrint requires this attribute for PSF upload-SNA-attached and upload-TCP/IP-attached actual destinations and ignores it for other attachment types.

### enabled

Indicates whether this actual destination is enabled and can accept jobs.

### **GUI label**

Enabled

#### **DSS**

All

### **Type**

Non-settable, single-valued

### **Allowed Values**

InfoPrint sets this value to:

- **true** when an InfoPrint administrator has issued the **pdenable** command, and the queue associated with the destination exists and is in communication with this actual destination.
- **false** when an InfoPrint administrator has disabled this actual destination with the **pddisable** command, or when some printer error has been detected.

### **Default Value**

false

# end-message-supported

Indicates whether this actual destination supports the job attribute **job-end-message**.

#### **GUI label**

Send job completed message

#### DSS

All

### **Type**

Resettable, single-valued

#### **Allowed Values**

You can enter one of these fixed values:

Fixed Value Input Synonym

true yes false no

### **Default Value**

true

- Use this attribute to allow operators to receive messages that users specify with
  the job-end-message job attribute when they submit the job. When the value of
  this attribute is true, InfoPrint sends the message to the operators specified by
  the notify-operator attribute for this actual destination when the job finishes
  printing.
- InfoPrint compares the job attribute **job-end-message** to this attribute for validation and scheduling.
- You can use this attribute to restrict use of this actual destination.

# end-sheets-supported

Identifies the types of end sheets that this actual destination supports.

#### GUI label

End sheets allowed

### **DSS**

AIX, PSF, Print Optimizer

# **Type**

Resettable, multi-valued

#### **Allowed Values**

You can enter any of the following fixed values. For PSF only, you can enter a string up to 255 characters long that contains identifiers of auxiliary-sheet objects.

| Fixed Value accounting-log | <i>DSS</i><br>PSF | Explanation  This value is technically valid, but should not be used for end sheets. |
|----------------------------|-------------------|--------------------------------------------------------------------------------------|
| blank                      | PSF               | The end sheet is blank.                                                              |
| brief                      | AIX, PSF          | The end sheet style is brief.                                                        |
| full                       | AIX, PSF          | The end sheet style is full.                                                         |
| job-ticket                 | PSF               | The job ticket is printed on the end sheet.                                          |
| none                       | AIX, PSF          | No end sheet prints.                                                                 |
| 64 <i>xx</i>               | PSF               | The end sheet style is for the 64xx and 6500 printers.                               |

### **Default Values**

AIX brief, full, none

**PSF** accounting-log, blank, brief, full, job-ticket, none, 64xx, and the names of other defined auxiliary sheets which have legal PSF auxiliary sheet attributes.

#### **Print Optimizer**

\* (asterisk)

- PSF actual destinations can use auxiliary-sheet objects if they have valid **psf-exit-***xxx* values. AIX actual destinations print start and end sheets, but they do not use auxiliary-sheet objects.
- InfoPrint verifies that the value of the **printer-end-sheet** attribute is a value of this attribute.
- You cannot delete a value from this attribute if the value you want to delete is the value of the **printer-end-sheet** attribute.
- For PSF actual destinations, InfoPrint sets this value dynamically to the names of all defined auxiliary sheets with legal attributes. You should never have to reset this value.

# file-size-range-supported

Defines the range of document file sizes in bytes (octets) that this actual destination can accept.

#### **DSS**

All

## **Type**

Resettable, single-valued, complex

# **Syntax**

lower-limit:upper-limit

Separate the values with a colon, for example:

0:1000000

## Components

### lower-limit

Identifies the lower limit value of the file size. The unit value is octets (bytes).

- Туре

Single-valued

- Allowed Values

You can enter an integer from 0 to 9223372036854775800. The lower limit must be less than or equal to the upper limit.

- Default Value

O

#### upper-limit

Identifies the upper limit value of the file size. The unit value is octets (bytes).

- Туре

Single-valued

- Allowed Values

You can enter an integer from 0 to 9223372036854775800. The upper limit must be greater than or equal to the lower limit.

Default Value

- You use this attribute to indicate whether or not your system is large-file enabled.
- You can use the large-file-enabled actual destination attribute to set the file-size-range-supported actual destination attribute. However, you cannot specify both large-file-enabled and file-size-range-supported.
- InfoPrint compares the octet-count document attribute to this attribute for validation and scheduling.

# font-resolutions-supported

Indicates the values of the document attribute **font-resolution** that this actual destination accepts.

#### **GUI label**

Font resolutions allowed

#### **DSS**

**PSF** 

### **Type**

Resettable, multi-valued

### **Allowed Values**

- 240
- 300
- · open-type
- outline

## **Default Values**

240, 300, open-type, outline

## **Usage Guidelines**

- Usually the font resolution and the printer resolution match, but there are two cases when they do not:
  - Some printer devices, for example, the InfoPrint 60 and InfoPrint 4000s, can print fonts of any resolution, although the print head is always 600 pels.
  - It is possible to print a document created with fonts of one resolution on a
    printer device with a different resolution by substituting fonts. Depending on
    the document, the output may or may not be acceptable.
- InfoPrint compares the document attribute **font-resolution** to this attribute for validation and scheduling.
- You can use this attribute to restrict use of this actual destination.
- The **open-type** value is only valid for printers that support TrueType and OpenType fonts. For more information about TrueType or OpenType fonts, see *Using OpenType Fonts in an AFP System*, G544-5876.

# force-destination-setup

Indicates whether jobs requiring resources that this actual destination does not have ready or does not support should be held or scheduled to print.

#### GUI label

Disable on job mismatch

#### DSS

All

### **Type**

Resettable, single-valued

## Input Synonym

You can use the synonym **force-printer-setup**.

### **Allowed Values**

You can enter one of these fixed values:

Fixed Value Input Synonym

true yes false no

### **Default Value**

false

### **Usage Guidelines**

- When the value of **force-destination-setup** is **false**, InfoPrint checks that the actual destination can process each job in the queue before scheduling the job to print. If the job requires any resources that are not ready or not supported, the job is RIPped if appropriate, then held. The **required-resources-not-ready** job attribute indicates what resources are not ready. The **required-resources-not-supported** job attribute indicates what resources are not supported.
- When the value of **force-destination-setup** is **true**, InfoPrint does not check whether the actual destination can process the job until the job is sent to the actual destination. At that time, if any required resources are not ready or not supported, InfoPrint disables the actual destination and sends a message to the operator to change the destination setup. When the operator enables the actual destination, the job is printed or transmitted.

# force-micr-font-print

Indicates whether PSF will force jobs requesting MICR fonts to print on non-MICR printers.

### GUI label

Force MICR font print

### **DSS**

**PSF** 

## **Type**

Resettable, single-valued

### **Allowed Values**

You can enter one of these fixed values:

Fixed Value Input Synonym

true yes false no

#### **Default Value**

false

# **Usage Guidelines**

- When the value of **force-micr-font-print** is **false**, InfoPrint will not print jobs that use MICR fonts on non-MICR printers, and the job is terminated.
- When the value of **force-micr-font-print** is **true**, InfoPrint will print jobs that use MICR fonts on non-MICR printers.

# force-printer-setup

See force-destination-setup.

### form-definition

Identifies the default form definition that the output device uses when printing or transmitting a document.

#### GUI label

Form definition

#### **DSS**

PSF, Email, Generalized Fax, InfoPrint 2000

## **Type**

Resettable, single-valued

#### **Allowed Values**

You can enter a text string up to 8 characters long that contains the form-definition ID.

#### **Default Value**

Standard InfoPrint Manager Administration GUI and command line F1A10111

Basic InfoPrint Manager Administration GUI F100D

# **Usage Guidelines**

- The form definition controls positioning of the output image on the page.
- A form definition can specify overlays, a paper source for cut-sheet printers (input bin selection), duplex printing, and text suppression on a page.

# form-length-range-supported

Specifies, in millimeters, the lower and upper numeric boundaries for the **form-length** document attribute that allows the user to specify the length of the form on the physical printer.

#### **GUI label**

Form length range supported

### **DSS**

PSF TCP/IP, PSF Channel

### **Type**

Resettable, single-valued, complex

### Syntax 1 4 1

lower-limit:upper-limit

Separate values with colons, for example,

O:O To turn off the **form-length** attribute specification for the destination (because a value of 0 for **form-length** has no effect).

**0:609.6** To enforce the maximum value for **form-length**, which is 609.6 mm (24.0 inches).

### Components

· lower-limit

Defines the minimum length that you can specify with the **form-length** document or default document attribute.

- TypeSingle-valued
- Allowed Values

You can enter a numeric value from 0 mm through 3467.9 mm. The unit of measure is millimeters.

- Default Value

0

### · upper-limit

Defines the maximum length that you can specify with the **form-length** document or default document attribute.

– Туре

Single-valued

- Allowed Values

You can enter a numeric value from 0 mm through 3467.9 mm. The unit of measure is millimeters.

- Default Value

3467.9

## **Usage Guidelines**

- InfoPrint compares the **form-length** document attribute to this attribute for validation and scheduling.
- You can use this attribute to restrict use of this actual destination.

# forms-ready

Indicates the forms to use with the actual destination. Used with the **forms** job/default job attribute for scheduling.

## **GUI label**

Forms ready

#### **DSS**

All

### **Type**

Resettable, single-valued

#### **Allowed Values**

You can enter a text string that identifes the name of the form to use.

### **Default Value**

The default is an \* (asterisk).

## **Usage Guidelines**

- There is no **supported** attribute associated with the **forms-ready** attribute. Therefore, a job with any form will be accepted, but it may remain in the queue until the appropriate **forms-ready** value is set.
- If you specify an \* (asterisk) for the **forms-ready** attribute, any job will be scheduled to the associated actual destination.

• InfoPrint compares the **forms-ready** attribute with the **forms** job/default job attribute for validation and scheduling.

# halftones-supported

Identifies the values for the **halftone** document attribute that this actual destination supports. The halftone values are used to prepare color and gray-scale documents for printing on bi-level, black and white printers.

#### **GUI label**

Halftones allowed

#### DSS

PSF, InfoPrint 2000

### **Type**

Resettable, multi-valued

### **Allowed Values**

The value of a **halftone** attribute is a combination of screen-name and output-appearance in the format: *screen-name:output-appearance*.

For custom halftones, the value can also be a combination of screen-name, output-appearance, and saved-calibration in the format: *screen-name:output-appearance.saved-calibration*.

You can enter a customized value or any of the supported (default) values for a particular model. The supported values by models follow.

With the InfoPrint 21, you can select the one of the following halftone values:

- ibm71lpi:standard
- ibm71lpi:highlight-midtones
- · ibm71lpi:dark
- ibm85lpi:standard
- ibm85lpi:highlight-midtones
- · ibm85lpi:dark
- ibm106lpi:standard
- ibm106lpi:highlight-midtones
- ibm106lpi:dark
- ibm141lpi:standard
- ibm141lpi:highlight-midtones
- ibm141lpi:dark
- ibm150lpi:standard
- ibm150lpi:highlight-midtones
- ibm150lpi:dark
- ibm200lpi:standard
- ibm200lpi:highlight-midtones

### · ibm200lpi:dark

With the InfoPrint 2060ES, InfoPrint 2075ES, InfoPrint 2090ES, and InfoPrint 2105ES printers, you can select one of the following halftone values:

- · ibm85lpi:standard
- ibm85lpi:highlight-midtones
- · ibm85lpi:dark
- ibm85lpi:accutone
- · ibm85lpiRot90:standard
- · ibm85lpiRot90:highlight-midtones
- ibm85lpiRot90:dark
- ibm85lpiRot90:accutone
- · ibm106lpi:standard
- ibm106lpi:highlight-midtones
- · ibm106lpi:dark
- ibm106lpi:accutone
- ibm106lpiRot90:standard
- ibm106lpiRot90:highlight-midtones
- ibm106lpiRot90:dark
- ibm106lpiRot90:accutone
- ibm121lpi:standard
- ibm121lpi:highlight-midtones
- ibm121lpi:dark
- ibm121lpi:accutone
- ibm121lpiRot90:standard
- ibm121lpiRot90:highlight-midtones
- ibm121lpiRot90:dark
- ibm121lpiRot90:accutone
- · ibm141lpi:standard
- ibm141lpi:highlight-midtones
- ibm141lpi:dark
- ibm141lpi:accutone
- ibm141lpiRot90:standard
- ibm141lpiRot90:highlight-midtones
- ibm141lpiRot90:dark
- ibm141lpiRot90:accutone

**Note:** You cannot use the **ibm71lpi...** values with the InfoPrint 2060ES, InfoPrint 2075ES, InfoPrint 2090ES, and InfoPrint 2105ES printers.

With the InfoPrint 2190, InfoPrint 2210, and InfoPrint 2235 printers, you can select one of the following halftone values:

- · ibm85lpi:standard
- ibm85lpi:highlight-midtones
- ibm85lpi:dark
- ibm85lpi:dark2
- ibm85lpi:accutone

- ibm85lpiRot90:standard
- ibm85lpiRot90:highlight-midtones
- ibm85lpiRot90:dark
- ibm85lpiRot90:dark2
- ibm85lpiRot90:accutone
- ibm106lpi:standard
- ibm106lpi:highlight-midtones
- · ibm106lpi:dark
- ibm106lpi:dark2
- ibm106lpi:accutone
- · ibm106lpiRot90:standard
- ibm106lpiRot90:highlight-midtones
- ibm106lpiRot90:dark
- ibm106lpiRot90:dark2
- ibm106lpiRot90:accutone
- ibm121lpi:standard
- ibm121lpi:highlight-midtones
- · ibm121lpi:dark
- · ibm121lpi:dark2
- ibm121lpi:accutone
- · ibm121lpiRot90:standard
- ibm121lpiRot90:highlight-midtones
- ibm121lpiRot90:dark
- ibm121lpiRot90:dark2
- ibm121lpiRot90:accutone
- ibm141lpi:standard
- ibm141lpi:highlight-midtones
- ibm141lpi:dark
- ibm141lpi:dark2
- ibm141lpi:accutone
- ibm141lpiRot90:standard
- ibm141lpiRot90:highlight-midtones
- ibm141lpiRot90:dark
- ibm141lpiRot90:dark2
- ibm141lpiRot90:accutone

With the InfoPrint 4000 (IR1/IR2) or InfoPrint 4000-IR3-IR4 printer, you can enter one of the following halftone values:

- ibm71lpi:standard
- ibm71lpi:highlight-midtones
- ibm71lpi:dark
- ibm71lpi:standard.enhtoner
- ibm71lpi:highlight-midtones.enhtoner
- ibm71lpi:dark.enhtoner
- ibm85lpi:standard

- ibm85lpi:highlight-midtones
- ibm85lpi:dark
- · ibm85lpi:standard.enhtoner
- ibm85lpi:highlight-midtones.enhtoner
- ibm85lpi:dark.enhtoner
- · ibm106lpi:standard
- ibm106lpi:highlight-midtones
- ibm106lpi:dark
- · ibm106lpi:standard.enhtoner
- ibm106lpi:highlight-midtones.enhtoner
- · ibm106lpi:dark.enhtoner
- ibm141lpi:standard
- ibm141lpi:highlight-midtones
- ibm141lpi:dark
- ibm141lpi:standard.enhtoner
- ibm141lpi:highlight-midtones.enhtoner
- ibm141lpi:dark.enhtoner

With the InfoPrint 4100-HD3-HD4, 4100-HD5-HD6, 4100-HS3, 4100-MD1-MD2, 4100-MS1, 4100-PD1-PD2 printers, and 4100-PS1 printers, you can enter one of the following halftone values:

- ibm71lpi:standard
- ibm71lpi:highlight-midtones
- ibm71lpi:dark
- ibm71lpi:dark2
- ibm71lpi:accutone
- ibm71lpiRot90:standard
- · ibm71lpiRot90:highlight-midtones
- ibm71lpiRot90:dark
- ibm71lpiRot90:dark2
- ibm71lpiRot90:accutone
- · ibm85lpi:standard
- ibm85lpi:highlight-midtones
- · ibm85lpi:dark
- ibm85lpi:dark2
- ibm85lpi:accutone
- ibm85lpiRot90:standard
- ibm85lpiRot90:highlight-midtones
- ibm85lpiRot90:dark
- ibm85lpiRot90:dark2
- ibm85lpiRot90:accutone
- · ibm106lpi:standard
- ibm106lpi:highlight-midtones
- ibm106lpi:dark
- · ibm106lpi:dark2
- · ibm106lpiRot90:standard

- ibm1061lpiRot90:highlight-midtones
- ibm106lpiRot90:dark
- ibm106lpiRot90:accutone
- ibm106lpiRot90:dark2
- ibm106lpi:accutone
- ibm141lpi:standard
- ibm141lpi:highlight-midtones
- ibm141lpi:dark
- ibm141lpi:dark2
- ibm141lpi:accutone
- ibm141lpiRot90:standard
- ibm141lpiRot90:highlight-midtones
- ibm141lpiRot90:dark
- ibm141lpiRot90:dark2
- ibm141lpiRot90:accutone

With the InfoPrint 4100 printers, you can enter one of the following halftone values:

- ibm71lpi:standard
- · ibm71lpi:highlight-midtones
- ibm71lpi:dark
- ibm71lpiRot90:standard
- · ibm71lpiRot90:highlight-midtones
- ibm71lpiRot90:dark
- ibm85lpi:standard
- · ibm85lpi:highlight-midtones
- · ibm85lpi:dark
- ibm85lpiRot90:standard
- · ibm85lpiRot90:highlight-midtones
- · ibm85lpiRot90:dark
- · ibm106lpi:standard
- ibm106lpi:highlight-midtones
- · ibm106lpi:dark
- · ibm106lpiRot90:standard
- ibm1061lpiRot90:highlight-midtones
- ibm106lpiRot90:dark
- ibm141lpi:standard
- ibm141lpi:highlight-midtones
- ibm141lpi:dark
- ibm141lpiRot90:standard
- ibm141lpiRot90:highlight-midtones
- ibm141lpiRot90:dark

For all other base-printer models, you can enter one of the following halftone values:

• ibm71lpi:standard

- ibm71lpi:highlight-midtones
- ibm71lpi:dark
- · ibm85lpi:standard
- ibm85lpi:highlight-midtones
- ibm85lpi:dark
- ibm106lpi:standard
- ibm106lpi:highlight-midtones
- · ibm106lpi:dark
- · ibm141lpi:standard
- ibm141lpi:highlight-midtones
- ibm141lpi:dark

### **Default Value**

See Allowed Values.

# Usage Guidelines

- InfoPrint compares the halftone document attribute to this attribute for validation and scheduling.
- You can use this attribute to restrict the use of this actual destination.
- The halftones-supported actual destination attribute is used only for GIF, JPEG, PDF, PostScript, and TIFF documents.

# image-fit-supported

Specifies the methods of adjusting images to fit on the printed page that this actual destination supports.

#### **GUI label**

Image fit allowed

## **DSS**

PSF, Email, Generalized Fax, InfoPrint 2000, Print Optimizer

## Type

Resettable, multi-valued

## **Allowed Values**

You can enter one of these fixed values:

Value **Image formats** position-and-trim All image formats

scale-to-fit TIFF, GIF, and JPEG image formats

### **Default Value**

No default value

# **Usage Guidelines**

InfoPrint compares the document attribute **image-fit** to this attribute for validation and scheduling.

# image-length

Specifies the default length of a page of PostScript, PCL, TIFF, GIF, JPEG, or PDF data after it has been transformed for InfoPrint printing or transmission.

#### GUI label

Finished page length (inches) or (mm)

#### DSS

PSF, Email, Generalized Fax, InfoPrint 2000

## **Type**

u

Resettable, single-valued

### **Allowed Values**

The value you specify is in the form nnnn.nnnu

*nnnn.nnn* is a number that can optionally contain a decimal point.

is the units in inches (i) or millimeters (m). If you do not specify a unit, the default unit is pels. You cannot use a decimal point when the unit is pels.

For 240-pel resolution printers, valid values are:

```
16 - 12720 pels0.065 - 53 inches1.641 - millimeters1346.2
```

For 300-pel resolution printers, valid values are:

```
16 - 15900 pels0.052 - 53 inches1.313 - millimeters1346.2
```

For 480-pel resolution printers, valid values are:

```
16 - 25440 pels0.065 - 53 inches1.641 - millimeters1346.2
```

For 600-pel resolution printers, valid values are:

```
16 - 31800 pels
0.052 - 53
           inches
1.313 -
           millimeters
1346.2
```

### **Default Value**

No default value

# **Usage Guidelines**

- This attribute is valid only for GIF, JPEG, PCL, PDF, PostScript, and TIFF documents.
- This attribute is not valid for ASCII documents.
- If a text margin is already built into the file, try image-length=11i to set the length to 11 inches.
- This attribute is used if you do not specify a value for the image-length document attribute or in the file specified by the **rip-ini-file** attribute.

# image-out-formats-supported

Specifies the formats of image data, produced by the program that transforms line data to AFP data, that this actual destination supports.

#### GUI label

Image out formats allowed

### **DSS**

PSF, InfoPrint 2000, Print Optimizer

## **Type**

Resettable, multi-valued

#### Allowed Values

You can enter any of these fixed values:

- ioca-uncompressed
- im1
- io1
- io1-g4
- · io1-mmr
- · asis

## **Default Values**

ioca-uncompressed, im1, io1, io1-g4, io1-mmr, asis

# **Usage Guidelines**

InfoPrint compares the document attribute **image-out-format** to this attribute for validation and scheduling. You should use the document attribute when you print line-data documents.

# image-width

Specifies the default width of a page of PostScript, PCL, TIFF, GIF, JPEG, or PDF data after it has been transformed for InfoPrint printing or transmission.

### **GUI label**

Finished page width (inches) or (mm)

### **DSS**

PSF, Generalized Fax, Email, InfoPrint 2000

## **Type**

Resettable, single-valued

## **Allowed Values**

The value you specify is in the form nnnn.nnnu

*nnnn.nnn* is a number that can optionally contain a decimal point.

u is the units in inches (i) or millimeters (m). If you do not specify a unit, the default unit is pels. You cannot use a decimal point when the unit is pels.

For 240-pel resolution printers, valid values are:

```
16 - 8160 pels0.065 - 34 inches1.641 - millimeters863.628
```

For 300-pel resolution printers, valid values are:

```
16 - 10200 pels0.052 - 34 inches1.313 - millimeters863.628
```

For 480-pel resolution printers, valid values are:

```
16 - 16320 pels
0.065 - 34 inches
1.641 - millimeters
863.628
```

For 600-pel resolution printers, valid values are:

```
16 - 20400 pels0.052 - 34 inches1.313 - millimeters863.628
```

### **Default Value**

No default value

# **Usage Guidelines**

- This attribute is valid only for GIF, JPEG, PCL, PDF, PostScript, and TIFF documents.
- If a text margin is already built into the file, try **image-width=8.5i** to set the length to 8.5 inches.
- This attribute is used if you do not specify a value for the **image-width** document attribute or in the file specified by the **rip-ini-file** attribute.

# input-data-user-exit

Specifies the name of a program that monitors input data to this actual destination. For example, if a certain document format is printed on special media, the input data exit program can issue a message requesting the operator to change the paper whenever a job in that format is submitted.

#### **GUI label**

Input data exit

## **DSS**

PSF, Email, Generalized Fax, InfoPrint 2000

## **Type**

Resettable, single-valued

### **Allowed Values**

You can enter a text string of up to 255 characters.

#### **Default Value**

No default value

### Usage Guidelines

You can use the sample input data exit program supplied:

- With InfoPrint:
  - For AIX, /usr/lpp/psf/bin/ainuxind (source /usr/lpp/psf/exits/ainuxind.c)

- For Windows, install\_path\bin\ainuxind (source install\_path\psf\exits\ainuxind.c or install\_path\psf\exits\ainuexit.h), where install\_path indicates the path where you installed InfoPrint Manager for Windows
- · Write your own

For more information on user-exit programs for InfoPrint Manager for AIX, visit the appropriate site from the InfoPrint Solutions Company Web site: http://www.infoprint.com.

# input-trays-medium

Identifies which input medium is in which printer tray.

## **GUI label**

Media ready

### **DSS**

AIX

## **Type**

Resettable, multi-valued, complex

## **Syntax**

tray-identification:medium-identifier

Separate each pair of values with a colon, for example: tray-1:A4-colored

# Components

• tray-identification

Identifies the type of input tray.

- GUI label
  - Input tray
- Туре
  - Single-valued
- Allowed Values

You can enter one of these fixed values:

auto-envelope-feed top automatic-tray tray-1 auxiliary-envelope tray-2 auxiliary-paper trav-3 bottom tray-4 continuous-form-feed tray-5 current-selected-tray tray-6 envelope tray-7 high-capacity-feeder tray-8 trav-9 large-capacity manual trav-10 manual-envelope-feed capacity-2000-sheet

anuar-envelope-reed capacity-2000-sneet

middle

### - Default Value

If Simple Network Management Protocol (SNMP) communication is active, InfoPrint queries the printer device and sets the value according to the response; otherwise **tray-1**. However, if you specify a value for **input-tray**, you deactivate the SNMP default.

#### · medium-name

Identifies the medium in the input tray.

- GUI label
  - Media ready
- Туре
  - Single-valued
- Allowed Values

You can enter a text string up to 255 characters long that contains the name of the medium or one of the fixed values of the **medium-identifier** attributes of the default media. See the medium attribute **medium-identifier** for a list of these values.

- Default Value

If Simple Network Management Protocol (SNMP) communication is active, InfoPrint queries the printer device and sets the values according to the response; otherwise **letter**. However, if you specify a value for **medium-identifier**, you deactivate the SNMP default.

## **Usage Guidelines**

- InfoPrint automatically sets the values for the **input-trays-supported** and **media-ready** attributes from the values of this attribute.
- InfoPrint verifies that the values of the *medium-name* component of this attribute are values of the **media-supported** attribute.
- The InfoPrint Manager server can automatically set the values for input-trays-medium for an SNMP printer only if you do not explicitly set the attribute when creating or modifying the actual destination or if you reset the attribute to the InfoPrint Manager default.

**Note:** For media, the automatic default only detects the **size** of the medium. If you have different media that are the same size (for example, three different letter-size preprinted forms) and you need to differentiate between them in the attributes, you must explicitly set the attributes instead of using the automatic default.

# input-trays-supported

Identifies the types of input trays, such as top or envelope, supported on the printer device.

#### **GUI label**

Input trays allowed

#### **DSS**

AIX, BSD, PSF, Generalized Fax, Email, Print Optimizer

## Type

Non-settable (AIX and PSF) or resettable (BSD), multi-valued

### **Allowed Values**

- AIX InfoPrint sets the values for this attribute based on the values of the input-trays-medium attribute.
- **BSD** You can enter any names that describe input trays.

### **PSF** or Print Optimizer

InfoPrint sets the values for this attribute based on the values of the **psf-tray-characteristics** attribute.

## **Default Values**

- **AIX** The value of the **input-trays-medium** attribute
- **BSD** No default value
- **PSF** The value of the **psf-tray-characteristics** attribute

## **Print Optimizer**

\* (asterisk)

#### Usage Guidelines

- InfoPrint uses this attribute for job validation and scheduling:
  - AIX InfoPrint compares the document attribute **default-input-tray** to this attribute.
  - **BSD** This attribute is for information only.
  - **PSF** InfoPrint compares the document attribute **default-input-tray** or **input-tray-select** to this attribute.
- You can use this attribute to restrict use of this actual destination.

# interrupt-message-page-enabled

Indicates whether InfoPrint Manager is running with Interrupt Message Page (IMP) on or off.

### **GUI label**

Interrupt message page enabled

#### **DSS**

PSF TCP/IP or PSF Channel

## **Type**

Resettable, single-valued

### **Allowed Values**

You can enter one of these fixed values:

Fixed Value Input Synonym

true yes false no

### **Default Value**

false

## **Usage Guidelines**

- When the value of **interrupt-message-page-enabled** is **false**, InfoPrint will not print interrupt message pages.
- When the value of **interrupt-message-page-enabled** is **true**, InfoPrint prints interrupt message pages.

# interrupt-message-page-form-definition

Identifies the form definition to use when generating interrupt message pages.

### **GUI label**

Interrupt message page form definition

## **DSS**

PSF TCP/IP or PSF Channel

# **Type**

Resettable, single-valued

## **Allowed Values**

You can enter a text string up to eight characters long that contains the name of the form definition to use when printing interrupt message pages.

### **Default Value**

F1MG0110

# **Usage Guidelines**

The InfoPrint Manager Interrupt Message Page support includes a form definition (F1MGIMP) that is similar to the default message page form definition (F1MG0110), but F1MGIMP enables offset-stacking.

# interrupt-message-page-edge-marks

Indicates whether InfoPrint Manager marks the page edges when running with Interrupt Message Page (IMP) on.

### **GUI label**

Interrupt message page edge marks

## **DSS**

PSF TCP/IP or PSF Channel

## **Type**

Resettable, single-valued

#### **Allowed Values**

You can enter one of these fixed values:

Fixed Value Input Synonym

true yes false no

### **Default Value**

false

## Usage Guidelines

- When the value of **interrupt-message-page-enabled** is **false**, InfoPrint will not print edge marks on the interrupt message pages.
- When the value of **interrupt-message-page-enabled** is **true**, InfoPrint prints edge marks on the interrupt message pages.

## intervention-timer

Specifies the maximum amount of time, in seconds, that InfoPrint waits before it treats an intervention-required condition at the output device as a permanent error.

#### **GUI label**

Intervention timer (sec)

#### DSS

**PSF** 

## **Type**

Resettable, single-valued

### **Allowed Values**

You can enter a value of 1 through 9999. The unit is seconds.

### **Default Value**

9999

# **Usage Guidelines**

A value of 9999 specifies that a permanent error condition can never occur.

# job-attributes-supported

Identifies the job attributes that this actual destination supports. InfoPrint checks the values listed with this attribute and merges them with the values supported by the server (found on the job-attributes-supported server attribute) during validation to allow jobs with these attributes to continue on to this actual destination.

#### **DSS**

All

## Type

Non-settable, multi-valued

#### **Allowed Values**

InfoPrint sets the values that list the job attributes that this actual destination supports.

Note: This list includes only job attributes that directly affect the actual destination. Jobs with attributes that affect the server, for example, job-retention-period, can be printed even though those attributes are not on this list.

### **Default Values**

The following lists the **job-attributes-supported** by DSS that are merged with the **job-attributes-supported** by the server:

AIX auxiliary-sheet-selection, job-batch, job-start-wait

**BSD** or Metacode job-batch, job-start-wait

**PSF** or Print Optimizer

auxiliary-sheet-selection, delete-segment-list, formatted-job-ticketcontent, job-batch, job-finishing, job-rip-action, job-start-wait, media-sheets-completed, optimize-for-multiple-copies, segment-list-file-name

Email delete-segment-list, formatted-job-ticket-content, job-batch, job-rip-action, job-ripped-by-server, job-start-wait, media-sheets-completed, segment-list-file-name

#### Generalized Fax

delete-segment-list, formatted-job-ticket-content, job-rip-action, job-scheduling, job-start-wait, media-sheets-completed, segment-list-file-name

### InfoPrint 2000

auxiliary-sheet-selection, delete-segment-list, formatted-job-ticket-content, job-finishings, job-rip-action, job-ripped-by-server, media-sheets-completed, segment-list-file-name

## Passthrough

auxiliary-sheet-selection, job-batch, job-start-wait

IPP auxiliary-sheet-selection, job-batch, job-start-wait,

# job-batches-ready

Specifies which job-batch values can currently print to this actual destination.

### **GUI label**

Job batches ready

## **DSS**

All

## **Type**

Resettable, multi-valued

#### **Allowed Values**

You can enter a text string up to 4095 characters long, for each value, that contains the job-batch name.

#### **Default Value**

For Print Optimizer DSS, the default is an \* (asterisk).

For all other DSSs, there are no default values.

## **Usage Guidelines**

InfoPrint compares the value of the job attribute **job-batch** to this attribute during job scheduling.

# job-finishings-supported

Identifies the job finishing options that this actual destination supports.

#### GUI label

Finishing options allowed

### **DSS**

PSF, InfoPrint 2000, Print Optimizer DSS

## **Type**

Resettable, multi-valued

### **Allowed Values**

You can enter any of these fixed values for the Print Optimizer DSS or PSF-supported printers, that is printers that use the PSF DSS except for PSF Other-driver and PSF Command attachment types:

- · edge-stitch
- edge-stitch-2
- edge-stitch-3
- edge-stitch-bottom
- · edge-stitch-left
- · edge-stitch-right
- · edge-stitch-top
- punch-2
- punch-3
- punch-4
- · saddle-fold
- · saddle-stitch
- · staple-bottom-left
- · staple-bottom-right
- · staple-top-left
- staple-top-right

You can enter any of these fixed values for printers that use the InfoPrint 2000 DSS:

- · booklet-stitch-and-fold
- booklet-stitch-fold-and-trim
- edge-stitch-2
- staple-bottom-left
- staple-top-left

#### **Default Values**

InfoPrint 2000 DSS

staple-top-left, staple-bottom-left, and edge-stitch-2

InfoPrint 70 with PSF DSS

staple-top-left, staple-bottom-left, staple-top-right, and edge-stitch

InfoPrint 2085 and InfoPrint 2105 with PSF DSS

staple-top-left, staple-bottom-left, staple-top-right, edge-stitch, and edge-stitch-left

InfoPrint 2065ES, InfoPrint 2075ES, InfoPrint 2090ES, and InfoPrint 2015ES with PSF DSS

staple-top-left, staple-bottom-left, staple-top-right, edge-stitch, edge-stitch and saddle-stitch

InfoPrint 2190, InfoPrint 2210, and InfoPrint 2235 printers staple-top-left, staple-bottom-left, edge-stitch, edge-stitch, and saddle-stitch

## **Usage Guidelines**

- InfoPrint compares the job attribute **job-finishing** to this attribute for validation and scheduling.
- You can use this attribute to restrict the use of finishing options for an actual destination.
- The **job-finishings-supported** attribute is not applicable to UP<sup>3</sup>I devices. For information about UP<sup>3</sup>I devices, see the *InfoPrint Page Printer Formatting Aid: User's Guide*.
- The presence of a finishing value on this attribute does not guarantee that the finishing option will work; the appropriate finishing hardware must be installed to support the finishing value.

# job-result-set-delivery-methods-supported

Identifies the job result-set delivery methods supported by this actual destination.

#### **DSS**

A11

### **Type**

Non-settable, multi-valued

### **Allowed Values**

Fixed Value DSS

sapconnect-fax sapconnect
pickup All other DSSs

## **Default Values**

sapconnect DSS sapconnect-fax All other DSSs pickup

# job-retry-count-limit

Indicates the number of times that InfoPrint should attempt to submit a job to this device after an initial failure.

#### **GUI label**

Number of times to retry jobs

#### **DSS**

AIX, BSD, PSF, Generalized Fax, Passthrough, IPP, Print Optimizer

## **Type**

Resettable, single-valued

## **Allowed Values**

You can enter an integer from 0 through 2147483647.

### **Default Value**

0

## **Usage Guidelines**

- Values greater than 0 are useful when poor network line quality causes temporary loss of communication between this actual destination and the backend program. A second or subsequent attempt to submit the job may succeed if communication can be reestablished.
- If the job cannot be submitted within the specified number of attempts, InfoPrint disables the destination and places it in the **needs-key-operator** state.
- The **job-retry-interval** actual destination attribute indicates the number of seconds between attempts.
- If the value of this attribute is 0, the job-retry-interval attribute is ignored.
- If the value of the **job-retry-interval** attribute is **0**, this attribute is ignored.
- On InfoPrint Manager for Windows, the job-retry-count-limit should not be set
  to a large value if the job-retry-interval is set to a small value because several
  processes start and terminate on each retry. After a period of time, such retries
  could result in the InfoPrint Manager server stopping or the Windows operating
  system becoming unresponsive.

# job-retry-interval

Indicates the number of seconds that InfoPrint should wait between attempts to submit a job to this device.

## **GUI label**

Interval to retry jobs (sec)

#### DSS

AIX, BSD, Generalized Fax, PSF, Passthrough, IPP, Print Optimizer

#### **Type**

Resettable, single-valued

#### **Allowed Values**

You can enter an integer from 0 through 2147483647.

#### **Default Value**

0

## **Usage Guidelines**

- If the job cannot be submitted within the specified number of attempts, InfoPrint disables the destination and places it in the **needs-key-operator** state.
- The **job-retry-count-limit** actual destination attribute indicates the number of attempts after an initial failure.
- If the value of this attribute is **0**, the **job-retry-count-limit** attribute is ignored.
- If the value of the **job-retry-count-limit** attribute is **0**, this attribute is ignored.
- On InfoPrint Manager for Windows, if the job-retry-interval is set to a small value, the job-retry-count-limit should not be set to a large value because several processes start and terminate on each retry. After a period of time, such retries could result in the InfoPrint Manager server stopping or the Windows operating system becoming unresponsive.

# job-rip-actions-supported

Indicates whether this actual destination supports converting a PostScript job to raster image patterns and holding the job, printing the job, or neither.

#### GUI label

RIP options allowed

#### **DSS**

PSF, Email, Generalized Fax, InfoPrint 2000, Print Optimizer

### **Type**

Resettable, multi-valued

#### **Allowed Values**

You can enter any of these fixed values:

- · rip-and-hold
- rip-and-hold-ignore-ready
- rip-and-print
- · rip-and-print-ignore-ready
- rip-only
- · rip-only-ignore-ready

#### **Default Value**

rip-and-hold, rip-and-hold-ignore-ready, rip-and-print, rip-and-print-ignore-ready, rip-only, rip-only-ignore-ready

# **Usage Guidelines**

InfoPrint compares the job attribute **job-rip-action** to this attribute for validation and scheduling.

# job-size-range-ready

Defines the range of job sizes in bytes (octets) that this actual destination can accept and print.

#### GUI label

Size ready (Bytes)

#### DSS

All

## **Type**

Resettable, single-valued, complex

# **Syntax**

lower-limit:upper-limit

Separate the values with a colon, for example:

1025:1000000

You can omit either value, for example:

1025:

:1000000

## Components

#### · lower-limit

Identifies the lower limit value of the job size. The unit value is octets (bytes).

- GUI label
  - Lower limit
- Туре

Single-valued

- Allowed Values

You can enter an integer from 0 to 9223372036854775800. The lower limit must be less than or equal to the upper limit.

- Default Value

0

#### upper-limit

Identifies the upper limit value of the job size. The unit value is octets (bytes).

- GUI label
  - Upper limit
- Туре

Single-valued

Allowed Values

You can enter an integer from 0 to 9223372036854775800. The upper limit must be greater than or equal to the lower limit.

- Default Value

9223372036854775800

## **Usage Guidelines**

- You can use this attribute to restrict jobs sent to this actual destination according to the capacity of the output device or your policy for output device use.
- You must set the range for this attribute within the range of the job-size-range-supported value.
- InfoPrint compares the job attribute **total-job-octets** to this attribute for scheduling.

# job-size-range-supported

Defines the range of job sizes in bytes (octets) that this actual destination can accept.

#### **GUI label**

Size allowed (Bytes)

#### **DSS**

All

#### **Type**

Resettable, single-valued, complex

# **Syntax**

lower-limit:upper-limit

Separate the values with a colon, for example:

1025:1000000

You can omit either value, for example:

1025: :1000000

## Components

· lower-limit

Identifies the lower limit value of the job size. The unit value is octets (bytes).

- GUI label
  - Lower limit
- Туре
  - Single-valued
- Allowed Values

You can enter an integer from 0 to 9223372036854775800. The lower limit must be less than or equal to the upper limit.

- Default Value

n

## · upper-limit

Identifies the upper limit value of the job size. The unit value is octets (bytes).

- GUI label

Upper limit

- Туре

Single-valued

- Allowed Values

You can enter an integer from 0 to 9223372036854775800. The upper limit must be greater than or equal to the lower limit.

- Default Value

9223372036854775800

# **Usage Guidelines**

- You can use this attribute to restrict jobs sent to this actual destination according to the capacity of the output device or your policy for output device use.
- You must set the range for this attribute equal to or greater than the range you specify for the **job-size-range-ready** attribute value.
- InfoPrint compares the job attribute **total-job-octets** to this attribute for validation and scheduling.

# job-start-wait-supported

Indicates whether job submitters are allowed to set the **job-start-wait** job attribute to pause the actual destination just before the job prints.

#### GUI label

Wait to start job allowed

#### DSS

All

## **Type**

Resettable, single-valued

#### **Allowed Values**

You can enter one of these fixed values:

Fixed Value Input Synonym

true yes false no

## **Default Value**

The default is **true**.

# **Usage Guidelines**

InfoPrint compares the job attribute **job-start-wait** to this attribute for validation and scheduling.

# jog-between-jobs

Indicates whether to turn off jogging between jobs.

### **GUI label**

Jog between jobs

#### **DSS**

InfoPrint 2000

## **Type**

Resettable, single-valued

### **Allowed Values**

You can enter one of these fixed values:

Fixed Value Input Synonym

true yes false no

### **Default Value**

true

## **Usage Guidelines**

- A value of false turns off jogging between jobs, even if the bin supports jogging.
- Jobs going to the Booklet-maker and Top output bins on the InfoPrint 2000 cannot jog, regardless of the value specified for the jog-between-jobs attribute.
- Jobs going to the Stacker and the Stapler bins on the InfoPrint 2000 jog according to the value specified for the **jog-between-jobs** attribute: **true** specifies jogging between jobs and **false** specifies no jogging between jobs.

# large-file-enabled

Indicates whether you have enabled your system to support large files (files larger than 2 GB). Setting this attribute automatically sets the **file-size-range-supported** attribute.

#### GUI label

Large file enabled

#### **DSS**

All

# **Type**

Resettable, single-valued

### **Allowed Values**

You can enter one of these fixed values:

Fixed Value Input Synonym

true yes false no

### **Default Value**

false

## **Usage Guidelines**

- The large-file-enabled actual destination attribute is provided as an easy way to set the file-size-range-supported actual destination attribute.
- You cannot specify both large-file-enabled and file-size-range-supported.
- While the large-file-enabled actual destination attribute appears on all DSSs, a value of **true** is only supported on the PSF DSS.

# list-of-managers

Identifies the people responsible for the configuration of this actual destination and maintenance of the output device associated with this actual destination.

## GUI label

Managers

### **DSS**

A11

### **Type**

Resettable, multi-valued

# Input Synonym

You can use the synonym managers.

### **Allowed Values**

You can enter a text string up to 255 characters long, for each value, that contains such things as the name, user ID, office number, or telephone number of the person responsible for this actual destination and the output device associated with

#### **Default Value**

No default value

## **Usage Guidelines**

This attribute is useful if a user needs to contact someone to report a problem or to request a change.

## **locations**

See destination-locations.

# log-accounting-data

Defines whether the accounting log is active for this actual destination. If you set the value to the default by using the == operator, the value of the server attribute **log-accounting-data** is used.

#### **GUI label**

Log accounting data

#### **DSS**

All

# **Type**

Resettable, single-valued

#### **Allowed Values**

You can enter one of these fixed values:

Fixed Value Input Synonym

true yes false no

**Note:** The accounting logs are stored in an Infoprint Server directory called **accounting.logs**.

#### **Default Value**

No default value

# **Usage Guidelines**

You can use this attribute to activate or deactivate the accounting log for this actual destination.

**Note:** The accounting log contains the following job attributes and values for each job processed for this actual destination:

• actual destination name (up to 255 characters)

- **job owner** (up to 255 characters)
- global job-id without ServerName
- submission-time (GMT format)
- **submission-time** (date in server's displayable locale and time zone)
- submission-time (time in server's displayable locale and time zone)
- **completion-time** (GMT format)
- completion-time (date in server's displayable locale and time zone)
- completion-time (time in server's displayable locale and time zone)
- · pages-completed
- octets-completed
- data stream (first document only)
- job name (up to 255 characters)

# logged-onto-sap

Indicates whether or not the actual destination is currently logged on the SAP system to which it is delivering jobs, such as faxes.

### **GUI label**

Logged onto SAP

# **DSS**

sapconnect

# Type

Non-settable, multi-valued

#### Allowed Values

Fixed Value Input Synonym

true yes false no

### **Default Values**

**False** 

# logical-destinations-assigned

Indicates the logical destination through which submissions to this actual destination are forwarded.

#### GUI label

Route submitted jobs to

## **DSS**

All

# **Type**

Resettable, single-valued

### **Allowed Values**

You can enter a text string of up to 255 characters that contains the name of the logical destination.

## **Default Value**

No default value

## **Usage Guidelines**

When a job submission is received at an actual destination object with the **logical-destinations-assigned** set, the **actual-destinations-requested** attribute is set to the name of the actual destination that received the request, and then the job is submitted through the specified **logical-destinations-assigned**.

If **logical-destinations-assigned** is **not** set in the actual destination, the actual destination does not accept direct job submission requests, which are rejected with an unsupported error message.

# managers

See list-of-managers.

# maximum-concurrent-jobs

Defines an upper limit for the number of jobs that this actual destination can process at a time.

#### GUI label

Maximum concurrent jobs

#### **DSS**

A11

## **Type**

Resettable, single-valued

#### **Allowed Values**

**AIX** You can enter an integer from 1 through 9.

**BSD** You can enter an integer from 1 through 9.

#### InfoPrint 2000

You can enter an integer from 1 through 99.

```
Metacode
```

You can enter an integer from 1 through 9.

## **Print Optimizer**

You can enter an integer from 1 through 99.

**PSF** You can enter an integer from 1 through 99.

**Note:** When you are using a PSF other-driver attached actual destination, the maximum value is 9.

**Email** You can enter an integer from 1 through 99.

#### Generalized Fax

You can enter an integer from 1 through 99.

### **Passthrough**

You can enter an integer from 1 through 9.

**IPP** You can enter an integer from 1 through 9.

#### **SAPconnect**

You can enter an integer from 1 through 9.

#### **Default Value**

AIX 2

BSD 1

InfoPrint 2000

12

Metacode

2

PSF other-driver attached actual destinations

2

PSF command-attached actual destinations

1

Other PSF actual destinations

4

**Print Optimizer** 

10

Email 12

Generalized Fax

12

Passthrough

1

IPP :

**SAPconnect** 

1

## **Usage Guidelines**

- You can use this attribute to tune your InfoPrint system to efficiently use your destination resources.
- With impositioning, **maximum-concurrent-jobs** is used to limit the number of transforms that the Print Optimizer runs concurrently.

• When you are using two interoperating InfoPrint Transform Manager servers with InfoPrint Manager, set **maximum-concurrent-jobs** to **8** to benefit from load balancing between the InfoPrint Transform Manager servers. This number needs to be increased as the number of interoperating InfoPrint Transform Manager servers increases.

# maximum-copies-supported

Indicates the number of document copies, in a single job, that this actual destination allows.

#### GUI label

Maximum copies allowed

## **DSS**

All

## **Type**

Resettable, single-valued

#### **Allowed Values**

You can enter an integer from 1 through 2147483647.

#### **Default Value**

2147483647

## Usage Guidelines

- You can use this attribute to restrict jobs sent to this actual destination according to the capacity of the output device or your policy for output device use.
- InfoPrint compares the document attribute **copy-count** to this attribute for scheduling.

# maximum-fonts-to-keep

Specifies the maximum number of fonts to keep in the memory of the printer device between jobs.

#### GUI label

Maximum fonts to keep

## **DSS**

**PSF** 

## **Type**

Resettable, single-valued

#### **Allowed Values**

You can enter an integer from 0 through 999.

### **Default Value**

10

## **Usage Guidelines**

- Fonts are a single size and typeface in a particular type family, including letters, numerals, punctuation marks, special characters, and ligatures.
- If you specify that the printer device can store fonts in its memory between jobs, the printer will not have to download the same fonts for the next job. However, this requires additional printer memory.

# maximum-overlays-to-keep

Specifies the maximum number of overlays to keep in the memory of the printer device between jobs.

#### **GUI label**

Maximum overlays to keep

#### **DSS**

**PSF** 

### **Type**

Resettable, single-valued

#### **Allowed Values**

You can enter an integer from 0 through 999.

#### **Default Value**

0

## **Usage Guidelines**

- Overlays are collections of predefined data such as lines, shading, test boxes, and logos that the printer device can merge with variable data on a page or a form.
- If you specify that the printer device can store overlays in its memory between
  jobs, the printer will not have to download the same overlays for the next job.
  However, this requires additional printer memory.

# maximum-presentation-object-containers-to-keep

Specifies the maximum number of presentation object containers (called data object resources in the IPDS Reference) to keep in the memory of the printer device between jobs.

## **DSS**

**PSF** 

## **Type**

Resettable, single-valued

#### **Allowed Values**

You can enter an integer from 0 through 32511.

### **Default Value**

100

## **Usage Guidelines**

- When using InfoPrint Manager Impositioning, set maximum-presentationobject-containers-to-keep to the maximum minus the largest number of pages expected in any one book.
- For accounting purposes, InfoPrint Manager treats color management resources (CMRs) as data object resources, so CMRs are counted as part of the maximum-presentation-object-containers-to-keep.

# maximum-segments-to-keep

Specifies the maximum number of page segments to keep in the memory of the printer device between jobs.

## **GUI label**

Maximum segments to keep

#### **DSS**

**PSF** 

## **Type**

Resettable, single-valued

#### **Allowed Values**

You can enter an integer from 0 through 999.

# **Default Value**

0

# **Usage Guidelines**

- Page segments contain text and images that the printer device can include at any addressable point on a page or an electronic overlay.
- If you specify that the printer device can store page segments in its memory between jobs, the printer will not have to download the same page segments for the next job. However, this requires additional printer memory.

# media-ready

Identifies the media now loaded in the printer device.

#### **GUI label**

Media ready

#### **DSS**

AIX, BSD, Generalized Fax, PSF, InfoPrint 2000, IPP, Metacode, Passthrough, Print Optimizer

## **Type**

Non-settable (AIX, Generalized Fax, and PSF) or resettable (BSD, IPP, Metacode, and Passthrough), multi-valued

#### **Allowed Values**

AIX InfoPrint sets the values for this attribute based on the values of the input-trays-medium attribute.

#### **BSD** and Print Optimizer

You can enter any values of the **media-supported** attribute.

#### PSF, Generalized Fax, and InfoPrint 2000

InfoPrint sets the values for this attribute based on the values of the psf-tray-characteristics attribute.

#### IPP and Passthrough

You can enter any values of the media-supported attribute.

#### Metacode

You can enter **letter**, **legal**, or **A4**.

#### **Default Values**

For AIX, BSD, PSF actual destinations, Passthrough, and IPP, if SNMP communication is active, InfoPrint queries the printer device and sets the values according to the response; otherwise:

AIX The default comes from the values of the input-trays-medium attribute.

## BSD, Metacode

No default value

#### PSF, InfoPrint 2000

The default comes from the values of the psf-tray-characteristics attribute.

## Generalized Fax

letter, A4

### **Print Optimizer**

\* (asterisk)

**IPP** The default value comes from IPP.

#### Passthrough

There is no default.

## **Usage Guidelines**

- InfoPrint restricts the possible values for this attribute to the values currently specified for the **media-supported** attribute.
- InfoPrint compares the document attribute **default-medium** to this attribute for job scheduling.
- The InfoPrint Manager server can automatically set the value for media-ready
  based on the input-trays-medium or psf-tray-characteristics actual destination
  attribute for an SNMP printer only if you do not explicitly set the attribute
  when creating or modifying the actual destination.

**Note:** For media, the automatic default only detects the **size** of the medium. If you have different media that are the same size (for example, three different letter-size preprinted forms) and you need to differentiate between them in the attributes, you must explicitly set the attributes instead of using the automatic default.

# media-supported

Identifies the types of media that the actual destination supports.

## **GUI label**

Media allowed

#### DSS

AIX, BSD, Generalized Fax, PSF, InfoPrint 2000, IPP, Passthrough, Print Optimizer

#### Type

Resettable, multi-valued

#### Allowed Values

You can enter a text string that contains the names of the media. These can be:

- The medium identifiers of medium objects created by the **pdcrmed** utility. For these fixed values, see "medium-identifier" on page 900.
- · The medium identifiers of medium objects you created yourself
- For PSF actual destinations, IPP printers, Passthrough printers, BSD actual destinations and Print Optimizer actual destinations, any names that describe the media, even if no medium objects with those names exist
- For InfoPrint 2000 actual destinations, IPP printers, and Passthrough printers, medium objects must exist for all the names that you created for the InfoPrint 2000 printers.

#### **Default Value**

For AIX, BSD, PSF, IPP, and Passthrough actual destinations, if SNMP communication is active, InfoPrint queries the printer device and sets the values according to the response; otherwise:

AIX letter

**BSD** No default value

Generalized Fax

letter, A4

PSF, InfoPrint 2000 (when created with the Standard InfoPrint Manager Administration GUI and command line)

Command-attached actual destinations

other-driver attached actual destinations

letter

InfoPrint2000AFP (when created with the Standard or Basic InfoPrint Manager Administration GUI)

> letter, legal, a3, a4, tabloid, ledger, 8x10.5, letter-tab, manual, a4-tab, legal-tab

InfoPrint 70 (when created with the Standard or Basic InfoPrint Manager Administration GUI)

> letter, legal, a3, a4, a5, jis-b4-white, jis-b5-white, ledger, 12x18, 8.5x12.4, 9x11, folio, executive, statement

Other PSF models (when created with the Standard or Basic InfoPrint Manager Administration GUI)

letter, legal, a3, a4, jis-b4-white, jis-b5-white, tabloid, ledger

Other actual destinations

No default values

PSF, InfoPrint 2000 ( when created with the Basic InfoPrint Manager Administration GUI)

All allowed fixed values

**Print Optimizer** 

\* (asterisk)

IPP With Internet Printing Protocol (IPP) printers, the default comes from IPP.

**Passthrough** 

There is no default.

## **Usage Guidelines**

• InfoPrint uses this attribute for job validation:

InfoPrint compares the document attribute default-medium to this AIX attribute for job validation and scheduling.

**BSD** This attribute is for information only.

Generalized Fax

InfoPrint compares the document attribute **default-medium** to this attribute for job validation and scheduling.

**PSF** InfoPrint compares the document attribute default-medium or page-media-select to this attribute for job validation and scheduling.

- For AIX actual destinations, InfoPrint verifies that the values of the *medium-identifier* component of the **input-trays-medium** attribute are values of this attribute.
- For PSF and InfoPrint 2000 actual destinations, InfoPrint verifies that the values
  of the *medium-loaded* component of the *psf-tray-characteristics* attribute are
  values of this attribute.
- The actual destination does not automatically update this attribute. When you create a medium object, you must add its medium identifier to each actual destination that supports it.
- You can use this attribute to restrict use of this actual destination.
- The InfoPrint Manager server can automatically set the value for media-supported based on the input-trays-medium or psf-tray-characteristics actual destination attribute for an SNMP printer only if you do not explicitly set the attribute when creating or modifying the actual destination or if you reset the attribute to the InfoPrint Manager default.

**Note:** For media, the automatic default only detects the **size** of the medium. If you have different media that are the same size (for example, three different letter-size preprinted forms) and you need to differentiate between them in the attributes, you must explicitly set the attributes instead of using the automatic default.

# message

Provides information associated with this actual destination.

#### **GUI label**

Message

#### DSS

All

#### Type

Resettable, single-valued

### **Allowed Values**

You can enter a text string up to 4095 characters long that contains information about this actual destination.

#### **Default Value**

No default value

## **Usage Guidelines**

Use of this descriptive attribute is optional.

# message-font-type

Identifies the font type that the printer device uses to print the message page.

# **GUI label**

Message page font type

### **DSS**

**PSF** 

# **Type**

Resettable, single-valued

## **Allowed Values**

You can enter one of these fixed values:

- normal
- condensed

### **Default Value**

normal

# message-form-definition

Identifies the AFP form definition that the printer device uses to process the message page.

## **GUI label**

Message page form definition

### **DSS**

**PSF** 

# **Type**

Resettable, single-valued

## **Allowed Values**

A text string up to 255 characters long that contains the form definition ID.

## **Default Value**

F1MG0110

## model

See destination-model.

## non-process-runout-timer

Designates the amount of time, in seconds, that a continuous-forms printer device waits for the next job before it runs the forms from the print transfer station to the stacker after the last page of a job prints.

#### GUI label

Non-process runout timer (sec)

#### **DSS**

**PSF** 

### **Type**

Resettable, single-valued

#### **Allowed Values**

You can enter an integer from 0 through 9999. The unit is seconds.

### **Default Value**

60

## **Usage Guidelines**

If you enter a value of 0, InfoPrint does not allow the timer to expire.

## notification-profile

Designates which users InfoPrint notifies of specified events related to this actual destination, and how InfoPrint notifies them.

## **GUI label**

Notification profile

#### **DSS**

All

### **Type**

Resettable, multi-valued, complex

## **Syntax**

-x "notification-profile={event-identifiers=event ... delivery-address=name@node delivery-method=value event-comment='some text' locale=locale}"

You can omit any of these components, for example:

-x "notification-profile={event-identifiers=class-actual-destination-status class-warning delivery-address=jeff@ttank event-comment='Its still going' locale=En US.IBM-850}"

## Components

#### · event-identifiers

Specifies the events for which the user receives messages.

- GUI label

**Events** 

- Туре

Multi-valued

Allowed Values

You can enter any of the values listed for the server attribute **events-supported**.

- Default Values

object-deleted, object-cleaned, printer-needs-administrator, printer-needs-attention, printer-needs-operator, printer-timed-out

#### · delivery-address

Provides the address of the person who receives the event messages or the directory location and file name where InfoPrint stores the message.

- GUI label

Address

– Туре

Single-valued

- Allowed Values

You can enter a text string up to 255 characters long that contains the user name and node or the directory and file name.

- Default Value

The login ID of the user who created this actual destination.

- Usage Guidelines

You must specify a value for **delivery-address** if you specify a value of **file**, **file-add-to**, **exit**, or **wireless** for the **delivery-method** component.

#### delivery-method

Specifies how the user or file receives event messages.

- GUI label

Method

- Туре

Single-valued

- Allowed Values

You can enter one of these fixed values:

Fixed Value Input Synonym electronic-mail e-mail, email

file

file-add-to

message

exit

Fixed Value Input Synonym

none

#### wireless

Default Value

#### message

- Usage Guidelines
  - If you specify a value of **file**, **file-add-to**, **exit**, or **wireless**, you must specify a value for the **delivery-address** component.
  - When you specify a value of **file**, the file is used for the life of the object. If you create another object with the same file name, the file gets replaced.
  - When you specify a value of **file-add-to**, several objects write notifications to the same file, and it is never erased or recreated.

#### event-comment

Supplies textual information that InfoPrint prepends to the event message.

- GUI label
  - Comment
- Туре
- Single-valued
- Allowed Values

You can enter a text string up to 4095 characters long that contains the comment.

- Default Value

No default value

### locale

Defines the language and code page of notification messages.

- Туре
  - Single-valued
- Allowed Values

You can enter the name of any locale for which the InfoPrint messages in the corresponding language are installed.

- Default Value

The locale of the person who created this actual destination.

# notify-operator

Identifies people who are to receive the messages specified by the job attributes **job-start-message** and **job-end-message**.

#### **GUI label**

Operators to notify

#### DSS

All

## **Type**

Resettable, multi-valued, complex

## Input Synonym

You can use the synonym **operators**.

## **Syntax**

delivery-method:delivery-address

Separate each pair of values with a colon, for example: message:op2@phyptr1

## Components

· delivery-method

Specifies how the person receives the messages.

- GUI label

Method

- Туре

Single-valued

- Allowed Values

You can enter one of these fixed values:

Fixed Value Input Synonym

electronic- e-mail, email

mail

exit

message

none

wireless

- Default Value

#### message

- Usage Guidelines
  - If you specify a value of wireless for the delivery-method component, you
    must specify a value for the delivery-address component of the
    notify-operator attribute.
  - If you specify a value of exit for the delivery-method component, you must specify the name of the exit program to execute in the delivery-address component of the notify-operator attribute.

#### delivery-address

Provides the address of the person to receive the messages.

- GUI label
  - Address
- Туре

Single-valued

- Allowed Values

Enter a login ID and node.

Default Value

The login ID of the person who created this actual destination.

- Usage Guidelines
  - If you specify a value of wireless for the delivery-method component, you must specify a value for the delivery-address component of the notify-operator attribute.
  - If you specify a value of **exit** for the delivery-method component, you must specify the name of the exit program to execute in the delivery-address component of the notify-operator attribute.

## number-up-supported

Specifies the number of pages that this actual destination can print on a single side of the paper.

## GUI label

Number up allowed

#### DSS

PSF, Email, Generalized Fax, InfoPrint 2000, Print Optimizer

## **Type**

Resettable, multi-valued

### **Allowed Values**

You can enter any of these fixed values:

1up

3up

4up

Fixed Value Input Synonym

imposition-simple-

1-up

imposition-simple-2up

2-up

imposition-simple-

3-up

imposition-simple-

4-up

generic-none

#### **Default Values**

imposition-simple-1-up, imposition-simple-2-up, imposition-simple-3-up, imposition-simple-4-up, generic-none

### Usage Guidelines

• The value **generic-none** applies only to the actual destination. You cannot request this value with the document attribute number-up.

When the values for **number-up-supported** include **generic-none**, the actual destination accepts documents without a value for the **number-up** attribute. The actual destination also accepts documents without a value for the **number-up** attribute when there are no values for **number-up-supported**.

- InfoPrint compares the document attribute **number-up** to this attribute for validation and scheduling.
- You can use this attribute to restrict use of this actual destination.

# object-class

Identifies the object class to which this object belongs.

### **DSS**

All

## **Type**

Non-settable, single-valued

#### **Allowed Values**

InfoPrint sets this value to **destination**.

### **Default Value**

destination

# offset-stacking-available

Indicates whether PSF command-attached or other-driver attached actual destinations support offsetting jobs in the output stack.

#### **GUI label**

Allow offset stacking

#### **DSS**

PSF

## **Type**

Resettable, single-valued

### **Allowed Values**

You can enter one of these fixed values:

Fixed Value Input Synonym

true yes false no

false

## **Usage Guidelines**

- This attribute applies only to PSF command-attached and other-driver attached actual destinations. Other actual destinations ignore this attribute.
- Offset stacking occurs only if the form definition for the job specifies offset stacking.
- PPDS and PCL4 data streams do not support the offset stacking option; therefore, this attribute has no effect on destinations using those data streams.
- This attribute is not used for job validation or scheduling.

## operators

See notify-operator.

## optimize-for-multiple-copies

Used with the **optimize-for-multiple-copies** job attribute to indicate whether the printer device should save pages in order to print multiple copies of the job faster.

### **GUI label**

Optimize for copies

#### DSS

**PSF** 

#### Type

Resettable, single-valued

### **Allowed Values**

You can enter one of these fixed values:

Fixed Value Input Synonym

true yes false no

### **Default Value**

true

For the following models created using the basic InfoPrint Manager Administration GUI available with the InfoPrint Manager: Print-On-Demand Feature:

destination-model=InfoPrintColor130Plus

destination-model=InfoPrint4000

destination-model=InfoPrint4000-ID5-ID6

destination-model=InfoPrint4000-IR3-IR4

destination-model=InfoPrint4100-HD1-HD2

destination-model=InfoPrint4100-HD3-HD4

destination-model=InfoPrint4100-HD5-HD6

destination-model=InfoPrint4100-MD1-MD2 destination-model=InfoPrint4100-PD1-PD2 destination-model=InfoPrint5000-AS1 destination-model=InfoPrint5000-AD1-AD2

false All other actual destinations

## **Usage Guidelines**

 This attribute is used in combination with the optimize-for-multiple-copies job attribute:

| Job Attribute | Destination Attribute | Results             |
|---------------|-----------------------|---------------------|
| true          | true                  | Pages are saved     |
| true          | false                 | Pages are not saved |
| false         | true                  | Pages are not saved |
| false         | false                 | Pages are not saved |
| No value      | true                  | Pages are saved     |
| No value      | false                 | Pages are not saved |

- If the printer device cannot save pages, the job is printed and this attribute is ignored.
- When using Impositioning, optimize-for-multiple-copies should be set to false or no.
- When optimize-for-multiple-copies is set to true or yes, the job does not print until all the pages in the job are loaded on the printer.
- The optimize-for-multiple-copies attribute does not apply to ASCII data unless the ASCII data has been processed by ACIF.
- If optimze-for-multiple-copies is true, the delete-segment-list job attribute is false, and the actual destination is in save pages mode, the job stays on the job queue and can be reprinted at a later time. However, when a retained job is on a printer that supports color management resources (CMRs), InfoPrint Manager issues message 0424-517 Printer color setup may have changed from when pages were saved that states color fidelity on the retained job cannot be guaranteed, processing continues, and the printed output should be verified.

## orientations-supported

See content-orientations-supported.

# other-options

See destination-pass-through.

# output-appearances-supported

Use the halftones-supported attribute to specify the output-appearancessupported attribute values. (See "halftones-supported" on page 557 for more information.) The output-appearances-supported attribute is supported to maintain downward compatibility, but it is not the recommended attribute for specifying the output-appearance values that this actual destination supports.

Identifies the values for the document attribute output-appearance that this actual destination supports.

#### **DSS**

PSF, Print Optimizer

## **Type**

Resettable, multi-valued

### **Allowed Values**

You can enter a customized value or any of these fixed values:

- standard
- accutone
- · highlight-midtones
- dark
- · dark2

### **Default Values**

standard, accutone, highlight-midtones, dark,dark2

## **Usage Guidelines**

- InfoPrint compares the document attribute **output-appearance** to this attribute for validation and scheduling.
- You can use this attribute to restrict use of this actual destination.

## output-bin

Specifies the name of the output bin to which you want InfoPrint to direct output.

## **GUI label**

Default output bin

### **DSS**

PSF, InfoPrint 2000

## **Type**

Resettable, single-valued

#### **Allowed Values**

You can enter a text string up to 255 characters long that contains the output bin name.

### **Default Value**

**PSF** No default value

3170 main, test

InfoPrint 2000

stapler

## **Usage Guidelines**

• The name you specify must match the name in one of the values for the following attribute:

## PSF output-bin-numbers

#### InfoPrint 2000

#### output-bins-supported

- InfoPrint only uses the value you specify for the output-bin actual destination
  attribute if the user does not specify a value for the output-bin document
  attribute and if the form definition InfoPrint uses for the job does not specify an
  output bin.
- This attribute is valid for ASCII documents within a job only if it is not changed between documents in the job.
- With InfoPrint 2000:
  - If a job requests stapling or some other finishing, the job goes to the appropriate finishing output bin regardless of what output bin is specified with the **output-bin** attribute.
  - If a job specifies a finishing output bin and no finishing is specified, the job is printed and sent to the top bin.

## output-bin-numbers

Specifies a bin name followed by a bin number. InfoPrint uses this attribute to map names of output bins, such as top, to bin numbers that the printer device understands.

### **GUI label**

Map output bin to number

#### **DSS**

**PSF** 

#### Type

Resettable, multi-valued, complex

### **Syntax**

bin-name:bin-number

Separate each pair of values with a colon, for example:

top:1
staple:2

### Components

• bin-name

The name of an output bin.

- GUI label

Bin name

– Туре

Single-valued

- Allowed Values

You can enter a text string containing a bin name.

#### · bin-number

The number that the printer device has assigned to the output bin.

GUI label

Bin number

– Туре

Single-valued

- Allowed Values

You can enter a numeric value.

#### **Default Values**

If SNMP communication is active, InfoPrint queries the printer device and sets the values according to the response; otherwise no default value.

## **Usage Guidelines**

- InfoPrint automatically updates the **output-bins-supported** actual destination attribute from the value or values that you set for this attribute.
- The InfoPrint Manager server can automatically set the value for output-bin-numbers for an SNMP printer only if you do not explicitly set the attribute when creating or modifying the actual destination or if you reset the attribute to the InfoPrint Manager default.

## output-bins-supported

Identifies the supported output bins on the printer device.

#### GUI label

Output bins allowed

#### **DSS**

PSF, InfoPrint 2000, Print Optimizer

## **Type**

Resettable, multi-valued

### **Allowed Values**

PSF InfoPr

InfoPrint sets this value from the values you supply for the **output-bin-numbers** actual destination attribute. If you add or delete a value from the **output-bin-numbers** attribute, InfoPrint modifies this attribute to match your change.

InfoPrint 2000

top, stapler, stacker, bookletmaker

**Print Optimizer** 

any

**PSF** No default value

**Print Optimizer** 

\* (asterisk)

InfoPrint 2000

top, stapler

## **Usage Guidelines**

- InfoPrint compares the value of the **output-bin** document attribute to this attribute during job validation and scheduling.
- You can use this attribute to restrict the use of this actual destination.

## output-data-user-exit

Specifies the name of a program that monitors output data from this actual destination. For example, the output data exit program can print a report at the end of a job listing the start and end time and the number of fonts, page segments, and overlays in the job so that you can track output device performance.

### **GUI label**

Output data exit

### **DSS**

PSF, Email, Generalized Fax, InfoPrint 2000

## Type

Resettable, single-valued

#### **Allowed Values**

You can enter a text string of up to 255 characters.

### **Default Value**

No default value

### **Usage Guidelines**

You can use the sample output data exit program supplied:

- With InfoPrint:
  - With AIX, /usr/lpp/psf/bin/ainuxout (source /usr/lpp/psf/exits/ainuxout.c)
  - With Windows, install\_path\bin\ainuxout (source install\_path\usr\lpp\psf\exits\ainuxout.c), where install\_path indicates the path where you installed InfoPrint Manager for Windows
- · Write your own

For more information on user-exit programs for InfoPrint Manager for AIX, visit the appropriate site from the InfoPrint Solutions Company Web site: http://www.infoprint.com.

## output-format-supported

Used with the **number-up-supported** attribute to identify the ways of imposing pages on a sheet that this actual destination supports.

#### **GUI label**

Output formats allowed

#### **DSS**

PSF, Email, Generalized Fax, InfoPrint 2000, Print Optimizer

## **Type**

Resettable, multi-valued

### **Allowed Values**

You can specify any of these fixed values:

- side-by-side-copies
- · simple-n-up
- · booklet-print
- · booklet-print-with-integrated-cover
- · slit-and-merge

#### **Default Value**

- booklet-print-with-integrated-cover
- side-by-side-copies
- · simple-n-up
- booklet-print
- slit-and-merge

#### Usage Guidelines

- See the document attribute output-format for explanations of the attribute values.
- InfoPrint compares the document attribute **output-format** to this attribute for validation and scheduling.
- You can use this attribute to restrict use of this actual destination.
- You should not use booklet-print or booklet-print-with-integrated-cover with a
  job ticket (document format of pjtf). The other output formats listed with
  output-format-supported should be used with caution with job tickets, because
  the other output formats apply to signatures and not individual pages.
- The **booklet-print**, **booklet-print-with-integrated-cover**, and **simple-n-up** values are not supported when the **reverse-page-order** actual destination and document attributes are true.

# overlay

Specifies an overlay that InfoPrint uses for each sheet-side for all jobs printed on this actual destination.

### **GUI label**

Medium overlay

#### **DSS**

PSF, Email, Generalized Fax, InfoPrint 2000

## **Type**

Resettable, single-valued

### **Allowed Values**

You can enter a text string up to eight characters long that contains the name of the overlay.

#### **Default Value**

No default value

## **Usage Guidelines**

This attribute is valid for ASCII documents within a job only if it is not changed between documents in the job.

## page-select-supported

Specifies the type of page numbering that this actual destination supports.

## **GUI label**

Range of pages allowed

### **DSS**

PSF, Email, Generalized Fax, InfoPrint 2000, Metacode, Print Optimizer

### **Type**

Resettable, multi-valued

### **Allowed Values**

You can enter a fixed value of numeric.

#### **Default Value**

numeric

## **Usage Guidelines**

InfoPrint compares the document attribute **page-select** to this attribute for validation and scheduling.

## pcl-server-address

Identifies the Internet Protocol address (IP Address parameter) of the host where the daemon that transforms PCL data imbedded in an AFP data file resides.

### **GUI label**

PCL server address

#### DSS

PSF, Email, Generalized Fax, InfoPrint 2000

## **Type**

Resettable, single-valued

### **Allowed Values**

You can enter a text string up to 4095 characters long that is either of these types of address:

#### Dotted decimal address

A series of integers within the range of 0 to 255, each separated by a period, . (decimal address). For example: 9.99.12.85

#### Hostname

For example: leo.infoprint.com

#### **Default Value**

**127.0.0.1** (the local host)

## **Usage Guidelines**

This attribute is not used in transforming PCL data that is not imbedded in AFP data files.

# pcl-server-port

Identifies the Port Number parameter of the host where the daemon that transforms PCL data imbedded in an AFP data file resides.

#### GUI label

PCL server port

#### **DSS**

PSF, Email, Generalized Fax, InfoPrint 2000

## **Type**

Resettable, single-valued

#### **Allowed Values**

You can enter an integer from 1 through 2147483647, but you typically enter an integer from 5001 to 65535.

### **Default Value**

8253

## **Usage Guidelines**

This attribute is not used in transforming PCL data that is not imbedded in AFP data files.

## physical-printer

See destination-name.

## plex

Identifies the plexes that this printer prints. Plex indicates whether the page images of the output document are conditioned for eventual one-sided or two-sided printing, and the relative orientation of consecutive pages.

### **GUI label**

Plex to print

### **DSS**

PSF, InfoPrint 2000

### **Type**

Resettable, single-valued

#### **Allowed Values**

You can enter one of these fixed values:

- simplex
- tumble

### **Default Values**

AIX simplex
InfoPrint 2000
simplex
PSF simplex

## **Usage Guidelines**

- The value of the **plex** attribute must be one of the values of the **plexes-supported** attribute.
- This attribute is valid for ASCII documents within a job only if it is not changed between documents in the job.

- InfoPrint uses plex specifications in this order:
  - 1. The **plex** document attribute unless you specify different values for this attribute for each document in a job and also specify a value for the document form-definition attribute. In this case, InfoPrint ignores the **plex** document attribute.
  - 2. The plex specification in the document or default document form definition.
  - 3. The **plex** actual destination attribute.

**Note:** Because all supplied form definitions contain a plex specification, the **plex** actual destination attribute is used only with custom form definitions that do not contain a plex specification.

# plexes-supported

Identifies the plexes that this actual destination supports. Plex indicates whether the page images of the output document are conditioned for eventual one-sided or two-sided printing, and the relative orientation of consecutive pages.

### **GUI label**

Plexes allowed

#### **DSS**

AIX, BSD, PSF, InfoPrint 2000, Print Optimizer

## **Type**

Resettable, multi-valued

#### **Allowed Values**

You can enter any of these fixed values:

- simplex
- tumble

#### **Default Values**

AIX simplex

BSD No default value

# PSF (standard InfoPrint Manager Administration GUI and command line) and Print Optimizer

If SNMP communication is active, InfoPrint queries the printer device and sets the values according to the response; otherwise **simplex**, **tumble**.

#### PSF (basic InfoPrint Manager Administration GUI)

If SNMP communication is active, InfoPrint queries the printer device and sets the values according to the response; otherwise **simplex**, **tumble**.

#### **Print Optimizer**

simplex, tumble

## **Usage Guidelines**

• InfoPrint compares the document attribute **plex** to this attribute for scheduling.

 The InfoPrint Manager server can automatically set the value for plexes-supported for an SNMP printer only if you do not explicitly set the attribute when creating or modifying the actual destination or if you reset the attribute to the InfoPrint Manager default.

## postscript-server-address

Identifies the Internet Protocol address (IP Address parameter) of the host where the daemon that transforms PostScript data imbedded in an AFP data file resides.

#### GUI label

PostScript server address

#### DSS

PSF, Email, Generalized Fax, InfoPrint 2000, Print Optimizer

## **Type**

Resettable, single-valued

### **Allowed Values**

You can enter a text string up to 4095 characters long that is either of these types of address:

#### Dotted decimal address

A series of integers within the range of 0 to 255, each separated by a period, . (decimal address). For example: 9.99.12.85

#### Hostname

For example: leo.infoprint.com

### **Default Value**

**127.0.0.1** (the local host)

## Usage Guidelines

- This attribute is not used in transforming PostScript data that is not imbedded in AFP data files.
- If the **postscript-server-address** is specified with the Print Optimizer DSS, it is added to the transform command line as -S.

# postscript-server-port

Identifies the Port Number parameter of the host where the daemon that transforms PostScript data imbedded in an AFP data file resides.

#### **GUI label**

PostScript server port

### **DSS**

PSF, Email, Generalized Fax, InfoPrint 2000, Print Optimizer

## **Type**

Resettable, single-valued

## **Allowed Values**

You can enter an integer from 1 through 2147483647, but you typically enter an integer from 5001 to 65535.

### **Default Value**

8251

## **Usage Guidelines**

This attribute is not used in transforming PostScript data that is not imbedded in AFP data files.

## presentation-fidelity-problem-reported

Identifies the types of errors that cause this actual destination to stop printing when InfoPrint detects them.

### **GUI label**

Presentation fidelity problem reported

#### DSS

**PSF** 

## **Type**

Resettable, single-valued

## **Allowed Values**

You can enter one of these fixed values:

| Fixed Value | Explanation                                                                                                    |
|-------------|----------------------------------------------------------------------------------------------------|
| barcode     | InfoPrint stops printing the file when it detects an error in bar code data in the Bar Code Object Content Architecture (BCOCA) data stream or if the printer device does not support BCOCA.                                                              |
| image       | InfoPrint stops printing the file when it detects an error in image or graphics data in the Image Object Content Architecture (IOCA) or Graphics Object Content Architecture (GOCA) data streams, or if the printer device does not support IOCA or GOCA. |
| all         | InfoPrint stops printing the file if it detects either barcode or image data problems.                                                                                                    |
| none        | InfoPrint prints the file without reporting barcode or image errors.                                                                                                    |

none

## presentation-object-container-extraction-mode

Specifies the degree of optimization attempted by transforms.

#### GUI label

Presentation object container extraction mode

#### DSS

**PSF** 

## **Type**

Resettable, single-valued

### **Allowed Values**

You can enter one of these fixed values:

**ignore** All data is ripped.

inline Resources are identified and extracted for reuse within a document, and the resources are kept as part of the file.

## **Default Value**

ignore

# print-edge-marks

Specifies whether this actual destination prints edge marks on the output.

#### **GUI label**

Print edge marks

## **DSS**

**PSF** 

### **Type**

Resettable, single-valued

#### **Allowed Values**

You can enter one of these fixed values:

Fixed Value Input Synonym

true yes false no

false

## print-optimizer-server-address

Identifies the TCP/IP address of the server running the Print Optimizer.

### **GUI label**

Print optimizer server address

#### **DSS**

PSF (AIX only)

### **Type**

Resettable, single-valued

#### **Allowed Values**

You can enter an IP address.

#### **Default Value**

127.0.0.1

## print-optimizer-server-port

With the Print Optimizer DSS, specifies the TCP/IP port number on which the Print Optimizer will listen for requests that do not come in through the normal InfoPrint Manager client/server communications port. This includes requests to list documents (polist).

With a PSF DSS actual destination, specifies the port number on which to communicate with its associated Print Optimizer.

## **GUI label**

Print optimizer server port

#### **DSS**

PSF, Print Optimizer

## **Type**

Resettable, single-valued

### **Allowed Values**

You can enter an integer from 1 through 2147483647

7777

## print-optimizer-synchronization-timeout

Specifies the number of seconds to wait after issuing a query about a particular page in a job before it is considered a timeout error.

#### **GUI label**

Print optimizer synchronization timeout

#### DSS

PSF (AIX only)

### **Type**

Resettable, single-valued

### **Allowed Values**

You can enter an integer from 1 through 2147483647.

#### **Default Value**

120 seconds

## **Usage Guidelines**

The value for **print-optimizer-synchronizaton-timeout** can be fairly short because synchronization potentially occurs on every page. Unlike booklets, where the last page is used on the first sheet, books usually have sequential ranges of pages on each signature (for example, the first signature contains pages 1 through 32, and the second signature contains pages 33 through 64, and so forth).

# print-qualities-supported

Identifies the levels of print quality available on this actual destination.

#### GUI label

Print qualities allowed

#### **DSS**

AIX, BSD

### **Type**

Resettable, multi-valued

## **Input Synonym**

You can use the synonym qualities-supported.

### **Allowed Values**

You can enter any of these fixed values:

- · draft
- · high
- normal

### **Default Values**

AIX normal

**BSD** No default value

## **Usage Guidelines**

- InfoPrint compares the document attribute **print-quality** to this attribute for validation and scheduling.
- You can use this attribute to restrict use of this actual destination.

## print-queue

See print-queue-name.

## print-queue-name

Specifies which print queue is the default value for the **destination-command** attribute.

### **GUI label**

AIX print queue (AIX DSS) Windows print queue (Passthrough DSS) Xerox print queue (Metacode DSS)

### **DSS**

PSF, Metacode

## **Type**

Initially settable, single-valued

## **Input Synonym**

You can use the synonym **print-queue**.

### **Allowed Values**

You can enter a text string up to 255 characters long that contains the name of the appropriate print queue.

No default value

## **Usage Guidelines**

- Do not confuse this attribute with the **associated-queue** attribute, which specifies the InfoPrint queue that sends jobs to this actual destination.
- If the attachment-type is **aix**, InfoPrint uses this attribute to determine the default value following the **-P** flag in the **destination-command** attribute.
- If the attachment type is not aix, passthrough, or PSF Other, InfoPrint does not use the print-queue-name attribute.

## printer

See destination-name.

## printer-command

See destination-command.

## printer-data-stream

See destination-data-stream.

## printer-end-sheet

Identifies the style of end sheet that the printer device uses.

## **GUI label**

End sheet

#### **DSS**

AIX, PSF

## Type

Resettable, single-valued

### **Allowed Values**

You can enter the name of any auxiliary sheet object. For PSF only, you can enter an identifier of an auxiliary-sheet object. The supplied auxiliary sheet objects include:

| Fixed Value    | DSS      | Explanation                                                             |
|----------------|----------|-------------------------------------------------------------------------|
| accounting-log | PSF      | This value is technically valid, but should not be used for end sheets. |
| blank          | PSF      | The end sheet is blank.                                                 |
| brief          | AIX, PSF | The end sheet style is brief.                                           |
| full           | AIX, PSF | The end sheet style is full.                                            |
| job-ticket     | PSF      | The job ticket is printed on the end sheet.                             |
| none           | AIX, PSF | No end sheet prints.                                                    |

Fixed Value DSS Explanation

64xx PSF The end sheet style is for the 64xx and 6500

printers.

### **Default Value**

AIX full PSF none

## **Usage Guidelines**

- PSF actual destinations can use auxiliary-sheet objects if they have valid **psf-exit-***xxx* values. AIX actual destinations print auxiliary sheets, but they do not use auxiliary-sheet objects.
- InfoPrint verifies that the value of this attribute is a value of the **end-sheets-supported** attribute.

## printer-escape-codes

Specifies the printer escape codes that this actual destination uses to print line-data jobs.

### **GUI label**

Escape codes

#### DSS

PSF

### Type

Resettable, single-valued

#### **Allowed Values**

You can enter a string up to 255 characters long containing the printer escape codes.

## **Syntax**

Escape codes must be in lowercase format and cannot include spaces. You must enter unprintable characters, and may enter printable characters, in this format:

\xnn

where nn is a two-character (one-byte) hexadecimal code. For example:  $\xspace \xspace \xsp$ 

represents ESC

#### **Default Value**

No default value

## **Usage Guidelines**

Use printer escape codes to control fonts, line spacing, and the size of the output page, enabling more than 80 characters to print on a line.

For example, this hex string:

\x1b\x5b\x53\x0c\x00\x01\x20\x01\x20\x00\x00\x4b\x60\x38\x40\x4e\xc0

translates to the following values:

1b ESC
5b Left square bracket
53 S
0c00 Length of command
0120 Top margin (0.2 inches)
0120 Bottom margin (0.2 inches)
0000 Left margin (0 inches)
4b60 Right margin (13.4 inches)

Page length (10 inches)

Page width (14 inches)

The first four values (ESC, [, S, command length) are always the same in a string of escape codes specifying page dimensions. The values representing the margins and page length and width are hex values in 1440ths of an inch and can be changed to meet your specifications. All dimensions are measured as if the page were printed in portrait.

## printer-locations

3840

4ec0

See destination-location.

# printer-memory

Defines the amount of printer memory (in kilobytes) for this PSF command-attached or other-driver attached printer.

#### GUI label

Memory (KBytes)

### **DSS**

PSF

### **Type**

Resettable, single-valued

### **Allowed Values**

You can enter an integer from 512 to 65535. The unit is kilobytes.

Other-driver attached actual destinations 1024

Command-attached actual destinations 1024

Other-driver attached types

No default value

## **Usage Guidelines**

- InfoPrint uses this attribute with PSF command-attached actual destinations and other-driver attached actual destinations and ignores it for other attachment types.
- If the printer device reports an out-of-memory condition, you can add more memory to the printer device or decrease the value for this attribute.

## printer-model

See destination-model.

## printer-name

See destination-name.

## printer-needs-attention-time

See destination-needs-attention-time.

# printer-needs-key-operator-attention-time

See destination-needs-key-operator-attention-time.

# printer-pass-through

See destination-pass-through.

## printer-realization

See destination-realization.

# printer-register-threshold

See destination-realization.

# printer-release-timer

See destination-release-timer.

# printer-resolutions-ready

Specifies which of the values specified for the **printer-resolutions-supported** attribute this actual destination is ready to use.

#### **GUI label**

Resolutions ready

#### **DSS**

PSF, Print Optimizer

## **Type**

Resettable, multi-valued

#### **Allowed Values**

You can enter any of these fixed values:

| Fixed Value | DSS                        |
|-------------|----------------------------|
| 240         | PSF, Print Optimizer       |
| 300         | PSF, Print Optimizer       |
| 360         | PSF, Print Optimizer       |
| 480         | PSF, Print Optimizer       |
| 600         | PSF, Print Optimizer, 3170 |
| 720         | PSF, Print Optimizer       |

The unit is pels.

## **Default Values**

PSF, InfoPrint 5000 printer attached 720

PSF (basic InfoPrint Administrator's GUI)

When creating a Print Optimizer actual destination 280, 300, 480, 600

For all other printers None

## **Usage Guidelines**

- This attribute applies only for printing image data. It has no effect on font resolutions.
- Refer to the printer device documentation for information on the resolution you should specify.
- · If you specify a resolution that the printer device does not support, jobs will still print under most conditions. However, you may see poor printed results.
- The values of the **printer-resolutions-ready** attribute must be a subset of the values of the **printer-resolutions-supported** attribute.
- If you do not provide a printer resolution when you submit the job and the printer does not support the current value for the default-printer-resolution document attribute, the job may still print, but you may see poor printed results.
- If the default-printer-resolution document attribute is not set, the first value specified with the **printer-resolutions-ready** attribute will be used.

1

- With the Print Optimizer DSS, the first value specified with the printer-resolutions-ready attribute is used if no printer resolution is specified explicitly with the job.
- The transform command line supports resolutions of 360 and 720.
- Printer models earlier than InfoPrint 5000-AS1 and InfoPrint 5000-AD1-AD2 do not support resolutions of 360 and 720.

## printer-resolutions-supported

Specifies the resolution, in pels, at which the printer device can print PostScript and PCL jobs.

## **GUI label**

Resolutions allowed

#### **DSS**

PSF, InfoPrint 2000, Print Optimizer

### **Type**

Resettable, multi-valued

### **Allowed Values**

You can enter any of these fixed values:

| Fixed Value | DSS                                  |
|-------------|--------------------------------------|
| 240         | PSF, Print Optimizer                 |
| 300         | PSF, Print Optimizer                 |
| 360         | PSF, Print Optimizer                 |
| 480         | PSF, Print Optimizer                 |
| 600         | PSF, InfoPrint 2000, Print Optimizer |
| 720         | PSF, Print Optimizer                 |
|             |                                      |

The unit is pels.

### **Default Values**

```
PSF, InfoPrint 5000 printer attached 240, 300, 480, 600, 360, 720
```

PSF (standard InfoPrint Manager Administration GUI and command line) 240, 300, 480, 600

PSF (basic InfoPrint Manager Administration GUI) 240, 300, 480, 600

Print Optimizer

240, 300, 480, 600

InfoPrint 2000 600

- This attribute applies only for printing image data. It has no effect on font resolutions.
- Refer to the printer device documentation for information on the resolution you should specify.
- If you specify a resolution that the printer device does not support, jobs will still print under most conditions. However, you may see poor printed results.
- You can use this attribute to restrict use of this actual destination.
- If you do not provide a printer resolution when you submit the job and the
  printer does not support the current value for the default-printer-resolution
  document attribute, the job may still print, but you may see poor printed results.
- The transform command line supports resolutions of 360 and 720.
- Printer models earlier than InfoPrint 5000-AS1 and InfoPrint 5000-AD1-AD2 do not support resolutions of 360 and 720.

# printer-select-jdl

Specifies the environment that is used by jobs that have been processed by the InfoPrint Metacode DSS. When the Xerox printer processes a job, it uses JDEs from this JDL instead of the start environment (**printer-start-jde-jdl** actual destination attribute). When the job is complete, the Xerox printer restores the start environment.

For more information about this attribute, see *InfoPrint LCDS and Meta Driver for AIX: Installation and User's Guide* that is available with the i-listed Metacode PRPQ 5799-GYT.

### **GUI label**

Printer select IDL

#### DSS

Metacode

#### Type

Resettable

### **Allowed Values**

A text string for JDE and JDL that is up to six digit strings separated by a comma. The text string can contain A-Z, 0—9, ?, and \$.

#### **Default Value**

For information about the default behavior, see *InfoPrint LCDS and Meta Driver for AIX: Installation and User's Guide* that is available with the i-listed Metacode PRPQ 5799-GYT.

## **Usage Guidelines**

For more information about this attribute, see *InfoPrint LCDS and Meta Driver for AIX: Installation and User's Guide* that is available with the i-listed Metacode PRPQ 5799-GYT.

## printer-separator-sheet

Identifies the style of separator sheet that the printer device uses.

#### **GUI label**

Slip/Separator sheet

#### **DSS**

AIX, PSF

## **Type**

Resettable, single-valued

### **Allowed Values**

You can enter the name of any auxiliary sheet object. For PSF only, you can enter an identifier of an auxiliary-sheet object. The supplied auxiliary sheet objects include:

| Fixed Value         | DSS      | Explanation                                                                   |
|---------------------|----------|-------------------------------------------------------------------------------|
| accounting-log      | PSF      | This value is technically valid, but should not be used for separator sheets. |
| blank               | PSF      | The separator sheet is blank.                                                 |
| brief               | PSF      | The separator sheet style is brief.                                           |
| full                | PSF      | The separator sheet style is full.                                            |
| job-ticket          | PSF      | The job ticket is printed on the separator sheet.                             |
| none                | AIX, PSF | No separator sheet prints.                                                    |
| <b>64</b> <i>xx</i> | PSF      | The separator sheet style is for the $64xx$ and $6500$ printers.              |

## **Default Value**

AIX none PSF none

## **Usage Guidelines**

- PSF actual destinations can use auxiliary-sheet objects if they have valid **psf-exit-***xxx* values. AIX actual destinations print start and end sheets, but they do not use auxiliary-sheet objects.
- Because AIX actual destinations do not print separator sheets, the only valid value for them is **none**.
- InfoPrint verifies that the value of this attribute is a value of the **separator-sheets-supported** attribute.

## printer-start-jde-jdl

Specifies the start environment that is established on the Xerox printer. This is the same job descriptor entry (JDE) and job descriptor library (JDL) that you specified with the START command on the Xerox printer.

For more information about this attribute, see *InfoPrint LCDS and Meta Driver for AIX: Installation and User's Guide* that is available with the i-listed Metacode PRPQ 5799-GYT.

#### **GUI label**

Printer start JDE,JDL

#### **DSS**

Metacode

### **Type**

Resettable

### **Allowed Values**

A text string for JDE and JDL that is up to six digit strings separated by a comma. The text string can contain A-Z, 0—9, ?, and \$.

#### **Default Value**

For information about the default behavior, see *InfoPrint LCDS and Meta Driver for AIX: Installation and User's Guide* that is available with the i-listed Metacode PRPQ 5799-GYT.

## **Usage Guidelines**

For more information about this attribute, see *InfoPrint LCDS and Meta Driver for AIX: Installation and User's Guide* that is available with the i-listed Metacode PRPQ 5799-GYT.

## printer-start-sheet

Identifies the type of start sheet that this printer device uses.

#### GUI label

Start sheet

### **DSS**

AIX, PSF, IPP, Passthrough

## **Type**

Resettable, single-valued

#### **Allowed Values**

You can enter the name of any auxiliary sheet object. For PSF only, you can enter an identifier of an auxiliary-sheet object. The supplied auxiliary sheet objects include:

| Fixed Value    | DSS              | Explanation                                                               |
|----------------|------------------|---------------------------------------------------------------------------|
| accounting-log | PSF              | This value is technically valid, but should not be used for start sheets. |
| blank          | PSF              | The start sheet is blank.                                                 |
| brief          | AIX, PSF, IPP,   | The start sheet style is brief.                                           |
|                | Passthrough      |                                                                           |
| full           | AIX, PSF, IPP,   | The start sheet style is full.                                            |
|                | Passthrough      |                                                                           |
| job-ticket     | PSF              | The job ticket is printed on the start sheet.                             |
| none           | AIX, PSF, IPP,   | No start sheet prints.                                                    |
|                | Passthrough      | •                                                                         |
| filename       | IPP, Passthrough | The location of a customized auxiliary sheet                              |
|                |                  | template.                                                                 |
| 64 <i>xx</i>   | PSF              | The start sheet style is for the 64xx and 6500 printers.                  |

#### **Default Value**

AIX, IPP, Passthrough full

PSF (standard InfoPrint Manager Administration GUI and command line) full

PSF (basic InfoPrint Manager Administration GUI) job-ticket

## **Usage Guidelines**

- PSF actual destinations can use auxiliary-sheet objects if they have valid **psf-exit-***xxx* values. AIX actual destinations print start and end sheets, but they do not use auxiliary-sheet objects.
- InfoPrint verifies that the value of this attribute is a value of the **start-sheets-supported** attribute.
- For IPP and Passthrough printers, the auxiliary sheets specified with *filename* can be customized by copying and modifying one of the following template files shipped with InfoPrint Manager for Windows:

#### install\_path\bin\brief.ps

Template for "brief" format, Postscript output format

#### install\_path\bin\full.ps

Template for "full" format, Postscript output format

#### install\_path\bin\brief.txt

Template for "brief" format, PCL/ASCII output format

### install\_path\bin\full.txt

Template for "full" format, PCL/ASCII output format

The template files contain special *insert formatting* characters that are used to indicate where the Passthrough DSS inserts certain information about the print job:

**%B** Large *banner style* job-owner/job-originator/user-name (whichever is found first)

%t, %T

job-name heading, job-name contents

%p, %P

time printed heading, time printed contents

%q, %Q

job-submission-time heading, job-submission-time contents

%h, %H

actual-destination and server heading, actual-destination and server contents

%s, %S

job-owner/job-originator/user-name heading, job-owner/job-originator/user-name contents

%d, %D

results-profile delivery-address, %s heading, results-profile delivery-address, or %S contents

%c, %C

job-comment heading, job-comment contents

## printer-state

See destination-state.

## printer-s370-channel-device-address

Identifies the control unit address parameter for channel-attached actual destinations for InfoPrint Manager for Windows. This is the device address of the control unit for the printer device.

#### **GUI label**

S/370 channel address

#### **DSS**

PSF

## **Type**

Resettable, single-valued

## **Allowed Values**

You can enter a hexadecimal address expressed as a series of characters in the range: integer (0..9), alpha (a..f, A..F); legal values are 00–FF.

#### **Default Value**

No default value

## **Usage Guidelines**

You must enter a value for PSF channel-attached actual destinations. InfoPrint ignores this attribute for other attachment types.

## printer-s370-channel-slot-number

Identifies the slot number parameter for channel-attached actual destinations on InfoPrint Manager for Windows. This is the slot number in which the S/390 Parallel Channel Emulator is installed.

#### **GUI label**

S/370 slot number

#### DSS

**PSF** 

## Type

Resettable, single-valued

#### **Allowed Values**

You can enter an integer from 1 through 8.

#### **Default Value**

No default value

## **Usage Guidelines**

- You must enter a value for PSF channel-attached actual destinations. InfoPrint ignores this attribute for other attachment types.
- If a single IBM 4159 Model 001 Channel Card is installed in the computer, specify 1 for the slot address. If multiple channel cards are installed in the computer, see the 4159 procedures in the *InfoPrint Manager for Windows: Getting Started*.

## printer-tcpip-internet-address

See destination-tcpip-internet-address.

## printer-tcpip-port-number

See destination-tcpip-port-number.

# printer-timeout-period

See destination-timeout-period.

# problem-message

Provides information on the cause of a problem with a actual destination.

#### GUI label

Problem message

#### **DSS**

All

## **Type**

Non-settable, single-valued

### **Allowed Values**

InfoPrint sets this value to a text string that contains the message information.

### **Default Value**

No default value

## **Usage Guidelines**

- This attribute may contain problem information whenever the actual destination state is not **idle**, **connecting-to-printer**, or **printing**.
- If the actual destination state is **needs-key-operator**, InfoPrint disables the actual destination. If the actual destination uses SNMP, InfoPrint automatically re-enables it when the problem is corrected. To prevent automatic re-enabling, manually disable the actual destination.

## protected-attributes

Specifies one or more actual destination attributes that DCE prevents InfoPrint operators from setting or changing.

### **GUI label**

Protected attributes

#### **DSS**

All

### **Type**

Resettable, multi-valued

## **Allowed Values**

You can enter one or more actual destination attributes.

### **Default Values**

This attribute always specifies itself, protected-attributes, as a value.

# **Usage Guidelines**

### With DCE security

Normally, anyone with DCE write permission for actual destinations can set values for actual destination attributes. By default, the pd\_admin and pd\_operator DCE groups both have write permission. Once you define an actual destination attribute as a protected attribute, you must have DCE delete permission to modify the attribute. Members of the pd\_operator DCE group do not have delete permission unless the DCE administrator modifies the default permissions for that group.

### With Non-DCE security

Normally, anyone with **write** permission for actual destinations can set values for actual destination attributes. By default, the **admin** and **oper** groups both have **write** permission. Once you define an actual destination attribute as a protected attribute, you must have **actual-destination delete** permission to modify the attribute. Members of the **oper** group do not have **actual-destination delete** permission unless the administrator modifies the default permissions for that group.

# psf-tray-characteristics

Defines the current characteristics of the input trays on this output device.

### **GUI label**

Media ready

### **DSS**

PSF, Generalized Fax, InfoPrint 2000

# **Type**

Resettable, multi-valued, complex

# **Syntax**

input-tray:medium-loaded:job-bin-number:tray-number:duplex-supported

Separate values with colons, for example:

top:letter:1:1:false

## Components

• input-tray

Specifies which input tray this value defines.

- GUI label
  - Input tray
- Туре
  - Single-valued
- Allowed Values

You can enter any name you want, for example:

- alternate
- bottom

### - envelope

**Note:** For PSF command-attached and PSF other-driver-attached printers, the string envelope must be included in the name.

#### - insert

**Note:** The **insert** input tray is on the finisher, not the printer device itself. This means that you cannot print inserts with the rest of the job. If you want printed inserts, preprint them and load the printed sheets into the **insert** input tray.

- large-capacity
- main
- manual

**Note:** For PSF command-attached and PSF other-driver-attached printers, the string manual must be included in the name.

- side
- top
- Default Value

The first value in the InfoPrint Manager GUI for input tray.

#### · media-loaded

Specifies the medium that is now in the input tray. InfoPrint adds the value you specify for this component automatically to the **media-ready** actual destination attribute.

- GUI label

Media ready

– Туре

Single-valued

- Allowed Values

The value you specify does not have to match one of the values specified by the **medium-identifier** medium attributes. However, it must be one of the values specified by the **media-supported** attribute for this actual destination.

For PSF-other and PSF-command DSSs, the following media is supported:

```
iso-a3-colored
iso-a3-white
a4
iso-a4-colored
iso-a4-transparent
iso-a4-white
a5
iso-a5-colored
iso-a5-white
a6
iso-a6-white
jis-b4
jis-b4-colored
jis-b4-white
b5
iso-b5-colored
iso-b5-envelope
iso-b5-white
```

```
jis-b5
jis-b5-colored
jis-b5-white
jis-b6
jis-b6-white
executive
legal
na-legal-colored
na-legal-white
letter
na-letter-colored
na-letter-transparent
na-letter-white
na-number-9-envelope
iso-c5-envelope
iso-designated-long-envelope
na-number-10-envelope
monarch-envelope
folio
8x13
invoice
tabloid
jpost
jpostd
hagaki
env-b5
```

The default value for PSF command-attached and other-driver attached actual destinations is **letter**. For other actual destinations, there is no default value.

Usage Guidelines

If you want to change the value of this component, make sure you add the value to the **media-supported** attribute first.

### • job-bin-number

Specifies a bin number that the data stream can specify to select this input tray.

GUI label

Bin number

- Туре

Single-valued

- Allowed Values

You can enter an integer from 1 to 255.

- Default Value

If SNMP communication is active, InfoPrint queries the printer device and sets the values according to the response; otherwise, the default value for PSF command-attached and other-driver attached actual destinations is 3. For other actual destinations, there is no default value.

- Usage Guidelines
  - Each AFP printer device model has its own configuration of paper input trays, known as bins, each with a specific number. This component maps the value specified for the input tray and loaded media to a bin number that InfoPrint understands and uses. Some values have special meanings:

Table 17. Input tray names, job bin numbers, and tray numbers on AFP printer devices

| Input Tray Name | Job Bin Number | Tray Number |
|-----------------|----------------|-------------|
|                 |                |             |

envelope 65 6 manual 100 2

- For PSF-other and PSF command-attached actual destinations, **job-bin-number** must be unique for each input tray. For example, if the actual destination has three input trays, each input tray must have a different **job-bin-number**.

#### • tray-number

Identifies the tray number of the input tray, depending on the printer model, associated with the job bin number.

- GUI label

Tray number

– Туре

Single-valued

- Allowed Values

You can enter any integer value that the printer recognizes.

Default Value

The default value for PSF command-attached and other-driver attached actual destinations is 1. This component does not apply to other attachment types. For command-attached actual destinations and other-driver attached actual

destinations, if you specify any of the values for the **input-tray** name shown in the table under **job-bin-number** and no value for this component, the value for this component defaults to the value shown in the explanation of the **job-bin-number** component.

- Usage Guidelines

See the documentation for the printer device for further information on which types of input trays this printer supports.

## · duplex-supported

Specifies whether two-sided printing is possible from this input tray.

- GUI label

Duplex

- Type

Single-valued

Allowed Values

You can enter one of these fixed values:

Fixed Value

Input Synonym

true yes

false no

Default Value

The default value for PSF command-attached and other-driver attached actual destinations is **false**. This component does not apply to other attachment types.

If SNMP communication is active, InfoPrint queries the printer device and sets the values according to the response; otherwise, the default values are as described for each component.

For Generalized Fax, the following defaults apply: top letter bottom

**Note:** It is recommended that you don't modify the defaults for Generalized Fax and Fax.

# **Usage Guidelines**

- With PSF command-attached or PSF other-driver attached printers, you can specify a maximum of 15 values, one for each input tray of the printer device.
- For PSF-other and PSF command-attached actual destinations, **job-bin-number** must be unique for each input tray. For example, if the actual destination has three input trays, each input tray must have a different **job-bin-number**.
- With PSF TCP/IP attached printers, there is no limit on the number of values you can specify for **psf-tray-characteristics**.
- InfoPrint automatically sets the **media-ready** and **input-trays-supported** actual destination attributes from the value you set here.
- InfoPrint verifies that the values of the **media-loaded** component of this attribute are values of the **media-supported** attribute.
- The InfoPrint Manager server can automatically set the values for psf-tray-characteristics for an SNMP printer only if you do not explicitly set the attribute when creating or modifying the actual destination or if you reset the attribute to the InfoPrint Manager default.

**Note:** For media, the automatic default only detects the **size** of the medium. If you have different media that are the same size (for example, three different letter-size preprinted forms) and you need to differentiate between them in the attributes, you must explicitly set the attributes instead of using the automatic default.

# public-context-presentation-object-container

Identifies which presentation object containers (called data object resources in the IPDS Reference) are public. Any uniquely identified resource found in a directory that is listed in this directory path is a candidate for reuse across jobs.

## **GUI label**

Public presentation object containers

### **DSS**

**PSF** 

### Type

Resettable, single-valued

### **Allowed Values**

You can enter the name of a public-context-presentation object or a text string up to 255 characters long that defines the directory path to the public-context-presentation object. You can specify one or more paths for one public context. You can specify paths for file systems mounted to AIX, such as MVS data sets and VM minidisks.

# **Syntax**

```
path:path for AIX path;path for Windows
```

Separate path names with colons on AIX, for example:

/dor:/dept123/presentation-object-container

Separate path names with semicolons on Windows, for example: d:\dor;d:\dept123\presentation-object-container

## **Default Value**

With AIX, no default value.

With Windows, no default value.

# qualities-supported

See print-qualities-supported.

# register-threshold

See destination-register-threshold.

# registered-with-spooler

Indicates whether this actual destination and the server containing the actual destination's queue have established communication.

## **GUI label**

Registered with spooler

## **DSS**

All

## **Type**

Non-settable, single-valued

## **Allowed Values**

InfoPrint sets one of these fixed values:

true

false

## **Default Value**

false

# remote-queue

Indicates whether the backend program sends data to a remote print queue rather than controlling this AIX actual destination directly.

## **GUI label**

Use remote print queue

## **DSS**

AIX, PSF (AIX only with other-driver attachment type)

# **Type**

Resettable, single-valued

### **Allowed Values**

You can enter one of these fixed values:

Fixed Value Input Synonym

true yes false no

## **Default Value**

false

# **Usage Guidelines**

- If the printer backend program is a variation of, or front end to, rembak, specify true. Examples of rembak-based backend programs include piorflb and piocolor.
- When you are working with AIX DSS actual destinations, see "Creating and Managing Actual Destinations" in the *InfoPrint Manager for AIX: Administrator's Guide* for information on correcting the configuration of **remote-queue** printers that have **device-name** set to /dev/null.

## resource-context

Defines the default directory paths that InfoPrint searches for AFP resources, including fonts, form definitions, overlays, page definitions, page segments, and color mapping tables.

### **GUI label**

Location of resources

### **DSS**

PSF, Email, Generalized Fax, InfoPrint 2000, Metacode, Print Optimizer

# **Type**

Resettable, single-valued

## **Allowed Values**

You can enter the name of a resource-context object or a text string up to 255 characters long that defines the directory path to fonts. You can specify one or more paths for one resource context. You can specify paths for file systems mounted to AIX, such as MVS data sets and VM minidisks.

For more information about how InfoPrint searches file extensions for resources, see "Creating and Managing Resource-Context Objects" in *InfoPrint Manager for AIX: Procedures*.

# **Syntax**

path:path:resourcecontextname for AIX path;path;resourcecontextname for Windows

Where *resourcecontextname* is the name of the resource context object that resides in the server namespace.

Separate multiple paths with a colon on AIX or a semicolon on Windows, for example:

- In AIX, /fonts:/dept123/fonts
- In Windows, d:\fontlib;d:\dept123\fonts

### **Default Value**

With AIX, no default values, but InfoPrint always searches:

- 1. /usr/lpp/psf/reslib
- 2. /usr/lpp/afpfonts
- 3. /usr/lpp/psf/fontlib

With Windows, no default values, but InfoPrint always searches:

- 1. *install\_path*\reslib
- 2. *install\_path*\afpfonts
- 3. *install\_path*\**fontlib**

With the Print Optimizer DSS, \$PDBASE/servername/resources.

## **Usage Guidelines**

- You can use this attribute to locate default resources or color mapping tables.
- InfoPrint searches resource paths in this order:
  - 1. resource-context-user document attribute

- resource-context-font, resource-context-form-definition, resource-context-overlay, resource-context-page-definition, or resource-context-page-segment document attribute, as appropriate for the type of resource.
- 3. resource-context document attribute
- 4. With InfoPrint Manager Impositioning, \$PDBASE/servername/resources.
- 5. **PSFPATH** environment variable
- resource-context-font, resource-context-form-definition, resource-context-overlay, resource-context-page-definition, or resource-context-page-segment actual destination attribute, as appropriate for the type of resource
- 7. **resource-context** actual destination attribute
- 8. With AIX:
  - a. /usr/lpp/psf/reslib
  - b. /usr/lpp/afpfonts
  - c. /usr/lpp/psf/fontlib
- 9. With Windows, where *install\_path* indicates the path where you installed InfoPrint Manager for Windows:
  - a. install\_path\reslib
  - b. *install\_path*\afpfonts
  - c. install\_path\fontlib

If InfoPrint cannot find the resource because none of the paths contain the resource, it still processes the job and prints error messages at the end of the job. InfoPrint reports the job as completed.

**Note:** With the Metacode DSS, the search path order is not followed. The Metacode DSS uses the first directory in the **resource-context** attribute.

- With Print Optimizer DSS, **resource-context** names the directory where the database and resource files will be stored.
- InfoPrint Manager uses the default directory paths for AFP resources specified
  with resource-context at print time; they are not searched by ACIF or the
  line2afp transform during processing. When you need to have ACIF or the
  line2afp transform search the default directory paths for AFP resources, use the
  resource-context document/default document attribute.
- When using Color Mapping Tables with InfoPrint Manager, you must identify the path for your table explicitly. There is no default path for Color Mapping Tables.

## resource-context-font

Defines the directory paths that InfoPrint searches for fonts for the job.

### **GUI label**

Location of fonts

### DSS

PSF, Email, Generalized Fax, InfoPrint 2000

## **Type**

Resettable, single-valued

### **Allowed Values**

You can enter the name of a resource-context object or a text string up to 255 characters long that defines the directory path to the AFP resources. You can specify one or more paths for one resource context.

# **Syntax**

```
path:path for AIX path;path for Windows
```

Separate multiple paths with a colon on AIX or a semicolon on Windows.

#### **Default Value**

With AIX, no default values, but InfoPrint always searches /usr/lpp/psf/reslib.

With Windows, no default values, but InfoPrint always searches <code>install\_path\reslib</code>.

# **Usage Guidelines**

You can use this attribute to locate default resources.

InfoPrint searches resource paths in this order:

- 1. resource-context-user document attribute
- 2. resource-context-font document attribute
- 3. resource-context document attribute
- 4. **PSFPATH** environment variable
- 5. resource-context-font actual destination attribute
- 6. **resource-context** actual destination attribute
- 7. With AIX:
  - a. /usr/lpp/psf/reslib
  - b. /usr/lpp/afpfonts for fonts
  - c. /usr/lpp/psf/fontlib for fonts
- 8. With Windows:
  - a. *install\_path*\reslib
  - b. *install\_path*\**afpfonts** for fonts
  - c. *install\_path*\fontlib for fonts

If InfoPrint cannot find the resource because none of the paths contain the resource, it still processes the job and prints error messages at the end of the job. InfoPrint reports the job as completed.

InfoPrint Manager uses the directory paths for fonts specified with resource-context-font at print time; they are not searched by ACIF or the line2afp transform during processing. When you need to have ACIF or the line2afp transform search the directory paths for fonts, use the resource-context-font document/default document attribute.

# resource-context-form-definition

Defines the directory paths that InfoPrint searches for the form definition for the job.

## **GUI label**

Location of form definitions

#### DSS

PSF, Email, Generalized Fax, InfoPrint 2000

## **Type**

Resettable, single-valued

## **Allowed Values**

You can enter the name of a resource-context object or a text string up to 255 characters long that defines the directory path to form definitions. You can specify one or more paths for one resource context. In AIX, you can specify paths for file systems mounted to AIX, such as MVS data sets and VM minidisks.

# **Syntax**

```
path:path for AIX path;path for Windows
```

Separate path names with colons on AIX and semicolons on Windows, for example:

• For AIX:

/formdef:/dept123/form

• For Windows:

install\_path\reslib\formdef;d:\dept123\form

## **Default Value**

With AIX, no default values, but InfoPrint always searches /usr/lpp/psf/reslib.

With Windows, no default values, but InfoPrint always searches <code>install\_path\reslib</code>.

## **Usage Guidelines**

- You can use either the document or the actual destination **form-definition** attribute to specify the form definition.
- InfoPrint searches paths in this order:
  - 1. resource-context-user document attribute
  - 2. resource-context-form-definition document attribute
  - 3. resource-context document attribute
  - 4. **PSFPATH** environment variable
  - 5. resource-context-form-definition actual destination attribute
  - 6. With AIX, /usr/lpp/psf/reslib
  - 7. With Windows, install\_path\reslib

- If InfoPrint cannot find the resource because none of the paths contain the resource, it still processes the job and prints error messages at the end of the job. InfoPrint reports the job as completed.
- InfoPrint Manager uses the directory paths for the form definition for the job specified with resource-context-form-definition at print time; they are not searched by ACIF or the line2afp transform during processing. When you need to have ACIF or the line2afp transform search the directory paths for the form definition for the job, use the resource-context-form-definition document/default document attribute.

# resource-context-overlay

Defines the directory paths that InfoPrint searches for an overlay for the job.

## **GUI label**

Location of overlays

## **DSS**

PSF, Email, Generalized Fax, InfoPrint 2000

# **Type**

Resettable, single-valued

### **Allowed Values**

You can enter the name of a resource-context object or a text string up to 255 characters long that defines the directory path to overlays. You can specify one or more paths for one resource context. You can specify paths for file systems mounted to AIX, such as MVS data sets and VM minidisks.

# Syntax 1 4 1

```
path:path for AIX
path;path for Windows
```

Separate path names with colons on AIX, for example:

/overlay:/dept123/overlay

Separate path names with semicolons on Windows, for example: c:\overlay;d:\dept123\overlay

### **Default Value**

With AIX, no default values, but InfoPrint always searches /usr/lpp/psf/reslib.

With Windows, no default values, but InfoPrint always searches <code>install\_path\reslib</code>.

### **Usage Guidelines**

- You use a form definition for the job to specify the overlay.
- InfoPrint searches paths in this order:
  - 1. resource-context-user document attribute

- 2. resource-context-overlay document attribute
- 3. resource-context document attribute
- 4. **PSFPATH** environment variable
- 5. resource-context-overlay actual destination attribute
- 6. With AIX, /usr/lpp/psf/reslib
- 7. With Windows, install\_path\reslib
- If InfoPrint cannot find the resource because none of the paths contain the
  resource, it still processes the job and prints an error messages at the end of the
  job. InfoPrint reports the job as completed.
- InfoPrint Manager uses the directory paths for an overlay for the job specified with resource-context-overlay at print time; they are not searched by ACIF or the line2afp transform during processing. When you need to have ACIF or the line2afp transform search the directory paths for an overlay for the job, use the resource-context-overlay document/default document attribute.

# resource-context-page-definition

Defines the directory paths that InfoPrint searches for a page definition for the job.

### **GUI label**

Location of page definitions

## **DSS**

PSF, Email, Generalized Fax, InfoPrint 2000

# **Type**

Resettable, single-valued

#### **Allowed Values**

You can enter the name of a resource-context object or a text string up to 255 characters long that defines the directory path to page definitions. You can specify one or more paths for one resource context. You can specify paths for file systems mounted to AIX, such as MVS data sets and VM minidisks.

## **Syntax**

path:path for AIX path;path Windows

Separate path names with colons on AIX, for example:

/pagedef:/dept123/page-definition

Separate path names with semicolons on Windows, for example: c:\pagedef;d:\dept123\page-definition

### **Default Value**

With AIX, no default values, but InfoPrint always searches /usr/lpp/psf/reslib.

With Windows, no default values, but InfoPrint always searches <code>install\_path\reslib</code>.

# **Usage Guidelines**

- You use the **page-definition** document attribute to specify the page definition for the job.
- InfoPrint searches paths in this order:
  - 1. resource-context-user document attribute
  - 2. resource-context-page-definition document attribute
  - 3. resource-context document attribute
  - 4. **PSFPATH** environment variable
  - 5. resource-context-page-definition actual destination attribute
  - 6. With AIX, /usr/lpp/psf/reslib
  - 7. With Windows, *install\_path*\reslib
- If InfoPrint cannot find the resource because none of the paths contain the resource, it still processes the job and prints error messages at the end of the job. InfoPrint reports the job as completed.
- InfoPrint Manager uses the directory paths for a page definition for the job specified with resource-context-page-definition at print time; they are not searched by ACIF or the line2afp transform during processing. When you need to have ACIF or the line2afp transform search the directory paths for a page definition for the job, use the resource-context-page-definition document/default document attribute.

# resource-context-page-segment

Defines the directory paths that InfoPrint searches for page segments for the job.

## **GUI label**

Location of page segments

#### DSS

PSF, Email, Generalized Fax, InfoPrint 2000

#### Type

Resettable, single-valued

#### Allowed Values

You can enter the name of a resource-context object or a text string up to 255 characters long that defines the directory path to page segments. You can specify one or more paths for one resource context. You can specify paths for file systems mounted to AIX, such as MVS data sets and VM minidisks.

# **Syntax**

path:path for AIX path;path for Windows

Separate path names with colons on AIX, for example:

/pageseg:/dept123/page-segment

Separate path names with semicolons on Windows, for example:

With AIX, no default values, but InfoPrint always searches /usr/lpp/psf/reslib.

With Windows, no default values, but InfoPrint always searches <code>install\_path\reslib</code>.

# **Usage Guidelines**

- Page segments are identified within the document. If the document refers to a
  page segment that resides external to the document, its location must be
  specified in at least one of the components of the search path as described
  below.
- InfoPrint searches paths in this order:
  - 1. resource-context-user document attribute
  - 2. resource-context-page-segment document attribute
  - 3. resource-context document attribute
  - 4. **PSFPATH** environment variable
  - 5. **resource-context-page-segment** actual destination attribute
  - 6. For AIX, /usr/lpp/psf/reslib
  - 7. For Windows, *install\_path*\reslib
- If InfoPrint cannot find the resource because none of the paths contain the resource, it still processes the job and prints error messages at the end of the job. InfoPrint reports the job as completed.
- InfoPrint Manager uses the directory paths for a page segment for the job specified with resource-context-page-segment at print time; they are not searched by ACIF or the line2afp transform during processing. When you need to have ACIF or the line2afp transform search the directory paths for a page segment for the job, use the resource-context-page-segment document/default document attribute.

# resource-context-presentation-object-container

Adds to the directory paths that InfoPrint searches for color management resources (CMRs) and presentation object containers (called data object resources in the *IPDS Reference*, such as EPS, IOCA images, or PDF pages) for the actual destination.

## **GUI label**

Location of presentation object containers

### **DSS**

I

**PSF** 

## **Type**

Resettable, single-valued

### **Allowed Values**

You can enter the name of a resource-context-presentation object, a CMR, or a text string up to 255 characters long that defines the directory path to the

resource-context-presentation object. You can specify one or more paths for one resource context. You can specify paths for file systems mounted to AIX, such as MVS data sets and VM minidisks.

# **Syntax**

path:path for AIX path;path for Windows

Separate path names with colons on AIX, for example:

- /dor:/dept123/presentation-object-container
- /cmr:/dept321/color-management-resource

Separate path names with semicolons on Windows, for example:

- d:\dor;d:\dept123\presentation-object-container
- d:\cmr;d:\dept321\color-management-resource

#### **Default Value**

With AIX, no default values, but InfoPrint always searches /usr/lpp/psf/reslib.

With Windows, no default values, but InfoPrint always searches <code>install\_path\reslib</code>.

# **Usage Guidelines**

- Presentation objects are identified within the document. If the document refers to an object that resides external to the document, its location must be specified in at least one of the components of the search path as described below.
- InfoPrint searches paths in this order:
  - 1. resource-context-user document attribute
  - 2. resource-context-presentation-object-container document attribute
  - 3. resource-context document attribute
  - 4. **PSFPATH** environment variable
  - 5. resource-context-presentation-object-container actual destination attribute
  - 6. For AIX, /usr/lpp/psf/reslib
  - 7. For Windows, *install\_path*\reslib
- If InfoPrint cannot find the resource because none of the paths contain the resource, it still processes the job and prints error messages at the end of the job. InfoPrint reports the job as completed.
- InfoPrint Manager uses the directory paths for presentation object containers for the actual destination specified with **resource-context-presentation-object-containers** at print time; they are not searched by ACIF or the **line2afp** transform during processing. When you need to have ACIF or the **line2afp** transform search the directory paths for presentation object containers for the actual destination, use the **resource-context-presentation-object-container** document/default document attribute.

# resource-context-space-threshold

Specifies the disk space threshold percentage for the resource-context filesystem. When the disk space used percentage goes above this value, a **disk-space-low** event is notified. A value of 0 means **never send** a **disk-space-low** event for this actual destination.

## **GUI** label

Resource space threshold

## **DSS**

Print Optimizer

## **Type**

Resettable, single-valued

## **Allowed Values**

You can enter an integer from 0 to 99.

## **Default Value**

90

# reuse-inline-presentation-object-container

Specifies whether uniquely identified resources discovered inline are candidates for reuse across jobs. For printers that support the capture of presentation-object containers, resources can be reused across invocations of PSF or in shared environments with PSF/MVS.

## **GUI label**

Reuse inline presentation object containers

### **DSS**

**PSF** 

## **Type**

Resettable, single-valued

## **Allowed Values**

You can enter one of these fixed values:

Fixed Value Input Synonym

true yes false no

## **Default Value**

false

# reverse-page-order

Indicates whether this actual destination should print pages of a job in reverse order, that is, last page first.

#### GUI label

Reverse page order

### **DSS**

PSF, Generalized Fax, Email, InfoPrint 2000

# **Type**

Resettable, single-valued

## **Allowed Values**

You can enter one of these fixed values:

Fixed Value Input Synonym

true yes false no

### **Default Value**

false

## **Usage Guidelines**

- When you use reverse-page-order, there will be a delay before a job begins
  printing because the entire job must rip before the pages can be printed in
  reverse order.
- When you use reverse-page-order, the form definition may be affected. While the reverse-page-order attribute reverses the order of the pages in the job, it does not alter the layout that InfoPrint uses for the job. This can result in the pages of the job appearing in different positions on the sheet than if reverse-page-order were not used. For example, with a two page job, if the form definition has the front page offset by a certain amount, but not the back page, then after reversing the job, page 2, which is now first to be output will be offset instead of page 1, which is now on the back of the sheet. To fix this, the form definition and other attributes (such as, overlay, overlay-front, overlay-back, x-image shift, x-image-shift-back, y-image-shift, and y-image-shift-back) should be modified to get the correct placement of the pages on the output sheets. This modification needs to be done by the user or system administrator.
- The reverse-page-order attribute does not apply to ASCII, booklet jobs, or simple-n-up jobs.
- When using **reverse-page-order** with simplex jobs, a blank page may be added at the front of the document if the document has an odd number of pages.
- When using reverse-page-order with slit-and-merge value on the output-format attribute, a blank sheet may be added if more than one blank page would be needed to make the document a multiple of 4 pages. For instance, if the document has 1 or 2 pages, 5 or 6 pages, 9 or 10 pages, then a blank sheet will be added to the end of the reversed job, after the first page from the input file.

This would mean when flipping the output over, the blank sheet is in front of page 1. For cases where no pages need to be added, or only one page needs to be added, as in the case of a 7 or 8 page document, the output will not contain any blank sheets.

# sap-gateway-host

Specifies the name of the host where the SAP gateway service identified in the **sap-gateway-service** attribute is running.

### GUI label

SAP gateway host

### **DSS**

sapconnect

## Type

Resettable, single-valued

## **Allowed Values**

You can enter a text string up to 255 characters long that contains the name of the SAP-gateway host.

### **Default Value**

No default value

# sap-gateway-service

Specifies the name of the SAP gateway service to which the actual destination will register to receive job requests, such as a fax request.

### GUI label

SAP gateway service

## **DSS**

sapconnect

## **Type**

Resettable, single-valued

### **Allowed Values**

You can enter a text string up to 255 characters long that contains the name of the SAP-gateway service.

No default value

# sap-logon-client

Specifies the name of the SAP client that the actual destination will log onto, such as 090.

## **GUI label**

SAP client

### **DSS**

sapconnect

## **Type**

Resettable, single-valued

## **Allowed Values**

You should enter the 3 digit characters that represents the SAP-system client that the actual destination will log onto.

## **Default Value**

No default value

# sap-logon-password

Specifies the password for the SAP-logon userid identified with the **sap-logon-userid** actual destination attribute. This password is not visible on list attribute queries.

### **GUI label**

SAP password

## **DSS**

sapconnect

## **Type**

Resettable, single-valued

## **Allowed Values**

You should enter the three to eight alphanumeric characters that represent the password for the SAP-logon userid. Passwords are not case sensitive.

No default value

# sap-logon-userid

Specifies the SAP logon id that the actual destination will use to log onto the SAP system to which it will be delivering jobs, such as faxes.

## **GUI label**

SAP user id

### **DSS**

sapconnect

# **Type**

Resettable, single-valued

## **Allowed Values**

You should enter the 12 alphanumeric-character SAP logon id that the actual destination will use to log onto the SAP system to which it will be delivering jobs, such as faxes.

## **Default Value**

No default value

# sap-program-id

Specifies the program ID specified in the SAP RFC destination that was created on the SAP system for this actual destination.

### GUI label

SAP program id

## **DSS**

sapconnect

## **Type**

Resettable, single-valued

### **Allowed Values**

You can enter a text string up to 255 characters long that contains the program id specified in the SAP RFC destination that was created on the SAP system for this actual destination.

No default value

# sap-system-hostname

Specifies the hostname of the SAP system to which jobs, such as faxes, will be delivered by the actual destination. The system hostname must be in a name format, such as *sapa* and not an ip-address format.

### GUI label

SAP system hostname

### DSS

sapconnect

## Type

Resettable, single-valued

## **Allowed Values**

You can enter a text string up to 255 characters long that contains the hostname of the SAP system to which jobs, such as faxes, will be delivered by the actual destination. The system hostname must be in a name format, such as *sapa*.

## **Default Value**

No default value

# sap-system-name

Specifies the three-character name of the SAP system, such as SJD, to which jobs, such as faxes, will be delivered by the actual destination.

#### GUI label

SAP system name

### **DSS**

sapconnect

## **Type**

Resettable, single-valued

#### Allowed Values

You should enter the three-character name of the SAP system to which jobs, such as faxes, will be delivered by the actual destination.

No default value

# sap-system-number

Specifies the system number of the SAP system, such as 04, to which jobs, such as faxes, will be delivered by the actual destination.

## **GUI label**

SAP system number

### **DSS**

sapconnect

## **Type**

Resettable, single-valued

## **Allowed Values**

You should enter the two-digit number of the SAP system to which jobs, such as faxes, will be delivered by the actual destination.

## **Default Value**

No default value

# scanner-corrections-supported

Identifies the scanner calibration methods for which this actual destination supports correction.

## **GUI label**

Scanner corrections allowed

### **DSS**

PSF, Print Optimizer

## **Type**

Resettable, multi-valued

# **Allowed Values**

You can enter any of these fixed values:

- · Ricoh420
- XeroxDocuimage620S
- none

Ricoh420, XeroxDocuimage620S, none

# **Usage Guidelines**

InfoPrint compares the document attribute **scanner-correction** to this attribute for validation and scheduling.

# scheduler-sort-primary-order

Identifies which of the schedulers specified by the **schedulers-supported** attribute InfoPrint uses to determine how to schedule jobs.

### **GUI label**

Primary scheduler

## **DSS**

All

# **Type**

Resettable, single-valued

## **Allowed Values**

You can enter one of these fixed values:

| Fixed Value        | Explanation                                                  |
|--------------------|--------------------------------------------------------------|
| deadline           | InfoPrint schedules jobs with the earliest deadline first.   |
| fifo               | InfoPrint schedules jobs in the order they are submitted. $$ |
| job-priority       | InfoPrint schedules jobs in order of priority.               |
| longest-job-first  | InfoPrint schedules jobs in order of size, longest first.    |
| shortest-job-first | InfoPrint schedules jobs in order of size, shortest first.   |

## **Default Value**

job-priority

# **Usage Guidelines**

The scheduler-sort-primary-order and scheduler-sort-secondary-order actual destination attributes work together in scheduling jobs and have the following interdependencies:

- If scheduler-sort-primary-order is set to fifo, the scheduler-sort-secondary-order is cleared.
- If scheduler-sort-primary-order changes from fifo to a value other than fifo, scheduler-sort-secondary-order must be set to some value at the same time on the same command or an error occurs trying to set scheduler-sort-primaryorder.

# scheduler-sort-secondary-order

Identifies which of the schedulers specified by the schedulers-supported attribute InfoPrint uses to determine how to break ties produced by the scheduler specified by the scheduler-sort-primary-order attribute. For example, if you normally schedule jobs by priority, you can specify that when two jobs have the same priority, InfoPrint should schedule the shorter one first.

### GUI label

Secondary scheduler

#### DSS

All

## **Type**

Resettable, single-valued

## **Allowed Values**

You can enter one of these fixed values:

| Fixed Value        | Definition                                                 |
|--------------------|------------------------------------------------------------|
| deadline           | InfoPrint schedules jobs with the earliest deadline first. |
| fifo               | InfoPrint schedules jobs in the order they are submitted.  |
| job-priority       | InfoPrint schedules jobs in order of priority.             |
| longest-job-first  | InfoPrint schedules jobs in order of size, longest first.  |
| shortest-job-first | InfoPrint schedules jobs in order of size, shortest first. |

### **Default Value**

fifo

# **Usage Guidelines**

The scheduler-sort-primary-order and scheduler-sort-secondary-order actual destination attributes work together in scheduling jobs and have the following interdependencies:

- · If scheduler-sort-primary-order is set to fifo, the scheduler-sort-secondary-order is cleared.
- If scheduler-sort-primary-order changes from fifo to a value other than fifo, scheduler-sort-secondary-order must be set to some value at the same time on the same command or an error occurs trying to set scheduler-sort-primaryorder.

# schedulers-supported

Identifies the scheduling algorithms that this actual destination supports.

### GUI label

Schedulers allowed

### **DSS**

All

# **Type**

Non-settable, multi-valued

## **Allowed Values**

InfoPrint sets this value to these fixed values:

Fixed Value Definition

deadline InfoPrint schedules jobs with the earliest deadline first.

InfoPrint schedules jobs in the order they are submitted.

job-priority InfoPrint schedules jobs in order of priority.

longest-job-first InfoPrint schedules jobs in order of size, longest first. shortest-job-first InfoPrint schedules jobs in order of size, shortest first.

## **Default Values**

deadline, fifo, job-priority, longest-job-first, shortest-job-first

# screen-frequencies-supported

Use the **halftones-supported** attribute to specify the **screen-frequencies-supported** attribute values. (See "halftones-supported" on page 557 for more information.) The **screen-frequencies-supported** attribute is supported to maintain downward compatibility, but it is not the recommended attribute for specifying screen frequencies for printing halftones.

Identifies the screen frequencies used for printing halftones that this actual destination supports.

#### DSS

PSF, Print Optimizer

## **Type**

Resettable, multi-valued

### **Allowed Values**

You can enter any of these fixed values:

- 71
- 85
- 106

• 141

## **Default Values**

71, 85, 106, 141

# **Usage Guidelines**

InfoPrint compares the document attribute **screen-frequency** to this attribute for validation and scheduling.

# separator-sheets-supported

Identifies the separator sheets that this actual destination supports.

## **GUI label**

Slip/Separator sheets allowed

## **DSS**

AIX, PSF, Print Optimizer

# **Type**

Resettable, multi-valued

## **Allowed Values**

You can enter any of the following fixed values. For PSF only, you can enter a string up to 255 characters long that contains identifiers of auxiliary-sheet objects.

| Fixed Value    | DSS         | Explanation                                                                   |
|----------------|-------------|-------------------------------------------------------------------------------|
| accounting-log | PSF         | This value is technically valid, but should not be used for separator sheets. |
| blank          | PSF         | The separator sheet is blank.                                                 |
| brief          | PSF         | The separator sheet style is brief.                                           |
| full           | PSF         | The separator sheet style is full.                                            |
| job-ticket     | PSF         | The job ticket is printed on the separator sheet.                             |
| none           | AIX and PSF | No separator sheet prints.                                                    |
| 64 <i>xx</i>   | PSF         | The separator sheet style is for the 64xx and 6500 printers.                  |

## **Default Values**

AIX none

**PSF** accounting-log, blank, brief, full, job-ticket, none, 64xx, and the names of other defined auxiliary sheets which have legal PSF auxiliary sheet attributes.

## **Print Optimizer**

\* (asterisk)

# **Usage Guidelines**

- PSF actual destinations can use auxiliary-sheet objects if they have valid **psf-exit-***xxx* values. AIX actual destinations print start and end sheets, but they do not use auxiliary-sheet objects.
- Because AIX actual destinations do not print separator sheets, the only valid value for them is **none**.
- InfoPrint verifies that the value of the **printer-separator-sheet** attribute is a value of this attribute.
- You cannot delete a value from this attribute if the value you want to delete is the value of the **printer-separator-sheet** attribute.
- For PSF actual destinations, InfoPrint sets this value dynamically to the names of all defined auxiliary sheets with legal attributes. You should never have to reset this value.

# shared-printer-name

Specifies the names of the InfoPrint gateway shared printer, if any, that forwards jobs to this destination.

#### GUI label

Shared gateway printer

## **DSS**

All with Windows servers

## **Type**

Resettable, single-valued

### **Allowed Values**

Text name of a gateway shared printer.

## **Default Values**

Derived from the actual destination name if the server's **auto-create-shared-printers** attribute is **true**; otherwise, no default.

## **Usage Guidelines**

The **shared-printer-name** is automatically set when the gateway printers are automatically created.

## sides

Indicates whether the printer device prints on one or two sides of the media.

### **GUI label**

Sides to print

### **DSS**

PSF, InfoPrint 2000, Passthrough

# Type

Resettable, single-valued

## **Allowed Values**

You can enter an integer value of 1 or 2.

### **Default Values**

PSF 1

InfoPrint 2000

2

Passthrough

1

# **Usage Guidelines**

- The value of the **sides** attribute must be one of the values of the **sides-supported** attribute.
- This attribute is valid for ASCII documents within a job only if it is not changed between documents in the job.
- InfoPrint uses sides specifications in this order:
  - The sides document attribute unless you specify different values for this attribute for each document in a job and also specify a value for the form-definition document attribute. In that case, InfoPrint ignores the sides document attribute.
  - 2. The sides specification in the document or default document form definition.
  - 3. The sides specification in the actual destination form definition.
  - 4. The **sides** actual destination attribute.

**Note:** Because all supplied form definitions contain a sides specification, the **sides** actual destination attribute is used only with custom form definitions that do not contain a sides specification.

• When working with the IPP or Passthrough DSSs, set the **sides** attribute to the default duplexing value set on the printer.

# sides-supported

Indicates whether this actual destination supports printing on one or two sides of the media.

#### GUI label

Sides allowed

### **DSS**

AIX, BSD, PSF, InfoPrint 2000, Passthrough, Print Optimizer

# **Type**

Resettable, multi-valued

### **Allowed Values**

You can enter an integer of 1 or 2.

### **Default Values**

With AIX, PSF, and BSD, if SNMP communication is active, InfoPrint queries the printer device and sets the values according to the response; otherwise, the default follows:

AIX 1

**BSD** No default value

PSF (when created with the Standard or Basic (InfoPrint Manager Administration GUI) or Print Optimizer

1, 2

Passthrough

1

# **Usage Guidelines**

- You can use this attribute to restrict jobs sent to this actual destination according to the capacity of the output device or your policy for output device use.
- InfoPrint compares the document attribute sides to this attribute for scheduling.
- The InfoPrint Manager server can automatically set the value for sides-supported for an SNMP printer only if you do not explicitly set the attribute when creating or modifying the actual destination or if you reset the attribute to the InfoPrint Manager default.

# snmp-active

Indicates whether InfoPrint has established Simple Network Management Protocol (SNMP) communications with the output device that this actual destination represents.

#### **GUI label**

SNMP is active

## **DSS**

AIX, BSD, PSF, IPP, Passthrough

## **Type**

Non-settable, single-valued

## **Allowed Values**

InfoPrint sets this value to one of these fixed values:

true

#### false

### **Default Value**

If you have defined a value for the **destination-tcpip-internet-address** attribute and InfoPrint has established SNMP communication with the printer device, **true**; otherwise **false**.

# snmp-community-name

Specifies the name of the SNMP community to which the printer device that this actual destination represents belongs.

### GUI label

Community name

## **DSS**

AIX, BSD, PSF, IPP, Passthrough

# **Type**

Resettable, single-valued

### **Allowed Values**

You can enter a text string up to 255 characters long that contains the SNMP community name.

### **Default Value**

public

## **Usage Guidelines**

If the value of the **use-snmp** attribute is **false**, this attribute is ignored.

# snmp-device-conditions

Identifies any conditions reported by SNMP for the printer associated with an actual destination.

#### DSS

All

## **Type**

Non-settable, multi-valued

## **Allowed Values**

InfoPrint sets and updates the values to one or more of these items that represent the device's conditions:

- cover-open
- · fuser-over-temp
- fuser-under-temp
- · input-tray-empty
- input-tray-missing
- interlock-open
- marker-supply-empty
- marker-supply-low
- · marker-supply-missing
- · marker-waste-almost-full
- · marker-waste-full
- media-empty
- media-low
- · media-missing
- · moving-offline
- · moving-online
- offline
- · output-bin-full
- · output-bin-missing
- output-bin-near-full
- paper-jam
- · power-off
- · service-requested
- warmup

No default value

# **Usage Guidelines**

- InfoPrint Manager uses this attribute only when SNMP communications is active for the printer device (snmp-active = true).
- Depending on the device, only a subset of the possible conditions may be reported.

# snmp-retry-count

The **snmp-retry-count** and **snmp-timeout** attributes are used when an SNMP request sent to a particular printer fails. The SNMP request can fail, for example, if there is a network problem. See the **snmp-normal-poll-interval** and **snmp-problem-poll-interval** server attributes for more information about the periodic polling of normal and problem SNMP printers.

Because the server performs periodic polling of all SNMP printers, the **snmp-retry-count** and **snmp-timeout attributes** should be left as the default (small) values. A large number of retries over an extended timeout period are not necessary because the SNMP printer will be contacted again when the next periodic polling of all SNMP printers happens. Large **snmp-retry-count** and

**snmp-timeout attributes** values can unnecessarily increase the amount of time required to complete the polling of all the SNMP printers

## **GUI label**

Number of times to retry

### **DSS**

AIX, BSD, PSF, IPP, Passthrough

# **Type**

Resettable, single-valued

#### **Allowed Values**

You can enter an integer. If an SNMP request cannot be resolved using a couple of retries, it cannot be resolved. Therefore, it doesn't accomplish anything to set this at a higher number.

### **Default Value**

2

# **Usage Guidelines**

- Do not change the **snmp-retry-count** attribute unless instructed to do so by InfoPrint Solutions Support.
- If the value of the **use-snmp** attribute is **false**, this attribute is ignored.

# snmp-timeout

The **snmp-retry-count** and **snmp-timeout** attributes are used when an SNMP request sent to a particular printer fails. The SNMP request can fail, for example, if there is a network problem. See the **snmp-normal-poll-interval** and **snmp-problem-poll-interval** server attributes for more information about the periodic polling of normal and problem SNMP printers.

Because the server performs periodic polling of all SNMP printers, the **snmp-retry-count** and **snmp-timeout attributes** should be left as the default (small) values. A large number of retries over an extended timeout period are not necessary because the SNMP printer will be contacted again when the next periodic polling of all SNMP printers happens. Large **snmp-retry-count** and **snmp-timeout attributes** values can unnecessarily increase the amount of time required to complete the polling of all the SNMP printers

#### GUI label

Timeout (sec)

## **DSS**

AIX, BSD, PSF, IPP, Passthrough

# **Type**

Resettable, single-valued

### **Allowed Values**

You can enter an integer. If an SNMP request cannot be resolved using a couple of retries, it cannot be resolved. Therefore, it doesn't accomplish anything to set this at a higher number.

### **Default Value**

5

# **Usage Guidelines**

- Do not change the **snmp-timeout** attribute unless instructed to do so by InfoPrint Solutions Support.
- Set a value of **0** to use the SNMP default timeout period.
- If the value of the **use-snmp** attribute is **false**, this attribute is ignored.

# snmp-write-community-name

Specifies the name of the SNMP write community to which the printer device that this actual destination represents belongs.

## **GUI label**

Write community name

### **DSS**

All

## **Type**

Resettable, single-valued

### **Allowed Values**

You can enter a text string up to 255 characters long that contains the SNMP write community name.

## **Default Value**

No default value

## **Usage Guidelines**

- If the value of the **use-snmp** attribute is **false**, this attribute is ignored.
- You must have write permission to the actual destination to view the value of this attribute.
- This attribute must be set in order to perform the set and execute device management commands. See "pddeviceop command: perform device operation on device associated with specified actual destination" on page 50 for more information about execute operations, and see "pdset command: defines attribute values" on page 127 more information on device set operations.

# start-message-supported

Indicates whether the actual destination supports the job attribute **job-start-message**.

### **GUI label**

Send job start message

### **DSS**

All

## **Type**

Resettable, single-valued

## **Allowed Values**

You can enter one of these fixed values:

Fixed Value Input Synonym

true yes false no

### **Default Value**

true

# **Usage Guidelines**

- When you set this attribute value to true, operators can receive messages that
  users specify with the job-start-message job attribute when they submit the job.
  InfoPrint sends the message to the operators specified by the notify-operator
  attribute for this actual destination when the job starts printing. Sending a start
  message does not stop the job from printing; normally the job prints without
  operator intervention.
- InfoPrint compares the job attribute **job-start-message** to this attribute for validation and scheduling.
- You can use this attribute to restrict use of this actual destination.

# start-sheets-supported

Identifies the start sheets that this actual destination supports.

## **GUI label**

Start sheets allowed

### DSS

AIX, PSF, IPP, Passthrough, Print Optimizer

# **Type**

Resettable, multi-valued

## **Allowed Values**

You can enter any of the following fixed values. For PSF only, you can enter a string up to 255 characters long that contains identifiers of auxiliary-sheet objects.

| Fixed Value    | DSS            | Explanation                                                               |
|----------------|----------------|---------------------------------------------------------------------------|
| accounting-log | PSF            | This value is technically valid, but should not be used for start sheets. |
| blank          | PSF            | The start sheet is blank.                                                 |
| brief          | AIX, PSF, IPP, | The start sheet style is brief.                                           |
|                | Passthrough    | •                                                                         |
| full           | AIX, PSF, IPP, | The start sheet style is full.                                            |
|                | Passthrough    | •                                                                         |
| job-ticket     | PSF            | The job ticket is printed on the start sheet.                             |
| none           | AIX, PSF, IPP, | No start sheet prints.                                                    |
|                | Passthrough    | •                                                                         |
| 64 <i>xx</i>   | PSF            | The start sheet style is for the 64xx and 6500 printers.                  |

### **Default Values**

AIX, IPP, Passthrough brief, full, none

**PSF** accounting-log, blank, brief, full, job-ticket, none, 64xx, and the names of other defined auxiliary sheets which have legal PSF auxiliary sheet attributes.

PSF created with Basic InfoPrint Manager Administration GUI job-ticket

Print Optimizer
\* (asterisk)

# **Usage Guidelines**

- PSF actual destinations can use auxiliary-sheet objects if they have valid **psf-exit-***xxx* values. AIX actual destinations print start and end sheets, but they do not use auxiliary-sheet objects.
- InfoPrint verifies that the value of the **printer-start-sheet** attribute is a value of this attribute.
- You cannot delete a value from this attribute if the value you want to delete is the value of the **printer-start-sheet** attribute.
- For PSF actual destinations, InfoPrint sets this value dynamically to the names of all defined auxiliary sheets with legal attributes. You should never have to reset this value.

# table-reference-characters-supported

Indicates whether this actual destination supports table reference characters. Some line-data applications produce table reference characters to specify font changes.

### **GUI label**

Table reference characters allowed

## **DSS**

PSF, Email, Generalized Fax, InfoPrint 2000

## **Type**

Resettable, single-valued

### **Allowed Values**

You can enter one of these fixed values:

Fixed Value Input Synonym

true yes false no

#### **Default Value**

true

# **Usage Guidelines**

- InfoPrint compares the document attribute **table-reference-characters** to this attribute for scheduling.
- You can use this attribute to restrict use of this actual destination.

# timeout-period

See printer-timeout-period.

# transform-sequence

Specifies a list of names of transform objects that make up the transform sequence for this actual destination. The order of the values in this attribute determines the order that the transforms are run.

### GUI label

Transforms to use

## **DSS**

All

### **Type**

Resettable, multi-valued

#### **Allowed Values**

Names of the transform objects.

#### **Default Values**

None.

## use-snmp

Indicates whether InfoPrint should attempt SNMP communication with the output device that this actual destination represents.

#### **GUI label**

Use SNMP

#### **DSS**

AIX, BSD, PSF, IPP, Passthrough

## **Type**

Resettable, single-valued

### **Allowed Values**

You can enter one of these fixed values:

Fixed Value Input Synonym

true yes false no

### **Default Value**

true

## **Usage Guidelines**

If InfoPrint fails to establish SNMP contact with an output device, it uses the **ping** command to test whether it is possible to communicate with the device in other ways. If the **ping** command succeeds, InfoPrint concludes that the device is not an SNMP device and resets this attribute to **false**.

# wait-for-job-completion

Indicates whether InfoPrint Manager for AIX waits for the job to print completely before reporting the job as completed or reports the job as completed as soon as all the data has been sent to the printer.

#### **GUI label**

Report job completed when printed

#### DSS

AlX, PSF Other-Driver on AIX

## **Type**

Resettable, single-valued

#### **Allowed Values**

You can enter one of these fixed values:

Fixed Value Input Synonym

true yes false no

**Note:** If your physical printer has a time-out setting, make sure it is disabled when you specify **True** or **Yes** for **wait-for-job-completion**.

#### **Default Value**

I

**true** when the printer and backend support PJL USTATUS; or **false** when the printer or the backend do not support PJL USTATUS.

# **Usage Guidelines**

• This attribute can be used to activate or deactivate reporting of job completion.

**Note:** There is a new backend program called pioinfo for use with printers that can be used in place of the piojetd backend program. For example, **destination-command=/usr/lpd/pio/etc/pioinfo** *ip\_address*, where *ip\_address* is the ip address of the printer.

- There is a performance trade-off when you use this attribute: if you choose **true**, your printer performance may be reduced slightly; and when you choose **false**, the job completion messages may be premature or inaccurate.
- The pioibmdpm backend obtains status from the InfoPrint 2085 or InfoPrint 2105 job MIB. InfoPrint Manager passes the printer the values on the snmp-community-name, snmp-retry-count, snmp-timeout, and wait-for-job-completion-snmp-timeout attributes to use when it is obtaining status through SNMP.
- The **pioibmnpm**, **pioinfo**, and **pioipdf** backends obtain status from the printer through the **PJL** commands.
- For more information on using **wait-for-job-completion**, see "Accurate job completion in the AIX DSS" in the *InfoPrint Manager for AIX: Getting Started*.

# wait-for-job-completion-snmp-timeout

Used with the **wait-for-job-completion** attribute and a destination command (backend) that is capable of using SNMP to monitor the job. The value specified tells the backend how long to wait after the printer has started accepting the job before giving up on finding an entry for the job in the printer's SNMP job MIB. The **wait-for-job-completion-snmp-timeout** attribute is used only when all of the following occur together:

- When the AIX DSS or the PSF other-driver DSS is using pioibmdpm as the destination command
- When the wait-for-job-completion attribute is true
- When the physical printer being driven is an InfoPrint 2085 or InfoPrint 2105.

#### GUI label

Report job completed when printed timeout (sec)

### **DSS**

AlX, PSF Other-Driver on AIX

## **Type**

Resettable, single-valued

### **Allowed Values**

You can enter an integer from 0 through 2147483647.

### **Default Value**

300 seconds (5 minutes)

## **Usage Guidelines**

- If one InfoPrint Manager server is not the only source of jobs for the printer, it may be necessary to increase this value.
- If jobs print but InfoPrint Manager indicates a failure, it may be necessary to increase this value.

# warning-message

Provides information about printer device conditions that require attention but allow printing to continue, such as low paper or low toner.

### **GUI label**

Warning message

## **DSS**

AIX, BSD, PSF, IPP, Passthrough, and Print Optimizer

#### **Type**

Non-settable, single-valued

## **Allowed Values**

InfoPrint sets this value to a text string that contains the message information.

#### **Default Value**

No default value

### **Usage Guidelines**

InfoPrint uses this attribute only when SNMP communication is active with the printer device.

# x-image-shift-range-supported

Specifies, in millimeters, the lower and upper numeric boundaries for the X offset of a page. The X offset, along with the Y offset, sets the origin of the logical page on the physical page.

#### GUI label

Move image right (inches) or (mm)

#### **DSS**

PSF, Email, Generalized Fax, InfoPrint 2000, and Print Optimizer

# **Type**

Resettable, single-valued, complex

## **Syntax**

lower-limit:upper-limit

Separate values with colons, for example,

## Components

#### · lower-limit

Defines the minimum amount of image shift that you can specify with the document or default document attribute **x-image-shift** or **x-image-shift-back**.

– Туре

Single-valued

- Allowed Values

You can enter a numeric value from -2147483647 through 577.97 mm. The unit of measure is millimeters.

Default Value

0

### · upper-limit

Defines the maximum amount of image shift that you can specify with the document or default document attribute **x-image-shift** or **x-image-shift-back**.

Туре

Single-valued

- Allowed Values

You can enter a numeric value from -2147483647 through 577.97 mm. The unit of measure is millimeters.

- Default Value

577.97 mm

## **Usage Guidelines**

- InfoPrint compares the document attributes **x-image-shift** and **x-image-shift-back** to this attribute for validation and scheduling.
- You can use this attribute to restrict use of this actual destination.

# xsl-style-sheet

Identifies the file name of the XSL style sheet used for the XML document. This name can contain full path information, URL information, or just the file name. If you only specify the file name, InfoPrint Manager uses the path specified on the document's resource-context attribute to locate the file. When you specify a file name, the XSL style sheet must reside on the server where the xml2afp or xml2pdf transform runs.

#### **GUI label**

XSL style sheet

#### DSS

PSF, Email, Generalized Fax, InfoPrint 2000

## Type

Settable, single-valued, per-document

#### **Allowed Values**

You can enter a text string of up to 4095 characters that contains the XSL style sheet information.

You can specify a value of **none** to indicate that a style sheet should be suppressed because it has been specified with XSL-FO data.

#### Default Value

No default value

# **Usage Guidelines**

- If an XSL style sheet is specified on either the document or actual destination attribute, it is used to process the XML file that was submitted, even if the file was already XSL-FO.
- If you don't specify an XSL style sheet with the xsl-style-sheet document/default document attribute, InfoPrint Manager uses the XSL style sheet that you specify with the xsl-style-sheet actual destination attribute.
- InfoPrint Manager does not provide a default XSL style sheet.

# y-image-shift-range-supported

Specifies, in millimeters, the lower and upper numeric boundaries for the Y offset of a page. The Y offset, along with the X offset, sets the origin of the logical page on the physical page.

### **GUI label**

Move image down (inches) or (mm)

### DSS

PSF, Email, Generalized Fax, InfoPrint 2000, and Print Optimizer

## **Type**

Resettable, single-valued, complex

## **Syntax**

lower-limit:upper-limit

Separate values with colons, for example,

# Components

#### · lower-limit

Defines the minimum amount of image shift that you can specify with the document or default document attribute **y-image-shift** or **y-image-shift**-back.

- Туре
  - Single-valued
- Allowed Values

You can enter a numeric value from -2147483647 through 577.97 mm. The unit of measure is millimeters.

- Default Value

0

## upper-limit

- Туре
- Single-valued
- Allowed Values

You can enter a numeric value from -2147483647 through 577.97 mm. The unit of measure is millimeters.

Default Value
 577.97 mm

# **Usage Guidelines**

- InfoPrint compares the document attributes **y-image-shift** and **y-image-shift-back** to this attribute for validation and scheduling.
- You can use this attribute to restrict use of this actual destination.

# Attributes for auxiliary-sheet objects

An auxiliary-sheet object represents:

- An auxiliary sheet that prints with a job sent to a PSF actual destination
- An exit program that generates information about the job for printing on an auxiliary sheet or writing to an accounting log or an audit log

An auxiliary sheet is a sheet of paper that prints at the beginning or end of output, or separating different parts of the output. The auxiliary sheet may have information printed on it identifying the output or may be blank.

The PSF DSS uses the names of auxiliary-sheet objects as values for actual destination attributes, such as **accounting-exit**, **audit-exit**, **start-sheets-supported**, and **printer-start-sheet**. The Generalized Fax, fax, and email DSSs use the names of

auxiliary-sheet objects as values for the accounting-exit and audit-exit actual destination attributes. AIX actual destinations print start and end sheets, and 3170 actual destinations print start sheets; but they do not use auxiliary-sheet objects.

# Initially settable attribute listing

There are no initially settable attributes for auxiliary-sheet objects.

# Resettable attribute listing

You can set these attributes with the pdcreate command when you create an auxiliary-sheet object or you can modify them with the pdset command after you create the object.

- descriptor
- · psf-exit-form-definition
- psf-exit-page-mark
- · psf-exit-program-name
- · psf-post-print-accounting-program-name

## associated-server

Indicates the name of the server where this auxiliary sheet resides.

## Type

Non-settable, single-valued

#### **Allowed Values**

InfoPrint sets this value when you create an auxiliary sheet for a given server. InfoPrint assigns the ServerName portion of the argument from the pdcreate command used to create this auxiliary sheet object.

### **Default Value**

No default value

# auxiliary-sheet-identifier

Identifies the auxiliary sheet ID.

#### **Type**

Non-settable, single-valued

## **Allowed Values**

InfoPrint sets this value when you create an auxiliary sheet for a given server. InfoPrint sets this value to the AuxiliarySheet portion of the argument used with the pdcreate command when this auxiliary sheet object was created. The value of this attribute must be unique within the server.

### **Default Value**

No default value

# descriptor

Provides a description of this auxiliary sheet.

# **Type**

Resettable, single-valued

#### **Allowed Values**

You can enter a text string of up to 4095 characters that describes this auxiliary sheet.

### **Default Value**

No default value

# **Usage Guidelines**

The use of this attribute is optional. However, a detailed description of this auxiliary sheet might be useful to other users or to someone who needs to modify its contents.

# object-class

Identifies the object class to which this object belongs.

### **Type**

Non-settable, single-valued

## **Allowed Values**

InfoPrint sets this value to auxiliary-sheet.

#### **Default Value**

auxiliary-sheet

# psf-exit-form-definition

Sets the form definition to use when printing this auxiliary sheet.

### **Type**

Resettable, single-valued

#### **Allowed Values**

You can enter a text string of up to 8 characters that contains the name of the form definition. See Appendix D, "Form definitions and page definitions supplied with

InfoPrint," on page 1041 for a list of available form definitions.

#### **Default Value**

No default value

## **Usage Guidelines**

A form definition defines the placement of the data on the auxiliary sheet and other formatting information, such as a printer device bin number. You can use the form definition to select a bin for the auxiliary sheet that is different from the bin used for jobs. For example, you can print auxiliary sheets on a different colored paper than used for the jobs.

# psf-exit-page-mark

Specifies whether you want page marks (black marks at the extreme edge of the page used for sorting) to print on this auxiliary sheet.

## **Type**

Resettable, single-valued

#### **Allowed Values**

You can enter one of these fixed values:

Fixed Value Input Synonym

false no true yes

#### **Default Value**

No default value

# **Usage Guidelines**

Page marks are useful for printer devices that cannot perform offset stacking, such as continuous form printers. The marks allow printer operators to see the boundaries of jobs.

# psf-exit-program-name

Sets the name of the exit program used to generate this auxiliary sheet.

#### **Type**

Resettable, single-valued

#### **Allowed Values**

You can enter a text string of up to 4095 characters that contains a name of a user exit program, an empty string, or no value.

## Names of some user exit programs that you can use with AIX

Accounting

#### /usr/lpp/psf/bin/ainuxacc2

Full style

### /usr/lpp/psf/bin/ainuxacc

Brief style

## /usr/lpp/psf/bin/ainuxaccp

Job ticket

### /usr/lpp/psf/bin/ainacclog

Log

Auditing

## /usr/lpp/psf/bin/ainuxaud2

Full style

## /usr/lpp/psf/bin/ainuxaud

Brief style

## /usr/lpp/psf/bin/ainuxaudp

Job ticket

#### /usr/lpp/psf/bin/ainaudlog

Log

Start Sheets

#### /usr/lpp/psf/bin/ainuxhdr2

Full style

### /usr/lpp/psf/bin/ainuxhdr

Brief style

## /usr/lpp/psf/bin/ainuxhdrp

Job ticket

#### /usr/lpp/psf/bin/ainuxhdrx

Start sheet without vertical lines for 64xx and 6500 printers

### /usr/lpp/psf/bin/pduxblkh

Blank

Separator Sheets

## /usr/lpp/psf/bin/ainuxsep2

Full style

### /usr/lpp/psf/bin/ainuxsep

Brief style

#### /usr/lpp/psf/bin/ainuxsepp

Job ticket

## /usr/lpp/psf/bin/ainuxsepx

Separator sheet without vertical lines for 64xx and 6500 printers

### /usr/lpp/psf/bin/pduxblks

Blank

End Sheets

## /usr/lpp/psf/bin/ainuxtlr2

Full style

## /usr/lpp/psf/bin/ainuxtlr

Brief style

## /usr/lpp/psf/bin/ainuxtlrp

Job ticket

## /usr/lpp/psf/bin/ainuxtlrx

End sheet without vertical lines for 64xx and 6500 printers

## /usr/lpp/psf/bin/pduxblkt

Blank

Input Data

#### /usr/lpp/psf/bin/ainuxind

This example does not perform any tasks. Use it as a model for writing your own user exit program.

Output Data

## /usr/lpp/psf/bin/ainuxout

This example does not perform any tasks. Use it as a model for writing your own user exit program.

Names of some user exit programs that you can use with Windows: In these names, *install\_path* indicates the path where you installed InfoPrint Manager for Windows:

Accounting

install\_path\bin\ainuxacc2

Full style

install\_path\bin\ainuxacc

Brief style

install\_path\bin\ainuxaccp

Job ticket

install\_path\bin\ainacclog

Log

Auditing

install\_path\bin\ainuxaud2

Full style

install\_path\bin\ainuxaud

Brief style

install\_path\bin\ainuxaudp

Job ticket

install\_path\bin\ainaudlog

Log

Start Sheets

install\_path\bin\ainuxhdr2

Full style

install\_path\bin\ainuxhdr

Brief style

install\_path\bin\ainuxhdrp

Job ticket

#### install\_path\bin\ainuxhdrx

Start sheet without vertical lines

## install\_path\bin\pduxblkh

Blank

Separator Sheets

## install\_path\bin\ainuxsep2

Full style

## install\_path\bin\ainuxsep

Brief style

## install\_path\bin\ainuxsepp

Job ticket

#### install\_path\bin\ainuxsepx

Separator sheet without vertical lines

## install\_path\bin\pduxblks

Blank

End Sheets

#### install\_path\bin\ainuxtlr2

Full style

#### install\_path\bin\ainuxtlr

Brief style

### install\_path\bin\ainuxtlrp

Job ticket

#### install\_path\bin\ainuxtlrx

End sheet without vertical lines

# install\_path\bin\pduxblkt

Blank

Input Data

### install\_path\bin\ainuxind

This example does not perform any tasks. Use it as a model for writing your own user exit program.

Output Data

#### install\_ path\bin\ainuxout

This example does not perform any tasks. Use it as a model for writing your own user exit program.

## **Default Value**

No default value

## **Usage Guidelines**

• If the attribute has:

No value

The auxiliary sheet does not print.

### An empty string (")

InfoPrint uses the default user exit program:

#### Accounting

For AIX, /usr/lpp/psf/bin/ainacclog; for Windows, install\_path\bin\ainacclog

Audit No default program

#### Start sheet

For AIX, /usr/lpp/psf/bin/ainuxhdr; for Windows, install\_path\bin\ainuxhdr

#### Separator sheet

No default program

#### **End sheet**

No default program

## Input data

No default program

#### Output data

No default program

#### Any other value

InfoPrint uses the specified user exit program to generate auxiliary sheets.

- While you can specify only one user exit program as a value for this attribute, the default auxiliary-sheet objects can invoke any of a set of user exit programs. For example with AIX, the brief default auxiliary-sheet object invokes /usr/lpp/psf/bin/ainuxacc for accounting exits, /usr/lpp/psf/bin/ainuxaud for audit exits, /usr/lpp/psf/bin/ainuxhdr for start sheets, /usr/lpp/psf/bin/ainuxsep for separator sheets, and /usr/lpp/psf/bin/ainuxtlr for end sheets. For example with Windows, the brief default auxiliary-sheet object invokes install\_path\bin\ainuxacc for accounting exits, install\_path\bin\ainuxaud for audit exits, \bin\ainuxhdr for start sheets, install\_path\bin\ainuxsep for separator sheets, and install\_path\bin\ainuxtlr for end sheets.
- You can use the psf-exit-program-name auxiliary sheet attribute and the psf-post-print-accounting-program-name auxiliary sheet attribute together, but InfoPrint Manager for AIX and InfoPrint Manager for Windows come with psf-post-print-accounting-program-name set to the allowed value for the psf-post-print-accounting-program-name auxiliary sheet attribute.

# psf-post-print-accounting-program-name

Specifies the name of the **psf-post-print-accounting-program-name** accounting exit that is invoked after each job has completed. InfoPrint Manager calls this accounting exit when a PSF IPDS printer reports that all of the pages sent for a job have been stacked. This includes a partial job and also any extra pages produced as a result of a backspace or other recovery. One and only one record is written for each job submission. If InfoPrint Manager does not get positive feedback from the printer that all pages have stacked, no record is written.

## **Type**

Resettable, single-valued

#### **Allowed Values**

You can enter a text string of up to 255 characters that contains the name of the **psf-post-print-accounting-program-name** accounting exit that is invoked after each job has completed.

InfoPrint Manager supplies the following sample **psf-post-print-accounting-program-name** accounting exit:

AIX /usr/lpp/psf/bin/ainuxjobcompletion

Windows

install\_path\bin\ainuxjobcompletion, where install\_path indicates the
path where you installed InfoPrint Manager for Windows

### **Default Value**

No default value

## **Usage Guidelines**

- You can use the psf-post-print-accounting-program-name auxiliary sheet
  attribute and the psf-exit-program-name auxiliary sheet attribute, but InfoPrint
  Manager for AIX and InfoPrint Manager for Windows come with
  psf-post-print-accounting-program-name set to the allowed value for the
  psf-post-print-accounting-program-name auxiliary sheet attribute.
- InfoPrint Manager supplies one sample **psf-post-print-accounting-program-name** program:

AIX /usr/lpp/psf/bin/ainuxjobcompletion

Windows

install\_path\bin\ainuxjobcompletion

## Attributes for documents and default documents

This section contains the attributes for both documents and default documents.

## **Document**

An InfoPrint document represents a grouping of data within a job. A job can contain one or more documents. The documents in a job can differ from each other in some ways. For example, they can contain different data. A document within a job can contain printable data or a resource that is not printable by itself.

### **Default document**

Use default documents to set default values for document attributes.

Default documents contain two types of attributes:

- · Attributes that describe the default document itself
- · Attributes that you can set as default values for document attributes

# Attributes not displayed in the InfoPrint Manager Administration GUI

While all document and default document attributes and attribute values are supported for both standard and basic InfoPrint installations, neither InfoPrint Manager Administration GUI displays a complete set.

- The standard InfoPrint Manager Administration GUI displays most attributes and attribute values of greatest interest to Data Center (Production Printing) InfoPrint administrators, but omits a few that are used primarily in basic InfoPrint installations.
- The basicInfoPrint Manager Administration GUI displays only the attributes of greatest interest to Print on Demand (Commercial Printing) InfoPrint administrators.

You can list the values of attributes not displayed in the InfoPrint Manager Administration GUI using the pdls command or the pdq command. You can set the values of initially settable and resettable attributes using the pdcreate command or the pdpr command. You can change the values of resettable attributes using the **pdmod** command or the **pdset** command.

# Initially settable attribute listing

You can set these attributes with the **pdpr** command when you create a document.

- · document-file-name
- document-type
- · initial-value-document
- transfer-method

There are no initially settable attributes for default documents.

# Resettable attribute listing

You can set these attributes with the pdpr command when you create a document or with the pdcreate command when you create a default document. You can modify them with the pdset command after you create the document or the default document. You can also modify them for the document using the pdmod command.

- · account-text
- address1-text
- · address2-text
- · address3-text
- · address4-text
- base-printer
- · building-text
- · callback-number
- carriage-control-type
- chars
- class
- color-bits-per-plane
- · color-mapping-table

- color-profile
- color-rendering-intent
- color-toner-saver
- · content-orientation
- convert-to-ebcdic
- copy-count
- · data-fidelity-problem-reported
- · default-character-mapping
- default-input-tray
- · default-medium
- · default-printer-resolution
- · department-text
- descriptor (default document only)
- · destination-company-text
- · destination-pass-through
- document-comment
- · document-finishing
- · document-format
- · email-from-address
- · email-to-address
- · fax-number
- · fax-to-name
- font-fidelity-action
- font-processing-messages
- · font-resolution
- · form-definition
- · form-length
- halftone
- image-fit
- image-length
- · image-out-format
- · image-width
- input-exit
- input-tray-select
- jde-jdl
- job-terminate-message-count
- list-of-managers (default document only)
- maximum-messages-printed
- maximum-transform-pages-ahead
- message (default document only)
- mvs-destination
- · mvs-forms
- mvs-segment-id
- name-text
- · new-line-option

- · new-line-option-data-encoding
- · node-id-text
- number-up
- · originating-company-text
- · other-transform-options
- output-appearance
- · output-bin
- output-format
- overlay
- · overlay-back
- · overlay-front
- page-count (document only)
- page-definition
- · page-media-select
- page-select (document only)
- plex
- print-quality
- programmer-text
- resource-context
- resource-context-font
- resource-context-form-definition
- · resource-context-overlay
- resource-context-page-definition
- · resource-context-page-segment
- · resource-context-presentation-object-container
- resource-context-user
- · resource-exit
- reverse-page-order
- room-text
- scanner-correction
- · screen-frequency
- · segment-file-size
- shared-formdef
- · shift-out-shift-in
- sides
- start-on-new-sheet
- subject-text
- table-reference-characters
- title-text
- transform-message-file-name
- transform-output-file-name
- · user-id-text
- · x-image-shift
- x-image-shift-back
- y-image-shift

• y-image-shift-back

# Per-document attribute listing

These attributes can have a different value for each document in a job. For initially settable and resettable per-document attributes, you can specify a different value for each document in a job using the **pdpr** command. Specify **-x** "AttributeName=value" before the name of each file.

For example, to print a job consisting of two documents, one with an estimated size of 10 pages and the other with an estimated size of 15 pages, enter: pdpr -x "page-count=10" -f File1 -x "page-count=15" File2

**Note:** All documents in a job must have the same value for all initially settable and resettable attributes if

- The job is submitted from tape
- The documents are in ASCII format

Initially Settable document-type

Resettable carriage-control-type

Non-Settable

octet-count

document-content

document-content-list

initial-value-document

document-sequence-number

chars

content-orientation convert-to-ebcdic copy-count default-input-tray default-medium document-finishing document-format explicit-page-placement

form-length image-fit image-length image-out-format image-width input-exit

jde-jdl medium-map-name new-line-option

new-line-option-data-encoding

other-transform-options

output-appearance

output-bin page-count page-definition page-select

plex

 $print\mbox{-}quality$ 

resource-context-page-definition

resource-context-presentation-object-containers

resource-context-user

scanner-correction

resource-exit

sides

screen-frequency shift-out-shift-in start-on-new-sheet table-reference-characters transform-message-file-name transform-output-file-name x-image-shift

x-image-shift-back y-image-shift y-image-shift-back

All other document attributes are per-job attributes. They must have the same value for each document in the job.

# account-text

Specifies account information that InfoPrint prints in the **ACCOUNT**: field of an auxiliary sheet if the job uses the **full** auxiliary-sheet object or in a user-defined customizable field when used with the Generalized Fax DSS.

### **GUI label**

Account

#### **DSS**

PSF, Email, Generalized Fax, InfoPrint 2000, Metacode

## **Type**

Resettable, single-valued, per-job

### **Allowed Values**

You can enter a text string of up to 4095 characters that contains the account information.

#### **Default Value**

No default value

# **Usage Guidelines**

- While you can specify more characters, you should limit the text string you supply to 20 characters or less to ensure that there is enough room available on the printed page for all of the account information.
- If the text string you specify contains blank spaces, enclose the text string in single quotation marks.

## address1-text

Specifies address information that InfoPrint prints on the first line of the **ADDRESS:** field of an auxiliary sheet if the job uses the **full** auxiliary-sheet object or in a user-defined customizable field when used with the Generalized Fax DSS.

#### **GUI label**

Address line 1

#### **DSS**

PSF, Generalized Fax, Metacode

## **Type**

Resettable, single-valued, per-job

#### **Allowed Values**

You can enter a text string of up to 4095 characters that contains the address information.

#### **Default Value**

No default value

## **Usage Guidelines**

 While you can specify more characters, you should limit the value you supply to 57 characters or less to ensure that there is enough room available on the printed page for all address information. • If the text string you specify contains blank spaces, enclose the text string in single quotation marks.

## address2-text

Specifies address information that InfoPrint prints on the second line of the **ADDRESS:** field of an auxiliary sheet if the job uses the **full** auxiliary-sheet object or in a user-defined customizable field when used with the Generalized Fax DSS.

#### GUI label

Address line 2

#### **DSS**

PSF, Generalized Fax, Metacode

## **Type**

Resettable, single-valued, per-job

### **Allowed Values**

You can enter a text string of up to 4095 characters that contains the address information.

#### **Default Value**

No default value

# **Usage Guidelines**

- While you can specify more characters, you should limit the value you supply to 57 characters or less to ensure that there is enough room available on the printed page for all address information.
- If the text string you specify contains blank spaces, enclose the text string in single quotation marks.

### address3-text

Specifies address information that InfoPrint prints on the third line of the **ADDRESS:** field of an auxiliary sheet if the job uses the **full** auxiliary-sheet object or in a user-defined customizable field when used with the Generalized Fax DSS.

#### GUI label

Address line 3

#### **DSS**

PSF, Generalized Fax, Metacode

#### Type

Resettable, single-valued, per-job

#### **Allowed Values**

You can enter a text string of up to 4095 characters that contains the address information.

#### **Default Value**

No default value

## **Usage Guidelines**

- While you can specify more characters, you should limit the value you supply to 57 characters or less to ensure that there is enough room available on the printed page for all address information.
- If the text string you specify contains blank spaces, enclose the text string in single quotation marks.

# address4-text

Specifies address information that InfoPrint prints on the fourth line of the **ADDRESS:** field of an auxiliary sheet if the job uses the **full** auxiliary-sheet object or in a user-defined customizable field when used with the Generalized Fax DSS.

### **GUI label**

Address line 4

#### **DSS**

PSF, Generalized Fax, Metacode

### **Type**

Resettable, single-valued, per-job

#### **Allowed Values**

You can enter a text string of up to 4095 characters that contains the address information.

### **Default Value**

No default value

## **Usage Guidelines**

- While you can specify more characters, you should limit the value you supply to 57 characters or less to ensure that there is enough room available on the printed page for all address information.
- If the text string you specify contains blank spaces, enclose the text string in single quotation marks.

# associated-server (Default Document Only)

Indicates the name of the server in which this default document resides.

## **DSS**

All

# **Type**

Non-settable, single-valued

## **Allowed Values**

InfoPrint sets this value to the *ServerName*: portion of the argument used with the **pdcreate** command when this default document is created.

### **Default Value**

No default value

# base-printer

Indicates the printer model you want to RIP the document for.

### **GUI label**

RIP for

### **DSS**

PSF, InfoPrint 2000

## **Type**

Resettable, single-valued, per-job

### **Allowed Values**

You can enter one of these fixed values:

- InfoPrintColor100AFP
- InfoPrintColor130Plus
- InfoPrint20
- InfoPrint21
- InfoPrint32
- InfoPrint40
- InfoPrint45
- InfoPrint60
- InfoPrint70
- InfoPrint1120
- InfoPrint1125
- InfoPrint1130
- InfoPrint1140
- InfoPrint1145
- InfoPrint1226
- InfoPrint1332

- InfoPrint1352
- InfoPrint1372
- InfoPrint2000
- InfoPrint2000AFP
- InfoPrint2060ES
- InfoPrint2075ES
- InfoPrint2085
- InfoPrint2090ES
- InfoPrint2105
- InfoPrint2105ES
- InfoPrint2190
- InfoPrint2210
- InfoPrint2235
- InfoPrint3000
- · InfoPrint4000
- InfoPrint4000-ID5-ID6
- InfoPrint4000-IR3-IR4
- InfoPrint4100-HD1-HD2
- InfoPrint4100-HD3-HD4
- InfoPrint4100-HD5-HD6
- InfoPrint4100-HS1
- InfoPrint4100-HS2
- InfoPrint4100-HS3
- InfoPrint4100-MD1/2
- InfoPrint4100-MS1
- InfoPrint4100-PD1-PD2
- InfoPrint4100-PS1
- InfoPrint5000-AS1
- InfoPrint5000-AD1-AD2

### **Default Value**

The value of the **printer-model** attribute for the actual destination where the document prints.

## **Usage Guidelines**

You can RIP a document for a different printer than you actually print it on. This is useful for printing proof documents.

# building-text

Specifies building information that InfoPrint prints in the **BUILDING:** field of an auxiliary sheet if the job uses the **full** auxiliary-sheet object.

## **GUI label**

Building

#### **DSS**

PSF, Metacode

# **Type**

Resettable, single-valued, per-job

### **Allowed Values**

You can enter a text string of up to 4095 characters that contains the building information.

#### **Default Value**

No default value

## Usage Guidelines

- While you can specify more characters, you should limit the value you supply to 24 characters or less to ensure that there is enough room available on the printed page for all building information.
- If the text string you specify contains blank spaces, enclose the text string in single quotation marks.

# callback-number

Specifies the callback telephone number that appears on the cover sheet of a fax job in a user-defined customizable field.

#### DSS

Generalized Fax

## **Type**

Resettable, single-valued, per-job

## **Allowed Values**

You can enter a text string up to 4096 characters long that contains the telephone number.

#### **Default Value**

No default value

# carriage-control-type

Identifies the type of carriage control characters that the printer device uses when interpreting and printing this document.

### **GUI label**

Type of carriage control characters

#### **DSS**

PSF, Email, Generalized Fax, InfoPrint 2000

# **Type**

Resettable, single-valued, per-document

### **Allowed Values**

You can enter one of these fixed values:

- · ansi-ascii
- · ansi-ebcdic
- machine
- none

#### **Default Value**

none

## **Usage Guidelines**

- InfoPrint validates and schedules jobs using this attribute against the destination attribute carriage-control-types-supported.
- This attribute is valid only for line-data documents.

## chars

Identifies from zero to four coded fonts used to print a line-data document.

Coded fonts are character set and code page pairs. Coded font names begin with a two-character prefix (X0 or XZ), followed by up to four alphanumeric characters. X042B2 is an example of a coded font name.

#### **GUI label**

**Fonts** 

#### **DSS**

PSF, Email, Generalized Fax, InfoPrint 2000

### **Type**

Resettable, multi-valued, per-document

#### **Allowed Values**

You can enter a text string that contains the name or global ID of the fonts. The name of each font can be one to four characters long. Omit the two-character prefix from the coded font name or the alternate coded font name.

For the names of coded fonts, refer to IBM AFP Fonts: Font Summary.

If you specify more than one coded font on the command line, separate the font names by spaces and surround the attribute and value with double quotation marks, for example:

"chars=GT10 GT12"

If you specify more than one coded font in the InfoPrint Manager Administration GUI, separate the font names by commas, for example: GT10,GT12

### **Default Value**

No default value

# **Usage Guidelines**

- This attribute is valid only for line-data documents.
- If the page definition does not identify fonts, you must specify fonts with this attribute if you want to print in more than one font.
- If you specify more than one coded font with the chars attribute, the file must contain table reference characters and you must specify the table-referencecharacters attribute value as true.
- InfoPrint uses this attribute only if the page definition specifies no coded fonts. If you specify fonts with this attribute and the page definition also specifies fonts, InfoPrint uses the fonts named in the page definition.

# class

For jobs originating on host systems and directed to InfoPrint through the OS/390 Download program or the DPF function of InfoPrint Manager for Windows, this attribute contains the value specified for the **class** parameter. The **class** attribute can also be used directly with non-host jobs. InfoPrint can print the class information on an auxiliary sheet if the job uses the **full** auxiliary-sheet object.

#### **GUI label**

Class

#### **DSS**

All

# **Type**

Resettable, single-valued, per-job

#### **Allowed Values**

You can enter a single alphanumeric character. This character is a customer-defined character that represents a set of job/printer configurations to be set up.

### Input Synonym

You can use the synonym mvs-class.

### **Default Value**

If you do not specify a class value when you submit the job from the host system, the host system defaults the value of the **class** parameter to **A**. However, InfoPrint sets no default for the **class** parameter.

## **Usage Guidelines**

- See the *Print Services Facility for OS/390: OS/390 Download Guide* for further information, including restrictions, on the **class** parameter.
- You can use this attribute within a shell script used with OS/390 Download.
- InfoPrint compares the **class** document attribute with the **classes-ready** actual destination attribute for validation and scheduling.

# color-bits-per-plane

Specifies whether the transform is to produce monochrome (fs10) or color images (fs42 or fs45)

## **GUI label**

Color bits per plane

## **DSS**

**PSF** 

## **Type**

Resettable, single-valued

#### **Allowed Values**

You can enter one of these fixed values:

- 0-bits (monochrome FS10)
- 1-bit (color FS42)
- **8-bits** (color FS45)

#### **Default Value**

There is no default value.

### **Usage Guidelines**

If a document is already ripped, changing this attribute at the printer will not
effect the document. To change a ripped document, modify the job and
document properties to specify the new value. When released, the document
will be re-ripped automatically.

# color-mapping-table

Identifies the color mapping table (CMT) to be used when printing this document.

#### GUI label

Color mapping table

#### **DSS**

**PSF** 

# **Type**

Resettable, single-valued, per-job attribute.

### **Allowed Values**

You can enter a text string of up to 8 characters that contains the identification for this resource.

#### **Default Value**

There is no default value. If you omit this attribute or it contains no value, InfoPrint uses the color mapping table defined by the actual destination **color-mapping-table** attribute, if any.

# color-profile

Specifies that color profile, if any, is to be used by the PostScript transform (ps2afp) and the PDF transform (pdf2afp).

### **GUI label**

Color profile

## **DSS**

PSF

## **Type**

Resettable, single-valued

## **Allowed Values**

You can enter one of these fixed values:

#### **SWOP**

Specifications for Web Offset Publications (SWOP) standard in the United States used for tuning Cyan-Magenta-Yellow-Black (CMYK) color.

#### **Euroscale**

European standard used for tuning Cyan-Magenta-Yellow-Black (CMYK) color.

**none** No color profile.

#### **Default Value**

There is no default value.

# **Usage Guidelines**

• If a document is already ripped, changing this attribute at the printer will not effect the document. To change a ripped document, modify the job and document properties to specify the new value. When released, the document will be re-ripped automatically.

# color-rendering-intent

Identifies which color rendering dictionary (CRD) can be used by the PostScript RIP and which lookup table (LUT) can be used by the TIFF RIP.

### **GUI label**

Color rendering intent

#### **DSS**

**PSF** 

## **Type**

Resettable, single-valued, non-varying

#### **Allowed Values**

You can enter one of these fixed values:

| Fixed Value | Explanation                                                                                                    |
|-------------|----------------------------------------------------------------------------------------------------|
| relative    | When you specify <b>relative</b> , InfoPrint Manager maps in-gamut colors exactly and maps out-of-gamut colors to the closest in-gamut color.  |
| perceptual  | When you specify <b>perceptual</b> , InfoPrint Manager maps all colors in such a way as to provide subjectively more pleasing hardcopy output. |

# Input Synonym

You can use the synonym **color-rendering-intent-colormetrics**.

#### **Default Value**

No default value. If you do not specify a value for this attribute, InfoPrint uses the value of the actual destination attribute **color-renderings-intent**.

## **Usage Guidelines**

- For the vast number of colors possible with 32-bit color, an actual destination can only physically render a subset of the possible range of colors, and this range is referred to as the color gamut for the actual destination. When a color is specified in PostScript or TIFF and is then transformed into AFP, the transform needs to map the colors that fall outside of the color gamut for the actual destination into a color in the gamut, so it can be printed with fidelity. The **color rendering intent** attribute specifies which Color Rendering Dictionary (CRD) to use for the PostScript mapping and which Lookup Table (LUT) to use for the TIFF mapping.
- For PostScript, the CRD depends on the value of the color-toner-saver attribute.

- For TIFF, the LUT depends on the value of the **color-profile** and **color-toner-saver** attributes.
- This attribute only applies to attachment types of TCP/IP, Upload TCP/IP, Upload SNA, and Channel.
- The color PostScript RIP must be installed to make use of this attribute.
- Note that if this attribute is specified and a pragma setting for the transform is specified through other-transform-options, the value in other-transform-options takes effect.
- If **color rendering intent** is specified inside the PostScript datastream, that value takes effect regardless of any attribute setting.
- Color rendering intent cannot be specified inside the TIFF/GIF/JPEG datastream.

## color-toner-saver

When cyan, magenta, and yellow (cmyk) are combined in a certain proportion, the result approximates black. When the **color-toner-saver** attribute is used, the proportion of cyan, magenta, and yellow are reduced and substituted with black toner, which reduces the amount of color toner used. This option only applies to non-cmyk PostScript (for example, RGB) for which a color rendering dictionary (CRD) is used to determine the cmyk values to use.

#### **GUI label**

Color toner saver

#### **DSS**

PSF

## **Type**

Resettable, single-valued

## **Allowed Values**

You can enter one of these fixed values:

Fixed Value Input Synonym

true yes false no

With the **color-toner-saver** attribute, a value of **true** or **yes** substitutes black for common cyan, magenta, and yellow components to reduce consumption of toner and to reduce the cost per page; while a value of **false** or **no** uses the cmyk proportions specified.

### **Default Value**

There is no default value.

# **Usage Guidelines**

- If a document is already ripped, changing this attribute at the printer will not effect the document. To change a ripped document, modify the job and document properties to specify the new value. When released, the document will be re-ripped automatically.
- Setting color-toner-saver to True or Yes results in less vibrant process colors.

# content-orientation

Identifies the page presentation (the placement of data on a page) for the document.

## **GUI label**

Orientation

#### **DSS**

AIX

## **Type**

Resettable, single-valued, per-document

## Input Synonym

You can use the synonym **orientation**.

### **Allowed Values**

You can enter one of these fixed values:

- landscape
- portrait
- reverse-portrait
- reverse-landscape

## **Default Value**

AIX The first value of the destination attribute content-orientations-supported

### **Usage Guidelines**

InfoPrint validates and schedules jobs using this attribute against the destination attribute **content-orientations-supported**.

#### convert-to-ebcdic

Indicates whether to convert this file from ASCII to EBCDIC before the document prints.

### **GUI label**

Convert to EBCDIC

## **DSS**

PSF, Email, Generalized Fax, InfoPrint 2000

# Type

Resettable, single-valued, per-document

### **Allowed Values**

You can enter one of these fixed values:

Fixed Value Input Synonym

true yes false no

### **Default Value**

No default value

# **Usage Guidelines**

- InfoPrint validates and schedules jobs using this attribute against the destination attribute **convert-to-ebcdic-supported**.
- This attribute is valid only for line-data documents.

# copies

See copy-count.

# copy-count

Specifies the number of document copies printed per job copy.

## **GUI label**

Copy count

### **DSS**

All

## **Type**

Resettable, single-valued, per-document

## Input Synonym

You can use the synonym copies.

### **Allowed Values**

You can enter an integer from 1 through 2147483647.

#### **Default Value**

1

## **Usage Guidelines**

- InfoPrint validates and schedules jobs using this attribute against the destination attribute maximum-copies-supported.
- This attribute is not valid for AFP documents with inline resources. To print multiple copies of these documents, use the *job-copies* component of the **results-profile** job attribute.
- For BSD (by default), this document attribute maps to the qprt -N option.
- The **copy-count** document/default document attribute is ignored for **dpf-ipds** requests.

# data-fidelity-problem-reported

Indicates the type of data fidelity problems, print-positioning or invalid-character errors, that the destination reports while printing this document.

#### **GUI label**

Data fidelity problem reported

#### **DSS**

PSF, InfoPrint 2000

## **Type**

Resettable, single-valued, per-job

#### **Allowed Values**

You can enter one of these fixed values:

Fixed Value Report

all Both print-positioning and invalid-character errors

character Only invalid-character errors

none No errors

**position** Only print-positioning errors

#### **Default Value**

none

### Usage Guidelines

InfoPrint validates and schedules jobs using this attribute against the destination attribute **data-fidelity-problem-reported-supported**.

# default-character-mapping

Defines the character-mapping (codepage) used while printing an ASCII or double-byte character set (DBCS) ASCII document.

### **GUI label**

Default character mapping

#### **DSS**

AIX, PSF, Email, Generalized Fax, InfoPrint 2000

## **Type**

Resettable, single-valued, per-job

### **Allowed Values**

You can enter one of these fixed values:

- ibm-437
- ibm-850
- ibm-860
- ibm-863
- ibm-865
- ibm-932
- ibm-938 for InfoPrint Manager for AIX only
- · ibm-euccn
- ibm-eucip
- · ibm-euckr
- · ibm-euctw

## **Default Value**

No default value

# **Usage Guidelines**

InfoPrint validates and schedules jobs using this attribute against the destination attribute character-mappings-supported.

# default-input-tray

Identifies an input-tray on the printer device that contains the medium that InfoPrint uses for normal document pages.

### **GUI label**

Input tray requested

### DSS

AIX, PSF, InfoPrint 2000

# **Type**

Resettable, single-valued, per-document

#### **Allowed Values**

For AIX actual destinations, use one of these values:

| auto-envelope-feed    | top                 |
|-----------------------|---------------------|
| automatic-tray        | tray-1              |
| auxiliary-envelope    | tray-2              |
| auxiliary-paper       | tray-3              |
| bottom                | tray-4              |
| continuous-form-feed  | tray-5              |
| current-selected-tray | tray-6              |
| envelope              | tray-7              |
| high-capacity-feeder  | tray-8              |
| large-capacity        | tray-9              |
| manual                | tray-10             |
| manual-envelope-feed  | capacity-2000-sheet |
| middle                | - ,                 |

For PSF and InfoPrint 2000 actual destinations, you can enter one of these values or any other value that maps to one of the actual destination **psf-tray-characteristics** attribute values.

#### **Default Value**

No default value

# **Usage Guidelines**

- InfoPrint validates and schedules jobs using this attribute against the destination attribute **input-trays-supported**.
- For AIX actual destinations, any input tray selection in the data stream or form definition overrides the value you specify for this attribute.
- For PSF actual destinations, the value you specify for this attribute overrides any
  input tray selection in the data stream or form definition, with one exception. If
  you specify different values for this attribute for each document in a job, and
  also specify a value for the document form-definition attribute, InfoPrint
  ignores the different values and uses the input tray selection in the form
  definition.
- If this attribute and the **default-medium** attribute have conflicting values, InfoPrint uses the value of the **default-medium** attribute.

## default-medium

Identifies the medium for document pages on which this document prints.

#### **GUI label**

Medium requested

#### **DSS**

AIX, Generalized Fax, PSF, InfoPrint 2000, Passthrough, IPP, Metacode

# **Type**

Resettable, single-valued, per-document

#### **Allowed Values**

AIX You can enter a text string of up to 255 characters that contains one of the values listed for the **medium-identifier** attribute for the medium object or a name of a medium you have created. Refer to the medium object **medium-identifier** attribute.

#### Generalized Fax

letter, A4

2000 You can specify any text string that is listed as a supported medium.

**PSF** You can specify any text string that is listed as a supported medium.

#### **Passthrough**

The Passthrough DSS uses this attribute for job validation and scheduling only. It does not affect print output.

#### **Default Value**

No default value

# Usage Guidelines

- InfoPrint validates the document against the logical destination attribute media-supported and the actual destination attribute media-supported.
- InfoPrint schedules the document against the actual destination attributes media-supported and media-ready.
- For AIX actual destinations, any medium selection in the data stream or form definition overrides the value you specify for this attribute.
- For Generalized Fax actual destinations, this attribute is used to format the job for the media on the receiving Fax machine.
- For PSF actual destinations, the value you specify for this attribute overrides any
  medium selection in the data stream or form definition, with one exception. If
  you specify different values for this attribute for each document in a job, and
  also specify a value for the document form-definition attribute, InfoPrint
  ignores the different values and uses the medium selection in the form
  definition.
- If this attribute and the **default-input-tray** attribute have conflicting values, InfoPrint uses the value of this attribute.
- For InfoPrint 2000 actual destinations, the value specified must map to an existing medium object.

# default-printer-resolution

Specifies the resolution, in pels, at which the printer device should print this document.

#### **GUI label**

Printer resolution requested

#### **DSS**

PSF, InfoPrint 2000

### **Type**

Resettable, single-valued, per-job

### **Allowed Values**

You can enter one of these fixed values:

| Fixed Value | DSS                 |
|-------------|---------------------|
| 240         | PSF                 |
| 300         | PSF                 |
| 360         | PSF                 |
| 480         | PSF                 |
| 600         | PSF, InfoPrint 2000 |
| 720         | PSF                 |

#### **Default Value**

PSF 300 InfoPrint 2000 600

PSF, InfoPrint 5000 printer attached 720

## **Usage Guidelines**

- This attribute is valid only for GIF, JPEG, PCL, PDF, PostScript, and TIFF documents.
- This attribute applies only to image data. It has no effect on font resolutions.
- The transform command line supports resolutions of 360 and 720.
- Printer models earlier than InfoPrint 5000-AS1 and InfoPrint 5000-AD1-AD2 do not support resolutions of 360 and 720.
- If the **printer-resolutions-ready** actual destination attribute is not set, the first value specified with the **default-printer-resolution** attribute will be used.

# department-text

Specifies department information that InfoPrint prints in the **DEPARTMENT:** field of an auxiliary sheet if the job uses the **full** auxiliary-sheet object.

## **GUI label**

Department

#### **DSS**

PSF, Metacode

## **Type**

Resettable, single-valued, per-job

#### **Allowed Values**

You can enter a text string of up to 4095 characters that contains the department information.

#### **Default Value**

No default value

# **Usage Guidelines**

- While you can specify more characters, you should limit the value you supply to 24 characters or less to ensure that there is enough room available on the printed page for all department information.
- If the text string you specify contains blank spaces, enclose the text string in single quotation marks.

# descriptor (Default Document Only)

Provides a description of this default document.

#### **DSS**

All

### **Type**

Resettable, single-valued

#### **Allowed Values**

You can enter a text string of up to 4095 characters that describes this default document.

#### **Default Value**

No default value

# **Usage Guidelines**

The use of this attribute is optional. However, a detailed description helps job submitters to determine if this is the default document they want to use.

# destination-company-text

Specifies the name of the destination company that appears on the fax that maps to a user-defined customizable field.

#### **DSS**

Generalized Fax

# **Type**

Resettable, single-valued, per-job

#### **Allowed Values**

You can enter a text string up to 4095 characters long that contains the name of the destination company.

#### **Default Value**

No default value

# destination-initial-value-document (Document Only)

Identifies the default document associated with the logical destination to which you submitted the document and that InfoPrint used to create the document.

### **GUI label**

Default document used

#### **DSS**

All

### **Type**

Non-settable, single-valued, per-job

## Input Synonym

You can use the synonym printer-initial-value-document.

#### **Allowed Values**

InfoPrint sets this value to the name of the default document used.

#### **Default Value**

No default value

# destination-pass-through

Allows you to submit specific DSS (print driver) information along with the document. InfoPrint does not process the information, but passes it directly to the DSS.

For information on the use of **destination-pass-through** with **other-transform-options**, see 966.

#### **GUI label**

Other options

#### DSS

AIX, BSD, PSF, InfoPrint 2000, Metacode

### **Type**

Resettable, single-valued, per-job

# **Input Synonyms**

You can use the synonym printer-pass-through or other-options.

#### **Allowed Values**

You can enter a text string of up to 255 characters that contains the DSS information.

#### **Default Value**

No default value

# **Usage Guidelines**

- For BSD, InfoPrint appends the contents of this attribute to the contents of the actual destination attribute **destination-command** after the mapped options.
- When sent to an actual destination with a transform sequence, the information you provide with the **destination-pass-through** attribute is always passed to the DSS, and this information should **not** be used to pass transform-unique data (that is, data that the DSS does not understand) to the transform sequence.
- If you use the destination-pass-through attribute when submitting a job to a
  PSF-other actual destination, you can either direct the options to the PSF DSS or
  to the backend specified in the value of the destination-command attribute.
  When you specify -BE in the value for the destination-pass-through attribute,
  InfoPrint passes all values preceding -BE to the PSF DSS. InfoPrint passes any
  values following -BE to the backend program.
- While **destination-pass-through** is supported by the Metacode DSS, the only way the Metacode DSS uses this attribute is to extract the jobid from z/OS. For more information about the Metacode DSS, see *InfoPrint Manager for AIX: InfoPrint Metacode* that is available with the i-listed Metacode PRPQ.

#### document-comment

Provides information that InfoPrint associates with this document.

#### **DSS**

All

#### Type

Resettable, single-valued, per-job

#### **Allowed Values**

You can enter a text string of up to 4095 characters that contains information about this document, such as the fonts it requires.

#### **Default Value**

No default value

# document-content (Document Only)

Identifies the location of InfoPrint's copy of the file to print.

#### DSS

All

### **Type**

Non-settable, single-valued, per-document

#### **Allowed Values**

InfoPrint sets this value to the location of its copy of the document file. For example, /var/pd/server name/pdpr01jnduc.

#### **Default Value**

No default value

# **Usage Guidelines**

- The location of the file may or may not be in the same directory as the InfoPrint Manager for AIX server that contains the job that contains the document. The location of the file may not even be on the same machine running the InfoPrint Manager for AIX server that contains the job that contains the document.
- The value in this attribute is not returned unless explicitly requested on a pdls command.
- Removing or modifying the file indicated on this attribute may interfer with InfoPrint's ability to process the job.

# document-content-list (Document Only)

Lists the files in a file-reference document.

#### **DSS**

All

# Type

Non-settable, multi-valued, per-document

#### **Allowed Values**

InfoPrint sets this value to a list of file identifiers.

#### **Default Value**

No default value

# **Usage Guidelines**

- A file-reference document is a list of similar printable documents. All the printable documents must have the same format, because InfoPrint processes them all the same way.
- The value in this attribute is not returned unless explicitly requested on a pdls command.

# document-file-name (Document Only)

Provides the name you want to assign to the file (document).

### **GUI label**

File names

### **DSS**

All

### **Type**

Initally-settable, single-valued, per-document

# **Input Synonym**

You can use the synonym file-name.

#### Allowed Values

You can enter a text string of up to 4095 characters that contains the file name or source specified with the **pdpr** command.

### **Default Value**

The file name of the first document in the job.

# document-finishing

Identifies the finishing options for this document.

#### GUI label

Finishing options

#### **DSS**

**PSF** 

#### **Type**

Resettable, multi-valued, per-document

#### **Allowed Values**

You can enter any of these fixed values:

z-fold

#### **Default Value**

No default value

# **Usage Guidelines**

- This attribute is not valid for ASCII documents.
- When you specify a value for **document-finishing**, InfoPrint creates an inline form definition. Do not use the **form-definition** attribute to specify another form definition.
- InfoPrint validates and schedules jobs using this attribute against the **document-finishings-supported** actual destination attribute.
- To drive UP<sup>3</sup>I devices with PSF, UP<sup>3</sup>I finishing must be specified in a form definition. For information about UP<sup>3</sup>I devices, see the *InfoPrint Page Printer Formatting Aid: User's Guide*.

# document-format

Identifies the format (data type) of this document.

#### **GUI label**

**Format** 

#### **DSS**

All

## **Type**

Resettable, single-valued, per-document

## Input Synonym

You can use the synonym format.

#### **Allowed Values**

You can enter one of these fixed values:

| Fixed Value | Input<br>Synonym | DSS                                                       |
|-------------|------------------|-----------------------------------------------------------|
| ascii       |                  | AIX, BSD, PSF (except upload printers), Passthrough, IPP, |
|             |                  | SAPconnect                                                |
| dbcs-ascii  |                  | AIX, BSD, PSF, InfoPrint 2000                             |
| ditroff     |                  | BSD, PSF DSS for AIX, email, Generalized Fax, InfoPrint   |
|             |                  | 2000                                                      |
| dpf-ipds    |                  | PSF DSS for Windows                                       |
| d630        |                  | AIX, BSD                                                  |
| epson       |                  | AIX                                                       |
|             |                  |                                                           |

| Fixed Value | Input         | DSS                                                     |
|-------------|---------------|---------------------------------------------------------|
|             | Synonym       |                                                         |
| gif         |               | BSD, PSF DSS for AIX, email, Generalized Fax, InfoPrint |
|             |               | 2000                                                    |
| hpgl        | hp-gl         | AIX, BSD                                                |
| iso-6429    |               | AIX, BSD, Passthrough, IPP                              |
| jpeg        |               | BSD, PSF DSS for AIX, email, Generalized Fax, InfoPrint |
|             |               | 2000                                                    |
| kgl         |               | BSD, InfoPrint 2000                                     |
| lcds        |               | BSD, Metacode                                           |
| line-data   |               | BSD, PSF, email, Generalized Fax, InfoPrint 2000        |
| metacode    |               | BSD, Metacode                                           |
| modca-p     | afpds         | BSD, PSF, email, Generalized Fax, InfoPrint 2000        |
| passthru    |               | AIX, BSD                                                |
| pcl         | hppcl, hp-pcl | AIX, BSD, PSF, email, Generalized Fax, InfoPrint 2000,  |
|             |               | Passthrough, IPP                                        |
| pdf         |               | BSD, PSF, email, Generalized Fax, InfoPrint 2000        |
| pjtf        |               | PO DSS for AIX, PSF DSS for AIX                         |
| postscript  | ps            | All                                                     |
| ppds        |               | BSD                                                     |
| ppml        |               | PSF                                                     |
| sap         |               | BSD, PSF DSS, email, Generalized Fax, InfoPrint 2000,   |
|             |               | Passthrough                                             |
| sap-abap    |               | BSD, PSF DSS, email, Generalized Fax, InfoPrint 2000,   |
|             |               | Passthrough                                             |
| simple-text | text          | BSD, Passthrough, IPP                                   |
| tiff        |               | BSD, PSF DSS for AIX, email, Generalized Fax, InfoPrint |
|             |               | 2000, SAPconnect                                        |
| xml         |               | PSF, email, Generalized Fax, InfoPrint 2000             |

Note: By default, BSD actual destinations support only a subset of the formats that the BSD DSS can print. You can update the destination attribute document-format-supported to include any or all of these values.

### **Default Value**

The server identifies the document format. If the format cannot be determined, ascii

# **Usage Guidelines**

- If you or a default document you specify do not provide a value for this attribute with the pdpr command, the server attempts to determine the file format. If it is unable to determine the format, InfoPrint uses the default.
- · InfoPrint validates and schedules jobs using this attribute against the destination attribute document-formats-supported.
- You cannot print ASCII documents and documents with other formats in the same job.

# document-number (Document Only)

See document-sequence-number.

# document-sequence-number (Document Only)

Identifies this document in relation to the other documents of a multi-document job.

### **DSS**

All

# **Type**

Non-settable, single-valued, per-document

# Input Synonyms

You can use the synonym sequence-number or document-number.

#### **Allowed Values**

An integer from 1 through 2147483647.

#### **Default Value**

No default value

# **Usage Guidelines**

Use this number as part of the local ID or global ID to identify a given document within a job.

# document-type (Document Only)

Indicates that the document is either a printable document, a group of printable documents, a font, or some other resource.

## **GUI label**

Types

# **DSS**

All

#### **Type**

Initially settable, single-valued, per-document

## **Input Synonym**

You can use the synonym type.

#### **Allowed Values**

You can enter one of these fixed values:

Fixed Value DSS **PSF** color-mapping-table

PSF DSS for AIX, Email, Generalized Fax, InfoPrint 2000 document-definition

email-body Email email-signature Email file-reference All

font PSF, Email, Generalized Fax, InfoPrint 2000 form-definition PSF, Email, Generalized Fax, InfoPrint 2000 formatted-job-ticket PSF, Email, Generalized Fax, InfoPrint 2000 insert-sheet PSF, Email, Generalized Fax, InfoPrint 2000 PSF, Email, Generalized Fax, InfoPrint 2000 job-ticket overlay PSF, Email, Generalized Fax, InfoPrint 2000 overlay-back PSF, Email, Generalized Fax, InfoPrint 2000 overlay-front PSF, Email, Generalized Fax, InfoPrint 2000 PSF, Email, Generalized Fax, InfoPrint 2000 page-definition PSF, Email, Generalized Fax, InfoPrint 2000 page-segment PSF, Email, Generalized Fax, InfoPrint 2000 page-shift-file

printable All

resource PSF DSS for AIX, Email, Generalized Fax, InfoPrint 2000

#### **Default Value**

#### printable

# Usage Guidelines

- A file-reference document is a list of similar printable documents. All the printable documents must have the same format, because InfoPrint processes them all the same way.
- Insert documents normally require media sheets from the insert input tray, which is on the finisher. This means that you cannot print an insert with the rest of the job. If you want printed inserts, preprint them and load the printed sheets into the **insert** tray.

This does not mean that the insert document should not have any printable content. The insert document should be a MO:DCA-P, PostScript, or TIFF (not ASCII) file containing text like this:

This is an insert sheet.

A MO:DCA-P insert document is supplied with InfoPrint Submit. If you submit jobs in other ways, create your own insert document.

If the insert input tray is not available (for example, if you are proofing a job on a printer without a finisher), InfoPrint prints the insert document on a sheet from the default input bin, so that you can easily see where sheets from the insert tray will be inserted in the final job.

- To print a booklet with a cover, specify insert as the document format of the first document in the job.
- An email job must not include more than one email-body document or more than one email-signature document.
- InfoPrint validates and schedules jobs using this attribute against the destination attribute document-types-supported.

# email-from-address

Specifies the electronic mailing address of the sender of this document.

#### **DSS**

Email

### **Type**

Resettable, single-valued, per-job

#### **Allowed Values**

You can enter a text string up to 4096 characters long that contains the electronic mailing address.

#### **Default Value**

No default value

## email-to-address

Specifies the electronic mailing address of the recipient of this document.

#### **DSS**

**Email** 

#### Type

Resettable, single-valued, per-job

#### **Allowed Values**

You can enter a text string up to 4096 characters long that contains the electronic mailing address.

#### **Default Value**

No default value

## **Usage Guidelines**

This value is required for documents submitted to email destinations.

# explicit-page-placement

Identifies the enhanced n-up function requested with this document. However, this function is only available on printers that support enhanced n-up. This attribute is ignored unless the **output-format** attribute is specified.

#### **DSS**

PSF, Email, Generalized Fax, InfoPrint 2000

# **Type**

Resettable, single-valued, per-document

#### **Allowed Values**

This attribute uses a limited version of the Place subcommand from the Page Printer Formatting Aid (PPFA). Here is the syntax for the subcommand:

#### Place subcommand

▶►-Place-

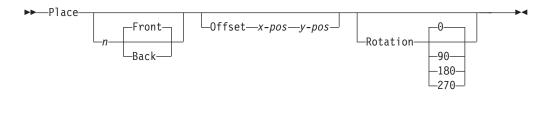

Places a page of data or a constant modification relative to a partition. Each set of **Place** subcommands defines an enhanced partition. Each *n* partition can have its own front, back, offset, and rotation setting.

You must specify the same number of Place subcommands as the number of partitions on the sheet. The number of Place subcommands should equal (number-up \* sides). Failure to specify the proper number of Place subcommands results in an error. The sequence of the Place subcommand is the sequence in which the incoming pages will be placed in the partitions.

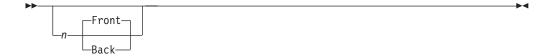

Specifies the numbered partition (1–4) into which the page of data is placed.

#### Front

Specifies that this partition is placed on the front side of the sheet. This is the default when a partition number is specified and neither Front nor **Back** are specified.

#### **Back**

Specifies that this partition is placed on the back side of the sheet. When you specify Front or Back, you must also specify a partition number with n.

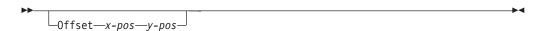

*x-pos* specifies a positive or negative offset of the page horizontally. *y-pos* specifies a positive or negative offset of the page vertically. When you specify **Offset**, you must specify both the *x-pos* and *y-pos* values. If **Offset** is not specified, InfoPrint Manager uses the value of 0 (zero) for both the x- and y-offsets. The specified or default offset is used over any other image shifts specified with the x-image-shift, y-image-shift, x-image-shift-back, or y-image-shift-back attributes.

You can specify the units in inches (in), millimeters (mm), centimeters (cm), or points. If you do not specify a unit of measure for **Offset**, InfoPrint Manager uses a default unit of measure value of inches.

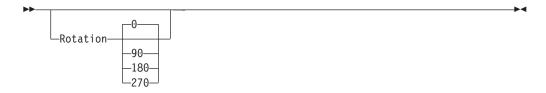

Specifies the clockwise rotation of the page placed by this command.

Rotation turns the page around its fixed origin points. If you rotate the page without moving its origin point, you might rotate it off the physical medium. To prevent this, always offset the origin to the place you want to be for the rotated page.

#### **Examples**

• 3-up example

This example is for 3–up duplex where the first and last pages are shifted in toward the center page. All placements are from partition 1:

```
explicit-page-placement='PLACE 1 OFFSET 1.0 1.0
PLACE 1 OFFSET 7.0 1.0
PLACE 1 OFFSET 13.0 1.0 PLACE 1 BACK OFFSET 1.0 1.0
PLACE 1 BACK OFFSET 7.0 1.0
PLACE 1 BACK OFFSET 13.0 1.0'
```

Which results in a document with the front side that looks like:

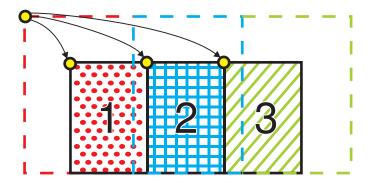

Figure 21. Results of the explict-page-placement attribute showing a 3-up page offset from partition 1

• 2-up example

```
This example is for printing 2-up tumble duplex with rotation:

explicit-page-placement='PLACE 1 OFFSET 1.500 IN 6.000 IN ROTATION 270

PLACE 2 OFFSET 0 IN 6.000 IN ROTATION 270

PLACE 1 BACK OFFSET 1.500 IN 8.500 IN ROTATION 270

PLACE 2 BACK OFFSET 0 IN 8.500 IN ROTATION 270'
```

Which results in a document that looks like:

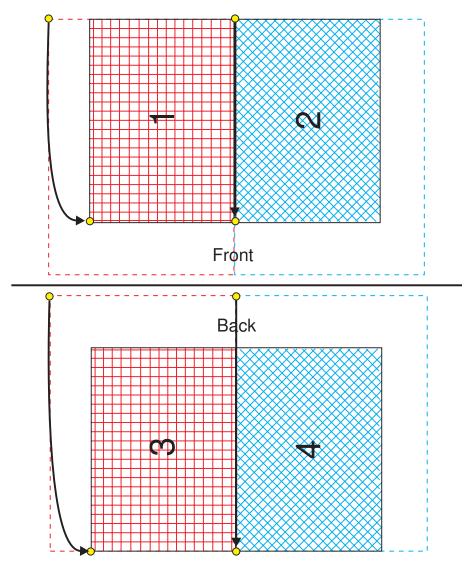

Figure 22. Results of the explict-page-placement attribute showing a 2-up tumble duplex with rotation

#### **Default Value**

No default value

# **Usage Guidelines**

- The syntax of the data provided is not checked until the job is scheduled to print. Syntax errors detected at print time cause the job to abort.
- This attribute is ignored unless the **output-format** attribute is specified.
- When you use the **explicit-page-placement** attribute, page data that is outside of the partition prints as long as it fits on the media.
- This attribute is not valid for ASCII documents.
- This attribute is not valid for PSF-command or other-driver destinations.
- If you specify a value for the **form-definition** document attribute, InfoPrint ignores the **explicit-page-placement** attribute and uses the page placement information in the form definition.

# fax-number

Specifies the fax number of the recipient of this document.

#### **DSS**

Generalized Fax

# **Type**

Resettable, single-valued, per-job

#### **Allowed Values**

You can enter a text string up to 4096 characters long that contains the fax number.

#### **Default Value**

No default value

# **Usage Guidelines**

This value is required for documents submitted to fax destinations.

# fax-to-name

Specifies the name of the person to whom this fax document is addressed that maps to a user-defined customizable field. For more information on Generalized Fax, refer to *InfoPrint Manager for AIX: Using Generalized Fax*.

## **DSS**

Generalized Fax

## **Type**

Resettable, single-valued, per-job

### **Allowed Values**

You can enter a text string up to 4096 characters long that contains the person's name.

#### **Default Value**

No default value

# file-name (Document Only)

See document-file-name.

# font-fidelity-action

Indicates what InfoPrint should do if a font required to print the document is not available in the resolution specified by the data stream, the **font-resolution** attribute, or the actual destination **default-font-resolution** attribute.

#### GUI label

Font fidelity action

#### **DSS**

**PSF** 

# **Type**

Resettable, single-valued, per-job

#### **Allowed Values**

You can enter one of these fixed values:

Fixed Value Explanation

**stop** Stop printing the job.

**continue** Attempt to substitute a similar font at a different resolution.

#### **Default Value**

No default value. If you do not specify a value for this attribute, InfoPrint uses the value in the data stream, then the value of the actual destination attribute **default-font-fidelity-action**.

## **Usage Guidelines**

The **font-fidelity-action** attribute does not apply to OpenType fonts.

# font-processing-messages

Indicates whether InfoPrint should issue messages when it substitutes a font with a different resolution for a font with the resolution specified by the data stream, the **font-resolution** attribute, or the actual destination **default-font-resolution** attribute.

#### **GUI label**

Issue font processing messages

#### **DSS**

**PSF** 

#### Type

Resettable, single-valued, per-job

#### **Allowed Values**

You can enter one of these fixed values:

Fixed Value Input Synonym

true yes false no

#### **Default Value**

false

# **Usage Guidelines**

The **font-processing-messages** attribute does not apply to OpenType fonts.

# font-resolution

Identifies the resolution of the fonts used to create this document.

#### **GUI label**

Font resolution

### **DSS**

**PSF** 

## **Type**

Resettable, single-valued, per-job

#### **Allowed Values**

You can enter one of these fixed values:

- 240
- 300
- · open-type
- outline

#### **Default Value**

No default value. If there is no font resolution specified in the data stream and you do not specify a value for this attribute, InfoPrint uses the value of the actual destination attribute **default-font-resolution**.

### **Usage Guidelines**

- The font resolution specified in the data stream overrides this attribute.
- Usually the font resolution and the printer resolution match, but there are two cases when they do not:
  - Some printer devices, for example, the InfoPrint 60 and InfoPrint 4000, can print fonts of any resolution, although the print head is always 600 pels.

- It is possible to print a document created with fonts of one resolution on a printer with a different resolution by substituting fonts. Depending on the document, the output may or may not be acceptable.
- InfoPrint validates and schedules jobs using this attribute against the destination attribute font-resolutions-supported.
- The **open-type** value is only valid for printers that support TrueType and OpenType fonts. For more information about TrueType or OpenType fonts, see Using OpenType Fonts in an AFP System, G544-5876.

## form-definition

Identifies the form definition used when printing this document.

#### GUI label

Form definition

#### **DSS**

PSF, Email, Generalized Fax, InfoPrint 2000

### **Type**

Resettable, single-valued, per-job

#### Allowed Values

You can enter a text string of up to 8 characters that contains the identification for this resource.

#### **Default Value**

No default value. If you omit this attribute or if it contains no value, and if InfoPrint does not create a form definition using the values of other document and job attributes, InfoPrint uses the form definition defined by the actual destination attribute form-definition.

# **Usage Guidelines**

- For PSF, if you specify a value for the **document-finishing** or **job-finishing** attribute, InfoPrint creates its own form definition. Do not specify a value for this attribute.
- · InfoPrint does not support inline form definitions in multi-document jobs. If you want to print more than one PostScript document in a single job, configure the /usr/lpp/psf/ps2afp/ps2afpd.cfg file to include this line:

```
device controls = any
```

and use this attribute to specify a form definition when you submit the job to

- For InfoPrint 2000, you can specify job-finishing with or without a form definition. InfoPrint does not create a form definition for finishing on the
- To drive UP3I devices with PSF, UP3Ii finishing must be specified in a form definition. For information about UP<sup>3</sup>I devices, see the *InfoPrint Page Printer* Formatting Aid: User's Guide.

# form-length

Specifies the length of the form in a continuous-forms printer that supports the IPDS SMS (Set Media Size) command.

If you do not specify the **form-length** attribute, InfoPrint looks in the input file for an inline form definition. If the input file doesn't contain a form definition, InfoPrint uses the default form definition for that InfoPrint actual destination. If the form definition does not specify the form length, InfoPrint uses the printer default value.

#### **GUI label**

Form length

#### DSS

PSF TCP/IP and Channel

### **Type**

Resettable, single-valued, per-job

#### **Allowed Values**

A numeric value from 0 to 3467.9 mm. The value you specify is in the form *nnnn.nnn*, which is a number that can optionally contain a decimal point. Millimeters is the unit of measure for the value that you specify.

**Note:** The actual destination may impose additional restrictions on the allowable range.

#### **Default Value**

No default value.

# Usage guidelines

- The **form-length** attribute overrides any form length value specified in the form definition that InfoPrint uses for the job.
- If a value is not specified for **form-length** and there is no form length value specified in the form definition associated with the input file, the form length is defaulted to the printer console setting for form length.
- InfoPrint validates and schedules jobs using this attribute against the **form-length-range-supported** actual destination attribute.

## format

See document-format.

# halftone

Identifies the desired combination of screen name, output appearance, and optionally, calibration to use for printing halftones. The halftone values are used to prepare color and gray-scale documents for printing on bi-level, black and white printers.

#### **GUI label**

Halftone

#### **DSS**

PSF, InfoPrint 2000

# **Type**

Resettable, single-valued, complex, per-document

# **Syntax**

screen-name:output-appearance.saved-calibration

Separate the values with colons, for example: ibm1061pi:dark

The saved-calibration value is used only for custom halftones.

#### **Allowed Values**

The value of a **halftone** attribute is a combination of screen name and output appearance in the format: *screen-name:output-appearance*. For custom halftones, the value can also be a combination of screen name, output appearance, and saved calibration in the format: *screen-name:output-appearance.saved-calibration*.

You can enter a customized value or any of the supported (default) values for a particular model. The supported values by models follow.

With the InfoPrint 21, you can select the one of the following halftone values:

- ibm71lpi:standard
- ibm71lpi:highlight-midtones
- ibm71lpi:dark
- ibm85lpi:standard
- ibm85lpi:highlight-midtones
- ibm85lpi:dark
- · ibm106lpi:standard
- ibm106lpi:highlight-midtones
- ibm106lpi:dark
- · ibm141lpi:standard
- ibm141lpi:highlight-midtones
- ibm141lpi:dark
- · ibm150lpi:standard

- ibm150lpi:highlight-midtones
- ibm150lpi:dark
- ibm200lpi:standard
- ibm200lpi:highlight-midtones
- ibm200lpi:dark

With the InfoPrint 2060ES, InfoPrint 2075ES, InfoPrint 2090ES, and InfoPrint 2105ES printers, you can select one of the following halftone values:

- ibm85lpi:standard
- · ibm85lpi:highlight-midtones
- ibm85lpi:dark
- ibm85lpi:accutone
- ibm85lpiRot90:standard
- · ibm85lpiRot90:highlight-midtones
- ibm85lpiRot90:dark
- ibm85lpiRot90:accutone
- ibm106lpi:standard
- ibm106lpi:highlight-midtones
- ibm106lpi:dark
- ibm106lpi:accutone
- ibm106lpiRot90:standard
- ibm106lpiRot90:highlight-midtones
- ibm106lpiRot90:dark
- ibm106lpiRot90:accutone
- ibm121lpi:standard
- ibm121lpi:highlight-midtones
- ibm121lpi:dark
- ibm121lpi:accutone
- ibm121lpiRot90:standard
- ibm121lpiRot90:highlight-midtones
- ibm121lpiRot90:dark
- ibm121lpiRot90:accutone
- ibm141lpi:standard
- ibm141lpi:highlight-midtones
- ibm141lpi:dark
- ibm141lpi:accutone
- ibm141lpiRot90:standard
- ibm141lpiRot90:highlight-midtones
- ibm141lpiRot90:dark
- ibm141lpiRot90:accutone

**Note:** You cannot use the **ibm71lpi...** values with the InfoPrint 2060ES, InfoPrint 2075ES, InfoPrint 2090ES, and InfoPrint 2105ES printers.

With the InfoPrint 2190, InfoPrint 2210, and InfoPrint 2235 printers, you can select one of the following halftone values:

· ibm85lpi:standard

- ibm85lpi:highlight-midtones
- ibm85lpi:dark
- ibm85lpi:dark2
- ibm85lpi:accutone
- ibm85lpiRot90:standard
- · ibm85lpiRot90:highlight-midtones
- ibm85lpiRot90:dark
- ibm85lpiRot90:dark2
- ibm85lpiRot90:accutone
- ibm106lpi:standard
- ibm106lpi:highlight-midtones
- · ibm106lpi:dark
- · ibm106lpi:dark2
- ibm106lpi:accutone
- · ibm106lpiRot90:standard
- ibm106lpiRot90:highlight-midtones
- ibm106lpiRot90:dark
- ibm106lpiRot90:dark2
- ibm106lpiRot90:accutone
- ibm121lpi:standard
- ibm121lpi:highlight-midtones
- ibm121lpi:dark
- ibm121lpi:dark2
- ibm121lpi:accutone
- ibm121lpiRot90:standard
- ibm121lpiRot90:highlight-midtones
- ibm121lpiRot90:dark
- ibm121lpiRot90:dark2
- ibm121lpiRot90:accutone
- ibm141lpi:standard
- ibm141lpi:highlight-midtones
- ibm141lpi:dark
- · ibm141lpi:dark2
- ibm141lpi:accutone
- ibm141lpiRot90:standard
- · ibm141lpiRot90:highlight-midtones
- ibm141lpiRot90:dark
- ibm141lpiRot90:dark2
- ibm141lpiRot90:accutone

With the InfoPrint 4000 (IR1/IR2) or InfoPrint 4000-IR3-IR4 printer, you can enter one of the following halftone values:

- · ibm71lpi:standard
- ibm71lpi:highlight-midtones
- ibm71lpi:dark

- ibm71lpi:standard.enhtoner
- ibm71lpi:highlight-midtones.enhtoner
- ibm71lpi:dark.enhtoner
- · ibm85lpi:standard
- · ibm85lpi:highlight-midtones
- ibm85lpi:dark
- · ibm85lpi:standard.enhtoner
- · ibm85lpi:highlight-midtones.enhtoner
- ibm85lpi:dark.enhtoner
- ibm106lpi:standard
- ibm106lpi:highlight-midtones
- · ibm106lpi:dark
- ibm106lpi:standard.enhtoner
- ibm106lpi:highlight-midtones.enhtoner
- · ibm106lpi:dark.enhtoner
- ibm141lpi:standard
- ibm141lpi:highlight-midtones
- ibm141lpi:dark
- ibm141lpi:standard.enhtoner
- · ibm141lpi:highlight-midtones.enhtoner
- ibm141lpi:dark.enhtoner

With the InfoPrint 4100-HD3-HD4, 4100-HD5-HD6, 4100-HS3, 4100-MD1-MD2, 4100-MS1, 4100-PD1-PD2, and 4100-PS1 printers, you can enter one of the following halftone values:

- · ibm71lpi:standard
- · ibm71lpi:highlight-midtones
- ibm71lpi:dark
- ibm71lpi:dark2
- ibm71lpi:accutone
- ibm71lpiRot90:standard
- · ibm71lpiRot90:highlight-midtones
- ibm71lpiRot90:dark
- ibm71lpiRot90:dark2
- ibm71lpiRot90:accutone
- ibm85lpi:standard
- ibm85lpi:highlight-midtones
- · ibm85lpi:dark
- ibm85lpi:dark2
- ibm85lpi:accutone
- ibm85lpiRot90:standard
- · ibm85lpiRot90:highlight-midtones
- ibm85lpiRot90:dark
- ibm85lpiRot90:dark2
- ibm85lpiRot90:accutone
- ibm106lpi:standard

- ibm106lpi:highlight-midtones
- · ibm106lpi:dark
- · ibm106lpi:dark2
- ibm106lpiRot90:standard
- · ibm1061lpiRot90:highlight-midtones
- ibm106lpiRot90:dark
- ibm106lpiRot90:accutone
- ibm106lpiRot90:dark2
- ibm106lpi:accutone
- · ibm141lpi:standard
- ibm141lpi:highlight-midtones
- ibm141lpi:dark
- · ibm141lpi:dark2
- ibm141lpi:accutone
- ibm141lpiRot90:standard
- ibm141lpiRot90:highlight-midtones
- ibm141lpiRot90:dark
- ibm141lpiRot90:dark2
- ibm141lpiRot90:accutone

With the InfoPrint 4100 printers, you can enter one of the following halftone values:

- ibm71lpi:standard
- ibm71lpi:highlight-midtones
- ibm71lpi:dark
- ibm71lpiRot90:standard
- ibm71lpiRot90:highlight-midtones
- · ibm71lpiRot90:dark
- · ibm85lpi:standard
- ibm85lpi:highlight-midtones
- ibm85lpi:dark
- ibm85lpiRot90:standard
- ibm85lpiRot90:highlight-midtones
- · ibm85lpiRot90:dark
- · ibm106lpi:standard
- ibm106lpi:highlight-midtones
- · ibm106lpi:dark
- ibm106lpiRot90:standard
- ibm1061lpiRot90:highlight-midtones
- ibm106lpiRot90:dark
- · ibm141lpi:standard
- ibm141lpi:highlight-midtones
- ibm141lpi:dark
- ibm141lpiRot90:standard
- ibm141lpiRot90:highlight-midtones

#### • ibm141lpiRot90:dark

For all other base-printer models, you can enter one of the following halftone values:

- ibm71lpi:standard
- ibm71lpi:highlight-midtones
- · ibm71lpi:dark
- · ibm85lpi:standard
- ibm85lpi:highlight-midtones
- · ibm85lpi:dark
- ibm106lpi:standard
- ibm106lpi:highlight-midtones
- · ibm106lpi:dark
- ibm141lpi:standard
- ibm141lpi:highlight-midtones
- ibm141lpi:dark

## **Default Value**

No default value; however there is a default behavior based on printer model.

# **Usage Guidelines**

- InfoPrint validates and schedules jobs using this attribute against the actual destination attribute halftones-supported.
- This document attribute is used only for GIF, JPEG, PDF, PostScript, and TIFF documents.

# image-fit

Specifies how InfoPrint adjusts an image to fit on the printed page.

#### GUI label

Image fit

#### **DSS**

PSF, Email, Generalized Fax, InfoPrint 2000

#### **Type**

Resettable, single-valued, per-document

#### **Allowed Values**

You can specify one of these fixed values:

Value Image formats
position-and-trim All image formats

scale-to-fit TIFF, GIF, and JPEG image formats

#### **Default Value**

No default value

# **Usage Guidelines**

- When the value of **image-fit** is **position-and-trim**, images larger than the page size are trimmed to fit on any sides that extend beyond the page boundary. For example, if the top left corner of the image is aligned with the top left corner of the logical page, the right side and bottom of the image are trimmed off.
  - Use the **x-image-shift**, **x-image-shift-back**, **y-image-shift**, and **y-image-shift-back** attributes to adjust the positioning of the image on the page. Images smaller than the page size are not changed.
- Images larger than the page size are reduced proportionately in both dimensions to fit. The whole image is preserved, but it is smaller than the original.
   Images smaller than the page size are not changed.
- InfoPrint validates and schedules jobs using this attribute against the destination attribute image-fits-supported.

# image-length

Specifies the length of a page of PostScript, PCL, TIFF, GIF, JPEG, or PDF data after it has been transformed for InfoPrint printing.

#### **GUI label**

Finished page length (inches) or (mm)

#### **DSS**

PSF, Email, Generalized Fax, InfoPrint 2000

## **Type**

Resettable, single-valued, per-document

#### **Allowed Values**

The value you specify is in the form *nnnn.nnnu* 

*nnnn.nnn* is a number that can optionally contain a decimal point.

*u* is the units in inches (i) or millimeters (m). If you do not specify a unit, the default unit is pels. You cannot use a decimal point when the unit is pels.

For 240-pel resolution printers, valid values are:

16 - 5280 pels 0.067 - inches 22.000

**1.701** - millimeters

588.852

For 300-pel resolution printers, valid values are:

16 - 6600 pels0.053 - inches

22.000

**1.346 -** millimeters

558.852

For 480-pel resolution printers, valid values are:

**16 - 10560** pels

**0.067** - inches

22.000

0.838 - millimeters

558.852

For 600-pel resolution printers, valid values are:

**16 - 20400** pels

**0.267** - inches

34.000

**1.346** - millimeters

863.6

# **Default Value**

No default value

# **Usage Guidelines**

- This attribute is valid only for GIF, JPEG, PCL, PDF, PostScript, and TIFF documents.
- This attribute is not valid for ASCII documents.
- If a text margin is already built into the file, try **image-length=11i** to set the length to 11 inches.

# image-out-format

Indicates which type of image data InfoPrint produces.

## **GUI label**

Image out format

#### **DSS**

PSF, InfoPrint 2000

## **Type**

Resettable, single-valued, per-document

#### **Allowed Values**

For PSF, you can enter one of these fixed values:

| Fixed Value       | Explanation                                                                                                    |
|-------------------|----------------------------------------------------------------------------------------------------|
| ioca-uncompressed | InfoPrint produces all image data in the Image Object Content Architecture (IOCA) uncompressed format.                              |
| im1               | InfoPrint produces all image data in IBM's IM uncompressed format. This image format prints on all InfoPrint printers.              |
| io1               | InfoPrint produces all image data in the Image Object Content Architecture uncompressed format.                                     |
| io1-g4            | InfoPrint produces all image data in the Image Object Content<br>Architecture compressed G4 Modified Modified Read (MMR)<br>format. |
| io1-mmr           | InfoPrint produces all image data in the Image Object Content Architecture compressed Modified Modified Read (MMR) format.          |
| asis              | InfoPrint produces all image data in the same format as it is in the input file.                                                    |

For InfoPrint 2000, you can only enter this fixed value:

• io1-g4

### **Default Value**

io1-g4

# **Usage Guidelines**

- This attribute is valid only for GIF, JPEG, line-data, PCL, PDF, PostScript, and TIFF documents.
- InfoPrint validates and schedules jobs using this attribute against the destination attribute image-out-formats-supported.
- If the image-out-format attribute is not specified for a document, the io1-g4 value is used for the transform when the io1-g4 value is found in the image-out-formats-supported actual destination attribute. If the io1-g4 value is not found in the image-out-formats-supported actual destination attribute, InfoPrint uses im1 for the transform output format.

# image-width

Specifies the width of a page of PostScript, PCL, TIFF, GIF, JPEG, or PDF data after it has been transformed for InfoPrint printing.

# **GUI label**

Finished page width (inches) or (mm)

#### **DSS**

PSF, Email, Generalized Fax, InfoPrint 2000

# **Type**

Resettable, single-valued, per-document

#### **Allowed Values**

The value you specify is in the form nnnn.nnnu

nnnn.nnn is a number that can optionally contain a decimal point.

u is the units in inches (i) or millimeters (m). If you do not specify a unit, the default unit is pels. You cannot use a decimal point when the unit is pels.

For 240-pel resolution printers, valid values are:

**16 - 5280** pels

**0.067** - inches

17.000

**1.701 -** millimeters

431.852

For 300-pel resolution printers, valid values are:

**16 - 6600** pels

**0.053** - inches

17.000

**1.346 -** millimeters

558.852

For 480-pel resolution printers, valid values are:

**16 - 10560** pels

**0.033** - inches

17.000

**0.838 -** millimeters

558.852

For 600-pel resolution printers, valid values are:

16 - 20400 pels

**0.267** - inches

34.000

**1.346 -** millimeters

863.6

#### **Default Value**

No default value

# **Usage Guidelines**

- This attribute is valid only for GIF, JPEG, PCL, PDF, PostScript, and TIFF documents.
- If a text margin is already built into the file, try **image-width=8.5i** to set the width to 8.5 inches.

# initial-value-document (Document Only)

Identifies a default document (within a given server) that InfoPrint uses to create this document.

### **DSS**

A11

# **Type**

Initially settable, single-valued, per-document

#### **Allowed Values**

You can enter a text string of up to 255 characters that contains the name of the desired default document.

#### **Default Value**

No default value

# **Usage Guidelines**

If you specify this attribute, InfoPrint uses the attribute values from the default document to set the document attribute values, unless you override the default document attribute values by supplying attribute values at the command line.

# initial-value-document-identifier (Default Document Only)

Identifies this default document.

# **DSS**

All

## **Type**

Non-settable, single-valued

#### **Allowed Values**

InfoPrint sets this value to the DefaultDocumentName portion of the argument used with the pdcreate command when this default document is created.

#### **Default Value**

No default value

# **Usage Guidelines**

The value for this attribute must be unique within the server.

# input-exit

Specifies the name or the full path name of the input record exit program that InfoPrint uses to process this line-data document. With InfoPrint Manager for AIX, if you specify the file name without a path, InfoPrint searches for the exit program in the paths specified by the **PATH** environment variable. With InfoPrint Manager for Windows, you must specify a fully-qualified path name for the exit program. If you do not specify this option, InfoPrint does not use an input record exit program.

#### **GUI label**

Input exit program

#### **DSS**

PSF, Email, Generalized Fax, InfoPrint 2000

# **Type**

Resettable, single-valued, per-document

### **Allowed Values**

You can enter any valid input record exit program name. The exit program name is case-sensitive.

#### **Default Value**

No default value

# **Usage Guidelines**

- This attribute is valid only for line-data documents.
- If the input file is unformatted ASCII, but the fonts you are using contain EBCDIC, not ASCII, code points (you specify **convert-to-ebcdic=yes**), you can specify:
  - For InfoPrint Manager for AIX:

#### /usr/lpp/psf/bin/apka2e

Converts ASCII stream data to EBCDIC stream data.

#### /usr/lpp/psf/bin/asciinpe

Converts unformatted ASCII data into a record format and then converts the ASCII stream data to EBCDIC stream data.

- For InfoPrint Manager for Windows

#### install\_path\bin\apka2e

Converts ASCII stream data to EBCDIC stream data.

### install\_path\bin\asciinpe

Converts unformatted ASCII data into a record format and then converts the ASCII stream data to EBCDIC stream data.

• If your input file uses fonts that have ASCII code points (you specify **convert-to-ebcdic=no**), you should *not* use the **apka2e** or **asciinpe** exit programs.

However, if your unformatted ASCII file contains carriage returns and form feeds, you may want to specify the following exit program supplied with InfoPrint:

- For InfoPrint Manager for AIX:

#### /usr/lpp/psf/bin/asciinp

Converts unformatted ASCII data that contains carriage returns and form feeds into a record format that contains an American National Standards Institute (ANSI) carriage control character. This exit encodes the ANSI carriage control character in byte 0 of every record.

- For InfoPrint Manager for Windows:

#### install\_path\bin\asciinp

Converts unformatted ASCII data that contains carriage returns and form feeds into a record format that contains an American National Standards Institute (ANSI) carriage control character. This exit encodes the ANSI carriage control character in byte 0 of every record.

# input-tray-select

Use the **default-input-tray** attribute or default to the input tray specified in the data stream or form definition.

## **DSS**

**PSF** 

# jde-jdl

Specifies the input for the submitted file as JDE (Job Descriptor Entry) and JDL (Job Descriptor Library) separated by a comma.

For more information about this attribute, see *InfoPrint Manager for AIX: InfoPrint Metacode* that is available with the i-listed Metacode PRPQ.

#### **GUI label**

**JDE, JDL** 

#### **DSS**

Metacode

### **Type**

Resettable, single-valued, per-document within a job

### **Allowed Values**

A text string for JDE and JDL that is up to six digit strings separated by a comma. The text string can contain A-Z, 0—9, ?, and \$.

#### **Default Value**

No default value. For information about the default behavior, see *InfoPrint Manager* for AIX: InfoPrint Metacode that is available with the i-listed Metacode PRPQ.

# **Usage Guidelines**

For more information about this attribute, see *InfoPrint Manager for AIX: InfoPrint Metacode* that is available with the i-listed Metacode PRPQ.

# job-terminate-message-count

Specifies the number of messages that can be issued for a document in the job before the job is terminated. InfoPrint Manager counts datastream-type error messages, such as undefined character messages or off logical page errors toward the **job-terminate-message-count**. Messages issued because of an operator action (such as, pausing a job) or messages that require operator intervention (such as, a paper jam) are not counted in the **job-terminate-message-count**.

#### **GUI label**

Terminate message count

#### **DSS**

**PSF** 

# **Type**

Resettable, single-valued, per-job

#### **Allowed Values**

You can enter an integer from 0 through 9999.

#### **Default Value**

No default value.

# **Usage Guidelines**

- If the specified limit is reached while processing a document in the job, the messages print with one more message stating that the job is being terminated because the job-terminate-message-count has been reached.
- If the messages are directed to a file instead of being printed, the
   dss-job-message-disposition actual destination attribute specifies where the
   messages are written, and if the job-terminate-message-count is reached, the job
   still terminates.
- Some errors generate groups of messages, and InfoPrint Manager counts this group as one toward the **job-terminate-message-count**.
- When the value is 0, the job should not be terminated because of the number of messages. This is also the behavior when no value is specified.

# jog-between-job-copies

Indicates whether to jog stacked output between job copies.

# **GUI label**

Jog between copies

#### **DSS**

**PSF** 

# **Type**

Resettable, single-valued, per-job

#### **Allowed Values**

You can enter one of these fixed values:

Fixed Value Input Synonym

true yes false no

#### **Default Value**

No default value. If you omit this attribute or it contains no value, output is jogged between job copies on printers that support jog.

# **Usage Guidelines**

This attribute controls whether stacked output is jogged (offset) between job copies. When used on printers that do not support jogging output, the value of this attribute is ignored. When used on printers that do support jogging output, if the value of this attribute is **true** or **yes**, the stacked output is jogged. If the value is **false** or **no**, the output is not jogged.

# list-of-managers (Default Document Only)

Lists the people responsible for this default document.

#### **DSS**

All

#### **Type**

Resettable, multi-valued

#### Input Synonym

You can use the synonym managers.

#### **Allowed Values**

You can enter a text string up to 255 characters long, per value, that contains the name or user ID of the person responsible for this default document.

#### **Default Value**

No default value

# **Usage Guidelines**

This attribute is useful if a user needs to contact someone to report a problem or to request a change.

# logical-destinations-ready (Default Document Only)

Lists the enabled logical destinations that reference this default document.

#### DSS

All

# **Type**

Non-settable, multi-valued

# Input Synonym

You can use the synonym logical-printers-ready.

## **Allowed Values**

InfoPrint sets and updates this value with the destination names of the enabled logical destinations that reference this object.

### **Default Value**

No default value

# **Usage Guidelines**

- InfoPrint sets this attribute when the destination attribute destination-initialvalue-document of an enabled logical destination references this default document.
- InfoPrint removes the destination identification from the list if the destination is disabled.
- You cannot delete this default document while any of the logical destinations identified in this list are enabled.

# logical-printers-ready (Default Document Only)

See logical-destinations-ready.

# managers (Default Document Only)

See list-of-managers.

# maximum-messages-printed

Specifies the maximum number of error messages InfoPrint prints with the job.

## **GUI label**

Maximum messages printed

### **DSS**

PSF, InfoPrint 2000

# **Type**

Resettable, single-valued, per-job

## **Allowed Values**

You can enter an integer from 0 through 9999.

## **Default Value**

None.

# **Usage Guidelines**

- This attribute Identifies how many error messages InfoPrint prints, not how many messages InfoPrint generates.
- If the value is:
  - 0 No messages print

9999 All messages print

- While maximum-messages-printed has no default value, if you do not specify this attribute, it is like specifying 9999 because all messages print.
- If the value specified for **job-terminate-message-count** is less than the value for **maximum-messages-printed**, the **maximum-messages-printed** value will never be reached.

# maximum-transform-pages-ahead

Specifies the maximum number of pages by which the InfoPrint transform programs can get ahead of the printing process.

### **GUI label**

Maximum pages to transform ahead

## **DSS**

**PSF** 

# **Type**

Resettable, single-valued, per-job

## **Allowed Values**

You can enter an integer from 500 through 2147483647.

## **Default Value**

No default value

# **Usage Guidelines**

- Pages that have been transformed but not printed are stored in a print buffer. Set a value for this attribute to keep the print buffer from overflowing.
- This attribute is not valid for ASCII documents.

# message (Default Document Only)

Provides a message associated with this default document.

### **DSS**

All

# **Type**

Resettable, single-valued

## **Allowed Values**

You can enter a text string of up to 4095 characters that contains information about this default document.

## **Default Value**

No default value

# mvs-class

See class.

# mvs-destination

For jobs originating on MVS systems and directed to InfoPrint, this attribute can be used to contain the value specified for the MVS **dest** parameter. InfoPrint can print the destination information on an auxiliary sheet if the job uses the **full** auxiliary-sheet object.

#### **GUI label**

Destination

# **DSS**

PSF, Metacode

## **Type**

Resettable, single-valued, per-job

#### **Allowed Values**

You can enter a one-to-eight character destination name.

#### **Default Value**

No default value

# **Usage Guidelines**

- See the PSF/MVS: MVS Download Guide for further information, including restrictions, on the MVS dest parameter.
- You can use this attribute within a shell script used with MVS Download.

# mvs-forms

For jobs originating on MVS systems and directed to InfoPrint, this attribute can be used to contain the value specified for the MVS forms parameter. InfoPrint can print the forms information on an auxiliary sheet if the job uses the full auxiliary-sheet object.

## GUI label

**Forms** 

#### DSS

PSF, Metacode

# **Type**

Resettable, single-valued, per-job

## **Allowed Values**

You can enter a one-to-eight character form name.

#### **Default Value**

If you do not specify a forms value when you submit the job from the MVS system, MVS defaults the value of the forms parameter to an installation-defined default.

# **Usage Guidelines**

- See the PSF/MVS: MVS Download Guide for further information on the MVS forms parameter.
- You can use this attribute within a shell script used with MVS Download.

# mvs-segment-id

For line-mode data jobs originating on MVS systems and directed to InfoPrint, this attribute can be used to contain the value specified for the MVS segment parameter. The segment parameter specifies that output data is segmented into separate data sets consisting of the number of pages specified by the parameter value.

# **GUI label**

Segment ID

### **DSS**

**PSF** 

# **Type**

Resettable, single-valued, per-job

## **Allowed Values**

You can enter a one-to-ten character segment identifier representing the page count.

### **Default Value**

No default value

# **Usage Guidelines**

- See the *PSF/MVS: MVS Download Guide* for further information, including restrictions, on the MVS **segment** parameter.
- You can use this attribute within a shell script used with MVS Download.

## name-text

Specifies name information that InfoPrint prints in the **NAME**: field of an auxiliary sheet if the job uses the **full** auxiliary-sheet object.

### **GUI** label

Name

#### DSS

PSF, Metacode

#### **Type**

Resettable, single-valued, per-job

## **Allowed Values**

You can enter a text string of up to 4095 characters that contains the name information.

## **Default Value**

No default value

- While you can specify more characters, you should limit the value you supply to 24 characters or less to ensure that there is enough room available on the printed page for all name information.
- If the text string you specify contains blank spaces, enclose the text string in single quotation marks.

# new-line-option

Identifies how the document input data delimits lines.

## **GUI label**

New line option

#### **DSS**

PSF, Email, Generalized Fax, InfoPrint 2000, Metacode

## **Type**

Resettable, single-valued, per-document

## **Allowed Values**

You can enter one of these fixed values:

Fixed Value FILEFORMAT

counted-4-octet-

RECORD (S/370 format record)

aligned

cr-and-lf STREAM,(NEWLINE=CRLF) lf STREAM,(NEWLINE=LF)

record,n RECORD,n (S/370 format record data where each line is n bytes

long)

*n* is an integer from 1 to 32767

# **Default Value**

1f

# **Usage Guidelines**

- This attribute is valid only for line-data documents.
- This attribute corresponds to the **fileformat** print submission parameter information for the **line2afp** transform.
- The Metacode DSS only supports the **counted-4-octet-aligned**, **lf**, and **cr-and-lf** values.

# new-line-option-data-encoding

Identifies the encoding for the input data line delimiters.

#### **GUI label**

New line option data encoding

### **DSS**

PSF, Email, Generalized Fax, InfoPrint 2000

# **Type**

Resettable, single-valued, per-document

## **Allowed Values**

You can enter one of these fixed values:

| Fixed Value | FILEFORMAT |  |
|-------------|------------|--|
| utf-8       | ,UTF8      |  |
| utf-16      | ,UTF16     |  |
| ebcdic      | ,EBCDIC    |  |
| ascii       | ,ASCII     |  |

## **Default Value**

The default is determined by the type of data; that is, with ASCII data, the default is ASCII, and with EBCDIC data, the default is EBCDIC.

# **Usage Guidelines**

- This attribute is ignored unless the value specified with new-line-option is lf or cr-and-lf.
- This attribute is valid only for line-data documents.
- This attribute corresponds to the **fileformat** print submission parameter information for the **line2afp** transform.

# node-id-text

Specifies node-identification information that InfoPrint prints in the **NODEID:** field of an auxiliary sheet.

## **GUI label**

Node ID

## **DSS**

PSF, Metacode

## **Type**

Resettable, single-valued, per-job

## **Allowed Values**

You can enter a text string of up to 4095 characters that contains the node-identification information.

### **Default Value**

No default value

# **Usage Guidelines**

- While you can specify more characters, you should limit the value you supply to 10 characters or less to ensure that there is enough room available on the printed page for all node-identification information.
- If the text string you specify contains blank spaces, enclose the text string in single quotation marks.

# number-up

Specifies the number of pages to print on a single side of the paper when the value of the **output-format** attribute is **side-by-side-copies** or **simple-n-up**.

# **GUI label**

Number up

## **DSS**

PSF, Email, Generalized Fax, InfoPrint 2000

# **Type**

Resettable, single-valued, per-job

## **Allowed Values**

You can enter one of these fixed values:

| Fixed Value                | Input Synonym |
|----------------------------|---------------|
| imposition-simple-<br>1-up | 1up           |
| imposition-simple-<br>2-up | 2up           |
| imposition-simple-<br>3-up | 3up           |
| imposition-simple-<br>4-up | 4up           |

#### **Default Value**

No default value

- In two-sided jobs, the number of pages printed on each sheet is twice the **number-up** value.
- This attribute is not valid for ASCII documents.
- This attribute is not valid for psf-command or other-driver destinations..
- If you specify a value for the document **form-definition** attribute, InfoPrint ignores the **number-up** attribute and uses the number-up value in the form definition.
- InfoPrint validates and schedules jobs using this attribute against the destination attribute number-up-supported.

# object-class

Identifies the object class to which this object belongs.

#### **DSS**

All

## **Type**

Non-settable, single-valued, per-job

## **Allowed Values**

InfoPrint sets this value to **document** for a document or to **initial-value-document** for a default document.

## **Default Value**

Document

document

Default document

initial-value-document

# octet-count (Document Only)

Specifies the document size in octets (bytes).

## **GUI label**

Size (Bytes)

### **DSS**

All

## **Type**

Non-settable, single-valued, per-document

## **Allowed Values**

InfoPrint computes this value when the it creates the document. The value can be an integer from 0 to 9223372036854775800.

### **Default Value**

The size of the document in bytes (octets).

- InfoPrint uses this attribute to compute total octet count for a job and to provide information about this document.
- InfoPrint compares the **file-size-range-supported** actual destination attribute to this attribute for validation and scheduling.

For jobs consisting of two or more documents, you can query for the octet count
of each document in the job by specifying -r octet-count with the pdls
command.

# offset-stacking-between-job-copies

See jog-between-job-copies.

# orientation

See content-orientation.

# originating-company-text

Specifies the name of the sending company that appears on the fax cover sheet that maps to a user-defined customizable field. For more information on Generalized Fax, refer to *InfoPrint Manager for AIX: Using Generalized Fax*.

#### **DSS**

Generalized Fax

# Type

Resettable, single-valued, per-job

#### **Allowed Values**

You can enter a text string up to 4095 characters long that contains the name of the sending company.

### **Default Value**

No default value

# other-options

See destination-pass-through.

# other-transform-options

Allows you to submit options for the transform that converts this document to the AFP data stream.

# **GUI label**

Transform options

#### **DSS**

PSF, Email, Generalized Fax, InfoPrint 2000, Metacode

# **Type**

Resettable, single-valued, per-document

## **Allowed Values**

You can enter a text string of up to 255 characters that contains the transform options.

## **Default Value**

No default value

## **Usage Guidelines**

See "InfoPrint transform commands" on page 256 for information about transform options.

# output-appearance

Use the **halftones** attribute to specify the **output-appearance** attribute values. (See "halftone" on page 724 for more information.) The **output-appearance** attribute is supported to maintain downward compatibility, but it is not the recommended attribute for specifying the desired style of the printed document.

Identifies the desired style of the printed document.

#### **DSS**

**PSF** 

# **Type**

Resettable, single-valued, per-document

### **Allowed Values**

You can enter a customized value or one of these fixed values:

- standard
- accutone
- highlight-midtones
- dark
- dark2

## **Default Value**

No default value

- This attribute is valid only for GIF, JPEG, PDF, PostScript, and TIFF documents.
- InfoPrint validates and schedules jobs using this attribute against the destination attribute **output-appearances-supported**.

# output-bin

Specifies the name of the output bin to which you want InfoPrint to direct the output from your job.

### **GUI label**

Output bin requested

#### **DSS**

PSF, InfoPrint 2000

# **Type**

Resettable, single-valued, per-document

## **Allowed Values**

You can enter an output bin name of up to 255 characters that contains the name of an output bin, such as top or staple.

#### **Default Value**

No default value

# **Usage Guidelines**

- The value you specify for the **output-bin** attribute overrides any output bin specified in the form definition InfoPrint uses to process the job.
- This attribute is valid for ASCII documents within a job only if it is not changed between documents in the job.
- For PSF, InfoPrint validates and schedules jobs using this attribute against the
   output-bins-supported actual destination attribute, which InfoPrint sets
   according to the values supplied for the output-bin-numbers PSF actual
   destination attribute.
- For PSF, InfoPrint maps the value to an actual bin number using the actual destination attribute **output-bin-numbers**.
- For InfoPrint 2000,
  - If you don't specify this attribute or the job finishings=booklet-stitch-and-fold or the booklet-stitch-fold-and-trim attribute, InfoPrint uses the output bin specified in the destination attribute.
  - If a job requests stapling or some other finishing, the job goes to the appropriate finishing output bin regardless of what output bin is specified with the **output-bin** attribute.
  - If a job specifies a finishing output bin and no finishing is specified, the job is printed and sent to the top bin.

# output-format

Used with the **number-up** attribute to specify how pages should be imposed on a sheet of paper.

#### GUI label

Layout format

### **DSS**

PSF, Email, Generalized Fax, InfoPrint 2000

# **Type**

Resettable, single-valued, per-job

## **Allowed Values**

You can specify one of these fixed values:

- side-by-side-copies
- simple-n-up
- · booklet-print
- · booklet-print-with-integrated-cover
- slit-and-merge

#### **Default Value**

No default value

# **Usage Guidelines**

- **side-by-side-copies** and **simple-n-up** both print as many pages on one sheet as the **number-up** value allows.
  - side-by-side-copies prints multiple copies of one page on the sheet.
  - **simple-n-up** prints multiple pages on the sheet in numerical order.
- booklet-print and booklet-print-with-integrated-cover arrange pages like this:

| Page 2              | Page n-1  |
|---------------------|-----------|
| Page 2<br>backed by | backed by |
| Page 1              | Page n    |

so that when the sheet is folded in half and collated with the rest of the booklet, the pages appear in sequence.

To print a booklet with a pre-printed cover, specify **insert** as the document format of the first document in the job. The first document in the job must contain at least one page, but no more than four pages.

**Note:** When the InfoPrint server adds blank pages to the job to make it a multiple of four with **booklet-print-with-integrated-cover**, InfoPrint adds the blank pages inside of the back cover.

For PSF, to saddle-stitch the booklet, specify a value of **saddle-stitch** for the **job-finishing** job attribute.

For InfoPrint 2000, specify **job-finishing=booklet-stitch-and-fold** or **booklet-stitch-fold-and-trim** to send the booklet to the bookletmaker finishing device.

booklet-print does not require a value for number-up.

- For **booklet-print-with-integrated-cover**, any blank page that needs to be added to get a multiple of four will be placed before the last two pages of the job.
- slit-and-merge arranges pages like this:

| Page 1    | Page 3    |
|-----------|-----------|
| backed by | backed by |
| Page 2    | Page 4    |

so that when the sheet is cut in half and the left half is stacked on top of the right half, the pages appear in sequence.

slit-and-merge does not require a value for number-up.

- You can specify one-sided or two-sided printing and simplex or tumble with any of these formats except **booklet-print**.
- This attribute is not valid for ASCII or KGL documents, or any combination of these documents.
- If you specify a value for the document **form-definition** attribute, InfoPrint ignores the **output-format** attribute and uses the value in the form definition.
- InfoPrint validates and schedules jobs using this attribute against the destination attribute **output-format-supported**.
- You should not use booklet-print or booklet-print-with-integrated-cover with a
  job ticket (document format of pjtf). The other output formats listed with
  output-format should be used with caution with job tickets, because the other
  output formats apply to signatures and not individual pages.
- The value specified with the **output-format** attribute is the starting output format; values specified with the **explicit-page-placement** attribute may change the output-format.

# overlay

Specifies the name of an overlay that InfoPrint uses for each sheet-side in the document. An overlay contains predefined data, such as lines, shading, text, boxes, or logos that can merge with variable data on a page.

## **GUI label**

Medium overlay

#### **DSS**

PSF, Email, Generalized Fax, InfoPrint 2000

### **Type**

Resettable, single-valued, per-job

### **Allowed Values**

You can enter an overlay name up to eight characters in length.

## **Default Value**

No default value

# **Usage Guidelines**

- This overlay prints in addition to any overlay specified by the form definition for the job.
- When a form definition is not specified for the job, this overlay prints in addition to the overlays specified in the overlay-front and overlay-back attributes.
- This attribute is valid for ASCII documents within a job only if it is not changed between documents in the job.

# overlay-back

Specifies the name of an overlay that InfoPrint uses for the back of each sheet in the document. An overlay contains predefined data, such as lines, shading, text, boxes, or logos that can merge with variable data on a page.

## **GUI label**

Medium overlay for back side

### **DSS**

PSF, Email, Generalized Fax, InfoPrint 2000

# **Type**

Resettable, single-valued, per-job

### **Allowed Values**

You can enter an overlay name up to eight characters in length.

#### **Default Value**

No default value

# **Usage Guidelines**

- This attribute is not valid for ASCII documents.
- When a form definition is specified for the job, an overlay specified with overlay-back is ignored.

# overlay-front

Specifies the name of an overlay that InfoPrint uses for the front of each sheet in the document. An overlay contains predefined data, such as lines, shading, text, boxes, or logos that can merge with variable data on a page.

# **GUI label**

Medium overlay for front side

#### DSS

PSF, Email, Generalized Fax, InfoPrint 2000

# **Type**

Resettable, single-valued, per-job

### **Allowed Values**

You can enter an overlay name up to eight characters in length.

### **Default Value**

No default value

# **Usage Guidelines**

- This attribute is not valid for ASCII documents.
- When a form definition is specified for the job, an overlay specified with **overlay-front** is ignored.

# page-count (Document Only)

Specifies the estimated length of the document in pages.

# **GUI label**

Page count

### DSS

All

## **Type**

Resettable, single-valued, per-document

# **Allowed Values**

You can enter an integer from 1 through 2147483647.

### **Default Value**

When InfoPrint can determine a page count from the PostScript or PCL input, InfoPrint sets the page count in this attribute.

- InfoPrint determines the size of a job based on the total number of octets (bytes) in the job. For operator job-management purposes, you may find that job size based on pages is easier.
- InfoPrint uses the value specified with the **page-count** attribute and the value specified with the **copy-count** document attribute (and the **job-copies** component in the **results-profile**) to calculate the value for the **job-page-count** attribute.
- Transforms called by transform objects may change the page count of a document. For more information, see "Using the transform\_update utility" in the appropriate InfoPrint Manager procedures manual.

• InfoPrint Manager updates the page count of a document with the page count function that is enabled with the **count-job-pages** server attribute.

# page-definition

Ī

Identifies the page definition used when printing a line-data document.

### **GUI label**

Page definition

## **DSS**

PSF, Email, Generalized Fax, InfoPrint 2000

# **Type**

Resettable, single-valued, per-document

## **Allowed Values**

You can enter a text string of up to 8 characters that contains the name of the desired page-definition resource.

## **Default Value**

No default value

# **Usage Guidelines**

You must supply a value for this attribute for line-data documents. It is not valid for any other document format.

# page-media-select

Use the **default-medium** attribute or default to the medium specified in the data stream or form definition.

### **DSS**

PSF

# page-select (Document Only)

Specifies the first and last page of a document that InfoPrint prints.

#### GUI label

Pages to process

#### **DSS**

PSF, Email, Generalized Fax, InfoPrint 2000, Metacode

# **Type**

Resettable, single-valued, complex, per-document

# **Syntax**

first-page:last-page

Separate the values with a colon, for example:

25:48

You can omit the first-page value or the last-page value, for example:

:6

10:

See "Usage Guidelines".

# Components

• first-page: Specifies the number of the page where printing starts.

#### **GUI** label

Lower limit

Type Single-valued

### **Allowed Values**

You can enter a value of 1 through 2147483647.

#### **Default Value**

No default value

• last-page: Specifies the number of the page where printing ends.

## **GUI** label

Upper limit

Type Single-valued

#### **Allowed Values**

You can enter a value of 1 through 2147483647.

#### **Default Value**

No default value

- Page numbering always starts at one (1) even if the job you print uses an
  alternate numbering system, such as roman numerals or folio-by-chapter (1-1,
  1-2, and so on) numbering. You cannot request a range of pages using page
  numbers from an alternate numbering system.
- This attribute is not valid for ASCII or KGL documents.
- If you omit the first-page value, for example :6, InfoPrint prints from the first page of the job through page 6.
- If you omit the last-page value, for example **6**:, InfoPrint prints from page 6 through the last page of the job.
- Entering a combination of first-page last-page values where the first-page value is greater than the last-page value is an error.
- If InfoPrint cannot find the first-page value in the document, no pages print and InfoPrint issues an error.

- If InfoPrint cannot find the last-page value in the document, it prints pages from first-page value to the end of the document. InfoPrint does not issue an error.
- For jobs with **document-format=dpf-ipds**, the **first-page** value is only applied to the *first copy*, and all following copies start at page 1.
- For jobs with document-format=dpf-ipds, the last-page value is always ignored.
- The page-select attribute is not valid for tape jobs.

# plex

Indicates whether InfoPrint conditions the page images of this document for one-sided or two-sided printing and the relative orientation of consecutive pages.

## **GUI label**

Plex to print

### **DSS**

AIX, BSD, PSF, InfoPrint 2000

# **Type**

Resettable, single-valued, per-document

## **Allowed Values**

You can enter one of these fixed values:

- simplex
- tumble

#### **Default Value**

AIX The first value listed in the destination attribute plexes-supported

**BSD** No default value

2000 simplexPSF simplex

# Usage Guidelines

- InfoPrint validates and schedules jobs using this attribute against the destination attribute plexes-supported.
- This attribute is valid for ASCII documents within a job only if it is not changed between documents in the job.
- InfoPrint uses this attribute in combination with the **sides** attribute. The results are:

| plex Value | sides Value | Output        |
|------------|-------------|---------------|
| simplex    | 1           | Simplex       |
| simplex    | 2           | Duplex        |
| tumble     | 1           | Not valid     |
| tumble     | 2           | Tumble duplex |

InfoPrint uses plex specifications in this order:

- 1. The **plex** document attribute unless you specify different values for this attribute for each document in a job, and also specify a value for the document **form-definition** attribute. In that case, InfoPrint ignores the **plex** document attribute.
- 2. The plex specification in the document or default document form definition.
- 3. The plex specification in the actual destination form definition.
- 4. plex actual destination attribute.

# print-quality

Specifies the desired output quality of the printed document.

# **GUI label**

Print quality

### **DSS**

AIX, BSD

## **Type**

Resettable, single-valued, per-document

## **Allowed Values**

You can enter one of these fixed values:

- · draft
- · high
- normal

## **Default Value**

normal

# Usage Guidelines

InfoPrint validates and schedules jobs using this attribute against the destination attribute **print-qualities-supported**.

# printer-initial-value-document (Document Only)

See destination-initial-value-document.

# printer-pass-through

See destination-pass-through.

# programmer-text

Specifies programmer information that InfoPrint prints in the **PROGRAMMER**: field of an auxiliary sheet if the job uses the **full** auxiliary-sheet object.

#### **GUI label**

Programmer

#### **DSS**

PSF, Metacode

# **Type**

Resettable, single-valued, per-job

## **Allowed Values**

You can enter a text string of up to 4095 characters that contains the programmer information.

#### **Default Value**

No default value

# **Usage Guidelines**

- While you can specify more characters, you should limit the value you specify
  to 24 characters or less to ensure that there is enough room available on the
  printed page for all programmer information.
- If the text string you specify contains blank spaces, enclose the text string in single quotation marks.

## resource-context

| |

I

Defines the directory path location for all document-specific resources: fonts, form definitions, overlays, page definitions, page segments, color management resources (CMRs), and presentation object containers.

### GUI label

Location of resources

#### **DSS**

PSF, Email, Generalized Fax, InfoPrint 2000, Metacode

## Type

Resettable, single-valued, per-job

#### **Allowed Values**

You can enter the name of a resource-context object, a CMR, or a text string of up to 255 characters that contains a specific directory path name for resources.

For more information about how InfoPrint searches file extensions for resources, see "Creating and Managing Resource-Context Objects" in *InfoPrint Manager for AIX: Procedures* or *InfoPrint Manager for Windows: Procedures*.

# **Syntax**

path:path on AIX path;path on Windows

Separate multiple paths with a colon on AIX or a semicolon on Windows, for example with AIX:

/res:/dept123/res

#### **Default Value**

With AIX, no default values, but InfoPrint always searches /usr/lpp/psf/reslib.

With Windows, no default values, but InfoPrint always searches <code>install\_path\reslib</code>.

- Because InfoPrint searches the path specified by this attribute after the individual
  paths for different types of resources, you can use this attribute to locate default
  resources.
- You can use this attribute instead of specifying individual values for:
  - resource-context-font
  - resource-context-form-definition
  - resource-context-overlay
  - resource-context-page-definition
  - resource-context-page-segment
  - resource-context-presentation-object-container
- InfoPrint searches paths in this order:
  - 1. resource-context-user document attribute
  - resource-context-font, resource-context-form-definition, resource-context-overlay, resource-context-page-definition, resource-context-page-segment, or resource-context-presentation-objectcontainer document attribute, as appropriate for the type of resource
  - 3. resource-context document attribute
  - 4. **PSFPATH** environment variable
  - resource-context-font, resource-context-form-definition, resource-context-overlay, resource-context-page-definition, resource-context-page-segment, or resource-context-presentation-objectcontainer actual destination attribute, as appropriate for the type of resource
  - 6. With AIX:
    - a. /usr/lpp/psf/reslib
    - b. /usr/lpp/ipfonts
    - c. /usr/lpp/afpfonts
    - d. /usr/lpp/psf/fontlib
  - 7. With Windows, where *install\_path* indicates the path where you installed InfoPrint Manager for Windows:
    - a. install\_path\reslib
    - b. *install\_path*\**ipfonts**
    - c. install\_path\afpfonts
    - d. install\_path\fontlib

- If InfoPrint cannot find the resource because none of the paths contain the resource, it still processes the job and prints error messages at the end of the job. InfoPrint reports the job as completed.
- When using Color Mapping Tables with InfoPrint Manager, you must identify
  the path for your table explicitly. There is no default path for Color Mapping
  Tables.

# resource-context-font

Defines the directory path location of the document-specific fonts.

#### **GUI label**

Location of fonts

#### **DSS**

PSF, Email, Generalized Fax, InfoPrint 2000

## **Type**

Resettable, single-valued, per-job

#### **Allowed Values**

You can enter the name of a resource-context object or a text string of up to 255 characters that contains a specific directory path name for fonts.

# **Syntax**

```
path:path on AIX path;path on Windows
```

Separate multiple paths with a colon on AIX or a semicolon on Windows, for example with AIX:

/fonts:/dept123/fonts

#### **Default Value**

With AIX, no default values, but InfoPrint always searches /usr/lpp/psf/reslib.

With Windows, no default values, but InfoPrint always searchesinstall\_path\reslib.

- You can specify fonts either within the job or in a page definition for the job.
- InfoPrint searches paths in this order:
  - 1. resource-context-user document attribute
  - 2. resource-context-font document attribute
  - 3. **resource-context** document attribute
  - 4. **PSFPATH** environment variable
  - 5. resource-context-font actual destination attribute
  - 6. With AIX:
    - a. /usr/lpp/psf/reslib

- b. /usr/lpp/ipfonts
- c. /usr/lpp/afpfonts
- d. /usr/lpp/psf/fontlib
- 7. With Windows, where *install\_path* indicates the path where you installed InfoPrint Manager for Windows:
  - a. install\_path\reslib
  - b. *install\_path*\ipfonts
  - c. install\_path\afpfonts
  - d. install\_path\fontlib
- If InfoPrint cannot find the resource because none of the paths contain the resource, it still processes the job and prints error messages at the end of the job. InfoPrint reports the job as completed.

## resource-context-form-definition

Defines the directory path location of the document-specific form definitions.

## GUI label

Location of form definitions

### **DSS**

PSF, Email, Generalized Fax, InfoPrint 2000

# **Type**

Resettable, single-valued, per-job

#### Allowed Values

You can enter the name of a resource-context object or a text string of up to 255 characters that contains a specific directory path name for form definitions.

## Syntax 1 4 1

```
path:path on AIX
path;path on Windows
```

Separate multiple paths with a colon on AIX and a semicolon on Windows, for example with AIX:

/form definition:/dept123/form definition

#### **Default Value**

With AIX, no default values, but InfoPrint always searches /usr/lpp/psf/reslib.

With Windows, no default values, but InfoPrint always searches <code>install\_path\reslib</code>.

- You can use either the document or the actual destination form-definition attribute to specify the form definition.
- InfoPrint searches paths in this order:

- 1. resource-context-user document attribute
- 2. resource-context-form-definition document attribute
- 3. resource-context document attribute
- 4. PSFPATH environment variable
- 5. resource-context-form-definition actual destination attribute
- 6. For InfoPrint Manager for AIX, /usr/lpp/psf/reslib; for InfoPrint Manager for Windows, <code>install\_path\reslib</code>.
- If InfoPrint cannot find the resource because none of the paths contain the resource, it still processes the job and prints error messages at the end of the job. InfoPrint reports the job as completed.

# resource-context-overlay

Defines the directory path location of the document-specific overlays.

#### GUI label

Location of overlays

### **DSS**

PSF, Email, Generalized Fax, InfoPrint 2000

# **Type**

Resettable, single-valued, per-job

## **Allowed Values**

You can enter the name of a resource-context object or a text string of up to 255 characters that contains a specific directory path name for overlays.

#### **Syntax**

```
path:path on AIX path;path on Windows
```

Separate multiple paths with a colon on AIX and a semicolon on Windows, for example with AIX:

/overlay:/dept123/overlay

### **Default Value**

With AIX, no default values, but InfoPrint always searches /usr/lpp/psf/reslib.

With Windows, no default values, but InfoPrint always searches <code>install\_path\reslib</code>.

- You use a form definition for the job to specify the overlay.
- InfoPrint searches paths in this order:
  - 1. resource-context-user document attribute
  - 2. resource-context-overlay document attribute
  - 3. resource-context document attribute

- 4. **PSFPATH** environment variable
- 5. resource-context-overlay actual destination attribute
- 6. For InfoPrint Manager for AIX, /usr/lpp/psf/reslib; for InfoPrint Manager for Windows, <code>install\_path\reslib</code>.
- If InfoPrint cannot find the resource because none of the paths contain the resource, it still processes the job and prints error messages at the end of the job. InfoPrint reports the job as completed.

# resource-context-page-definition

Defines the directory path location for the document-specific page definitions.

## **GUI label**

Location of page definitions

#### DSS

PSF, Email, Generalized Fax, InfoPrint 2000

## **Type**

Resettable, single-valued, per-document

## **Allowed Values**

You can enter the name of a resource-context object or a text string of up to 255 characters that contains a specific directory path name for page definitions.

# **Syntax**

```
path:path on AIX path;path on Windows
```

Separate multiple paths with a colon on AIX and a semicolon on Windows, for example with AIX:

/page\_definition:/dept123/page\_definition

#### **Default Value**

With AIX, no default values, but InfoPrint always searches /usr/lpp/psf/reslib.

With Windows, no default values, but InfoPrint always searches <code>install\_path\reslib</code>.

- This attribute is valid only for line-data documents.
- You use the page-definition document attribute to specify the page definition for the job.
- InfoPrint searches paths in this order:
  - 1. resource-context-user document attribute
  - 2. resource-context-page-definition document attribute
  - 3. resource-context document attribute
  - 4. **PSFPATH** environment variable

- 5. resource-context-page-definition actual destination attribute
- 6. For InfoPrint Manager for AIX, /usr/lpp/psf/reslib; for InfoPrint Manager for Windows, <code>install\_path\reslib</code>.
- If InfoPrint cannot find the resource because none of the paths contain the resource, it still processes the job and prints error messages at the end of the job. InfoPrint reports the job as completed.

# resource-context-page-segment

Defines the directory path location of the document-specific page segments.

#### **GUI label**

Location of page segments

#### **DSS**

PSF, Email, Generalized Fax, InfoPrint 2000

# **Type**

Resettable, single-valued, per-job

#### Allowed Values

You can enter the name of a resource-context object or a text string of up to 255 characters that contains a specific directory path name for page segments.

# **Syntax**

path:path for AIX path;path for Windows

Separate multiple paths with a colon on AIX and a semicolon on Windows, for example with AIX:

/page segment:/dept123/page segment

#### **Default Value**

With AIX, no default values, but InfoPrint always searches /usr/lpp/psf/reslib.

With Windows, no default values, but InfoPrint always searches <code>install\_path\reslib</code>.

- · You specify the page segments within the job.
- InfoPrint searches paths in this order:
  - 1. resource-context-user document attribute
  - 2. resource-context-page-segment document attribute
  - 3. resource-context document attribute
  - 4. **PSFPATH** environment variable
  - 5. **resource-context-page-segment** actual destination attribute
  - 6. For InfoPrint Manager for AIX, /usr/lpp/psf/reslib; for InfoPrint Manager for Windows, <code>install\_path\reslib</code>.

• If InfoPrint cannot find the resource because none of the paths contain the resource, it still processes the job and prints error messages at the end of the job. InfoPrint reports the job as completed.

# resource-context-presentation-object-container

Defines the directory paths that InfoPrint searches for color management resources (CMRs) and presentation object containers (called data object resources in the *IPDS Reference*, such as EPS, IOCA images, or PDF pages) for the document.

#### **GUI label**

Location of presentation object containers

### **DSS**

**PSF** 

## **Type**

Resettable, single-valued

## **Allowed Values**

You can enter the name of a resource-context-presentation object or a CMR, or enter a text string up to 255 characters long that defines the directory path to the resource-context-presentation object.

# **Syntax**

```
path:path for AIX path;path for Windows
```

Separate path names with colons on AIX, for examples:

- /dor:/dept123/presentation-object-container
- /cmr:/dept321/color-management-resource

Separate path names with semicolons on Windows, for examples:

- d:\dor;d:\dept123\presentation-object-container
- d:\cmr;d:\dept321\color-management-resource

#### **Default Value**

With AIX, no default values, but InfoPrint always searches /usr/lpp/psf/reslib.

With Windows, no default values, but InfoPrint always searches <code>install\_path\reslib</code>.

# **Usage Guidelines**

- You specify the presentation objects the within the job.
- InfoPrint searches paths in this order:
  - 1. resource-context-user document attribute
  - 2. resource-context-presentation-object-container document attribute
  - 3. resource-context document attribute
  - 4. **PSFPATH** environment variable

- 5. resource-context-presentation-object-container actual destination attribute
- 6. For AIX, /usr/lpp/psf/reslib
- 7. For Windows, install\_path\reslib
- If InfoPrint cannot find the resource because none of the paths contain the resource, it still processes the job and prints error messages at the end of the job. InfoPrint reports the job as completed.

# resource-context-user

Defines the directory path location for all document-specific resources: color management resources (CMRs), fonts, form definitions, overlays, page definitions, page segments, and presentation object containers.

## **GUI label**

Location of document resources

#### DSS

ı

I

PSF, Email, Generalized Fax, InfoPrint 2000

# **Type**

Resettable, single-valued, per-document

### **Allowed Values**

You can enter the name of a resource-context object, a CMR, or a text string of up to 255 characters that contains a specific directory path name for resources.

# **Syntax**

```
path:path for AIX path;path for Windows
```

Separate multiple paths with a colon on AIX and a semicolon on Windows, for example with AIX:

/res:/dept123/res

## **Default Value**

With AIX, no default values, but InfoPrint always searches /usr/lpp/psf/reslib.

With Windows, no default values, but InfoPrint always searches <code>install\_path\reslib</code>.

- This attribute is valid only for line-data documents.
- You should use this attribute only to migrate the PSF for AIX job script keyword userlib.
- InfoPrint searches paths in this order:
  - 1. resource-context-user document attribute

- resource-context-font, resource-context-form-definition, resource-context-overlay, resource-context-page-definition, or resource-context-page-segment document attribute, as appropriate for the type of resource
- 3. resource-context document attribute
- 4. **PSFPATH** environment variable
- resource-context-font, resource-context-form-definition, resource-context-overlay, resource-context-page-definition, or resource-context-page-segment actual destination attribute, as appropriate for the type of resource
- 6. With AIX:
  - a. /usr/lpp/psf/reslib
  - b. /usr/lpp/afpfonts
  - c. /usr/lpp/psf/fontlib
- 7. With Windows, where *install\_path* indicates the path where you installed InfoPrint Manager for Windows:
  - a. install\_path\reslib
  - b. install\_path\afpfonts
  - c. install\_path\fontlib
- If InfoPrint cannot find the resource because none of the paths contain the resource, it still processes the job and prints error messages at the end of the job. InfoPrint reports the job as completed.

# resource-exit

Specifies the name or the full path name of the resource exit program that InfoPrint uses to retrieve resources for this line-data document. If you specify the file name without a path, InfoPrint searches for the exit program in the paths specified by the **PATH** environment variable. If you do not specify this option, the InfoPrint does not use a resource exit program.

# **GUI label**

Resource exit program

### **DSS**

PSF, InfoPrint 2000

#### **Type**

Resettable, single-valued, per-document

#### **Allowed Values**

You can enter any valid input record exit program name. The exit program name is case-sensitive.

## **Default Value**

No default value

# **Usage Guidelines**

This attribute is valid only for line-data documents.

# reverse-page-order

Indicates whether this document should print the pages in reverse order, that is, last page first.

#### GUI label

Reverse page order

#### DSS

PSF, Generalized Fax, Email, InfoPrint 2000

## **Type**

Resettable, single-valued

#### **Allowed Values**

You can enter one of these fixed values:

Fixed Value Input Synonym

true yes false no

## **Default Value**

false

- When you use **reverse-page-order**, there will be a delay before a document begins printing because the entire document must rip before the pages can be printed in reverse order.
- When you use reverse-page-order, the explicit-page-placement attribute and the form definition may be affected. While the reverse-page-order attribute reverses the order of the pages in the job, it does not alter the layout that InfoPrint uses for the job. This can result in the pages of the job appearing in different positions on the sheet than if reverse-page-order were not used. For example, with a two page job, if the form definition has the front page offset by a certain amount, but not the back page, then after reversing the job, page 2, which is now first to be output will be offset instead of page 1, which is now on the back of the sheet. To fix this, the form definition, explicit-page-placement attribute, and other attributes (such as, overlay, overlay-front, overlay-back, x-image shift, x-image-shift-back, y-image-shift, and y-image-shift-back) should be modified to get the correct placement of the pages on the output sheets. This modification needs to be done by the user or system administrator.
- The reverse-page-order attribute does not apply to ASCII or booklet jobs.
- When using **reverse-page-order** with simplex jobs, a blank page may be added at the front of the document if the document has an odd number of pages.

• When using reverse-page-order with slit-and-merge value on the output-format attribute, a blank sheet may be added if more than one blank page would be needed to make the document a multiple of 4 pages. For instance, if the document has 1 or 2 pages, 5 or 6 pages, 9 or 10 pages, then a blank sheet will be added to the end of the reversed job, after the first page from the input file. This would mean when flipping the output over, the blank sheet is in front of page 1. For cases where no pages need to be added, or only one page needs to be added, as in the case of a 7 or 8 page document, the output will not contain any blank sheets.

## room-text

Specifies room information that InfoPrint prints in the **ROOM**: field of an auxiliary sheet if the job uses the **full** auxiliary-sheet object.

### GUI label

Room

## **DSS**

PSF, Metacode

## **Type**

Resettable, single-valued, per-job

#### **Allowed Values**

You can enter a text string of up to 4095 characters that contains the room information.

#### **Default Value**

No default value

## Usage Guidelines

- While you can specify more characters, you should limit the value you supply to 24 characters or less to ensure that there is enough room available on the printed page for all room information.
- If the text string you specify contains blank spaces, enclose the text string in single quotation marks.

# scanner-correction

Indicates how you calibrated the scanner used to scan input images so that InfoPrint can make the appropriate modifications to halftones.

#### GUI label

Scanner correction

### DSS

PSF

# **Type**

Resettable, single-valued, per-document

#### **Allowed Values**

You can enter one of these fixed values:

- Ricoh420
- XeroxDocuimage620S
- none

## **Default Value**

No default value

# **Usage Guidelines**

- This attribute is valid only for GIF, JPEG, PDF, PostScript, and TIFF documents.
- InfoPrint validates and schedules jobs using this attribute against the destination attribute scanner-corrections-supported.

# screen-frequency

Use the **halftones** attribute to specify the **screen-frequency** attribute values. (See "halftone" on page 724 for more information.) The **screen-frequency** attribute is supported to maintain downward compatibility, but it is not the recommended attribute for specifying the screen frequency to use for printing halftones.

Indicates the screen frequency, in lines per inch, to use for printing halftones.

## **DSS**

**PSF** 

## **Type**

Resettable, single-valued, per-document

#### **Allowed Values**

You can enter one of these fixed values:

- 71
- 85
- 106
- 141

## **Default Value**

85

- This attribute is valid only for GIF, JPEG, PDF, PostScript, and TIFF documents.
- Change the screen frequency if you see moire or two-dimensional repeating patterns in halftone images.

- Set the screen frequency to 106 if you see dark and light bands in printed output, with halftone images possibly showing a herringbone pattern under magnification.
- · InfoPrint validates and schedules jobs using this attribute against the destination attribute screen-frequencies-supported.

# segment-file-size

Specifies the minimum size in kilobytes of the segment files into which InfoPrint breaks jobs for processing.

### GUI label

Size of segment file (KBytes)

#### DSS

**PSF** 

## Type

Resettable, single-valued, per-job

#### **Allowed Values**

You can enter an integer from 1 to 102400.

### **Default Value**

100

# **Usage Guidelines**

- Small values can adversely affect performance; large numbers can detract from InfoPrint's ability to send the beginning of a job to a destination while still processing the remainder of the job.
- This attribute is not valid for ASCII documents.

# sequence-number (Document Only)

See document-sequence-number.

# shared-formdef

For MO:DCA-P documents originating on MVS systems and directed to InfoPrint through the MVS Download program, this attribute indicates whether the form definition used to print or transmit this document should be processed the same way as PSF/MVS would process it.

### **GUI label**

Process form definitions same as MVS

#### **DSS**

PSF, Email, Generalized Fax, InfoPrint 2000

# **Type**

Resettable, single-valued, per-job

## **Allowed Values**

You can enter one of these fixed values:

Fixed Value Input Synonym

true yes false no

#### **Default Value**

**Default Document** 

No default value

**Document** 

false

# **Usage Guidelines**

- A value of **true** ensures consistent page placement when multiple pages are printed or transmitted on a single side of the sheet.
- The value of false is provided only for backwards compatibility with some applications designed for the PSF for AIX product, which is no longer marketed or supported.

# shift-out-shift-in

Specifies the printer scanning modes used when processing EBCDIC line-data that prints with either a single-byte or a double-byte font.

## **GUI label**

Shift-out shift-in processing

### **DSS**

PSF, Email, Generalized Fax, InfoPrint 2000

## **Type**

Resettable, single-valued, per-document

## **Allowed Values**

You can enter an 8-character alphanumeric string, which is passed to all ACIF user exits, or one of these fixed values:

Fixed Value Explanation

one The line2afp transform uses a value of SOSI1 for the prmode=

parameter. It converts each shift-out, shift-in code to a blank and a

Set Coded Font Local text control.

two The line2afp transform uses a value of SOSI2 for the prmode=

parameter. It converts each shift-out, shift-in code to a Set Coded

Font Local text control.

See "line2afp command: transforms traditional line data and ASCII data to AFP" on page 329 for more information about the **prmode=** parameter of the **line2afp** transform. Refer to *AFP Conversion and Indexing Facility: User's Guide* for information about ACIF user exits.

#### **Default Value**

No default value

# **Usage Guidelines**

- This attribute is valid only for line-data documents.
- For the shift-in, shift-out process to work correctly, two coded fonts must be specified by the **chars** attribute or the page definition. The first must be a single-byte font and the second must be a double-byte font.

# sides

Specifies the number of media sides on which this document prints.

## GUI label

Sides to print

### **DSS**

AIX, BSD, PSF, InfoPrint 2000

## **Type**

Resettable, single-valued, per-document

### **Allowed Values**

You can enter an integer value of 1 or 2.

#### **Default Value**

AIX 1

**BSD** No value; the printer device defaults the value

**PSF** The value in the form definition

3170 No default value

### **Usage Guidelines**

- InfoPrint validates and schedules jobs using this attribute against the destination attribute **sides-supported**.
- This attribute is valid for ASCII documents within a job only if it is not changed between documents in the job.
- InfoPrint uses this attribute in combination with the plex attribute. The results are:

| sides Value | plex Value | Output                               |  |
|-------------|------------|--------------------------------------|--|
| 1           | simplex    | Simplex                              |  |
| 2           | simplex    | Duplex<br>Not valid<br>Tumble duplex |  |
| 1           | tumble     |                                      |  |
| 2           | tumble     |                                      |  |

- InfoPrint uses sides specifications in this order:
  - The sides document attribute, unless you specify different values for this attribute for each document in a job and also specify a value for the form-definition document attribute. In that case, InfoPrint ignores the sides document attribute.
  - 2. The sides specification in the document or default document form definition.
  - 3. The **sides** actual destination attribute.

### start-on-new-sheet

Indicates whether to start printing this document on a new sheet of paper.

#### GUI label

Start on new sheet

#### **DSS**

PSF, InfoPrint 2000

### **Type**

Resettable, single-valued, per-document

### **Allowed Values**

You can enter one of these fixed values:

Fixed Value Input Synonym

true yes false no

### **Default Value**

true

### **Usage Guidelines**

• This attribute is not valid for ASCII documents.

- When you print multiple-document jobs and do not want blank pages between the end of one document and the beginning of the next, set this attribute to false.
- If you specify a form definition, it takes priority over the **start-on-new-sheet** attribute, and any value you specify with **start-on-new-sheet** is ignored. InfoPrint ignores the **start-on-new-sheet** attribute and uses the value in the form definition.

## subject-text

Specifies the subject text that appears on the cover sheet of fax jobs or the subject line of electronic mail jobs maps to a user-defined customizable field. For more information on Generalized Fax, refer to *InfoPrint Manager for AIX: Using Generalized Fax*.

#### **DSS**

Email, Generalized Fax

### **Type**

Resettable, single-valued, per-job

### **Allowed Values**

You can enter a text string up to 4095 characters long that contains the subject.

#### **Default Value**

No default value

### table-reference-characters

Specifies whether the first character of each line in the document (or second character, if carriage control characters are used) is a table reference character. A table reference character selects a font character set named by the **chars** attribute or in the page definition used to print the job.

### **GUI label**

Table reference characters

#### **DSS**

PSF, Email, Generalized Fax, InfoPrint 2000

#### **Type**

Resettable, single-valued, per-document

#### **Allowed Values**

You can enter one of these fixed values:

Fixed Value Input Synonym

true yes false no

#### **Default Value**

No default value

### **Usage Guidelines**

- This attribute is valid only for line-data documents.
- · InfoPrint validates and schedules jobs using this attribute against the destination attribute table-reference-characters-supported.
- If the value of this attribute is true and the page definition does not identify fonts, you must specify fonts with the chars attribute.
- · If the line data contains TRCs and you do not specify this attribute, your printed output will not be correct. InfoPrint interprets the TRCs as text characters instead of font identifiers.

### title-text

Specifies title information that InfoPrint prints in the TITLE: field of an auxiliary sheet if the job uses the full auxiliary-sheet object.

#### GUI label

Title

#### DSS

PSF, Metacode

#### **Type**

Resettable, single-valued, per-job

### **Allowed Values**

You can enter a text string of up to 4095 characters that contains the title information.

#### **Default Value**

No default value

### **Usage Guidelines**

· While you can specify more characters, you should limit the value you supply to 55 characters or less to ensure that there is enough room available on the printed page for all title information.

• If the text string you specify contains blank spaces, enclose the text string in single quotation marks.

## transfer-method (Document Only)

Identifies the method by which InfoPrint transfers the document to the print server.

### **GUI label**

Transferred to server

#### **DSS**

All

### **Type**

Initially settable, single-valued, per-job

#### **Allowed Values**

You can enter one of these fixed values:

- · pipe-pull
- · with-request

### **Default Value**

pipe-pull

### **Usage Guidelines**

InfoPrint validates jobs using this attribute against the server attribute transfer-methods-supported.

## transform-message-file-name

Specifies the file name where the transform that InfoPrint uses to process this document writes messages.

### **GUI label**

Transform message file

#### **DSS**

PSF, Email, Generalized Fax, InfoPrint 2000

### **Type**

Resettable, single-valued, per-document

### **Allowed Values**

You can enter a text string of up to 4095 characters that contains the file name.

### **Default Value**

No default value. If you do not specify this attribute or if it has no value, the transform writes messages to **\$PDBASE**/servername/error.log for InfoPrint Manager for AIX and \workspace path\servername\error.log for InfoPrint Manager for Windows.

### Usage Guidelines

- This attribute is valid only for line-data documents.
- This attribute is not valid for ASCII documents.

## transform-output-file-name

Specifies the file name of the output file produced by the InfoPrint transform that converts this document to the AFP data stream.

#### **GUI label**

Transform output file name

#### **DSS**

PSF, Email, Generalized Fax, InfoPrint 2000

### **Type**

Resettable, single-valued, per-document

### **Allowed Values**

You can enter a text string of up to 4095 characters that contains the file name.

#### **Default Value**

No default value unless the output format is **side-by-side-copies** or **booklet-print**. In that case, InfoPrint saves the transformed file in the directory specified by the **PDBASE** environment variable or in one of its subdirectories.

## **Usage Guidelines**

- · Use this attribute to save transformed files.
- Transform programs write output to a temporary file in the directory specified by the PDBASE environment variable or in one of its subdirectories. No single user can create a file larger than the amount of free space in the file system containing this directory. If many users are submitting print jobs that invoke transform programs, the directory may fill up and prevent all users from successfully running the transform programs.

## type (Document Only)

See document-type.

### user-id-text

Specifies user-identification information that InfoPrint prints at the top of the page and in the **USERID**: field of an auxiliary sheet.

#### **GUI label**

User ID

#### **DSS**

PSF, Metacode

### Type

Resettable, single-valued, per-job

### **Allowed Values**

You can enter a text string of up to 4095 characters that contains the user-identification information.

### **Default Value**

No default value

### **Usage Guidelines**

- While you can specify more characters, you should limit the value you supply to 10 characters or less to ensure that there is enough room available on the printed page for all user-identification information.
- If the text string you specify contains blank spaces, enclose the text string in single quotation marks.

## x-image-shift

Specifies the X offset, in millimeters, of the logical page origin to the right of the physical page origin.

### **GUI label**

Move image right (inches) or (mm)

#### DSS

PSF, Email, Generalized Fax, InfoPrint 2000

### **Type**

Resettable, single-valued, per-document

#### Allowed Values

You can enter a numeric value from -2147483647 to 577.97 mm.

The value you specify is in the form *nnnn.nnn*, which is a number that can optionally contain a decimal point. Millimeters is the unit of measure for the value you specify.

#### **Default Value**

No default value

### **Usage Guidelines**

- This attribute overrides any X-offset value in the form definition InfoPrint uses for the job, with one exception. If you specify different values for this attribute for each document in a job, and also specify a value for the document **form-definition** attribute, InfoPrint ignores the **x-image-shift** attribute and uses the X-offset value in the form definition.
- This attribute is valid for ASCII documents within a job only if it is not changed between documents in the job.
- InfoPrint validates and schedules jobs using this attribute against the x-image-shift-range-supported actual destination attribute.
- This attribute is ignored if the **explicit-page-placement** and **output-format** attributes are specified.

## x-image-shift-back

Specifies the X offset, in millimeters, of the logical page origin to the right of the physical page origin on the back side of a double-sided sheet.

#### **GUI label**

Move image right on back side (inches) or (mm)

#### DSS

PSF, InfoPrint 2000

### **Type**

Resettable, single-valued, per-document

### **Allowed Values**

You can enter a numeric value from -2147483647 to 577.97 mm.

The value you specify is in the form *nnnn.nnn*, which is a number that can optionally contain a decimal point. Millimeters is the unit of measure for the value you specify.

#### **Default Value**

No default value

### **Usage Guidelines**

• This attribute is not valid for ASCII documents.

- If you specify a value for the document **form-definition** attribute, InfoPrint ignores the **x-image-shift-back** attribute and uses the X-offset value in the form definition. This attribute overrides the X-offset value in any other form definition.
- InfoPrint validates and schedules jobs using this attribute against the x-image-shift-range-supported actual destination attribute.
- This attribute is ignored if the **explicit-page-placement** and **output-format** attributes are specified.

### xsl-style-sheet

Identifies the file name of the XSL style sheet used for the XML document. This name can contain full path information, URL information, or just the file name. If you only specify the file name, InfoPrint Manager uses the path specified on the document's **resource-context** attribute to locate the file. When you specify a file name, the XSL style sheet must reside on the server where the **xml2afp** or **xml2pdf** transform runs.

### **GUI label**

XSL style sheet

### **DSS**

PSF, Email, Fax, Generalized Fax, InfoPrint 2000

### **Type**

Settable, single-valued, per-document

#### **Allowed Values**

You can enter a text string of up to 4095 characters that contains the XSL style sheet information.

You can specify a value of **none** to indicate that a style sheet should be suppressed because it has been specified with XSL-FO data.

#### **Default Value**

No default value

### **Usage Guidelines**

- If an XSL style sheet is specified on either the document or actual destination, it
  is used to process the XML file that was submitted, even if the file was already
  XSL-FO.
- If no style sheet is to be used, you should specify **none** for the **xsl-style-sheet** document or default document attribute.
- If you don't specify an XSL style sheet with the xsl-style-sheet document/default document attribute, InfoPrint Manager uses the XSL style sheet that you specify with the xsl-style-sheet actual destination attribute.
- InfoPrint Manager does not provide a default XSL style sheet.

## y-image-shift

Specifies the Y offset, in millimeters, of the logical page origin below the physical page origin.

#### **GUI label**

Move image down (inches) or (mm)

#### **DSS**

PSF, Email, Generalized Fax, InfoPrint 2000

### **Type**

Resettable, single-valued, per-document

#### **Allowed Values**

You can enter a numeric value from -2147483647 to 577.97 mm.

The value you specify is in the form *nnnn.nnn*, which is a number that can optionally contain a decimal point. Millimeters is the unit of measure for the value you specify.

#### **Default Value**

No default value

### Usage Guidelines

- This attribute overrides any Y-offset value in the form definition InfoPrint uses
  for the job, with one exception. If you specify different values for this attribute
  for each document in a job, and also specify a value for the document
  form-definition attribute, InfoPrint ignores the y-image-shift attribute and uses
  the Y-offset value in the form definition.
- This attribute is valid for ASCII documents within a job only if it is not changed between documents in the job.
- InfoPrint validates and schedules jobs using this attribute against the **y-image-shift-range-supported** actual destination attribute.
- This attribute is ignored if the **explicit-page-placement** and **output-format** attributes are specified.

## y-image-shift-back

Specifies the Y offset, in millimeters, of the logical page origin below the physical page origin on the back side of a double-sided sheet.

#### GUI label

Move image down on back side (inches) or (mm)

### **DSS**

PSF, InfoPrint 2000

### **Type**

Resettable, single-valued, per-document

#### **Allowed Values**

You can enter a numeric value from -2147483647 to 577.97 mm.

The value you specify is in the form *nnnn.nnn*, which is a number that can optionally contain a decimal point. Millimeters is the unit of measure for the value you specify.

#### **Default Value**

No default value

### **Usage Guidelines**

- This attribute is not valid for ASCII documents.
- If you specify a value for the document **form-definition** attribute, InfoPrint ignores the **y-image-shift-back** attribute and uses the Y-offset value in the form definition. This attribute overrides the Y-offset value in any other form definition.
- InfoPrint validates and schedules jobs using this attribute against the **y-image-shift-range-supported** actual destination attribute.
- This attribute is ignored if the **explicit-page-placement** and **output-format** attributes are specified.

## Attributes for jobs and default jobs

This section contains the attributes for default jobs and jobs.

## **Default job**

Use default jobs to set default values for job attributes.

Default jobs contain two types of attributes:

- · Attributes that describe the default job itself
- · Attributes that you can set as default values for job attributes

### Job

A job is an InfoPrint object that represents a request to print or transmit one or more documents in a single session.

# Attributes not displayed in the InfoPrint Manager Administration GUI

While all job and default job attributes and attribute values are supported for both standard and basic InfoPrint installations, neither InfoPrint Manager Administration GUI displays a complete set.

- The standard InfoPrint Manager Administration GUI displays most attributes and attribute values of greatest interest to Data Center (Production Printing) InfoPrint administrators, but omits a few that are used primarily in basic InfoPrint installations.
- The basic InfoPrint Manager Administration GUI displays only the attributes of greatest interest to InfoPrint administrators.

You can list the values of attributes not displayed in the InfoPrint Manager Administration GUI using the **pdls** command or the **pdq** command. You can set the values of initially settable and resettable attributes using the **pdcreate** command or the **pdpr** command. You can change the values of resettable attributes using the **pdmod** command or the **pdset** command.

## Initially settable attribute listing

You can set these attributes with the **pdpr** command when you submit the job.

- · destination-name-requested
- initial-value-job
- · job-originator
- · job-owner
- · tape-exit
- · tape-format
- · tape-labeled
- tape-max-block-size
- tape-rewind-before
- · tape-rewind-unload

**Note:** There are no initially settable attributes for a default job.

## Resettable attribute listing

You can set these attributes with the **pdpr** command when you submit a job or with the **pdcreate** command when you create a default job. You can modify them with the **pdset** command after InfoPrint has accepted the job or after you create the default job. You can also use the **pdmod** command to modify a job after InfoPrint accepts it.

- · actual-destinations-requested
- · auxiliary-sheet-selection
- · delete-segment-list
- **descriptor** (default job only)
- · destination-locations-requested
- · destination-models-requested
- dss-requested
- estimated-processing-time (job only)
- · forms
- job-batch
- job-client-id (job only)
- job-comment
- **job-complexity** (job only)

- job-deadline-time (job only)
- **job-discard-time** (job only)
- job-end-message
- · job-finishing
- · job-hold
- job-media-sheet-count (job only)
- job-message-from-administrator (job only)
- job-message-to-operator
- job-name
- **job-page-count** (job only)
- **job-print-after** (job only)
- · job-priority
- job-retain-until (job only)
- job-retention-period
- · job-rip-action
- job-ripped-by-server
- · job-scheduling
- · job-start-message
- job-start-wait
- list-of-managers (default job only)
- message (default job only)
- notification-profile
- · optimize-for-multiple-copies
- · prime-only
- · record-count
- · results-profile
- retain-forever

## actual-destinations-requested

Identifies a list of actual destinations, any one of which InfoPrint may use to process the job.

### **GUI label**

Actual destinations requested

### **DSS**

All

### **Type**

Resettable, multi-valued

### Input Synonym

You can use the synonym **physical-printers-requested**.

#### **Allowed Values**

You can enter a text string of up to 255 characters, per value, that contains the name of an actual destination.

#### **Default Value**

No default value

### **Usage Guidelines**

- InfoPrint validates and schedules jobs using this attribute against the destination attribute destination-name.
- If you request more than one actual destination, the job will process on the first one that becomes available that can support the job.

## associated-server (Default Job Only)

Indicates the name of the server in which this default job resides.

#### **DSS**

All

### **Type**

Non-settable, single-valued

### **Allowed Values**

InfoPrint sets this value to the *ServerName*: portion of the argument used with the **pdcreate** command when this default job is created.

#### **Default Value**

No default value

## auxiliary-sheet-selection

Identifies the combination of start, separator, and end sheets requested for this job. Whether InfoPrint prints the requested sheets depends on the actual destination.

#### **GUI label**

Auxiliary/Separator sheets

### **DSS**

AIX, PSF, Passthrough, Metacode

#### **Type**

Resettable, single-valued

### **Allowed Values**

You can enter one of these fixed values:

| Fixed Value   | Start | Separator | End |
|---------------|-------|-----------|-----|
| end           | No    | No        | Yes |
| none          | No    | No        | No  |
| sep           | No    | Yes       | No  |
| sep-end       | No    | Yes       | Yes |
| start         | Yes   | No        | No  |
| start-end     | Yes   | No        | Yes |
| start-sep     | Yes   | Yes       | No  |
| start-sep-end | Yes   | Yes       | Yes |

### **Default Value**

Default job

No default value

Job start-sep-end

### **Usage Guidelines**

InfoPrint validates and schedules jobs using this attribute against the destination attribute auxiliary-sheet-selections-supported.

### comment

See job-comment.

## completion-time (Job Only)

Identifies the time when the job completed printing or transmitting.

### **GUI label**

Completed

### **DSS**

All

### **Type**

Non-settable, single-valued

### **Allowed Values**

InfoPrint sets the value for this attribute in the local time format; USA is "HH:MM:SS mm/dd/yy".

### **Default Value**

No default value

## **Usage Guidelines**

Provides status information.

## creation-time (Job Only)

Identifies the time when the job was created. This value never changes even if the job is resubmitted to another server.

#### GUI label

Creation time

#### **DSS**

All

### **Type**

Non-settable, single-valued

### **Allowed Values**

InfoPrint sets the value for this attribute in the local time format; USA is "HH:MM:SS mm/dd/yy".

#### **Default Value**

The time the job was created.

## current-job-state (Job Only)

Identifies the current state of the job.

#### GUI label

State

#### **DSS**

All

### **Type**

Non-settable, single-valued

### **Input Synonym**

You can use the synonym job-state.

### **Allowed Values**

InfoPrint sets and updates this value as the job processes. The value set at a given time is one of these fixed values:

Fixed Value Reason

cancelled The job submitter or an operator cancelled the job. The

job-state-reasons job attribute provides the reason.

held The job is in a queue and InfoPrint cannot schedule it. Either the

**job-hold** job attribute is set to **true** or the job is held for some other reason, such as resources not ready. The **job-state-reasons** job

attribute provides the reason.

imposing InfoPrint is arranging the job's pages so that they will print on the

press sheets in the right order for final cutting, folding, and

binding.

paused The job was paused with the **pdpause** command.

pending The job is in a queue and is waiting for InfoPrint to schedule and

send it to an actual destination.

pre-processing InfoPrint is creating the job.

printing The job is printing on a PSF actual destination. The **printing** state is

not supported by the AIX, BSD, Generalized Fax, email, or InfoPrint 2000 DSS. Jobs printing on AIX or BSD actual destinations, or transmitting on fax or email destinations, are in the **processing** 

state.

processing InfoPrint has sent the job to an actual destination. The job is

processing and printing on an AIX, BSD, or InfoPrint 2000 DSS actual destination, processing and transmitting on a generalized fax or email destination, or processing on a PSF actual destination. Depending on the output device, this can indicate that InfoPrint has

sent at least one document in the job to the output device.

retained InfoPrint has retained the job in the server after it finished printing

or transmitting or after it was cancelled. Either the value of the **job-retention-period** job attribute for the job is greater than zero, or the value of the **job-retain-until** job attribute for the job is a future

time.

ripping InfoPrint is converting the job to raster image patterns for printing.

The **ripping** state is supported only by the PSF, Generalized Fax,

email, and InfoPrint 2000 DSSs.

terminating The job is terminating, either because it has finished processing or

because it was aborted. The job-state-reasons job attribute provides

the reason.

unknown The server does not know the state of the job because it lost

communication with the actual destination to which InfoPrint sent

the job.

#### **Default Value**

No default value

### **Usage Guidelines**

Jobs are in the job state **cancelled**, **pre-processing**, and **terminating** for only a very short time. You may never see them as values for this attribute; however, you may see them as values for the **previous-job-state** job attribute.

## current-page-printing (Job Only)

Reports the page number of the currently printing or transmitting page.

#### **GUI label**

Page currently printing

#### DSS

**PSF** 

### **Type**

Non-settable, single-valued

#### **Allowed Values**

InfoPrint sets and updates this value to an integer from 0 through 2147483647.

#### **Default Value**

No default value

### **Usage Guidelines**

The differences between this attribute and pages-completed are:

- **current-page-printing** is the number of the page being printed or transmitted, while **pages-completed** is the number of pages placed in the stacker. For example, when page 12 of the first copy of a double-sided job is printing, the value of **current-page-printing** is 12 and the value of **pages-completed** is 10.
- **current-page-printing** is reset with every job copy, while **pages-completed** is cumulative within a job. For example, when page 6 of the second copy of a 10-page job is printing, the value of **current-page-printing** is 6. When the same page is stacked, the value of **pages-completed** is 16.

## d-s-s-requested

See dss-requested.

## deadline-in-jeopardy (Job Only)

Indicates whether the job is in danger of not completing before the time specified by the **job-deadline-time** attribute.

#### **GUI label**

Deadline in jeopardy

### **DSS**

PSF, Email, Generalized Fax, Fax, InfoPrint 2000

#### **Type**

Non-settable, single-valued

#### **Allowed Values**

InfoPrint sets this value to one of these fixed values:

- true
- false

#### **Default Value**

No default value

### **Usage Guidelines**

InfoPrint sets deadline-in-jeopardy to true under these conditions:

- If the queue attribute assign-to-destination=true, when the value of the estimated-completion-time attribute is later than the value of the job-deadline-time attribute.
- If the queue attribute assign-to-destination=false, when the current time is later than the value of the job-deadline-time attribute. InfoPrint cannot calculate a value for the estimated-completion-time attribute if assign-to-destination=false.

## delete-segment-list

Indicates whether to delete the segment list file and all associated segments after the job is complete. The default behavior deletes the segment list file and all associated segments. You can use this attribute when you want to save the segment list and all associated segments.

### **GUI label**

Delete segment list

#### **DSS**

PSF, Email, Generalized Fax, and InfoPrint 2000

#### **Type**

Resettable, single-valued

#### **Allowed Values**

You can enter one of these fixed values:

Fixed Value Input Synonym

yes true false no

### **Default Value**

No default value

### **Usage Guidelines**

- When you use the InfoPrint 2000 DSS, the segment list is always deleted, so this attribute has no effect.
- If delete-segment-list is false, the optimze-for-multiple-copies actual destination attribute is true, and the actual destination is in save pages mode, the job stays on the job queue and can be reprinted at a later time. However, when a retained job is on a printer that supports color management resources (CMRs), InfoPrint Manager issues message 0424-517 Printer color setup may have changed from when pages were saved that states color fidelity on the retained job cannot be guaranteed, processing continues, and the printed output should be verified.

## descriptor (Default Job Only)

Provides a description of this default job.

#### **DSS**

All

### **Type**

Resettable, single-valued

#### **Allowed Values**

You can enter a text string of up to 4095 characters that describes this default job.

### **Default Value**

No default value

### **Usage Guidelines**

The use of this attribute is optional. However, a detailed description helps job submitters to determine if this default job is the one they want to use.

## destination-initial-value-job (Job Only)

Identifies the default job associated with the logical destination to which you submitted the job and used to create the job.

#### GUI label

Default job used

### **DSS**

A11

### **Type**

Non-settable, single-valued

### Input Synonym

You can use the synonym printer-initial-value-job.

### **Allowed Values**

InfoPrint sets this value to the name of the default job used.

### **Default Value**

No default value

## destination-locations-requested

Identifies a list of destination locations. InfoPrint may use a destination at any of these locations to process the job.

### **GUI label**

Actual destination locations requested

### **DSS**

A11

### **Type**

Resettable, multi-valued

### Input Synonyms

You can use the synonym **printer-locations-requested** or **locations-requested**.

#### **Allowed Values**

You can enter a text string of up to 4095 characters, per value, that contains the actual location of each destination requested. InfoPrint will process the job on a destination at one of the locations if the validation is successful.

### **Default Value**

No default value

### **Usage Guidelines**

- InfoPrint validates jobs using this attribute against the logical and actual destination attribute **destination-locations**.
- InfoPrint schedules the job against the actual destination attribute destination-locations.
- Any individual value specified for this attribute can select more than one actual
  destination. For example, the output devices could all be in the same location,
  such as a printer room.
- The values for both the job and destination attributes are text strings that can include blanks. They must match exactly for validation to occur.

### destination-models-requested

Identifies a list of destination make and model IDs. InfoPrint may use any one of these destinations to process the job.

#### **GUI label**

Actual destination models requested

#### DSS

All

### **Type**

Resettable, multi-valued

### Input Synonyms

You can use the synonym printer-models-requested or models-requested.

### **Allowed Values**

You can enter a text string of up to 4095 characters, per value, that identifies the destination model.

#### **Default Value**

No default value

### Usage Guidelines

- InfoPrint validates jobs using this attribute against the logical and actual destination attribute **destination-model**. Only one value must match for InfoPrint to validate the job.
- InfoPrint schedules the job against the actual destination attribute **destination-model**. Only one value must match for InfoPrint to schedule the job.
- This attribute is multi-valued whereas the destination attributes are single-valued.
- Any individual value specified for this attribute can select more than one actual destination.
- The value for this attribute and the values for the destination attributes for the BSD, PSF, email, and Generalized Fax actual destinations are text strings that can include blanks. (The values for the AIX actual destination attribute almost never contain blanks.)
- The value for this attribute and the value for the destination attribute must match exactly for validation to occur.

## destination-name-requested (Job Only)

Identifies the logical destination to which you submitted this job.

### **GUI label**

Submitted to

### **DSS**

All

### **Type**

Initially settable, single-valued

### **Input Synonyms**

You can use the synonym **printer-name-requested**, **printer-requested**, or **logical-printer-requested**.

#### **Allowed Values**

You can enter a text string of up to 255 characters that contains the name of the logical destination.

### **Default Value**

No default value

### **Usage Guidelines**

• If you do not specify a value for this attribute, InfoPrint uses the **-p** or **-d** value on the **pdpr** command, or the **PDPRINTER** environment variable of the job submitter.

To move the job to a different logical destination, use the **pdresubmit** command.

## destinations-assigned (Job Only)

Identifies the actual destination to which InfoPrint assigned the job for processing.

#### GUI label

Destination

#### **DSS**

All

### **Type**

Non-settable, single-valued

### Input Synonym

You can use the synonym printers-assigned.

### **Allowed Values**

InfoPrint sets this value to the name of the actual destination where it sent the job.

### **Default Value**

No default value

### **Usage Guidelines**

If the value for this attribute is blank, the job is still waiting for InfoPrint to assign it to an actual destination.

## destinations-used (Job Only)

Identifies the actual destination that printed or transmitted this job.

#### GUI label

Destinations used

#### **DSS**

All

### **Type**

Non-settable, multi-valued

### Input Synonym

You can use the synonym **printers-used**.

### **Allowed Values**

InfoPrint sets this value to the names of the actual destinations where it sent the job.

#### **Default Value**

No default value

### **Usage Guidelines**

Normally this value only contains one actual destination name. However, if InfoPrint restarted the job on another actual destination because the first actual destination failed for some reason, this value could contain more than one actual destination name.

## device-support-system-requested

See dss-requested.

## discard-time (Job Only)

Put your short description here; used for first paragraph and abstract.

See job-discard-time.

## dss-requested

Identifies the destination support system (DSS) requested for the job.

### **GUI label**

Actual destination type requested

### **DSS**

All

### **Type**

Resettable, single-valued

### **Input Synonyms**

You can use the synonyms device-support-system-requested or d-s-s-requested.

### **Allowed Values**

For AIX:

Fixed Value Input Synonym

aix **piobe** 

bsd psf

email

generalized-fax

IP2000

metacode

sapconnect

For Windows:

Fixed Value Input Synonym

bsd psf

**IPP** 

windows passthrough

### **Default Value**

No default value

### **Usage Guidelines**

- InfoPrint validates jobs using this attribute against the logical and actual destination attribute **device-support-system**.
- InfoPrint schedules the job against the actual destination attribute device-support-system.

### end-message

See job-end-message.

## estimated-completion-time (Job Only)

Indicates the time when InfoPrint expects the job to finish printing or transmitting.

#### GUI label

Estimated completion time

### **DSS**

All

### Type

Non-settable, single-valued

### **Allowed Values**

InfoPrint sets the value for this attribute in the local time format; USA is "HH:MM:SS mm/dd/yy".

### **Default Value**

No default value

### **Usage Guidelines**

- InfoPrint uses the values it calculated for the **estimated-processing-time** attribute of this job and the jobs ahead of it in the queue to estimate the job's completion time.
- InfoPrint can calculate a value for this attribute only when the queue attribute assign-to-destination is set to true.

## estimated-processing-time (Job Only)

Indicates how long the job should take to process.

### **GUI label**

Estimated processing time

#### DSS

All

### **Type**

Resettable, single-valued

#### **Allowed Values**

You can enter a value using [HH:]MM. The unit is minutes or hours and minutes, separated by a colon.

#### **Default Value**

No default value

### **Usage Guidelines**

- InfoPrint uses the values of the **total-job-octets** and **job-complexity** attributes to estimate the job's processing time. You can change this value.
- InfoPrint can calculate a value for this attribute only when the queue attribute assign-to-destination is set to true.

### forms

Specifies a user-defined string for a particular set of printer configurations that need to be set up for this job. The printer configurations may include, but are not limited to, such things as paper/tray set up, post-processing requirements, and so forth.

### **GUI label**

**Forms** 

#### DSS

All

### **Type**

Resettable, single-valued

### **Allowed Values**

You can enter a text string.

#### **Default Value**

No default value

### **Usage Guidelines**

- The **forms** attribute is used with the **forms-ready** actual destination attribute and the **forms-available** server attribute.
- A job submitted with forms specified that are not in the forms-available list cause the specified forms to be added to the available-list automatically.
- The **forms** attribute does not affect input bin selection. It is used for job scheduling only.

## formatted-job-ticket-content (Job Only)

Contains the job ticket document for the job in human-readable format.

#### **DSS**

PSF, Email, Generalized Fax, InfoPrint 2000

### **Type**

Non-settable, single-valued

### **Input Synonyms**

You can use the synonym job-ticket-content or ticket-content.

### **Allowed Values**

InfoPrint sets the value of this attribute to the contents of the formatted job ticket document.

#### **Default Value**

No default value

## global-id (Job Only)

See job-identifier.

### hold

See job-hold.

## initial-value-job (Job Only)

Identifies the default job (within a given server) that InfoPrint uses to create this job.

#### **DSS**

All

### **Type**

Initially settable, single-valued

#### **Allowed Values**

You can enter the name of an existing default job.

#### **Default Value**

No default value

### **Usage Guidelines**

If you specify a value for this attribute, the job uses the attributes and values from the specified object unless you override those with attribute values supplied at the command line.

## initial-value-job-identifier (Default Job Only)

Identifies this default job within the server.

### **DSS**

All

### Type

Non-settable, single-valued

### **Allowed Values**

InfoPrint sets this value to the DefaultJobName value of the pdcreate command argument ServerName:DefaultName when this default job is created.

### **Default Value**

No default value

### **Usage Guidelines**

The value for this attribute must be unique within a server.

## intervening-jobs (Job Only)

Indicates the number of jobs in the queue before this job.

### **GUI label**

Position in queue

### **DSS**

All

### **Type**

Non-settable, single-valued

### **Input Synonyms**

You can use the synonym **position-in-queue** or **queue-position**.

#### **Allowed Values**

InfoPrint sets and updates this value to an integer from 0 through 2147483647.

#### **Default Value**

No default value

### **Usage Guidelines**

- This attribute provides status information.
- A value of zero (0) means that the job is currently printing or transmitting.

## job-batch

Specifies that you have marked the job you are submitting as a specific type of job. InfoPrint processes this job only on an actual destination that is ready to print or transmit that specified job-batch type.

### **GUI label**

Batch

#### **DSS**

All

### **Type**

Resettable, single-valued

### **Allowed Values**

You can enter a text string of up to 4095 characters that contains the job-batch name.

### **Default Value**

No default value

## **Usage Guidelines**

InfoPrint schedules jobs using this attribute against the **job-batches-ready** actual destination attribute.

## job-client-id (Job Only)

Identifies the local job identifier number for the job.

### **GUI label**

ID

#### **DSS**

All

### **Type**

Resettable, single-valued

InfoPrint sets this value by default from 1 through 100. The **PDIDTABLE** environment variable can be used to change the upper value or to disable the mapping altogether.

### **Default Value**

No default value

## job-comment

Provides information associated with this job.

### **GUI label**

Description

### **DSS**

All

### **Type**

Resettable, single-valued

### Input Synonym

You can use the synonym **comment**.

### **Allowed Values**

You can enter a text string of up to 4095 characters that contains information associated with this job.

### **Default Value**

No default value

## job-complexity

Indicates the relative complexity of the job, based on the contents of the documents in the job. For example, a job with many graphics is more complex than a job that is mostly text.

#### **GUI label**

Complexity (1–10)

#### **DSS**

All

### **Type**

Resettable, single-valued

#### **Allowed Values**

You can enter an integer from 1 to 10.

### **Default Value**

3

### **Usage Guidelines**

- The default value, **3**, represents an average job. A job with complexity **1** is one-third as complex as the average job; a job with complexity **9** is three times as complex as average.
- InfoPrint uses this value and the size of the job to estimate the job processing time
- InfoPrint uses this attribute only when the queue attribute **assign-to-destination** is set to **true**.

## job-copies-completed (Job Only)

Indicates the total number of copies of the job that have finished printing or transmitting.

#### **GUI label**

Copies completed

#### **DSS**

All

### **Type**

Non-settable, single-valued

#### **Allowed Values**

InfoPrint sets and updates this value to an integer from 0 through 2147483647 when:

**AIX** Each job copy completes.

**BSD** Each result-set completes.

### InfoPrint 2000

Each result-set completes.

**PSF** Each job copy completes.

Email Each result-set completes.

#### Generalized Fax

Each result-set completes.

### **Passthrough**

Each result-set completes.

**IPP** Each result-set completes.

#### Metacode

Each result-set completes.

### **Default Value**

No default value

## job-deadline-time (Job Only)

Specifies the time or time and calendar date by which you want the job to complete.

### **GUI label**

Deadline time

#### **DSS**

All

### **Type**

Resettable, single-valued

### **Allowed Values**

You can enter a value using the local time format. The USA format is HH:MM:SS or "HH:MM:SS mm/dd/yy". You must delimit the string with quotation marks if you specify a date. If you specify a time but no date, the date defaults to today.

#### **Default Value**

No default value

## job-discard-time (Job Only)

Specifies the time or time and calendar date at which InfoPrint discards the job if it has not been scheduled for printing on an actual destination..

#### **GUI label**

Discard time

### **DSS**

All

### **Type**

Resettable, single-valued

### Input Synonym

You can use the synonym discard-time.

### **Allowed Values**

You can enter a value using the local time format. The USA format is HH:MM:SS or "HH:MM:SS mm/dd/yy". You must delimit the string with quotation marks if you specify a date. If you specify a time but no date, the date defaults to today.

#### **Default Value**

No default value

## job-end-message

Provides a message conveying information about output handling when the job is complete.

#### GUI label

End message

#### **DSS**

All

### **Type**

Resettable, single-valued

### Input Synonym

You can use the synonym end-message.

### **Allowed Values**

You can enter a text string of up to 4095 characters that contains instructions to an operator, such as special output delivery instructions.

#### **Default Value**

No default value

### **Usage Guidelines**

- InfoPrint validates and schedules jobs using this attribute against the destination attribute end-message-supported.
- InfoPrint sends this message if the attribute **end-message-supported** value is **true** for the actual destination to which InfoPrint submitted the job.
- The destination attribute **notify-operator** identifies the operators that are to receive the message.

## job-finishing

Identifies the finishing options for this job.

#### GUI label

Finishing options

### **DSS**

PSF, InfoPrint 2000

### **Type**

Resettable, multi-valued

### **Allowed Values**

You can enter any of these fixed values for PSF-supported printers, that is printers that use the PSF DSS:

- · edge-stitch
- · edge-stitch-2
- edge-stitch-3
- edge-stitch-bottom
- · edge-stitch-left
- · edge-stitch-right
- edge-stitch-top
- punch-2
- punch-3
- punch-4
- · saddle-fold
- saddle-stitch
- staple-bottom-left
- · staple-bottom-right
- staple-top-left
- staple-top-right

You can enter any of these fixed values for printers that use the InfoPrint 2000 DSS:

- · booklet-stitch-and-fold
- · booklet-stitch-fold-and-trim
- · edge-stitch-2
- · saddle-stitch
- · staple-bottom-left
- · staple-top-left

#### **Default Value**

No default value

### **Usage Guidelines**

- edge-stitch-2, edge-stitch-3, and edge-stitch all staple one edge of the job. The difference is the number of staples: 2, 3, or the finisher default.
- · This attribute is not valid for ASCII documents.

- The placement of staples in relation to the data depends on the image orientation and the way the paper is loaded in the printer. Letter and A4 paper are normally loaded long edge first, but are loaded short edge first when rotated. Long media sheets, like legal paper, are always loaded short edge first.
- While the PSF DSS and the IP2000 DSS support the job-finishing values listed, the way these values are implemented by the different printers may vary.
   Therefore, you may need to experiment. For specific details on finishing options with printers, see your printer documentation.
- For PSF DSS, **saddle-stitch** is valid only for the following medium sizes, all loaded short edge first:
  - A3
  - A4 (rotated)
  - ledger
  - legal
  - letter (rotated)
- For PSF DSS, when you specify a value for **job-finishing**, InfoPrint creates an inline form definition. Do not use the document attribute **form-definition** to specify another form definition.
- InfoPrint validates and schedules jobs using this attribute against the **job-finishings-supported** actual destination attribute.
- The **job-finishing** attribute is not applicable to UP<sup>3</sup>I devices. For information about UP<sup>3</sup>I devices, see the *InfoPrint Page Printer Formatting Aid: User's Guide*.

## job-hold

Indicates whether InfoPrint can schedule the job for printing or transmission.

#### **GUI label**

Hold

#### **DSS**

All

### Type

Resettable, single-valued

#### Input Synonym

You can use the synonym hold.

#### **Allowed Values**

You can enter one of these fixed values:

Fixed Value Input Synonym

true yes false no

### **Default Value**

**Default job** No default value

Job false

### **Usage Guidelines**

- If **job-hold** is **true**, the **job-state** changes to **held** and InfoPrint sets the **job-state-reasons** to **job-hold-set**.
- A held job remains in the queue until:
  - **job-hold** is set to **false** and the job is printed or transmitted.
  - The time set in the job-discard-time attribute is reached and the job is discarded.
- When a job with job-rip-action=rip-and-print-ignore-ready is placed in the held state after RIPping because a required resource is not ready, the value of job-hold remains false. The job is automatically released when all required resources become ready.

## job-identifier (Job Only)

Identifies the global job identifier. The global job ID uniquely identifies the job within the server.

### **GUI label**

Global ID

#### **DSS**

All

#### Type

Non-settable, single-valued

### Input Synonym

You can use the synonym global-id.

#### **Allowed Values**

InfoPrint sets this value.

#### **Default Value**

No default value

## job-log (Job Only)

Contains messages that InfoPrint issues as this job is processed.

### **DSS**

All

## **Type**

Non-settable, multi-valued

### **Allowed Values**

InfoPrint sets the value of this attribute to the messages issued as the job is processed.

### **Default Value**

No default value

## **Usage Guidelines**

InfoPrint creates this attribute when the value of the **delivery-method** component of the **notification-profile** attribute is **job-log**.

# job-media-sheet-count (Job Only)

Identifies the estimated total number of sheets used to print the job.

### **GUI label**

Number of media sheets

### **DSS**

All

### **Type**

Resettable, single-valued

## Input Synonym

You can use the synonym media-sheet-count.

### **Allowed Values**

You can enter an integer from 1 through 2147483647.

#### **Default Value**

No default value

# job-message-from-administrator (Job Only)

Describes the reasons that you are changing or have changed the job.

#### GUI label

Message from administrator

### **DSS**

All

## **Type**

Resettable, single-valued

## Input Synonym

You can use the synonym message-from-administrator.

### **Allowed Values**

The administrator can enter a text string up to 4095 characters long that provides information concerning why a given action was taken. The administrator uses the -m flag or the command attribute message of certain InfoPrint commands. See "Usage Guidelines" for how you can set the value.

#### **Default Value**

No default value

## **Usage Guidelines**

Set this attribute by specifying a value with the -m flag or the message command attribute of these commands:

- pdmod
- pdpause
- · pdpromote
- pdresume
- · pdrm
- pdset

# job-message-to-operator

Provides a message that InfoPrint can send to an operator when it adds the job to the queue.

## GUI label

Message to operator

#### **DSS**

All

### Type

Resettable, single-valued

## Input Synonym

You can use the synonym message-to-operator.

### **Allowed Values**

You can enter a text string of up to 4095 characters that contains information about job processing requirements, such as some type of special handling.

## **Default Value**

No default value

## **Usage Guidelines**

The queue attribute **notify-operator** identifies the operator who receives the message.

# job-name

Provides a human-readable job identification.

## **GUI label**

Name

### **DSS**

All

## **Type**

Resettable, single-valued

### Input Synonym

You can use the synonym name.

### **Allowed Values**

You can enter a text string of up to 255 characters that contains the job name.

#### **Default Value**

Default job

No default value

**Job** The file name of the first document in the job

## **Usage Guidelines**

For PSF, this identification may print on the start sheet in the JOB NAME field.

# job-originator (Job Only)

Identifies the person who submitted the job or the program that initiated the job.

### DSS

All

## **Type**

Initially settable, single-valued

## Input Synonym

You can use the synonym **originator**.

#### **Allowed Values**

You can enter a text string up to 255 characters long that contains the name, login ID, login ID and node of the person submitting the job, the name of the program initiating the job, or the fax-number of the sender of a fax. The InfoPrint Manager SAP feature must be installed to send fax requests into SAP.

### **Default Value**

username@node of the person submitting the job.

## **Usage Guidelines**

- You can use this attribute to identify yourself by name or to identify the program that initiated the job.
- When you are sending a fax request into SAP, you must specify job-originator with the fax-number of the sender of a fax. You must also specify the SAP receiver's fax number as the delivery-address and sapconnect-fax as the delivery-method on the results-profile attribute for the job. The InfoPrint Manager SAP feature must be installed to send fax requests into SAP.

# job-owner (Job Only)

Identifies the person responsible for the job by name or login ID.

### GUI label

Sent by

DSS

All

### **Type**

Initially settable, single-valued

### Input Synonym

You can use the synonym **owner**.

#### **Allowed Values**

You can enter a text string of up to 255 characters. Normally the string contains the *username@node* of the person that is responsible for this job.

#### **Default Value**

The value of the job attribute **job-originator**.

## **Usage Guidelines**

- You can use this attribute to specify a person other than yourself who is responsible for the job.
- For BSD, InfoPrint maps this attribute value to the **qprt -D** option.
- For PSF, this identification may print on the start sheet in the **USERID** field.

# job-page-count (Job Only)

Identifies the estimated total number of pages in the job.

### **GUI label**

Number of pages

#### **DSS**

All

### **Type**

Resettable, single-valued

#### **Allowed Values**

An integer from 1 through 2147483647.

## **Default Value**

The total of the values of the **page-count** attribute for all documents multiplied times the value in the **copy-count** attribute (and the **job-copies** component in the **results-profile**) for all the documents in the job.

### **Usage Guidelines**

- InfoPrint calculates the value for **job-page-count** as follows:
  - 1. Multiplies the value of each printable document's **page-count** attribute times the value of its **copy-count**.
  - 2. InfoPrint then multiplies the value from step 1 times the **job-copies** component of the **results-profile** job attribute.
  - 3. InfoPrint then totals the values for all printable documents and inserts the result in the **job-page-count** attribute.
- If you choose to specify a value for the job-page-count attribute, the value should closely represent the total number of pages expected for the complete job.

- The **job-page-count** value is recalculated by the Infoprint Server if any transform object modifies (and informs InfoPrint Manager) any document's page count when processing a job.
- If the **count-job-pages** server attribute is set, the **job-page-count** value is recalculated when all documents in the job have been ripped and held and requested copies have been made.

# job-print-after (Job Only)

Specifies the time or time and calendar date after which InfoPrint can schedule the job for printing or transmission.

#### **GUI label**

Print after

#### DSS

All

## **Type**

Resettable, single-valued

## Input Synonym

You can use the synonym **print-after**.

### **Allowed Values**

You can enter a value using the local time format. The USA format is HH:MM:SS or "HH:MM:SS mm/dd/yy". You must delimit the string with quotation marks if you specify a date. If you specify a time but no date, the date defaults to today.

#### **Default Value**

No default value

## Usage Guidelines

- If you submit the job before the specified time, InfoPrint sets the **job-state** to **held** and the **job-state-reasons** attribute value for the job is **job-print-after-specified**.
- If you submit the job after the specified time, the job is printed or transmitted as soon as possible.

# job-priority

Specifies a number representing the scheduling priority for the job. Actual destinations that employ a priority-based scheduler use this attribute. A larger value specifies a higher priority.

### **GUI label**

Priority (1-100)

## **DSS**

All

## **Type**

Resettable, single-valued

### **Allowed Values**

You can enter an integer from 1 to 100.

## **Default Value**

Default job

No default value

Job 50

## **Usage Guidelines**

If you use DCE:

- A job submitter cannot set this value higher than 50 unless the job submitter is an administrator. If the job submitter specifies a value greater than 50, InfoPrint sets the value to 50.
- An administrator can set the value to any valid value.

# job-retain-until (Job Only)

Specifies the time or time and calendar date until which InfoPrint retains the completed job before the server discards it. The job has to be in the retained state before **job-retain-until** starts. The job can be a job that has completed or a job that has been canceled.

## **GUI label**

Retain until

### **DSS**

All

### **Type**

Resettable, single-valued

### **Allowed Values**

You can enter a value using the local time format. The USA format is HH:MM:SS or "HH:MM:SS mm/dd/yy". You must delimit the string with quotation marks if you specify a date. If you specify a time but no date, the date defaults to today.

## **Default Value**

No default value

## **Usage Guidelines**

- You can only specify one retention period attribute for each job. If you set a
  different retention period attribute, that attribute takes effect, and this one is
  cleared. The retention period attributes are job-retain-until (Job only),
  job-retention-period, and retain-forever.
- You can specify a value for either job-retain-until or job-retention-period, but not both.

# job-retention-period

Specifies the period of time from when the job enters the retained state that InfoPrint retains the job. If the job is still in the retained state when that period of time has passed, the Infoprint Server discards the job.

**Note:** The **retained-time** Job attribute can be queried to see the time a job entered the retained state.

### **GUI label**

Retain for

### **DSS**

All

## **Type**

Resettable, single-valued

## Input Synonym

You can use the synonym retention-period.

## **Allowed Values**

You can enter a value using [HH:]MM. The unit is minutes or hours and minutes, separated by a colon.

### **Default Value**

No default value

## **Usage Guidelines**

- You can specify a value for either job-retain-until or job-retention-period, but not both.
- The retention period starts when the job enters the retained state.
- You can only specify one retention period attribute for each job. If you set a
  different retention period attribute, that attribute takes effect, and this one is
  cleared. The retention period attributes are job-retain-until (Job only),
  job-retention-period, and retain-forever.

# job-rip-action

Indicates that InfoPrint should convert the job to raster image patterns and whether to hold the RIPped job, print or transmit it, or neither.

### **GUI label**

Rip option

#### **DSS**

PSF, Email, Generalized Fax, InfoPrint 2000

## **Type**

Resettable, single-valued

#### **Allowed Values**

You can enter one of these fixed values:

Fixed Value Explanation

rip-and-hold, InfoPrint RIPs the job and returns it to the scheduler in the held

rip-and-hold-ignore-

state. The value of the **job-state-reasons** attribute is rin-and-hold-completed

ready

rip-and-hold-completed.

rip-and-print If all required resources are ready on an actual destination, InfoPrint

RIPs and prints the job. Otherwise, InfoPrint returns the job to the scheduler in the **held** state, without RIPping it. The value of the **job-state-reasons** attribute is **required-resource-not-ready**.

rip-and-print-ignore-

ready

If all required resources are ready, InfoPrint RIPs and prints the job. Otherwise, InfoPrint RIPs the job and returns it to the scheduler in the **held** state. The value of the **job-state-reasons** attribute is **rip-completed**. When the required resources become ready,

InfoPrint automatically releases the job to print.

rip-only,

rip-only-ignore-ready

InfoPrint RIPs the job and discards or retains it according to the values of the job-retain-until and job-retention-period attributes.

For a retained job, the value of the **job-state-reasons** attribute is **completed**, **completed successfully**, or **completed with errors**.

### **Default Value**

No default value

# Usage Guidelines

- Use the **rip-only** and **rip-only-ignore-ready** values to test for RIPping errors.
- The rip-and-hold and rip-and-hold-ignore-ready values override a value of false for the server save-rip-files attribute.
- InfoPrint validates and schedules jobs using this attribute against the destination attribute **job-rip-actions-supported**.

**Note:** You can set the **count-job-pages** server attribute to enable the job page count function. When enabled, the server can calculate job page count for jobs with **rip-and-hold** or **rip-and-hold-ignore-ready** values of the **job-rip-actions** attribute.

# job-ripped-by-server

Indicates whether InfoPrint should convert the job to MOD:CA-P and transmit it as email or to be printed with the InfoPrint 2000 DSS. If this attribute is **true**, the server converts the job into MOD:CA-P. If this attribute is **false**, the server determines if the job can be printed directly by the InfoPrint 2000 DSS or sent directly as email without converting to MOD:CA-P. When a job cannot be handled directly without conversion, the job is requeued on the spooler.

### **GUI label**

Override RIP at destination

#### DSS

Email, InfoPrint 2000

## **Type**

Resettable, single-valued

### **Allowed Values**

You can enter one of these fixed values:

Fixed Value Input Synonym

true yes false no

### **Default Value**

true

### **Usage Guidelines**

- When a job requires special processing of its input files, the server transforms
  the job into MOD:CA-P regardless of the job-ripped-by-server job attribute or
  the document formats listed in the document-formats-ripped-at-destination
  actual destination attribute.
- The following document formats cannot be converted to MOD:CA-P:
  - ASCII
  - KGL
  - LCDS
  - METACODE

InfoPrint sends these document formats in passthru mode. For documents to print successfully in passthru mode, the **job-finishing** job attribute and the following document attributes must not be specified:

- account-text
- base-printer
- carriage-control-type
- chars
- convert-to-ebcdic

- default-character-mapping
- default-medium
- default-font-fidelity-action
- form-definition
- halftone
- image-fit
- image-length
- image-width
- input-exit
- new-line-option
- number-up
- other-transform-options
- output-bin
- output-format
- overlay
- page-definition
- page-select
- plex
- printer-pass-through
- resource-context
- resource-context-font
- resource-context-form-definition
- resource-context-page-definition
- resource-context-page-segment
- resource-context-overlay
- resource-context-user
- shift-out-shift-in
- sides
- start-on-new-sheet
- subject-text
- table-reference-characters
- transform-message-file-name
- transform-output-file-name
- x-image-shift
- x-image-shift-back
- y-image-shift
- y-image-shift-back

**Note:** If any of these attributes are specified, InfoPrint converts the job to MOD:CA-P.

- When the job-finishing job attribute and the following document attributes are specified for an email with color, InfoPrint converts the job into MOD:CA-P and presents the email in black and white:
  - account-text
  - address1-text
  - address2-text

- address3-text
- address4-text
- carriage-control-type
- chars
- convert-to-ebcdic
- default-character-mapping
- font-fidelity-action
- font-resolution
- form-definition
- image-fit
- image-length
- image-width
- input-exit
- new-line-option
- number-up
- other-transform-options
- output-bin
- output-format
- overlay
- page-definition
- page-select
- plex
- resource-context
- resource-context-font
- resource-context-form-definition
- resource-context-page-definition
- resource-context-page-segment
- resource-context-overlay
- resource-context-user
- shared-formdef
- shift-out-shift-in
- sides
- table-reference-characters
- transform-message-file-name
- transform-output-file-name
- x-image-shift
- y-image-shift

**Note:** If any of these attributes are specified, InfoPrint converts the job to MOD:CA-P.

In addition to the listed attributes, any of the following job characteristics also require that InfoPrint converts the job into MOD:CA-P:

- Job contains more than one printable document.
- Job contains an insert sheet.
- Job contains a file-reference document.
- Job contains a document whose document-format is MOD:CA-P.

- Job requests job-rip-action=rip-and-hold, rip-only, rip-only-ignore-ready, or rip-and-hold-ignore-ready.
- Job requests more than one copy with the **copy-count** attribute.
- Job contains a variable data document.
- Job contains a resource document.
- Job contains a document-definition-document.

# job-scheduling

Indicates how the associated job is to be scheduled.

#### GUI label

Job scheduling

#### **DSS**

All

## **Type**

Resettable, single-valued

#### **Allowed Values**

You can enter one of these fixed values:

Fixed Value Input Synonym

normal Specifies normal InfoPrint scheduling methods.

retain-immediately Specifies that the job goes into retained state immediately after

being received by the InfoPrint server, which means that the job is not put on the queue or scheduled. The job is processed according

to the values of its retention period attributes.

**Note:** When you specify **retain-immediately** with the **job-scheduling** job/default job attribute, ensure that a retention-period has been set for the job with either the **job-retain-until** job attribute, the **job-retention-period** job/default job attribute, or the **retain-forever** job/default job attribute.

#### **Default Value**

No default value

## **Usage Guidelines**

If **retain-immediately** is specified with no other retention attributes, the job defaults to **retain-forever** as **true** to prevent accidental loss of a retained job.

# job-size (Job Only)

See total-job-octets.

# job-start-message

Provides a message that InfoPrint can send to an operator when the job starts printing or transmitting. This message can alert the operator to something special about the job, for example, that the job contains confidential information.

#### GUI label

Start message

### **DSS**

All

## **Type**

Resettable, single-valued

## Input Synonym

You can use the synonym start-message.

#### **Allowed Values**

You can enter a text string of up to 4095 characters that contains information about the job such as:

"This job is very important; call me if there is a problem."

#### **Default Value**

No default value

# **Usage Guidelines**

- InfoPrint validates and schedules jobs using this attribute against the destination attribute **start-message-supported**.
- InfoPrint sends a message if the actual destination attribute start-message-supported value is true for the actual destination to which InfoPrint submitted the job.
- The destination attribute **notify-operator** contains the identity of the operators that are to receive the message.
- Sending the start message does not stop the job; normally the job is printed or transmitted without operator intervention.
- Sending a start message is particularly useful for AIX printer devices that have manual forms feed capabilities. The user can send a message alerting the operator to load a special type of paper before starting the job.
- Use this attribute with the **job-start-wait** attribute for jobs that require operator intervention, for example, loading special forms in the printer device. If the values of the **job-start-message** and **job-start-wait** are true, when the job is about to be printed or transmitted, InfoPrint pauses the actual destination and the person specified by the actual destination **notify-operator** attribute receives the message specified by the **job-start-message** attribute. When the operator resumes the actual destination, the job is printed or transmitted.

# job-start-wait

Pauses the actual destination just before the job is printed or transmitted.

### **GUI label**

Wait to start job

#### **DSS**

All

## **Type**

Resettable, single-valued

### **Allowed Values**

You can enter one of these fixed values:

Fixed Value Input Synonym

true yes false no

## **Default Value**

Default job

No default value

Job false

## **Usage Guidelines**

- Use this attribute with the **job-start-message** attribute for jobs that require operator intervention, for example, loading special forms in the printer device. If the values of the **job-start-wait** and **job-start-message** are true, when the job is about to be printed or transmitted, InfoPrint pauses the actual destination and the person specified by the actual destination **notify-operator** attribute receives the message specified by the **job-start-message** attribute. When the operator resumes the actual destination, the job is printed or transmitted.
- InfoPrint validates and schedules jobs using this attribute against the destination attribute **job-start-wait-supported**.

# job-state (Job Only)

See current-job-state.

# job-state-reasons (Job Only)

Identifies the reasons that a job is in the **held**, **terminating**, or **retained** state. If this attribute value is blank, the job is not in one of these states.

#### GUI label

Reasons

### **DSS**

A11

## **Type**

Non-settable, multi-valued

## **Input Synonyms**

You can use the synonym state-reasons or reasons.

## **Allowed Values**

InfoPrint sets this value to any of these fixed values:

Fixed Value Explanation

aborted-by-system The server aborted the job.

cancelled-by-operator An operator or system administrator cancelled the job.

Cancelled-by-user The person who submitted the job cancelled the job.

completed The job completed without any errors or warnings that InfoPrint could detect. This does not guarantee that there were no errors of

any kind.

completed-successfully The job completed without any errors or warnings.

completed-with-errors The job completed with errors. Based on the dss-job-message-

**disposition** actual destination attribute, the messages associated with the errors either print at the end of the job or in a message log.

See "dss-job-message-disposition" on page 546.

deadline-in-jeopardy The value of the **estimated-completion-time** attribute for the job is

later than the time specified by the **job-deadline-time** attribute; or the time specified by the **job-deadline-time** attribute is past.

imposition-failed InfoPrint could not arrange the pages in the job on the press sheet.

**Note:** You will see this reason only if the job is retained or if the value of the **requeue-failed-jobs** queue attribute is **true**. When neither of these conditions is true, jobs that fail to impose are

discarded.

job-hold-set The job is in a queue and the **job-hold** job attribute of the job has a

true value.

job-print-afterspecified The job is in a queue and the time specified by the job-print-after

required-resource-not-

ready

job attribute has not yet occurred.

The job is in a queue but InfoPrint cannot schedule it because one or more of the resources required by the job (such as media, fonts, and so on) are not ready on any of the actual destinations that can accept the job. The job's **required-resource-not-ready** attribute

identifies the resources that need to be made ready.

required-resource-notsupported

The job is in a queue but InfoPrint cannot schedule it because none of the actual destinations that can accept the job support one or

of the actual destinations that can accept the job support one or more of the resources required by the job (such as media, fonts, and so on). The job's **required-resource-not-supported** attribute

identifies the resources that are not supported.

retained-immediately The job is not put on a queue or scheduled when it is received by

the InfoPrint server. The job is immediately processed according to

the values of its retention period attributes.

Fixed Value Explanation

rip-and-holdcompleted

The RIP has successfully converted the job. The job has not been scheduled because the value of the job-rip-action attribute is

rip-and-hold or is rip-and-hold-ignore-ready.

rip-completed A job with job-rip-action=rip-and-print-ignore-ready has been

RIPped, but InfoPrint cannot schedule it because one or more of the resources required by the job are not ready on any of the actual destinations that can accept the job. Jobs held for this reason are released automatically when the required resources become ready.

rip-failed The RIP failed to convert the job.

**Note:** You will see this reason only if the job is retained or if the value of the **requeue-failed-jobs** queue attribute is **true**. When neither of these conditions is true, jobs that fail to rip are discarded.

### **Default Value**

No default value

# job-submission-complete (Job Only)

Indicates whether the server has received all documents of the job.

### **GUI label**

Submission complete

#### DSS

All

### Type

Non-settable, single-valued

### **Allowed Values**

InfoPrint sets this value to one of these fixed values:

- true
- false

#### **Default Value**

No default value

# job-ticket-content

See formatted-job-ticket-content.

# last-accessor (Job Only)

See name-of-last-accessor.

# last-modifier (Job Only)

See name-of-last-accessor.

# list-of-managers (Default Job Only)

Identifies the persons responsible for the maintenance of this default job.

#### **DSS**

All

## **Type**

Resettable, multi-valued

## **Input Synonym**

You can use the synonym managers.

### **Allowed Values**

You can enter a text string up to 255 characters long, per value, that contains the name or user ID of the person responsible for this default job.

### **Default Value**

No default value

## **Usage Guidelines**

This attribute is useful if a user needs to contact someone to report a problem or to request a change.

# locations-requested

See destination-locations-requested.

# logical-destinations-ready (Default Job Only)

Lists the enabled logical destinations that reference this default job.

## **DSS**

All

## **Type**

Non-settable, multi-valued

### **Allowed Values**

InfoPrint sets or deletes a text string containing the global ID of any logical destination that references this default job when the logical destination is enabled or disabled.

## **Input Synonym**

You can use the synonym logical-printers-ready.

### **Default Value**

No default value

## **Usage Guidelines**

- InfoPrint adds a value when a logical destination that references this default job through its **destination-initial-value-job** attribute is enabled.
- InfoPrint removes a value when a logical destination that references this default job is disabled.
- You cannot delete this default job until InfoPrint has removed all logical destinations from this list.

# logical-printer-requested

See destination-name-requested.

# logical-printers-ready (Default Job Only)

See logical-destinations-ready.

# managers (Default Job Only)

See list-of-managers.

# media-sheet-count (Job Only)

See job-media-sheet-count.

# media-sheets-completed (Job Only)

Reports the number of sheets that have been used to print this job.

## **GUI label**

Media sheets completed

#### DSS

PSF, Email, Generalized Fax, InfoPrint 2000, Passthrough

#### **Type**

Non-settable, single-valued

### **Allowed Values**

InfoPrint sets and updates this value to an integer from 0 through 2147483647 at the completion of each result-set.

#### **Default Value**

No default value

## **Usage Guidelines**

How this value relates to the value of **pages-completed** depends on the values of the **output-format**, **number-up**, and **sides** document attributes.

- For a single-sided, 1-up job, pages-completed is equal to media-sheets-completed.
- For a single-sided, slit-and-merge (2-up) job, **pages-completed** is twice as large as **media-sheets-completed**.
- For a double-sided, 3-up job, **pages-completed** is six times as large as **media-sheets-completed**.

# message (Default Job Only)

Provides a message associated with the default job.

### **DSS**

All

## **Type**

Resettable, single-valued

### **Allowed Values**

You can enter a text string of up to 4095 characters that provides information about this object.

### **Default Value**

No default value

# message-from-administrator (Job Only)

See job-message-from-administrator.

# message-to-operator

See job-message-to-operator.

# models-requested

See destination-models-requested.

# modification-time (Job Only)

Identifies the time when the last modification to this job occurred.

### **GUI label**

Last modified

### **DSS**

All

## **Type**

Non-settable, single-valued

### **Allowed Values**

InfoPrint sets this value in the local time format; for example, "HH:MM:SS mm/dd/yy" in the USA.

### **Default Value**

No default value

#### name

See job-name.

# name-of-last-accessor (Job Only)

Identifies the person or program that submitted the job, or most recently modified the job.

### **GUI label**

Last modified by

#### **DSS**

All

### **Type**

Non-settable, single-valued

## **Input Synonyms**

You can use the synonym last-accessor or last-modifier.

## **Allowed Values**

InfoPrint sets this value to the login ID of the person or the name of the program that submitted or most recently modified the job.

## **Default Value**

The login ID of the person or the name of the program that submitted or most recently modified the job.

# new-job-identifier (Job Only)

Identifies the global job identifier for a job resubmitted to a logical destination on a different server than where you first submitted the job.

#### **GUI label**

New ID

#### **DSS**

All

## **Type**

Non-settable, single-valued

### **Allowed Values**

InfoPrint sets this value to the correct values for ServerName:JobIdentifier

### **Default Value**

No default value

## Usage Guidelines

If you resubmit the job to a logical destination on the same server, the job identifier remains the same.

# notification-profile

Designates the people that InfoPrint notifies when specified events relating to this job occur and how InfoPrint notifies the people.

## **GUI label**

Notification profile

### **DSS**

All

### **Type**

Resettable, multi-valued, complex

## **Syntax**

-x "notification-profile={event-identifiers=event ... delivery-address=name@node delivery-method=value event-comment='some text' locale=locale}"

For example,

-x "notification-profile={event-identifiers=class-state-changed job-completed delivery-address=joe@newhope delivery-method=message locale=En US.IBM-850}"

You can omit any of these components.

## Components

#### event-identifiers

Specifies the events for which the addressee receives notification that something has taken place.

- GUI label
  - **Events**
- Туре
  - Multi-valued
- Allowed Values

The values can be any of the job events or classes of job events listed for the server. See the **events-supported** attribute for the server for more information.

- Default Value
  - For default jobs, this component has no default values.
  - For jobs, the default values are document-aborted-by-destination, document-aborted-by-server, document-cancelled-at-destination, job-aborted-by-server, job-cancelled-by-operator, job-cannot-be-scheduled, job-completed, past-discard-time, destination-needs-attention, destination-needs-operator, destinations-not-ready-for-job

#### · delivery-address

Specifies the address of the person that receives the event messages or the directory and file name where InfoPrint sends the message.

- GUI label
  - Address
- Туре
  - Single-valued
- Allowed Values

You can enter a text string that contains the name and node of the person that receives the information or the path to the file.

- Default Value
  - For default jobs, this component has no default value.
  - For jobs, the default value is the login ID of the person who submitted the job.
- Usage Guidelines

You must specify a value for **delivery-address** if you specify a value of **file**, **file-add-to**, **exit**, or **wireless** for the **delivery-method** component.

### delivery-method

Specifies how the user or file receives event messages.

- GUI label
  - Method
- Туре
  - Single-valued
- Allowed Values

You can enter one of these fixed values:

Fixed Value Input Synonym electronic-mail e-mail, email

file

file-add-to

job-log

message

sapcb

sapconnect

exit

none

wireless

- Default Value

#### message

- Usage Guidelines
  - If you specify a value of **file**, **file-add-to**, **exit**, or **wireless**, you must specify a value for the **delivery-address** component.
  - If you specify a value of **job-log**, you cannot specify a value for the **delivery-address** component.
  - The **sapcb** notification method causes the SAP callback daemon to return messages about job events to the SAP system. The SAP print command sets this value; you should never have to specify it.
  - The **sapconnect** notification method causes the **sapconnd** daemon to return messages about job events to the SAP system. The **sapconnd** sets this value; you should never have to specify it.

#### event-comment

Provides information that InfoPrint appends to the event message.

- GUI label

Comment

- Туре

Single-valued

- Allowed Values

You can enter a text string of up to 4095 characters that supplies additional information.

- Default Value

No default value

#### locale

– Туре

Single-valued

- Allowed Values

You can enter the name of any locale for which the InfoPrint messages in the corresponding language are installed.

- Default Value
  - For default jobs, this component has no default value.
  - For jobs, the default value is the locale of the user who submitted the job.

## **Usage Guidelines**

A default job can have a notification profile that only has one or two components set. When you request this default job for a job, InfoPrint fills the remaining components with default values for that job.

# number-of-documents (Job Only)

Identifies the number of documents in the job, including resource documents such as fonts.

### **GUI label**

Number of documents in job

### **DSS**

All

## **Type**

Non-settable, single-valued

### **Allowed Values**

InfoPrint sets this value to an integer from 1 through 2147483647.

#### **Default Value**

No default value

# object-class

Identifies the object class to which this object belongs.

## **DSS**

All

## **Type**

Non-settable, single-valued

#### **Allowed Values**

InfoPrint sets this value to job for a job or to initial-value-job for a default job.

### **Default Value**

Job job

Default initial-value-job

job

# octets-completed (Job Only)

Reports the number of octets (bytes) in this job that have been printed or transmitted.

#### **GUI label**

KBytes completed

### **DSS**

All

## **Type**

Non-settable, single-valued

### **Allowed Values**

InfoPrint sets and updates this value to an integer from 0 to 9223372036854775800 when:

AIX You query the job or after each document copy completes.

**BSD** Each result-set completes.

**PSF** Each result-set completes.

**Email** Each result-set completes.

#### Generalized Fax

Each result-set completes.

## Passthrough

Each result-set completes.

**IPP** Each result-set completes.

#### Metacode

Each result-set completes.

### **Default Value**

No default value

# optimize-for-multiple-copies

Used with the **optimize-for-multiple-copies** actual destination attribute to indicate whether the destination should save pages in order to print multiple copies of the job faster.

#### GUI label

Optimize for copies

## **DSS**

**PSF** 

## **Type**

Resettable, single-valued

### **Allowed Values**

You can enter one of these fixed values:

Fixed Value Input Synonym

true yes false no

### **Default Value**

No default value

## **Usage Guidelines**

• This attribute is used in combination with the **optimize-for-multiple-copies** actual destination attribute:

| Job Attribute | Destination Attribute | Results             |
|---------------|-----------------------|---------------------|
| true          | true                  | Pages are saved     |
| true          | false                 | Pages are not saved |
| false         | true                  | Pages are not saved |
| false         | false                 | Pages are not saved |
| No value      | true                  | Pages are saved     |
| No value      | false                 | Pages are not saved |

- If the actual destination cannot save pages, the job is printed and this attribute is ignored.
- When **optimize-for-multiple-copies** is set to **true** or **yes**, the job does not print until all the pages in the job are loaded on the printer.

# originator (Job Only)

See job-originator.

# owner (Job Only)

See job-owner.

# pages-completed (Job Only)

Reports the number of pages in this job that have been printed, and if you are using the PSF DSS, stacked.

## **GUI label**

Pages completed

### **DSS**

AIX, PSF, InfoPrint 2000, Email, Generalized Fax, IPP, Passthrough with IBM TCP/IP Port Monitor

## **Type**

Non-settable, single-valued

## **Allowed Values**

InfoPrint sets and updates this value to an integer from 0 through 2147483647 when:

AIX You query the job or after each document copy completes.

**PSF** The number of pages specified by the **ack-interval** actual destination attribute have printed and at the completion of each result-set.

### IPP and Passthrough with TCP/IP Port Monitor

As defined by the **destination-poll-interval** actual destination attribute, which defaults to 2 seconds.

### **Default Value**

No default value

## **Usage Guidelines**

#### **PSF DSS**

The differences between this attribute and **current-page-printing** are:

- **current-page-printing** is the number of the page being printed or transmitted, while **pages-completed** is the number of pages placed in the stacker. For example, when page 12 of the first copy of a double-sided job is printing, the value of **current-page-printing** is 12 and the value of **pages-completed** is 10.
- **current-page-printing** is reset with every job copy, while **pages-completed** is cumulative within a job. For example, when page 6 of the second copy of a 10-page job is printing, the value of **current-page-printing** is 6. When the same page is stacked, the value of **pages-completed** is 16.

Note: Stacking is applicable only with the PSF DSS.

#### **AIX DSS**

The AIX DSS determines **pages-completed** in the following order:

- 1. If the page count presented by the backend is not zero, InfoPrint uses that page count.
- 2. If the user specified a page count with the **page-count** document attribute, InfoPrint uses that page count.
- 3. When InfoPrint can determine a page count form the PostScript or PCL input, InfoPrint uses that page count.

### **Email and Generalized Fax DSSs**

InfoPrint uses the number of pages completed when the email or fax is successful.

Note: InfoPrint does not count unsuccessful emails or faxes.

#### InfoPrint 2000 DSS

InfoPrint uses the number of pages in the job when it has been spooled to the InfoPrint 2000 DSS printer.

# physical-printers-requested

See actual-destinations-requested.

# position-in-queue (Job Only)

See intervening-jobs.

# previous-job-state (Job Only)

Identifies the state of the job before the last job-state change.

### **GUI label**

Previous state

### **DSS**

All

## **Type**

Non-settable, single-valued

## **Input Synonym**

You can use the synonym previous-state.

### **Allowed Values**

InfoPrint sets and updates this value to one of these fixed values:

| Fixed Value    | Reason                                                                                                    |
|----------------|----------------------------------------------------------------------------------------------------|
| cancelled      | The job submitter or an operator cancelled the job. The <b>job-state-reasons</b> job attribute provides the reason.                                                                                                    |
| held           | The job is in a queue and InfoPrint cannot schedule it. Either the <b>job-hold</b> job attribute is set to <b>true</b> or the job is held for some other reason, such as resources not ready. The <b>job-state-reasons</b> job attribute provides the reason. |
| imposing       | InfoPrint is arranging the job's pages so that they will print on the press sheets in the right order for final cutting, folding, and binding.                                                                                                    |
| paused         | The job was paused with the pdpause command.                                                                                                    |
| pending        | The job is in a queue and is waiting for InfoPrint to schedule and send it to an actual destination.                                                                                                    |
| pre-processing | InfoPrint is creating the job.                                                                                                    |
|                |                                                                                                    |

Fixed Value Reason

printing The job is printing on a PSF actual destination. The **printing** state is

not supported by the AIX, BSD, Generalized Fax, email, or InfoPrint 2000 DSS. Jobs printing on AIX or BSD actual destinations, or transmitting on fax or email destinations, are in the **processing** 

state.

processing InfoPrint has sent the job to an actual destination. The job is

processing and printing on an AIX, BSD, Generalized Fax, or InfoPrint 2000 DSS actual destination, processing and transmitting on a fax or email destination, or processing on a PSF actual destination. Depending on the output device, this can indicate that InfoPrint has sent at least one document in the job to the output

device.

retained InfoPrint has retained the job in the server after it finished printing

or transmitting or after it was cancelled. Either the value of the **job-retention-period** job attribute for the job is greater than zero, or the value of the **job-retain-until** job attribute for the job is a future

time.

ripping InfoPrint is converting the job to raster image patterns for printing.

The **ripping** state is supported only by the PSF, Generalized Fax,

email, and InfoPrint 2000 DSS.

terminating The job is terminating, either because it has finished processing or

because it was aborted. The job-state-reasons job attribute provides

the reason.

unknown The server does not know the state of the job because it lost

communication with the actual destination to which InfoPrint sent

the job.

### **Default Value**

No default value

# previous-state (Job Only)

See previous-job-state.

# prime-only

Specifies whether or not this job should **only** be sent to the logical destination's priming-destination and not sent to this logical destination's associated-queue as a typical job would be.

### **GUI label**

Only send to priming destination

#### DSS

Not applicable

### **Type**

Settable, single-valued

#### **Allowed Values**

You can enter one of these fixed values:

Fixed Value Input Synonym

true yes false no

### **Default Value**

There is no default.

## **Usage Guidelines**

- If this attribute is false or not specified (the default), the job is sent to the priming-destination (if any) and then processed through the target logical destination.
- If this attribute is **true**, the job is sent only to the priming destination (if any).

# priming-job

Specifies the global job ID of the priming job (if any) that is associated with this print job. It is set in the print job by the logical destination if a priming job was first sent to the associated priming-destination.

### **GUI label**

Priming job

### **DSS**

Not applicable

### **Type**

Non-settable, single-value

### **Allowed Values**

### **Default Value**

No default value

# print-after (Job Only)

See job-print-after.

# printer-initial-value-job (Job Only)

See destination-initial-value-job.

# printer-locations-requested

See destination-locations-requested.

# printer-models-requested

See destination-models-requested.

# printer-name-requested

See destination-name-requested.

# printer-requested

See destination-name-requested.

# printers-assigned (Job Only)

See destinations-assigned.

# printers-used (Job Only)

See destinations-used.

# processing-time (Job Only)

Reports the amount of time that the job has been printing or transmitting on the output device. If processing has completed, this value is the total amount of time needed to process the job.

### GUI label

Processing time

## **DSS**

All

## **Type**

Non-settable, single-valued

## **Allowed Values**

InfoPrint sets and updates this value using [HH:]MM. The unit is minutes or hours and minutes, separated by a colon.

### **Default Value**

No default value

## **Usage Guidelines**

InfoPrint updates this attribute when a user queries the job with the **pdls** command. InfoPrint calculates the value by comparing the value of the **started-printing-time** job-attribute value with the current time.

# promotion-time

Specifies the time the job was last promoted.

### **GUI label**

Promotion time

### **DSS**

Not applicable

## **Type**

Non-settable, single-value

### **Allowed Values**

InfoPrint sets this value in the local time format; for example, HH:MM:SS mm/dd/yy in the USA.

### **Default Value**

No default value

# queue-assigned (Job Only)

Identifies the queue to which InfoPrint assigned the job.

## **GUI label**

Queue

### **DSS**

All

## **Type**

Non-settable, single-valued

## **Allowed Values**

InfoPrint sets this value to the name of the queue assigned.

### **Default Value**

No default value

## **Usage Guidelines**

If this attribute is blank, the job does not currently reside in a queue (it may be in the **retained** state).

# queue-position (Job Only)

See intervening-jobs.

# reasons (Job Only)

See job-state-reasons.

## record-count

Specifies how many records that this document contains. This can be set by the job submitter, such as MVS Download, or whoever issues the **pdpr** command. This attribute is not used for accounting purposes.

## **GUI label**

Record count

### **DSS**

All

## **Type**

Resettable

### **Allowed Values**

An integer from 0 to 9223372036854775800.

### **Default Value**

No default value

## **Usage Guidelines**

The **record-count** attribute does not affect any job processing, but it can be displayed in the InfoPrint Manager Administration or Operation GUI, so that the operator can use it to schedule jobs.

# required-resources-not-ready (Job Only)

Lists attribute values that this job requires, but that are not ready on the actual destination to which this job is assigned, or if the job is not assigned, on the most suitable actual destination.

### **GUI label**

Resources not ready

### **DSS**

All

## **Type**

Non-settable, multi-valued

### **Allowed Values**

InfoPrint sets this attribute to the names of the resources that are not ready.

#### **Default Value**

No default value

## **Usage Guidelines**

- When the value of the actual destination attribute **force-destination-setup** is **true**, InfoPrint can assign a job to an actual destination even if the required resources are not ready. When the job is about to be printed or transmitted, InfoPrint disables the actual destination and sends a message to the operator to make the destination ready. When the operator enables the destination, the job is processed.
- When the value of the actual destination attribute **force-destination-setup** is **false** for all suitable actual destinations, InfoPrint holds jobs that require resources that are not ready and sets **required-resources-not-ready** to a list of those resources.

# required-resources-not-supported (Job Only)

Lists attribute values that this job requires, but that are not supported by the actual destination to which this job is assigned, or if the job is not assigned, by the most suitable actual destination.

### GUI label

Resources not supported

#### **DSS**

All

#### Type

Non-settable, multi-valued

#### **Allowed Values**

InfoPrint sets this attribute to the names of the unsupported resources.

## **Default Value**

No default value

## **Usage Guidelines**

- Jobs that require unsupported attribute values can be found in the queue under either of these conditions:
  - The value of the server attribute **accept-unsupported-jobs** is **true**.
  - Job, document, or actual destination attributes change after the job has been accepted.
- When the value of the actual destination attribute **force-destination-setup** is **true**, InfoPrint can assign a job to an actual destination even if the required resources are not supported. When the job is about to be printed or transmitted, InfoPrint disables the actual destination and sends a message to the operator to make the destination ready. When the operator enables the destination, the job is printed or transmitted.
- When the value of the actual destination attribute **force-destination-setup** is **false** for all suitable destinations, InfoPrint holds jobs that require resources that are not supported and sets **required-resources-not-ready** to a list of those resources

# results-profile

Specifies the delivery method for the output, and designates who receives output and the number of copies for the recipient.

### **DSS**

All

## **Type**

#### AIX, BSD, PSF, IPP, Passthrough

Resettable, multi-valued, complex

#### InfoPrint 2000

Resettable, single-valued, complex

#### sapconnect

Resettable, single-valued, complex

## **Syntax**

-x "results-profile=name@node:method:number:'some text':bin"

## For example:

-x "results-profile=nr6445@bld25:pickup:2:'Please read'"

## Components

delivery-address

Specifies the address of the person who receives the job output or the SAP receiver's fax number.

- Type
  - Single-valued
- Allowed Values

You can enter a text string that contains the address.

**AIX** Prints the first 42 characters of the address.

**PSF** Prints the first 8 characters of the address.

Default Value

The address of the person who submitted the job.

### · delivery-method

- Туре

Single-valued

- Allowed Values

You can enter one of the following fixed values:

Value DSS

sapconnect-fax SAPconnect
pickup All other DSSs

- Default Value

pickup

## job-copies

- Туре

Single-valued

- Allowed Values

You can enter an integer identifying the number of copies. A value of  ${\bf 0}$  is an error.

- Default Value

1

#### · results-set-comment

Supplies a text string that describes the results-set value. This information may print on start sheets.

- Туре

Single-valued

Allowed Values

You can enter a text string of up to 4095 characters that provides information such as "Please staple this document" for the operator, or information such as "Please read before meeting tomorrow" for the person who receives the document.

- Default Value

No default value

#### output-bin

The server does not support this component.

## **Usage Guidelines**

- The only component that the BSD DSS uses from this complex attribute is the *job-copies* component.
- When you are sending a fax request into SAP, you must specify job-originator
  with the fax-number of the sender of a fax. You must also specify the SAP
  receiver's fax number as the delivery-address and sapconnect-fax as the
  delivery-method on the results-profile attribute for the job. The InfoPrint
  Manager SAP feature must be installed to send fax requests into SAP.

• InfoPrint checks the information specified with the **results-profile** attribute for the job against the **job-result-set-delivery-methods-supported** actual destination attribute.

# retained-time (Job Only)

Identifies the time that the job entered the retained state.

#### GUI label

Became retained

#### DSS

All

### **Type**

Non-settable, single-valued

#### **Allowed Values**

InfoPrint sets the value for this attribute in the local time format; USA is "HH:MM:SS mm/dd/yy".

#### **Default Value**

No default value

# **Usage Guidelines**

Provides status information.

## retain-forever

Indicates that the associated job is to be retained *forever*, which means that the job will be retained until it is manually deleted with a **pdrm** command with a retention period of 0.

#### **GUI label**

Retain forever

#### DSS

All

### **Type**

Resettable, single-valued

#### **Allowed Values**

You can enter one of these fixed values:

Fixed Value Input Synonym

true yes false no

#### **Default Value**

No default value

## **Usage Guidelines**

- When the **retain-forever** attribute is not specified or is set to **false**, the other retention period attributes function normally.
- When the **retain-forever** attribute is set to **true**, the job is retained until it is manually deleted with a **pdrm** command.
- You can only specify one retention period attribute for each job. If you set a different retention period attribute, that attribute takes effect, and this one is cleared. The retention period attributes are job-retain-until (Job only), job-retention-period, and retain-forever.

# retention-period

See job-retention-period.

# start-message

See job-start-message.

# started-printing-time (Job Only)

Identifies the time when InfoPrint sent the job to the output device.

### **GUI label**

Started printing

#### **DSS**

All

## Type

Non-settable, single-valued

### **Allowed Values**

InfoPrint sets this value using the local time format. The USA format is "HH:MM:SS mm/dd/yy".

### **Default Value**

No default value

# state-reasons (Job Only)

See job-state-reasons.

# submission-time (Job Only)

Identifies the time that InfoPrint added the job to the queue.

#### **GUI label**

Submit time

#### **DSS**

All

# **Type**

Non-settable, single-valued

## **Allowed Values**

InfoPrint sets this value using the local time format. The USA format is "HH:MM:SS mm/dd/yy".

### **Default Value**

No default value

# **Usage Guidelines**

The AIX DSS prints this information on the start sheet.

# submitter-ip-address (Job Only)

Identifies the IP address of the remote client submitting jobs to InfoPrint Manager. Jobs that are submitted through local receiver/gateways (such as IPP, lpd, or MVS Download) are not considered remote.

#### **DSS**

All

### **Type**

Non-settable, single-valued

#### **Allowed Values**

InfoPrint sets this value.

#### **Default Value**

No default value

## **Usage Guidelines**

- InfoPrint Manager uses this attribute to hold the IP address of a client or receiver process submitting jobs to InfoPrint Manager.
- The submitter-ip-address attribute never appears unless the PD\_SUBMITTER\_IP\_ADDRESS\_FORMAT=IPADDR environment variable has been set. See Table 19 on page 974 for more information.

# tape-exit (Job Only)

Identifies the user exit program used for reading this job from tape.

### **DSS**

PSF (AIX Only), Email, Generalized Fax, Fax, InfoPrint 2000

## **Type**

Initially settable, single-valued

#### **Allowed Values**

You can enter any valid program name.

#### **Default Value**

No default value

# **Usage Guidelines**

- You must use this attribute if the tape is not in a standard format, or if you do not specify the format for an unlabeled tape.
- The **pdls** command does not display the value of this attribute.
- This attribute is not valid for ASCII documents.
- If you are processing tape data in a format that InfoPrint Manager does not support, you need to write a user-exit program to reformat the data into a data stream that InfoPrint Manager does support. InfoPrint Manager provides a sample user-exit program named imexit.c in the /usr/lpp/psf/imexit directory. InfoPrint Manager passes control information to the user-exit program with the -b, -h, and -t flags. When appropriate, InfoPrint Manager adds the flags to the user-exit program; therefore, you should not use these flags when creating a user-exit program.

InfoPrint Manager runs the user-exit program for each file it processes, so the user-exit program must operate on a file basis. The user-exit program should read from standard input (stdin) and write to standard output (stdout). If a user-exit program terminates with a non-zero return code, InfoPrint Manager does the following:

- 1. Performs clean-up processing.
- 2. Aborts the job.
- 3. InfoPrint Manager stops processing the job.

#### InfoPrint Manager user-exit flags:

**-b** Specifies that InfoPrint Manager has preprended each block of tape data with a four-byte length field before it is written to the user exit.

For some tape formats, you might need to know how the data is blocked on tape in order to properly reformat the data stream. InfoPrint Manager inserts this option into the user-exit command line if its input is from tape and you specify **tape-format** of **P** for passthrough format.

-h nnnn

Specifies a file descriptor from which the user-exit program can read the tape header labels for that file. *nnnn* is an integer and ranges from 3 up to 2 GB. InfoPrint Manager inserts this flag into the user-exit command line if it is reading an IBM standard labeled tape.

-t nnnn

Specifies a file descriptor from which the user-exit program can read the tape trailer labels for that file. *nnnn* is an integer and ranges from 3 up to 2 GB. InfoPrint Manager inserts this flag into the user-exit command line if it is reading an IBM standard labeled tape.

# tape-format (Job Only)

Identifies the format of the tape from which InfoPrint reads this job.

#### **DSS**

PSF (AIX Only), Email, Generalized Fax, InfoPrint 2000

# **Type**

Initially settable, single-valued

#### **Allowed Values**

You can enter one of these fixed values:

- f IBM fixed-block format
- v IBM variable-block format
- j JES2 spool offload format
- a Auto-detect. For IBM standard labeled tapes, InfoPrint determines the tape format.
- **p** Passthrough format. Data is passed from the tape to the tape exit program for formatting.

### **Default Value**

IBM standard labeled tapes

a

Nonstandard and unlabeled tapes

p

#### **Usage Guidelines**

- The **pdls** command does not display the value of this attribute.
- This attribute is not valid for ASCII documents.

# tape-labeled (Job Only)

Indicates whether the tape from which InfoPrint reads this job is an IBM standard labeled tape.

### **DSS**

PSF (AIX Only), Email, Generalized Fax, InfoPrint 2000

## **Type**

Initially settable, single-valued

#### **Allowed Values**

You can enter one of these fixed values:

Fixed Value Input Synonym

true yes false no

#### **Default Value**

true

## **Usage Guidelines**

- The pdls command does not display the value of this attribute.
- This attribute is not valid for ASCII documents.

# tape-max-block-size (Job Only)

Identifies the maximum block size of the tape from which InfoPrint reads this job.

#### **DSS**

PSF (AIX Only), Email, Generalized Fax, InfoPrint 2000

#### **Type**

Initially settable, single-valued

#### **Allowed Values**

You can enter an integer from 1 to 10485760.

#### **Default Value**

32768

#### **Usage Guidelines**

• The default value is acceptable for all IBM standard labeled tapes from MVS host systems. Use the **tdump** utility to determine the maximum block size for

other tapes. See "tdump utility: outputs tape contents in human-readable format in InfoPrint Manager for AIX" on page 231.

- The **pdls** command does not display the value of this attribute.
- This attribute is not valid for ASCII documents.

# tape-rewind-before (Job Only)

Indicates whether to rewind the tape before reading this job.

#### **DSS**

PSF (AIX Only), Email, Generalized Fax, InfoPrint 2000

## **Type**

Initially settable, single-valued

#### **Allowed Values**

You can enter one of these fixed values:

Fixed Value Input Synonym

true yes false no

#### **Default Value**

false

# **Usage Guidelines**

- The **pdls** command does not display the value of this attribute.
- This attribute is not valid for ASCII documents.

# tape-rewind-unload (Job Only)

Indicates whether to rewind and unload the tape after reading this job.

#### **DSS**

PSF (AIX Only), Email, Generalized Fax, InfoPrint 2000

# **Type**

Initially settable, single-valued

#### **Allowed Values**

You can enter one of these fixed values:

Fixed Value Input Synonym

true yes false no

#### **Default Value**

true

## **Usage Guidelines**

- The pdls command does not display the value of this attribute.
- This attribute is not valid for ASCII documents.

## ticket-content

See formatted-job-tickect-content.

# total-job-octets (Job Only)

Identifies the size of the job, which is the sum of all printable octets (bytes) in the job.

#### **GUI label**

Size (Bytes)

#### **DSS**

A11

### **Type**

Non-settable, single-valued

### Input Synonym

You can use the synonym job-size.

#### **Allowed Values**

InfoPrint sets this value to an integer from 0 to 9223372036854775800.

### **Default Value**

No default value

### **Usage Guidelines**

- The server computes this value by totaling the size of all printable documents, using this algorithm:
  - 1. For each printable document in the job, multiply the value of **octet-count** by the value of **copy-count**.
  - 2. Total the values from Step 1.
  - 3. Multiply the total by the value of **job-copies** component of the **results-profile** job attribute.
- InfoPrint validates jobs using this attribute against the actual destination attribute **job-size-range-supported**.
- InfoPrint schedules the job against the **job-size-range-ready** actual destination attribute and the **job-size-range-supported** actual destination attribute.

# user-locale (Job Only)

Identifies the language of the information that appears on the start, separator, and end sheets printed with the job and the messages for the job.

### **GUI label**

Submitter locale

#### DSS

All

## **Type**

Non-settable, single-valued

#### **Allowed Values**

The locale of the job submitter.

#### **Default Value**

InfoPrint sets this value to the locale of the job submitter.

# user-name (Job Only)

Identifies the login ID of the job submitter.

### **GUI label**

Submitter ID

#### **DSS**

All

### Type

Non-settable, single-valued

#### **Allowed Values**

InfoPrint sets this value to the login ID of the job submitter: username@node.

#### **Default Value**

Set to the ID of the job submitter.

# **Attributes for logs**

InfoPrint automatically creates logs when a server initializes. These logs contain and keep track of such things as error messages and trace messages for the server and objects contained in the server. You cannot create or delete these logs, but you can enable or disable them. InfoPrint uses a configuration file to set the initial values of attributes for error and trace logs when servers start.

The following restrictions apply to log attributes:

- The log-severity attribute applies only to error logs.
- The log-trace-groups attribute applies only to trace logs.
- You cannot set the values for the following attributes with the **pdset** command for trace logs. You can specify values using configuration files that InfoPrint uses during server initialization.
  - log-address
  - log-backup-number
  - log-size (trace logs only)

# Initially settable attribute listing

You set this attribute based on the object type.

log-type

# Resettable attribute listing

You can set these attributes with the **pdset** command after InfoPrint creates the log.

- descriptor
- · log-severity
- · log-trace-groups
- log-size (error logs only)
- log-wrap

#### associated-server

Indicates the name of the server in which this log resides.

## **Type**

Non-settable, single-valued

#### Allowed Values

InfoPrint sets this value to the name of the server when it creates the log.

#### **Default Value**

No default value

# descriptor

Provides a description of this log.

## **Type**

Resettable, single-valued

#### **Allowed Values**

You can enter a text string of up to 4095 characters that describes this log.

#### **Default Value**

If you do not enter a value, InfoPrint sets the value to:

Log Type Value

Error 'This is the standard error log.'
Trace 'This is the standard trace log.'

# **Usage Guidelines**

The use of this attribute is optional. However, a detailed description of the way you set up this log is useful to someone who wants to obtain information from the log.

## enabled

Indicates if the log is enabled. An enabled log writes messages to a log file.

# **Type**

Non-settable, single-valued

#### **Allowed Values**

InfoPrint sets this value to one of these fixed values:

- true
- false

InfoPrint implicitly sets this value through the **pdenable** and **pddisable** commands.

#### **Default Value**

The default values are:

Log Type Value
Error true
Trace false

# log-address

Specifies the pathname where the log resides.

## **Type**

Non-settable, single-valued

#### **Allowed Values**

InfoPrint sets this value to the pathname.

### **Default Value**

The path defined by the **PDBASE** environment variable plus the ServerName (**\$PDBASE**/ServerName).

# log-backup-number

Specifies the number of backup logs to save.

## **Type**

Non-settable, single-valued

#### **Allowed Values**

You can enter an integer from 1 through 999.

### **Default Value**

| Log Type | Value |
|----------|-------|
| Error    | 10    |
| Trace    | 1     |

# **Usage Guidelines**

When you specify a value for **log-backup-number** in the configuration file, you need to consider the following:

- If you specify log-backup-number=10, only ten backup logs will be saved over time.
- If you specify log-backup-number=1, only one backup log is saved.
- When the value for **log-backup-number** is less than the current number of backup log files, any logs beyond the specified **log-backup-number** are erased.
- The value specified in the configuration file, if one is specified, overrides the default value for this attribute when InfoPrint creates the server.

# log-identifier

Uniquely identifies this log.

# Type

Non-settable, single-valued

#### **Allowed Values**

InfoPrint sets this value to the name of the log.

### **Default Value**

Log Type Value

Error default\_error
Trace default\_trace

# log-messages

Contains error messages that InfoPrint can return to you on a query.

## Type

Non-settable, multi-valued

### **Allowed Values**

InfoPrint stores error log information as the value of this attribute.

#### **Default Values**

No default values

# **Usage Guidelines**

Use this attribute in conjunction with the **pdls** command and its **message-count** attribute to query for error log information.

# log-severity

Identifies the severity level of the messages that InfoPrint logs in this error log.

### **Type**

Resettable, single-valued

#### **Allowed Values**

You can enter one of these fixed values:

Fixed Value Explanation

error This setting produces a minimum of logging. InfoPrint only logs

error messages. The letter E precedes each message. An error referencing a job signals a condition that may prevent the job from completing successfully, depending on the setting of other

parameters.

warning InfoPrint logs both error and warning messages. The letter W

precedes each warning message. A warning referencing a job signals a condition that will not prevent completion of the job, but may

require some action on the part of the user or operator.

Fixed Value Explanation

audit This is the default log severity setting. InfoPrint logs error, warning,

and audit messages. The letter A precedes each audit message.

debug This setting logs error, warning, audit, and debug messages. Servers

generate debug messages when they begin processing each command and when they communicate with other servers. Debug messages are useful for helping to track what command a server was processing when an error occurred. The letter  $\mathbf{D}$  precedes each

debug messages.

info This setting logs error, warning, audit, debug, and informational

messages. Servers generate informational messages when potentially abnormal situations occur, such as when a server is unable to deliver a notification message to a user because the user is logged

off. The letter I precedes each informational message.

### **Default Value**

audit for AIX

When you don't use the .cfg files; otherwise, it is what is specified in the spl\_error.cfg, notifyd\_error.cfg, or sap\_error.cfg file that you have moved to /var/pd after installation.

debug for Windows

## **Usage Guidelines**

This attribute is only for error logs.

# log-size

Specifies how large, in kilobytes, a log file can get before the file wraps, or InfoPrint stops logging events. The attribute **log-wrap** determines whether a log file wraps or stops logging.

### **Type**

Non-settable (trace logs) or resettable (error logs), single-valued

#### **Allowed Values**

For an error log, you can enter an integer from 1 through 2147483647 (value represents kilobytes)

#### **Default Value**

 Log Type
 Value

 Error
 1024

 Trace
 8192

### **Usage Guidelines**

- The value specified in the configuration file, if one is specified, overrides the default value when InfoPrint creates the server.
- If you change the value for this attribute, InfoPrint renames the current log file from *errorlogname* to *errorlogname*.**BAK**, and creates a new log file.

# log-trace-groups

Specifies the active trace groups for the selective tracing of InfoPrint component groups.

## **Type**

Resettable, multi-valued

#### **Allowed Values**

You can enter a text string of up to 4095 characters that contains trace group IDs that InfoPrint traces. You should enter a value only at the request of an Service Representative.

### **Default Value**

???? -1 (All trace groups)

# **Usage Guidelines**

This attribute is only for trace logs. You should use it only at the request of an Service Representative.

# log-type

Identifies the type of log.

## **Type**

Non-settable, single-valued

#### **Allowed Values**

InfoPrint sets this value to one of these fixed values:

- errorlog
- tracelog

#### **Default Value**

No default value

# log-wrap

Specifies whether the log file should wrap when it reaches the specified value in the **log-size** attribute.

#### **Type**

Resettable, single-valued

#### **Allowed Values**

You can enter one of these fixed values:

Fixed Value Input Synonym

true yes false no

#### **Default Value**

true

### **Usage Guidelines**

The value specified in the configuration file overrides the default value when InfoPrint creates the server.

# object-class

Identifies the object class to which this object belongs.

## Type

Non-settable, single-valued

#### **Allowed Values**

InfoPrint sets this value to log.

#### **Default Value**

log

# Attributes for logical destinations

InfoPrint uses logical destinations for job routing, defaulting, and job validation. Some logical destination attributes specify the values that the logical destination supports for the corresponding job and document attributes. Before accepting a job, InfoPrint verifies that the logical destination supports the values of these job and document attributes.

#### Notes:

- 1. If a logical destination attribute has no value, the logical destination supports all valid values for the corresponding job or document attribute.
- 2. If the value of the server attribute **accept-unsupported-jobs** is **false**, InfoPrint also verifies that at least one actual destination supports the job and document attribute values before accepting the job.
- 3. See Appendix C, "Job validation and scheduling," on page 1037 for tables showing the attributes used for job validation.

# Attributes not displayed in the InfoPrint Manager Administration GUI

While all logical destination attributes and attribute values are supported for both standard and basic InfoPrint installations, neither InfoPrint Manager Administration GUI displays a complete set.

- The standard InfoPrint Manager Administration GUI displays most attributes and attribute values, but omits a few that are used primarily in basic InfoPrint installations.
- The basic InfoPrint Manager Administration GUI displays only the attributes of greatest interest to InfoPrint administrators.

You can list the values of attributes not displayed in the InfoPrint Manager Administration GUI using the pdls command. You can set the values of initially settable and resettable attributes using the pdcreate command. You can change the values of resettable attributes using the pdset command.

# Initially settable attribute listing

You can set this attribute with the pdcreate command when you create a logical destination.

· destination-realization

# Resettable attribute listing

You can set these attributes with the pdcreate command when you create a logical destination or modify them with the pdset command after you create the logical destination.

- associated-queue
- · authorize-jobs
- · auxiliary-sheet-selections-supported
- · carriage-control-types-supported
- · character-mappings-supported
- · client-driver-names
- · content-orientations-supported
- convert-to-ebcdic-supported
- · data-fidelity-problem-reported-supported
- descriptor
- · destination-initial-value-document
- destination-initial-value-job
- · destination-locations
- · destination-model
- · destination-support-system
- document-formats-supported
- document-types-supported
- · end-message-supported
- form-length-range-supported
- hot-folder-directory
- hot-folder-polling-interval

- · hot-folder-polling-method
- · image-out-formats-supported
- · input-trays-supported
- job-size-range-supported
- · list-of-managers
- · maximum-copies-supported
- media-supported
- message

- notification-profile
- · page-select-supported
- · plexes-supported
- priming-destination
- · print-qualities-supported
- protected-attributes
- · sides-supported
- · start-message-supported
- · table-reference-characters-supported
- x-image-shift-range-supported
- y-image-shift-range-supported

# associated-queue

Identifies the queue associated with this destination. Whenever InfoPrint accepts a job submitted to this logical destination, it sends the job to the queue specified by this attribute.

#### **GUI label**

Queue fed

#### **Type**

Resettable, single-valued

#### **Allowed Values**

You can enter a text string of up to 255 characters that contains the name of the queue.

### **Default Value**

No default value

## associated-server

Indicates the name of the server in which this logical destination resides.

#### **GUI label**

Server

## **Type**

Non-settable, single-valued

#### **Allowed Values**

InfoPrint sets this value to the *DestinationName* portion of the argument when this logical destination was created.

#### **Default Value**

No default value

# authorize-jobs

Indicates whether the person submitting the job requires DCE authorization to submit a job to this logical destination.

## **Type**

Resettable, single-valued

#### **Allowed Values**

You can enter one of these fixed values:

Fixed Value Input Synonym

true yes false no

#### **Default Value**

false

## **Usage Guidelines**

When the server security level is **medium**, the following rules apply when the value for this attribute is:

**true** InfoPrint uses the login ID of the job submitter to check if the person has **read** authority for this destination. If the person does have **read** authority, InfoPrint authorizes the job.

**false** InfoPrint automatically authorizes the job.

# auxiliary-sheet-selections-supported

Identifies the combination of start, separator, and end sheets that this logical destination supports for jobs.

# **Type**

Resettable, multi-valued

#### **Allowed Values**

You can enter any of these fixed values:
 end
 none
 sep
 sep-end
 start
 start-end
 start-sep
 start-sep-end

### **Default Values**

No default values (all valid values supported).

# **Usage Guidelines**

- If you do not specify a value, the corresponding actual destination attribute controls which auxiliary sheets a user can request. The default values for the actual destination attribute are all of the supported values.
- InfoPrint compares the job attribute **auxiliary-sheet-selection** to this attribute for validation.
- You can use this attribute to restrict use of this logical destination.

# carriage-control-types-supported

Identifies the types of carriage controls that this logical destination supports.

## Type

Resettable, multi-valued

#### **Allowed Values**

You can enter any of these fixed values:

- · ansi-ascii
- · ansi-ebcdic
- machine
- none

#### **Default Values**

No default values (all valid values supported).

# **Usage Guidelines**

- InfoPrint compares the document attribute **carriage-control-type** to this attribute for job validation.
- You can use this attribute to restrict use of this logical destination.

# character-mappings-supported

Identifies the character mappings (code pages) that this logical destination supports.

# **Type**

Resettable, multi-valued

#### **Allowed Values**

You can enter any of these fixed values:

- ibm-437
- ibm-850
- ibm-860
- ibm-863
- ibm-865
- ibm-932
- ibm-938 with InfoPrint Manager for AIX only
- ibm-euccn
- ibm-eucjp
- · ibm-euckr
- · ibm-euctw

#### **Default Value**

No default values (all valid values supported).

# **Usage Guidelines**

- InfoPrint compares the document attribute **default-character-mappings** to this attribute for job validation.
- You can use this attribute to restrict use of this logical destination.

### client-driver-names

Identifies the 32-bit client print drivers that can submit a data stream to this logical destination. Setting this attribute makes the logical destination usable from InfoPrint Manager Select.

#### **GUI label**

Client drivers

#### **Type**

Resettable, multi-valued

### Input Synonyms

You can use the synonym windows-nt-driver-names.

#### **Allowed Values**

You can enter a text string that contains the string form of the client print driver for each permitted client print driver. Begin and end the string with single quotation marks.

#### **Default Values**

No default values

## **Usage Guidelines**

- Perform the following procedure to determine the valid client driver names:
  - 1. Select My Computer from the desktop.
  - 2. Select and open the Control Panel icon.
  - 3. Select and open the Printers icon,
  - 4. Select and open the Add Printer icon.
  - 5. The values listed in the **Printer:** list box in the **Add Printer Wizard** are the names of the Windows destination drivers that you can install on the workstation; for example, **4039 LaserPrinter PS**.

#### Notes:

- 1. Other destination drivers are available and may not display in the list for a particular workstation.
- 2. If you will be submitting jobs from the Windows client to a PSF actual destination, you should select a generic destination driver, such as a PostScript driver, instead of one for a specific type of destination. Otherwise, the driver may generate device-specific data streams that InfoPrint cannot transform correctly.
- You can use this attribute to restrict the use of this logical destination.

# content-orientations-supported

Identifies the page presentations that this logical destination supports.

## **Type**

Resettable, multi-valued

### Input Synonym

You can use the synonym **orientations-supported**.

#### **Allowed Values**

You can enter any of these fixed values:

- landscape
- portrait
- reverse-landscape
- · reverse-portrait

#### **Default Values**

No default values (all valid values supported).

# **Usage Guidelines**

• InfoPrint compares the document attribute **content-orientation** to this attribute for job validation.

- If you do not specify a value for this attribute, the corresponding actual destination attribute controls orientations. The default for the actual destination attribute is **portrait**.
- InfoPrint supplies attribute files that specify the values that a particular destination model supports.
- You can use this attribute to restrict use of this logical destination.

# convert-to-ebcdic-supported

Indicates whether this logical destination supports converting document data from ASCII to EBCDIC.

# **Type**

Resettable, single-valued

#### **Allowed Values**

You can enter one of these fixed values:

Fixed Value Input Synonym

true yes false no

### **Default Value**

No default value (all valid values supported).

## Usage Guidelines

- Use this attribute to request conversion for line-data jobs sent to a PSF actual destination
- If you do not specify a value for this attribute, the corresponding actual
  destination attribute controls conversion. The default value for the actual
  destination attribute is true.

**Note:** The corresponding document attribute, **convert-to-ebcdic**, defaults to no value. Users specify **true** only if they want to convert the content of the document from ASCII to EBCDIC. Validation only fails if the user sets **convert-to-ebcdic** to **true** and either this logical destination value or the actual destination attribute value is **false**.

- InfoPrint compares the document attribute **convert-to-ebcdic** to this attribute for job validation.
- You can use this attribute to restrict use of this logical destination.

# data-fidelity-problem-reported-supported

Indicates which type of data fidelity errors this logical destination can report.

#### **Type**

Resettable, multi-valued

#### **Allowed Values**

You can enter any of these fixed values:

- all
- character
- none
- position

#### **Default Values**

No default values (all valid values supported).

# **Usage Guidelines**

- Use this attribute to specify whether InfoPrint issues error messages for print-positioning and invalid-character errors that occur for channel-attached and TCP/IP-attached printer devices.
  - Print positioning errors occur when the print position for the data is beyond the valid printable areas as defined by the intersection of the physical and logical pages. (A logical page identifies the printing boundaries of a physical page.) Invalid-character errors occur when the code point does not map to a character in a font.
- InfoPrint compares the document attribute **data-fidelity-problem-reported** to this attribute for validation.
- You can use this attribute to restrict use of this logical destination.

# descriptor

Provides a textual description of this logical destination.

#### **GUI label**

Description

#### **Type**

Resettable, single-valued

#### **Allowed Values**

You can enter a text string of up to 4095 characters that contains a description of this logical destination. You may want to include such information as:

- The name of the department or the account number of the users who use this logical destination.
- Usage information, such as whether the logical destination provides default values for jobs or restricts use of actual destination capabilities.

#### **Default Value**

No default value

# **Usage Guidelines**

The use of this attribute is optional. However, a detailed description is useful if you have several logical destinations or have set up restriction for this logical destination.

## destination-associated-destinations

Identifies the actual destinations that receive jobs from the queue associated with this logical destination.

## **Type**

Non-settable, multi-valued

# Input Synonym

You can use the synonym printer-associated-printers.

### **Allowed Values**

InfoPrint sets this value, and the queue attribute actual-destinations-assigned of the queue associated with this logical destination, when the actual destination registers.

#### **Default Values**

No default value

### destination-initial-value-document

Associates a default document with this logical destination.

#### **GUI label**

Default document

#### **Type**

Resettable, single-valued

### Input Synonym

You can use the synonym **printer-initial-value-document**.

#### **Allowed Values**

You can enter a text string of up to 255 characters that contains the name of the default document.

#### **Default Value**

No default value

## **Usage Guidelines**

The default document supplies values for attributes for documents submitted to this logical destination. These values override server defaults but are overridden by document attribute values specified on the command line.

# destination-initial-value-job

Associates a default job with this logical destination.

#### GUI label

Default job

## **Type**

Resettable, single-valued

# Input Synonym

You can use the synonym printer-initial-value-job.

#### **Allowed Values**

You can enter a text string of up to 255 characters that contains the name of the default job.

### **Default Value**

No default value

## Usage Guidelines

The associated default job supplies values for attributes of jobs submitted to this logical destination. These values override server defaults but are overridden by job attribute values specified on the command line.

## destination-locations

Identifies the locations of output devices, or the areas they service, that this logical destination allows for jobs.

#### **GUI label**

Actual destination locations

#### **Type**

Resettable, multi-valued

### Input Synonyms

You can use the synonym **printer-locations** or **locations**.

#### **Allowed Values**

You can enter a text string of up to 4095 characters, per value, that contains the locations of the output devices associated with this logical destination.

#### **Default Values**

No default values (all valid values supported).

# **Usage Guidelines**

- InfoPrint compares the job attribute destination-locations-requested to this attribute for validation.
- You can use this attribute to restrict use of this logical destination.
- · You can query this attribute to find where destinations are located.

### destination-model

Identifies the make and model ID of an output device that can accept jobs submitted through this logical destination.

### **Type**

Resettable, single-valued

## Input Synonyms

You can use the synonym **printer-model** or **model**.

#### **Allowed Values**

You can enter a text string of up to 4095 characters, per value, that contains the make and model of an output device.

#### **Default Value**

No default value (all valid values supported).

#### destination-name

Identifies this logical destination.

### **Type**

Non-settable, single-valued

#### Input Synonyms

You can use the synonym printer-name, printer, or logical-printer.

#### **Allowed Values**

InfoPrint sets this value to the *DestinationName* portion of the argument specified by the pdcreate command used to create this logical destination.

#### **Default Value**

No default value

## **Usage Guidelines**

- The logical destination name must be unique within the namespace.
- InfoPrint compares the job attribute actual-destination-requested to this attribute for validation.

## destination-realization

Indicates whether the destination is an actual destination or a logical destination.

## **Type**

Initially settable, single-valued

## Input Synonym

You can use the synonym printer-realization.

#### **Allowed Values**

You can enter **logical** as the value for the **destination-realization** attribute for a logical destination.

#### **Default Value**

There is no default value.

# destination-support-system

Identifies the DSS (type of device driver) allowed for jobs submitted to this logical destination.

#### **Type**

Resettable, single-valued

## Input Synonym

You can use the synonym device-support-system.

#### **Allowed Values**

For AIX:

Fixed Value Input Synonym

aix piobe

bsd

psf

3170

email

Fixed Value Input Synonym

generalized fax

fax IP2000

metacode

sapconnect

For Windows:

Fixed Value Input Synonym

bsd psf IPP

windows passthrough

#### **Default Value**

No default value (all valid values supported).

# **Usage Guidelines**

InfoPrint compares the job attribute dss-requested to this attribute for validation.

# destinations-ready

Identifies the actual destinations associated with this logical destination that are ready to process a job.

#### **Type**

Non-settable, multi-valued

## **Input Synonym**

You can use the synonym printers-ready.

#### **Allowed Values**

InfoPrint sets this value with the name of an actual destination when a registered actual destination is ready.

A ready actual destination is one that is enabled and whose state is **idle**, **connecting-to-printer**, or **printing**.

### **Default Values**

No default value

# device-support-system

See destination-support-system.

# document-formats-supported

Identifies the document formats that this logical destination supports.

# **Type**

Resettable, multi-valued

#### **Allowed Values**

You can enter any of these fixed values:

Fixed Value Input Synonym ascii dbcs-ascii ditroff dpf-ipds d630 epson gif hpgl hp-gl iso-6429 jpeg kgl lcds line-data metacode modca-p afpds passthru pcl hppcl, hp-pcl pdf pjtf postscript ps ppds ppml sap sap-abap simple-text text

#### **Default Values**

tiff xml

No default values (all valid values supported).

### **Usage Guidelines**

- InfoPrint compares the document attribute **document-format** to this attribute for job validation.
- All documents in a job must have the same format.
- You can use this attribute to restrict use of this logical destination.

# document-types-supported

Identifies the types of documents that this logical destination supports.

## **Type**

Resettable, multi-valued

#### **Allowed Values**

You can enter any of these fixed values:

Fixed Value DSS color-mapping-table PSF

document-definition PSF DSS for AIX, Email, Generalized Fax, InfoPrint 2000

email-body Email email-signature Email file-reference All

PSF, Email, Generalized Fax, InfoPrint 2000 font form-definition PSF, Email, Generalized Fax, InfoPrint 2000 formatted-job-ticket PSF, 3170, Email, Generalized Fax, InfoPrint 2000 insert-sheet PSF, Email, Generalized Fax, InfoPrint 2000 job-ticket PSF, Email, Generalized Fax, InfoPrint 2000 PSF, Email, Generalized Fax, InfoPrint 2000 overlay page-definition PSF, Email, Generalized Fax, InfoPrint 2000 PSF, Email, Generalized Fax, InfoPrint 2000 page-segment PSF, Email, Generalized Fax, InfoPrint 2000 page-shift-file

printable All

resource PSF DSS for AIX, Email, Generalized Fax, InfoPrint 2000

#### **Default Value**

No default values (all valid values supported).

## **Usage Guidelines**

- InfoPrint compares the document attribute **document-type** to this attribute for job validation.
- You can use this attribute to restrict use of this logical destination.

#### enabled

Indicates whether this logical destination is enabled and can accept jobs.

## **Type**

Non-settable, single-valued

#### **Allowed Values**

InfoPrint sets and resets this value to one of these fixed values:

- true
- false

InfoPrint sets and resets this value based on the **pdenable** and **pddisable** commands.

#### **Default Value**

#### false

# end-message-supported

Indicates whether this logical destination supports the job attribute **job-end-message**.

### **Type**

Resettable, single-valued

#### **Allowed Values**

You can enter one of these fixed values:

Fixed Value Input Synonym

true yes false no

### **Default Value**

No default value (all valid values supported).

## **Usage Guidelines**

- When you set this attribute value to **true**, operators can receive messages that users specify with the **job-end-message** job attribute when they submit the job. InfoPrint sends the message to the operators specified by the **notify-operator** attribute for this actual destination when the job finishes printing.
- InfoPrint compares the job attribute job-end-message to this attribute for validation.
- You can use this attribute to restrict use of this logical destination.

# form-length-range-supported

Specifies, in millimeters, the lower and upper numeric boundaries for the **form-length** document attribute that allows the user to specify the length of the form on the logical printer.

#### **GUI label**

Form length range supported

## Type

Resettable, single-valued, complex

### **Syntax**

lower-limit:upper-limit

Separate values with colons, for example,

0:0 To turn off the **form-length** attribute specification for the destination (because a value of 0 for **form-length** has no effect).

**0:609.6** To enforce the maximum value for **form-length**, which is 609.6 mm (24.0 inches).

# Components

#### · lower-limit

Defines the minimum length that you can specify with the **form-length** document or default document attribute.

- Туре
  - Single-valued
- Allowed Values

You can enter a numeric value from 0 mm through 3467.9 mm. The unit of measure is millimeters.

#### upper-limit

Defines the maximum length that you can specify with the **form-length** document or default document attribute.

- Туре
  - Single-valued
- Allowed Values

You can enter a numeric value from 0 mm through 3467.9 mm. The unit of measure is millimeters.

# **Usage Guidelines**

- InfoPrint compares the form-length document attribute to this attribute for validation.
- You can use this attribute to restrict use of this logical destination.

# hot-folder-directory

Specifies the name of the hot folder associated with this logical destination. When a hot-folder directory is specified with this attribute and the associated logical destination is enabled, the InfoPrint server starts monitoring the named directory and automatically submits files that are placed in it to the associated logical destination.

### **GUI label**

Hot folder location

#### **Type**

Resettable

#### **Allowed Values**

You can enter a text string up to 255 characters long that identifies the hot folder directory.

#### **Default Values**

No default values

## **Usage Guidelines**

- This attribute must specify the name of the hot folder that is recognized by the InfoPrint server. For example, a client may access the hot folder as K:\hotfolder, while the server accesses it as /var/pd/hotfolder; the name specified with the hot-folder-directory attribute must be /var/pd/hotfolder.
- It is strongly recommended that you create your hot folder on the same system where your InfoPrint Manager server is installed. The polling traffic created by the InfoPrint Manager server process when it is looking for new files may cause performance degradation of the remote server hosting the directory, the InfoPrint Manager system, or the network connection between them.

# hot-folder-polling-interval

Specifies the time interval in seconds that passes between two hot folder polls.

#### **GUI label**

Hot folder poll interval

## **Type**

1

Resettable, single-valued

#### **Allowed Values**

You can enter an integer from 1 to 9999.

#### **Notes:**

- 1. The unit is seconds.
- 2. When you specify the attribute value as 9999, the time interval is 9999 seconds but not indefinite.

#### **Default Values**

30

#### **Usage Guidelines**

- To use this attribute, the hot-folder-polling-method attribute must be specified as File size monitoring.
- If you have the problem the files are submitted before they finish copying, it is recommend that you increase the poll interval.

# hot-folder-polling-method

Specifies the method that InfoPrint Manager uses when polling for hot folder files.

#### **GUI label**

Hot folder poll method

## Type

Single-valued

#### **Allowed Values**

You can select one of these fixed values:

File size monitoring
File access monitoring

#### **Default Values**

File access monitoring

## **Usage Guidelines**

- If you are using Network File System (NFS), it is recommended that you specify this attribute value as **File size monitoring**.
- When the hot-folder-polling-method attribute is specified as File size
  monitoring, you can use the hot-folder-polling-method attribute to specifies the
  time interval in seconds that should pass between two hot folder polls.

# image-out-formats-supported

Specifies the formats of the image data, produced by the program that converts line data to AFP data, that this logical destination supports.

# **Type**

Resettable, multi-valued

#### **Allowed Values**

You can enter any of these fixed values:

- · ioca-uncompressed
- im1
- io1
- io1-g4
- io1-mmr
- · asis

#### **Default Values**

No default values (all valid values supported).

# **Usage Guidelines**

- InfoPrint compares the document attribute image-out-format to this attribute for job validation. You should use the document attribute when you print line-data documents.
- The value **io1-g4** applies only to the destination. You cannot request this value with the document attribute **image-out-format**. If the document format is **postscript** and the value **io1-g4** for this attribute is:

#### Present

The PostScript transform produces IO1-G4 images.

#### Not present

The PostScript transform produces IM1 images instead of IO1-G4

images, which the printer device associated with an actual destination that receives jobs from the queue associated with this logical destination cannot print.

## input-trays-supported

Specifies the types of input trays that this logical destination supports.

## **Type**

Resettable, multi-valued

#### **Allowed Values**

You can enter any of these fixed values:

| auto-envelope-feed    | top                 |
|-----------------------|---------------------|
| automatic-tray        | tray-1              |
| auxiliary-envelope    | tray-2              |
| auxiliary-paper       | tray-3              |
| bottom                | tray-4              |
| continuous-form-feed  | tray-5              |
| current-selected-tray | tray-6              |
| envelope              | tray-7              |
| high-capacity-feeder  | tray-8              |
| large-capacity        | tray-9              |
| manual                | tray-10             |
| manual-envelope-feed  | capacity-2000-sheet |
| middle                |                     |

or any input tray name, for example:

- alternate
- auto-envelope-feed
- bottom
- · continuous-form-feed
- envelope
- insert
- · large-capacity
- manual
- manual-envelope-feed
- middle
- top

#### **Default Values**

No default values (all valid values supported).

#### **Usage Guidelines**

- You can use this attribute to restrict the use of this logical destination.
- If you do not specify a value for this attribute, the corresponding actual destination attribute determines which input trays the actual destination supports and users can request.

• InfoPrint compares the document attribute **default-input-trays** or **input-tray-select** to this attribute for job validation.

## job-size-range-supported

Defines the range of job sizes in bytes (octets) that this logical destination will accept.

## **Type**

Resettable, single-value, complex

## **Syntax**

lower-limit:upper-limit

Separate the limits by a colon (:), for example:

0:1000000000

You can omit either value, for example:

0.

:1000000000

**Note:** If you enter a single value without a colon (*integer*), it is considered the lower limit.

### Components

#### lower-limit

Provides the lower limit of the job size range.

- Туре

Single-valued

- Allowed Values

You can enter an integer from 0 to 9223372036854775800. The lower limit must be less than or equal to the upper limit. The unit value is bytes (octets).

Default Value

No default value

#### • upper-limit

Provides the upper limit of the job size range.

– Туре

Single-valued

- Allowed Values

You can enter an integer from 0 to 9223372036854775800. The upper limit must be greater than or equal to the lower limit. The unit value is bytes (octets).

- Default Value

9223372036854775800

## **Usage Guidelines**

- InfoPrint compares the job attribute total-job-octets to this attribute for validation.
- You can use this attribute to restrict the use of this logical destination.

## list-of-managers

Lists the people responsible for the configuration and operation of this logical destination.

#### **GUI label**

Managers

## **Type**

Resettable, multi-valued

## Input Synonym

You can use the synonym managers.

#### **Allowed Values**

You can enter a text string up to 255 characters long, per value, that contains the name or user ID of the person responsible for this logical destination.

#### **Default Values**

No default values

## **Usage Guidelines**

This attribute is useful if a user needs to contact someone to report a problem or to request a change.

### locations

See destination-locations.

## logical-printer

See destination-name.

## managers

See list-of-managers.

## maximum-copies-supported

Indicates the number of document copies, in a single job, that this logical destination allows.

## **Type**

Resettable, single-valued

#### **Allowed Values**

You can enter an integer from 1 through 2147483647.

#### **Default Value**

No default value (all valid values supported).

### **Usage Guidelines**

- You can use this attribute to restrict the use of this logical destination by limiting
  the number of document copies that a user can request for jobs submitted to this
  logical destination.
- If you do not specify a value for this attribute, the corresponding actual destination attribute controls the number of copies allowed.
- InfoPrint compares the document attribute **copy-count** to this attribute for job validation.

## media-supported

Identifies the types of media that this logical destination supports.

### **Type**

Resettable, multi-valued

#### **Allowed Values**

You can enter a text string that contains the names of the media. These can be:

- The medium identifiers of medium objects created by the **pdcrmed** utility. For these fixed values, see the medium **medium-identifier** attribute.
- The medium identifiers of medium objects you created yourself.
- Any names that describe the media, even if no medium objects with those names exist.

#### **Default Values**

No default values (all valid values supported).

#### **Usage Guidelines**

- You can restrict the use of this logical destination by limiting the type of media that a user can request for jobs submitted to actual destinations.
- If you do not specify a value for this attribute, the corresponding actual
  destination attribute determines which media the actual destination supports
  and users can request.
- InfoPrint compares the document attribute default-medium or page-media-select to this attribute for job validation.

### message

Provides information associated with this logical destination.

## **Type**

Resettable, single-valued

#### **Allowed Values**

You can enter a text string of up to 4095 characters that contains information about this logical destination.

#### **Default Value**

No default value

### model

See destination-model.

## notification-profile

Designates which persons InfoPrint notifies of specific events related to this logical destination, and how InfoPrint notifies them.

#### GUI label

Notification profile

### **Type**

Resettable, multi-valued, complex

### **Syntax**

-x "notification-profile={event-identifiers=event ... delivery-address=name@node delivery-method=value event-comment='some text' locale=locale}"

#### For example:

-x "notification-profile={event-identifiers=class-logical-destination-status delivery-address=jim@staff delivery-method=e-mail event-comment='everything ok' locale=En\_US.IBM-850}"

You can omit any of these components.

### Components

· event-identifiers

Specifies the events for which InfoPrint issues notification messages.

- Туре
  - Multi-valued
- Allowed Values

You can enter any of the values listed for the server **events-supported** attribute.

Default Values

object-deleted, object-cleaned

#### · delivery-address

Identifies the address of the person who receives event messages or the directory and file name where InfoPrint stores messages.

– Туре

Single-valued

- Allowed Values

You can enter a name and node or a path and file name.

- Default Value

The login ID of the user who created this logical destination.

- Usage Guidelines

You must specify a value for **delivery-address** if you specify a value of **file**, **file-add-to**, **exit**, or **wireless** for the **delivery-method** component.

#### · delivery-method

Specifies how event messages are received.

– Туре

Single-valued

- Allowed Values

You can enter one of these fixed values:

**Fixed** 

Value Input Synonym

electronic- e-mail, email

mail

file

file-add-to

message

exit

none

wireless

- Default Value

#### message

Usage Guidelines

If you specify a value of **file**, **file-add-to**, **exit**, or **wireless** for this component, you must specify a value for the **delivery-address** component.

#### event-comment

Provides a comment that InfoPrint appends to the event message.

- Туре

Single-valued

- Allowed Values

You can enter a text string of up to 4095 characters that contains the comment.

- Default Value

No default value

#### locale

Defines the language and code page of notification messages.

– Туре

Single-valued

- Allowed Values

You can enter any locale for which the InfoPrint messages in the corresponding language are installed.

- Default Value

The locale of the person who created this logical destination.

## object-class

Identifies the object class to which this object belongs.

#### **Type**

Non-settable, single-valued

#### **Allowed Values**

InfoPrint sets this value to destination.

#### **Default Value**

destination

## orientations-supported

See content-orientations-supported.

## page-select-supported

Specifies the type of page number that this logical destination supports.

#### **Type**

Resettable, multi-valued

### **Allowed Values**

You can enter a fixed value of **numeric**. This means that the value for the document attribute **page-select** can only be numeric.

### **Default Value**

numeric

### **Usage Guidelines**

InfoPrint compares the document attribute **page-select** against this attribute for job validation and scheduling.

## plexes-supported

Identifies the plexes that this destination supports. Plex indicates whether the page images of the output document are conditioned for eventual one-sided or two-sided printing, and the relative orientation of consecutive pages.

## **Type**

Resettable, multi-valued

#### **Allowed Values**

You can enter any of these fixed values:

- simplex
- tumble

#### **Default Values**

No default values (all valid values supported).

## **Usage Guidelines**

InfoPrint compares the document attribute plex to this attribute for job validation.

## priming-destination

Specifies a separate logical destination to which incoming jobs will be submitted before being processed through the logical destination that contains this attribute. The logical destination with this attribute will apply its job and document defaults before submitting the job to the priming-destination. The logical destination with this attribute will not wait for the job submitted to the priming-destination to complete before processing the job itself.

### **GUI label**

Priming destination

### **Type**

Resettable, single-valued

#### **Allowed Values**

The name of another logical destination.

#### GUI label

Priming destination

### **Default Value**

No default value

#### **Usage Guidelines**

Logical destinations with priming-destination set to point to a Print Optimizer logical destination are intended to only be used as the target of *impositioning* jobs. If you want to send non-impositioning jobs to the same PSF DSS actual destination, an alternate logical destination without a priming-destination should be used. This is because priming destinations must support all the job and document attributes of the original job or the submission will be rejected.

• Since the Print Optimizer only supports a few document formats (PDF, PJTF, and PostScript), other allowed PSF document formats (such as PCL) submitted to a logical destination with a Print Optimizer priming destination will fail on submission.

## print-qualities-supported

Identifies the levels of print quality that this logical destination supports.

## **Type**

Resettable, multi-valued

## Input Synonym

You can use the synonym qualities-supported.

#### **Allowed Values**

You can enter any of these fixed values:

- · draft
- · high
- normal

#### **Default Value**

No default value (all valid values supported).

## Usage Guidelines

- InfoPrint compares the document attribute **print-quality** to this attribute for job validation.
- You can use this attribute to restrict use of this logical destination.

## printer

See destination-name.

## printer-associated-printers

See destination-associated-destinations.

## printer-initial-value-document

See destination-initial-value-document.

## printer-initial-value-job

See destination-initial-value-job.

## printer-locations

See destination-locations.

## printer-model

See destination-model.

## printer-name

See destination-name.

## printer-realization

See destination-realization.

## printers-ready

See destinations-ready.

## protected-attributes

Specifies one or more logical destination attributes that DCE prevents InfoPrint operators from setting or changing.

### **Type**

Resettable, multi-valued

#### Allowed Values

You can enter one or more logical destination attribute names.

#### **Default Value**

This attribute always specifies itself, protected-attributes, as a value.

## **Usage Guidelines**

Normally, anyone with DCE write permission for logical destinations can set values for logical destination attributes. By default, the pd\_admin and pd\_operator DCE groups both have write permission. Once you define a logical destination attribute as a protected attribute, you must have DCE delete permission to modify the attribute. Members of the pd\_operator DCE group do not have delete permission unless the DCE administrator has modified the default permissions for that group.

## qualities-supported

See print-qualities-supported.

## sides-supported

Identifies whether this logical destination supports printing on one or both sides of the media.

### Type

Resettable, multi-valued

#### **Allowed Values**

You can enter an value of 1, 2, or both.

#### **Default Value**

No default value (all valid values supported).

### **Usage Guidelines**

- You can use this attribute to restrict use of this logical destination.
- If you do not specify a value for this attribute, the corresponding actual destination attribute controls the printable sides that users can request.
- InfoPrint compares the document attribute **sides** to this attribute for job validation.

## start-message-supported

Indicates whether this logical destination supports the job attribute **job-start-message**.

## **Type**

Resettable, single-valued

#### **Allowed Values**

You can enter one of these fixed values:

Fixed Value Input Synonym

true yes false no

#### **Default Value**

No default value (all valid values supported).

#### **Usage Guidelines**

- When you set this attribute value to true, operators can receive messages that
  users specify with the job-start-message job attribute when they submit the job.
  InfoPrint sends the message to the operators specified by the notify-operator
  attribute for this actual destination when the job starts printing. Sending a start
  message does not stop the job from printing; normally the job prints without
  operator intervention.
- InfoPrint compares the job attribute job-start-message to this attribute for validation.
- You can use this attribute to restrict use of this logical destination.

## table-reference-characters-supported

Identifies whether this logical destination supports table-reference characters. Some line-data applications produce table-reference characters to specify font changes.

## **Type**

Resettable, single-valued

#### **Allowed Values**

You can enter one of these fixed values:

Fixed Value Input Synonym

true yes false no

#### **Default Value**

No default value (all valid values supported).

## Usage Guidelines

• If you do not specify a value for this attribute, the corresponding actual destination attribute determines whether the actual destination can process table reference characters.

The corresponding document attribute, table-reference-characters, defaults to no value. The user specifies **true** only if the line data contains table reference characters that should be processed. Validation fails only if the user sets table-reference-characters to true and either this logical destination value or the actual destination attribute value is false.

- InfoPrint compares the document attribute table-reference-characters-supported to this attribute for job validation.
- You can use this attribute to restrict use of this logical destination.

## x-image-shift-range-supported

Specifies, in millimeters, the lower and upper numeric boundaries for the X offset of a page. The X offset, along with the Y offset, sets the origin of the logical page on the physical page.

### **Type**

Resettable, single-valued, complex

#### Syntax 1 4 1

lower-limit:upper-limit

Each value uses a format of nnnn.nnn where nnnn.nnn is the decimal millimeter value. Separate the values with a colon, for example:

1:10

#### Components

#### · lower-limit

Defines the minimum amount of image shift that the document or default document attribute **x-image-shift** or **x-image-shift-back** can specify.

- Туре
  - Single-valued
- Allowed Values

You can enter a numeric value from -2147483647 through 577.97 mm.

- Default Value
  - No default value

#### upper-limit

Defines the maximum amount of image shift that the document or default document attribute **x-image-shift** or **x-image-shift-back** can specify.

- Туре
  - Single-valued
- Allowed Values

You can enter a numeric value from -2147483647 through 577.97 mm.

- Default Value
  - No default value

## **Usage Guidelines**

You can use this attribute to restrict use of this logical destination.

## y-image-shift-range-supported

Specifies, in millimeters, the lower and upper numeric boundaries for the Y offset of a page. The Y offset, along with the X offset, sets the origin of the logical page on the physical page.

#### **Type**

Resettable, single-valued, complex

### **Syntax**

lower-limit:upper-limit

Each value uses a format of *nnnn.nnn* where *nnnn.nnn* is the decimal millimeter value. Separate the values with a colon, for example:

1:20

## Components

#### lower-limit

Defines the minimum amount of image shift that the document or default document attribute **y-image-shift** or **y-image-shift-back** can specify.

- Туре
  - Single-valued
- Allowed Values

You can enter a numeric value from -2147483647 through 577.97 mm.

Default Value
 No default value

#### · upper-limit

Defines the maximum amount of image shift that the document or default document attribute **y-image-shift** or **y-image-shift-back** can specify.

- Туре
  - Single-valued
- Allowed Values
  - You can enter a numeric value from -2147483647 through 577.97 mm.
- Default Value
   No default value

## **Usage Guidelines**

You can use this attribute to restrict use of this logical destination.

## Attributes for media

A medium represents the type of media, that is, paper, envelopes, transparencies, or multi-part forms, on which a printer device prints.

InfoPrint uses the names of media as values for actual destination attributes, such as **media-supported**. Actual destination attributes that reference media can use any name as long as the name is within syntax limits. The AIX and 3170 DSSs validate any actual destination attribute that references a medium to ensure that the object exists. The BSD and PSF DSSs accept values that are not the names of existing media.

You must create at least the default medium objects. The **startsrv** utility normally creates the default medium objects. If it fails to do so, use the **pdcrdflt** utility to create the default medium and auxiliary sheet objects.

# Attributes not displayed in the InfoPrint Manager Administration GUI

While all medium attributes are supported for both standard and basic InfoPrint installations, the standard InfoPrint Manager Administration GUI does not display media. The basic InfoPrint Manager Administration GUI displays only the medium attributes of greatest interest to InfoPrint administrators.

You can list the values of attributes not displayed in the InfoPrint Manager Administration GUI using the the **pdls** command. You can set the values of initially settable and resettable attributes using the **pdcreate** command. You can change the values of resettable attributes using the **pdset** command.

## Initially settable attribute listing

There are no initially settable attributes for a medium.

## Resettable attribute listing

You can set these attributes with the **pdcreate** command when you create a medium or modify them with the **pdset** command after you create the medium.

- descriptor
- · medium-color
- · medium-dimensions
- medium-form-parts
- · medium-holes-count
- medium-sides
- medium-size
- medium-type
- · medium-weight
- message

### associated-server

Indicates the name of the server in which this medium resides.

### **GUI label**

Server

### **Type**

Non-settable, single-valued

### **Allowed Values**

InfoPrint sets this value to the value of the *ServerName* portion of the argument when you create the medium using the **pdcreate** command.

### **Default Value**

No default value

## descriptor

Provides a description of the medium.

#### **GUI label**

Description

## **Type**

Resettable, single-valued

#### **Allowed Values**

You can enter a text string up to 4095 characters long that describes this medium.

#### **Default Value**

No default value

### **Usage Guidelines**

The use of this attribute is optional. However, a detailed description of this medium and its use is helpful to users who want to determine if this is the medium that they want to use.

### medium-color

Indicates the color of this medium.

#### **GUI label**

Color

### **Type**

Resettable, single-valued

#### **Allowed Values**

You can enter one of these fixed values or some other color:

Fixed Value

blue

buff

goldenrod

green

pink

transparent-untinted

white

yellow

#### **Default Value**

No default value

### **Usage Guidelines**

Specifying the color can be useful if you have configured a large number of AIX actual destinations and have used the **media-supported** and **input-trays-medium** attributes to identify the different types of media that the actual destination supports and the media currently loaded in the input trays of each printer device. This allows a user to query and filter for the colors of various medium objects to determine the medium to use for a job.

## medium-dimensions

Specifies the physical size (width and length), in millimeters, of the medium.

#### **GUI label**

Untrimmed width and length (inches or mm)

## **Type**

Resettable, single-valued, complex

## **Syntax**

You can enter two positive real numbers separated by a colon.

*x-dimension:y-dimension* 

For example: 100.8:200.4

## Components

#### x-dimension

Specifies the width of the medium, which is usually the shorter dimension in respect to how the medium is loaded into the printer device.

- Туре

Single-valued

- Allowed Values

You can enter a positive real number, which may optionally contain a decimal point. The unit is millimeters.

Default Value

No default value

### · y-dimension

Specifies the height of the medium, which is usually the longer dimension in respect to how the medium is loaded into the printer device.

- Туре

Single-valued

Allowed Values

You can enter a positive real number, which may optionally contain a decimal point. The unit is millimeters.

- Default Value

No default value

## Usage Guidelines

- · The medium must contain this value if AIX actual destinations use the medium.
- The **piobe** backend uses the value of this attribute to determine the printable area of the medium.
- How you specify the dimensions depends on the printer model and how the medium is loaded. If you get unexpected output from a printer device, try reversing the order in which you specify the dimensions for a medium that the actual destination references.

## medium-form-parts

Indicates the number of form parts for this multi-part form medium.

#### **GUI label**

Number of form parts

## **Type**

Resettable, single-valued

#### **Allowed Values**

You can enter an integer from 1 through 2147483647.

#### **Default Value**

No default value

## **Usage Guidelines**

This attribute only applies to media whose **medium-type** is **multi-part-forms**.

## medium-holes-count

Indicates the number of holes (if any), pre-punched in the medium.

#### GUI label

Number of holes

### **Type**

Resettable, single-valued

### **Allowed Values**

You can enter an integer from 0 through 2147483647.

#### **Default Value**

No default value

## medium-identifier

Uniquely identifies a particular medium within a server.

### Type

Non-settable, single-valued

#### **Allowed Values**

InfoPrint sets this value to the *MediumName* portion of the argument when you create this medium. The value is either a text string up to **255** characters that you enter or one of these fixed values:

A0 na-7x9-envelope C **A1** na-9x11-envelope d A2 designated-long-envelope na-9x12-envelope **A3** na-10x13-envelope A3-colored executive na-10x14-envelope A4 folio na-10x15-envelope A4-colored hagaki quarto A4-transparent invoice RA3 A4-tab jis-b0-white RA4 **A5** jis-b1-white statement A5-colored jis-b2-white tabloid **A6** jis-b3-white universal-paper universal-envelope **A7** jis-b4-colored jis-b4-white **A8** 7.75 envelope **A9** jis-b5-colored 8Kai A10 jis-b5-white 8x10 jis-b6-white **B**0 8x10.5 **B1** jis-b7-white 8x13 jis-b8-white **B2** 8.25x13 В3 jis-b9-white 8.25x14 **B4** jis-b10-white 8.5x10 **B4-colored JPOSTD** 8.5x12.4 **B4-envelope** ledger 9x11 **B5** legal 9x14 **B5-colored** legal-tab 10x14 **B5-envelope** letter 11x14 **B6** letter-tab 11x15 **B**7 12x18 manual **B8** monarch-envelope 14x17 **B9** na-legal-colored 14x18 B10 na-letter-colored 16Kai C4-envelope na-letter-transparent 170x210 C5-envelope na-number-9-envelope 182x210 na-number-10-envelope na-6x9-envelope

#### **Default Value**

No default value

## medium-sides

b

Indicates the number of printable sides for the medium.

### **GUI label**

Number of sides

## **Type**

Resettable, single-valued

#### **Allowed Values**

You can enter an integer of 1 or 2.

### **Default Value**

No default value

## medium-size

Specifies the size of the medium by means of a predefined name for the size. Examples of values include invoice, which specifies a medium of 5.5 inches by 8.5 inches, and ledger, which specifies a size of 11 inches by 17 inches.

### **GUI label**

Size

## Type

Resettable, single-valued

### **Allowed Values**

You can enter one of these fixed values:

| iso-a0  | iso-b9              | jis-b5                |
|---------|---------------------|-----------------------|
| iso-a1  | iso-b10             | jis-b6                |
| iso-a2  | iso-c3              | jis-b7                |
| iso-a3  | iso-c4              | jis-b8                |
| iso-a4  | iso-c5              | jis-b9                |
| iso-a5  | iso-c6              | jis-b10               |
| iso-a6  | a                   | ledger                |
| iso-a7  | b                   | monarch-envelope      |
| iso-a8  | c                   | na-legal              |
| iso-a9  | d                   | na-letter             |
| iso-a10 | iso-designated-long | na-number-9-envelope  |
| iso-b0  | e                   | na-number-10-envelope |
| iso-b1  | executive           | na-6x9-envelope       |
| iso-b2  | folio               | na-7x9-envelope       |
| iso-b3  | invoice             | na-9x11-envelope      |
| iso-b4  | jis-b0              | na-9x12-envelope      |
| iso-b5  | jis-b1              | na-10x13-envelope     |
| iso-b6  | jis-b2              | na-10x14-envelope     |
| iso-b7  | jis-b3              | na-10x15-envelope     |
| iso-b8  | jis-b4              | quarto                |
|         |                     |                       |

### **Default Value**

No default value

## medium-type

Identifies the medium type.

#### **GUI label**

Type

## **Type**

Resettable, single-valued

#### **Allowed Values**

You can enter one of these fixed values:

Fixed Value Description
bond Bond paper
card-stock Card stock paper
color Colored paper

continuous-long Continuous-forms paper with the forms connecting along the long

edge of the form.

continuous-short Continuous-forms paper with the forms connecting along the short

edge of the form.

cover Paper designed to be used as a cover sheet

envelope Standard envelopes that may or may not have preprinted

information and that do not have windows.

envelope-plain Envelopes without preprinted information or a window

envelope-window Envelopes with a window

insert Paper to be used as an insert between other sheets

labels Any type of label.

letterhead Paper with a preprinted letterhead

multi-layer Sheet that has multiple layers of some sort

multi-part-form Forms containing multiple layers that are not attached to one

another.

plain Separately cut sheets of paper

preprinted Paper that has some sort of preprinted information prepunched Paper that has already been punched in some fashion

recycled Paper made from recycled materials stationery Separately cut sheets of paper

tab-stock Paper that has tabs.

transparency Separate sheets of a transparent material.

#### **Default Value**

No default value

## medium-weight

Identifies the medium weight.

#### GUI label

Weight (grams)

## **Type**

Resettable, single-valued

#### **Allowed Values**

You can enter a positive real number.

#### **Default Value**

No default value

## message

Provides a message associated with this medium object.

#### **GUI label**

**Details** 

### **Type**

Resettable, single-valued

#### **Allowed Values**

You can enter a text string up to 4095 characters long that contains information about this medium object.

#### **Default Value**

No default value

## object-class

Identifies the object class to which this object belongs.

### Type

Non-settable, single-valued

#### **Allowed Values**

InfoPrint sets this value to medium.

#### **Default Value**

medium

## **Attributes for queues**

A queue is an InfoPrint object that manages a collection of jobs that are waiting to print. A queue receives jobs from one or more logical destinations and sends jobs to one or more actual destinations.

## Initially settable attribute listing

There are no initially settable attributes for queues.

## Resettable attribute listing

You can set these attributes with the **pdcreate** command when you create the queue or modify them with the **pdset** command after you create the queue.

- assign-to-destination
- · backlog-lower-bound
- · backlog-update-interval
- · backlog-upper-bound
- descriptor
- list-of-managers
- message
- · notification-profile
- · notify-operator
- protected-attributes
- requeue-failed-jobs

## actual-destinations-assigned

Lists the actual destinations that receive jobs from this queue.

#### **GUI label**

Actual destinations assigned

#### **Type**

Non-settable, multi-valued

## Input Synonym

You can use the synonym physical-printers-assigned.

#### **Allowed Values**

InfoPrint adds the actual destination name to this value when each actual destination registers and its **associated-queue** attribute value is the name of this queue.

#### **Default Value**

No default value

## actual-destinations-ready

Lists the ready actual destinations that can receive jobs from this queue.

#### **GUI label**

Actual destinations ready

## Type

Non-settable, multi-valued

### Input Synonym

You can use the synonym physical-printers-ready.

#### **Allowed Values**

InfoPrint adds an actual destination name to this value for each actual destination that can receive a job from this queue. An actual destination becomes ready when it is enabled and the state is either idle, connecting-to-destination, or printing.

#### **Default Value**

No default value

## assign-to-destination

Indicates whether the queue assigns jobs to actual destinations as soon as they are accepted or waits until an actual destination is available.

#### GUI label

Preassign jobs to actual destination

### Type

Resettable, single-valued

### Input Synonym

You can use the synonym assign-to-printer.

#### **Allowed Values**

You can enter one of these fixed values:

Fixed Value Input Synonym

true yes false no

#### **Default Value**

Basic true

Advanced

false

## **Usage Guidelines**

- When the value of **assign-to-destination** is **true**, the queue assigns jobs to an actual destination as soon as the server accepts them (early binding), unless no actual destination supports a job's required attribute values. If something prevents the assigned actual destination from printing the job, or if another actual destination becomes available first, you must reassign the job using the InfoPrint Manager Administration GUI.
  - Early binding is the defining characteristic of a basic InfoPrint installation.
- When the value of assign-to-destination is false, the queue waits until a job is next to be scheduled to print, then assigns it to the first suitable actual destination to become available (late binding).
  - Late binding is the defining characteristic of a standard InfoPrint installation.
- A job must be assigned to an actual destination before InfoPrint can calculate the estimated completion time for the job.
- The server accepts the job even when the **actual-destinations-requested** specifies a non-existent actual destination **only when accept-unsupported-jobs** is **true and** the print queue has **assign-to-printer** as **false**.
- The use of early binding has performance considerations, and early binding is
  not intended for use in distributed environments or when many actual
  destinations are associated with the same queue. Therefore, if
  assign-to-destination is set to true and many actual destinations are associated
  with the same queue, job submission performance will likely suffer. In this
  situation, set assign-to-destination to false.

**Note:** When changing **assign-to-destination** from **true** to **false**, a perfomance improvement may not be seen until the Infoprint Server is shutdown and restarted.

#### associated-server

Indicates the name of the server in which this gueue resides.

#### GUI label

Server

#### **Type**

Non-settable, single-valued

### **Allowed Values**

InfoPrint sets this value to the *ServerName* portion of the argument you specify when you create this queue with the **pdcreate** command.

### **Default Value**

No default value

## backlog

See queue-backlog.

## backlog-lower-bound

Identifies the limit (time to print jobs within the queue) below which you do not consider the queue backlogged. InfoPrint resets a backlogged condition when the **queue-backlog** value is less than this value, if you enable backlog computing.

#### GUI label

Backlog lower bound

### **Type**

Resettable, single-valued

#### **Allowed Values**

You can enter a value using [HH:]MM. The unit is minutes or hours and minutes, separated by a colon.

### **Syntax**

backlog-lower-bound=[HH:]MM

For example:

backlog-lower-bound=70
backlog-lower-bound=1:10

#### **Default Value**

No default value

## **Usage Guidelines**

- You must set the value for this attribute to less than or equal to the value you specify for the **backlog-upper-bound** attribute.
- InfoPrint sets the value for the attribute **backlogged** to **false** when the value for the **queue-backlog** attribute becomes less than this value if you enable backlog computing (**backlog-update-interval** value not equal to 0).

## backlog-update-interval

Specifies how often InfoPrint computes the queue backlog.

#### GUI label

Backlog update interval

#### **Type**

Resettable, single-valued

#### Allowed Values

You can enter a value using [HH:]MM. The unit is minutes or hours and minutes, separated by a colon.

Setting this value to 0 disables backlog computing.

#### **Default Value**

The greater value of the following:

- 1 minute
- The value of the **backlog-upper-bound** attribute divided by 30.

### **Usage Guidelines**

- You must set the value for this attribute to be less than or equal to the value you specify for the **backlog-upper-bound** attribute.
- InfoPrint sets this default value when you create the queue. If you change the value for the **backlog-upper-bound** attribute later with the **pdset** command, InfoPrint does not change the value for this attribute.

## backlog-upper-bound

Identifies the limit (time to print the jobs in the queue) above which you consider the queue backlogged.

#### **GUI label**

Backlog upper bound

### **Type**

Resettable, single-valued

#### **Allowed Values**

You can enter a value using [HH:]MM. The unit is minutes or hours and minutes, separated by a colon.

#### **Default Value**

No default value

## Usage Guidelines

- You must set the value for this attribute to be greater than or equal to the value you specify for the backlog-lower-bound attribute.
- InfoPrint sets the value for the attribute backlogged to true when the value for the queue-backlog attribute exceeds this value if you enable backlog computing.

## backlogged

Identifies whether the queue is backlogged.

#### GUI label

Backlogged

#### **Type**

Non-settable, single-valued

#### **Allowed Values**

InfoPrint sets this value to one of these fixed values:

- true
- false

#### **Default Value**

false

### **Usage Guidelines**

- InfoPrint sets this attribute value to **true** when you enable backlog computing (**backlog-update-interval** not equal to 0) and the **queue-backlog** value exceeds the **backlog-upper-bound** value.
- InfoPrint sets this attribute value to **false** when the **queue-backlog value** falls below the **backlog-lower-bound** value.

## current-backlog

See queue-backlog.

## descriptor

Provides a description of this queue.

#### **GUI label**

Descriptor

#### Type

Resettable, single-valued

#### **Allowed Values**

You can enter a text string of up to 4095 characters that describes this queue. You may want to specify such things as:

- The name of the department or the account number for the users of this queue.
- Any other information that is unique to your company or organization.

#### **Default Value**

No default value

### **Usage Guidelines**

The use of this attribute is optional. However, a detailed description of this queue is helpful to users who want to determine where to submit a given job or administrators who want to determine which queue to associate with a logical destination.

## list-of-managers

Lists the people responsible for the configuration and operation of this queue.

### **Type**

Resettable, multi-valued

### Input Synonym

You can use this synonym managers.

#### **Allowed Values**

You can enter a text string up to 255 characters long, per value, that contains the name or ID of the person responsible for this queue.

#### **Default Value**

No default value

## **Usage Guidelines**

This attribute is useful if a user needs to contact someone to report a problem or to request a change.

## logical-destinations-assigned

Lists the logical destinations associated with this queue.

#### **GUI label**

Logical destinations assigned

### **Type**

Non-settable, multi-valued

#### Input Synonym

You can use the synonym logical-printers-assigned.

#### **Allowed Values**

InfoPrint adds to this value the logical destination name of a newly created logical destination if the **associated-queue** attribute value for that logical destination identifies this queue.

#### **Default Value**

No default value

## logical-destinations-ready

Lists the enabled logical destinations that can send jobs to this queue.

#### **GUI** label

Logical destinations ready

## Type

Non-settable, multi-valued

## **Input Synonym**

You can use the synonym logical-printers-ready.

#### **Allowed Values**

InfoPrint adds a logical destination name to this value for each logical destination that is assigned to the queue and that is enabled.

#### **Default Value**

No default value

## **Usage Guidelines**

InfoPrint changes this value as you enable or disable logical destinations.

## logical-printers-assigned

See logical-destinations-assigned.

## logical-printers-ready

See logical-destinations-ready.

## managers

See list-of-managers.

## message

Provides a message associated with this queue.

### **GUI label**

Message

### **Type**

Resettable, single-valued

#### **Allowed Values**

You can enter a text string of up to 4095 characters that contains information about this queue.

#### **Default Value**

No default value

## notification-profile

Designates which persons InfoPrint notifies of specific events related to this queue, and how InfoPrint notifies them.

#### GUI label

Notification profile

### **Type**

Resettable, multi-valued, complex

## **Syntax**

-x "notification-profile={event-identifiers=event ... delivery-address=name@node delivery-method=value event-comment='some text' locale=locale}"

### For example:

-x "notification-profile={event-identifiers=queue-state-changed object-cleaned delivery-address=Kathy@test delivery-method=message event-comment='Better check' locale=En US.IBM-850}"

You can omit any of these components.

### Components

#### · event-identifiers

Specifies the events for which the person receives messages.

- GUI label
  - **Events**
- Туре
  - Multi-valued
- Allowed Values

You can enter queue events listed for the server events-supported attribute.

- Default Value

object-cleaned, object-deleted, queue-backlogged

### delivery-address

Specifies the address of the person who receives the event messages or the directory location and file name where InfoPrint stores the message.

- GUI label
  - Address
- Туре
  - Single-valued
- Allowed Values

You can enter the login ID and node of the person who is to receive the messages or the path of the directory and a file name.

- Default Value

The login ID of the person who created this queue.

- Usage Guidelines

You must specify a value for **delivery-address** if you specify a value of **file**, **file-add-to**, **exit**, or **wireless** for the **delivery-method** component.

#### · delivery-method

Specifies how the user receives the event messages.

- GUI label

Method

– Туре

Single-valued

- Allowed Values

You can enter one of these fixed values:

Fixed Value

Input Synonym

electronic-mail

e-mail, email

file

file-add-to

message

exit

none

wireless

- Default Value

#### message

- Usage Guidelines

If you specify a value of **file**, **file-add-to**, **exit**, or **wireless** for this component, you must specify a value for the **delivery-address** component.

### event-comment

Provides textual information that InfoPrint appends to the event message.

- GUI label

Comment

- Type

Single-valued

- Allowed Values

You can enter a text string of up to 4095 characters that contains the information about the event.

- Default Value

No default value

#### locale

Defines the language and code page of notification messages.

– Туре

Single-valued

- Allowed Values

You can enter any locale for which the InfoPrint messages in the corresponding language are installed.

- Default Value

The locale of the person who created this queue.

## notify-operator

Identifies people who are to receive the message defined by the job attribute **job-message-to-operator**.

#### **GUI label**

Operators to notify

### **Type**

Resettable, multi-valued, complex

### **Input Synonym**

You can use the synonym **operators**.

## **Syntax**

delivery-method:delivery-address

Separate the components with a colon, for example: message:op3@fastpr

## Components

· delivery-method

Specifies how the person is to receive the messages.

- GUI label

Method

– Туре

Single-valued

- Allowed Values

You can enter one of these fixed values:

Fixed Value

Input Synonym

electronic-mail

e-mail, email

exit

message

wireless

none

- Default Value

message

- Usage Guidelines

- If you specify a value of wireless for the delivery-method component, you
  must specify a value for the delivery-address component of the
  notify-operator queue attribute.
- If you specify a value of exit for the delivery-method component, you must specify the name of the exit program to execute in the delivery-address component of the notify-operator queue attribute.

#### · delivery-address

Specifies the address of the person who receives the message.

- GUI label
  - Address
- Туре
  - Single-valued
- Allowed Values

You can enter a text string that contains the login ID and node of the person who receives the message.

Default Value

The login ID of the person who created this queue.

- Usage Guidelines
  - If you specify a value of wireless for the delivery-method component, you
    must specify a value for the delivery-address component of the
    notify-operator queue attribute.
  - If you specify a value of **exit** for the delivery-method component, you must specify the name of the exit program to execute in the **delivery-address** component of the **notify-operator** queue attribute.

## object-class

Identifies the object class to which this object belongs.

### **Type**

Non-settable, single-valued

#### **Allowed Values**

InfoPrint sets this value to queue.

#### **Default Value**

queue

## operators

See **notify-operator**.

## physical-printers-assigned

See actual-destinations-assigned.

## physical-printers-ready

See actual-destinations-ready.

## protected-attributes

Specifies one or more queue attributes that DCE prevents InfoPrint operators from setting or changing.

#### GUI label

Protected attributes

### **Type**

Resettable, multi-valued

#### **Allowed Values**

You can enter one or more queue attribute names.

#### **Default Value**

This attribute always specifies itself, protected-attributes, as a value.

## **Usage Guidelines**

Normally, anyone with DCE **write** permission for queues can set values for queue attributes. By default, the **pd\_admin** and **pd\_operator** DCE groups both have **write** permission. Once you define a queue attribute as a protected attribute, you must have DCE **delete** permission to modify the attribute. Members of the **pd\_operator** DCE group do not have **delete** permission unless the DCE administrator has modified the default permissions for that group.

## queue-backlog

Specifies the amount of time that this queue might be backlogged. This is a computed estimate of time it takes to print all of the jobs currently in the queue.

#### GUI label

Current backlog

### **Type**

Non-settable, single-valued

#### Input Synonyms

You can use the synonyms backlog or current-backlog.

#### **Allowed Values**

InfoPrint sets this value to [HH:]MM. The unit is minutes or hours and minutes, separated by a colon.

#### **Default Value**

No default value

### queue-name

Uniquely identifies this queue object.

#### **GUI label**

Queue

### **Type**

Non-settable, single-valued

#### **Allowed Values**

InfoPrint set this value to the *QueueName* portion of the argument from the **pdcreate** command when this queue is created.

#### **Default Value**

No default value

### **Usage Guidelines**

This queue name must be unique within the namespace.

## queue-state

Identifies the current state of the queue.

#### **GUI label**

State

#### **Type**

Non-settable, single-valued

#### **Allowed Values**

InfoPrint sets this value to one of these fixed values:

Fixed Value Explanation

paused InfoPrint will not schedule jobs in the queue to the actual destinations associated with this queue. The queue will still receive jobs from its associated logical destinations if they are enabled.

ready InfoPrint can schedule jobs in the queue to the actual destinations

associated with this queue.

No default value

# requeue-failed-jobs

Indicates whether jobs that fail to RIP, impose, or print should be replaced in the queue.

### **GUI label**

Keep failed jobs

## **Type**

Resettable, single-valued

### **Allowed Values**

You can enter one of these fixed values:

Fixed Value Input Synonym

true yes false no

### **Default Value**

true

# Usage Guidelines

- When the value of **requeue-failed-jobs** is **true**, jobs that fail to print for any of these reasons:
  - The server cancels the job.
  - InfoPrint fails to RIP the job.
  - InfoPrint fails to impose the job.

are replaced in the queue in the **held** state.

- When the value of **requeue-failed-jobs** defaults to **true**, jobs may start accumulating in the Server's queues, and these jobs will require manual intervention. If you do not want jobs to accumulate in the Server's queues, you may want to change **requeue-failed-jobs** to **false**.
- When the value of **requeue-failed-jobs** is **false**, jobs that fail to print for these reasons are retained if there is a value for the **job-retain-until** or **job-retention-period** job attribute. Otherwise, these jobs are discarded.
- For any value of **requeue-failed-jobs**, jobs that fail to print because of actual destination problems are replaced in the queue in the **pending** state. If another actual destination is available, these jobs are rescheduled.

## Attributes for resource contexts

InfoPrint Manager uses resource contexts to determine the location of PSF resources. Actual destination attributes, such as **resource-context**, **resource-context-font**, or **resource-context-overlay**, reference the names of resource contexts.

The different types of AFP resources are:

#### Data object font resources

A data object font resource can be an OpenType font collection, an OpenType set of linked fonts, or OpenType fonts that are installed in one or more directories on your InfoPrint Manager server. Data object font resources are the only fonts registered through a Resource Allocation Table that resides in the same directory as the fonts. For more information about using data object font resources with InfoPrint Manager, see "Creating and managing resource-context objects" in *InfoPrint Manager for Windows: Procedures*.

## Data object resources

Data object resources are a type of AFP resource; they can be an IOCA file or a type of file natively supported by a particular model of printer (for example, an EPS file on an InfoPrint Color 130 plus). In addition, if you use the transforms that come with InfoPrint Manager to convert objects into AFP first, these non-native types of files can be used as data object resources as well. In InfoPrint Manager, data object resources are grouped with BCOCA and GOCA objects, and they are collectively known as presentation object containers.

**Fonts** A font is a single size and typeface in a particular type family including letters, numerals, punctuation marks, special characters, and ligatures.

#### Form definitions

Form definitions provide instructions on how output devices position data on the page. Form definitions can specify overlays, a paper source for cut-sheet printer devices, duplexing, text suppression, data position, and the number and modifications of pages.

#### **Overlays**

Overlays are collections of predefined data such as lines, shading, text boxes, or logos, that an output device can merge with variable data on a page or a form.

### Page definitions

Page definitions contain the formatting controls for line data. Page definitions can include controls for the number of lines per logical page, font selection, print direction, and the mapping of individual fields to positions on the logical page.

### Page segments

Page segments contain text and images that an output device can include at any addressable point on a page or an electronic overlay.

The resource context attribute **context-address** identifies the path name of the directory that contains the corresponding PSF resource. Instead of entering the full path name as the value of an actual destination attribute, you can reference the resource context. You can also reference resource contexts during print submission using certain document attributes.

Only PSF, fax, email, IP2000, and Print Optimizer actual destinations use resource contexts.

# Initially settable attribute listing

There are no initially settable attributes for a resource context.

# Resettable attribute listing

You can set these attributes with the **pdcreate** command when you create a resource context or modify them with the **pdset** command after you create the resource context.

- · context-address
- descriptor

## associated-server

Indicates the server in which this resource context resides.

## Type

Non-settable, single-valued

#### **Allowed Values**

InfoPrint sets this value to the *ServerName* portion of the argument specified with the **pdcreate** command when this resource context is created.

### **Default Value**

No default value

## context-address

Defines the path for the location of this PSF resource.

## **Type**

Resettable, single-valued

### **Allowed Values**

You enter a text string up to 4095 characters long that contains the path name. Separate multiple path names with colons.

## **Syntax**

path:path

For example:

/fonts:/dept123/fonts

No default value

# descriptor

Provides a description of this resource context.

## **Type**

Resettable, single-valued

## **Allowed Values**

You can enter a text string up to 4095 characters long that describes this resource context.

### **Default Value**

No default value

# **Usage Guidelines**

The use of this attribute is optional. However, a detailed description of the resource that this resource context references can be helpful to a users who need to determine which resource context to use.

# object-class

Identifies the object class to which this object belongs.

## **Type**

Non-settable, single-valued

### **Allowed Values**

InfoPrint sets this value to resource-context.

### **Default Value**

resource-context

## resource-context-identifier

Uniquely identifies this resource context within a server.

## **Type**

Non-settable, single-valued

### **Allowed Values**

InfoPrint sets this value to the ResourceContextName portion of the argument specified with the **pdcreate** command when this resource context is created.

No default value

# **Attributes for servers**

An InfoPrint server is an object that represents the server that manages the validation, routing, and scheduling of jobs.

# Initially settable attribute listing

There are no specifiable attributes for a server.

# Resettable attribute listing

You can modify these attributes with the **pdset** command after you create a server.

- · accept-unsupported-jobs
- auto-create-shared-printers (Windows only)
- client-driver-names (Windows only)
- · count-job-pages
- descriptor
- disallowed-list-object-classes (AIX only)
- · forms-available
- · job-submission-timer
- · list-of-managers
- · log-accounting-data
- lower-memory-usage-exit (AIX only)
- lower-memory-usage-threshold (AIX only)
- maximum-non-raster-rips
- maximum-raster-rips
- message
- notification-profile
- protected-attributes
- · save-rip-files
- · security-level
- · smtp-server-host
- smtp-server-port
- · snmp-discovery-during-startup
- · snmp-normal-poll-interval
- snmp-problem-poll-interval
- transform-manager-host
- · transform-manager-port
- upper-memory-usage-exit (AIX only)
- upper-memory-usage-threshold (AIX only)
- web-server-host
- · web-server-port

# accept-unsupported-jobs

Indicates whether the server accepts jobs even when no actual destination supports the required attribute values.

#### **GUI label**

Accept unsupported jobs

# **Type**

Resettable, single-valued

#### Allowed Values

You can enter one of these fixed values:

Fixed Value Input Synonym

true yes false no

### **Default Value**

false

## **Usage Guidelines**

• When the value of the **accept-unsupported-jobs** is **true**, the server accepts jobs even when no actual destination supports the required attribute values. InfoPrint holds these jobs and sets the **required-resources-not-supported** job attribute to a list of the unsupported values.

The server accepts the job even when the **actual-destinations-requested** specifies a non-existent actual destination **only when accept-unsupported-jobs** is **true** and the print queue has **assign-to-printer** as **false**.

- When the value of **accept-unsupported-jobs** is **true**, the actual destination **accept-job** attribute is ignored.
- When the value of **accept-unsupported-jobs** is **false**:
  - The server rejects jobs that require unsupported attribute values.
  - The **accept-job** actual destination attribute is honored if the **assign-to-printer** queue attribute is **true**.
- If changes to job or actual destination attributes after the job has been accepted produce unsupported attribute values, InfoPrint holds the job and sets the required-resources-not-supported job attribute to the list of unsupported values.

# actual-destinations-ready

Identifies the supported actual destinations that are ready to receive jobs from queues in this server.

## **Type**

Non-settable, multi-valued

# **Input Synonym**

You can use the synonym physical-printers-ready.

### **Allowed Values**

InfoPrint sets this value to the names of the actual destinations that are ready to accept jobs. A actual destination name is:

- Added when actual destinations associated with queues in this server are enabled and are in the **idle**, **connecting-to-printer**, or **printing** state.
- Removed when you disable or pause an actual destination and one of these destination states (timed-out, needs-attention, or needs-key-operator) exists.

### **Default Value**

No default value

# actual-destinations-supported

Identifies the actual destinations that this server supports.

## Type

Non-settable, multi-valued

# **Input Synonym**

You can use the synonym physical-printers-supported.

#### **Allowed Values**

InfoPrint sets this value to the names of the actual destinations associated with the queues contained in this server. InfoPrint adds the destination name when an actual destination associated with queues in this server registers with this server.

### **Default Value**

No default value

# auto-create-shared-printers (Windows Only)

Indicates whether or not destinations created in this server that can be print submission targets should automatically create a corresponding InfoPrint gateway shared printer.

## **GUI label**

Automatically create gateway printer

## Type

Resettable, single-valued

You can enter one of these fixed values:

Fixed Value Input Synonym

true yes false no

### **Default Value**

False

## **Usage Guidelines**

- When the value of the **auto-create-shared-printers** is **true**, InfoPrint automatically creates a corresponding InfoPrint gateway printer with:
  - A Windows print driver with the first value in the server's client-driver-names attribute
  - A polling interval of 0

**Note:** The server accepts the job even when the **actual-destinations-requested** specifies a non-existent actual destination **only when accept-unsupported-jobs** is **true and** the print queue has **assign-to-printer** as **false**.

# cancel-individual-document-supported

Indicates whether the server is capable of cancelling individual documents within a multi-document job.

## Type

Non-settable, single-valued

### **Allowed Values**

InfoPrint sets this value to false.

### **Default Value**

false

# client-driver-names (Windows only)

Identifies the 32-bit Windows print driver that can be used as the device driver for automatically created gateway shared printers on this server.

## **GUI label**

Client drivers

## **Type**

Resettable, single-valued

## **Input Synonyms**

You can use the synonym windows-nt-driver-names or nt-drivers.

### **Allowed Values**

You can enter a text string that contains the string form of the Windows print driver.

### **Default Value**

No default value

## **Usage Guidelines**

Perform the following procedure to determine the valid Windows driver names:

- 1. Select My Computer from the desktop.
- 2. Select and open the Control Panel icon.
- 3. Select and open the Printers icon,
- 4. Select and open the **Add Printer** icon.
- 5. The values listed in the **Printer:** list box in the **Add Printer Wizard** are the names of the Windows destination drivers that you can install on the workstation; for example, **4039 LaserPrinter PS**.

**Note:** Other destination drivers are available and may not display in the list for a particular workstation.

# count-job-pages

ı

ı

Specifies whether the server performs job page count for a job with **rip-and-hold** or **rip-and-hold-ignore-ready** values of the **job-rip-action** job attribute. If the job page count function is enabled by specifying the **rip-and-hold** value for **count-job-pages**, InfoPrint Manager updates the **page-count** document attribute and the **job-page-count** job attribute after it rips the job.

## **GUI label**

Count job pages

## **Type**

Resettable, single-valued

### Input Synonyms

None

### **Allowed Values**

You can enter one of these fixed values:

Fixed Value Explanation

**rip-and-hold** For jobs assigned to a PSF actual destination in this server.

**never** Do not perform a page count.

rip-and-hold

# **Usage Guidelines**

This attribute affects the **job-page-count** attribute and the **page-count** attributes.

- When the job page count is enabled, InfoPrint Manager updates the values for the page-count document attribute and the job-page-count job attribute after it rips the job.
- Documents that are not ripped into AFP are not affected by the count-job-pages server attribute.

# descriptor

Provides a description of this server.

## **Type**

Resettable, single-valued

### **Allowed Values**

You can enter a text string up to 4095 characters long that contains a description of this server. You may want to specify things such as:

- The purpose of the server; which users, user groups, or departments will use the objects contained in this server.
- Any other information that is unique to your company or organization.

### **Default Value**

No default value

# Usage Guidelines

The use of this attribute is optional. However, a detailed description is useful if you have a large number of servers or if you have many people managing your network printing system.

# destination-states-supported

Identifies the destination states that this server supports.

## **Type**

Non-settable, multi-valued

### Input Synonym

You can use the synonym **printer-states-supported**.

InfoPrint sets this value to any of these fixed values:

Fixed Value Explanation connecting-to-printer The actual destination has received a job and is trying to connect to its printer device. After it connects to the device, the actual destination locks the printer device until it finishes processing the job so that another print system cannot use the device. **Note:** This state applies only to AIX actual destinations and PSF other-driver attached actual destinations on InfoPrint Manager for AIX. idle The actual destination is waiting for a job. An actual destination can be idle even if its output device is printing a job from some other AIX process or from the AIX print-spooling subsystem; or from some other Windows application or the Windows spooler. needs-attention The actual destination can connect to the output device, but for some reason the output device cannot print. needs-key-operator This state occurs when there is a serious problem with the output device. Either the actual destination cannot connect to the output device or there is some other problem. For example, a printer device may be out of toner. InfoPrint automatically disables the actual destination when the actual destination enters this state. If the actual destination uses SNMP, InfoPrint automatically re-enables it when the problem is corrected. To prevent automatic re-enabling, manually disable the actual destination. The actual destination was paused with the pdpause command or paused by a job with job-start-wait=true. printing The actual destination is processing a job. shutdown The actual destination was shut down with the pdshutdown command. Note: This state applies only to PSF actual destinations. timed-out The actual destination received a job, but the actual destination could not connect to the printer device in the time specified by the printer-timeout-period actual destination attribute. Note: This state applies only to AIX actual destinations and PSF other-driver attached actual destinations.

### **Default Value**

No default value

# destination-support-systems-supported

Identifies the DSSs that this server supports.

## Type

Non-settable, multi-valued

### **Allowed Values**

InfoPrint sets the values to identify the DSSs that are installed. The values are dynamic; InfoPrint adds and removes values based on the DSSs that are installed.

For AIX:

Fixed Value Input Synonym

aix piobe

bsd psf email

generalized fax

IP2000

print-optimizer

**Note:** The **metacode** and **sapconnect** values are displayed only when their respective features are installed.

#### For Windows:

Fixed Value Input Synonym

bsd psf IPP

windows passthrough

# disallowed-list-object-classes (AIX only)

Contains object classes that cannot be listed at this time. The main purpose of this attribute is to prevent querying of jobs when a memory constrained situation exists. When a memory constrained situation exists, it is often caused by a large backlog of jobs and querying all of them can make the memory problem much worse and could possibly cause the server to crash if there is not enough memory to bring all the jobs into memory and build the query response.

### **GUI** label

Queries to prevent

## **Type**

Resettable, multi-valued

## **Allowed Values**

Object classes that can be specified on this attribute are restricted to the fixed values associated with the **object-classes-supported** server attribute as follows:

- · auxiliary-sheet
- destination
- document
- · initial-value-document
- initial-value-job
- job

- log
- medium
- queue
- resource-context
- server

No default value

## **Usage Guidelines**

You usually use the **disallowed-list-object-classes** attribute to disallow listing jobs (by adding the job value) by the upper-memory-usage-exit script, and then allow it again (by removing the job value) by the lower-memory-usage-exit script.

# document-attributes-supported

Identifies the document attributes that the server supports.

## **Type**

Non-settable, multi-valued

### **Allowed Values**

InfoPrint sets these values to include all the document attributes supported by any actual destination registered with the server. These values are dynamic; InfoPrint adds and removes values based on the values of registered actual destinations.

### **Default Value**

- class
- copy-count
- · destination-initial-value-document
- document-comment
- document-content
- document-content list
- document-file-name
- document-format
- document-sequence-number
- document-type
- initial-value-document
- object-class
- octet-count
- page-count
- · transfer-method

# document-varying-attributes-supported

Identifies the document-varying attributes that this server supports

### **DSS**

All

## **Type**

Non-settable, multi-valued

### **Allowed Values**

InfoPrint sets these values to include a list of varying document attributes that this server supports.

Note: This list includes only document attributes that directly affect the actual destination. Documents with attributes that affect the server, for example, initial-value-document, can be printed even though those attributes are not on this list.

### **Default Value**

- · document-content
- document-content-list
- document-file-name
- document-sequence-number
- document-type
- · initial-value-document
- octet-count
- page-count
- · transfer-method

# events-supported

Lists the events that the server or the objects in the server support.

## **Type**

Non-settable, multi-valued

### **Allowed Values**

InfoPrint sets these values to the following events:

- · checkpoint-taken
- · class-aborted
- · class-actual-destination-attention
- · class-actual-destination-configuration
- · class-actual-destination-default
- · class-actual-destination-status
- · class-error
- · class-job-attention
- · class-job-default
- · class-job-problem
- class-job-status
- · class-logical-destination-attention
- · class-logical-destination-configuration
- class-logical-destination-default
- class-logical-destination-status
- class-queue-attention

- · class-queue-configuration
- · class-queue-default
- · class-queue-status
- · class-report
- class-server-attention
- class-server-configuration
- class-server-default
- class-server-status
- class-state-changed
- · class-warning
- · close-to-discard-time
- · destination-disabled
- · destination-enabled
- · destination-function-unavailable
- · destination-needs-administrator
- · destination-needs-attention
- destination-needs-operator
- · destination-registered
- · destination-shutdown-job-requeued
- · destination-state-changed
- · destination-timed-out
- · destination-unregistered
- destinations-not-ready-for-job
- detailed-messages
- · destination-timed-out
- · disk-space-low
- · document-aborted-by-destination
- document-aborted-by-server
- document-cancelled-at-destination
- document-content
- file-transferred
- · internal-server-error
- job-aborted-by-server
- · job-assigned-to-destination
- · job-assigned-to-destination-at-end
- job-assigned-to-queue
- job-cancelled-by-operator
- job-cancelled-by-user
- · job-cannot-be-scheduled
- · job-discarded
- · job-modified
- job-paused
- · job-promoted
- job-reordered
- · job-requeued

- · job-resubmitted
- · job-resumed
- job-retained
- job-state-changed
- job-submission-not-complete
- job-unassigned
- · low-on-memory
- memory-exhausted
- no-document
- no-resource
- · object-cleaned
- · object-created
- · object-deleted
- · object-modified
- object-paused
- · object-resumed
- · other-error
- · other-warning
- · out-of-disk-space
- · out-of-dpf-haids
- out-of-dpf-job-numbers
- · out-of-dpf-raids
- · past-discard-time
- · processing-started
- · queue-backlogged
- · queue-no-longer-backlogged
- queue-state-changed
- resource-needs-attention
- resource-needs-operator
- · sapcbd-down
- · sapconnectd-down
- · server-shutdown-complete
- · server-shutdown-started
- server-startup-complete
- · server-state-changed
- unable-to-register
- unrecognized-resource

See "Allowed Values".

## forms-available

Indicates the forms that this server can process. This list is automatically extended as jobs with new forms are received.

### **GUI label**

Forms available

## **Type**

Resettable

### **Allowed Values**

You can enter a text string with a list of the available forms.

## **Default Value**

No default value

### hostname

See server-hostname.

# i-p-address

See server-ip-address.

# ip-address

See server-ip-address.

# job-attributes-supported

Identifies the job attributes that this server supports.

## **Type**

Non-settable, multi-valued

## **Allowed Values**

InfoPrint sets these values to include all the job attributes supported by any actual destination registered with the server. These values are dynamic; InfoPrint adds and removes values based on the values of registered actual destinations.

### **Default Value**

- completion-time
- · creation-time
- current-job-state
- current-page-printing
- · deadline-in-jeopardy
- · dss-requested
- estimated-completion-time
- estimated-processing-time
- forms
- job-client-id
- · job-comment
- job-complexity

- job-copies-completed
- · job-deadline-time
- job-discard-time
- job-end-message
- · job-estimated-processing-time-factor
- job-finishing
- job-hold
- job-media-sheet-count
- · job-message-from-administrator
- job-identifier
- · job-log
- job-message-to-operator
- job-name
- job-originator
- job-owner
- job-page-count
- job-position-fixed
- job-print-after
- job-priority
- job-retain-until
- job-retention-period
- job-scheduling
- job-start-message
- job-state-reasons
- job-submission-complete
- initial-value-job
- · intervening-jobs
- · modification-time
- name-of-last-accessor
- new-job-identifier
- number-of-documents
- · octets-completed
- · on-request-resources-required
- pages-completed
- · physical-printers-requested
- previous-job-state
- print-checkpoint
- printer-initial-value-job
- printer-locations-requested
- printer-models-requested
- printer-name-requested
- · printers-assigned
- processing-time
- · promotion-time
- queue-assigned
- record-count
- results-profile
- required-resources-not-ready
- · required-resources-not-supported
- retain-forever
- started-printed-time
- submission-time
- submitter-ip-address
- total-job-octets
- user-locale
- · user-name

# job-state-reasons-supported Type

Non-settable, multi-valued

# **Allowed Values**

InfoPrint sets the value of this attribute to these fixed values:

| Fixed Value                         | Explanation                                                                                                    |
|-------------------------------------|----------------------------------------------------------------------------------------------------|
| aborted-by-system                   | The server aborted the job.                                                                                                    |
| cancelled-by-operator               | An operator or system administrator cancelled the job.                                                                                                    |
| cancelled-by-user                   | The person who submitted the job cancelled the job.                                                                                                    |
| completed                           | The job completed without any errors or warnings that InfoPrint could detect. This does not guarantee that there were no errors of any kind.                                                                                                    |
| completed-successfully              | The job completed without any errors or warnings.                                                                                                    |
| completed-with-errors               | The job completed with errors. Based on the <b>dss-job-message-disposition</b> actual destination attribute, the messages associated with the errors either print at the end of the job or in a message log. See "dss-job-message-disposition" on page 546.                                                                            |
| deadline-in-jeopardy                | The value of the <b>estimated-completion-time</b> attribute for the job is later than the time specified by the <b>job-deadline-time</b> attribute; or the time specified by the <b>job-deadline-time</b> attribute is past.                                                                                                    |
| imposition-failed                   | InfoPrint could not arrange the pages in the job on the press sheet. <b>Note:</b> You will see this reason only if the job is retained or if the value of the <b>requeue-failed-jobs</b> queue attribute is <b>true</b> . When neither of these conditions is true, jobs that fail to impose are discarded.                            |
| job-hold-set                        | The job is in a queue and the <b>job-hold</b> job attribute of the job has a <b>true</b> value.                                                                                                    |
| job-print-after-<br>specified       | The job is in a queue and the time specified by the <b>job-print-after</b> job attribute has not yet occurred.                                                                                                    |
| required-resource-not-ready         | The job is in a queue but InfoPrint cannot schedule it because one or more of the resources required by the job (such as media, fonts, and so on) are not ready on any of the actual destinations that can accept the job. The job's <b>required-resource-not-ready</b> attribute identifies the resources that need to be made ready. |
| required-resource-not-<br>supported | The job is in a queue but InfoPrint cannot schedule it because none of the actual destinations that can accept the job support one or more of the resources required by the job (such as media, fonts, and so on). The job's <b>required-resource-not-supported</b> attribute identifies the resources that are not supported.         |
| retained-immediately                | The job is not put on a queue or scheduled when it is received by<br>the InfoPrint server. The job is immediately processed according to<br>the values of its retention period attributes.                                                                                                    |
| rip-and-hold-<br>completed          | The RIP has successfully converted the job. The job has not been scheduled because the value of the <b>job-rip-action</b> attribute is <b>rip-and-hold</b> or is <b>rip-and-hold-ignore-ready</b> .                                                                                                    |

Fixed Value Explanation

rip-completed A job with **job-rip-action=rip-and-print-ignore-ready** has been

RIPped, but InfoPrint cannot schedule it because one or more of the resources required by the job are not ready on any of the actual destinations that can accept the job. Jobs held for this reason are released automatically when the required resources become ready.

rip-failed The RIP failed to convert the job.

**Note:** You will see this reason only if the job is retained or if the value of the **requeue-failed-jobs** queue attribute is **true**. When neither of these conditions is true, jobs that fail to rip are discarded.

#### **Default Value**

See "Allowed Values".

# job-states-supported

Identifies the job states that this server supports.

## **Type**

Non-settable, multi-valued

#### **Allowed Values**

InfoPrint sets the value of this attribute to these fixed values:

Fixed Value

Reason

The job submitter or an operator cancelled the job. The job-state-reasons job attribute provides the reason.

held

The job is in a queue and InfoPrint cannot schedule it. Either the job-hold job attribute is set to true or the job is held for some other.

job-hold job attribute is set to true or the job is held for some other reason, such as resources not ready. The job-state-reasons job

attribute provides the reason.

imposing InfoPrint is arranging the job's pages so that they will print on the

press sheets in the right order for final cutting, folding, and

binding.

paused The job was paused with the **pdpause** command.

pending The job is in a queue and is waiting for InfoPrint to schedule and

send it to an actual destination.

pre-processing InfoPrint is creating the job.

printing The job is printing on a PSF actual destination. The **printing** state is

not supported by the AIX, BSD, Generalized Fax, email, or InfoPrint 2000 DSS. Jobs printing on AIX or BSD actual destinations, or transmitting on fax or email destinations, are in the **processing** 

state.

processing InfoPrint has sent the job to an actual destination. The job is

processing and printing on an AIX, BSD, or InfoPrint 2000 DSS actual destination, processing and transmitting on a generalized fax or email destination, or processing on a PSF actual destination. Depending on the output device, this can indicate that InfoPrint has

sent at least one document in the job to the output device.

Fixed Value Reason

retained InfoPrint has retained the job in the server after it finished printing

or transmitting or after it was cancelled. Either the value of the **job-retention-period** job attribute for the job is greater than zero, or the value of the **job-retain-until** job attribute for the job is a future

time.

ripping InfoPrint is converting the job to raster image patterns for printing.

The ripping state is supported only by the PSF, Generalized Fax,

email, and InfoPrint 2000 DSS.

terminating The job is terminating, either because it has finished processing or

because it was aborted. The job-state-reasons job attribute provides

the reason.

unknown The server does not know the state of the job because it lost

communication with the actual destination to which InfoPrint sent

the job.

## **Default Value**

See "Allowed Values".

# job-submission-timer

Specifies the maximum time that the server will try to assemble a job before it will time out if it has not assembled all the documents.

### **GUI label**

Job submission timeout

### Type

Resettable, single-valued

#### **Allowed Values**

You can enter a value using [HH:]MM. The unit is minutes or hours and minutes, separated by a colon.

#### **Default Value**

30

### **Usage Guidelines**

If the server has not completed the assembly of a job within the specified time, it identifies the job submission as complete and sends the job to the queue.

# list-of-managers

Lists the people that are responsible for the configuration and operation of this server.

# **Type**

Resettable, multi-valued

## Input Synonym

You can use the synonym managers.

### **Allowed Values**

You can enter a text string up 255 characters long, per value, that contains the name or user ID of the person responsible for this server. You may also want to include the telephone number and office location of the person.

### **Default Value**

No default value

## **Usage Guidelines**

This attribute is useful if a user needs to contact someone to report a problem or to request a change.

## locale

Identifies the locale for this server.

### **GUI label**

Locale

## Type

Non-settable, single-valued

## **Allowed Values**

InfoPrint sets this value based on the environment variables for this server at startup time. The priority sequence to obtain the language for the locale from the environment variables is:

- 1. LC\_ALL
- 2. LC\_MESSAGES
- 3. LANG

## **Default Value**

No default value

# log-accounting-data

Defines whether the accounting logs for all associated actual destinations are activated or deactivated by default. The actual destination attribute **log-accounting-data** setting if one overrides the setting of this value for that actual destination.

### **GUI label**

Log accounting data

## **Type**

Resettable, single-valued

### **Allowed Values**

You can enter one of these values:

Fixed Value Input Synonym

true yes false no

### **Default Value**

false

## **Usage Guidelines**

If the value for any actual destination associated with this server is set to the default attribute value (no value), the value set for this server attribute sets the condition for that actual destination.

The accounting log for each actual destination contains the following job attributes and values for each job submitted to that actual destination separated by commas:

- actual destination name (up to 255 characters)
- **job owner** (up to 255 characters)
- global job-id without ServerName
- **submission-time** (GMT format)
- **submission-time** (date in server's displayable locale and time zone)
- **submission-time** (time in server's displayable locale and time zone)
- completion-time (GMT format)
- completion-time (date in server's displayable locale and time zone)
- **completion-time** (time in server's displayable locale and time zone)
- · pages-completed
- · octets-completed
- data stream (first document only)
- job name (up to 255 characters)

# logical-destinations-ready

Identifies which logical destinations within this server are ready to accept jobs.

### Type

Non-settable, multi-valued

## Input Synonym

You can use the synonym logical-printers-ready.

### **Allowed Values**

InfoPrint sets and resets this value as administrators enable or disable logical destinations within this server.

### **Default Value**

No default value

# logical-destinations-supported

Identifies the logical destinations that this server supports.

## **Type**

Non-settable, multi-valued

## Input Synonym

You can use the synonym logical-printers-supported.

### **Allowed Values**

InfoPrint sets and resets this value as administrators create or delete logical destinations within this server.

### **Default Value**

No default value

# logical-printers-ready

See logical-destinations-ready.

# logical-printers-supported

See logical-destinations-supported.

# lower-memory-usage-exit (AIX only)

Identifies the exit program/script to run when the server memory usage drops below the percentage defined in the lower-memory-usage-threshold server attribute. This program/script defines the action to take when the server recovers from a memory constrained situation.

### GUI label

Lower memory usage exit

## **Type**

Resettable, single-valued

### **Allowed Values**

The path and name of the exit program/script to run when the server memory usage drops below the value defined with the **lower-memory-usage-threshold** server attribute.

**Note:** You do not need to specify the path if the program/script resides in a directory in the system's default path.

### **Default Value**

No default value

# **Usage Guidelines**

 The lower-memory-usage-exit server attribute values allow substitution of various things in the generated command to run the exit program. This way the exit program can be more sophisticated, and it can include conditional logic based on the values of passed arguments. If any of the following strings are encountered in the exit attribute value, the specified data is substituted for it in the general command:

%s Server name

%t Threshold value (value of lower-memory-usage-threshold attribute)

For example, if the exit attribute has a value of **memprob** %s in server **pumbaa**, when the server invokes the memory usage exit, it passes **pumbaa** as the first argument.

• If either lower-memory-usage-exit or lower-memory-usage-threshold are empty, no lower-memory-usage-exit processing is done.

# lower-memory-usage-threshold (AIX only)

Specifies the percentage of the total allowed process memory that causes the exit program identified in the **lower-memory-usage-exit** server attribute to be run. When the server memory usage drops below the percentage you specify with this attribute, the program/script identified with in the **lower-memory-usage-exit** server attribute runs.

#### GUI label

Lower memory usage threshold

#### Type

Resettable, single-valued

### **Allowed Values**

You can enter a percentage between from 0 to 90, but this value must be less than the value specified for the **upper-memory-usage-threshold** server attribute if it is specified.

No default value

## **Usage Guidelines**

If either lower-memory-usage-exit or lower-memory-usage-threshold are empty, no lower-memory-usage-exit processing is done.

# managers

See list-of-managers.

# maximum-non-raster-rips

Indicates the maximum number of jobs other than TIFF, GIF, or JPEG jobs that InfoPrint can RIP at one time for printing on a PSF actual destination.

### GUI label

Maximum nonraster RIPs

## **Type**

Resettable, single-valued

### **Allowed Values**

You can enter an integer from 0 through 2147483647.

## **Default Value**

No default value

## **Usage Guidelines**

- You can limit the number of concurrent RIPs to improve performance.
- InfoPrint reads this value the first time that a job is RIPped after the server is started. Therefore, whenever you change this value, you must restart the server.

# maximum-raster-rips

Indicates the maximum number of TIFF, GIF, and JPEG jobs that InfoPrint can RIP at one time for printing on a PSF actual destination.

#### GUI label

Maximum raster RIPs

## **Type**

Resettable, single-valued

You can enter an integer from 0 through 2147483647.

### **Default Value**

No default value

## **Usage Guidelines**

- You can limit the number of concurrent RIPs to improve performance.
- InfoPrint reads this value the first time that a job is RIPped after the server is started. Therefore, whenever you change this value, you must restart the server.

# message

Provides information associated with this server.

## **Type**

Resettable, single-valued

### **Allowed Values**

You can enter a text string up to 4095 characters long that contains information about this server.

### **Default Value**

No default value

# modify-individual-document-supported

Indicates whether this server is capable of modifying individual documents within a multiple document job.

### **Type**

Non-settable, single-valued

### **Allowed Values**

InfoPrint sets this value to true.

### **Default Value**

true

# multiple-documents-supported

Indicates whether this server supports multiple documents in a single job.

# **Type**

Non-settable, single-valued

InfoPrint sets this value to true.

### **Default Value**

true

# notification-delivery-methods-supported

Identifies the methods this server supports for sending messages to the person specified to receive the messages.

## **Type**

Non-settable, multi-valued

### **Allowed Values**

InfoPrint sets this value to any of these fixed values:

Fixed Value Input Synonym electronic-mail e-mail, email

file

file-add-to

job-log

message

sapcb

sapconnect

exit

none

wireless

### **Default Value**

No default value

## **Usage Guidelines**

- The **sapcb** notification method causes the SAP callback daemon to return messages about job events to the SAP system. It is used only for jobs submitted by SAP users.
- The **sapconnect** notification method causes the **sapconnd** daemon to return messages about job events to the SAP system. It is used only for jobs submitted by SAP users.

# notification-profile

Designates which users InfoPrint notifies of specific events related to this server, and how InfoPrint notifies them.

### **GUI label**

Notification profile

## Type

Resettable, multi-valued, complex

## **Syntax**

-x "notification-profile={event-identifiers=event ... delivery-address=name@node delivery-method=value event-comment='some text' locale=locale}"

### For example:

-x "notification-profile={events-identifiers=class-server-status
 delivery-address=Tom@master delivery-method=message
 event-comment='Too much data' locale=En US.IBM-850}"

You can omit any of these values.

## Components

#### · event-identifiers

Specifies the events for which the person receives messages.

- Туре

Multi-valued

Allowed Values

You can enter any of the values listed for the **events-supported** attribute.

- Default Value

internal-server-error, object-cleaned, object-deleted, server-shutdown-complete, sapcbd-down, sapconnectd-down, low-on-memory, memory-exhausted, out-of-disk-space, out-of-dpf-haids, out-of-dpf-raids, out-of-dpf-job-numbers

### delivery-address

Specifies the address of the person who receives event messages concerning this server or the directory location and file name where InfoPrint stores messages.

Туре

Single-valued

- Allowed Values

You can enter a text string that contains the login ID and node or the path to the directory and file name.

Default Value

The login ID of the user who created this server.

Usage Guidelines

You must specify a value for **delivery-address** if you specify a value of **file**, **file-add-to**, **exit**, or **wireless** for the **delivery-method** component.

### · delivery-method

Specifies how the user receives the event messages.

Туре

Single-valued

You can enter one of these fixed values:

Fixed Value Input Synonym

electronic- e-mail, email

mail

file

file-add-to

message

exit

none

wireless

- Default Value

message

- Usage Guidelines

If you specify a value of **file**, **file-add-to**, **exit**, or **wireless** for this component, you must specify a value for the **delivery-address** component.

### event-comment

Provides information that InfoPrint prepends to the event message.

– Туре

Single-valued

- Allowed Values

You can enter a text string up to 4095 characters long that contains the comment.

- Default Value

No default value

#### locale

Defines the language and code page of notification messages.

- Туре

Single-valued

- Allowed Values

You can enter any locale for which the InfoPrint messages in the corresponding language are installed.

- Default Value

The locale of the person who created this server.

# object-class

Identifies the object class to which this object belongs.

## **Type**

Non-settable, single-valued

### **Allowed Values**

InfoPrint sets this value to server.

server

# object-classes-supported

Lists the object classes that this server supports.

## **Type**

Non-settable, multi-valued

## **Allowed Values**

InfoPrint sets this value to these fixed values:

- auxiliary-sheet
- destination
- document
- initial-value-document
- initial-value-job
- · job
- · log
- medium
- queue
- resource-context
- server
- transform

## **Default Value**

See "Allowed Values".

# physical-printers-ready

See actual-destinations-ready.

# physical-printers-supported

See actual-destinations-supported.

# printer-states-supported

See destination-states-supported.

# problem-child

Indicates whether one of the objects that this server manages has a problem.

## **Type**

Non-settable, single-valued

InfoPrint sets this value to one of these fixed values:

- true
- false

### **Default Value**

No default value

## **Usage Guidelines**

The InfoPrint Manager Administration GUI uses this attribute value to determine the problem status of this server.

# protected-attributes

Specifies one or more server attributes that DCE prevents InfoPrint operators from setting or changing.

### GUI label

Protected attributes

## **Type**

Resettable, multi-valued

## **Allowed Values**

You can enter one or more server attribute names.

### **Default Value**

This attribute always specifies itself, protected-attributes, as a value.

## Usage Guidelines

Normally, anyone with DCE **write** permission for server can set values for server attributes. By default, the **pd\_admin** and **pd\_operator** DCE groups both have **write** permission. Once you define a server attribute as a protected attribute, you must have DCE **delete** permission to modify the attribute. Members of the **pd\_operator** DCE group do not have **delete** permission unless the DCE administrator has modified the default permissions for that group.

# queues-supported

Identifies the queues contained in this server.

### **Type**

Non-settable, multi-valued

InfoPrint sets and resets this value when you create or delete queues.

### **Default Value**

No default value

# save-rip-files

Indicates whether this server saves the output files from jobs converted to raster image patterns.

### **GUI label**

Save ripped files

## **Type**

Resettable, single-valued

### **Allowed Values**

You can enter one of these fixed values:

Fixed Value Input Synonym

true yes false no

### **Default Value**

Basic true

Advanced

false

## **Usage Guidelines**

- If you move a RIPped job from a server with **save-rip-files=true** to one with **save-rip-files=false**, the new server keeps the RIP files only until the job is printed, then discards them.
- RIPped files are saved in the directory specified by the **PDBASE** environment variable or in one of its subdirectories. No single user can create a file larger than the amount of free space in the file system containing this directory. If many users are submitting RIPped jobs, the directory may fill up and prevent all users from successfully RIPping files.

# security-level

Identifies the security level for this server.

### GUI label

Security level

# **Type**

Resettable, single-valued

### **Allowed Values**

You can enter the following value for DCE:

### medium

DCE controls access to objects. Clients can execute all commands if the client and server are in the same namespace. If they are not in the same namespace, the client can execute only the **pdls**, **pdpr**, **pdq**, **pdmod**, and **pdrm** commands.

You can enter one of these fixed values for non-DCE:

**none** No security checking is performed.

**low** Uses standard non-DCE access control list and group security checking.

## **Default Value**

With non-DCE

low

With DCE

medium

## server-hostname

Identifies the host processor on which this server is running.

## **Type**

Non-settable, single-valued

# Input Synonym

You can use the synonym hostname.

## **Syntax**

node.node.node

For example:

boxer.denver.gym

#### **Allowed Values**

InfoPrint sets this value to the host name of the processor where this server was created.

## **Default Value**

The host name of the processor where this server was created.

# server-ip-address

Identifies the Internet Address of the host processor on which this server is running.

## **Type**

Non-settable, single-valued

## **Input Synonyms**

You can use the synonym ip-address or i-p-address.

### **Allowed Values**

InfoPrint sets this value to the IP address of the host on which this server was created. The value is in the format of integers in series within the range of 0 to 255. A period, . , separates each integer from the others in the format nn.nn.nn

For example: 9.99.9.143

### **Default Value**

The IP address of the host on which this server was created.

### server-name

Uniquely identifies this server.

### **Type**

Non-settable, single-valued

### **Allowed Values**

InfoPrint sets this value to the name you enter when you create this server.

## **Default Value**

No default value

### server-state

Identifies the current state of this server.

## Type

Non-settable, single-valued

InfoPrint sets this value to one of these fixed values:

- · initializing
- ready
- · terminating
- unavailable

### **Default Value**

No default value

# smtp-server-host

Identifies the Domain Name System (DNS) hostname or Internet Protocol address of the system where the Simple Mail Transfer Protocol (SMTP) server or gateway is running. This server or gateway is used for email notification for a Windows InfoPrint Manager Server; and it is also used by the email DSS on an AIX InfoPrint Manager Server.

### **GUI label**

SMTP server

## **Type**

Resettable, single-valued

#### **Allowed Values**

You can enter a text string up to 4095 characters long that is either of these types of addresses:

### Dotted decimal address

A series of integers within the range of 0 to 255, each separated by a period, . (decimal address). For example: 9.99.12.85

#### Hostname

For example: leo.infoprint.com

### **Default Value**

localhost

## **Usage Guidelines**

With InfoPrint Manager for Windows, you must enter a value in order to receive notifications through the **electronic-mail** notification delivery method.

**Note:** Select client notifications use the **electronic-mail** notification delivery method.

## smtp-server-port

Identifies the port number on which the Simple Mail Transfer Protocol (SMTP) server is listening. This server or gateway is used for email notification for a Windows InfoPrint Manager Server; and it is also used by the email DSS on an AIX InfoPrint Manager Server.

#### **GUI label**

SMTP port

## **Type**

Resettable, single-valued

#### **Allowed Values**

You can enter an integer from 1 through 2147483647, but you typically enter an integer from 5001 to 65535.

#### **Default Value**

25

**Note:** This is the Internet Assigned Numbers Authority (IANA) reserved port number for SMTP.

## **Usage Guidelines**

With InfoPrint Manager for Windows, you must enter a value in order to receive notifications through the **electronic-mail** notification delivery method.

**Note:** Select client notifications use the **electronic-mail** notification delivery method.

## snmp-aix-printer-models

Identifies the SNMP descriptive printer model names that the AIX DSS recognizes.

#### **GUI label**

AIX printer models

#### **Type**

Non-settable, multi-valued

#### **Allowed Values**

InfoPrint sets this value to a list of recognized SNMP printer models.

### **Default Value**

A list of recognized SNMP printer models.

## snmp-discovery-during-startup

Specifies that during startup, the server should issue an SNMP query for each SNMP printer to obtain the most up-to-date status.

#### **GUI label**

Discover printers at startup

## **Type**

Resettable, single-valued

#### Allowed Values

Fixed Value Input Synonym

true yes false no

#### **Default Value**

true

## **Usage Guidelines**

- When SNMP-discovery-during startup is true, the SNMP queries can cause long startup times, especially when there are lots of SNMP printers and a significant number of them are powered off or disconnected.
- When **SNMP-discovery-during startup** is **false**, the server bypasses the initial SNMP queries, and the SNMP printers show whatever their status was when the server was shutdown the last time. When set to **false**, the printer status becomes up-to-date over time as the SNMP polling loop runs.

## snmp-normal-poll-interval

Indicates the number of seconds that the server should wait after sequentially polling all the SNMP printers **without** known problems. Increasing the polling interval causes the server to use less CPU and network resources for SNMP polling, but it makes the currently shown printer status (for printers that are not currently printing) less accurate. The field on the SNMP tab is "Normal poll interval".

## **GUI label**

Normal poll interval (sec)

#### **Type**

Resettable, single-valued

#### Allowed Values

You can enter an integer from 0 through 2147483647.

#### **Default Value**

300

## **Usage Guidelines**

- When normal polling finds that an output device has a problem, InfoPrint
  disables the actual destination if necessary and transfers the device to the list of
  devices to be polled at the problem interval.
- Output devices with which the server has not established, or has lost, SNMP communication, are polled at the normal interval, not the problem interval.
- Set a value of **0** to disable normal polling.

## snmp-problem-poll-interval

Indicates the number of seconds that the server should wait after sequentially polling all the SNMP printers with known problems. Increasing the polling interval causes the server to use less CPU and network resources for SNMP polling, but it makes the currently shown printer status (for printers that are not currently printing) less accurate. The field on the SNMP tab is "Problem poll interval".

#### GUI label

Problem poll interval (sec)

## **Type**

Resettable, single-valued

#### **Allowed Values**

You can enter an integer from 0 through 2147483647.

#### **Default Value**

60

## **Usage Guidelines**

- When problem polling finds that an output device no longer has a problem, InfoPrint re-enables the actual destination if necessary and transfers the device to the list of devices to be polled at the normal interval. To prevent InfoPrint from re-enabling the actual destination, manually disable it.
- Output devices with which the server has not established, or has lost, SNMP communication, are polled at the normal interval, not the problem interval.
- Set a value of 0 to disable problem polling.

## transfer-methods-supported

Identifies the transfer methods that this server supports.

#### **Type**

Non-settable, multi-valued

#### **Allowed Values**

InfoPrint sets this value to any of these fixed values:

- pipe-pull
- with-request

#### **Default Value**

pipe-pull, with-request

## **Usage Guidelines**

InfoPrint compares the document attribute transfer-method to this attribute for validation.

## transform-manager-host

Identifies the Domain Name System (DNS) hostname or Internet Protocol address of the system where the Transform Manager is running.

#### **GUI label**

Transform manager host

## Type

Resettable, single-valued

#### **Allowed Values**

You can enter a text string up to 4095 characters long that is either of these types of addresses:

#### Dotted decimal address

A series of integers within the range of 0 to 255, each separated by a period, . (decimal address). For example: 9.99.12.85

#### Hostname

For example: leo.infoprint.com

**Note:** If you want to list the host or print server on the Transform Manager user interface page, you should not specify this attribute.

#### **Default Value**

No default value.

## transform-manager-port

Identifies the port number on which the Transform Manager is listening.

#### **GUI label**

Transform Manager port

## Type

Resettable, single-valued

#### **Allowed Values**

You can enter an integer from 1 through 2147483647, but you typically enter an integer from 5001 to 65535.

**Note:** If you want to list the port on the Transform Manager user interface page, you should not specify this attribute.

#### **Default Value**

Port number 6986.

## upper-memory-usage-exit (AIX only)

Identifies the exit program/script to run when the server memory usage passes above the percentage defined in the **upper-memory-usage-threshold** server attribute. This program/script defines the action to take when the server encounters a memory constrained situation.

#### **GUI label**

Upper memory usage exit

### **Type**

Resettable, single-valued

#### **Allowed Values**

The path and name of the exit program/script to run when the server memory usage passes above the value defined with the **upper-memory-usage-threshold** server attribute.

**Note:** You do not need to specify the path if the program/script resides in a directory in the system's default path.

### **Default Value**

No default value.

### **Usage Guidelines**

 The upper-memory-usage-exit server attribute values allow substitution of various things in the generated command to run the exit program. This way the exit program can be more sophisticated, and it can include conditional logic based on the values of passed arguments. If any of the following strings are encountered in the exit attribute value, the specified data is substituted for it in the general command: %s Server name

**%t** Threshold value (value of **upper-memory-usage-threshold** attribute)

For example, if the exit attribute has a value of **memprob** %s in server **pumbaa**, when the server invokes the memory usage exit, it passes **pumbaa** as the first argument.

 If either upper-memory-usage-exit or upper-memory-usage-threshold are empty, no upper-memory-usage-exit processing is done.

## upper-memory-usage-threshold (AIX only)

Specifies the percentage of the total allowed process memory that causes the exit program identified in the **upper-memory-usage-exit** attribute to be run. When the server memory usage rises above the percentage you specify with this attribute, the program/script identified with in the **upper-memory-usage-exit** server attribute runs.

#### **GUI label**

Upper memory usage threshold

### **Type**

Resettable, single-valued

#### **Allowed Values**

You can enter a percentage between from 0 to 90, but this value must be greater than the value specified for **lower-memory-usage-threshold** attribute if it is specified.

#### **Default Value**

No default value.

## **Usage Guidelines**

If either **upper-memory-usage-exit** or **upper-memory-usage-threshold** are empty, no upper-memory-usage-exit processing is done.

#### web-server-host

Identifies the Domain Name System (DNS) hostname or Internet Protocol address of the system where the InfoPrint Manager Web Server is running.

#### **GUI label**

Web server

#### **Type**

Resettable, single-valued

#### **Allowed Values**

You can enter a text string up to 4095 characters long that is either of these types of addresses:

#### Dotted decimal address

A series of integers within the range of 0 to 255, each separated by a period, . (decimal address). For example: 9.99.12.85

#### Hostname

For example: leo.infoprint.com

#### **Default Value**

localhost

## web-server-port

Identifies the port number on which the InfoPrint Manager Web server is listening.

#### **GUI label**

Web server port

## **Type**

Resettable, single-valued

#### **Allowed Values**

You can enter an integer from 1 through 2147483647, but you typically enter an integer from 5001 to 65535.

#### **Default Value**

If the **web-server-host** specifies **localhost**, set from /etc/services for InfoPrint Manager for AIX or from %SystemRoot%\system32\drivers\etc\services for InfoPrint Manager for Windows.

If an entry for the InfoPrint Manager Web Server is not set, the **web-server-port** will not be set.

## **Attributes for transforms**

InfoPrint uses transform objects to indicate how specific document formats sent to an associated actual destination are to be transformed before printing or storing.

InfoPrint Manager for Windows includes a file called **xfmfltr.out** that contains information on the commands executed by a Configurable Transform Subsystem transform. This information may be helpful for troubleshooting transforms that are failing. The file can be found in Workspace Path defined in the InfoPrint Manager Management Console under **Edit**->**Service Configuration...** 

## Initially settable attribute listing

There are no initially settable attributes for transforms.

## Resettable attribute listing

You can set these attributes with the pdcreate command when you create a transform or modify them with the pdset command after you create the transform. You can also erase a transform with the pddelete command or list selectable attribute values for a transform with the **pdls** command.

- · conditional-terminating-return-code
- descriptor
- · document-formats-supported
- other-transform-options
- · output-document-format
- · server-locale
- · terminating-transform

### associated-server

Indicates the name of the server where this transform resides.

#### GUI label

Server

### Type

Non-settable, single-valued

#### **Allowed Values**

InfoPrint sets this value when you create a transform for a given server. InfoPrint assigns the ServerName portion of the argument from the pdcreate command used to create this transform object.

#### **Default Value**

No default value

## conditional-terminating-return-code

Specifies a return code that indicates the transform was successful, but the transform will not be returning data for further processing by InfoPrint Manager. InfoPrint Manager behaves the same as if the transform had been defined to be a terminating transform and a successful return code was returned.

#### GUI label

Conditional terminating return code

## **Type**

Resettable, single-valued

#### **Allowed Values**

You can enter a value from 1 through 2147483647; however, the value may be limited by operating system.

#### **Default Value**

No default value

## descriptor

Provides a description of this transform.

#### **GUI label**

Description

## **Type**

Resettable, single-valued

#### **Allowed Values**

You can enter a text string up to 4095 characters long that describes this transform.

#### **Default Value**

No default value

## **Usage Guidelines**

The use of this attribute is optional. However, a detailed description of the transform that this references can be helpful to a users who need to determine which transform to use.

## document-formats-supported

Identifies the document formats that this transform supports.

#### **GUI label**

Document formats allowed

### **Type**

Resettable, multi-valued

#### **Allowed Values**

You can enter any of these fixed values:

```
Fixed Value
              Input
              Synonym
ascii
dbcs-ascii
ditroff
dpf-ipds
d630
epson
gif
hpgl
              hp-gl
iso-6429
jpeg
kgl
lcds
line-data
metacode
modca-p
              afpds
passthru
pcl
              hppcl, hp-pcl
pdf
pjtf
postscript
              ps
ppds
ppml
sap
sap-abap
simple-text
              text
tiff
xml
```

### **Default Value**

ASCII, MODCA-P (AFPDS), PCL, PostScript

### **Usage Guidelines**

- When a document's format it not supported, the document bypasses the transform.
- If you associate a transform with an actual destination that does not support the document format, a document with that format will not be sent to that actual destination, and therefore, will not reach the transform.

## object-class

Identifies the object class to which this object belongs.

## **Type**

Non-settable, single-valued

#### **Allowed Values**

InfoPrint sets this value to transform.

#### **Default Value**

transform

## other-transform-options

Specifies the command line that executes when this transform is run.

#### GUI label

Transform options

## **Type**

Resettable, single-valued

#### **Allowed Values**

You can enter a text string of up to 255 characters that contains the command line for this transform.

#### **Default Value**

No default value

## Usage Guidelines

- You should not use the **pdset** command with the **other-transform-options** transform attribute.
- For transform-library=command-line-transform, this attribute contains the command line that specifies the transform. The supported substitution control sequences that may be used in **other-transform-options** follow:
  - **%i** The name of the input-file to transform.
  - **%o** The name of the file in which to store the output transform.
  - **%e** The name of the file in which to store any transform information or error messages. If anything is written to this file, it is logged in the InfoPrint Manager for AIX server log.

#### Notes:

- 1. If the transform exits with an exit code of 0 or the value set in the **conditional-terminating-return-code** transform attribute, the error messages from the transform are logged as **debug** severity.
- 2. If the transform exits with a non-zero exit code, but not the value set with the **conditional-terminating-return-code** transform attribute, the error messages from the transform are logged as **error** severity.
- 3. Transform error messages can be written to the file specified through the **%e** substitution variable, or they may be written to standard error (**stderr**). You should not mix output to **%e** and **stderr** within a single run of the exit program. You should use one or the other in any given run.

%j The name of the original print file name, minus the path (from document-file-name attribute).

**Note:** This file may not be accessible. This should only be used to construct another name, for example, for a temporary file.

%n The name of the original print file name, minus the path and minus the extension (from **document-file-name** attribute).

**Note:** This file may not be accessible. This should only be used to construct another name, for example, for a temporary file.

%d A string representing the document-format of the input file:

ascii ASCII
afpds AFPDS
pcl PCL
postscript

**Note:** You can also use %%**Ddocument-format**%% to pass the document format value from the document.

- %p The value of the **destination-pass-through** document attribute from the document. The value can be used as job specific information that can be passed to the transform and the actual destination.
- %q The name of the actual destination that is doing this transform.
- %s The **document-sequence-number** for the document.
- **%t** The **other-transform-options** for the document.

If you want to write one transform, but use it differently for different jobs, you can pass values into the transform with this parameter.

- **%g** The global job identifier for the job.
- %u The name of the file to be used to update the job's **pages-completed** and the document's **page-count** attributes. Updating the document's **page-count** changes the job's **job-page-count** attribute.

**Note:** This file should never be accessed directly; only the **transform\_update** utility should be used to modify this file. For more information on the **transform\_update** utility, see "Using the transform\_update utility" in the appropriate InfoPrint Manager procedures manual.

%# The 10-digit job-identifier of the job.

#### **%%J**attribute-name

Passes the job attribute value from the job containing the document being transformed.

#### **%%D**attribute-name

Passes the document attribute value from the document being transformed.

#### %%**A**attribute-name

Passes the actual destination attribute value from the actual destination processing the job.

# Considerations when using the %%Nattributename substitution control sequences:

- InfoPrint Manager accepts standard abbreviations for the attribute name, as long as they are not ambiguous. For example, you can enter res-prof for results-profile. When ambiguous text is used, it is passed to the transform as entered.
- The %%*Nattributename* substitution control sequences must be followed by a blank or %%.
- You can put quotes around the single percent values (for example, '%u'), but you should never put quotes around the double-percent values, such as %%A.
- Values with spaces are enquoted so they pass as a single argument. You should not enquote %%substitution%% controls.
- Multiple value attributes return all values separated by commas.
- If no attribute exists for the object, a null value is passed to the transform. No checking is done if there is an object class attribute mismatch. For example, if you ask for an actual destination attribute from a job, you get a null value.
- If no value exists on a requested attribute, a null value is passed to the transform.
- The attribute specified in the %%substitution control sequence can be specified in English or the language of the pdserver. A new transform attribute, server-locale specifies whether to use the pdserver's language or to use English. server-locale defaults to the language of the pdserver. The same language will be used for values passed to the transform.
- The identification of the end of the attribute name is done based on the occurrence of a blank, end-of-line, or % character. If the class identification is missing after the starting %%, the substitution request will not be recognized as a %%Nattributename substitution request with the result that the last % in the ending %% might be misinterpreted as the start of another substitution sequence depending on the next character.
- The command line that you specify with **other-transform-options** can run in an AIX shell script. Therefore, ensure that shell meta-characters are *escaped*, that is, preceded by one or more backslashes, so that the resulting attribute value can be correctly parsed by the shell script.

#### • Pragma statements with other-transform-options:

The **other-transform-options** attribute can now have a value which includes an equals sign, so **pragma** statements are supported. For example, to submit a color print job called PS.doc to a printer called color\_printer using perceptual color rendering, you could type the following on the command line:

```
pdpr -d color_printer -x "other-transform-options = -pragma
color-rendering-intent=perceptual" PS.doc
```

This pragma can also be used on a command line invocation of a transform or it can be specified in the transform configuration file.

#### • Examples for other-transform-options:

Use the following examples on the command line:

 To run the ps2afp transform and print the generated AFP data, you would specify a one-step transform sequence consisting of a transform object as follows:

```
other-transform-options="ps2afp -o '%o' '%i'"
```

- To run the ps2afp transform and also save a copy of the generated AFP data in "c:\afp\\*.afp", you could create a transform sequence consisting of two transform objects as follows:
  - 1. This step does the PostScript to AFP transform and stores the output in the designated output file, which becomes the input file for step 2:
    - other-transform-options="ps2afp -o '%o' '%i'"
  - 2. This step copies the AFP file from step 1. However, in this example, nothing is put in the %o file, so the %i file (the transformed AFP) is passed through to the DSS for printing.

```
other-transform-options="copy '%i' 'c:\afp\%n.afp'"
```

 To run a customized program that removes PostScript controls that may create a problem at the printer, you would use a one-step transform sequence consisting of a transform object as follows:

```
other-transform-options="d:\tools\my ps filter.exe '%i' '%o'"
```

 To run Fred's mytransform and pass it the document-sequence-number, the global jobID, and the document other-transform-options, specify the following:

```
other-transform-options='/home/fred/mytransform %i %o %s %g %t'
```

- To run Sally's mywork transform and pass it the actual destination's resource-context value and the job's job owner, specify the following:

other-transform-options='/home/sally/mywork %i %o %%Aresource-context %%Jjob-owner'

#### For AIX:

The InfoPrint Manager server runs as a setuid program. When setuid programs are started, AIX clears the LIBPATH variable for security reasons. Therefore, transform programs that are run under the transform Subsystem of InfoPrint Manager must either be built not to depend on LIBPATH or to explicitly set LIBPATH themselves.

## output-document-format

Identifies the format of the output file generated by the transform specified in **other-transform-options**. This is a required attribute.

#### GUI label

Format of output file

#### **Type**

Resettable, single-valued

#### **Allowed Values**

You can enter any of these fixed values:

```
Fixed Value Input Synonym ascii dbcs-ascii ditroff dpf-ipds d630 epson gif
```

Fixed Value Input Synonym

hpgl hp-gl

iso-6429 jpeg kgl

lcds line-data metacode

modca-p afpds

passthru

pcl hppcl, hp-pcl

pdf pjtf

postscript ps

ppds ppml sap sap-abap

simple-text text

tiff xml

### **Default Value**

No default value

### server-locale

Indicates whether to use the server's locale or English for input and output of information defined on transform %% options.

### **GUI label**

Use server locale

## **Type**

Resettable, single-valued

#### **Allowed Values**

You can enter one of these fixed values:

Fixed Value Input Synonym

true yes false no

### **Default Value**

true

## **Usage Guidelines**

- When **server-locale** is set to **true**, the attributes specified on the %% options must be in the language of the server. The values passed to the transform will also be in the language of the server.
- When **server-locale** is set to **false**, the attributes specified on the %% options must be in English. The values passed to the transform will also be in English.

## terminating-transform

Indicates whether or not this is a terminating transform.

#### **GUI label**

How to process jobs

### **Type**

Resettable, single-valued

#### **Allowed Values**

You can enter one of these fixed values:

Fixed Value Input Synonym

true yes false no

#### **Default Value**

false

### **Usage Guidelines**

When you specify **true** for **terminating-transform**, InfoPrint Manager for AIX ends the transform sequence and marks the job complete without printing through the DSS backend.

When you are using a sequence of transforms, specify **false** as the value for **terminating-transform** to continue processing transforms that follow. The last transform in the sequence can be **true** when you want it to terminate without printing and **false** when you want it to print through the defined actual destination.

A terminating transform may be used to create an actual destination that only performs a transform and then stores/forwards the transformed data without ever printing it to an output device.

Since the DSS is never actually executed, a terminating transform can be associated with any type of DSS. You should associate a terminating transform with a BSD DSS destination to minimize unnecessary overhead, such as creating files, ports, and so on. When defining a BSD DSS destination for use with a terminating transform, you should not use a valid IP address or a valid command when creating the BSD DSS destination, which not only minimizes overhead, but also logs errors if it attempts to print a file.

Because a terminating transform does not provide output to the next step, it is meaningless to specify the **job-rip-action** job attribute with a value of **rip-and-hold**.

## **Examples for terminating-transform**

- For example, a BSD DSS destination could be created and associated with a transform that runs **ps2afp** and stores the resulting AFP file in a library.
- As another example, you could also use a BSD DSS destination fed by one queue and associated with a transform that runs **ps2afp** and then **pdpr**'s the resulting AFP file to a logical destination that feeds a real printer. This example gives you a way to do *pre-spool* transforms.

## transform-identifier

Uniquely identifies this transform.

## **Type**

Non-settable, single-valued

#### **Allowed Values**

InfoPrint sets this value to the *SimpleName* portion of the argument specified with the **pdcreate** command when this transform is created.

#### **Default Value**

No default value

## transform-library

Identifies the name of the DLL/Shared library that implements this transform.

## **Type**

Settable, single-valued

#### **Allowed Values**

command-line-transform

#### **Default Value**

command-line-transform

# **Chapter 4. InfoPrint environment variables**

Table 18, Table 19 on page 974, Table 20 on page 976, and Table 21 on page 976 describe the environment variables that affect how InfoPrint processes commands and utilities.

Table 18. InfoPrint environment variables defaulted or set for InfoPrint Manager for AIX and InfoPrint Manager for Windows

| Variable  | Description                                                                                                    |  |
|-----------|----------------------------------------------------------------------------------------------------|--|
| PATH      | With InfoPrint Manager for AIX, the directories that AIX searches for command files. Separate multiple directories by a colon, : .                                                                                                    |  |
|           | Commands: All                                                                                                    |  |
|           | Default: \$PATH:/usr/lpp/pd/bin:/usr/lpp/psf/bin, where \$PATH is the value when InfoPrint is installed                                                                                                    |  |
|           | With InfoPrint Manager for Windows, the directories that Windows searches for command files. Separate multiple directories by a semicolon, ; .                                                                                                    |  |
|           | Commands: All                                                                                                    |  |
|           | Default:  %PATH%:install_path\pd\bin;install_path\psf\bin, where %PATH% is the value when InfoPrint is installed                                                                                                    |  |
| PDHOST    | Identifies the host clients use to sent request to InfoPrint Manager.                                                                                                    |  |
| PDIDTABLE | Defines the upper limit (boundary) of local job identifiers that InfoPrint can assign for each user before wrapping to 1. The maximum valid integer is 32767. If you do not set a value, InfoPrint uses 100 as the upper limit. Setting the value to a lower value decreases memory usage but increases the chances of duplicate local job identifiers. Setting the value to 0 disables the mapping function; all local IDs will be set to 0 and you cannot reference jobs by the local IDs. |  |
| PDNOTIFY  | <ul> <li>With the InfoPrint Select client:</li> <li>When PDNOTIFY is set to any value, the InfoPrint Select client will not create a notification-profile for the jobs it sends to the InfoPrint Manager Server.</li> <li>When PDNOTIFY is not set to any value, the InfoPrint Select client creates a notification-profile for the jobs it sends to the InfoPrint Manager Server.</li> </ul>                                                                                                |  |
| PDPATH    | A path of directories that InfoPrint searches for the file name specified by the -X attributes file name flag. Separate multiple directories by a colon, : . If the PDPATH environment variable does not exist, InfoPrint uses the current working directory of the person submitting the command.                                                                                                    |  |
|           | Commands: All                                                                                                    |  |
| PDPRINTER | Used as the default logical destination when you do not specify the -d DestinationName, the -p DestinationName flag, or the destination-name-requested job attribute.                                                                                                    |  |
|           | Commands: pdls, pdq, pdpr                                                                                                    |  |
| l         | InfoPrint also uses this variable to identify the server for other commands.                                                                                                    |  |

١

Table 18. InfoPrint environment variables defaulted or set for InfoPrint Manager for AIX and InfoPrint Manager for Windows (continued)

| Variable          | Description                                                                                                    |
|-------------------|----------------------------------------------------------------------------------------------------|
| PD_CONFIRM_DELETE | Specifies whether InfoPrint issues a confirmation message before deleting an object.                                                                                                    |
|                   | Commands: pdclean, pddelete, pdrm                                                                                                    |
|                   | Values: yes, no                                                                                                    |
|                   | Default: yes                                                                                                    |
| PD_ENABLE_TIMEOUT | Specifies the number of seconds that a server waits for an actual destination to register when the actual destination is enabled.                                                                                                    |
|                   | Default: 15                                                                                                    |
| PD_LISTEN_COUNT   | Specifies the number of simultaneous requests that a server can process. If this number is exceeded, the server issues an error message.                                                                                                    |
|                   | Default: 10                                                                                                    |
| PD_SOCKET         | Identifies the port number used by the InfoPrint communications daemon. It also identifies the port number clients use to send requests to the Infoprint Server. Internet services reserve socket numbers up to 255. Other non-InfoPrint services reserve socket numbers in the range 256 through 1023. To determine the socket numbers already reserved before assigning a socket number to an InfoPrint communications daemon, look at the contents of the /etc/services file. |
|                   | Default: 6874                                                                                                    |
| POSERVERPORT      | Specifies the port number on which the Print Optimizer is listening for client requests. In general, this environment variable will not need to be set. However, if you change the value for the <b>print-optimizer-server-port</b> actual destination attribute, you need to reset the <b>POSERVERPORT</b> environment variable to match it.                                                                                                    |
|                   | Default: 7777                                                                                                    |
| PSFDBLANG         | The language and code page used by the db2afp transform program.                                                                                                    |
|                   | Values: j (Japanese, code page 943), c (Traditional Chinese, code page 950), je (Japanese EUC), ce (Traditional Chinese EUC), ke (Korean EUC)                                                                                                    |
| PSFPATH           | A path of directories that InfoPrint searches for print resources (fonts, form definitions, overlays, page definitions, and page segments). Separate multiple directories by a colon, : .                                                                                                    |

Table 19. InfoPrint environment variables can be defaulted or set for InfoPrint Manager for AIX

| Variable        | Description                                                                                                    |  |
|-----------------|----------------------------------------------------------------------------------------------------|--|
| GIF2AFP_option  | Specifies options for the <b>GIF2AFP</b> transform command. See "gif2afp command: transforms GIF data to AFP" on page 280.    |  |
| IPR_PREDPROD    | Used during migration to specify the product that preceded InfoPrint.                                                         |  |
|                 | Value: PSF (PSF for AIX)                                                                                                    |  |
| JPEG2AFP_option | Specifies options for the <b>JPEG2AFP</b> transform command. See "jpeg2afp command: transforms JPEG data to AFP" on page 308. |  |

Table 19. InfoPrint environment variables can be defaulted or set for InfoPrint Manager for AIX (continued)

| Variable            | Description                                                                                                    |
|---------------------|----------------------------------------------------------------------------------------------------|
| MANPATH             | A path of directories that AIX searches for man pages. Separate multiple directories by a colon, : .                                                                                                    |
|                     | Commands:                                                                                                    |
| PDBASE              | Specifies the root directory where the InfoPrint server stores all of its working files, such as log or trace files. Each server has its own subdirectory under this directory to avoid name conflicts when multiple servers are on the same AIX processor.                                                                                                    |
|                     | Utilities: start_server, startsrv                                                                                                    |
|                     | Default: /var/pd                                                                                                    |
| PD_MAX_PIPES        | Overrides the Infoprint Server's default starting number of named pipes (512). This only applies to the pdserver starting point for pipes.  Note: Setting this value high can effect the startup and shutdown time for the pdserver. This variable also affects the SAP Callback daemon and the Notification Server. Both of these are allocated ten named pipes by default and do not need more. Be careful not to increase the number of named pipes these processes obtain. |
| PDNAMESP            | Specifies the namespace.                                                                                                    |
|                     | Commands:                                                                                                    |
|                     | Default: /var/pddir/default_cell (without DCE) /.:/subsys/ipr (with DCE)                                                                                                    |
| PD_SAVE_TRACE       | Specifies that InfoPrint Manager renames and compresses the <b>trace.log.BAK</b> file when a server or an SAP Callback daemon is restarted. See "log-backup-number" on page 859 for other ways to save additional trace logs.                                                                                                    |
| PD_SUBMITTER_IP_ADE | DR ESS dE CRAMATht-ip-address in dotted decimal format to the job-owner information stored in the server's accounting log for any remote print request submitted through the pdservers started with this environment variable set to <i>IPADDR</i> . Remote print requests do not include requests that go through a receiver, such as IPP Gateway or MVS Download, before being submitted to the InfoPrint Manager Server.                                                    |
| PPO_DEFAULT_ENV     | The fully qualified name of the InfoPrint SMIT operator's interface environment file, which contains a shell script that defines all other InfoPrint SMIT operator's interface environment variables.                                                                                                    |
|                     | Default: /usr/lpp/pd/bin/ppo.env                                                                                                    |
| TIFF2AFP_option     | Specifies options for the <b>TIFF2AFP</b> transform command. See "tiff2afp command: transforms TIFF data to AFP" on page 427.                                                                                                    |
| TYPESETTER          | Determines how troff files are processed for printing.                                                                                                    |
|                     | Values: afp, hplj, psc                                                                                                    |
| XBMLANGPATH         | A path of directories that AIX searches for the icons used by graphical user interfaces. Separate multiple directories by a colon, : .                                                                                                    |

Table 20. InfoPrint environment variables set in the InfoPrint SMIT Operator's Interface environment file for InfoPrint Manager for AIX

| Variable              | Description                                                                                                    |  |
|-----------------------|----------------------------------------------------------------------------------------------------|--|
| PPO_CANCEL_ALL_OPTION | Specifies whether operators have the option of cancelling all jobs.                                                                                                    |  |
|                       | Values: 0 (no), 1 (yes)                                                                                                    |  |
|                       | Default:<br>1 (yes)                                                                                                    |  |
| PPO_FORM              | The list of forms (media) that your printing operation can use. Separate form names by blanks.                                                                                                    |  |
| PPO_JOB_BATCH         | The list of job batches that your printing operation can use. Separate job batch names by blanks.                                                                                                 |  |
| PPO_JOB_DETAILS_ATTRS | The job and document attributes that are displayed in the InfoPrint SMIT operator's interface job status window. Separate attribute names by commas.                                              |  |
| PPO_LP                | The name of the default logical destination to which the InfoPrint SMIT operator's interface resubmits print jobs.                                                                                |  |
| PPO_LPS               | The names of logical destinations that are available for job submission. Separate logical destination names by blanks.                                                                            |  |
| PPO_PP_ATTRS          | The actual destination attributes that are displayed in the InfoPrint SMIT operator's interface destination status window. Separate attribute names by commas.                                    |  |
| PPO_PPS               | The names of the actual destinations that the InfoPrint SMIT operator's interface manages. Separate actual destination names by blanks.                                                           |  |
| PPO_QUEUE             | The name of the queue that the InfoPrint SMIT operator's interface manages.                                                                                                    |  |
| PPO_QUEUE_ATTRS       | The queue attributes that are displayed in the InfoPrint SMIT operator's interface queue status window. Separate attribute names by commas.                                                       |  |
| PPO_QUEUE_INFO_FILE   | In installations that use multiple queues, the name of the file that maps queues to their environment files.                                                                                      |  |
| PPO_SERVER            | The name of the server that the InfoPrint SMIT operator's interface manages.                                                                                                    |  |
| PPO_TRACE_FILE        | The name of the file containing trace records for the InfoPrint SMIT operator's interface manages. Use this environment variable only under the direction of InfoPrint Solutions Company service. |  |

Table 21. AIX language environment variables

| Variable | Description                                                                                                    |  |
|----------|----------------------------------------------------------------------------------------------------|--|
| LANG     | The name of the locale to use for locale categories when neither LC_ALL nor the corresponding environment variable beginning with LC_ specifies a locale. Used to determine the language, territory, or character set of messages and other information that InfoPrint sends to a person. |  |
|          | Commands:<br>All                                                                                                    |  |
| LC_ALL   | The name of the locale used to override any values for locale categories specified by the setting of LANG or any environment variables beginning with LC                                                                                                    |  |
|          | Commands:                                                                                                    |  |
| LC_CTYPE | The name of the locale for character classification.                                                                                                    |  |
|          | Commands:<br>All                                                                                                    |  |

Table 21. AIX language environment variables (continued)

| Variable    | Description                                                                                                    |  |
|-------------|----------------------------------------------------------------------------------------------------|--|
| LC_MONETARY | The name of the locale containing monetary-related numeric editing information.                                                                                                    |  |
|             | Commands:                                                                                                    |  |
| LC_NUMERIC  | The name of the locale containing numeric editing, such as radix and character information.                                                                                                    |  |
|             | Commands:                                                                                                    |  |
| LC_TIME     | The name of the locale for date and time formatting information.                                                                                                    |  |
|             | Commands:                                                                                                    |  |
| LC_MESSAGES | The name of the locale for STDERR messaging.                                                                                                    |  |
|             | Commands:                                                                                                    |  |
| NLSPATH     | A path of directories that AIX searches for locale-dependent files. Separate multiple directories by a colon, : .                                                                                                    |  |
| PDLANG      | Allows you to input English and still receive results in your language. If you set PDLANG=en_US and you are running in German (de_DE), you could enter pdls -c destination or -r brief servername, and the results are displayed in German. |  |

## **Querying environment variables**

You can use the **echo** command to query the value of an environment variable. For example, to determine the default logical destination, enter:

echo \$PDPRINTER

To query all environment variables that have values set, enter:

## Setting environment variables

You can use the **export** command to set environment variables:

- If you are an administrator, in an environment file.
  - You can set AIX environment variables and many InfoPrint environment variables in the /etc/environment file.
  - You can set some InfoPrint environment variables that affect the InfoPrint SMIT operator's interface in the InfoPrint SMIT operator's interface environment file. The PPO\_DEFAULT\_ENV environment variable defines the name of this file.

Settings in the environment files apply to all sessions for all users, unless a user resets the environment variables in the **.profile** file or on the command line.

**Note:** These settings do not apply to processes that are already running when you edit the file. For example, a server is a process. To make your changes effective, stop and restart the server.

- In the .profile file in your home directory. Settings in the .profile file override settings in the /etc/environment file and the InfoPrint SMIT operator's interface environment file. These settings apply only to you and are in effect for all your AIX sessions, unless you reset the environment variables on the command line.
- On the command line for a single AIX session. Command line settings override
  settings in the /etc/environment file, the InfoPrint SMIT operator's interface
  environment file, and your .profile file. These settings apply only to you and are
  in effect only until you exit the session.

### In a file

To set an environment variable in a file, you need to edit the file with an editor. If you do not know how to use an editor, or the editor you are using is not capable of saving in the plain text (ASCII) file format, do not start. Ask your administrator for assistance.

The following example shows how to set the **PDPRINTER** environment variable in your .profile file, using the vi editor.

- 1. Enter the following command to change to your home directory:
- 2. Make a backup copy of the file:

```
cp -p .profile .profile.org
```

The **-p** flag gives the copy the same file permissions and modification date and time as the original file.

3. Enter the following command:

```
vi .profile
```

4. A typical **.profile** file contains lines similar to the following:

PATH=.:\$HOME/bin:/bin:/usr/bin:/etc:/usr/ucb:/usr/bin/X11:tools/usr/bin:/usr/lpp/cmvc/bin:/usr/OV/bin:/usr/local/tools/rs6/bin:/usr/local/tools/rs6:/usr/dt/bin

```
export PATH export EDITOR=vi
```

5. Insert or modify the following line in the .profile file:

```
export PDPRINTER=LogicalDestinationName
```

where *LogicalDestinationName* is the name of the logical destination you want to set as your default.

- 6. Save the change in plain text format and exit from the editor.
- 7. Make the change effective by entering the following command:
  - . .profile
- 8. Verify the change by entering the command:

```
echo $PDPRINTER
```

The logical destination name you entered displays.

#### On the command line

To set the value of the environment variable **PDPRINTER** to Destination3 for a single AIX session, enter:

```
export PDPRINTER=Destination3
```

# **Chapter 5. Notification events and event classes**

Table 22 alphabetically lists the names of individual events that you can specify as values for the **event-identifiers** component of the **notification-profile** attribute. The information for each event includes a description, the event class or classes to which the event belongs, the InfoPrint objects that support the notification of the event, and the text of the notification message that InfoPrint generates for the event. Items in the message text shown in *italics* are variables for which InfoPrint supplies values when it issues the message.

Table 22. Notification events

| _                     |                                                                                                    |                                                              |
|-----------------------|----------------------------------------------------------------------------------------------------|--------------------------------------------------------------|
| Event                 | Event Class                                                                                                    | Objects Supported                                            |
|                       | Description                                                                                                    |                                                              |
|                       | Message                                                                                                    |                                                              |
| checkpoint-taken      | class-job-status<br>class-report                                                                                                    | Job                                                          |
|                       | When this job was paused, the server saved checkpoint information for it. The server can restart the job at the checkpoint.  Note: The server does not save checkpoint information for jobs terminated by errors. |                                                              |
|                       | 5010-218 The server saved checkpoint information for job <i>JobID</i> (ServerName: GlobalID).                                                                                                    |                                                              |
| close-to-discard-time | class-job-attention<br>class-warning                                                                                                    | Job<br>Server                                                |
|                       | The date and time specified by the <b>job-discard-time</b> or the <b>job-retention-period</b> attribute is approaching. InfoPrint will delete the job a the discard time.                                         |                                                              |
|                       | 5010-234 Job JobID (ServerName:GlobalID) is close to being discarded                                                                                                    |                                                              |
| destination-disabled  | class-actual-destination-attention<br>class-logical-destination-attention<br>class-warning                                                                                                    | Actual destination<br>Logical destination<br>Queue<br>Server |
|                       | InfoPrint disabled a logical destination or actual destination and it will not accept new jobs.                                                                                                    |                                                              |
|                       | 5010-240 Successfully disabled destination ServerName:DestinationName                                                                                                    |                                                              |
| destination-enabled   | class-actual-destination-status<br>class-logical-destination-status<br>class-report                                                                                                    | Actual destination<br>Logical destination<br>Queue<br>Server |
|                       | InfoPrint enabled a logical destination or actual destination and it now accepts jobs.                                                                                                    |                                                              |
|                       | 5010-226 Successfully enabled destination ServerName: DestinationName.                                                                                                    |                                                              |

Table 22. Notification events (continued)

| Event                            | Event Class                                                                                                    | Objects Supported                     |  |
|----------------------------------|----------------------------------------------------------------------------------------------------|---------------------------------------|--|
|                                  | Description                                                                                                    |                                       |  |
|                                  | Message                                                                                                    |                                       |  |
| destination-function-unavailable | class-actual-destination-status<br>class-job-attention<br>class-warning                                                                                                  | Actual destination<br>Server          |  |
|                                  | The actual destination requires an output device function, such as duplex or offset stacking, that is not available. The function is disabled, but processing continues. |                                       |  |
|                                  | 5010-307 The destination ServerName: DestinationName requires a function that is not available.                                                                          |                                       |  |
| destination-needs-administrator  | class-actual-destination-attention<br>class-actual-destination-default<br>class-job-attention<br>class-warning                                                           | Actual destination<br>Job<br>Server   |  |
|                                  | The server or actual destination detected a condition requiring administrator intervention. The actual destination is disabled.                                          |                                       |  |
|                                  | 5010-306 The destination ServerName: DestinationName needs administrator attention.                                                                                      |                                       |  |
| destination-needs-attention      | class-actual-destination-attention<br>class-actual-destination-default<br>class-job-attention<br>class-job-default<br>class-warning                                      | Actual destination<br>Job<br>Server   |  |
|                                  | The actual destination needs attention from a person, not necessarily the operator. The actual destination cannot process jobs until it receives attention.              |                                       |  |
|                                  | 5010-245 Actual destination ServerName:destinationname needs attention.                                                                                                  |                                       |  |
| destination-needs-operator       | class-actual-destination-attention<br>class-actual-destination-default<br>class-job-attention<br>class-job-default<br>class-warning                                      | Actual destination<br>Job<br>Server   |  |
|                                  | An actual destination needs operator attention. The actual destination cannot process jobs until it receives attention.                                                  |                                       |  |
|                                  | 5010-246 Actual destination ServerName: DestinationName needs operator attention.                                                                                        |                                       |  |
| destination-registered           | class-actual-destination-status<br>class-report                                                                                                    | Actual destination<br>Queue<br>Server |  |
|                                  | An actual destination has registered with this queue. The queue can now schedule jobs to this actual destination.                                                        |                                       |  |
|                                  | 5010-223 Actual destination ServerName: DestinationName registered with queue ServerName: QueueName.                                                                     |                                       |  |

Table 22. Notification events (continued)

| Event                             | Event Class                                                                                                    | Objects Supported                     |  |
|-----------------------------------|----------------------------------------------------------------------------------------------------|---------------------------------------|--|
|                                   | Description September 1997                                                                                                    |                                       |  |
|                                   | Message                                                                                                    |                                       |  |
| destination-shutdown-job-requeued | class-actual-destination-attention<br>class-job-attention<br>class-warning                                                                                                    | Actual destination<br>Job<br>Server   |  |
|                                   | The actual destination shut down after this job starte was requeued and will be scheduled again.                                                                                                    | d processing. The job                 |  |
|                                   | 5010-237 Actual destination ServerName:Destinati<br>after job JobID (ServerName:GlobalID) started pr                                                                                                    |                                       |  |
| destination-state-changed         | class-actual-destination-status<br>class-state-changed                                                                                                    | Actual destination                    |  |
|                                   | The actual destination state changed. Processing cont                                                                                                    | tinues.                               |  |
|                                   | 5010-228 The state of actual destination ServerName: DestinationName changed to State.                                                                                                    |                                       |  |
| destination-timed-out             | class-actual-destination-attention<br>class-actual-destination-default<br>class-warning                                                                                                    | Actual destination<br>Server          |  |
|                                   | The actual destination did not connect or get a response from the output device in the time specified by the <b>destination-timeout-period</b> actual destination attribute. Another application is using the output device or job progress at the output device has stopped. The actual destination continues its attempts to connect or print to the output device. The actual destination cannot process jobs until it connects to the device. Check the server error log for additional information. |                                       |  |
|                                   | 5010-247 Actual destination ServerName: DestinationName has timed out.                                                                                                    |                                       |  |
| destination-unregistered          | class-actual-destination-status<br>class-warning                                                                                                    | Actual destination<br>Queue<br>Server |  |
|                                   | This actual destination is no longer registered with this queue and the queue no longer sends jobs to this actual destination.                                                                                                    |                                       |  |
|                                   | 5010-243 Actual destination ServerName: DestinationName is no longer registered with ServerName: QueueName.                                                                                                    |                                       |  |
| destinations-not-ready-for-job    | class-job-attention<br>class-job-default<br>class-warning                                                                                                    | Job<br>Queue<br>Server                |  |
|                                   | There are no actual destinations currently available that can support the "ready" attributes for the job. Ready attributes include <b>job-batch</b> , <b>total-job-octets</b> , <b>default-medium</b> , and <b>page-media-select</b> .                                                                                                    |                                       |  |
|                                   | 5010-702 The job <i>JobID</i> (ServerName:GlobalID) car actual destination because resources are not cur                                                                                                    |                                       |  |

Table 22. Notification events (continued)

| Event                             | Event Class                                                                                                    | Objects Supported                                  |  |
|-----------------------------------|----------------------------------------------------------------------------------------------------|----------------------------------------------------|--|
|                                   | Description                                                                                                    |                                                    |  |
|                                   | Message                                                                                                    |                                                    |  |
| detailed-messages                 | class-job-attention<br>class-report                                                                                                    | Actual destination<br>Job<br>Server                |  |
|                                   | The print backend has sent a message.                                                                                                    |                                                    |  |
|                                   | 5010-302 Message from the print backend program                                                                                                    | 1                                                  |  |
| disk-space-low                    | class-server-statusclass-warning                                                                                                    | Server                                             |  |
|                                   | The server has encountered a disk-space-low situation, which means that some filesystem/drive being used by the server has passed some usage threshold.                                                                                               |                                                    |  |
|                                   | 5010-145 Filesystem/disk <i>filesystem/disk</i> is low on space; usage is <i>nn</i> percent.  Note: If this is a DPF event, it is only sent once for each receiver, but multiple events may be received since multiple Host Receivers can be running. |                                                    |  |
| document-aborted-by-destination   | class-aborted<br>class-job-attention<br>class-job-default                                                                                                    | Actual destination<br>Job<br>Server                |  |
|                                   | The actual destination deleted the document without printing or transmitting it. Errors occurred during processing.                                                                                                    |                                                    |  |
|                                   | 5010-292 Document <i>DocNum FileName</i> in job <i>JobID</i> ( <i>ServerName:GlobalID</i> ) was aborted by the actual destination.                                                                                                    |                                                    |  |
| document-aborted-by-server        | class-aborted<br>class-job-attention<br>class-job-default                                                                                                    | Actual destination<br>Job (AIX DSS only)<br>Server |  |
|                                   | The server aborted this document and deleted it.                                                                                                    |                                                    |  |
|                                   | 5010-206 Document <i>DocNum</i> ( <i>FileName</i> ) in print job <i>JobID</i> ( <i>ServerName:GlobalID</i> ) was aborted by the server.                                                                                                    |                                                    |  |
| document-cancelled-at-destination | class-aborted<br>class-job-attention<br>class-job-default                                                                                                    | Actual destination<br>Job<br>Server                |  |
|                                   | The document was cancelled at the actual destination.                                                                                                    |                                                    |  |
|                                   | 5010-293 Document <i>DocNum</i> ( <i>FileName</i> ) in job <i>JobID</i> ( <i>ServerName:GlobalID</i> ) was cancelled at the actual destination.                                                                                                    |                                                    |  |

Table 22. Notification events (continued)

| Event                     | Event Class                                                                                                    | Objects Supported                            |  |
|---------------------------|----------------------------------------------------------------------------------------------------|----------------------------------------------|--|
|                           | Description                                                                                                    |                                              |  |
|                           | Message                                                                                                    |                                              |  |
| document-content          | class-error<br>class-job-problem                                                                                                    | Actual destination<br>Server                 |  |
|                           | The server detected an error in the content of this file during printing. An example of this type of error is a syntax error in the page description language for this file. |                                              |  |
|                           | 5010-208 An error was detected in document <i>DocNum</i> ( <i>FileName</i> ) of job <i>JobID</i> ( <i>ServerName:GlobalID</i> ) during printing.                             |                                              |  |
| file-transferred          | class-job-status<br>class-report                                                                                                    | Job                                          |  |
|                           | A file transfer completed successfully. The file may now be modified without affecting the output.                                                                           |                                              |  |
|                           | 5010-219 Server (ServerName) completed the transfer of document DocNa (FileName) in job JobID (ServerName:GlobalID).                                                         |                                              |  |
| internal-server-error     | class-error<br>class-server-attention<br>class-server-default                                                                                                    | Server                                       |  |
|                           | A server error occurred. The process failed.                                                                                                    |                                              |  |
|                           | 5010-215 An internal error was detected in server ServerName.                                                                                                    |                                              |  |
| job-aborted-by-server     | class-aborted<br>class-job-attention<br>class-job-default                                                                                                    | Actual destination<br>Job<br>Queue<br>Server |  |
|                           | The server aborted this job because job or output device errors occurred during printing or transmission.                                                                    |                                              |  |
|                           | 5010-204 Job JobID (ServerName:GlobalID) stopped printing due to job or device errors.                                                                                       |                                              |  |
| job-assigned-to-queue     | class-job-status<br>class-report                                                                                                    | Job<br>Queue<br>Server                       |  |
|                           | This job was assigned to this queue in this state. Processing continues.                                                                                                    |                                              |  |
|                           | 5010-301 The job JobID (ServerName:GlobalID) is assigned to queue ServerName:QueueName and is in the State state.                                                            |                                              |  |
| job-cancelled-by-operator | class-aborted<br>class-job-attention<br>class-job-default                                                                                                    | Actual destination<br>Job<br>Queue<br>Server |  |
|                           | The operator or administrator deleted the job.                                                                                                    |                                              |  |
|                           | 5010-196 Job JobID (ServerName:GlobalID or administrator.                                                                                                    | ·                                            |  |

Table 22. Notification events (continued)

| Event                   | Event Class                                                                                                    | Objects Supported                            |
|-------------------------|----------------------------------------------------------------------------------------------------|----------------------------------------------|
|                         | Description                                                                                                    |                                              |
|                         | Message                                                                                                    |                                              |
| job-cancelled-by-user   | class-aborted<br>class-job-attention                                                                                                    | Actual destination<br>Job<br>Queue<br>Server |
|                         | The user deleted the job.                                                                                                    | '                                            |
|                         | 5010-197 Job JobID (ServerName:GlobalI                                                                                                    | (D) was cancelled by the user.               |
| job-cannot-be-scheduled | class-job-attention<br>class-job-default<br>class-warning                                                                                                    | Job<br>Queue<br>Server                       |
|                         | There are no longer any actual destinations available that can support the attributes for the job. The actual destination that supported the attributes for the job at submission is no longer available. The job remains in the queue. Resubmit the job to a logical destination that supports the attributes for the job. |                                              |
|                         | 5010-303 The job <i>JobID</i> ( <i>ServerName:GlobalID</i> ) cannot be scheduled to an actual destination.                                                                                                    |                                              |
| job-completed           | class-job-default<br>class-job-status<br>class-report                                                                                                    | Actual destination<br>Job<br>Queue<br>Server |
|                         | The job completed processing. If more than one actual destination processed this job, the last actual destination is identified in the message. It may or may not have completed successfully. Check the output.                                                                                                    |                                              |
|                         | 5010-055 Job name <i>jobname</i> with <i>Job ID</i> (ServerName:GlobalID) complete on Destination.                                                                                                    |                                              |
|                         | 5010-071 Job name <i>jobname</i> with ID 18 (ServerName:GlobalID) completed successfully on Destination.                                                                                                    |                                              |
|                         | 5010-072 Job name <i>jobname</i> with ID 19 (ServerName:GlobalID) completed successfully with errors on Destination.                                                                                                    |                                              |
| job-discarded           | class-job-attention<br>class-report                                                                                                    | Job<br>Queue<br>Server                       |
|                         | The date and time specified by the <b>job-discard-time</b> , the <b>job-retain-until</b> , or the <b>job-retention-period</b> attribute passed. InfoPrint deleted the job. The job may or may not have printed if it was discarded because of the <b>job-retain-until</b> or <b>job-retention-period</b> value.             |                                              |
|                         | 5010-220 Job $JobID$ (ServerName:GlobalID) was discarded by the server after it printed or the retention period expired.                                                                                                    |                                              |

Table 22. Notification events (continued)

| Event           | Event Class                                                                                                    | Objects Supported                                    |  |
|-----------------|----------------------------------------------------------------------------------------------------|------------------------------------------------------|--|
|                 | Description                                                                                                    |                                                      |  |
|                 | Message                                                                                                    |                                                      |  |
| job-modified    | class-job-status<br>class-warning                                                                                                    | Job                                                  |  |
|                 | The job was modified. Processing continu                                                                                                    | The job was modified. Processing continues.          |  |
|                 | 5010-202 Job JobID (ServerName:Global                                                                                                    | ID) was modified.                                    |  |
| job-paused      | class-job-attention<br>class-warning                                                                                                    | Job                                                  |  |
|                 | The job was paused. If the job state was <b>processing</b> or <b>printing</b> , it stopped InfoPrint cannot schedule the job until it is resumed.                          |                                                      |  |
|                 | 5010-203 Job JobID (ServerName:Global                                                                                                    | 5010-203 Job JobID (ServerName:GlobalID) was paused. |  |
| job-promoted    | class-job-status<br>class-report                                                                                                    | Job<br>Queue<br>Server                               |  |
|                 | The job was promoted to the highest position in the queue.                                                                                                    |                                                      |  |
|                 | 5010-198 Job JobID (ServerName:GlobalID) was promoted.                                                                                                    |                                                      |  |
| job-reordered   | class-job-status<br>class-report                                                                                                    | Job<br>Queue<br>Server                               |  |
|                 | The job was successfully moved to a different actual destination or to the unassigned jobs area.                                                                           |                                                      |  |
|                 | 5010-846 Job JobID (ServerName:GlobalID) was moved from ServerName1:DestinationName1 to ServerName2:DestinationName2.                                                      |                                                      |  |
| job-requeued    | class-job-status<br>class-warning                                                                                                    | Job                                                  |  |
|                 | InfoPrint added to the job to the queue for rescheduling because the actual destination that accepted the job can no longer print the job.                                 |                                                      |  |
|                 | 5010-322 Job <i>JobID</i> ( <i>ServerName:GlobalID</i> ) is added to the queue to be scheduled again.                                                                      |                                                      |  |
| job-resubmitted | class-job-status<br>class-report                                                                                                    | Job<br>Queue<br>Server                               |  |
|                 | The job was successfully resubmitted to a different logical destination. Processing continues.                                                                             |                                                      |  |
|                 | 5010-222 Job <i>JobID</i> ( <i>ServerName:GlobalID</i> ) was resubmitted to logical destination <i>ServerName:DestinationName</i> from queue <i>ServerName:QueueName</i> . |                                                      |  |

Table 22. Notification events (continued)

| Frank                       | Front Class                                                                                                    | Objects Commented                |
|-----------------------------|----------------------------------------------------------------------------------------------------|----------------------------------|
| Event                       | Event Class                                                                                                    | Objects Supported                |
|                             | Description                                                                                                    |                                  |
|                             | Message                                                                                                    |                                  |
| job-resumed                 | class-job-status<br>class-report                                                                                                    | Job<br>Queue<br>Server           |
|                             | The job was resumed. If the job state is pending, InfoPrint can schedule the job to an actual destination.                                                                                                    |                                  |
|                             | 5010-199 Job JobID (ServerName:GlobalID)                                                                                                    | was resumed.                     |
| job-retained                | class-report                                                                                                    | Job                              |
|                             | The job is retained.                                                                                                    |                                  |
|                             | 5010-300 The job JobID (ServerName:Global                                                                                                    | (ID) is retained.                |
| job-state-changed           | class-job-status<br>class-state-changed                                                                                                    | Job                              |
|                             | The state of the job has changed. Processing continues.                                                                                                    |                                  |
|                             | 5010-201 The state of job <i>JobID</i> (ServerName:GlobalID) changed to State.                                                                                                    |                                  |
| job-submission-not-complete | class-error<br>class-job-problem                                                                                                    | Job<br>Server                    |
|                             | The server waited for the amount of time specified in its <b>job-submission-timer</b> attribute to receive an indication that all of the document objects in a job have been sent. It did not receive that indication. The server will process the documents it has received as a complete job. |                                  |
|                             | 5010-209 The final document indication for job <i>JobID</i> ( <i>ServerName:GlobalID</i> ) was not received by the server within the server's job-submission-timer interval. Job processing will continue.                                                                                      |                                  |
| low-on-memory               | class-server-attention<br>class-server-configuration<br>class-server-default<br>class-server-status<br>class-warning                                                                                                    | Server                           |
|                             | On AIX only, when the Infoprint Server starts hitting memory thresholds, the Infoprint Server logs this information in its error log and sends notification messages for this occurrence.                                                                                                    |                                  |
|                             | 5010-642 The Infoprint Server ServerID detected a memory shortage and is attempting to recover memory.                                                                                                    |                                  |
|                             | 5010-648 The Infoprint Server <i>ServerID</i> is available memory.                                                                                                    | s using <i>nn</i> percent of its |

Table 22. Notification events (continued)

| Event            | Event Class                                                                                                    | Objects Supported                                            |
|------------------|----------------------------------------------------------------------------------------------------|--------------------------------------------------------------|
|                  | Description                                                                                                    |                                                              |
|                  | Message                                                                                                    |                                                              |
| memory-exhausted | class-error<br>class-server-attention<br>class-server-default                                                                                                    | Server                                                       |
|                  | The Infoprint Server has no memory available.                                                                                                    |                                                              |
|                  | 5010-647 No memory available for the <i>Infoprint Server</i> . Attempting shu down.                                                                                                    |                                                              |
| no-document      | class-error<br>class-job-problem                                                                                                    | Actual destination<br>Job<br>Server                          |
|                  | The server could not access the document. The document and possibly the entire job have been aborted. Check the error log for messages related to the failure.                                                                    |                                                              |
|                  | 5010-210 Document <i>DocNum</i> ( <i>FileName</i> ) in job <i>JobID</i> ( <i>ServerName:GlobalID</i> could not be accessed by the server.                                                                                         |                                                              |
| no-resource      | class-error<br>class-job-problem                                                                                                    | Actual destination<br>Server                                 |
|                  | A resource needed by this job is unavailable. InfoPrint aborted the job. Chec the error log for messages related to this failure.                                                                                                 |                                                              |
|                  | 5010-211 The resource Resource needed by job JobID (ServerName:GlobalID) was not available.                                                                                                    |                                                              |
| object-cleaned   | class-actual-destination-default class-actual-destination-status class-logical-destination-default class-logical-destination-status class-queue-default class-queue-status class-server-default class-server-status class-warning | Actual destination<br>Logical destination<br>Queue<br>Server |
|                  | InfoPrint deleted jobs from this object. Processing continues.                                                                                                    |                                                              |
|                  | 5010-244 Successfully cleaned object ObjectClass ServerName:ObjectName.                                                                                                    |                                                              |
| object-created   | class-actual-destination-configuration<br>class-logical-destination-configuration<br>class-queue-configuration<br>class-report                                                                                                    | Actual destination<br>Logical destination<br>Queue<br>Server |
|                  | The object was created.                                                                                                    |                                                              |
|                  | 5010-224 Successfully created object Object ServerName: ObjectName.                                                                                                    | ctClass                                                      |

Table 22. Notification events (continued)

| Event           | Event Class                                                                                                    | Objects Supported                                                   |  |
|-----------------|----------------------------------------------------------------------------------------------------|---------------------------------------------------------------------|--|
|                 | Description                                                                                                    | Description                                                         |  |
|                 | Message                                                                                                    |                                                                     |  |
| object-deleted  | class-actual-destination-configuration class-actual-destination-default class-logical-destination-configuration class-logical-destination-default class-queue-configuration class-queue-default class-server-configuration class-server-default class-report | Actual destination<br>Job<br>Logical destination<br>Queue<br>Server |  |
|                 | The object was deleted.                                                                                                    |                                                                     |  |
|                 | 5010-225 Successfully deleted object ObjectClass ServerName:ObjectName.                                                                                                    |                                                                     |  |
| object-modified | class-actual-destination-configuration<br>class-logical-destination-configuration<br>class-queue-configuration<br>class-server-configuration<br>class-warning                                                                                                | Actual destination<br>Logical destination<br>Queue<br>Server        |  |
|                 | The object was modified.                                                                                                    |                                                                     |  |
|                 | 5010-241 Successfully modified object ObjectClass ServerName:ObjectName.                                                                                                    |                                                                     |  |
| object-paused   | class-actual-destination-attention<br>class-queue-attention<br>class-warning                                                                                                    | Actual destination<br>Job<br>Queue<br>Server                        |  |
|                 | InfoPrint paused an actual destination or queue and it cannot process jobs.                                                                                                    |                                                                     |  |
|                 | 5010-242 Successfully paused object ObjectClass ServerName:ObjectName.                                                                                                    |                                                                     |  |
| object-resumed  | class-actual-destination-status<br>class-queue-status<br>class-report                                                                                                    | Actual destination<br>Job<br>Queue<br>Server                        |  |
|                 | InfoPrint resumed an actual destination or queue.                                                                                                    |                                                                     |  |
|                 | 5010-227 Successfully resumed object ObjectClass ServerName:ObjectName.                                                                                                    |                                                                     |  |
| other-error     | class-error<br>class-server-attention                                                                                                    | Actual destination<br>Server                                        |  |
|                 | An error occurred for this object that no other message describes. Check the error log for messages related to this failure.                                                                                                    |                                                                     |  |
|                 | 5010-217 Server ServerName encountered an error.                                                                                                    |                                                                     |  |

Table 22. Notification events (continued)

| Event                  | Event Class                                                                                                    | Objects Supported            |
|------------------------|----------------------------------------------------------------------------------------------------|------------------------------|
|                        | Description                                                                                                    |                              |
|                        | Message                                                                                                    |                              |
| other-warning          | class-server-attention<br>class-warning                                                                                                    | Actual destination<br>Server |
|                        | The object encountered a warning condition that no other event describes. This warning condition may precede an error. Check the error log for messages related to this failure.                                                                 |                              |
|                        | 5010-236 Server ServerName has encount                                                                                                    | ered a warning condition.    |
| out-of-disk-space      | class-error<br>class-server-default<br>class-server-status                                                                                                    | Server                       |
|                        | The server has encountered an out-of-disk-space situation, which means that some filesystem/drive being used by the server is full and cannot be written to.                                                                                     |                              |
|                        | 5010-080 Out of filesystem/disk space in "%s".  Note: If this is a DPF event, it is only sent once for each receiver, but multiple events may be received since multiple Host Receivers can be running.                                          |                              |
| out-of-dpf-haids       | class-error<br>class-server-default<br>class-server-status                                                                                                    | Server                       |
|                        | A Host Receiver has encountered a situation where there are no more HAID (Host Assigned IDs) to assign, which means that too many jobs are on the spool. To alleviate this situation, the operator needs to print or delete jobs from the spool. |                              |
|                        | 5010-259 DPF Host Receiver "%s" is out of Host Assigned IDs (HAIDS). Print or delete DPF jobs to free up HAIDs.                                                                                                    |                              |
| out-of-dpf-job-numbers | class-error<br>class-server-default<br>class-server-status                                                                                                    | Server                       |
|                        | A Host Receiver has encountered a situation where there are no more job numbers to assign, which means that too many jobs are on the spool. To alleviate this situation, the operator needs to print or delete jobs from the spool.              |                              |
|                        | 5010-267 DPF Host Receiver "%s" is out delete DPF jobs to free up HAIDs.                                                                                                    | of DPF job numbers. Print or |

Table 22. Notification events (continued)

| Event                      | Event Class                                                                                                    | Objects Supported                            |
|----------------------------|----------------------------------------------------------------------------------------------------|----------------------------------------------|
|                            | Description                                                                                                    |                                              |
|                            | Message                                                                                                    |                                              |
| out-of-dpf-raids           | class-error<br>class-server-default<br>class-server-status                                                                                                    | Server                                       |
|                            | A Host Receiver has encountered a situation where there are no more RAID (RPM Assigned IDs) to assign, which means that too many jobs are on the spool. To alleviate this situation, the operator needs to print or delete jobs from the spool.                  |                                              |
|                            | 5010-262 DPF Host Receiver "%s" is out of RPM Assigned IDs (RAIDS). Print or delete DPF jobs to free up RAIDs.                                                                                                    |                                              |
| past-discard-time          | class-error<br>class-job-attention<br>class-job-default                                                                                                    | Job<br>Queue<br>Server                       |
|                            | The date and time specified by the <b>job-discard-time</b> job attribute passed before the job printed and InfoPrint discarded the job.                                                                                                    |                                              |
|                            | 5010-213 Job JobID (ServerName:GlobalID) was discarded before it printed.                                                                                                    |                                              |
| processing-started         | class-job-status<br>class-report                                                                                                    | Actual destination<br>Job<br>Queue<br>Server |
|                            | The server has begun to process the job. InfoPrint has scheduled the job to print on an actual destination.                                                                                                    |                                              |
|                            | 5010-200 Job JobID (ServerName:GlobalID) is processing.                                                                                                    |                                              |
| queue-backlogged           | class-queue-attention<br>class-queue-default<br>class-warning                                                                                                    | Job<br>Queue<br>Server                       |
|                            | InfoPrint calculates that there are too many jobs in this queue for all jobs to print within the amount of time specified for the <b>object-class-backlog-upper bound</b> attribute. The queue continues to accept jobs, but there is a delay before they print. |                                              |
|                            | 5010-304 The queue ServerName:QueueName is backlogged.                                                                                                    |                                              |
| queue-no-longer-backlogged | class-queue-status<br>class-report                                                                                                    | Job<br>Queue<br>Server                       |
|                            | The queue is no longer backlogged. InfoPrint calculates that the jobs currently in the queue will print within the amount of time specified for the <b>object-class-backlog-lower-bound</b> attribute.                                                           |                                              |
|                            | 5010-299 The queue ServerName:QueueName is no longer backlogged.                                                                                                    |                                              |

Table 22. Notification events (continued)

| Event                    | Event Class                                                                                                    | Objects Supported                                                                                                    |  |  |
|--------------------------|----------------------------------------------------------------------------------------------------|----------------------------------------------------------------------------------------------------|--|--|
|                          | Description                                                                                                    |                                                                                                    |  |  |
|                          | Message                                                                                                    | Message                                                                                                    |  |  |
| queue-state-changed      | class-queue-status<br>class-state-changed                                                                                                    | Queue                                                                                                    |  |  |
|                          | The queue state changed. Processing continues                                                                                                    | S.                                                                                                    |  |  |
|                          | 5010-230 The state of queue ServerName:Que                                                                                                    | ueName changed to State.                                                                                                    |  |  |
| resource-needs-attention | class-actual-destination-attention<br>class-warning                                                                                                    | Actual destination<br>Server                                                                                                    |  |  |
|                          |                                                                                                    | This resource needs attention from a person, not necessarily the operator. InfoPrint cannot process jobs requiring this resource until someone corrects the problem. |  |  |
|                          |                                                                                                    | 5010-238 Resource Resource on actual destination ServerName: DestinationName needs attention.                                                                        |  |  |
| resource-needs-operator  | class-actual-destination-attention class-warning                                                                                                    | Actual destination<br>Server                                                                                                    |  |  |
|                          | This resource needs attention from an operator. InfoPrint cannot process jobs requiring this resource until an operator corrects the problem.                              |                                                                                                    |  |  |
|                          | 5010-239 Resource Resource on actual destination ServerName: DestinationName needs operator attention.                                                                     |                                                                                                    |  |  |
| sapcbd-down              | class-server-attention<br>class-server-configuration<br>class-server-default<br>class-server-status<br>class-warning                                                       | Server                                                                                                    |  |  |
|                          | The SAP callback daemon (startcbd) is down.                                                                                                    |                                                                                                    |  |  |
|                          | 5010-889 Unable to deliver SAP events to the callback daemon for the <i>ServerName</i> SAP system. Ensure that the callback daemon for this system and others are running. |                                                                                                    |  |  |
| sapconnectd-down         | class-server-attention<br>class-server-configuration<br>class-server-default<br>class-server-status<br>class-warning                                                       | Server                                                                                                    |  |  |
|                          | The SAP connect daemon (sapconnectd) is down                                                                                                    | wn.                                                                                                    |  |  |
|                          | 5010-889 Unable to deliver SAP events to t daemon for the <i>ServerName</i> SAP system. Ensu or the SAP connect daemonfor this system a                                    | re that the callback daemon                                                                                                    |  |  |

Table 22. Notification events (continued)

| Event                    | Event Class                                                                                                    | Objects Supported                                         |  |  |
|--------------------------|----------------------------------------------------------------------------------------------------|-----------------------------------------------------------|--|--|
|                          | Description                                                                                                    |                                                           |  |  |
|                          | Message                                                                                                    | Message                                                   |  |  |
| server-shutdown-complete | class-server-attention<br>class-server-default<br>class-report                                                                                                    | Server                                                    |  |  |
|                          | This server has shut down and is no longer as                                                                                                    | vailable.                                                 |  |  |
|                          | 5010-295 Successfully shut down server Ser                                                                                                    | rverName.                                                 |  |  |
| server-shutdown-started  | class-server-attention<br>class-warning                                                                                                    | Server                                                    |  |  |
|                          | This server has begun to shut down. It does n                                                                                                    | ot accept jobs.                                           |  |  |
|                          | 5010-305 The server ServerName is shutting                                                                                                    | g down.                                                   |  |  |
| server-startup-complete  | class-report<br>class-server-configuration                                                                                                    | Server                                                    |  |  |
|                          | InfoPrint started this server.                                                                                                    |                                                           |  |  |
|                          | 5010-294 Successfully started server Serve                                                                                                    | 5010-294 Successfully started server ServerName.          |  |  |
| server-state-changed     | class-server-status<br>class-state-changed                                                                                                    | Server                                                    |  |  |
|                          | The state of the server has changed.                                                                                                    |                                                           |  |  |
|                          | 5010-299 The state of server ServerName ch                                                                                                    | 5010-299 The state of server ServerName changed to State. |  |  |
| unable-to-register       | class-warning                                                                                                    | Actual destination<br>Server                              |  |  |
|                          | The actual destination could not register with the queue within the amount of time specified for the <b>destination-register-threshold</b> actual destination attribute. InfoPrint cannot schedule jobs to the actual destination. |                                                           |  |  |
|                          | 5010-437 The actual destination ServerName: DestinationName cannot register with the queue QueueName.                                                                                                    |                                                           |  |  |
| unrecognized-resource    | class-error<br>class-job-problem                                                                                                    | Actual destination<br>Server                              |  |  |
|                          | A resource required for this job is not known to the server. The job was aborted. Check the server error log for messages related to this failure.                                                                                 |                                                           |  |  |
|                          | 5010-214 Resource Resource that is required for job JobID (ServerName:GlobalID) is not known to the server.                                                                                                    |                                                           |  |  |

An event class is an easy way to include multiple events in a value. Event classes group events based on the functions for which they provide notification. For example, some classes are specific to configuration tasks while other classes provide information about the status of InfoPrint objects. Each event class name begins with class.

Note: An event identifier can occur in more than one class. For example, object-cleaned occurs in class-logical-destination-default, class-logical-destination-status, class-actual-destination-default, class-actual-destination-status, class-object-class-default, class-object-class-status, class-server-default, class-server-status, and class-warning. If the notification profile values list any of these event classes and you clean a logical destination, actual destination, queue, or server, InfoPrint sends a message to the person identified in that value.

Table 23. Notification event classes

|                                        | Description                                                                                                    |
|----------------------------------------|----------------------------------------------------------------------------------------------------|
| Event Class                            |                                                                                                    |
|                                        | Events                                                                                                    |
|                                        | An aborted event occurs whenever a server aborts a job or document                                                                              |
| class-aborted                          | object, or when the user or operator cancels a job.                                                                                             |
|                                        | document-aborted-by-destination                                                                                                    |
|                                        | document-aborted-by-server                                                                                                    |
|                                        | document-cancelled-at-destination                                                                                                    |
|                                        | job-aborted-by-server<br>job-cancelled-by-operator                                                                                              |
|                                        | job-cancelled-by-user                                                                                                    |
| class-actual-destination-attention     | These events indicate that problems exist with the actual destination. Such problems usually require an operator or administrator to intervene. |
|                                        | destination-disabled                                                                                                    |
|                                        | destination-needs-administrator                                                                                                    |
|                                        | destination-needs-attention                                                                                                    |
|                                        | destination-needs-operator                                                                                                    |
|                                        | destination-shutdown-job-requeued destination-timed-out                                                                                         |
|                                        | object-paused                                                                                                    |
|                                        | resource-needs-attention                                                                                                    |
|                                        | resource-needs-operator                                                                                                    |
| class-actual-destination-configuration | These events have to do with the creation or deletion of an actual destination, or with modification of the attributes of an actual             |
| erass actual acommunon configuration   | destination.                                                                                                    |
|                                        |                                                                                                    |
|                                        | object-created                                                                                                    |
|                                        | object-deleted<br>object-modified                                                                                                    |
|                                        | This is the default event class for actual destinations.                                                                                        |
| class-actual-destination-default       |                                                                                                    |
|                                        | destination-needs-administrator                                                                                                    |
|                                        | destination-needs-attention                                                                                                    |
|                                        | destination-needs-operator<br>destination-timed-out                                                                                             |
|                                        | object-cleaned                                                                                                    |
|                                        | object-deleted                                                                                                    |

Table 23. Notification event classes (continued)

| Frank Class                     | Description                                                                                                    |  |
|---------------------------------|----------------------------------------------------------------------------------------------------|--|
| Event Class                     | Events                                                                                                    |  |
| class-actual-destination-status | This event class includes events that give detailed status about the actual destination. These changes in status are often routine and do not require intervention.                                                                                                    |  |
|                                 | destination-enabled destination-function-unavailable destination-registered destination-state-changed destination-unregistered object-cleaned object-resumed                                                                                                    |  |
| class-error                     | An error event occurs whenever an error occurs. Generally, an error event signals a condition that may prevent the job from completing successfully, depending on the settings of other parameters.                                                                                                    |  |
|                                 | document-content internal-server-error job-submission-not-complete memory-exhausted no-document no-resource other-error out-of-disk-space out-of-dpf-haids out-of-dpf-job-numbers out-of-dpf-raids past-discard-time unrecognized-resource                                                                                                    |  |
| class-job-attention             | These events indicate that problems exist with a job. They usually require an operator or administrator to intervene.                                                                                                    |  |
|                                 | close-to-discard-time destination-function-unavailable destination-needs-administrator destination-needs-attention destination-needs-operator destination-shutdown-job-requeued destinations-not-ready-for-job detailed-messages document-aborted-by-destination document-aborted-by-server document-cancelled-at-destination job-aborted-by-server job-cancelled-by-operator job-cancelled-by-user job-cannot-be-scheduled job-discarded job-paused past-discard-time |  |

Table 23. Notification event classes (continued)

| Front Class                             | Description                                                                                                    |
|-----------------------------------------|----------------------------------------------------------------------------------------------------|
| Event Class                             | Events                                                                                                    |
|                                         | This is the default event class for jobs.                                                                                                    |
| class-job-default                       | The is the delatit event chass for Joses.                                                                                                    |
|                                         | document-aborted-by-destination<br>document-aborted-by-server<br>document-cancelled-at-destination<br>destination-needs-attention<br>destination-needs-operator<br>destinations-not-ready-for-job<br>job-aborted-by-server<br>job-cancelled-by-operator<br>job-cannot-be-scheduled<br>job-completed |
| class-job-problem                       | past-discard-time  These are events in which the job has encountered a problem but will attempt to proceed.                                                                                                    |
|                                         | document-content job-submission-not-complete no-document no-resource unrecognized-resource                                                                                                    |
| class-job-status                        | This event class includes events that give detailed status about the job. These changes in status are often routine and do not require intervention.                                                                                                    |
|                                         | checkpoint-taken file-transferred job-assigned-to-queue job-completed job-modified job-promoted job-reordered job-requeued job-resubmitted job-resumed job-state-changed processing-started                                                                                                    |
| class-logical-destination-attention     | This event indicates that a problem exists with the logical destination. An operator or administrator usually has to intervene.                                                                                                    |
|                                         | destination-disabled                                                                                                    |
| class-logical-destination-configuration | These events have to do with the creation or deletion of a logical destination, or with modification of the attributes of a logical destination.                                                                                                    |
|                                         | object-created<br>object-deleted<br>object-modified                                                                                                    |

Table 23. Notification event classes (continued)

|                                   | Description                                                                                                    |
|-----------------------------------|----------------------------------------------------------------------------------------------------|
| Event Class                       |                                                                                                    |
|                                   | Events                                                                                                    |
|                                   | This is the default event class for logical destinations.                                                                                              |
| class-logical-destination-default |                                                                                                    |
|                                   | object-cleaned<br>object-deleted                                                                                                    |
|                                   | This event class includes events that give detailed status about the                                                                                   |
| class-logical-destination-status  | logical destination. These changes in status are often routine and do not require intervention.                                                        |
|                                   | destination-enabled object-cleaned                                                                                                    |
| class-queue-attention             | These events indicate that problems exist with the queue. An operator or administrator usually has to intervene.                                       |
|                                   | object-paused<br>queue-backlogged                                                                                                    |
| class-queue-configuration         | These events have to do with the creation or deletion of a queue, or with the modification of the attributes of a queue.                               |
|                                   | object-created<br>object-deleted<br>object-modified                                                                                                    |
|                                   | This is the default event class for queues.                                                                                                    |
| class-queue-default               |                                                                                                    |
|                                   | object-cleaned<br>object-deleted                                                                                                    |
|                                   | queue-backlogged                                                                                                    |
| class-queue-status                | This event class includes events that give detailed status about the queue. These changes in status are often routine and do not require intervention. |
|                                   | object-cleaned<br>object-resumed<br>queue-no-longer-backlogged                                                                                         |
|                                   | queue-state-changed                                                                                                    |

Table 23. Notification event classes (continued)

|                            | Description                                                                                                    |
|----------------------------|----------------------------------------------------------------------------------------------------|
| Event Class                |                                                                                                    |
|                            | Events                                                                                                    |
|                            | A report event occurs whenever a significant point in processing occurs.                                       |
| class-report               | Trioport create vicens wherever a signateant point in processing occurs.                                       |
| 1                          | checkpoint-taken                                                                                               |
|                            | destination-enabled                                                                                            |
|                            | destination-registered                                                                                         |
|                            | detailed-messages                                                                                              |
|                            | file-transferred                                                                                               |
|                            | job-assigned-to-queue                                                                                          |
|                            | job-completed<br>job-discarded                                                                                 |
|                            | job-promoted                                                                                                   |
|                            | job-reordered                                                                                                  |
|                            | job-resubmitted                                                                                                |
|                            | job-resumed                                                                                                    |
|                            | job-retained<br>object-created                                                                                 |
|                            | object-deleted                                                                                                 |
|                            | object-resumed                                                                                                 |
|                            | processing-started                                                                                             |
|                            | queue-no-longer-backlogged                                                                                     |
|                            | server-shutdown-complete<br>server-startup-complete                                                            |
|                            |                                                                                                    |
| alone company attention    | These events indicate that problems exist with the server. They usually require an administrator to intervene. |
| class-server-attention     | require an administrator to intervene.                                                                         |
|                            | internal comes                                                                                                 |
|                            | internal-server-error<br>low-on-memory                                                                         |
|                            | memory-exhausted                                                                                               |
|                            | other-error                                                                                                    |
|                            | other-warning                                                                                                  |
|                            | sapebd-down                                                                                                    |
|                            | sapconnectd-down<br>server-shutdown-complete                                                                   |
|                            | server-shutdown-started                                                                                        |
|                            | These events have to do with the creation or deletion of a server or with                                      |
| class-server-configuration | modification of the attributes for a server.                                                                   |
|                            |                                                                                                    |
|                            | low-on-memory                                                                                                  |
|                            | object-deleted                                                                                                 |
|                            | object-modified                                                                                                |
|                            | sapcbd-down                                                                                                    |
|                            | sapconnectd-down<br>server-startup-complete                                                                    |
|                            | Server-startup-comprete                                                                                        |

Table 23. Notification event classes (continued)

|                      | Description                                                              |
|----------------------|--------------------------------------------------------------------------|
| Event Class          |                                                                          |
|                      | Events                                                                   |
|                      | This is the default event class for servers.                             |
| class-server-default |                                                                          |
|                      | internal-server-error                                                    |
|                      | low-on-memory                                                            |
|                      | memory-exhausted object-cleaned                                          |
|                      | object-deleted                                                           |
|                      | out-of-disk-space                                                        |
|                      | out-of-dpf-haids                                                         |
|                      | out-of-dpf-job-numbers                                                   |
|                      | out-of-dpf-raids<br>sapcbd-down                                          |
|                      | sapconnectd-down                                                         |
|                      | server-shutdown-complete                                                 |
|                      | This event class includes events that give detailed status about the     |
| class-server-status  | server. These changes in status are often routine and do not require     |
|                      | intervention.                                                            |
|                      | diek enges low                                                           |
|                      | disk-space-low<br>low-on-memory                                          |
|                      | object-cleaned                                                           |
|                      | out-of-disk-space                                                        |
|                      | out-of-dpf-haids                                                         |
|                      | out-of-dpf-job-numbers<br>out-of-dpf-raids                               |
|                      | sapebd-down                                                              |
|                      | sapconnectd-down                                                         |
|                      | server-state-changed                                                     |
|                      | A state-change event occurs whenever the state of an actual destination, |
| class-state-changed  | job, queue, or server changes.                                           |
|                      | destination state showed                                                 |
|                      | destination-state-changed<br>job-state-changed                           |
|                      | queue-state-changed                                                      |
|                      | server-state-changed                                                     |

Table 23. Notification event classes (continued)

| Description                                                                                                    |  |
|----------------------------------------------------------------------------------------------------|--|
|                                                                                                    |  |
| Events                                                                                                    |  |
| A warning event occurs whenever a condition arises which affects processing. Generally, a warning event signals a condition that does not prevent completion of the processing, but it may require some action by the operator or user.                                                                                                    |  |
| close-to-discard-time destination-disabled destination-function-unavailable destination-needs-administrator destination-needs-attention destination-needs-operator destination-shutdown-job-requeued destination-timed-out destination-unregistered destinations-not-ready-for-job disk-space-low job-cannot-be-scheduled job-modified job-paused job-requeued low-on-memory object-cleaned object-modified object-paused other-warning queue-backlogged resource-needs-attention resource-needs-operator sapcbd-down |  |
|                                                                                                    |  |

## Appendix A. Attribute-to-object listing

| Attribute                     | Objects                      | See Page   |
|-------------------------------|------------------------------|------------|
| accept-jobs                   | Actual destination           | 476        |
| accept-unsupported-jobs       | Server                       | 924        |
| account-text                  | Default document<br>Document | 686<br>686 |
| accounting-exit               | Actual destination           | 477        |
| ack-interval                  | Actual destination           | 478        |
| actual-destinations-assigned  | Queue                        | 905        |
| actual-destinations-ready     | Queue<br>Server              | 905<br>924 |
| actual-destinations-requested | Default job<br>Job           | 786<br>786 |
| actual-destinations-supported | Server                       | 925        |
| add-carriage-returns          | Actual destination           | 479        |
| add-line-feeds                | Actual destination           | 479        |
| address1-text                 | Default document<br>Document | 687<br>687 |
| address2-text                 | Default document<br>Document | 688<br>688 |
| address3-text                 | Default document<br>Document | 688<br>688 |
| address4-text                 | Default document<br>Document | 689<br>689 |
| ascii-character-map           | Actual destination           | 480        |
| ascii-font-map                | Actual destination           | 480        |
| assign-to-destination         | Queue                        | 906        |

| Attribute                            | Objects             | See Page |
|--------------------------------------|---------------------|----------|
| assign-to-printer                    |                     |          |
|                                      | Queue               | 906      |
| associated-queue                     |                     |          |
| 1                                    | Actual destination  | 482      |
|                                      | Logical destination | 865      |
| • 1                                  |                     |          |
| associated-server                    |                     | 400      |
|                                      | Actual destination  | 482      |
|                                      | Auxiliary sheet     | 674      |
|                                      | Default document    | 689      |
|                                      | Default job         | 787      |
|                                      | Log                 | 857      |
|                                      | Logical destination | 865      |
|                                      | Medium              | 897      |
|                                      | Queue               | 907      |
|                                      | Resource context    | 921      |
|                                      | Transform           | 962      |
| attachment-type                      |                     |          |
| attachment type                      | Actual destination  | 483      |
|                                      | Actual destination  | 103      |
| attribute-map                        |                     |          |
|                                      | Actual destination  | 484      |
| audit-exit                           |                     |          |
| audit Cait                           | Actual destination  | 485      |
|                                      | Actual destination  | 403      |
| authorize-jobs                       |                     |          |
|                                      | Logical destination | 866      |
| auto-create-shared-printers          |                     |          |
| auto create sharea printers          | Server              | 866      |
|                                      | Server              | 000      |
| automatic-postscript-mode-switch     |                     |          |
|                                      | Actual destination  | 925      |
| auxiliary-sheet-identifier           |                     |          |
|                                      | Auxiliary sheet     | 674      |
|                                      | Tuxiliary street    | 071      |
| auxiliary-sheet-selection            |                     |          |
|                                      | Default job         | 787      |
|                                      | Job                 | 787      |
| auxiliary-sheet-selections-supported |                     |          |
| additions supported                  | Actual destination  | 787      |
|                                      | Logical destination | 866      |
|                                      | Logical destination | 300      |
| backlog                              |                     |          |
|                                      | Queue               | 917      |
| backlog-lower-bound                  |                     |          |
| zuemog iower zoumu                   | Queue               | 908      |
|                                      | Queue               | 700      |
| backlog-update-interval              |                     |          |
|                                      | Queue               | 908      |
| backlog-upper-bound                  |                     |          |
| arrang arrangement                   | Queue               | 909      |
|                                      | Queue               | 709      |
| backlogged                           |                     |          |
|                                      | Queue               | 909      |
| base-printer                         |                     |          |
| buse printer                         | Default Document    | 690      |
|                                      |                     |          |
|                                      | Document            | 690      |

| Attribute                              | Objects                                   | See Page   |
|----------------------------------------|-------------------------------------------|------------|
| backup-destinations                    |                                           |            |
|                                        | Actual destination                        | 487        |
| booklet-fold                           |                                           |            |
|                                        | Actual destination                        | 488        |
| building-text                          |                                           |            |
|                                        | Default document                          | 691        |
|                                        | Document                                  | 691        |
| cancel-individual-document-supported   |                                           | 400        |
|                                        | Actual destination<br>Server              | 489<br>926 |
| callback-number                        | Server                                    | 720        |
| canback-number                         | Default document                          | 692        |
|                                        | Document                                  | 692        |
| capture-inline-cmr-resources           | Actual destination                        | 489        |
| capture-inline-otf-resources           |                                           |            |
|                                        | Actual destination                        | 490        |
| carriage-control-type                  |                                           |            |
| 31                                     | Default document                          | 692        |
|                                        | Document                                  | 692        |
| carriage-control-type                  |                                           |            |
|                                        | Default document                          | 692        |
|                                        | Document                                  | 692        |
| carriage-control-type                  | Default document                          | 692        |
|                                        | Document                                  | 692        |
| carriage-control-types-supported       |                                           |            |
| , and the control of the configuration | Actual destination                        | 491        |
|                                        | Logical destination                       | 867        |
| character-mappings-supported           |                                           |            |
|                                        | Actual destination                        | 492        |
|                                        | Logical destination                       | 867        |
| chars                                  | Default document                          | 693        |
|                                        | Document                                  | 693        |
| checkpoint-at-stacker                  |                                           |            |
| choosing of the smearer                | Actual destination                        | 493        |
| checkpoint-formats-supported           |                                           |            |
| r                                      | Actual destination                        | 493        |
| class                                  |                                           |            |
|                                        | Default document                          | 694        |
|                                        | Document                                  | 694        |
| classes-ready                          |                                           |            |
|                                        | Actual destination                        | 494        |
| client-driver-names                    |                                           |            |
|                                        | Actual destination<br>Logical destination | 495<br>868 |
|                                        | Server                                    | 926        |

I

| Attribute                           | Objects                   | See Page   |
|-------------------------------------|---------------------------|------------|
| color-bits-per-plane                |                           |            |
|                                     | Actual destination        | 496        |
|                                     | Default document          | 695        |
|                                     | Document                  | 695        |
| color-bits-per-plane-supported      |                           |            |
|                                     | Actual destination        | 496        |
| color-mapping-table                 | A ( 1 1 ( ) ( )           | 407        |
|                                     | Actual destination        | 497        |
|                                     | Default document          | 695<br>695 |
|                                     | Document                  | 693        |
| color-profile                       | A stood death at          | 400        |
|                                     | Actual destination        | 498        |
|                                     | Default document Document | 696<br>696 |
| color-profiles-supported            |                           |            |
| color promos supported              | Actual destination        | 498        |
| color-rendering-intent              |                           |            |
|                                     | Actual destination        | 499        |
|                                     | Default document          | 697        |
|                                     | Document                  | 697        |
| color-toner-saver                   |                           |            |
|                                     | Actual destination        | 500        |
|                                     | Default document          | 698        |
|                                     | Document                  | 698        |
| color-toner-saver-supported         |                           |            |
|                                     | Actual destination        | 501        |
| command                             |                           |            |
|                                     | Actual destination        | 508        |
| comment                             | D ( 1, 1, 1               |            |
|                                     | Default job<br>Job        | 804<br>804 |
| completion-time                     | 100                       | - 001      |
| completion-time                     | Job                       | 788        |
| conditional-terminating-return-code |                           |            |
| 3                                   | Transform                 | 962        |
| connection-timeout                  |                           |            |
|                                     | Actual destination        | 502        |
| content-orientation                 |                           |            |
|                                     | Default document          | 699        |
|                                     | Document                  | 699        |
| content-orientations-supported      |                           |            |
|                                     | Actual destination        | 503        |
|                                     | Logical destination       | 869        |
| context-address                     |                           |            |
|                                     | Resource context          | 921        |
| convert-to-ebcdic                   |                           |            |
|                                     | Default document          | 699        |
|                                     | Document                  | 699        |

| Attribute                                | Objects                   | See Page   |
|------------------------------------------|---------------------------|------------|
| convert-to-ebcdic-supported              |                           |            |
|                                          | Actual destination        | 503        |
|                                          | Logical destination       | 870        |
| copies                                   |                           |            |
|                                          | Default document          | 700        |
|                                          | Document                  | 700        |
| copy-count                               | D ( 1, 1                  |            |
|                                          | Default document Document | 700<br>700 |
| 1                                        |                           |            |
| count-job-pages                          | Server                    | 927        |
| creation-time                            | T-1-                      | 700        |
|                                          | Job                       | 789        |
| current-backlog                          |                           | 017        |
|                                          | Queue                     | 917        |
| current-job-state                        | T.1.                      | 700        |
|                                          | Job                       | 789        |
| current-page-printing                    |                           |            |
|                                          | Job                       | 790        |
| d-s-s-requested                          | D ( 1/ 1                  | 707        |
|                                          | Default job<br>Job        | 797<br>797 |
| 1.6. (2.1.16                             | Job                       | 191        |
| data-fidelity-problem-reported           | Default document          | 701        |
|                                          | Document                  | 701        |
| data-fidelity-problem-reported-supported |                           |            |
| data fractity problem reported supported | Actual destination        | 504        |
|                                          | Logical destination       | 870        |
| deadline-in-jeopardy                     |                           |            |
| , , ,                                    | Job                       | 791        |
| default-character-mapping                |                           |            |
| 11 0                                     | Default document          | 702        |
|                                          | Document                  | 702        |
| default-font-fidelity-action             |                           |            |
|                                          | Actual destination        | 505        |
| default-font-resolution                  |                           |            |
|                                          | Actual destination        | 506        |
| default-input-tray                       |                           |            |
|                                          | Actual destination        | 506        |
|                                          | Default document          | 702        |
|                                          | Document                  | 702        |
| default-medium                           | Default 1                 | 700        |
|                                          | Default document Document | 703<br>703 |
| Jefensk minten mereketter                | Document                  | 703        |
| default-printer-resolution               | Default document          | 704        |
|                                          | Document                  | 704        |
| delete-segment-list                      |                           | 101        |
| delete-segment-11st                      | Default job               | 792        |
|                                          | Job                       | 792        |

-

| Attribute                                | Objects                       | See Page   |
|------------------------------------------|-------------------------------|------------|
| department-text                          |                               |            |
|                                          | Default document              | 705        |
|                                          | Document                      | 705        |
| descriptor                               |                               |            |
|                                          | Actual destination            | 507        |
|                                          | Auxiliary sheet               | 675        |
|                                          | Default document              | 706        |
|                                          | Default job                   | 793        |
|                                          | Log                           | 857<br>871 |
|                                          | Logical destination<br>Medium | 897        |
|                                          | Queue                         | 910        |
|                                          | Resource context              | 922        |
|                                          | Server                        | 928        |
|                                          | Transform                     | 963        |
| destination-associated-destinations      |                               |            |
|                                          | Logical destination           | 872        |
| destination-command                      |                               |            |
|                                          | Actual destination            | 508        |
| destination-company-text                 |                               |            |
| destination-company-text                 | Default document              | 706        |
|                                          | Document                      | 706        |
| 1                                        | Bocamen                       | 700        |
| destination-data-stream                  | Actual destination            | 509        |
|                                          | Actual destination            | 309        |
| destination-initial-value-document       |                               |            |
|                                          | Document                      | 707        |
|                                          | Logical destination           | 872        |
| destination-initial-value-job            |                               |            |
|                                          | Job                           | 793        |
|                                          | Logical destination           | 873        |
| destination-locations                    |                               |            |
|                                          | Actual destination            | 510        |
|                                          | Logical destination           | 873        |
| destination-locations-requested          |                               |            |
|                                          | Default job                   | 794        |
|                                          | Job                           | 794        |
| destination-model                        |                               |            |
|                                          | Actual destination            | 511        |
|                                          | Logical destination           | 874        |
| destination-models-requested             |                               |            |
| •                                        | Default job                   | 795        |
|                                          | Job                           | 795        |
| destination-name                         |                               |            |
|                                          | Actual destination            | 512        |
|                                          | Logical destination           | 874        |
| destination-name-requested               |                               |            |
| 1                                        | Job                           | 795        |
| destination-needs-attention-time         | <u> </u>                      |            |
| uestination-needs-attention-time         | Actual destination            | 513        |
|                                          |                               | 313        |
| destination-needs-key-operator-attention | I                             |            |
| time                                     | Actual destination            | 513        |

| Attribute                             | Objects                                      | See Page          |
|---------------------------------------|----------------------------------------------|-------------------|
| destination-pass-through              | Actual destination Default document Document | 514<br>707<br>707 |
| destination-poll-interval             | Actual destination                           | 515               |
| destination-realization               | Actual destination Logical destination       | 515<br>875        |
| destination-register-threshold        | Actual destination                           | 516               |
| destination-release-timer             | Actual destination                           | 516               |
| destination-state                     | Actual destination                           | 517               |
| destination-states-supported          | Server                                       | 928               |
| destination-support-system            | Actual destination Logical destination       | 518<br>875        |
| destination-support-systems-supported | Server                                       | 929               |
| destination-tcpip-internet-address    | Actual destination                           | 519               |
| destination-tcpip-port-number         | Actual destination                           | 520               |
| destination-timeout-period            | Actual destination                           | 521               |
| destinations-assigned                 | Job                                          | 796               |
| destinations-ready                    | Logical destination                          | 876               |
| destinations-used                     | Job                                          | 797               |
| device-contact                        | Actual destination                           | 522               |
| device-description                    | Actual destination                           | 523               |
| device-input-trays                    | Actual destination                           | 523               |
| device-location                       | Actual destination                           |                   |
| device-manufacturer                   |                                              | 525               |
| device-marker-supplies                | Actual destination  Actual destination       | 525               |

| Attribute                       | Objects                                   | See Page   |
|---------------------------------|-------------------------------------------|------------|
| device-media-supported          | Actual destination                        | 527        |
| device-model                    | Actual destination                        | 527        |
| device-name                     | Actual destination                        | 528        |
| device-op-panel-locked          | Actual destination                        | 529        |
| device-output-bins              | Actual destination                        | 530        |
| device-printer-name             | Actual destination                        | 530        |
| device-ready-media              | Actual destination                        | 531        |
| device-serial-number            | Actual destination                        | 531        |
| device-state                    | Actual destination                        | 532        |
| device-support-system           | Actual destination<br>Logical destination | 518<br>875 |
| device-support-system-requested | Default job<br>Job                        | 797<br>797 |
| device-version                  | Actual destination                        | 533        |
| disallowed-list-object-classes  | Server                                    | 930        |
| discard-time                    | Job                                       | 806        |
| document-attributes-supported   | Actual destination<br>Server              | 533<br>931 |
| document-comment                | Default document<br>Document              | 708<br>708 |
| document-content                | Document                                  | 709        |
| document-content-list           | Document                                  | 709        |
| document-file-name              | Document                                  | 710        |
| document-finishing              | Default document<br>Document              | 710<br>710 |
| document-finishings-supported   | Actual destination                        | 539        |

| Attribute                                         | Objects                                   | See Page   |
|---------------------------------------------------|-------------------------------------------|------------|
| document-format                                   |                                           |            |
|                                                   | Default document<br>Document              | 711<br>711 |
| document-formats-ripped-at-destination            | Actual destination                        | 540        |
| document-formats-supported                        |                                           |            |
|                                                   | Actual destination                        | 541        |
|                                                   | Logical destination<br>Transform          | 877<br>963 |
|                                                   | Transform                                 | 903        |
| document-number                                   | Document                                  | 713        |
| document-sequence-number                          | Document                                  | 713        |
| document-type                                     |                                           |            |
| document-type                                     | Document                                  | 713        |
| document-types-supported                          |                                           |            |
| JI                                                | Actual destination<br>Logical destination | 543<br>877 |
| de come en la comicio en establecta e come esta d | Logical destination                       | 077        |
| document-varying-attributes-supported             | Actual destination                        | 544        |
|                                                   | Server                                    | 931        |
| dss-job-message-disposition                       |                                           |            |
| uss for message disposition                       | Actual destination                        | 546        |
| dss-job-message-log-size                          |                                           |            |
|                                                   | Actual destination                        | 547        |
| dss-job-message-log-wrap                          |                                           |            |
| , 0 0 1                                           | Actual destination                        | 547        |
| dss-requested                                     |                                           |            |
| -                                                 | Default job                               | 797        |
|                                                   | Job                                       | 797        |
| ebcdic-character-mapping                          |                                           |            |
|                                                   | Actual destination                        | 548        |
| email-from-address                                |                                           |            |
|                                                   | Default document Document                 | 715<br>715 |
| 9.4 11                                            | Document                                  | 713        |
| email-to-address                                  | Default document                          | 715        |
|                                                   | Document                                  | 715        |
| enabled                                           |                                           |            |
|                                                   | Actual destination                        | 548        |
|                                                   | Log                                       | 858        |
|                                                   | Logical destination                       | 878        |
| end-message                                       |                                           |            |
|                                                   | Default job                               | 807        |
|                                                   | Job                                       | 807        |
| end-message-supported                             | Actual destination                        | E40        |
|                                                   | Logical destination                       | 549<br>879 |
|                                                   | Logical desiliation                       | 679        |

| Attribute                   | Objects                                      | See Page          |
|-----------------------------|----------------------------------------------|-------------------|
| end-sheets-supported        | Actual destination                           | 550               |
| estimated-completion-time   | Job                                          | 799               |
| estimated-processing-time   | Job                                          | 799               |
| events-supported            | Server                                       | 932               |
| explicit-page-placement     | Default document<br>Document                 | 715<br>715        |
| fax-number                  | Default document<br>Document                 | 719<br>719        |
| fax-to-name                 | Default document<br>Document                 | 719<br>719        |
| file-name                   | Document                                     | 710               |
| file-size-range-supported   | Actual destination                           | 551               |
| font-fidelity-action        | Default document<br>Document                 | 720<br>720        |
| font-processing-messages    | Default document<br>Document                 | 720<br>720        |
| font-resolution             | Default document<br>Document                 | 721<br>721        |
| font-resolutions-supported  | Actual destination                           | 552               |
| force-destination-setup     | Actual destination                           | 553               |
| force-micr-font-print       | Actual destination                           | 553               |
| force-printer-setup         | Actual destination                           | 553               |
| form-definition             | Actual destination Default document Document | 554<br>722<br>722 |
| form-length                 | Default document<br>Document                 | 723<br>723        |
| form-length-range-supported | Actual destination<br>Logical destination    | 555<br>879        |

| Attribute                    | Objects                                      | See Page          |
|------------------------------|----------------------------------------------|-------------------|
| format                       | Default document<br>Document                 | 711<br>711        |
| formatted-job-ticket-content | Job                                          | 800               |
| forms                        | Default job<br>Job                           | 800<br>800        |
| forms-available              | Server                                       | 934               |
| forms-ready                  | Actual destination                           | 556               |
| global-id                    | Job                                          | 810               |
| halftone                     | Default document<br>Document                 | 724<br>724        |
| halftones-supported          | Actual destination                           | 557               |
| hold                         | Default job<br>Job                           | 809<br>809        |
| hostname                     | Server                                       | 952               |
| hot-folder-directory         | Logical destination                          | 880               |
| hot-folder-polling-interval  | Logical destination                          | 881               |
| hot-folder-polling-method    | Logical destination                          | 881               |
| i-p-address                  | Server                                       | 953               |
| ip-address                   | Server                                       | 953               |
| image-fit                    | Default document<br>Document                 | 729<br>729        |
| image-fit-supported          | Actual destination                           | 562               |
| image-length                 | Actual destination Default document Document | 563<br>730<br>730 |
| image-out-format             | Default document<br>Document                 | 731<br>731        |
| image-out-formats-supported  | Actual destination<br>Logical destination    | 564<br>882        |

| Attribute                              | Objects                                      | See Page          |
|----------------------------------------|----------------------------------------------|-------------------|
| image-width                            | Actual destination Default document Document | 565<br>732<br>732 |
| initial-value-document                 | Document                                     | 734               |
| initial-value-document-identifier      | Default document                             | 734               |
| initial-value-job                      | Job                                          | 801               |
| initial-value-job-identifier           | Default job                                  | 802               |
| input-data-user-exit                   | Actual destination                           | 566               |
| input-exit                             | Default document<br>Document                 | 735<br>735        |
| input-tray-select                      | Default document<br>Document                 | 736<br>736        |
| input-trays-medium                     | Actual destination                           | 567               |
| input-trays-supported                  | Actual destination<br>Logical destination    | 569<br>883        |
| intervening-jobs                       | Job                                          | 802               |
| interrupt-message-page-enabled         | Actual destination                           | 569               |
| interrupt-message-page-form-definition | Actual destination                           | 570               |
| interrupt-message-page-edge-marks      | Actual destination                           | 571               |
| intervention-timer                     | Actual destination                           | 571               |
| ip-address                             | Server                                       | 953               |
| jde-jdl                                | Document Default document                    | 736<br>736        |
| job-attributes-supported               | Actual destination<br>Server                 | 572<br>935        |
| job-batch                              | Default job<br>Job                           | 803<br>803        |
| job-batches-ready                      | Actual destination                           | 573               |

| Attribute                      | Objects            | See Page |
|--------------------------------|--------------------|----------|
| job-client-id                  | T-1.               | 902      |
| • •                            | Job                | 803      |
| job-comment                    | Default job        | 804      |
|                                | Default job<br>Job | 804      |
| :-h                            | Joe                |          |
| job-complexity                 | Default job        | 804      |
|                                | Job                | 804      |
| inh remine remodered           | ,,,,,              |          |
| job-copies-completed           | Job                | 805      |
|                                | 100                | - 003    |
| job-deadline-time              | T.1.               | 906      |
|                                | Job                | 806      |
| job-discard-time               |                    |          |
|                                | Job                | 806      |
| job-end-message                |                    |          |
|                                | Default job        | 807      |
|                                | Job                | 807      |
| job-finishing                  |                    |          |
|                                | Default job        | 807      |
|                                | Job                | 807      |
| job-finishings-supported       |                    |          |
|                                | Actual destination | 573      |
| job-hold                       |                    |          |
| ,                              | Default job        | 809      |
|                                | Job                | 809      |
| job-identifier                 |                    |          |
|                                | Job                | 810      |
| job-log                        |                    |          |
| 100                            | Job                | 810      |
| ish and it shout seems         | ,,,,,              |          |
| job-media-sheet-count          | Job                | 811      |
|                                | Job                | 011      |
| job-message-from-administrator |                    | 044      |
|                                | Job                | 811      |
| job-message-to-operator        |                    |          |
|                                | Default job        | 812      |
|                                | Job                | 812      |
| job-name                       |                    |          |
|                                | Default job        | 813      |
|                                | Job                | 813      |
| job-originator                 |                    |          |
|                                | Job                | 813      |
| job-owner                      |                    |          |
|                                | Job                | 814      |
| job-page-count                 |                    |          |
| ) L. 100 comm                  | Job                | 815      |
| ich print after                | <b>y</b>           |          |
| job-print-after                | Joh                | 017      |
|                                | Job                | 816      |

| Attribute                                                         | Objects             | See Page   |
|-------------------------------------------------------------------|---------------------|------------|
| job-priority                                                      |                     |            |
| , <u>, , , , , , , , , , , , , , , , , , </u>                     | Default job         | 816        |
|                                                                   | Job                 | 816        |
| job-result-set-delivery-methods-supported                         |                     |            |
| ,                                                                 | Actual destination  | 575        |
| ich votein suntil                                                 |                     |            |
| job-retain-until                                                  | Tob                 | 817        |
|                                                                   | Job                 | 017        |
| job-retention-period                                              |                     |            |
|                                                                   | Default job         | 818        |
|                                                                   | Job                 | 818        |
| job-retry-count-limit                                             |                     |            |
|                                                                   | Actual destination  | 575        |
| job-retry-interval                                                |                     |            |
| •                                                                 | Actual destination  | 576        |
| job-rip-action                                                    |                     |            |
| , <b>r</b>                                                        | Default job         | 819        |
|                                                                   | Job                 | 819        |
| job-rip-actions-supported                                         |                     |            |
| job-11p-actions-supported                                         | Actual destination  | 577        |
|                                                                   | 71ctuar acstriation | 311        |
| job-ripped-by-server                                              | D ( 1, 1, 1         | 000        |
|                                                                   | Default job         | 820<br>820 |
|                                                                   | Job                 | 620        |
| job-scheduling                                                    |                     |            |
|                                                                   | Default job         | 823        |
|                                                                   | Job                 | 823        |
| job-size                                                          |                     |            |
|                                                                   | Job                 | 855        |
| job-size-range-ready                                              |                     |            |
|                                                                   | Actual destination  | 578        |
| job-size-range-supported                                          |                     |            |
| , e. e e g. e p e p e p e p e p e p e p e p e p e p e p e p e p e | Actual destination  | 579        |
|                                                                   | Logical destination | 884        |
| job-start-message                                                 |                     |            |
| job-start-incssage                                                | Default job         | 824        |
|                                                                   | Job                 | 824        |
| job-start-wait                                                    | ,                   |            |
| job-start-wart                                                    | Default job         | 825        |
|                                                                   | Job                 | 825        |
|                                                                   | Job                 | 020        |
| job-start-wait-supported                                          | Actual destination  | E00        |
|                                                                   | Actual destination  | 580        |
| job-state                                                         |                     |            |
|                                                                   | Job                 | 789        |
| job-state-reasons                                                 |                     |            |
|                                                                   | Job                 | 825        |
| job-state-reasons-supported                                       |                     |            |
| jos same reasons supported                                        | Server              | 937        |
| inh states assumented                                             |                     | 757        |
| job-states-supported                                              | Commen              | 000        |
|                                                                   | Server              | 938        |

| Attribute                   | Objects                                                                          | See Page                               |
|-----------------------------|----------------------------------------------------------------------------------|----------------------------------------|
| job-submission-complete     | Job                                                                              | 827                                    |
| job-submission-timer        | Server                                                                           | 939                                    |
| job-ticket-content          | Job                                                                              | 800                                    |
| job-terminate-message-count | Default document<br>Document                                                     | 737<br>737                             |
| jog-between-job-copies      | Default document<br>Document                                                     | 737<br>737                             |
| jog-between-jobs            | Actual destination                                                               | 581                                    |
| large-file-enabled          | Actual destination                                                               | 581                                    |
| last-accessor               | Job                                                                              | 831                                    |
| last-modifier               | Job                                                                              | 831                                    |
| list-of-managers            | Actual destination Default document Default job Logical destination Queue Server | 582<br>738<br>828<br>885<br>911<br>939 |
| locale                      | Server                                                                           | 940                                    |
| locations                   | Actual destination<br>Logical destination                                        | 510<br>873                             |
| locations-requested         | Default job<br>Job                                                               | 794<br>794                             |
| log-accounting data         | Actual destination<br>Server                                                     | 583<br>940                             |
| logged-onto-sap             | Actual destination                                                               | 584                                    |
| log-address                 | Log                                                                              | 858                                    |
| log-backup-number           | Log                                                                              | 859                                    |
| log-identifier              | Log                                                                              | 859                                    |
| log-messages                | Log                                                                              | 860                                    |

| Attribute                      | Objects                             | See Page   |
|--------------------------------|-------------------------------------|------------|
| log-severity                   |                                     |            |
|                                | Log                                 | 860        |
| log-size                       |                                     |            |
|                                | Log                                 | 861        |
| log-trace-groups               |                                     |            |
|                                | Log                                 | 862        |
| log-type                       |                                     |            |
|                                | Log                                 | 862        |
| log-wrap                       |                                     |            |
|                                | Log                                 | 862        |
| logical-destinations-assigned  |                                     |            |
|                                | Actual destination                  | 584        |
|                                | Queue                               | 911        |
| logical-destinations-ready     | D. (1(1                             | 720        |
|                                | Default document Default job        | 739<br>828 |
|                                | Queue                               | 911        |
|                                | Server                              | 941        |
| logical-destinations-supported |                                     |            |
|                                | Server                              | 942        |
| logical-printer                |                                     |            |
|                                | Logical destination                 | 874        |
| logical-printer-requested      |                                     |            |
|                                | Job                                 | 795        |
| logical-printers-assigned      |                                     |            |
|                                | Queue                               | 911        |
| logical-printers-ready         |                                     |            |
|                                | Default document                    | 739        |
|                                | Default job                         | 828        |
|                                | Queue                               | 911        |
|                                | Server                              | 941        |
| logical-printers-supported     | Common                              | 0.42       |
|                                | Server                              | 942        |
| lower-memory-usage-exit        | Communication                       | 0.42       |
|                                | Server                              | 942        |
| lower-memory-usage-threshold   | Common                              | 943        |
|                                | Server                              | 943        |
| managers                       | Aghrel destination                  | F00        |
|                                | Actual destination Default document | 582<br>738 |
|                                | Default job                         | 828        |
|                                | Logical destination                 | 885        |
|                                | Queue                               | 911        |
|                                | Server                              | 939        |
| maximum-concurrent-jobs        |                                     |            |
|                                | Actual destination                  | 585        |
| maximum-copies-supported       |                                     |            |
|                                | Actual destination                  | 587        |
|                                | Logical destination                 | 885        |

| Attribute                                          | Objects                                   | See Page   |
|----------------------------------------------------|-------------------------------------------|------------|
| maximum-fonts-to-keep                              | Actual destination                        | 587        |
| maximum-messages-printed                           | Default document<br>Document              | 739<br>739 |
| maximum-non-raster-rips                            | Server                                    | 944        |
| maximum-overlays-to-keep                           | Actual destination                        | 588        |
| maximum-presentation-object-containers-<br>to-keep | Actual destination                        | 588        |
| maximum-raster-rips                                | Server                                    | 944        |
| maximum-segments-to-keep                           | Actual destination                        | 589        |
| maximum-transform-pages-ahead                      | Default document<br>Document              | 740<br>740 |
| media-ready                                        | Actual destination                        | 590        |
| media-sheet-count                                  | Job                                       | 811        |
| media-sheets-completed                             | Job                                       | 829        |
| media-supported                                    | Actual destination<br>Logical destination | 591<br>886 |
| medium-color                                       | Medium                                    | 898        |
| medium-dimensions                                  | Medium                                    | 898        |
| medium-form-parts                                  | Medium                                    | 899        |
| medium-holes-count                                 | Medium                                    | 900        |
| medium-identifier                                  | Medium                                    | 900        |
| medium-sides                                       | Medium                                    | 901        |
| medium-size                                        | Medium                                    | 902        |
| medium-type                                        | Medium                                    | 902        |
| medium-weight                                      | Medium                                    | 903        |

| Attribute                                                                                                    | Objects             | See Page |
|----------------------------------------------------------------------------------------------------|---------------------|----------|
| message                                                                                                    |                     |          |
|                                                                                                    | Actual destination  | 593      |
|                                                                                                    | Default document    | 741      |
|                                                                                                    | Default job         | 830      |
|                                                                                                    | Logical destination | 886      |
|                                                                                                    | Medium              | 904      |
|                                                                                                    | Queue               | 912      |
|                                                                                                    | Server              | 945      |
| message-font-type                                                                                                    | Actual destination  | 593      |
| message-form-definition                                                                                                    | Actual destination  | 594      |
|                                                                                                    | Actual destination  | 394      |
| message-from-administrator                                                                                                    | Job                 | 811      |
| message-to-operator                                                                                                    |                     |          |
|                                                                                                    | Default job         | 812      |
|                                                                                                    | Job                 | 812      |
| model                                                                                                    | A ( 1 1 C C         | F11      |
|                                                                                                    | Actual destination  | 511      |
|                                                                                                    | Logical destination | 874      |
| models-requested                                                                                                    | D ( 1, 1, 1         |          |
|                                                                                                    | Default job         | 795      |
|                                                                                                    | Job                 | 795      |
| modification-time                                                                                                    | Job                 | 830      |
| modify-individual-document-supported                                                                                                    |                     |          |
| , and the second second | Server              | 945      |
| multiple-documents-supported                                                                                                    |                     |          |
|                                                                                                    | Server              | 945      |
| mvs-class                                                                                                    |                     |          |
|                                                                                                    | Default document    | 741      |
|                                                                                                    | Document            | 741      |
| mvs-destination                                                                                                    |                     |          |
|                                                                                                    | Default document    | 741      |
|                                                                                                    | Document            | 741      |
| mvs-forms                                                                                                    |                     |          |
|                                                                                                    | Default document    | 742      |
|                                                                                                    | Document            | 742      |
| mvs-segment-id                                                                                                    |                     |          |
|                                                                                                    | Default document    | 742      |
|                                                                                                    | Document            | 742      |
| name                                                                                                    |                     |          |
|                                                                                                    | Default job         | 813      |
|                                                                                                    | Job                 | 813      |
| name-of-last-accessor                                                                                                    |                     |          |
|                                                                                                    | Job                 | 831      |
| name-text                                                                                                    |                     |          |
|                                                                                                    | Default document    | 743      |
|                                                                                                    | Document            | 743      |

| Attribute                               | Objects                          | See Page   |
|-----------------------------------------|----------------------------------|------------|
| new-job-identifier                      |                                  |            |
|                                         | Job                              | 832        |
| new-line-option                         |                                  |            |
| •                                       | Default document                 | 744        |
|                                         | Document                         | 744        |
| new-line-option-data-encoding           |                                  |            |
|                                         | Default document                 | 744        |
|                                         | Document                         | 744        |
| node-id-text                            |                                  |            |
|                                         | Default document                 | 745        |
|                                         | Document                         | 745        |
| non-process-runout-timer                |                                  |            |
|                                         | Actual destination               | 595        |
| notification-delivery-methods-supported |                                  |            |
| ,                                       | Server                           | 946        |
| notification-profile                    |                                  |            |
| 1                                       | Actual destination               | 595        |
|                                         | Default job                      | 832        |
|                                         | Job                              | 832        |
|                                         | Logical destination Queue        | 887        |
|                                         | Server                           | 913<br>946 |
|                                         | Scrver                           | 740        |
| notify-operator                         | A street destination             | F07        |
|                                         | Actual destination<br>Queue      | 597<br>915 |
| 1 (1                                    | Queue                            | 713        |
| number-of-documents                     | Tole                             | 925        |
|                                         | Job                              | 835        |
| number-up                               | D ( 1/ 1                         | F16        |
|                                         | Default document<br>Document     | 746<br>746 |
|                                         | Document                         | 740        |
| number-up-supported                     | Astro-1 desCostCos               | F00        |
|                                         | Actual destination               | 599        |
| object-class                            |                                  |            |
|                                         | Actual destination               | 600        |
|                                         | Auxiliary sheet Default document | 675<br>747 |
|                                         | Document                         | 747        |
|                                         | Default job                      | 835        |
|                                         | Job                              | 835        |
|                                         | Log                              | 863        |
|                                         | Logical destination              | 889        |
|                                         | Medium                           | 904        |
|                                         | Queue<br>Resource context        | 916<br>922 |
|                                         | Server                           | 948        |
|                                         | Server                           | 964        |
| object-classes-supported                |                                  | , , , ,    |
| object-crasses-supported                | Server                           | 949        |
|                                         | Jei vei                          | )1)        |
| octet-count                             | Dogument                         | 7.47       |
|                                         | Document                         | 747        |

| Attribute                    | Objects                                            | See Page          |
|------------------------------|----------------------------------------------------|-------------------|
| octets-completed             | Job                                                | 836               |
| offset-stacking-available    | Actual destination                                 | 600               |
| offset-stacking-between-jobs | Default document<br>Document                       | 748<br>748        |
| operators                    | Actual destination<br>Queue                        | 597<br>915        |
| optimize-for-multiple-copies | Actual destination<br>Default job<br>Job           | 601<br>836<br>836 |
| orientation                  | Default document<br>Document                       | 699<br>699        |
| orientations-supported       | Actual destination<br>Logical destination          | 503<br>869        |
| originating-company-text     | Default document<br>Document                       | 748<br>748        |
| originator                   | Job                                                | 813               |
| other-options                | Actual destination<br>Default document<br>Document | 514<br>707<br>707 |
| other-transform-options      | Default document<br>Document<br>Tranform           | 748<br>748<br>965 |
| output-appearance            | Default document<br>Document                       | 749<br>749        |
| output-appearances-supported | Actual destination                                 | 602               |
| output-bin                   | Actual destination<br>Default document<br>Document | 603<br>750<br>750 |
| output-bin-numbers           | Actual destination                                 | 604               |
| output-bins-supported        | Actual destination                                 | 605               |
| output-data-user-exit        | Actual destination                                 | 606               |

| Attribute                   | Objects                                      | See Page          |
|-----------------------------|----------------------------------------------|-------------------|
| output-document-format      | Transform                                    | 968               |
| output-format               | Default document<br>Document                 | 750<br>750        |
| output-format-supported     | Actual destination                           | 607               |
| overlay                     |                                              |                   |
|                             | Actual destination Default document Document | 607<br>752<br>752 |
| overlay-back                | Default document<br>Document                 | 753<br>753        |
| overlay-front               | Default document<br>Document                 | 753<br>753        |
| owner                       | Job                                          | 814               |
| page-count                  | Document                                     | 754               |
| page-definition             | Default document<br>Document                 | 755<br>755        |
| page-media-select           | Default document<br>Document                 | 755<br>755        |
| page-select                 | Document                                     | 755               |
| page-select-supported       | Actual destination<br>Logical destination    | 608               |
| pages-completed             | Job                                          | 837               |
| pcl-server-address          | Actual destination                           | 609               |
| pcl-server-port             | Actual destination                           | 609               |
| physical-printer            | Actual destination                           | 512               |
| physical-printers-assigned  | Queue                                        | 905               |
| physical-printers-ready     | Queue<br>Server                              | 905<br>924        |
| physical-printers-requested | Default job<br>Job                           | 786<br>786        |

| Attribute                                  | Objects                                   | See Page   |
|--------------------------------------------|-------------------------------------------|------------|
| physical-printers-supported                | Server                                    | 925        |
| wlov                                       | Server                                    | 723        |
| plex                                       | Actual destination                        | 610        |
|                                            | Default document                          | 757        |
|                                            | Document                                  | 757        |
| plexes-supported                           |                                           |            |
|                                            | Actual destination                        | 611        |
|                                            | Logical destination                       | 889        |
| position-in-queue                          |                                           |            |
|                                            | Job                                       | 802        |
| postscript-server-address                  |                                           |            |
|                                            | Actual destination                        | 612        |
| postscript-server-port                     |                                           |            |
|                                            | Actual destination                        | 612        |
| presentation-fidelity-problem-reported     |                                           |            |
|                                            | Actual destination                        | 613        |
| presentation-object-containers-extraction- |                                           |            |
| mode                                       | Actual destination                        | 614        |
| previous-job-state                         |                                           |            |
|                                            | Job                                       | 839        |
| previous-state                             |                                           |            |
|                                            | Job                                       | 839        |
| prime-only                                 |                                           |            |
|                                            | Default job                               | 840        |
|                                            | Job                                       | 840        |
| priming-destination                        | I animal destination                      | 900        |
|                                            | Logical destination                       | 890        |
| priming-job                                | Lob                                       | 841        |
|                                            | Job                                       | 041        |
| print-after                                | Tala                                      | 916        |
|                                            | Job                                       | 816        |
| print-edge-marks                           | Actual destination                        | 614        |
|                                            | Actual destination                        | 014        |
| print-optimizer-server-address             | Actual destination                        | 615        |
|                                            | Actual destination                        | 613        |
| print-optimizer-server-port                | Actual destination                        | 615        |
|                                            | Actual destination                        | 013        |
| print-optimizer-synchronization-timeout    | A street donting tion                     | (1)        |
|                                            | Actual destination                        | 616        |
| print-qualities-supported                  | Actual destination                        | 617        |
|                                            | Actual destination<br>Logical destination | 616<br>891 |
| print-quality                              |                                           | 0,1        |
| Print-Anality                              | Default document                          | 758        |
|                                            | Document                                  | 758        |
| print-queue                                |                                           |            |
| ,-<br>-                                    | Actual destination                        | 617        |
|                                            |                                           |            |

| Attribute                                 | Objects                                      | See Page          |
|-------------------------------------------|----------------------------------------------|-------------------|
| print-queue-name                          | Actual destination                           | 617               |
| printer                                   | Actual destination<br>Logical destination    | 512<br>874        |
| printer-associated-printers               | Logical destination                          | 872               |
| printer-command                           | Actual destination                           | 508               |
| printer-data-stream                       | Actual destination                           | 509               |
| printer-end-sheet                         | Actual destination                           | 618               |
| printer-escape-codes                      | Actual destination                           | 619               |
| printer-initial-value-document            | Document<br>Logical destination              | 707<br>872        |
| printer-initial-value-job                 | Job<br>Logical destination                   | 793<br>873        |
| printer-locations                         | Actual destination<br>Logical destination    | 510<br>873        |
| printer-locations-requested               | Default job<br>Job                           | 794<br>794        |
| printer-memory                            | Actual destination                           | 620               |
| printer-model                             | Actual destination<br>Logical destination    | 511<br>874        |
| printer-models-requested                  | Default job<br>Job                           | 795<br>795        |
| printer-name                              | Actual destination<br>Logical destination    | 512<br>874        |
| printer-name-requested                    | Default job<br>Job                           | 795<br>795        |
| printer-needs-attention-time              | Actual destination                           | 513               |
| printer-needs-key-operator-attention-time | Actual destination                           | 513               |
| printer-pass-through                      | Actual destination Default document Document | 514<br>707<br>707 |

| Attribute                           | Objects                                | See Page   |
|-------------------------------------|----------------------------------------|------------|
| printer-realization                 | Actual destination Logical destination | 515<br>875 |
| printer-register-threshold          | Actual destination                     | 516        |
| printer-release-timer               | Actual destination                     | 516        |
| printer-requested                   | Default job<br>Job                     | 795<br>795 |
| printer-resolutions-ready           | Actual destination                     | 621        |
| printer-resolutions-supported       | Actual destination                     | 623        |
| printer-select-jdl                  | Actual destination                     | 624        |
| printer-separator-sheet             | Actual destination                     | 625        |
| printer-start-jde-jdl               | Actual destination                     | 626        |
| printer-start-sheet                 | Actual destination                     | 626        |
| printer-state                       | Actual destination                     | 517        |
| printer-states-supported            | Server                                 | 928        |
| printer-s370-channel-device-address | Actual destination                     | 628        |
| printer-s370-channel-slot-number    | Actual destination                     | 629        |
| printer-tcpip-internet-address      | Actual destination                     | 519        |
| printer-tcpip-port-number           | Actual destination                     | 520        |
| printer-timeout-period              | Actual destination                     | 629        |
| printers-assigned                   | Job                                    | 796        |
| printers-ready                      | Logical destination                    | 876        |
| printers-used                       | Job                                    | 797        |
| problem-child                       | Server                                 | 949        |
| problem-message                     | Actual destination                     | 629        |

| Attribute                                                                                                    | Objects              | See Page |
|----------------------------------------------------------------------------------------------------|----------------------|----------|
| processing-time                                                                                                    | Ioh                  | 842      |
|                                                                                                    | Job                  | 842      |
| programmer-text                                                                                                    | D ( 1( 1             |          |
|                                                                                                    | Default document     | 758      |
|                                                                                                    | Document             | 758      |
| promotion-time                                                                                                    |                      |          |
|                                                                                                    | Job                  | 843      |
| protected-attributes                                                                                                    |                      |          |
| •                                                                                                    | Actual destination   | 630      |
|                                                                                                    | Logical destination  | 892      |
|                                                                                                    | Queue                | 917      |
|                                                                                                    | Server               | 950      |
| psf-exit-form-definition                                                                                                    |                      |          |
| Por over room wormstoon                                                                                                    | Auxiliary sheet      | 675      |
|                                                                                                    |                      |          |
| psf-exit-page-mark                                                                                                    | Ailiana abaat        | (7)      |
|                                                                                                    | Auxiliary sheet      | 676      |
| psf-exit-program-name                                                                                                    |                      |          |
|                                                                                                    | Auxiliary sheet      | 676      |
| psf-post-print-accounting-program-name                                                                                                    |                      |          |
|                                                                                                    | Auxiliary sheet      | 680      |
| and the state of the                                                                                                    |                      |          |
| psf-tray-characteristics                                                                                                    | A street destination | (21      |
|                                                                                                    | Actual destination   | 631      |
| public-context-presentation-object-                                                                                                    |                      |          |
| container                                                                                                    | Actual destination   | 635      |
| qualities-supported                                                                                                    |                      |          |
|                                                                                                    | Actual destination   | 616      |
|                                                                                                    | Logical destination  | 891      |
| queue-assigned                                                                                                    |                      |          |
| queue-assigneu                                                                                                    | Job                  | 843      |
|                                                                                                    |                      | 010      |
| queue-backlog                                                                                                    |                      | 0.4.     |
|                                                                                                    | Queue                | 917      |
| queue-name                                                                                                    |                      |          |
|                                                                                                    | Queue                | 918      |
| queue-position                                                                                                    |                      |          |
| The state of the state of the s | Job                  | 802      |
| augus state                                                                                                    | )                    |          |
| queue-state                                                                                                    | Queue                | 918      |
|                                                                                                    | Queue                | 918      |
| queues-supported                                                                                                    |                      |          |
|                                                                                                    | Server               | 950      |
| reasons                                                                                                    |                      |          |
|                                                                                                    | Job                  | 825      |
| record-count                                                                                                    |                      |          |
| record-count                                                                                                    | Default Job          | 844      |
|                                                                                                    | Job                  | 844      |
| and the other desired at the                                                                                                    | ,                    | 311      |
| register-threshold                                                                                                    | A ( 1 1 (' - '       |          |
|                                                                                                    | Actual destination   | 516      |
| registered-with-spooler                                                                                                    |                      |          |
|                                                                                                    | Actual destination   | 636      |
|                                                                                                    | <del></del>          |          |

| Attribute                             | Objects              | See Page |
|---------------------------------------|----------------------|----------|
| remote-queue                          |                      |          |
| 1                                     | Actual destination   | 637      |
| requeue-failed-jobs                   |                      |          |
| requeue-raneu-jobs                    | Queue                | 919      |
|                                       | Queue                | 717      |
| required-resources-not-ready          |                      | 044      |
|                                       | Job                  | 844      |
| required-resources-not-supported      |                      |          |
|                                       | Job                  | 845      |
| resource-context                      |                      |          |
|                                       | Actual destination   | 637      |
|                                       | Default document     | 759      |
|                                       | Document             | 759      |
| resource-context-font                 |                      |          |
|                                       | Actual destination   | 639      |
|                                       | Default document     | 761      |
|                                       | Document             | 761      |
| resource-context-form-definition      |                      |          |
|                                       | Actual destination   | 641      |
|                                       | Default document     | 762      |
|                                       | Document             | 762      |
| resource-context-identifier           |                      |          |
|                                       | Resource context     | 922      |
| *acoura-contaxt-avarlay               |                      |          |
| resource-context-overlay              | Actual destination   | 642      |
|                                       | Default document     | 763      |
|                                       | Document             | 763      |
| resource-context-page-definition      |                      |          |
| resource-context-page-definition      | Actual destination   | 643      |
|                                       | Default document     | 764      |
|                                       | Document             | 764      |
| recourse context nage cogment         |                      |          |
| resource-context-page-segment         | Actual destination   | 644      |
|                                       | Default document     | 765      |
|                                       | Document             | 765      |
| resource-context-presentation-object- |                      |          |
| container                             | Actual destination   | 645      |
| Container                             | Default document     | 766      |
|                                       | Document             | 766      |
| racourca-contavt-cnaca-throchold      |                      |          |
| resource-context-space-threshold      | Actual destination   | 646      |
|                                       | 7 ictual acsiliation | 040      |
| resource-context-user                 | D ( 1: 1             |          |
|                                       | Default document     | 767      |
|                                       | Document             | 767      |
| resource-exit                         |                      |          |
|                                       | Default document     | 768      |
|                                       | Document             | 768      |
| results-profile                       |                      |          |
|                                       | Default job          | 846      |
|                                       | Job                  | 846      |

| Objects              | See Page                                                                                                    |
|----------------------|----------------------------------------------------------------------------------------------------|
|                      | 0.14                                                                                                    |
| Job                  | 846                                                                                                    |
| D ( 1/1)             | 0.40                                                                                                    |
|                      | 848<br>848                                                                                                    |
| 100                  | 040                                                                                                    |
| Defects inle         | 818                                                                                                    |
|                      | 818                                                                                                    |
| 1                    | 010                                                                                                    |
| Actual destination   | 647                                                                                                    |
| Trettaur destriction | 017                                                                                                    |
| Actual destination   | 648                                                                                                    |
|                      | 769                                                                                                    |
| Document             | 769                                                                                                    |
|                      |                                                                                                    |
| Default document     | 770                                                                                                    |
| Document             |                                                                                                    |
|                      |                                                                                                    |
| Actual destination   | 649                                                                                                    |
|                      |                                                                                                    |
| Actual destination   | 649                                                                                                    |
|                      |                                                                                                    |
| Actual destination   | 650                                                                                                    |
| 71ctual acstriation  | 000                                                                                                    |
| Actual destination   | 650                                                                                                    |
| Actual destination   | 030                                                                                                    |
| A street destination | (E1                                                                                                    |
| Actual destination   | 651                                                                                                    |
| A . 1 1              | (51                                                                                                    |
| Actual destination   | 651                                                                                                    |
|                      |                                                                                                    |
| Actual destination   | 652                                                                                                    |
|                      |                                                                                                    |
| Actual destination   | 652                                                                                                    |
|                      |                                                                                                    |
| Actual destination   | 653                                                                                                    |
|                      |                                                                                                    |
| Server               | 951                                                                                                    |
|                      |                                                                                                    |
| Default document     | 770                                                                                                    |
| Document             | 770                                                                                                    |
|                      |                                                                                                    |
| Actual destination   | 653                                                                                                    |
|                      |                                                                                                    |
| Actual destination   | 654                                                                                                    |
|                      |                                                                                                    |
| Actual destination   | 655                                                                                                    |
| +                    |                                                                                                    |
|                      | I                                                                                                    |
|                      | Job  Default job Job  Default job Job  Actual destination  Actual destination Default document Document  Default document Document  Actual destination  Actual destination |

| Attribute                    | Objects                                      | See Page          |
|------------------------------|----------------------------------------------|-------------------|
| screen-frequencies-supported | Actual destination                           | 656               |
| screen-frequency             | Default document<br>Document                 | 771               |
| security-level               | Server                                       | 951               |
| segment-file-size            | Default document<br>Document                 | 772<br>772        |
| separator-sheets-supported   | Actual destination                           | 657               |
| sequence-number              | Document                                     | 713               |
| server-hostname              | Server                                       | 952               |
| server-ip-address            | Server                                       | 953               |
| server-locale                | Transform                                    | 969               |
| server-name                  | Server                                       | 953               |
| server-state                 | Server                                       | 953               |
| shared-formdef               | Default document<br>Document                 | 772<br>772        |
| shared-printer-name          | Actual destination                           | 658               |
| shift-out-shift-in           | Default document<br>Document                 | 773<br>773        |
| sides                        | Actual destination Default document Document | 658<br>774<br>774 |
| sides-supported              | Actual destination<br>Logical destination    | 659<br>892        |
| smtp-server-host             | Server                                       | 954               |
| smtp-server-port-number      | Server                                       | 955               |
| snmp-active                  | Actual destination                           | 660               |
| snmp-aix-printer-models      | Server                                       | 955               |

| Attribute                            | Objects                                   | See Page   |
|--------------------------------------|-------------------------------------------|------------|
| snmp-community-name                  | Actual destination                        | 661        |
| snmp-device-conditions               | Actual destination                        | 661        |
| snmp-discovery-during-stamp          | Server                                    | 956        |
| snmp-normal-poll-interval            | Server                                    | 956        |
| snmp-problem-poll-interval           | Server                                    | 957        |
| snmp-retry-count                     | Actual destination                        | 662        |
| snmp-timeout                         | Actual destination                        | 663        |
| snmp-write-community-name            | Actual destination                        | 664        |
| start-message                        | Default job                               | 824<br>824 |
| start-message-supported              | Actual destination Logical destination    | 665        |
| start-on-new-sheet                   | Default document<br>Document              | 775<br>775 |
| start-sheets-supported               | Actual destination                        | 665        |
| started-printing-time                | Job                                       | 849        |
| state-reasons                        | Job                                       | 825        |
| subject-text                         | Default document<br>Document              | 776<br>776 |
| submission-time                      | Job                                       | 850        |
| submitter-ip-address                 | Job                                       | 850        |
| table-reference-characters           | Default document Document                 | 776<br>776 |
| table-reference-characters-supported | Actual destination<br>Logical destination | 666<br>894 |
| tape-exit                            | Job                                       | 851        |
| tape-format                          | Job                                       | 852        |

| Attribute                    | Objects                   | See Page |
|------------------------------|---------------------------|----------|
| tape-labeled                 |                           |          |
|                              | Job                       | 853      |
| tape-max-block-size          |                           |          |
|                              | Job                       | 853      |
| tape-rewind-before           |                           |          |
|                              | Job                       | 854      |
| tape-rewind-unload           |                           |          |
| •                            | Job                       | 854      |
| terminating-tranform         |                           |          |
| o .                          | Transform                 | 970      |
| ticket-content               |                           |          |
|                              | Job                       | 800      |
| timeout-period               |                           |          |
| inicout period               | Actual destination        | 629      |
| title-text                   |                           |          |
| titie-text                   | Default document          | 777      |
|                              | Document                  | 777      |
| total-job-octets             |                           |          |
| total job occess             | Job                       | 855      |
| transfer-method              |                           |          |
| transfer-metriou             | Document                  | 778      |
| turnsfor mothodo cumportod   |                           |          |
| transfer-methods-supported   | Server                    | 957      |
| t                            | Scrver                    | 701      |
| transform-identifier         | Transform                 | 971      |
|                              | Hansionii                 | 971      |
| transform-library            | Tue 12 of 2 1111          | 071      |
|                              | Transform                 | 971      |
| transform-manager-host       |                           | 050      |
|                              | Server                    | 958      |
| transform-manager-port       |                           |          |
|                              | Server                    | 958      |
| transform-message-file-name  |                           |          |
|                              | Default document          | 778      |
|                              | Document                  | 778      |
| transform-output-file-name   | D. C. Iv. I               |          |
|                              | Default document Document | 779      |
|                              | Bocument                  | 117      |
| transform-sequence           | Actual destination        | 667      |
|                              | Actual destination        | 007      |
| type                         | Dogumart                  | 710      |
|                              | Document                  | 713      |
| upper-memory-usage-exit      |                           |          |
|                              | Server                    | 959      |
| upper-memory-usage-threshold |                           | _        |
|                              | Server                    | 960      |
| use-snmp                     |                           |          |
|                              | Actual destination        | 668      |

| Attribute                            | Objects                                            | See Page          |
|--------------------------------------|----------------------------------------------------|-------------------|
| user-id-text                         | Default document<br>Document                       | 780<br>780        |
| user-locale                          | Job                                                | 856               |
| user-name                            | Job                                                | 856               |
| wait-for-job-completion              | Actual destination                                 | 668               |
| wait-for-job-completion-snmp-timeout | Actual destination                                 | 669               |
| warning-message                      | Actual destination                                 | 670               |
| web-server-host                      | Server                                             | 960               |
| web-server-port                      | Server                                             | 961               |
| x-image-shift                        | Default document<br>Document                       | 780<br>780        |
| x-image-shift-back                   | Default document Document                          | 781<br>781        |
| x-image-shift-range-supported        | Actual destination<br>Logical destination          | 671<br>894        |
| xsl-style-sheet                      | Actual destination<br>Default document<br>Document | 672<br>782<br>782 |
| y-image-shift                        | Default document<br>Document                       | 783<br>783        |
| y-image-shift-back                   | Default document<br>Document                       | 783<br>783        |
| y-image-shift-range-supported        | Actual destination<br>Logical destination          | 672<br>895        |

# Appendix B. Migrating PSF for AIX job script keywords to InfoPrint equivalents

Table 24 and Table 25 on page 1035 list the PSF for AIX job script keywords that the **jsmigr** utility (see "jsmigr utility: migrates PSF for AIX job scripts in InfoPrint Manager for AIX" on page 205) migrates to InfoPrint document and job attributes, or to flags and arguments of the **pdpr** command.

# Notes:

- 1. See "jsmigr utility: migrates PSF for AIX job scripts in InfoPrint Manager for AIX" on page 205 for notes on migration.
- 2. Keywords not listed in this table have no equivalent.

Table 24. PSF for AIX keywords used in job script files and InfoPrint equivalents

| PSF Keyword                          | InfoPrint Attribute, Flag, or Argument                                                                                           |
|--------------------------------------|----------------------------------------------------------------------------------------------------|
|                                      | carriage-control-type                                                                                                    |
| a_Cc                                 |                                                                                                    |
| a_Cctype                             |                                                                                                    |
|                                      | ned together to generate <b>carriage-control-type</b> . If <b>jsmigr</b> assumes the default value of <b>yes</b> for <b>cc</b> . |
| a_Chars                              | chars                                                                                                    |
| a_Fileformat                         | new-line-option                                                                                                    |
| a_Imageout                           | image-out-format                                                                                                    |
| a_InpExit                            | input-exit                                                                                                    |
| a_OtherOptions                       | other-transform-options                                                                                                    |
| a_Pagedef                            | page-definition                                                                                                    |
| a_Parmdd                             | Attributes file                                                                                                    |
| a_Pdeflib                            | resource-context-page-definition                                                                                                 |
| a_Prmode                             | shift-out-shift-in                                                                                                    |
| a_Trc                                | table-reference-characters                                                                                                    |
|                                      | default-character-mapping                                                                                                    |
| db_euc<br>db_language                |                                                                                                    |
| Note: db_euc and db_languag mapping. | ge must be used together to generate default-character-                                                                          |
| e_ConsoleMsg                         |                                                                                                    |
|                                      | job-start-message                                                                                                    |
| - EllaMan                            | job-start-wait                                                                                                    |
| e_FileMsg                            | job-start-message                                                                                                    |
|                                      | job-start-wait                                                                                                    |
| e_Notify                             | notification-profile (delivery-method component)                                                                                 |
| e_PrintQueue                         | -p flag of pdpr command                                                                                                    |
| e_Priority                           | job-priority                                                                                                    |
| i_Exit                               | tape-exit                                                                                                    |

Table 24. PSF for AIX keywords used in job script files and InfoPrint equivalents (continued)

| i_Filenames   Job scripts invoked by this keyword (extension_is) are migrated to attributes files invoked with the -X flag of the pdpr command. Print files are migrated to arguments of the pdpr command in the pdpr script.  i_Fileformat   new-line-option   i_Format   No equivalent   i_InputDevice   -f., -T, or - flag of pdpr command   i_Labeled   tape-labeled   i_MaxBlockSize   tape-max-block-size   i_OutExit   No equivalent   i_PgsAhead   maximum-transform-pages-ahead   i_RewindBefore   tape-rewind-before   i_RewindUnload   tape-rewind-unload   JaFileType   document-format   oa_Formdef   form-definition   oa_SrchAFP   resource-context   oa_SrchFd   resource-context-form-definition   oa_SrchFd   resource-context-form-definition   oa_SrchFd   No equivalent   o_Account   account-text   o_Address1   address1-text   o_Address2   address2-text   o_Address3   address3-text   o_Bin   destination-pass-through to ainbe   o_Building   building-text   o_Codest   default-character-mapping   o_Copies   results-profile (job-copies component)   o_DataCk   data-fidelity-problem-reported   o_DataTck   data-fidelity-problem-reported   o_DataCk   data-fidelity-problem-reported   o_DataCk   o_Department   department-text   o_Distribution   results-profile (delivery-address component)   o_Duplex   plex   sides   o_JobName   job-name   o_MsgCount   maximum-messages-printed   o_Name   name-text                                                                                                    | PSF Keyword    | InfoPrint Attribute, Flag, or Argument                                                                              |
|----------------------------------------------------------------------------------------------------|----------------|----------------------------------------------------------------------------------------------------|
| migrated to attributes files invoked with the -X flag of the pdpr command. Print files are migrated to arguments of the pdpr command in the pdpr script.  i_Fileformat   new-line-option   i_Format   No equivalent   i_InputDevice   -f, -T, or - flag of pdpr command   i_Labeled   tape-labeled   i_Labeled   tape-labeled   i_MaxBlockSize   tape-max-block-size   i_OutExit   No equivalent   i_PgsAhead   maximum-transform-pages-ahead   i_RewindBefore   tape-rewind-before   i_RewindUnload   tape-rewind-before   i_RewindUnload   tape-rewind-unload   JFileType   document-format   oa_Forndef   form-definition   oa_ForchAFP   resource-context   oa_SrchAFO   resource-context   oa_SrchBo   resource-context-form-definition   oa_SrchOvly   resource-context-overlay   oa_SrchBo   resource-context-font   oa_SrchBo   No equivalent   o_Account   account-text   o_Account   account-text   o_Address1   address1-text   o_Address2   address2-text   o_Address3   address3-text   o_Address3   address3-text   o_Address3   address3-text   o_Bin   destination-pass-through to ainbe   o_Building   building-text   o_Codeset   default-character-mapping   o_Copies   results-profile (job-copies component)   o_DataCk   data-fidelity-problem-reported   o_Distribution   results-profile (delivery-address component)   o_Duplex   plex   sides   o_Header   avxiliary-sheet-selection   Note: o_Header, o_Separator, rand o_Trailer are examined together to generate   auxiliary-sheet-selection.  o_JobName   job-name                                                                                                    |                |                                                                                                    |
| i.Format No equivalent i.InputDevice -f, -T, or - flag of pdpr command i.Labeled tape-labeled i.MaxBlockSize tape-max-block-size i.OutExit No equivalent i.PgsAhead maximum-transform-pages-ahead i.RewindBefore tape-rewind-before i.RewindUnload tape-rewind-unload JSFileType document-format oa_Formdef form-definition oa_SrchAFP resource-context oa_SrchFd resource-context-form-definition oa_SrchPs resource-context-overlay oa_SrchPs resource-context-overlay oa_SrchFO resource-context-font oa_SrchSf No equivalent o_Account account-text o_Address1 address1-text o_Address2 address2-text o_Address3 address3-text o_Bin destination-pass-through to ainbe o_Building building-text o_Codeset default-character-mapping o_Copies results-profile (job-copies component) o_Dapatck data-fidelity-problem-reported o_Department department-text plex sides o_Header auxiliary-sheet-selection o_MsgCount maximum-messages-printed                                                                                                    | 1_Filenames    | migrated to attributes files invoked with the -X flag of the pdpr command. Print files are migrated to arguments of |
| i_InputDevice                                                                                                    | i_Fileformat   | new-line-option                                                                                                    |
| i_Labeled tape-labeled i_MaxBlockSize tape-max-block-size i_OutExit No equivalent i_PgsAhead maximum-transform-pages-ahead i_RewindBefore tape-rewind-before i_RewindUnload tape-rewind-unload JsFileType document-format oa_Formdef form-definition oa_SrchAFP resource-context oa_SrchFd resource-context-form-definition oa_SrchOvly resource-context-overlay oa_SrchPs resource-context-font oa_SrchSf No equivalent o_Account account-text o_Address1 address1-text o_Address2 address2-text o_Address3 address3-text o_Address3 address3-text o_Bin destination-pass-through to ainbe o_Building building-text o_Docodest default-character-mapping c_Opies results-profile (job-copies component) o_DataCk data-fidelity-problem-reported o_Department department-text o_Duplex plex sides o_Header auxiliary-sheet-selection Note: o_Header, o_Separator, and o_Trailer are examined together to generate auxiliary-sheet-selection. o_MsgCount maximum-messages-printed                                                                                                    | i_Format       | No equivalent                                                                                                    |
| i_MaxBlockSize tape-max-block-size i_OutExit No equivalent i_PgsAhead maximum-transform-pages-ahead i_RewindBefore tape-rewind-before i_RewindUnload tape-rewind-unload JsFileType document-format oa_Formdef form-definition oa_SrchAFP resource-context oa_SrchFd resource-context-form-definition oa_SrchPs resource-context-overlay oa_SrchPs resource-context-font oa_SrchFO resource-context-font oa_SrchFO no equivalent o_Account account-text o_Address1 address1-text o_Address2 address2-text o_Address3 address3-text o_Bin destination-pass-through to ainbe o_Building building-text o_Codeset default-character-mapping o_Copies results-profile (job-copies component) o_DataCk data-fidelity-problem-reported o_Department department-text o_Duplex plex sides o_Header auxiliary-sheet-selection Note: o_Header, o_Separator, and o_Trailer are examined together to generate auxiliary-sheet-selection. o_MsgCount maximum-messages-printed                                                                                                    | i_InputDevice  | -f, -T, or - flag of pdpr command                                                                                   |
| i_OutExit No equivalent i_PgsAhead maximum-transform-pages-ahead i_RewindBefore tape-rewind-before i_RewindUnload tape-rewind-unload JsFileType document-format oa_Formdef form-definition oa_SrchAFP resource-context oa_SrchFd resource-context-form-definition oa_SrchPs resource-context-overlay oa_SrchPs resource-context-font oa_SrchFO resource-context-font oa_SrchFO no equivalent o_Account account-text o_Address1 address1-text o_Address2 address2-text o_Address3 address3-text o_Address3 address3-text o_Bin destination-pass-through to ainbe o_Building building-text o_Codeset default-character-mapping o_Copies results-profile (job-copies component) o_DataCk data-fidelity-problem-reported o_Department department-text o_Duplex plex sides o_Header auxiliary-sheet-selection Note: o_Header, o_Separator, and o_Trailer are examined together to generate auxiliary-sheet-selection. o_MsgCount maximum-messages-printed                                                                                                    | i_Labeled      | tape-labeled                                                                                                    |
| i_PgsAhead maximum-transform-pages-ahead i_RewindBefore tape-rewind-before i_RewindUnload tape-rewind-unload JsFileType document-format oa_Formdef form-definition oa_SrchAFP resource-context oa_SrchFd resource-context-form-definition oa_SrchOvly resource-context-overlay oa_SrchFO resource-context-font oa_SrchFO resource-context-font oa_SrchSf No equivalent o_Account account-text o_Address1 address1-text o_Address2 address2-text o_Address3 address3-text o_Address3 address3-text o_Bin destination-pass-through to ainbe o_Building building-text o_Codeset default-character-mapping o_Copies results-profile (job-copies component) o_DataCk data-fidelity-problem-reported o_Department department-text o_Duplex plex sides o_Header auxiliary-sheet-selection Note: o_Header, o_Separator, and o_Trailer are examined together to generate auxiliary-sheet-selection. o_Dsscount maximum-messages-printed                                                                                                    | i_MaxBlockSize | tape-max-block-size                                                                                                 |
| i_RewindBefore tape-rewind-before i_RewindUnload tape-rewind-unload                                                                                                    | i_OutExit      | No equivalent                                                                                                    |
| i.RewindUnload tape-rewind-unload  JsFileType document-format  oa_Formdef form-definition  oa_SrchAFP resource-context  oa_SrchFd resource-context-form-definition  oa_SrchOvly resource-context-overlay  oa_SrchFo resource-context-page-segment  oa_SrchFO resource-context-font  oa_SrchSf No equivalent  o_Account account-text  o_Address1 address1-text  o_Address2 address2-text  o_Address3 address3-text  o_Address3 address3-text  o_Bin destination-pass-through to ainbe  o_Building building-text  o_Codeset default-character-mapping  o_Copies results-profile (job-copies component)  o_DataCk data-fidelity-problem-reported  o_Department department-text  o_Distribution results-profile (delivery-address component)  o_Duplex  plex sides  o_Header auxiliary-sheet-selection  Note: o_Header, o_Separator, and o_Trailer are examined together to generate auxiliary-sheet-selection.  o_JobName job-name  o_MsgCount                                                                                                    | i_PgsAhead     | maximum-transform-pages-ahead                                                                                       |
| JsFileType document-format  oa_Formdef form-definition  oa_SrchAFP resource-context  oa_SrchFd resource-context-form-definition  oa_SrchOvly resource-context-overlay  oa_SrchPs resource-context-page-segment  oa_SrchFO resource-context-font  oa_SrchSf No equivalent  o_Account account-text  o_Address1 address1-text  o_Address2 address2-text  o_Address3 address3-text  o_Bin destination-pass-through to ainbe  o_Building building-text  o_Codeset default-character-mapping  o_Copies results-profile (job-copies component)  o_DataCk data-fidelity-problem-reported  o_Department department-text  o_Duplex plex sides  o_Header auxiliary-sheet-selection  Note: o_Header, o_Separator, and o_Trailer are examined together to generate auxiliary-sheet-selection.  o_MsgCount maximum-messages-printed                                                                                                    | i_RewindBefore | tape-rewind-before                                                                                                  |
| oa_Formdef form-definition oa_SrchAFP resource-context oa_SrchGd resource-context-form-definition oa_SrchOvly resource-context-overlay oa_SrchPs resource-context-font oa_SrchFO resource-context-font oa_SrchSf No equivalent o_Account account-text o_Address1 address1-text o_Address2 address2-text o_Address3 address3-text o_Bin destination-pass-through to ainbe o_Building building-text o_Codeset default-character-mapping o_Copies results-profile (job-copies component) o_DataCk data-fidelity-problem-reported o_Department department-text o_Distribution results-profile (delivery-address component) o_Duplex  plex sides o_Header auxiliary-sheet-selection  Note: o_Header, o_Separator, and o_Trailer are examined together to generate auxiliary-sheet-selection. o_MsgCount maximum-messages-printed                                                                                                    | i_RewindUnload | tape-rewind-unload                                                                                                  |
| oa_SrchAFP resource-context oa_SrchFd resource-context-form-definition oa_SrchOvly resource-context-form-definition oa_SrchFo resource-context-page-segment oa_SrchFO resource-context-font oa_SrchSf No equivalent o_Account account-text o_Address1 address1-text o_Address2 address2-text o_Address3 address3-text o_Bin destination-pass-through to ainbe o_Building building-text o_Codeset default-character-mapping o_Copies results-profile (job-copies component) o_DataCk data-fidelity-problem-reported o_Department department-text o_Distribution results-profile (delivery-address component) o_Duplex  plex sides o_Header auxiliary-sheet-selection  Note: o_Header, o_Separator, and o_Trailer are examined together to generate auxiliary-sheet-selection. o_MsgCount maximum-messages-printed                                                                                                    | JsFileType     | document-format                                                                                                    |
| oa_SrchFd resource-context-form-definition oa_SrchOvly resource-context-overlay oa_SrchPs resource-context-page-segment oa_SrchFO resource-context-font oa_SrchSf No equivalent o_Account account-text o_Address1 address1-text o_Address2 address2-text o_Address3 address3-text o_Address3 address3-text o_Bin destination-pass-through to ainbe o_Building building-text o_Codeset default-character-mapping o_Copies results-profile (job-copies component) o_DataCk data-fidelity-problem-reported o_Department department-text o_Distribution results-profile (delivery-address component) o_Duplex plex sides o_Header auxiliary-sheet-selection Note: o_Header, o_Separator, and o_Trailer are examined together to generate auxiliary-sheet-selection. o_MsgCount maximum-messages-printed                                                                                                    | oa_Formdef     | form-definition                                                                                                    |
| oa_SrchOvly oa_SrchPs resource-context-page-segment oa_SrchFO resource-context-font oa_SrchSf No equivalent o_Account o_Address1 o_Address2 address2-text o_Address3 address3-text o_Address3 address3-text o_Bin o_Building building-text o_Codeset o_Codeset default-character-mapping o_Copies results-profile (job-copies component) o_DataCk o_Department department-text o_Distribution results-profile (delivery-address component) o_Duplex plex sides o_Header Note: o_Header, o_Separator, and o_Trailer are examined together to generate auxiliary-sheet-selection. o_MsgCount                                                                                                    | oa_SrchAFP     | resource-context                                                                                                    |
| oa_SrchPs resource-context-page-segment oa_SrchSf No equivalent o_Account account-text o_Address1 o_Address2 address2-text o_Address3 address3-text o_Bin o_Building building-text o_Codeset default-character-mapping o_Copies results-profile (job-copies component) o_DataCk data-fidelity-problem-reported o_Department department-text o_Distribution results-profile (delivery-address component) o_Duplex plex sides o_Header auxiliary-sheet-selection Note: o_Header, o_Separator, and o_Trailer are examined together to generate auxiliary-sheet-selection. o_MsgCount maximum-messages-printed                                                                                                    | oa_SrchFd      | resource-context-form-definition                                                                                    |
| oa_SrchFO resource-context-font  oa_SrchSf No equivalent  o_Account account-text  o_Address1 address1-text  o_Address2 address2-text  o_Address3 address3-text  o_Bin destination-pass-through to ainbe  o_Building building-text  o_Codeset default-character-mapping  o_Copies results-profile (job-copies component)  o_DataCk data-fidelity-problem-reported  o_Department department-text  o_Distribution results-profile (delivery-address component)  o_Duplex  plex sides  o_Header auxiliary-sheet-selection  Note: o_Header, o_Separator, and o_Trailer are examined together to generate auxiliary-sheet-selection.  o_MsgCount maximum-messages-printed                                                                                                    | oa_SrchOvly    | resource-context-overlay                                                                                            |
| oa_SrchSf o_Account o_Account account-text o_Address1 address1-text o_Address2 address2-text o_Address3 address3-text o_Address3 address3-text o_Bin o_Building building-text o_Codeset default-character-mapping o_Copies results-profile (job-copies component) o_DataCk data-fidelity-problem-reported o_Department o_Distribution results-profile (delivery-address component) o_Duplex plex sides o_Header auxiliary-sheet-selection  Note: o_Header, o_Separator, and o_Trailer are examined together to generate auxiliary-sheet-selection.  o_MsgCount maximum-messages-printed                                                                                                    | oa_SrchPs      | resource-context-page-segment                                                                                       |
| o_Account o_Address1     address1-text  o_Address2     address2-text  o_Address3     address3-text  o_Address3     address3-text  o_Bin    destination-pass-through to ainbe  o_Building    building-text  o_Codeset    default-character-mapping  o_Copies    results-profile (job-copies component)  o_DataCk    data-fidelity-problem-reported  o_Department    department-text  o_Distribution    results-profile (delivery-address component)  o_Duplex    plex sides  o_Header    auxiliary-sheet-selection  Note: o_Header, o_Separator, and o_Trailer are examined together to generate auxiliary-sheet-selection.  o_MsgCount    maximum-messages-printed                                                                                                    | oa_SrchFO      | resource-context-font                                                                                               |
| o_Address1 address1-text  o_Address2 address2-text  o_Address3 address3-text  o_Bin destination-pass-through to ainbe  o_Building building-text  o_Codeset default-character-mapping  o_Copies results-profile (job-copies component)  o_DataCk data-fidelity-problem-reported  o_Department department-text  o_Distribution results-profile (delivery-address component)  o_Duplex plex sides  o_Header auxiliary-sheet-selection  Note: o_Header, o_Separator, and o_Trailer are examined together to generate auxiliary-sheet-selection.  o_MsgCount maximum-messages-printed                                                                                                    | oa_SrchSf      | No equivalent                                                                                                    |
| o_Address2 address2-text  o_Address3 address3-text  o_Bin destination-pass-through to ainbe  o_Building building-text  o_Codeset default-character-mapping  o_Copies results-profile (job-copies component)  o_DataCk data-fidelity-problem-reported  o_Department department-text  o_Distribution results-profile (delivery-address component)  o_Duplex plex sides  o_Header auxiliary-sheet-selection  Note: o_Header, o_Separator, and o_Trailer are examined together to generate auxiliary-sheet-selection.  o_JobName job-name  o_MsgCount maximum-messages-printed                                                                                                    | o_Account      | account-text                                                                                                    |
| o_Address3 address3-text  o_Address3 address3-text  o_Bin destination-pass-through to ainbe  o_Building building-text  o_Codeset default-character-mapping  o_Copies results-profile (job-copies component)  o_DataCk data-fidelity-problem-reported  o_Department department-text  o_Distribution results-profile (delivery-address component)  o_Duplex plex sides  o_Header auxiliary-sheet-selection  Note: o_Header, o_Separator, and o_Trailer are examined together to generate auxiliary-sheet-selection.  o_JobName job-name  o_MsgCount maximum-messages-printed                                                                                                    | o_Address1     | address1-text                                                                                                    |
| o_Address3 address3-text  o_Bin destination-pass-through to ainbe  o_Building building-text  o_Codeset default-character-mapping  o_Copies results-profile (job-copies component)  o_DataCk data-fidelity-problem-reported  o_Department department-text  o_Distribution results-profile (delivery-address component)  o_Duplex plex sides  o_Header auxiliary-sheet-selection  Note: o_Header, o_Separator, and o_Trailer are examined together to generate auxiliary-sheet-selection.  o_JobName job-name  o_MsgCount maximum-messages-printed                                                                                                    | o_Address2     | address2-text                                                                                                    |
| o_Bin destination-pass-through to ainbe o_Building building-text o_Codeset default-character-mapping o_Copies results-profile (job-copies component) o_DataCk data-fidelity-problem-reported o_Department department-text o_Distribution results-profile (delivery-address component) o_Duplex plex sides o_Header auxiliary-sheet-selection Note: o_Header, o_Separator, and o_Trailer are examined together to generate auxiliary-sheet-selection. o_JobName job-name o_MsgCount maximum-messages-printed                                                                                                    | o_Address3     | address3-text                                                                                                    |
| o_Building  o_Codeset  default-character-mapping  o_Copies  results-profile (job-copies component)  o_DataCk  data-fidelity-problem-reported  o_Department  department-text  o_Distribution  results-profile (delivery-address component)  o_Duplex  plex sides  o_Header  auxiliary-sheet-selection  Note: o_Header, o_Separator, and o_Trailer are examined together to generate auxiliary-sheet-selection.  o_JobName  job-name  o_MsgCount  maximum-messages-printed                                                                                                    | o_Address3     | address3-text                                                                                                    |
| o_Codeset  o_Copies  results-profile (job-copies component)  o_DataCk  o_Department  o_Distribution  o_Duplex  plex sides  o_Header  Note: o_Header, o_Separator, and o_Trailer are examined together to generate auxiliary-sheet-selection.  o_MsgCount  default-character-mapping results-profile (job-copies component)  data-fidelity-problem-reported department-text  results-profile (delivery-address component)  results-profile (delivery-address component)  results-profile (delivery-address component)  results-profile (delivery-address component)  results-profile (delivery-address component)  plex sides  o_Header  o_Header  auxiliary-sheet-selection  o_Header  ightham ightham | o_Bin          | destination-pass-through to ainbe                                                                                   |
| o_Copies  results-profile (job-copies component)  o_DataCk  data-fidelity-problem-reported  o_Department  department-text  o_Distribution  results-profile (delivery-address component)  o_Duplex  plex sides  o_Header  auxiliary-sheet-selection  Note: o_Header, o_Separator, and o_Trailer are examined together to generate auxiliary-sheet-selection.  o_JobName  job-name  o_MsgCount  maximum-messages-printed                                                                                                    | o_Building     | building-text                                                                                                    |
| o_DataCk  o_Department  department-text  o_Distribution  results-profile (delivery-address component)  o_Duplex  plex sides  o_Header  auxiliary-sheet-selection  Note: o_Header, o_Separator, and o_Trailer are examined together to generate auxiliary-sheet-selection.  o_JobName  job-name  o_MsgCount  maximum-messages-printed                                                                                                    | o_Codeset      | default-character-mapping                                                                                           |
| o_Department department-text  o_Distribution results-profile (delivery-address component)  o_Duplex plex sides  o_Header auxiliary-sheet-selection  Note: o_Header, o_Separator, and o_Trailer are examined together to generate auxiliary-sheet-selection.  o_JobName job-name  o_MsgCount maximum-messages-printed                                                                                                    | o_Copies       | results-profile (job-copies component)                                                                              |
| o_Distribution results-profile (delivery-address component)  o_Duplex plex sides  o_Header auxiliary-sheet-selection  Note: o_Header, o_Separator, and o_Trailer are examined together to generate auxiliary-sheet-selection.  o_JobName job-name  o_MsgCount maximum-messages-printed                                                                                                    | o_DataCk       | data-fidelity-problem-reported                                                                                      |
| o_Duplex  plex sides  o_Header  auxiliary-sheet-selection  Note: o_Header, o_Separator, and o_Trailer are examined together to generate auxiliary-sheet-selection.  o_JobName  o_MsgCount  maximum-messages-printed                                                                                                    | o_Department   | department-text                                                                                                    |
| plex sides  o_Header auxiliary-sheet-selection  Note: o_Header, o_Separator, and o_Trailer are examined together to generate auxiliary-sheet-selection.  o_JobName job-name  o_MsgCount maximum-messages-printed                                                                                                    | o_Distribution | results-profile (delivery-address component)                                                                        |
| Note: o_Header, o_Separator, and o_Trailer are examined together to generate auxiliary-sheet-selection.  o_JobName                                                                                                    | o_Duplex       | 1                                                                                                    |
| auxiliary-sheet-selection.  o_JobName                                                                                                    | o_Header       | auxiliary-sheet-selection                                                                                           |
| o_MsgCount maximum-messages-printed                                                                                                    |                | and o_Trailer are examined together to generate                                                                     |
|                                                                                                    | o_JobName      | job-name                                                                                                    |
| o_Name name-text                                                                                                    | o_MsgCount     | maximum-messages-printed                                                                                            |
|                                                                                                    | o_Name         | name-text                                                                                                    |

Table 24. PSF for AIX keywords used in job script files and InfoPrint equivalents (continued)

| PSF Keyword                                             | InfoPrint Attribute, Flag, or Argument          |
|---------------------------------------------------------|-------------------------------------------------|
| o_Nodeid                                                | node-id-text                                    |
| o_Outbin                                                | output-bin                                      |
| o_Overlay                                               | overlay                                         |
| o_PassThru                                              |                                                 |
|                                                         | mvs-class<br>mvs-dest                           |
|                                                         | mys-forms                                       |
|                                                         | mvs-segment-id                                  |
| o_Programmer                                            | programmer-text                                 |
| o_Room                                                  | room-text                                       |
| o_Separator                                             | auxiliary-sheet-selection                       |
| Note: o_Header, o_Separator, auxiliary-sheet-selection. | and o_Trailer are examined together to generate |
| o_SetupFile                                             | No equivalent                                   |
| o_Title                                                 | title-text                                      |
| o_Trailer                                               | auxiliary-sheet-selection                       |
| Note: o_Header, o_Separator, auxiliary-sheet-selection. | and o_Trailer are examined together to generate |
| o_Userid                                                | user-id-text                                    |
| o_Xoffset                                               | x-image-shift                                   |
| o_Yoffset                                               | y-image-shift                                   |
| p_Config                                                |                                                 |
|                                                         | Attributes file                                 |
|                                                         | other-transform-options                         |
| p_Length                                                | image-length                                    |
| p_OtherOptions                                          | other-transform-options                         |
| p_OutputType                                            | image-out-format                                |
| Note: There is no equivalent for                        | or some values of <b>p_OutputType</b> .         |
| p_Resolution                                            | default-printer-resolution                      |
| p_Width                                                 | image-width                                     |
| s_SegSize                                               | segment-file-size                               |
|                                                         |                                                 |

Table 25. PSF for AIX keywords used in parmdd files

| PSF Keyword                                                                                                    | InfoPrint Attribute, Flag, or Argument |  |
|----------------------------------------------------------------------------------------------------|----------------------------------------|--|
|                                                                                                    | carriage-control-type                  |  |
| cc<br>cctype                                                                                                    |                                        |  |
| Note: cc and cctype are examined together to generate carriage-control-type. If jsmigr encounters cctype before cc, it assumes the default value of yes for cc. |                                        |  |
| chars                                                                                                    | chars                                  |  |
| fdeflib                                                                                                    | resource-context-form-definition       |  |
| fileformat                                                                                                    | new-line-option                        |  |
| fontlib                                                                                                    | resource-context-font                  |  |

Table 25. PSF for AIX keywords used in parmdd files (continued)

| PSF Keyword | InfoPrint Attribute, Flag, or Argument |
|-------------|----------------------------------------|
| formdef     | form-definition                        |
| imageout    | image-out-format                       |
| inpexit     | input-exit                             |
| inputdd     | No equivalent                          |
| msgdd       | transform-message-file-name            |
| outexit     | No equivalent                          |
| outputdd    | transform-output-file-name             |
| ovlylib     | resource-context-overlay               |
| pagedef     | page-definition                        |
| parmdd      | Attributes file                        |
| pdeflib     | resource-context-page-definition       |
| prmode      | shift-out-shift-in                     |
| pseglib     | resource-context-page-segment          |
| resexit     | resource-exit                          |
| reslib      | resource-context                       |
| trc         | table-reference-characters             |
| userlib     | resource-context-user                  |

# Appendix C. Job validation and scheduling

Table 26 on page 1038 and Table 27 on page 1039 list the document, job, and destination attributes used to validate and schedule each job.

1. InfoPrint validates the value of the document or job attribute in the first column against the values of the logical destination attribute in the second column. If the logical destination does not support the document or job attribute value, InfoPrint rejects the job.

**Note:** If the logical destination attribute has no value, the logical destination supports all values of the document or job attribute.

- 2. If the value of the server attribute accept-unsupported-jobs is false, InfoPrint validates the value of the document or job attribute in the first column against the values of the actual destination attribute in the second column. If no actual destination supports the document or job attribute value, InfoPrint rejects the job.
- 3. If the value of the queue attribute **assign-to-destination** is **true**, InfoPrint assigns the job to an actual destination that supports all the job's attribute values.

**Note:** If the value of the **force-destination-setup** actual destination attribute is **true**, InfoPrint assumes that the actual destination supports all valid attribute values.

- 4. InfoPrint checks the attribute (or, for rescheduling, the checkpoint) in the first column against the attributes in the third column to determine if any actual destinations can process the job.
  - If the job has been assigned to an actual destination, InfoPrint checks only that actual destination.
  - If the job has not been assigned to an actual destination, InfoPrint checks all actual destinations that receive jobs from the queue.

**Note:** If the value of the **force-destination-setup** actual destination attribute is **true**, InfoPrint assumes that the actual destination can process any job with valid attribute values.

- 5. InfoPrint acts according to the result of step 4:
  - If a required resource is not ready, InfoPrint holds the job. The required-resources-not-ready job attribute indicates the resources that a job or document attribute specifies and that are not ready on the actual destination to which the job is assigned, or, if the job is not assigned, on the most suitable actual destination.
    - If the value of the job attribute job-rip-action is rip-and-print-ignore-ready, InfoPrint RIPs the job before placing it in the held state and sets the value of the job-state-reasons job attribute to rip-completed. The job is automatically released and scheduled for printing or transmission when the resources become ready.
    - Otherwise, InfoPrint sets the value of the job-state-reasons job attribute to required-resource-not-ready. You must release the job after making the resources ready. InfoPrint will not release it automatically.
  - If a required resource is not supported, InfoPrint holds the job and sets the value of the **job-state-reasons** job attribute to **required-resource-not-**

**supported**. The **required-resources-not-supported** job attribute indicates the resources that a job or document attribute specifies and that are not supported on the actual destination to which the job is assigned, or, if the job is not assigned, on the most suitable actual destination.

This situation can arise when the value of the server attribute accept-unsupported-jobs is true or when you change document, job, or actual destination attribute values after InfoPrint accepts a job.

You can change job, document, or actual destination attribute values so that at least one actual destination supports the job. You must then release the job before it can be printed or transmitted. InfoPrint will not release it automatically.

- If at least one actual destination can handle the job, InfoPrint schedules the job for printing or transmission.
- 6. If the job has not already been assigned to an actual destination, InfoPrint assigns it to the first suitable actual destination to become available after the job reaches the top of the queue.
- 7. If the job is assigned to an actual destination with a value of **true** for the force-destination-setup attribute, InfoPrint checks the attributes in the third column when the job is about to be printed or transmitted. If any resources are not ready or not supported, InfoPrint disables the actual destination and sends a message to the operator. The operator changes the destination setup and enables the actual destination.
- 8. The job is printed or transmitted.

Table 26. Document and destination attributes used for validation and scheduling

| Document Attribute                 | Validation Attribute                       | Scheduling Attribute                                       |
|------------------------------------|--------------------------------------------|------------------------------------------------------------|
| carriage-control-type              | carriage-control-types-supported           | carriage-control-types-supported                           |
| class                              |                                            | classes-ready                                              |
| color-bits-per-plane               | color-bits-per-plane-supported             | color-bits-per-plane-supported                             |
| color-fidelity-action              | color-fidelity-action-supported            | color-fidelity-action-supported                            |
| color-profiles                     | color-profiles-supported                   | color-profiles-supported                                   |
| color-toner-saver                  | color-toner-saver-supported                | color-toner-saver-supported                                |
| content-orientation                | content-orientation-supported              | content-orientation-supported                              |
| convert-to-ebcdic                  | convert-to-ebcdic-supported                | convert-to-ebcdic-supported                                |
| copy-count                         | maximum-copies-supported                   | maximum-copies-supported                                   |
| data-fidelity-problem-<br>reported | data-fidelity-problem-reported-supported   | data-fidelity-problem-reported-supported                   |
| default-character-<br>mapping      | character-mappings-supported               | character-mappings-supported                               |
| default-input-tray                 | input-trays-supported                      | input-trays-supported                                      |
| default-medium                     | media-supported                            | media-ready media-supported                                |
| default-printer-<br>resolution     | printer-resolutions-supported              | printer-resolutions-ready<br>printer-resolutions-supported |
| document-finishing                 | document-finishings-supported <sup>1</sup> | document-finishings-supported                              |
| document-format                    | document-formats-supported                 | document-formats-supported                                 |
| document-type                      | document-types-supported                   | document-types-supported                                   |
| font-resolution                    | font-resolutions-supported <sup>1</sup>    | font-resolutions-supported                                 |
| form-length                        | form-length-range-supported <sup>1</sup>   | form-length-range-supported                                |

Table 26. Document and destination attributes used for validation and scheduling (continued)

| Document Attribute                                       | Validation Attribute                       | Scheduling Attribute                 |
|----------------------------------------------------------|--------------------------------------------|--------------------------------------|
| halftone                                                 | halftones-supported <sup>1</sup>           | halftones-supported                  |
| image-fit                                                | image-fit-supported <sup>1</sup>           | image-fit-supported                  |
| image-out-format                                         | image-out-formats-supported                | image-out-formats-supported          |
| input-tray-select                                        | input-trays-supported                      | input-trays-supported                |
| number-up                                                | number-up-supported <sup>1</sup>           | number-up-supported                  |
| octet-count                                              | file-size-range-supported                  | file-size-range-supported            |
| output-appearance                                        | output-appearances-supported <sup>1</sup>  | output-appearances-supported         |
| output-bin                                               | output-bins-supported <sup>1</sup>         | output-bins-supported                |
| output-format                                            | output-formats-supported <sup>1</sup>      | output-formats-supported             |
| page-media-select                                        | media-supported                            | media-ready media-supported          |
| page-select                                              | page-select-supported                      | page-select-supported                |
| plex                                                     | plexes-supported                           | plexes-supported                     |
| print-quality                                            | print-qualities-supported                  | print-qualities-supported            |
| scanner-correction                                       | scanner-corrections-supported <sup>1</sup> | scanner-corrections-supported        |
| screen-frequency                                         | screen-frequencies-supported <sup>1</sup>  | screen-frequencies-supported         |
| sides                                                    | sides-supported                            | sides-supported                      |
| table-reference-<br>characters                           | table-reference-characters-supported       | table-reference-characters-supported |
| x-image-shift                                            | x-image-shift-range-supported              | x-image-shift-range-supported        |
| x-image-shift-back                                       | x-image-shift-range-supported              | x-image-shift-range-supported        |
| y-image-shift                                            | y-image-shift-range-supported              | y-image-shift-range-supported        |
| y-image-shift-back                                       | y-image-shift-range-supported              | y-image-shift-range-supported        |
| All document attributes affecting the actual destination | document-attributes-supported <sup>1</sup> | document-attributes-supported        |

Table 27. Job and destination attributes used for validation and scheduling

| Job Attribute                       | Validation Attribute                  | Scheduling Attribute                 |  |  |
|-------------------------------------|---------------------------------------|--------------------------------------|--|--|
| actual-destinations-<br>requested   | destination-name <sup>2</sup>         | destination-name                     |  |  |
| auxiliary-sheet-<br>selection       | auxiliary-sheet-selections-supported  | auxiliary-sheet-selections-supported |  |  |
| destination-locations-<br>requested | destination-locations                 | destination-locations                |  |  |
| destination-models-<br>requested    | destination-model                     | destination-model                    |  |  |
| dss-requested                       | destination-support-system            | destination-support-system           |  |  |
| forms                               |                                       | forms-ready                          |  |  |
| job-batch                           |                                       | job-batches-ready                    |  |  |
| job-end-message                     | end-message-supported                 | end-message-supported                |  |  |
| job-finishing                       | job-finishings-supported <sup>1</sup> | job-finishings-supported             |  |  |

Table 27. Job and destination attributes used for validation and scheduling (continued)

| Job Attribute                                       | Validation Attribute                   | Scheduling Attribute                              |
|-----------------------------------------------------|----------------------------------------|---------------------------------------------------|
| job-rip-action                                      | job-rip-actions-supported <sup>1</sup> | job-rip-actions-supported                         |
| job-start-message                                   | start-message-supported                | start-message-supported                           |
| job-start-wait                                      | job-start-wait-supported <sup>1</sup>  | job-start-wait-supported                          |
| total-job-octets                                    | job-size-range-supported <sup>1</sup>  | job-size-range-ready job-size-range-<br>supported |
| All job attributes affecting the actual destination | job-attributes-supported <sup>1</sup>  | job-attributes-supported                          |
| Checkpoint where the job was paused                 |                                        | checkpoint-formats-supported <sup>3</sup>         |

- 1. This attribute applies only to actual destinations, not logical destinations.
- 2. This attribute applies to both logical destinations and actual destinations, but only the actual destination attribute is used for validation. If validation fails, InfoPrint rejects the job even if the value of accept-unsupported-jobs is true.
- 3. This attribute is used to reschedule paused jobs.

# Appendix D. Form definitions and page definitions supplied with InfoPrint

This section describes the form definitions and page definitions that are supplied with InfoPrint. Form definitions provide instructions on how printers position data on the page and are located in directory /usr/lpp/psf/reslib. Page definitions contain formatting controls for jobs and are also located in directory /usr/lpp/psf/reslib.

# **Default form definitions**

Default form definitions are determined by the output data stream format accepted by the printer that InfoPrint assigns to print the job:

Table 28. Default form definitions

Data Stream Default Form Definition

Intelligent Printer Data Stream (IPDS) F1A10111
Personal Printer Data Stream (PPDS) F1PP0110
Printer Control Language 4 (PCL4) F1HP0111
PCL5 and PCL5C F1H50111

Table Table 29 describes the characteristics controlled by these form definitions.

Table 29. Default form definition characteristics

| Form Definition | Bin | Sides | Presentation Mode | Print Direction | Page Position (in inches from<br>the top-left corner of the<br>page) |
|-----------------|-----|-------|-------------------|-----------------|----------------------------------------------------------------------|
| F1A10111        | 1   | 2     | Portrait          | Across          | 0.165, 0.165                                                         |
| F1PP0110        | 1   | 1     | Portrait          | Across          | 0.25, 0.165                                                          |
| F1HP0111        | 1   | 2     | Portrait          | Across          | 0.165, 0.2                                                           |
| F1H50111        | 1   | 2     | Portrait          | Across          | 0.165, 0.165                                                         |

# General-purpose form definitions

You can specify different form definitions with jobs if the default form definitions do not satisfy your requirements. Table 30 lists the general-purpose form definitions that you can select.

Table 30. General-purpose form definitions

|                       |     |        |                   |                 | Page Position (in inches from the top-left corner of the |
|-----------------------|-----|--------|-------------------|-----------------|----------------------------------------------------------|
| Form Definition       | Bin | Sides  | Presentation Mode | Print Direction | page)                                                    |
| F1A10110 <sup>1</sup> | 1   | 1      | Portrait          | Across          | 0.165, 0.165                                             |
| F1A10111 <sup>1</sup> | 1   | 2      | Portrait          | Across          | 0.165, 0.165                                             |
| F1A10112 <sup>1</sup> | 1   | Tumble | Portrait          | Across          | 0.165, 0.165                                             |
| F1A10120 <sup>1</sup> | 2   | 1      | Portrait          | Across          | 0.165, 0.165                                             |
| F1A10121 <sup>1</sup> | 2   | 2      | Portrait          | Across          | 0.165, 0.165                                             |

Table 30. General-purpose form definitions (continued)

|                                     |     |        |                   |                 | Page Position (in inches from the top-left corner of the |
|-------------------------------------|-----|--------|-------------------|-----------------|----------------------------------------------------------|
| Form Definition                     | Bin | Sides  | Presentation Mode | Print Direction | page)                                                    |
| F1A10122 <sup>1</sup>               | 2   | Tumble | Portrait          | Across          | 0.165, 0.165                                             |
| F1A10130                            | 3   | 1      | Portrait          | Across          | 0.165, 0.165                                             |
| F1A10131                            | 3   | 2      | Portrait          | Across          | 0.165, 0.165                                             |
| F1A10132                            | 3   | Tumble | Portrait          | Across          | 0.165, 0.165                                             |
| F1A10140                            | 4   | 1      | Portrait          | Across          | 0.165, 0.165                                             |
| F1A10141                            | 4   | 2      | Portrait          | Across          | 0.165, 0.165                                             |
| F1A10142                            | 4   | Tumble | Portrait          | Across          | 0.165, 0.165                                             |
| F1A10150                            | 5   | 1      | Portrait          | Across          | 0.165, 0.165                                             |
| F1A10151                            | 5   | 2      | Portrait          | Across          | 0.165, 0.165                                             |
| F1A10152                            | 5   | Tumble | Portrait          | Across          | 0.165, 0.165                                             |
| F1ACIF <sup>1</sup>                 | 1   | 2      | Portrait          | Across          | 0.165, 0.165                                             |
| F1H50110 <sup>2</sup>               | 1   | 1      | Portrait          | Across          | 0.165, 0.165                                             |
| F1H50111 <sup>2</sup>               | 1   | 2      | Portrait          | Across          | 0.165, 0.165                                             |
| F1H50120 <sup>2</sup>               | 2   | 1      | Portrait          | Across          | 0.165, 0.165                                             |
| F1H50121 <sup>2</sup>               | 2   | 2      | Portrait          | Across          | 0.165, 0.165                                             |
| F1HP0110 <sup>3</sup>               | 1   | 1      | Portrait          | Across          | 0.165, 0.2                                               |
| F1HP0111 <sup>3</sup>               | 1   | 2      | Portrait          | Across          | 0.165, 0.2                                               |
| F1HP0120 <sup>3</sup>               | 2   | 1      | Portrait          | Across          | 0.165, 0.2                                               |
| F1HP0121 <sup>3</sup>               | 2   | 2      | Portrait          | Across          | 0.165, 0.2                                               |
| F1MG0110 <sup>4</sup>               | 1   | 1      | Portrait          | Across          | 0.33, 0.33                                               |
| F1MG0111 <sup>4</sup>               | 1   | 2      | Portrait          | Across          | 0.33, 0.33                                               |
| F1MG0120 <sup>4</sup>               | 2   | 1      | Portrait          | Across          | 0.33, 0.33                                               |
| F1MG0121 <sup>4</sup>               | 2   | 2      | Portrait          | Across          | 0.33, 0.33                                               |
| F1MGIMP <sup>4</sup> , <sup>6</sup> | 1   | 1      | Portrait          | Across          | 0.33, 0.33                                               |
| F1PP0110 <sup>5</sup>               | 1   | 1      | Portrait          | Across          | 0.25, 0.165                                              |
| F1PP0111 <sup>5</sup>               | 1   | 2      | Portrait          | Across          | 0.25, 0.165                                              |
| F1PP0120 <sup>5</sup>               | 2   | 1      | Portrait          | Across          | 0.25, 0.165                                              |
| F1PP0121 <sup>5</sup>               | 2   | 2      | Portrait          | Across          | 0.25, 0.165                                              |
| F1SAPS <sup>1</sup>                 | 1   | 1      | Portrait          | Across          | 0.16525, 0.16525                                         |
| F1SAP 1                             | 1   | 2      | Portrait          | Across          | 0.16525, 0.16525                                         |

<sup>1.</sup> Designed for use with 3820, 3827, and 3835 printers.

<sup>2.</sup> These form definitions are recommended for printer devices that support the PCL5 and PCL5C data streams. They position the page of data so that the data is not placed in the unprintable area.

<sup>3.</sup> These form definitions are recommended for printer devices that support the PCL4 and PCL5 data streams. They position the page of data so that the data is not placed in the unprintable area.

<sup>4.</sup> These form definitions are recommended for the message pages printed by InfoPrint supported printers.

<sup>5.</sup> These form definitions are recommended for printer devices that support the PPDS data stream. They position the page of data so that the data is not placed in the unprintable area.

<sup>6.</sup> The F1MGIMP form definition specifies offset stacking.

# Form definitions for printing envelopes

Use the form definitions in Table 31 to print envelopes and use the manual input bin on the LaserPrinter 4028. You can use these form definitions with other printers that use bin 65 as the envelope bin and bin 100 as the manual feed bin.

Table 31. Form definitions supplied with InfoPrint for printing envelopes

| Form Definition | Bin      | Sides | Presentation Mode | Print Direction | Page Position (in inches from the paper edge) |
|-----------------|----------|-------|-------------------|-----------------|-----------------------------------------------|
| F1A000E0        | Envelope | 1     | Landscape         | Across          | 0, 0                                          |
| F1A000M0        | Manual   | 1     | Landscape         | Across          | 0, 0                                          |
| F1A101E0        | Envelope | 1     | Landscape         | Across          | 0.165, 0.165                                  |
| F1A101M0        | Manual   | 1     | Landscape         | Across          | 0.165, 0.165                                  |

# Form definitions for 17 by 11 inch paper

Use the form definitions in Table 32 for jobs that require 17 by 11 inch paper.

Table 32. Form definitions supplied for 17 by 11 paper

| Form Definition        | Bin           | Sides  | Presentation Mode | Print Direction | Page Position (in inches from<br>the top-left corner of the<br>page) |  |  |
|------------------------|---------------|--------|-------------------|-----------------|----------------------------------------------------------------------|--|--|
| F100LS                 | 1, 2, 3, 4, 5 | 1      | Landscape         | Across          | 0, 0                                                                 |  |  |
| F100LD                 | 1, 2, 3, 4, 5 | 2      | Landscape         | Across          | 0, 0                                                                 |  |  |
| F100LT                 | 1, 2, 3, 4, 5 | Tumble | Landscape         | Across          | 0, 0                                                                 |  |  |
| F100LAND <sup>1</sup>  | 1, 2, 3, 4, 5 | 2      | Landscape         | Across          | 0, 0                                                                 |  |  |
| 1. Used for N_UP of 1. |               |        |                   |                 |                                                                      |  |  |

# Form definitions specifying a 0, 0 offset

The form definitions in Table 33 specify a 0, 0 offset from the upper-left corner of the page. Use these form definitions if images or data in the job prints off-center or appears to be shifting on the page.

Table 33. Form definitions supplied with InfoPrint specifying a 0, 0 offset

| Form Definition | Bin              | Sides  | Presentation Mode | Print Direction | Page Position (in inches from<br>the top-left corner of the<br>page) |
|-----------------|------------------|--------|-------------------|-----------------|----------------------------------------------------------------------|
| F100S           | 1, 2, 3, 4,<br>5 | 1      | Portrait          | Across          | 0, 0                                                                 |
| F100D           | 1, 2, 3, 4,<br>5 | 2      | Portrait          | Across          | 0, 0                                                                 |
| F100T           | 1, 2, 3, 4,<br>5 | Tumble | Portrait          | Across          | 0, 0                                                                 |

Table 33. Form definitions supplied with InfoPrint specifying a 0, 0 offset (continued)

|                 |     |        |                   |                 | Page Position (in inches from the top-left corner of the |
|-----------------|-----|--------|-------------------|-----------------|----------------------------------------------------------|
| Form Definition | Bin | Sides  | Presentation Mode | Print Direction | page)                                                    |
| F1A00010        | 1   | 1      | Portrait          | Across          | 0, 0                                                     |
| F1A00011        | 1   | 2      | Portrait          | Across          | 0, 0                                                     |
| F1A00012        | 1   | Tumble | Portrait          | Across          | 0, 0                                                     |
| F1A00020        | 2   | 1      | Portrait          | Across          | 0, 0                                                     |
| F1A00021        | 2   | 2      | Portrait          | Across          | 0, 0                                                     |
| F1A00022        | 2   | Tumble | Portrait          | Across          | 0, 0                                                     |
| F1A00030        | 3   | 1      | Portrait          | Across          | 0, 0                                                     |
| F1A00031        | 3   | 2      | Portrait          | Across          | 0, 0                                                     |
| F1A00032        | 3   | Tumble | Portrait          | Across          | 0, 0                                                     |
| F1A00040        | 4   | 1      | Portrait          | Across          | 0, 0                                                     |
| F1A00041        | 4   | 2      | Portrait          | Across          | 0, 0                                                     |
| F1A00042        | 4   | Tumble | Portrait          | Across          | 0, 0                                                     |
| F1A00050        | 5   | 1      | Portrait          | Across          | 0, 0                                                     |
| F1A00051        | 5   | 2      | Portrait          | Across          | 0, 0                                                     |
| F1A00052        | 5   | Tumble | Portrait          | Across          | 0, 0                                                     |

# Form definitions specifying N\_UP page positioning

The form definitions in Table 34 have various N\_UP values and page placement. Refer to InfoPrint Page Printer Formatting Aid: User's Guide more information about N\_UP printing.

Table 34. Form definitions for N\_UP page positioning

| Form<br>Definition    | Bin           | Sides  | N_UP | Page Placement                                                                 | Presentation<br>Mode | Print<br>Direction | Page<br>Position <sup>1</sup> |
|-----------------------|---------------|--------|------|--------------------------------------------------------------------------------|----------------------|--------------------|-------------------------------|
| F1BOOK <sup>2</sup>   | 1             | 2      | 2    | Page 1 at 1 Front Page 2 at 2 Front Page 3 at 2 Back Page 4 at 1 Back          | Portrait             | Across             | 0, 0                          |
| F1N2SST1 <sup>2</sup> | 1, 2, 3, 4, 5 | Tumble | 2    | Page 1 at 1 Front<br>Page 2 at 1 Back<br>Page 3 at 2 Front<br>Page 4 at 2 Back | Portrait             | Across             | 0, 0                          |
| F1N2SS11 <sup>2</sup> | 1, 2, 3, 4, 5 | 2      | 2    | Page 1 at 1 Front<br>Page 2 at 1 Back<br>Page 3 at 2 Front<br>Page 4 at 2 Back | Portrait             | Across             | 0, 0                          |
| F1N2SS12 <sup>2</sup> | 1, 2, 3, 4, 5 | 2      | 2    | Page 1 at 1 Front<br>Page 2 at 2 Front<br>Page 3 at 1 Back<br>Page 4 at 2 Back | Portrait             | Across             | 0, 0                          |

Table 34. Form definitions for N\_UP page positioning (continued)

| Form<br>Definition    | Bin           | Sides  | N_UP | Page Placement                                                                                           | Presentation<br>Mode | Print<br>Direction | Page<br>Position <sup>1</sup> |
|-----------------------|---------------|--------|------|----------------------------------------------------------------------------------------------------|----------------------|--------------------|-------------------------------|
| F1N2SS13 <sup>2</sup> | 1, 2, 3, 4, 5 | 2      | 3    | Page 1 at 1 Front Page 2 at 2 Front Page 3 at 3 Front Page 4 at 1 Back Page 5 at 2 Back Page 6 at 3 Back | Portrait             | Across             | 0, 0                          |
| F1N20010              | 1             | 1      | 2    | Default                                                                                                  | Portrait             | Across             | 0, 0                          |
| F1N20011              | 1             | 2      | 2    | Default                                                                                                  | Portrait             | Across             | 0, 0                          |
| F1N20012              | 1             | Tumble | 2    | Default                                                                                                  | Portrait             | Across             | 0, 0                          |
| F1N20110              | 1             | 1      | 2    | Default                                                                                                  | Portrait             | Across             | 0.165, 0.165                  |
| F1N20111              | 1             | 2      | 2    | Default                                                                                                  | Portrait             | Across             | 0.165, 0.165                  |
| F1N20112              | 1             | Tumble | 2    | Default                                                                                                  | Portrait             | Across             | 0.165, 0.165                  |
| F1N20120              | 2             | 1      | 2    | Default                                                                                                  | Portrait             | Across             | 0.165, 0.165                  |
| F1N20121              | 2             | 2      | 2    | Default                                                                                                  | Portrait             | Across             | 0.165, 0.165                  |
| F1N20122              | 2             | Tumble | 2    | Default                                                                                                  | Portrait             | Across             | 0.165, 0.165                  |
| F1N20130              | 3             | 1      | 2    | Default                                                                                                  | Portrait             | Across             | 0.165, 0.165                  |
| F1N20131              | 3             | 2      | 2    | Default                                                                                                  | Portrait             | Across             | 0.165, 0.165                  |
| F1N20132              | 3             | Tumble | 2    | Default                                                                                                  | Portrait             | Across             | 0.165, 0.165                  |
| F1N20140              | 4             | 1      | 2    | Default                                                                                                  | Portrait             | Across             | 0.165, 0.165                  |
| F1N20141              | 4             | 2      | 2    | Default                                                                                                  | Portrait             | Across             | 0.165, 0.165                  |
| F1N20142              | 4             | Tumble | 2    | Default                                                                                                  | Portrait             | Across             | 0.165, 0.165                  |
| F1N20150              | 5             | 1      | 2    | Default                                                                                                  | Portrait             | Across             | 0.165, 0.165                  |
| F1N20151              | 5             | 2      | 2    | Default                                                                                                  | Portrait             | Across             | 0.165, 0.165                  |
| F1N20152              | 5             | Tumble | 2    | Default                                                                                                  | Portrait             | Across             | 0.165, 0.165                  |
| F1N201LA              | 1             | 1      | 2    | Default                                                                                                  | Landscape            | Across             | 0.0, 0.5                      |
| F1N201LD              | 1             | 1      | 2    | Default                                                                                                  | Landscape            | Down               | 0.0, 0.5                      |
| F1N201PA              | 1             | 1      | 2    | Default                                                                                                  | Portrait             | Across             | 0.0, 0.5                      |
| F1N201PD              | 1             | 1      | 2    | Default                                                                                                  | Portrait             | Down               | 0.0, 0.5                      |

<sup>1.</sup> Specified in inches from the top-left corner of the page.

# Form definitions for printing on prepunched paper

Use the form definitions in Table 35 for jobs that require prepunched paper.

Table 35. Form definitions for prepunched paper

| Form Definition | Bin | Sides | Presentation Mode |        | Page Position (in inches from<br>the top-left corner of the<br>page) |
|-----------------|-----|-------|-------------------|--------|----------------------------------------------------------------------|
| F1H10110        | 1   | 1     | Portrait          | Across | 1.000, 0.165                                                         |
| F1H10111        | 1   | 2     | Portrait          | Across | 1.000, 0.165, 0.165, 0.165                                           |

<sup>2.</sup> Used with printers that support enhanced N\_UP values.

Table 35. Form definitions for prepunched paper (continued)

| Form Definition | Bin | Sides  | Presentation Mode | Print Direction | Page Position (in inches from the top-left corner of the |
|-----------------|-----|--------|-------------------|-----------------|----------------------------------------------------------|
| Form Definition | ып  | Stues  | Presentation Mode | Print Direction | page)                                                    |
| F1H10112        | 1   | Tumble | Portrait          | Across          | 1.000, 0.165, 1.000, 0.165                               |
| F1H10120        | 2   | 1      | Portrait          | Across          | 1.000, 0.165                                             |
| F1H10121        | 2   | 2      | Portrait          | Across          | 1.000, 0.165, 0.165, 0.165                               |
| F1H10122        | 2   | Tumble | Portrait          | Across          | 1.000, 0.165, 1.000, 0.165                               |
| F1H10130        | 3   | 1      | Portrait          | Across          | 1.000, 0.165                                             |
| F1H10131        | 3   | 2      | Portrait          | Across          | 1.000, 0.165, 0.165, 0.165                               |
| F1H10132        | 3   | Tumble | Portrait          | Across          | 1.000, 0.165, 1.000, 0.165                               |
| F1H10140        | 4   | 1      | Portrait          | Across          | 1.000, 0.165                                             |
| F1H10141        | 4   | 2      | Portrait          | Across          | 1.000, 0.165, 0.165, 0.165                               |
| F1H10142        | 4   | Tumble | Portrait          | Across          | 1.000, 0.165, 1.000, 0.165                               |
| F1H10150        | 5   | 1      | Portrait          | Across          | 1.000, 0.165                                             |
| F1H10151        | 5   | 2      | Portrait          | Across          | 1.000, 0.165, 0.165, 0.165                               |
| F1H10152        | 5   | Tumble | Portrait          | Across          | 1.000, 0.165, 1.000, 0.165                               |

# Form definitions for specific models of InfoPrint printers

Use the form definitions in Table 36 with the InfoPrint 3831 Page Printer, InfoPrint 3835, and InfoPrint 3900 Advanced Function Printers.

Table 36. Form definitions supplied for InfoPrint 3831, 3835, and 3900 printers

| Form Definition       | Printer Type Compatible with | Bin | Sides  | Presentation<br>Mode | Print Direction | Page Position <sup>1</sup> |
|-----------------------|------------------------------|-----|--------|----------------------|-----------------|----------------------------|
| F1OGL <sup>2</sup>    | 3800                         | 1   | 1      | Landscape            | Across          | 0.0, 0.0                   |
| F10101LA              | 3800 wide forms              | 1   | 1      | Landscape            | Across          | 0.00, 0.50                 |
| F10101LD              | 3800 narrow forms            | 1   | 1      | Landscape            | Down            | 0.00, 0.50                 |
| F10101PA              | 3800 narrow forms            | 1   | 1      | Portrait             | Across          | 0.00, 0.50                 |
| F10101PD              | 3800 wide forms              | 1   | 1      | Portrait             | Down            | 0.00, 0.50                 |
| F1C10110 <sup>3</sup> | Cut-sheet                    | 1   | 1      | Landscape            | Down            | 0.165, 0.165               |
| F1C10111 <sup>4</sup> | Cut-sheet                    | 1   | 2      | Landscape            | Down            | 0.165, 0.165               |
| F1C10112 <sup>4</sup> | Cut-sheet                    | 1   | Tumble | Landscape            | Down            | 0.165, 0.165               |

- 1. Specified in inches from the paper edge.
- 2. Created using Overlay Generation Language (OGL). Positions sample overlays.
- 3. Designed for use with the InfoPrint 3835 printer.
- 4. Designed for use with advanced function printers. Specify these form definitions when printing data that has been formatted for cut-sheet printers.

Use the form definitions in Table 37 on page 1047 with the InfoPrint 3935 Advanced Function Printer and the InfoPrint 3160 Advanced Function Printer.

Table 37. Form definition supplied for InfoPrint 3935 and 3160 printers

| Form Definition | Bin | Sides | Presentation Mode | Print Direction | Page Position (in inches from<br>the top-left corner of the<br>page) |
|-----------------|-----|-------|-------------------|-----------------|----------------------------------------------------------------------|
| F1A1BIN2        | 2   | 1     | Portrait          | Across          | 0.165, 0.165                                                         |
| F1A1BIN3        | 3   | 1     | Portrait          | Across          | 0.165, 0.165                                                         |
| F1A1BIN4        | 4   | 1     | Portrait          | Across          | 0.165, 0.165                                                         |
| F1A1BIN5        | 5   | 1     | Portrait          | Across          | 0.165, 0.165                                                         |

Note: Additional sample form definitions to help with migration from 3800s to cutsheet printers and for using SMO are available on the Web site:

http://www.infoprint.com/

# Page definitions supplied with InfoPrint

Table 38 through Table 42 on page 1049 list the page definitions that are supplied with InfoPrint. The page definitions are grouped by the size of the paper on which the job prints.

# Page definitions for letter-sized paper

Table 38. Page definitions for letter-sized paper

| Page Definition       | Printable Area (Width<br>by Height, In Inches) | Print Lines<br>per Page | Print Position: Down or Across | Recom-<br>mended<br>Font | Printing<br>Direction | Page<br>Orientation |
|-----------------------|------------------------------------------------|-------------------------|--------------------------------|--------------------------|-----------------------|---------------------|
| P1A06462 1, 2         | 8.17 by 10.67                                  | 64 at 6.0 lpi           | 30/0                           | GT10                     | Across                | Portrait            |
| P1A08682 <sup>3</sup> | 8.17 by 10.67                                  | 86 at 8.2 lpi           | 24/0                           | GT12                     | Across                | Portrait            |

- 1. This page definition is also valid for 9.5 by 11.0 inch continuous-form paper.
- 2. Designed for use with 3812, 3816, 3820, 3825, 3827, 3835, 3900, 4028, 4224, and 4234 printers.
- 3. Designed for use with 3820, 3827, and 3835 printers.

# Page definitions for A4-sized paper

Table 39. Page definitions for A4-sized paper

| Page Definition          | Printable Area (Width<br>by Height, In Inches) | Print Lines<br>per Page | Print Position: Down or Across | Recom-<br>mended<br>Font | Printing<br>Direction | Page<br>Orientation |
|--------------------------|------------------------------------------------|-------------------------|--------------------------------|--------------------------|-----------------------|---------------------|
| P1C09182 <sup>1</sup>    | 7.94 by 11.36                                  | 91 at 8.2 lpi           | 25/0                           | GT12                     | Across                | Portrait            |
| P1CYR182 1, 5            | 7.94 by 11.36                                  | 91 at 8.2 lpi           | 25/0                           |                          | Across                | Portrait            |
| P1CYR683 1, 2, 3, 5      | 10.67 by 7.94                                  | 66 at 8.5 lpi           | 24/224                         |                          | Down                  | Landscape           |
| P1V0436B <sup>2</sup>    | 10.67 by 7.11                                  | 43 at 6.1 lpi           | 30/0                           | GT10                     | Up                    | Landscape           |
| P1V04863 1, 2            | 10.67 by 7.94                                  | 48 at 6.1 lpi           | 30/0                           | GT10                     | Down                  | Landscape           |
| P1V0588B <sup>2</sup>    | 10.67 by 7.11                                  | 58 at 8.2 lpi           | 24/0                           | GT12                     | Up                    | Landscape           |
| P1V0598B <sup>2</sup>    | 10.67 by 7.11                                  | 59 at 8.2 lpi           | 24/0                           | GT12                     | Up                    | Landscape           |
| P1V0608B <sup>2, 3</sup> | 10.67 by 7.11                                  | 60 at 8.5 lpi           | 24/224                         | GT15                     | Up                    | Landscape           |

Table 39. Page definitions for A4-sized paper (continued)

| Page Definition          | Printable Area (Width<br>by Height, In Inches) | Print Lines<br>per Page | Print Position: Down or Across | Recom-<br>mended<br>Font | Printing<br>Direction | Page<br>Orientation |
|--------------------------|------------------------------------------------|-------------------------|--------------------------------|--------------------------|-----------------------|---------------------|
| P1V0618B <sup>2, 3</sup> | 10.67 by 7.11                                  | 61 at 8.5 lpi           | 24/224                         | GT15                     | Up                    | Landscape           |
| P1V06483 1, 2            | 10.67 by 7.94                                  | 64 at 8.2 lpi           | 24/0                           | GT12                     | Down                  | Landscape           |
| P1V06683 1, 2, 3         | 10.67 by 7.94                                  | 66 at 8.5 lpi           | 24/224                         | GT15                     | Down                  | Landscape           |
| P1X04763 <sup>2, 4</sup> | 10.60 by 7.77                                  | 47 at 6.1 lpi           | 30/0                           | GT10                     | Down                  | Landscape           |

- 1. Designed to work with 3820, 3827, 3835 printers.
- 2. Designed to work for letter-sized and A4-sized paper.
- 3. The printable area is 9.74 by 7.94 inches because of the 224 logical unit offset in the "Print Position: Down/Across" column.
- 4. Designed for use with HPCL and PPDS data streams.
- 5. Designed for Cyrillic support for the sap2afp transform and shipped with the InfoPrint Manager: SAP Print Feature. This page definition calls the codepage T1001172 (Cyrillic Multilingual with Box Draw) with character set CZ4203 (Courier Normal) and CZ4403 (Courier Bold) directly.

# Page definitions for letter- and A4-sized paper with multiple-up of 2 and 4

Table 40. Page definitions for letter- and A4-sized paper with multiple-up of 2 and 4

| Page<br>Definition    | Printable Area (Width<br>by Height, In Inches) | Print Lines<br>per Page | Print Position:<br>Down or Across                                  | Recom-<br>mended<br>Font | Printing<br>Direction | Page Orientation |
|-----------------------|------------------------------------------------|-------------------------|--------------------------------------------------------------------|--------------------------|-----------------------|------------------|
| P1W1168B              | 10.67 by 7.11                                  | 58 at 8.2 lpi           | Page 1 24/0<br>Page 2 24/1281                                      | GT15                     | Up                    | Landscape        |
| P1W1188B              | 10.67 by 7.11                                  | 59 at 8.2 lpi           | Page 1 24/0<br>Page 2 24/1281                                      | GT15                     | Up                    | Landscape        |
| P1W120C2 <sup>1</sup> | 7.94 by 10.67                                  | 60 at 12.0 lpi          | Page 1 16/160<br>Page 2 1344/160                                   | GT20                     | Across                | Portrait         |
| P1W12883 <sup>1</sup> | 10.67 by 7.94                                  | 64 at 8.2 lpi           | Page 1 24/0<br>Page 2 24/1281                                      | GT15                     | Down                  | Landscape        |
| P1W216FB              | 10.67 by 7.11                                  | 54 at 15.2 lpi          | Page 1 16/48<br>Page 2 890/48<br>Page 3 16/1322<br>Page 4 890/1322 | GT24                     | Up                    | Landscape        |
| P1W220FB              | 10.67 by 7.11                                  | 55 at 15.2 lpi          | Page 1 16/48<br>Page 2 890/48<br>Page 3 16/1322<br>Page 4 890/1322 | GT24                     | Up                    | Landscape        |
| P1W240F3 <sup>1</sup> | 10.67 by 7.94                                  | 60 at 15.2 lpi          | Page 1 16/48<br>Page 2 968/48<br>Page 3 16/1322<br>Page 4 968/1322 | GT24                     | Down                  | Landscape        |

<sup>1.</sup> Designed to work with 3820, 3827, 3835 printers.

# Page definitions for legal-sized paper

Table 41. Page definitions for legal-sized paper

| Page Definition       | Printable Area (Width<br>by Height, In Inches) | Print Lines<br>per Page | Print Position: Down or Across | Recom-<br>mended<br>Font | Printing<br>Direction | Page<br>Orientation |
|-----------------------|------------------------------------------------|-------------------------|--------------------------------|--------------------------|-----------------------|---------------------|
| P1B0446B              | 13.67 by 7.34                                  | 44 at 6.0 lpi           | 30/0                           | GT10                     | Up                    | Landscape           |
| P1B04963 <sup>1</sup> | 13.67 by 8.17                                  | 49 at 6.0 lpi           | 30/0                           | GT10                     | Down                  | Landscape           |
| P1B0608B              | 13.67 by 7.34                                  | 60 at 8.2 lpi           | 24/0                           | GT12                     | Up                    | Landscape           |
| P1B06683 <sup>1</sup> | 13.67 by 8.17                                  | 66 at 8.2 lpi           | 24/0                           | GT12                     | Down                  | Landscape           |
| P1B08262 <sup>2</sup> | 8.17 by 13.67                                  | 82 at 6.0 lpi           | 30/0                           | GT10                     | Across                | Portrait            |
| P1B11082 <sup>1</sup> | 8.17 by 13.67                                  | 110 at 8.2<br>lpi       | 24/0                           | GT12                     | Across                | Portrait            |
| P1R04763 <sup>3</sup> | 13.6 by 8.0                                    | 47 at 6.0 lpi           | 30/0                           | GT10                     | Down                  | Landscape           |

<sup>1.</sup> Designed for use with 3820, 3827, and 3835 printers.

# Page definitions for B4-sized paper

Table 42. Page definitions for B4-sized paper

| Page Definition       | Printable Area (Width<br>by Height, In Inches) | Print Lines<br>per Page | Print Position: Down or Across | Recom-<br>mended<br>Font | Printing<br>Direction | Page<br>Orientation |
|-----------------------|------------------------------------------------|-------------------------|--------------------------------|--------------------------|-----------------------|---------------------|
| P1D0556B              | 14.0 by 8.96                                   | 55 at 6.1 lpi           | 30/0                           | GT10                     | Up                    | Landscape           |
| P1D06063 <sup>1</sup> | 14.0 by 9.79                                   | 60 at 6.1 lpi           | 30/0                           | GT10                     | Down                  | Landscape           |
| P1D0748B              | 14.0 by 8.96                                   | 74 at 8.2 lpi           | 24/0                           | GT12                     | Up                    | Landscape           |
| P1D08083 <sup>1</sup> | 14.0 by 9.79                                   | 80 at 8.2 lpi           | 24/0                           | GT12                     | Down                  | Landscape           |
| P1D08462 1            | 9.79 by 14.0                                   | 84 at 6.0 lpi           | 30/0                           | GT10                     | Across                | Portrait            |
| P1D11382 <sup>1</sup> | 9.79 by 14.0                                   | 113 at 8.2<br>lpi       | 24/0                           | GT12                     | Across                | Portrait            |

<sup>1.</sup> Designed for use with 3820, 3827, and 3835 printers.

<sup>2.</sup> Designed for use with 3812, 3816, 3820, 3825, 3827, 3828, 3835, 3900, 4028, and 4224 printers.

<sup>3.</sup> Designed for use with HPCL and PPDS data streams.

# Appendix E. Accessibility

Accessibility features help a user who has a physical disability, such as restricted mobility or limited vision, use software products successfully. The major accessibility features in the InfoPrint Manager let users:

- Use assistive technologies such as screen-readers and screen magnifier software.
- Operate specific or equivalent features using only the keyboard.
- Customize display attributes such as color, contrast, and font size.

# Using assistive technologies

Assistive technology products, such as screen-readers, function with the user interfaces found in the InfoPrint Manager. Consult the assistive technology documentation for specific information when using it to access the InfoPrint Manager.

# Keyboard navigation of the user interface

The InfoPrint Manager user interface complies with the accessibility guidelines for HTML. Users can use keyboard shortcuts or function keys (PF keys) to access the InfoPrint Manager user interface. For example, Alt+Shift+F2 lets you skip to the main content. Refer to your browser documentation for keyboard shortcuts and default settings for the PF keys and for explanations about how to modify their functions.

# **Glossary**

This glossary provides definitions of specialized terms used by InfoPrint. This glossary does not define terms that are defined in non-technical dictionaries or that have no special meaning in information processing.

# **Sources and References**

This glossary includes definitions from the following sources:

- Definitions reprinted from a published section of the International Organization for Standardization's (ISO) Vocabulary—Information Processing or from a published section of the ISO Vocabulary—Office Machines are identified by the symbol (I) following the definition.
- Definitions reprinted from working documents, draft proposals, or draft international standards of ISO Technical Committee 97, Subcommittee 1 (Vocabulary) are identified by (T), indicating that final agreement has not yet been reached among its participating members.
- Definitions reprinted from *Introduction to OSF DCE*, by Open Systems Foundation, published by Prentice-Hall, are identified by (OSF).
- Definitions from *Portable Operating System Interface (POSIX) System Administration Interface/Printing Standards Project* are identified by (P).
- Definitions from Information technology—Document printing application (DPA)—Part 1: Abstract-service definition and procedures are identified by (D).
- Definitions from AIX Version 4.1 Topic Index and Glossary are identified by (X).
- Definitions from *IBM Dictionary of Computing*.
- Definitions that are specific to certain products are so labeled, for example, "In InfoPrint", or "In DCE".

This glossary uses the following cross-references:

#### Contrast with

This refers to a term that has an opposed or substantively different meaning.

# Synonym for

This indicates that the term has the same

meaning as a preferred term, which is defined in its proper place in the glossary.

# Synonymous with

This is a backward reference from a defined term to all other terms that have the same meaning.

See This refers you to multiple-word terms that have the same last word.

#### See also

This refers you to terms that have a related, but not synonymous, meaning.

# **Special Characters**

# .Guidefaults file

A file created by InfoPrint in the home directory of a person using the InfoPrint GUI. InfoPrint uses this file to save and reference information about the servers you are monitoring and the windows you are working in.

# Α

#### Access Control List (ACL)

In computer security, a collection of all access rights for one object.

In DCE, a list associated with each object in the namespace that specifies the access authorization level for each user or user group.

**ACL** Access Control List.

# acl editor

A command line interface that allows you to view, add, update, and delete access authorization records in an ACL.

action In the InfoPrint GUI, an icon that represents an operation that you can perform on an InfoPrint object. You drag and drop the action onto an object to initiate the operation for that object. For example, using the Enable action to enable a disabled actual destination.

#### actual destination

In InfoPrint, an object that represents the output device that performs the printing or transmission function. See *email* 

destination, fax destination; see also physical printer, printer device; contrast with logical destination.

# additive color system

A system that reproduces an image by mixing (adding) appropriate quantities of red, green, and blue light (the additive primary colors) to create all other colors of light, either direct or transmitted. When the additive primaries are superimposed on one another, they create white light. Contrast with subtractive color system.

# administrator

In InfoPrint, the person who creates and manages one or more components of a printing system, such as servers and actual destinations. By default, InfoPrint gives administrators authorization to perform some InfoPrint operations and to access certain information that is not available to the operators or job submitters.

#### Adobe Acrobat

An Adobe software program that provides instant access to documents in their original format, independent of computer platform. With the Adobe Reader, you can view, navigate, print, and present any Portable Document Format (.pdf) file.

#### Adobe PageMaker

A desktop publishing program that produces PostScript documents.

Adobe PostScript Raster to Image Transform (RIP) See raster image processor (RIP).

#### ADSM/6000

Advanced Distributed Storage Manager.

# Advanced Distributed Storage Manager (ADSM/6000)

A program that provides storage management for archived files.

# **Advanced Function Common Control Unit** (AFCCU)

An IBM RISC-based control unit with code common to all printers that use the AFCCU.

# Advanced Function Presentation (AFP)

A set of licensed programs, together with user applications, that use the all-points-addressable concept to print

data on a wide variety of printers or to display data on a wide variety of display devices. AFP includes creating, formatting, archiving, retrieving, viewing, distributing, and printing information.

# Advanced Function Presentation data stream (AFP data stream)

The printer data stream used for printing AFP data. The AFP data stream includes composed text, page segments, electronic overlays, form definitions, and fonts downloaded from the operating system to the printer.

A presentation data stream that is processed in AFP environments. The AFP data stream includes MO:DCA-P-based data streams.

# Advanced Interactive Executive (AIX)

An operating system used with RS/6000 computers. The AIX operating system is IBM's implementation of the UNIX operating system.

#### **AFCCU**

Advanced Function Common Control Unit.

AFP Advanced Function Presentation.

# AFP data stream

Advanced Function Presentation data stream.

The printer input/output backend ainbe program used by the PSF DSS to send jobs to printer devices. Depending on the incoming data stream of the job, the PSF DSS might have transformed the data stream of the job prior to the backend program sending it to the printer device.

AIX Advanced Interactive Executive.

# AIX-attached printer

A printer device, attached to an RS/6000 through the network or through a serial or parallel port, that receives jobs from an AIX print queue.

In InfoPrint, a PSF physical printer that represents an AIX-attached printer device. See also channel-attached printer, direct-attached printer, TCP/IP-attached printer, upload-SNA-attached printer, upload-TCP/IP-attached printer.

# AIX destination support system

In InfoPrint, the destination support

system that communicates with the standard AIX print backend (piobe), or with certain variations of the rembak print backend, to print jobs.

# AIX physical printer

In InfoPrint, the object representing a printer device that uses the AIX destination support system.

# aliasing

In a digitized image, the creation of diagonal lines by combining short horizontal and vertical line segments that approximate the path of the desired line.

# all-points-addressability (APA)

The capability to address, reference, and position text, overlays, and images at any defined point of the printable area of the paper or display medium.

# alphameric

Synonym for alphanumeric.

# alphanumeric

Pertaining to a character set containing letters, digits, and other symbols such as punctuation marks. Synonymous with alphameric.

#### **AMPV**

Average monthly print volume.

# analog

Pertaining to a continuous variable sampling of information between two points that achieves an even, smooth transition of photographic material.

# analog color proof

An off-press color proof made from separation films.

### anti-aliasing

The rendering of hard-edged objects so that they blend smoothly into the background. PhotoShop offers anti-aliasing when rasterizing an EPS file.

Removing the jagged "stairstep" quality in diagonal lines produced on a computer screen by aliasing. This removal is effected by creating less densely shaded fields parallel to the diagonal line.

**APA** All-points-addressability.

**API** Application Program Interface.

# Application Program Interface (API)

The call interface between a client

program and the procedures that implement the printing system, as defined by the specification. Clients use the API to access servers. (P)

#### architecture

The set of rules and conventions that govern the creation and control of data types such as text, image, graphics, font, fax, color, audio, bar code, and multimedia.

# archiving

The transfer of digital information from an online system onto magnetic tape, floppy disk, compact disc, or other media for offline storage. The original copy is deleted from the online system. See also retrieval.

# array inkjet

An ordered collection of multiple print heads used in an inkjet printer.

**ASCII** American National Standard Code for Information Exchange. The standard code, using a coded character set consisting of 7-bit coded characters (8 bits including a parity check). The ASCII code is used for information exchange among data processing systems, data communications systems, and associated equipment. The ASCII character set includes control charactes and graphic characters.

#### asynchronous

Pertaining to two or more processes that do not depend upon the occurrence of specific events, such as common timing signals. (T)

In InfoPrint, occurring without a regular or predictable time relationship to a specified action. Contrast with synchronous.

# attachment type

Defines the method by which a printer device is attached to the AIX system from which it receives data. See AIX-attached printer, channel-attached printer, direct-attached printer, TCP/IP-attached printer, upload-SNA-attached printer, and upload-TCP/IP-attached printer.

# attribute

A defined characteristic of an object, such as the number of copies required of a job, or the document formats accepted by an actual destination.

#### attribute name

A string that identifies an attribute. Typically, in InfoPrint attribute names consist of two or more words separated by hyphens.

#### attribute value

The element of an attribute that specifies the characteristics relating to the attribute.

#### authorization

In computer security, verification of the eligibility of a user to access an object.

# authorized user

A person with the appropriate permissions to access an object or to issue a command.

# automatic recovery

A function of printer logic that permits the printer to reprint a job if the job is misprinted or damaged or if a component has failed.

# auxiliary sheet

In InfoPrint, an object that represents a particular sheet of paper, blank or otherwise, that can precede a job, separate documents within a job, or follow a job.

# auxiliary-sheet selections

A particular combination of start, separator, and end sheets that print with jobs on a particular printer device.

# В

#### backend

In AIX, the program that is invoked by the **qdaemon** process to run a print or batch job. Synonymous with backend program.

#### backend program

Synonym for backend.

#### backlog

In InfoPrint, the amount of time calculated by InfoPrint that is required to print all of the jobs currently in a queue.

# backspace

In InfoPrint, the action used to back up and reprint pages in a job.

# bar code

A code representing characters by sets of parallel bars of varying thickness and separation that are read optically by transverse scanning.

An array of parallel rectangular bars and spaces that together represent data elements or characters in a particular symbology. The bars and spaces are arranged in a predetermined pattern following unambiguous rules defined by the symbology.

#### **BCOCA**

Bar code object content architecture.

#### Bezier curves

A method of defining curves using anchor points, control handles, and tangent lines. The PostScript path passes through anchor points. Its approach direction is along the tangent lines that are controlled by the control handles. Many personal computer programs use this drawing method. Type 1 PostScript fonts are defined using Bezier curves.

# binding

The cover and materials that hold a book together. See edition binding, perfect binding, spiral binding, wire-o binding.

The process of applying the binding to a book.

In InfoPrint, assigning a job to an actual destination. See early binding, late binding.

In DCE, pointers stored in a DCE cell that are used to connect clients to servers.

#### bitmapped

Pertaining to an image formed by a rectangular grid of pixels. Each pixel is assigned a value to denote its color. One-bit images are black and white; 8-bit images have 256 colors (or grays); 24-bit images have full color. CMYK images have 32-bits per pixel to encode 256 levels in each of four channels. Bitmapped images are also called raster images.

bleed An extra amount of printed image that extends beyond the trim edge of the sheet. Bleed ensures that no white gap appears at the edge of the sheet.

boot To prepare a computer for operating by loading an operating system.

BSD Berkeley Software Distribution.

# BSD destination support system

In InfoPrint, the destination support system that generates a print command string that the shell runs to print jobs.

# BSD physical printer

In InfoPrint, the object representing a printer device that uses the BSD destination support system.

burn

In platemaking, an exposure. Burn is named because of the extremely bright ultraviolet lamps used to transfer images from film to plate.

In photography, to lengthen the final exposure time to increase the final density of print.

# C

# cathode ray tube (CRT)

A vacuum tube in which a beam of electrons can be moved to draw lines or form characters or symbols on its luminescent (phosphor-coated) screen. CRTs are the heart of all modern computer display screens. Black and white displays have only one phosphor scanned by one electron beam, while color displays have RGB phosphors scanned by three beams.

CDE Common Desktop Environment.

cell Synonym for DCE cell.

# **Cell Directory Service**

A DCE component that manages a database of information about resources within a cell.

See parent/child relationship. child

In color printing, an area whose dimensions have been reduced to avoid overlapping another color. Contrast with spread.

class Synonym for *object class*.

clean In InfoPrint, an action used to remove all the jobs from specified servers, actual destinations, or queues, or to remove all the jobs submitted to specified logical destinations.

CLI Command Line Interface.

In InfoPrint, the component of the print system that assembles a print request and submits the request to a server. The client generates the local ID numbers for each job, submits the jobs to the servers, and keeps track of where each user's jobs have been submitted.

**CMY** Cyan, magenta, yellow.

#### **CMYK**

Cyan, magenta, yellow, black.

#### collator

In some printers a special-purpose hard drive disk array used to store RIPped files and later transfer them to the LED print heads for imaging.

#### color balance

The relative levels of cyan, magenta, and yellow channels in an image to produce accurate color rendition of an original image.

#### color correction

The adjustment of the color balance in an image to produce accurate color rendition of an original image. Color correction is used for two- or three-spot-color jobs.

# color key

A color proof similar to Cromalin, but typically not laminated and not necessarily accurate in color. Color keys are used to verify that breaks or color assignments and traps have been made accurately.

# Command Line Interface (CLI)

A type of user interface where commands are specified on the command line. Contrast with Graphical User Interface.

#### Common Desktop Environment (CDE)

A graphical user interface running on a UNIX operating system.

# complex attribute

In InfoPrint, an attribute that can have multiple values with each value containing multiple components.

#### constant data

Data that does not change between copies of a document and that is merged with variable data to produce personalized documents. For example, a form letter (constant data) can be merged with a customer's name and address (variable data).

#### contextual help

A type of online help that provides specific information about each selectable object, menu choice, notebook tab, field, control, and pushbutton in a window.

# control strip

A strip of information that can be attached to a print job and used to measure registration and density.

#### Cromalin

The Dupont color proofing system. Four layers (CMYK) of light-sensitive material are exposed through final halftone negative films, then laminated together on an opaque backing to produce a colorand trap-accurate final proof showing actual halftone dot structure. Cromalin is sometimes called an analog proof.

crop To remove unwanted areas of an image, usually indicated by crop marks on the original.

**CRT** Cathode ray tube.

CTS Cutter-trimmer-stacker.

#### cutter-trimmer-stacker (CTS)

A post-processing device attached to a printer device and used for paper handling.

# cyan, magenta, yellow (CMY)

The subtractive primary colors.

# cyan, magenta, yellow, black (CMYK)

The four basic colors used in offset printing, as opposed to the three basic colors of light: red, green, and blue. Magenta, yellow, and cyan are the subtractive primaries. Black is added to provide better density and to produce a true black.

# D

#### daemon

A program that runs unattended to perform a standard service. Some daemons are triggered automatically to perform their tasks; others operate periodically. Daemon processes generally provide a service that must be available at all times to more than one task or user, such as sending data to a printer.

DAT Digital audio tape.

#### data stream

All information (data and control commands) sent over a data link.

A continuous stream of data that has a defined format.

In InfoPrint, pertaining to the incoming format of the job and the output format required by the printer device. InfoPrint transforms the incoming format into the output format, as required. See also document format.

#### DB2\*/6000

DataBase 2/6000.

DCE Distributed Computing Environment.

#### DCE authority

The permission granted by DCE to access an object.

# DCE cell

The basic unit of operation and administration in DCE. A group of DCE machines that work together and are administered as a unit. A cell represents a group of users, systems, and resources that typically have a common purpose and share common DCE services.

# DCE login ID

The identifier of a person logging into DCE. DCE uses this ID to determine a user's authenticity and authorization levels for accessing and modifying data in the DCE cell.

# DCE ticket

The time-limited DCE authority granted whenever a user logs into DCE. When the DCE ticket expires, the user must log into DCE again in order to access objects protected by DCE.

# deadline

In InfoPrint, a queuing technique where the next job assigned to the first position in the queue is the one whose deadline is closest. Contrast with FIFO (first-in-first-out), job-priority, longest-job-first, and shortest-job-first.

#### default document

In InfoPrint, an object that represents default attribute values for a document within a job. Synonymous with initial value document.

# default job

In InfoPrint, an object that represents default attribute values for a job. Synonymous with initial value job.

# default object

In InfoPrint, a general term that refers

either to a default document or a default job. Synonymous with initial value object.

# default value

A value stored in the system that is used when no other value is specified.

**delete** In InfoPrint, an action used to delete default objects, jobs, logical destinations, actual destinations, or queues from the server.

# desktop publishing

Performing print-related activities on a personal computer, including but not limited to layout, design, photo manipulation, creating fonts, editing text, color separation, scanning, and animation.

#### destination

See actual destination, logical destination.

# destination support system (DSS)

In InfoPrint, the programs that an actual destination uses to communicate with the output device. Synonymous with device support system. See AIX destination support system, BSD destination support system, email destination support system, Generalized Fax destination support system, and PSF destination support system.

device An individual piece of equipment (hardware) that attaches to a computer, such as a printer device.

#### device address

The identification of an input or output device by its channel and unit number.

# device driver

A file that communicates with a specific device such as a printer, disk drive, or display. An application that sends output to a device controls the actions of the device through the device driver. See printer driver.

# device support system (DSS)

Synonym for destination support system.

**DFS**<sup>TM</sup> Distributed File Service.

digital Pertaining to data represented by digits, sometimes with special characters and the space character.

# digital audio tape (DAT)

A high-capacity, low-cost bulk storage system used for archiving, copying (for backup purposes), and transferring large

files. Typical DAT units store 1.3 GB on inexpensive cassette tapes.

# digital color proof

An off-press color proof made from a color printer attached to a computer.

# digital printing

A filmless and plateless printing process in which digital data for each page is transferred directly to a light-sensitive drum and then to paper for a final image.

#### direct-attached printer

A printer device, attached to an RS/6000 through the network or through a serial or parallel port.

In InfoPrint, a PSF physical printer that represents a direct-attached printer device. See also AIX-attached printer, channel-attached printer, TCP/IP-attached printer, upload-SNA-attached printer, and upload-TCP/IP-attached printer.

#### disable

In InfoPrint, an action used to stop the acceptance of jobs on destinations, queues, or servers, or to stop writing information to logs.

# **Distributed Computing Environment (DCE)**

A software system from the Open Software Foundation (OSF). DCE provides the services that allow a distributed application to interact with a collection of possibly heterogeneous computers, operating systems, and networks as if they were a single system.

# Distributed File System (DFS)

A DCE component consisting of a single, integrated file system that is shared among all DCE users and host computers in a DCE cell. DFS allows users to access and share files stored in a network, without having to know the physical location of the files. It also prevents users from simultaneously modifying the same information.

# distributed print system

A computer system with the ability to interchange print data and controls among different computing environments with the intent of printing the data on a different system from the one where the print request was generated. For example, in host-to-LAN distributed printing, data

that resides on the host is printed on printers attached to a local area network.

# dithering

A technique of filling the gap between two pixels with another pixel having an average value of the two to minimize the difference or to add detail in order to smooth the result.

#### document

In InfoPrint, an object representing a grouping of data within a job. A job can contain one or more documents. The documents in a job can differ from each other in some ways. For example, they can contain different data and can have different document formats. A document within a job can contain printable data or a resource that is not printable by itself. See file-reference document, printable document, and resource document.

### document element

A portion of a document at least a single page in size.

#### document format

In InfoPrint, a document format describes the type of the data and control characters in the document, such as line data or PostScript. The format of the data determines which printer devices are capable of printing the document and whether InfoPrint must transform the format.

#### document identifier

A string that identifies a document within a job. It consists of a job ID followed by a period (.) and a document sequence number. For example, 12.2. Document sequence numbers are integers starting at

# **Document Printing Application (DPA)**

An ISO/IEC 10175 standard that addresses those aspects of document processing that enable users in a distributed open systems environment to send electronic documents to shared, possibly geographically-dispersed printers. InfoPrint supports the DPA standard.

# document transfer method

In InfoPrint, the transfer method describes

how documents are transferred to, or acquired by, servers. See pipe-pull and with-request.

# document type

In InfoPrint, the document type describes the kind of data in the document. A printable document can only contain printable data. A resource document can only contain data such as fonts or form definitions that are not printable. A file reference document can only contain names of files entered on separate lines.

The individual elements of a halftone. dot

# dot gain

An increase in the size of a halftone dot during printing, caused by ink spreading. Generally, this value is known precisely, and the scanning and filming production process is calibrated to compensate for it. The Cromalin proofing system simulates this effect.

# dots per inch (dpi)

A measure of data density per unit distance. Typical values for desktop publishing range from 200 to 300 dpi.

DPA Document Printing Application.

dpi Dots per inch.

# drag and drop

In graphical user interfaces, a procedure by which you perform actions and tasks. Using the mouse, you drag (move) an action or object icon to a new position where you want the action or task to occur.

DSS Destination support system.

# dummy

A rough paste-up or hand-drawn representation of the anticipated finished product. A dummy is used for basic design and pagination.

# duplex printing

Printing on both sides of the paper. Contrast with *simplex printing* (1).

Printing on both sides of the paper, placing output images on the media in a head-to-head format, so that the top of one image is at the same edge as the top of the next image. Contrast with tumble duplex printing; see also simplex printing (2).

# Ε

# early binding

In InfoPrint, assigning a job to an actual destination as soon as it is accepted. Early binding permits InfoPrint to estimate the time when the job will be completed. Contrast with *late binding*.

#### edition binding

A type of book binding in which printed sheets are folded into 16- or 32-page signatures. Four-page endleaves are pasted on the outside of the first and last signature. The signatures are then collated by machine and sewn together using special sewing machines. Contrast with perfect binding, spiral binding, and wire-o binding.

# electronic document

A document stored in a computer instead of printed on paper.

#### electronic mail

Correspondence in the form of messages transmitted between workstations over a network. Synonymous with *email*.

# electrophotographic

Pertaining to a type of printer technology that creates an image on paper by uniformly charging the photoconductor, creating an electrostatic image on the photoconductor, attracting negatively charged toner to the discharged areas of the photoconductor, and transferring and fusing the toner to paper.

em In composition, a unit of measurement exactly as wide and as high as the point size of the font being set. The name is derived from the fact that the letter M in early typefaces was usually cast on a square body.

email Electronic mail.

# email destination

In InfoPrint, an actual destination representing an electronic mailing system.

# email destination support system

In InfoPrint, the destination support system that supports email destinations.

# embellishments

Variable data added to all copies of assembled pages to make the unit appear

like a whole; for example, headers, footers, a table of contents, and chapter separations.

**en** In composition, exactly one-half an em.

#### enable

In InfoPrint, the action that makes a destination, queue, or server able to accept jobs, or a log able to accept information.

#### end sheet

The sheet of paper, blank or otherwise, that can follow a job. See also *auxiliary sheet*.

# **Enhanced X-Windows**

A tool designed to permit multiple application processes to operate within multiple windows displayed on a virtual terminal. See *X-Windows*.

#### environment variable

Any one of a number of variables that describe the way an operating system runs and the devices it recognizes.

# error log

A data set or file in a product or system where error information is stored for later access.

#### estimate

The professional cost analysis made by a print shop in response to a customer's request for a price quotation on a print job.

**event** In InfoPrint, an occurrence in the printing system during an operation; for example, the completion of a command.

# event log

In InfoPrint, a collection of messages about events that have occurred.

# event notification

The notification that is sent by InfoPrint for an event.

# extensions

An IBM program-provided software component that enables users to incorporate variable data into fixed-text documents to produce personalized or customized documents.

# F

#### fax destination

In InfoPrint, an actual destination representing a fax device.

#### FIFO (first-in-first-out)

In InfoPrint, a queuing technique where the next job assigned to the first position in the queue is the job that has been in the queue for the longest time. InfoPrint processes jobs in the order in which they are received. Contrast with deadline, job-priority, longest-job-first, and shortest-job-first.

# file-reference document

In InfoPrint, a file containing the names of other files, each entered on a separate line. Job submitters can specify this file for printing when they specify a document type of file-reference; InfoPrint prints each file listed in the reference document.

#### File Transfer Protocol (FTP)

In TCP/IP, the application protocol that makes it possible to transfer data to and from host computers and to use foreign hosts indirectly.

# finisher

A hardware device attached to a printer that performs such operations as folding or stapling the printed pages.

#### finishing

In a print shop, the final operations on a printed product, such as stapling, trimming, drilling, folding, embossing, varnishing, gluing, shrink wrapping, perforating, laminating, collating, and so

flag A modifier of a command that specifies the action of the command. A dash usually precedes a flag. Synonymous with option. See also keyword.

**FOCA** Font object content architecture.

folder In the InfoPrint GUI, an object that represents a container for a collection of similar objects. For example, the Retained Jobs folder contains retained jobs.

A family of characters of a given size and font style; for example, 9-point Helvetica.

One size and one typeface in a particular type family, including letters, numerals, punctuation marks, special characters, and ligatures.

A paired character set and code page that can be used together for printing a string of text characters. A double-byte font can consist of multiple pairs of character sets and code pages.

#### form definition

A resource object used by InfoPrint that defines the characteristics of the form or printed media, which include: overlays to be used, the paper source (for cut-sheet printers), duplex printing, text suppression, and the position of composed-text data on the form.

# forward space

In InfoPrint, the action used to move ahead and skip the printing of a specified number of pages in a job.

**FPO** Low-quality (sometimes photographic) images placed in a dummy to represent final images. Desktop publishing software produces images as display-screen resolution FPOs.

# front panel

In the CDE, a workspace area containing controls that represent various tasks you can perform and workspace switches.

FTP File Transfer Protocol.

# G

**GCR** Gray component replacement.

# Generalized Fax destination support system In InfoPrint, the destination support system that supports generalized fax destinations.

**GIF** Graphics Interchange Format.

# global change

In the InfoPrint GUI, an action used to make changes to one or more attributes of several objects at once. You can also perform the same action on several objects of the same object class at the same time; for example, disabling two or more actual destinations at the same time.

# global character

A character or set of characters used to specify an unknown number or set of

characters in a search string. In InfoPrint, a global character is represented by an asterisk (\*).

## global ID

Global job identifier.

## global job identifier

An unambiguous job identifier. In InfoPrint, it is represented as the name of the server managing the job followed by a colon (:) and a generated integer. This ID uniquely identifies the job within the InfoPrint server.

**glyph** An image, usually of a character, in a font.

#### **GOCA**

Graphics object content architecture.

## graphic character

A visual representation of a character, other than a control character, that is normally produced by writing, printing, or displaying.

# Graphical User Interface (GUI)

A type of user interface that takes advantage of a high-resolution monitor and includes a combination of graphics to implement an object-action paradigm, the use of pointing devices, menu bars, overlapping windows, and icons. Contrast with *Command Line Interface*.

#### **Graphics Interchange Format (GIF)**

A compressed graphics format widely used on the Internet.

# gray component replacement (GCR)

Synonym for under color removal (UCR).

## gray scale

A strip of standard gray tones, ranging from white to black, placed at the side of the original copy during photography to measure the tonal range and contrast obtained.

**GUI** Graphical User Interface.

**gutter** The blank area or inner margin from the printing area to the binding.

#### Н

## halftone

A printing method that simulates continuous-tone shading using dots of varying sizes laid out on a rectangular grid. Larger dots simulate darker tones and smaller dots simulate lighter tones. Typical grid spacings are 85 lines per inch (lpi) (newspaper), 133 lpi (low end), 150 lpi (midrange), and 175+ lpi (high quality).

help In the InfoPrint GUI, an action used to display the online help for a specific template, object, action, button, control, or area in an application window.

The name of a button used to access the online help.

hold An indication determined by the job-hold attribute that is used to keep a job in the queue and prevent InfoPrint from scheduling it.

#### hostname

The name given to an AIX system.

#### hot folder

A workstation directory where users copy jobs to submit them to print.

## hypertext

A way of presenting information online with connections between one piece of information and another. These connections are called hypertext links. See also *hypertext link*.

# hypertext link

A connection between one piece of information and another. Selecting a link displays the target piece of information.

T.

icon A graphic symbol displayed on a screen that a user can select to invoke a function or software application.

image Toned and untoned pels arranged in a pattern.

#### image data

Rectangular arrays of raster information that define an image.

# imagesetter

A high resolution (1270–3600+ dpi) printer that uses an Argon (green) laser to write to film using digital imput. Imagesetting is the step before Cromalin proofing and platemaking.

## imposition

The process of arranging pages on a press sheet to ensure the correct order during final cutting, folding, and binding.

Electronic imposition builds press sheets automatically during the RIP and outputs film formatted for immediate use in platemaking.

#### **InfoPrint**

A solution of software and hardware products that can supplement or replace the offset presses and copiers in print shops with high-quality, non-impact, black and white or process color printers. InfoPrint takes documents from creation to the published, kitted, and shipped product.

In InfoPrint software publications, InfoPrint Manager for AIX or any of its components.

## **InfoPrint Manager for AIX**

The software component of InfoPrint. InfoPrint Manager for AIX handles the scheduling, archiving, retrieving, and assembly of a print job and its related resource files. It also tracks the finishing and packaging of the printed product.

InfoPrint Manager for AIX is based on Palladium technology developed at MIT/Project Athena. It conforms to the ISO DPA and POSIX standards.

#### **InfoPrint Network**

The local area network running TCP/IP protocol that InfoPrint uses to communicate among servers, clients, and output devices.

## **InfoPrint Select**

The component of InfoPrint Manager for AIX that allows users to submit jobs from an OS/2 or Windows workstation.

# **InfoPrint Submit Express**

The component of InfoPrint Manager that allows users to submit jobs with a job ticket from a Windows or Macintosh workstation.

#### InfoPrint 20

A black and white, large-format, cut-sheet, workgroup laser printer with optional duplexing and 600-dpi resolution.

#### InfoPrint 60

A duplex, black and white, cut-sheet printer with 600-dpi resolution.

# InfoPrint 62

A non-impact, continuous-forms printer that runs at a maximum of 62

impressions-per-minute (depending on forms size), and is factory set to run at either 240 or 300 dpi on a maximum paper size of 370.8 mm (14.6 in.).

#### InfoPrint 4000

A duplex, black and white, continuous-forms printer with 600-dpi resolution.

#### initial value document

Synonym for default document.

## initial value job

Synonym for default job.

#### initial value object

Synonym for default object.

## initially settable attribute

An attribute whose value can be established when an object is created but cannot be subsequently set or modified. See also resettable attribute; contrast with non-settable attribute.

## input focus

The area of a window where user interaction is possible from either the keyboard or the mouse.

#### input tray

For a printer device, the container that holds the medium upon which the printer prints its output.

#### Intelligent Printer Data Stream (IPDS)

An all-points-addressable data stream that enables users to position text, images, and graphics at any defined point on a printed page.

Information that the host sends to IPDS printers. This information generally contains basic formatting, error recovery, and character data and enables the printers to make decisions.

An architected host-to-printer data stream that contains both data (text, image, graphics, and bar codes) and controls defining how the data is to be presented. IPDS provides a device-independent interface for controlling and managing all-points-addressable (APA) printers.

#### International Organization for Standardization

An organization of national standards bodies from various countries established to promote development standards to facilitate international exchange of goods

and services, and develop cooperation in intellectual, scientific, technological, and economic activity.

#### Internet

A wide area network connecting thousands of disparate networks in industry, education, government, and research. The Internet network uses TCP/IP as the protocol for transmitting information.

#### Internet Protocol

The set of rules that determines how to route data from its source to its destination in an internet environment.

# intervening jobs

In InfoPrint, the number of jobs in a queue that are scheduled to print before the job in question.

**IOCA** Image object content architecture.

#### IP address

The Internet Protocol address of the server in a dotted decimal format where each node is an integer. (For example, 9.99.9.143).

**IPDS** Intelligent Printer Data Stream.

ISO International Organization for Standardization.

#### J

iob In InfoPrint, an object that represents a request to print or transmit one or more documents together in a single session. A job includes the data to be printed or transmitted and resources such as fonts, images, and overlays. Depending on how it was submitted, it can also include a job ticket. Synonymous with job bundle and print job.

#### job bundle

Synonym for *job*.

# job data

The page descriptions, merge data, and embellishments that compose a document in a job, either directly or by reference.

#### job ID

A local or a global identifier that identifies a job to a job submitter, administrator, operator, or InfoPrint. See local job identifier, global job identifier.

## job-priority

In InfoPrint, a queuing technique where the next job assigned to the first position in the queue is the one with the highest priority. Contrast with deadline, FIFO (first-in-first-out), longest-job-first, and *shortest-job-first.* 

# job submitter

In InfoPrint, the person who submits jobs for printing. Often, this person is an application programmer who maintains applications that generate data to be printed.

# job ticket

The customer's hardcopy or electronic instructions listing all the variables describing a print job, either directly or by reference. The print shop can add specifications to the job ticket and can print the job ticket.

## Joint Photographic Experts Group (JPEG)

A compressed graphics format widely used on the Internet.

**JPEG** Joint Photographic Experts Group.

# K

## kerning

In typesetting, adjusting the relative spacing of two characters to improve their appearance and readability. Kerning pairs are specific sets of characters with built-in relative spacing. Some typefaces have as many as 100 kerning pairs.

# keyword

A name or symbol that identifies a parameter.

Part of a command operand that consists of a specific character string, such as DSNAME=.

# kitting

In a print shop, packaging the completed published work with attendant binders, tabs, diskettes, and other equipment or information, before shipping the finished product.

# L

LAN Local Area Network.

# laser (light amplification by stimulated emission of radiation)

In InfoPrint printers, a device that emits a

beam of coherent light that forms the image on the photoconductor that is subsequently transferred to the paper.

# late binding

In InfoPrint, waiting to assign a job to an actual destination until it is about to be processed. Late binding permits InfoPrint to route a job to the first suitable actual destination that becomes available. Contrast with *early binding*.

LED Light-emitting diode.

# light-emitting diode (LED)

The imaging device element for electrophotographic print units.

# lines per inch (lpi)

A measure of the density of the grid used to space halftone dots. Typical grid spacings are 85 lpi (newspaper), 133 lpi (low end), 150 lpi (midrange), and 175+lpi (high quality).

#### Local Area Network (LAN)

A computer network at one location that consisting of devices connected to one another and communicating. This network can also be connected to a larger network.

## local ID

Local job identifier.

#### local job identifier

In InfoPrint, a job identifier automatically generated by the server, identifying the job to the person who submitted it. InfoPrint maps a local job ID to a global job ID.

**locale** The human language and character set of information presented to a user.

In InfoPrint, the language InfoPrint uses when sending notification and error messages or displaying the InfoPrint graphical user interfaces.

log A collection of messages or message segments added to a file for accounting or data collection purposes.

To record messages in a file.

#### logical destination

In InfoPrint, an object to which users submit their jobs. The logical destination routes jobs to one or more actual destinations representing output devices such as printers, electronic mail systems,

or fax machines. See also *logical printer*; contrast with *actual destination*.

# logical printer

In InfoPrint, a type of logical destination. The logical printer routes jobs to one or more physical printers representing printing devices.

# logical unit (LU)

A type of network accessible unit that enables end users to gain access to network resources and communicate with each other.

# logical unit (LU) 6.2

A type of logical unit that supports general communication between programs in a distributed processing environment. LU 6.2 is characterized by (a) a peer relationship between session partners, (b) efficient utilization of a session for multiple transactions, (c) comprehensive end-to-end error processing, and (d) a generic application program interface (API) consisting of structured verbs that are mapped into a product implementation.

## longest-job-first

In InfoPrint, a queuing technique where the next job assigned to the first position in the queue is the longest job in the queue. Contrast with *deadline*, *FIFO* (*first-in-first-out*), *job-priority*, and *shortest-job-first*.

lpi Lines per inch.

LU Logical unit.

#### M

## magnetic ink character recognition (MICR)

Identification of characters printed with ink that contains particles of magnetic material.

## mainframe processor

A functional unit that interprets and executes instructions in a large computer to which other computers are connected so that they can share the facilities the mainframe provides.

#### makeready

All the setup work involved in preparing a press for a print run.

#### manage

In the InfoPrint GUI, the action used to

put an object into a mode where its icon reflects changes of status.

#### mechanical

A camera-ready layout. The mechanical can consist of multiple sheets or overlays for each spot or process color used. Final images, if not stripped in later, should be at final size, cropped and screened to the correct line frequency.

#### medium

In InfoPrint, an object representing the physical material upon which a job is printed.

## merge data

Data that is unique to each copy of a document and that customizes the document; for example, serial numbers or mailing information. Merge data is typically a small percentage of the total data in the document.

# message catalog

A file of all the possible messages than can display during the processing of an application.

MICR Magnetic ink character recognition.

# Mixed Object Document Content Architecture™ (MO:DCA)

An architected, device-independent data stream for interchanging documents.

#### MO:DCA-P

Mixed Object Document Content Architecture Presentation.

#### modify

In InfoPrint, an action used to modify the values of attributes within the object attributes notebook.

moire Undesirable interference patterns caused by two overprinting halftone screens with incorrect halftone dot angles.

#### monospaced

In typesetting, pertaining to a typeface in which all the characters have equal widths. Monospaced typefaces are useful for tabulating figures.

#### Multiple Virtual Storage (MVS)

An operating system developed by IBM. The design of MVS incorporates an addressing architecture that provides a unique address space to each job in the system.

Multiple Virtual Storage. MVS

## Ν

N\_UP Pertaining to the number of forms placed together in a layout. Typical layouts are 2\_UP, 4\_UP, 8\_UP, 16\_UP, and so on. N\_UP printing is done to use the maximum area of the print sheet.

#### name service

The DCE service that administers the namespace and provides the network binding information that a client requires to access the server.

#### namespace

A global name repository available to all utilities and API procedures. The namespace contains mappings of object names to other related objects. For example, the namespace provides the mapping of a logical destination to the server in which it resides.

## **Network File System (NFS)**

A protocol developed by Sun Microsystems that uses Internet Protocol to allow a set of cooperating computers to access each other's file systems as if they were local.

# newline options

The different ways in which the printer determines how lines are delimited in a document data stream.

**NFS** Network File System.

# non-process-runout (NPRO)

A printer function that moves the last printed sheet to the stacker of the printer device.

#### non-settable attribute

An attribute that is neither initially settable nor resettable. The values for these attributes are controlled by InfoPrint. Contrast with *initially settable* attribute and resettable attribute.

#### notification

The act of reporting the occurrence of events.

In InfoPrint, notification of events appears as messages in event logs or messages sent to administrators, operators, and job submitters. In the InfoPrint GUI, notification of events also appears as changes to the appearance of icons.

## notification-profile

In InfoPrint, an attribute associated with an object that contains information designating the people to whom InfoPrint sends notification about events for that object, which event information it sends, and how it sends the information.

NPRO Non-process-runout.

## 0

object A collection of attributes that represent a physical or logical entity in the print system. For example, a specific printer device is represented by an actual destination (physical printer) object. An object is identified by its object name. Objects are grouped into classes. See also object class.

## object class

A group of objects that share a common definition and therefore share common properties, operations, and behavior as defined by their attributes. For example, all InfoPrint queue objects are in the same object class and each queue has the same set of queue attributes. However, the values for those attributes can differ for each queue within the queue object class.

# Object Identifier (OID)

In architecture, a notation that assigns a globally unambiguous identifier to an object or a document component. The notation is defined in international standard ISO.IEC 8824(E).

#### object name

The alphanumeric term that identifies an object.

#### object state

The state of an object indicates its availability and readiness for performing its functions. An object can be in one of a number of states such as ready, busy, or unknown.

**OCR** Optical character recognition.

**octet** A byte that consists of eight binary digits (bits).

#### offset stacking

In certain printer devices, a function that allows the printer to offset the printed output pages for easy separation of the jobs.

## OID Object Identifier.

## open destinations window

In the InfoPrint GUI, the action used to open a new application window displaying the logical and actual destinations associated with a queue.

# **Open Prepress Interface (OPI)**

An industry standard for replacing low-resolution images in review documents with high-resolution images needed for high-quality final output.

# Open Software Foundation (OSF)

A nonprofit research and development organization created by a consortium of companies that work together to develop software in the open systems market. OSF developed the Distributed Computing Environment (DCE).

# OpenType font (OTF)

An extension of the TrueType font format that adds:

- Support for PostScript outlines
- Better support for international character sets
- Broader support for advanced typographic control

## open window

In the InfoPrint GUI, the action used to open a new application window representing one or more objects displayed in the currently open application window.

# operation

An action performed on one or more data items.

# operator

In InfoPrint, the person responsible for printer devices. Also, this person performs a subset of tasks for InfoPrint queues and actual destinations and performs some job-related tasks.

**OPI** Open Prepress Interface.

# optical character recognition (OCR)

Conversion of scanned text to editable ASCII characters.

**option** A modifier of a command that specifies the action of the command. A dash usually precedes an option. Synonymous with *flag*. See also *keyword*.

# orphan logical destination

In the InfoPrint GUI, an object that represents a logical destination that is not associated with an existing queue.

## orphan logical printer

In the InfoPrint GUI, an object that represents a logical printer that is not associated with an existing queue.

**OSF** Open Software Foundation.

## overlay

A collection of constant data, such as lines, shading, text, boxes, or logos, that is electronically composed in the host processor and stored in a library, and that can be merged with variable data during printing.

**OTF** OpenType font.

## Ρ

**PAC** Privilege Attribute Certificate.

# page definition

A resource that contains the formatting controls for line data.

In InfoPrint, a resource that defines the rules of transforming line data into composed pages and text controls.

# page segment

A resource that contains composed text and images, which are prepared before formatting and included during printing.

# **Palladium**

A distributed print system developed at MIT/Project Athena with participation from Digital Equipment Corporation (DEC), International Business Machines (IBM), and Hewlett-Packard (HP). It is a reference implementation for the OSI Document Printing Architecture (DPA) standard, ISO/IEC 10175. Palladium was selected in 1990 as the DCE distributed printing technology. InfoPrint was designed using Palladium concepts.

pane In the Work Area of the InfoPrint Manager Administration GUI, an area containing a group of objects of a specific type, such as an actual destinations pane.

## parent/child relationship

In InfoPrint, servers, queues, and destinations are related to one another in a parent/child relationship. For example,

a server is the parent of all the queues that reside in that server, and these queues are its children.

# pass through

In InfoPrint, referring to options submitted with a job that are used by the device driver, but not InfoPrint. InfoPrint does not process or validate this information; it passes it along to the device driver. See *printer driver*.

path The route used to locate files; the storage location of a file. A fully qualified path lists the drive identifier (if any), directory name, subdirectory name (if any), and file name with the associated extension.

pause In InfoPrint, the action used to temporarily halt the printing or transmission of jobs on actual destinations or the distribution of jobs from servers or queues.

## pdcrcds

In InfoPrint, a utility used to create directories within the DCE namespace.

## pdcreate

In InfoPrint, the command used to create a new object and set its attributes to specified values.

**PDF** Portable Document Format. Printer description file.

#### pdmsg

In InfoPrint, a utility used to display information about a message.

**pdpr** In InfoPrint, the command used to create and submit a job, consisting of one or more documents, to a server for printing or transmission.

#### perfect binding

A type of book binding in which the pages are held together with flexible adhesive. Contrast with *edition binding*, *spiral binding*, and *wire-o binding*.

#### permissions

In AIX, codes that determine who can access a file and what operations they can perform on the file.

#### physical printer

In InfoPrint, a type of actual destination that represents a printer device. See also *printer device*.

piobe The standard printer input/output backend program used by AIX for printing. See also ainbe.

# pipe-pull

In InfoPrint, a document transfer method where InfoPrint saves the documents in a file and transfers the address of the file to the server. InfoPrint transfers the file to the server upon the request from the server. This is an efficient transfer method for large jobs and is the default transfer method at job submission. Contrast with with-request.

A document or actual destination plex attribute used to define the placement of output images on the page. See the plex values simplex and tumble.

# plug-ins

A component of Adobe PageMaker that enables users to incorporate variable data into fixed-text documents to produce personalized or customized documents.

# Portable Document Format (PDF)

An Adobe PostScript data format that can be viewed or printed.

# Portable Operating System Interface for Computer Environments (POSIX)

An Institute of Electrical and Electronics Engineers (IEEE) standard for computer operating systems.

#### **POSIX**

Portable Operating System Interface for Computer Environments.

#### **PostScript**

Adobe's page description language. PostScript has become a standard for graphic design and layout software. PostScript files can contain both vector and raster data. Fonts are described using PostScript coding. Many desktop publishing systems produce PostScript data as their output data stream.

## PostScript printer description (PPD)

A file that contains options for printing PostScript data on various printer devices.

PPD PostScript printer description.

#### preflight

To assess all resources for a job before the actual print run.

#### prepress

Work done in the print shop before printing a job, such as preparing data and art, page imposition, color retouching, electronic editing, and page layout.

## print database

The set of files on disk that provide a permanent repository for the attributes of all print objects, such as logical destinations, queues, and actual destinations.

# print job

Synonym for job.

## Print Quality Enhancement (PQE)

A printer facility that provides edge smoothing along diagonal lines, fine fidelity protection, and independent boldness control.

## **Print Services Facility (PSF)**

Any of several programs, including PSF for AIX, PSF/MVS, PSF/VM, and PSF/VSE, that produce printer commands from the data sent to them.

# print system

A group of one or more print servers and one or more printing devices, which might or might not be located in the same geographical area. The components of a print system are assumed to be interconnected in some manner, providing at least one network interface to print clients, and acting synergistically to supply the defined document print service. (D)

# printable document

In InfoPrint, an object that represents text or data to be printed by a job. Contrast with resource document.

#### printer description file (PDF)

A file that contains options for printing PostScript data on a specific printer device.

## printer device

The physical output device that performs the printing function. See also physical printer.

#### printer driver

A file that describes the physical characteristics of a printer or other peripheral device. This file is used to convert graphics and text into

device-specific data at the time of printing or plotting. Synonymous with device driver.

# priority

In InfoPrint, a number assigned to a job that determines its precedence in being printed. Jobs with higher priority numbers are handled before jobs with lower priority numbers.

#### Privilege Attribute Certificate (PAC)

In DCE, a certified set of access privileges that can be presented by a user or administrator to establish access rights to objects.

#### process color

Color made up of CMYK links simulating a specified color. This is the traditional method of reproducing continuous tone color images (color separations). Because of the nature of color inks, certain inks do not reproduce well.

#### processor

In a computer, a functional unit that interprets and executes instructions. A processor consists of at least an instruction control unit and an arithmetic and logic unit. (T)

# promote

In InfoPrint, the action used to move a job to the beginning of the queue so that it will print on the next available printer that can handle that job.

#### protocol

A set of semantic and syntactic rules that determines the behavior of functional units in achieving communication.

#### **PSF** Print Services Facility.

# PSF destination support system

In InfoPrint, the destination support system that communicates with PSF for AIX to print jobs.

## PSF physical printer

In InfoPrint, the object representing a printer device that uses the PSF destination support system.

## Q

# QuarkXpress

A desktop publishing system produced by Quark, Incorporated.

queue In InfoPrint, an object that manages a collection of jobs that are waiting to print. A queue receives jobs from one or more logical destinations and sends jobs to one or more actual destinations.

> A line or list formed by items waiting for processing.

# R

A pattern of dots defined at varying data raster depths. Black and white images are one-bit (on/off); grayscale images are 8-bit (256 levels); RGB images are 24-bit; CMYK images are 32-bit.

## raster image processor (RIP)

A processor in which a PostScript data stream is converted into dot patterns that are transferred to the final print medium. InfoPrint uses an Adobe RIP to convert PostScript to IPDS for such printers as the InfoPrint 4000 and InfoPrint 60.

In InfoPrint, a utility used to start the rc.pd InfoPrint servers listed in the /etc/pd.servers file.

#### read-only

In InfoPrint, describes an attribute value that cannot be set by the user but can change based on other activity.

A state in which an object is ready and ready able to perform tasks.

> An available resource, such as a value of the **media-ready** attribute. Contrast with supported.

# red, green, blue (RGB)

The colors of CRT display phosphors. RGB images are for screen display only. They must be converted to CMYK images before printing.

#### registration

The accuracy of printing on paper relative to the edges of the paper.

The accuracy of printing a single color (cyan, magenta, or yellow) relative to black.

The accuracy of printing on one side of a page relative to printing on the reverse side of the page.

# Remote Procedure Call (RPC)

A DCE component that manages communication between clients and servers in a DCE environment. It allows requests from a client program to access a procedure anywhere in the network.

# reprographics

The process of copying or duplicating documents or information.

#### requested

In InfoPrint, pertaining to the specific values of attributes requested by a job when it is submitted. The requested attribute values of a job are validated against supported attribute values for an actual destination to determine if the printer can handle that job. Contrast with supported.

#### resettable attribute

An attribute whose value can be set or modified after an object has been created, assuming the object is in an appropriate state to be modified. See also initially settable attribute; contrast with non-settable attribute.

#### resource

In AFP, a file containing a collection of printing instructions used when printing a job. Resources include fonts, overlays, form definitions, page definitions, and page segments.

#### resource context

In InfoPrint, an object that contains directory path information that helps the print system locate resources needed for printing a job. The resources include fonts, overlays, form definitions, page definitions, and page segments.

#### resource document

In InfoPrint, an object that represents a resource, such as graphics or fonts, used by a job to print a printable document. Contrast with *printable document*.

#### resubmit

In InfoPrint, an action used to reroute pending or retained jobs to a different logical destination than the one through which the job was originally submitted.

#### resume

In InfoPrint, the action used to resume the printing of paused jobs or resume the distribution of jobs from paused servers or queues.

## retained job

In InfoPrint, an object that represents a job that is being stored in the print system for a specified amount of time, normally after the completion of printing the job. A retained job does not reside in a queue.

#### retention

The process of storing data after completion of a process for a certain length of time.

#### retrieval

The process of bringing digital archived data out of storage and into online memory for reuse. See also archiving.

RGB Red, green, blue.

**RIP** Raster image processor.

> To convert data to dot patterns using a raster image processor.

#### root user

In the AIX environment, the system user with the most authority who can log in and execute restricted commands, shut down the system, and edit or delete protected files. Synonymous with superuser.

**RPC** Remote Procedure Call.

#### RS/6000

A family of workstations and servers based on IBM's POWER™ architecture. They are primarily designed for running multi-user numerical computing applications that use the AIX operating system.

# S

#### scanner

A device that converts hardcopy source data into digital format (halftone dots) to avoid retyping the data.

# scheduler

In InfoPrint, the scheduling method that the queue uses when assigning a job to an actual destination.

#### separator sheet

The sheet of paper, blank or otherwise, that separates documents within a job. See also auxiliary sheet.

**server** In InfoPrint, the object that accepts configuration, management, and printing requests, performs the requested operations, and sends responses back as a result of the operation.

#### settable attribute

See initially settable attribute, resettable

## severity

An indication of how serious an error condition is.

In the AIX operating system, a command shell interpreter that acts as an interface between the user and the operating system. In InfoPrint documentation, all shell examples use the Korn shell.

#### shift-out, shift-in code

Control characters used to indicate the beginning and end of a string of double-byte, ideographic characters.

# shortest-job-first

In InfoPrint, a queuing technique where the next job assigned to the first position in the gueue is the shortest job in the queue. Contrast with deadline, FIFO (first-in-first-out), job-priority, and longest-job-first.

#### shut down

In InfoPrint, the action used to halt all server or actual destination processes without deleting the server or actual destination.

#### signature

A group of pages that are printed, folded, cut, and bound together. Manual placement of pages in the signature is determined using a folding dummy.

#### simplex

In InfoPrint, the value of the document or actual destination plex attribute indicating that output images are placed on the media in a head-to-head format, so that the top of one image is at the same edge as the top of the next image. Depending on the value of the document or actual destination sides attribute, the document can be printed on one or both sides of the paper. Contrast with tumble; see also simplex printing and duplex printing.

## simplex printing

Printing on only one side of the paper. Contrast with *duplex printing* (1).

Printing on one or both sides of the paper, placing output images on the media in a head-to-head format, so that the top of one image is at the same edge as the top of the next image. Contrast with tumble duplex printing; see also duplex printing (2).

**SMIT** System Management Interface Tool.

SNA Systems Network Architecture.

## spiral binding

A type of book binding in which wire or plastic coils are threaded through a series of holes or slots in the binding edge. Contrast with edition binding, perfect binding, and wire-o binding.

# spot color

Individual colored inks formulated to exactly match a specified color. Spot color is used when CMYK process color is unable to produce a reasonable facsimile of the color or when vivid color is needed. Spot color is also used when fluorescent or metallic colors are needed.

## spread

In color printing, an area whose dimensions have been enlarged to eliminate white space between it and another color. Contrast with choke.

#### start sheet

The sheet of paper, blank or otherwise, that can precede a job. See also auxiliary

state Synonym for object state.

# stripping

The process of mechanically assembling film into plate layouts. Page imposition takes place during stripping.

#### subnet mask

A bit template indicating which part of an IP address represents the network. A 1 in the subnet mask means that the corresponding bit in the IP address is part of the network address; a 0 means that it is not. For example, if the IP address is 9.99.12.137 and the subnet mask is 255.255.255.0, the network address is 9.99.12.0.

# subnetwork

Any group of nodes that have a set of common characteristics, such as the same network ID.

In the AIX operating system, one of a group of multiple logical divisions of another network, such as can be created by TCP/IP.

## subtractive color system

A system that reproduces an image by mixing (adding) appropriate quantities of cyan, magenta, and yellow paints on white paper. These paints reflect certain colors and absorb—or subtract—others. Contrast with additive color system.

#### superuser

Synonym for root user.

## supported

In InfoPrint, pertaining to the specific job attribute values that the actual destination can accept during job validation. InfoPrint validates the requested attribute values of the job against the supported attribute values of the actual destination to determine whether the actual destination can handle that job. Contrast with requested.

## synchronous

Occurring with a regular or predictable time relationship to a specified action. Contrast with asynchronous.

# system administrator

Synonym for administrator.

#### **System Management Interface Tool (SMIT)**

In the AIX operating system, an interface tool for installation, maintenance, configuration, and diagnostic tasks. SMIT allows you to perform tasks without entering any commands.

## Systems Network Architecture (SNA)

The description of IBM's logical structure, formats, protocols, and operational sequences for transmitting units through, and controlling the configuration and operation of, networks.

## T

# table reference character (TRC)

An optional control character in a print data set. The TRC identifies the font used to print the record and can be used to select a font during printing.

## Tagged Image File Format (TIFF)

A digital format for storing scanned images. TIFF files are also referred to as raster format files (as opposed to vector format files). When used in desktop publishing, TIFF files produce only a low-resolution FPO image; the high-resolution data remains on the hard disk.

#### task help

A type of online help that provides a list of tasks that can be completed with a selected object. When you select a task, the help provides step-by-step information about how to complete the

#### TCP/IP

Transmission Control Protocol/Internet Protocol.

## TCP/IP-attached printer

A printer device attached to an RS/6000 through telecommunication lines using the TCP/IP protocol.

In InfoPrint, a PSF physical printer that represents a TCP/IP-attached printer device. See also AIX-attached printer, channel-attached printer, direct-attached printer, upload-SNA-attached printer, upload-TCP/IP-attached printer.

## template

In the InfoPrint Manager Administration GUI, an object that represents a set of default attribute values that has been defined for creating a particular type of object, such as an actual destination.

See job ticket and DCE ticket.

Tagged Image File Format. TIFF

## Transmission Control Protocol/Internet Protocol (TCP/IP)

A set of communication rules used in the Internet and in any network that follows the U.S. Department of Defense standards for inter-network protocol. TCP provides a reliable host-to-host protocol between hosts in packet-switched communications networks and in interconnected systems of such networks. It assumes that the Internet Protocol (IP) is the underlying protocol. See also Internet Protocol.

#### trapping

In desktop publishing, the amount of overlap in overprinting colors. Trapping prevents white paper showing through gaps caused by normal errors in

registration. On sheet-fed presses, trapping is usually 0.25 point. See also choke and spread.

TRC Table Reference Character.

## TrueType font (TTF)

A font format based on scalable outline technology with flexible hinting. Glyph shapes are based on quadratic curves. The font is described with a set of tables contained in a TrueType Font File.

TTF TrueType font.

#### tumble

In InfoPrint, the value of the document or actual destination plex attribute indicating that output images are placed on the media in a head-to-toe format, so that the top of one image is at the same edge as the bottom of the next image. The document must be printed on both sides of the paper. Contrast with simplex.

#### tumble duplex printing

Printing on both sides of the paper, placing output images on the media in a head-to-toe format, so that the top of one image is at the same edge as the bottom of the next image. Contrast with *simplex* printing (2), duplex printing (2).

## U

**UCR** Under color removal.

#### under color removal (UCR)

Conversion of neutral color areas to black ink that reduces use of CMY inks, improves trapping, and reduces setup time. Generally, UCR is performed during image scanning, but some RIPs perform it during processing. Synonymous with gray component replacement (GCR).

#### unmanage

In the InfoPrint Manager Administration GUI, the action used to put an object into a mode where its icon does not reflect the changes of status for the object.

# upload printer

See upload-SNA-attached printer, upload-TCP/IP-attached printer.

#### upload-SNA-attached printer

In InfoPrint, a PSF physical printer that represents a printer device attached through an MVS system and managed by PSF/MVS. InfoPrint communicates with

the MVS system through the SNA network. See also AIX-attached printer, channel-attached printer, direct-attached printer, TCP/IP-attached printer, upload-TCP/IP-attached printer.

# upload-TCP/IP-attached printer

In InfoPrint, a PSF physical printer that represents a printer device attached through an MVS system and managed by PSF/MVS. InfoPrint communicates with the MVS system through the TCP/IP network. See also AIX-attached printer, channel-attached printer, direct-attached printer, TCP/IP-attached printer, and upload-SNA-attached printer.

#### V

#### validate

In InfoPrint, to compare the attribute values requested by a job with the supported attribute values of the actual destinations in the system and to determine whether there is an actual destination capable of printing or transmitting the job.

A specific characteristic of an attribute. value

#### variable

A name used to represent a data item whose value can change while the program is running.

#### variable data

Data that can be changed between copies of a document. For example, a form letter (constant data) can be merged with variable data, such as a customer's name and address to produce personalized documents.

#### varnish

A protective layer applied to a finished sheet, usually for photos, but sometimes used as a design element because of its reflective qualities. Varnishes can be tinted.

vector An absolute coordinate point and line in space. PostScript files can contain vector artwork. Vector files are converted to rasters during the RIP process.

A black and white photographic print velox made from a halftone negative, to be used as a proof copy.

## vignette

An image with soft, fade-away edges.

#### Virtual Machine (VM)

An IBM licensed product that manages the resources of a single computer so that multiple computing systems appear to exist.

A virtual data processing system that appears to be at the exclusive disposal of a particular user, but whose functions are accomplished by sharing the resources of a real data processing system. (T)

# Virtual Storage Extended (VSE)

An IBM licensed program whose full name is the Virtual Storage Extended/Advanced Function. It is a software operating system controlling the execution of programs.

## Visual Systems Management (VSM)

In AIX, a type of graphical user interface that allows system management through the direct manipulation of objects.

VM Virtual Machine.

VSE Virtual Storage Extended.

VSM Visual Systems Management.

#### W

**web** A roll of paper used in web or rotary printing.

well In the InfoPrint Manager Administration GUI, an area within a pane that contains a group of objects related to the objects in the pane; for example, a queues well within a servers pane.

# what you see is what you get (WYSIWYG)

Refers to the fact that the composite image displayed on the screen at a computer workstation has the appearance of the final printed image.

#### window

A rectangular area of the screen that you can move about, place on top of, or pull under other windows, or reduce to an icon.

#### wire-o binding

A continuous double series of wire loops run through punched slots along the binding side of a booklet. Contrast with *edition binding, perfect binding,* and *spiral binding*.

# with-request

In InfoPrint, a document transfer method where the client transfers the documents directly to the server. Contrast with *pipe-pull*.

#### workstation

A terminal or microcomputer, usually one that is connected to a mainframe or to a network, at which a user can use applications.

#### write access

A level of authorization that grants the ability to modify data.

## **WYSIWYG**

What you see is what you get.

## X

#### X-Windows

A network-transparent windowing system developed by MIT. It is the basis for Enhanced X-Windows, which runs on the AIX Operating System.

# xerography

A dry printing process using corona-charged photoconductive surfaces to hold latent images that are developed with a dry toner and then transferred to paper and fused with heat.

#### **Xstation**

A terminal that is connected through a network to an RS/6000 system, from which a user can perform command-line functions and run X-Windows based applications.

#### **Xtensions**

A UNIX-provided software component that enables users to incorporate variable data into fixed-text documents to produce personalized or customized documents.

# **Notices**

This information was developed for products and services offered in the U.S.A.

InfoPrint Solutions Company may not offer the products, services, or features discussed in this document in other countries. Consult your local InfoPrint Solutions Company representative for information on the products and services currently available in your area. Any reference to an InfoPrint Solutions Company product, program, or service is not intended to state or imply that *only* that InfoPrint Solutions Company product, program, or service may be used. Any functionally equivalent product, program, or service that does not infringe any InfoPrint Solutions Company intellectual property rights may be used instead. However, it is the user's responsibility to evaluate and verify the operation of any non-InfoPrint Solutions Company product, program, or service.

InfoPrint Solutions Company may have patents or pending patent applications covering subject matter described in this document. The furnishing of this document does not give you any license to these patents. You can send license inquiries, in writing, to:

InfoPrint Solutions Company, LLC 6300 Diagonal Hwy 002J Boulder, CO 80301-9270 U.S.A.

For license inquiries regarding double-byte (DBCS) information, contact the InfoPrint Solutions Company Intellectual Property Department in your country or send inquiries, in writing, to:

InfoPrint Solutions Company, LLC 6300 Diagonal Hwy 002J Boulder, CO 80301-9270 U.S.A.

The following paragraph does not apply to the United Kingdom or any other country where such provisions are inconsistent with local law: INFOPRINT SOLUTIONS COMPANY PROVIDES THIS PUBLICATION "AS IS" WITHOUT WARRANTY OF ANY KIND, EITHER EXPRESS OR IMPLIED, INCLUDING, BUT NOT LIMITED TO, THE IMPLIED WARRANTIES OF NON-INFRINGEMENT, MERCHANTABILITY OR FITNESS FOR A PARTICULAR PURPOSE. Some states do not allow disclaimer of express or implied warranties in certain transactions, therefore, this statement may not apply to you.

This information could include technical inaccuracies or typographical errors. Changes are periodically made to the information herein; these changes will be incorporated in new editions of the publication. InfoPrint Solutions Company may make improvements and/or changes in the product(s) described in this publication at any time without notice.

Any references in this information to non-InfoPrint Solutions Company Web sites are provided for convenience only and do not in any manner serve as an

endorsement of those Web sites. The materials at those Web sites are not part of the materials for this InfoPrint Solutions Company product and use of those Web sites is at your own risk.

InfoPrint Solutions Company may use or distribute any of the information you supply in any way it believes appropriate without incurring any obligation to you.

Licensees of this program who wish to have information about it for the purpose of enabling: (i) the exchange of information between independently created programs and other programs (including this one) and (ii) the mutual use of the information which has been exchanged, should contact:

InfoPrint Solutions Company, LLC 6300 Diagonal Hwy 002J Boulder, CO 80301-9270 U.S.A.

Such information may be available, subject to appropriate terms and conditions, including in some cases, payment of a fee.

The licensed program described in this document and all licensed material available for it are provided by InfoPrint Solutions Company under terms of the InfoPrint Solutions Company Customer Agreement, InfoPrint Solutions Company International Program License Agreement or any equivalent agreement between us.

Any performance data contained herein was determined in a controlled environment. Therefore, the results obtained in other operating environments may vary significantly. Some measurements may have been made on development-level systems and there is no guarantee that these measurements will be the same on generally available systems. Furthermore, some measurement may have been estimated through extrapolation. Actual results may vary. Users of this document should verify the applicable data for their specific environment.

Information concerning non-InfoPrint Solutions Company products was obtained from the suppliers of those products, their published announcements or other publicly available sources. InfoPrint Solutions Company has not tested those products and cannot confirm the accuracy of performance, compatibility or any other claims related to non-InfoPrint Solutions Company products. Questions on the capabilities of non-InfoPrint Solutions Company products should be addressed to the suppliers of those products.

All statements regarding InfoPrint Solutions Company's future direction or intent are subject to change or withdrawal without notice, and represent goals and objectives only.

All InfoPrint Solutions Company prices shown are InfoPrint Solutions Company's suggested retail prices, are current and are subject to change without notice. Dealer prices may vary.

This information is for planning purposes only. The information herein is subject to change before the products described become available.

This information contains examples of data and reports used in daily business operations. To illustrate them as completely as possible, the examples include the names of individuals, companies, brands, and products. All of these names are fictitious and any similarity to the names and addresses used by an actual business enterprise is entirely coincidental.

#### COPYRIGHT LICENSE:

This information contains sample application programs in source language, which illustrates programming techniques on various operating platforms. You may copy, modify, and distribute these sample programs in any form without payment to InfoPrint Solutions Company, for the purposes of developing, using, marketing or distributing application programs conforming to the application programming interface for the operating platform for which the sample programs are written. These examples have not been thoroughly tested under all conditions. InfoPrint Solutions Company, therefore, cannot guarantee or imply reliability, serviceability, or function of these programs.

If you are viewing this information softcopy, the photographs and color illustrations may not appear.

References in this document to InfoPrint Solutions Company products, product features, programs or services do not imply that InfoPrint Solutions Company intends to make such products, product features, programs or services available in all countries in which InfoPrint Solutions Company operates or does business.

# **Trademarks**

These terms are trademarks or registered trademarks of Ricoh Co., Ltd., in the United States, other countries, or both:

- ACMA
- · Advanced Function Presentation
- Advanced Function Printing
- AFCCU
- AFP
- AFP Color Consortium
- AFP Color Management Architecture
- AFPCC
- Bar Code Object Content Architecture
- BCOCA
- CMOCA
- Color Management Object Content Architecture
- InfoColor
- InfoPrint
- Infoprint
- Intelligent Printer Data Stream
- IPDS
- Mixed Object Document Content Architecture
- MO:DCA
- Ricoh

These terms are trademarks or registered trademarks of International Business Machines Corporation in the United States, other countries, or both:

- 400
- AIX
- APL2
- Application System/400
- AS/400
- BookManager
- BookMaster
- CICS
- CICS/ESA
- COBOL/400
- Common User Access
- CUA
- Current
- Database 2
- DB2
- DB2 Universal Database
- DFS
- DFSMSdfp
- Distributed Relational Database Architecture
- Domino
- DPI
- DRDA
- EDMSuite
- Enterprise Storage Server
- Enterprise Systems Architecture/390
- ES/3090
- ES/4381
- ES/9000
- ES/9370
- ESCON
- eServer
- FICON
- Freelance Graphics
- GDDM
- HACMP
- i5/OS
- IBM
- IBM Registry
- IBMLink
- ImagePlus
- IMS
- IMS/ESA
- IP PrintWay
- iSeries
- Language Environment

- Lotus
- · Micro Channel
- Multiprise
- MVS
- MVS/DFP
- MVS/ESA
- MVS/XA
- NetServer
- NetSpool
- Notes
- OfficeVision
- OfficeVision/400
- Operating System/2
- Operating System/400
- OS/2
- OS/390
- OS/400
- POWER
- Print Services Facility
- PrintManager
- PrintWay
- pSeries
- Quietwriter
- RACF
- Redbooks
- RETAIN
- RISC System/6000
- RPG/400
- RS/6000
- S/370
- S/390
- S/390 Parallel Enterprise Server
- SAA
- · System i
- System i5
- System p
- System x
- System z
- System z9
- System/36
- System/370
- System/38
- System/390
- Systems Application Architecture
- · VisualInfo

- VM/ESA
- VSE/ESA
- VTAM
- WebSphere
- WIN-OS/2
- xSeries
- XT
- z/OS
- z/VM
- z/VSE
- zSeries

Adobe, the Adobe logo, PostScript, and the PostScript logo are either registered trademarks or trademarks of Adobe Systems Incorporated in the United States and/or other countries.

Intel, Intel Inside (logos), MMX, and Pentium are trademarks of Intel Corporation in the United States, other countries, or both.

Java and all Java-based trademarks are trademarks of Sun Microsystems, Inc. in the United States, other countries, or both.

Linux is a registered trademark of Linus Torvalds in the United States, other countries, or both.

Microsoft, Windows, Windows NT, and the Windows logo are trademarks of Microsoft Corporation in the United States, other countries, or both.

UNIX is a registered trademark of The Open Group in the United States and other countries.

Other company, product, or service names may be trademarks or service marks of others.

# Index

| Special characters                          | 3170 value                                                            | A                                                  |
|---------------------------------------------|-----------------------------------------------------------------------|----------------------------------------------------|
| /etc/services file 228, 229, 974            | destination-support-system                                            | aborted-by-system value                            |
| /usr/lib/lpd/pio/predef directory 511       | attribute 875                                                         | job-state-reasons attribute, job 826               |
| /usr/lpd/pio/predef directory 542           | 360 (pel) value                                                       | job-state-reasons attribute, server 937            |
| /usr/lpp/pd/attr directory 471              | default-printer-resolution<br>attribute 705                           | accept-jobs attribute                              |
| * (asterisk) wildcard character allowed     | printer-resolutions-ready                                             | actual destination 476                             |
| with actual destination attributes 469      | attribute 622                                                         | accept-unsupported-jobs attribute                  |
| * (wildcard) 19                             | printer-resolutions-supported                                         | server 924                                         |
|                                             | attribute 623                                                         | accessibility 1051                                 |
|                                             | 360-pel                                                               | account-text attribute                             |
| Numerics                                    | output for PDF 398                                                    | default document 686                               |
| 0-bits value                                | output for PostScript 398                                             | document 686                                       |
| color-bits-per-plane attribute 496, 695     | 4-up value                                                            | accounting data                                    |
| color-bits-per-plane-suppported             | number-up attribute 746                                               | report by destination                              |
| attribute 497                               | number-up-supported attribute 599                                     | ainurpt1 utility 188<br>report by job              |
| 00000000.tab file 425                       | 40010000.tab file 425                                                 | ainupod2 utility 186                               |
| 1-bit value                                 | 40040000.tab file 425                                                 | report by specified user                           |
| color-bits-per-plane attribute 496          | 480 (pel) value                                                       | ainupod3 utility 187                               |
| color-bits-per-plane attribute 695          | default-printer-resolution<br>attribute 705                           | report by user                                     |
| color-bits-per-plane-suppported             | printer-resolutions-ready                                             | ainupod1 utility 185                               |
| attribute 497                               | attribute 622                                                         | ainurpt2 utility 189                               |
| 1-up value<br>number-up attribute 746       | printer-resolutions-supported                                         | report for a specified user                        |
| number-up-supported attribute 599           | attribute 623                                                         | ainurpt3 utility 190                               |
| 2-up value                                  | 480-pel                                                               | accounting information                             |
| number-up attribute 746                     | output for PDF 398                                                    | for a specific server 30                           |
| number-up-supported attribute 599           | output for PostScript 398                                             | pdaccount command 30                               |
| 240 (pel) value                             | 600 (pel) value                                                       | specified time 30                                  |
| data-font-resolution attribute 506          | default-printer-resolution                                            | accounting-exit attribute actual destination 477   |
| default-printer-resolution                  | attribute 705                                                         | accounting-log value                               |
| attribute 705                               | printer-resolutions-ready                                             | accounting log value accounting-exit attribute 477 |
| font-resolution attribute 721               | attribute 622                                                         | audit-exit attribute 485                           |
| font-resolutions-supported                  | printer-resolutions-supported<br>attribute 623                        | dss-job-message-disposition                        |
| attribute 552                               | 600-pel                                                               | attribute 550                                      |
| printer-resolutions-ready<br>attribute 622  | output for PDF 398                                                    | printer-end-sheet attribute 618                    |
| printer-resolutions-supported               | output for PostScript 398                                             | printer-separator-sheet attribute 625              |
| attribute 623                               | 64xx value                                                            | printer-start-sheet attribute 627                  |
| 240-pel                                     | end-sheets-supported attribute 550                                    | separator-sheets-supported                         |
| output for PDF 398                          | printer-end-sheet attribute 619                                       | attribute 657                                      |
| output for PostScript 398                   | printer-separator-sheet attribute 625                                 | start-sheets-supported attribute 666 accutonevalue |
| 3-up value                                  | printer-start-sheet attribute 627                                     | output-appearance attribute 749                    |
| number-up attribute 746                     | separator-sheets-supported                                            | output-appearances-supported                       |
| number-up-supported attribute 599           | attribute 657                                                         | attribute 603                                      |
| 300 (pel) value                             | start-sheets-supported attribute 666<br>720 (pel) value               | ack-interval attribute                             |
| data-font-resolution attribute 506          | default-printer-resolution                                            | actual destination 478                             |
| default-printer-resolution<br>attribute 705 | attribute 705                                                         | actual destinations                                |
| font-resolution attribute 721               | printer-resolutions-ready                                             | pausing                                            |
| font-resolutions-supported                  | attribute 622                                                         | pdpause command 83                                 |
| attribute 552                               | printer-resolutions-supported                                         | actual destinations, attributes of                 |
| printer-resolutions-ready                   | attribute 623                                                         | accept-jobs 476                                    |
| attribute 622                               | 720-pel                                                               | accounting-exit 477                                |
| printer-resolutions-supported               | output for PDF 398                                                    | ack-interval 478                                   |
| attribute 623                               | output for PostScript 398                                             | add-carriage-returns 479<br>add-line-feeds 479     |
| 300-pel                                     | 8-bits value                                                          | ascii-character-mapping 480                        |
| output for PDF 398                          | color-bits-per-plane attribute 496                                    | ascii-font-map 480                                 |
| output for PostScript 398                   | color-bits-per-plane attribute 695<br>color-bits-per-plane-suppported | associated-queue 482                               |
|                                             | attribute 497                                                         | associated-server 482                              |
|                                             | utilibute ±//                                                         | attachment-type 483                                |

attachment-type 483

actual destinations, attributes of actual destinations, attributes of actual destinations, attributes of (continued) (continued) (continued) attribute-map 484 device-printer-name 527, 530 maximum-overlays-to-keep 588 audit-exit 485 device-ready-media 531 maximum-presentation-objectautomatic-postscript-modedevice-serial-number 531 containers-to-keep 589 switch 486 device-state 532, 533 maximum-segments-to-keep 589 device-support-system 518 media-ready 590 auxiliary-sheet-selectionssupported 487 document-attributes-supported 533 media-supported 591 backup-destinations 488 document-finishings-supported 539 message 593 booklet-fold 488 document-formats-ripped-atmessage-font-type 594 cancel-individual-documentdestination 540 message-form-definition 594 model 511 supported 489 document-formats-supported 541, non-process-runout-timer 595 capture-inline-cmr-resources 489 capture-inline-otf-resources 490 document-types-supported 543 notification-profile 595 carriage-control-types-supported 491 document-varying-attributesnotify-operator 597 number-up-supported 599 character-mappings-supported 492 supported 544 checkpoint-at-stacker 493 dss-job-message-disposition 546 object-class 600 checkpoint-formats-supported 493 dss-job-message-log-size 547 offset-stacking-available 600 classes-ready 494 dss-job-message-log-wrap 547 operators 597 color-bits-per-plane 496 ebcdic-character-mapping 548 optimize-for-multiple-copies 601 enabled 549 color-bits-per-plane-supported 496 orientations-supported 503 color-mapping-table 497 end-message-supported 549 other-options 514 color-profile 498 end-sheets-supported 550 output-appearances-supported 603 color-profiles-supported 498 file-size-range-supported 551 output-bin 603 font-resolutions-supported 552 color-rendering-intent 499, 697 output-bin-numbers 604 color-toner-saver 501 force-destination-setup 553 output-bins-supported 605 color-toner-saver-supported 501 force-micr-font-print 554 output-data-user-exit 606 form-definition 554 output-format-supported 607 command 508 connection-timeout 502 form-length-range-supported 879 overlay 608 page-select-supported 608 content-orientations-supported 503 form-length-range-upported 555 forms-ready 556 pcl-server-address 609 convert-to-ebcdic-supported 504 data-fidelity-problem-reportedhalftones-supported 557 pcl-server-port 609 supported 504 image-fit-supported 562 physical-printer 512 image-length 563 default-font-fidelity-action 505 plex 610 default-font-resolution 506 image-out-formats-supported 564 plexes-supported 611 default-input-tray 506 image-width 565 postscript-server-address 612 descriptor 507 input-data-user-exit 566 presentation-fidelity-problemdestination-command 508 input-trays-medium 567 reported 613 input-trays-supported 569 presentation-object-containerdestination-data-stream 509 destination-locations 510 interrupt-message-page-edgeextraction-mode 614 destination-model 511 marks 571 print-edge-marks 614 interrupt-message-page-enabled 569 print-optimizer-server-address 615 destination-name 512 destination-needs-attention-time 513 interrupt-message-page-formprint-optimizer-server-port 615 destination-needs-key-operatordefinition 570 print-optimizer-synchronizationattention-time 513 intervention-timer 571 timeout 616 print-qualities-supported 616 destination-pass-through 514 job-attributes-supported destination-poll-interval 515 job-batches-ready 573 print-queue 617 destination-realization 515 job-finishings-supported 574 print-queue-name 617 job-result-set-delivery-methodsprinter 512 destination-register-threshold 516 destination-release-timer 516 supported 575 printer-command 508 destination-state 517 job-retry-count-limit 576 printer-data-stream 509 job-retry-interval 576 destination-support-system 518 printer-end-sheet 618 job-rip-actions-supported 577 destination-tcpip-internetprinter-escape-codes 619 address 519 job-size-range-ready 578 printer-locations 510 destination-tcpip-port-number 520 job-size-range-supported 579 printer-memory 620 destination-timeout-period 521 job-start-wait-supported 580 printer-model 511 jog-between-jobs 581 device-contact 522 printer-name 512 printer-needs-attention-time 513 device-description 523 large-file-enabled 581 list-of-managers 582 device-input-trays 523 printer-needs-key-operator-attentiondevice-ip-address 524 locations 510 time 513 log-accounting-data 583 device-location 525 printer-pass-through 514 printer-realization 515 device-manufacturer 525 logged-onto-sap 584 device-marker-supplies 526 logical-destinations-assigned 584 printer-register-threshold 516 device-media-supported 527 managers 582 printer-release-timer 516 printer-resolutions-ready 622 device-name 528 maximum-concurrent-jobs 585 device-op-panel-locked 529 maximum-copies-supported 587 printer-resolutions-supported 623 device-output-bins 530 maximum-fonts-to-keep 587

| actual destinations, attributes of    | actual destinations, attributes of                       | afp2pdf transform (continued)         |
|---------------------------------------|----------------------------------------------------------|---------------------------------------|
| (continued)                           | (continued)                                              | mapping fonts to afp2pdf              |
| printer-s370-channel-device-          | warning-message 670                                      | transform 271                         |
| address 628                           | x-image-shift-supported 671                              | parameters 257                        |
| printer-s370-channel-slot-number 629  | xsl-style-sheet 672                                      | syntax 257                            |
| printer-select-jdl 624                | y-image-shift-supported 672                              | transform configuration file 259      |
| printer-separator-sheet 625           | actual value                                             | transform files supplied for mapping  |
| printer-start-sheet 626               | destination-realization attribute 515                    | fontss 265                            |
| printer-startt-jde-jdl 626            | actual-destinations-assigned attribute                   | using AFP resources 263               |
| printer-state 517                     | queue 905                                                | afpds value                           |
| printer-tcpip-internet-address 519    | actual-destinations-ready attribute                      | destination-data-stream attribute 510 |
| printer-tcpip-port-number 520         | queue 905                                                | document-format attribute 712         |
| problem-message 630                   | server 924                                               | document-formats-supported            |
| protected-attributes 630              | actual-destinations-requested attribute                  | attribute, transforms 964             |
|                                       | -                                                        | *                                     |
| psf-tray-characteristics 631          | default job 786                                          | document-formats-supported, actual    |
| public-context-presentation-object-   | job 786                                                  | destination 542                       |
| container 635                         | actual-destinations-supported attribute                  | document-formats-supported, logical   |
| qualities-supported 616               | server 925                                               | destination 877                       |
| register-threshold 516                | add-carriage-returns attribute                           | output-document-format attribute,     |
| registered-with-spooler 636           | actual destination 479                                   | transforms 969                        |
| remote-queue 637                      | add-line-feeds attribute                                 | afpsplit utility                      |
| resource-context 637, 639             | actual destination 479                                   | arguments 185                         |
| resource-context-form-definition 641  | address1-text attribute                                  | description 184                       |
| resource-context-overlay 642          | default document 687                                     | examples 185                          |
| resource-context-page-definition 643  | document 687                                             | flags 184                             |
| resource-context-page-segment 644     | address2-text attribute                                  | syntax 184                            |
| resource-context-presentation-object- | default document 688                                     | ainurpt1 utility                      |
| container 645                         | document 688                                             | description 185, 188                  |
| resource-context-space-threshold 647  | address3-text attribute                                  | examples 185, 189                     |
| reuse-inline-presentation-object-     | default document 688                                     | syntax 185, 188                       |
| container 647                         | document 688                                             | ainurpt2 utility                      |
| reverse-page-order 648, 769           | address4-text attribute                                  | description 186, 189                  |
| sap-gateway-host 649                  | default document 689                                     | examples 186, 190                     |
| sap-gateway-service 649               | document 689                                             | syntax 186, 189                       |
| sap-logon-client 650                  | advancing a job to the top of a queue                    | ainurpt3 utility                      |
| sap-logon-password 650                | pdpromote command 103                                    | description 187, 190                  |
| sap-logon-userid 651                  | AFP data to PDF data 257                                 | examples 188, 191                     |
| sap-program-id 651                    | AFP fonts                                                | syntax 187, 190                       |
| sap-system-hostname 652               | embedding Type 1 fonts 263                               | ainurpt4 utility                      |
| sap-system-name 652, 653              | mapping 264                                              | description 192                       |
| scanner-corrections-supported 653     | mapping fonts to afp2pdf                                 | examples 192                          |
| scheduler-sort-primary-order 654      | transform 271                                            | syntax 191                            |
| scheduler-sort-secondary-order 655    | transform files supplied for mapping                     | ainurpt5 utility                      |
| schedulers-supported 656              | fonts 265                                                | description 193                       |
| screen-frequencies-supported 656      | alias file 271                                           | examples 193                          |
| separator-sheets-supported 657        |                                                          | *                                     |
| 1 11                                  | character set definition file 267<br>CHARSET section 267 | syntax 192                            |
| shared-printer-name 658               |                                                          | ainurpt6 utility                      |
| sides 658                             | code page definition file 269                            | description 194                       |
| sides-supported 659                   | code page map file 270<br>coded font files 266           | examples 194                          |
| snmp-active 660                       |                                                          | syntax 193                            |
| snmp-community-name 661               | FGID section 268                                         | ainurpt7 utility                      |
| snmp-endevice-conditions 661          | when to map 265                                          | description 195                       |
| snmp-retry-count 663                  | AFP resources 920                                        | examples 195                          |
| snmp-timeout 663                      | data object font resources 920                           | syntax 195                            |
| snmp-write-community-name 664         | data object resources                                    | ainurpt8 utility                      |
| start-message-supported 665           | presentation object containers 920                       | description 196                       |
| start-sheets-supported 665            | Fonts 920                                                | examples 196                          |
| table-reference-characters-           | Form definitions 920                                     | syntax 196                            |
| supported 667                         | Overlays 920                                             | ainurpt9 utility                      |
| timeout-period 521                    | Page definitions 920                                     | description 197                       |
| transform-sequence 667                | Page segments 920                                        | examples 197                          |
| use-snmp 668                          | afp2pdf command 257                                      | syntax 197                            |
| used for job scheduling 1037          | afp2pdf transform                                        | AIX destination support system        |
| used for job validation 1037          | embedding Type fonts 263                                 | (DSS) 463                             |
| wait-for-job-completion 668           | examples 272                                             | AIX path names 13                     |
| wait-for-job-completion-snmp-         | mapping AFP fonts 264                                    | AIX print queues                      |
| timeout 670                           | when to map fonts 265                                    | migrating 212                         |

| AIX Printers                             | arguments (continued)                             | attribute values                               |
|------------------------------------------|---------------------------------------------------|------------------------------------------------|
| migrating to IPM for AIX                 | of commands (continued)                           | 0-bits                                         |
| pdmigpp utility 212                      | pdspace 142                                       | color-bits-per-plane attribute 496,            |
| aix value                                | of utilities                                      | 695                                            |
| destination-support-system               | afpslplit 185                                     | color-bits-per-plane-suppported                |
| attribute 519, 875                       | allocatefs 198                                    | attribute 497                                  |
| destination-support-systems-             | cfu 201                                           | 1-bit 695                                      |
| supported attribute 930                  | jsmigr 206                                        | color-bits-per-plane attribute 496             |
| dss-requested attribute 798              | pdcrdflt 209                                      | color-bits-per-plane-suppported                |
| alias file 271                           | pdcrmed 210                                       | attribute 497                                  |
| all value                                | pdinitports 212                                   | 1-up                                           |
| data-fidelity-problem-reported           | pdmigpp 213                                       | number-up attribute 746                        |
| attribute 701                            | pdmincfg 214                                      | 1up                                            |
| data-fidelity-problem-reported-          | pdwsinitports 218                                 | number-up-supported                            |
| supported attribute 504, 871             | sense 219                                         | attribute 599                                  |
| presentation-fidelity-problem-reported   | start_server 228                                  | 2-up                                           |
| attribute 613                            | stop_server 231                                   | number-up attribute 746                        |
| allocate                                 | ASCII characters                                  | 240 (pel) 705                                  |
| file systems                             | conversion table for sap2afp                      | default-font-resolution                        |
| allocatefs utility 197                   | transform 418                                     | attribute 506                                  |
| allocate file systems, on AIX            | ASCII data to AFP data 329                        | font-resolution attribute 721                  |
| allocatefs 197                           | ascii value                                       | font-resolutions-supported                     |
| allocatefs utility 197                   | document-format attribute 711                     | attribute 552                                  |
| arguments 198                            | document-formats-ripped-at-                       | printer-resolutions-ready                      |
| description 198                          | destination attribute 540                         | attribute 622                                  |
| examples 199                             | document-formats-supported                        | printer-resolutions-supported                  |
| flags 198                                | attribute, actual destination 541                 | attribute 623                                  |
| alternate value                          | document-formats-supported                        | 2up                                            |
| input-tray component                     | attribute, transforms 964                         | number-up-supported                            |
| psf-tray-characteristics                 | document-formats-supported, logical               | attribute 599                                  |
| attribute 631                            | destination 877                                   | 3-up                                           |
| ANSI carriage-control characters         | new-line-option-data-encoding                     | number-up attribute 746                        |
| encoded in ASCII 336                     | attribute 745                                     | 300 (pel) 705                                  |
| encoded in EBCDIC 336                    | output-document-format attribute,                 | default-font-resolution                        |
| ansi-ascii value                         | transforms 968                                    | attribute 506                                  |
| carriage-control-type attribute 693      | ascii-character-mapping attribute                 | font-resolution attribute 721                  |
| carriage-control-types-supported         | actual destination 480                            | font-resolutions-supported                     |
| attribute 491                            | ascii-font-map attribute                          | attribute 552                                  |
| ansi-ebcdic value                        | actual destination 480                            | printer-resolutions-ready                      |
| carriage-control-types attribute 693     | asciinp exit program 345                          | attribute 622                                  |
| carriage-control-types-supported         | asciinpe exit program 345                         | printer-resolutions-supported<br>attribute 623 |
| attribute 491                            | asciinpe exit program 344, 345<br>asis value      | 3170                                           |
| apka2e exit program 344, 345 arguments   |                                                   |                                                |
|                                          | image-out-format attribute 732                    | destination-support-system<br>attribute 875    |
| general description of 18<br>of commands | image-out-formats-supported<br>attribute 564, 882 | 360 (pel) 705                                  |
| lprafp 27                                | assign-to-destination attribute                   | printer-resolutions-ready                      |
| mkfntmap 29                              | queue 906                                         | attribute 622                                  |
| pdaccount 32                             | assign-to-printer attribute                       | printer-resolutions-supported                  |
| pdclean 36                               | queue 906                                         | attribute 623                                  |
| pdcreate 42                              | associated-queue attribute                        | 3up                                            |
| pddelete 47                              | actual destination 482                            | number-up-supported                            |
| pddeviceop 52                            | logical destination 865                           | attribute 599                                  |
| pddisable 56                             | associated-server attribute                       | 4-up                                           |
| pdenable 60                              | actual destination 482                            | number-up attribute 746                        |
| pdls 71                                  | auxiliary sheet 674                               | 480 (pel) 705                                  |
| pdmod 81                                 | default document 689                              | printer-resolutions-ready                      |
| pdpause 90                               | log 857                                           | attribute 622                                  |
| pdpr 99                                  | logical destination 865                           | printer-resolutions-supported                  |
| pdpromote 105                            | medium 897                                        | attribute 623                                  |
| pdq 110                                  | queue 907                                         | 4up                                            |
| pdq 110<br>pdreorder 114                 | resource context 921                              | number-up-supported                            |
| pdresubmit 118                           | transforms 962                                    | attribute 599                                  |
| pdresume 122                             | attachment-type attribute                         | 600 (pel) 705                                  |
| pdresume 122<br>pdrm 126                 | actual destination 483                            | printer-resolutions-ready                      |
| pdset 132                                | attribute operators for filters on the pdls       | attribute 622                                  |
| pdshutdown 138                           | command 67                                        |                                                |

| attribute values (continued)                | attribute values (continued)                             | attribute values (continued)                                |
|---------------------------------------------|----------------------------------------------------------|-------------------------------------------------------------|
| 600 (pel) (continued)                       | all (continued)                                          | bond                                                        |
| printer-resolutions-supported               | presentation-fidelity-problem-                           | medium-type attribute 903                                   |
| attribute 623                               | reported attribute 613                                   | booklet-print 607, 751                                      |
| 64xx                                        | alternate                                                | booklet-print-with-integrated-                              |
| end-sheets-supported                        | psf-tray-characteristics 631                             | cover 607, 751                                              |
| attribute 550                               | ansi-ascii 491                                           | booklet-stitch-and-fold                                     |
| printer-end-sheet attribute 619             | ansi-ebcdic 491, 693                                     | job-finishing attribute 808                                 |
| printer-separator-sheet                     | ascii 745                                                | job-finishings-supported                                    |
| attribute 625                               | document-format attribute 711                            | attribute 574                                               |
| printer-start-sheet attribute 627           | document-formats-ripped-at-<br>destination attribute 540 | booklet-stitch-fold-and-trim<br>job-finishing attribute 808 |
| separator-sheets-supported<br>attribute 657 | document-formats-supported                               | job-finishings-supported                                    |
| start-sheets-supported                      | attribute, actual destination 541                        | attribute 574                                               |
| attribute 666                               | document-formats-supported                               | bottom                                                      |
| 720 (pel) 705                               | attribute, transforms 964                                | default-input-tray-attribute 703                            |
| printer-resolutions-ready                   | document-formats-supported,                              | input-trays-medium attribute 568                            |
| attribute 622                               | logical destination 877                                  | input-trays-supported                                       |
| printer-resolutions-supported               | output-document-format attribute,                        | attribute 883                                               |
| attribute 623                               | transforms 968                                           | psf-tray-characteristics 631, 632                           |
| 8-bits 695                                  | asis                                                     | brief                                                       |
| color-bits-per-plane attribute 496          | image-out-format attribute 732                           | accounting-exit attribute 477                               |
| color-bits-per-plane-suppported             | image-out-formats-supported                              | audit-exit attribute 485                                    |
| attribute 497                               | attribute 564, 882                                       | end-sheets-supported                                        |
| aborted-by-system                           | audit 861                                                | attribute 550                                               |
| job-state-reasons attribute, job 826        | auto-envelope-feed                                       | printer-end-sheet attribute 618                             |
| job-state-reasons attribute,                | default-input-tray-attribute 703                         | printer-separator-sheet                                     |
| server 937                                  | input-trays-medium-attribute 568                         | attribute 625                                               |
| accounting-log                              | input-trays-supported                                    | printer-start-sheet attribute 627                           |
| accounting-exit attribute 477               | attribute 883                                            | separator-sheets-supported                                  |
| audit-exit attribute 485                    | automatic-tray                                           | attribute 657                                               |
| end-sheets-supported                        | default-input-tray-attribute 703                         | start-sheets-supported                                      |
| attribute 550                               | input-trays-medium-attribute 568                         | attribute 666                                               |
| printer-end-sheet attribute 618             | input-trays-supported                                    | bsd                                                         |
| printer-separator-sheet                     | attribute 883                                            | destination-support-system                                  |
| attribute 625                               | auxiliary-envelope                                       | attribute 519, 875, 876                                     |
| printer-start-sheet attribute 627           | default-input-tray-attribute 703                         | destination-support-systems-                                |
| separator-sheets-supported                  | input trays supported                                    | supported attribute 930                                     |
| attribute 657<br>start-sheets-supported     | input-trays-supported<br>attribute 883                   | dss-requested attribute 798<br>buff 898                     |
| attribute 666                               | auxiliary-paper                                          | cancelled                                                   |
| accutone 603, 749                           | default-input-tray-attribute 703                         | current-job-state attribute 790                             |
| actual 515                                  | input-trays-medium-attribute 568                         | job-states-supported attribute 938                          |
| afpds                                       | input-trays-supported                                    | previous-job-state attribute 839                            |
| destination-data-stream                     | attribute 883                                            | cancelled-by-operator                                       |
| attribute 510                               | auxiliary-sheet                                          | job-state-reasons attribute, job 826                        |
| document-format attribute 712               | disallowed-list-object-classes                           | job-state-reasons attribute,                                |
| document-formats-supported                  | attribute 930                                            | server 937                                                  |
| attribute, transforms 964                   | object-class attribute 675                               | cancelled-by-user                                           |
| document-formats-supported,                 | object-classes-supported                                 | job-state-reasons attribute, job 826                        |
| actual destination 542                      | attribute 949                                            | job-state-reasons attribute,                                |
| document-formats-supported,                 | barcode 613                                              | server 937                                                  |
| logical destination 877                     | base printer values 690                                  | capacity-2000-sheet                                         |
| output-document-format attribute,           | blank                                                    | default-input-tray-attribute 703                            |
| transforms 969                              | accounting-exit attribute 477                            | input-trays-medium-attribute 568                            |
| aix                                         | audit-exit attribute 485                                 | input-trays-supported                                       |
| destination-support-system                  | end-sheets-supported                                     | attribute 883                                               |
| attribute 519, 875                          | attribute 550                                            | card-stock                                                  |
| destination-support-systems-                | printer-end-sheet attribute 618                          | medium-type attribute 903                                   |
| supported attribute 930                     | printer-separator-sheet                                  | character                                                   |
| dss-requested attribute 798<br>all          | attribute 625<br>printer-start-sheet attribute 627       | data-fidelity-problem-reported<br>attribute 701             |
| data-fidelity-problem-reported              | separator-sheets-supported                               | data-fidelity-problem-reported-                             |
| attribute 701                               | attribute 657                                            | supported attribute 504, 871                                |
| data-fidelity-problem-reported-             | start-sheets-supported                                   | color                                                       |
| supported attribute 504, 871                | attribute 666                                            | medium-type attribute 903                                   |
| 11                                          | blue 898                                                 | At                                                          |

| attribute values (continued)                                         | attribute values (continued)                              | attribute values (continued)                            |
|----------------------------------------------------------------------|-----------------------------------------------------------|---------------------------------------------------------|
| color-mapping-table                                                  | deadline                                                  | e-mail (continued)                                      |
| document-type attribute 714                                          | scheduler-sort-primary-order                              | notification-profile attribute 834                      |
| document-types-supported                                             | attribute 654                                             | notification-profile attribute, actual                  |
| attribute 543, 878                                                   | scheduler-sort-secondary-order                            | destination 596                                         |
| completed                                                            | attribute 655                                             | notification-profile attribute, logical                 |
| job-state-reasons attribute, job 826                                 | schedules-supported attribute 656                         | destination 888                                         |
| job-state-reasons attribute,                                         | deadline-in-jeopardy                                      | notification-profile attribute,                         |
| server 937                                                           | job-state-reasons attribute, job 826                      | queue 914                                               |
| completed-successfully                                               | job-state-reasons attribute,                              | notification-profile attribute,                         |
| job-state-reasons attribute, job 826                                 | server 937                                                | server 948                                              |
| job-state-reasons attribute,                                         | debug 861                                                 | notify-operator attribute, actual                       |
| server 937                                                           | default-character-mapping                                 | destination 598                                         |
| completed-with-errors                                                | values 702                                                | notify-operator attribute,                              |
| job-state-reasons attribute, job 826                                 | destination                                               | queue 915                                               |
| job-state-reasons attribute,                                         | disallowed-list-object-classes                            | ebcdic 745                                              |
| server 937                                                           | attribute 930                                             | edge-stitch 575                                         |
| condensed 594                                                        | object-classes-supported                                  | job-finishing attribute 808                             |
| connecting-to-printer                                                | attribute 949                                             | job-finishings-supported                                |
| destination-state attribute 518                                      | ditroff                                                   | attribute 574                                           |
| destination-states-supported                                         | document-format attribute 711                             | edge-stitch-2                                           |
| attribute 929                                                        | document-formats-supporte,                                | job-finishing attribute 808                             |
| continue                                                             | actual destination 541                                    | job-finishings-supported                                |
| default-font-fidelity-action 505                                     | document-formats-supported                                | attribute 574                                           |
| font-fidelity-action attribute 720 continuous-form-feed              | attribute, transforms 964<br>document-formats-supportede, | edge-stitch-3                                           |
|                                                                      | logical destination 877                                   | job-finishing attribute 808<br>job-finishings-supported |
| default-input-tray-attribute 703<br>input-trays-medium-attribute 568 | output-document-format attribute,                         | attribute 574                                           |
| input-trays-medium-attribute 500                                     | transforms 968                                            | edge-stitch-bottom                                      |
| attribute 883                                                        | document                                                  | job-finishing attribute 808                             |
| continuous-long                                                      | disallowed-list-object-classes                            | job-finishings-supported                                |
| medium-type attribute 903                                            | attribute 930                                             | attribute 574                                           |
| continuous-short                                                     | object-classes-supported                                  | edge-stitch-left                                        |
| medium-type attribute 903                                            | attribute 949                                             | job-finishing attribute 808                             |
| counted-4-octet-aligned 744                                          | document-definition                                       | job-finishings-supported                                |
| cover                                                                | document-type attribute 714                               | attribute 574                                           |
| medium-type attribute 903                                            | document-types-supported                                  | edge-stitch-right                                       |
| cover-open 662                                                       | attribute 543, 878                                        | job-finishing attribute 808                             |
| cr-and-lf 744                                                        | Dotted decimal address                                    | job-finishings-supported                                |
| current-selected-tray                                                | destination-tcpip-internet-address                        | attribute 574                                           |
| default-input-tray-attribute 703                                     | attribute 520                                             | edge-stitch-top                                         |
| input-trays-medium-attribute 568                                     | pcl-server-address attribute 609                          | job-finishing attribute 808                             |
| input-trays-supported                                                | postscript-server-address                                 | job-finishings-supported                                |
| attribute 883                                                        | attribute 612                                             | attribute 574                                           |
| d630                                                                 | smtp-server-host attribute 954                            | electronic-mail                                         |
| document-format attribute 711                                        | web-server-host attribute 958, 961                        | notification-delivery-methods-                          |
| document-formats-supported                                           | down 488                                                  | supported attribute 946                                 |
| attribute, actual destination 541                                    | dpf-ipds                                                  | notification-profile attribute, actual                  |
| document-formats-supported                                           | document-format attribute 711                             | destination 596                                         |
| attribute, transforms 964                                            | document-formats-supported                                | notification-profile attribute, logical                 |
| document-formats-supported,                                          | attribute, actual destination 541                         | destination 888                                         |
| logical destination 877                                              | document-formats-supported                                | notification-profile attribute,                         |
| d630 value                                                           | attribute, transforms 964                                 | queue 914                                               |
| output-document-format attribute,                                    | document-formats-supported,                               | notify-operator attribute, actual                       |
| transforms 968                                                       | logical destination 877                                   | destination 598                                         |
| dark 603, 749                                                        | output-document-format attribute,                         | notify-operator attribute,                              |
| dark2 603, 749<br>dbcs-ascii                                         | transforms 968<br>draft                                   | queue 915                                               |
| document-format attribute 711                                        |                                                           | email                                                   |
|                                                                      | print-qualities-supported                                 | destination-support-system                              |
| document-formats-supported attribute, actual destination 541         | attribute 617, 891<br>print-quality attribute 758         | attribute 519, 875<br>destination-support-systems-      |
| document-formats-supported                                           | dsf-document-number 494                                   | supported attribute 930                                 |
| attribute, transforms 964                                            | dsf-job-copy 494                                          | dss-requested attribute 798                             |
| document-formats-supported,                                          | dsf-results-profile 494                                   | notification-delivery-methods-                          |
| logical destination 877                                              | e-mail                                                    | supported attribute 946                                 |
| output-document-format attribute,                                    | notification-delivery-methods-                            | notification-profile attribute 834,                     |
| transforms 968                                                       | supported attribute 946                                   | 948                                                     |

| attribute values (continued)                        | attribute values (continued)                           | attribute values (continued)                         |
|-----------------------------------------------------|--------------------------------------------------------|------------------------------------------------------|
| email (continued)                                   | fax                                                    | full (continued)                                     |
| notification-profile attribute, actual              | destination-support-system                             | start-sheets-supported                               |
| destination 596                                     | attribute 519, 876                                     | attribute 666                                        |
| notification-profile attribute, logical             | destination-support-systems-                           | fuser-over-temp 662                                  |
| destination 888                                     | supported attribute 930                                | fuser-under-temp 662                                 |
| notification-profile attribute,                     | fifo                                                   | generalized fax                                      |
| queue 914                                           | scheduler-sort-primary-order                           | destination-support-system                           |
| notify-operator attribute, actual                   | attribute 654                                          | attribute 876                                        |
| destination 598                                     | scheduler-sort-secondary-order                         | destination-support-systems-                         |
| notify-operator attribute,                          | attribute 655                                          | supported attribute 930                              |
| queue 915                                           | schedules-supported attribute 656                      | dss-requested attribute 798                          |
| email-body                                          | file                                                   | generalized-fax                                      |
| document-type attribute 714                         | notification-delivery-methods-                         | destination-support-system                           |
| document-types-supported                            | supported                                              | attribute 519                                        |
| attribute 543, 878                                  | attributedestination 946                               | generic-none                                         |
| email-signature                                     | notification-profile attribute 834                     | number-up-supported                                  |
| document-type attribute 714                         | notification-profile attribute, actual                 | attribute 599                                        |
| document-types-supported                            | destination 596                                        | gif                                                  |
| attribute 543, 878                                  | notification-profile attribute, logical                | document-format attribute 712                        |
| end                                                 | destination 888                                        | document-formats-supported                           |
| auxiliary-sheet-selection                           | notification-profile attribute,                        | attribute, actual destination 541                    |
| attribute 788                                       | queue 914                                              | document-formats-supported                           |
| auxiliary-sheet-selections-                         | notification-profile attribute,                        | attribute, transforms 964                            |
| supported attribute 487, 867                        | server 948                                             | document-formats-supported,                          |
| envelope                                            | file-add-to                                            | logical destination 877                              |
| default-input-tray-attribute 703                    | notification-delivery-methods-                         | output-document-format attribute,                    |
| input-trays-medium attribute 568                    | supported attribute 946                                | transforms 968                                       |
| input-trays-supported                               | notification-profile attribute 834                     | goldenrod 898                                        |
| attribute 883                                       | notification-profile attribute, actual                 | green 898                                            |
| medium-type attribute 903                           | destination 596                                        | halftone values 557, 724                             |
| psf-tray-characteristics 632                        | notification-profile attribute, logical                | held                                                 |
| envelope-plain                                      | destination 888                                        | current-job-state attribute 790                      |
| medium-type attribute 903                           | notification-profile attribute,                        | job-states-supported attribute 938                   |
| envelope-window                                     | queue 914                                              | previous-job-state attribute 839                     |
| medium-type attribute 903                           | notification-profile attribute,                        | high                                                 |
| epson                                               | server 948                                             | print-qualities-supported                            |
| document-format attribute 711                       | file-reference                                         | attribute 617, 891                                   |
| document-formats-supported                          | document-type attribute 714                            | print-quality attribute 758                          |
| attribute, actual destination 541                   | document-types-supported                               | high-capacity-feeder                                 |
| document-formats-supported                          | attribute 543, 878                                     | default-input-tray-attribute 703                     |
| attribute, transforms 964                           | filename                                               | input-trays-medium-attribute 568                     |
| document-formats-supported,                         | printer-start-sheet attribute 627                      | input-trays-supported                                |
| logical destination 877                             | font                                                   | attribute 883<br>highlight-midtones 603, 749         |
| output-document-format attribute,<br>transforms 968 | document-type attribute 714                            | ,                                                    |
|                                                     | document-types-supported                               | Hostname                                             |
| error 860                                           | attribute 543, 878<br>form-definition                  | destination-tcpip-internet-address                   |
| errorlog 862<br>Euroscale                           |                                                        | attribute 520                                        |
|                                                     | document-type attribute 714                            | pcl-server-address attribute 609                     |
| color-profiles attribute 498, 696                   | document-types-supported                               | smtp-server-host attribute 954                       |
| color-profiles-suppported<br>attribute 499          | attribute 543, 878<br>formatted-job-ticket             | web-server-host attribute 958, 961                   |
|                                                     | ,                                                      | hp-gl<br>document-format attribute 712               |
| events-supported values 932                         | document-type attribute 714                            | document-formats-supported                           |
| exit<br>notification-delivery-methods-              | document-types-supported<br>attribute 543, 878         | attribute, logical destination 969                   |
| supported attribute 946                             | full                                                   | document-formats-supported                           |
| notification-profile attribute 834                  |                                                        | attribute, transforms 964                            |
| notification-profile attribute 654                  | accounting-exit attribute 477 audit-exit attribute 485 | document-formats-supported,                          |
| destination 596                                     |                                                        | logical destination 877                              |
| notification-profile attribute, logical             | end-sheets-supported<br>attribute 550                  | document-formats-supportede,                         |
| destination 888                                     | printer-end-sheet attribute 618                        | actual destination 541                               |
| notification-profile attribute,                     | printer-end-sheet attribute 618                        | hp-pcl                                               |
|                                                     | attribute 625                                          |                                                      |
| queue 914                                           | printer-start-sheet attribute 627                      | document-format attribute 712                        |
| notification-profile attribute,<br>server 948       | <u>.</u>                                               | document-formats-supported attribute, transforms 964 |
| notify-operator attribute, actual                   | separator-sheets-supported<br>attribute 657            | document-formats-supported,                          |
| destination 598, 915                                | annoute 007                                            | actual destination 542                               |
| acsimilation 370, 713                               |                                                        | actual acsiliation 542                               |

| attribute values (continued)                        | attribute values (continued)                    | attribute values (continued)                         |
|-----------------------------------------------------|-------------------------------------------------|------------------------------------------------------|
| hp-pcl (continued)                                  | ibm-eucjp (continued)                           | insert (continued)                                   |
| document-formats-supported, logical destination 877 | default-character-mapping<br>attribute 702      | psf-tray-characteristics 632 insert-sheet            |
| output-document-format attribute,                   | ibm-euckr                                       | document-type attribute 714                          |
| transforms 969                                      | character-mappings-supported                    | document-types-supported                             |
| hpgl                                                | attribute 492, 868                              | attribute 543, 878                                   |
| document-format attribute 712                       | default-character-mapping                       | interlock-open 662                                   |
| document-formats-supported                          | attribute 702                                   | io1                                                  |
| attribute, transforms 964                           | ibm-euctw                                       | image-out-format attribute 732                       |
| document-formats-supported,                         | character-mappings-supported                    | image-out-formats-supported                          |
| actual destination 541                              | attribute 492, 868                              | attribute 564, 882                                   |
| document-formats-supported,                         | default-character-mapping                       | io1-g4                                               |
| logical destination 877                             | attribute 702                                   | image-out-format attribute 732                       |
| output-document-format attribute,                   | idle 532                                        | image-out-formats-supported                          |
| transforms 969                                      | destination-state attribute 518                 | attribute 564, 882                                   |
| hppcl                                               | destination-states-supported                    | io1-mmr                                              |
| document-format attribute 712                       | attribute 929                                   | image-out-format attribute 732                       |
| document-formats-supported                          | If 744                                          | image-out-formats-supported                          |
| attribute, transforms 964                           | ignore 614                                      | attribute 564, 882                                   |
| document-formats-supported,                         | im1                                             | ioca-uncompressed                                    |
| actual destination 542                              | image-out-format attribute 732                  | image-out-format attribute 732                       |
| document-formats-supported,                         | image-out-formats-supported                     | image-out-formats-supported                          |
| logical destination 877                             | attribute 564, 882                              | attribute 564, 882                                   |
| output-document-format attribute,                   | image 613                                       | IP2000                                               |
| transforms 969                                      | imposing                                        | destination-support-system                           |
| ibm-437                                             | current-job-state attribute 790                 | attribute 519, 876                                   |
| character-mappings-supported                        | job-states-supported attribute 938              | destination-support-systems-                         |
| attribute 492, 868                                  | previous-job-state attribute 839                | supported attribute 930                              |
| default-character-mapping                           | imposition-failed                               | dss-requested attribute 798                          |
| attribute 702                                       | job-state-reasons attribute, job 826            | ipds                                                 |
| ibm-850                                             | job-state-reasons attribute,                    | destination-data-stream                              |
| character-mappings-supported                        | server 937                                      | attribute 510                                        |
| attribute 492, 868                                  | imposition-simple-1-up                          | IPP                                                  |
| default-character-mapping                           | number-up attribute 746                         | destination-support-system                           |
| attribute 702                                       | number-up-supported                             | attribute 519, 876                                   |
| ibm-860                                             | attribute 599                                   | destination-support-systems-                         |
| character-mappings-supported                        | imposition-simple-2-up                          | supported attribute 930                              |
| attribute 492, 868                                  | number-up attribute 746                         | dss-requested attribute 798                          |
| default-character-mapping                           | number-up-supported                             | iso-6429                                             |
| attribute 702                                       | attribute 599                                   | document-format attribute 712                        |
| ibm-863                                             | imposition-simple-3-up                          | document-formats-supported                           |
| character-mappings-supported                        | number-up attribute 746                         | attribute, actual destination 541                    |
| attribute 492, 868                                  | number-up-supported                             | document-formats-supported                           |
| default-character-mapping                           | attribute 599                                   | attribute, logical destination 969                   |
| attribute 702                                       | imposition-simple-4-up                          | document-formats-supported                           |
| ibm-865                                             | number-up attribute 746                         | attribute, transforms 964                            |
| character-mappings-supported                        | number-up-supported                             | document-formats-supported,                          |
| attribute 492, 868                                  | attribute 599<br>info 861                       | logical destination 877                              |
| default-character-mapping<br>attribute 702          | initial-value-document                          | job                                                  |
| ibm-932                                             |                                                 | disallowed-list-object-classes                       |
|                                                     | disallowed-list-object-classes<br>attribute 930 | attribute 930                                        |
| character-mappings-supported attribute 492, 868     | object-classes-supported                        | object-classes-supported<br>attribute 949            |
| default-character-mapping                           | attribute 949                                   | job-hold-set                                         |
| attribute 702                                       | initial-value-job                               | job-noid-set<br>job-state-reasons attribute, job 826 |
| ibm-938                                             | disallowed-list-object-classes                  | job-state-reasons attribute,                         |
| character-mappings-supported                        | attribute 930                                   | server 937                                           |
| attribute 492, 868                                  | object-classes-supported                        | job-log                                              |
| ibm-euccn                                           | attribute 949                                   | notification-delivery-methods-                       |
| character-mappings-supported                        | initializing                                    | supported attribute 946                              |
| attribute 492, 868                                  | security-state attribute 954                    | notification-profile attribute 834                   |
| default-character-mapping                           | inline 614                                      | job-print-after-specified                            |
| attribute 702                                       | input-tray-empty 662                            | job-state-reasons attribute, job 826                 |
| ibm-eucjp                                           | input-tray-missing 662                          | job-state-reasons attribute,                         |
| character-mappings-supported                        | insert                                          | server 937                                           |
| attribute 492, 868                                  | medium-type attribute 903                       |                                                      |

| attribute values (continued) job-priority scheduler-sort-primary-order attribute 654 scheduler-sort-secondary-order attribute 655 schedules-supported attribute 656 job-ticket accounting-exit attribute 477 audit-exit attribute 486 document-type attribute 714 | attribute values (continued) line-data document-format attribute 712 document-formats-supported attribute, actual destination 541 document-formats-supported attribute, transforms 964 document-formats-supported, logical destination 877 output-document-format attribute, transforms 969 | attribute values (continued) message (continued) notification-profile attribute, queue 914 notification-profile attribute, server 948 notify-operator attribute, actual destination 598 notify-operator attribute, queue 915 metacode |
|----------------------------------------------------------------------------------------------------|----------------------------------------------------------------------------------------------------|----------------------------------------------------------------------------------------------------|
| document-types-supported<br>attribute 543, 878<br>end-sheets-supported                                                                                                    | listing pdls command 61 log                                                                                                    | destination-support-system<br>attribute 519, 876<br>destination-support-systems-                                                                                                    |
| attribute 550                                                                                                    | disallowed-list-object-classes                                                                                                    | supported attribute 930                                                                                                    |
| printer-end-sheet attribute 618                                                                                                    | attribute 931                                                                                                    | document-format attribute 712                                                                                                    |
| printer-separator-sheet<br>attribute 625                                                                                                    | dss-job-message-disposition<br>attribute 546                                                                                                    | document-formats-supported attribute, actual destination 541                                                                                                    |
| printer-start-sheet attribute 627                                                                                                    | object-class attribute 863                                                                                                    | document-formats-supported                                                                                                    |
| separator-sheets-supported                                                                                                    | object-classes-supported                                                                                                    | attribute, transforms 964                                                                                                    |
| attribute 657                                                                                                    | attribute 949                                                                                                    | document-formats-supported,                                                                                                    |
| start-sheets-supported                                                                                                    | logical 875                                                                                                    | logical destination 877                                                                                                    |
| attribute 666                                                                                                    | longest-job-first                                                                                                    | dss-requested attribute 798                                                                                                    |
| jpeg                                                                                                    | scheduler-sort-primary-order                                                                                                    | output-document-format attribute,                                                                                                    |
| document-format attribute 712<br>document-formats-supported                                                                                                    | attribute 654<br>scheduler-sort-secondary-order                                                                                                    | transforms 969<br>middle                                                                                                    |
| attribute, actual destination 541                                                                                                    | attribute 655                                                                                                    | default-input-tray-attribute 703                                                                                                    |
| document-formats-supported                                                                                                    | schedules-supported attribute 656                                                                                                    | input-trays-medium-attribute 568                                                                                                    |
| attribute, transforms 964                                                                                                    | low                                                                                                    | input-trays-supported                                                                                                    |
| document-formats-supported,                                                                                                    | security-level attribute 952                                                                                                    | attribute 883                                                                                                    |
| logical destination 877                                                                                                    | machine 492, 693                                                                                                    | modca-p                                                                                                    |
| output-document-format attribute,                                                                                                    | main                                                                                                    | document-format attribute 712                                                                                                    |
| transforms 969<br>kgl                                                                                                    | psf-tray-characteristics 632<br>manual                                                                                                    | document-formats-supported<br>attribute, transforms 964                                                                                                    |
| document-format attribute 712                                                                                                    | default-input-tray-attribute 703                                                                                                    | document-formats-supported,                                                                                                    |
| document-formats-ripped-at-                                                                                                    | input-trays-medium attribute 568                                                                                                    | actual destination 542                                                                                                    |
| destination attribute 540                                                                                                    | input-trays-supported                                                                                                    | document-formats-supported,                                                                                                    |
| document-formats-supported                                                                                                    | attribute 883                                                                                                    | logical destination 877                                                                                                    |
| attribute, actual destination 541                                                                                                    | psf-tray-characteristics 632                                                                                                    | output-document-format attribute,                                                                                                    |
| document-formats-supported                                                                                                    | manual-envelope-feed                                                                                                    | transforms 969                                                                                                    |
| attribute, transforms 964                                                                                                    | default-input-tray-attribute 703                                                                                                    | moving online 662                                                                                                    |
| document-formats-supported,<br>logical destination 877                                                                                                    | input-trays-medium-attribute 568 input-trays-supported                                                                                                    | moving-online 662<br>multi-layer                                                                                                    |
| output-document-format attribute,                                                                                                    | attribute 883                                                                                                    | medium-type attribute 903                                                                                                    |
| transforms 969                                                                                                    | marker-supply-empty 662                                                                                                    | multi-part-form                                                                                                    |
| labels                                                                                                    | marker-supply-low 662                                                                                                    | medium-type attribute 903                                                                                                    |
| medium-type attribute 903                                                                                                    | marker-supply-missing 662                                                                                                    | needs-attention                                                                                                    |
| landscape 503, 699, 869                                                                                                    | marker-waste-almost-full 662                                                                                                    | destination-state attribute 518                                                                                                    |
| large-capacity<br>default-input-tray-attribute 703                                                                                                    | marker-waste-full 662<br>media-empty 662                                                                                                    | destination-states-supported<br>attribute 929                                                                                                    |
| input-trays-medium attribute 568                                                                                                    | media-low 662                                                                                                    | needs-key-operator                                                                                                    |
| input-trays-supported                                                                                                    | media-missing 662                                                                                                    | destination-state attribute 518                                                                                                    |
| attribute 883                                                                                                    | medium                                                                                                    | destination-states-supported                                                                                                    |
| psf-tray-characteristics 632                                                                                                    | disallowed-list-object-classes                                                                                                    | attribute 929                                                                                                    |
| lcds                                                                                                    | attribute 931                                                                                                    | no-context-info 494                                                                                                    |
| document-format attribute 712<br>document-formats-supported                                                                                                    | object-classes-supported<br>attribute 949                                                                                                    | none                                                                                                    |
| attribute, actual destination 541                                                                                                    | security-level attribute 952                                                                                                    | accounting-exit attribute 478 audit-exit attribute 486                                                                                                    |
| document-formats-supported                                                                                                    | message                                                                                                    | auxiliary-sheet-selection                                                                                                    |
| attribute, transforms 964                                                                                                    | notification-delivery-methods-                                                                                                    | attribute 788                                                                                                    |
| document-formats-supported,                                                                                                    | supported attribute 946                                                                                                    | auxiliary-sheet-selections-                                                                                                    |
| logical destination 877                                                                                                    | notification-profile attribute 834                                                                                                    | supported attribute 487, 867                                                                                                    |
| output-document-format attribute,                                                                                                    | notification-profile attribute, actual                                                                                                    | carriage-control-types                                                                                                    |
| transforms 969<br>letterhead                                                                                                    | destination 596                                                                                                    | attribute 693                                                                                                    |
| medium-type attribute 903                                                                                                    | notification-profile attribute, logical destination 888                                                                                                    | carriage-control-types-supported<br>attribute 492                                                                                                    |

| attribute values (continued)            | attribute values (continued)                           | attribute values (continued)                              |
|-----------------------------------------|--------------------------------------------------------|-----------------------------------------------------------|
| none (continued)                        | overlay (continued)                                    | pcl5c                                                     |
| color-profiles-supported                | document-types-supported                               | destination-data-stream                                   |
| attribute 499                           | attribute 543, 878                                     | attribute 509                                             |
| data-fidelity-problem-reported          | overlay-back                                           | pdf                                                       |
| attribute 701                           | document-type attribute 714                            | document-format attribute 712                             |
| data-fidelity-problem-reported-         | overlay-front                                          | document-formats-supported                                |
| supported attribute 504, 871            | document-type attribute 714                            | attribute, actual destination 542                         |
| end-sheets-supported                    | page-definition                                        | document-formats-supported                                |
| attribute 550                           | document-types-supported                               | attribute, transforms 964                                 |
| notification-delivery-methods-          | attribute 543, 878                                     | document-formats-supported,                               |
| supported attribute 946                 | page-defintion                                         | logical destination 877                                   |
| notification-profile attribute 834      | document-type attribute 714                            | output-document-format attribute,                         |
| notification-profile attribute, actual  | page-segment                                           | transforms 969                                            |
| destination 597                         | document-type attribute 714                            | pending                                                   |
| notification-profile attribute, logical | document-types-supported                               | current-job-state attribute 790                           |
| destination 888                         | attribute 543, 878                                     | job-states-supported attribute 938                        |
| notification-profile attribute,         | page-shift-file                                        | previous-job-state attribute 839                          |
| queue 914                               | document-type attribute 714                            | perceptual 500, 697                                       |
| notification-profile attribute,         | document-types-supported                               | pickup 575, 847                                           |
| server 948                              | attribute 543, 878                                     | pink 898                                                  |
| notify-operator attribute, actual       | paper size values                                      | piobe                                                     |
| destination 598                         | medium-identifier attribute 900                        | destination-support-system                                |
| notify-operator attribute,              | medium-size attribute 902                              | attribute 519, 875                                        |
| queue 915                               | pdcrmed utility 210                                    | destination-support-systems-                              |
| presentation-fidelity-problem-          | paper-jam 662                                          | supported attribute 930                                   |
| reported attribute 613                  | passthrough                                            | dss-requested attribute 798                               |
| printer-end-sheet attribute 618         | destination-support-system                             | pipe-pull                                                 |
| printer-separator-sheet                 | attribute 519, 876                                     | transfer-method attribute 778                             |
| attribute 625                           | destination-support-systems-                           | transfer-methods-supported                                |
| printer-start-sheet attribute 627       | supported attribute 930                                | attribute 958                                             |
| scanner-correction attribute 771        | dss-requested attribute 798                            | pjtf                                                      |
| scanner-corrections-supported           | passthru                                               | document-format attribute 712                             |
| attribute 653                           | document-format attribute 712                          | document-formats-supported                                |
| security-level attribute 952            | document-formats-supported                             | attribute, actual destination 542                         |
| separator-sheets-supported              | attribute, actual destination 542                      | document-formats-supported                                |
| attribute 657                           | document-formats-supported                             | attribute, transforms 964                                 |
| start-sheets-supported<br>attribute 666 | attribute, transforms 964                              | document-formats-supported,                               |
| normal                                  | document-formats-supported,<br>logical destination 877 | logical destination 877 output-document-format attribute, |
| job-scheduling attribute 823            | output-document-format attribute,                      | transforms 969                                            |
| message-font-type attribute 594         | transforms 969                                         | plain                                                     |
| print-qualities-supported               | paused                                                 | medium-type attribute 903                                 |
| attribute 617, 891                      | current-job-state attribute 790                        | portrait 503, 699, 869                                    |
| print-quality attribute 758             | destination-state attribute 518                        | position 505, 871                                         |
| numeric 608                             | destination-states-supported                           | data-fidelity-problem-reported                            |
| offline 662                             | attribute 929                                          | attribute 701                                             |
| one                                     | job-states-supported attribute 938                     | position-and-trim 562, 729                                |
| shift-out-shift-in attribute 774        | previous-job-state attribute 839                       | postscript                                                |
| open-type                               | pcl                                                    | document-format attribute 712                             |
| default-font-resolution                 | document-format attribute 712                          | document-formats-ripped-at-                               |
| attribute 506                           | document-formats-ripped-at-                            | destination attribute 540                                 |
| font-resolutions-supported              | destination attribute 540                              | document-formats-supported                                |
| attribute 552                           | document-formats-supported                             | attribute, transforms 964                                 |
| opentype                                | attribute, actual destination 542                      | document-formats-supported,                               |
| font-resolution attribute 721           | document-formats-supported                             | actual destination 542                                    |
| outline                                 | attribute, transforms 964                              | document-formats-supported,                               |
| default-font-resolution                 | document-formats-supportede,                           | logical destinatione 877                                  |
| attribute 506                           | logical destination 877                                | output-document-format attribute,                         |
| font-resolution attribute 721           | output-document-format attribute,                      | transforms 969                                            |
| font-resolutions-supported              | transforms 969                                         | power-on 662                                              |
| attribute 552                           | pcl4                                                   | ppds                                                      |
| output-bin-full 662                     | destination-data-stream                                | destination-data-stream                                   |
| output-bin-missing 662                  | attribute 509                                          | attribute 510                                             |
| output-bin-near-full 662                | pcl5                                                   | document-format attribute 712                             |
| overlay                                 | destination-data-stream                                | document-formats-supported                                |
| document-type attribute 714             | attribute 509                                          | attribute, actual destination 542                         |

| attribute values (continued)                         | attribute values (continued)                                        | attribute values (continued)                              |
|------------------------------------------------------|---------------------------------------------------------------------|-----------------------------------------------------------|
| ppds (continued)                                     | psf (continued)                                                     | rip-completed (continued)                                 |
| document-formats-supported                           | dss-requested attribute 798                                         | job-state-reasons attribute,                              |
| attribute, transforms 964                            | psf-interrupt 494                                                   | server 938                                                |
| document-formats-supported,                          | punch-2                                                             | rip-failed                                                |
| logical destination 877                              | job-finishing attribute 808                                         | job-state-reasons attribute, job 827                      |
| output-document-format attribute,                    | job-finishings-supported                                            | job-state-reasons attribute,                              |
| transforms 969                                       | attribute 574                                                       | server 938                                                |
| ppml                                                 | punch-3                                                             | rip-only 577, 819                                         |
| document-format attribute 712                        | job-finishing attribute 808                                         | rip-only-ignore-ready 577, 819                            |
| document-formats-supported                           | job-finishings-supported                                            | ripping                                                   |
| attribute, actual destination 542                    | attribute 574                                                       | current-job-state attribute 790                           |
| document-formats-supported                           | punch-4                                                             | job-states-supported attribute 939                        |
| attribute, transforms 964                            | job-finishing attribute 808                                         | previous-job-state attribute 840                          |
| document-formats-supported,                          | job-finishings-supported                                            | saddle-fold                                               |
| logical destination 877                              | attribute 574                                                       | job-finishing attribute 808                               |
| output-document-format attribute,                    | queue                                                               | saddle-stitch                                             |
| transforms 969                                       | disallowed-list-object-classes                                      | job-finishing attribute 808                               |
| ppml value 712                                       | attribute 931                                                       | job-finishings-supported                                  |
| pre-processing                                       | object-classes-supported                                            | attribute 574                                             |
| current-job-state attribute 790                      | attribute 949                                                       | sap                                                       |
| job-states-supported attribute 938                   | ready                                                               | document-format attribute 712                             |
| previous-job-state attribute 839                     | security-state attribute 954                                        | document-formats-supported                                |
| preprinted                                           | record,n 744                                                        | attribute, actual destination 542                         |
| medium-type attribute 903                            | recycled                                                            | document-formats-supported                                |
| prepunched                                           | medium-type attribute 903                                           | attribute, transforms 964                                 |
| medium-type attribute 903                            | relative 500, 697                                                   | document-formats-supported,                               |
| print<br>dss-job-message-disposition                 | required-resource-not-ready<br>job-state-reasons attribute, job 826 | logical destination 877 output-document-format attribute, |
| attribute 546                                        | job-state-reasons attribute,                                        | transforms 969                                            |
| print-optimizer                                      | server 937                                                          | sap-abap                                                  |
| destination-support-system                           | required-resource-not-supported                                     | document-format attribute 712                             |
| attribute 519                                        | job-state-reasons attribute, job 826                                | document-formats-supported                                |
| destination-support-systems-                         | job-state-reasons attribute,                                        | attribute, actual destination 542                         |
| supported attribute 930                              | server 937                                                          | document-formats-supported                                |
| printable                                            | resource                                                            | attribute, transforms 964                                 |
| document-type attribute 714                          | document-type attribute 714                                         | document-formats-supported,                               |
| document-types-supported                             | document-types-supported                                            | logical destination 877                                   |
| attribute 543, 878                                   | attribute 543, 878                                                  | output-document-format attribute,                         |
| printing                                             | resource-context                                                    | transforms 969                                            |
| current-job-state attribute 790                      | disallowed-list-object-classes                                      | sapcb                                                     |
| destination-state attribute 518                      | attribute 931                                                       | notification-delivery-methods-                            |
| destination-states-supported                         | object-classes-supported                                            | supported attribute 946                                   |
| attribute 929                                        | attribute 949                                                       | notification-profile attribute 834                        |
| job-states-supported attribute 938                   | retain-immediately 823                                              | sapconnect                                                |
| previous-job-state attribute 840                     | retained                                                            | destination-support-system                                |
| processing 532                                       | current-job-state attribute 790                                     | attribute 519                                             |
| current-job-state attribute 790                      | job-states-supported attribute 939                                  | dss-requested attribute 798                               |
| job-states-supported attribute 938                   | previous-job-state attribute 840                                    | notification-delivery-methods-                            |
| previous-job-state attribute 840                     | retained-immediately                                                | supported attribute 946                                   |
| ps                                                   | job-state-reasons attribute, job 826                                | notification-profile attribute 834                        |
| document-format attribute 712                        | job-state-reasons attribute,                                        | SAPConnect                                                |
| document-formats-ripped-at-                          | server 937                                                          | destination-support-system                                |
| destination attribute 540                            | reverse-landscape 503, 699, 869<br>reverse-portrait 503, 699, 869   | attribute 876                                             |
| document-formats-supported attribute, transforms 964 | Ricoh420 653, 771                                                   | destination-support-systems-<br>supported attribute 930   |
| document-formats-supported,                          | rip-and-hold 577, 819                                               | sapconnect-fax 575, 847                                   |
| actual destination 542                               | rip-and-hold-completed                                              | scale-to-fit 562, 729                                     |
| document-formats-supported,                          | job-state-reasons attribute, job 827                                | sep                                                       |
| logical destination 877                              | job-state-reasons attribute, job 627                                | auxiliary-sheet-selection                                 |
| output-document-format attribute,                    | server 937                                                          | attribute 788                                             |
| transforms 969                                       | rip-and-hold-ignore-ready 577                                       | auxiliary-sheet-selections-                               |
| psf                                                  | rip-and-hold-ignore-ready 819                                       | supported attribute 487, 867                              |
| destination-support-system                           | rip-and-print 577, 819                                              | sep-end                                                   |
| attribute 519, 875, 876                              | rip-and-print-ignore-ready 577, 819                                 | auxiliary-sheet-selection                                 |
| destination-support-systems-                         | rip-completed                                                       | attribute 788                                             |
| supported attribute 930                              | job-state-reasons attribute, job 827                                |                                                           |
| <del></del>                                          | •                                                                   |                                                           |

| attribute values (continued)                         | attribute values (continued)                                           | attribute values (continued)                                      |
|------------------------------------------------------|------------------------------------------------------------------------|-------------------------------------------------------------------|
| sep-end (continued)                                  | start-end                                                              | top (continued)                                                   |
| auxiliary-sheet-selections-                          | auxiliary-sheet-selection                                              | input-trays-medium attribute 568                                  |
| supported attribute 487, 867                         | attribute 788                                                          | input-trays-supported                                             |
| server                                               | auxiliary-sheet-selections-                                            | attribute 883                                                     |
| disallowed-list-object-classes                       | supported attribute 487, 867                                           | tracelog 862                                                      |
| attribute 931                                        | start-sep                                                              | transform                                                         |
| object-classes-supported                             | auxiliary-sheet-selection                                              | object-classes-supported                                          |
| attribute 949                                        | attribute 788                                                          | attribute 949                                                     |
| service-requested 662<br>shortest-job-first          | auxiliary-sheet-selections-<br>supported attribute 487, 867            | transparency<br>medium-type attribute 903                         |
| scheduler-sort-primary-order                         | start-sep-end                                                          | transparent-untinted 898                                          |
| attribute 654                                        | auxiliary-sheet-selection                                              | tray-1                                                            |
| scheduler-sort-secondary-order                       | attribute 788                                                          | default-input-tray attribute 703                                  |
| attribute 655                                        | auxiliary-sheet-selections-                                            | input-trays-medium-attribute 568                                  |
| schedules-supported attribute 656                    | supported attribute 487, 867                                           | input-trays-supported                                             |
| shutdown                                             | stationery                                                             | attribute 883                                                     |
| destination-state attribute 518                      | medium-type attribute 903                                              | tray-10                                                           |
| destination-states-supported                         | stop 720                                                               | default-input-tray attribute 703                                  |
| attribute 929                                        | default-font-fidelity-action 505                                       | input-trays-medium-attribute 568                                  |
| side                                                 | supported halftone values 557                                          | input-trays-supported                                             |
| psf-tray-characteristics 632                         | SWOP                                                                   | attribute 883                                                     |
| side-by-side-copies 607, 751                         | color-profile attribute 498, 696                                       | tray-2                                                            |
| simple-n-up 607, 751                                 | color-profiles-suppported                                              | default-input-tray attribute 703                                  |
| simple-text                                          | attribute 499                                                          | input-trays-medium-attribute 568                                  |
| document-format attribute 712                        | tab-stock                                                              | input-trays-supported                                             |
| document-formats-supported                           | medium-type attribute 903                                              | attribute 883                                                     |
| attribute, actual destination 542                    | terminating                                                            | tray-3                                                            |
| document-formats-supported attribute, transforms 964 | current-job-state attribute 790                                        | default-input-tray attribute 703 input-trays-medium-attribute 568 |
| document-formats-supported,                          | job-states-supported attribute 939<br>previous-job-state attribute 840 | input-trays-medium-attribute 300                                  |
| logical destination 877                              | security-state attribute 954                                           | attribute 883                                                     |
| output-document-format attribute,                    | text                                                                   | tray-4                                                            |
| transforms 969                                       | document-format attribute 712                                          | default-input-tray attribute 703                                  |
| simplex                                              | document-formats-supported                                             | input-trays-medium-attribute 568                                  |
| plex attribute 610, 757                              | attribute, transforms 964                                              | input-trays-supported                                             |
| plexes-supported attribute 611                       | document-formats-supported,                                            | attribute 883                                                     |
| size of paper values                                 | actual destination 542                                                 | tray-5                                                            |
| medium-identifier attribute 900                      | document-formats-supported,                                            | default-input-tray attribute 703                                  |
| medium-size attribute 902                            | logical destination 877                                                | input-trays-medium-attribute 568                                  |
| pdcrmed utility 210                                  | text value                                                             | input-trays-supported                                             |
| slit-and-merge 607, 751                              | output-document-format attribute,                                      | attribute 883                                                     |
| standard 603, 749                                    | transforms 969                                                         | tray-6                                                            |
| staple-bottom-left 574, 575                          | tiff                                                                   | default-input-tray attribute 703                                  |
| job-finishing attribute 808                          | document-format attribute 712                                          | input-trays-medium-attribute 568                                  |
| job-finishings-supported                             | document-formats-ripped-at-                                            | input-trays-supported                                             |
| attribute 574                                        | destination attribute 540                                              | attribute 883                                                     |
| staple-bottom-right<br>job-finishing attribute 808   | document-formats-supported<br>attribute, actual destination 542        | tray-7                                                            |
| job-finishings-supported                             | document-formats-supported                                             | default-input-tray attribute 703 input-trays-medium-attribute 568 |
| attribute 574                                        | attribute, transforms 964                                              | input-trays-supported                                             |
| staple-fold                                          | document-formats-supported,                                            | attribute 883                                                     |
| job-finishings-supported                             | actual destination 542                                                 | tray-8                                                            |
| attribute 574                                        | document-formats-supported,                                            | default-input-tray attribute 703                                  |
| staple-top-left 574, 575                             | logical destination 877                                                | input-trays-medium-attribute 568                                  |
| job-finishing attribute 808                          | document-formats-supported,                                            | input-trays-supported                                             |
| job-finishings-supported                             | transforms 964                                                         | attribute 883                                                     |
| attribute 574                                        | document-formats-supportede,                                           | tray-9                                                            |
| staple-top-right                                     | logical destination 877                                                | default-input-tray attribute 703                                  |
| job-finishing attribute 808                          | output-document-format attribute,                                      | input-trays-medium-attribute 568                                  |
| job-finishings-supported                             | transformss 969                                                        | input-trays-supported                                             |
| attribute 574                                        | timed-out                                                              | attribute 883                                                     |
| start                                                | destination-state attribute 518                                        | tumble                                                            |
| auxiliary-sheet-selection                            | destination-states-supported                                           | plex attribute 610, 757                                           |
| attribute 788                                        | attribute 929                                                          | plex-supported attribute 611                                      |
| auxiliary-sheet-selections-                          | top                                                                    | two                                                               |
| supported attribute 487, 867                         | default-input-tray-attribute 703                                       | shift-out-shift-in attribute 774                                  |

| attribute values (continued)              | attributes (continued)                    | attributes (continued)               |
|-------------------------------------------|-------------------------------------------|--------------------------------------|
| unavailable                               | accept-unsupported-jobs                   | automatic-postscript-mode-switch     |
| security-state attribute 954              | server 924                                | actual destination 486               |
| unknown                                   | account-text                              | auxiliary-sheet-identifier           |
| current-job-state attribute 790           | default document 686                      | auxiliary sheet 674                  |
| job-states-supported attribute 939        | document 686                              | auxiliary-sheet-selection            |
| previous-job-state attribute 840          | accounting-exit                           | default job 787                      |
| up 488                                    | actual destination 477                    | job 787                              |
| utf-16 745                                | ack-interval                              | auxiliary-sheet-selections-supported |
| utf-8 745                                 | actual destination 478                    | actual destination 487               |
| values for base printers 690              | actual-destinations-assigned              | logical destination 866              |
| values for events-supported               | queue 905                                 | backlog                              |
| attribute 932                             | actual-destinations-ready                 | queue 907, 917                       |
| values for halftones 557, 724             | queue 905                                 | backlog-lower-bound                  |
| values for paper sizes                    | server 924                                | queue 908                            |
| medium-identifier attribute 900           | actual-destinations-requested             | backlog-update-interval              |
| medium-size attribute 902                 | default job 786                           | queue 908                            |
| pdcrmed utility 210                       | job 786                                   | backlog-upper-bound                  |
| ±                                         | *                                         |                                      |
| warmup 662                                | actual-destinations-supported server 925  | queue 909                            |
| warning 860                               |                                           | backlogged                           |
| white 898                                 | add-carriage-returns                      | queue 909                            |
| windows                                   | actual destination 479                    | backup-destinations                  |
| destination-support-system                | add-line-feeds                            | actual destination 488               |
| attribute 519, 876                        | actual destination 479                    | base-printer                         |
| destination-support-systems-              | address1-text                             | default document 690                 |
| supported attribute 930                   | default document 687                      | document 690                         |
| dss-requested attribute 798               | document 687                              | booklet-fold                         |
| wireless                                  | address2-text                             | actual destination 488               |
| notification-delivery-methods-            | default document 688                      | building-text                        |
| supported attribute, server 946           | document 688                              | default document 691                 |
| notification-profile attribute, actual    | address3-text                             | document 691                         |
| destination 597                           | default document 688                      | callback-number                      |
| notification-profile attribute,           | document 688                              | default document 692                 |
| default job 834                           | address4-text                             | document 692                         |
| notification-profile attribute,           | default document 689                      | cancel-individual-document-supported |
| job 834                                   | document 689                              | actual destination 489               |
| notification-profile attribute, logical   | ascii-character-mapping                   | server 926                           |
| destination 888                           | actual destination 480                    | capture-inline-cmr-resources         |
| notification-profile attribute,           | ascii-font-map                            | actual destination 489               |
| queue 914                                 | actual destination 480                    | capture-inline-otf-resources         |
| notification-profile attributel,          | assign-to-destination                     | actual destination 490               |
| server 948                                | queue 906                                 | carriage-control-type                |
| notify-operator attribute, actual         | assign-to-printer                         | default document 692                 |
| destination 598                           | queue 906                                 | document 692                         |
| notify-operator attribute,                | associated-queue                          | carriage-control-types-supported     |
| queue 915                                 | actual destination 482                    | actual destination 491               |
| with-request                              | logical destination 865                   | logical destination 867              |
| transfer-method attribute 778             | associated-server                         | character-mappings-supported         |
| transfer-methods-supported                | actual destination 482                    | actual destination 492               |
| attribute 958                             | auxiliary sheet 674                       | logical destination 867              |
| XeroxDocuimage620S 653, 771               | default document 689                      | chars                                |
| xml                                       | log 857                                   | default document 693                 |
| document-format attribute 712             | logical destination 865                   | document 693                         |
| document-formats-supported,               | medium 897                                | checkpoint-at-stacker                |
| actual destination 542                    | queue 907                                 | actual destination 493               |
| document-formats-supported,               | resource context 921                      | checkpoint-formats-supported         |
| transforms 964                            | _                                         | actual destination 493               |
| xml value                                 | attachment-type<br>actual destination 483 | class                                |
|                                           |                                           | default document 694                 |
| output-document-format,<br>transforms 969 | attribute-map<br>actual destination 484   | document 694                         |
|                                           |                                           |                                      |
| yellow 898                                | audit-exit                                | classes-ready                        |
| z-fold 540                                | actual destination 485                    | actual destination 494               |
| attribute-map attribute                   | authorize-jobs                            | client-driver-names                  |
| actual destination 484                    | logical destination 866                   | actual destination 495               |
| attributes 741                            | auto-create-shared-printers               | logical destination 868              |
| accept-jobs                               | server 925                                | servers 926                          |
| actual destination 476                    |                                           |                                      |

| attributes (continued)            | attributes (continued)                             | attributes (continued)                                   |
|-----------------------------------|----------------------------------------------------|----------------------------------------------------------|
| color-bits-per-plane              | data-fidelity-problem-reported                     | destination-model (continued)                            |
| actual destination 496            | default document 701                               | logical destination 874                                  |
| default document 695              | document 701                                       | destination-models-requested                             |
| document 695                      | data-fidelity-problem-reported-                    | default job 795                                          |
| color-bits-per-plane-supported    | supported                                          | job 795                                                  |
| actual destination 496            | actual destination 504                             | destination-name                                         |
| color-mapping-table               | logical destination 870                            | actual destination 512                                   |
| actual destination 497            | deadline-in-jeopardy                               | logical destination 874                                  |
| default document 695              | job 791                                            | destination-name-requested                               |
| document 695, 696                 | default-character-mapping                          | job 795                                                  |
| color-profile                     | default document 702                               | destination-needs-attention-time                         |
| actual destination 498            | document 702                                       | actual destination 513                                   |
| default document 696              | default-font-fidelity-action                       | destination-needs-key-operator-                          |
| color-profiles-supported          | actual destination 505                             | attention-time                                           |
| actual destination 498            | default-font-resolution                            | actual destination 513                                   |
| color-rendering-intent            | actual destination 506                             | destination-pass-through                                 |
| actual destination 499            | default-input-tray                                 | actual destination 514                                   |
| default document 697              | actual destination 506                             | default document 707                                     |
| document 697                      | default document 702                               | document 707                                             |
| color-toner-saver                 | document 702                                       | destination-poll-interval                                |
| default document 698              | default-medium                                     | actual destination 515                                   |
| document 698                      | default document 703                               | destination-realization                                  |
| command<br>actual destination 508 | document 703                                       | actual destination 515<br>logical destination 875        |
|                                   | default-printer-resolution<br>default document 705 | 0                                                        |
| comment<br>default job 804        | document 705                                       | destination-register-threshold<br>actual destination 516 |
| job 804                           | delete-segment-list                                | destination-release-timer                                |
| completion-time                   | default job 792                                    | actual destination 516                                   |
| job 788, 848                      | job 792                                            | destination-state                                        |
| complex, specifying 469           | department-text                                    | actual destination 517                                   |
| connection-timeout                | default document 705                               | destination-states-supported                             |
| actual destination 502            | document 705                                       | server 928                                               |
| content-orientation               | descriptor                                         | destination-support-system                               |
| default document 699              | actual destination 507                             | actual destination 518                                   |
| document 699                      | auxiliary sheet 675                                | logical destination 875                                  |
| content-orientations-supported    | default document 706                               | destination-support-systems-                             |
| actual destination 503            | default job 793                                    | supported                                                |
| logical destination 869           | log 857                                            | server 929                                               |
| context-address                   | logical destination 871                            | destination-tcpip-internet-address                       |
| resource context 921              | medium 897                                         | actual destination 519                                   |
| convert-to-ebcdic                 | queue 910                                          | destination-tcpip-port-number                            |
| default document 699              | resource context 922                               | actual destination 520                                   |
| document 699                      | server 928                                         | destinations-assigned                                    |
| convert-to-ebcdic-supported       | transform 963                                      | job 796                                                  |
| actual destination 504            | destination-associated-printers                    | destinations-ready                                       |
| logical destination 870           | logical destination 872                            | logical destination 876                                  |
| copies                            | destination-command                                | destinations-used                                        |
| default document 700              | actual destination 508                             | job 797                                                  |
| document 700                      | destination-company-text                           | device-contact                                           |
| copy-count                        | default document 707, 748                          | actual destination 522                                   |
| default document 700              | document 707, 748                                  | device-description                                       |
| document 700                      | destination-data-stream                            | actual destination 523                                   |
| count-job-pages                   | actual destination 509                             | device-input-trays                                       |
| servers 927                       | destination-initial-value-document                 | actual destination 523                                   |
| creation-time                     | logical destination 872                            | device-ip-address                                        |
| job 789                           | destination-initial-value-job                      | actual destination 524                                   |
| current-backlog                   | job 793                                            | device-location                                          |
| queue 910, 917                    | logical destination 873                            | actual destination 525                                   |
| current-job-state                 | destination-locations                              | device-manufactuer                                       |
| job 789                           | actual destination 510                             | actual destination 525                                   |
| current-page-printing             | logical destination 873                            | device-marker-supplies                                   |
| job 790                           | destination-locations-requested                    | actual destination 526                                   |
| d-s-s-requested                   | default job 794                                    | device-media-supported                                   |
| default job 798                   | job 794                                            | actual destination 527                                   |
| job 798                           | destination-model                                  | device-name                                              |
|                                   | actual destination 511                             | actual destination 528                                   |

| attributes (continued)          | attributes (continued)                  | attributes (continued)            |
|---------------------------------|-----------------------------------------|-----------------------------------|
| device-op-panel-locked          | dss-job-message-log-wrap                | form-length-range-supported       |
| actual destination 529          | actual destination 547                  | (continued)                       |
| device-output-bins              | dss-requested                           | logical destination 879           |
| actual destination 530          | default job 798                         | format                            |
| device-printer-name             | job 798                                 | default document 711              |
| actual destination 527, 530     | ebcdic-character-mapping                | document 711                      |
| device-ready-media              | actual destination 548                  | formatted-job-ticket-content      |
| actual destination 531          | email-from-address                      | job 801                           |
|                                 |                                         | ,                                 |
| device-serial-number            | default document 715                    | forms-available                   |
| actual destination 531          | document 715                            | server 935                        |
| device-state                    | email-to-address                        | forms-ready                       |
| actual destination 532, 533     | default document 715                    | actual destination 556            |
| device-support-system           | document 715                            | global-id                         |
| actual destination 518          | enabled                                 | job 810                           |
| logical destination 875, 876    | actual destination 549                  | halftone                          |
| device-support-system-requested | log 858                                 | default document 724              |
| default job 798                 | logical destination 878                 | document 724                      |
| job 798                         | end-message                             | halftones-supported               |
| disallowed-list-object-classes  | default job 807                         | actual destination 557            |
| server 930                      | job 807                                 | hold                              |
| discard-time                    | end-message-supported                   | default job 809                   |
| job 806                         | actual destination 549                  |                                   |
| ,                               |                                         | job 809                           |
| document-attributes-supported   | logical destination 879                 | hostname                          |
| actual destination 533          | end-sheets-supported                    | server 935, 952                   |
| server 931                      | actual destination 550                  | hot-folder-directory              |
| document-comment                | estimated-completion-time               | logical destination 880           |
| default document 708            | job 799                                 | hot-folder-polling-interval       |
| document 708                    | estimated-processing-time               | logical destination 881           |
| document-content                | job 799                                 | hot-folder-polling-method         |
| document 709                    | events-supported                        | logical destination 881           |
| document-file-name              | server 932                              | i-p-address                       |
| document 710                    | explicit-page-placement                 | server 935, 953                   |
| document-finishing              | default document 715                    | image-fit                         |
| default document 710            | document 715                            | default document 729              |
| document 710                    | fax-number                              | document 729                      |
|                                 |                                         |                                   |
| document-finishings-supported   | default document 719                    | image-fit-supported               |
| actual destination 539          | document 719                            | actual destination 562            |
| document-format                 | fax-to-name                             | image-length                      |
| default document 711            | default document 719                    | actual destination 563            |
| document 711                    | document 719                            | default document 730              |
| document-formats-ripped-at-     | file-name                               | document 730                      |
| destination                     | document 710                            | image-out-format                  |
| actual destination 540          | file-size-range-supported               | default document 731              |
| document-formats-supported      | actual destination 551                  | document 731                      |
| actual destination 541          | font-fidelity-action                    | image-out-formats-supported       |
| logical destination 877         | default document 720                    | actual destination 564            |
| tra 963                         | document 720                            | logical destination 882           |
| document-number                 | font-processing-messages                | image-width                       |
| document 713                    | default document 720                    | actual destination 565            |
|                                 | document 720                            | default document 732              |
| document-sequence-number        | *************************************** |                                   |
| document 713                    | font-resolution                         | document 732                      |
| document-type                   | default document 721                    | initial-value-document            |
| default document 713            | document 721                            | document 734                      |
| document 713                    | font-resolutions-supported              | initial-value-document-identifier |
| document-types-supported        | actual destination 552                  | default document 734              |
| actual destination 543          | force-destination-setup                 | initial-value-job                 |
| logical destination 877         | actual destination 553                  | job 801                           |
| document-varying-attributes-    | form-definition                         | initial-value-job-identifier      |
| supported                       | actual destination 554                  | default job 802                   |
| actual destination 544          | default document 722                    | input-data-user-exit              |
|                                 |                                         | -                                 |
| server 931                      | document 722                            | actual destination 566            |
| dss-job-message-disposition     | form-length                             | input-exit                        |
| actual destination 546          | default document 723                    | default document 735              |
| dss-job-message-log-size        | document 723                            | document 735                      |
| actual destination 547          | form-length-range-supported             | input-tray-select                 |
|                                 | actual destination 555                  | default document 736              |

| attributes (continued)                                                                                                    | attributes (continued)           | attributes (continued)         |
|----------------------------------------------------------------------------------------------------|----------------------------------|--------------------------------|
| input-tray-select (continued)                                                                                                    | job-name                         | jog-between-job-copies         |
| document 736                                                                                                    | job 813                          | default document 737           |
| input-trays-medium                                                                                                    | job-originator                   | document 737                   |
| actual destination 567                                                                                                    | default job 814                  | jog-between-jobs               |
| input-trays-supported                                                                                                    | job 814                          | actual destination 581         |
| actual destination 569                                                                                                    | job-owner                        | large-file-enabled             |
| logical destination 883                                                                                                    | job 814                          | actual destination 581         |
| interrupt-message-page-edge-marks                                                                                                    | job-page-count                   | last-accessor                  |
| actual destination 571                                                                                                    | job 815                          | job 831                        |
| interrupt-message-page-enabled                                                                                                    | job-print-after                  | last-modifier                  |
| actual destination 569                                                                                                    | job 816                          | job 831                        |
| interrupt-message-page-form-                                                                                                    | job-priority                     | list-of-managers               |
| definition                                                                                                    | default job 816                  | actual destination 582         |
| actual destination 570                                                                                                    | job 816                          | default document 738           |
| intervening-jobs                                                                                                    | job-result-set-delivery-methods- | default job 828                |
| job 802                                                                                                    | supported                        | logical destination 885        |
| intervention-timer                                                                                                    | actual destination 575           | queue 911                      |
| actual destination 571                                                                                                    | job-retain-until                 | server 940                     |
| ip-address                                                                                                    | job 817                          | locale                         |
| server 935, 953                                                                                                    | job-retention-period             | server 940                     |
| jde-jdl                                                                                                    | default job 818                  | locations                      |
| default document 736                                                                                                    | job 818                          | actual destination 510         |
| document 736                                                                                                    | *                                |                                |
| and the same of the same of th | job-retry-count-limit            | logical destination 873, 885   |
| job-attributes-supported                                                                                                    | actual destination 576           | locations-requested            |
| actual destination 572                                                                                                    | job-retry-interval               | default job 794                |
| server 935                                                                                                    | actual destination 576           | job 794                        |
| job-batch                                                                                                    | job-rip-action                   | log-accounting-data            |
| default job 803                                                                                                    | default job 819                  | actual destination 583         |
| job 803                                                                                                    | job 819                          | server 940                     |
| job-batches-ready                                                                                                    | job-rip-actions-supported        | log-address                    |
| actual destination 573                                                                                                    | actual destination 577           | log 858                        |
| job-client-id                                                                                                    | job-ripped-by-server             | log-backup-number              |
| job 803                                                                                                    | default job 820                  | log 859                        |
| job-comment                                                                                                    | job 820                          | log-identifier                 |
| default job 804                                                                                                    | job-scheduling                   | log 859                        |
| job 804                                                                                                    | job 823                          | log-message                    |
| job-complexity                                                                                                    | job-size                         | log 860                        |
| job 804                                                                                                    | job 855                          | log-severity                   |
| job-copies-completed                                                                                                    | job-size-range-ready             | log 860                        |
| job 805                                                                                                    | actual destination 578           | log-size                       |
| job-deadline-time                                                                                                    | job-size-range-supported         | log 861                        |
| job 806                                                                                                    | actual destination 579           | log-trace-groups               |
| job-discard-time                                                                                                    | logical destination 884          | log 862                        |
| job 806                                                                                                    | job-start-message                |                                |
| ,                                                                                                    |                                  | log-type                       |
| job-end-message<br>default job 807                                                                                                    | default job 824<br>job 824       | log 862                        |
| ,                                                                                                    |                                  | log-wrap                       |
| job 807                                                                                                    | job-start-wait                   | log 862                        |
| job-finishing                                                                                                    | job 823, 825                     | logged-on-sap                  |
| default job 808                                                                                                    | job-start-wait-supported         | actual destination 584         |
| job 808                                                                                                    | actual destination 580           | logical-destinations-assigned  |
| job-finishings-supported                                                                                                    | job-state                        | actual destination 584         |
| actual destination 574                                                                                                    | job 789                          | queue 911                      |
| job-hold                                                                                                    | job-state-reasons                | logical-destinations-ready     |
| default job 809                                                                                                    | job 825                          | default document 739           |
| job 809                                                                                                    | job-states-supported             | default job 828                |
| job-identifier                                                                                                    | server 938                       | queue 911                      |
| job 810                                                                                                    | job-submission-complete          | server 941                     |
| job-log                                                                                                    | job 827                          | logical-destinations-supported |
| job 811                                                                                                    | job-submission-timer             | server 942                     |
| job-media-sheet-count                                                                                                    | server 939                       | logical-printer                |
| job 811                                                                                                    | job-terminate-message-count      | logical destination 874, 885   |
| job-message-from-administrator                                                                                                    | default document 737             | logical-printer-requested      |
| job 812                                                                                                    | document 737                     | job 795                        |
| job-message-to-operator                                                                                                    | job-ticket-content               | logical-printers-assigned      |
| default job 812                                                                                                    | job 801                          | queue 911, 912                 |
| job 812                                                                                                    | J~- ~~-                          | 1                              |

| attributes (continued)        | attributes (continued)         | attributes (continued)       |
|-------------------------------|--------------------------------|------------------------------|
| logical-printers-ready        | medium-type                    | notification-profile         |
| default document 739          | medium 902                     | actual destination 595       |
| default job 828               | medium-weight                  | default job 832              |
| queue 911, 912                | medium-weight 903              | job 832                      |
| server 941, 942               | message                        | logical destination 887      |
| logical-printers-supported    | actual destination 593         | queue 913                    |
| server 942                    | default document 741           | server 946                   |
| lower-memory-usage-exit       | default job 830                | notify-operator              |
| server 942                    | logical destination 886        | actual destination 597       |
| lower-memory-usage-threshold  | medium 904                     | queue 915                    |
| server 943                    | queue 912                      | number-of-documents          |
| managers                      | server 945                     | job 835                      |
| actual destination 582        | message-font-type              | number-up                    |
| default document 738          | actual destination 594         | document 746                 |
| default job 828               | message-form-definition        | number-up-supported          |
| logical destination 885       | actual destination 594         | actual destination 599       |
| queue 911, 912                | message-from-administrator     | object-class                 |
| server 940, 944               | job 812                        | auxiliary sheet 675          |
| maximum-concurrent-jobs       | message-to-operator            | default document 747         |
| actual destination 585        | default job 812                | default job 835              |
| maximum-copies-supported      | job 812                        | document 747                 |
| actual destination 587        | model                          | job 835                      |
| logical destination 885       | actual destination 511         | log 863                      |
| maximum-fonts-to-keep         | logical destination 874, 887   | logical destination 889      |
| actual destination 587        | models-requested               | medium 904                   |
| maximum-messages-printed      | default job 795                | queue 916                    |
| default document 739          | job 795                        | resource context 922, 964    |
| document 739                  | modification-time              | server 948                   |
| maximum-non-raster-rips       | job 830                        | object-classes-supported     |
| server 944                    | modify-individual-document-    | server 949                   |
| maximum-overlays-to-keep      | supported                      | octet-count                  |
| actual destination 588        | server 945                     | document 747                 |
| maximum-presentation-object-  | multiple-documents-supported   | octets-completed             |
| containers-to-keep            | server 945                     | job 836, 844                 |
| actual destination 589        | mvs-destination                | of actual destinations 471   |
| maximum-raster-rips           | default document 741           | of default documents 681     |
| server 944                    | document 741                   | of documents 681             |
| maximum-segments-to keep      | mvs-forms                      | of jobs 785                  |
| actual destination 589        | default document 742           | of logical destinations 863  |
| maximum-transform-pages-ahead | document 742                   | of logs 857                  |
| default document 740          | mvs-segment-id                 | of media 896                 |
| document 740                  | default document 742           | of queues 904                |
| media-ready                   | document 742                   | of resource contexts 920     |
| actual destination 590        | name                           | of servers 923               |
| media-sheet-count             | job 813                        | of transforms 961            |
| job 811                       | name-of-last-accessor          | offset-stacking-available    |
| media-sheets-completed        | job 831                        | actual destination 600       |
| job 829                       | name-text                      | operators                    |
| media-supported               | default document 743           | actual destination 597       |
| actual destination 591        | document 743                   | queue 915, 916               |
| logical destination 886       | new-job-identifier             | optimize-for-multiple-copies |
| medium-color                  | job 832                        | actual destination 601       |
| medium 898                    | new-line-option                | default job 836              |
| medium-dimensions             | default document 744           | job 836                      |
| medium 898                    | document 744                   | orientation                  |
| medium-form-parts             | new-line-option-data-encoding  | default document 699         |
| medium 899                    | default document 744           | document 699                 |
| medium-holes-count            | document 744                   | orientations-supported       |
| medium 900                    | node-id-text                   | actual destination 503       |
| medium-identifier             | default document 745           | logical destination 869, 889 |
| medium 900                    | document 745                   | originator ociginator        |
| medium-sides                  | non-process-runout-timer       | default job 814              |
| medium 901                    | actual destination 595         | job 814                      |
| medium-size                   | notification-delivery-methods- | other-options                |
| medium 902                    | supported                      | actual destination 514       |
| medium /02                    | server 946                     | default document 707         |
|                               | 551.51 / 10                    | actual accument /0/          |

| attributes (continued)                          | attributes (continued)                     | attributes (continued)                            |
|-------------------------------------------------|--------------------------------------------|---------------------------------------------------|
| other-options (continued)                       | physical-printers-supported                | printer-initial-value-document                    |
| document 707                                    | server 925, 949                            | document 707                                      |
| other-transform-options                         | plex                                       | logical destination 872, 891                      |
| default document 748                            | actual destination 610                     | printer-initial-value-job                         |
| document 748                                    | default document 757                       | job 793                                           |
| output-appearance                               | document 757                               | logical destination 873, 891                      |
| default document 749                            | plexes-supported                           | printer-locations                                 |
| document 749                                    | actual destination 611                     | actual destination 510                            |
| output-appearances-supported                    | logical destination 889                    | logical destination 873, 891                      |
| actual destination 603                          | position-in-queue                          | printer-locations-requested                       |
| output-bin                                      | job 802                                    | default job 794                                   |
| actual destination 603                          | postscript-server-address                  | job 794                                           |
| default document 750                            | actual destination 612                     | printer-memory                                    |
| document 750                                    | logical destination 889                    | actual destination 620                            |
| output-bin-numbers                              | postscript-server-port                     | printer-model                                     |
| actual destination 604                          | actual destination 612                     | actual destination 511                            |
| output-bins-supported                           | presentation-fidelity-problem-reported     | logical destination 874, 892                      |
| actual destination 605                          | actual destination 613                     | printer-models-requested                          |
| output-data-user-exit                           | presentation-object-container-             | default job 795                                   |
| actual destination 606                          | extraction-mode                            | job 795                                           |
| output-format                                   | actual destination 614                     | printer-name                                      |
| default document 751                            | previous-job-state                         | actual destination 512                            |
| document 751                                    | job 839                                    | logical destination 874, 892                      |
| output-format-supported                         | previous-state                             | printer-name-requested                            |
| actual destination 607                          | job 839                                    | job 795                                           |
| overlay                                         | prime-only                                 | printer-needs-attention-time                      |
| actual destination 608                          | default job 840                            | actual destination 513                            |
| default document 752                            | job 840                                    | printer-needs-key-operator-attention              |
| document 752                                    | priming-destination                        | time                                              |
| overlay-back                                    | logical destination 890                    | actual destination 513                            |
| default document 753                            | priming-job                                | printer-pass-through                              |
| document 753                                    | job 841                                    | actual destination 514                            |
| overlay-front                                   | print-after                                | default document 707                              |
| default document 753                            | job 816                                    | document 707                                      |
| document 753                                    | print-edge-marks                           | printer-realization                               |
| owner                                           | actual destination 614                     | actual destination 515                            |
| job 814                                         | print-optimizer-server-address             | logical destination 875, 892                      |
| page-count                                      | actual destination 615                     | printer-register-threshold                        |
| document 754                                    | print-optimizer-server-port                | actual destination 516                            |
| page-definition                                 | actual destination 615                     | printer-release-timer                             |
| default document 755                            | print-optimizer-synchronization-           | actual destination 516                            |
| document 755                                    | timeout                                    | printer-requested                                 |
| page-media-select                               | actual destination 616                     | job 795                                           |
| default document 755                            | print-qualities-supported                  | printer-resolutions-ready                         |
| document 755                                    | actual destination 616                     | actual destination 622                            |
| page-select<br>document 755                     | logical destination 891                    | printer-resolutions-supported                     |
|                                                 | print-quality                              | actual destination 623                            |
| page-select-supported<br>actual destination 608 | default document 758<br>document 758       | printer-s370-channel-device-address               |
|                                                 |                                            | actual destination 628                            |
| pages-completed                                 | print-queue                                | printer-s370-channel-slot-number                  |
| job 837<br>pcl-server-address                   | actual destination 617                     | actual destination 629                            |
| 1                                               | print-queue-name<br>actual destination 617 | printer-select-jdl                                |
| actual destination 609                          |                                            | actual destination 624                            |
| pcl-server-port<br>actual destination 609       | printer<br>actual destination 512          | printer-separator-sheet<br>actual destination 625 |
|                                                 |                                            |                                                   |
| physical-printer                                | logical destination 874, 891               | printer-start-jde-jdl<br>actual destination 626   |
| actual destination 512                          | printer-associated-printers                |                                                   |
| physical-printers-assigned                      | logical destination 872, 891               | printer-start-sheet<br>actual destination 626     |
| queue 905, 916<br>physical-printers-ready       | printer-command<br>actual destination 508  | printer-state                                     |
| queue 905, 917                                  | printer-data-stream                        | actual destination 517                            |
| server 924, 949                                 | actual destination 509                     | printer-states-supported                          |
| physical-printers-requested                     | printer-end-sheet                          | server 928, 949                                   |
| default job 786                                 | actual destination 618                     | printer-tcpip-internet-address                    |
| job 786                                         | printer-escape-codes                       | actual destination 519                            |
| J=                                              | actual destination 619                     |                                                   |
|                                                 |                                            |                                                   |

| attributes (continued)              | attributes (continued)                | attributes (continued)         |
|-------------------------------------|---------------------------------------|--------------------------------|
| printer-tcpip-port-number           | required-resources-not-ready          | sap-logon-password             |
| actual destination 520              | job 844                               | actual destination 650         |
| printer-timeout-period              | required-resources-not-supported      | sap-logon-userid               |
| actual destination 521              | job 845                               | actual destination 651         |
| printers-assigned                   | resource-context                      | sap-program-id                 |
| job 796                             | actual destination 637                | actual destination 651         |
| printers-ready                      | default document 759                  | sap-system-hostname            |
| logical destination 876, 892        | document 759                          | actual destination 652         |
| printers-used                       | resource-context-font                 | sap-system-name                |
| job 797                             | actual destination 639                | actual destination 652, 653    |
| problem-child                       | default document 761                  | save-rip-files                 |
| server 949                          | document 761                          | server 951                     |
| problem-message                     | resource-context-form-definition      | scanner-correction             |
| actual destination 630              | actual destination 641                | default document 770           |
| processing-time                     | default document 762                  | document 770                   |
| job 842                             | document 762                          | scanner-corrections-supported  |
| programmer-text                     | resource-context-identifier           | actual destination 653         |
| default document 759                | resource context 922                  | scheduler-sort-primary-order   |
| document 759                        | resource-context-overlay              | actual destination 654         |
| promotion-time                      | actual destination 642                | scheduler-sort-secondary-order |
| job 843                             | default document 763                  | actual destination 655         |
| protected-attributes                | document 763                          | schedulers-supported           |
| actual destination 630              | resource-context-page-definition      | actual destination 656         |
| logical destination 892             | actual destination 643                | screen-frequencies-supported   |
| queue 917                           | default document 764                  | actual destination 656         |
| server 950                          | document 764                          | screen-frequency               |
|                                     |                                       | default document 771           |
| psf-exit-form-definition            | resource-context-page-segment         |                                |
| auxiliary sheet 675                 | actual destination 644                | document 771                   |
| psf-exit-page-mark                  | default document 765                  | security-level                 |
| auxiliary sheet 676                 | document 765                          | server 951                     |
| psf-exit-program-name               | resource-context-presentation-object- | segment-file-size              |
| auxiliary sheet 676                 | container 766                         | default document 772           |
| psf-post-print-accounting-program-  | resource-context-space-threshold      | document 772                   |
| name                                | actual destination 647                | separator-sheets-supported     |
| auxiliary sheet 680                 | resource-context-user                 | actual destination 657         |
| psf-tray-characteristics            | default document 767                  | sequence-number                |
| actual destination 631              | document 767                          | document 713                   |
| public-context-presentation-object- | resource-exit                         | server-hostname                |
| container                           | default document 768                  | server 952                     |
| actual destination 635              | document 768                          | server-ip-address              |
| qualities-supported                 | results-profile                       | server 953                     |
| actual destination 616              | default job 846                       | server-name                    |
| logical destination 891, 892        | job 846                               | server 953                     |
| queue-assigned                      | retain-forever                        | server-state                   |
| job 843                             | default job 848                       | server 953                     |
| queue-backlog                       | job 848                               | shared-formdef                 |
| queue 917                           | retention-period                      | default document 772           |
| queue-name                          | default job 818                       | document 772                   |
| queue 918                           | job 818                               | shared-printer-name            |
| queue-position                      | reuse-inline-presentation-object-     | actual destination 658         |
| job 802                             | container                             | shift-out-shift-in             |
| queue-state                         | actual destination 647                | default document 773           |
| queue 918                           | reverse-page-order                    | document 773                   |
| queues-supported                    | actual destination 648                | sides                          |
| server 950                          | default document 769                  | actual destination 658         |
|                                     | document 769                          | default document 774           |
| reasons                             |                                       | document 774                   |
| job 825                             | room-text                             |                                |
| register-threshold                  | default document 770                  | sides-supported                |
| actual destination 516              | document 770                          | actual destination 659         |
| registered-with-spooler             | sap-gateway-host                      | logical destination 892        |
| actual destination 636              | actual destination 649                | smtp-server-host               |
| remote-queue                        | sap-gateway-service                   | server 954                     |
| actual destination 637              | actual destination 649                | smtp-server-port               |
| requeue-failed-jobs                 | sap-logon-client                      | server 955                     |
| queue 919                           | actual destination 650                | snmp-active                    |
|                                     |                                       | actual destination 660         |

| attributes (continued)               | attributes (continued)                | attributes (continued)                                            |
|--------------------------------------|---------------------------------------|-------------------------------------------------------------------|
| snmp-aix-printer-models              | total-job-octets                      | y-image-shift-range-supported                                     |
| server 955                           | job 855                               | (continued)                                                       |
| snmp-community-name                  | transfer-method                       | logical destination 895                                           |
| actual destination 661               | document 778                          | attributes files                                                  |
| snmp-device-conditions               | transfer-methods-supported            | creating                                                          |
| actual destination 661               | server 957                            | jsmigr utility 205                                                |
| snmp-normal-poll-interval            | transform-manager-host                | audit data                                                        |
| server 956                           | server 958                            | report by destination                                             |
| snmp-problem-poll-interval           | transform-manager-port                | ainurpt4 utility 191                                              |
| server 957                           | server 958                            | report by user                                                    |
| snmp-retry-count                     | transform-message-file-name           | ainurpt5 utility 192                                              |
| actual destination 663               | default document 778                  | report for a specific user                                        |
| snmp-timeout                         | document 778                          | ainurpt6 utility 193                                              |
| actual destination 663               | transform-output-file-name            | audit value                                                       |
| snmp-write-community-name            | document 779                          | log-severity attribute 861                                        |
| actual destination 664               | transform-sequence                    | audit-exit attribute                                              |
| start-message                        | actual destination 667                | actual destination 485                                            |
| default job 824                      | type                                  | authorize-jobs attribute                                          |
| job 824                              | default document 713                  | logical destination 866                                           |
| start-message-supported              | document 713                          | auto-create-shared-printers attribute                             |
| actual destination 665               | upper-memory-usage-exit               | server 925                                                        |
| logical destination 893              | server 959                            | auto-envelope-feed value                                          |
| start-on-new-sheet                   | upper-memory-usage-threshold          | default-input-tray attribute 703                                  |
| default document 775                 | server 960                            | input-trays-supported attribute 883                               |
| document 775                         | use-snmp                              | tray-identification component                                     |
| start-sheets-supported               | actual destination 668                | input-trays-medium attribute 568                                  |
| actual destination 665               | used for job scheduling 1037          | automatic invocation                                              |
| started-printing-time                | used for job validation 1037          | d2afp transform 278                                               |
| job 849                              | user-id-text                          | db2afp transform 273                                              |
| state-reasons                        | default document 780                  | jpeg2afp transform 311                                            |
| job 825                              | document 780                          | line2afp transform 335                                            |
| subject-text                         | user-locale                           | pcl2afp transform 363                                             |
| default document 776                 | job 856                               | pdf2afp transform 389                                             |
| document 776                         | user-name                             | ppml2afp transform 408                                            |
| submission-time                      | job 856                               | ps2afp transform 389                                              |
| job 850                              | wait-for-job-completion               | sap2afp transform 415                                             |
| submitter-ip-address                 | actual destination 668                | xml2afp transform 451                                             |
| job 850                              | wait-for-job-completion-snmp-timeout  | automatic-postscript-mode-switch                                  |
| table-reference-characters           | actual destination 670                | attribute                                                         |
| default document 776                 | warning-message                       | actual destination 486                                            |
| document 776                         | actual destination 670                | automatic-tray value                                              |
| table-reference-characters-supported | web-server-host                       | default-input-tray attribute 703                                  |
| actual destination 667               | server 960                            | input-trays-supported attribute 883                               |
| logical destination 894              | web-server-port<br>server 961         | tray-identification component<br>input-trays-medium attribute 568 |
| tape-exit<br>job 851                 |                                       | auxiliary sheets, attributes of                                   |
| tape-format                          | x-image-shift<br>default document 780 | associated-server 674                                             |
| job 852                              | document 780                          | auxiliary-sheet-identifier 674                                    |
| tape-labeled                         | x-image-shift-back                    | descriptor 675                                                    |
| *                                    | default document 781                  | object-class 675                                                  |
| default job 853<br>job 853           | document 781                          | psf-exit-form-definition 675                                      |
| tape-max-block-size                  | x-image-shift-range-supported         | psf-exit-page-mark 676                                            |
| default job 853                      | actual destination 671                | psf-exit-page-mark 676<br>psf-exit-program-name 676               |
| job 853                              | logical destination 894               | psf-post-print-accounting-program                                 |
| tape-rewind-before                   | xsl-style-sheet                       | name 680                                                          |
| job 854                              | actual destination 672                | resettable attribute listing 674                                  |
| tape-rewind-unload                   | default document 782                  | summary of 673                                                    |
| job 854                              | document 782                          | auxiliary-envelope value                                          |
| ticket-content 855                   | y-image-shift                         | default-input-tray attribute 703                                  |
| job 801                              | default document 783                  | input-trays-supported attribute 883                               |
| timeout-period                       | document 783                          | tray-identification component                                     |
| actual destination 521               | y-image-shift-back                    | input-trays-medium attribute 568                                  |
| title-text                           | default document 783                  | auxiliary-paper value                                             |
| default document 777                 | document 783                          | default-input-tray attribute 703                                  |
| document 777                         | y-image-shift-range-supported         | input-trays-supported attribute 883                               |
|                                      | actual destination 672                | 1 / 11                                                            |

| auxiliary-paper value (continued)                                           | bond value                                                        | cancel-individual-document-supported                         |
|-----------------------------------------------------------------------------|-------------------------------------------------------------------|--------------------------------------------------------------|
| tray-identification component                                               | medium-type attribute 903                                         | attribute                                                    |
| input-trays-medium attribute 568                                            | booklet-fold attribute                                            | actual destination 489                                       |
| auxiliary-sheet value                                                       | actual destination 488                                            | server 926                                                   |
| disallowed-list-object-classes                                              | booklet-print value                                               | cancelled value                                              |
| attribute 930                                                               | output-format attribute 751                                       | current-job-state attribute 790                              |
| object-class attribute 675                                                  | output-format-supported                                           | job-states-supported attribute 938                           |
| object-classes-supported attribute 949 auxiliary-sheet-identifier attribute | attribute 607<br>booklet-print-with-integrated-cover value        | previous-job-state attribute 839 cancelled-by-operator value |
| auxiliary sheet 674                                                         | output-format attribute 751                                       | job-state-reasons attribute, job 826                         |
| auxiliary-sheet-selection attribute                                         | output-format-supported                                           | job-state-reasons attribute, server 937                      |
| default job 787                                                             | attribute 607                                                     | cancelled-by-user value                                      |
| job 787                                                                     | booklet-stitch-and-fold value                                     | job-state-reasons attribute, job 826                         |
| auxiliary-sheet-selections-supported                                        | job-finishing attribute 808                                       | job-state-reasons attribute, server 937                      |
| attribute                                                                   | job-finishings-supported                                          | capacity-2000-sheet value                                    |
| actual destination 487                                                      | attribute 574                                                     | default-input-tray attribute 703                             |
| logical destination 866                                                     | booklet-stitch-fold-and-trim value                                | input-trays-supported attribute 883                          |
|                                                                             | job-finishing attribute 808                                       | tray-identification component                                |
| _                                                                           | job-finishings-supported                                          | input-trays-medium attribute 568                             |
| В                                                                           | attribute 574                                                     | capture-inline-cmr-resources attribute                       |
| backlog attribute                                                           | bottom value                                                      | actual destination 489                                       |
| queue 907, 917                                                              | default-input-tray attribute 703                                  | capture-inline-otf-resources attribute                       |
| backlog-lower-bound attribute                                               | input-tray component                                              | actual destination 490                                       |
| queue 908                                                                   | psf-tray-characteristics                                          | card-stock value                                             |
| backlog-update-interval attribute                                           | attribute 631                                                     | medium-type attribute 903                                    |
| queue 908                                                                   | input-trays-supported attribute 883                               | carriage control characters                                  |
| backlog-upper-bound attribute                                               | tray-identification component<br>input-trays-medium attribute 568 | specifying presence 335 specifying type 336                  |
| queue 909                                                                   | brief value                                                       | carriage-control-type attribute                              |
| backlogged attribute                                                        | accounting-exit attribute 477                                     | default document 692                                         |
| queue 909                                                                   | audit-exit attribute 485                                          | document 692                                                 |
| backspace a job that is printing                                            | dss-job-message-disposition                                       | carriage-control-types-supported attribute                   |
| pdspace command 139                                                         | attribute 550                                                     | actual destination 491                                       |
| backup logs 859                                                             | printer-end-sheet attribute 618                                   | logical destination 867                                      |
| backup-destinations attribute                                               | printer-separator-sheet attribute 625                             | cc option 335                                                |
| actual destination 488<br>barcode value                                     | printer-start-sheet attribute 627                                 | cctype option 336                                            |
| presentation-fidelity-problem-reported                                      | separator-sheets-supported                                        | cfu utility                                                  |
| attribute 613                                                               | attribute 657                                                     | arguments 201                                                |
| barcode.tab configuration file                                              | start-sheets-supported attribute 666                              | build file format 200                                        |
| ModWidth optional keyword 417                                               | BSD destination support system                                    | description 199, 201                                         |
| Ratio optional keyword 417                                                  | (DSS) 463, 465                                                    | examples 201                                                 |
| barcode.tab file 416                                                        | bsd value                                                         | flags 200                                                    |
| base printer values                                                         | destination-support-system                                        | syntax 199<br>change Web Server ports in IPM for AIX         |
| base-printer attribute 690                                                  | attribute 519, 875, 876<br>destination-support-systems-           | pdwsinitports utility 217                                    |
| base-printer attribute                                                      | supported attribute 930                                           | change Web Server ports in IPM for                           |
| default document 690                                                        | dss-requested attribute 798                                       | Windows                                                      |
| document 690                                                                | BSD-flag component                                                | pdwsinitports utility 217                                    |
| bin-name component                                                          | attribute-map attribute, actual                                   | channel-attached printers                                    |
| output-bin-numbers attribute, actual                                        | destination 484                                                   | sensing in IPM for Windows                                   |
| destination 604                                                             | buff value                                                        | sense utility 219                                            |
| bin-number component                                                        | medium-color attribute 898                                        | character set definition file 267                            |
| output-bin-numbers attribute, actual destination 605                        | building coded fonts in IPM for AIX                               | character value                                              |
| blank value                                                                 | cfu utility 199                                                   | data-fidelity-problem-reported                               |
| accounting-exit attribute 477                                               | building source and object files                                  | attribute 701                                                |
| audit-exit attribute 485                                                    | Color Mapping Table                                               | data-fidelity-problem-reported-                              |
| dss-job-message-disposition                                                 | cmt utility 201                                                   | supported attribute 504, 871                                 |
| attribute 550                                                               | building-text attribute                                           | character-mappings-supported attribute                       |
| printer-end-sheet attribute 618                                             | default document 691                                              | actual destination 492                                       |
| printer-separator-sheet attribute 625                                       | document 691                                                      | logical destination 867                                      |
| printer-start-sheet attribute 627                                           |                                                                   | chars attribute<br>default document 693                      |
| separator-sheets-supported                                                  | С                                                                 | document 693                                                 |
| attribute 657                                                               | _                                                                 | chars option 336, 355                                        |
| start-sheets-supported attribute 666                                        | callback-number attribute                                         | CHARSET section 267                                          |
| blue value                                                                  | default document 692                                              | checkpoint-at-stacker attribute                              |
| medium-color attribute 898                                                  | document 692                                                      | actual destination 493                                       |

| checkpoint-formats-supported attribute         | command scripts             | commands (continued)             |
|------------------------------------------------|-----------------------------|----------------------------------|
| actual destination 493                         | creating                    | description (continued)          |
| class attribute                                | jsmigr utility 205          | pdset 128                        |
| default document 694                           | commands                    | pdshutdown 134                   |
| classes-ready attribute                        | arguments                   | pdspace 139                      |
| actual destination 494                         | lprafp 27                   | podelete 143                     |
| client-driver-names attribute                  | mkfntmap 29                 | polist 144                       |
| actual destination 495                         | pdaccount 32                | preorder 112                     |
| logical destination 868<br>servers 926         | pdclean 36<br>pdcreate 42   | uconv 146<br>examples            |
| cmt utility                                    | pddelete 47                 | lprafp 28                        |
| build color mapping table 202                  | pddeviceop 52               | mkfntmap 30                      |
| flags 202                                      | pddisable 56                | of documents, pdcreate 42        |
| syntax 201                                     | pdenable 60                 | of jobs, pdcreate 42             |
| code page                                      | pdls 71                     | pdaccount 33                     |
| mapping ASCII to EBCDIC for                    | pdmod 81                    | pdclean 37                       |
| sap2afp 425                                    | pdpause 90                  | pdcreate 42                      |
| code page definition file 269                  | pdpr 99                     | pddelete 49                      |
| code page map file 270                         | pdpromote 105               | pddeviceop 52                    |
| coded font file 266                            | pdq 110                     | pddisable 56                     |
| coded fonts                                    | pdreorder 114               | pdenable 61                      |
| building in IPM for AIX 199                    | pdresubmit 118              | pdls 71                          |
| displaying in IPM for AIX 199                  | pdresume 122                | pdmod 82                         |
| collecting accounting information              | pdrm 126                    | pdpause 92                       |
| for a specific server 30                       | pdset 132                   | pdpr 99                          |
| pdaccount command 30                           | pdshutdown 138              | pdpromote 105                    |
| specified time 30                              | pdspace 142                 | pdq 111                          |
| Color Mapping Table                            | attributes                  | pdreorder 114                    |
| building source and object files               | general description of 17   | pdresubmit 119                   |
| cmt utility 201                                | pdclean 36                  | pdresume 123                     |
| color value                                    | pdcreate 40                 | pdrm 126                         |
| medium-type attribute 903                      | pddelete 47                 | pdset 133                        |
| color-bits-per-plane attribute                 | pddeviceop 51               | pdshutdown 138                   |
| actual destination 496                         | pddisable 55                | pdspace 143                      |
| default document 695<br>document 695           | pdenable 59<br>pdls 66      | podelete 144<br>polist 145       |
| color-mapping-table attribute                  | pdmod 80                    | uconv 147                        |
| actual destination 497                         | pdpause 88                  | flags                            |
| default document 695                           | pdpr 97, 98                 | lprafp 27                        |
| document 695                                   | pdpromote 104               | pdaccount 31                     |
| color-mapping-table value                      | pdq 109                     | pdclean 35                       |
| document-type attribute 714                    | pdreorder 114               | pdcreate 39                      |
| document-types-supported                       | pdresubmit 117              | pddelete 45                      |
| attribute 543, 878                             | pdresume 121                | pddeviceop 50                    |
| color-profile attribute                        | pdrm 126                    | pddisable 54                     |
| actual destination 498                         | pdset 131                   | pdenable 58                      |
| default document 696                           | pdshutdown 137              | pdeviceop 50                     |
| document 696                                   | pdspace 142                 | pdls 64                          |
| color-profiles-supported attribute             | description                 | pdmod 79                         |
| actual destination 498                         | lprafp 26                   | pdpause 86                       |
| color-rendering-intent attribute               | mkfntmap 29                 | pdpr 94                          |
| actual destination 499                         | pdaccount 30                | pdpromote 104                    |
| default document 697                           | pdclean 34                  | pdq 106                          |
| document 697                                   | pdcreate 38                 | pdreorder 113                    |
| color-toner-saver attribute                    | pddelete 45                 | pdresubmit 116                   |
| actual destination 501<br>default document 698 | pddeviceop 50               | pdresume 120<br>pdrm 125         |
| document 698                                   | pddisable 54<br>pdenable 58 | pdset 129                        |
| color-toner-saver-supported attribute          | pdls 62                     | pdshutdown 135                   |
| actual destination 501                         | pdmod 78                    | pdspace 141                      |
| command attribute                              | pdpause 85                  | podelete 144                     |
| actual destination 508                         | pdpr 93                     | polist 145                       |
| command attributes 17, 467                     | pdpromote 103               | uconv 146                        |
| command attributes, default values             | pdq 106                     | flags, general description of 17 |
| for 467                                        | pdresubmit 115              | listconv                         |
| command introduction 1                         | pdresume 120                | description 25                   |
|                                                | pdrm 124                    | listconv 25                      |

| commands (continued) | commands (continued)                       | complex attributes (continued)          |
|----------------------|--------------------------------------------|-----------------------------------------|
| lprafp               | syntax (continued)                         | results-profile attribute               |
| description 26       | pdrm 124                                   | default job 846                         |
| operators, filters   | pdset 127                                  | job 846                                 |
| pdls, filters 67     | pdshutdown 134                             | specifying 469                          |
| pdaccount            | pdspace 139                                | components of complex attributes        |
| description 30       | podelete 143                               | bin name component,                     |
| pdclean              | polist 144                                 | output-bin-numbers attribute, actual    |
| description 34       | uconv 146                                  | destination 604                         |
| pdcreate             | syntax, general description of 17          | bin number component,                   |
| description 37       | uconv                                      | output-bin-numbers attribute, actual    |
| pddelete             | description 146                            | destination 605                         |
| 1                    | <u>*</u>                                   |                                         |
| description 44       | commands, attributes                       | BSD-flag component, attribute-map       |
| pddeviceop           | object attributes                          | attribute, actual destination 484       |
| description 50       | pdcreate, documents 40                     | delivery-address component              |
| pddisable            | pdcreate, jobs 40                          | notification-profile attribute, actual  |
| description 53       | pdpr 98                                    | destination 596                         |
| pdenable             | comment attribute                          | notification-profile attribute,         |
| description 57       | default job 804                            | default job 833                         |
| pdls                 | job 804                                    | notification-profile attribute,         |
| description 61       | comments in option file 349                | job 833                                 |
| pdmod                | commonly used media                        | notification-profile attribute, logical |
| description 77       | creating in IPM for AIX                    | destination 888                         |
| pdpause              | pdcrmed utility 209                        | notification-profile attribute,         |
| description 83       | completed value                            | gueue 913                               |
| pdpr                 | job-state-reasons attribute, job 826       | notification-profile attribute,         |
| description 92       | job-state-reasons attribute, server 937    | server 947                              |
| *                    |                                            |                                         |
| pdpromote            | completed-successfully value               | notify-operator attribute, actual       |
| description 103      | job-state-reasons attribute, job 826       | destination 598                         |
| pdq                  | job-state-reasons attribute, server 937    | notify-operator attribute,              |
| description 105      | completed-with-errors value                | queue 916                               |
| pdreorder            | job-state-reasons attribute, job 826       | operators attribute, actual             |
| description 112      | job-state-reasons attribute, server 937    | destination 598                         |
| pdresubmit           | completion-time attribute                  | operators attribute, queue 916          |
| description 115      | job 788, 848                               | results-profile attribute, default      |
| pdresume             | complex attributes                         | job 846                                 |
| description 120      | ascii-font-map attribute, actual           | results-profile attribute, job 846      |
| pdrm                 | destination 480                            | delivery-method component               |
| description 124      | attribute-map attribute, actual            | notification-profile attribute, actual  |
| pdset                | destination 484                            | destination 596                         |
| description 127      | input-trays-medium attribute, actual       | notification-profile attribute,         |
| pdshutdown           | destination 567                            | default job 833                         |
| description 134      | job-size-range-ready attribute             | notification-profile attribute,         |
| pdspace              | actual destination 578                     | job 833                                 |
| description 139      | job-size-range-supported attribute         | notification-profile attribute, logical |
| podelete             | · · · · · · · · · · · · · · · · · · ·      |                                         |
| 1                    | actual destination 578                     | destination 888                         |
| description 143      | logical destination 884                    | notification-profile attribute,         |
| polist               | notification-profile attribute             | queue 914                               |
| description 144      | actual destination 595                     | notification-profile attribute,         |
| syntax               | default job 832                            | server 947                              |
| lprafp 26            | job 832                                    | notify-operator attribute, actual       |
| mkfntmap 29          | logical destination 887                    | destination 598                         |
| pdaccount 30         | queue 913                                  | notify-operator attribute,              |
| pdclean 34           | server 946                                 | queue 915                               |
| pdcreate 37          | notify-operator attribute                  | operators attribute, actual             |
| pddelete 44          | actual destination 597                     | destination 598                         |
| pddeviceop 50        | queue 915                                  | operators attribute, queue 915          |
| pddisable 53         | operators attribute                        | results-profile attribute, default      |
| pdenable 57          | actual destination 597                     | job 847                                 |
| pdls 61              | queue 915                                  | results-profile attribute, job 847      |
| pdmod 77             | output-bin-numbers attribute, actual       | duplex-supported component,             |
| pdpause 83           | destination 604                            | psf-tray-characteristics attribute,     |
|                      |                                            |                                         |
| pdpr 92              | printer-resolutions-supported, actual      | actual destination 634                  |
| pdpromote 103        | destination 623                            | event-comment component                 |
| pdq 105, 112         | psf-tray-characteristics attribute, actual | notification-profile attribute, actual  |
| pdresubmit 115       | destination 631                            | destination 597                         |
| pdresume 120         |                                            |                                         |

| components of complex attributes                               | components of complex attributes                           | conditional-terminating-return-code        |
|----------------------------------------------------------------|------------------------------------------------------------|--------------------------------------------|
| (continued)                                                    | (continued)                                                | attribute                                  |
| event-comment component (continued)                            | lower-limit component (continued)                          | transforms 962                             |
| notification-profile attribute,                                | form-length-range-supported                                | configuration files                        |
| default job 834                                                | attribute, logical destination 880                         | barcode.tab 416                            |
| notification-profile attribute,                                | job-size-range-ready attribute,                            | defcp.tab 418                              |
| job 834                                                        | actual destination 578                                     | fonts.tab 419                              |
| notification-profile attribute, logical                        | job-size-range-supported attribute,                        | for gif2afp transform 287                  |
| destination 888                                                | actual destination 579                                     | for jpeg2afp transform 316                 |
| notification-profile attribute,                                | job-size-range-supported attribute,                        | for pcl2afp transform 376                  |
| queue 914                                                      | logical destination 884                                    | for pcl2afpd daemon 376                    |
| notification-profile attribute,                                | x-image-shift-range-supported                              | for pdf2afp transform 401                  |
| server 948                                                     | attribute, actual destination 671                          | for ppml2afp transform 411                 |
| event-identifier component                                     | x-image-shift-range-supported                              | for ps2afp transform 401                   |
| notification-profile attribute, actual                         | attribute, logical destination 895                         | for ps2afpd daemon 401                     |
| destination 596                                                | y-image-shift-range-supported                              | for sap2afp transform 416                  |
| notification-profile attribute,                                | attribute, actual destination 673                          | for tiff2afp transform 435                 |
| default job 833                                                | y-image-shift-range-supported                              | for xml2afp transform 454                  |
| notification-profile attribute,                                | attribute, logical destination 895                         | for xml2pdf transform 460                  |
| job 833                                                        | media-loaded component,                                    | git2atp.cfg 287                            |
| notification-profile attribute, logical destination 887        | psf-tray-characteristics attribute, actual destination 632 | image.tab 422                              |
|                                                                |                                                            | jpeg2afp.cfg 316                           |
| notification-profile attribute,                                | medium-identifier component                                | pagedef.tab 423                            |
| queue 913<br>notification-profile attribute,                   | input-trays-medium attribute 567                           | pcl2afp 376<br>pcl2afpd 376                |
| server 947                                                     | output-bin component results-profile attribute, default    | ppml2afp 411                               |
| first-page component                                           | job 847                                                    | printer.tab 424                            |
| page-select attribute,                                         | results-profile attribute, job 847                         | ps2afp 401                                 |
| document 755                                                   | results-set-comment component                              | ps2afpd 401                                |
| font-escape component, actual                                  | results-profile attribute, default                         | tiff2afp.cfg 435                           |
| destination 481                                                | job 847                                                    | xxxxyyyy.tab 425                           |
| font-name component, actual                                    | results-profile attribute, job 847                         | connecting-to-printer value                |
| destination 481                                                | tray-identification component                              | destination-state attribute 518            |
| InfoPrint-attribute component,                                 | input-trays-medium attribute 567                           | destination-states-supported               |
| attribute-map attribute, actual                                | tray-number component,                                     | attribute 929                              |
| destination 484                                                | psf-tray-characteristics attribute,                        | connection-timeout attribute               |
| input-tray component,                                          | actual destination 634                                     | actual destination 502                     |
| psf-tray-characteristics attribute,                            | upper-limit component                                      | content-orientation attribute              |
| actual destination 631                                         | file-size-range-supported attribute,                       | default document 699                       |
| job-bin-number component,                                      | actual destination 551                                     | document 699                               |
| psf-tray-characteristics attribute,                            | form-length-range-supported                                | content-orientations-supported attribute   |
| actual destination 633                                         | attribute, actual destination 556                          | actual destination 503                     |
| job-copies component                                           | form-length-range-supported                                | logical destination 869                    |
| results-profile attribute, default                             | attribute, logicall                                        | context-address attribute                  |
| job 847                                                        | destination 880                                            | resource context 921                       |
| results-profile attribute, job 847                             | job-size-range-ready attribute,                            | continue value                             |
| last-page component                                            | actual destination 578                                     | data-font-fidelity-action attribute 505    |
| page-select attribute,                                         | job-size-range-supported attribute,                        | font-fidelity-action attribute 720         |
| document 755                                                   | actual destination 579                                     | continuous-form-feed value                 |
| locale component                                               | job-size-range-supported attribute,                        | default-input-tray attribute 703           |
| notification-profile attribute, actual                         | logical destination 884                                    | input-trays-supported attribute 883        |
| destination 597                                                | x-image-shift-range-supported                              | tray-identification component              |
| notification-profile attribute,                                | attribute, actual destination 671                          | input-trays-medium attribute 568           |
| default job 834                                                | x-image-shift-range-supported                              | continuous-long value                      |
| notification-profile attribute,                                | attribute, logical destination 895                         | medium-type attribute 903                  |
| job 834                                                        | y-image-shift-range-supported                              | continuous-short value                     |
| notification-profile attribute, logical                        | attribute, actual destination 673                          | medium-type attribute 903                  |
| destination 888                                                | y-image-shift-range-supported                              | control currently printing sheets          |
| notification-profile attribute,                                | attribute, logical destination 896                         | pdspace command 139                        |
| queue 914                                                      | x-dimension component,                                     | convert encoding of character set          |
| notification-profile attribute,                                | medium-dimensions attribute,                               | from one encoding scheme to                |
| server 948                                                     | medium 899                                                 | another 146<br>convert-to-ebcdic attribute |
| lower-limit component                                          | y-dimension component,                                     |                                            |
| file-size-range-supported attribute,<br>actual destination 551 | medium-dimensions attribute,<br>medium 899                 | default document 699<br>document 699       |
|                                                                | condensed value                                            | convert-to-ebcdic-supported attribute      |
| form-length-range-supported attribute, actual destination 555  | message-font-type attribute 594                            | actual destination 504                     |
| attitude, actual acomination 300                               | message form type aminute 374                              | actual acommunon out                       |

| convert-to-ebcdic-supported attribute   | d2afp transform (continued)              | DCE (Distributed Computing                  |
|-----------------------------------------|------------------------------------------|---------------------------------------------|
| (continued)                             | syntax 277                               | Environment)                                |
| logical destination 870                 | d630 value                               | authorize-jobs, logical                     |
| copies attribute                        | document-format attribute 711            | destination 866                             |
| default document 700                    | document-formats-supported               | pdcrcds utility 207                         |
| document 700                            | attribute, actual destination 541        | protected-attributes, actual                |
| copy-count attribute                    | document-formats-supported               | destination 630                             |
| default document 700                    | attribute, transforms 964                | protected-attributes, logical               |
| document 700                            | document-formats-supported, logical      | destination 892                             |
| count-job-pages attribute               | destination 877                          | protected-attributes, queue 917             |
| servers 927                             | output-document-format attribute,        | protected-attributes, server 950            |
| counted-4-octet-aligned value           | transforms 968                           | DCE directories                             |
| new-line-option attribute 744           | daemons                                  | creating in IPM for AIX                     |
| cover value                             | lsippgw 235                              | pdcrcds utility 207                         |
| medium-type attribute 903               | mvsprsd 236                              | deadline value                              |
| cover-open value                        | pcl2apfd 241                             | scheduler-sort-primary-order                |
| actual destination attribute 662        | ps2afpd 244                              | attribute 654                               |
| cr-and-lf value                         | startcbd 249                             | scheduler-sort-secondary-order              |
| new-line-option attribute 744           | startippgw 251                           | attribute 655                               |
| create InfoPrint objects                | startnotd 253                            | schedulers-supported attribute 656          |
| pdcreate command 37                     | startsapconnectd 254                     | deadline-in-jeopardy attribute              |
| creating                                | stopcbd 250                              | job 791                                     |
| actual destinations 212                 | stopippgw 253                            | deadline-in-jeopardy value                  |
| commonly used media 209                 | stopnotd 254                             | job-state-reasons attribute, job 826        |
| default objects 208                     | stopsapconnectd 255                      | job-state-reasons attribute, server 937     |
| InfoPrint attributes files 205          | dark value                               | debug value                                 |
| InfoPrint command scripts 205           | output-appearance attribute 749          | log-severity attribute 861                  |
| InfoPrint directories 207               | output-appearances-supported             | default CCSID convers                       |
| InfoPrint objects 37                    | attribute 603                            | listcony command 25                         |
| creating commonly used media            | dark2 value                              | default documents, attributes of 741        |
| in IPM for AIX                          | output-appearance attribute 749          | account-text 686                            |
| pdcrmed utility 209                     | output-appearances-supported             | address2-text 688                           |
| creating default objects                | attribute 603                            | address3-text 688                           |
| creating default auxiliary sheets 208   | data object font resources               | address4-text 689                           |
| creating default media 208              | AFP resources 920                        | associated-server 689                       |
| creating default queues                 | data object resources                    | base-printer 690                            |
| pdcrdflt utility 208                    | AFP resources 920                        | building-text 691                           |
| in IPM for AIX 208                      | data-fidelity-problem-reported attribute | callback-number 692                         |
| creating directories for DCE in IPM for | default document 701                     | carriage-control-type 692                   |
| AIX                                     | document 701                             | chars 693                                   |
| pdcrcds utility 207                     | data-fidelity-problem-reported-supported | class 694                                   |
| creation-time attribute                 | attribute                                | color-bits-per-plane 496, 695               |
| job 789                                 | actual destination 504                   | color-bits-per-plane-supported 496          |
| current-backlog attribute               | logical destination 870                  | color-mapping-table 695                     |
| queue 910, 917                          | db2afp command 272                       | color-profile 498, 696                      |
| current-job-state attribute             | db2afp transform                         | color-profiles-supported 498                |
| job 789                                 | automatic invocation 273                 | color-rendering-intent 499, 697             |
| current-page-printing attribute         | description 273                          | color-toner-saver 501, 698                  |
| job 790                                 | files 276                                | color-toner-saver-supported 501             |
| current-selected-tray value             | flags 274                                | content-orientation 699                     |
| default-input-tray attribute 703        | limitations 274                          | convert-to-ebcdic 699                       |
| input-trays-supported attribute 883     | syntax 272                               | copies 700                                  |
| tray-identification component           | dbblank exit program 345                 | copy-count 700                              |
| input-trays-medium attribute 568        | dbcs data to AFP data 272                | data-fidelity-problem-reported 701          |
| customer fonts 421                      | DBCS support 260                         | default-character-mapping 702               |
|                                         | dbcs-ascii value                         | default-input-tray 702                      |
| <b>D</b>                                | document-format attribute 711            | default-medium 703                          |
| D                                       | document-formats-supported               | default-printer-resolution 705              |
| d-s-s-requested attribute               | attribute, actual destination 541        | department-text 705                         |
| default job 798                         | document-formats-supported               | descriptor 706                              |
| job 798                                 | attribute, transforms 964                | destination-company-text 707                |
| d2afp command 277                       | document-formats-supported, logical      | destination-pass-through 707                |
| d2afp transform                         | destination 877                          | document-comment 708                        |
| automatic invocation 278                | output-document-format attribute,        | document finishing 710                      |
| description 277                         | transforms 968                           | document-format 711                         |
| flags 279                               |                                          | document-type 713<br>email-from-address 715 |
| limitations 278                         |                                          | eman-nom-address /10                        |

| default documents, attributes of      | default documents, attributes of      | default objects (continued)                |
|---------------------------------------|---------------------------------------|--------------------------------------------|
| (continued)                           | (continued)                           | creating default queues 208                |
| email-to-address 715                  | sides 774                             | creating in IPM for AIX 208                |
| explicit-page-placment 715            | start-on-new-sheet 775                | default values for command and object      |
| fax-number 719                        | subject-text 776                      | attributes 467                             |
| font-fidelity-action 720              | table-reference-characters 776        | default-character-mapping attribute        |
| font-processing-messages 720          | title-text 777                        | default document 702                       |
| font-resolution 721                   | transform-message-file-name 778       | document 702                               |
| form-definition 722                   | type 713                              | default-character-mapping values           |
| form-length 723                       | user-id-text 780                      | default-character-mapping                  |
| format 711                            | x-image-shift 780                     | attribute 702                              |
| image-fit 729                         | x-image-shift-back 781                | default-font-fidelity-action attribute     |
| image-length 730                      | xsl-style-sheet 782                   | actual destination 505                     |
| image-out-format 731                  | y-image-shift 783                     | default-font-resolution attribute          |
| image-width 732                       | y-image-shift-back 783                | actual destination 506                     |
| initial-value-document-identifier 734 | default jobs, attributes of           | default-input-tray attribute               |
| input-exit 735                        | actual-destinations-requested 786     | actual destination 506                     |
| input-tray-select 736                 | associated-server 787                 | default document 702                       |
| jde-jdl 736                           | auxiliary-sheet-selection 787         | document 702                               |
| job-terminate-message-count 737       | comment 804                           | default-medium attribute                   |
| jog-between-job-copies 737            | d-s-s-requested 798                   | default document 703                       |
| list-of-managers 738                  | delete-segment-list 792               | document 703                               |
| logical-destinations-ready 739        | descriptor 793                        | default-printer-resolution attribute       |
| logical-printers-ready 739            | destination-locations-requested 794   | default document 705                       |
| managers 738                          | destination-models-requested 795      | document 705                               |
| maximum-messages-printed 739          | device-support-system-requested 798   | defcp.tab file 418                         |
| maximum-transform-pages-              | dss-requested 798                     | defining the attribute values of an object |
| ahead 740                             | end-message 807                       | pdset command 127                          |
| message 741                           | forms 800                             | delete documents from the Print            |
| mvs-destination 741                   | hold 809                              | Optimizer                                  |
| mvs-forms 742                         | initial-value-job-identifier 802      | podelete command 143                       |
| mvs-segment-id 742                    | job-batch 803                         | delete-segment-list attribute              |
| name-text 743                         | job-comment 804                       | default job 792                            |
| new-line-option 744                   | job-end-message 807                   | job 792                                    |
| new-line-option-data-encoding 744     | job-finishing 808                     | deleting InfoPrint objects                 |
| node-id-text 745                      | job-hold 809                          | pddelete command 44                        |
| object-class 747                      | job-message-to-operator 812           | deleting previously submitted jobs         |
| orientation 699                       | job-originator 814                    | pdrm command 124                           |
| originating-company-text 748          | job-priority 816                      | delivery-address component                 |
| other-options 707                     | job-retention-period 818              | notification-profile attribute             |
| other-transform options 748           | job-rip-action 819                    | actual destination 596                     |
| other-transform-options 965           | job-ripped-by-server 820              | default job 833                            |
| output-appearance 749                 | job-scheduling 823                    | job 833                                    |
| output-bin 750                        | job-start-message 824                 | logical destination 888                    |
| output-document-format 968            | job-start-wait 825                    | queue 913                                  |
| output-format 751                     | list-of-managers 828                  | server 947                                 |
| overlay 752, 753                      | locations-requested 794               | notify-operator attribute                  |
| page-definition 755                   | logical-destinations-ready 828        | actual destination 597                     |
| page-media-select 755                 | logical-printers-ready 828            | queue 915                                  |
| plex 757                              | managers 828                          | operators attribute                        |
| print-quality 758                     | message 830                           | actual destination 597                     |
| printer-pass-through 707              | message-to-operator 812               | queue 915                                  |
| programmer-text 759                   | models-requested 795                  | results-profile attribute                  |
| resource-context 759                  | notification-profile 832              | default job 846                            |
| resource-context-font 761             | object-class 835                      | job 846                                    |
| resource-context-form-definition 762  | optimize-for-multiple-copies 836      | delivery-method component                  |
| resource-context-overlay 763          | originator 814                        | notification-profile attribute             |
| resource-context-page-definition 764  | physical-printers-requested 786       | actual destination 596                     |
| resource-context-page-segment 765     | printer-locations-requested 794       | default job 833                            |
| resource-context-user 767             | printer-models-requested 795          | job 833                                    |
| resource-exit 768                     | results-profile 846                   | logical destination 888                    |
| room-text 770                         | retain-forever 848                    | queue 914                                  |
| scanner-correction 770                | retention-period 818                  | server 947                                 |
| screen-frequency 771                  | start-message 824                     | operators attribute                        |
| segment-file-size 772                 | default objects                       | actual destination 597                     |
| shared-formdef 772                    | creating default auxiliary sheets 208 | queue 915                                  |
| shift-out-shift-in 773                | creating default media 208            | -                                          |

| delivery-method component (continued) | description (continued)                | destination-command attribute              |
|---------------------------------------|----------------------------------------|--------------------------------------------|
| results-profile attribute             | of utilities (continued)               | actual destination 508                     |
| default job 847                       | ipguiadvadm 204                        | destination-company-text attribute         |
| job 847                               | ipguibasic 204                         | default document 707, 748                  |
| department-text attribute             | ipguibasicadm 204                      | document 707, 748                          |
| default document 705                  | ipguidist 204                          | destination-data-stream attribute          |
| document 705                          | jsmigr 205                             | actual destination 509                     |
| description                           | lsippgw 235                            | destination-initial-value-document         |
| of commands                           | mvsprsd 236                            | attribute                                  |
| lprafp 26                             | pcl2afpd 241                           | logical destination 872                    |
| mkfntmap 29                           | pdcrcds 207                            | destination-initial-value-job attribute    |
| pdaccount 30                          | pdcrdflt 208                           | job 793                                    |
| pdclean 34                            | pdcrmed 209                            | logical destination 873                    |
| pdcreate 38                           | pdinitports 211                        | destination-locations attribute            |
| pddelete 45                           | pdmigpp 212                            | actual destination 510                     |
| pddeviceop 50                         | pdmincfg 213                           | logical destination 873                    |
| pddisable 54                          | pdmsg 215                              | destination-locations-requested attribute  |
| pdenable 58                           | pdwsinitports 217                      | default job 794                            |
| pdls 62                               | ps2afpd 244                            | job 794                                    |
| pdmod 78                              | rc.iprsap 218                          | destination-model attribute                |
| pdpause 85                            | rc.pd 219                              | actual destination 511                     |
| pdpr 93                               | setup 222                              | logical destination 874                    |
| pdpromote 103                         | start_server 227                       | destination-models-requested attribute     |
| pdq 106                               | startcbd 249                           | default job 795                            |
| pdreorder 112                         | startippgw 251                         | job 795                                    |
| pdresubmit 115                        | startnotd 253                          | destination-name attribute                 |
| pdresume 120                          | startppo 226                           | actual destination 512                     |
| pdrm 124                              | startsapconnectd 254                   | logical destination 874                    |
| pdset 128                             | stop_server 230                        | destination-name-requested attribute       |
| pdshutdown 134                        | stopcbd 250                            | job 795                                    |
| pdspace 139                           | stopippgw 253                          | destination-needs-attention-time attribute |
| podelete 143                          | stopnotd 254                           | actual destination 513                     |
| polist 144                            | stopsapconnectd 255                    | destination-needs-key-operator-attention-  |
| uconv 146                             | t2file 234                             | time attribute                             |
| of transforms                         | tdump 232                              | actual destination 513                     |
| d2afp 277                             | tlist 233                              | destination-pass-through attribute         |
| db2afp 273                            | descriptor attribute                   | actual destination 514                     |
| gif2afp 283                           | actual destination 507                 | default document 707                       |
| img2afp 302                           | auxiliary sheet 675                    | document 707                               |
| jpeg2afp 310                          | default document 706                   | destination-poll-intervall attribute       |
| line2afp 331                          | default job 793                        | actual destination 515                     |
| pcl2afp 361                           | log 857                                | destination-realization attribute          |
| pdf2afp 387                           | logical destination 871                | actual destination 515                     |
| ppml2afp 408                          | medium 897                             | logical destination 875                    |
| ps2afp 387                            | queue 910                              | destination-register-threshold attribute   |
| sap2afp 415                           | resource context 922                   | actual destination 516                     |
| tiff2afp 429                          | server 928                             | destination-release-timer attribute        |
| xml2afp 450                           | transform 963                          | actual destination 516                     |
| xml2pdf 457                           | destination support systems            | destination-state attribute                |
| of utilities                          | AIX 463                                | actual destination 517                     |
| afpsplit 184                          | BSD 463, 465                           | destination-states-supported attribute     |
| ainupod1 185                          | email 464                              | server 928                                 |
| ainupod2 186                          | generalized fax 465                    | destination-support-system attribute       |
| ainupod3 187                          | InfoPrint 2000 464                     | actual destination 518                     |
| ainurpt1 188                          | IPP 464, 465                           | logical destination 875                    |
| ainurpt2 189                          | Metacode 464                           | destination-support-systems-supported      |
| ainurpt3 190                          | Passthrough 465                        | attribute                                  |
| ainurpt4 192                          | Print Optimizer 464                    | server 929                                 |
| ainurpt5 193                          | PSF 464, 465                           | destination-tcpip-internet-address         |
| ainurpt6 194                          | SAPconnect 465                         | attribute                                  |
| ainurpt7 195                          | destination value                      | actual destination 519                     |
| ainurpt8 196                          | disallowed-list-object-classes         | destination-tcpip-port-number attribute    |
| ainurpt9 197                          | attribute 930                          | actual destination 520                     |
| allocatefs 198                        | object-classes-supported attribute 949 | destinations-assigned attribute            |
| cfu 199                               | destination-associated-destinations    | job 796                                    |
| cmt 201                               | attribute                              | destinations-ready attribute               |
| ipguiadv 204                          | logical destination 872                | logical destination 876                    |

| destinations-used attribute<br>job 797<br>device-contact attribute | ditroff value document-format attribute 711 document-formats-supporte , actual | documents, attributes of <i>(continued)</i><br>carriage-control-type 692<br>chars 693 |
|--------------------------------------------------------------------|--------------------------------------------------------------------------------|---------------------------------------------------------------------------------------|
| actual destination 522                                             | destination 541                                                                | class 694                                                                             |
| device-description attribute                                       | document-formats-supported                                                     | color-bits-per-plane 695                                                              |
| actual destination 523                                             | attribute, transforms 964                                                      | color-mapping-table 695                                                               |
| device-input-trays attribute                                       | document-formats-supported, logical                                            | color-profile 696                                                                     |
| actual destination 523                                             | destination 877                                                                | color-toner-saver 698                                                                 |
| device-ip-address attribute                                        | output-document-format attribute,                                              | content-orientation 699                                                               |
| actual destination 524                                             | transforms 968                                                                 | convert-to-ebcdic 699                                                                 |
| device-location attribute                                          | document value                                                                 |                                                                                       |
|                                                                    |                                                                                | copies 700                                                                            |
| actual destination 525                                             | disallowed-list-object-classes                                                 | copy-count 700                                                                        |
| device-manufacturer attribute                                      | attribute 930                                                                  | data-fidelity-problem-reported 701                                                    |
| actual destination 525                                             | object-classes-supported attribute 949                                         | default-character-mapping 702                                                         |
| device-marker-supplies attribute                                   | document-attributes-supported attribute                                        | default-input-tray 702                                                                |
| actual destination 526                                             | actual destination 533                                                         | default-medium 703                                                                    |
| device-media-supported attribute                                   | server 931                                                                     | default-printer-resolution 705                                                        |
| actual destination 527                                             | document-comment attribute                                                     | department-text 705                                                                   |
| device-name attribute                                              | default document 708                                                           | destination-company-text 707                                                          |
| actual destination 528                                             | document 708                                                                   | destination-initial-value-                                                            |
| device-op-panel-locked attribute                                   | document-content attribute                                                     | document 707                                                                          |
| actual destination 529                                             | document 709                                                                   | destination-pass-through 707                                                          |
| device-output-bins attribute                                       | document-content-list attribute                                                | document-comment 708                                                                  |
| actual destination 530                                             | document 709                                                                   | document-content 709                                                                  |
| device-printer-name attribute                                      | document-definition value                                                      | document-content-list 709                                                             |
| actual destination 527, 530                                        | document-type attribute 714                                                    | document-file-name 710                                                                |
| device-ready-media attribute                                       | document-types-supported                                                       | document-finishing 710                                                                |
| actual destination 531                                             | attribute 543, 878                                                             | document-format 711                                                                   |
| device-serial-number attribute                                     | document-file-name attribute                                                   | document-sequence-number 713                                                          |
| actual destination 531                                             | document 710                                                                   | <u> </u>                                                                              |
|                                                                    |                                                                                | document-type 713                                                                     |
| device-state attribute                                             | document-finishing attribute                                                   | email-from-address 715                                                                |
| actual destination 532, 533                                        | default document 710                                                           | email-to-address 715                                                                  |
| device-support-system attribute                                    | document 710                                                                   | explicit-page-placement 715                                                           |
| actual destination 518                                             | document-finishings-supported attribute                                        | fax-number 719                                                                        |
| logical destination 875, 876                                       | actual destination 539                                                         | fax-to-name 719                                                                       |
| device-support-system-requested attribute                          | document-format attribute                                                      | file-name 710                                                                         |
| default job 798                                                    | default document 711                                                           | font-fidelity-action 720                                                              |
| job 798                                                            | document 711                                                                   | font-processing-messages 720                                                          |
| directories                                                        | document-formats-ripped-at-destination                                         | font-resolution 721                                                                   |
| /usr/lib/lpd/pio/predef 511                                        | actual destination 540                                                         | form-definition 722                                                                   |
| /usr/lpd/pio/predef 542                                            | document-formats-supported attribute                                           | form-length 723                                                                       |
| /usr/lpp/pd/attr 471                                               | actual destination 541                                                         | format 711                                                                            |
| font 341                                                           | logical destination 877                                                        | halftone 724                                                                          |
| fonts 341                                                          | transform 963                                                                  | image-fit 729                                                                         |
| form definition 338                                                | document-number attribute                                                      | image-length 730                                                                      |
| overlay 347                                                        | document 713                                                                   | image-out-format 731                                                                  |
| overlays 347                                                       | document-sequence-number attribute                                             | image-width 732                                                                       |
| page definition 349                                                | document 713                                                                   | initial-value-document 734                                                            |
| page segment 351                                                   | document-type attribute                                                        | input-exit 735                                                                        |
| user 356                                                           | default document 713                                                           | input-tray-select 736                                                                 |
| directories for DCE in IPM for AIX                                 | document 713                                                                   | jde-jdl 736                                                                           |
| creating                                                           | document-types-supported attribute                                             | job-terminate-message-count 737                                                       |
| pdcrcds utility 207                                                | actual destination 543                                                         | jog-between-job-copies 737                                                            |
| disability 1051                                                    | logical destination 877                                                        | maximum-messages-printed 739                                                          |
| disabling destinations                                             | document-varying-attributes-supported                                          | maximum-transform-pages-                                                              |
| pddisable command 53                                               | attribute                                                                      | ahead 740                                                                             |
| disallowed-list-object-classes                                     | actual destination 544                                                         | mvs-destination 741                                                                   |
| server 930                                                         | server 931                                                                     | mvs-forms 742                                                                         |
| discard-time attribute                                             | documents, attributes of 741                                                   | mvs-segment-id 742                                                                    |
|                                                                    |                                                                                |                                                                                       |
| job 806                                                            | account-text 686                                                               | name-text 743                                                                         |
| displaying coded fonts in IPM for AIX                              | address2 tout 688                                                              | new-line-option 744                                                                   |
| cfu utility 199                                                    | address2-text 688                                                              | new-line-option-data-encoding 744                                                     |
| displaying information about messages                              | address3-text 688                                                              | node-id-text 745                                                                      |
| in IPM for AIX                                                     | address4-text 689                                                              | number-up 746                                                                         |
| pdmsg utility 215                                                  | base-printer 690                                                               | object-class 747                                                                      |
| ditroff data to afp data 277                                       | building-text 691                                                              | octet-count 747                                                                       |
|                                                                    | callback-number 692                                                            | orientation 699                                                                       |

| documents, attributes of (continued)  | dpf-ipds value (continued)                 | edge-stitch-2 value (continued)         |
|---------------------------------------|--------------------------------------------|-----------------------------------------|
| originating-company-text 748          | document-formats-supported                 | job-finishings-supported                |
| other-options 707                     | attribute, transforms 964                  | attribute 574                           |
| other-transform options 748           | •                                          | edge-stitch-3 value                     |
|                                       | document-formats-supported, logical        | 6                                       |
| output-appearance 749                 | destination 877                            | job-finishing attribute 808             |
| output-bin 750                        | output-document-format attribute,          | job-finishings-supported                |
| output-format 751                     | transforms 968                             | attribute 574                           |
| overlay 752                           | draft value                                | edge-stitch-bottom value                |
| overlay-back 753                      | print-qualities-supported                  | job-finishing attribute 808             |
| overlay-front 753                     | attribute 617, 891                         | job-finishings-supported                |
| page-count 754                        | print-quality attribute 758                | attribute 574                           |
| page-definition 755                   | dsf-document-number value                  | edge-stitch-left value                  |
| page-media-select 755                 | checkpoint-formats-supported               | job-finishing attribute 808             |
| page-select 755                       | attribute 494                              | job-finishings-supported                |
| 1 0                                   |                                            | , 0 11                                  |
| plex 757                              | dsf-job-copy value                         | attribute 574, 575                      |
| print-quality 758                     | checkpoint-formats-supported               | edge-stitch-right value                 |
| printer-initial-value-document 707    | attribute 494                              | job-finishing attribute 808             |
| printer-pass-through 707              | dsf-results-profile value                  | job-finishings-supported                |
| programmer-text 759                   | checkpoint-formats-supported               | attribute 574                           |
| resource-context 759                  | attribute 494                              | edge-stitch-top value                   |
| resource-context-font 761             | dss-job-message-disposition attribute      | job-finishing attribute 808             |
| resource-context-form-definition 762  | actual destination 546                     | job-finishings-supported                |
|                                       | dss-job-message-log-size attribute         | attribute 574                           |
| resource-context-overlay 763          | , , , ,                                    |                                         |
| resource-context-page-definition 764  | actual destination 547                     | electronic-mail value                   |
| resource-context-page-segment 765     | dss-job-message-log-wrap attribute         | notification-delivery-methods-          |
| resource-context-presentation-object- | actual destination 547                     | supported attribute 946                 |
| container 766                         | dss-requested attribute                    | notification-profile attribute, actual  |
| resource-context-user 767             | default job 798                            | destination                             |
| resource-exit 768                     | job 798                                    | delivery-method component 596           |
| room-text 770                         | dummy form definition 343, 348             | notification-profile attribute, logical |
| scanner-correction 770                | duplex-supported component                 | destination                             |
| screen-frequency 771                  | psf-tray-characteristics attribute, actual | delivery-method component 888           |
| segment-file-size 772                 | destination 634                            | notification-profile attribute, queue   |
| 9                                     | destination 054                            | <u>.</u> .                              |
| sequence-number 713                   |                                            | delivery-method component 914           |
| shared-formdef 772                    | _                                          | notify-operator attribute, actual       |
| shift-out-shift-in 773                | E                                          | destination                             |
| sides 774                             | e-mail value                               | delivery-method component 598           |
| start-on-new-sheet 775                | notification-delivery-methods-             | notify-operator attribute, queue        |
| subject-text 776                      | •                                          | delivery-method component 915           |
| table-reference-characters 776        | supported attribute 946                    | email destination support system        |
| title-text 777                        | notification-profile attribute             | (DSS) 464                               |
| transfer-method 778                   | delivery-method component 834              | email value                             |
| transform-message-file-name 778       | notification-profile attribute, actual     | destination-support-system              |
| 9                                     | destination                                |                                         |
| transform-output-file-name 779        | delivery-method component 596              | attribute 519, 875                      |
| type 713                              | notification-profile attribute, logical    | destination-support-systems-            |
| used for job scheduling 1037          | destination                                | supported attribute 930                 |
| used for job validation 1037          | delivery-method component 888              | dss-requested attribute 798             |
| user-id-text 780                      | notification-profile attribute, queue      | notification-delivery-methods-          |
| x-image-shift 780, 781                |                                            | supported attribute 946                 |
| xsl-style-sheet 782                   | delivery-method component 914              | notification-profile attribute          |
| y-image-shift 783                     | notification-profile attribute, server     | delivery-method component 834           |
| y-image-shift-back 783                | delivery-method component 948              | notification-profile attribute, actual  |
| Dotted decimal address value          | notify-operator attribute, actual          | destination                             |
| destination-tcpip-internet-address    | destination                                | delivery-method component 596           |
| attribute 520                         | delivery-method component 598              | notification-profile attribute, logical |
|                                       | notify-operator attribute, queue           | 1                                       |
| pcl-server-address attribute 609      | delivery-method component 915              | destination                             |
| postscript-server-address             | ebcdic value                               | delivery-method component 888           |
| attribute 612                         | new-line-option-data-encoding              | notification-profile attribute, queue   |
| smtp-server-host attribute 954        | attribute 745                              | delivery-method component 914           |
| web-server-host attribute 958, 961    | ebcdic-character-mapping attribute         | notification-profile attribute, server  |
| down value                            | 1 1                                        | delivery-method component 948           |
| booklet-fold attribute 488            | actual destination 548                     | notify-operator attribute, actual       |
| dpf-ipds value                        | edge-stitch value                          | destination                             |
| document-format attribute 711         | job-finishing attribute 808                | delivery-method component 598           |
| document-formats-supported            | job-finishings-supported                   | notify-operator attribute, queue        |
| attribute, actual destination 541     | attribute 574                              | delivery-method component 915           |
| and and, actual accommunion 541       | edge-stitch-2 value                        | actively incured component 915          |
|                                       | job-finishing attribute 808                |                                         |

| email-body value                        | environment variables (continued)   | event-identifier component     |
|-----------------------------------------|-------------------------------------|--------------------------------|
| document-type attribute 714             | PD_LISTEN_COUNT 974                 | notification-profile attribute |
| document-types-supported                | PD_MAX_PIPES 975                    | actual destination 596         |
| attribute 543, 878                      | PD_SAVE_TRACE 975                   | default job 833                |
| email-from-address attribute            | PD_SOCKET 974                       | job 833                        |
| default document 715                    | PDBASE 975                          | logical destination 887        |
| document 715                            | PDHOST 973                          | queue 913                      |
| email-signature value                   | PDIDTABLE 973                       | server 947                     |
| document-type attribute 714             | PDLANG 977                          | events-supported attribute     |
| document-types-supported                | PDNAMESP 975                        | server 932                     |
| attribute 543, 878                      | PDNOTIFY 973                        | events-supported values        |
| email-to-address attribute              | PDPATH 21, 973                      | events-supported attribute 932 |
| default document 715                    | PDPRINTER 93, 106, 973              | examples                       |
| document 715                            | POSERVERPORT 974                    | of commands                    |
| embedding Type 1 fonts 263              | PPO_CANCEL_ALL_OPTION 976           | listconv 25                    |
| enabled attribute                       | PPO_DEFAULT_ENV 975                 | lprafp 28                      |
| actual destination 549                  | PPO_FORM 976                        | mkfntmap 30                    |
| log 858                                 | PPO_JOB_BATCH 976                   | pdaccount 33                   |
| logical destination 878                 | PPO_JOB_DETAILS_ATTRS 976           | pdclean 37                     |
| enabling destinations                   | PPO_LP 976                          | pdcreate 42                    |
| pdenable command 57                     | PPO_LPS 976                         | pddelete 49                    |
| to accept job 57                        | PPO_PP_ATTRS 976                    | pddeviceop 52                  |
| to accept logs 57                       | PPO_PPS 976                         | pddisable 56                   |
| enabling paused objects                 | PPO_QUEUE 976                       | pdenable 61                    |
| pdresume command 120                    | PPO_QUEUE_ATTRS 976                 | pdls 71                        |
| end value                               | PPO_QUEUE_INFO_FILE 976             | pdmod 82                       |
| auxiliary-sheet-selection attribute 788 | PPO_SERVER 976                      | pdpause 92                     |
| auxiliary-sheet-selections-supported    | PPO_TRACE_FILE 976                  | pdpr 99                        |
| attribute 487, 867                      | PSFDBLANG 974                       | pdpromote 105                  |
| end-message attribute                   | PSFPATH 974                         | pdq 111                        |
| default job 807                         | SUBMITTER_IP_ADDRESS_FORMAT=IP      | ADDR p@75eorder 114            |
| job 807                                 | table of 973                        | pdresubmit 119                 |
| end-message-supported attribute         | TIFF2AFP_option 975                 | pdresume 123                   |
| actual destination 549                  | TYPESETTER 975                      | pdrm 126                       |
| logical destination 879                 | XBMLANGPATH 975                     | pdset 133                      |
| end-sheets-supported attribute          | epson value                         | pdshutdown 138                 |
| actual destination 550                  | document-format attribute 711       | pdspace 143                    |
| envelope value                          | document-formats-supported          | podelete 144                   |
| default-input-tray attribute 703        | attribute, actual destination 541   | polist 145                     |
| input-tray component                    | document-formats-supported          | uconv 147                      |
| psf-tray-characteristics                | attribute, transforms 964           | of transforms                  |
| attribute 632                           | document-formats-supported, logical | line2afp 357                   |
| input-trays-supported attribute 883     | destination 877                     | pcl2afp 379                    |
| medium-type attribute 903               | output-document-format attribute,   | pdf2afp 405                    |
| tray-identification component           | transforms 968                      | ppml2afp 414                   |
| input-trays-medium attribute 568        | erasing previously submitted jobs   | ps2afp 405                     |
| envelope-plain value                    | pdrm command 124                    | sap2afp 426                    |
| medium-type attribute 903               | error value                         | xml2afp 457                    |
| envelope-window value                   | log-severity attribute 860          | xml2pdf 460                    |
| medium-type attribute 903               | errorlog value                      | of utilities                   |
| environment variables                   | log-type attribute 862              | afpsplit 185                   |
| GIF2AFP_option 974                      | estimated-completion-time attribute | ainupod1 185                   |
| IPR_PREDPROD 974                        | job 799                             | ainupod2 186                   |
| JPEG2AFP_option 974                     | estimated-processing-time attribute | ainupod3 188                   |
| LANG 976                                | job 799                             | ainurpt1 189                   |
| LC_ALL 976                              | Euroscale value                     | ainurpt2 190                   |
| LC_CTYPE 976                            | color-profile attribute 498, 696    | ainurpt3 191                   |
| LC_MESSAGES 977                         | color-profiles-suppported           | ainurpt4 192                   |
| LC_MONETARY 977                         | attribute 499                       | ainurpt5 193                   |
| LC_NUMERIC 977                          | event-comment component             | ainurpt6 194                   |
| LC_TIME 977                             | notification-profile attribute      | ainurpt7 195                   |
| MANPATH 975                             | actual destination 597              | ainurpt8 196, 197              |
| NLSPATH 977                             | default job 834                     | allocatefs 199                 |
| PATH 973                                | job 834                             | cfu 201                        |
| PD_CONFIRM_DELETE 35, 45, 124,          | logical destination 888             | ipguibasic 204, 205            |
| 974                                     | queue 914                           | jsmigr 207                     |
| PD_ENABLE_TIMEOUT 974                   | server 948                          | mvsprsd 241                    |

| examples (continued)                    | fax-number attribute (continued)         | files (continued)                     |
|-----------------------------------------|------------------------------------------|---------------------------------------|
| of utilities (continued)                | document 719                             | defcp.tab 418                         |
| pcl2afpd 244                            | fax-to-name attribute                    | fonts.tab 419                         |
| pdcrcds 207                             | default document 719                     | for transforms                        |
| pdcrdflt 209                            | document 719                             | db2afp 276                            |
| pdcrmed 210                             | fdeflib option 338                       | gif2afp 287                           |
| pdinitports 212                         | FGID section 268                         | jpeg2afp 316                          |
| pdmigpp 213                             | fifo value                               | line2afp 359                          |
| pdmincfg 214                            | scheduler-sort-primary-order             | pcl2afp 376, 385                      |
| pdmsg 216                               | attribute 654                            | pdf2afp 401, 406                      |
| pdwsinitports 218                       | scheduler-sort-secondary-order           | ppml2afp 411                          |
| ps2afpd 248                             | attribute 655                            | ps2afp 401, 406                       |
| sense 221                               | schedulers-supported attribute 656       | sap2afp 416                           |
| setup 225                               | file names                               | tiff2afp 435                          |
| start_server 228                        | of form definitions 342                  | xml2afp 454                           |
| startcbd 250                            | of input file 346                        | xml2pdf 460                           |
| startippgw 252                          | of output file 347                       | for utilities                         |
| startppo 226                            | of page definitions 348                  | pcl2afpd 244                          |
| startsapconnectd 255                    | specified with inputdd option 346        | ps2afpd 248                           |
| stop_server 231                         | specified with outputdd option 347       | gif2afp.cfg 287                       |
| stopcbd 251                             | specified with pagedef option 348        | image.tab 422                         |
| stopippgw 253                           | file value                               | input                                 |
| stopsapconnectd 256                     | notification-delivery-methods-           | for line2afp 346                      |
| t2file 235                              | supported attribute 946                  | jpeg2afp.cfg 316                      |
| tdump 233                               | notification-profile attribute           | output                                |
| tlist 233                               | delivery-method component 834            | for line2afp transform 347            |
| existing AIX Printers                   | notification-profile attribute, actual   | for pdf2afp transform 396             |
| migrating to IPM for AIX                | destination                              | for ps2afp transform 396              |
| pdmigpp utility 212                     | delivery-method component 596            | pagedef.tab 423                       |
| exit value                              | notification-profile attribute, logical  | pcl2afp 376                           |
| notification-delivery-methods-          | destination                              | pcl2afpd 376                          |
| supported attribute 946                 | delivery-method component 888            | ppml2afp 411                          |
| notification-profile attribute          | notification-profile attribute, queue    | printer.tab 424                       |
| delivery-method component 834           | delivery-method component 914            | ps2afp 401                            |
| notification-profile attribute, actual  | notification-profile attribute, server   | ps2afpd 401                           |
| destination                             | delivery-method component 948            | readme 8                              |
| delivery-method component 596           | file-add-to value                        | tiff2afp.cfg 435                      |
| notification-profile attribute, logical | notification-delivery-methods-           | xml2afp 454                           |
| destination                             | supported attribute 946                  | xml2pdf 460                           |
| delivery-method component 888           | notification-profile attribute           | xxxxyyyy.tab 425                      |
| notification-profile attribute, queue   | delivery-method component 834            | files on tape                         |
| delivery-method component 914           | notification-profile attribute, actual   | listing in IPM for AIX                |
| notification-profile attribute,         | destination                              | tlist utility 233                     |
| server 948                              | delivery-method component 596            | filters                               |
| notify-operator attribute, actual       | notification-profile attribute, logical  | operators, pdls command 67            |
| destination                             | destination                              | finishing                             |
| delivery-method component 598,          | delivery-method component 888            | document-finishing                    |
| 915                                     | notification-profile attribute, queue    | document/default document             |
| exits                                   | delivery-method component 914            | attribute 710                         |
| input 344                               | notification-profile attribute, server   | document-finishings-supported         |
| output 347                              | delivery-method component 948            | actual destination attribute 539      |
| resource 351                            | file-name attribute                      | job-finishing                         |
| explicit-page-placement attribute       | document 710                             | job/default job attribute 808         |
| default document 715                    | file-reference document, definition 710, | job-finishings-supported              |
| document 715                            | 714                                      | actual destination attribute 574      |
| extracting pages from MO:DCA-P files    | file-reference value                     | first-page component                  |
| afpsplit utility 184                    | document-type attribute 714              | page-select attribute<br>document 755 |
|                                         | document-types-supported                 |                                       |
| E                                       | attribute 543, 878                       | flags                                 |
| F                                       | file-size-range-supported attribute      | general description of 17             |
| fax value                               | actual destination 551                   | line2afp 335                          |
| destination-support-system              | fileformat option 158, 339               | of commands                           |
| attribute 519, 876                      | filename value                           | lprafp 27                             |
| destination-support-systems-            | printer-start-sheet attribute 627 files  | pdclean 35                            |
| supported attribute 930                 | /etc/services 211                        | pdcreate 39<br>pddelete 45            |
| fax-number attribute                    | barcode.tab 416                          | 1                                     |
| default document 719                    | Daicouc.iaD 410                          | pddisable 54                          |

| flags (continued)                                        | fontlib option 341                                      | forward space a job that is printing                   |
|----------------------------------------------------------|---------------------------------------------------------|--------------------------------------------------------|
| of commands (continued)                                  | fontpath option 342                                     | pdspace command 139                                    |
| pdenable 58                                              | fonts                                                   | FS45 overlay                                           |
| pdls 64                                                  | AFP resources 920                                       | creating 406                                           |
| pdmod 79                                                 | converting ASCII to EBCDIC 344,                         | FS45 page segments                                     |
| pdpause 86                                               | 345                                                     | creating 406                                           |
| pdpr 94                                                  | directory 341                                           | full value                                             |
| pdpromote 104                                            | OpenType fonts 332, 342, 356                            | accounting-exit attribute 477                          |
| pdq 106                                                  | search path for line data                               | audit-exit attribute 485                               |
| pdreorder 113                                            | transform 341                                           | dss-job-message-disposition                            |
| pdresubmit 116                                           | specifying with chars 336                               | attribute 550                                          |
| pdresume 120                                             | TrueType fonts 332, 342, 356                            | printer-end-sheet attribute 618                        |
| pdrm 125                                                 | fonts.tab file 419                                      | printer-separator-sheet attribute 625                  |
| pdset 129                                                | force-destination-setup attribute                       | printer-start-sheet attribute 627                      |
| pdshutdown 135                                           | actual destination 553                                  | separator-sheets-supported                             |
| pdspace 141                                              | force-micr-font-print attribute                         | attribute 657                                          |
| podelete 144<br>polist 145                               | actual destination 554                                  | start-sheets-supported attribute 666                   |
| of transforms                                            | force-printer-setup attribute<br>actual destination 553 | fuser-over-temp value actual destination attribute 662 |
| d2afp 279                                                | form definitions                                        | fuser-under-temp values                                |
| db2afp 274                                               | AFP resources 920                                       | actual destination attribute 662                       |
| pcl2afp 364                                              | default 1041                                            | actual destination attribute 602                       |
| ppml2afp 390, 408                                        | file name 342                                           |                                                        |
| sap2afp 415                                              | for 11 by 17 inch paper 1043                            | G                                                      |
| xml2afp 451                                              | for envelopes 1043                                      | •                                                      |
| xml2pdf 458                                              | for n_up page positioning 1044                          | generalized fax destination support                    |
| of utilities                                             | for pre-punched paper 1045                              | system (DSS) 465                                       |
| afpsplit 184                                             | general purpose 1041                                    | generalized-fax value                                  |
| allocatefs 198                                           | inline 343                                              | destination-support-system                             |
| cfu 200                                                  | printer-model specific 1046                             | attribute 519, 876                                     |
| cmt 202                                                  | search path for line data                               | destination-support-systems-                           |
| mysprsd 237                                              | transform 338                                           | supported attribute 930                                |
| pcl2afpd 242                                             | specified with formdef option 342                       | dss-requested attribute 798                            |
| pdcrdflt 208                                             | supplied with InfoPrint 1041                            | generating accounting data                             |
| pdinitports 211                                          | with a 0,0 offset 1043                                  | report by destination                                  |
| pdmincfg 214                                             | form-definition attribute                               | ainurpt1 utility 188                                   |
| pdmsg 216                                                | actual destination 554                                  | report by job                                          |
| pdwsinitports 217                                        | default document 722                                    | ainupod2 utility 186                                   |
| ps2afpd 245                                              | document 722                                            | report by specified user<br>ainupod3 utility 187       |
| setup 223                                                | form-definition value                                   | report by user                                         |
| start_server 227                                         | document-type attribute 714                             | ainupod1 utility 185                                   |
| startspl 226                                             | document-types-supported                                | ainurpt2 utility 189                                   |
| stop_server 231                                          | attribute 543, 878                                      | report for a specified user                            |
| t2file 234                                               | form-length attribute                                   | ainurpt3 utility 190                                   |
| tdump 232                                                | default document 723                                    | generating audit data                                  |
| tlist 233                                                | document 723                                            | report by destination                                  |
| font map file keyword on ps2afp or                       | form-length-range-supported attribute                   | ainurpt4 utility 191                                   |
| pdf2afp transform 393                                    | actual destination 555                                  | report by user                                         |
| font value                                               | logical destination 879                                 | ainurpt5 utility 192                                   |
| document-type attribute 714                              | format                                                  | report for a specific user                             |
| document-types-supported                                 | of input file 158, 339                                  | ainurpt6 utility 193                                   |
| attribute 543, 878                                       | format attribute<br>default document 711                | generating job-completion data                         |
| font-escape component                                    | document 711                                            | report for a specific destination                      |
| actual destination 481<br>font-fidelity-action attribute | formatted-job-ticket value                              | ainurpt7 utility 195                                   |
| default document 720                                     | document-type attribute 714                             | generating post-print accounting data                  |
| document 720                                             | document-types-supported                                | report for a specific job submittor                    |
| font-name component                                      | attribute 543, 878                                      | ainurpt8 utility 196                                   |
| actual destination 481                                   | formatted-job-ticket-content attribute                  | generating times and pages printed                     |
| font-processing-messages attribute                       | job 801                                                 | report for a specific job submittor                    |
| default document 720                                     | formdef option 342                                      | ainurpt9 utility 197                                   |
| document 720                                             | forms attribute                                         | generic–none value                                     |
| font-resolution attribute                                | job 800                                                 | number-up-supported attribute 599                      |
| default document 721                                     | forms-available attribute                               | GIF data to AFP data 280                               |
| document 721                                             | server 935                                              | gif value                                              |
| font-resolutions-supported attribute                     | forms-ready attribute                                   | document-format attribute 712                          |
| actual destination 552                                   | actual destination 556                                  | document-formats-supported                             |
|                                                          |                                                         | attribute, actual destination 541                      |

| gif value (continued)                                     | Hostname value (continued)                                     | ibm-850 value                                                   |
|-----------------------------------------------------------|----------------------------------------------------------------|-----------------------------------------------------------------|
| document-formats-supported                                | postscript-server-address                                      | character-mappings-supported                                    |
| attribute, transforms 964                                 | attribute 612                                                  | attribute 492, 868                                              |
| document-formats-supported, logical                       | smtp-server-host attribute 954                                 | default-character-mappingd                                      |
| destination 877                                           | web-server-host attribute 958, 961                             | attribute 702                                                   |
| output-document-format attribute,                         | hot-folder-directory attribute                                 | ibm-860 value                                                   |
| transforms 968                                            | logical destination 880                                        | character-mappings-supported                                    |
| gif2afp command 280                                       | hot-folder-polling-interval attribute                          | attribute 492, 868                                              |
| gif2afp transform<br>configuration file 287               | logical destination 881<br>hot-folder-polling-method attribute | default-character-mappingd<br>attribute 702                     |
| description 283                                           | logical destination 881                                        | ibm-863 value                                                   |
| keywords                                                  | hp-gl value                                                    | character-mappings-supported                                    |
| port 296                                                  | document-format attribute 712                                  | attribute 492, 868                                              |
| server name 298                                           | document-formats-supported                                     | default-character-mappingd                                      |
| limitations 288                                           | attribute, transforms 964                                      | attribute 702                                                   |
| options 288                                               | document-formats-supported, actual                             | ibm-865 value                                                   |
| syntax 280                                                | destination 541                                                | character-mappings-supported                                    |
| global characters (wildcards) 19                          | document-formats-supported, logical                            | attribute 492, 868                                              |
| global job identifier                                     | destination 877                                                | default-character-mappingd                                      |
| global-id, job-attribute 810                              | output-document-format attribute,                              | attribute 702                                                   |
| job-identifier, job-attribute 810                         | transforms 969                                                 | ibm-932 value                                                   |
| new-job-identifier, job-attribute 832                     | hp-pcl value                                                   | character-mappings-supported                                    |
| global-id attribute                                       | document-format attribute 712                                  | attribute 492, 868                                              |
| job 810                                                   | document-formats-supported                                     | default-character-mappingd<br>attribute 702                     |
| glossary 1053<br>goldenrod value                          | attribute, transforms 964                                      | ibm-938 value                                                   |
| medium-color attribute 898                                | document-formats-supported, actual destination 542             | character-mappings-supported                                    |
| green value                                               | document-formats-supported, logical                            | attribute 492, 868                                              |
| medium-color attribute 898                                | destination 877                                                | default-character-mappingd                                      |
| meatum color attails are ove                              | doutput-document-format attribute,                             | attribute 702                                                   |
|                                                           | transforms 969                                                 | ibm-euccn value                                                 |
| Н                                                         | hpgl value                                                     | character-mappings-supported                                    |
|                                                           | document-format attribute 712                                  | attribute 492, 868                                              |
| halftone attribute                                        | document-formats-supporte, actual                              | default-character-mappingd                                      |
| default document 724<br>document 724                      | destination 541                                                | attribute 702                                                   |
| halftone values                                           | document-formats-supported                                     | ibm-eucjp value                                                 |
| halftone attribute 724                                    | attribute, transforms 964                                      | character-mappings-supported                                    |
| halftones-supported attribute 557                         | document-formats-supported, logical                            | attribute 492, 868                                              |
| halftones-supported attribute                             | destination 877                                                | default-character-mappingd                                      |
| actual destination 557                                    | output-document-format attribute,                              | attribute 702                                                   |
| height                                                    | transforms 969                                                 | ibm-euckr value                                                 |
| PostScript image 395                                      | hppcl value                                                    | character-mappings-supported                                    |
| held value                                                | document-format attribute 712<br>document-formats-supported    | attribute 492, 868<br>default-character-mappingd                |
| current-job-state attribute 790                           | attribute, transforms 964                                      | attribute 702                                                   |
| job-states-supported attribute 938                        | document-formats-supported, actual                             | ibm-euctw value                                                 |
| previous-job-state attribute 839                          | destination 542                                                | character-mappings-supported                                    |
| high value                                                | document-formats-supported, logical                            | attribute 492, 868                                              |
| print-qualities-supported                                 | destination 877                                                | default-character-mappingd                                      |
| attribute 617, 891                                        | output-document-format attribute,                              | attribute 702                                                   |
| print-quality attribute 758<br>high-capacity-feeder value | transforms 969                                                 | idle value                                                      |
| default-input-tray attribute 703                          | HRI character 417                                              | destination-state attribute 518                                 |
| input-trays-supported attribute 883                       | human readable interface (HRI)                                 | destination-states-supported                                    |
| tray-identification component                             | character 417                                                  | attribute 929                                                   |
| input-trays-medium attribute 568                          | human-readable format of tape contents                         | device-state actual destination                                 |
| highlight-midtones value                                  | outputing in IPM for AIX                                       | attribute 532                                                   |
| output-appearance attribute 749                           | tdump utility 231                                              | If value                                                        |
| output-appearances-supported                              |                                                                | new-line-option attribute 744                                   |
| attribute 603                                             | 1                                                              | ignore value                                                    |
| highlighting conventions 10                               | 1                                                              | presentation-object-container-<br>extraction-mode attribute 614 |
| hostname attribute                                        | i-p-address attribute                                          | im1 value                                                       |
| server 935, 952                                           | server 935, 953                                                | image-out-format attribute 732                                  |
| hostname of the server 952                                | ibm-437 value                                                  | image-out-formats-supported                                     |
| Hostname value                                            | character-mappings-supported                                   | attribute 564, 882                                              |
| destination-tcpip-internet-address                        | attribute 492, 868                                             | image data to AFP data 301                                      |
| attribute 520                                             | default-character-mappingd                                     | image output 343                                                |
| pcl-server-address attribute 609                          | attribute 702                                                  |                                                                 |

| image value                                                    | initial-value-document value                                                       | insert-sheet value (continued)                                |
|----------------------------------------------------------------|------------------------------------------------------------------------------------|---------------------------------------------------------------|
| presentation-fidelity-problem-reported                         | disallowed-list-object-classes                                                     | document-types-supported                                      |
| attribute 613                                                  | attribute 930                                                                      | attribute 543, 878                                            |
| image-fit attribute default document 729                       | object-classes-supported attribute 949 initial-value-document-identifier attribute | interlock-open value<br>actual destination attribute 662      |
| document 729                                                   | default document 734                                                               | internet address of the host                                  |
| image-fit-supported attribute                                  | initial-value-job attribute                                                        | processor 953                                                 |
| actual destination 562                                         | job 801                                                                            | interrupt-message-page-edge-marks                             |
| image-length attribute                                         | initial-value-job value                                                            | actual destination 571                                        |
| actual destination 563                                         | disallowed-list-object-classes                                                     | interrupt-message-page-enabled                                |
| default document 730                                           | attribute 930                                                                      | actual destination 569                                        |
| document 730                                                   | object-classes-supported attribute 949                                             | interrupt-message-page-form-definition                        |
| image-out-format<br>default document 731                       | initial-value-job-identifier attribute<br>default job 802                          | actual destination 570 intervening-jobs attribute             |
| document 731                                                   | initialize ports in IPM for AIX                                                    | job 802                                                       |
| image-out-formats-supported                                    | pdinitports utility 211                                                            | intervention-timer attribute                                  |
| actual destination 564                                         | initializing value                                                                 | actual destination 571                                        |
| logical destination 882                                        | server-state attribute 954                                                         | io1 value                                                     |
| image-width attribute                                          | initially settable attribute listing                                               | image-out-format attribute 732                                |
| actual destination 565                                         | actual destination 472                                                             | image-out-formats-supported                                   |
| default document 732                                           | document 682                                                                       | attribute 564, 882                                            |
| document 732                                                   | job 785                                                                            | io1-g4 value                                                  |
| image.tab file 422                                             | log 857<br>logical destination 864                                                 | image-out-format attribute 732<br>image-out-formats-supported |
| imageout option 343 images                                     | inline resources                                                                   | attribute 564, 882                                            |
| resolution 398                                                 | for PDF jobs 406                                                                   | io1-mmr value                                                 |
| img2afp command 301                                            | for PostScript jobs 406                                                            | image-out-format attribute 732                                |
| img2afp transform                                              | form definition 343                                                                | image-out-formats-supported                                   |
| configuration file 302                                         | page definition 348                                                                | attribute 564, 882                                            |
| limitations 303                                                | inline value                                                                       | ioca-uncompressed value                                       |
| options 304                                                    | presentation-object-container-                                                     | image-out-format attribute 732                                |
| imposing value current-job-state attribute 790                 | extraction-mode attribute 614 inpccsid option 344                                  | image-out-formats-supported attribute 564, 882                |
| job-states-supported attribute 938                             | inpexit option 344                                                                 | ip-address attribute                                          |
| previous-job-state attribute 839                               | input exit 344                                                                     | server 935, 953                                               |
| imposition-failed value                                        | input files                                                                        | IP2000 value                                                  |
| job-state-reasons attribute, job 826                           | specifying file name 346                                                           | destination-support-system                                    |
| job-state-reasons attribute, server 937                        | specifying format 158, 339                                                         | attribute 519, 876                                            |
| imposition-simple-1-up value                                   | input-data-user-exit attribute                                                     | destination-support-systems-                                  |
| number-up attribute 746                                        | actual destination 566                                                             | supported attribute 930                                       |
| number-up-supported attribute 599 imposition-simple-2-up value | input-exit attribute<br>default document 735                                       | dss-requested attribute 798 ipds value                        |
| number-up attribute 746                                        | document 735                                                                       | destination-data-stream attribute 510                         |
| number-up-supported attribute 599                              | input-tray component                                                               | ipguiady utility                                              |
| imposition-simple-3-up value                                   | psf-tray-characteristics attribute, actual                                         | description 204                                               |
| number-up attribute 746                                        | destination 631                                                                    | syntax 204                                                    |
| number-up-supported attribute 599                              | input-tray-empty value                                                             | ipguibasic utility                                            |
| imposition-simple-4-up value                                   | actual destination attribute 662                                                   | description 204                                               |
| number-up supported attribute 500                              | input-tray-missing value<br>actual destination attribute 662                       | examples 204, 205                                             |
| number-up-supported attribute 599 info value                   | input-tray-select attribute 602                                                    | syntax 204 IPP destination support system                     |
| log-severity attribute 861                                     | default document 736                                                               | (DSS) 464, 465                                                |
| InfoPrint 2000 destination support system                      | document 736                                                                       | IPP value                                                     |
| (DSS) 464                                                      | input-trays-medium attribute                                                       | destination-support-system                                    |
| InfoPrint Installer                                            | actual destination 567                                                             | attribute 519, 876                                            |
| starting in IPM for AIX                                        | input-trays-supported attribute                                                    | destination-support-systems-                                  |
| setup utility 222                                              | actual destination 569                                                             | supported attribute 930                                       |
| InfoPrint Manager Administration GUI                           | logical destination 883                                                            | dss-requested attribute 798 iso-6429 value                    |
| starting utilities 204 InfoPrint Manager Operations GUI        | inputdd option 346<br>insert value                                                 | document-format attribute 712                                 |
| starting utilities 204                                         | input-tray component                                                               | document-formats-supported                                    |
| InfoPrint SMIT operator's interface                            | psf-tray-characteristics                                                           | attribute, actual destination 541                             |
| starting in IPM for AIX                                        | attribute 632                                                                      | document-formats-supported                                    |
| startppo utility 226                                           | medium-type attribute 903                                                          | attribute, logical destination 969                            |
| initial-value-document attribute                               | insert-sheet value                                                                 | document-formats-supported                                    |
| document 734                                                   | document-type attribute 714                                                        | attribute, transforms 964                                     |

| iso-6429 value (continued)                                                                                                    | job-log value                                                                                                    | job-start-wait attribute                                                                                                    |
|----------------------------------------------------------------------------------------------------|----------------------------------------------------------------------------------------------------|----------------------------------------------------------------------------------------------------|
| document-formats-supported, logical                                                                                                    | notification-delivery-methods-                                                                                                    | job 823, 825                                                                                                    |
| destination 877                                                                                                    | supported attribute 946                                                                                                    | job-start-wait-supported attribute                                                                                                    |
|                                                                                                    | notification-profile attribute                                                                                                    | actual destination 580                                                                                                    |
| _                                                                                                    | delivery-method component 834                                                                                                    | job-state attribute                                                                                                    |
| J                                                                                                    | job-media-sheet-count attribute                                                                                                    | job 789                                                                                                    |
| jde-jdl attribute                                                                                                    | job 811                                                                                                    | job-state-reasons attribute                                                                                                    |
| default document 736                                                                                                    | job-message-from-administrator attribute                                                                                                    | job 825                                                                                                    |
| document 736                                                                                                    | job 812                                                                                                    | job-states-supported attribute                                                                                                    |
| job scripts                                                                                                    | job-message-to-operator attribute                                                                                                    | server 938                                                                                                    |
| migrating PSF for AIX                                                                                                    | default job 812                                                                                                    | job-submission-complete attribute                                                                                                    |
| jsmigr utility 205                                                                                                    | job 812                                                                                                    | job 827                                                                                                    |
| job value                                                                                                    | job-name attribute                                                                                                    | job-submission-timer attribute                                                                                                    |
| disallowed-list-object-classes                                                                                                    | job 813                                                                                                    | server 939                                                                                                    |
| attribute 930                                                                                                    | job-originator attribute                                                                                                    | job-terminate-message-count                                                                                                    |
| object-classes-supported attribute 949                                                                                                    | default job 814                                                                                                    | default document 737                                                                                                    |
| job-attributes-supported attribute                                                                                                    | job 814                                                                                                    | document 737<br>job-ticket value                                                                                                    |
| actual destination 572                                                                                                    | job-owner attribute                                                                                                    | ,                                                                                                    |
| server 935                                                                                                    | job 814                                                                                                    | accounting-exit attribute 477 audit-exit attribute 486                                                                                                    |
| job-batch attribute                                                                                                    | job-page-count<br>job 815                                                                                                    | document-type attribute 714                                                                                                    |
| default job 803                                                                                                    | job-print-after attribute                                                                                                    | document-type attribute 714 document-types-supported                                                                                                    |
| job 803                                                                                                    | job 816                                                                                                    | attribute 543, 878                                                                                                    |
| job-batches-ready attribute                                                                                                    | job-print-after-specified value                                                                                                    | dss-job-message-disposition                                                                                                    |
| actual destination 573                                                                                                    | job-state-reasons attribute, job 826                                                                                                    | attribute 550                                                                                                    |
| job-bin-number component                                                                                                    | job-state-reasons attribute, server 937                                                                                                    | printer-end-sheet attribute 618                                                                                                    |
| psf-tray-characteristics attribute, actual                                                                                                    | job-priority attribute                                                                                                    | printer-separator-sheet attribute 625                                                                                                    |
| destination 633                                                                                                    | default job 816                                                                                                    | printer-start-sheet attribute 627                                                                                                    |
| job-client-id attribute                                                                                                    | job 816                                                                                                    | separator-sheets-supported                                                                                                    |
| job 803                                                                                                    | job-priority value                                                                                                    | attribute 657                                                                                                    |
| job-comment attribute                                                                                                    | scheduler-sort-primary-order                                                                                                    | start-sheets-supported attribute 666                                                                                                    |
| default job 804                                                                                                    | attribute 654                                                                                                    | job-ticket-content attribute                                                                                                    |
| job 804                                                                                                    | scheduler-sort-secondary-order                                                                                                    | job 801                                                                                                    |
| job-completion data                                                                                                    | attribute 655                                                                                                    | jobs                                                                                                    |
| report for a specific destination                                                                                                    | schedulers-supported attribute 656                                                                                                    | pausing                                                                                                    |
| ainurpt7 utility 195                                                                                                    | job-result-set-delivery-methods-supported                                                                                                    | pdpause command 83                                                                                                    |
| job-complexity attribute                                                                                                    | attribute                                                                                                    | querying status                                                                                                    |
| job 804                                                                                                    | actual destination 575                                                                                                    | pdq command 105                                                                                                    |
| job-copies component results-profile attribute                                                                                                    | job-retain-until attribute                                                                                                    | reassigning to actual destinations                                                                                                    |
| default job 847                                                                                                    | job 817                                                                                                    | pdreorder command 112                                                                                                    |
| job 847                                                                                                    | job-retention-period attribute                                                                                                    | resubmitting                                                                                                    |
| JOD 017                                                                                                    | 1 ( 1, 1 010                                                                                                    |                                                                                                    |
| ioh-conies-completed attribute                                                                                                    | default job 818                                                                                                    | pdresubmit command 115                                                                                                    |
| job-copies-completed attribute                                                                                                    | job 818                                                                                                    | pdresubmit command 115 submitting                                                                                                    |
| job 805                                                                                                    | job- 818<br>job-retry-count-limit attribute                                                                                                    | submitting<br>pdpr command 92                                                                                                    |
| job 805<br>job-deadline-time attribute                                                                                                    | job 818<br>job-retry-count-limit attribute<br>actual destination 576                                                                                                    | submitting pdpr command 92 jobs, attributes of                                                                                                    |
| job 805<br>job-deadline-time attribute<br>job 806                                                                                                    | job 818<br>job-retry-count-limit attribute<br>actual destination 576<br>job-retry-interval attribute                                                                                                    | submitting pdpr command 92 jobs, attributes of actual-destinations-requested 786                                                                                                    |
| job 805<br>job-deadline-time attribute<br>job 806<br>job-discard-time attribute                                                                                                    | job 818 job-retry-count-limit attribute actual destination 576 job-retry-interval attribute actual destination 576                                                                                                    | submitting pdpr command 92 jobs, attributes of actual-destinations-requested 786 auxiliary-sheet-selection 787                                                                                                    |
| job 805<br>job-deadline-time attribute<br>job 806<br>job-discard-time attribute<br>job 806                                                                                                    | job 818  job-retry-count-limit attribute actual destination 576  job-retry-interval attribute actual destination 576  job-rip-action attribute                                                                                                    | submitting pdpr command 92 jobs, attributes of actual-destinations-requested 786 auxiliary-sheet-selection 787 comment 804                                                                                                    |
| job 805<br>job-deadline-time attribute<br>job 806<br>job-discard-time attribute                                                                                                    | job 818 job-retry-count-limit attribute actual destination 576 job-retry-interval attribute actual destination 576 job-rip-action attribute default job 819                                                                                                    | submitting pdpr command 92 jobs, attributes of actual-destinations-requested 786 auxiliary-sheet-selection 787 comment 804 completion-time 788                                                                                                    |
| job 805<br>job-deadline-time attribute<br>job 806<br>job-discard-time attribute<br>job 806<br>job-end-message attribute                                                                                                    | job 818  job-retry-count-limit attribute actual destination 576  job-retry-interval attribute actual destination 576  job-rip-action attribute default job 819  job 819                                                                                                    | submitting pdpr command 92 jobs, attributes of actual-destinations-requested 786 auxiliary-sheet-selection 787 comment 804 completion-time 788 creation-time 789                                                                                                    |
| job 805<br>job-deadline-time attribute<br>job 806<br>job-discard-time attribute<br>job 806<br>job-end-message attribute<br>default job 807                                                                                                    | job 818  job-retry-count-limit attribute actual destination 576  job-retry-interval attribute actual destination 576  job-rip-action attribute default job 819 job 819  job-rip-actions-supported attribute                                                                                                    | submitting pdpr command 92 jobs, attributes of actual-destinations-requested 786 auxiliary-sheet-selection 787 comment 804 completion-time 788 creation-time 789 current-job-state 789                                                                                                    |
| job 805<br>job-deadline-time attribute<br>job 806<br>job-discard-time attribute<br>job 806<br>job-end-message attribute<br>default job 807<br>job 807                                                                                                    | job 818 job-retry-count-limit attribute actual destination 576 job-retry-interval attribute actual destination 576 job-rip-action attribute default job 819 job 819 job-rip-actions-supported attribute actual destination 577                                                                                                    | submitting pdpr command 92 jobs, attributes of actual-destinations-requested 786 auxiliary-sheet-selection 787 comment 804 completion-time 788 creation-time 789 current-job-state 789 current-page-printing 790                                                                                                    |
| job 805 job-deadline-time attribute job 806 job-discard-time attribute job 806 job-end-message attribute default job 807 job 807 job-finishing attribute                                                                                                    | job 818 job-retry-count-limit attribute actual destination 576 job-retry-interval attribute actual destination 576 job-rip-action attribute default job 819 job 819 job-rip-actions-supported attribute actual destination 577 job-ripped-by-server attribute                                                                                                    | submitting pdpr command 92 jobs, attributes of actual-destinations-requested 786 auxiliary-sheet-selection 787 comment 804 completion-time 788 creation-time 789 current-job-state 789 current-page-printing 790 d-s-s-requested 798                                                                                                    |
| job 805 job-deadline-time attribute job 806 job-discard-time attribute job 806 job-end-message attribute default job 807 job 807 job-finishing attribute default job 808                                                                                                    | job 818  job-retry-count-limit attribute actual destination 576  job-retry-interval attribute actual destination 576  job-rip-action attribute default job 819 job 819  job-rip-actions-supported attribute actual destination 577  job-ripped-by-server attribute default job 820                                                                                                    | submitting pdpr command 92 jobs, attributes of actual-destinations-requested 786 auxiliary-sheet-selection 787 comment 804 completion-time 788 creation-time 789 current-job-state 789 current-page-printing 790 d-s-s-requested 798 deadline-in-jeopardy 791                                                                                                    |
| job 805 job-deadline-time attribute job 806 job-discard-time attribute job 806 job-end-message attribute default job 807 job 807 job-finishing attribute default job 808 job 808                                                                                                    | job 818  job-retry-count-limit attribute actual destination 576  job-retry-interval attribute actual destination 576  job-rip-action attribute default job 819 job 819 job-rip-actions-supported attribute actual destination 577  job-ripped-by-server attribute default job 820 job 820                                                                                                    | submitting pdpr command 92 jobs, attributes of actual-destinations-requested 786 auxiliary-sheet-selection 787 comment 804 completion-time 788 creation-time 789 current-job-state 789 current-page-printing 790 d-s-s-requested 798 deadline-in-jeopardy 791 delete-segment-list 792                                                                                                    |
| job 805 job-deadline-time attribute job 806 job-discard-time attribute job 806 job-end-message attribute default job 807 job 807 job-finishing attribute default job 808 job 808 job-finishings-supported attribute actual destination 574 job-hold attribute                                                                                                    | job 818  job-retry-count-limit attribute actual destination 576  job-retry-interval attribute actual destination 576  job-rip-action attribute default job 819 job 819 job-rip-actions-supported attribute actual destination 577  job-ripped-by-server attribute default job 820 job 820 job-scheduling attribute                                                                                                    | submitting pdpr command 92 jobs, attributes of actual-destinations-requested 786 auxiliary-sheet-selection 787 comment 804 completion-time 788 creation-time 789 current-job-state 789 current-page-printing 790 d-s-s-requested 798 deadline-in-jeopardy 791 delete-segment-list 792 destination-initial-value-job 793                                                                                                    |
| job 805 job-deadline-time attribute job 806 job-discard-time attribute job 806 job-end-message attribute default job 807 job 807 job-finishing attribute default job 808 job 808 job-finishings-supported attribute actual destination 574 job-hold attribute default job 809                                                                                                    | job 818  job-retry-count-limit attribute actual destination 576  job-retry-interval attribute actual destination 576  job-rip-action attribute default job 819 job 819 job-rip-actions-supported attribute actual destination 577  job-ripped-by-server attribute default job 820 job 820  job-scheduling attribute job 823                                                                                                    | submitting pdpr command 92 jobs, attributes of actual-destinations-requested 786 auxiliary-sheet-selection 787 comment 804 completion-time 788 creation-time 789 current-job-state 789 current-page-printing 790 d-s-s-requested 798 deadline-in-jeopardy 791 delete-segment-list 792 destination-initial-value-job 793 destination-locations-requested 794                                                                                                    |
| job 805 job-deadline-time attribute job 806 job-discard-time attribute job 806 job-end-message attribute default job 807 job 807 job-finishing attribute default job 808 job 808 job-finishings-supported attribute actual destination 574 job-hold attribute default job 809 job 809                                                                                                    | job 818  job-retry-count-limit attribute actual destination 576  job-retry-interval attribute actual destination 576  job-rip-action attribute default job 819 job 819 job-rip-actions-supported attribute actual destination 577  job-ripped-by-server attribute default job 820 job 820 job-scheduling attribute job 823 job-size attribute                                                                                                    | submitting pdpr command 92 jobs, attributes of actual-destinations-requested 786 auxiliary-sheet-selection 787 comment 804 completion-time 788 creation-time 789 current-job-state 789 current-page-printing 790 d-s-s-requested 798 deadline-in-jeopardy 791 delete-segment-list 792 destination-initial-value-job 793 destination-locations-requested 794 destination-models-requested 795                                                                                                    |
| job 805 job-deadline-time attribute job 806 job-discard-time attribute job 806 job-end-message attribute default job 807 job 807 job-finishing attribute default job 808 job 808 job-finishings-supported attribute actual destination 574 job-hold attribute default job 809 job 809 job-hold-set value                                                                                                    | job 818  job-retry-count-limit attribute actual destination 576  job-retry-interval attribute actual destination 576  job-rip-action attribute default job 819 job 819 job-rip-actions-supported attribute actual destination 577 job-ripped-by-server attribute default job 820 job 820 job-scheduling attribute job 823 job-size attribute job 855                                                                                                    | submitting pdpr command 92 jobs, attributes of actual-destinations-requested 786 auxiliary-sheet-selection 787 comment 804 completion-time 788 creation-time 789 current-job-state 789 current-page-printing 790 d-s-s-requested 798 deadline-in-jeopardy 791 delete-segment-list 792 destination-initial-value-job 793 destination-locations-requested 794 destination-models-requested 795 destination-name-requested 795                                                                                         |
| job 805 job-deadline-time attribute job 806 job-discard-time attribute job 806 job-end-message attribute default job 807 job 807 job-finishing attribute default job 808 job 808 job-finishings-supported attribute actual destination 574 job-hold attribute default job 809 job 809 job-hold-set value job-state-reasons attribute, job 826                                                                                            | job 818  job-retry-count-limit attribute actual destination 576  job-retry-interval attribute actual destination 576  job-rip-action attribute default job 819 job 819 job-rip-actions-supported attribute actual destination 577  job-ripped-by-server attribute default job 820 job 820 job-scheduling attribute job 823 job-size attribute job 855 job-size-range-ready attribute                                                                                                    | submitting pdpr command 92 jobs, attributes of actual-destinations-requested 786 auxiliary-sheet-selection 787 comment 804 completion-time 788 creation-time 789 current-job-state 789 current-page-printing 790 d-s-s-requested 798 deadline-in-jeopardy 791 delete-segment-list 792 destination-initial-value-job 793 destination-locations-requested 794 destination-models-requested 795 destination-name-requested 795 destinations-assigned 796                                                               |
| job 805 job-deadline-time attribute job 806 job-discard-time attribute job 806 job-end-message attribute default job 807 job 807 job-finishing attribute default job 808 job 808 job-finishings-supported attribute actual destination 574 job-hold attribute default job 809 job 809 job-hold-set value job-state-reasons attribute, server 937                                                                                         | job 818  job-retry-count-limit attribute actual destination 576  job-retry-interval attribute actual destination 576  job-rip-action attribute default job 819 job 819 job-rip-actions-supported attribute actual destination 577  job-ripped-by-server attribute default job 820 job 820 job-scheduling attribute job 823 job-size attribute job 855 job-size-range-ready attribute actual destination 578                                                                                   | submitting pdpr command 92 jobs, attributes of actual-destinations-requested 786 auxiliary-sheet-selection 787 comment 804 completion-time 788 creation-time 789 current-job-state 789 current-page-printing 790 d-s-s-requested 798 deadline-in-jeopardy 791 delete-segment-list 792 destination-initial-value-job 793 destination-locations-requested 794 destination-models-requested 795 destination-name-requested 795 destinations-assigned 796 destinations-used 797                                         |
| job 805 job-deadline-time attribute job 806 job-discard-time attribute job 806 job-end-message attribute default job 807 job 807 job-finishing attribute default job 808 job 808 job-finishings-supported attribute actual destination 574 job-hold attribute default job 809 job 809 job-hold-set value job-state-reasons attribute, server 937 job-identifier attribute                                                                | job 818  job-retry-count-limit attribute actual destination 576  job-retry-interval attribute actual destination 576  job-rip-action attribute default job 819 job 819 job-rip-actions-supported attribute actual destination 577  job-ripped-by-server attribute default job 820 job 820 job-scheduling attribute job 823 job-size attribute job 855 job-size-range-ready attribute                                                                                                    | submitting pdpr command 92 jobs, attributes of actual-destinations-requested 786 auxiliary-sheet-selection 787 comment 804 completion-time 788 creation-time 789 current-job-state 789 current-page-printing 790 d-s-s-requested 798 deadline-in-jeopardy 791 delete-segment-list 792 destination-initial-value-job 793 destination-locations-requested 794 destination-models-requested 795 destination-name-requested 795 destinations-assigned 796                                                               |
| job 805 job-deadline-time attribute job 806 job-discard-time attribute job 806 job-end-message attribute default job 807 job 807 job-finishing attribute default job 808 job 808 job-finishings-supported attribute actual destination 574 job-hold attribute default job 809 job 809 job-hold-set value job-state-reasons attribute, job 826 job-state-reasons attribute, server 937 job-identifier attribute job 810                   | job 818  job-retry-count-limit attribute actual destination 576  job-retry-interval attribute actual destination 576  job-rip-action attribute default job 819 job 819 job-rip-actions-supported attribute actual destination 577 job-ripped-by-server attribute default job 820 job 820 job-scheduling attribute job 823 job-size attribute job 855 job-size-range-ready attribute actual destination 578 job-size-range-supported attribute                                                 | submitting pdpr command 92 jobs, attributes of actual-destinations-requested 786 auxiliary-sheet-selection 787 comment 804 completion-time 788 creation-time 789 current-job-state 789 current-page-printing 790 d-s-s-requested 798 deadline-in-jeopardy 791 delete-segment-list 792 destination-initial-value-job 793 destination-locations-requested 794 destination-models-requested 795 destinations-assigned 796 destinations-used 797 device-support-system-requested 798                                    |
| job 805 job-deadline-time attribute job 806 job-discard-time attribute job 806 job-end-message attribute default job 807 job 807 job-finishing attribute default job 808 job 808 job-finishings-supported attribute actual destination 574 job-hold attribute default job 809 job 809 job-hold-set value job-state-reasons attribute, job 826 job-state-reasons attribute, server 937 job-identifier attribute job 810 job-log attribute | job 818  job-retry-count-limit attribute actual destination 576  job-retry-interval attribute actual destination 576  job-rip-action attribute default job 819 job 819 job-rip-actions-supported attribute actual destination 577  job-ripped-by-server attribute default job 820 job 820 job-scheduling attribute job 823 job-size attribute job 855 job-size-range-ready attribute actual destination 578 job-size-range-supported attribute actual destination 579                         | submitting pdpr command 92 jobs, attributes of actual-destinations-requested 786 auxiliary-sheet-selection 787 comment 804 completion-time 788 creation-time 789 current-job-state 789 current-page-printing 790 d-s-s-requested 798 deadline-in-jeopardy 791 delete-segment-list 792 destination-initial-value-job 793 destination-locations-requested 794 destination-models-requested 795 destinations-assigned 796 destinations-used 797 device-support-system-requested 798 discard-time 806 dss-requested 798 |
| job 805 job-deadline-time attribute job 806 job-discard-time attribute job 806 job-end-message attribute default job 807 job 807 job-finishing attribute default job 808 job 808 job-finishings-supported attribute actual destination 574 job-hold attribute default job 809 job 809 job-hold-set value job-state-reasons attribute, job 826 job-state-reasons attribute, server 937 job-identifier attribute job 810                   | job 818  job-retry-count-limit attribute actual destination 576  job-retry-interval attribute actual destination 576  job-rip-action attribute default job 819 job 819 job-rip-actions-supported attribute actual destination 577  job-ripped-by-server attribute default job 820 job 820 job-scheduling attribute job 823 job-size attribute job 855 job-size-range-ready attribute actual destination 578 job-size-range-supported attribute actual destination 579 logical destination 884 | submitting pdpr command 92 jobs, attributes of actual-destinations-requested 786 auxiliary-sheet-selection 787 comment 804 completion-time 788 creation-time 789 current-job-state 789 current-page-printing 790 d-s-s-requested 798 deadline-in-jeopardy 791 delete-segment-list 792 destination-initial-value-job 793 destination-locations-requested 794 destination-models-requested 795 destinations-assigned 796 destinations-used 797 device-support-system-requested 798 discard-time 806                   |

| jobs, attributes of (continued)                     | jobs, attributes of (continued)                     | jsmigr utility (continued)             |
|-----------------------------------------------------|-----------------------------------------------------|----------------------------------------|
| formatted-job-ticket-content 801                    | print-after 816                                     | description 205                        |
| forms 800                                           | printer-initial-value-job 793                       | examples 207                           |
| global-id 810                                       | printer-locations-requested 794                     | syntax 205                             |
| hold 809                                            | printer-models-requested 795                        |                                        |
| initial-value-job 801                               | printer-name-requested 795                          | 17                                     |
| intervening-jobs 802                                | printer-requested 795                               | K                                      |
| job-batch 803                                       | printers-assigned 796                               | keyboard 1051                          |
| job-client-id 803                                   | printers-used 797                                   | keywords                               |
| job-comment 804                                     | processing-time 842                                 | gif2afp transform                      |
| job-complexity 804                                  | promotion-time 843                                  | port 296                               |
| job-copies-completed 805                            | queue-assigned 843                                  | server name 298                        |
| job-deadline-time 806                               | queue-position 802                                  | jpeg2afp transform                     |
| job-discard-time 806                                | reasons 825                                         | port 324                               |
| job-end-message 807                                 | record-count 844                                    | server name 326                        |
| job-finishing 808                                   | required resources not ready 844                    | pdf2afp transform                      |
| job-hold 809                                        | required-resources-not-supported 845                | height of image 395                    |
| job-identifier 810                                  | results-profile 846                                 | length of image 395                    |
| job-log 811                                         | retain-forever 848<br>retained-time 848             | maximum memory 396                     |
| job-media-sheet-count 811                           | retention-period 818                                | output file 396                        |
| job-message-from-administrator 812                  | ±                                                   | port 396                               |
| job-message-to-operator 812<br>job-name 813         | start-message 824<br>started-printing-time 849      | quiet 398                              |
| job-originator 814                                  | state-reasons 825                                   | resolution 398                         |
| job-owner 814                                       | submission-time 850                                 | selected pages 397                     |
| job-page-count 815                                  | submitter-ip-address 850                            | server name 398                        |
| job-print-after 816                                 | tape-exit 851                                       | server time out 398                    |
| job-priority 816                                    | tape-format 852                                     | width of image 399                     |
| job-retain-until 817                                | tape-labeled 853                                    | X offset 400                           |
| job-retention-period 818                            | tape-maximum-block-size 853                         | Y offset 400                           |
| job-rip-action 819                                  | tape-rewind-before 854                              | ps2afp transform                       |
| job-ripped-by-server 820                            | tape-rewind-unload 854                              | height of image 395                    |
| job-scheduling 823                                  | ticket-content 801, 855                             | length of image 395                    |
| job-size 855                                        | total-job-octets 855                                | maximum memory 396                     |
| job-start-message 824                               | used for job scheduling 1037                        | output file 396                        |
| job-start-wait 825                                  | used for job validation 1037                        | port 396                               |
| job-state 789                                       | user-locale 856                                     | resolution 398                         |
| job-state-reasons 825                               | user-name 856                                       | selected pages 397                     |
| job-submission-complete 827                         | jog-between-job-copies attribute                    | server name 398<br>server time out 398 |
| job-ticket-content 801                              | default document 737                                | width of image 399                     |
| last-accessor 831                                   | document 737                                        | X offset 400                           |
| last-modifier 831                                   | jog-between-jobs attribute                          | Y offset 400                           |
| locations-requested 794                             | actual destination 581                              | tiff2afp transform                     |
| logical-printer-requested 795                       | JPEG data to AFP data 308                           | port 444                               |
| media-sheet-count 811                               | jpeg value                                          | server name 447                        |
| media-sheets-completed 829                          | document-format attribute 712                       | kgl value                              |
| message-from-administrator 812                      | document-formats-supported                          | document-format attribute 712          |
| message-to-operator 812                             | attribute, actual destination 541                   | document-formats-ripped-at-            |
| models-requested 795                                | document-formats-supported                          | destination attribute 540              |
| modification-time 830                               | attribute, transforms 964                           | document-formats-supported             |
| name 813                                            | document-formats-supported, logical                 | attribute, actual destination 541      |
| name-of-last-accessor 831                           | destination 877                                     | document-formats-supported             |
| new-job-identifier 832                              | output-document-format attribute,<br>transforms 969 | attribute, transforms 964              |
| notification-profile 832<br>number-of-documents 835 | jpeg2afp command 308                                | document-formats-supported, logical    |
| object-class 835                                    | jpeg2afp transform                                  | destination 877                        |
| octets-completed 836                                | automatic invocation 311                            | output-document-format attribute,      |
| optimize-for-multiple-copies 836                    | configuration file 316                              | transforms 969                         |
| originator 814                                      | description 302, 310                                |                                        |
| owner 814                                           | keywords                                            |                                        |
| pages-completed 837                                 | port 324                                            | L                                      |
| physical-printers-requested 786                     | server name 326                                     | labels value                           |
| position-in-queue 802                               | limitations 317                                     | medium-type attribute 903              |
| previous-job-state 839                              | options 317                                         | landscape value                        |
| previous-state 839                                  | syntax 301, 308                                     | content-orientation attribute 699      |
| prime-only 840                                      | jsmigr utility                                      | content-orientations-supported         |
| priming-job 841                                     | arguments 206                                       | attribute 503, 869                     |

| large-capacity value<br>default-input-tray attribute 703          | line-data value (continued) output-document-format attribute, | log-identifier attribute<br>log 859   |
|-------------------------------------------------------------------|---------------------------------------------------------------|---------------------------------------|
| input-tray component                                              | transforms 969                                                | log-message attribute                 |
| psf-tray-characteristics                                          | line2afp AIX path names 332                                   | log 860                               |
| attribute 632                                                     | line2afp command 329                                          | log-severity attribute                |
| input-trays-supported attribute 883                               | line2afp transform                                            | log 860                               |
| 1 , 5 , 11                                                        | automatic invocation 335                                      | log-size attribute                    |
| tray-identification component<br>input-trays-medium attribute 568 | examples 357                                                  | log 861                               |
| large-file-enabled attribute                                      | files 359                                                     | e e e e e e e e e e e e e e e e e e e |
| actual destination 581                                            | flags 335                                                     | log-trace-groups attribute            |
| last-accessor attribute                                           | syntax 329, 331                                               | log 862<br>log-type attribute         |
| job 831                                                           | line2afp Windows path names 332                               | log 862                               |
| last-modifier attribute                                           | list documents or resources on Print                          |                                       |
| job 831                                                           | Optimizer                                                     | log-wrap attribute<br>log 862         |
| ,                                                                 | polist command 144                                            | logged-on-sap attribute               |
| last-page component page-select attribute                         | list files on tape                                            | actual destination 584                |
| document 755                                                      | in IPM for AIX                                                | logical destinations, attributes of   |
| lcds value                                                        |                                                               | 9                                     |
|                                                                   | tlist utility 233                                             | associated queue 865                  |
| document formats supported                                        | list-of-managers attribute actual destination 582             | associated-server 865                 |
| document-formats-supported                                        |                                                               | authorize-jobs 866                    |
| attribute, actual destination 541                                 | default document 738                                          | auxiliary-sheet-selections-           |
| document-formats-supported                                        | default job 828                                               | supported 866                         |
| attribute, transforms 964                                         | logical destination 885                                       | carriage-control-types-supported 867  |
| document-formats-supported, logical                               | queue 911                                                     | character-mappings-supported 867      |
| destination 877                                                   | server 940                                                    | client-driver-names 495, 868          |
| output-document-format attribute,                                 | listconv command                                              | content-orientations-supported 869    |
| transforms 969                                                    | description 25                                                | convert-to-ebcdic-supported 870       |
| length                                                            | examples 25                                                   | data-fidelity-problem-reported-       |
| PostScript image 395                                              | flags 25                                                      | supported 870                         |
| length keyword                                                    | syntax 25                                                     | descriptor 871                        |
| pdf2afp transform 395                                             | listing attribute values                                      | destination-associated-               |
| ps2afp transform 395                                              | pdls command 61                                               | destinations 872                      |
| letterhead value                                                  | listing default CCSID converts                                | destination-initial-value-            |
| medium-type attribute 903                                         | listconv command 25                                           | document 872                          |
| limitations                                                       | listing of attributes used of job validation                  | destination-initial-value-job 873     |
| of transforms                                                     | and scheduling 1037                                           | destination-locations 873             |
| d2afp 278                                                         | locale attribute                                              | destination-model 874                 |
| db2afp 274                                                        | server 940                                                    | destination-name 874                  |
| gif2afp 288                                                       | locale component                                              | destination-realization 875           |
| img2afp 303                                                       | notification-profile attribute                                | destination-support-system 875        |
| jpeg2afp 317                                                      | actual destination 597                                        | destinations-ready 876                |
| pcl2afp 364                                                       | default job 834                                               | device-support-system 875, 876        |
| pdf2afp 390                                                       | job 834                                                       | document-formats-supported 877        |
| ps2afp 390                                                        | logical destination 888                                       | document-types-supported 877          |
| tiff2afp 436                                                      | queue 914                                                     | enabled 878                           |
| xml2afp 451                                                       | server 948                                                    | end-message-supported 879             |
| xml2pdf 458                                                       | locations attribute                                           | hot-folder-directory 880              |
| line data                                                         | actual destination 510                                        | hot-folder-polling-interval 881       |
| examples of printing                                              | logical destination 873, 885                                  | hot-folder-polling-method 881         |
| S/370 file 357                                                    | locations-requested attribute                                 | image-out-formats-supported 882       |
| unformatted ASCII 357                                             | default job 794                                               | input-trays-supported 883             |
| search paths for resources                                        | job 794                                                       | job-size-range-supported 884          |
| AFP resources 356                                                 | log value                                                     | list-of-managers 885                  |
| fonts 341                                                         | disallowed-list-object-classes                                | locations 873, 885                    |
| form definitions 338                                              | attribute 931                                                 | logical-printer 874, 885              |
| overlays 347                                                      | dss-job-message-disposition                                   | managers 885                          |
| page definitions 349                                              | attribute 546                                                 | maximum-copies-supported 885          |
| page segments 351                                                 | object-class attribute 863                                    | media-supported 886                   |
| system resources 352                                              | object-classes-supported attribute 949                        | message 886                           |
| line-data value                                                   | log-accounting data attribute                                 | model 874, 887                        |
| document-format attribute 712                                     | actual destination 583                                        | notification-profile 887              |
| document-formats-supported                                        | server 940                                                    | object-class 889                      |
| attribute, actual destination 541                                 | log-address attribute                                         | orientations-supported 869, 889       |
| document-formats-supported                                        | log 858                                                       | page-select-supported 889             |
| attribute, transforms 964                                         | log-backup-number attribute                                   | plexes-supported 889                  |
| document-formats-supported, logical                               | log 859                                                       | priming-destination 890               |
| destination 877                                                   |                                                               | print-qualities-supported 891         |

| logical destinations, attributes of                                                                                                    |                                                                                                    |                                                                                                    |
|----------------------------------------------------------------------------------------------------|----------------------------------------------------------------------------------------------------|----------------------------------------------------------------------------------------------------|
| 8 6 7 7 - | low value                                                                                                    | manual-envelope-feed value (continued)                                                                                                    |
| (continued)                                                                                                    | security-level attribute 952                                                                                                    | tray-identification component                                                                                                    |
| printer 874, 891                                                                                                    | lower-limit component                                                                                                    | input-trays-medium attribute 568                                                                                                    |
| printer-associated-printers 872, 891                                                                                                    | file-size-range-supported attribute                                                                                                    | map PostScript fonts                                                                                                    |
| printer-initial-value-document 872,                                                                                                    | actual destination 551                                                                                                    | mkfntmap command 29                                                                                                    |
| 891                                                                                                    |                                                                                                    |                                                                                                    |
|                                                                                                    | form-length-range-supported attribute                                                                                                    | mapping AFP Fonts 264                                                                                                    |
| printer-initial-value-job 873, 891                                                                                                    | actual destination 555                                                                                                    | mapping fonts to afp2pdf transform 271                                                                                                    |
| printer-locations 873, 891                                                                                                    | logical destination 880                                                                                                    | margins of PDF images                                                                                                    |
| printer-model 874, 892                                                                                                    | job-size-range-ready attribute                                                                                                    | X offset 400                                                                                                    |
| printer-name 874, 892                                                                                                    | actual destination 578                                                                                                    | Y offset 400                                                                                                    |
| printer-realization 875, 892                                                                                                    | job-size-range-supported attribute                                                                                                    | margins of PostScript images                                                                                                    |
| printers-ready 876, 892                                                                                                    | actual destination 579                                                                                                    | X offset 400                                                                                                    |
| protected-attributes 892                                                                                                    | logical destination 884                                                                                                    | Y offset 400                                                                                                    |
| 1                                                                                                    | e e e e e e e e e e e e e e e e e e e                                                                                                    | marker-supply-empty value                                                                                                    |
| qualities-supported 891, 892                                                                                                    | x-image-shift-range-supported                                                                                                    |                                                                                                    |
| sides-supported 892                                                                                                    | attribute                                                                                                    | actual destination attribute 662                                                                                                    |
| start-message-supported 893                                                                                                    | actual destination 671                                                                                                    | marker-supply-low value                                                                                                    |
| table-reference-characters-                                                                                                    | logical destination 895                                                                                                    | actual destination attribute 662                                                                                                    |
| supported 894                                                                                                    | y-image-shift-range-supported                                                                                                    | marker-supply-missing value                                                                                                    |
| used for job validation 1037                                                                                                    | attribute                                                                                                    | actual destination attribute 662                                                                                                    |
| x-image-shift-supported 894                                                                                                    | actual destination 673                                                                                                    | marker-waste-almost-full value                                                                                                    |
| 0 11                                                                                                    | logical destination 895                                                                                                    | actual destination attribute 662                                                                                                    |
| y-image-shift-supported 895                                                                                                    |                                                                                                    |                                                                                                    |
| logical value                                                                                                    | lower-memory-usage-exit                                                                                                    | marker-waste-full value                                                                                                    |
| destination-realization attribute 875                                                                                                    | server 942                                                                                                    | actual destination attribute 662                                                                                                    |
| logical-destinations-assigned                                                                                                    | lower-memory-usage-threshold                                                                                                    | maximum memory keyword                                                                                                    |
| actual destination 584                                                                                                    | server 943                                                                                                    | pdf2afp transform 396                                                                                                    |
| logical-destinations-assigned attribute                                                                                                    | lprafp command                                                                                                    | ps2afp transform 396                                                                                                    |
| queue 911                                                                                                    | arguments 27                                                                                                    | maximum-concurrent-jobs attribute                                                                                                    |
| logical-destinations-ready attribute                                                                                                    | 9                                                                                                    | actual destination 585                                                                                                    |
| ě ,                                                                                                    | examples 28                                                                                                    |                                                                                                    |
| default document 739                                                                                                    | files 28                                                                                                    | maximum-copies-supported attribute                                                                                                    |
| default job 828                                                                                                    | flags 27                                                                                                    | actual destination 587                                                                                                    |
| queue 911                                                                                                    | syntax 26                                                                                                    | logical destination 885                                                                                                    |
| server 941                                                                                                    | lsippgw daemon                                                                                                    | maximum-fonts-to-keep attribute                                                                                                    |
| logical-destinations-supported attribute                                                                                                    | syntax 235                                                                                                    | actual destination 587                                                                                                    |
| server 942                                                                                                    | lsippgw utility 235                                                                                                    | maximum-messages-printed attribute                                                                                                    |
| logical-printer attribute                                                                                                    | description 235                                                                                                    | default document 739                                                                                                    |
| 9 1                                                                                                    | <u>*</u>                                                                                                    |                                                                                                    |
| logical destination 874, 885                                                                                                    | syntax 235                                                                                                    | document 739                                                                                                    |
| 1 1 1 1 1 1 1 1 1 1 1 1 1                                                                                                    | •                                                                                                    |                                                                                                    |
| logical-printer-requested attribute                                                                                                    | ,                                                                                                    | maximum-non-raster-rips attribute                                                                                                    |
| job 795                                                                                                    |                                                                                                    | maximum-non-raster-rips attribute<br>server 944                                                                                                    |
|                                                                                                    | M                                                                                                    | *                                                                                                    |
| job 795<br>logical-printers-assigned attribute                                                                                                    | M                                                                                                    | server 944                                                                                                    |
| job 795<br>logical-printers-assigned attribute<br>queue 911, 912                                                                                                    | M machine code carriage-control                                                                                                    | server 944<br>maximum-overlays-to-keep attribute<br>actual destination 588                                                                                                    |
| job 795<br>logical-printers-assigned attribute<br>queue 911, 912<br>logical-printers-ready attribute                                                                                                    | M                                                                                                    | server 944 maximum-overlays-to-keep attribute actual destination 588 maximum-presentation-object-containers-                                                                                                    |
| job 795<br>logical-printers-assigned attribute<br>queue 911, 912<br>logical-printers-ready attribute<br>default document 739                                                                                                    | M machine code carriage-control                                                                                                    | server 944 maximum-overlays-to-keep attribute actual destination 588 maximum-presentation-object-containers- to-keep attribute                                                                                                    |
| job 795<br>logical-printers-assigned attribute<br>queue 911, 912<br>logical-printers-ready attribute<br>default document 739<br>default job 828                                                                                                    | M machine code carriage-control characters 336                                                                                                    | server 944 maximum-overlays-to-keep attribute actual destination 588 maximum-presentation-object-containers- to-keep attribute actual destination 589                                                                                                    |
| job 795<br>logical-printers-assigned attribute<br>queue 911, 912<br>logical-printers-ready attribute<br>default document 739<br>default job 828<br>queue 911, 912                                                                                                    | machine code carriage-control characters 336 machine value carriage-control-types attribute 693                                                                                                    | server 944 maximum-overlays-to-keep attribute actual destination 588 maximum-presentation-object-containers- to-keep attribute actual destination 589 maximum-raster-rips attribute                                                                                                    |
| job 795<br>logical-printers-assigned attribute<br>queue 911, 912<br>logical-printers-ready attribute<br>default document 739<br>default job 828<br>queue 911, 912<br>server 941, 942                                                                                                    | machine code carriage-control characters 336 machine value carriage-control-types attribute 693 carriage-control-types-supported                                                                                                    | server 944 maximum-overlays-to-keep attribute actual destination 588 maximum-presentation-object-containers- to-keep attribute actual destination 589 maximum-raster-rips attribute server 944                                                                                                    |
| job 795<br>logical-printers-assigned attribute<br>queue 911, 912<br>logical-printers-ready attribute<br>default document 739<br>default job 828<br>queue 911, 912                                                                                                    | machine code carriage-control characters 336 machine value carriage-control-types attribute 693 carriage-control-types-supported attribute 492                                                                                                    | server 944 maximum-overlays-to-keep attribute actual destination 588 maximum-presentation-object-containers- to-keep attribute actual destination 589 maximum-raster-rips attribute server 944 maximum-segments-to-keep attribute                                                                                                    |
| job 795<br>logical-printers-assigned attribute<br>queue 911, 912<br>logical-printers-ready attribute<br>default document 739<br>default job 828<br>queue 911, 912<br>server 941, 942                                                                                                    | machine code carriage-control characters 336 machine value carriage-control-types attribute 693 carriage-control-types-supported attribute 492 main value                                                                                                    | server 944 maximum-overlays-to-keep attribute actual destination 588 maximum-presentation-object-containers- to-keep attribute actual destination 589 maximum-raster-rips attribute server 944                                                                                                    |
| job 795 logical-printers-assigned attribute queue 911, 912 logical-printers-ready attribute default document 739 default job 828 queue 911, 912 server 941, 942 logical-printers-supported attribute                                                                                                    | machine code carriage-control characters 336 machine value carriage-control-types attribute 693 carriage-control-types-supported attribute 492 main value input-tray component                                                                                                    | server 944 maximum-overlays-to-keep attribute actual destination 588 maximum-presentation-object-containers- to-keep attribute actual destination 589 maximum-raster-rips attribute server 944 maximum-segments-to-keep attribute                                                                                                    |
| job 795 logical-printers-assigned attribute queue 911, 912 logical-printers-ready attribute default document 739 default job 828 queue 911, 912 server 941, 942 logical-printers-supported attribute server 942                                                                                                    | machine code carriage-control characters 336 machine value carriage-control-types attribute 693 carriage-control-types-supported attribute 492 main value input-tray component psf-tray-characteristics                                                                                                    | server 944 maximum-overlays-to-keep attribute actual destination 588 maximum-presentation-object-containers- to-keep attribute actual destination 589 maximum-raster-rips attribute server 944 maximum-segments-to-keep attribute actual destination 589                                                                                                    |
| job 795 logical-printers-assigned attribute queue 911, 912 logical-printers-ready attribute default document 739 default job 828 queue 911, 912 server 941, 942 logical-printers-supported attribute server 942 logs, attributes of associated-server 857                                                                                                    | machine code carriage-control characters 336 machine value carriage-control-types attribute 693 carriage-control-types-supported attribute 492 main value input-tray component psf-tray-characteristics attribute 632                                                                                                    | server 944 maximum-overlays-to-keep attribute actual destination 588 maximum-presentation-object-containers- to-keep attribute actual destination 589 maximum-raster-rips attribute server 944 maximum-segments-to-keep attribute actual destination 589 maximum-transform-pages-ahead attribute                                                                                                    |
| job 795 logical-printers-assigned attribute queue 911, 912 logical-printers-ready attribute default document 739 default job 828 queue 911, 912 server 941, 942 logical-printers-supported attribute server 942 logs, attributes of associated-server 857 descriptor 857                                                                                                    | machine code carriage-control characters 336 machine value carriage-control-types attribute 693 carriage-control-types-supported attribute 492 main value input-tray component psf-tray-characteristics                                                                                                    | server 944 maximum-overlays-to-keep attribute actual destination 588 maximum-presentation-object-containers- to-keep attribute actual destination 589 maximum-raster-rips attribute server 944 maximum-segments-to-keep attribute actual destination 589 maximum-transform-pages-ahead attribute default document 740                                                                                                    |
| job 795 logical-printers-assigned attribute queue 911, 912 logical-printers-ready attribute default document 739 default job 828 queue 911, 912 server 941, 942 logical-printers-supported attribute server 942 logs, attributes of associated-server 857 descriptor 857 enabled 858                                                                                                    | machine code carriage-control characters 336 machine value carriage-control-types attribute 693 carriage-control-types-supported attribute 492 main value input-tray component psf-tray-characteristics attribute 632                                                                                                    | server 944 maximum-overlays-to-keep attribute actual destination 588 maximum-presentation-object-containers- to-keep attribute actual destination 589 maximum-raster-rips attribute server 944 maximum-segments-to-keep attribute actual destination 589 maximum-transform-pages-ahead attribute default document 740 document 740                                                                                                    |
| job 795 logical-printers-assigned attribute queue 911, 912 logical-printers-ready attribute default document 739 default job 828 queue 911, 912 server 941, 942 logical-printers-supported attribute server 942 logs, attributes of associated-server 857 descriptor 857 enabled 858 log-address 858                                                                                                    | machine code carriage-control characters 336 machine value carriage-control-types attribute 693 carriage-control-types-supported attribute 492 main value input-tray component psf-tray-characteristics attribute 632 managers attribute                                                                                                    | server 944 maximum-overlays-to-keep attribute actual destination 588 maximum-presentation-object-containers- to-keep attribute actual destination 589 maximum-raster-rips attribute server 944 maximum-segments-to-keep attribute actual destination 589 maximum-transform-pages-ahead attribute default document 740 document 740 media commonly used                                                                                                    |
| job 795 logical-printers-assigned attribute queue 911, 912 logical-printers-ready attribute default document 739 default job 828 queue 911, 912 server 941, 942 logical-printers-supported attribute server 942 logs, attributes of associated-server 857 descriptor 857 enabled 858 log-address 858 log-backup-number 859                                                                                                    | machine code carriage-control characters 336 machine value carriage-control-types attribute 693 carriage-control-types-supported attribute 492 main value input-tray component psf-tray-characteristics attribute 632 managers attribute actual destination 582 default document 738                                                                                                    | server 944 maximum-overlays-to-keep attribute actual destination 588 maximum-presentation-object-containers- to-keep attribute actual destination 589 maximum-raster-rips attribute server 944 maximum-segments-to-keep attribute actual destination 589 maximum-transform-pages-ahead attribute default document 740 document 740 media commonly used creating in IPM for AIX                                                                                                    |
| job 795 logical-printers-assigned attribute queue 911, 912 logical-printers-ready attribute default document 739 default job 828 queue 911, 912 server 941, 942 logical-printers-supported attribute server 942 logs, attributes of associated-server 857 descriptor 857 enabled 858 log-address 858 log-backup-number 859 log-identifier 859                                                                                                    | machine code carriage-control characters 336 machine value carriage-control-types attribute 693 carriage-control-types-supported attribute 492 main value input-tray component psf-tray-characteristics attribute 632 managers attribute actual destination 582 default document 738 default job 828                                                                                                    | server 944 maximum-overlays-to-keep attribute actual destination 588 maximum-presentation-object-containers- to-keep attribute actual destination 589 maximum-raster-rips attribute server 944 maximum-segments-to-keep attribute actual destination 589 maximum-transform-pages-ahead attribute default document 740 document 740 media commonly used creating in IPM for AIX pdcrmed utility 209                                                                                                    |
| job 795 logical-printers-assigned attribute queue 911, 912 logical-printers-ready attribute default document 739 default job 828 queue 911, 912 server 941, 942 logical-printers-supported attribute server 942 logs, attributes of associated-server 857 descriptor 857 enabled 858 log-address 858 log-backup-number 859                                                                                                    | machine code carriage-control characters 336 machine value carriage-control-types attribute 693 carriage-control-types-supported attribute 492 main value input-tray component psf-tray-characteristics attribute 632 managers attribute actual destination 582 default document 738 default job 828 logical destination 885                                                                                                    | server 944 maximum-overlays-to-keep attribute actual destination 588 maximum-presentation-object-containers- to-keep attribute actual destination 589 maximum-raster-rips attribute server 944 maximum-segments-to-keep attribute actual destination 589 maximum-transform-pages-ahead attribute default document 740 document 740 media commonly used creating in IPM for AIX                                                                                                    |
| job 795 logical-printers-assigned attribute queue 911, 912 logical-printers-ready attribute default document 739 default job 828 queue 911, 912 server 941, 942 logical-printers-supported attribute server 942 logs, attributes of associated-server 857 descriptor 857 enabled 858 log-address 858 log-backup-number 859 log-identifier 859                                                                                                    | machine code carriage-control characters 336 machine value carriage-control-types attribute 693 carriage-control-types-supported attribute 492 main value input-tray component psf-tray-characteristics attribute 632 managers attribute actual destination 582 default document 738 default job 828 logical destination 885 queue 911, 912                                                                                                    | server 944 maximum-overlays-to-keep attribute actual destination 588 maximum-presentation-object-containers- to-keep attribute actual destination 589 maximum-raster-rips attribute server 944 maximum-segments-to-keep attribute actual destination 589 maximum-transform-pages-ahead attribute default document 740 document 740 media commonly used creating in IPM for AIX pdcrmed utility 209                                                                                                    |
| job 795 logical-printers-assigned attribute queue 911, 912 logical-printers-ready attribute default document 739 default job 828 queue 911, 912 server 941, 942 logical-printers-supported attribute server 942 logs, attributes of associated-server 857 descriptor 857 enabled 858 log-address 858 log-address 858 log-backup-number 859 log-identifier 859 log-messages 860 log-severity 860                                                                                                    | machine code carriage-control characters 336 machine value carriage-control-types attribute 693 carriage-control-types-supported attribute 492 main value input-tray component psf-tray-characteristics attribute 632 managers attribute actual destination 582 default document 738 default job 828 logical destination 885 queue 911, 912 server 940, 944                                                                                                    | server 944 maximum-overlays-to-keep attribute actual destination 588 maximum-presentation-object-containers- to-keep attribute actual destination 589 maximum-raster-rips attribute server 944 maximum-segments-to-keep attribute actual destination 589 maximum-transform-pages-ahead attribute default document 740 document 740 media commonly used creating in IPM for AIX pdcrmed utility 209 media-empty value actual destination attribute 662                                                                                                    |
| job 795 logical-printers-assigned attribute queue 911, 912 logical-printers-ready attribute default document 739 default job 828 queue 911, 912 server 941, 942 logical-printers-supported attribute server 942 logs, attributes of associated-server 857 descriptor 857 enabled 858 log-address 858 log-address 858 log-backup-number 859 log-identifier 859 log-messages 860 log-severity 860 log-size 861                                                                                                    | machine code carriage-control characters 336 machine value carriage-control-types attribute 693 carriage-control-types-supported attribute 492 main value input-tray component psf-tray-characteristics attribute 632 managers attribute actual destination 582 default document 738 default job 828 logical destination 885 queue 911, 912 server 940, 944 manual value                                                                                                    | server 944 maximum-overlays-to-keep attribute actual destination 588 maximum-presentation-object-containers- to-keep attribute actual destination 589 maximum-raster-rips attribute server 944 maximum-segments-to-keep attribute actual destination 589 maximum-transform-pages-ahead attribute default document 740 document 740 media commonly used creating in IPM for AIX pdcrmed utility 209 media-empty value actual destination attribute 662 media-loaded component                                                                                                    |
| job 795 logical-printers-assigned attribute queue 911, 912 logical-printers-ready attribute default document 739 default job 828 queue 911, 912 server 941, 942 logical-printers-supported attribute server 942 logs, attributes of associated-server 857 descriptor 857 enabled 858 log-address 858 log-address 858 log-backup-number 859 log-identifier 859 log-messages 860 log-severity 860 log-size 861 log-trace-groups 862                                                                                                    | machine code carriage-control characters 336 machine value carriage-control-types attribute 693 carriage-control-types-supported attribute 492 main value input-tray component psf-tray-characteristics attribute 632 managers attribute actual destination 582 default document 738 default job 828 logical destination 885 queue 911, 912 server 940, 944 manual value default-input-tray attribute 703                                                                                                    | server 944 maximum-overlays-to-keep attribute actual destination 588 maximum-presentation-object-containers- to-keep attribute actual destination 589 maximum-raster-rips attribute server 944 maximum-segments-to-keep attribute actual destination 589 maximum-transform-pages-ahead attribute default document 740 document 740 media commonly used creating in IPM for AIX pdcrmed utility 209 media-empty value actual destination attribute 662 media-loaded component psf-tray-characteristics attribute, actual                                                                                                    |
| job 795 logical-printers-assigned attribute queue 911, 912 logical-printers-ready attribute default document 739 default job 828 queue 911, 912 server 941, 942 logical-printers-supported attribute server 942 logs, attributes of associated-server 857 descriptor 857 enabled 858 log-address 858 log-address 858 log-backup-number 859 log-identifier 859 log-messages 860 log-severity 860 log-severity 860 log-size 861 log-trace-groups 862 log-type 862                                                                                                    | machine code carriage-control characters 336 machine value carriage-control-types attribute 693 carriage-control-types-supported attribute 492 main value input-tray component psf-tray-characteristics attribute 632 managers attribute actual destination 582 default document 738 default job 828 logical destination 885 queue 911, 912 server 940, 944 manual value                                                                                                    | server 944 maximum-overlays-to-keep attribute actual destination 588 maximum-presentation-object-containers- to-keep attribute actual destination 589 maximum-raster-rips attribute server 944 maximum-segments-to-keep attribute actual destination 589 maximum-transform-pages-ahead attribute default document 740 document 740 media commonly used creating in IPM for AIX pdcrmed utility 209 media-empty value actual destination attribute 662 media-loaded component psf-tray-characteristics attribute, actual destination 632                                                                                                    |
| job 795 logical-printers-assigned attribute queue 911, 912 logical-printers-ready attribute default document 739 default job 828 queue 911, 912 server 941, 942 logical-printers-supported attribute server 942 logs, attributes of associated-server 857 descriptor 857 enabled 858 log-address 858 log-backup-number 859 log-identifier 859 log-messages 860 log-severity 860 log-severity 860 log-size 861 log-trace-groups 862 log-wrap 862                                                                                                    | machine code carriage-control characters 336 machine value carriage-control-types attribute 693 carriage-control-types-supported attribute 492 main value input-tray component psf-tray-characteristics attribute 632 managers attribute actual destination 582 default document 738 default job 828 logical destination 885 queue 911, 912 server 940, 944 manual value default-input-tray attribute 703                                                                                                    | server 944 maximum-overlays-to-keep attribute actual destination 588 maximum-presentation-object-containers- to-keep attribute actual destination 589 maximum-raster-rips attribute server 944 maximum-segments-to-keep attribute actual destination 589 maximum-transform-pages-ahead attribute default document 740 document 740 media commonly used creating in IPM for AIX pdcrmed utility 209 media-empty value actual destination attribute 662 media-loaded component psf-tray-characteristics attribute, actual destination 632 media-low value                                                                                                    |
| job 795 logical-printers-assigned attribute queue 911, 912 logical-printers-ready attribute default document 739 default job 828 queue 911, 912 server 941, 942 logical-printers-supported attribute server 942 logs, attributes of associated-server 857 descriptor 857 enabled 858 log-address 858 log-backup-number 859 log-identifier 859 log-messages 860 log-severity 860 log-severity 860 log-size 861 log-trace-groups 862 log-type 862 log-wrap 862 object-class 863                                                                                                    | machine code carriage-control characters 336 machine value carriage-control-types attribute 693 carriage-control-types-supported attribute 492 main value input-tray component psf-tray-characteristics attribute 632 managers attribute actual destination 582 default document 738 default job 828 logical destination 885 queue 911, 912 server 940, 944 manual value default-input-tray attribute 703 input-tray component                                                                                                    | server 944 maximum-overlays-to-keep attribute actual destination 588 maximum-presentation-object-containers- to-keep attribute actual destination 589 maximum-raster-rips attribute server 944 maximum-segments-to-keep attribute actual destination 589 maximum-transform-pages-ahead attribute default document 740 document 740 media commonly used creating in IPM for AIX pdcrmed utility 209 media-empty value actual destination attribute 662 media-loaded component psf-tray-characteristics attribute, actual destination 632 media-low value actual destination attribute 662                                                                                                   |
| job 795 logical-printers-assigned attribute queue 911, 912 logical-printers-ready attribute default document 739 default job 828 queue 911, 912 server 941, 942 logical-printers-supported attribute server 942 logs, attributes of associated-server 857 descriptor 857 enabled 858 log-address 858 log-backup-number 859 log-identifier 859 log-messages 860 log-severity 860 log-severity 860 log-size 861 log-trace-groups 862 log-type 862 log-wrap 862 object-class 863 longest-job-first value                                                                                                    | machine code carriage-control characters 336 machine value carriage-control-types attribute 693 carriage-control-types-supported attribute 492 main value input-tray component psf-tray-characteristics attribute 632 managers attribute actual destination 582 default document 738 default job 828 logical destination 885 queue 911, 912 server 940, 944 manual value default-input-tray attribute 703 input-tray component psf-tray-characteristics attribute 632                                                                                                    | server 944 maximum-overlays-to-keep attribute actual destination 588 maximum-presentation-object-containers- to-keep attribute actual destination 589 maximum-raster-rips attribute server 944 maximum-segments-to-keep attribute actual destination 589 maximum-transform-pages-ahead attribute default document 740 document 740 media commonly used creating in IPM for AIX pdcrmed utility 209 media-empty value actual destination attribute 662 media-loaded component psf-tray-characteristics attribute, actual destination 632 media-low value actual destination attribute 662 media-missing value                                                                               |
| job 795 logical-printers-assigned attribute queue 911, 912 logical-printers-ready attribute default document 739 default job 828 queue 911, 912 server 941, 942 logical-printers-supported attribute server 942 logs, attributes of associated-server 857 descriptor 857 enabled 858 log-address 858 log-backup-number 859 log-identifier 859 log-messages 860 log-severity 860 log-severity 860 log-size 861 log-trace-groups 862 log-type 862 log-wrap 862 object-class 863                                                                                                    | machine code carriage-control characters 336 machine value carriage-control-types attribute 693 carriage-control-types-supported attribute 492 main value input-tray component psf-tray-characteristics attribute 632 managers attribute actual destination 582 default document 738 default job 828 logical destination 885 queue 911, 912 server 940, 944 manual value default-input-tray attribute 703 input-tray component psf-tray-characteristics attribute 632 input-trays-supported attribute 883                                                                                           | server 944 maximum-overlays-to-keep attribute actual destination 588 maximum-presentation-object-containers- to-keep attribute actual destination 589 maximum-raster-rips attribute server 944 maximum-segments-to-keep attribute actual destination 589 maximum-transform-pages-ahead attribute default document 740 document 740 media commonly used creating in IPM for AIX pdcrmed utility 209 media-empty value actual destination attribute 662 media-loaded component psf-tray-characteristics attribute, actual destination 632 media-low value actual destination attribute 662                                                                                                   |
| job 795 logical-printers-assigned attribute queue 911, 912 logical-printers-ready attribute default document 739 default job 828 queue 911, 912 server 941, 942 logical-printers-supported attribute server 942 logs, attributes of associated-server 857 descriptor 857 enabled 858 log-address 858 log-backup-number 859 log-identifier 859 log-messages 860 log-severity 860 log-severity 860 log-size 861 log-trace-groups 862 log-type 862 log-wrap 862 object-class 863 longest-job-first value                                                                                                    | machine code carriage-control characters 336 machine value carriage-control-types attribute 693 carriage-control-types-supported attribute 492 main value input-tray component psf-tray-characteristics attribute 632 managers attribute actual destination 582 default document 738 default job 828 logical destination 885 queue 911, 912 server 940, 944 manual value default-input-tray attribute 703 input-tray component psf-tray-characteristics attribute 632 input-trays-supported attribute 883 tray-identification component                                                             | server 944 maximum-overlays-to-keep attribute actual destination 588 maximum-presentation-object-containers- to-keep attribute actual destination 589 maximum-raster-rips attribute server 944 maximum-segments-to-keep attribute actual destination 589 maximum-transform-pages-ahead attribute default document 740 document 740 media commonly used creating in IPM for AIX pdcrmed utility 209 media-empty value actual destination attribute 662 media-loaded component psf-tray-characteristics attribute, actual destination 632 media-low value actual destination attribute 662 media-missing value                                                                               |
| job 795 logical-printers-assigned attribute queue 911, 912 logical-printers-ready attribute default document 739 default job 828 queue 911, 912 server 941, 942 logical-printers-supported attribute server 942 logs, attributes of associated-server 857 descriptor 857 enabled 858 log-address 858 log-address 858 log-backup-number 859 log-identifier 859 log-messages 860 log-severity 860 log-severity 860 log-size 861 log-trace-groups 862 log-type 862 log-wrap 862 object-class 863 longest-job-first value scheduler-sort-primary-order                                                                                                    | machine code carriage-control characters 336 machine value carriage-control-types attribute 693 carriage-control-types-supported attribute 492 main value input-tray component psf-tray-characteristics attribute 632 managers attribute actual destination 582 default document 738 default job 828 logical destination 885 queue 911, 912 server 940, 944 manual value default-input-tray attribute 703 input-tray component psf-tray-characteristics attribute 632 input-trays-supported attribute 883 tray-identification component input-trays-medium attribute 568                            | server 944 maximum-overlays-to-keep attribute actual destination 588 maximum-presentation-object-containers- to-keep attribute actual destination 589 maximum-raster-rips attribute server 944 maximum-segments-to-keep attribute actual destination 589 maximum-transform-pages-ahead attribute default document 740 document 740 media commonly used creating in IPM for AIX pdcrmed utility 209 media-empty value actual destination attribute 662 media-loaded component psf-tray-characteristics attribute, actual destination 632 media-low value actual destination attribute 662 media-missing value actual destination attribute 662                                              |
| job 795 logical-printers-assigned attribute queue 911, 912 logical-printers-ready attribute default document 739 default job 828 queue 911, 912 server 941, 942 logical-printers-supported attribute server 942 logs, attributes of associated-server 857 descriptor 857 enabled 858 log-address 858 log-backup-number 859 log-identifier 859 log-messages 860 log-severity 860 log-severity 860 log-size 861 log-trace-groups 862 log-type 862 log-wrap 862 object-class 863 longest-job-first value scheduler-sort-primary-order attribute 654 scheduler-sort-secondary-order                                                                                                    | machine code carriage-control characters 336 machine value carriage-control-types attribute 693 carriage-control-types-supported attribute 492 main value input-tray component psf-tray-characteristics attribute 632 managers attribute actual destination 582 default document 738 default job 828 logical destination 885 queue 911, 912 server 940, 944 manual value default-input-tray attribute 703 input-tray component psf-tray-characteristics attribute 632 input-trays-supported attribute 883 tray-identification component input-trays-medium attribute 568 manual-envelope-feed value | server 944 maximum-overlays-to-keep attribute actual destination 588 maximum-presentation-object-containers- to-keep attribute actual destination 589 maximum-raster-rips attribute server 944 maximum-segments-to-keep attribute actual destination 589 maximum-transform-pages-ahead attribute default document 740 document 740 media commonly used creating in IPM for AIX pdcrmed utility 209 media-empty value actual destination attribute 662 media-loaded component psf-tray-characteristics attribute, actual destination 632 media-low value actual destination attribute 662 media-missing value actual destination attribute 662 media-ready attribute actual destination 590 |
| job 795 logical-printers-assigned attribute queue 911, 912 logical-printers-ready attribute default document 739 default job 828 queue 911, 912 server 941, 942 logical-printers-supported attribute server 942 logs, attributes of associated-server 857 descriptor 857 enabled 858 log-address 858 log-address 858 log-backup-number 859 log-identifier 859 log-messages 860 log-severity 860 log-severity 860 log-size 861 log-trace-groups 862 log-type 862 log-wrap 862 object-class 863 longest-job-first value scheduler-sort-primary-order attribute 654                                                                                                    | machine code carriage-control characters 336 machine value carriage-control-types attribute 693 carriage-control-types-supported attribute 492 main value input-tray component psf-tray-characteristics attribute 632 managers attribute actual destination 582 default document 738 default job 828 logical destination 885 queue 911, 912 server 940, 944 manual value default-input-tray attribute 703 input-tray component psf-tray-characteristics attribute 632 input-trays-supported attribute 883 tray-identification component input-trays-medium attribute 568                            | server 944 maximum-overlays-to-keep attribute actual destination 588 maximum-presentation-object-containers- to-keep attribute actual destination 589 maximum-raster-rips attribute server 944 maximum-segments-to-keep attribute actual destination 589 maximum-transform-pages-ahead attribute default document 740 document 740 media commonly used creating in IPM for AIX pdcrmed utility 209 media-empty value actual destination attribute 662 media-loaded component psf-tray-characteristics attribute, actual destination 632 media-low value actual destination attribute 662 media-missing value actual destination attribute 662 media-ready attribute                        |

| media-sheets-completed attribute          | message value (continued)                | model attribute                               |
|-------------------------------------------|------------------------------------------|-----------------------------------------------|
| job 829                                   | notify-operator attribute, actual        | actual destination 511                        |
| media-supported attribute                 | destination                              | logical destination 874, 887                  |
| actual destination 591                    | delivery-method component 598            | models-requested attribute                    |
| logical destination 886                   | notify-operator attribute, queue         | default job 795                               |
| media, attributes of                      | delivery-method component 915            | job 795                                       |
| associated-server 897                     | message-font-type attribute              | modification-time attribute                   |
|                                           |                                          |                                               |
| descriptor 897                            | actual destination 594                   | job 830                                       |
| medium-color 898<br>medium-dimensions 898 | message-form-definition attribute        | modify-individual-document-supported          |
|                                           | actual destination 594                   | attribute                                     |
| medium-form-parts 899                     | message-from-administrator attribute     | server 945                                    |
| medium-holes-count 900                    | job 812                                  | modifying attributes of submitted jobs        |
| medium-identifier 900                     | message-to-operator attribute            | pdmod command 77                              |
| medium-sides 901                          | default job 812                          | ModWidth optional keyword                     |
| medium-size 902                           | job 812                                  | barcode.tab configuration file 417            |
| medium-type 902                           | messages                                 | moving-offline value                          |
| medium-wight 903                          | displaying information in IPM for AIX    | actual destination attribute 662              |
| message 904                               | pdmsg utility 215                        | moving-online value                           |
| object-class 904                          | specifying where written 346             | actual destination attribute 662              |
| medium value                              | Metacode destination support system      | msgdd option 346                              |
| disallowed-list-object-classes            | (DSS) 464                                | multi-layer value                             |
| attribute 931                             | metacode value                           | medium-type attribute 903                     |
| object-classes-supported attribute 949    | destination-support-system               | multi-part-form value                         |
| security-level attribute 952              | attribute 519                            | medium-type attribute 903                     |
| medium-color attribute                    | destination-support-systems-             | multiple-documents-supported attribute        |
| medium 898                                | supported attribute 930                  | spooler 945                                   |
| medium-dimensions attribute               | document-format attribute 712            | MVS partitioned data sets on tape             |
| medium 898                                | document-formats-supported               | reading in IPM for AIX                        |
| medium-form-parts attribute               | attribute, actual destination 541        | t2file utility 234                            |
| medium 899                                | document-formats-supported               | mvs-class attribute 741                       |
| medium-holes-count attribute              | attribute, transforms 964                | document 694                                  |
| medium 900                                | document-formats-supported, logical      | mvs-destination attribute                     |
| medium-identifier attribute               | destination 877                          | default document 741                          |
| medium 900                                | output-document-format attribute,        | document 741                                  |
| medium-identifier component               | transforms 969                           | mvs-forms attribute                           |
| input-trays-medium attribute 567          | middle value                             | default document 742                          |
| medium-sides attribute                    | default-input-tray attribute 703         | document 742                                  |
| medium 901                                | input-trays-supported attribute 883      | mvs-segment-id attribute                      |
| medium-size attribute                     | tray-identification component            | default document 742                          |
| medium 902                                | input-trays-medium attribute 568         | document 742                                  |
| medium-type attribute                     | migrate existing AIX Printers to IPM for | mysprd utility 236                            |
| medium 902                                | AIX                                      | mysprd daemon 236                             |
| medium-weight attribute                   | pdmigpp utility 212                      | mysprsd utility                               |
| 9                                         |                                          | 1                                             |
| medium-weight 903                         | migrating an existing printer 212        | description 236                               |
| message attribute                         | migrating PSF for AIX job scripts        | examples 241                                  |
| actual destination 593                    | jsmgr utility 205                        | flags 237                                     |
| default document 741                      | minimum configuration                    | syntax 236                                    |
| default job 830                           | setting up in IPM for AIX                |                                               |
| logical destination 886                   | pdmincfg 213                             | N.I.                                          |
| medium 904                                | mkfntmap command                         | N                                             |
| queue 912                                 | arguments 29                             | name attribute                                |
| server 945                                | description 29                           | job 813                                       |
| message value                             | examples 30                              | name of server 953                            |
| notification-delivery-methods-            | syntax 29                                | name-of-last-accessor attribute               |
| supported attribute 946                   | MO:DCA-P files                           | job 831                                       |
| notification-profile attribute            | extracting pages                         | name-text attribute                           |
| delivery-method component 834             | afpsplit utility 184                     | default document 743                          |
| notification-profile attribute, actual    | modca-p value                            | document 743                                  |
| destination                               | document-format attribute 712            | needs-attention value                         |
| delivery-method component 596             | document-formats-supported               | destination-state attribute 518               |
| notification-profile attribute, logical   | attribute, transforms 964                | destination-states-supported                  |
| destination                               | document-formats-supported, actual       | attribute 929                                 |
| delivery-method component 888             | destination 542                          | needs-key-operator value                      |
| notification-profile attribute, queue     | document-formats-supportede, logical     | destination-state attribute 518               |
| delivery-method component 914             | destination 877                          |                                               |
| notification-profile attribute, server    | output-document-format attribute,        | destination-states-supported<br>attribute 929 |
| delivery-method component 948             | transforms 969                           | attribute /2/                                 |

| new-job-identifier attribute                                                                                                    | normal value (continued)                                                                                                    | offline value                                                                                                    |
|----------------------------------------------------------------------------------------------------|----------------------------------------------------------------------------------------------------|----------------------------------------------------------------------------------------------------|
| job 832                                                                                                    | message-font-type attribute 594                                                                                                    | actual destination attribute 662                                                                                                    |
| ,                                                                                                    |                                                                                                    |                                                                                                    |
| new-line-option attribute                                                                                                    | print-qualities-supported                                                                                                    | offset-stacking-available attribute                                                                                                    |
| default document 744                                                                                                    | attribute 617, 891                                                                                                    | actual destination 600                                                                                                    |
| document 744                                                                                                    | print-quality attribute 758                                                                                                    | one value                                                                                                    |
| new-line-option-data-encoding attribute                                                                                                    | notification events                                                                                                    | shift-out-shift-in attribute 774                                                                                                    |
| default document 744                                                                                                    | classes 993                                                                                                    | open-type value                                                                                                    |
| document 744                                                                                                    | list of 979                                                                                                    | data-font-resolution attribute 506                                                                                                    |
| no-context-info value                                                                                                    | notification profile 469                                                                                                    | font-resolution attribute 721                                                                                                    |
| checkpoint-formats-supported                                                                                                    | notification-delivery-methods-supported                                                                                                    | font-resolutions-supported                                                                                                    |
| attribute 494                                                                                                    | attribute                                                                                                    | attribute 552                                                                                                    |
| node-id-text attribute                                                                                                    | server 946                                                                                                    | OpenType fonts 332, 342, 356, 920                                                                                                    |
|                                                                                                    |                                                                                                    |                                                                                                    |
| default document 745                                                                                                    | notification-profile attribute                                                                                                    | operation on specific actual destination                                                                                                    |
| document 745                                                                                                    | actual destination 595                                                                                                    | for a specific server 50                                                                                                    |
| non-process-runout-timer attribute                                                                                                    | default job 832                                                                                                    | pddeviceop command 50                                                                                                    |
| actual destination 595                                                                                                    | job 832                                                                                                    | operators attribute                                                                                                    |
| none value                                                                                                    | logical destination 887                                                                                                    | queue 915, 916                                                                                                    |
| accounting-exit attribute 478                                                                                                    | queue 913                                                                                                    | optimize for-multiple-copies attribute                                                                                                    |
| audit-exit attribute 486                                                                                                    | server 946                                                                                                    | actual destination 601                                                                                                    |
| auxiliary-sheet-selection attribute 788                                                                                                    | notificationClient utility 207                                                                                                    | default job 836                                                                                                    |
| auxiliary-sheet-selections-supported                                                                                                    | notify-operator attribute                                                                                                    | job 836                                                                                                    |
|                                                                                                    | * *                                                                                                    | ,                                                                                                    |
| attribute 487, 867                                                                                                    | actual destination 597                                                                                                    | options                                                                                                    |
| carriage-control-types attribute 693                                                                                                    | queue 915                                                                                                    | of transforms                                                                                                    |
| carriage-control-types-supported                                                                                                    | queue example 470                                                                                                    | gif2afp 288                                                                                                    |
| attribute 492                                                                                                    | notifyd daemon 253, 254                                                                                                    | img2afp 304                                                                                                    |
| color-profile attribute 498, 696                                                                                                    | number-of-documents attribute                                                                                                    | jpeg2afp 317                                                                                                    |
| color-profiles-suppported                                                                                                    | job 835                                                                                                    | tiff2afp 436                                                                                                    |
| attribute 499                                                                                                    | number-up attribute                                                                                                    | orientation attribute                                                                                                    |
| data-fidelity-problem-reported                                                                                                    | document 746                                                                                                    | default document 699                                                                                                    |
| attribute 701                                                                                                    | number-up-supported attribute                                                                                                    | document 699                                                                                                    |
| data-fidelity-problem-reported-                                                                                                    | actual destination 599                                                                                                    | orientations-supported attribute                                                                                                    |
| supported attribute 504, 871                                                                                                    | numeric value                                                                                                    | actual destination 503                                                                                                    |
| dss-job-message-disposition                                                                                                    | page-select-supported attribute 608                                                                                                    | logical destination 869, 889                                                                                                    |
| , , ,                                                                                                    | page-select-supported attribute 000                                                                                                    | 9                                                                                                    |
|                                                                                                    |                                                                                                    |                                                                                                    |
| attribute 550                                                                                                    |                                                                                                    | originator attribute                                                                                                    |
| notification-delivery-methods-                                                                                                    | •                                                                                                    | default job 814                                                                                                    |
| notification-delivery-methods-<br>supported attribute 946                                                                                                    | 0                                                                                                    | default job 814<br>job 814                                                                                                    |
| notification-delivery-methods-<br>supported attribute 946<br>notification-profile attribute                                                                                                    |                                                                                                    | default job 814<br>job 814<br>other-options attribute                                                                                                    |
| notification-delivery-methods-<br>supported attribute 946                                                                                                    | object attributes 467                                                                                                    | default job 814<br>job 814                                                                                                    |
| notification-delivery-methods-<br>supported attribute 946<br>notification-profile attribute                                                                                                    | object attributes 467<br>object attributes of commands                                                                                                    | default job 814<br>job 814<br>other-options attribute                                                                                                    |
| notification-delivery-methods-<br>supported attribute 946<br>notification-profile attribute<br>delivery-method component 834                                                                                                    | object attributes 467<br>object attributes of commands<br>pdcreate                                                                                                    | default job 814 job 814 other-options attribute actual destination 514 default document 707                                                                                                    |
| notification-delivery-methods-<br>supported attribute 946<br>notification-profile attribute<br>delivery-method component 834<br>notification-profile attribute, actual<br>destination                                                                                                    | object attributes 467 object attributes of commands pdcreate documents 40                                                                                                    | default job 814 job 814 other-options attribute actual destination 514 default document 707 document 707                                                                                                    |
| notification-delivery-methods-<br>supported attribute 946<br>notification-profile attribute<br>delivery-method component 834<br>notification-profile attribute, actual<br>destination<br>delivery-method component 597                                                                                                    | object attributes 467 object attributes of commands pdcreate documents 40 jobs 40                                                                                                    | default job 814 job 814 other-options attribute actual destination 514 default document 707 document 707 other-transform-options attribute                                                                                                    |
| notification-delivery-methods-<br>supported attribute 946<br>notification-profile attribute<br>delivery-method component 834<br>notification-profile attribute, actual<br>destination<br>delivery-method component 597<br>notification-profile attribute, logical                                                                                                    | object attributes 467 object attributes of commands pdcreate documents 40 jobs 40 pdpr 98                                                                                                    | default job 814 job 814 other-options attribute actual destination 514 default document 707 document 707 other-transform-options attribute default document 748                                                                                                    |
| notification-delivery-methods-<br>supported attribute 946<br>notification-profile attribute<br>delivery-method component 834<br>notification-profile attribute, actual<br>destination<br>delivery-method component 597<br>notification-profile attribute, logical<br>destination                                                                                                    | object attributes 467 object attributes of commands pdcreate documents 40 jobs 40                                                                                                    | default job 814 job 814 other-options attribute actual destination 514 default document 707 document 707 other-transform-options attribute default document 748 document 748                                                                                                    |
| notification-delivery-methods-<br>supported attribute 946<br>notification-profile attribute<br>delivery-method component 834<br>notification-profile attribute, actual<br>destination<br>delivery-method component 597<br>notification-profile attribute, logical<br>destination<br>delivery-method component 888                                                                                                    | object attributes 467 object attributes of commands pdcreate documents 40 jobs 40 pdpr 98                                                                                                    | default job 814 job 814 other-options attribute actual destination 514 default document 707 document 707 other-transform-options attribute default document 748 document 748 examples 967                                                                                                    |
| notification-delivery-methods-<br>supported attribute 946<br>notification-profile attribute<br>delivery-method component 834<br>notification-profile attribute, actual<br>destination<br>delivery-method component 597<br>notification-profile attribute, logical<br>destination<br>delivery-method component 888<br>notification-profile attribute, queue                                                                                                    | object attributes 467 object attributes of commands pdcreate documents 40 jobs 40 pdpr 98 object attributes, default values for 467 object classes 15                                                                                                    | default job 814 job 814 other-options attribute actual destination 514 default document 707 document 707 other-transform-options attribute default document 748 document 748 examples 967 transform 965                                                                                                    |
| notification-delivery-methods-<br>supported attribute 946<br>notification-profile attribute<br>delivery-method component 834<br>notification-profile attribute, actual<br>destination<br>delivery-method component 597<br>notification-profile attribute, logical<br>destination<br>delivery-method component 888<br>notification-profile attribute, queue<br>delivery-method component 914                                                                                                    | object attributes 467 object attributes of commands pdcreate documents 40 jobs 40 pdpr 98 object attributes, default values for 467 object classes 15 object classes, general descriptions of 15                                                                                                    | default job 814 job 814 other-options attribute actual destination 514 default document 707 document 707 other-transform-options attribute default document 748 document 748 examples 967 transform 965 outccsid option 346                                                                                                    |
| notification-delivery-methods-<br>supported attribute 946<br>notification-profile attribute<br>delivery-method component 834<br>notification-profile attribute, actual<br>destination<br>delivery-method component 597<br>notification-profile attribute, logical<br>destination<br>delivery-method component 888<br>notification-profile attribute, queue<br>delivery-method component 914<br>notification-profile attribute, server                                                                                                    | object attributes 467 object attributes of commands pdcreate documents 40 jobs 40 pdpr 98 object attributes, default values for 467 object classes 15 object classes, general descriptions of 15 object-class attribute                                                                                                    | default job 814 job 814 other-options attribute actual destination 514 default document 707 document 707 other-transform-options attribute default document 748 document 748 examples 967 transform 965 outccsid option 346 outexit option 347                                                                                                    |
| notification-delivery-methods-<br>supported attribute 946<br>notification-profile attribute<br>delivery-method component 834<br>notification-profile attribute, actual<br>destination<br>delivery-method component 597<br>notification-profile attribute, logical<br>destination<br>delivery-method component 888<br>notification-profile attribute, queue<br>delivery-method component 914<br>notification-profile attribute, server<br>delivery-method component 948                                                                                                    | object attributes 467 object attributes of commands pdcreate documents 40 jobs 40 pdpr 98 object attributes, default values for 467 object classes 15 object classes, general descriptions of 15 object-class attribute actual destination                                                                                                    | default job 814 job 814 other-options attribute actual destination 514 default document 707 document 707 other-transform-options attribute default document 748 document 748 examples 967 transform 965 outccsid option 346 outexit option 347 outline value                                                                                                    |
| notification-delivery-methods-<br>supported attribute 946<br>notification-profile attribute<br>delivery-method component 834<br>notification-profile attribute, actual<br>destination<br>delivery-method component 597<br>notification-profile attribute, logical<br>destination<br>delivery-method component 888<br>notification-profile attribute, queue<br>delivery-method component 914<br>notification-profile attribute, server                                                                                                    | object attributes 467 object attributes of commands pdcreate documents 40 jobs 40 pdpr 98 object attributes, default values for 467 object classes 15 object classes, general descriptions of 15 object-class attribute actual destination actual destination 600                                                                                                    | default job 814 job 814 other-options attribute actual destination 514 default document 707 document 707 other-transform-options attribute default document 748 document 748 examples 967 transform 965 outccsid option 346 outexit option 347                                                                                                    |
| notification-delivery-methods-<br>supported attribute 946<br>notification-profile attribute<br>delivery-method component 834<br>notification-profile attribute, actual<br>destination<br>delivery-method component 597<br>notification-profile attribute, logical<br>destination<br>delivery-method component 888<br>notification-profile attribute, queue<br>delivery-method component 914<br>notification-profile attribute, server<br>delivery-method component 948                                                                                                    | object attributes 467 object attributes of commands pdcreate documents 40 jobs 40 pdpr 98 object attributes, default values for 467 object classes 15 object classes, general descriptions of 15 object-class attribute actual destination actual destination 600 auxiliary sheet 675                                                                                                    | default job 814 job 814 other-options attribute actual destination 514 default document 707 document 707 other-transform-options attribute default document 748 document 748 examples 967 transform 965 outccsid option 346 outexit option 347 outline value                                                                                                    |
| notification-delivery-methods- supported attribute 946 notification-profile attribute delivery-method component 834 notification-profile attribute, actual destination delivery-method component 597 notification-profile attribute, logical destination delivery-method component 888 notification-profile attribute, queue delivery-method component 914 notification-profile attribute, server delivery-method component 948 notify-operator profile attribute, actual destination                                                                                                    | object attributes 467 object attributes of commands pdcreate documents 40 jobs 40 pdpr 98 object attributes, default values for 467 object classes 15 object classes, general descriptions of 15 object-class attribute actual destination actual destination 600 auxiliary sheet 675 default document 747                                                                                                    | default job 814 job 814 other-options attribute actual destination 514 default document 707 document 707 other-transform-options attribute default document 748 document 748 examples 967 transform 965 outcosid option 346 outexit option 347 outline value data-font-resolution attribute 506                                                                                                    |
| notification-delivery-methods- supported attribute 946 notification-profile attribute delivery-method component 834 notification-profile attribute, actual destination delivery-method component 597 notification-profile attribute, logical destination delivery-method component 888 notification-profile attribute, queue delivery-method component 914 notification-profile attribute, server delivery-method component 948 notify-operator profile attribute, actual destination delivery-method component 598                                                                                                    | object attributes 467 object attributes of commands pdcreate                                                                                                    | default job 814 job 814 other-options attribute actual destination 514 default document 707 document 707 other-transform-options attribute default document 748 document 748 examples 967 transform 965 outccsid option 346 outexit option 347 outline value data-font-resolution attribute 506 font-resolutions-supported                                                                                                    |
| notification-delivery-methods- supported attribute 946 notification-profile attribute delivery-method component 834 notification-profile attribute, actual destination delivery-method component 597 notification-profile attribute, logical destination delivery-method component 888 notification-profile attribute, queue delivery-method component 914 notification-profile attribute, server delivery-method component 948 notify-operator profile attribute, actual destination delivery-method component 598 notify-operator profile attribute, queue                                                                                                    | object attributes 467 object attributes of commands pdcreate                                                                                                    | default job 814 job 814 other-options attribute actual destination 514 default document 707 document 707 other-transform-options attribute default document 748 document 748 examples 967 transform 965 outcosid option 346 outexit option 347 outline value data-font-resolution attribute 721 font-resolutions-supported attribute 552                                                                                                    |
| notification-delivery-methods- supported attribute 946 notification-profile attribute delivery-method component 834 notification-profile attribute, actual destination delivery-method component 597 notification-profile attribute, logical destination delivery-method component 888 notification-profile attribute, queue delivery-method component 914 notification-profile attribute, server delivery-method component 948 notify-operator profile attribute, actual destination delivery-method component 598 notify-operator profile attribute, queue delivery-method component 915                                                                                                    | object attributes 467 object attributes of commands pdcreate                                                                                                    | default job 814 job 814 other-options attribute actual destination 514 default document 707 document 707 other-transform-options attribute default document 748 document 748 examples 967 transform 965 outcosid option 346 outexit option 347 outline value data-font-resolution attribute 721 font-resolutions-supported attribute 552 output exit 347                                                                                                    |
| notification-delivery-methods- supported attribute 946 notification-profile attribute delivery-method component 834 notification-profile attribute, actual destination delivery-method component 597 notification-profile attribute, logical destination delivery-method component 888 notification-profile attribute, queue delivery-method component 914 notification-profile attribute, server delivery-method component 948 notify-operator profile attribute, actual destination delivery-method component 598 notify-operator profile attribute, queue delivery-method component 915 presentation-fidelity-problem-reported                                                                                                    | object attributes 467 object attributes of commands pdcreate                                                                                                    | default job 814   job 814   other-options attribute   actual destination 514   default document 707   other-transform-options attribute   default document 748   document 748   examples 967   transform 965   outcesid option 346   outexit option 347   outline value   data-font-resolution attribute 721   font-resolutions-supported   attribute 552   output exit 347   output files                                                                                                    |
| notification-delivery-methods- supported attribute 946 notification-profile attribute delivery-method component 834 notification-profile attribute, actual destination delivery-method component 597 notification-profile attribute, logical destination delivery-method component 888 notification-profile attribute, queue delivery-method component 914 notification-profile attribute, server delivery-method component 948 notify-operator profile attribute, actual destination delivery-method component 598 notify-operator profile attribute, queue delivery-method component 915 presentation-fidelity-problem-reported attribute 613                                                                                                    | object attributes 467 object attributes of commands pdcreate                                                                                                    | default job 814   job 814   other-options attribute   actual destination 514   default document 707   document 707   other-transform-options attribute   default document 748   document 748   examples 967   transform 965   outcosid option 346   outexit option 347   outline value   data-font-resolution attribute 721   font-resolutions-supported   attribute 552   output exit 347   output files   for PostScript 396                                                                                                    |
| notification-delivery-methods- supported attribute 946 notification-profile attribute delivery-method component 834 notification-profile attribute, actual destination delivery-method component 597 notification-profile attribute, logical destination delivery-method component 888 notification-profile attribute, queue delivery-method component 914 notification-profile attribute, server delivery-method component 948 notify-operator profile attribute, actual destination delivery-method component 598 notify-operator profile attribute, queue delivery-method component 915 presentation-fidelity-problem-reported attribute 613 printer-end-sheet attribute 618                                                                                                    | object attributes 467 object attributes of commands pdcreate                                                                                                    | default job 814   job 814   other-options attribute   actual destination 514   default document 707   document 707   other-transform-options attribute   default document 748   document 748   examples 967   transform 965   outcosid option 346   outexit option 347   outline value   data-font-resolution attribute 721   font-resolutions-supported   attribute 552   output exit 347   output files   for PostScript 396   specifying file name 347                                                                                                    |
| notification-delivery-methods- supported attribute 946 notification-profile attribute delivery-method component 834 notification-profile attribute, actual destination delivery-method component 597 notification-profile attribute, logical destination delivery-method component 888 notification-profile attribute, queue delivery-method component 914 notification-profile attribute, server delivery-method component 948 notify-operator profile attribute, actual destination delivery-method component 598 notify-operator profile attribute, queue delivery-method component 598 notify-operator profile attribute, queue delivery-method component 915 presentation-fidelity-problem-reported attribute 613 printer-end-sheet attribute 618 printer-separator-sheet attribute 625                                                                                                    | object attributes 467 object attributes of commands pdcreate                                                                                                    | default job 814   job 814   other-options attribute   actual destination 514   default document 707   document 707   other-transform-options attribute   default document 748   document 748   examples 967   transform 965   outcosid option 346   outexit option 347   outline value   data-font-resolution attribute 721   font-resolutions-supported   attribute 552   output exit 347   output files   for PostScript 396   specifying file name 347   output tape contents in human-readable                                                                                                    |
| notification-delivery-methods- supported attribute 946 notification-profile attribute delivery-method component 834 notification-profile attribute, actual destination delivery-method component 597 notification-profile attribute, logical destination delivery-method component 888 notification-profile attribute, queue delivery-method component 914 notification-profile attribute, server delivery-method component 948 notify-operator profile attribute, actual destination delivery-method component 598 notify-operator profile attribute, queue delivery-method component 598 notify-operator profile attribute, queue delivery-method component 915 presentation-fidelity-problem-reported attribute 613 printer-end-sheet attribute 618 printer-separator-sheet attribute 625 printer-start-sheet attribute 627                                                                                                    | object attributes 467 object attributes of commands pdcreate                                                                                                    | default job 814    job 814    other-options attribute    actual destination 514    default document 707    document 707    other-transform-options attribute    default document 748    document 748    examples 967    transform 965    outcosid option 346    outexit option 347    outline value    data-font-resolution attribute 721    font-resolutions-supported    attribute 552    output exit 347    output files    for PostScript 396    specifying file name 347    output tape contents in human-readable    format                                                                                                    |
| notification-delivery-methods- supported attribute 946 notification-profile attribute delivery-method component 834 notification-profile attribute, actual destination delivery-method component 597 notification-profile attribute, logical destination delivery-method component 888 notification-profile attribute, queue delivery-method component 914 notification-profile attribute, server delivery-method component 948 notify-operator profile attribute, actual destination delivery-method component 598 notify-operator profile attribute, queue delivery-method component 598 notify-operator profile attribute, queue delivery-method component 915 presentation-fidelity-problem-reported attribute 613 printer-end-sheet attribute 618 printer-separator-sheet attribute 625 printer-start-sheet attribute 627 scanner-correction attribute 771                                                                                                    | object attributes 467 object attributes of commands pdcreate                                                                                                    | default job 814    job 814    other-options attribute    actual destination 514    default document 707    other-transform-options attribute    default document 748    document 748    examples 967    transform 965    outcosid option 346    outexit option 347    outline value    data-font-resolution attribute 721    font-resolutions-supported    attribute 552    output exit 347    output files    for PostScript 396    specifying file name 347    output tape contents in human-readable    format    in IPM for AIX                                                                                                    |
| notification-delivery-methods- supported attribute 946 notification-profile attribute delivery-method component 834 notification-profile attribute, actual destination delivery-method component 597 notification-profile attribute, logical destination delivery-method component 888 notification-profile attribute, queue delivery-method component 914 notification-profile attribute, server delivery-method component 948 notify-operator profile attribute, actual destination delivery-method component 598 notify-operator profile attribute, queue delivery-method component 598 notify-operator profile attribute, queue delivery-method component 915 presentation-fidelity-problem-reported attribute 613 printer-end-sheet attribute 618 printer-separator-sheet attribute 625 printer-start-sheet attribute 771 scanner-corrections-supported                                                                                                    | object attributes 467 object attributes of commands pdcreate                                                                                                    | default job 814   job 814   other-options attribute    actual destination 514   default document 707   document 707   other-transform-options attribute   default document 748   document 748   examples 967   transform 965   outcesid option 346   outexit option 347   outline value   data-font-resolution attribute 721   font-resolutions-supported   attribute 552   output exit 347   output files   for PostScript 396   specifying file name 347   output tape contents in human-readable   format   in IPM for AIX   tdump utility 231                                                                                                    |
| notification-delivery-methods- supported attribute 946 notification-profile attribute delivery-method component 834 notification-profile attribute, actual destination delivery-method component 597 notification-profile attribute, logical destination delivery-method component 888 notification-profile attribute, queue delivery-method component 914 notification-profile attribute, server delivery-method component 948 notify-operator profile attribute, actual destination delivery-method component 598 notify-operator profile attribute, queue delivery-method component 598 notify-operator profile attribute, queue delivery-method component 915 presentation-fidelity-problem-reported attribute 613 printer-end-sheet attribute 618 printer-separator-sheet attribute 625 printer-start-sheet attribute 627 scanner-correction attribute 771                                                                                                    | object attributes 467 object attributes of commands pdcreate                                                                                                    | default job 814    job 814    other-options attribute    actual destination 514    default document 707    other-transform-options attribute    default document 748    document 748    examples 967    transform 965    outcosid option 346    outexit option 347    outline value    data-font-resolution attribute 721    font-resolutions-supported    attribute 552    output exit 347    output files    for PostScript 396    specifying file name 347    output tape contents in human-readable    format    in IPM for AIX                                                                                                    |
| notification-delivery-methods- supported attribute 946 notification-profile attribute delivery-method component 834 notification-profile attribute, actual destination delivery-method component 597 notification-profile attribute, logical destination delivery-method component 888 notification-profile attribute, queue delivery-method component 914 notification-profile attribute, server delivery-method component 948 notify-operator profile attribute, actual destination delivery-method component 598 notify-operator profile attribute, queue delivery-method component 598 notify-operator profile attribute, queue delivery-method component 915 presentation-fidelity-problem-reported attribute 613 printer-end-sheet attribute 618 printer-separator-sheet attribute 625 printer-start-sheet attribute 771 scanner-corrections-supported                                                                                                    | object attributes 467 object attributes of commands pdcreate                                                                                                    | default job 814   job 814   other-options attribute    actual destination 514   default document 707   document 707   other-transform-options attribute   default document 748   document 748   examples 967   transform 965   outcesid option 346   outexit option 347   outline value   data-font-resolution attribute 721   font-resolutions-supported   attribute 552   output exit 347   output files   for PostScript 396   specifying file name 347   output tape contents in human-readable   format   in IPM for AIX   tdump utility 231                                                                                                    |
| notification-delivery-methods- supported attribute 946 notification-profile attribute delivery-method component 834 notification-profile attribute, actual destination delivery-method component 597 notification-profile attribute, logical destination delivery-method component 888 notification-profile attribute, queue delivery-method component 914 notification-profile attribute, server delivery-method component 948 notify-operator profile attribute, actual destination delivery-method component 598 notify-operator profile attribute, queue delivery-method component 598 notify-operator profile attribute, queue delivery-method component 591 presentation-fidelity-problem-reported attribute 613 printer-end-sheet attribute 618 printer-separator-sheet attribute 625 printer-start-sheet attribute 627 scanner-correction attribute 771 scanner-corrections-supported attribute 653                                                                                                    | object attributes 467 object attributes of commands pdcreate                                                                                                    | default job 814   job 814   other-options attribute    actual destination 514   default document 707   document 707   other-transform-options attribute   default document 748   document 748   examples 967   transform 965   outcesid option 346   outexit option 347   outline value   data-font-resolution attribute 721   font-resolutions-supported    attribute 552   output exit 347   output files   for PostScript 396   specifying file name 347   output tape contents in human-readable   format   in IPM for AIX    tdump utility 231   output-appearance attribute                                                                                                    |
| notification-delivery-methods- supported attribute 946 notification-profile attribute delivery-method component 834 notification-profile attribute, actual destination delivery-method component 597 notification-profile attribute, logical destination delivery-method component 888 notification-profile attribute, queue delivery-method component 914 notification-profile attribute, server delivery-method component 948 notify-operator profile attribute, actual destination delivery-method component 598 notify-operator profile attribute, queue delivery-method component 598 notify-operator profile attribute, queue delivery-method component 915 presentation-fidelity-problem-reported attribute 613 printer-end-sheet attribute 618 printer-separator-sheet attribute 627 scanner-correction attribute 771 scanner-corrections-supported attribute 653 security-level attribute 952                                                                                                    | object attributes 467 object attributes of commands pdcreate                                                                                                    | default job 814    job 814    other-options attribute    actual destination 514    default document 707    document 707    other-transform-options attribute    default document 748    document 748    examples 967    transform 965    outcesid option 346    outexit option 347    outline value    data-font-resolution attribute 721    font-resolutions-supported    attribute 552    output exit 347    output files    for PostScript 396    specifying file name 347    output tape contents in human-readable    format    in IPM for AIX         tdump utility 231    output-appearance attribute    default document 749    document 749                                           |
| notification-delivery-methods- supported attribute 946 notification-profile attribute delivery-method component 834 notification-profile attribute, actual destination delivery-method component 597 notification-profile attribute, logical destination delivery-method component 888 notification-profile attribute, queue delivery-method component 914 notification-profile attribute, server delivery-method component 948 notify-operator profile attribute, actual destination delivery-method component 598 notify-operator profile attribute, queue delivery-method component 598 notify-operator profile attribute, queue delivery-method component 598 notify-operator profile attribute, queue delivery-method component 915 presentation-fidelity-problem-reported attribute 613 printer-end-sheet attribute 618 printer-separator-sheet attribute 627 scanner-correction attribute 771 scanner-corrections-supported attribute 653 security-level attribute 952 separator-sheets-supported                                                                                                    | object attributes 467 object attributes of commands pdcreate documents 40 jobs 40 pdpr 98 object attributes, default values for 467 object classes 15 object classes, general descriptions of 15 object-class attribute actual destination actual destination 600 auxiliary sheet 675 default document 747 default job 835 document 747 job 835 log 863 logical destination 889 medium 904 queue 916 resource context 922, 964 server 948 object-classes-supported attribute server 949 objects, general descriptions of 15 octet-count attribute document 747 | default job 814    job 814    other-options attribute    actual destination 514    default document 707    document 707    other-transform-options attribute    default document 748    document 748    examples 967    transform 965    outcesid option 346    outexit option 347    outline value    data-font-resolution attribute 721    font-resolutions-supported    attribute 552    output exit 347    output files    for PostScript 396    specifying file name 347    output tape contents in human-readable    format    in IPM for AIX         tdump utility 231    output-appearance attribute    default document 749                                                           |
| notification-delivery-methods- supported attribute 946 notification-profile attribute delivery-method component 834 notification-profile attribute, actual destination delivery-method component 597 notification-profile attribute, logical destination delivery-method component 888 notification-profile attribute, queue delivery-method component 914 notification-profile attribute, server delivery-method component 948 notify-operator profile attribute, actual destination delivery-method component 598 notify-operator profile attribute, queue delivery-method component 598 notify-operator profile attribute, queue delivery-method component 915 presentation-fidelity-problem-reported attribute 613 printer-end-sheet attribute 618 printer-separator-sheet attribute 627 scanner-correction attribute 771 scanner-corrections-supported attribute 653 security-level attribute 952 separator-sheets-supported attribute 657                                                                                                    | object attributes 467 object attributes of commands pdcreate                                                                                                    | default job 814   job 814   other-options attribute    actual destination 514   default document 707   document 707   other-transform-options attribute   default document 748   document 748   examples 967   transform 965   outcesid option 346   outexit option 347   outline value   data-font-resolution attribute 721   font-resolutions-supported   attribute 552   output exit 347   output files   for PostScript 396   specifying file name 347   output tape contents in human-readable   format   in IPM for AIX    tdump utility 231   output-appearance attribute   default document 749   document 749   output-appearances-supported attribute   actual destination 603       |
| notification-delivery-methods- supported attribute 946 notification-profile attribute delivery-method component 834 notification-profile attribute, actual destination delivery-method component 597 notification-profile attribute, logical destination delivery-method component 888 notification-profile attribute, queue delivery-method component 914 notification-profile attribute, server delivery-method component 948 notify-operator profile attribute, actual destination delivery-method component 598 notify-operator profile attribute, queue delivery-method component 598 notify-operator profile attribute, queue delivery-method component 598 notify-operator profile attribute, queue delivery-method component 598 rotify-operator profile attribute, queue delivery-method component 595 presentation-fidelity-problem-reported attribute 613 printer-end-sheet attribute 618 printer-sparator-sheet attribute 627 scanner-correction attribute 771 scanner-corrections-supported attribute 653 security-level attribute 952 separator-sheets-supported attribute 657 start-sheets-supported attribute 666 | object attributes 467 object attributes of commands pdcreate documents 40 jobs 40 pdpr 98 object attributes, default values for 467 object classes 15 object classes, general descriptions of 15 object-class attribute actual destination actual destination 600 auxiliary sheet 675 default document 747 default job 835 document 747 job 835 log 863 logical destination 889 medium 904 queue 916 resource context 922, 964 server 948 object-classes-supported attribute server 949 objects, general descriptions of 15 octet-count attribute document 747 | default job 814    job 814    other-options attribute    actual destination 514    default document 707    document 707    other-transform-options attribute    default document 748    document 748    examples 967    transform 965    outcesid option 346    outexit option 347    outline value    data-font-resolution attribute 721    font-resolutions-supported    attribute 552    output exit 347    output files    for PostScript 396    specifying file name 347    output tape contents in human-readable    format    in IPM for AIX         tdump utility 231    output-appearance attribute    default document 749    document 749    output-appearances-supported attribute |

| output-bin attribute (continued)                   | page segments                                           | paths                                              |
|----------------------------------------------------|---------------------------------------------------------|----------------------------------------------------|
| default document 750                               | AFP resources 920                                       | font directory 341                                 |
| document 750                                       | directory 351                                           | form definition directory 338                      |
| output-bin component                               | FS45 406                                                | overlay directory 347                              |
| results-profile attribute                          | page-count attribute                                    | page definition directory 349                      |
| default job 847                                    | document 754                                            | page segment directory 351                         |
| job 847                                            | page-definition attribute                               | resource directory 352                             |
| output-bin-full value                              | default document 755                                    | user directories 356                               |
| actual destination attribute 662                   | document 755                                            | paused value                                       |
| output-bin-missing value                           | page-definition value                                   | current-job-state attribute 790                    |
| actual destination attribute 662                   | document-type attribute 714                             | destination-state attribute 518                    |
| output-bin-near-full value                         | document-types-supported                                | destination-states-supported                       |
| actual destination attribute 662                   | attribute 543, 878                                      | attribute 929                                      |
| output-bin-numbers attribute                       | page-media-select attribute                             | job-states-supported attribute 938                 |
| actual destination 604                             | default document 755                                    | previous-job-state attribute 839                   |
| output-bins-supported attribute                    | document 755                                            | pausing jobs, actual destinations, servers,        |
| actual destination 605                             | page-segment value                                      | or queues                                          |
| output-data-user-exit attribute                    | document-type attribute 714                             | pdpause command 83                                 |
| actual destination 606                             | document-types-supported                                | PCL data to AFP data 360                           |
| output-document-format                             | attribute 543, 878                                      | pcl value                                          |
| transform 968                                      | page-select attribute                                   | document-format attribute 712                      |
| output-format attribute                            | document 755                                            | document-formats-ripped-at-                        |
| default document 751                               | page-select-supported attribute                         | destination attribute 540                          |
| document 751                                       | actual destination 608                                  | document-formats-supported                         |
| output-format-supported attribute                  | page-shift-file value                                   | attribute, actual destination 542                  |
| actual destination 607                             | document-type attribute 714                             | document-formats-supported                         |
| outputdd option 347                                | document-types-supported                                | attribute, transforms 964                          |
| overlay attribute                                  | attribute 543, 878                                      | document-formats-supported, logical                |
| actual destination 608                             | pagedef option 348                                      | destination 877                                    |
| default document 752                               | pagedef.tab file 423                                    | output-document-format attribute,                  |
| document 752                                       | pages                                                   | transforms 969                                     |
| overlay value                                      | extracting from MO:DCA-P files                          | pcl-server-address attribute                       |
| document-type attribute 714                        | afpsplit utility 184                                    | actual destination 609                             |
| document-types-supported                           | pages-completed attribute                               | pcl-server-port attribute                          |
| attribute 543, 878                                 | job 837                                                 | actual destination 609                             |
| overlay-back attribute                             | paper size values                                       | pcl2afp command 360                                |
| default document 753                               | medium-identifier attribute 900                         | pcl2afp transform                                  |
| document 753                                       | medium-size attribute 902                               | automatic invocation 363                           |
| overlay-back value                                 | pdcrmed utility 210                                     | configuration files                                |
| document-type attribute 714                        | paper-jam value                                         | pcl2afp file 376                                   |
| overlay-front attribute                            | actual destination attribute 662                        | pcl2afpd file 376                                  |
| default document 753                               | parameters 257                                          | description 361                                    |
| document 753                                       | parmdd option 349                                       | examples, complex 380                              |
|                                                    | Passthrough destination support system                  | examples, simple 379                               |
| overlay-front value<br>document-type attribute 714 | (DSS) 465                                               | files 376, 385                                     |
|                                                    | passthrough value                                       |                                                    |
| overlays  AEP resources 920                        | destination-support-system                              | flags 364                                          |
| AFP resources 920                                  |                                                         | limitations 364                                    |
| directory 347<br>FS45 406                          | attribute 519, 876                                      | syntax 360                                         |
| ovlylib option 347                                 | destination-support-systems-<br>supported attribute 930 | pcl2afpd daemon 241, 364<br>configuration file 376 |
| * * .                                              | dss-requested attribute 798                             | 9                                                  |
| owner attribute                                    |                                                         | pcl2afpd utility 241                               |
| job 814                                            | passthru value                                          | configuration file 242                             |
|                                                    | document-format attribute 712                           | description 241                                    |
| D                                                  | document-formats-supported                              | examples 244                                       |
| P                                                  | attribute, actual destination 542                       | files 244                                          |
| page definitions                                   | document-formats-supported                              | flags 242                                          |
| AFP resources 920                                  | attribute, transforms 964                               | syntax 241                                         |
| directory 348, 349                                 | document-formats-supported, logical                     | pcl4 value                                         |
| for A4 paper 1047                                  | destination 877                                         | destination-data-stream attribute 509              |
| for B4 1049                                        | output-document-format attribute,                       | pcl5 value                                         |
| for legal-sized paper 1049                         | transforms 969                                          | destination-data-stream attribute 509              |
| for letter-sized paper 1047                        | path names                                              | pcl5c value                                        |
| for multiple-up 1048                               | AIX path names 13                                       | destination-data-stream attribute 509              |
| inline 348                                         | line2atp 332                                            | PD_CONFIRM_DELETE environment                      |
| specified with pagedef option 348                  | Windows path names 13                                   | variable 35, 45, 124                               |
| supplied with InfoPrint 1041                       | line2afp 332                                            | pdaccount command                                  |
|                                                    |                                                         | arguments 32                                       |

| pdaccount command (co           | ntinued) | PDF (continued)                                                 | pdmincfg utility (continued)                 |
|---------------------------------|----------|-----------------------------------------------------------------|----------------------------------------------|
| description 30                  |          | margins                                                         | examples 214                                 |
| examples 33                     |          | X offset 400<br>Y offset 400                                    | flags 214                                    |
| flags 31                        |          |                                                                 | syntax 213                                   |
| syntax 30                       |          | resolution of output 398<br>transforming and printing 405       | pdmod command                                |
| pdclean command                 |          | 0 1 0                                                           | arguments 81 command attributes 80           |
| arguments 36                    | 26       | width of image 399                                              |                                              |
| command attributes              | 30       | pdf value                                                       | description 78                               |
| description 34                  |          | document-format attribute 712                                   | examples 82                                  |
| examples 37<br>flags 35         |          | document-formats-supported<br>attribute, actual destination 542 | flags 79<br>syntax 77                        |
| syntax 34                       |          | document-formats-supported                                      | pdmsg utility                                |
| pdcrcds utility                 |          | attribute, transforms 964                                       | description 215                              |
| description 207                 |          | document-formats-supported, logical                             | examples 216                                 |
| examples 207                    |          | destination 877                                                 | flags 216                                    |
| syntax 207                      |          | output-document-format attribute,                               | syntax 215                                   |
| pdcrdflt utility                |          | transforms 969                                                  | PDPATH environment variable 21               |
| arguments 209                   |          |                                                                 |                                              |
| description 208                 |          | pdf2afp command 386                                             | pdpause command                              |
| examples 209                    |          | pdf2afp transform<br>automatic invocation 389                   | arguments 90<br>command attributes 88        |
| flags 208                       |          | configuration files                                             | description 85                               |
| syntax 208                      |          | ps2afp file 401                                                 | examples 92                                  |
| pdcreate command                |          |                                                                 | flags 86                                     |
| arguments 42                    |          | ps2afpd file 401<br>description 387                             | 9                                            |
| attributes 40                   |          | <u>.</u>                                                        | syntax 83                                    |
|                                 | 40       | examples 405                                                    | pdpr command                                 |
| command attributes              | 40       | files 401, 406<br>flags 390                                     | arguments 99<br>command attributes 97        |
| description 38                  |          |                                                                 |                                              |
| examples 42<br>flags 39         |          | keywords<br>height of image 395                                 | description 93                               |
| syntax 37                       |          |                                                                 | examples 99<br>flags 94                      |
| pdcrmed utility                 |          | length of image 395<br>maximum memory 396                       | object attributes 98                         |
| *                               |          | output file 396                                                 | · · · · · · · · · · · · · · · · · · ·        |
| arguments 210                   |          | port 396                                                        | syntax 92 PDPRINTER environment variable 93, |
| description 209<br>examples 210 |          | quiet 398                                                       | 106                                          |
| syntax 197, 209                 |          | resolution 398                                                  | pdpromote command                            |
| pddelete command                |          | selected pages 397                                              | arguments 105                                |
| arguments 47                    |          | server name 398                                                 | command attributes 104                       |
| command attributes              | 47       | server time out 398                                             | description 103                              |
| description 45                  | 17       | width of image 399                                              | examples 105                                 |
| examples 49                     |          | Y offset 400                                                    | flags 104                                    |
| flags 45                        |          | limitations 390                                                 | syntax 103                                   |
| syntax 44                       |          | syntax 386                                                      | pdq command                                  |
| pddeviceop command              |          | pdf2fp transform                                                | arguments 110                                |
| arguments 52                    |          | keywords                                                        | command attributes 109                       |
| command attributes              | 51       | X offset 400                                                    | description 106                              |
| description 50                  |          | pdinitports utility                                             | examples 111                                 |
| examples 52                     |          | arguments 212                                                   | flags 106                                    |
| flags 50                        |          | description 211                                                 | syntax 105, 112                              |
| syntax 50                       |          | examples 212                                                    | pdreorder command                            |
| pddisable command               |          | flags 211                                                       | arguments 114                                |
| arguments 56                    |          | syntax 211                                                      | command attributes 114                       |
| command attributes              | 55       | pdls command                                                    | description 112                              |
| description 54                  |          | arguments 71                                                    | examples 114                                 |
| examples 56                     |          | attribute operators for filters 67                              | flags 113                                    |
| flags 54                        |          | command attributes 66                                           | pdresubmit command                           |
| syntax 53                       |          | description 62                                                  | arguments 118                                |
| pdeflib option 349              |          | examples 71                                                     | command attributes 117                       |
| pdenable command                |          | flags 64                                                        | description 115                              |
| arguments 60                    |          | syntax 61                                                       | examples 119                                 |
| command attributes              | 59       | pdmigpp utility                                                 | flags 116                                    |
| description 58                  |          | arguments 213                                                   | syntax 115                                   |
| examples 61                     |          | description 212                                                 | pdresume command                             |
| flags 58                        |          | examples 213                                                    | arguments 122                                |
| syntax 57                       |          | syntax 212                                                      | command attributes 121                       |
| PDF                             |          | pdmincfg utility                                                | description 120                              |
| inline resources 406            |          | arguments 214                                                   | examples 123                                 |
|                                 |          | description 213                                                 | flags 120                                    |

| pdresume command (continued)             | piobe value                              | PostScript (continued)                                                 |
|------------------------------------------|------------------------------------------|------------------------------------------------------------------------|
| syntax 120                               | destination-support-system               | length of image 395                                                    |
| pdrm command                             | attribute 519, 875                       | margins                                                                |
| arguments 126                            | destination-support-systems-             | X offset 400                                                           |
| command attributes 126                   | supported attribute 930                  | Y offset 400                                                           |
| description 124                          | dss-requested attribute                  | resolution of output 398                                               |
| examples 126                             | dss-requested attribute 798              | transforming and printing 405                                          |
| flags 125                                | pipe-pull value                          | width of image 399                                                     |
| syntax 124                               | transfer-method attribute 778            | PostScript data to AFP data 386                                        |
| pdset command                            | transfer-methods-supported               | PostScript fonts                                                       |
| arguments 132                            | attribute 958                            | mapping                                                                |
| command attributes 131                   | pjtf value                               | mkfntmap command 29                                                    |
| description 128                          | document-format attribute 712            | postscript value                                                       |
| examples 133                             | document-formats-supported               | document-format attribute 712                                          |
| flags 129                                | attribute, actual destination 542        | document-formats-ripped-at-                                            |
| syntax 127                               | document-formats-supported               | destination attribute 540                                              |
| pdshutdown command                       | attribute, transforms 964                | document-formats-supported                                             |
| arguments 138                            | document-formats-supportede, logical     | attribute, transforms 964                                              |
| command attributes 137                   | destination 877                          | document-formats-supported, actual                                     |
| description 134                          | output-document-format attribute,        | destination 542                                                        |
| examples 138                             | transforms 969                           | document-formats-supported, logical                                    |
| flags 135                                | plain value                              | destination 877                                                        |
| syntax 134                               | medium-type attribute 903                | output-document-format attribute,                                      |
| pdspace command                          | plex attribute<br>actual destination 610 | transforms 969 postscript-server-address attribute                     |
| arguments 142 command attributes 142     | default document 757                     | actual destination 612                                                 |
| description 139                          | document 757                             | logical destination 889                                                |
| examples 143                             | plexes-supported attribute               | postscript-server-port attribute                                       |
| flags 141                                | actual destination 611                   | actual destination 612                                                 |
| syntax 139                               | logical destination 889                  | power-off value                                                        |
| pdwsinitports utility                    | podelete command                         | actual destination attribute 662                                       |
| arguments 218                            | description 143                          | ppds value                                                             |
| description 217                          | examples 144                             | destination-data-stream attribute 510                                  |
| examples 218                             | flags 144, 145                           | document-format attribute 712                                          |
| flags 217                                | syntax 143                               | document-formats-supported                                             |
| syntax 217                               | polist command                           | attribute, actual destination 542                                      |
| pel output                               | description 144                          | document-formats-supported                                             |
| for PostScript 398                       | examples 145                             | attribute, transforms 964                                              |
| output for PDF 398                       | syntax 144                               | document-formats-supported, logical                                    |
| pending value                            | port initialization in IPM for AIX       | destination 877                                                        |
| current-job-state attribute 790          | pdinitports utility 211                  | output-document-format attribute,                                      |
| job-states-supported attribute 938       | port number keyword                      | transforms 969                                                         |
| previous-job-state attribute 839         | gif2afp transform 296                    | PPML data to AFP data 407                                              |
| per-document attribute listing 685       | jpegf2afp transform 324                  | ppml value                                                             |
| perceptual value                         | pdf2afp transform 396                    | document-format attribute 712                                          |
| color-rendering-intent attribute 500,    | ps2afp transform 396                     | document-formats-supported                                             |
| 697                                      | tiff2afp transform 444                   | attribute, actual destination 542                                      |
| physical-printer attribute               | portrait value                           | document-formats-supported                                             |
| actual destination 512                   | content-orientation attribute 699        | attribute, transforms 964                                              |
| physical-printers-assigned attribute     | content-orientations-supported           | document-formats-supported, logical                                    |
| queue 905, 916                           | attribute 503, 869                       | destination 877                                                        |
| physical-printers-ready attribute        | position value                           | output-document-format attribute,                                      |
| queue 905, 917                           | data-fidelity-problem-reported           | transforms 969                                                         |
| server 924, 949                          | attribute 701                            | ppml2afp command 407                                                   |
| physical-printers-requested attribute    | data-fidelity-problem-reported-          | ppml2afp transform                                                     |
| default job 786                          | supported attribute 505, 871             | automatic invocation 408                                               |
| job 786                                  | position-and-trim value                  | configuration files                                                    |
| physical-printers-supported attribute    | image-fit attribute 729                  | ppml2afp file 411                                                      |
| server 925, 949                          | image-fit-supported attribute 562        | description 408                                                        |
| pickup value                             | position-in-queue attribute              | files 411                                                              |
| job-result-set-delivery-methods-         | job 802                                  | flags 408                                                              |
| supported attribute 575                  | post-print accounting data               | syntax 407                                                             |
| results-profile attribute                | report for a specific job submittor      | pre-processing value                                                   |
| delivery-method component 847            | ainurpt8 utility 196 PostScript          | current-job-state attribute 790                                        |
| pink value<br>medium-color attribute 898 | height of image 395                      | job-states-supported attribute 938<br>previous-job-state attribute 839 |
| meanin color attribute 070               | inline resources 406                     | previous job state attribute 659                                       |
|                                          | Time resources 400                       |                                                                        |

preprinted value printer-escape-codes attribute printer-tcpip-internet-address attribute medium-type attribute 903 actual destination 619 actual destination 519 prepunched value printer-initial-value-document attribute printer-tcpip-port-number attribute medium-type attribute 903 document 707 actual destination 520 presentation-fidelity-problem-reported logical destination 872, 891 printer-timeout-period attribute printer-initial-value-job attribute actual destination 521 actual destination 613 job 793 printer.tab file 424 logical destination 873, 891 printers-assigned attribute presentation-object-container-extractionjob 796 mode attribute printer-locations attribute actual destination 614 actual destination 510 printers-ready attribute previous-job-state attribute logical destination 873, 891 logical destination 876, 892 job 839 printer-locations-requested attribute printers-used attribute job 797 previous-state attribute default job 794 job 839 job 794 printers, attributes of prime-only attribute printer-memory attribute used for job scheduling 1037 default job 840 actual destination 620 used for job validation 1037 printing value job 840 printer-model attribute current-job-state attribute 790 priming-destination attribute actual destination 511 logical destination 890 logical destination 874, 892 destination-state attribute 518 priming-job attribute printer-models-requested attribute destination-states-supported job 841 default job 795 attribute 929 job 795 job-states-supported attribute 938 Print Optimizer DSS 464 print queues printer-name attribute previous-job-state attribute 840 migrating 212 actual destination 512 prmode option 350 print value logical destination 874, 892 problem-child attribute dss-job-message-disposition printer-name-requested attribute server 949 job 795 attribute 546 problem-message attribute print-after attribute printer-needs-attention-time attribute actual destination 630 job 816 actual destination 513 processing value current-job-state attribute 790 print-edge-marks attribute printer-needs-key-operator-attention-time actual destination 614 attribute device-state actual destination print-optimizer value actual destination 513 attribute 532 printer-pass-through attribute destination-support-system job-states-supported attribute 938 attribute 519 actual destination 514 previous-job-state attribute 840 destination-support-systemsdefault document 707 processing-time attribute job 842 supported attribute 930 document 707 print-optimizer-server-address attribute printer-realization attribute programmer-text attribute actual destination 615 actual destination 515 default document 759 print-optimizer-server-port attribute logical destination 875, 892 document 759 actual destination 615 printer-register-threshold attribute promoting a job to the top of a queue pdpromote command 103 print-optimizer-synchronization-timeout actual destination 516 printer-release-timer attribute promotion-time attribute actual destination 616 actual destination 516 job 843 print-qualities-supported attribute printer-requested attribute protected-attributes attribute job 795 actual destination 616 actual destination 630 logical destination 891 printer-resolutions-ready attribute logical destination 892 print-quality attribute actual destination 622 queue default document 758 950 printer-resolutions-supported attribute server ps value document 758 actual destination 623 print-queue-name attribute printer-s370-channel-device-address document-format attribute 712 actual destination 617 attribute document-formats-ripped-atprintable value actual destination 628 destination attribute 540 document-type attribute 714 printer-s370-channel-slot-number attribute document-formats-supported document-types-supported actual destination 629 attribute, transforms 964 attribute 543, 878 printer-select-jdl attribute document-formats-supported, actual printer attribute actual destination 624 destination 542 actual destination 512 printer-separator-sheet attribute document-formats-supported, logical logical destination 874, 891 actual destination 625 destination 877 printer-associated-printers attribute printer-start-ide-idl attribute output-document-format attribute, logical destination 872, 891 actual destination 626 transforms 969 printer-command attribute printer-start-sheet attribute ps2afp command 386 actual destination 508 actual destination 626 ps2afp transform printer-data-stream attribute printer-state attribute configuration files actual destination 509 actual destination 517 ps2afp file 401 printer-end-sheet attribute printer-states-supported attribute ps2afpd file 401 actual destination 618 server 928, 949 description 387 examples 405

| ps2afp transform (continued)                            | punch-4 value                          | R                                                                          |
|---------------------------------------------------------|----------------------------------------|----------------------------------------------------------------------------|
| files 401, 406                                          | job-finishing attribute 808            |                                                                            |
| flags 390                                               | job-finishings-supported               | R/3 output device                                                          |
| keywords                                                | attribute 574                          | mapping to a logical destination 424                                       |
| height of image 395                                     |                                        | Ratio optional keyword barcode.tab configuration file 417                  |
| length of image 395                                     | •                                      | rc.iprsap utility                                                          |
| maximum memory 396                                      | Q                                      | description 218                                                            |
| output file 396                                         | qualities-supported attribute          | syntax 218                                                                 |
| port 396                                                | actual destination 616                 | rc.pd utility                                                              |
| resolution 398                                          | logical destination 891, 892           | description 219                                                            |
| selected pages 397<br>server name 398                   | querying the status of jobs            | syntax 219                                                                 |
| server time out 398                                     | pdq command 105                        | reading MVS partitioned data sets from                                     |
| width of image 399                                      | queue value                            | tape                                                                       |
| X offset 400                                            | disallowed-list-object-classes         | in IPM for AIX                                                             |
| Y offset 400                                            | attribute 931                          | t2file utility 234                                                         |
| limitations 390                                         | object-classes-supported attribute 949 | ready value                                                                |
| syntax 386                                              | queue-assigned attribute               | server-state attribute 954                                                 |
| ps2afpd daemon 244, 390                                 | job 843                                | reasons attribute                                                          |
| configuration file 401                                  | queue-backlog attribute                | job 825                                                                    |
| ps2afpd utility 244                                     | queue 917                              | reassigning jobs to actual destination                                     |
| configuration file 245                                  | queue-name attribute                   | pdreorder command 112                                                      |
| description 244, 253                                    | queue 918                              | record-count attribute                                                     |
| examples 248                                            | queue-position attribute               | job 844                                                                    |
| files 248                                               | job 802                                | record,n value                                                             |
| flags 245                                               | queue-state attribute                  | new-line-option attribute 744                                              |
| syntax 244, 253                                         | queue 918                              | recycled value                                                             |
| psafp transform                                         | queues<br>pausing                      | medium-type attribute 903                                                  |
| automatic invocation 389                                | pdpause command 83                     | register-threshold attribute                                               |
| pseglib option 351                                      | queues-supported attribute             | actual destination 516                                                     |
| PSF destination support system                          | server 950                             | registered-with-spooler attribute actual destination 636                   |
| (DSS) 464, 465                                          | queues, attributes of                  |                                                                            |
| PSF for AIX job scripts                                 | actual-destinations-assigned 905       | related publications 2 relative value                                      |
| migrating                                               | actual-destinations-ready 905          | color-rendering-intent attribute 500,                                      |
| jsmigr utility 205                                      | assign-to-destination 906              | 697                                                                        |
| psf value                                               | assign-to-printer 906                  | remote jobs in IPM for AIX                                                 |
| destination-support-system                              | associated-server 907                  | submitting                                                                 |
| attribute 519, 875, 876                                 | backlog 907, 917                       | lprafp command 26                                                          |
| destination-support-systems-<br>supported attribute 930 | backlog-lower-bound 908                | remote printing 26                                                         |
| dss-requested attribute 798                             | backlog-update-interval 908            | remote-queue attribute                                                     |
| psf-exit-form-definition attribute                      | backlog-upper-bound 909                | actual destination 637                                                     |
| auxiliary sheet 675                                     | backlogged 909                         | remove all jobs from the specified object                                  |
| psf-exit-page-mark attribute                            | current-backlog 910, 917               | pdclean command 34                                                         |
| auxiliary sheet 676                                     | descriptor 910                         | removing jobs                                                              |
| psf-exit-program-name attribute                         | list-of-managers 911                   | pdclean command 34                                                         |
| auxiliary sheet 676                                     | logical-destinations-assigned 911      | pdrm command 124                                                           |
| psf-interrupt value                                     | logical printers assigned 011 012      | removing previously submitted jobs                                         |
| checkpoint-formats-supported                            | logical printers ready, 911, 912       | pdrm command 124                                                           |
| attribute 494                                           | logical-printers-ready 911, 912        | requeue-failed-jobs attribute                                              |
| psf-post-print-accounting-program-name                  | managers 911, 912<br>message 912       | queue 919                                                                  |
| attribute                                               | notification-profile 913               | required-resource-not-ready value                                          |
| auxiliary sheet 680                                     | notify-operator 915                    | job-state-reasons attribute, job 826                                       |
| psf-tray-characteristics attribute                      | object-class 916                       | job-state-reasons attribute, server 937                                    |
| actual destination 631                                  | operators 915, 916                     | required-resource-not-supported value job-state-reasons attribute, job 826 |
| public-context-presentation-object-                     | physical-printers-assigned 905, 916    | job-state-reasons attribute, job 626                                       |
| container                                               | physical-printers-ready 905, 917       | required-resources-not-ready attribute                                     |
| actual destination 635                                  | protected-attributes 917               | job 844                                                                    |
| punch-2 value                                           | queue-backlog 917                      | required-resources-not-supported                                           |
| job-finishing attribute 808                             | queue-name 918                         | attribute                                                                  |
| job-finishings-supported<br>attribute 574               | queue-state 918                        | job 845                                                                    |
| punch-3 value                                           | requeue-failed-jobs 919                | resettable attribute listing                                               |
| job-finishing attribute 808                             | quiet keyword                          | actual destination 472                                                     |
| job-finishing attribute 600                             | pdf2afp transform 398                  | auxiliary sheet 674                                                        |
| attribute 574                                           |                                        | default document 682                                                       |
|                                                         |                                        | document 682                                                               |

| resettable attribute listing (continued)   | resource-exit attribute                     | rip-and-print-ignore-ready value        |
|--------------------------------------------|---------------------------------------------|-----------------------------------------|
| job 785                                    | default document 768                        | job-rip-action attribute 819            |
| log 857                                    | document 768                                | job-rip-actions-supported               |
| logical destination 864                    | restarting servers                          | attribute 577                           |
| medium 897                                 | in IPM for AIX                              | rip-completed value                     |
| queue object 905                           | rc.pd utility 219                           | job-state-reasons attribute, job 827    |
| resource context 921                       | resubmitting jobs                           | job-state-reasons attribute, server 938 |
| server 923                                 | pdresubmit command 115                      | rip-failed value                        |
| transform 962                              | results-profile attribute                   | job-state-reasons attribute, job 827    |
| resexit option 351                         | default job 846                             | job-state-reasons attribute, server 938 |
| reslib option 352                          | job 846                                     | rip-only value                          |
| resolution keyword                         | results-set-comment component               | job-rip-action attribute 819            |
| pdf2afp transform 398                      | results-profile attribute                   | job-rip-actions-supported               |
| ps2afp transform 398                       | default job 847                             | attribute 577                           |
| resource allocation table                  | job 847                                     | rip-only-ignore-ready value             |
| registering OpenType fonts 920             | resuming paused objects                     | job-rip-action attribute 819            |
| resource contexts, attributes of           | pdresume command 120                        | job-rip-actions-supported               |
| associated-server 921                      | retain-forever attribute                    | attribute 577                           |
| context-address 921                        | default job 848                             | ripping value                           |
| descriptor 922                             | job 848                                     | current-job-state attribute 790         |
| object-class 922, 964                      | retain-immediately value                    | job-states-supported attribute 939      |
| resource-context-identifier 922            | job-scheduling attribute 823                | previous-job-state attribute 840        |
| resource directory, paths 352              | retained value                              | room-text attribute                     |
| resource value                             | current-job-state attribute 790             | default document 770                    |
| document-type attribute 714                | job-states-supported attribute 939          | document 770                            |
| document-types-supported                   | previous-job-state attribute 840            |                                         |
| attribute 543, 878                         | retained-immediately value                  |                                         |
| resource-contect value                     | job-state-reasons attribute. job 826        | S                                       |
| disallowed-list-object-classes             | job-state-reasons attribute. server 937     | S/370 line data to AFP data 329         |
| attribute 931                              | retained-time attribute                     | saddle-fold value                       |
| object-classes-supported attribute 949     | job attribute 848                           | job-finishing attribute 808             |
| resource-context attribute                 | retention-period attribute                  | job-finishings-supported                |
| actual destination 637                     | default job 818                             | attribute 574                           |
| default document 759                       | job 818                                     | saddle-stitch value                     |
| document 759                               | reuse-inline-presentation-object-containter | job-finishing attribute 808             |
| resource-context-font attribute            | actual destination 647                      | job-finishings-supported                |
| actual destination 639                     | reverse-landscape value                     | attribute 574, 575                      |
| default document 761                       | content-orientation attribute 699           | SAP ABAP data to AFP data 414           |
| document 761                               | content-orientations-supported              | SAP Callback daemon 249, 250, 251, 253  |
| resource-context-form-definition attribute | attribute 503, 869                          | 255                                     |
| actual destination 641                     | reverse-page-order attribute                | SAP Callback Daemon 249, 250            |
| default document 762                       | actual destination 648                      | SAP Connect Daemon 254                  |
| document 762                               | default document 769                        | SAP daemons                             |
| resource-context-identifier attribute      | document 769                                | starting in IPM                         |
| resource context 922                       | reverse-portrait value                      | rc.iprsap utility 218                   |
| resource-context-overlay attribute         | content-orientation attribute 699           | SAP OTF data to AFP data 414            |
| actual destination 642                     | content-orientations-supported              | sap value                               |
| default document 763                       | attribute 503, 869                          | document-format attribute 712           |
| document 763                               | Ricoh420 value                              | document-formats-supported              |
| resource-context-page-definition attribute | scanner-correction attribute 771            | attribute, actual destination 542       |
| actual destination 643                     | scanner-corrections-supported               | document-formats-supported              |
| default document 764                       | attribute 653                               | attribute, transforms 964               |
| document 764                               | rip-and-hold value                          | document-formats-supported, logical     |
| resource-context-page-segment attribute    | job-rip-action attribute 819                | destination 877                         |
| actual destination 644                     | job-rip-actions-supported                   | output-document-format attribute,       |
| default document 765                       | attribute 577                               | transforms 969                          |
| document 765                               | rip-and-hold-completed value                | sap-abap value                          |
| resource-context-presentation-object-      | job-state-reasons attribute, job 827        | document-format attribute 712           |
| container attribute                        | job-state-reasons attribute, server 937     | document-formats-supporte, logical      |
| actual destination 645                     | rip-and-hold-ignore-ready value             | destination 877                         |
| default document 766                       | job-rip-action attribute 819                | document-formats-supported              |
| document 766                               | job-rip-actions-supported                   | attribute, actual destination 542       |
| resource-context-space-threshold attribute | attribute 577                               | document-formats-supported              |
| actual destination 647                     | rip-and-print value                         | attribute, transforms 964               |
| resource-context-user attribute            | job-rip-action attribute 819                | output-document-format attribute,       |
| default document 767                       | job-rip-actions-supported                   | transforms 969                          |
| COCHMENT /b/                               | attribute 3//                               |                                         |

| sap-gateway-host attribute                                        | scheduler-sort-primary-order attribute   | server value                                                             |
|-------------------------------------------------------------------|------------------------------------------|--------------------------------------------------------------------------|
| actual destination 649                                            | actual destination 654                   | disallowed-list-object-classes                                           |
| sap-gateway-service                                               | scheduler-sort-secondary-order attribute | attribute 931                                                            |
| actual destination 649                                            | actual destination 655                   | object-classes-supported attribute 949                                   |
| sap-logon-client                                                  | schedulers-supported attribute           | server-hostname attribute                                                |
| actual destination 650                                            | actual destination 656                   | server 952                                                               |
| sap-logon-password                                                | scheduling of jobs, attributes used      | server-ip-address attribute                                              |
| actual destination 650                                            | for 1037                                 | server 953                                                               |
| sap-logon-userid                                                  | screen-frequencies-supported attribute   | server-locale attribute 969                                              |
| actual destination 651                                            | actual destination 656                   | server-name attribute                                                    |
| sap-program-id                                                    | screen-frequency attribute               | server 953                                                               |
| actual destination 651                                            | default document 771                     | server-state attribute                                                   |
| sap-system-hostname                                               | document 771                             | server 953                                                               |
| actual destination 652                                            | search order for resources               | servers                                                                  |
| sap-system-name                                                   | line data 338, 341, 347, 349, 351, 352,  | pausing                                                                  |
| actual destination 652, 653                                       | 356                                      | pdpause command 83                                                       |
| sap2afp command 414                                               | security-level attribute                 | restarting in IPM for AIX                                                |
| sap2afp transform                                                 | server 951                               | rc.pd utility 219                                                        |
| automatic invocation 415                                          | segment-file-size attribute              | servers, attributes of                                                   |
| configuration files                                               | default document 772                     | accept-unsupported-jobs 924                                              |
| barcode.tab 416                                                   | document 772                             | actual-destinations-ready 924                                            |
| defcp.tab 418                                                     | selected pages keyword                   | actual-destinations-supported 925                                        |
| fonts.tab 419                                                     | pdf2afp transform 397                    | auto-create-shared-printers 925                                          |
| image.tab 422                                                     | ps2afp transform 397                     | cancel-individual-document-                                              |
| pagedef.tab 423                                                   | f                                        | supported 926                                                            |
|                                                                   | sense utility                            | 11.                                                                      |
| printer.tab 424                                                   | examples 221                             | count-job-pages 927                                                      |
| xxxxyyyy.tab 425                                                  | flags 219                                | descriptor 928                                                           |
| converting ASCII to EBCDIC 418                                    | messages 220                             | destination-states-supported 928                                         |
| description 415                                                   | return codes 220                         | destination-support-systems-                                             |
| examples 426                                                      | syntax 219                               | supported 929                                                            |
| flags 415                                                         | sensing channel-attached printers        | disallowed-list-object-classes 930                                       |
| mapping bar codes to BCOCA 416                                    | in IPM for Windows                       | document-attributes-supported 931                                        |
| syntax 414                                                        | sense utility 219                        | document-varying-attributes-                                             |
| sapcb value                                                       | sep value                                | supported 931                                                            |
| notification-delivery-methods-                                    | auxiliary-sheet-selection attribute 788  | events-supported 932                                                     |
| supported attribute 946                                           | auxiliary-sheet-selections-supported     | forms-available 935                                                      |
| notification-profile attribute                                    | attribute 487, 867                       | hostname 935, 952                                                        |
| delivery-method component 834                                     | sep-end value                            | i-p-address 935, 953                                                     |
| sapconnd utility 254                                              | auxiliary-sheet-selection attribute 788  | ip-address 935, 953                                                      |
| SAPconnect Daemon 255                                             | auxiliary-sheet-selections-supported     | job-attributes-supported 935                                             |
| SAPconnect destination support system                             | attribute 487, 867                       | job-states-supported 938                                                 |
| (DSS) 465                                                         | separator-sheets-supported attribute     | job-submission-timer 939                                                 |
| sapconnect value                                                  | actual destination 657                   | list-of-managers 940                                                     |
| destination-support-system                                        | sequence-number attribute                | locale 940                                                               |
| attribute 519, 876                                                | document 713                             | log-accounting-data 940                                                  |
| destination-support-systems-                                      | server                                   | logical-destinations-ready 941                                           |
| supported attribute 930                                           | port number 296, 324, 396, 444           | logical-destinations-ready 942                                           |
|                                                                   | ÷.                                       |                                                                          |
| dss-requested attribute 798                                       | time out keyword 398                     | logical-printers-ready 941, 942                                          |
| notification-delivery-methods-                                    | server for Basic Infoprint Installation  | logical-printers-supported 942                                           |
| supported attribute 946                                           | starting in IPM for AIX                  | lower-memory-usage-exit 942                                              |
| notification-profile attribute                                    | startsrv utility 228                     | lower-memory-usage-threshold 943                                         |
| delivery-method component 834                                     | server for Basic InfoPrint Installation  | managers 940, 944                                                        |
| sapconnect-fax value                                              | starting in IPM for AIX                  | maximum-non-raster-rips 944                                              |
| job-result-set-delivery-methods-                                  | start_server utility 227                 | maximum-raster-rips 944                                                  |
| supported attribute 575                                           | server in IPM for AIX                    | message 945                                                              |
| results-profile attribute                                         | shutting down                            | modify-individual-document-                                              |
| delivery-method component 847                                     | stop_server utility 230                  | supported 945                                                            |
| save-rip-files attribute                                          | stopping                                 | multiple-documents-supported 945                                         |
| server 951                                                        | stop_server utility 230                  | notification-delivery-methods-                                           |
| scale-to-fit                                                      | server name 953                          | supported 946                                                            |
| image-fit attribute 729                                           | server name keyword                      | notification-profile 946                                                 |
| image-fit-supported attribute 562                                 | gif2afp transform 298                    | object-class 948                                                         |
| scanner-correction attribute                                      | jpeg2afp transform 326                   | object-classes-supported 949                                             |
| default document 770                                              | pdf2afp transform 398                    | physical-printers-ready 924, 949                                         |
| document 770                                                      | ps2afp transform 398                     | physical-printers-ready 924, 949<br>physical-printers-supported 925, 949 |
|                                                                   | tiff2afp transform 447                   | printer-states-supported 928, 949                                        |
| scanner-corrections-supported attribute<br>actual destination 653 | server state 953                         | problem-child 949                                                        |
| actual desiliation 533                                            | SELVEL State 700                         | problem-cima 747                                                         |

| servers, attributes of (continued)        | side-by-side-copies value (continued) | staple-bottom-left value (continued)                                                                                                    |
|-------------------------------------------|---------------------------------------|----------------------------------------------------------------------------------------------------|
| protected-attributes 950                  | output-format-supported               | job-finishings-supported                                                                                                    |
| queues-supported 950                      | attribute 607                         | attribute 574, 575                                                                                                    |
| save-rip-files 951                        | sides attribute                       | staple-bottom-right value                                                                                                    |
| security-level 951                        | actual destination 658                | job-finishing attribute 808                                                                                                    |
| · · · · · · · · · · · · · · · · · · ·     |                                       | ,                                                                                                    |
| server-hostname 952                       | default document 774                  | job-finishings-supported                                                                                                    |
| server-ip-address 953                     | document 774                          | attribute 574                                                                                                    |
| server-name 953                           | sides-supported attribute 658, 659    | staple-top-left value                                                                                                    |
| server-state 953                          | actual destination 659                | job-finishing attribute 808                                                                                                    |
| smtp-server-host 954                      | logical destination 892               | job-finishings-supported                                                                                                    |
| smtp-server-port 955                      | simple-n-up value                     | attribute 574, 575                                                                                                    |
| snmp-aix-printer-models 955               | output-format attribute 751           | staple-top-right value                                                                                                    |
| * *                                       | 1                                     | 1 1 0                                                                                                    |
| snmp-discovery-during-startup 956         | output-format-supported               | job-finishing attribute 808                                                                                                    |
| snmp-normal-poll-interval 956             | attribute 607                         | job-finishings-supported                                                                                                    |
| snmp-problem-poll-interval 957            | simple-text value                     | attribute 574                                                                                                    |
| tranform-manager-host 958                 | document-format attribute 712         | stapling                                                                                                    |
| transfer-methods-supported 957            | document-formats-supported            | job-finishing                                                                                                    |
| transform-manager-port 958                | attribute, actual destination 542     | job/default job attribute 808                                                                                                    |
| upper-memory-usage-exit 959               | document-formats-supported            |                                                                                                    |
|                                           |                                       | job-finishings-supported                                                                                                    |
| upper-memory-usage-threshold 960          | attribute, transforms 964             | actual destinatino attribute 574                                                                                                    |
| web-server-host 960                       | document-formats-supported, logical   | start SAP Connect Daemon 254                                                                                                    |
| web-server-port 961                       | destination 877                       | start value                                                                                                    |
| windows-nt-driver-names 926               | output-document-format attribute,     | auxiliary-sheet-selection attribute 788                                                                                                    |
| windows-nt-drivers 926                    | transforms 969                        | auxiliary-sheet-selections-supported                                                                                                    |
| service-requested value                   | simplex value                         | attribute 487, 867                                                                                                    |
| . <del>*</del> .                          | 1                                     |                                                                                                    |
| actual destination attribute 662          | plex attribute 610, 757               | start_server utility                                                                                                    |
| setting the attribute values of an object | plexes-supported attribute 611        | arguments 228                                                                                                    |
| pdset command 127                         | size of paper values                  | description 227                                                                                                    |
| setting up a minimum configuration        | medium-identifier attribute 900       | examples 228                                                                                                    |
| in IPM for AIX                            | medium-size attribute 902             | flags 227                                                                                                    |
| pdmincfg 213                              | pdcrmed utility 210                   | syntax 227                                                                                                    |
| setup utility                             | slit-and-merge value                  | start-end value                                                                                                    |
| ± *                                       |                                       |                                                                                                    |
| description 222                           | output-format attribute 751           | auxiliary-sheet-selection attribute 788                                                                                                    |
| example 225                               | output-format-supported               | auxiliary-sheet-selections-supported                                                                                                    |
| flags 223                                 | attribute 607                         | attribute 487, 867                                                                                                    |
| syntax 222                                | smtp-server-host                      | start-message attribute                                                                                                    |
| shared-formdef attribute                  | server 954                            | default job 824                                                                                                    |
| default document 772                      | smtp-server-port                      | job 824                                                                                                    |
| document 772                              | server 955                            | start-message-supported attribute                                                                                                    |
| shared-printer-name attribute             | snmp-active attribute                 | actual destination 665                                                                                                    |
| *                                         | ÷                                     |                                                                                                    |
| actual destination 658                    | actual destination 660                | logical destination 893                                                                                                    |
| shift-out-shift-in attribute              | snmp-aix-printer-models attribute     | start-on-new-sheet attribute                                                                                                    |
| default document 773                      | server 955                            | default document 775                                                                                                    |
| document 773                              | snmp-community-name attribute         | document 775                                                                                                    |
| shortcut keys 1051                        | actual destination 661                | start-sep value                                                                                                    |
| shortest-job-first value                  | snmp-device-conditions attribute      | auxiliary-sheet-selection attribute 788                                                                                                    |
|                                           | actual destination 661                | and the second second s |
| scheduler-sort-primary-order              |                                       | auxiliary-sheet-selections-supported                                                                                                    |
| attribute 654                             | SNMP-discovery-during-startup         | attribute 487, 867                                                                                                    |
| scheduler-sort-secondary-order            | server 956                            | start-sep-end value                                                                                                    |
| attribute 655                             | server 956                            | auxiliary-sheet-selection attribute 788                                                                                                    |
| schedulers-supported attribute 656        | snmp-normal-poll-interval attribute   | auxiliary-sheet-selections-supported                                                                                                    |
| shutdown value                            | server 956                            | attribute 487, 867                                                                                                    |
| destination-state attribute 518           | snmp-problem-poll-interval attribute  | start-sheets-supported                                                                                                    |
|                                           | server 957                            | actual destination 665                                                                                                    |
| destination-states-supported              |                                       |                                                                                                    |
| attribute 929                             | snmp-retry-count attribute            | startcbd utility 249                                                                                                    |
| shutting down a server in IPM for AIX     | actual destination 663                | arguments 249, 250, 256                                                                                                    |
| stop_server utility 230                   | snmp-timeout attribute                | description 249                                                                                                    |
| shutting down destinations                | actual destination 663                | examples 250, 251                                                                                                    |
| pdshutdown command 134                    | snmp-write-community-name attribute   | syntax 249                                                                                                    |
| shutting down servers                     | actual destination 664                | startconnectd utility                                                                                                    |
| 9                                         |                                       | •                                                                                                    |
| pdshutdown comand 134                     | standard value                        | arguments 254                                                                                                    |
| side value                                | output-appearance attribute 749       | description 254                                                                                                    |
| input-tray component                      | output-appearances-supported          | examples 255                                                                                                    |
| psf-tray-characteristics                  | attribute 603                         | syntax 254                                                                                                    |
| attribute 632                             | staple-bottom-left value              | started value                                                                                                    |
| side-by-side-copies value                 | job-finishing attribute 808           | device-state actual destination                                                                                                    |
| output-format attribute 751               | , 6                                   | attribute 532                                                                                                    |
| - sip at rossiat attribute /01            |                                       | 40012400 002                                                                                                    |

| started-printing-time attribute                    | stopippgw utility (continued)                       | syntax (continued)                |
|----------------------------------------------------|-----------------------------------------------------|-----------------------------------|
| job 849                                            | syntax 253                                          | of transforms (continued)         |
| starting a server for Basic Infoprint              | stopnotd utility 254                                | pcl2afp 360                       |
| Installation                                       | description 254                                     | pdf2afp 386                       |
| in IPM for AIX                                     | syntax 254                                          | ppml2afp 407                      |
| startsrv utility 228                               | stopped value                                       | ps2afp 386                        |
| starting a server for Basic InfoPrint Installation | device-state actual destination attribute 532       | sap2afp 414                       |
| in IPM for AIX                                     | stopping a server in IPM for AIX                    | tiff2afp 427<br>xml2afp 450       |
| start_server utility 227                           | stop_server utility 230                             | xml2pdf 457                       |
| starting InfoPrint SMIT operator's                 | stopping destinations                               | of utilities                      |
| interface                                          | from accepting jobs 53                              | afpsplit 184                      |
| in IPM for AIX                                     | from logging data 53                                | ainupod1 185                      |
| startppo utility 226                               | pddisable command 53                                | ainupod2 186                      |
| starting SAP daemons                               | pdshutdown command 134                              | ainupod3 187                      |
| in IPM                                             | stopping servers                                    | ainurpt1 188                      |
| rc.iprsap utility 218                              | pdshutdown comand 134                               | ainurpt2 189                      |
| starting the InfoPrint Installer                   | stopsapconnectd utility 255                         | ainurpt3 190                      |
| in IPM for AIX                                     | subject-text attribute                              | ainurpt4 191                      |
| setup utility 222                                  | default document 776                                | ainurpt5 192                      |
| starting the InfoPrint Manager                     | document 776                                        | ainurpt6 193                      |
| Administration GUI                                 | submission-time attribute                           | ainurpt7 195                      |
| utilities 204                                      | job 850                                             | ainurpt8 196                      |
| starting the InfoPrint Manager Operations GUI      | submit remote jobs in IPM for AIX lprafp command 26 | ainurpt9 197<br>allocatefs 197    |
| utilities 204                                      | submitter-ip-address attribute                      | cfu 199                           |
| starting the MVS Download Receiver                 | job 850                                             | cmt 201                           |
| daemon 236                                         | submitting jobs                                     | ipguiadv 204                      |
| startippgw utility 251                             | pdpr command 92                                     | ipguiadvadm 204                   |
| arguments 251                                      | SWOP value                                          | ipguibasic 204                    |
| description 251                                    | color-profile attribute 498, 696                    | ipguibasicadm 204                 |
| examples 252                                       | color-profiles-suppported                           | jsmigr 205                        |
| syntax 251                                         | attribute 499                                       | listconv 25                       |
| startnotd utility 253                              | syntax 257                                          | lsippgw 235                       |
| startppo utility                                   | of commands                                         | mvsprsd 236                       |
| description 226                                    | lprafp 26                                           | pcl2afpd 241                      |
| examples 226                                       | mkfntmap 29                                         | pdcrcds 207                       |
| flags 226                                          | pdaccount 30                                        | pdcrdflt 208                      |
| syntax 226                                         | pdclean 34                                          | pdcrmed 209                       |
| startsapconnectd utility 254                       | pdcreate 37                                         | pdinitports 211                   |
| startsrv utility 228<br>state of the server 953    | pddelete 44<br>pddeviceop 50                        | pdmigpp 212<br>pdmincfg 213       |
| state-reasons attribute                            | pddisable 53                                        | pdmsg 215                         |
| job 825                                            | pdenable 57                                         | pdwsinitports 217                 |
| stationery value                                   | pdls 61                                             | ps2afpd 244                       |
| medium-type attribute 903                          | pdmod 77                                            | rc.iprsap 218                     |
| stop value                                         | pdpause 83                                          | rc.pd 219                         |
| data-font-fidelity-action attribute 505            | pdpr 92                                             | sense 219                         |
| font-fidelity-action attribute                     | pdpromote 103                                       | setup 222                         |
| font-fidelity-action attribute 720                 | pdq 105, 112                                        | start_server 227                  |
| stop_server utility                                | pdresubmit 115                                      | startcbd 249                      |
| arguments 231                                      | pdresume 120                                        | startippgw 251                    |
| description 230                                    | pdrm 124                                            | startnotd 253                     |
| examples 231                                       | pdset 127                                           | startppo 226                      |
| flags 231                                          | pdshutdown 134                                      | startsapconnectd 254              |
| syntax 230                                         | pdspace 139                                         | stop_server 230                   |
| stopcbd utility 250, 253<br>description 250        | podelete 143<br>polist 144                          | stopingw 253                      |
| syntax 250                                         | uconv 146                                           | stopippgw 253<br>stopnotd 254     |
| stopconnectd utility                               | of transforms                                       | stopsapconnectd 255               |
| description 255                                    | afp2pdf 257                                         | t2file 234                        |
| examples 256                                       | d2afp 277                                           | tdump 231                         |
| syntax 255                                         | db2afp 272                                          | tlist 233                         |
| stopippgw utility                                  | gif2afp 280                                         | syntax for attribute values       |
| arguments 253                                      | img2afp 301                                         | complex 469                       |
| description 253                                    | jpeg2afp 308                                        | notification-profile, complex 469 |
| examples 253                                       | line2afp 329                                        | overview 468                      |

| system resource directories, paths 352               | document-formats-supported, logical        | fonts (continued)                                          |
|------------------------------------------------------|--------------------------------------------|------------------------------------------------------------|
| <del>-</del>                                         | destination 877                            | overview 265                                               |
| T                                                    | document-formats-supported,                | transform GIF data to AFP 280                              |
| t2file utility                                       | transforms 964                             | transform image data to AFP 301                            |
| description 234                                      | output-document-format attribute,          | transform JPEG data to AFP 308                             |
| examples 235                                         | transforms 969                             | Transform Manager                                          |
| flags 234                                            | tiff2afp command 427<br>tiff2afp transform | port number 296, 324, 444<br>transform PCL data to AFP 360 |
| syntax 234                                           | configuration file 435                     | transform PDF data to AFP 386                              |
| tab-stock value                                      | description 429                            | transform PostScript data to AFP 386                       |
| medium-type attribute 903                            | keywords                                   | transform PPML data to AFP 407                             |
| table reference characters 355                       | port 444                                   | transform S/370 line data to AFP 329                       |
| table-reference-characters attribute                 | server name 447                            | transform SAP ABAP data to AFP 414                         |
| default document 776                                 | options 436                                | transform SAP OTF data to AFP 414                          |
| document 776                                         | syntax 427                                 | transform value                                            |
| table-reference-characters-supported                 | time outs                                  | object-classes-supported attribute 949                     |
| attribute                                            | server 398                                 | transform XML data to AFP 450                              |
| actual destination 667                               | timed-out value                            | transform XML data to PDF 457                              |
| logical destination 894                              | destination-state attribute 518            | transform-identifier attribute 971                         |
| tape-exit                                            | destination-states-supported               | transform-manager-host                                     |
| job 851                                              | attribute 929                              | server 958                                                 |
| tape-format<br>job 852                               | timeout-period attribute                   | transform-manager-port                                     |
| tape-labeled                                         | actual destination 521                     | server 958                                                 |
| job 853                                              | times and pages printed data               | transform-message-file-name attribute                      |
| tape-max-block-size                                  | report for a specific job submittor        | default document 778                                       |
| job 853                                              | ainurpt9 utility 197                       | document 778                                               |
| tape-rewind-before                                   | title-text attribute                       | transform-output-file-name attribute                       |
| job 854                                              | default document 777                       | document 779                                               |
| tape-rewind-unload                                   | document 777                               | transform-sequence attribute                               |
| job 854                                              | examples 971                               | actual destination 667                                     |
| TCP/IP                                               | tlist utility                              | transform, attributes of                                   |
| port number 396                                      | description 233                            | associated-server 962                                      |
| tdump utility                                        | examples 233                               | conditional-terminating-return-                            |
| description 232                                      | flags 233<br>syntax 233                    | code 962<br>descriptor 963                                 |
| examples 233                                         | top value                                  | document-formats-supported 963                             |
| flags 232                                            | default-input-tray attribute 703           | other-transform-options 965                                |
| syntax 231                                           | input-tray component                       | output-document-format 968                                 |
| terminating value                                    | psf-tray-characteristics                   | server-locale 969                                          |
| current-job-state attribute 790                      | attribute 632                              | terminating-transform 970                                  |
| job-states-supported attribute 939                   | input-trays-supported attribute 883        | transform-identifier 971                                   |
| previous-job-state attribute 840                     | tray-identification component              | transform-library 971                                      |
| server-state attribute 954                           | input-trays-medium attribute 568           | transforms                                                 |
| terminating-transform attribute 970                  | total-job-octets attribute                 | afp2pdf 257                                                |
| text value                                           | job 855                                    | d2afp 277                                                  |
| document-format attribute 712                        | tracelog value                             | db2afp 272                                                 |
| document-formats-supported attribute, transforms 964 | log-type attribute 862                     | gif2afp 280                                                |
| document-formats-supported, actual                   | tracer configuration file 261              | img2afp 301                                                |
| destination 542                                      | transfer-method attribute                  | jpeg2afp 308                                               |
| document-formats-supported, logical                  | document 778                               | line2afp 329                                               |
| destination 877                                      | transfer-methods-supported attribute       | pcl2afp 360                                                |
| output-document-format attribute,                    | server 957                                 | pdf2afp 386                                                |
| transforms 969                                       | transform AFP data to PDF 257              | ppml2afp 407                                               |
| ticket-content attribute                             | transform configuration file 259           | ps2afp 386                                                 |
| job 801, 855                                         | transform DBCS data to AFP 272             | sap2afp 414                                                |
| TIFF data to AFP data 427                            | transform ditroff data to AFP              | tiff2afp 427                                               |
| tiff value                                           | with InfoPrint Manager for AIX 277         | xml2afp 450                                                |
| document-format attribute 712                        | transform files supplied for mapping       | xml2pdf 457<br>transformTIFF data to AFP 427               |
| document-formats-ripped-at-                          | fonts<br>alias file 271                    | Transmission Control Protocol/Internet                     |
| destination attribute 540                            | character set definition file 267          | Protocol                                                   |
| document-formats-supported                           | CHARSET section 267                        | port number 396                                            |
| attribute, actual destination 542                    | code page definition file 269              | transnform ASCII data to AFP 329                           |
| document-formats-supported                           | code page map file 270                     | transparency value                                         |
| attribute, transforms 964                            | coded font file 266                        | medium-type attribute 903                                  |
| document-formats-supported, actual                   | FGID section 268                           | 71                                                         |
|                                                      |                                            |                                                            |

destination 542

| transparent-untinted value                                     | U                                                 | utilities                           |
|----------------------------------------------------------------|---------------------------------------------------|-------------------------------------|
| medium-color attribute 898                                     |                                                   | afpsplit 184                        |
| tray-1 value                                                   | uconv command                                     | ainupod1 185                        |
| default-input-tray attribute 703                               | description 146                                   | ainupod2 186                        |
| input-trays-supported attribute 883                            | examples 147<br>exit status 147                   | ainupod3 187                        |
| tray-identification component                                  |                                                   | ainurpt1 188                        |
| input-trays-medium attribute 568                               | flags 146                                         | ainurpt2 189                        |
| tray-10 value                                                  | return codes 147<br>syntax 146                    | ainurpt3 190                        |
| default-input-tray attribute 703                               | unavailable value                                 | ainurpt4 191                        |
| input-trays-supported attribute 883                            | server-state attribute 954                        | ainurpt5 192                        |
| tray-identification component                                  | unknown value                                     | ainurpt6 193                        |
| input-trays-medium attribute 568                               | current-job-state attribute 790                   | ainurpt7 195                        |
| tray-2 value                                                   | device-state actual destination                   | ainurpt8 196                        |
| default-input-tray attribute 703                               | attribute 532                                     | ainurpt9 197                        |
| input-trays-supported attribute 883                            | job-states-supported attribute 939                | allocatefs 197<br>cfu 199           |
| tray-identification component input-trays-medium attribute 568 | previous-job-state attribute 840                  | cmt 201                             |
| tray-3 value                                                   | up value                                          | ipguiadv 204                        |
| default-input-tray attribute 703                               | booklet-fold attribute 488                        | ipguiadvadm 204                     |
| input-trays-supported attribute 883                            | UP3I devices 540, 575, 711, 722, 809              | ipguibasic 204                      |
| tray-identification component                                  | upper-limit component                             | ipguibasicadm 204                   |
| input-trays-medium attribute 568                               | file-size-range-supported attribute               | jsmigr 205                          |
| tray-4 value                                                   | actual destination 551                            | lsippgw 235                         |
| default-input-tray attribute 703                               | form-length-range-supported attribute             | mkfntmap 29                         |
| input-trays-supported attribute 883                            | actual destination 556                            | mysprsd 236                         |
| tray-identification component                                  | logical destination 880                           | notificationClient 207              |
| input-trays-medium attribute 568                               | job-size-range-ready attribute                    | pcl2afpd 241                        |
| tray-5 value                                                   | actual destination 578                            | pdcrcds 207                         |
| default-input-tray attribute 703                               | job-size-range-supported attribute                | pdcrdflt 208                        |
| input-trays-supported attribute 883                            | actual destination 579                            | pdcrmed 209                         |
| tray-identification component                                  | logical destination 884                           | pdinitports 211                     |
| input-trays-medium attribute 568                               | x-image-shift-range-supported                     | pdmigpp 212                         |
| tray-6 value                                                   | attribute                                         | pdmincfg 213                        |
| default-input-tray attribute 703                               | actual destination 671<br>logical destination 895 | pdmsg 215                           |
| input-trays-supported attribute 883                            |                                                   | pdwsinitports 217                   |
| tray-identification component                                  | y-image-shift-range-supported<br>attribute        | ps2afpd 244                         |
| input-trays-medium attribute 568                               | actual destination 673                            | rc.iprsap 218                       |
| tray-7 value                                                   | logical destination 896                           | rc.pd 219                           |
| default-input-tray attribute 703                               | upper-memory-usage-exit                           | setup 222                           |
| input-trays-supported attribute 883                            | server 959                                        | start_server 227                    |
| tray-identification component                                  | upper-memory-usage-threshold                      | startcbd 249                        |
| input-trays-medium attribute 568 tray-8 value                  | server 960                                        | startippgw 251<br>startnotd 253     |
| default-input-tray attribute 703                               | use-snmp attribute                                | startppo 226                        |
| input-trays-supported attribute 883                            | actual destination 668                            | startsapconnectd 254                |
| tray-identification component                                  | user exits                                        | stop_server 230                     |
| input-trays-medium attribute 568                               | input 344                                         | stopcbd 250                         |
| tray-9 value                                                   | output 347                                        | stopippgw 253                       |
| default-input-tray attribute 703                               | resource 351                                      | stopnotd 254                        |
| input-trays-supported attribute 883                            | user-exit programs                                | stopsapconnectd 255                 |
| tray-identification component                                  | for ACIF 359                                      | t2file 234                          |
| input-trays-medium attribute 568                               | user-id-text attribute                            | tdump 231                           |
| tray-identification component                                  | default document 780                              | tlist 233                           |
| input-trays-medium attribute 567                               | document 780                                      |                                     |
| tray-number component                                          | user-locale attribute                             | 3.6                                 |
| psf-tray-characteristics attribute, actual                     | job 856                                           | V                                   |
| destination 634                                                | user-name attribute                               | validation of jobs, attributes used |
| trc option 355                                                 | job 856<br>userlib option 356                     | for 1037                            |
| TrueType fonts 332, 342, 356                                   | userpath option 356                               | values for events supported         |
| tumble value                                                   | Using AFP resources 263                           | events-supported attribute 932      |
| plex attribute 610, 757                                        | utf-16 value                                      | values for paper sizes              |
| plexes-supported attribute 611                                 | new-line-option-data-encoding                     | medium-identifier attribute 900     |
| two value shift-out-shift-in attribute 774                     | attribute 745                                     | medium-size attribute 902           |
| type attribute 7/4                                             | utf-8 value                                       | pdcrmed utility 210                 |
| default document 713                                           | new-line-option-data-encoding                     |                                     |
| document 713                                                   | attribute 745                                     |                                     |

document 713

| • | ٨  | I |
|---|----|---|
| 1 | /\ | 1 |

wait-for-job-completion attribute actual destination 668 wait-for-job-completion-snmp-timeout attribute actual destination 670 warmup value actual destination attribute 662 warning value log-severity attribute 860 warning-message attribute actual destination 670 web-server-host server 960 web-server-port server 961 when to map fonts 265 white value medium-color attribute 898 width PDF image 399 PostScript image 399 width keyword pdf2afp transform 399 ps2afp transform 399 wildcard character \* (asterisk) allowed with actual destination attributes 469 wildcards (global characters) 19 Windows path names 13 windows value destination-support-system attribute 519, 876 destination-support-systemssupported attribute 930 dss-requested attribute 798 windows-nt-driver-names 926 wireless value notification-delivery-methodssupported attribute, server delivery-method component 946 notification-profile attribute, actual destination delivery-method component 597 notification-profile attribute, default job delivery-method component 834 notification-profile attribute, job delivery-method component 834 notification-profile attribute, logical destination delivery-method component 888 notification-profile attribute, queue delivery-method component 914 notification-profile attribute, server delivery-method component 948 notify-operator attribute, actual destination delivery-method component notify-operator attribute, queue delivery-method component 915 with-request value transfer-method attribute 778 transfer-methods-supported attribute 958

## X

transform 400 x-dimension component medium-dimensions attribute, medium 899 x-image-shift attribute default document 780 document 780 x-image-shift-back attribute actual destination 672 default document 781, 782 document 781, 782 x-image-shift-range-supported attribute actual destination 671 logical destination 894 XeroxDocuimage620S value scanner-correction attribute 771 scanner-corrections-supported attribute 653 XML data to AFP data 450 XML data to PDF data 457 xml value document-format attribute 712 document-formats-supported, actual destination 542 document-formats-supported, logical destination 877 document-formats-supported, transforms 964 output-document-format, transforms 969 xml2afp command 450 xml2afp transform automatic invocation 451 configuration files 454 description 450 files 454, 460 flags 451 limitations syntax 450 xml2pdf command 457 xml2pdf transform configuration files 460 description 457 flags 458 limitations 458 syntax 457 xxxxyyyy.tab file 425

X offset keyword on ps2afp or pdf2afp

yellow value medium-color attribute 898

## Z

z-fold value document-finishing attribute 711 document-finishings-supported attribute 540

## Y

Y offset keyword on ps2afp or pdf2afp transform 400
y-dimension component
medium-dimensions attribute,
medium 899
y-image-shift attribute
default document 783
document 783
y-image-shift-back attribute
default document 783
y-image-shift-range-supported attribute
actual destination 672
logical destination 895

## RICOH IIM.

InfoPrint Solutions Company™

Program Number: 5765-F68

5639-N49

Printed in USA

\$550-1052-00

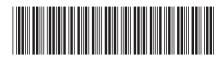